#### UNIVERSIDAD POLITECNICA DE VALENCIA

### DEPARTAMENTO DE INGENIERÍA CARTOGRÁFICA, GEODESIA Y FOTOGRAMETRÍA

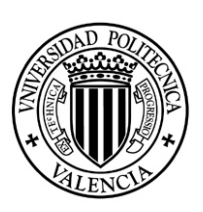

### TESIS DOCTORAL

### Innovación y avances en Ajustes Gaussianos de Redes Locales: métodos de Triangulateración homogénea y de Incrementos de Coordenadas. Interpretación de resultados, densificación virtual equiprecisa y evolución en el tiempo

Presentada por:

Dña. Mª Jesús Jiménez Martínez

Directores:

Dr. D. Manuel Chueca Pazos

Dra. Dña. Mercedes Farjas Abadía

Octubre 2013

A mi queridísimo padre, hoy le hubiera gustado estar aquí

# Índice general

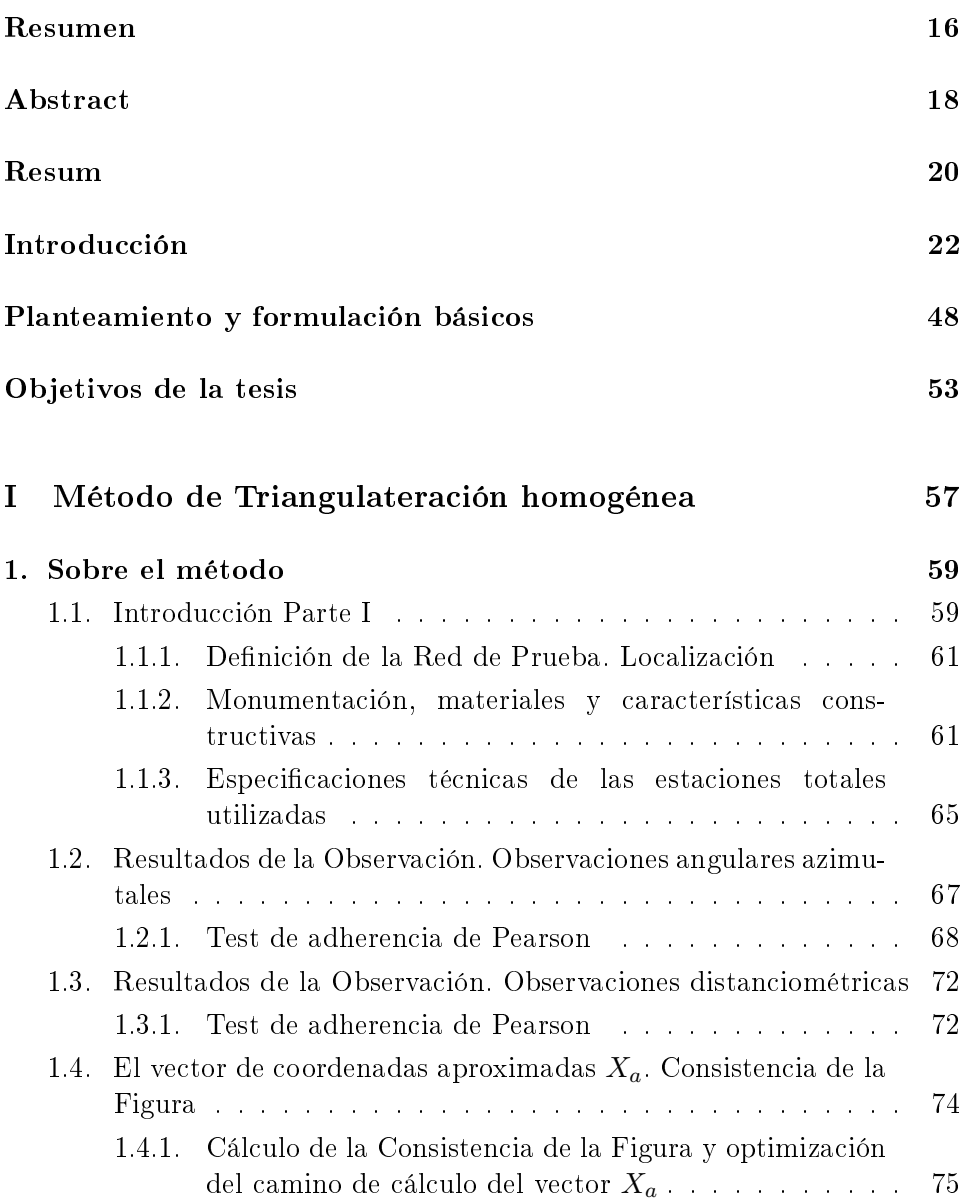

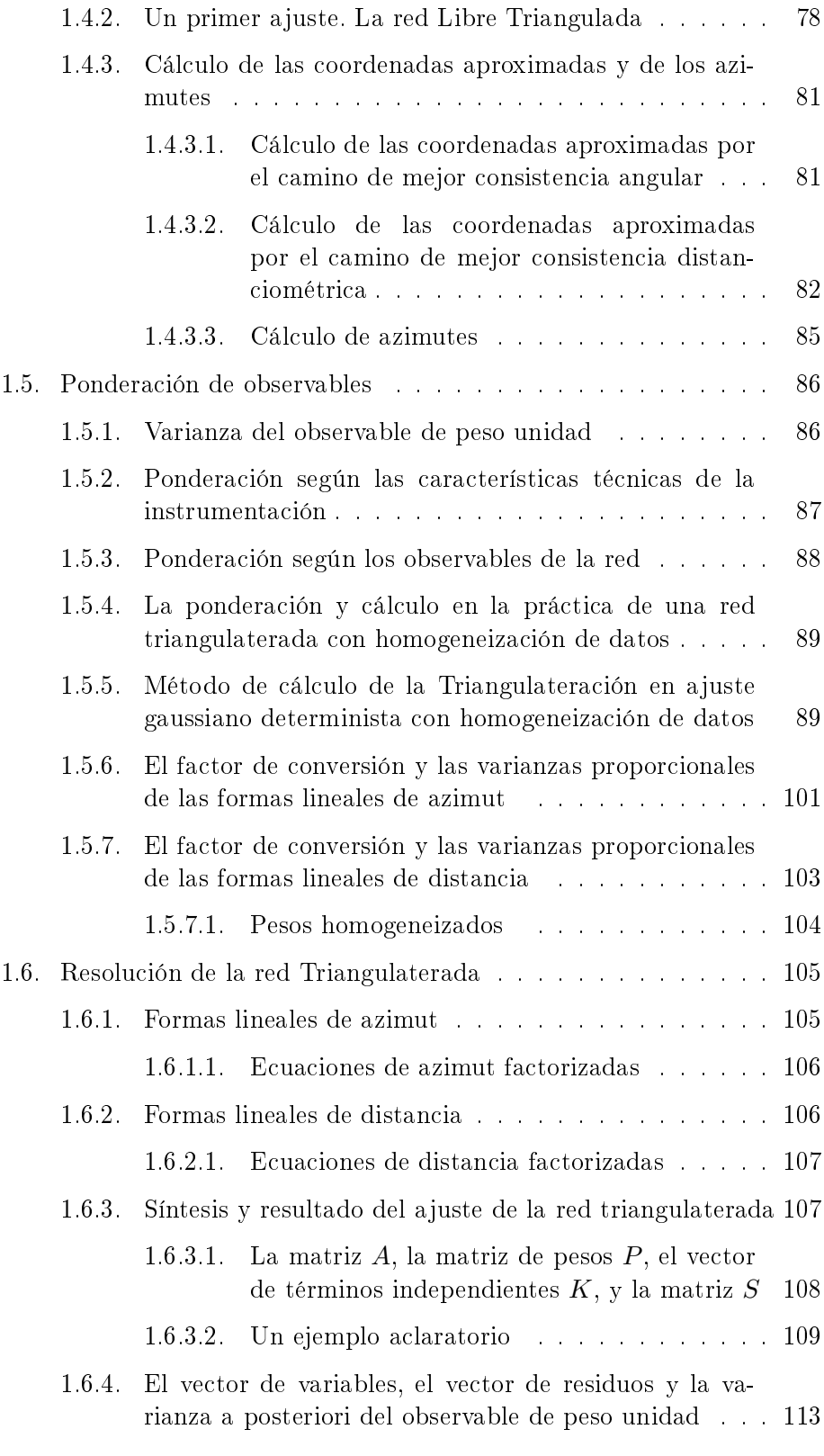

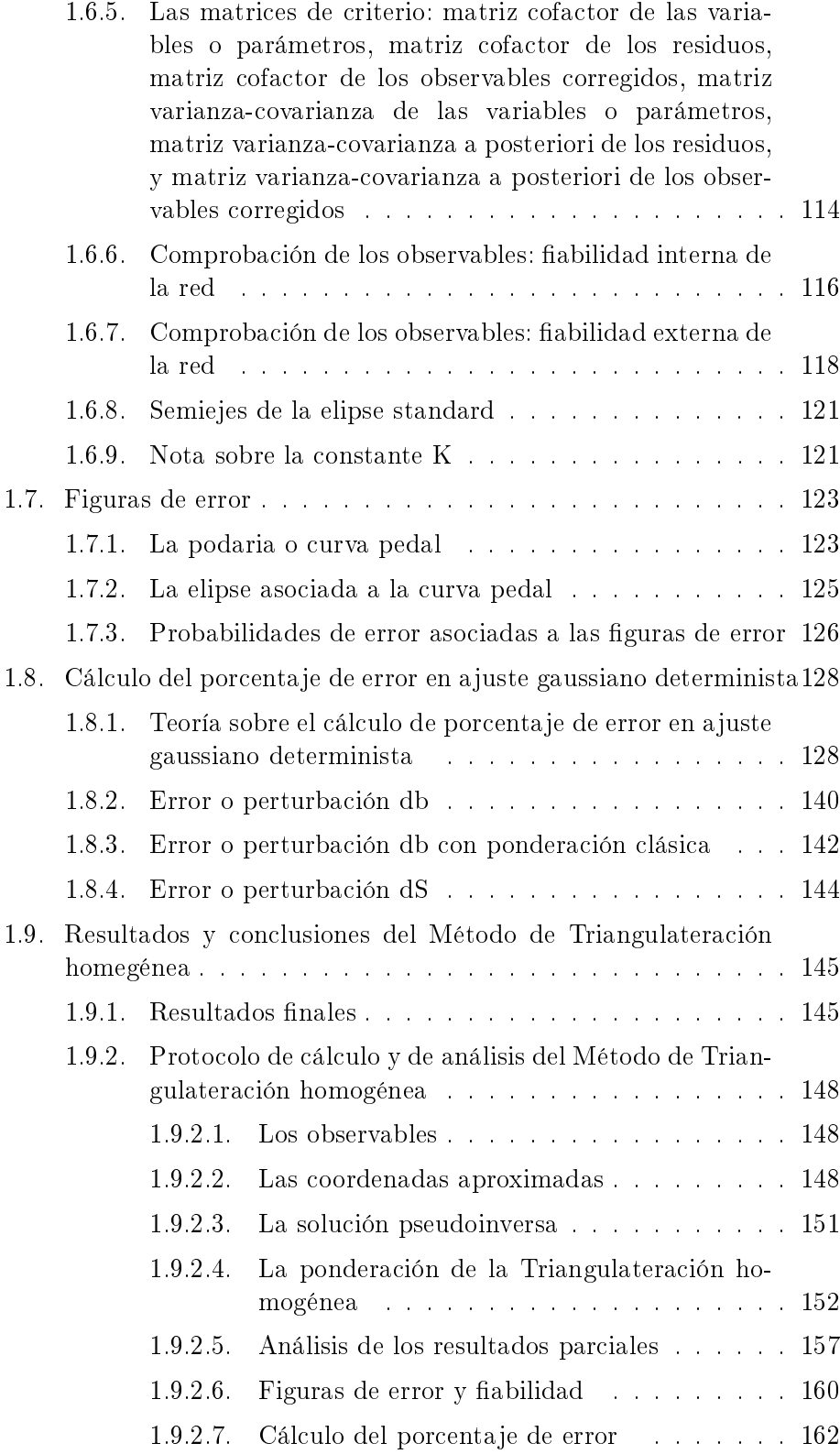

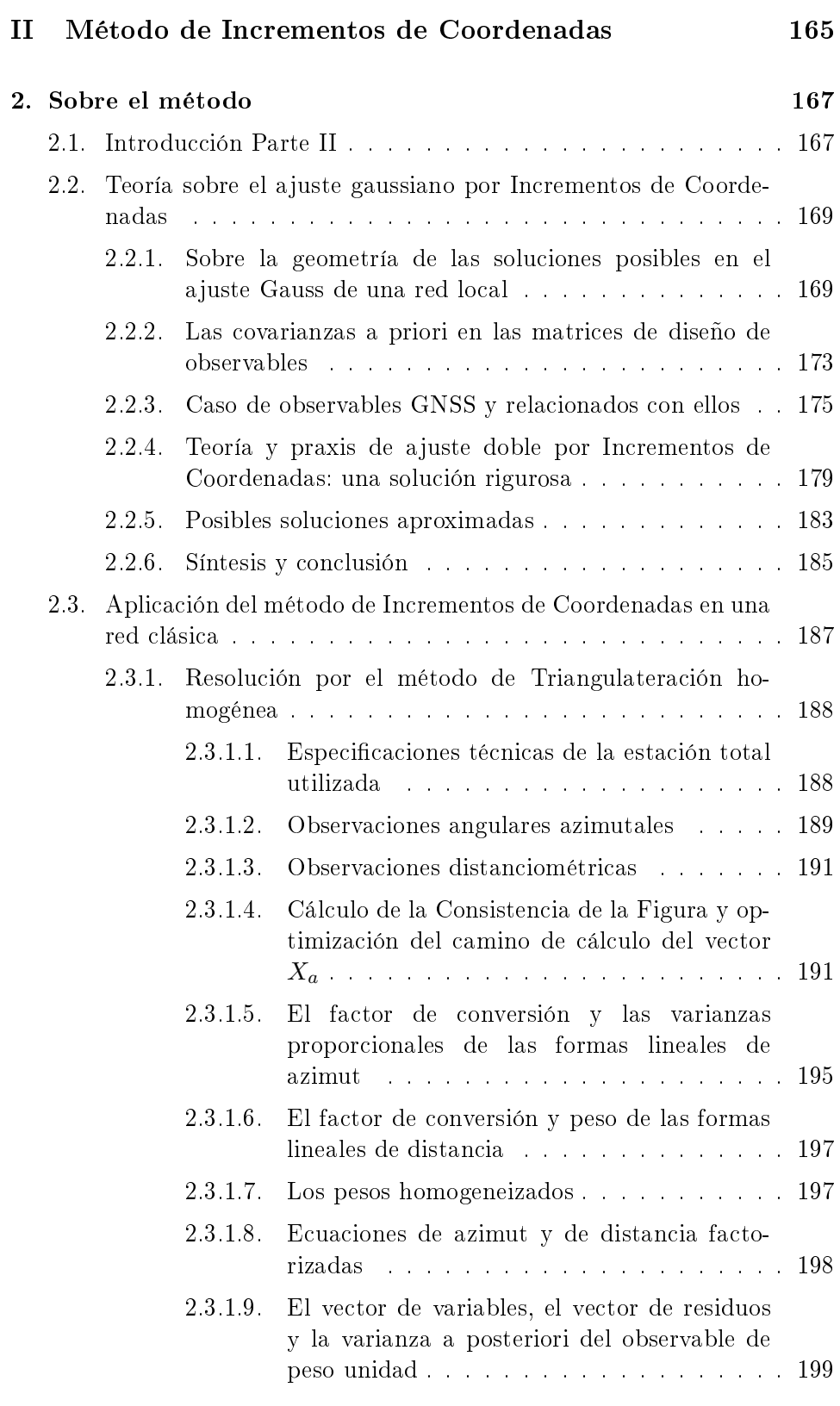

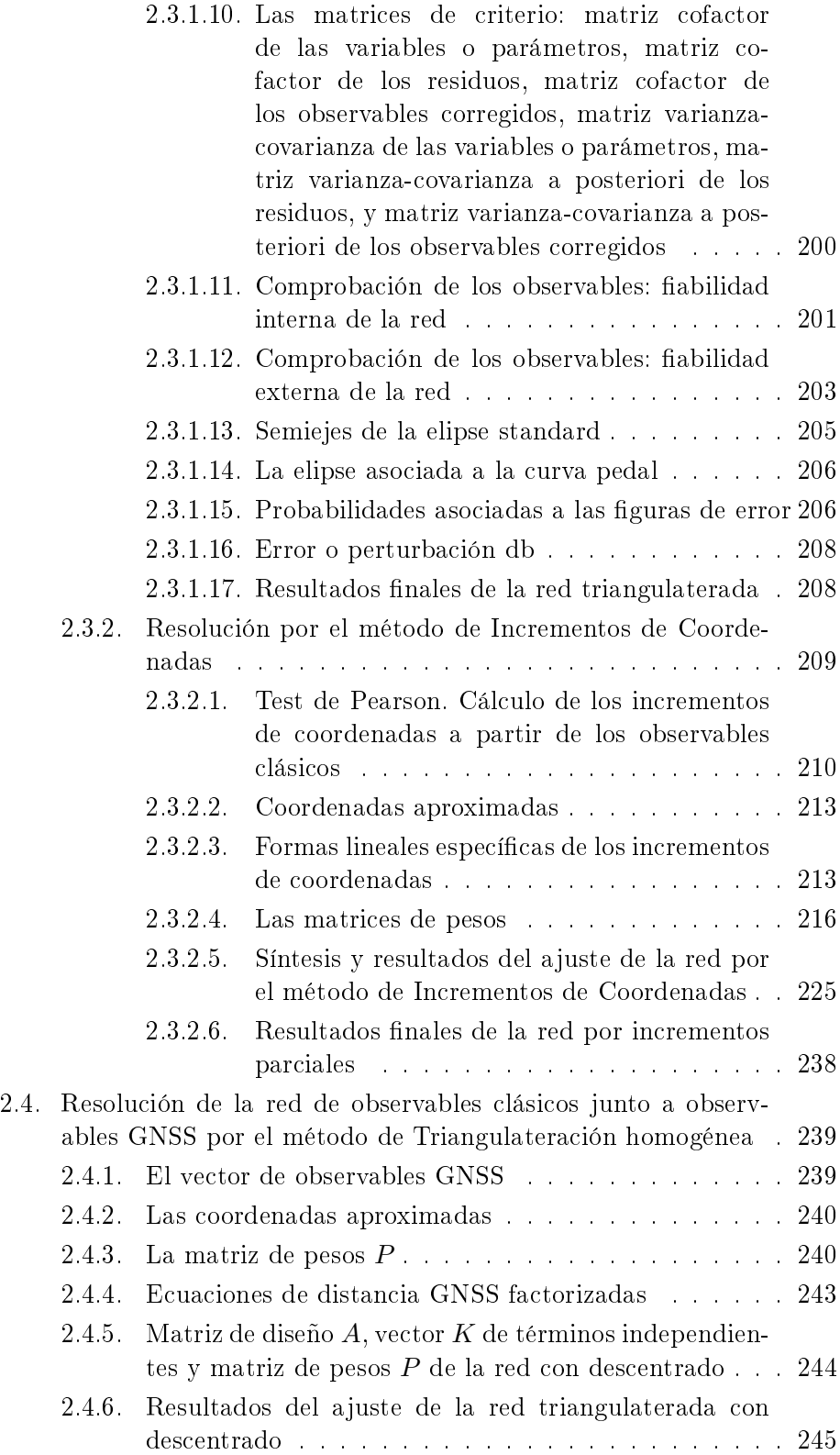

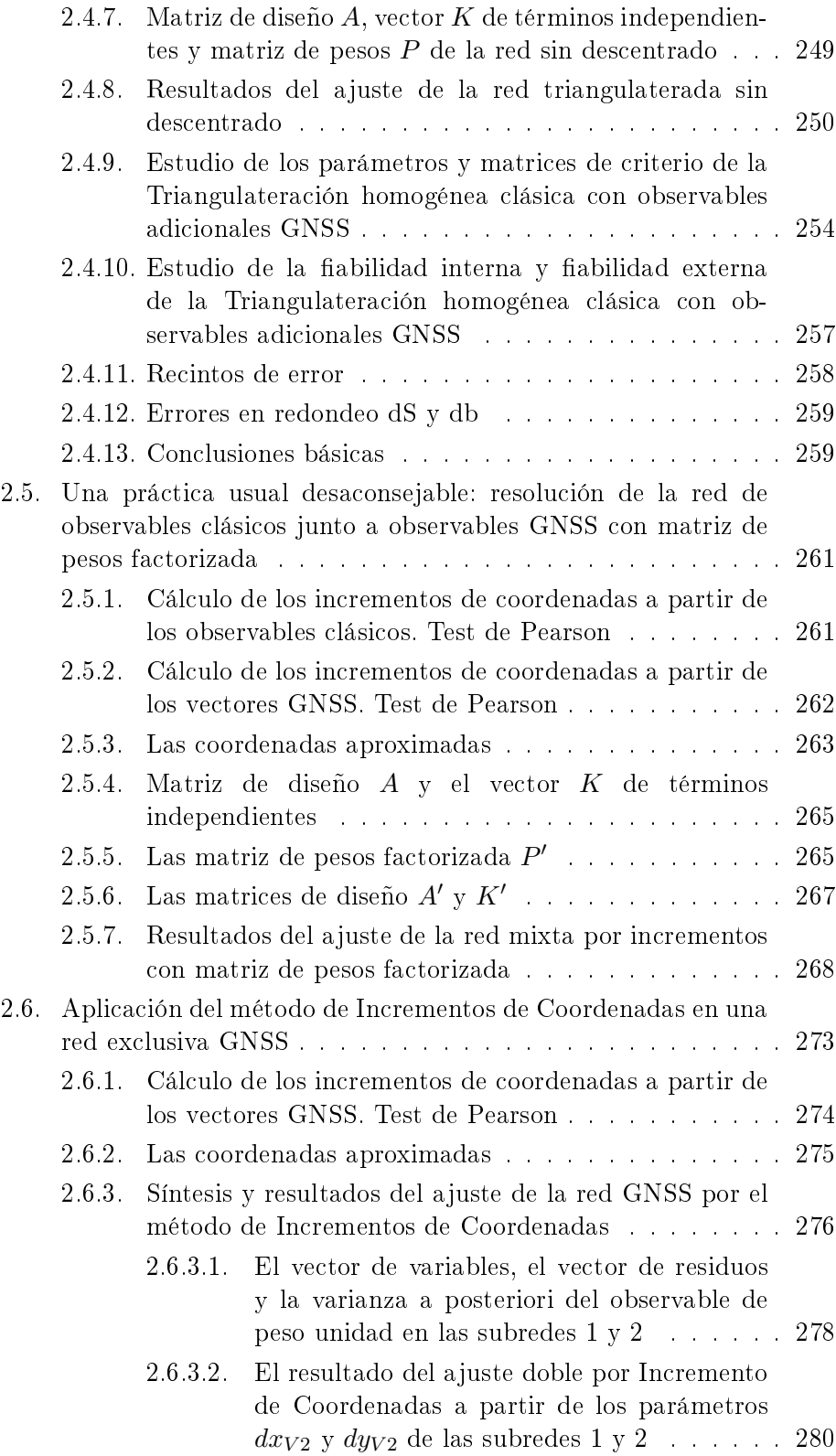

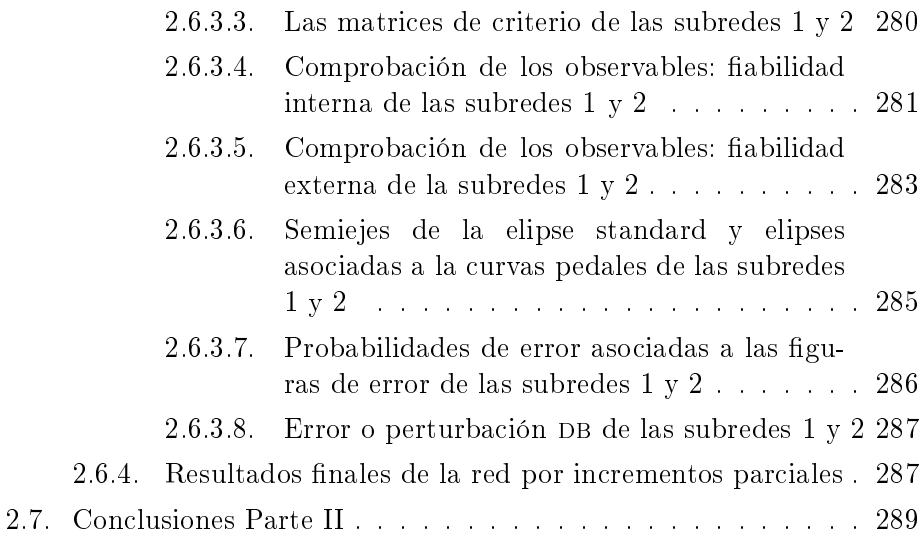

### III Recintos de error y su interpretación en una red local observada con GNSS y ajustada por Incrementos de Coordenadas. Teoría y Praxis 291

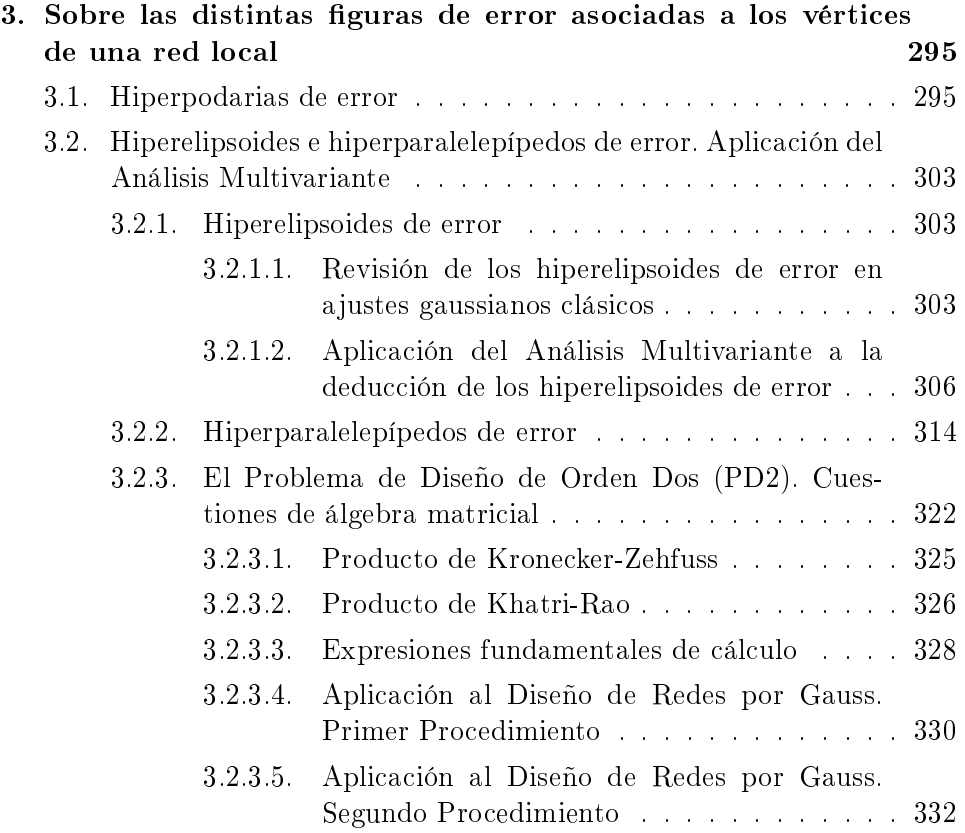

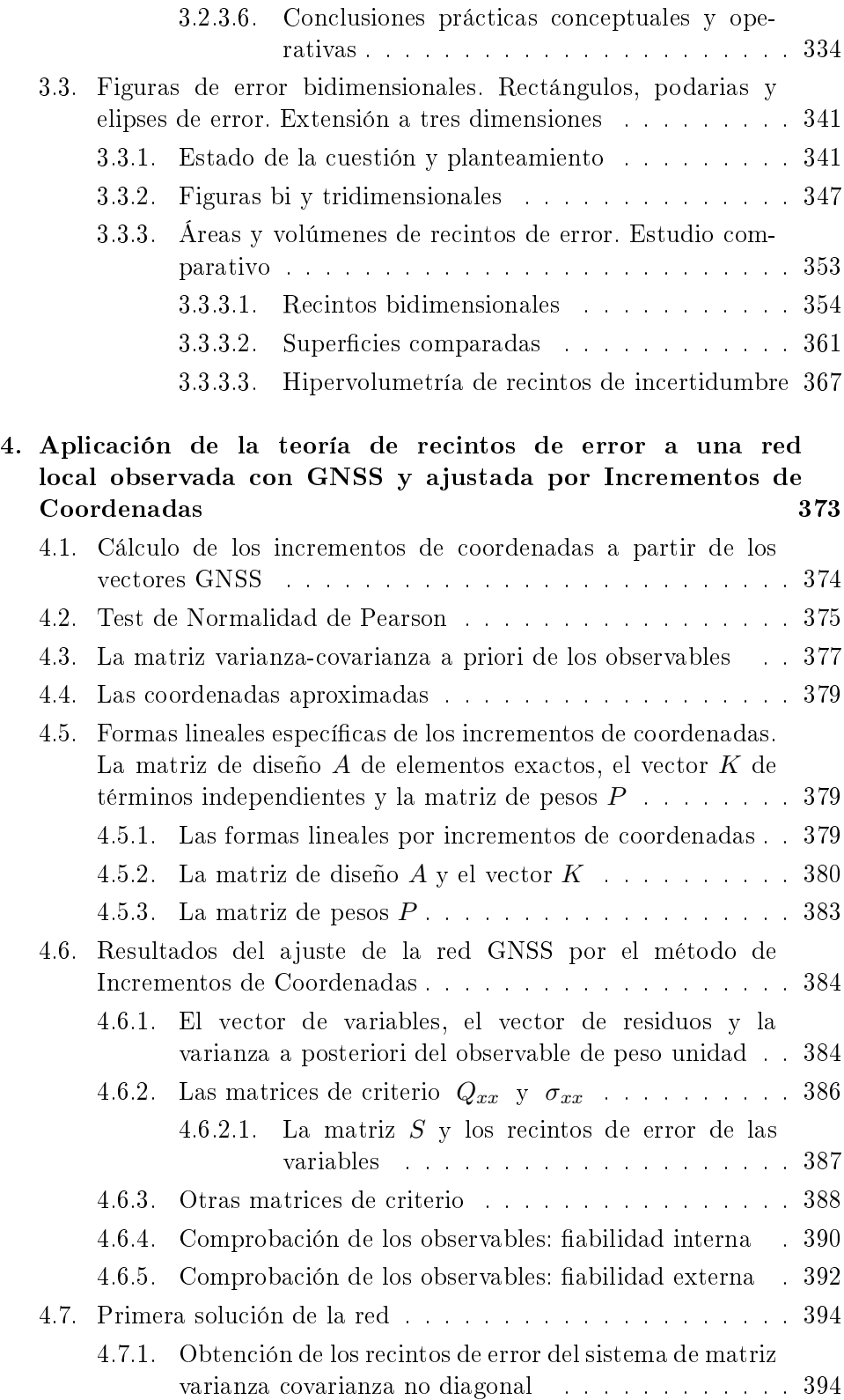

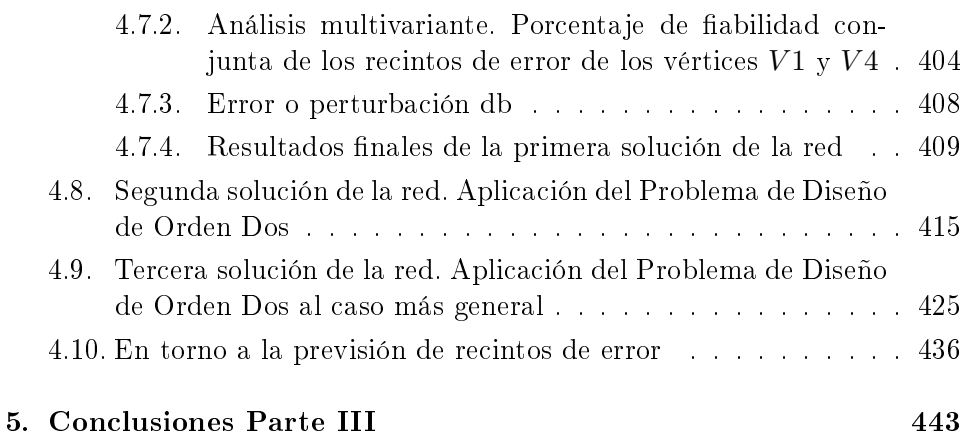

IV Cuestiones básicas en interpretación de una red clásica libre ajustada por el método de Incrementos de Coordenadas

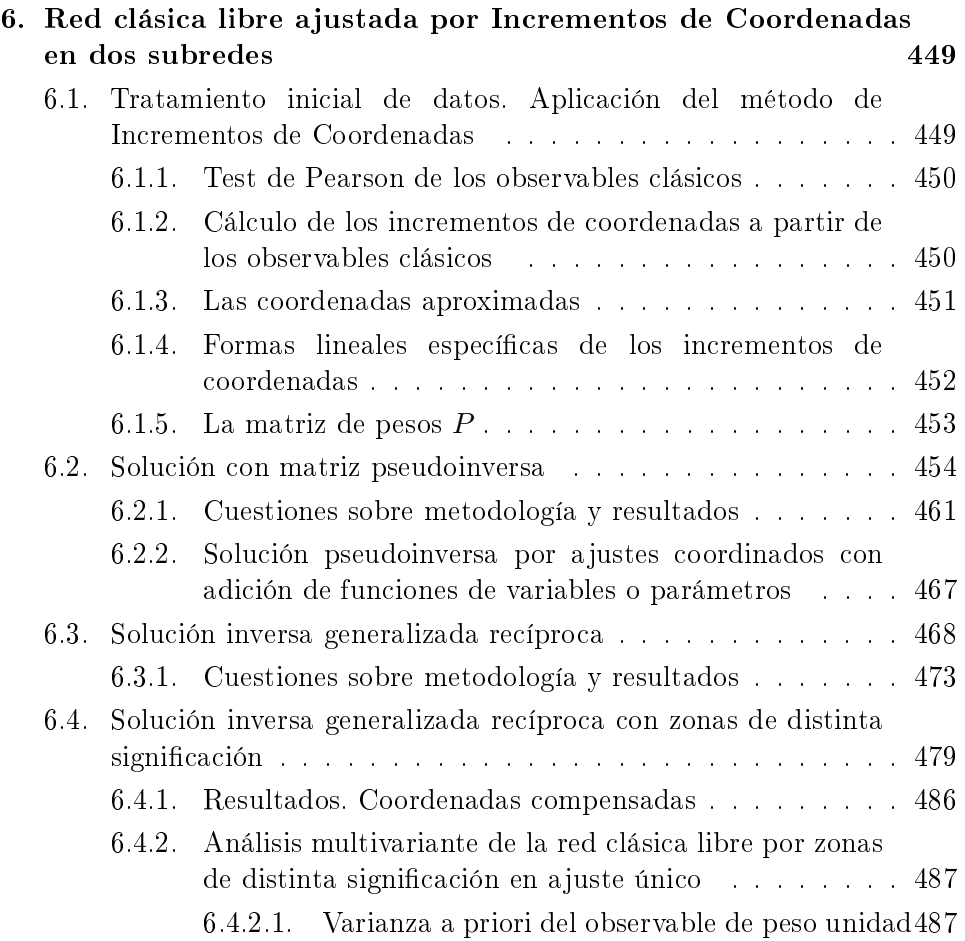

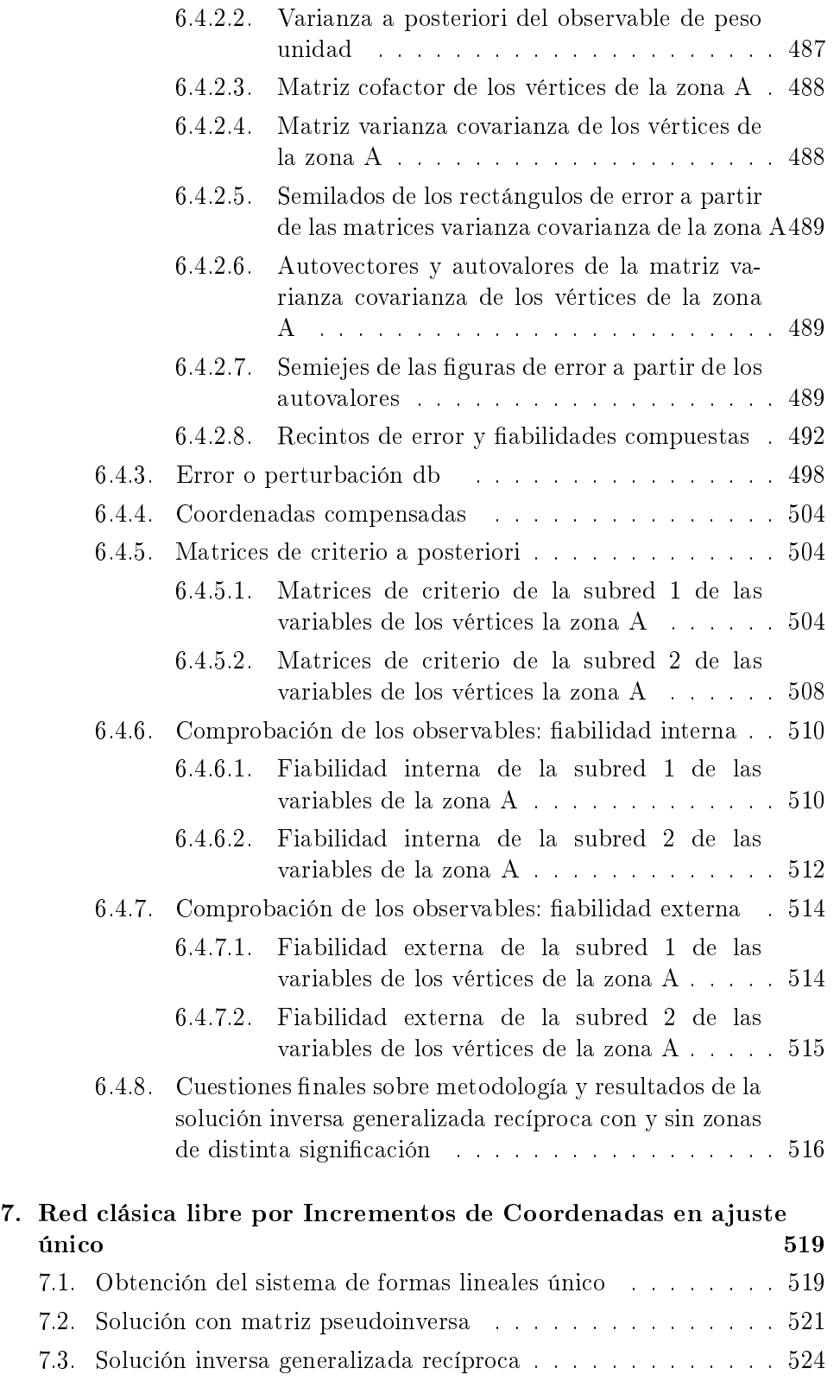

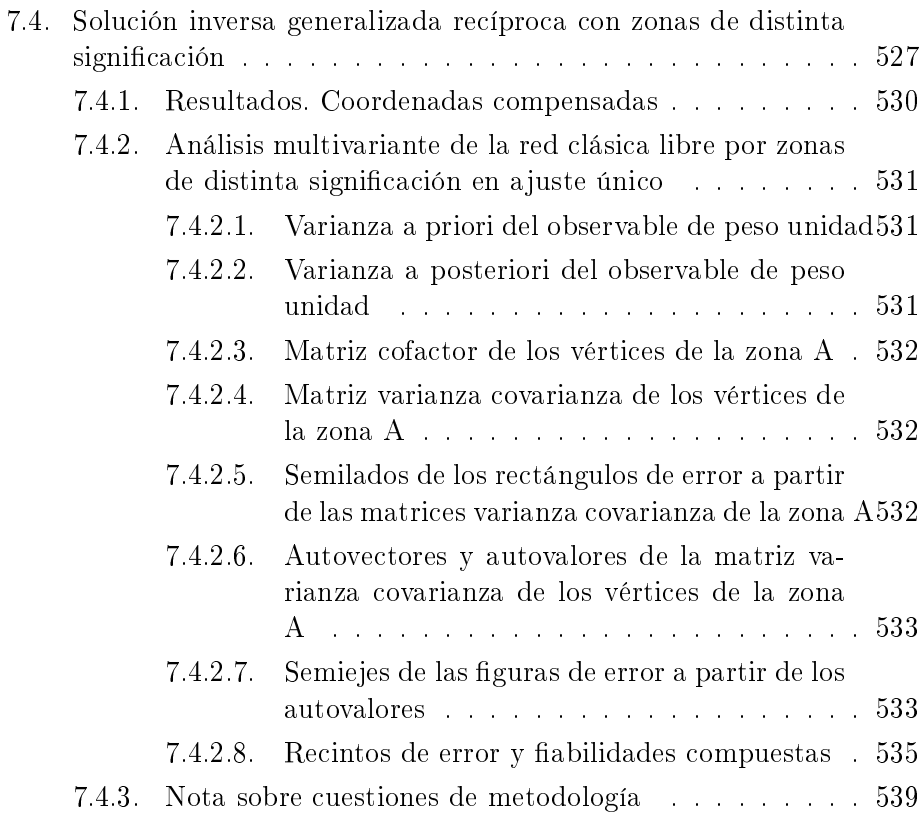

## 8. Conclusiones Parte IV

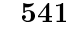

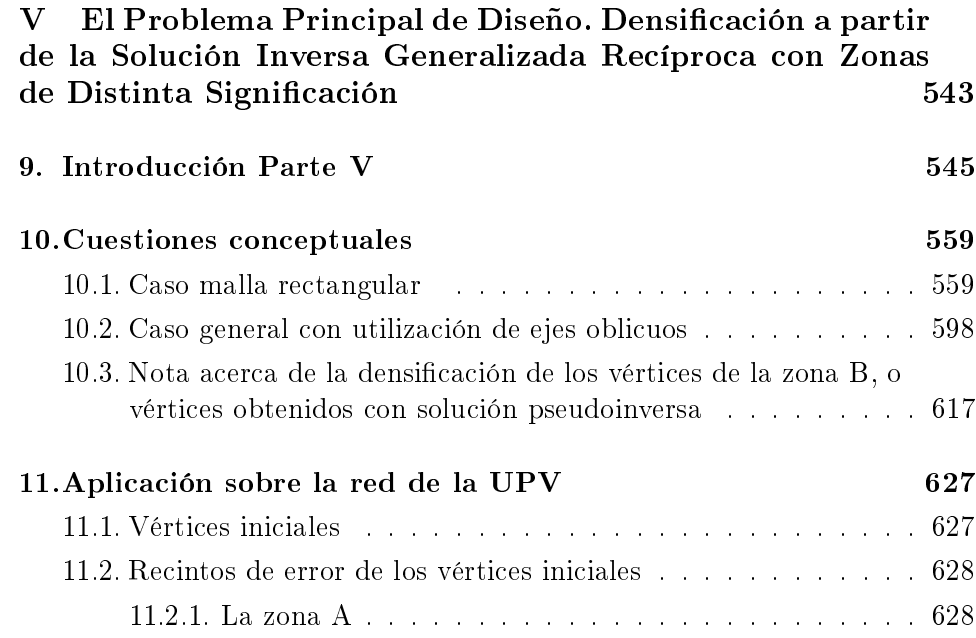

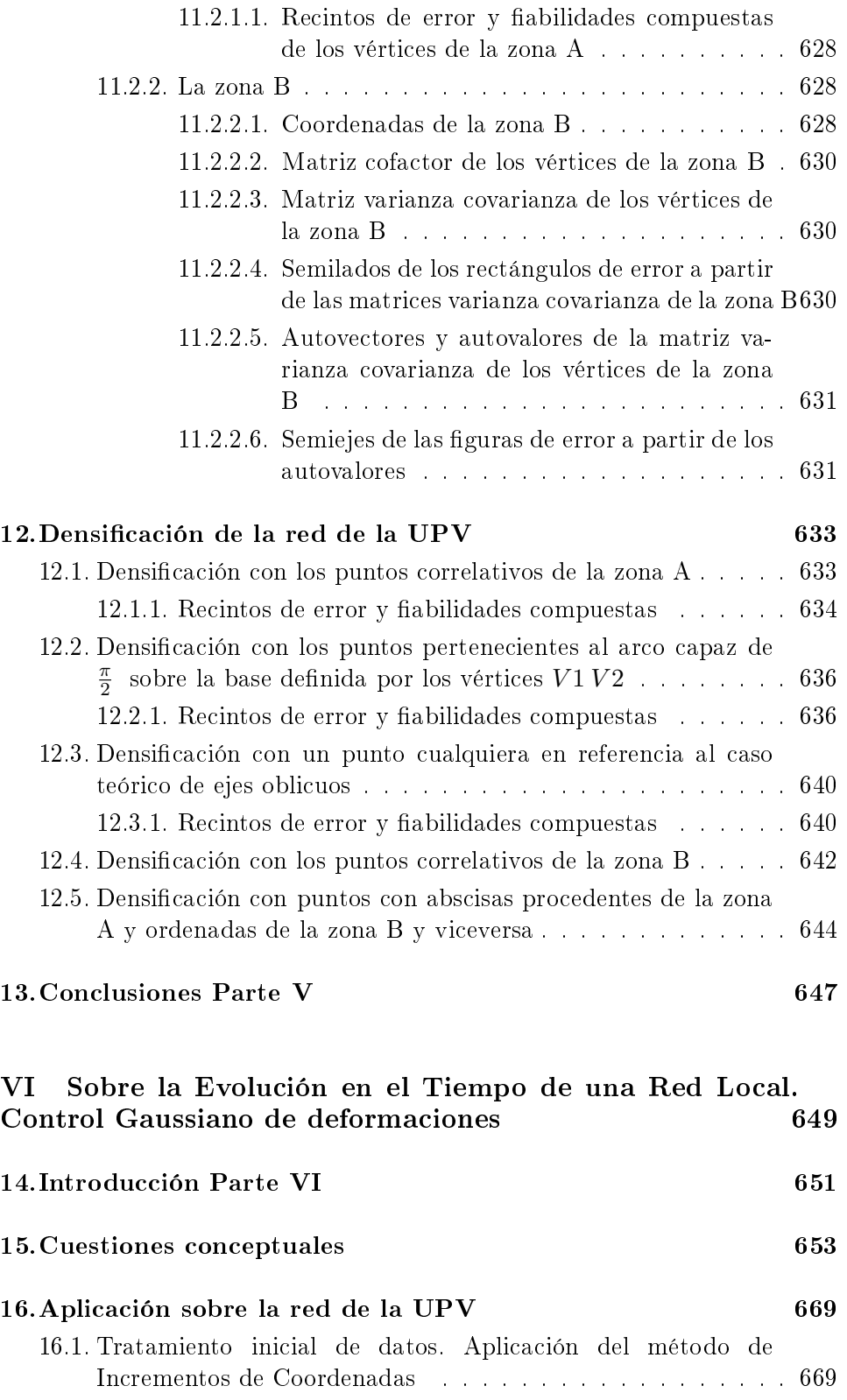

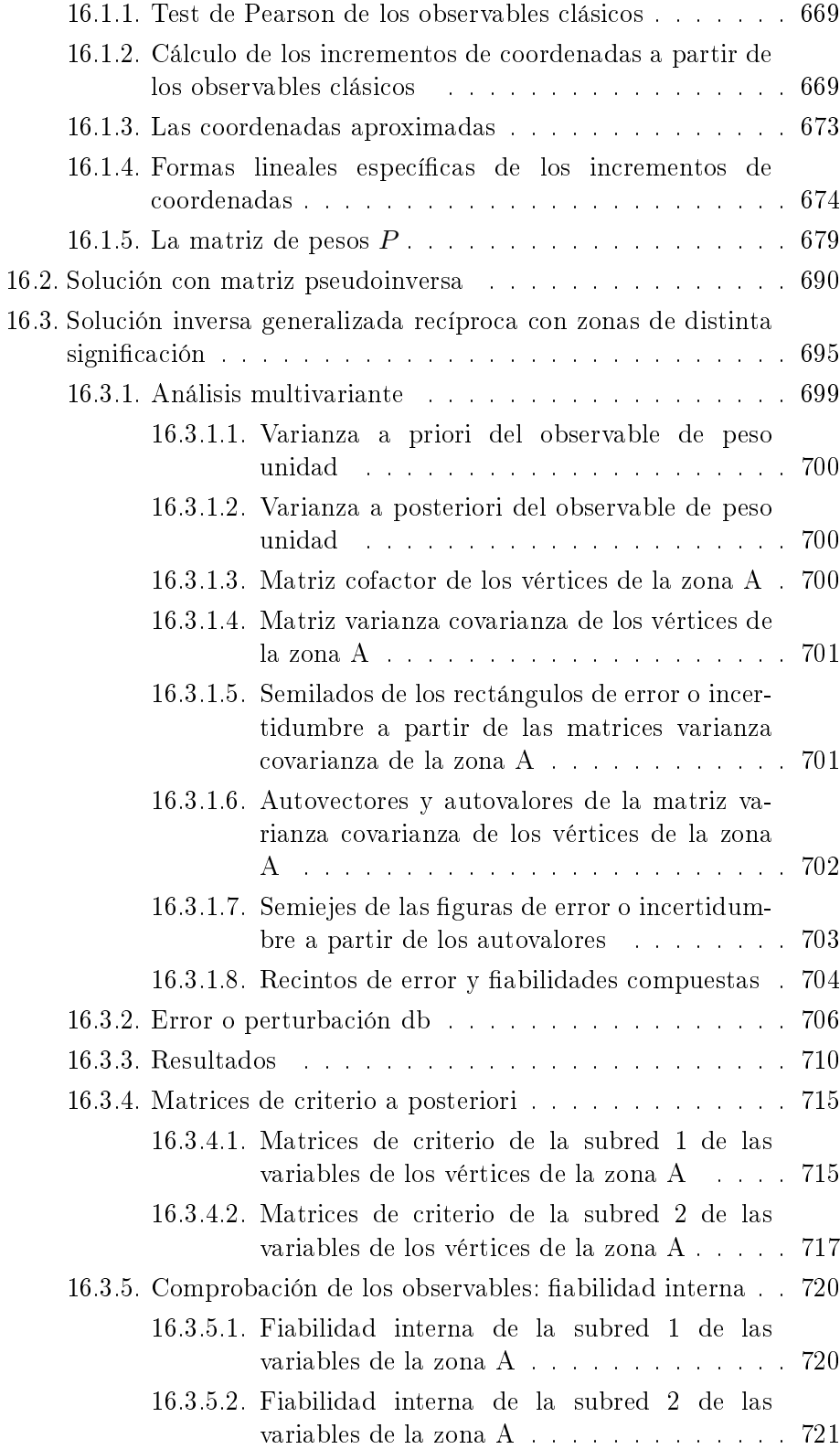

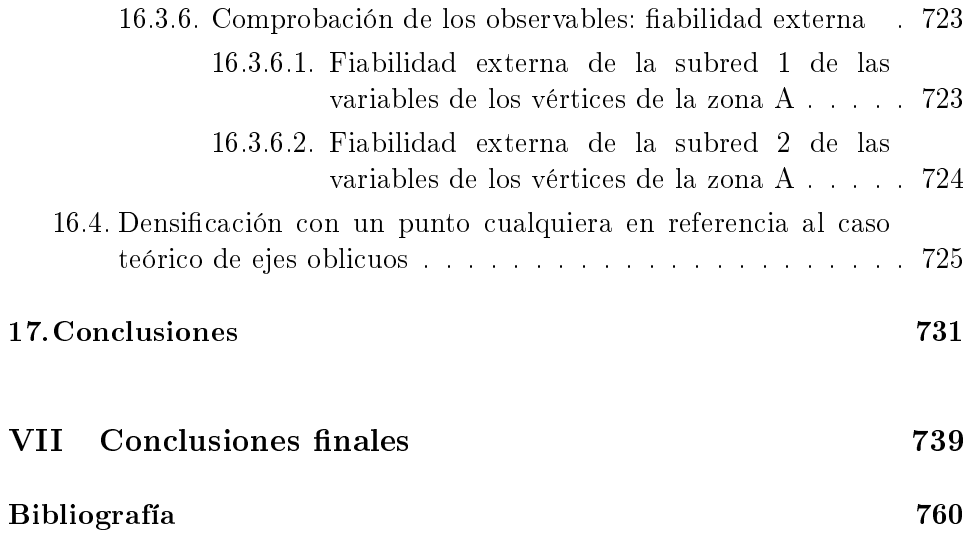

# Resumen

Es esencial entender que el método de Gauss se justifica porque además de proporcionar la solución más probable permite fundamentalmente la interpretación de cada variable del ajuste (residuos, observables compensados, coordenadas, etc) y la obtención de recintos de error con probabilidades asociadas, cifrando su precisión y su incertidumbre con el mayor rigor posible. Nuestra pretensión básica ha sido predecir y justificar los resultados en cada una de sus fases. No tanto mejorar los resultados, que también si se les trata adecuadamente, como establecer rigurosamente su interpretación $^1$ .

Los métodos de Triangulateración homogénea y de Incrementos de Coordenadas hacen posible el objetivo propuesto, ya sea con instrumentación clásica o con técnicas GNSS.

A partir de la teoría y praxis desarrollada en la presente tesis concluimos que:

1. Hay que partir, en cualquier caso, de un buen vector de observables. No parece posible mejorar en gabinete las mediciones de campo.

2. Los observables deben ser normales e independientes. No se puede presuponer la distribución normal de las mediciones, sean del tipo que sean, y además serán lo suficientemente abundantes como para testear y desechar los que se consideren sospechosos.

3. La ponderación del sistema de formas lineales debe ser homogénea. Sin discrepancias relativas en la precisión de la instrumentación y en el número de observaciones.

4. Si los estimadores de la varianza a priori provienen de la propia observación de campo se mejoran los resultados y su interpretación.

5. El rectángulo como recinto de incertidumbre o de error permite obtener la probabilidad en solitario, en grupo o simultáneamente de todos los vértices de la red local en estudio.

 $1$ <sup>"</sup>It is unfortunate that least-squares adjustment is most often associated only with highprecision surveying...least-squares adjustmen is a device for carrying out objetive quality control of measurements by processing sets of redundant observations according to mathematically well-defined rules". ALFRED LEICK, "GPS. Satellite Surveying", pag. 92 y 93. Méjico, 2004.

6. La solución libre de la red será un excelente estimador de la sensibilidad de la red en presencia, por debajo de la cual nos parece ilusorio lograr que la precisión de la red mejore, marcando un mínimo apreciable. También para hacer una valoración inicial de la calidad de los vértices a partir de la matriz varianza covarianza de las variables de la red libre. Proponemos como solución libre más apropiada la inversa generalizada recíproca con zonas de distinta signicación, que no contempla la existencia de vértice sin error (vértices "fijos") sino de error mínimo.

7. Una vez resuelta la red primaria: conocidas sus coordenadas compensadas, recintos de error y probabilidades asociadas, en conjunto o individualmente, podemos hacer extensible a cualquier punto de la red la misma información, sin necesidad de trabajo de campo adicional. Constituye un método de control de calidad cartográfica.

8. A partir de la teoría y la praxis de la evolución en el tiempo de una red local y sus eventuales modificaciones podemos conocer la deformación de los vértices libres, sus recintos de error y probabilidades de comisión, alcanzando fiabilidades de 0,95-0,99, incluso más, considerando cada vértice libre en solitario, en grupo o conjuntamente con el resto de vértices.

# Abstract

It is necessary to learn that the use of Gauss Method is justified not only by providing us the more probable solution, but let you the interpretation of each variable from the adjustment (residues, observables, coordinates, etc.) and bring us the error enclosures with associated probabilities, estimating its accuracy and its uncertainty with the major possible exactitude. Our basic pretension it has been to predict and justify the results in each phase. Not only improve the results, but establish its rigorous interpretation as well<sup>2</sup>.

Methods of homogeneous Triangulateration and increased Coordinates make possible the goal suggested, with classic instrumental or with GNSS techniques.

From the praxis and theory developed in the present thesis we can conclude:

1. We have to begin from a good array of observables. It doesn't seem to be possible to improve in office the field measurements.

2. Observations must be normal and independents. We can't presuppose the normal distribution of the measurements, besides it will be overabundant enough to test and dismiss the ones suspicious.

3. Weighting of the linear form system must be homogeneous. Without relative discrepancies in the instrumental accuracy and in observation's number.

4. If estimators of the variance "a priori" come from the field observation, improves the results and its interpretation.

5. The rectangle as an uncertainty enclosure or of error let us to obtain the probability alone, in group or simultaneous of all vertexes from the local net in study.

6. Free solution of the net will be an excellent estimator of the net's sensitivity, under that we don't trust in achieve a better accuracy in the net, indicating a considerable minimum. Also, in order to make an initial valuation of the vertex quality from the variance covariance matrix of the free net's

 $^{2}$  "It is unfortunate that least-squares adjustment is most often associated only with highprecision surveying...least-squares adjustmen is a device for carrying out objetive quality control of measurements by processing sets of redundant observations according to mathematically well-defined rules". ALFRED LEICK, "GPS. Satellite Surveying", pag. 92 y 93. Méjico, 2004.

variables, we suggest as a free solution more appropriate the inverse generalized reciprocal with zones of different significance, without considering the existence of free error vertex ("fixed" vertex) but with minimum error.

7. Solved the primary net: known its compensated coordinates, error enclosures and associated probabilities, in group or individually, we can spread at any net point the same information, without the need of additional field work. It establishes a method of cartographic quality control.

8. From the theory and praxis of the evolution in time of a local net and its occasional changes, we can know the deformation of free vertex, its error enclosures and probabilities of commission, reaching reliabilities of 0,95-0,99, even more, considering each vertex alone, in group or together with the rest of them.

# Resum

És essencial entendre que el mètode de Gauss es justifica perquè a més de proporcionar la solució més probable permet fonamentalment la interpretació de cada variable de l'ajust (residus, observables, compensats, etc.) y l'obtenció de recintes d'error amb probabilitats associades, xifrant la seua precisió i la seua incertidumbre amb el major rigor possible. La nostra prestensió básica ha sigut predir i justificar els resultats en cadascuna de les seues fases. No tant per millorar els resultats, que també milloren si es tracten adequadament, com per establir rigorosament la seua interpretació<sup>3</sup>. Els mètodes de Triangulateració homogènia i d'Increments de Coordenades fan possible l'objectiu proposat, ja siga amb instrumentació clàssica o amb tècniques GNSS.

A partir de la teoria i la praxis desenvolupada en la present tesi concloem que:

1. Cal partir, en qualsevol cas, d'un bon vector d'observables. No sembla possible millorar en gabinet les medicions de camp.

2. Els observables han de ser normals i independents. No es pot presuposar la distribució normal de les medicions, sigan del tipus que sigan, i a més seran suficientment abundants com per comprovar i rebutjar els que es consideren sospitosos.

3. La ponderació del sistema de formes lineals ha de ser homogènia. Sense discrepàncies relatives en la precisió de la instrumentació i el nombre d'observacions.

4. Si els estimadors de la variància a priori provenen de la pròpia observació de camp es milloren els resultats i la seua interpretació.

5. El rectangle com a recinte d'incertesa o error permet obtindre la probabilitat en solitari, en grup o simultàniament de tots els vèrtexs de la xarxa local en estudi.

6. La solució lliure de la xarxa serà un excellent estimador de la xarxa en estudi, per sota de la qual ens sembla illusori aconseguir que la precisió de la

 $3\degree$ It is unfortunate that least-squares adjustment is most often associated only with highprecision surveying...least-squares adjustmen is a device for carrying out objetive quality control of measurements by processing sets of redundant observations according to mathematically well-defined rules". ALFRED LEICK, "GPS. Satellite Surveying", pag. 92 y 93. Méjico, 2004.

xarxa millore, marcant un mínim apreciable. També per a fer una valoració inicial de la qualitat dels vèrtexs a partir de la matriu variància covariància de les variables de la xarxa lliure. Proposem com a solució lliure més adient la inversa generalitzada recíproca amb zones de diferent significació, que no contempla l'existència de vèrtex sense error (vèrtexs fixos) sino d'error mínim.

7. Una vegada resolta la xarxa primària: conegudes les seues coordenades compensades, recintes d'eror i probabilitats associades, en conjunt o individualment, podem fer extensible a qualsevol punt de la xarxa la mateixa informació, sense necessitat de treball de camp adicional. Constitueix un mètode de control de qualitat cartogràfica.

8. A partir de la teoria i la praxis de la evolució en el temps d'una xarxa local i les seues eventuals modificacions podem conèixer la deformació dels vèrtexs lliures, els seus recintes d'error i probabilitats de comissió, arribant a abilitats de 0,95-0,99, inclús més, considerant cada vèrtex lliure en solitari, en grup o conjuntament amb la resta de vèrtexs.

# Introducción

Las páginas que siguen tratarán sobre algunos avances y actualizaciones que se entienden interesantes en el cálculo y ajuste clásico gaussiano de una Red Local o Microgeodésica. Ambas acepciones corresponden a una red geométrica bi o tridimensional cubriendo una zona de la superficie terrestre en cuya total extensión pueda considerarse despreciable la curvatura terrestre y configurada por triángulos acolados resolubles a todos los efectos como planos.

Según es bien sabido, el principio de los Mínimos Cuadrados y su consiguiente algoritmo de cálculo se aplica en Ingeniería Cartográfica, método de "variación de coordenadas", a un número finito  $n$  de variables-incógnitas aleatorias normales e independientes relacionadas entre sí por un sistema de m formas lineales a partir del cual se deduce un sistema lineal de  $m$  ecuaciones con  $n$  incógnitas que resuelve el problema, a expensas de la imprescindible y más adecuada interpretación final estadística y probabilística de la solución obtenida a efectos de su aceptación o rechazo final. Con el mismo fundamento teórico sustituiremos el método citado por el que denominamos de "Incrementos de Coordenadas", nuevo e innovador, y uno de los frutos de la línea de investigación que contiene el presente trabajo.

Universalmente se conoce la Doctrina y Praxis enunciadas y sus partes constituyentes como Método, Principio, Distribución, Eliminación, Pivoteo, etc... de Gauss. Excede a este trabajo cualquier aproximación biográfica a la gura gigantesca de Karl Friedrich Gauss, Fig. 1, matemático, físico,  $\mathrm{astr}$ ónomo, geodesta, calculista, instrumentista $^4...$  y nos ocuparemos en

<sup>4</sup>Solo a efectos de recordatorio muy esquemático Karl Friedrich Gauss (n. Brunswick, Sacro Imperio Romano Germánico, 1777 - m. Gotinga, Reino de Hannover, Imperio Alemán, 1855). Considerado entre los primeros y tal vez el más importante de los matemáticos desde la antigüedad clásica, genial desde su juventud de niño prodigio, es fundamental y en ocasiones fundador en diversos campos como la Teoría de Números, el Análisis Matemático, la Geometría Diferencial, el Cálculo de Probabilidades, y la Estadística Teórica y Aplicada, además del Álgebra, la Geodesia, la Mecánica Celeste, el Magnetismo y la Óptica. De familia muy modesta, la protección del Duque Ferdinand de Brunswick le permitió formarse en el Collegium Carolinum y la Universidad Georgia Augusta de Gotinga, de cuyo Observatorio fue Director. Fue también muy intensa su

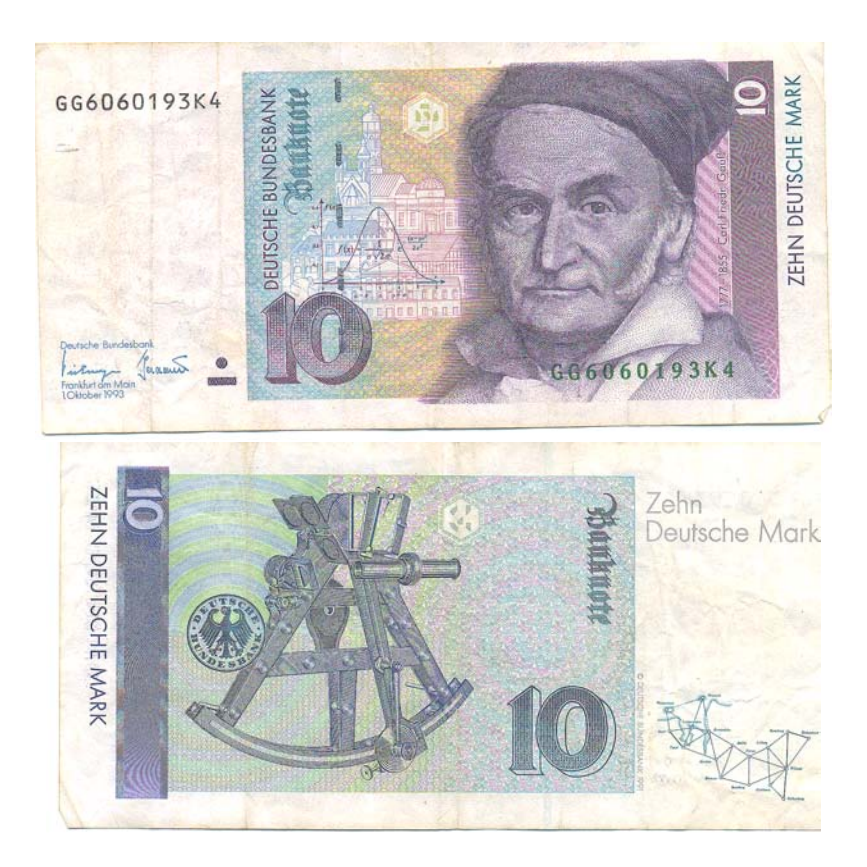

Figura 1: Anverso y reverso del billete alemán de 10 marcos de Octubre de 1993 dedicado a Gauss. De los primeros en circulación después de la caída del Muro en 1989 y la Unificación de Alemania. Anverso, retrato de Gauss, curva normal y su ecuación. Reverso, sextante y parte de la triangulación de Hannover

esta introducción de forma somera, casi anecdótica, de su contribución a la Ingeniería Cartográfica y en especial, con el ajuste, compensación e interpretación de resultados de redes Geodésicas y Topográficas.

Para mejor configurar el escenario, es importante resaltar que otros científicos han intervenido a lo largo de la Historia para configurar la metodología que estudiamos según hoy se conoce y aplica. Es justo tenerlos en cuenta, por supuesto, respetando y también justificando el protagonismo de Gauss.

La distribución normal en campana fue descubierta, publicada en 1718 y deducida su ecuación en 1733, por Abraham De Moivre $^5$ , matemático francés, g. 2, estadístico pionero ... y también profesional de alto nivel y éxito en la rama de Seguros de Vida<sup>6</sup>.

 $5$ Abraham De Moivre (n. Vitry, Champagne, 1667 - m. Londres, 1754). El Edicto de Nantes, promulgado en 1598 por Enrique IV que concedía libertad de culto a los protestantes hugonotes franceses, tras diversas guerras civiles y sangrientos episodios, como la masacre de hugonotes de la Noche de San Bartolomé en Agosto 23-24 de 1572, fue derogado por Luis XIV en 1685, desencadenando una persecución final que motivó el exilio a Inglaterra de 400.000 franceses, entre ellos De Moivre. En Londres subsistió difícilmente en un principio pronunciando conferencias sobre filosofía natural y dando consejos sobre juegos de azar. Con gran esfuerzo pudo proseguir y terminar sus estudios y logró un creciente prestigio como matemático, hasta ingresar en el cerrado círculo de íntimos de Isaac Newton y en la Royal Society of London. Nominado por ella y en su representación medió e intervino en el agrio debate entre Newton y Leibnitz sobre la paternidad del cálculo diferencial. Pionero de la Estadística y el Cálculo de Probabilidades, publicó en 1718 "Doctrina of chances or Method of calculating the Probabilities of events at play"  $y$  el 12 de Noviembre de 1733 publicó un "pequeño escrito" (sic.) donde desarrollaba el proceso de cálculo desde el histograma de frecuencias a la curva normal continua deduciendo su ecuación . (Helmut Swoboda, El libro de la Estadística Moderna, pg. 76 . Editorial Omega, 1975). Autor de múltiples publicaciones, contenidas en buena medida en las "Philosophical Transactions" de la Royal Society, miembro así mismo de las Academias de París y Berlín, terminó sus días solo, muertos todos sus colegas y amigos y en una obscura modestia, rayana en la pobreza.

 ${}^{6}$ RICHARD MANKIEWICZ "Historia de las Matemáticas" pg. 154. Editorial Paidos.

relación con la Universidad de Helmstedt. Miembro de número de la Real Sociedad Cientíca de Gotinga, Académico y Medalla Copley de la Royal Society of London. Su oposición a Napoleón le ocasionó disgustos y dificultades políticas y económicas. Casó dos veces, primero con Johanna Osthoff y a su muerte con (Guillermina) Minna Waldeck, que había sido íntima amiga de Johanna. Tuvo tres hijos de la primera mujer, Joseph, Minna y Louis, y otros tres, Eugen,Wilhelm y Therese con la segunda. Publicó en latín (que dominaba, así como el griego clásico) y en alemán. Entre sus títulos más importantes, en 1801 "Disquisitiones Arithmeticae". Su tema más querido, obra monumental y básica en Teoría de Números. Existe una traducción al español publicada en 1995 por la Academia Colombiana de Ciencias Exactas, Físicas y Naturales. Reproducida parcialmente en VV.AA. "Gauss. Vida, Pensamiento y Obra". Colección Grandes Pensadores. Editorial Planeta de Agostini S.A. España, 2008. 1809 "Theoría Motus Corporum Coellestium in sectionibus conicis solem ambientium". 1821 "Theoria Combinationis Observationum Erroribus Minimis Obnoxiae", con el desarrollo del Método de Mínimos Cuadrados. Esencial en Ajustes de Redes Geodésicas y Topográficas. 1827 "Disquisitiones generales circa superficies curvas". 1829 "Principia Generalia theoriae figurae fluidorum in statu aequilibrium". 1832 "Intensitas vis magneticae terrestris ad mensuram absolutam revocata". 1839 "Allgemeine Theorie des Erdmagnetismus".

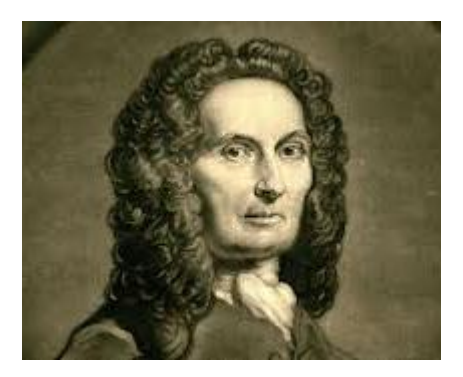

Figura 2: Abraham De Moivre (n. Vitry, Champagne,  $1667 - m$ . Londres, 1754)

Por sus creencias como protestante hugonote se exilió a Inglaterra en 1685 a raíz de la revocación del Edicto de Nantes, y allí pasó el resto de sus días.

La aparición en el escenario científico del principio y método de los Mínimos Cuadrados es un poco más compleja. Adrien Marie Legendre<sup>7</sup> fig. 3, lo publicó por primera vez, (o algo que puede entenderse como extremadamente parecido), dentro de su trabajo "Nouvelles méthodes pour la détermination des orbites des comètes" hacia 1805<sup>8</sup>, con la idea de encontrar la expresión teórica de una curva que minimizara los errores absolutos en la determinación de la trayectoria de un cuerpo celeste cualquiera.

Barcelona, 2000. De Moivre publicó múltiples ediciones de sus "Annuities on Lives", en que aplicaba sus descubrimientos y teorías al cálculo de anualidades vitalicias, es decir, bonos vitalicios y seguros de vida. Todo parece indicar que con buen rendimiento económico.

 $^7$ Adrien Marie Legendre (n. Toulouse, 1752 – m. Paris, 1833). Catedrático de Matemáticas en la Escuela Militar de París desde 1775 a 1780. Académico de Ciencias y miembro del Bureau des Longitudes, trabajó con Pierre Mechain y Jacques-Dominique Cassini en las Comisiones que, junto con la Royal Society intervinieron en la complicada historia de la medición de arcos de meridiano, el enlace geodésico de los Observatorios de París y Greenwich, la determinación de la aproximación elipsoídica a la figura de la Tierra y el establecimiento del Sistema Métrico Decimal. Su mejor contribución fue la puramente teórica, desarrollando su famoso Teorema de Legendre, de resolución de triángulos esféricos como planos, y su tabulación y cálculo de las integrales denidas elípticas. No es de este lugar detallar más lo que antecede ni sus vicisitudes personales durante la Revolución y posterior Restauración. Autor de amplísima bibliografía, publicó los "Eléments de Géometrie" en 1794, obra universalmente conocida, que le proporcionó fama y fortuna durante muchos años. Y destacamos por lo que a nosotros concierne "Nouvelles méthodes pour la déterminations des orbites des cométes" en 1803-6, donde incluye el primer algoritmo completo del método de los Mínimos Cuadrados y el Traité des fonctions élliptiques et des intégrales eulériennes" en 1827.

 $^8\rm R$ ichard Mankiewicz *"Historia de las Matemáticas"* pg. 155, en 1805. Pero el Diccionario Enciclopédico Espasa, Edición 1976, Tomo 29, pg. 1408 lo fecha en 1803. Y la Encyclopaedia Britannica (Global Edition), Edición 2009, Tomo 17, pg. 9716, en 1806.

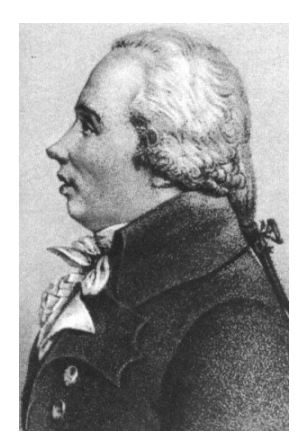

Figura 3: Adrien Marie Legendre (n. Toulouse,  $1752 - m$ . Paris, 1833)

Sin embargo, el 1 de Enero de 1800 el astrónomo y sacerdote católico italiano Giuseppe Pazzi avistó en Palermo lo que en principio parecía un cometa y resultó ser el asteroide Ceres. Para confirmar el descubrimiento era preciso definir su trayectoria y predecir y determinar su posicionamiento exacto a lo largo del tiempo. Gauss aceptó el reto. Como consecuencia, el 31 de Diciembre de 1800 los astrónomos Franz Von Zach y al día siguiente Heinrich Olbers localizaron a Ceres sin dificultad en las coordenadas celestes calculadas por Gauss. Para ello, y de acuerdo con sus propias manifestaciones, Gauss utilizó un procedimiento de aproximación mínimo cuadrático y defendió ante Legendre la paternidad del método. La discusión se agrió un tanto y hubo de terciar Laplace en arbitraje de buena voluntad. Finalmente, como la anticipación de Legendre en la publicación del método era obvia, Gauss, bien sobrado ya de méritos científicos, se avino de buen grado y no exigió reconocimiento alguno. Por fin publicó en 1821 su "Theoria Combinationis Observationum Erroribus Minimis Obnoxiae", con el desarrollo del Método de Mínimos Cuadrados conceptualmente tal y como se entiende actualmente,  $\sin$  modificación alguna $^9$ .

 $9$ VV.AA. "Gauss. Vida, Pensamiento y Obra". Pg. 67. Colección Grandes Pensadores. Editorial Planeta de Agostini S.A. España, 2008. Transcribiendo pasajes de "Theoria Combinationis Observationum Erroribus Minimis Obnoxiae". "..... Por más cuidado que se tome en las observaciones acerca de las magnitudes físicas, están expuestas a errores más o menos importantes. Estos errores..... es bueno distinguir entre dos clases: ciertas fuentes de errores dependen para cada observación de circunstancias variables e independientes de los resultados que se obtienen. Estos errores se denominan irregulares o fortuitos....Por el contrario existen otras causas que en todas las observaciones de la misma naturaleza producen un error idéntico... Llamamos a esos errores constantes o regulares.....Excluimos de nuestras investigaciones la consideración de los errores regulares. Al observador le toca apartarlos o corregirlos....Nos interesan solamente los errores irregulares.. Llámese error sistemático al regular, y aparente accidental al irregular, y se sigue puntualmente la teoría

La aplicación del Método de Mínimos Cuadrados se extendió de inmediato a los más dispares aspectos y aplicaciones de la Ciencia y la Técnica. La minimización de la suma de los cuadrados de las discrepancias o residuos observacionales requiere la resolución de un sistema lineal de tantas ecuaciones como incógnitas, con rango completo o incompleto, llamado por Gauss "de ecuaciones normales", denominación universalmente admitida hasta la actualidad, y por Legendre "de ecuaciones de mínimo". En conjunto, el algoritmo es realmente prolijo a poco que crezca el número de incógnitas a determinar y ha constituido un obstáculo frecuentemente disuasorio para la aplicación del método requiriendo desde un principio apoyos progresivamente eficaces de cálculo automatizado. Precisando más, hasta la aplicación informatizada del cálculo matricial, bien entrada la segunda mitad del siglo XX, no se ha resuelto del todo la cuestión.

Y el método de eliminación que, con alguna modificación, ahora llamamos de Gauss, y a él se debe en su formulación definitiva, tuvo también un ilustre antecedente en Sir Isaac Newton, fig. 4, que no se molestó en publicar. Circunstancia que no es de extrañar teniendo en cuenta el difícil carácter del sabio. En su promoción a la Cátedra Lucasiana del Trinity College de Cambridge, en 1669-70, Newton escribió una nota que aún se conserva, publicada posteriormente en 1720<sup>10</sup>, y cuyo texto no deja lugar a dudas<sup>11</sup>. Conocía y aplicaba el método de sustitución, que llamó "de eliminación ordinaria" descubierto o redescubierto por él mismo<sup>12</sup>. Diversas fuentes posteriores a su fallecimiento, lo citan. Por ejemplo, Hammond, en sus "Elementos de Álge $bra$ ", publicado en 1752 $13$ .

Gauss era un calculista excepcional y un brillante instrumentista. Entre 1821 y 1848 fue Consejero Cientíco de los Gobiernos de Hannover y Dinamarca, especialmente encargado de la triangulación geodésica de Dinamarca y la Baja Sajonia, aplicando su método con éxito en dicho trabajo y en otros diversos propósitos. Ya en 1818 el Barón Von Arnswaldt había encargado a Gauss la triangulación geodésica de Hannover, a fin de elaborar un mapa a escala mediana y por hojas similar al levantado por su antiguo colaborador en Gotinga H.C. Schumacher en Holstein y Dinamarca.

y desarrollos actuales.

 $10$ Isaac Newton, "Universal Arithmetick". Senex, Taylor, et alt. London, 1720.

 $116$ .... And you are to know, that by each aequation one unknown quantity may be taken away, and consequently, when there are as many aequations and unknown quantities, all at length may be reduced into one. In which there shall be only one quantity unknown.

 $12 Cfr.$  JOSEPH.F.GEAR, "Mathematicians of Gaussian Elimination". Notice of the AMS. Volume 58, number 6. June/July 2011.

 $^{13}$  Cfr. HAMMOND "The elements of Algebra". London, 1752. Textualmente transcribe . . . the method of resolving questions, which contain four aequations and four unknown quantities, due to I. Newton..."

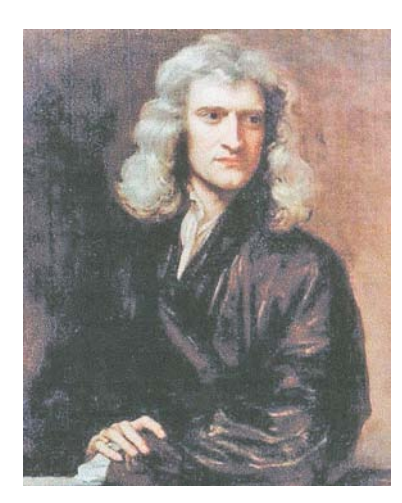

Figura 4: Isaac Newton (n. Woolsthorpe, Lincolnshire,  $1643 - m$ . London, 1727)

El resultado fue la triangulación de la figura 5, cuya excelente configuración salta a la vista. Las discrepancias que apreció en 1820 entre sus propias mediciones y las de Schumacher lo llevaron a proyectar y construir un heliotropo geodésico, fig. 6, que le permitía triangular reflejando la luz solar desde más de 70 kilómetros. Adicionalmente, midió la longitud del arco de meridiano Gotinga Altona (ciudad lindante por el Este con los arrabales de Hamburgo). Sobre una distancia de 230 km. obtuvo un error máximo de 16 metros, equivalente a 2,5 desviaciones típicas, equivalente a una precisión de  $1/14.375$  con fiabilidad de 0,99. Excepcional para su época. Y lo que en nuestra opinión es igual de importante, irreprochable interpretación métrica y probabilística del resultado obtenido.

Y en síntesis, entonces como ahora, puede discutirse sobre la necesidad del ajuste. En multitud de trabajos es suficiente con amplio coeficiente de seguridad la precisión ofrecida por la instrumentación disponible. Es inútil esforzarse más. Pero cuando existe duda razonable sobre la validez del resultado, es preceptiva una correcta y rigurosa interpretación y el método de Mínimos Cuadrados puede facilitarla a satisfacción. Solo es aducible la compleja laboriosidad de los cálculos necesarios, que mientras era preciso realizarlos a mano, entrañaban el riesgo de que una simple errata inadvertida malograra el trabajo u obligara a repetirlo.

Como necesaria y primera precaución, se buscaron y establecieron metodologías de cálculo repetitivas, con permanentes comprobaciones y verificaciones, pun-

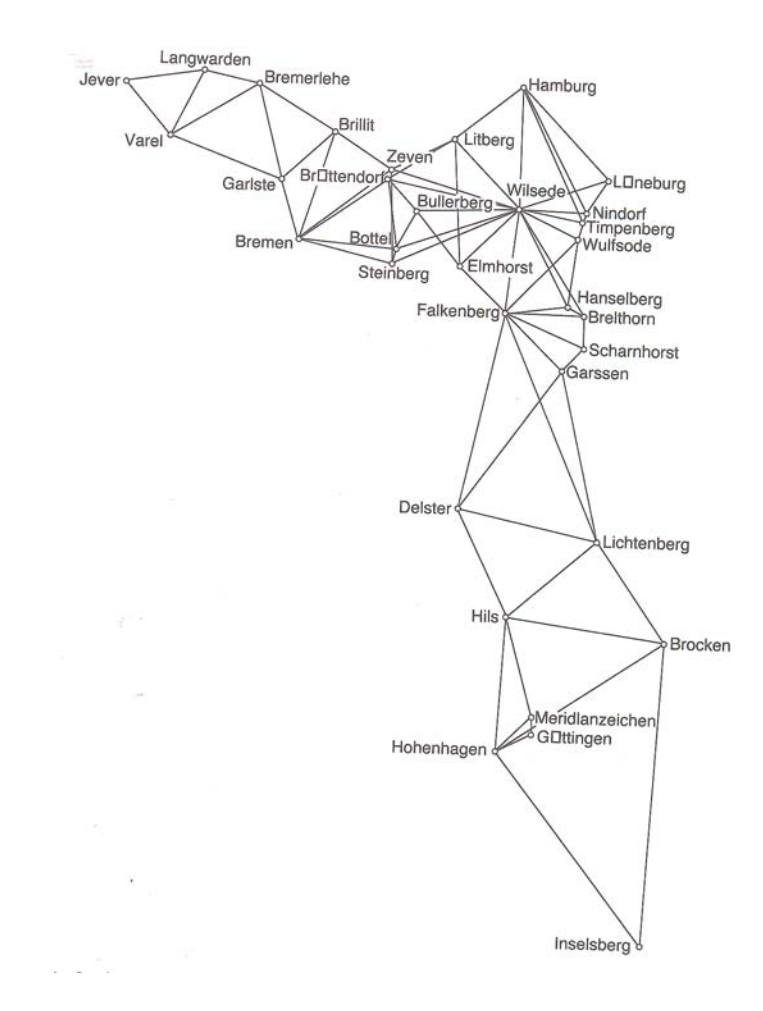

Figura 5: La triangulacion geodésica de Hannover encargada a Gauss

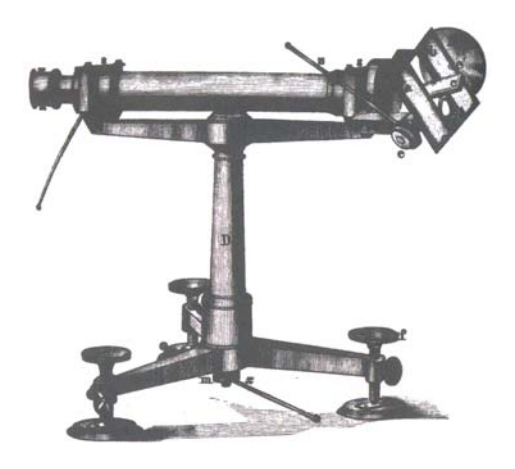

Figura 6: Heliotropo proyectado por Gauss y utilizado en la triangulación para determinar el triángulo Brocken Hohenhagen e Inselsberg y trazar el meridiano de Gottinga

tuales y de conjunto, a lo largo de todo el proceso, sobre impresos de diseño muy elaborado, intuitivos, y fáciles de rellenar, revisar e interpretar.

En esta linea, la primera innovación importante se debió a Myrick Hascall Doolittle<sup>14</sup> calculista del U.S. Coast Survey, fig. 7, que consiguió resolver en 1862 un sistema de 41 ecuaciones normales en una semana. Teniendo en cuenta que para lograrlo se necesitan  $\frac{41^3}{3} \cong 23000$  operaciones aritméticas, el logro resultaba realmente asombroso. Doolittle inventó un ingenioso sistema de representación, conducción y comprobación progresiva de cálculos que lo hizo posible. Textos clásicos de Topografía y Geodesia lo han mantenido hasta bien entrada la segunda mitad del siglo  $XX^{15}$ .

En las figuras 8 y 9 reproducimos los estados de cálculo correspondientes a

<sup>14</sup>Myrick Hascall Doolittle (n.1830 - m.1911), norteamericano, graduado en el Antioch College, sito en Antioch (California), cerca de San Francisco, amplió estudios posteriormente en Harvard, llegando a adquirir un merecido prestigio profesional. Su escasa salud le impidió tomar parte en la Guerra de Secesión. Dedicó toda su vida a estudios matemáticos aplicados al cálculo y teoría de números, alcanzando éxitos notables como calculista eficaz en cuestiones de cálculo de nivel moderado pero muy repetitivas y laboriosas. Funcionario primero en el U.S. Coast Survey posteriormente fue destinado al U.S. Naval Observatory en Washington D.C., una de las más importantes instituciones de investigación cientíca de su tiempo. Casado con Lucy Salisbury, compañera de estudios y graduación en Antioch. Contrastando con su marido, Lucy dedicó una actividad incansable a la Guerra de Secesión y sus secuelas, primero como enfermera voluntaria y posteriormente en la rehabilitación de los esclavos y gentes de color. Llegó a ser miembro numeraria muy activa del Board of Managers of the Home for the Relief of Destitute Coloured Women and Children, patrocinado por la Howard University. En 1908 la "All Souls's Unitarian Church" de Washington erigió un monumento dedicado a su memoria.

 $^{15}$ Vease por ejemplo Domínguez y Garcia Tejero, Francisco "Topografía General  $y$  Aplicada" pgs. 378 y sig. Editorial Dossat. Madrid 1974.

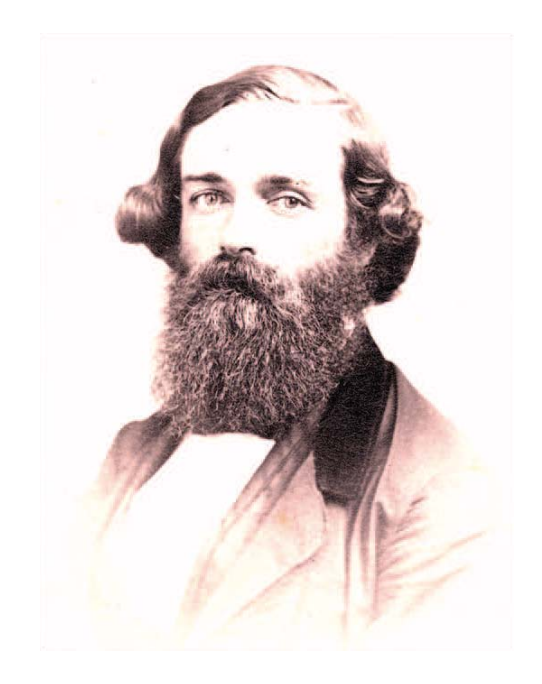

Figura 7: Myrick Hascall Doolittle (n.1830 - m.1911)

la aplicación del Método de Doolittle a un sencillo ejemplo, resuelto por un sistema de ecuaciones normales con cuatro incógnitas.

Puede apreciarse la racionalidad de la distribución, visualizándose el proceso de cálculo en forma muy atractiva, y las numerosas comprobaciones, horizontales y verticales, hasta alcanzar la solución final<sup>16</sup>.

La siguiente innovación se debió al Geodesta Militar Francés André Louis  $Cholesky<sup>17</sup>$ , fig. 10, a principios del siglo XX. Utilizando ya cálculo matricial

 $16$ *Ibidem*.

<sup>&</sup>lt;sup>17</sup> Andre Louis Cholesky (n. Montguyon, Charentes Maritime, Francia, 1875 - m. en combate, Africa del Norte, 1918). Graduado en la Escuela Politécnica en 1897 ingresó en el Ejército como segundo teniente, ampliando estudios en la Escuela de Aplicación de Artillería e Ingenieros, completando sus estudios en 1899 con máximas calicaciones. Tras una misión en el entonces Protectorado francés de Túnez, en 1905 ingresa en la Sección de Geodesia del Servicio Geográfico del Ejército, donde se labra una sólida reputación y desarrolla, entre otros trabajos, el Método de Compensación Topográca y Geodésica que lleva su nombre. Contrae matrimonio, tiene tres hijos y, ascendido a capitán en 1909 interviene en trabajos geodésicos y topográcos en Argelia y Túnez. En 1913 es destinado al Ministerio de Asuntos Exteriores, siendo nombrado Jefe del Servicio Topográco de Túnez. Al estallar en 1914 la Primera Guerra Mundial es destinado a los Vosgos, al mando de una unidad de Artillería. En 1916 es destinado a Rumanía, con la misión de organizar el Servicio Geográfico Militar de dicha nación. Vuelto al Norte de Africa muere en combate en 31 de Agosto de 1918. Posteriormente y firmado por el "Comandante Benoit", seguramente compañero de Cholesky, se publica su Método de Ajuste y Cálculo de Ecuaciones Normales

| (1)     | (2)     | (3)     | (4)     | (5)            | (6)          | (7)  | (8)  | $-16$     |
|---------|---------|---------|---------|----------------|--------------|------|------|-----------|
| $+1$    |         | $+1$    |         |                |              |      | $+$  | $+10=0$   |
|         |         |         | $+1$    | $+$            |              |      |      | $-9=0$    |
| $+1.$   |         |         |         |                | <b>START</b> |      |      | $+ 6 = 0$ |
| $-0,11$ | $+0.05$ | $-0,02$ | $+0,04$ | $-0,06$        | $+0,09$      |      |      | $1 = 0$   |
| $+1,89$ | $+1,05$ | $+0,98$ |         | $+1,04$ + 0,94 | $+2,09$      | $+2$ | $+2$ |           |

Resumen de las ecuaciones de condición.

| $\lambda_1$                  | $\lambda_1$                  | $\lambda_{1}$                | $\lambda_4$                                                                | K                             | Σ                                                                           | Σ         |
|------------------------------|------------------------------|------------------------------|----------------------------------------------------------------------------|-------------------------------|-----------------------------------------------------------------------------|-----------|
| $+1$<br>$+1$<br>$+1$<br>$+1$ |                              | $+1$<br>$+1$                 | $-0,11$<br>$+0,05$<br>$-0,02$                                              |                               | $+1,89$<br>$+1,05$<br>$+0,98$<br>$+2$                                       |           |
| $+4$                         |                              | $+2$                         | $-0,08$                                                                    | $+10$                         | $+5,92$                                                                     | $+15,92$  |
|                              | $+1$<br>$+1$<br>$+1$<br>$+1$ | $+1$<br>$+1$                 | $+0,04*$<br>$-0,06$<br>$+0,09$                                             |                               | $+1,04$<br>$+0,94$<br>$+2,09$<br>$+2$                                       |           |
| í,                           | $+4$                         | $+2$                         | $+0,07$                                                                    | 9                             | $+6,07$                                                                     | $-2,93$   |
|                              |                              | $+1$<br>$+1$<br>$+1$<br>$+1$ | $-0,11$<br>$+0,09$                                                         |                               | $+1,89$<br>$+2,09$<br>$+2$<br>$+2$                                          |           |
|                              |                              | $+4$                         | $-0.02$                                                                    | $+6$                          | $+7,98$                                                                     | $+13,98$  |
|                              |                              |                              | $+0,0121$<br>$+0,0025$<br>$+0,0004$<br>$+0,0016$<br>$+0,0036$<br>$+0,0081$ |                               | $-0,2079$<br>$+0,0525$<br>$-0,0196$<br>$+0,0416$<br>$-0,0564$<br>$+.0,1881$ |           |
|                              |                              |                              | $+0,0283$                                                                  | $\mathbf{1}$<br>$\frac{1}{2}$ | $-0,0017$                                                                   | $-1,0017$ |

Formación de las ecuaciones normales.

Figura 8: Estado de Cálculo por el Método de Doolittle (uno)

| $\mathcal{I}_1$ | $\lambda_1$ | $\lambda_3$              | $\lambda_i$                                           | K                                                                | $\Sigma'$                                                | Valores de $\lambda$ |
|-----------------|-------------|--------------------------|-------------------------------------------------------|------------------------------------------------------------------|----------------------------------------------------------|----------------------|
| $+4$            |             | $+2$<br>$-0.5$           | $-0.08$<br>$+0,02$                                    | $+ 10$<br>$-2.5$                                                 | $+15,82$<br>$-3.98$                                      | $\lambda_1 = -0.74$  |
|                 | $\Omega$    | $+4$ +2<br>$\Omega$      | $+0.07$<br>$\Omega$                                   | $-9$<br>$\mathbf{0}$                                             | $-2,93$<br>0                                             |                      |
|                 | $+4$        | $+2$<br>$-0,5$           | $+0.07$<br>$-0,0175$                                  | $-9$<br>$+2,25$                                                  | $-2,93$<br>$+ 0,7325$                                    | $\lambda_2 = +3.12$  |
|                 |             | $-1 - 4$<br>$-1$<br>$+1$ | $-0,02$<br>$+0,04$<br>$-0,035$                        | $+6$<br>$-5$<br>$+ 4,5$                                          | $+ 13,98$<br>$-7,96$<br>$+ 1,465$                        |                      |
|                 |             | $+2$                     | $-0,015$<br>$+0,0075$                                 | $+ 5,5$<br>$-2,75$                                               | $+ 7,485$<br>$-3,7425$                                   | $\lambda_g = -2.57$  |
|                 |             |                          | $+0,0283$<br>$-0,0016$<br>$-0,001225$<br>$-0,0001125$ | $\overline{\phantom{a}}$<br>$+ 0.2$<br>$+$ 0,1575<br>$+$ 0,04125 | $-1,0017$<br>$+ 0,3184$<br>$+ 0,051275$<br>$+ 0,0561375$ |                      |
|                 |             |                          | $+0,0253625$                                          | $-0,60125$<br>$+23,71$                                           | $-0.5758875$<br>$+22,71$                                 | $\lambda_i = +23.71$ |

Resolución de las ecuaciones normales.

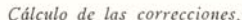

 $\bar{\bar{z}}$ 

| $\lambda_{1}$ | λ,      | $\lambda_1$ | $\lambda_{4}$ | Correcciones  |
|---------------|---------|-------------|---------------|---------------|
| $-0.74$       |         | $-2,57$     | $-2,61$       | $(1) = -5.92$ |
| $-0,74$       |         |             | $+1,18$       | $(2) = +0.44$ |
| $-0.74$       |         |             | $-0.47$       | $(3) = -1.21$ |
|               | $+3.12$ |             | $+0.95$       | $(4) = +4.07$ |
|               | $+3,12$ |             | $-1.42$       | $(5) = +1.70$ |
|               | $+3.12$ | $-2.57$     | $+2,13$       | $(6) = +2.68$ |
|               | $+3.12$ | $-2,57$     |               | $(7) = +0.55$ |
| $-0.74$       |         | $-2,57$     |               | $(8) = -3.31$ |

Figura 9: Estado de Cálculo por el Método de Doolittle (dos)

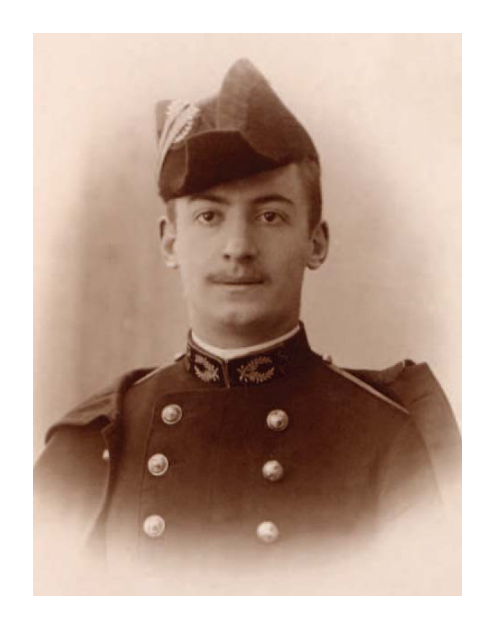

Figura 10: Andre Louis Cholesky (n. Montguyon, Charentes Maritime, Francia,  $1875 - m$ . en combate, Africa del Norte, 1918)

y con la ayuda de una calculadora Dactyle - Brunswiga, modelo 1905, fig. 11, consiguió mejorar el Método de Doolittle aventajándolo en capacidad de tratamiento, rendimiento y fiabilidad. Tal vez por considerarse materia reservada, no fue publicado hasta 1924 seis años después de su muerte en combate en la Primera Guerra Mundial.

A partir de los trabajos de Cholesky, el cálculo matricial y la progresiva ampliación de la capacidad de cálculo, con la disposición de calculadoras cada vez más potentes extienden el método de ajuste y compensación a supuestos más y más variados, numerosos y de creciente envergadura.

La cuestión de la geometricidad de la red y la determinación del vector de coordenadas compensadas ya se reduce al rango máximo de la matriz de diseño que es posible invertir. Y como razonablemente, nunca se ha pretendido mejorar la calidad de los resultados a través de la compensación mínimo cuadrática, el problema se traslada claramente a progresar en la interpretación rigurosa y fiable de los resultados obtenidos, en nuestra opinión más y tal vez tan solo asequible a través de las matrices de criterio gaussianas. La figura y los trabajos de Andrei Andreyevich Marcov<sup>18</sup>, fig. 12, representan

<sup>(</sup>Procede du Commandant Cholesky en el Bulletin Geodesique de Abril de 1924.

<sup>&</sup>lt;sup>18</sup> Andrei Andreyevich Marcov (n. Ryazan, Rusia, 1856 - m. en San Petersburg, entonces Petrogrado, 1922), hijo de un pope rural estudió en el seminario local y trabajando desde muy joven como recadero y dependiente. En sus primeros años su salud fue precaria

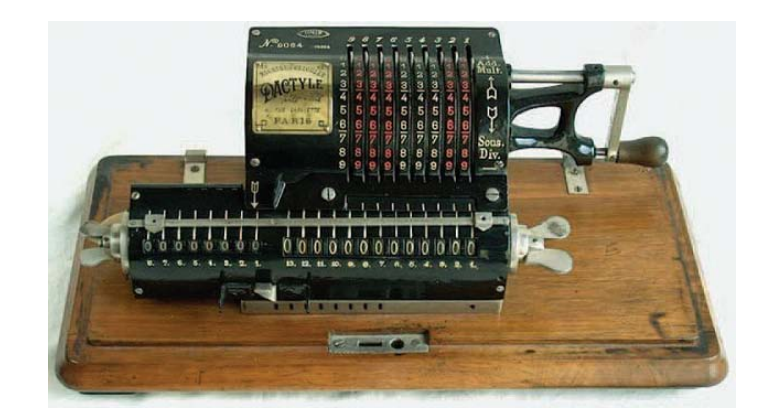

Figura 11: Calculadora de aguja y engranajes, patente Ruso-Sueca Willdgodt-Odhner. Comercializada por Dactyle - Brunswiga, modelo 1905

una aportación singular en el iter descrito. Efectivamente, la contribución a la Estadística y Calculo de Probabilidades de Marcov, especialmente mediante el descubrimiento de las "cadenas de sucesos" que llevan su nombre, carece de aplicación directa en Ingeniería Cartográfica. Sin embargo, en nuestra opinión, su utilización en otros múltiples campos ha propiciado que la denominación genérica y más general "solución Mínimo Cuadrática Gauss-Marcov" haga fortuna hasta aplicarse también a los ajustes geodésicos y topográficos.

Retomando el hilo cronológico de nuestra exposición, Tadeus Banachiewicz (1882-1954), adaptando las calculadoras contemporaneas a sus matrices Cracovianas, multiplicadas columna por columna y no fila por columna, consiguió importantes mejoras de productividad. Prescott Durand Crout (1907- 1984), operando con calculadora Marchant modelo IOACT, fabricada en

y tuvo que caminar con muletas hasta cumplidos los diez. Trasladada la familia a San Petersburgo cursó estudios secundarios en el Gymnassium Nº 5, donde demostró temprano talento para las matemáticas. Discípulo de Chebyshev, se graduó y en la Universidad de San Petersburgo en 1878, con medalla de oro, máxima calicación, doctorándose en 1884. Inmediatamente empezó a impartir docencia en la misma Universidad. Contrajo matrimonio con una alumna suya, Maria Ivanova Valvatyeva, con la que tuvo un hijo. Matemático eminente destacó en el campo del Cálculo de Probabilidades, descubriendo las Cadenas y Procesos de su nombre, secuencias de sucesos de variables mutuamente dependientes en el que la variable futura se determina a partir de la presente, pero es independiente del proceso mediante el que alcanzó su citación de partida a partir de las variables precedentes. Políticamente muy comprometido, en 1913 rehusó celebrar el 300 aniversario de la familia Romanov en el trono de Rusia ¡y celebró el bicentenario del descubrimiento de la Ley de los Grandes Números!. Llegada la Revolución en 1917 sufrió y aceptó grandes penalidades. Fue destinado a petición propia a Zaraisk, pequeña aldea en el interior de Rusia, donde impartía matemáticas en una escuela secundaria con una retribución mísera o simplemente, gratis. Volvió a San Petersburgo en 1920 gravemente enfermo, muriendo en julio de 1922.
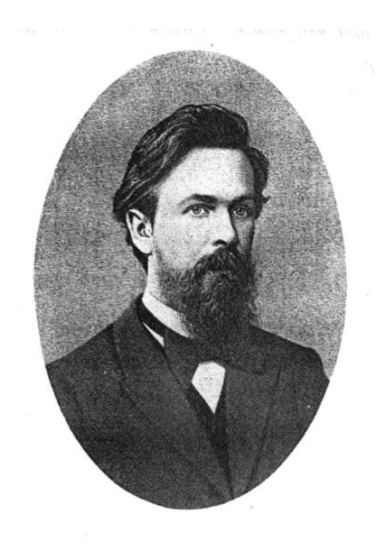

Figura 12: Andrei Andreyevich Marcov (n. Ryazan, Rusia, 1856 – m. en San Petersburg, entonces Petrogrado, 1922), fotografía de 1886

Oakland, California, entre 1930 y 1940. John Von Neuman (1903-1957) aplicando sus series al cálculo matricial. Henry Janssen (1915-1974), progresando en los trabajo de Banachiewicz utilizando algoritmos matriciales de Cayley, Paul Summer Dwyer (1901-1982), y John Todd (1911-2007) son figuras singulares que marcaron fases de progreso creciente.

Sin embargo, y dejando aparte las dificultades de utilización civil de tecnologías que durante mucho tiempo, y especialmente en mayor o menor cuantía a lo largo de toda la guerra fría, fueron preservadas como secreto militar, el propio coste y volumen de las instalaciones las hacía inasequibles para la gran mayoría de los trabajos usuales de microgeodesia y redes locales.

En el siglo XX al comienzo de la década de los sesenta era impensable utilizar las grandes instalaciones analógicas y cuando al filo de los setenta se impusieron las digitales, que semejaban algo más cercanas, las unidades medianas y grandes requerían un esfuerzo técnico y económico solo al alcance de empresas e instituciones de más que mediana envergadura. Fig. 13. A pesar de que la capacidad de tratamiento, en cualquier caso, se medía en Kbytes.

Solo los "pequeños computadores", que ocupaban una sala de regulares dimensiones, empezaban a estar al alcance del usuario medio y pequeño en Ingeniería Cartográfica. Fig. 14.

Las calculadoras electrónicas programables supusieron el siguiente y muy estimulante avance. El modelo Hewllett Packard 97, de tarjeta magnética y 224

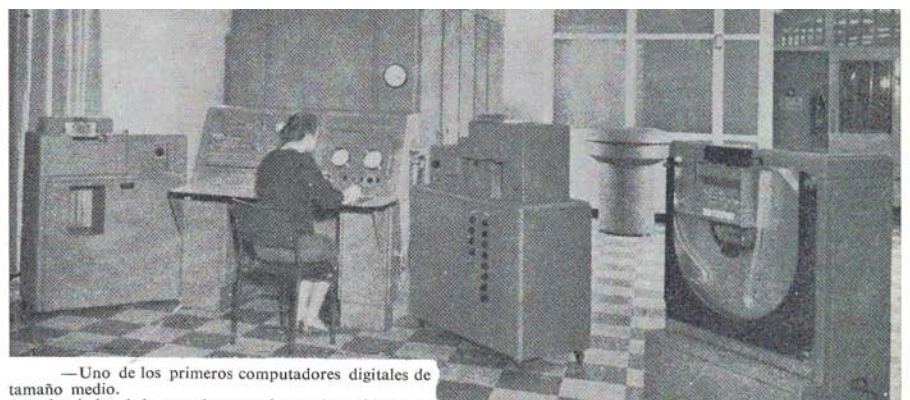

- Uno de los primeros computadores digitales de<br>
amaño medio.<br>
A ambos lados de la consola se pueden ver las unidades de<br>
lectura y perforación de tarjetas, y detrás el cuerpo prin-<br>
cipal. En la parte derecha hay una lect

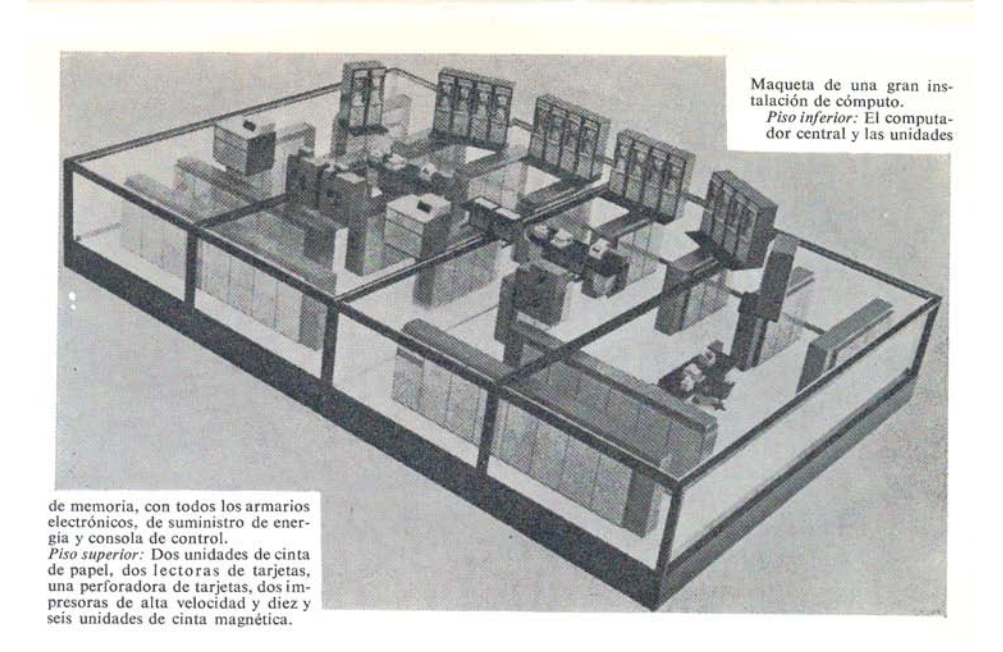

Figura 13: Una computadora digital Bull General Electric de capacidad media de tratamiento, según baremo de la época, entorno de 1967, ocupaba una planta de alrededor de 200 m² con estrictas condiciones de climatización. (fotografía superior). Si se trataba de una unidad considerada de gran potencia, dos plantas (fotografía inferior). Cfr. S.H. Hollingdale y G.C. Tootill "Computadores electrónicos". Apéndice fotográfico, fotografias 6 y 7. Alianza Editorial. Madrid, 1967

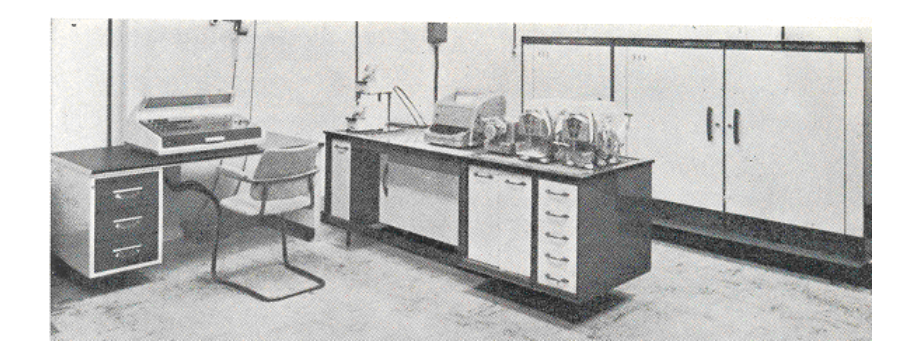

Figura 14: Una computadora digital Bull General Electric de pequeña capacidad de tratamiento, con mismos baremo y época, entorno de 1967. De izquierda a derecha, dos lectoras de cinta de papel, teletipo, transmisor asociado, y dos perforadoras de cinta de papel. Debajo de la mesa, depósitos de cinta y circuitos electrónicos. En los armarios de la derecha, computador central y unidades de memoria.  $Cfr.$  S.H. Hollingdale y G.C. Tootill " $Com$ putadores electrónicos". Apéndice fotográfico, fotografia 8. Alianza Editorial. Madrid, 1967

pasos de programa permitía invertir una matriz de hasta 6 x 6 elementos<sup>19</sup>. El HP-54 y modelos sucesivos incrementaron tres y hasta más cuatro veces dicha capacidad de tratamiento. Nuevas firmas, como Texas Instruments y Casio entraban en el mercado en dura competencia y, finalmente, con la aparición de la Informática tal y como la conocemos ahora y los primeros ordenadores personales, se resuelve completamente la cuestión y nos conecta con la situación actual<sup>20</sup>. Figs. 15, 16 y 17.

Por consiguiente, finalizado el breve recorrido histórico precedente, tal parece que el estado de la cuestión es como sigue.

En primer lugar, entendemos que no existe mayor problema para abordar con éxito la fase de tratamiento del volumen de cálculo necesario, dentro de razonables límites, en los términos usuales de aplicación e investigación.

<sup>&</sup>lt;sup>19</sup> Cfr. M. CHUECA PAZOS "Topografía", Tomo I, pgs. 82 y sig. Editorial Dossat. Madrid, 1982.

 $20$ Cfr. M. Chueca Pazos, J. Herraez Boquera, J.L. Berné Valero "Tratado de Topografía", tres tomos, Editorial Paraninfo. Madrid, 1996. Incorpora tres disquetes de 1,4 Mb cada uno de software topográco y microgeodésico, debido al Prof. Herráez Boquera.

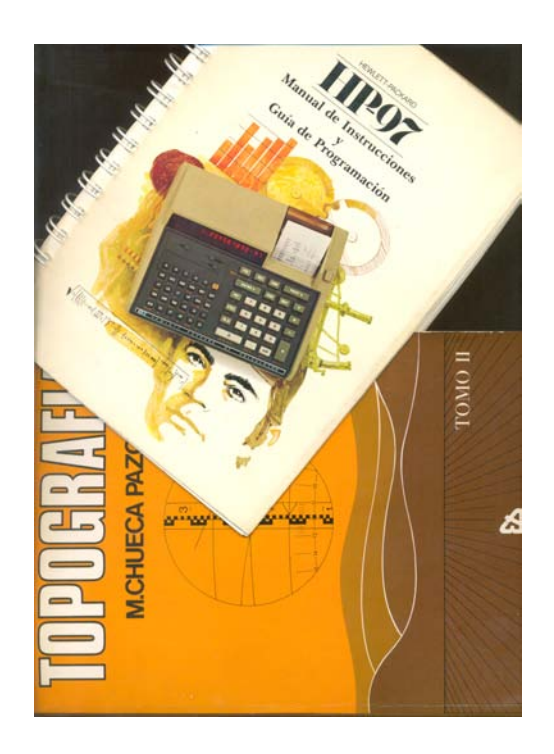

Figura 15: En la "Topografía", en dos tomos de M. Chueca Pazos, Editorial Dossat, Madrid, 1982, aparecen diversos programas topográficos para calculadora programable HP.97

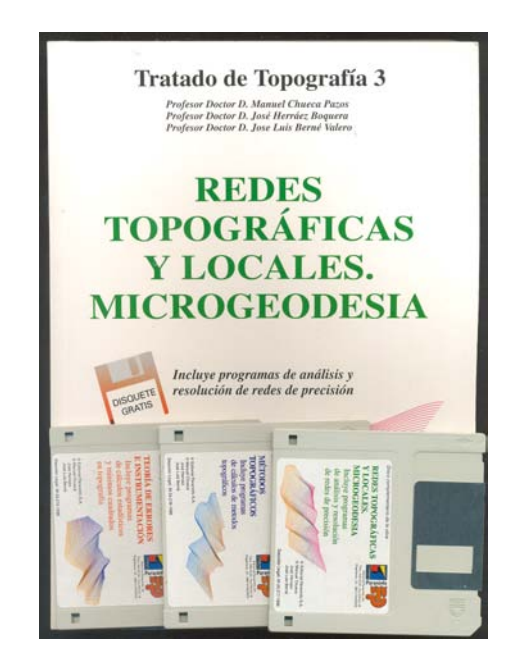

Figura 16: En el "Tratado de Topografía", tres tomos, Editorial Paraninfo, Madrid, 1996. M. Chueca Pazos, J. Herraez Boquera, J.L.Berné Valero, se incluyen tres disquetes de 1,4 Mb cada uno conteniendo un excelente y muy completo software topográfico y microgeodésico, debido al Prof. Herráez Boquera, capaz de prestar aún hoy excelentes servicios

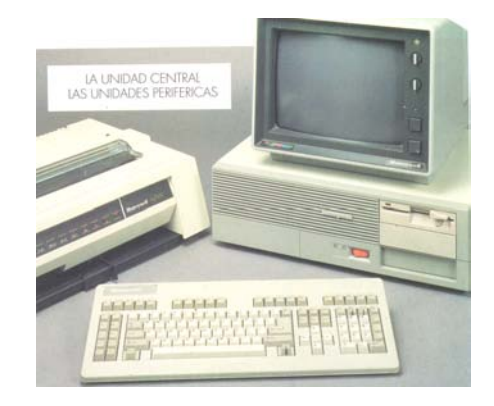

Figura 17: Uno de los primeros ordenadores personales Honeywell, mostrando el equipo completo. La capacidad de tratamiento empieza a avistar los Mbytes. Hacia 1990

En consecuencia, puede fraccionarse, completarse o modificarse el algoritmo operativo gaussiano, con la certeza de disponer en cualquier caso de apoyo y respuesta positivos en software y hardware. Así lo haremos, avanzando en la metodología clásica y adaptándola a las características de los modernos instrumentos y métodos de observación.

En segundo lugar, procede desplazar la atención a la fase de acopio de datos anterior e inicial del proceso. No se entrará en el permanente problema de la verificación y corrección instrumental. La complejidad del aparellaje moderno hace ilusoria dicha práctica y suponemos que cualquier firma acreditada facilitará sus productos exentos de error sistemático y así se mantendrán dentro de los límites de un trato cuidadoso por parte de usuarios profesionales. Cualquier eventual incidencia sobrevenida implicará, a juicio del usuario, la inmediata remisión del instrumento a la Casa suministradora para su revisión y puesta a punto. Tampoco es objeto de este trabajo las cuestiones derivadas de la monumentación, ubicación y replanteo de vértices.

En síntesis, será nuestro objetivo garantizar el correcto establecimiento del vector de observables, conceptualmente variable multivariante normal de componentes independientes, según exigencia fundamental del principio de Mínimos Cuadrados. Subrayamos además que su matriz de pesos debe ser diagonal, exenta de covarianzas, y avanzando más allá de lo que hasta ahora ha sido usual, lo más homogénea posible, en cifrado y composición dimensional, independientemente de la instrumentación elegida. Así, se desarrollará una nueva metodología, que hemos denominado "Ajuste por Incrementos de Coordenadas", que permitirá utilizar observables clásicos y observables GPS o GNSS, aún cuando sus matrices varianza covarianza a priori son esencialmente completas. Preferiremos el sencillo Test de Adherencia de Pearson, con fuerte nivel de exigencia, según se verá, a cualquier otro más sofisticado para garantizar la normalidad de cada uno de los observables, aceptando riesgos importantes de comisión de errores de primer orden bajo la hipótesis nula. No contrastaremos, pues, la hipótesis alternativa ni estableceremos potencia alguna de test.

Somos conscientes de que para la gran mayoría de los trabajos, el protocolo de precauciones y cautelas que vamos a establecer es innecesario, en función de la calidad de la instrumentación moderna. En los casos en que, por las razones que sean, se entienda que sí lo es, consideramos esencial que la observación sea, además de cuidadosa, muy abundante y en ello basamos la depuración inicial de observables. Por otra parte, la experiencia enseña que en cualquier caso, las redes de que se trata acostumbran a estar compuestas por pocos vértices y el esfuerzo observacional es asequible.

Finalmente y en tercer lugar, atenderemos a la tercera fase y última, de interpretación de resultados. En ella analizaremos el vector coordenadas compensadas a través del de correcciones a coordenadas más probables, según es usual, pero tratándolo como variable normal multivariante, y aplicando por tanto Análisis de idéntica denominación. Según se verá, accedemos a la formulación de nuevas figuras de error rectangulares, estadísticamente más rigurosas que las elipses usuales, y que nos permiten acceder a la formulación de integrales gaussianas múltiples resolubles por variables separadas. Ello facilita la formulación de recintos de incertidumbre bi o tridimensionales, gaussianos, con el poder de afirmación que se desee, individualizados para cada vértice o/y considerados simultáneamente en grupos arbitrarios de ellos, hasta la totalidad de la red. Y desarrollamos un procedimiento de densicación de la red, sin observación de campo adicional, ampliable hasta cualquier punto o conjunto de puntos de la misma, con el mismo rigor de tratamiento y fiabilidad que los vértices básicos. Ello hace factible lograr un MDT bi o tridimensional del terreno afectado por la red básica, interior a ella, o exterior hasta límites impuestos tan solo por la geometría de los triángulos de densificación que llamaremos virtuales. Consideramos que tal vez sea éste el avance más interesante sobre la doctrina que ya nos permitimos llamar clásica.

Como complemento, y no por ello menos importante, accedemos fácilmente a la evolución en el tiempo de la geometría de la red en estudio, comúnmente denominada como determinación de deformaciones. En ella aplicamos el procedimiento descrito a dos situaciones temporales. Cumpliendo determinadas condiciones, puede establecerse directamente el vector de deformaciones en cada punto correspondiente a vértice de la red o en el espacio de influencia de ella y sus consiguientes figuras de incertidumbres con interpretación en todo análoga a lo antes expuesto.

Es importante destacar que, cuanto hemos expuesto, no es incompatible con las últimas tendencias modernas de cálculo, depuración de observables, y formulación de resultados. Los Test robustos, los filtros del Kalman, las aplicaciones de series bayesianas, etc... entendemos que siguen siendo compatibles con el Método Gaussiano, evolucionado en los términos descritos.

Con la ventaja de que más de doscientos cincuenta años de experiencia en aplicación acumulada y satisfactoria permiten confiar en él en forma difícilmente superable por metodologías más jóvenes. Cuando la variable que mide un fenómeno físico puede reducirse a gaussiana, se fija una tolerancia, se determina su valor más probable y su varianza, y se establece un recinto de incertidumbre medido en desviaciones típicas, entonces se puede tener confianza en la interpretación del resultado.

Si un resultado de cinco desviaciones típicas normales gaussianas en valor absoluto está por debajo de la tolerancia establecida para un experimento, o una realidad física compulsable, pueden tomarse decisiones con una base de rigor extremadamente sólida. Antes, ahora, y tal vez hasta un futuro impredecible. Y es difícil arbitrar una metodología y solución mejor.

Nos permitimos en apoyo a lo expuesto y para finalizar esta introducción, aportar algún detalle de un experimento muy actual, de cuya importancia y trascendencia, incluso económica, no cabe duda. Además y como se verá, en última instancia se reduce a la determinación de una localización geométrica puntual y nos atrevemos a decir que geodésica, perfectamente acorde con el presente trabajo.

El coste total del Proyecto LHC (Large Hadrons Collider), Gran Colisionador de Hadrones, ubicado físicamente en la frontera franco-suiza y afecto al CERN (Conseil Européen pour la recherche Nucléaire), con sede en Ginebra, presupuestado inicialmente en 1995 por 1.700.000.000  $\epsilon$ , incrementado en 2001 en 300.000.000 €, más 30.000.000 € posteriormente en el apartado de experimentación y 120.000.000  $\in$  de sobrecoste en bobinas magnéticas superconductoras, más una larga lista de sucesivos incrementos de diversa cuantía producidos hasta la fecha, año 2012, se estima hoy en más de  $3.500.000.000 \in$ 

Está participado en la actualidad por 20 Estados miembros, entre los que se encuentra España, 12 de ellos fundadores, y un número variable de Estados e Instituciones observadores y/o involucrados en programas específicos, que abarca a la práctica totalidad de la Comunidad Científica Mundial $^{21}$ , constituyendo sin lugar a dudas su empeño civil más ambicioso y trascendente jamás emprendido. Su objetivo esencial es demostrar la existencia del campo y partícula subatómica (bosón) predichos por el Cosmólogo y Físico inglés Peter Higgs, de la Universidad de Edimburgo, hacia 1964. Su descubrimiento permite justificar la aparición y existencia de materia en nuestro Universo desde las condiciones exclusivamente energéticas del Big Bang e inmediatamente posteriores y que, en definitiva, sea como es.

Así, se demuestra que la colisión frontal de dos haces de protones acelerados en direcciones contrarias mediante campos electromagnéticos superiores a los 120 GeV hasta velocidades asintóticas con la de la luz genera partículas compatibles con los bosones de Higgs, que se desintegran inmediatamente de forma específica en un par electrón-positrón y otro muón-antimuón.

En el interior de un anillo toroidal de sección axial seudoelíptica cerrado, subterráneo a 100 metros de profundidad, de 27 km de longitud, que forma parte de una instalación construida al efecto por el CERN atravesando territorio francés y suizo, Fig. 18 y 19, se ha raticado la teoría descrita por medio de dos experimentos simultáneos, independientes y distintos, materializados en dos aparatos detectores situados en lugares diametralmente opuestos, denominados ATLAS (Aparato Toroidal del LHC) y CMS (Solenoide de Muones Compacto)<sup>22</sup>.

 $^{21}$ http://public.web.cern.ch/public/fr/About/Name-fr.html.

 $22\degree$  Observation of a new particle in the search for the standard model Higgs boson with the ATLAS Detector at the LHC", arxiv.org/abs/1207.7214. Fecha 31 de Julio de 2012. "Observation of a new bosom at a mass of 125 GeV with the CMS experiment at the LHC", arxiv.org/abs/1207.7235. Fecha 31 de Julio de 2012. Web de la Colaboración ATLAS y CMS atlas.ch y cms.web.cern.ch.

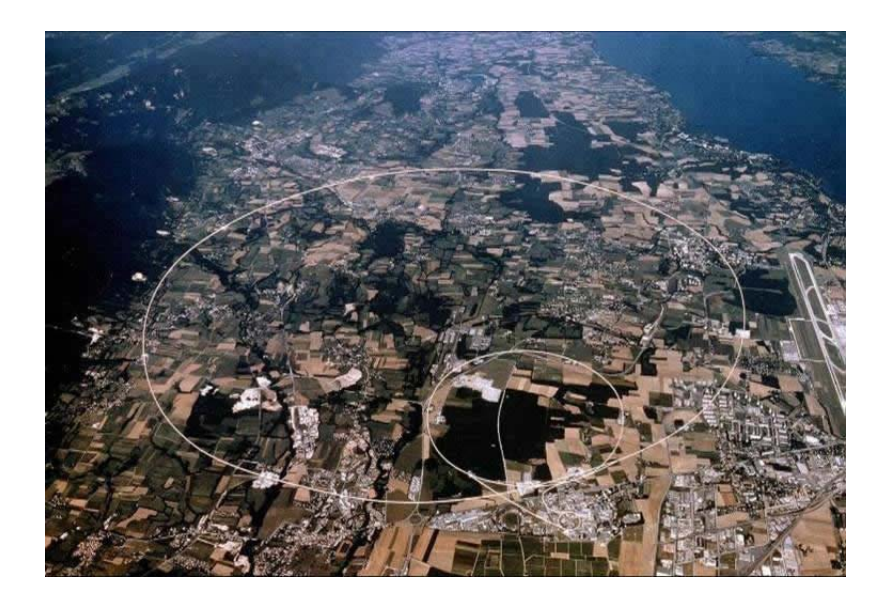

Figura 18: Ubicación del Proyecto LHC, del CERN, señalizado en blanco el anillo toroidal de 27 Km. de rectificación utilizado en los Proyectos ATLAS y CMS

Efectivamente, el 4 de Julio de 2012, en el Auditorio del CERN en Ginebra, Rolf Heuer, Director General, cedía la palabra a Fabiola Gianotti, del Experimento ATLAS y Joe Incandela, del Experimento CMS, como portavoces de sus correspondientes equipos científicos compuestos por un total de 3.000 miembros de 180 instituciones afectas a 80 países. Ambos confirmaban la detección simultanea de una partícula subatómica en la región de masas de 125-126 GeV compatible a un alto poder de afirmación con el boson de Higgs23. Fue noticia de primera plana en la prensa mundial.

Y todo estribaba en que, sin lugar a dudas, ambos experimentos habían detectado simultáneamente como productos de colisión de los dos haces de protones pares de partículas electrón-positrón y muón-antimuón. Si y solo si procedían de *un solo punto*, allí se había desintegrado una partícula subatómica compatible con el teórico bosón de Higgs, quedando demostrada su existencia.

En definitiva, se trata de establecer una localización geométrica. Y pudo establecerse, a través de un desarrollo tan prolijo como brillante que excede en

<sup>23</sup>Martine Bosman, investigadora del Instituto de Física de Altas Energía de Barcelona, presidenta del Consejo de Colaboración con el Experimento ATLAS, y Teresa Rodrigo, investigadora del Instituto de Física de Cantabria y presidenta del Consejo de Colaboración con el Experimento CMS. "La búsqueda del bosón de Higgs". Revista "Investigación y Ciencia (Edición Española de Scientific American)". Septiembre 2012.

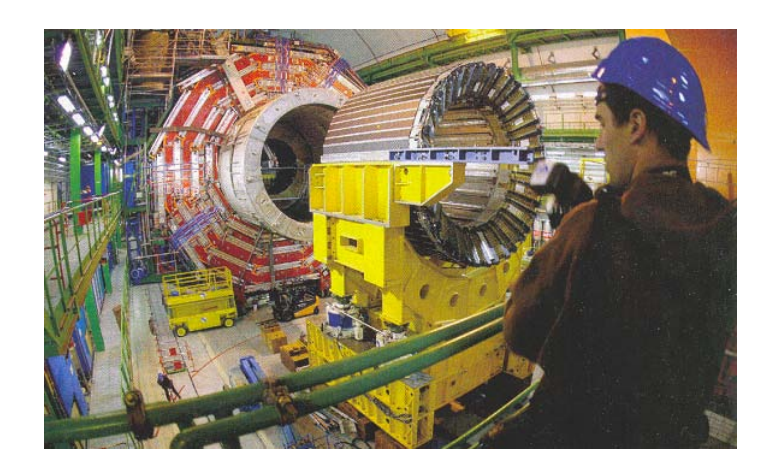

Figura 19: Interior del anillo toroidal utilizado en los Proyectos ATLAS y CMS

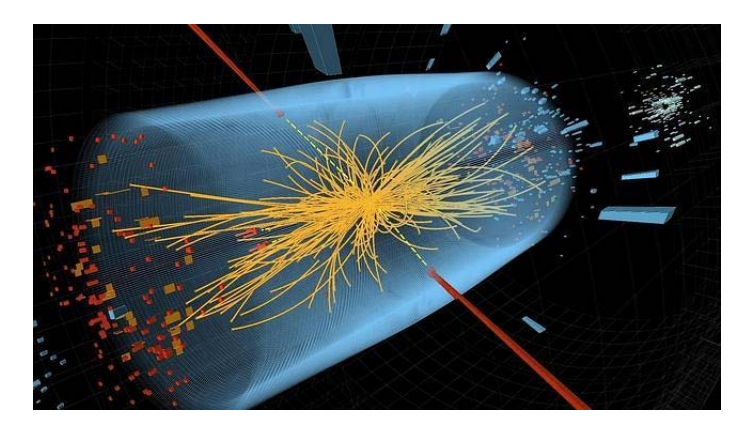

Figura 20: Proyectos ATLAS y CMS. Colisión genérica de hadrones y partículas resultantes

mucho al objeto de este trabajo, una variable estadística normal que definía dicha realidad física. Su desviación típica resultó tan pequeña que en menos de su quíntuplo en valor absoluto podía aceptarse la puntualidad geométrica del suceso. Y va es evidente que la fiabilidad del resultado, evaluable en 0,9999995, es prácticamente la certeza. Una posibilidad de error por 1,7 millones de determinaciones. Fig. 20 y 21.

Es de tener en cuenta que, por convenio y en física de partículas, una evidencia experimental solo puede aceptarse si cumple el condicionado estadístico anterior y solo éste, excluyéndose cualquier otra metodología $^{24}$ .

 $^{24}Ibidem.$  Pg. 22.

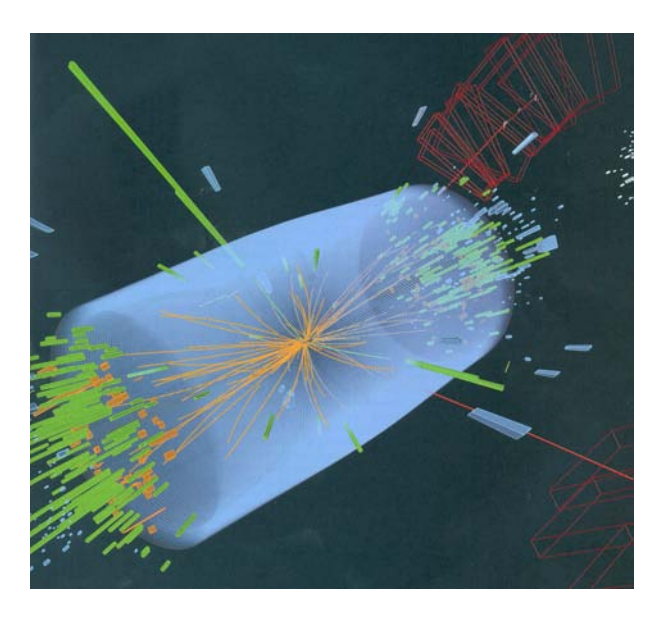

Figura 21: Proyectos ATLAS y CMS. Colisión de hadrones con producción de un par electrón-positrón (lineas verdes) y otro muón-antimuón (lineas rojas). Si las dos parejas proceden del mismo punto, el fenómeno es compatible con la desintegración de un bosón de Higgs

Y como el proceso expuesto se resuelve en definitiva por un ajuste gaussiano nal clásico, nos permitimos mantener la opinión de que no solo es prematuro prescindir del método para acceder a la realidad física y especialmente a su interpretación, a lo menos en su aspecto geométrico, que es el que nos ocupa, sino que sigue ofreciendo todavía los mejores resultados asequibles.

Quizás podríamos terminar esta introducción recordando una conocida anécdota de Gauss, poliédricamente interpretable, pero que refleja al trabajador solitario, perfeccionista y capaz de abstraerse y aislarse del mundo exterior absolutamente cuando intuía que se encontraba cerca de alcanzar algún logro cientíco nuevo. Hallándose en dicho trance en 1831, alguien le interrumpió para avisarle de que su segunda esposa, Minna Waldeck, que arrastraba una larga y penosa enfermedad, parecía a punto de fallecer. "Dígale por favor que espere un momento" respondió Gauss. Es de esperar que se tratara de una falsa alarma.

Al método de ajuste y determinación geométrica gaussiano tan solo se puede achacar su secular y fecunda veteranía. Como ya hemos dicho, es indudable que los servicios prestados y la experiencia acumulada han sido y son inmensos. Alguna vez será sustituido por otra doctrina innovadora, continuando el Progreso Cientíco que informa la Historia de la Ciencia. Sin embargo, a continuación nos ocupamos en aportar reflexiones y argumentos a favor de su todavía actual vigencia y las dificultades que presenta una, a nuestro

entender, prematura sustitución.

Aún cuando sea solo por prudencia y hasta poseer la certeza de disponer de algo mejor, deberían esperar un poco los apresurados enterradores. Y es resaltable a mayor abundamiento que en su patria no lo han olvidado en absoluto, demostrando su actualidad por ejemplo el hecho de que entre tantos grandes personajes posibles, él y su ecuación fundamental han sido escogidos y homenajeados en los primeros billetes de 10 marcos puestos en circulación en 1993, de curso legal para la nueva Alemania unificada, después del acontecimiento mundial que supuso la caída del Muro en 1989.

Y quién sabe, como escribía su contemporáneo Georg Wilhelm Friedrich Hegel, "la lechuza remonta el vuelo al anochecer". Quizás aún puedan esperarse de Gauss y su método aplicaciones cientícas importantes. Qui potest capere, capiam.

### Planteamiento y formulación básicos<sup>25</sup>

Se entiende que cualquier aspecto de la realidad física a cuyo conocimiento se pretenda acceder a través de medidas y observaciones angulares, distanciométricas y GPS/GNSS, representadas por el vector de observables  $O = O_{m,1}$  puede formularse adecuadamente en su caso más general según un Modelo Matemático

 $\Gamma(Y, \alpha) = 0$ 

$$
F_i(X, C) = 0
$$
  
\n
$$
i \in 1, 2, 3, ..., u
$$
  
\n
$$
X = X_a + x = X_{n,1} = X_{a_{n,1}} + x_{n,1}
$$
 (1)  
\n
$$
C = O_T + R = C_{m,1} = O_{T_{m,1}} + R_{m,1}
$$

signicado y notación bien conocidos, desarrollable por Taylor en serie de potencias enteras, de resto muy convergente y que permite su linealización escribiendo

$$
F_i(X, C) = F_i(X_a + x, O_T + R) = F_i(X_a, O_T) + \frac{\delta F_i}{\delta X} \cdot dX + \frac{\delta F_i}{\delta C} \cdot dC =
$$

 $^{25}$ Notación y referencia a M. CHUECA ET ALT. "Tratado de Topografía. Redes Topográficas y Locales", Tomo III. Editorial Paraninfo. Madrid, 1996. También M. CHUECA ET ALT. "Microgeodesia y Redes locales: Complementos Docentes". Editorial Universidad Politécnica de Valencia. Valencia, 2003.

$$
=F_i(X_a, O_T) + \frac{\delta F_i}{\delta X} \cdot x + \frac{\delta F_i}{\delta C} \cdot R = 0 \tag{2}
$$

representándose generalmente y en definitiva como el sistema de formas lineales

$$
A_{u,n} \cdot x_{n,1} + B_{u,m} \cdot R_{m,1} - K_{u,1} = 0
$$
  

$$
A_{u,n} = \frac{\delta F_i}{\delta X} (X_a, O_T)
$$
  

$$
B_{u,m} = \frac{\delta F_i}{\delta C} (X_a, O_T)
$$
 (3)  

$$
K_{u,1} = -F_i (X_a, O_T)
$$
  

$$
x_{n,1} = dX
$$
  

$$
R_{m,1} = dC
$$

particularizando para  $X_a$ ,  $O_T$ .

Simultáneamente, el vector a priori de observables  $O = O_{m,1}$  debe satisfacer el Modelo Estadístico siguiente

$$
O \backsim N\ (O_T, \Sigma_o) \equiv O_{m,1} \backsim N\ (O_{T\ m,1}, \Sigma_{o\ m,m})
$$
 (4)

cumpliéndose

$$
\Sigma_o = \Sigma_{o,m,m} = diag \sigma_i^2 = \sigma^2 \cdot Q = \sigma^2 \cdot P^{-1} = \sigma_o^2 \cdot diag \, p_i^{-1}
$$
  

$$
i \in 1, 2, 3, ..., m \qquad (5)
$$

matriz diagonal de varianzas de observables o inversos de pesos a priori

$$
P\left(O_i\right) = \frac{1}{\sqrt{2 \cdot \pi} \cdot \sigma_i} \cdot e^{-\frac{1}{2} \cdot \left(\frac{O_i - O_{Ti}}{\sigma_i}\right)^2} = P\left(\rho_i\right) = \frac{1}{\sqrt{2 \cdot \pi} \cdot \sigma_i} \cdot e^{-\frac{1}{2} \cdot \left(\frac{\rho_i}{\sigma_i}\right)^2} \tag{6}
$$

$$
O = O_T + \rho = O_{m,1} = O_{T,m,1} + \rho_{m,1}
$$

$$
(O - O_T) = \rho \backsim N(0, \Sigma_o) \equiv \rho_{m,1} \backsim N(0, \Sigma_{o,m,m})
$$
(7)

Y por lo que antecede, puede establecerse la probabilidad compuesta simultánea multivariante

$$
P\left(O_1 \, y \, O_2 \, y \, O_3 \dots \, y \, O_m\right) = P\left(\rho_1 \, y \, \rho_2 \, y \, \rho_3 \dots \, y \, \rho_m\right) = \prod_{i=1}^{i=m} P(\rho_i) =
$$
\n
$$
= \prod_{i=m}^{i=m} \frac{1}{\sqrt{2 \cdot \pi} \cdot \sigma_i} \cdot e^{-\frac{1}{2} \cdot \left(\frac{\rho_i}{\sigma_i}\right)^2} = (2 \cdot \pi)^{-\frac{1}{2} \cdot m} \cdot (\sigma_1, \, \sigma_2, \, \sigma_3 \dots \dots \sigma_m)^{-1} \cdot e^{-\frac{1}{2} \cdot \sum_{i=1}^{i=m} \left(\frac{\rho_i}{\sigma_i}\right)^2} \tag{8}
$$

(8)

máxima para

 $\frac{i=1}{i}$ 

$$
\sum_{i=1}^{i=m} \left(\frac{\rho_i}{\sigma_i}\right)^2 = \sum_{i=1}^{i=m} p_i \cdot \rho_i^2 = \rho^T \cdot P \cdot \rho = \text{minimo}
$$
\n(9)

Los vectores R y  $\rho$  son esencialmente distintos. En rigor,  $\rho$  es un vector a priori y sus matrices cofactor y varianza covarianza, diagonales. R es un vector a posteriori y son matrices correspondientes son completas y valen

$$
Q_{RR} = Q - Q_{CC}
$$

$$
\sigma_{RR} = \sigma_0^2 \cdot (Q - Q_{CC}) \tag{10}
$$

Sin embargo, siendo tanto más cierto cuanto mejores sean los observables, es decir, cuanto más cerca se esté de la solución exacta desconocida de la red, y ratificado por la experiencia continuada de más de dos siglos y medio de aplicaciones, es lícito aceptar que

 $O \longrightarrow O_T \longrightarrow C \longrightarrow O_e$  = vector desconocido de observables exactos

$$
\rho \longrightarrow R \longrightarrow 0
$$
  

$$
E(R) = 0 \qquad (11)
$$
  

$$
R \backsim N(0, \Sigma_o) \equiv R_{m,1} \backsim N(0, \Sigma_{o \ m, m})
$$

Lo que por otra parte resulta muy razonable teniendo en cuenta que la linealización fundamental (2) no es lícita si  $R$ , y también x, no son muy pequeños, en rigor, diferenciales.

Una conclusión inmediata de cuanto antecede es que la práctica, en ocasiones extendida, de reiterar iteraciones conduce a mejorar solo aparentemente los resultados obtenidos, la geometricidad de la red, por ejemplo, pero difícilmente a conseguir una mayor aproximación a la realidad física. El resultado, solo virtualmente mejor, puede inducir a engaño con secuelas nada deseables. No obstante lo expuesto, la cuestión sigue en pie, y en las páginas que siguen se incluyen avances sustanciales en el estudio de la normalización efectiva de observables, homogeneización de varianzas y pesos, diagonalización a priori de matrices de pesos, incluso GPS/GNSS, mejora del método de ajuste proponiendo otro innovador por Incrementos de Coordenadas y algunos items más.

Reanudando la exposición y aceptado lo que antecede, la solución gaussiana deseada es ya inmediata resolviendo por el algoritmo y método de los multiplicadores de Lagrange según

$$
\Omega = R^T \cdot P \cdot R - 2 \cdot \lambda^T \cdot (A \cdot x + B \cdot R - K) = \text{minimo} \tag{12}
$$

 $\lambda_{u,1}^T = \lambda =$  vector columna de parámetros multiplicadores de Lagrange

#### $λ, x, R$  resuelven el problema.

Pero ya queda claro que el objetivo del cálculo en la práctica solo secundariamente será acceder a los valores compensados rigurosamente. Resulta tradicionalmente suficiente con un simple reparto de errores o una compensación expedita que perfeccionan la geometría de la red y ahorran el cálculo de la compensación gaussiana, hasta hace bien poco tiempo y por otra parte, simplemente inabordable por medios no informáticos, a partir de un muy modesto número de vértices.

La verdadera utilidad del ajuste gaussiano se encuentra no en el establecimiento de los resultados compensados, sino en su interpretación. A ello se dedica la mayor parte del esfuerzo investigador que sigue. Adicionalmente, a la densificación rigurosa de redes sin trabajo de campo adicional  $y$  su evolución en el tiempo.

El modelo matemático (1) puede representar cualquier realidad física asociable al espacio concernido. En nuestro caso tan solo nos ocuparemos de su Geometría Métrica, que obviamente estará definida exclusivamente por funciones de los observables C, es decir, (1) adoptará la forma particularizada

$$
F_i(C)=0
$$

$$
i \in 1, 2, 3, ..., u
$$

$$
C = O_T + R = C_{m,1} = O_{T_{m,1}} + R_{m,1}
$$
 (13)

linealizable según

$$
B_{u,m} \cdot R_{m,1} - K_{u,1} = 0
$$
  

$$
B_{u,m} = \frac{\delta F_i}{\delta C} (O_T)
$$

$$
K_{u,1} = -F_i\left(O_T\right) \tag{14}
$$

$$
R_{m,1} = dC
$$

cuya solución, denominada "de ecuaciones de condición" vendrá dada particularizando (4) con  $A = 0$  por

$$
\Omega = R^T \cdot P \cdot R - 2 \cdot \lambda^T \cdot (B \cdot R - K) = \text{minimo} \tag{15}
$$

El vector solución mínima norma euclídea de componentes  $\sqrt{p_i}\cdot R_i$  da lugar a la solución de la red, en términos de observables y coordenadas ajustados respectivamente  $C = O_T + R$  y  $X = X_a + x$ , determinista o libre, según el condicionado a priori establecido, sin perjuicio de practicar la corrección nal a escala más probable en caso de sobredeterminación.

En el mismo supuesto establecido, sea cual fuere la técnica e instrumental de observación empleados y actualmente asequibles, sabemos que cada observable puede expresarse en función explícita de las coordenadas del punto de estación y los colimados, o asimilables, en caso de técnica GPS o GNSS. Así se podrá escribir (1) en una segunda forma particularizada según

$$
F_i(X) - C = 0
$$
  
\n
$$
i \in 1, 2, 3, ..., m
$$
  
\n
$$
X = X_a + x = X_{n,1} = X_{a_{n,1}} + x_{n,1}
$$
 (16)  
\n
$$
C = O_T + R = C_{m,1} = O_{T_{m,1}} + R_{m,1}
$$

linealizable, con  $u = m y O<sub>C</sub> = F<sub>i</sub>(X<sub>a</sub>)$  = vector a priori de observables calculados, según

$$
A_{m,n} \cdot x_{n,1} + R_{m,1} - K_{m,1} = 0
$$
  

$$
A_{m,n} = \frac{\delta F_i}{\delta X} (X_a, O_T)
$$
  

$$
B_{m,m} = -I \qquad (17)
$$
  

$$
K_{m,1} = -[F_i (X_a) - O_T)]_i = O_T - F_i (X_a) = O_T - O_C
$$

$$
x_{n,1}=dX
$$

$$
R_{m,1} = dC
$$

cuya solución, denominada "de observaciones indirectas" vendrá dada particularizando (4) con  $B = -I y A \cdot x - K = R$  por

$$
\Omega = (A \cdot x - K)^T \cdot P \cdot (A \cdot x - K) - 2 \cdot \lambda^T \cdot (A \cdot x - (A \cdot x - K) - K) = \nmin_{\text{minimo}} \n(18)
$$

Y de nuevo el vector solución mínima norma euclídea de componentes  $\sqrt{p_i}\!\cdot\! R_i$ da lugar evidentemente a la misma solución de la red, y en idénticos términos al caso anterior.

Siendo indiferente utilizar cualquiera de los dos métodos anteriores, nos inclinamos por el último, según es norma usual en la práctica actual profesional e investigadora.

Adaptado a los avances y mejoras fruto de la investigación que a continuación se desarrolla entendemos que ofrece una flexibilidad de aplicación, obtención de resultados y especialmente interpretación rigurosa de los mismos muy considerable, lo que debe redundar en la solidez del Proyecto de Ingeniería Cartográfica y acierto en las decisiones profesionales de cualquier índole que de él se deriven.

### Objetivos

Puede resultar aclarador un último epígrafe introductorio que enumere los objetivos de la tesis, de forma que queden identificados y localizados.

Como ya hemos dicho el objeto general de la investigación es el desarrollo de una praxis y metodología completas e innovadoras del Procedimiento General de Ajuste Gaussiano en Ingeniería Cartográfica, aplicable en Microgeodesia y Redes Locales y con previsión e interpretación rigurosos de resultados parciales y finales. Entendemos que puede suponer un avance sensible sobre las actuales técnicas de aplicación que podemos llamar clásicas, tanto en la moderna práctica de Proyectos Topográficos como No Topográficos. Persiguiendo ese fin se desarrollarán algoritmos algébricos y estadísticos que avanzan en el estudio e interpretación de los resultados del ajuste, y proponen alternativas en cuestiones afines a ellos, como por ejemplo la densificación cartográfica o el control de deformaciones. En definitiva se pretende revisar y adaptar a la actualidad científica y profesional los algoritmos y métodos clásicos desde su filosofía y planteamiento hasta la observación y cálculo.

### Parte I y Parte II

Los métodos que hemos llamado Triangulateración homogénea y de Incrementos de Coordenadas ofrecen un adelanto en la ponderación de observables angulares, distanciométricos y GNSS, más riguroso y cercano a la realidad física que los tradicionalmente empleados. La ponderación "clásica" presenta a nuestro juicio algunas debilidades que hemos evaluado con la esperanza y pretensión de subsanar.

Ambos métodos hacen posible el objetivo general de revisión del método de Gauss, ya sea con instrumentación clásica o con técnicas GNSS, teniendo en cuenta algunas recomendaciones:

- hay que partir, en cualquier caso, de un buen vector de observables,
- no parece posible mejorar en gabinete las mediciones de campo,
- los observables deben ser normales e independientes,

- no se puede presuponer la distribución normal de las mediciones, sean del tipo que sean,

- la ponderación del sistema de formas lineales debe ser homogénea,

- y por último, si los estimadores de la varianza a priori provienen de la propia observación de campo se mejoran los resultados y su interpretación.

### Parte III

En la Parte III de la tesis el objetivo ha sido el desarrollo de una teoría sobre las figuras generales de error y su probabilidad de comisión simultánea, aplicada y verificada sobre una red real, observada con equipos GNSS íntegramente y ajustada según la teoría del método gaussiano determinista por Incrementos de Coordenadas.

Nos parece un avance importante poder determinar la probabilidad simultánea de los vértices de la red en estudio. Para ello el rectángulo como recinto de incertidumbre o de error permite obtener la probabilidad en solitario, en grupo o simultáneamente de todos los vértices de la red local en estudio.

### Parte IV

En la Parte IV se vuelve al concepto de Red Libre, estableciendo aplicaciones avanzadas. Nos mostramos críticos ante la aplicación indiscriminada de la solución pseudoinversa. Sin embargo su uso es muy interesante para conocer la "sensibilidad de la red" y, también para hacer una estimación de las varianzas de los vértices a partir de la matriz varianza covarianza de las variables: se trata de clasificar los vértices de la red en orden de obtener una primera información de la precisión esperable en ellos, en conjunto e individualizadamente.

Proponemos como solución libre más apropiada la inversa generalizada recíproca con zonas de distinta signicación, que no contempla la existencia de vértice sin error (vértices "fijos") sino de error mínimo.

#### Parte V

El objetivo de la Parte V es densificar la red de que se trate a partir de los vértices compensados de la red observada, por intersección directa virtual. Podremos disponer de las coordenadas de los nuevos vértices con sus recintos

de error y las probabilidades asociadas, sin necesidad de trabajo de campo adicional.

Hasta llegar a completar un Modelo Digital del Terreno de cobertura y densidad arbitraria. Claramente constituye un método de control de calidad cartográfica.

### Parte VI

Y en la sexta y última parte el objetivo es estudiar la teoría y la praxis de la evolución en el tiempo de una red local y sus eventuales modificaciones o deformaciones, sus recintos de error y probabilidades de comisión, alcanzando abilidades de 0,95-0,99, incluso más, considerando cada vértice libre en solitario, en grupo o conjuntamente con el resto de vértices.

# Parte I

# Método de Triangulateración homogénea

## Capítulo 1

# Sobre el método

### 1.1. Introducción Parte I

En principio y en las páginas que siguen expondremos la teoría y praxis del método que damos en llamar "Triangulateración homogénea" con observables clásicos. En su esencia este método se dirige a mejorar la ponderación del sistema de formas lineales que define la red con la pretensión de ajustarla por el método de Gauss.

La red local de prueba está formada por cuatro vértices monumentados en el Campus de Vera de la Universidad Politécnica de Valencia. El objeto final es la determinación y ajuste de un solo vértice variable de la microrred planimétrica en estudio.

Procede en primer lugar clarificar algunos supuestos y cuestiones, a saber: No entraremos en estudios ni cuestiones de elección y optimización de localización, instrumentación<sup>1</sup>, metodología de observación, estacionamiento, ni ecuaciones de observador. No se imponen en principio exigencias específicas ni generales previas de precisión. Ni tolerancias. Ni hablamos de alta precisión. Nos interesa específica y fundamentalmente establecer y garantizar al máximo la fiabilidad y poder de afirmación de algoritmos, datos de partida, y resultados parciales y totales. Ello conlleva analizar todas las hipótesis, todos los algoritmos y todos los resultados intermedios, parciales y finales, y contrastarlos rigurosamente con la realidad física por medio del ajuste de la red observada. La precisión alcanzada, por el momento, es una consecuencia, no una imposición previa.

 $^1$ El alto nivel de calidad, automatización y precisión de los modernos instrumentos de Topografía Clásica supera cualquier exigencia de tolerancia en los trabajos usuales, proporcionando al proyectista un amplio coeciente de seguridad. Lo mismo puede decirse, aún con algunas reservas y en tono menor, cuando la instrumentación es GNSS. En cualquier caso, los vectores de observables proporcionan resultados aceptables con figuras de error de magnitudes muy inferiores a las prescripciones establecidas y en consecuencia, no comprobadas ni contrastadas con la realidad física.

Siguiendo el desarrollo teórico del método y su aplicación en una red real, la estructura de este primer capítulo es la que exponemos a continuación. Con ella pretendemos simplicar la aplicación del método, parcialmente o en su globalidad.

- Definición de la Red de Prueba: localización y monumentación de los vértices que la costituyen, y especificaciones técnicas de las estaciones totales utilizadas.

- Observación de la Red de Prueba y cumplimiento, como condición previa, de la normalidad de los datos (ángulos y distancias). A este efecto se ha contrastado cada uno de los observables a través del Test de Adherencia de Pearson. Hacemos notar que los observables distanciométricos ofrecen cierta resistencia a la normalidad, por lo que es importante comprobar que superan el mencionado Test de Pearson.

- Determinación de las coordenadas aproximadas  $X_a$  de la Red de Prueba: hemos estudiado la consistencia de la red para optimizar el camino de cálculo de las coordenadas aproximadas, con la novedad de la teoría de aplicación a redes triangulateradas y trilateradas (imprescindible esta última para el caso de redes GNSS).

- Ponderación de los observables: llegamos al núcleo fundamental del método que defendemos. En las condiciones de red mixta (ángulos y distancias) el problema de la ponderación resulta capital, fundamentalmente por las diferentes unidades lineales y angulares que pueden usarse. Cuando los pesos de las distancias son muy superiores a los angulares, situación bastante común, desplazamos el ajuste de una red hacia el resultado de la trilateración aislada. El método de Triangulateración homogénea supera las debilidades de la ponderación con pesos poco homogéneos y de la ponderación "clásica", y mejora el resultado y su interpretación, aprovechando mejor los datos de partida. No pretendemos mejorar en gabinete los resultados de campo, que es misión peligrosa por ilusoria, sino predecir y contrastar matemática y estadísticamente con alto nivel de fiabilidad los resultados.

- Resolución de la Red de Prueba con matriz pseudoinversa: se trata de clasificar con ella los vértices de la red en orden de obtener una primera información de la precisión esperable en ellos, en conjunto e individualizadamente.

- Definición de la formas lineales de ángulo y distancia según la teoría del método de Triangulateración homogénea .

- Resolución y síntesis del ajuste determinista de la red triangulaterada, con un sólo vértice libre, el  $V2$ .

- Determinación del error relativo, debido a las operaciones que efectúa el ordenador en la resolución del ajuste, transmitido al vector de correcciones x por:

el error existente en el vector  $b,$  siendo  $b = A^T \cdot P \cdot K$ 

y el correspondiente error de la matriz  $S,$  siendo  $S = A^T \cdot P \cdot A$ 

Intentando paliar el error debido a las operaciones que efectúa el ordenador en la resolución del ajuste es importante no utilizar números con muchas cifras enteras y decimales y con mayor razón evitar el empleo de números muy grandes y muy pequeños simultáneamente. Entonces indefectiblemente aparecen los redondeos y muy peligrosamente.

- Estudio de las figuras de error y fiabilidades asociadas.

### - Conclusiones y protocolo de actuación del método de Triangulateración homogénea.

Damos así una nueva propuesta de metodología de ajuste Gaussiano de redes con observables clásicos.

### 1.1.1. Definición de la Red de Prueba. Localización

En el entorno de la Escuela Técnica Superior de Ingeniería Geodésica, Cartográfica y Topográfica, según se representa en la fotografía aérea de la figura 1.1. Formando un cuadrilátero de lados comprendidos entre 64 y 69 metros.

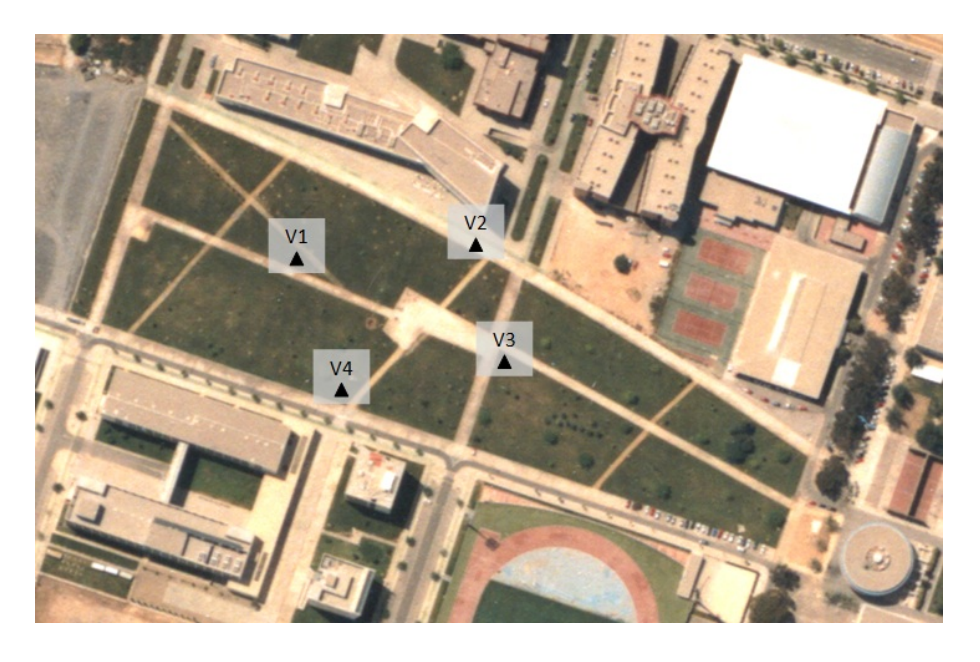

Figura 1.1: Localización de la Red de Prueba, un cuadrilátero formado por los vértices  $V1$ ,  $V2$ ,  $V3$  y  $V4$ 

### 1.1.2. Monumentación, materiales y características constructivas

Tres de los cuatro pilares forman parte de la red de calibración de la Universidad Politécnica de Valencia<sup>2</sup> que se pretende densificar con un nuevo vértice.

<sup>&</sup>lt;sup>2</sup>Cfr. "Base de calibración de la Universidad Politécnica de Valencia: descripción y

Dichos pilares  $V1$ ,  $V3$  y  $V4$  son de acero inoxidable de 1,2 m de altura y diámetro exterior de 22 cm. Se construyeron en doble tubo concéntrico con una cámara de aire que separa el tubo interior anclado directamente a cimentación, del tubo exterior cuyas funciones básicas son de protección tanto frente a posibles agresiones externas como a la posible dilatación por insolación directa. Ver Fig.1.2.

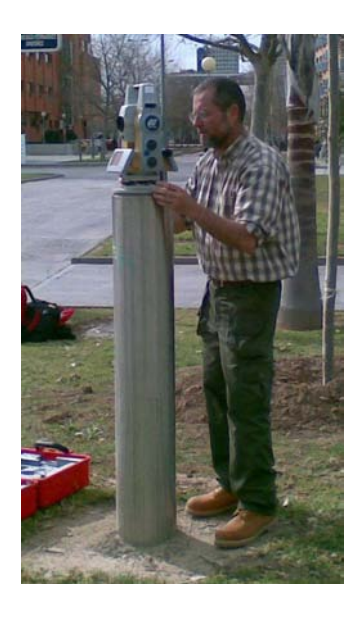

Figura 1.2: Estación total sobre vértice  $V3$ 

La cimentación consiste, en una zapata de hormigón armado, de dimensiones aproximadas: 100 x 100 x 60 cm que queda por debajo de la cubierta vegetal (Fig.1.3).

medición. J.L. Berné, Inge Revhaug, P. Garrigues, L. García-Asenjo, S. Baselga, S. Navarro. Actas del IX Congreso Nacional TOPCART. Valencia, 2008.

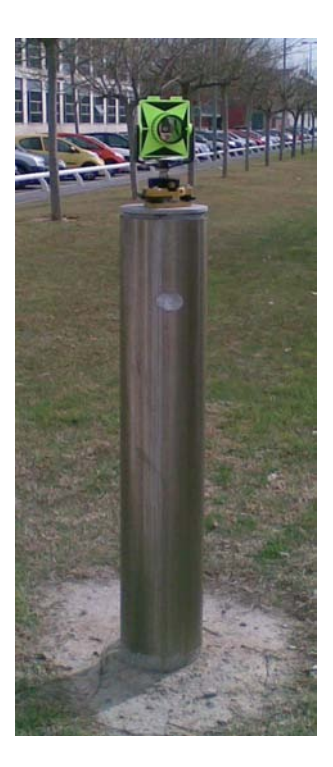

Figura 1.3: Prisma sobre el vértice  $V1$ 

Los pilares van rematados por su parte superior con una base de acero inoxidable nivelada y con rosca macho solidaria de paso estándar 5/8, protegida con cubierta de acero inoxidable cuando no se observa.

En cuanto al pilar  $V2$  es de acero y está anclado sobre el hormigón de la vía del campus universitario, tiene una altura de 1,3 m., y en la parte superior tres alineaciones para estacionar la basada (Fig. 1.4, Fig. 1.5, y Fig. 1.6).

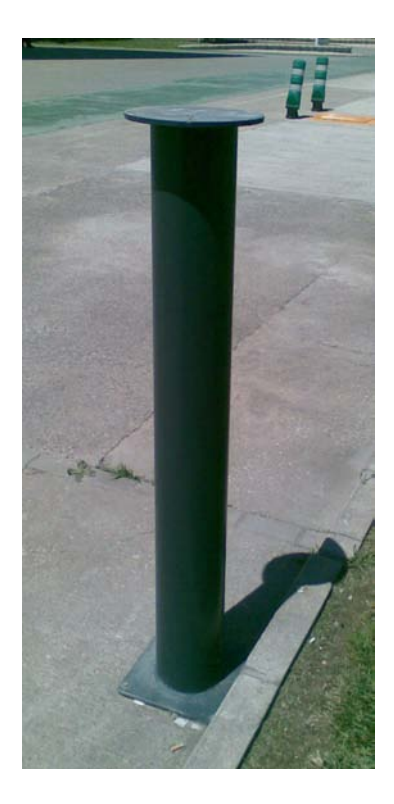

Figura 1.4: Pilar del vértice ${\it V2}$ 

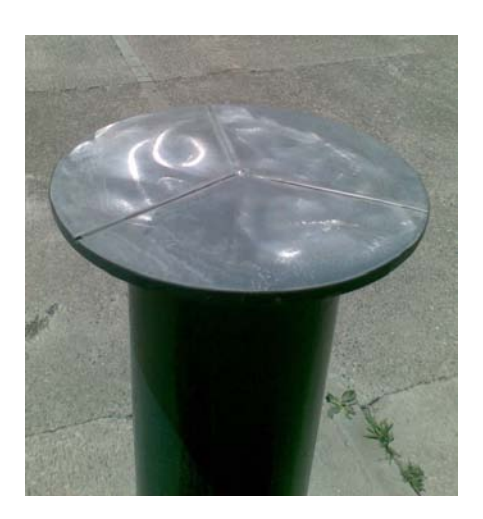

Figura 1.5: Detalle del pilar ${\it V2}$ 

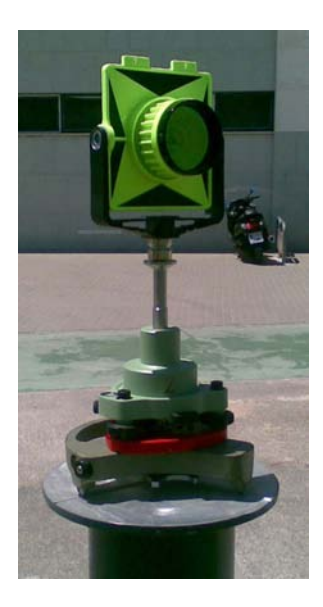

Figura 1.6: Basada y prisma sobre el vértice  $V2$ 

### 1.1.3. Especificaciones técnicas de las estaciones totales utilizadas

Se utilizaron las distancias medidas con la estación total MS 1A de la marca Topcon, y los ángulos medidos con la S6, de la marca Trimble.

Las desviaciones típicas de los errores angulares obtenidos a partir de la libreta de campo de la estación total MS 1A superaron las previstas por el catálogo del fabricante. Fuera por defecto de corrección del instrumento, o error de operador, se prefirió repetir la observación con la otra estación total. El cuadro de características técnicas de catálogo está contenido en el cuadro 1.1.

| Fabricante                         | Topcon                         | Trimble                        |
|------------------------------------|--------------------------------|--------------------------------|
| Modelo                             | MS 1A                          | S6                             |
| Precisión angular                  | 3cc                            | 6cc                            |
| Precisión distanciométrica         | $1 \text{ mm} + 1 \text{ ppm}$ | $3 \text{ mm} + 2 \text{ ppm}$ |
| Sensibilidad del nivel electrónico |                                |                                |
| Compensador automático             | 2 ejes                         | 2 ejes                         |
| Aumentos                           | 30                             | 30                             |

Cuadro 1.1: Característica técnicas de la instrumentación

La medida de precisión angular (entendida como repetibilidad) está expresada como la desviación típica de una coordenada medida una vez en CD y CI. Y la medida de precisión en distancia está expresada como la desviación típica de una coordenada medida una vez en CD y CI. Según las normas ISO 17123.

En conjunto la preparación del trabajo se ha procurado realizar minuciosamente y por lo que respecta a la instrumentación puede resistir sin mengua la comparación con cualquier otra firma constructora acreditada internacionalmente en el campo de la Ingeniería Cartográfica.

La observación se ha realizado por especialistas del Laboratorio de Instrumentos Topográficos<sup>3</sup> de la Escuela de Ingeniería Geodésica de la Universidad Politécnica de Valencia, cuya cualificación y buen hacer está fuera de toda duda .

Por todo ello se sigue adelante con la tranquilidad de conciencia de no saberlo hacer mejor.

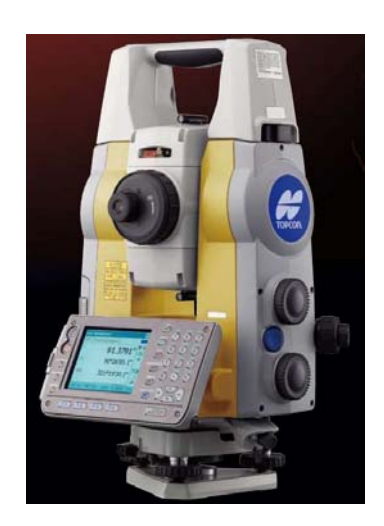

Figura 1.7: Estación Total Topcon MS 1A

 $^3$ El trabajo de observación ha recaído directamente sobre José Manuel Paredes Asencio.

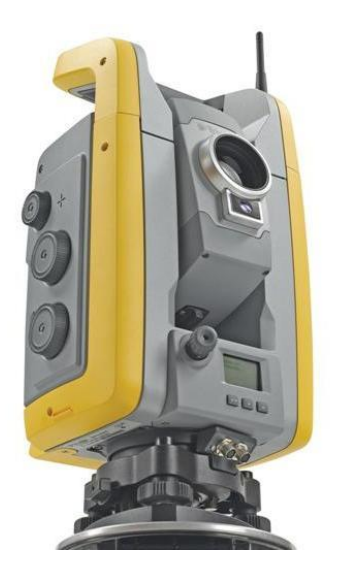

Figura 1.8: Estación Total Trimble S6

## 1.2. Resultados de la Observación. Observaciones angulares azimutales

El resultado de campo de la observación angular horizontal se resume en el cuadro 1.2. Se observaron independientemente las 12 lecturas azimutales de la red, (tres por vértice), con la numeración indicada.

| no.            | Observación | Media $[9]$ | $\sigma_i^{[cc]}$ | $n_i$ | $\frac{\sigma_i}{\sqrt{n_i}}$<br>$=\!\sigma_{Ti}[^{cc}]$ |
|----------------|-------------|-------------|-------------------|-------|----------------------------------------------------------|
| L1             | $V1-V4$     | 87,6817     | 5,4831            | 13    | 1,52                                                     |
| L2             | $V1-V3$     | 42,4931     | 5,1888            | 13    | 1,44                                                     |
| L3             | $V1-V2$     | 0,0009      | 5,3541            | 26    | 1,05                                                     |
| L <sub>4</sub> | $V2-V3$     | 70,6808     | 3,71              | 14    | 0,99                                                     |
| L5             | $V2-V4$     | 129,7559    | 4,8255            | 7     | 1,82                                                     |
| L6             | V2-V1       | 187,3250    | 3,7161            | 7     | 1,40                                                     |
| L7             | $V3-V4$     | 24,3619     | 4,6766            | 22    | 1                                                        |
| L8             | $V3-V1$     | 67,9869     | 8,6613            | 11    | 2,61                                                     |
| L9             | $V3-V2$     | 108,8502    | 4,1341            | 11    | 1,25                                                     |
| L10            | $V4-V3$     | 193,9946    | 7,4239            | 12    | 2,14                                                     |
| L11            | $V4-V2$     | 137,5574    | 5,7971            | 12    | 1,84979                                                  |
| L12            | V4-V1       | 82,8070     | 6,504             | 24    | 1,33                                                     |

Cuadro 1.2: Lecturas azimutales horizontales

Es el objetivo del trabajo densificar la Red de Calibración de la Universidad Politécnica de Valencia con un nuevo punto, denominado señalado y monumentado como  $V2$ .

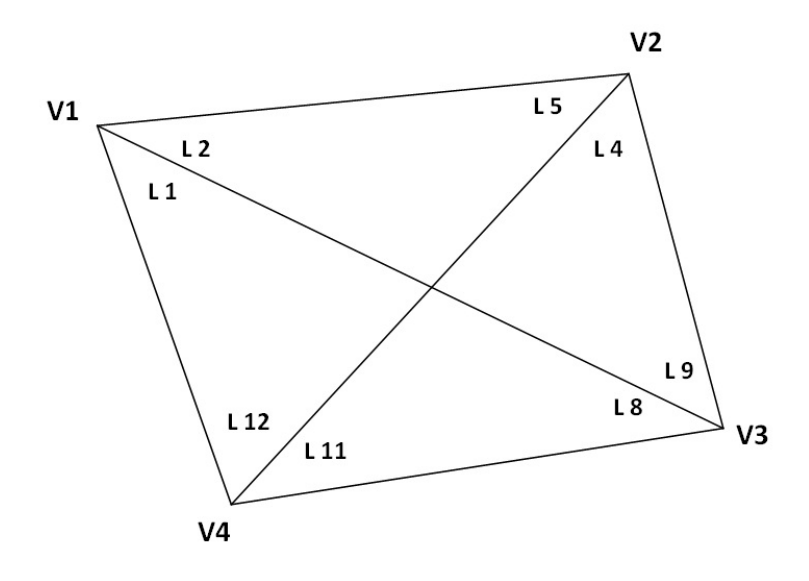

Figura 1.9: Croquis de la observación

En dicho cuadro se representan de izquierda a derecha y por columnas, la numeración de las lecturas azimutales, su identificación por vértices (Estación-Destacado), las medias aritméticas en grados centesimales [9], las desviaciones típicas de una observación genérica en dmgr.,  $\sigma_i[^{cc}]$ , el número de observaciones por destacado  $n_i$ , y las desviaciones típicas de las medias aritméticas en dmgr $\sigma_{Ti}[^{cc}].$ 

### 1.2.1. Test de adherencia de Pearson

La correcta aplicación del ajuste por mínimos cuadrados requiere como condición previa la distribución normal de cada uno de los observables, que implica así mismo la distribución normal de los residuos. Toda la doctrina se sostiene y desarrolla a partir de la más rigurosa cumplimentación de las expresiones bien conocidas

$$
O = O_{m,1} \sim N (O_{T_{m,1}}, \sum_{o \, m,m}) \equiv N (O_T, s^2 Q) \quad (1)
$$
  
 
$$
E(R) = 0
$$
  
 
$$
R \sim N (0, \sum_{o \, m,m}) \equiv N (0, s^2 Q) \quad (2)
$$

Que reproducimos con la notación de rutina usual. Es por tanto ineludible cerciorarse de que todos y cada uno de los observables que intervengan en los cálculos satisfagan (1) y (2), debiendo ser rechazados los que no lo hagan. A este efecto se ha contrastado cada uno de ellos a través del Test de Adherencia de Pearson, que también damos por conocido<sup>4</sup>.

 $4$ Véase cualquier Manual de Estadística. O bien M.Chueca et alt. "Tratado de Topografía" Tomo I. Pag.36 y sig.

Referente a la aplicación particular en el caso que nos ocupa, merece la pena tener en cuenta una cuestión previa importante. La suposición como hipótesis nula de que la distribución es normal, conducente en la práctica más extendida a adoptar un nivel de signicación de uno o a lo más cinco por ciento, a efectos de prevenir la comisión del posible error de orden uno (rechazo de la hipótesis nula siendo cierta) no es aconsejable en nuestra opinión, por poco rigurosa. En nuestro caso, redes caracterizadas en general por el escaso número de vértices, es asequible lograr que el número de lecturas y de observables sea siempre superabundante y no se debe vacilar en desprenderse de un cierto número de ellos si son sospechosos, aún en grado menor, de no cumplir la condición de normalidad. El óptimo del parámetro contrastado es cero y a ello debe tenderse porque el riesgo contrario (error de orden dos, aceptación de la hipótesis nula, siendo errónea o aceptación de observables de distribución no normal) es mucho más peligroso. Así hemos rechazado el observable angular L8 (lectura V3-V1) con un nivel de significación aproximado de un 49%.

En cuanto a las once restantes lecturas angulares puede asegurarse con alto poder de afirmación que su distribución es adecuada. Veamos la secuencia de cálculo de un observable aceptado.

Consideremos la observación angular horizontal V1-V4 (Cfr. cuadro 1.3), señalada como L1 en el cuadro 1.2. La secuencia de cálculo de aplicación del Test de Pearson es la que sigue (ver el cuadro 1.4), de sencilla interpretación. Bajo la hipótesis nula:

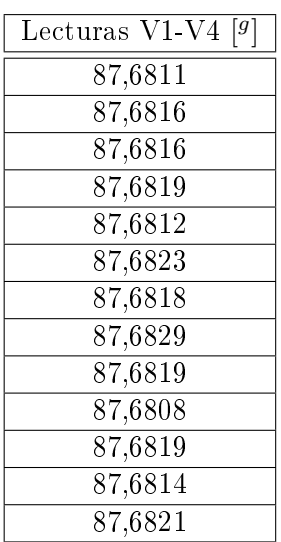

 $H<sub>o</sub>$  = se acepta distribución normal.

Cuadro 1.3: Observaciones azimutales V1-V4

 $R = max. - min = 87,6829 - 87,6808 = 21^{cc} \rightarrow 27^{cc}$ 

$$
A = \frac{27}{n^{0}intervals} = \frac{27}{3}
$$
  
\n
$$
S_1 \equiv 87,68035-87,68125
$$
  
\n
$$
S_2 \equiv 87,68125-87,68215
$$
  
\n
$$
S_3 \equiv 87,68215-87,68305
$$
  
\n
$$
h = \frac{1}{\sigma \cdot \sqrt{2}} = \frac{1}{5,4831\cdot\sqrt{2}} = 0,1290
$$
  
\n
$$
\Delta_1 = \frac{3.9}{2} = 13,5 \; ; \; \Delta_2 = \frac{9}{2} = 4,5
$$
  
\n
$$
z_1 = 0,129 \cdot \sqrt{2} \cdot \Delta_1 = 0,129 \cdot \sqrt{2} \cdot 13,5 = 2,4628 \sim 2,46
$$
  
\n
$$
I_1 = 2 \cdot 0,4931 = 0,9862
$$
  
\n
$$
z_2 = 0,129 \cdot \sqrt{2} \cdot \Delta_2 = 0,129 \cdot \sqrt{2} \cdot 4,5 = 0,8209 \sim 0,82
$$
  
\n
$$
I_2 = 2 \cdot 0,2939 = 0,5878 \rightarrow p_2 = 0,5878
$$
  
\n
$$
p_1 = p_3 = \frac{0,9862-0,5878}{2} = 0,1992
$$

| Intervalos | $n_{i}$ | $p_i$  | $n \cdot p_i$ | $n \cdot p_i - n_i$ | $(n \cdot p_j - n_j)^2$<br>$n \cdot p_i$ |
|------------|---------|--------|---------------|---------------------|------------------------------------------|
|            | 3       | 0.1992 | 2,5896        | $-0,4104$           | 0,065                                    |
| $S_2$      |         | 0,5878 | 7,6414        | $-0.3586$           | 0,0168                                   |
| $S_3$      | 2       | 0,1992 | 2,5896        | 0,5896              | 0,1342                                   |
|            | 13      | 0.9862 | 12,8206       | $-0.1791$           | 0,216                                    |

Cuadro 1.4: Secuencia de cálculo

Con el usual nivel de significación del  $5\,\%$  el resultado de test es en la distribución  $\chi^2_{\nu}$ ,  $\nu =$  grados de libertad:

 $\text{RC:}\left\{\chi_2^2 \ge 0, 216\right\} \rightarrow \left\{0, 216 \le 5, 99\right\} \rightarrow \text{Aceptamos } H_0 \text{ con un nivel de }$ significación de 5%. E interpolando en las tablas de  $\chi^2,$  o directamente integrando se sigue:

$$
y = \frac{0.216 - 0.211}{0.575 - 0.211}(0, 25 - 0, 10) + 0, 1 = 0, 1021 \equiv 10, 21\%
$$

Y en el caso que nos ocupa se puede escribir:

$$
P(\chi_2^2 > 0, 216) = 100 - 0, 1021 = 89, 79\%
$$

Por consiguiente, con un nivel de aceptación del 89,79 % de los casos y para unos parámetros arbitrarios  $\chi^2_2 > 0,\!216,\,$ más desfavorables que el calculado, la distribución sería también normal. Indudablemente, puede aceptarse la hipótesis nula H0.

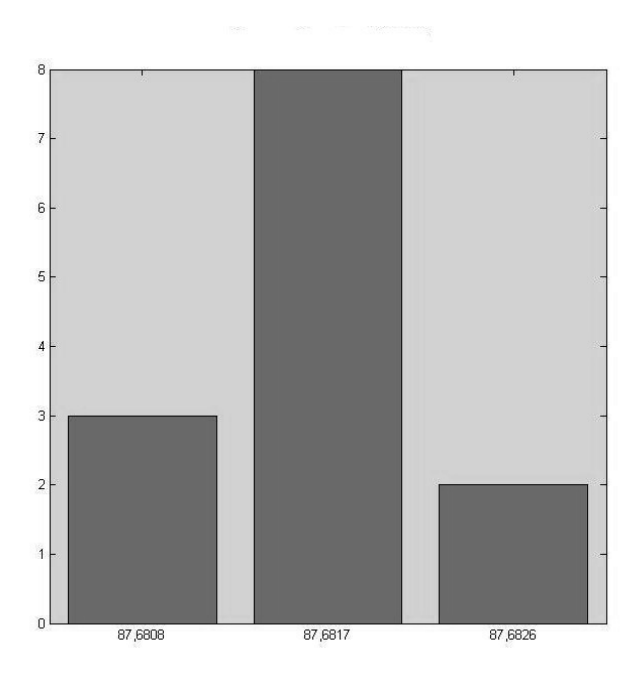

Figura 1.10: Histograma de frecuencias absolutas de la lectura azimutal V1- V4

Como complemento, en Fig. 1.10 se representa el histograma de frecuencias absolutas de la muestra que sugiere claramente una distribución normal.

Los niveles de aceptación de los ángulos interiores de la red resultan, con la aplicación reiterada del mismo algoritmo, los del cuadro 1.5.

| no.            | Lectura | Nivel de aceptación |
|----------------|---------|---------------------|
| L1             | V1-V4   | 89,79%              |
| L2             | $V1-V3$ | 85,72%              |
| $L_{3}$        | $V1-V2$ | 96,63%              |
| L <sub>4</sub> | $V2-V3$ | $100\,\%$           |
| L5             | $V2-V4$ | 100 %               |
| L6             | $V2-V1$ | 100 %               |
| L7             | $V3-V4$ | 100 %               |
| L8             | $V3-V1$ | 49,20%              |
| L9             | $V3-V2$ | 84,44%              |
| L10            | $V4-V3$ | 89,91%              |
| L11            | $V4-V2$ | 93,65%              |
| L12            | V4-V1   | 69,60%              |

Cuadro 1.5: Niveles de aceptación de las lecturas angulares horizontales

Como se puede apreciar en el cuadro 1.5 la lectura angular L8 (lectura V3- V1) tiene un nivel de aceptación en el entorno del 49 % comparativamente insuficiente y se rechaza.

### 1.3. Resultados de la Observación. Observaciones distanciométricas

Desde cada uno de los vértices se observan las tres distancias restantes. Las distancias reducidas, obtenidas a partir de las distancias geométricas y ángulos verticales, se encuentran en el cuadro 1.6. En él anotamos las distancias que hacen referencia al mismo eje de la red visadas desde los dos extremos (por ejemplo V1-V2 y V2-V1), y consideradas como suma el total de todas ellas. Así por ejemplo, 23 observaciones  $(V2-V1) + 10$  observaciones  $(V1-V2) = 33$  observaciones  $(V1-V2) + (V2-V1)$ .

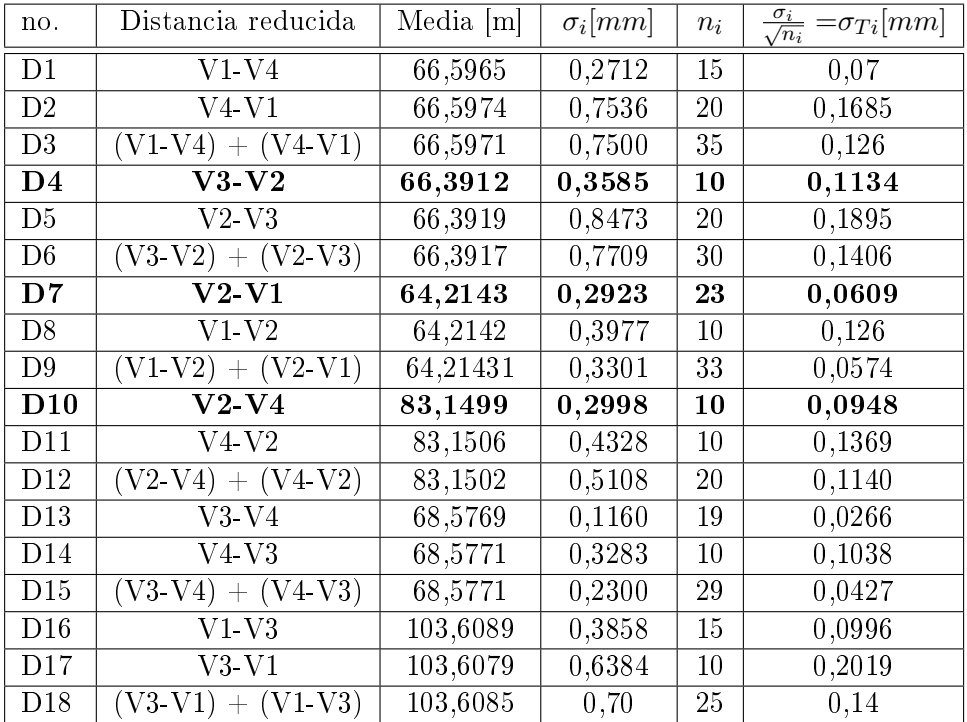

Cuadro 1.6: Lecturas de las distancias reducidas entre vértices. Las distancias que hemos utilizado para el ajuste de la red aparecen en negrita

### 1.3.1. Test de adherencia de Pearson

Al igual que con las observaciones angulares la correcta aplicación del ajuste por mínimos cuadrados requiere como condición previa la distribución normal de cada una de las distancias que utilicemos para calcular la red. En
el cuadro 1.7 se puede leer el nivel de aceptación de cada una de las distancias medidas en la red. La diferencia con los resultados del test de Pearson con lecturas azimutales es claramente favorable a este último $^5$ . Es obligado utilizar en el ajuste de la red las distancias correspondientes al vértice  $V2$ como único variable en este primer supuesto que superan ampliamente el test de Pearson (en negrita). Posteriormente abordaremos otras aplicaciones modificando el número de distancias reducidas a compensar y ajustar.

| no.             | Distancia           | Media [m] | Porcentaje de aceptación |
|-----------------|---------------------|-----------|--------------------------|
| D1              | $V1-V4$             | 66,5965   | 74,34 %                  |
| D2              | $V4-V1$             | 66,5974   | No aceptamos la $H_0$    |
| D3              | $(V1-V4) + (V4-V1)$ | 66,5971   | 54,47%                   |
| D <sub>4</sub>  | $V3-V2$             | 66,3912   | 90,53%                   |
| D5              | $V2-V3$             | 66,3919   | 87,20 %                  |
| D6              | $(V3-V2) + (V2-V3)$ | 66,3917   | No aceptamos la $H_0$    |
| D7              | $V2-V1$             | 64,2143   | 67.90%                   |
| D8              | $V1-V2$             | 64,2142   | No aceptamos la $H_0$    |
| D9              | $(V1-V2) + (V2-V1)$ | 64,2143   | No aceptamos la $H_0$    |
| D <sub>10</sub> | $V2-V4$             | 83,1499   | $89,32\,\%$              |
| D11             | $V4-V2$             | 83,1506   | No aceptamos la $H_0$    |
| D <sub>12</sub> | $(V2-V4) + (V4-V2)$ | 83,1502   | 74,86 %                  |
| D13             | $V3-V4$             | 68,5769   | No aceptamos la $H_0$    |
| D14             | $V4-V3$             | 68,5771   | No aceptamos la $H_0$    |
| D15             | $(V3-V4) + (V4-V3)$ | 68,5771   | $69,06\,\%$              |
| D16             | $V1-V3$             | 103,6089  | 43,09%                   |
| D17             | $V3-V1$             | 103,6079  | No aceptamos la $H_0$    |
| D <sub>18</sub> | $(V3-V1) + (V1-V3)$ | 103,6085  | 91%                      |

Cuadro 1.7: Lecturas de las distancias reducidas entre vértices y porcentaje de aceptación del test de Pearson. Las distancias que hemos utilizado para el ajuste de la red triangulaterada aparecen en negrita

Se calcularon las correcciones debidas a las variaciones de presión y

 ${}^{5}$ Según J.M. RÜEGER en su libro "Electronic Distance Measurement", páginas 220 y 221, (editorial Springer-Verlag Berlin Heiderberg, Alemania 1996), las distancias observadas por distanciometría no deberían usarse en un ajuste mínimo cuadrático, debido a los errores sistemáticos propios de estas mediciones. Copiamos un párrafo del texto mencionado:

Please note that there is a very careles mixing and quasi-random errors (e.g. short periodic errors) with purely systematic errors (frecuency drift with temperature). Because of this, the eqs. of the acuracy of their instruments (in the following form  $s = \pm (A + Bd)$ , where A un mm, B in ppm, d = distance (in Km), the variance follows as  $s^2 = (A + Bd)^2$ should not be used as a priori variances in least-squares adjustments. For example, under homogeneous temperature conditions in the field, the distance proportional term is likely to much smaller."

temperatura, según la ecuación del fabricante, y sus valores en todos los casos fueron despreciables, debido a la longitud de las visuales y a que los incrementos de temperatura y presión entre observaciones eran muy  $pequeños<sup>6</sup>$ .

# 1.4. El vector de coordenadas aproximadas  $X_a$ . Consistencia de la Figura

Lograr que el vector de coordenadas aproximadas  $X_a$  sea de la mejor calidad posible es objetivo inesquivable. Recordemos que en la búsqueda de la mejor solución de la red se escribía que<sup>7</sup>

 $X = X_a + x$ 

implicando

 $x^T x = mínimo$ 

es decir

 $|x| = minimo$ 

Por el momento, aceptándose la aplicación de matrices seudoinversas en redes libres e inversas clásicas de Cayley en redes ligadas o deterministas. En su momento se verá que la "mejor solución" no tiene semejante carácter absoluto y varía con las características de la red en presencia y, sobre todo, con el condicionado físico y técnico que pretenda resolver.

Así, en el ajuste que nos ocupa consideraremos en principio como variables todas las coordenadas de los cuatro vértices (método de red libre) sólo a efectos posteriores de fijar los vértices  $V1$ ,  $V3$  y  $V4$  con las suficientes garantías y exclusivamente con nuestra propia observación de campo (método de red ligada) densificando la red con un nuevo vértice  $V2$ .

Nos referimos a la teoría sobre la geometría del error en el caso general de triangulateración, y su particularización en triangulación y trilateración, que resumimos más adelante por su novedad. Así mismo a la teoría de Consistencia de Figuras, tanto en triangulación como en trilateración<sup>8</sup>.

Se trata por tanto de optimizar el camino de cálculo a priori del vector  $X_a$ . Lo haremos para el caso de triangulación pura. Y como sabemos que las figuras de error en los vértices de la red triangulada y trilaterada independientemente

<sup>6</sup>El instrumento determina y corrige las medidas efectuadas para una temperatura standard de 15°C, y una presión standard de 1023,25 hPa/750 mmHg. En nuestro trabajo la temperatura mínima fue de 14,4°C y la máxima 18,4°C. La presión mínima fue de 1008 hPa y la máxima 1013 hPa.

<sup>&</sup>lt;sup>7</sup>Cfr. M. CHUECA ET ALT, "Microgeodesia y Redes locales", pg. 195 y sig., "Complementos docentes", pg. 38. Opus cit.

 $8Cfr.$  M. Chueca et alt. "Métodos Topográficos" pg. 366 y sig., pg. 407 y sig., pg. 442 y sig. Opus cit.

son muy aproximadamente ortogonales<sup>9</sup>, el camino de máximo error en un supuesto coincidirá con el de mínimo error en el otro y recíprocamente.

La aplicación al caso que nos ocupa de la Teoría de Consistencia de Figuras en triangulación resuelve el problema. El camino de mínimo valor obtenido del parámetro de consistencia será el óptimo si se proyecta una triangulación. El de máximo valor, si se trata de trilateración. Entre ambos, todos los casos intermedios de redes mixtas triangulateradas.

## 1.4.1. Cálculo de la Consistencia de la Figura y optimización del camino de cálculo del vector  $X_a$

Sea el esquema aproximado de la red representado en la Fig.1.11, que siempre podrá obtenerse a partir de los datos de campo.

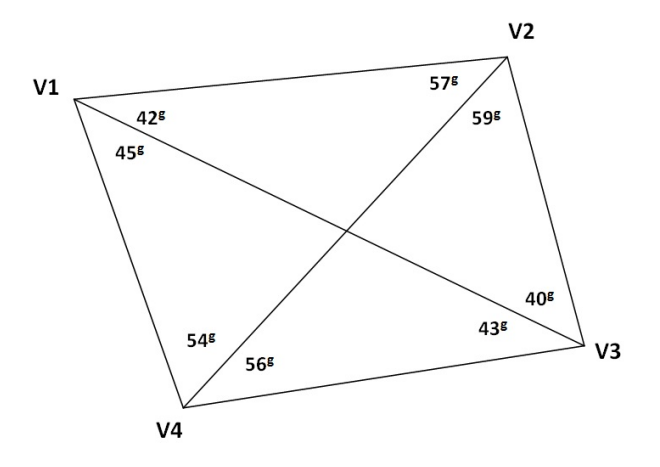

Figura 1.11: Croquis de la red

 $Siendo^{10}$ :

 $Q =$ número de direcciones observadas

 $P =$ número de ángulos observados

 $A = n$ úmero de vértices de la triangulación

 $r = n$ úmero de observaciones redundantes

 $K =$  parámetro de consistencia conjunta de la figura

#### se tendrá

<sup>&</sup>lt;sup>9</sup>Siendo el error del distanciómetro: e = Cte. + k ppm., la perpendicularidad de los ejes mayores (dirección de máximo error) de las elipses de error en un vértice cualquiera triangulado y trilaterado será tanto más exacta cuanto menor sea la constante. Matemáticamente ortogonales en el límite para Cte. = 0. El camino de los ejes de máximo error en un caso será el de los ejes de mínimo error en el otro y recíprocamente.

 $10$  Cfr. M. CHUECA ET ALT. "Métodos Topográficos". Opus cit. Para un camino dentro de la red la expresión recomendada es  $C = K \Sigma V_{\alpha\beta} \cdot V_{\alpha\beta}$  se tabula según se adjunta. Citando a diversos autores y según recomendación del National Geodetic Survey, de USA.

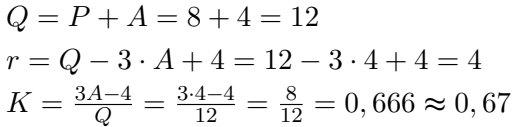

Los sucesivos valores de  $V_{\alpha\beta}$  se pueden obtener por medio de la tabla de doble entrada que se adjunta, de interpretación inmediata.

# **TABLA DE CÁLCULO DE**  $V_{\alpha\beta}$  (Graduación centesimal)

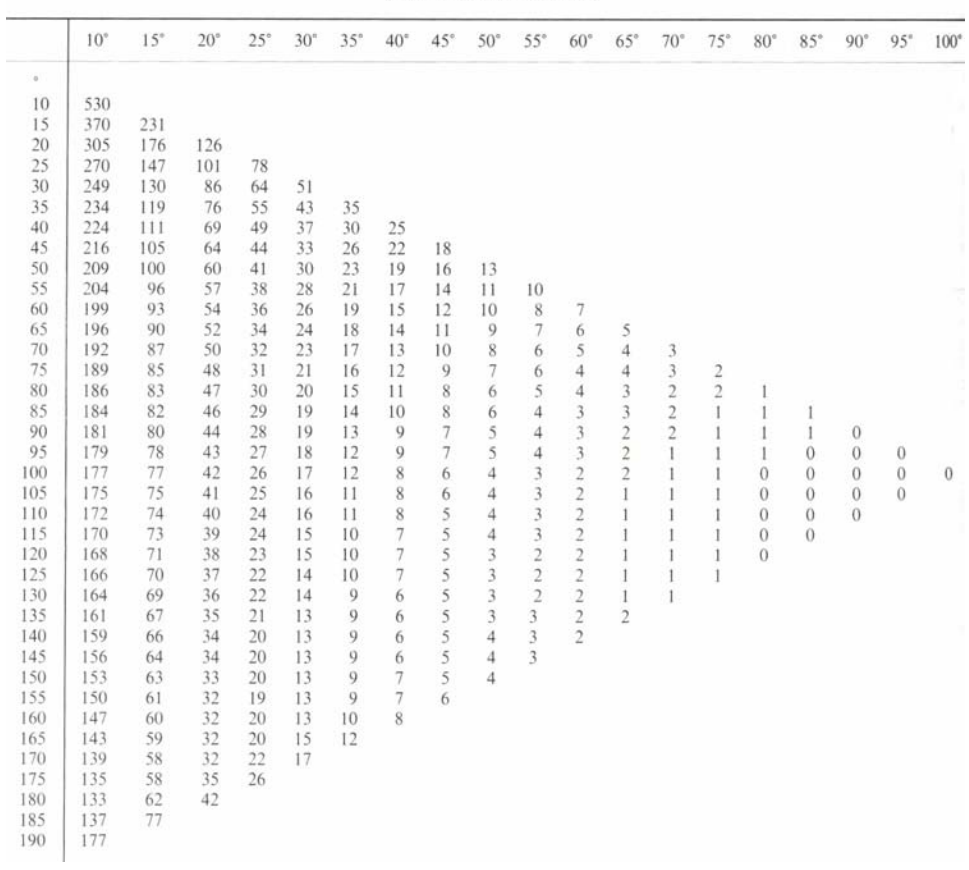

Y la aplicación del método en los cuatro casos de caminos posibles, siempre empezando por el eje V3V4, es ya inmediato.

## CADENA DE TRIÁNGULOS V3V4V2-V2V4V1

Triángulo V3V4V2  $\alpha = 59^{\text{g}}$  $\beta = 40^g + 43^g = 83^g$  $V_{\alpha\beta} = 3, 5$ Triángulo V2V4V1  $\alpha = 45^g + 42^g = 87^g$ 

```
\beta = 54^gV_{\alpha\beta}=4\Sigma = 3, 5 + 4 = 7, 5C = 7, 5 \cdot 0, 67 = 5CADENA DE TRIÁNGULOS V3V4V1-V3V1V2
Triángulo V3V4V1
\alpha = 45^{\text{g}}\beta = 110^gV_{\alpha\beta}=5Triángulo V3V1V2
\alpha = 59^g + 57^g = 116^g\beta = 40^gV_{\alpha\beta}=7\Sigma = 5 + 7 = 12C = 12 \cdot 0,67 = 8CADENA DE TRIÁNGULOS V3V4V2-V3V1V2
Triángulo V3V4V2
\alpha = 59^{\text{g}}\beta = 56^gV_{\alpha\beta}=8Triángulo V3V1V2
\alpha = 42^g\beta = 40^gV_{\alpha\beta}=25\Sigma = 25 + 5 = 33C = 33 \cdot 0, 67 = 22CADENA DE TRIÁNGULOS V3V4V1-V4V1V2
Triángulo V3V4V1
\alpha = 45^{\text{g}}\beta = 43^gV_{\alpha\beta}=20Triángulo V4V1V2
\alpha = 57^g\beta = 54^gV_{\alpha\beta}=9\Sigma = 20 + 9 = 29
```
#### $C = 29 \cdot 0.67 = 19$

El camino V3V4V2-V2V4V1 resulta ser el más apropiado para la triangulación, caso que nos ocupa, con un parámetro de consistencia C = 5 (mejor consistencia angular). En el triángulo V3V4V2 se partirá del lado V3V4 para calcular el V4V2 y seguidamente en el V2V4V1 se partirá del V2V4 y se calculará el V2V1.

Si se tratara de trilaterar, el camino mejor sería el V3V4V2-V3V1V2, con parámetro de consistencia  $C = 22$  (mejor consistencia distanciométrica).

#### 1.4.2. Un primer ajuste. La red Libre Triangulada

Es bien conocida la teoría del cálculo y ajuste de Redes Libres. Su origen básico, no se olvide, es la desconfianza en o carencia de puntos de apoyo de precisión suficiente, que trasmitirían amplificados sus posible e inaceptables errores, a la red ligada, verdadera solución del problema. Si existen en puntos en número y calidad suficiente, utilizar el algoritmo y método de las redes libres encierra una contradicción en sí mismo.

También se ha puesto de manifiesto la serie de inconvenientes que presentan. en especial con respecto al establecimiento de recintos de error, generados particularmente por la inevitable presencia de variables libres teóricamente indeterminadas que transforman en cuádricas degeneradas los hiperelipsoides de incertidumbre. En nuestro caso, suponemos que no existe a priori ningún vértice privilegiado y se persigue exclusivamente conocer con la mayor precisión posible la métrica del espacio que cubren. Es frecuente que así suceda o que se pueda establecer dicho supuesto con provecho para el buen resultado del trabajo.

Así pues, con el objetivo de ofrecer siempre la solución final en forma de red ligada, resolvemos previamente la red libre generada por los datos disponibles. Se trata de clasificar con ella los vértices de la red en orden de obtener una primera información de la precisión esperable en ellos, en conjunto e individualizadamente.

Pueden utilizarse todos o parte de los datos goniométricos disponibles. En nuestro caso, resolvemos la red libre con siete de los ángulos útiles obtenidos.

Por el momento, tan solo nos interesan los datos de partida y la matriz varianza-covarianza de las variables corregidas.

Los datos de partida son los siguientes:

Vértices:

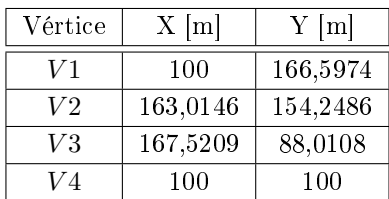

Observaciones:

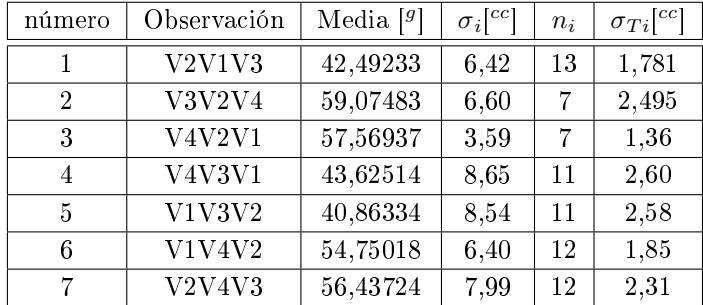

$$
A =
$$

| 2573, 88346    | $-574,882$    | 1906.58794    | 9729.11364     | $-4660, 4714$  | $-4004.23164$ |                |               |
|----------------|---------------|---------------|----------------|----------------|---------------|----------------|---------------|
|                |               | $-4571.61462$ | $-6453, 25267$ | 9566, 84315    | 650, 85272    | $-4995, 22846$ | 5802, 39995   |
| 1906.58794     | 9729, 11364   | $-6901.81641$ | $-3926, 71370$ |                |               | 4995, 22846    | $-5802,39995$ |
| 4660.47140     | 4004.23164    |               |                | $-3037, 48853$ | 5136.07796    | $-1622.98287$  | $-9140.30960$ |
| $-4660, 47140$ | $-4004.23164$ | 9566, 84315   | 650, 85272     | $-4906,37175$  | 3353.37892    |                |               |
| $-9566,84315$  |               | 4995, 22846   | $-5802, 39995$ |                |               | 4564,00160     | 5802.39995    |
|                |               | $-4995,22846$ | 5802.39995     | $-1622.98287$  | $-9140.30960$ | 6618, 21133    | 3337,90966    |

Vector  $K$  de términos independientes:

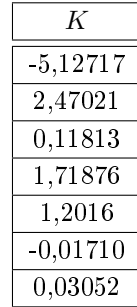

Matriz de pesos P:

$$
P = \left[\begin{array}{cccccccc} 0,32 & 0 & 0 & 0 & 0 & 0 & 0 & 0\\ 0 & 0,16 & 0 & 0 & 0 & 0 & 0 & 0\\ 0 & 0 & 0,54 & 0 & 0 & 0 & 0 & 0\\ 0 & 0 & 0 & 0,146 & 0 & 0 & 0 & 0\\ 0 & 0 & 0 & 0 & 0,15 & 0 & 0 & 0\\ 0 & 0 & 0 & 0 & 0 & 0,29 & 0\\ 0 & 0 & 0 & 0 & 0 & 0 & 0,19\end{array}\right]
$$

Matriz $\boldsymbol{E}$ :

 $E =$ 

| $-166, 59739$ | 100        |           |          | $-154, 2486$ 163, 01455 $-88, 01078$ 167, 52085 $-100$ |          |      | 100 |
|---------------|------------|-----------|----------|--------------------------------------------------------|----------|------|-----|
| 100           | 166, 59739 | 163.01455 | 154.2486 | 167.52085                                              | 88.01078 | -100 | 100 |

Y la *diagonal* de la matriz varianza covarianza de las variables corregidas  $\sigma_i^2$ está en la página 81.

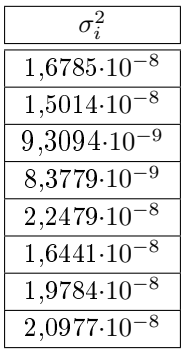

La varianza de las coordenadas de los cuatro puntos de la red es despreciables en cualquier caso. Las desviaciones típicas apenas alcanzan la décima de milímetro.

La consecuencia es doble:

1.- Los vértices están determinados de forma equiprecisa y, en principio, con excelentes cifras.

2.- Cualquiera de ellos en conjunto con otro u otros o separadamente, puede adoptarse como fijo.

Visto lo expuesto, basta con un somero análisis de los resultados parciales del cálculo para cerciorarse de que no hay nada que destaque desfavorablemente hasta aconsejar su rechazo o repetición con otros datos de partida. Tal vez el término independiente de la forma lineal correspondiente al observable uno V2-V1-V3 destaque negativamente respecto a las otras por su mayor valor. O la desviación típica del observable de peso unidad a posteriori,  $\sigma_0$ = 0,88201, con una hipótesis nula  $H_o = 1$ , hubiera completado un excelente trabajo resultando más cercano a la unidad. Algo podría aducirse respecto a las unidades de longitud adoptadas y los coeficientes de la matriz de diseño A. Incluso sobre los pesos.

Vector de correcciones :

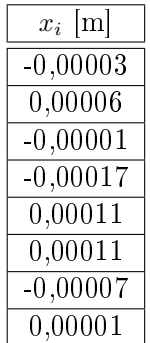

Pero con un vector de residuos muy pequeño, indicando la excelente calidad de los observables, y sobre todo con el vector de correcciones a las coordenadas que se adjunta, tomado del listado, se aleja cualquier duda razonable en contra del trabajo realizado. Correcciones del orden de las centésimas de mm., absolutamente inapreciables, nos sitúan, en principio aparentemente, en el caso óptimo antes citado, adoptándose en consecuencia  $X = X_a$ .

Por consiguiente los resultados expuestos pueden elevarse a definitivos. Otra cuestión es su interpretación y cifrado riguroso de parámetros de error e incertidumbre, que será objeto de posterior análisis.

Queda abierto y justificado el camino para definir el vértice  $V2$  lo mejor posible manteniendo los otros tres fijos y a través de una red ligada.

Ello significa que es preciso asignarle unas coordenadas obtenidas a través de un cálculo sin reproche posible y en especial, interpretar los resultados matemática y estadísticamente con el máximo poder de afirmación. No se busca a ultranza la máxima precisión. Se pretende que sea cual fuere la alcanzada su veracidad quede fuera de duda. Por otra parte, es lógico esperar que se consiga por añadidura.

## 1.4.3. Cálculo de las coordenadas aproximadas y de los azimutes

## 1.4.3.1. Cálculo de las coordenadas aproximadas por el camino de mejor consistencia angular

Hemos calculado las coordenadas aproximadas de nuestros vértices siguiendo el camino de mejor consistencia angular, que es el que ofrece la cadena de triángulos V3V4V2-V2V4V1. Lo hemos hecho siguiendo los pasos que siguen. 1. Elegimos arbitrariamente las coordenadas del vértice  $V4$ :

$$
x_4 = 100 \ m
$$

$$
y_4 = 100 \ m
$$

2. Adoptamos un azimut aproximado  $V4-V3^{11}$ :

$$
\theta = 111{,}1874^g
$$

3. Según la libreta de campo la distancia reducida V4-V3 es 68,577 m.

4. Con la distancia y el azimut V4-V3 obtenemos las coordenadas de  $V3$ :

$$
x_3 = 167{,}5209 \; m
$$

$$
y_3 = 88{,}0108 \ m
$$

5. Por intersección directa, a partir de las coordenadas  $V3yV4y$  los ángulos 56, 43724 $^g$  y 84,48818 $^g$  obtenemos las coordenadas de  $V2$ :

$$
x_2 = 163,0146 \ m
$$
  

$$
y_2 = 154,2486 \ m
$$

6. Finalmente, por intersección directa a partir de las coordenadas  $V2$  y  $V4$ , y los ángulos 57,569379 y 54,750189 obtenemos las coordenadas de  $V1$ :

$$
x_{1a} = 100,0000 \ m
$$
  

$$
y_{1a} = 166,5974 \ m
$$

Diremos que estas coordenadas aproximadas son las mejores para la triangulación pura, se identifican con el subíndice  $a$ . Obsérvese que son exactamente los mismos valores de la red libre triangulada con siete ángulos.

## 1.4.3.2. Cálculo de las coordenadas aproximadas por el camino de mejor consistencia distanciométrica

Hemos calculado las coordenadas aproximadas de nuestros vértices siguiendo el camino de mejor consistencia distanciométrica, que es el que ofrece la cadena de triángulos V4V3V2-V3V1V2. Las coordenadas de los vértices  $V2$ ,  $V3$  y  $V4$  resultan las mismas que las que provienen del camino de mejor consistencia angular.

 $Y$  el vértice  $V1$  lo calculamos con el triángulo  $V3V1V2$  según la figura 1.12.

 $11$ A partir de la libreta de campo se obtiene este azimut aproximado, tomando como eje origen de lecturas azimutales el V4-V1.

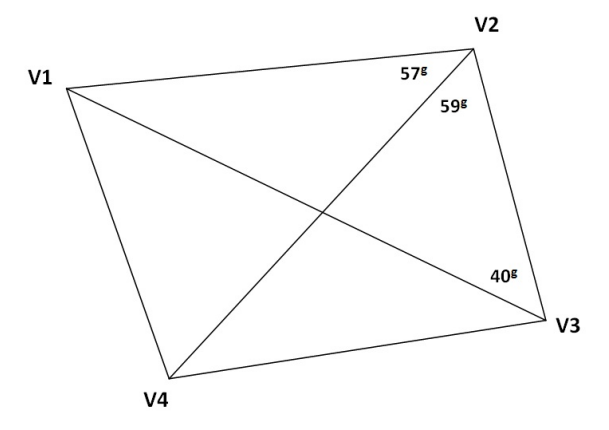

Figura 1.12: Croquis del triángulo V3V1V2

Con los ángulos interiores del triángulo V3V1V2:

 $V3 = 40,863349$ 

$$
V2 = 59,07483 + 57,56937 = 116,6442^g
$$

Y con la distancia V3-V2 = 66,3917 m obtenemos las nuevas coordenadas del vértice  $V1$ :

> $x_{1d} = 99,99940 \; m$  $y_{1d} = 166,59777 \ m$

Diremos que estas coordenadas aproximadas son las mejores para resolver la trilateración, se identifican con el subíndice  $d$ .

Si queremos calcular una triangulateración las coordenadas aproximadas óptimas serán la media entre las coordenadas calculadas por el camino de mejor consistencia angular y las del camino de mejor consistencia distanciométrica. Resultando que las coordenadas del vértice V1 serán:

$$
x_{1m} = (x_{1a} + x_{1d})/2 = 99,9997 \ m
$$
  

$$
y_{1m} = (y_{1a} + y_{1d})/2 = 166,59758 \ m
$$

NOTA: Creemos que quizá sería más correcto ponderar los caminos de consistencia en función del número de observables de cada tipo: sabiendo que tenemos 5 observables de ángulo y solo 3 de distancia. De modo que podríamos ponderar siguiendo la ecuación que proponemos, y obtener la coordenada  $x_{1p}$ :  $=\frac{n \acute{u}mero de observables angulares}{n \acute{u}mero total de observables}$ numero total de observables ´ ·x1a+ numero de observables distanciom ´ etricos ´  $\frac{1}{10}$  o de observables distanciomètricos  $\cdot x_{1d} = n$ úmero total de observables

 $x_{1p} =$ 

$$
= \frac{3}{8} \cdot 99,9994 + \frac{5}{8} \cdot 100 = 99,99977 \ m
$$

La diferencia con  $x_{1m} (= 99,9997 m)$  es de 7 centésimas de mm. En cuanto a la coordenada y:

$$
y_{1p} =
$$

$$
= \frac{\textit{número de observables angulares}}{\textit{número total de observables}} \cdot y_{1a} + \frac{\textit{número de observables distanciométricos}}{\textit{número total de observables}} \cdot y_{1d} = \\ = \frac{5}{8} \cdot 166,5974 + \frac{3}{8} \cdot 166,59777 = 166,59754 \ m
$$

La diferencia con  $y_{1m} (= 166,59758 m)$  es de cuatro centésimas de mm. En cualquier caso, nos movemos obviamente en términos de magnitud des $preciable^{12}$ .

Definitivamente la coordenada aproximada del vértice  $V1$  en el ajuste de la red triangulaterada será:

$$
x_{1m} = (x_{1a} + x_{1d})/2 = 99{,}9997 \text{ m}.
$$

$$
y_{1m} = (y_{1a} + y_{1d})/2 = 166{,}59758
$$
 m.

Las coordenadas aproximadas que emplearemos en lo sucesivo son las que siguen:

| Vértice | $X$ [m]   | $Y$ [m]   |
|---------|-----------|-----------|
| V1      | 99,9997   | 166,59758 |
| V2      | 163,01455 | 154,2486  |
| V3      | 167,52085 | 88,01078  |
|         | 100       | 100       |

 $12$ Fundamentalmente se debe a la excelente configuración de la figura y la calidad de los observables empleados. En M.CHUECA ET ALt. "Métodos Topográficos", pg. 451. Opus cit. En un ejemplo análogo de un cuadrilátero en trabajos de mapa, un estimador de consistencia C = 3,35 sitúa a priori el error máximo en la base de llegada en 29,9 cm. Con un camino de  $C = 31,49$  el error alcanza 81 cm.

#### 1.4.3.3. Cálculo de azimutes

Nuestras coordenadas aproximadas se han obtenido adoptando un azimut V4 - V3:

Azimut V4-V3 =  $\theta_{v4-v3} = 111,18749$ 

siendo origen de azimutes el eje V4-V1, que implica que el azimut V4-V1 sea:  $\theta_{v4-v1} = 0^g$ 

Sucesivamente podemos escribir los azimutes entre los vértices, y sus errores asociados siguiendo los de los cuadros siguientes $^{13}$ :

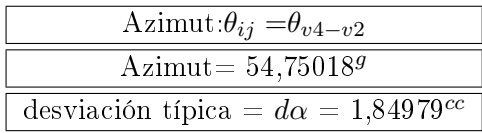

El azimut  $\theta_{v4-v2} = 54{,}75018^g$ , tiene una desviación típica  $d\alpha = 1{,}84979^{cc}$ que proviene directamente de la desviación típica de las lecturas de campo que sólo en este caso coinciden con el azimut, ya que  $\theta_{v4-v1} = 0^g$ .

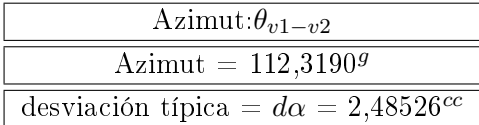

El azimut  $\theta_{v1-v2}$  se obtiene a partir de:  $\theta_{v1-v2} = 200^g$  -  $45{,}18867^g$  -  $42{,}49233^g$  =  $112{,}3190^g$ con una desviación típica  $d\alpha = \sqrt{(1, 73347^{cc})^2 + (1, 78090^{cc})^2} = 2,48526^{cc}$ siendo 1, 73347<sup>cc</sup> y 1, 78090<sup>cc</sup>, las desviaciones típicas de los ángulos 45,18867<sup>9</sup>  $y$  42,49233 $^g$ , obtenidas a partir de las lecturas de la libreta de campo.

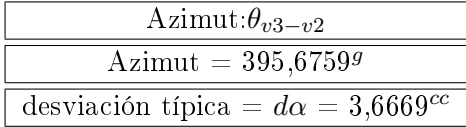

El azimut  $\theta_{v3-v2}$  se obtiene a partir de:

 $\theta_{v3-v2} = \theta_{v4-v3} + 200^g + 43{,}62514^g + 40{,}86334^g = 395{,}6759^g$ con una desviación típica  $d\alpha = \sqrt{(2,57708^{cc})^2 + (2,60863^{cc})^2} = 3,6669^{cc}$ siendo 2, 57708 $^{cc}$  y 2, 60863 $^{cc}$ , las desviaciones típicas de los ángulos 43,62514 $^g$ y 40,86334<sup>g</sup> , obtenidas a partir de las lecturas de la libreta de campo.

<sup>13</sup>Los azimutes provienen de la libreta de campo y de la corrida de azimutes.

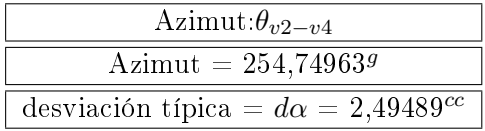

El azimut  $\theta_{v2-v4}$  se obtiene a partir de:  $\theta_{v2-v4} = \theta_{v2-v1} + 57,569359 = 254,749639$ con una desviación típica  $d\alpha = 2{,}49489^{cc}$ 

siendo 2,49489 $^{cc}$  la desviación típica de las lecturas de campo obtenida a partir de las lecturas del ángulo 59,074839.

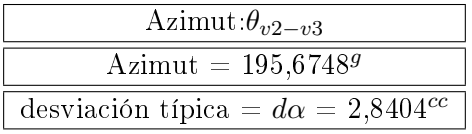

El azimut  $\theta_{v2-v3}$  se obtiene a partir de:

 $\theta_{v2-v3}=\theta_{v1-v2}+200^g$  -  $57,\!56937^g$  -  $59,\!07483^g{=}\;195,\!6748^g$ con una desviación típica  $d\alpha = \sqrt{(1, 35777^{cc})^2 + 2, 49489)^2} = 2,8404^{cc}$ siendo 1, 35777<sup>cc</sup> y 2, 49489, las desviaciones típicas de los ángulos 57,56937<sup>9</sup> y 59,07483<sup>g</sup> , obtenidas a partir de las lecturas de la libreta de campo. Hemos considerado como único vértice libre el  $V2$ , por lo tanto, los azimutes entre vértices fijos no aparecen reflejados en este epígrafe.

## 1.5. Ponderación de observables

En este capítulo trataremos de establecer los primeros pesos de los observables en la ponderación previa al ajuste de la red triangulaterada.

## 1.5.1. Varianza del observable de peso unidad

Con el fin de justificar la ponderación previa al ajuste, desarrollamos el planteamiento que sigue según teoría conocida .

Sea el vector de observables  $O$ , y el de observables promediados  $O_T$ .

Se tendrá, para un observable de orden i, (i  $\epsilon$  1, 2, 3, ... $m_i$ , para  $m_i > 1$ ):  $\sum (O_{T_i}-O_i)^2$ 

$$
\hat{\sigma}_{o_i}^2 = \frac{\sum (O_{T_i} - O_i)^2}{m_i - 1}
$$

 $\hat{\sigma}_{o_{T_i}} = \frac{\hat{\sigma}_{o_i}}{\sqrt{m_i}}$ ; ambos valores son conocidos:  $\hat{\sigma}_{o_i}^2$  y  $m_i$ Por definición de peso:

$$
P_{OTi} = \frac{\sigma^2}{\hat{\sigma}_{OTi}^2} = \frac{\sigma^2}{(\frac{\hat{\sigma}_{Oi}}{\sqrt{m_i}})^2} = \sigma^2(\frac{\sqrt{m_i}}{\hat{\sigma}_{Oi}})^2 = \sigma^2 \frac{m_i}{\hat{\sigma}_{Oi}^2} \propto \frac{m_i}{\hat{\sigma}_{Oi}^2}
$$

Siendo en esta última ecuación  $\sigma^2$  el factor de varianza o varianza del observable de peso unidad. Directamente se deduce que los pesos serán siempre adimensionales.

## 1.5.2. Ponderación según las características técnicas de la instrumentación

Entendemos que la ponderación "clásica" es la que utiliza las características técnicas de los instrumentos, y considera el factor de varianza  $\sigma^2$  igual a la unidad. El peso del observable responde a la ecuación:

 $P_{O_{Ti}} = \frac{\sigma^2}{\sqrt{\hat{\sigma}_{Oi}}}$  $\frac{\sigma^2}{(\frac{\hat{\sigma}_{oi}}{\sqrt{m_i}})^2}$ , siendo  $\sigma^2 = 1$ , el valor de la varianza del observable de peso unidad y  $\frac{\hat{\sigma}_{Oi}}{\sqrt{m_i}} = \hat{\sigma}_{O_{Ti}}$ , la desviación típica del catálogo del fabricante del instrumento, que en nuestro caso es  $6^{cc}$ .

En nuestro caso, según las especificaciones técnicas de los fabricantes, la Estación Total Trimble S6 tiene una desviación típica angular de  $6^{cc}$  y la Estación Total Topcon MS 1A tiene una desviación típica distanciométrica de 1mm + 1 ppm. Podemos obtener el peso en ambos casos, con  $m_i = 1$ :  $P_{\hat{\alpha}ngulos} = \frac{\sigma^2}{\sqrt{\hat{\sigma}_{Oi}}}$  $\frac{\sigma^2}{(\frac{\hat{\sigma}_{Qi}}{\sqrt{m_i}})^2} = \frac{1}{6^2}$  $\frac{1}{6^2} = \frac{1}{36} = 0.027$ , para todos los observables angulares y

en cuanto a los observables distanciométricos:

 $\hat{\sigma}_2 = 1 + 0, 1 = 1, 1, m = 0, 0011, m$ , resultando

 $P_{distancias} = \frac{\sigma^2}{\sqrt{\hat{\sigma}_{Oi}}}$  $\frac{\sigma^2}{(\frac{\hat{\sigma}_{oi}}{\sqrt{m_i}})^2} = \frac{1}{(1+0,1)^2} = \frac{1}{1,21} = 0,83$ , para todos los observables distanciométricos.

Las unidades de  $\sigma^2$ , en este caso de valor 1, serán las de  $\hat{\sigma}^2_{O_{Ti}}$ . Es obvia la precaución de asegurar que las unidades del estimador de peso unidad  $\sigma^2$  son las apropiadas para el trabajo. No tendría sentido por ejemplo y en nuestro caso que  $\sigma^2 = 1$  metro<sup>2</sup>. Lo veremos inmediatamente.

Es subrayable que según lo expuesto el observable tipo distanciométrico tiene aparentemente un peso casi 30 veces superior que el angular, lo que tiene muy poco sentido para un mismo instrumento bien proyectado y construido. Y basta con cambiar las unidades para tener las más dispares combinaciones<sup>14</sup>

Si  $\sigma^2$ = 1 metro<sup>2</sup>, el peso del observable distanciométrico sería:

$$
P_{distancias} = \frac{\sigma^2}{(\frac{\hat{\sigma}_{Qi}}{\sqrt{m_i}})^2} = \frac{1}{(0.0011)^2} = 826446, 3
$$

Si  $\sigma^2$ = 1 radian, el peso del observable angular sería:

.

$$
P_{distancias} = \frac{\sigma^2}{(\frac{\hat{\sigma}_{Di}}{\sqrt{m_i}})^2} = \frac{1}{(\frac{6}{636620})^2} = 1, 1 \cdot 10^{10}
$$

Parece razonable esforzarse en ordenar la situación.

 $14$ El cálculo y compensación de una poligonal con observaciones angulares y distanciométricas puede llevar a que el peso de las distancias sea 10000 frente a un peso en los ángulos de 0,0025. Cfr. M. CHUECA; A.B. ANQUELA; S. BASELGA, "Diseño de redes y control de deformaciones. Los problemas del datum y principal de diseño". Página 59. Ed. Universidad Politécnica de Valencia. Valencia, 2007.

#### 1.5.3. Ponderación según los observables de la red

Proponemos a continuación una ponderación que se apoya en los observables de la red topográfica que se pretende calcular. Los datos serán más reales que los que ofrece el catálogo y, en general, diferentes para cada observable, ajustándose así a lo que ha sido la observación de campo de la red, con sus características propias (entre las que se encuentran la ecuación del observador, el estacionamiento, las lecturas de campo con sus punterías, las condiciones atmosféricas, etc). Consideramos que el valor de la varianza del observable de peso unidad  $\sigma_0^2$  que más se ajusta a su valor real es el de la mediana de los valores de  $\hat{\sigma}_{o_{T_i}}$ , obtenidos a partir de los datos de campo. Y así lo hemos hecho en nuestros cálculos, mejorando notablemente tanto el resultado como su interpretación, como veremos en epígrafes posteriores.

A partir de la ecuación:

$$
\hat{\sigma}_{o_i}^2 = \frac{\sum (O_{T_i} - O_i)^2}{m_i - 1}
$$

calculamos  $\hat{\sigma}^2_{o_i}$  para cada observable de nuestra red $^{15}$ .

De entre los valores  $\hat{\sigma}^2_{o_i}$  seleccionamos la mediana, y desde ese momento la mediana se convierte en la varianza del observable de peso unidad  $\sigma_0^2$ . Una vez conocidos  $\sigma_o^2$  y  $\sigma_{o_i}^2$  obtenemos el peso de cada uno de los observables según la ecuación:

$$
P_{O_i} = \frac{\sigma_o^2}{\hat{\sigma}_{O_i}^2}
$$

En el caso de la ponderación de ángulos de la red triangulada y sirviéndonos de los datos que refleja el cuadro 1.8, vamos a obtener los pesos de seis ángulos interiores.

| no.           | Observación                                  | Media    | $\hat{\sigma}_{o_i}^{[cc]}$ | n <sub>1</sub> | $\sigma_{o_{_s}}[^{cc}]$ |
|---------------|----------------------------------------------|----------|-----------------------------|----------------|--------------------------|
| $\mathbf{1}$  | $V2-V1-V3$                                   | 42,49233 | 6,42112                     | 13             | 1,78090                  |
| 2             | V3-V2-V4                                     | 59,07483 | 6,60087                     | 7              | 2,49489                  |
| $\mathcal{S}$ | V4 V2 V1                                     | 57,56937 | 3,59232                     | 7              | 1,35777                  |
| 4             | $V1-V3-V2$                                   | 40,86334 | 8,54720                     | 11             | 2,57708                  |
| 5             | $V1-V4-V2$                                   | 54,75018 | 6,40786                     | 12             | 1,84979                  |
| 6             | V <sub>2</sub> V <sub>4</sub> V <sub>3</sub> | 56,43724 | 7,99384                     | 12             | 2,30762                  |

Cuadro 1.8: Observaciones angulares de la red

La mediana de los valores:

<sup>&</sup>lt;sup>15</sup>También podría utilizarse en lugar de la varianza muestral:  $\hat{\sigma}_{o_i}^2 = \frac{\sum (O_{T_i} - O_i)^2}{m_i - 1}$  $\frac{m_i-1}{m_i-1}$ , la varianza poblacional  $\sigma_{o_{T_i}}^2 = \frac{\sigma_{o_i}^2}{m_i}$ . Estadísticamente ambos estimadores son correctos.

$$
\sigma_{o_i}=\{1,35777;\ 1,78090;\ 1,84979;\ 2,30762;\ 2,49489;\ 2,57708\ \}
$$

es  $4,3734 = \frac{1,84979^2 + 2,30762^2}{2}$ 

y entonces la varianza del observable de peso unidad será  $\sigma_0^2 = 4,3734$  . Y en consecuencia los pesos de los seis observables angulares:

$$
P_{O_1} = \frac{\sigma_o^2}{\hat{\sigma}_{O_i}^2} = \frac{4,3734}{1,78090^2} = 1,37
$$
  
\n
$$
P_{O_2} = \frac{\sigma_o^2}{\hat{\sigma}_{O_i}^2} = \frac{4,3734}{2,49489^2} = 0,70
$$
  
\n
$$
P_{O_3} = \frac{\sigma_o^2}{\hat{\sigma}_{O_{Ti}}^2} = \frac{4,3734}{1,35777^2} = 2,39
$$
  
\n
$$
P_{O_4} = \frac{\sigma_o^2}{\hat{\sigma}_{O_i}^2} = \frac{4,3734}{2,57708^2} = 0,66
$$
  
\n
$$
P_{O_5} = \frac{\sigma_o^2}{\hat{\sigma}_{O_i}^2} = \frac{4,3734}{1,84979^2} = 1,29
$$
  
\n
$$
P_{O_3} = \frac{\sigma_o^2}{\hat{\sigma}_{O_i}^2} = \frac{4,3734}{2,30762^2} = 0,82
$$

Con los pesos de los observables distanciométricos se sigue la misma rutina de cálculo.

Así, en el caso de red triangulada o trilaterada, esta ponderación es rigurosa, y se adapta a cada levantamiento en particular, como demuestran los resultados obtenidos en diferentes redes, en los que el estimador de la varianza a posteriori coincidía con el valor propuesto para ese parámetro a priori alcanzando en algunos casos el 99 % y el 100 % de similitud.

Sin embargo, si la red contiene simultáneamente observaciones azimutales y distanciométricas es preciso arbitrar un nuevo método que presentamos a continuación.

## 1.5.4. La ponderación y cálculo en la práctica de una red triangulaterada con homogeneización de datos

En las condiciones de red mixta descritas el problema de la ponderación resulta capital, fundamentalmente por las diferentes unidades lineales y angulares que pueden arbitrariamente usarse.

A efectos de abordar ésta y otras cuestiones que también se expondrán desarrollamos el método de cálculo que llamaremos "Triangulateración homogénea".

## 1.5.5. Método de cálculo de la Triangulateración en ajuste gaussiano determinista con homogeneización de datos

La expresión general de una forma lineal genérica de observación azimutal $1<sup>6</sup>$ 

 $^{16}$ De acuerdo con la teoría desarrollada en M. Chueca et alt., "Métodos Topográficos", pg. 420 y sig. "Forma lineal de observación angular. Descentrado". Opus cit.

en el lado ij, estación en i  $\left(x_i,x_i\right)$ , vértice visado j  $\left(x_j,x_j\right)$ , coordenadas aproximadas tomadas del vector  $X_a$ , según notación usual será:

$$
\delta_{ij} = \delta_{ijca} + d\delta_{ijca} = \delta_{ijo} + r\delta_{ijo} \tag{1}
$$

donde

 $\delta_{ij}$  = azimut compensado de lado ij  $\delta_{ijca} =$  azimut calculado de lado ij  $d\delta_{ijca}$ = diferencial de  $\delta_{ijca}$  $\delta_{ijo}$  = azimut observado de lado ij  $r\delta_{ijo}$ = residuo de  $\delta_{ijo}$ siendo el desarrollo de (1)

$$
-d\delta_{oi} - \mu \frac{y_j - y_i}{l_{ijca}^2} dx_i + \mu \frac{x_j - x_i}{l_{ijca}^2} dy_i + \mu \frac{y_j - y_i}{l_{ijca}^2} dx_j - \mu \frac{x_j - x_i}{l_{ijca}^2} dy_j =
$$

$$
= \delta_{ijo} - \delta_{ijca} - r\delta_{ijo} \qquad (2)
$$

donde

 $\delta_{oi}$  = descentrado de la estación i  $d\delta_{oi}=$ diferencial de $\delta_{oi}$  $l_{ijca}^2{=}\sqrt{(x_j+x_i)^2+(y_j+y_i)^2} = \text{distancia reducida calculada de lado ij}$  $\mu = 636620$  dmgr/radian

y el sistema de formas lineales será, con la notación matricial bien conocida

$$
A_1 \cdot x - K_1 = R_1 \qquad (3)
$$

cuya resolución es sencilla, con posibilidad adicional de eliminación de los descentrados a lo largo del algoritmo, según se sabe.

Evidentemente, los residuos de los observables azimutales, elementos del vector  $R_1$ , se miden en dmgr en el caso expuesto.

Y si sobre la misma red, simultanea o separadamente, se practican observaciones distanciométricas de las distancias reducidas de sus lados, será preciso agregar nuevas formas lineales de expresión general análoga a (1).

$$
l_{ij} = l_{ijca} + dl_{ijca} = l_{ijo} + rl_{ijo} \tag{4}
$$

con la misma notación.

Y la forma lineal genérica desarrollada será

$$
-\frac{x_j - x_i}{l_{ijca}^2} dx_i - \frac{y_j - y_i}{l_{ijca}^2} dy_i + \frac{x_j - x_i}{l_{ijca}^2} dx_j + \frac{y_j - y_i}{l_{ijca}^2} dy_j = l_{ijo} - l_{ijca} - r l_{ijo} \tag{5}
$$

y será preciso adicionar al sistema de formas lineales (3) el generado por las (5), que escribimos como

$$
A_2 \cdot x - K_2 = R_2 \tag{6}
$$

Y es claro que los residuos de los observables distanciométricos, elementos del vector  $R_2$ , se medirán en unidades de longitud. Supongamos milímetros en el caso expuesto, sólo a efectos de fijar ideas.

Así el ajuste de la triangulateración deberá resolver conjuntamente (3) y (6), es decir

$$
\left(\begin{array}{c} A_1 \\ A_2 \end{array}\right) \cdot x - \left(\begin{array}{c} K_1 \\ K_2 \end{array}\right) = \left(\begin{array}{c} R_1 \\ R_2 \end{array}\right) \tag{7}
$$

Donde el subíndice "1" corresponde a formas lineales de observables-azimutes y el "2" al de observables-distancias reducidas, asimilable también, según veremos, a observables GPS.

que para simplicar escribimos según rutina como

$$
A \cdot x - K = R \tag{8}
$$

La pregunta es ¿qué significado físico tiene  $R=\left(\begin{array}{c} R_1\ R_2 \end{array}\right)$  $R_2$  $=$  ángulos y distancias? (por ejemplo dmgr y mm). Y lo tenga o no: ¿Es lícito resolver la cuestión con la condición gaussiana  $R^TPR =$ mínimo? Sin tener en cuenta que el estimador de la varianza del observable de peso unidad a posteriori carece también de significado físico? ¿ Y que la matriz de pesos a priori está dividida en dos grupos sin relación entre sí, o a lo menos de muy confusa interpretación?.

Sea como fuere, la interpretación geométrica de una estación de triangulateración cualquiera en O $\equiv\ i(x_i,\ y_i)$  desde la que se levanta el vértice M≡  $j(x_j, y_j)$  es la de la figura 1.13, donde se explicitan los observables correspondientes a la medición azimutal  $\alpha = \delta_{ij}$  y la distanciométrica reducida  $\rho = l_{ijo}$ .

Con el convenio de azimutes topográficos dextrorsum de N a S pasando por el E adoptado en la expresión (1). Los errores o correcciones de observación se representan por  $d\alpha$  y  $d\rho$ .

Entendiendo que se conserva la aproximación de primer orden del desarrollo en serie del modelo matemático  $F(X) - C = 0$  de la red detenido en el primer término lineal que aceptamos como suficiente a cualquier efecto, puede escribirse

$$
d\alpha = r_{\delta i j o} \qquad (9)
$$

$$
d\rho = r_{lijo} \qquad (10)
$$

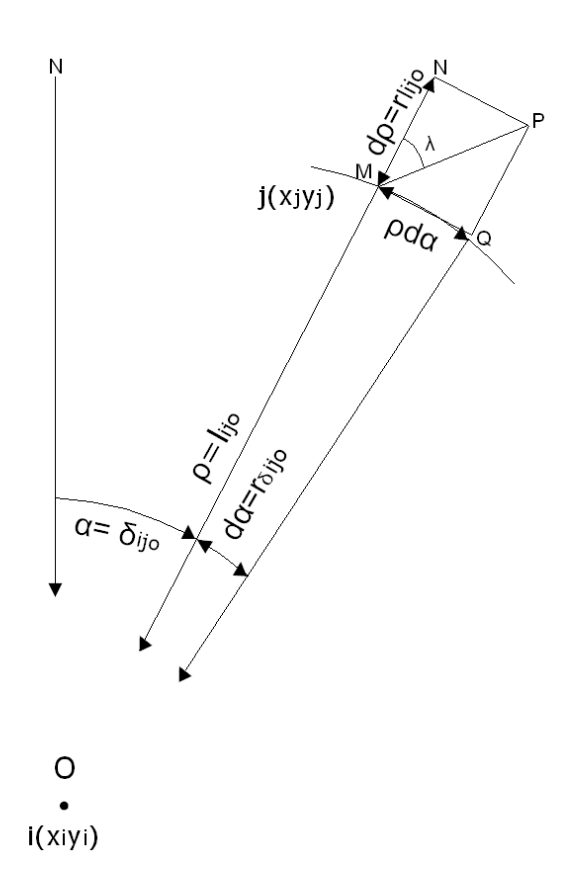

Figura 1.13: Cuadrilátero de ponderación

El supuesto, es riguroso a partir del postulado de independencia a priori de los observables, que impide, cualquier transmisión de error de otras estaciones. El problema de error de estacionamiento no se contempla en el algoritmos de ajuste de redes. No es preciso considerar los signos en  $\rho \cdot d\alpha$  ni  $d\rho$ , por dar lugar a varianzas, desviaciones típicas y pesos que, por definición, conservan la ambigüedad o son escalares al cuadrado, siempre positivos.

En virtud de lo expuesto, la corrección en el vértice M se explica geométricamente por la composición de dos errores lineales:

$$
\rho \cdot d\alpha = \rho \cdot r_{\delta i j o} = MQ = arc \rho \cdot d\alpha = cuerd \rho \cdot d\alpha \qquad (11)
$$

$$
d\rho = r_{lijo} = MN \qquad (12)
$$

cuya resultante es el vector MP, corrección total. Y en el detalle ampliado de la figura 1.14 proyectando  $Q<sub>y</sub> N$  sobre  $MP$  se tendrá

 $MR = SP = \rho \cdot d\alpha \cdot \sin\lambda = \rho \cdot r_{\delta i j o} \cdot \sin\lambda = el_{ij\delta}$  = estimador específico de la componente escalar de corrección azimutal en el módulo MP

 $MS = RP = d\rho \cdot cos\lambda = r_{lijo} \cdot cos\lambda = el_{ij\rho}$  = estimador específico de la componente escalar de corrección distanciométrica en el módulo MP

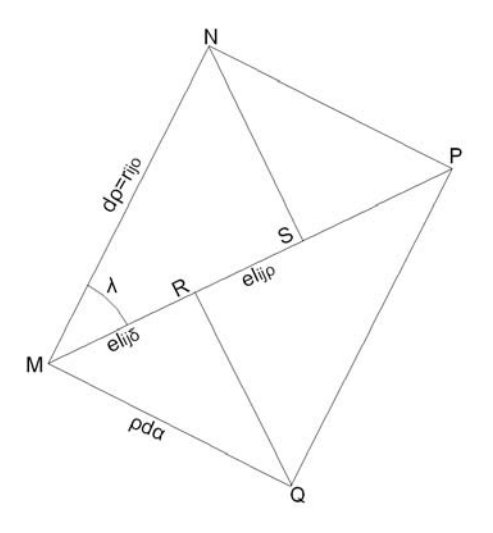

Figura 1.14: Cuadrilátero de ponderación ampliado

Ambas magnitudes lineales escalares cumpliéndose evidentemente, por ser iguales los triángulos rectángulos en R y en S, MQR y NSP (ángulos en Q y N iguales por lados paralelos, valiendo  $\lambda$ , e iguales los catetos  $MQ$  y  $NP$ , lados de  $MNPQ$ , rectángulo), que

 $MR + MS = SP + MS = MP =$  módulo del vector  $MP$ , corrección total.

Siendo indudable la ventaja de dicha interpretación del error a priori en Diseño. Un error en un vértice de diez diezmiligrados significa en principio poco. Pero transmitido por un lado de longitud  $\rho = 10$  Km. significa 15,7 cm en dirección normal a ρ.

Con lo que se consigue homogeneizar en valores lineales errores y correcciones azimutales y distanciométricas asociadas a un lado genérico de la red, objetivo que se pretendía alcanzar. Efectivamente, de alguna manera, sea a partir de datos de catálogo o, lo que entendemos más acertado, utilizando medias, varianzas y desviaciones típicas de observables reiterados con resultados positivos en aplicación del Test de Pearson, se conocerán estimadores suficientemente aproximados de:

$$
d\alpha = d\delta_{ijo} \approx r_{\delta ijo} \approx e_{\delta ijo} \tag{13}
$$

Error cuadrático o desviación típica asociado a la medición azimutal de la distancia reducida genérica  $l_{ij}$  correspondiente al lado de igual denominación. Y de

$$
d\rho = dl_{ijo} \approx r_{lijo} \approx e_{lijo} \tag{14}
$$

Error cuadrático o desviación típica asociado a la medición distanciométrica de la distancia reducida genérica  $l_{ij}$  correspondiente al lado de igual denominación.

Y en general se podrá escribir en Fig. 1.14 y para una doble medición genérica azimutal y distanciométrica:

$$
el_{ij\delta} = \rho_{ij} \cdot e_{\delta i j o} \cdot \operatorname{sen} \lambda_i = \rho \cdot d\alpha \cdot \operatorname{sen} \lambda = el_{\delta} \tag{15}
$$

$$
el_{ij\rho} = e_{lijo} \cdot \cos \lambda_i = d\rho \cdot \cos \lambda = el_{\rho} \tag{16}
$$

Formulación de los errores cuadráticos o desviaciones típicas expresados en unidades de longitud de los dos grupos de observables (azimutales y distanciométricos respectivamente) referidos por proyección ortogonal a la corrección total MP y conocidos también a priori por serlo  $\alpha$ ,  $\rho$ , observables,  $d\alpha$ ,  $d\rho$ , estimadores de sus errores, y  $\lambda = arctg \frac{\rho \cdot d\alpha}{d\rho}$ .

A continuación, adoptando la notación más sencilla, para simplificar la escritura de los cálculos que siguen y dando por supuesta su exacta interpretación genérica, específica y geométrica, el peso de la forma lineal de azimut podrá formularse como

$$
p_{\delta ij} \propto \frac{1}{el_{ij\delta}^2} = \frac{1}{el_{\delta}^2} = \frac{1}{\rho^2 \cdot d\alpha^2 \cdot sen^2 \lambda}
$$

conocidos también a priori. Que por cierto es más claro escribir:

$$
p_{\delta ij} = \frac{1}{\rho^2 \cdot d\alpha^2 \cdot \text{sen}^2 \lambda} = \frac{1}{\rho_{ij_o}^2 \cdot d\alpha_{ij_o}^2 \cdot \text{sen}^2 \lambda_{ij}} = \frac{1}{l_{ij_o}^2 \cdot d\alpha_{ij_o}^2 \cdot \text{sen}^2 \lambda_{ij}}
$$
  
y mejor aún

$$
p_{\delta ij} = \frac{1}{\frac{1}{\mu^2} \cdot \rho^2 \cdot d\alpha^2 \cdot \text{sen}^2 \lambda} = \frac{1}{\frac{1}{\mu^2} \cdot \rho_{ij}^2 \cdot d\alpha_{ij}^2 \cdot \text{sen}^2 \lambda_{ij}} = \frac{1}{\frac{1}{\mu^2} \cdot l_{ij}^2 \cdot d\alpha_{ij}^2 \cdot \text{sen}^2 \lambda_{ij}} \tag{17}
$$

poniendo de manifiesto que  $d\alpha$  se expresa en dmgr.

y el peso de la forma lineal de distancia reducida podrá formularse como

$$
p_{lij} \propto \frac{1}{el_{ij\rho}^2} = \frac{1}{el_{\rho}^2} = \frac{1}{d\rho_{ijo}^2 \cdot \cos^2 \lambda_{ij}} = \frac{1}{dl_{ijo}^2 \cdot \cos^2 \lambda_{ij}} = \frac{1}{d\rho^2 \cdot \cos^2 \lambda_{ij}} \quad (18)
$$

Establecidos así los pesos de las formas lineales azimutales y distanciométricas en función de los errores específicos antes definidos, todos ellos expresados en unidades de longitud, será preciso reformular también los residuos a priori en las formas lineales iniciales de acuerdo con los nuevos supuestos.

El residuo más general de una observación azimutal podrá escribirse como:  $r_{\delta i j o} (dmgr) << l_{i j o} \frac{r_{\delta i j o}}{\mu}$  (en las unidades elegidas para las distancias reducidas  $l_{ij}$ )

que estará sobre  $MQ$ . Será preciso proyectar como se hizo anteriormente, sobre MP, teniéndose:

$$
l_{ijo}\frac{r_{\delta ijo}}{\mu} \cdot sen\lambda_{ij} = r l_{ij\delta} \tag{19}
$$

y en cuanto a la observación distanciométrica, proyectando también sobre MP

$$
r_{lijo} \cos \lambda_{ij} = r l_{ij\rho} \tag{20}
$$

y despejando en (19) los residuos azimutales iniciales

$$
r_{\delta i j o} = \mu \cdot \frac{1}{l_{i j o} \cdot sen \lambda_{i j}} \cdot r l_{i j \delta} \tag{21}
$$

y sustituyendo  $R_1$  en  $(3)$ , se tendrá en forma matricial

$$
A_1 \cdot x - K_1 = diag \mu \cdot \frac{1}{l \cdot sen \lambda} \cdot Rl_1 \tag{22}
$$

diag 
$$
\frac{1}{\mu} \cdot l \cdot \operatorname{sen} \lambda \cdot A_1 \cdot x - \operatorname{diag} \frac{1}{\mu} \cdot l \cdot \operatorname{sen} \lambda \cdot K_1 = Rl_1 = \operatorname{diag} \frac{1}{\mu} \cdot l \cdot \operatorname{sen} \lambda \cdot R_1
$$
  
(23)

y en notación simplicada

$$
Al_1 \cdot x - Kl_1 = Rl_1 \qquad (24)
$$

Sistema de formas lineales transformado de las azimutales (3), del que se conocen todos los coeficientes y términos.

con posterior ponderación según (17)

$$
p_{\delta ij} = \frac{1}{\mu^2 \cdot l_{ijo}^2 \cdot d\alpha_{ijo}^2 \cdot sen^2 \lambda_{ij}}
$$

Por consiguiente, las formas lineales de azimut ponderadas adoptarán la expresión:

$$
diag \sqrt{p_{\delta ij}} \cdot Al_1 \cdot x - diag \sqrt{p_{\delta ij}} \cdot Kl_1 =
$$

 $= diag \sqrt{p_{\delta ij}} \cdot diag \frac{1}{\mu} \cdot l_{ijo} \cdot sen \lambda_{ij} \cdot Al_1 \cdot x - diag \sqrt{p_{\delta ij}} \cdot diag \frac{1}{\mu} \cdot l_{ijo} \cdot sen \lambda_{ij} \cdot K_1 =$ 

$$
= diag \mu \cdot \frac{1}{l_{ijo} \cdot d\alpha_{ijo} \cdot sen\lambda_{ij}} \cdot diag \frac{1}{\mu} \cdot l_{ijo} \cdot sen\lambda_{ij} \cdot Al_1 \cdot x -
$$
  

$$
-diag \mu \cdot \frac{1}{l_{ijo} \cdot d\alpha_{ijo} \cdot sen\lambda_{ij}} \cdot diag \frac{1}{\mu} \cdot l_{ijo} \cdot sen\lambda_{ij} \cdot K_1 =
$$
  

$$
= diag \mu \cdot \frac{1}{l_{ijo} \cdot d\alpha_{ijo} \cdot sen\lambda_{ij}} \cdot diag \frac{1}{\mu} \cdot l_{ijo} \cdot sen\lambda_{ij} \cdot R_1
$$

es decir, teniendo en cuenta con notación simplicada, que

$$
diag \mu \cdot \frac{1}{l \cdot d\alpha \cdot sen\lambda} \cdot diag \frac{1}{\mu} \cdot l \cdot sen\lambda = diag \frac{1}{d\alpha}
$$

en definitiva queda

$$
diag \frac{1}{d\alpha} \cdot A_1 \cdot x - diag \frac{1}{d\alpha} \cdot Kl_1 = diag \frac{1}{d\alpha} \cdot Rl_1
$$

Que es la expresión de las formas lineales de azimut ponderadas en la forma clásica, notación simplicada.

Y por lo tanto, con la misma notación, siendo

$$
Rl_1 = \left[diag \frac{1}{\mu} \cdot l \cdot sen\lambda\right] \cdot R_1
$$
  

$$
Pl_1 = diag P_{\delta ij} = diag \frac{1}{\frac{1}{\mu^2} \cdot \rho_{ijo}^2 \cdot d\alpha_{ijo}^2 \cdot sen^2 \lambda_{ij}} =
$$
  

$$
= diag \frac{1}{l_{ijo}^2 \cdot \frac{d\alpha_{ijo}^2}{\mu^2} \cdot sen^2 \lambda_{ij}} = \left[diag \frac{1}{l_{ijo}^2 \cdot sen^2 \lambda_{ij}}\right] \cdot P_1
$$

y se cumplirá que

$$
R_1^T \cdot P_1 \cdot R_1 = R l_1^T \cdot P l_1 \cdot R l_1
$$

y a fortiori

$$
R_1^T \cdot P_1 \cdot R_1 = R l_1^T \cdot P l_1 \cdot R l_1 = \text{minimo}
$$

Evidentemente con un único mínimo común correspondiente a la solución Gauss. Estamos hablando tan solo de la misma solución, con distinto tratamiento a pesos y residuos.

Del mismo modo, en observaciones distanciométricas, será preciso multiplicar en primer lugar a los dos miembros de cada una de las formas lineales por el factor

$$
cos\lambda_{ij}
$$

(siendo los residuos distanciométricos, si operamos en (20):

$$
r_{lijo} = \frac{1}{\cos \lambda_{ij}} r l_{ij\rho} \tag{25}
$$

con lo que las formas lineales de distancias sustituyendo en (6), se expresan en notación simplicada, según:

$$
diag \cos \lambda \cdot A_2 \cdot x - diag \cdot \cos \lambda \cdot K_2 = diag \cos \lambda \cdot R_2 \qquad (26)
$$

$$
diag \cos \lambda \cdot A_2 \cdot x - diag \cdot \cos \lambda \cdot K_2 = diag \cos \lambda \cdot R_2 = Rl_2 \tag{27}
$$

$$
Al_2x - Kl_2 = Rl_2 \qquad (28)
$$

con posterior ponderación según (18) de acuerdo con

$$
p_{lij} = \frac{1}{d\rho_{ijo}^2 \cdot \cos^2 \lambda_{ij}} = \frac{1}{dl_{ijo}^2 \cdot \cos^2 \lambda_{ij}}
$$

Por consiguiente, las formas lineales de distancia ponderadas adoptarán la expresión:

$$
diag \sqrt{p_{lij}} \cdot Al_2 \cdot x - diag \sqrt{p_{lij}} \cdot Kl_2 =
$$

$$
= diag \sqrt{p_{lij}} \cdot diag cos \lambda_{ij} \cdot A_2 \cdot x - diag \sqrt{p_{lij}} \cdot diag cos \lambda_{ij} \cdot K_2 =
$$

$$
= diag \frac{1}{d_{ijo} \cdot cos \lambda_{ij}} \cdot diag \cos \lambda_{ij} \cdot A_2 \cdot x - diag \frac{1}{d_{ijo} \cdot cos \lambda_{ij}} \cdot diag \cos \lambda_{ij} \cdot K_2 =
$$

$$
= diag \frac{1}{dl_{ijo} \cdot cos \lambda_{ij}} \cdot diag \cos \lambda_{ij} \cdot R_2
$$

es decir, teniendo en cuenta con notación simplicada, que

$$
diag \frac{1}{dl \cdot cos \lambda} \cdot diag \cos \lambda = diag \frac{1}{dl}
$$

en definitiva queda

$$
diag \frac{1}{dl} \cdot A_2 \cdot x - diag \frac{1}{dl} \cdot K_2 = diag \frac{1}{dl} \cdot R_2
$$

Que es la expresión de las formas lineales de distancia ponderadas en la forma clásica, notación simplicada.

Y por lo tanto, con la misma notación, siendo

$$
Rl_2 = [diag \ cos \lambda] \cdot R_2
$$

$$
Pl_2 = diag P_{lij} = diag \frac{1}{(d l \cdot cos \lambda)^2} = [diag \frac{1}{cos^2 \lambda}] \cdot P_2
$$

se cumplirá que

$$
R_2^T \cdot P_2 \cdot R_2 = R l_2^T \cdot P l_2 \cdot R l_2
$$

y a fortiori

$$
R_2^T \cdot P_2 \cdot R_2 = R l_2^T \cdot P l_2 \cdot R l_2 = m' inimo
$$

Evidentemente con un único mínimo común correspondiente a la solución Gauss. De nuevo estamos hablando tan solo de la misma solución, con distinto tratamiento a pesos y residuos.

Y si consideramos el sistema de triangulateración conjunto, evidentemente se tendrá sumando (24) y (28):

$$
\begin{pmatrix} Al_1 \ Al_2 \end{pmatrix} \cdot x - \begin{pmatrix} Kl_1 \ Kl_2 \end{pmatrix} = \begin{pmatrix} Rl_1 \ Rl_2 \end{pmatrix} \tag{29}
$$

de forma simplicada

$$
Al \cdot x - Kl = Rl \tag{30}
$$

Sistema final conjunto de formas lineales de coeficientes y términos conocidos. Listo para aplicación.

Siendo la matriz P

$$
P = \left(\begin{array}{cc} Pl_1 & 0\\ 0 & Pl_2 \end{array}\right) = \left(\begin{array}{cc} diag \, p_{\delta_{ij}} & 0\\ 0 & diag \, l_{\delta_{ij}} \end{array}\right) \tag{31}
$$

Y su condición de mínimo

$$
\left(\begin{array}{c} Rl_1\\Rl_2 \end{array}\right)^T \cdot \left(\begin{array}{cc} Pl_1 & 0\\0 & Pl_2 \end{array}\right) \cdot \left(\begin{array}{c} Rl_1\\Rl_2 \end{array}\right) = \text{minimo} \tag{32}
$$

Desarrollemos la expresión anterior

$$
\begin{pmatrix}\nRl_1 \\
Rl_2\n\end{pmatrix}^T \cdot \begin{pmatrix}\nPl_1 & 0 \\
0 & Pl_2\n\end{pmatrix} \cdot \begin{pmatrix}\nRl_1 \\
Rl_2\n\end{pmatrix} =
$$
\n
$$
= \begin{pmatrix}\nRl_1^T & Rl_2^T\n\end{pmatrix} \cdot \begin{pmatrix}\nPl_1 & 0 \\
0 & Pl_2\n\end{pmatrix} \cdot \begin{pmatrix}\nRl_1 \\
Rl_2\n\end{pmatrix} =
$$
\n
$$
= \begin{pmatrix}\nRl_1^T \cdot Pl_1 & Rl_2^T \cdot Pl_2\n\end{pmatrix} \cdot \begin{pmatrix}\nRl_1 \\
Rl_2\n\end{pmatrix} =
$$
\n
$$
= \begin{pmatrix}\nRl_1^T \cdot Pl_1 \cdot Rl_1 + Rl_2^T \cdot Pl_2 \cdot Rl_2\n\end{pmatrix} =
$$
\n
$$
= \begin{pmatrix}\nR_1^T \cdot Pl_1 \cdot R_1 + R_2^T \cdot Pl_2 \cdot R_2\n\end{pmatrix} =
$$
\n
$$
= \begin{pmatrix}\nR_1 \\
R_2\n\end{pmatrix}^T \cdot \begin{pmatrix}\nP_1 & 0 \\
0 & P_2\n\end{pmatrix} \cdot \begin{pmatrix}\nP_1 \\
R_2\n\end{pmatrix}
$$

como debía ser.

Y de nuevo un mínimo común Gauss, y seguimos hablando en cualquier caso de la misma solución, con distinto tratamiento a pesos y residuos.

La expresión (32) permite ajustar rigurosamente la red resolviendo adecuadamente las cuestiones que señalábamos al principio. Todos los resultados, parámetros, estimadores, vectores y matrices de criterio y diseño presentan idénticos poder de afirmación e interpretación física que en el caso de la triangulación o trilateración simple. Obviamente en la figura 1.14 se deduce que no existe dirección privilegiada de transformación, corrección o deformación de la red a priori. El ángulo  $\lambda_i$  es esencialmente variable en cada punto y con él la dirección y sentido del vector MP.

Como casos particulares del más general desarrollado, la triangulateración deviene en trilateración pura para

$$
\lambda_i=\lambda=0
$$

en dicho supuesto  $sen\lambda = 0$ , y (23) y (24), correcciones azimutales, dan lugar a un sistema de formas lineales idénticamente nulo. Con  $\cos \lambda = 1$ , (25), (26), (27), y el sistema resultante (28) son idénticos a (4), (5) y (6), correcciones distanciométricas y expresiones de la trilateración.

Se deduce en la gura 1.15 una sencilla interpretación geométrica del ajuste de una red por trilateración. Las correcciones MN en el vértice M serán siempre en el sentido de los lados o ejes trilaterados ρ. Dicha condición geométrica dominante a priori no tiene normalmente ningún respaldo en la realidad física y merece ser tenida en cuenta en la práctica profesional. Otra cosa es que en el ulterior ajuste se compongan los distintos vectores corrección como el MN generados desde distintos vértices de estación y en distintas direcciones, pero el hecho inicial es indiscutible.

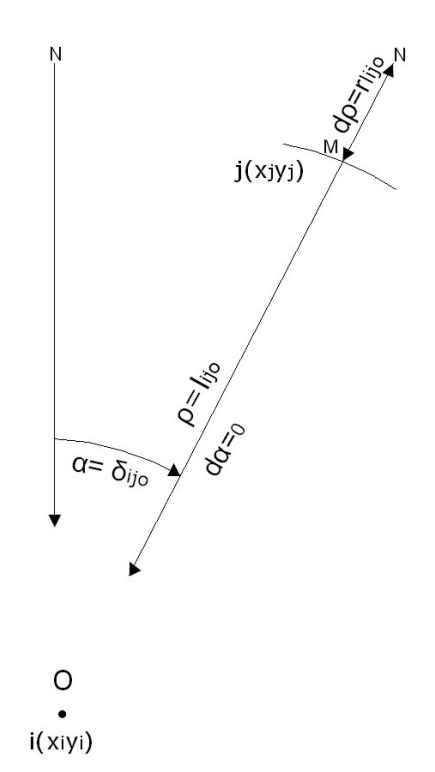

Figura 1.15: Geometría de la ponderación de la trilateración pura

Del mismo modo en la figura 1.16, la triangulateración deviene en triangulación pura para

$$
\lambda_i = \lambda = \frac{1}{2}\pi
$$

$$
\rho_i = \rho = l = 1
$$

La segunda expresión es implícita en (1), expresión formada por diferenciales de ángulo en radianes, equivalentes a longitudes de cuerdas o arcos de radio unidad. En dicho supuesto  $\cos \lambda = 0$  y (27) y (28), correspondientes a la trilateración, resulta un sistema de formas lineales idénticamente nulo. Con  $sen\lambda = 1, l = 1, (23)$  y (24), correcciones azimutales, dan lugar a un sistema resultante como el (3), expresión diferencial de una red triangulada.

Y de nuevo se deduce una sencilla interpretación geométrica del ajuste de una red por triangulación. Las correcciones en los vértices como MQ serán siempre perpendiculares a los ejes  $\rho$ , que necesariamente se habrán calculado,

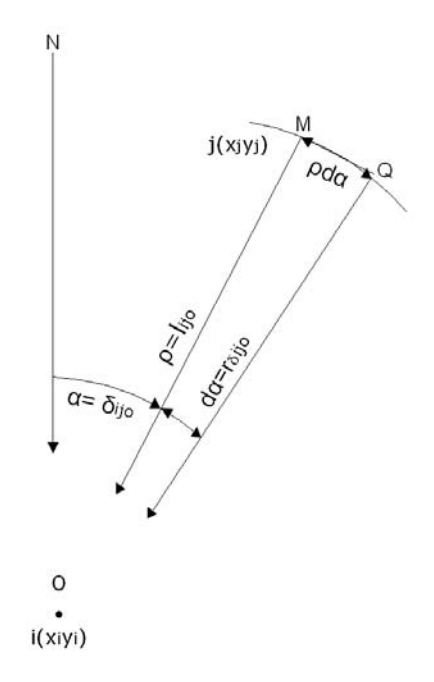

Figura 1.16: Geometría de la ponderación de la triangulación pura

en el vértice visado M. Condición geométrica dominante a priori, a la que es aplicable la consideración correspondiente anterior en trilateración.

Resulta que sólo la práctica y resultados de los ajustes por triangulateración están exentos a priori de condicionados geométricos. Sería deseable encontrar también una interpretación geométrica adecuada para el caso de formas lineales de ángulo, que evitaría el enojoso descentrado.

En cuanto a los observables GNSS es cuestión que se abordará más adelante.

## 1.5.6. El factor de conversión y las varianzas proporcionales de las formas lineales de azimut

Con el fin de homogeneizar unidades multiplicamos a cada una de las formas lineales azimutales por el factor adecuado.

El factor que multiplica a la forma lineal azimutal  $ij$  es:

$$
Factor_{ij} = \frac{l_{ij} \cdot sen\lambda_{ij}}{\mu}
$$

siendo  $l_{ij}$ : la distancia reducida entre los vértices  $ij$ ;  $\mu = 636620$ ;

 $\lambda$ : ángulo interior del cuadrilátero de error del azimut ij En el caso del azimut  $\theta_{v4-v2}$ :

$$
Factor_{ij} = \frac{l_{ij} \cdot \text{sen}\lambda_{ij}}{\mu} = \frac{83,15023 \cdot \text{sen }44,22}{636620} = 8,36 \cdot 10^{-5}
$$

Con el fin de ponderar calcularemos un valor proporcional al peso, que llamaremos varianzas proporcionales  $vp_{\alpha_{ij}}$  que como sabemos multiplicará a la forma lineal azimutal  $ij$ , y responde a la ecuación:

$$
vp_{\alpha_{ij}} = (\frac{l_{ij} \cdot d\alpha_{ij} \cdot sen\lambda}{\mu})^2
$$

siendo  $d\alpha$ : el error angular azimutal entre los vértices ij, obtenido a partir de la desviación típica de las lecturas angulares de la libreta de campo; En el caso del azimut  $\theta_{v4-v2}$ :

$$
vp_{\alpha_{ij}} = \left(\frac{l_{ij} \cdot d\alpha \cdot sen\lambda}{\mu}\right)^2 = \left(\frac{83,15023 \cdot 1,84979 \cdot sen \cdot 44,22}{636620}\right)^2 = 2,3409 \cdot 10^{-8} m^2
$$

A continuación, las tablas con factores de conversión y varianzas proporcionales de todas las ecuaciones de azimut:

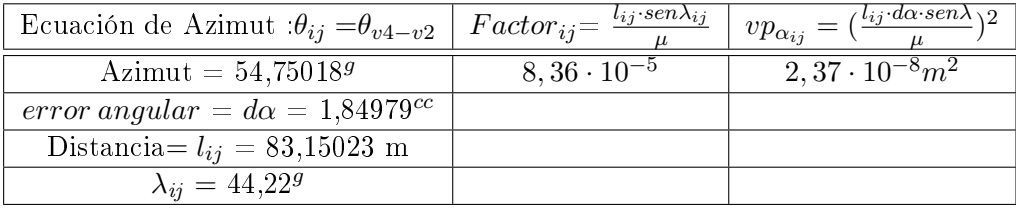

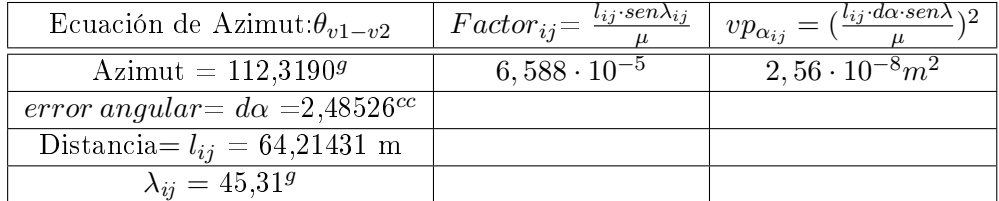

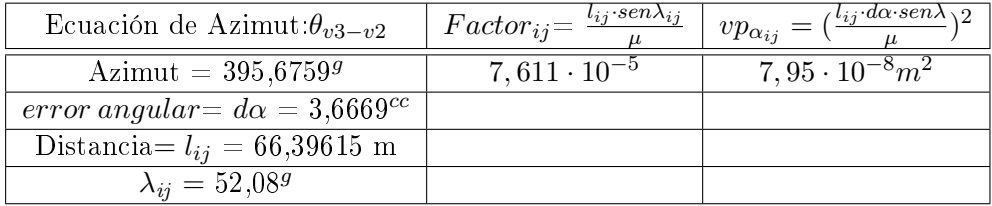

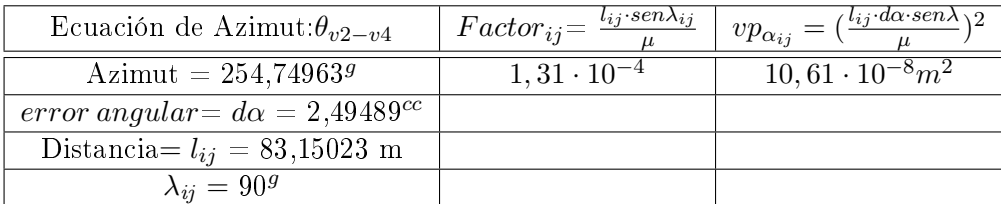

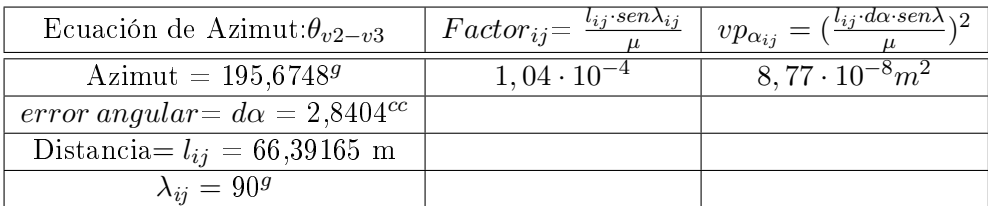

## 1.5.7. El factor de conversión y las varianzas proporcionales de las formas lineales de distancia

Con el fin de homogeneizar unidades multiplicamos a cada una de las formas lineales de distancia por el factor adecuado.

El factor que multiplica a la forma lineal distanciométrica  $i$   $j$  es:

 $Factor_{ij}= cos\lambda_{ij}$ ,

siendo  $\lambda$  : ángulo interior del cuadrilátero de error de la distancia i j En el caso de la distancia  $D_{v4-v2}$  el factor será:

$$
Factor_{ij} = \cos \lambda_{ij} = \cos 44, 22 = 0, 7683
$$

Con el fin de ponderar calcularemos un valor proporcional al peso, que llamaremos varianzas proporcionales  $vp_{lii}$ , que como sabemos multiplicará a la forma lineal azimutal  $ij$ , y responde a la ecuación:

$$
vp_{l_{ij}} = dl_{ij}^2 \cdot cos^2 \lambda_{ij}
$$

siendo  $dl_{ij}$ : el error distanciométrico entre los vértices  $i, j$  obtenido a partir de la desviación típica de las lecturas distanciométricas de la libreta de campo. En el caso de la distancia  $D_{v4-v2}$  el valor proporcional al peso, que llamamos varianza proporcional, será:

$$
vp_{i_{ij}} = dl_{ij}^2 \cdot cos^2 \lambda_{ij} = (2,998 \cdot 10^{-4})^2 \cdot cos^2 44, 2
$$

A continuación, las tablas con factores de conversión y varianzas proporcionales de todas las ecuaciones de distancia, con:

$$
Factor_{ij} = cos\lambda_{ij} y vp_{lij} = dl_{ij}^2 \cdot cos^2\lambda_{ij}
$$

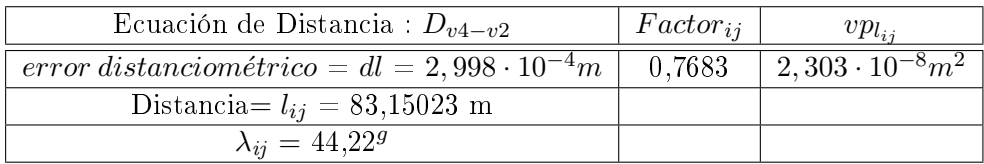

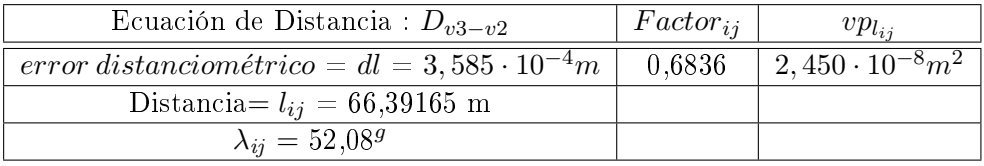

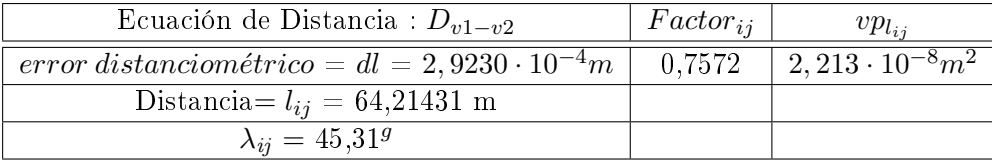

#### 1.5.7.1. Pesos homogeneizados

Una vez conocido el valor de la varianza proporcional de cada una de las formas lineales de azimut y distancia, que hemos llamado en epígrafes anteriores  $vp_i$ , seleccionamos de entre todos ellos el valor de la mediana, que desde ese momento se convierte en el estimador de la varianza a priori del observable de peso unidad  $\sigma_0^2$ , que será la varianza proporcional mediana vpmediana.

La mediana la ocupan los valores 2,303 · 10<sup>−8</sup> $m^2$  y 2,450 · 10<sup>−8</sup> $m^2$ , y la media de ellos es 2,37 · 10<sup>−8</sup> $m^2$ . Y finalmente calcularemos el peso de cada observable con la expresión:

$$
P_{O_{Ti}}=\frac{\sigma_o^2}{\hat{\sigma}_{o_i}^2}=\frac{v p_{mediana}^2}{v p i^2}
$$

siendo  $vp_{mediana}^2 = 2,37 \cdot 10^{-8} m^2$ Resultando:  $P_{O_{1a}}=\frac{vp_{mediana}^2}{vp_i^2}=2,3409$  $P_{O_{2a}} = \frac{vp_{mediana}^2}{vp_i^2} = 2,1025$  $P_{O_{3a}} = \frac{vp_{mediana}^2}{vp_i^2} = 0,7099$  $P_{O_{4a}}=\frac{vp_{mediana}^2}{vp_i^2}=0,5318$  $P_{O_{5a}}=\frac{vp_{mediana}^2}{vp_i^2}=0,6435$  $P_{O_{1d}} = \frac{vp_{mediana}^2}{vp_i^2} = 1,0609$  $P_{O_{2d}}=\frac{vp_{mediana}^2}{vp_i^2}=0,9409$  $P_{O_{3d}}=\frac{vp_{mediana}^2}{vp_i^2}=$ 1, 1449

## 1.6. Resolución de la red Triangulaterada

## 1.6.1. Formas lineales de azimut

Las formas lineales azimutales del sistema de ecuaciones que resolveremos por el método de variación de coordenadas, junto a sus factores de conversión, son las siguientes:

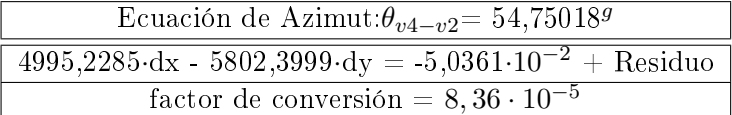

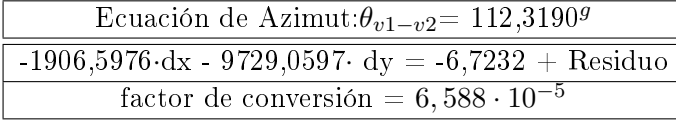

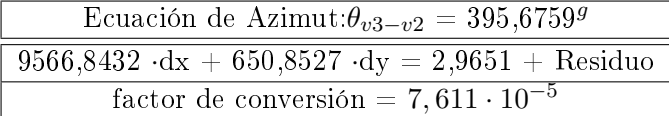

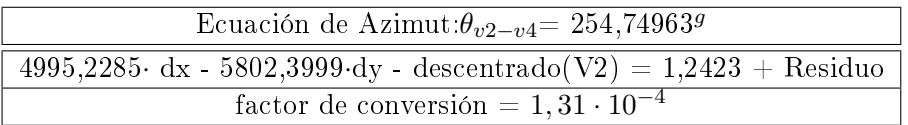

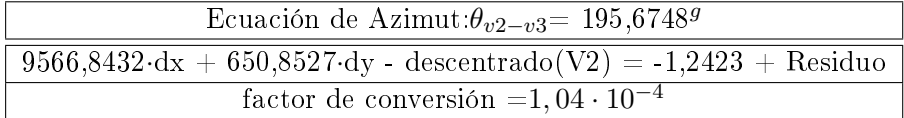

Se ha supuesto único vértice libre, el  $V2$ .

Una ventaja añadida por no utilizar ecuaciones de ángulo es que evitamos la acumulación de errores en algunos de ellos, lo que resulta evidente y constatable en los ángulos exteriores de la red, últimos de cada vuelta de horizonte.

#### 1.6.1.1. Ecuaciones de azimut factorizadas

Según la teoría expuesta anteriormente sobre el Método de cálculo de la Triangulateración homogénea en ajuste gaussiano, es imprescindible convertir las unidades angulares de las ecuaciones de azimut en unidades lineales. Conocido el factor de conversión de cada una de las ecuaciones de azimut multiplicaremos ordenadamente a las 5 ecuaciones para obtener las nuevas expresiones resultantes:

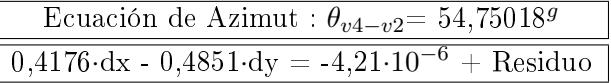

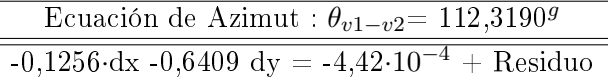

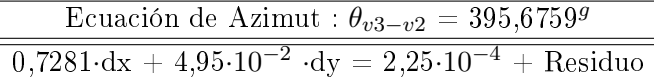

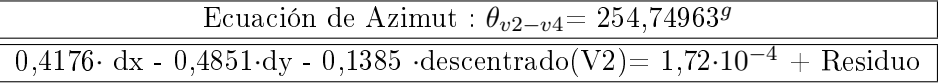

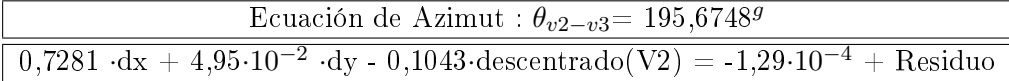

## 1.6.2. Formas lineales de distancia

Las formas lineales distanciométricas del sistema de ecuaciones que resolveremos por el método de variación de coordenadas son las siguientes:

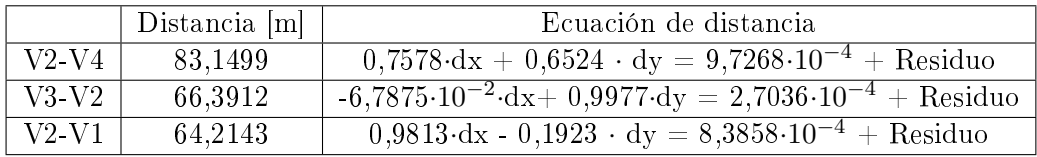

Y sus factores de conversión son:

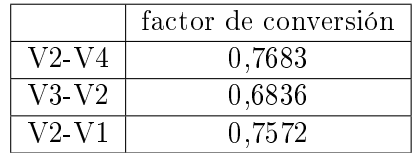

#### 1.6.2.1. Ecuaciones de distancia factorizadas

Conocido el factor de conversión de cada una de las ecuaciones de distancia multiplicaremos ordenadamente a las 3 ecuaciones para obtener las nuevas expresiones resultantes:

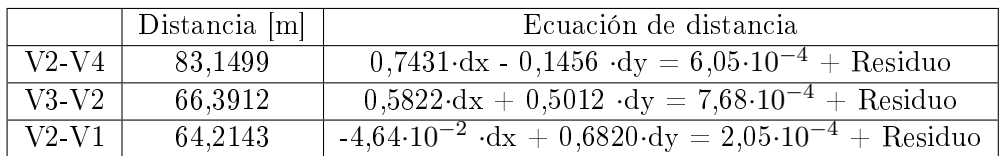

## 1.6.3. Síntesis y resultado del ajuste de la red triangulaterada

La red queda definida por un vértice libre,  $V2$ , y el resto de vértices, los consideramos ligados,  $V1, V3, V4$ .

Las coordenadas aproximadas son la media ponderada entre las que provienen del camino de mejor consistencia y las que provienen del camino de peor consistencia. La ponderación es la propia de la triangulateración.

Hemos utilizado 5 azimutes y 3 distancias (sólo tenemos un vértice libre, el sistema no admite otras).

El estimador de la desviación típica a priori del observable de peso unidad es 0,23 mm.

En el listado de resultados de la resolución del sistema de ecuaciones normales, se obtienen sucesivamente:

- Las matrices de diseño del sistema normal. A saber, la matriz S, la A, la de pesos  $P$ , y el vector de términos independientes  $K$ .

- El resultado de las variables (diferencial de la coordenada x:  $dx_{V2}$ , diferencial de la coordenada y:  $dy_{V2}$  y el diferencial del error debido a la línea de ceros del limbo:  $d\theta$ ), los residuos y la varianza a posteriori del observable de peso unidad.

- Las matrices de criterio a posteriori del ajuste, a saber: matriz cofactor de las variables o parámetros, matriz cofactor de los residuos, matriz cofactor de los observables corregidos, matriz varianza covarianza de las variables o parámetros, matriz varianza covarianza a posteriori de los residuos, y matriz varianza covarianza a posteriori de los observables corregidos.

- Comprobación de los observables: fiabilidad interna y fiabilidad externa de la red.

## 1.6.3.1. La matriz  $A$ , la matriz de pesos  $P$ , el vector de términos independientes K, y la matriz S

La matriz  $A$ , el vector  $K$ , la matriz diagonal de pesos  $P$ , y la matriz  $S$ sucesivamente.

|                     | $K\left[m\right]$           |                  |                               |
|---------------------|-----------------------------|------------------|-------------------------------|
| 0,4176              | $-0,4851$                   | $\Omega$         | $-4,21\cdot10^{-6}$           |
| $-0,1256$           | $-0,6409$                   | $\left( \right)$ | $-\sqrt{4,42\cdot 10^{-4}}$   |
| 0,7281              | $4,95\cdot10^{-2}$          | $\left( \right)$ | $2,25\cdot10^{-4}$            |
| 0,4176              | $-0,4851$                   | 0,1385           | $1,72\cdot\overline{10^{-4}}$ |
| 0,7281              | $\sqrt{4.95 \cdot 10^{-2}}$ | 0,1043           | $-1,29.10^{-4}$               |
| 0,5822              | 0,5012                      | 0                | $7,68.10^{-4}$                |
| $-4,64\cdot10^{-2}$ | 0,6820                      | $\left( \right)$ | $2,05\cdot10^{-4}$            |
| 0,7431              | $-0,1456$                   | $\cup$           | $6,05.10^{-4}$                |

Cuadro 1.9: La matriz A y el vector K

| $P = P_{O_{Ti}} =$ |                  |                  |                  |                  |                  |                  |                |  |
|--------------------|------------------|------------------|------------------|------------------|------------------|------------------|----------------|--|
| 2,3409             | $\boldsymbol{0}$ | $\theta$         | $\overline{0}$   | $\overline{0}$   | $\theta$         | 0                | $\overline{0}$ |  |
| $\boldsymbol{0}$   | 2,1025           | $\theta$         | $\theta$         | $\Omega$         | $\Omega$         | 0                | $\theta$       |  |
| $\theta$           | $\boldsymbol{0}$ | 0,7099           | $\theta$         | $\overline{0}$   | $\theta$         | $\theta$         | $\theta$       |  |
| $\overline{0}$     | $\overline{0}$   | $\boldsymbol{0}$ | 0,5318           | $\boldsymbol{0}$ | $\theta$         | 0                | $\overline{0}$ |  |
| 0                  | $\theta$         | $\theta$         | $\boldsymbol{0}$ | 0,6435           | $\overline{0}$   | 0                | $\overline{0}$ |  |
| $\theta$           | $\Omega$         | $\overline{0}$   | $\boldsymbol{0}$ | $\boldsymbol{0}$ | 1,0609           | $\theta$         | $\theta$       |  |
| $\theta$           | $\Omega$         | $\theta$         | $\theta$         | $\boldsymbol{0}$ | $\boldsymbol{0}$ | 0,9409           | $\overline{0}$ |  |
|                    |                  |                  | 0                | 0                | $\overline{0}$   | $\boldsymbol{0}$ | 1,1449         |  |

Cuadro 1.10: La matriz diagonal P
Por último, la matriz S:

$$
S = AT PA = \begin{bmatrix} 2,2038 & -0,1778 & 0,0758 \\ -0,1778 & 2,2473 & -0,0311 \\ 0,0758 & -0,0311 & 0,0164 \end{bmatrix}
$$

Cuadro 1.11: La matriz S

Debemos extremar las precauciones con el diseño de la matriz A, porque diferencias notables entre sus elementos producen grandes inestabilidades en el sistema de ecuaciones y sus resultados pueden ser irreales. Ello es tanto más cierto cuando el resultado esperable es muy pequeño, como sucede con las redes de alta precisión. Buscaremos una matriz de diseño  $A$  "estética" y matemáticamente estable, con elementos muy similares. La nueva factorización y ponderación propuesta en la Triangulateración homogénea cumple indudablemente este requisito, como se desprende de su misma expresión consignada.

En cuanto a la matriz de los pesos, siguiendo con la idea anterior, si tiene valores muy diferentes entre sí, adulterará la matriz A y empeorará su condicionamiento y el resultado. Este nuevo problema no nos afecta porque todos nuestros pesos son de valores próximos a la unidad, fruto también de la metodología empleada.

El vector K también tiene su significado<sup>17</sup>: así, valores similares en sus elementos nos garantizan observaciones con errores asociados parecidos. Si uno de ellos destacara excesivamente del resto sería conveniente prescindir de él, por no ser un buen observable. La similitud de valores de los elementos del vector K, también es un garante más de la estabilidad del sistema de ecuaciones normales. La homogeneización de unidades nos permite en una red triangulaterada conocer en valor y unidades cada uno de los elementos del vector  $K$ , y comparar formas lineales de azimut con las de distancias, situación imposible si no seguimos el protocolo establecido en la nueva metodología y aplicamos la que podemos llamar clásica.

Siendo la matriz  $S = A^T \cdot P \cdot A$ , y para insistir en la importancia de los elementos de las matrices de diseño exponemos a continuación un ejemplo de aplicación de una red triangulada con modificaciones sucesivas en la matriz de diseño S.

#### 1.6.3.2. Un ejemplo aclaratorio

Permítasenos la digresión del sencillo ejemplo que sigue, a efectos de aclarar y ratificar conceptos anteriormente expuestos.

Se observan los puntos destacados A, B, C, D, relacionados en sentido dextrorsum, con los resultados siguientes:

 $17$ En primer lugar y siguiendo el epígrafe de esta misma publicación "Nota sobre la constante  $K^{\prime\prime}$ , el vector  $K$  se comporta como constante a lo largo de todo el ajuste.

Ángulo AOB =  $\alpha_1 = 30,1615^g$ Ángulo BOC =  $\alpha_2 = 40,2709^g$ Ángulo COD =  $\alpha_3 = 29,5681^g$ Ángulo AOC =  $\alpha_4 = 70,4327^g$ Ángulo BOD =  $\alpha_5 = 69,8381^g$ Observados desde la estación O, como muestra la figura 1.17.

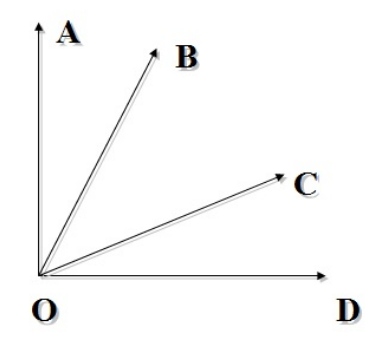

Figura 1.17: Destacados A, B, C y D visados desde el vértice O

Se trata de ajustar rigurosamente los ángulos anteriores, forzando al ángulo AOD a valer exactamente 100 grados centesimales.

 $\setminus$ 

 $\begin{array}{c} \hline \end{array}$ 

Las formas lineales en observaciones indirectas serán las adjuntas:

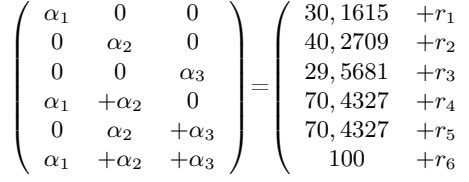

Con peso unitario las tres primeras y doble las dos siguientes y teniendo en cuenta que la última es de peso infinito. Tomaremos en el listado un peso de 9999, suficiente para el cálculo.

Todo ello como sigue:

|   |              |   | $K \; [grados]$ |  |
|---|--------------|---|-----------------|--|
| 1 | 0            | 0 | 30,1615         |  |
| O |              | O | 40,2709         |  |
| O | $\mathbf{0}$ |   | 29,5681         |  |
| 1 | 1            | 0 | 70,4327         |  |
| Ω |              |   | 69,8381         |  |
|   |              |   | 100             |  |

Cuadro 1.12: La matriz A y el vector K

$$
P = P_{O_{Ti}} = \left[\begin{array}{cccccc} 1 & 0 & 0 & 0 & 0 & 0 \\ 0 & 1 & 0 & 0 & 0 & 0 \\ 0 & 0 & 1 & 0 & 0 & 0 \\ 0 & 0 & 0 & 2 & 0 & 0 \\ 0 & 0 & 0 & 0 & 2 & 0 \\ 0 & 0 & 0 & 0 & 0 & 9999 \end{array}\right]
$$

Cuadro 1.13: La matriz diagonal P

El estimador del error cuadrático de la medida de peso unidad es $=4.34\cdot 10^{-4}$ 

Los ángulos corregidos son:

Ángulo AOB =  $\alpha_{1c} = 30,16172^g$ Ángulo BOC =  $\alpha_{2c} = 40,27076^g$ 

Ángulo COD =  $\alpha_{3c} = 29{,}56752^g$ 

Ángulo AOC =  $\alpha_{4c} = \alpha_{1c} + \alpha_{2c} = 70,43248^g$ 

Ángulo BOD =  $\alpha_{5c} = \alpha_{2c} + \alpha_{3c} = 69,83828^g$  c.d.s.

y por supuesto:

 $\alpha_{1c} + \alpha_{2c} + \alpha_{3c} = 100^g$ , exacto con cuatro decimales.

A continuación aplicaremos de nuevo el método de observaciones indirectas, incrementando sucesivamente el peso de la última forma lineal, lo que no solo es correcto, sino que teóricamente es cada vez más riguroso, y emplearemos para ello el mismo programa y el mismo ordenador hasta ahora utilizado.

El peso de la medida 6 pasa de 9999 a 999999, repetimos el ajuste y mejora. Disminuyen los residuos (es importante que baje el sexto) y el estimador de la varianza del observable de peso unidad es =  $4,34 \cdot 10^{-4}$ .

| Residuos ponderados            | Residuos sin ponderar $E = A \cdot x - K$ |  |
|--------------------------------|-------------------------------------------|--|
| $2,20.10^{-4}$                 | $2,20.10^{-4}$                            |  |
| $-1,40.10^{-4}$                | $-1,40.10^{-4}$                           |  |
| $-5,80\cdot10^{-\overline{4}}$ | $-5,80.10^{-\overline{4}}$                |  |
| $-3,11\cdot10^{-4}$            | $-2,20.10^{-4}$                           |  |
| $2,54\cdot10^{-4}$             | $1,80\cdot10^{-4}$                        |  |
| $4,32\cdot10^{-8}$             | $4,32\cdot10^{-11}$                       |  |

Cuadro 1.14: Residuos R

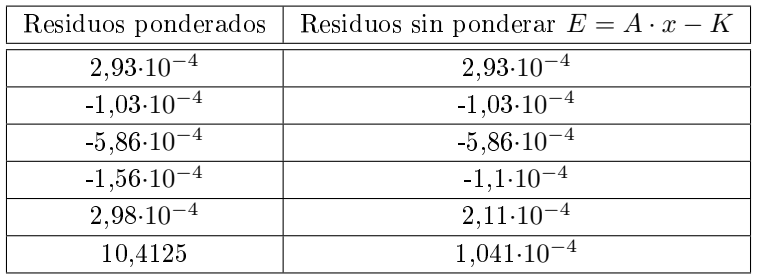

Ha mejorado el resultado. Además de las dos circunstancias favorables anteriores, obsérvese que el residuo de la sexta forma lineal disminuye más y más, como debía suceder. Repetimos el ajuste. El peso de la medida 6 pasa de 9999 a 9999999999.

Cuadro 1.15: Residuos R

El estimador del error cuadrático de la medida de peso unidad ahora es =  $6,0117$ 

Es evidente que se degradan aceleradamente los resultados. Empiezan a deteriorarse también los valores de los ángulos corregidos. Se pierde la quinta cifra decimal respecto a los valores anteriores. Sin embargo es subrayable que hasta aquí los valores corregidos de los ángulos han permanecido practicamente constantes.

Repetimos el ajuste. El peso de la medida 6 pasa de 9999 a 999999999999. Todos los resultados, ángulos ajustados inclusive, son inaceptables o absurdos:

| Variables o parámetros |  |  |
|------------------------|--|--|
| 30,1658                |  |  |
| 40,2701                |  |  |
| 29,5662                |  |  |

Cuadro 1.16: Variables

| Residuos ponderados   | Residuos sin ponderar $E = A \cdot x - K$ |  |
|-----------------------|-------------------------------------------|--|
| $4,33\cdot10^{-3}$    | $4,33\cdot10^{-3}$                        |  |
| $-8,17.10^{-4}$       | $-8,17\cdot10^{-4}$                       |  |
| $-1,85\cdot10^{-3}$   | $3,2\cdot10^{-3}$                         |  |
| $4,54\cdot10^{-4}$    | $3,21\cdot10^{-4}$                        |  |
| $-2,51 \cdot 10^{-3}$ | $-1,77 \cdot 10^{-3}$                     |  |
| 2157,6881             | $2,16\cdot10^{-3}$                        |  |

Cuadro 1.17: Residuos R

El estimador del error cuadrático de la medida de peso unidad ahora es ahora  $= 1245,7418$ .

Y sin embargo, todo lo que se ha hecho es incrementar el peso de la sexta forma lineal, práctica teóricamente irreprochable (forzando al ángulo AOD a valer exactamente 100 grados centesimales). Es preciso preservarse de las matrices con elementos aproximados de magnitudes muy dispares, circunstancia común en la práctica, sobre todo en las matrices de pesos, especialmente si no se toman precauciones en la elección de unidades. En caso contrario, la pérdida de precisión por simple redondeo automático y mantenido en el ordenador puede dar disgustos muy importantes.

## 1.6.4. El vector de variables, el vector de residuos y la varianza a posteriori del observable de peso unidad

Volvemos a nuestra red inicial.

- El resultado se expresa según:
- diferencial de la coordenada x:  $dx_{V2}$ .
- diferencial de la coordenada y:  $dy_{V2}$

- y por último el diferencial del error debido al descentrado de la línea de ceros del limbo: $d\theta_{v2}$ , en el vértice V2. Este error está asociado sólo a la ecuación de azimut, y no a la ecuación de ángulo. No aporta nada a nuestro resultado, pero asume la existencia de ese error y le da un valor, completando así las correcciones del vértice V2. Si el parámetro  $d\theta_{v2}$  no estuviera incluido en el sistema de ecuaciones normales quedarían afectados desfavorablemente los valores  $dx_{V2}$  y  $dy_{V2}$ . Cuando estudiemos los errores de redondeo eliminaremos no obstante este parámetro, sin perjuicio de la calidad del resultado final, de forma matemáticamente rigurosa.

| Variables o parámetros $[m]$ |
|------------------------------|
| $6,37.10^{-4}$               |
| $4,72 \cdot 10^{-4}$         |
| $-1,82 \cdot 10^{-3}$        |

Cuadro 1.18: Variables

| Residuos $[m]$                       |
|--------------------------------------|
| $4,12\cdot\overline{10^{-5}}$        |
| $5,94\cdot 10^{-5}$                  |
| $\cdot$ 4<br>$2,62.10^{-}$           |
| $-3,88.10$ <sup>-</sup><br>$\cdot$ 4 |
| $4,26\!\cdot\!10^{-4}$               |
| 4<br>$-1,60.10^{-}$                  |
| 5<br>$8,73.10^{-}$                   |
| $-2,00-10^{-}$                       |

Cuadro 1.19: Residuos R

Varianza de la medida de peso unidad = 6,7·10<sup>-8</sup> m<sup>2</sup>

Desviación típica de la medida de peso unidad = 2,59·10<sup>-4</sup> m

Los residuos son muy similares y podemos comprobar que tanto las observaciones distanciométricas como las azimutales son de análoga precisión.

La desviación típica a posteriori del observable de peso unidad es la esperable, considerando que la desviación típica a priori del observable de peso unidad es 2, 3 · 10−<sup>4</sup> m (recordemos que es el valor de la mediana de los valores obtenidos a partir de las estadísticas de la libreta de campo). La diferencia entre la desviación típica a priori y a posteriori es de tres centésimas de milímetro, confirmando la bondad del cálculo y trabajo.

No se olvide que la varianza a posteriori del observable de la medida de peso unidad es un parámetro fundamental además porque multiplica a las matrices de criterio que exponemos a continuación.

1.6.5. Las matrices de criterio: matriz cofactor de las variables o parámetros, matriz cofactor de los residuos, matriz cofactor de los observables corregidos, matriz varianza-covarianza de las variables o parámetros, matriz varianza-covarianza a posteriori de los residuos, y matriz varianza-covarianza a posteriori de los observables corregidos

Siguiendo la dinámica clásica, estudiamos las matrices de criterio y en el siguiente epígrafe las fiabilidades interna y externa de la red, resuelta con solución determinista.

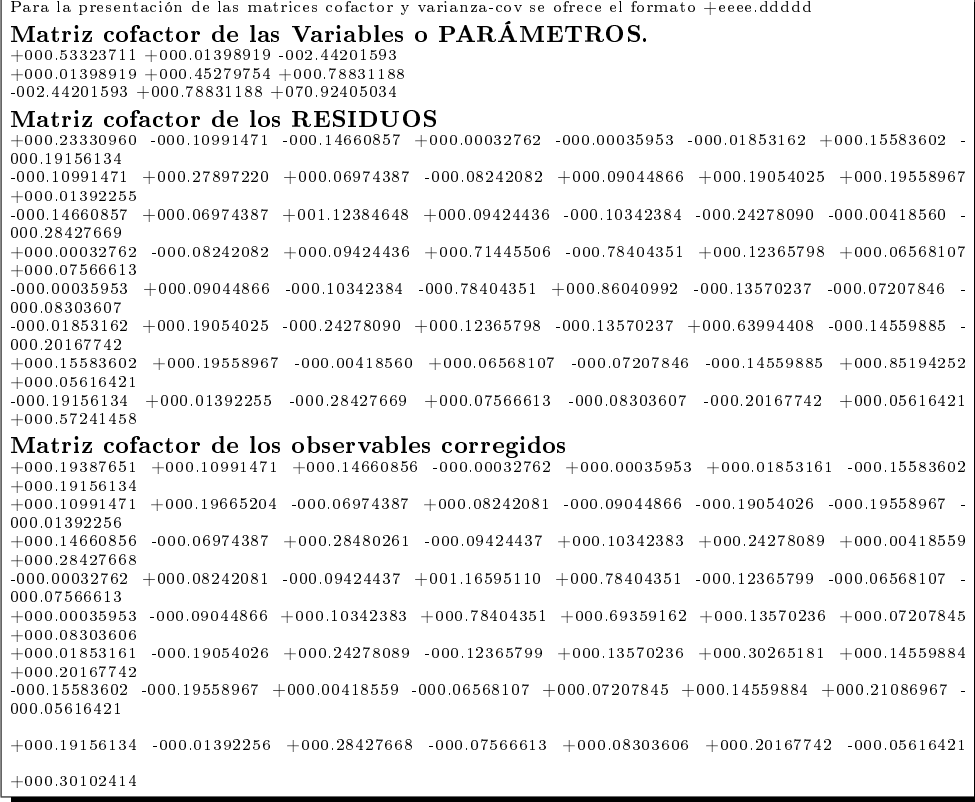

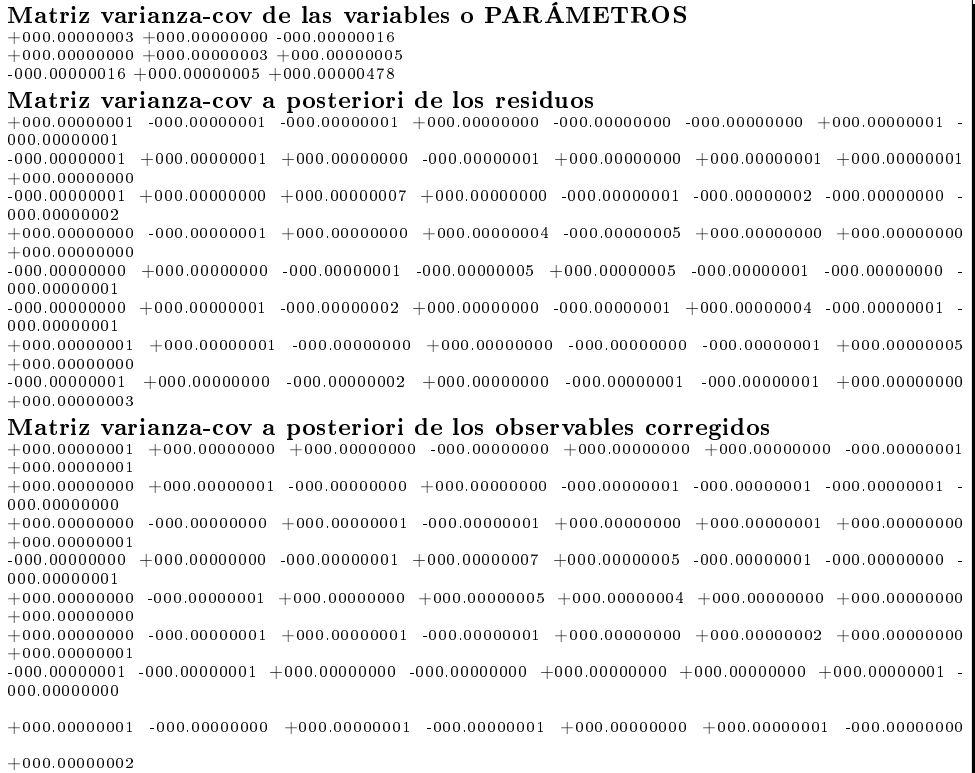

En una primera interpretación, todas tienen sus términos aceptablemente pequeños. No obstante, la información que ofrecen es claramente insuficiente a efectos de interpretar resultados con el poder de afirmación que entendemos adecuado. Para ello y en primer lugar, acudiremos a la definición de la llamada fiabilidad, interna y externa, de la red y sus recintos de error.

## 1.6.6. Comprobación de los observables: fiabilidad interna de la red

Se entiende por fiabilidad interna de la red, como su capacidad de detección y control de posibles errores "groseros" en los observables. A través de ella, es posible cifrar la sensibilidad de la red ante los errores groseros. En nuestro caso, dadas las precauciones que hemos tomado desde el inicio, es sólo otra manera de comprobar que la repetibilidad y exactitud de los observables son las previstas.

La redundancia de un observable es un parámetro adimensional, y nos muestra lo bien o mal que está "controlado" dicho observable  $^{18}$ . La expresión que nos permite calcular el número de redundancias de un observable es:

 $18$  Cfr. M. CHUECA ET ALT. "Microgeodesia y Redes locales", pag. 295 y siguientes. Opus cit.

 $r_i = p_i \cdot q_i$ 

donde

 $r_i$  : redundancia de un observable

 $p_i$  : peso de un observable

 $q_i$  :elemento de orden  $ii$  de la matriz cofactor de los residuos a posteriori

Nuestras redundancias son homogéneas y próximas a  $\frac{5}{8} = 0,625$ . Todas están en torno a la redundancia media 0, 625, que en la práctica es el valor óptimo, puesto que la suma de las redundancias debe valer 5, redundancia total de la red.

```
REDUNDANCIAS
Observación. Peso. Cofactor. Redundancia.
1 + 002.3409 + 000.23330960 + 000.546154452 + 002.1025 + 000.27897220 + 000.586539063 +000.7099 +001.12384648 +000.79781862
4 +000.5318 +000.71445506 +000.379947205 +000.6435 +000.86040992 +000.553673786 +001.0609 +000.63994408 +000.678916687 +000.9409 +000.85194252 +000.801592728 +001.1449 +000.57241458 +000.65535745Suma de Redundancias = +005
```
El parámetro de Baarda depende del nivel de significación  $\alpha$  y de la potencia del test  $\beta$ , en nuestro caso se ha establecido  $\alpha = 5\%$  y  $\beta = 80\%$ . El parámetro de Baarda se obtiene a partir de la expresión:

$$
w_i = \frac{R_i}{\sigma_{R_i}}
$$

El parámetro de Baarda es el que se emplea para eliminar o rechazar un observable. Además este parámetro permite controlar los errores groseros introducidos en la red. De este modo un observable será rechazado cuando el parámetro de Baarda sea superior al punto porcentual establecido para el nivel de significación, que para nosotros es 3,29 ( $w_i$ <3,29). Todos los parámetros de Baarda en nuestro caso se encuentran en el intervalo [+1,80-1,80] < 3,29, y por tanto todos los observables son aceptados.

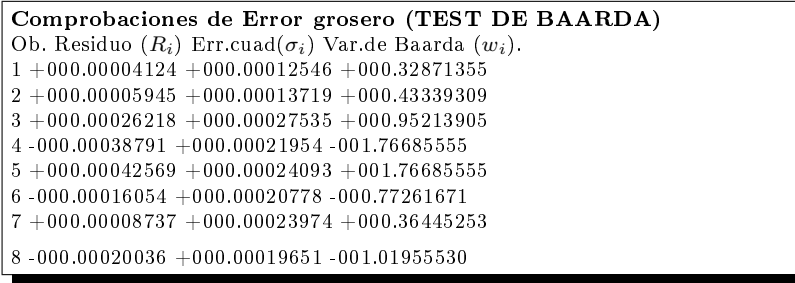

El mínimo error detectable para un observable se obtiene a partir de la siguiente expresión:

$$
\nabla_{Oi} = \frac{\delta \cdot \sigma_i}{\sqrt{r_i}}
$$

Siendo  $\delta$ el parámetro de translación, función de  $\alpha = 5\,\%$  y  $\beta = 80\,\% ,$ y que tiene un valor de 4,12.

En consecuencia el error máximo que puede deslizarse en uno de nuestros observables y no ser detectado es de 0,00187 metros (observable  $n^{\circ}$  4).

El parámetro de homogeneidad,  $\mu_{INi} = \frac{\delta_o}{\sqrt{I}}$  $\frac{\sigma}{\overline{r_i}}$  , confirma la información facilitada por los números de redundancia.

```
Comprobaciones de Fiabilidad interna de la red
Valor de para el nivel de significación \alpha, y potencia \beta del test , \delta{=4.12}Valor de para er filver de significación α, y potencia p del test, \sigma = 4.12<br>Ob. (\sigma_i) (\sqrt{r_i}) (\sqrt{r_i}) \sigma_i Parámetro de Homogeneidad \mu_{INi} = \frac{\delta_{o}}{\sqrt{r_i}}1 +000.00011436 +000.73902263 +000.00063759 +005.574930722 +000.00011518 +000.76585838 +000.00061964 +005.37958462\boldsymbol{3} + \boldsymbol{000.00013861} + \boldsymbol{000.89320693} + \boldsymbol{000.00063938} + \boldsymbol{004.61259295}4 +000.00028046 +000.61639857 +000.00187465 +006.683986905 +000.00021632 +000.74409259 +000.00119775 +005.536945326 +000.00014289 +000.82396400 +000.00071450 +005.000218417 +000.00011927 +000.89531710 +000.00054887 +004.601721518 +000.00014251 +000.80954150 +000.00072527 +005.08930048
```
Sin embargo, la fiabilidad interna en sí misma no facilita información sobre la repercusión última que puede tener la aparición de errores como los descritos en las coordenadas de los vértices de la red, solución del problema. El análisis de la fiabilidad externa de la red nos dirá cómo influirá en dichos resultados los errores no detectados por el análisis de la fiabilidad interna.

## 1.6.7. Comprobación de los observables: fiabilidad externa de la red

Una aceptable fiabilidad interna de la red puede no ser suficiente para garantizar la calidad del ajuste. El debido rigor en el trabajo requiere completar su estudio con la descripción de la fiabilidad externa, para que no se deteriore la calidad exigible en la precisión por los errores despreciados o no detectados.

La fiabilidad externa quedará definida por los siguientes elementos:

 $1$  - Los parámetros de homogeneidad  $\mu_{Exi} = \mu_{INi}\sqrt{1-r_i}$ , (conocido  $\mu_{INi} =$  $\frac{\delta_{o}}{c}$  $\frac{o}{r_i}$ ).

La calidad del ajuste es inversamente proporcional al valor de los parámetros de homogeneidad. Es claro que en una red tan pequeña como la estudiada la información que ofrecen tanto  $\mu_{Exi}$  como  $\mu_{INi}$  es muy escasa. Sin embargo en

una red amplia puede ser muy importante poner de maniesto las diferencias de nivel de control entre unas zonas y otras.

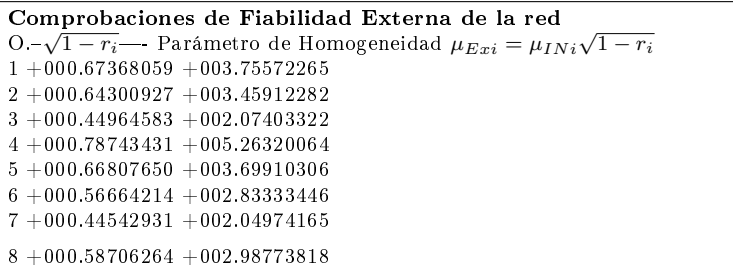

2 - Los vectores son  $\nabla_{xOi} = (A^TPA)^{-1}A^TPe_i\nabla_{Oi}$ .

Un error no detectado  $\nabla_{Oi}$  en el observable de orden *i* afectaría a cada variable según:

error  $dx_{V2} =$  Variable 1

 $error\; dy_{V2} = \text{Variable}\; 2$ 

error  $d\theta_{v2}$  = Variable 3, según el listado siguiente.

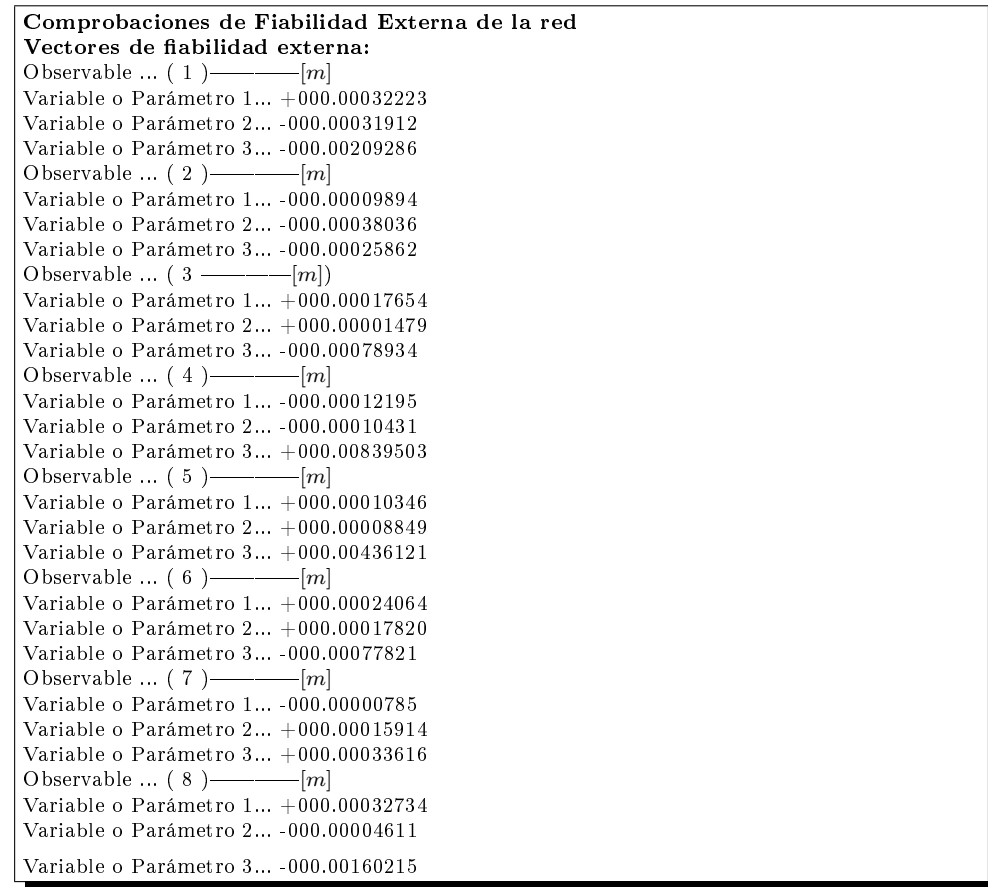

Renunciando por el momento al parámetro o variable 3:  $d\theta_{v2}$ , la composición cuadrática de los errores transmitidos por los observables, supuesto el caso más desfavorable, resulta:

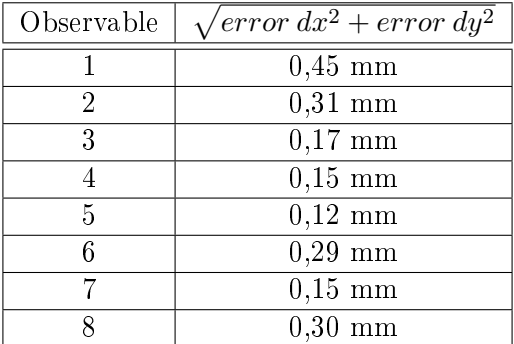

El peor de los casos sería el que hiciera simultáneos todos los errores de la tabla anterior, y en ese caso, la composición cuadrática de todos ellos alcanzaría el valor de 0,74 mm. Parece que la precisión en la determinación del vértice  $V2$  es claramente submilimétrica. Si el resultado es satisfactorio o no, es cuestión de la tolerancia preestablecida.

### 1.6.8. Semiejes de la elipse standard

Conocida la matriz  $S = (A^T P A)$ 

$$
S = AT PA = \begin{bmatrix} 2,2038 & -0,1778 & 0,0758 \\ -0,1778 & 2,2473 & -0,0311 \\ 0,0758 & -0,0311 & 0,0164 \end{bmatrix}
$$

y conocida la desviación típica del observable de peso unidad  $\sigma_0 = 2, 59 {\cdot} 10^{-4},$ podemos calcular, según teoría conocida19, los semiejes de la elipse estandard de error.

En primer lugar obtendremos los autovalores de la matriz S:

$$
\mu_1 = 2,4069
$$
  

$$
\mu_2 = 2,0471
$$
  

$$
\mu_3 = 0,0135
$$

No obstante, el tercer autovalor corresponde al descentrado y en el caso que nos ocupa puede ser ignorado. Sólo se utilizarán los dos primeros para formar la elipse de error del vértice en estudio.

Y en segundo y último lugar calcularemos los semiejes genéricos, según la ecuación  $\Phi_i = \sigma_0 \cdot \sqrt{\mu_i^{-1}}, \, \text{y}$  serán los que siguen:

$$
\Phi_1 = 1,67 \cdot 10^{-4} m
$$
  

$$
\Phi_2 = 1,81 \cdot 10^{-4} m
$$

#### 1.6.9. Nota sobre la constante K

A partir del modelo matemático general de la red  $F_i(X, C) = 0$  y en el desarrollo del ajuste de una Red, caso general, se tiene que

$$
K = -F_i(X_a, O_T) \quad (1K)
$$

Y como en la solución del ajuste

$$
x = S^{-1} \cdot A^T \cdot M^{-1} \cdot K \quad (2K)
$$

 $\frac{19 \text{ I} \cdot \text{b} \cdot \text{b} \cdot \text{b}}{19 \text{ I} \cdot \text{b} \cdot \text{b}}$  pag. 273 y siguientes. Opus cit.

Y según teoría $^{20},\ K$  sigue valiendo (1K) se deduce que en el entorno de  $(X_a, O_T)$ , K puede considerarse constante.

Del mismo modo y considerando que también  $X_a = Cte$ . a lo largo de todo el cálculo, K puede desarrollarse en serie de Taylor en función lineal solamente de  $O_T$  deteniendo el desarrollo en su término de primer grado. Se escribe pues<sup>21</sup>:

$$
K + dK \cong K = -F_i(O_T + dO_T) = -F_i(O_T) - \frac{\delta F_i}{\delta O_T} \cdot dO_T =
$$
  
= 
$$
-F_i(O_T) - BR = Cte. - BR \quad (3K)
$$

deduciéndose inmediatamente

$$
Q_K = (-B) \cdot Q_R \cdot (-B) = B \cdot Q \cdot B^T = B \cdot P^{-1} \cdot B^T = M \quad (4K)
$$

con la notación establecida.

En el caso de observaciones indirectas el modelo matemático es de la forma

$$
F(X) - C = 0 \quad (5K)
$$

prescindiendo de subíndices, y con  $B = -I$ , resulta

$$
Q_K = Q = P^{-1} \quad (6K)
$$

Pero también puede escribirse en (1K) con la notación usual

$$
K = -F_i(X_a) + O_T = O_T - O_C = O_T + Cte. \quad (7K)
$$

De donde se sigue

$$
Q_K = Q_{O_T} \quad (8K)
$$

Pero según (6K)

$$
\Sigma_O = diag \sigma_i^2 = s^2 \cdot Q
$$

$$
Q_K = Q = \frac{1}{s^2} diag \sigma_i^2 \quad (9K)
$$

y también se puede escribir según (8K)

$$
\Sigma_{O_T} = diag \frac{\sigma_i^2}{n_i} = s^2 \cdot Q_{O_T}
$$

 $20$ *Ibidem*, pag. 17 ecuación (37).

 $^{21}Ibidem$ , pag. 21 ecuaciones (38) a (40) y sig.

$$
Q_K = Q_{O_T} = \frac{1}{S^2} \cdot diag \frac{\sigma_i^2}{n_i} \neq Q \quad (10K)
$$

que resulta a lo menos paradójico.

Parece que la explicación se encuentra en que, en el caso (7K) de observaciones indirectas, no ha sido preciso desarrollar nada ni despreciar nada. El resultado es que aceptando (6K) en vez de (8K) se adopta también un coe ciente de seguridad que no debe ignorarse en el proyecto, a priori cifrable en el factor  $n_i$ , divisor de las varianzas de los observables.

Ahora bien, en el caso en que  $n_i = n = \text{Cte.}$ , (10K) puede escribirse

$$
\Sigma_{O_T} = diag \frac{\sigma_i^2}{n_i} = s^2 \cdot Q_{O_T}
$$

$$
Q_K = Q_{O_T} = \frac{1}{S^2} \cdot diag \frac{\sigma_i^2}{n_i} = \frac{1}{S^2 \cdot n} \cdot diag \sigma_i^2 = \frac{1}{S'^2 \cdot n} \cdot diag \sigma_i^2 = Q \quad (11K)
$$

adoptando el factor de varianza s' en vez de s. Siendo ambos arbitrarios la cuestión queda resuelta.

Una única recomendación que, como siempre, es de sentido común. Tampoco es indiferente mezclar observables con número de reiteraciones muy distintos. No solo desequilibra como hemos visto la cuestión de los pesos, también influve en el estricto desarrollo teórico.

## 1.7. Figuras de error

Este capítulo tiene como objetivo determinar las figuras de error asociadas a un vértice obtenido a partir de observaciones angulares o distanciométricas, y calcular la fiabilidad asociada a las superficies de esas figuras. El método que utilizamos puede aplicarse, y así se hace, tanto a triangulaciones como a trilateraciones y poligonaciones, y en general a cualquier determinación por coordenadas de un vértice genérico. En el caso que nos ocupa las figuras de error y las fiabilidades las calcularemos del vértice libre  $V2$ , determinado por el método de la triangulateración.

#### 1.7.1. La podaria o curva pedal

Se define como el lugar geométrico de los afijos de los vectores con origen en el vértice en estudio, argumento arbitrario, y módulo igual a una desviación típica de error lineal en el eje considerado.

Su ecuación en polares es:

$$
PS \equiv \sigma_r^2 = \sigma_x^2 \cdot \cos^2 w + \sigma_y^2 \cdot \sin^2 w + 2\sigma_{xy} \sin w \cdot \cos w,
$$

con la notación usual: argumento w, radio vector r

Y la ecuación en cartesianas de la podaria será de la forma:

$$
PS \equiv \sigma_x^2 \cdot x^2 + \sigma_y^2 \cdot y^2 + 2\sigma_{xy} \cdot x \cdot y = (x^2 + y^2)^2
$$

Geométricamente se trata de la curva pedal del centro de la elipse standard<sup>22</sup>:

$$
ES \equiv \sigma_x^2 \cdot y^2 - 2\sigma_{xy} \cdot x \cdot y + \sigma_y^2 \cdot x^2 = (\sigma_x^2 \sigma_y^2 - \sigma_{xy}^2)
$$

sobre sus tangentes, de forma bien conocida.

La superficie encerrada por la curva  $PS$  se acepta como recinto de error con abilidad 0,6826 donde se encuentra el vértice exacto desconocido.

La matriz varianza covarianza de las variables es la que sigue

$$
\sigma_{xxV2} = \left[ \begin{array}{cc} 0,00000003 & 0 \\ 0 & 0,00000003 \end{array} \right]
$$

Siendo las varianzas, covarianzas y las desviaciones típicas

$$
\sigma_x^2 = 0,00000003 m^2, \sigma_x = 0,1732 mm
$$
  

$$
\sigma_y^2 = 0,00000003 m^2, \sigma_y = 0,1732 mm
$$
  

$$
\sigma_{xy} = 0 m^2
$$

Aplicando en nuestro caso a  $V2$  y siendo conocido  $\sigma_x^2, \ \sigma_y^2,$  y  $\sigma_{xy},$  la curva podaria queda determinada según

$$
\sigma_r^2 = 0,03 \cdot (cos^2 w + sen^2 w) = (x^2 + y^2)^2
$$

o bien

$$
0,03 \cdot (x^2 + y^2) = (x^2 + y^2)^2
$$

es decir

$$
x^2 + y^2 = 0,03
$$

En polares y cartesianas, resultando una circunferencia de 0, 1732 mm. de radio, centrada en el vértice  $V2$ .

 $^{22}Ibidem$ , pag.  $281$ , fórmula  $(804)$ .

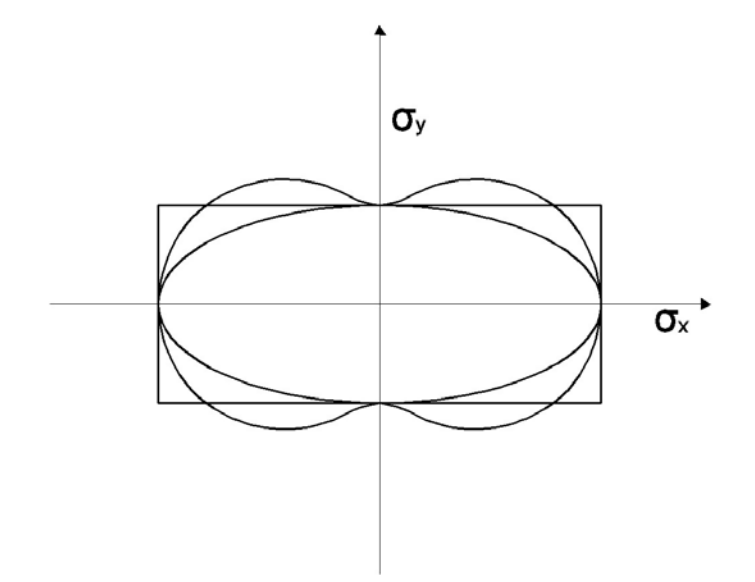

Figura 1.18: La podaria o curva pedal y elipse asociada

#### 1.7.2. La elipse asociada a la curva pedal

Según hemos adelantado, con cierta prolijidad aunque sencillamente, se puede demostrar que la elipse asociada a la podaria será de la forma:

$$
ES \equiv \sigma_x^2 \cdot y^2 - 2\sigma_{xy} \cdot x \cdot y + \sigma_y^2 \cdot x^2 = (\sigma_x^2 \sigma_y^2 - \sigma_{xy})
$$

Elipse genérica standard de incertidumbre a posteriori en coordenadas cartesianas para un punto compensado cualquiera de la red, en nuestro caso el vértice  $V2$ , en función de su matriz varianza covarianza  $\sigma_{xxV2}$ , referida al sistema de ejes locales con origen en  $V2$  y paralelos a los del levantamiento OXY.

Los semiejes de la elipse (errores máximo y mínimo) en dirección y módulo se calculan con la expresión siguiente:

$$
\sigma_r^2 = \frac{1}{2} [(\sigma_x^2 + \sigma_y^2) \pm \sqrt{(\sigma_x^2 - \sigma_y^2)^2 + 4\sigma_{xy}^2}] =
$$
  
=  $\frac{1}{2} \cdot (2 \cdot 0,00000003) = 0,00000003 \ m^2$ 

 $\ncon$  el signo + se obtiene el semieje mayor:

$$
\sigma_{r_1} = +a_L = +0,1732 \; mm = a
$$

con el signo - se obtiene el semieje menor:

$$
\sigma_{r_2} = -a_L = -0,1732 \; mm = b
$$

En general, errores máximo y mínimo en valor absoluto que en nuestro caso resultan iguales y la elipse una circunferencia c.d.s.

## 1.7.3. Probabilidades de error asociadas a las figuras de error

Una primera reflexión se plantea sobre la impropia denominación tradicional de la elipse  $ES$  como figura de error "standard". En efecto, el recinto que corresponde a esa denominación, de probabilidad constante, es el delimitado por la podaria. Es más, la probabilidad asociada a la elipse mal llamada standard es variable en cada caso. No obstante, seguiremos denominándola así, bien entendido lo que antecede.

Por otra parte es claro que podaria y elipse sólo dependen de  $\sigma_{xxV2}$ . Es preciso preguntarse qué papel desempeñan el resto de las covarianzas de la matriz  $\sigma_{xx}$  correspondientes a pares de coordenadas de distintos puntos de la red. También lo veremos. Pero en el supuesto presente sólo tenemos un vértice libre y no es pues caso de estudio presente.

Sin embargo, sí puede estimarse la probabilidad asociada a la elipse standard, según se ha definido y aceptado. Bastará con calcular la relación existente entre las áreas delimitadas por las dos superficies de error, en su caso más general.

Conocida el área de la podaria y el área de la elipse se puede estimar en primera aproximación y sin exigencias de rigor teórico la probabilidad asociada a la elipse a partir de la probabilidad conocida de la podaria.

Siendo la probabilidad de la podaria:

 $1\sigma^2$ (una varianza) $\langle \rangle \pm 1\sigma$  (una desviación típica),  $\langle 0, 68 \rangle$ , y la probabilidad de la elipse asociada a  $K^2\sigma^2$ (varianzas)  $\langle \rangle \pm K\sigma$  (desviaciones típicas) con:

$$
Area \, Podaria = A_P = \pi \cdot \frac{a^2 + b^2}{2}
$$

 $\text{Area}$  Elipse  $= A_E = \pi \cdot ab$ 

$$
K^2 = \frac{A_E}{A_P} = \frac{2ab}{a^2 + b^2}
$$

Prob ES  $\langle \rangle \pm \sqrt{ \left( \frac{2ab}{a^2 + b^2} \right) }$  $\frac{2ab}{a^2+b^2}\sigma^2){=}{\pm}K\sigma$  desviaciones típicas

donde  $k \leq 1$ , pues lo que sí suponemos:

$$
\frac{2ab}{a^2+b^2} \le 1
$$

se sigue

$$
a2 + b2 \ge 2ab;
$$
  

$$
(a+b)2 \ge 0
$$

$$
a \geq b
$$
 cierto por hipótesis. (a, b semiejes mayor y menor de la elipse)

y por definición de ambas curvas de nuevo encontraremos el óptimo en nuestro proyecto cuando  $a = b = R = 0, 1732mm$ . La elipse y su podaria standard óptimas que denominamos  $ESO$  y  $PSO$  se confunden en la circunferencia  $CS$  standard, y se tiene:

Probabilidad  $CS =$  Probabilidad  $ESO =$ 

= Probabilidad 
$$
PSO \ll \sqrt{\frac{2R^2}{R^2 + R^2} \sigma^2} = \pm 1 \sigma \ll 0,68
$$

probabilidad standard. Una homotecia de razón adecuada según rutina de la distribución normal practicada a las figuras descritas genera el recinto de incertidumbre con la probabilidad que se precise. (P.ej. son muy usadas la razón 2 y 2,5 que corresponden a fiabilidad  $0.95$  y  $0.99$ ).

Así en nuestra red:

A la circunferencia standard de radio  $0.1732 \, mm$  se asocia una fiabilidad del 68 %.

A la circunferencia de radio  $(2 \cdot 0.1732 \, mm) = 0.3464 \, mm$  se asocia una fiabilidad del  $95\%$ .

A la circunferencia de radio  $(2, 5 \cdot 0, 1732 \, mm) = 0,4330 \, mm$  se asocia una abilidad del 99 %.

Podemos decir finalmente que después de la compensación de la Triangulateración homogénea las correcciones del único vértice libre  $V2$  son:

diferencial de la coordenada  $x: dx_{V2} = 6,370 \cdot 10^{-4}$  m

diferencial de la coordenada y:  $dy_{V2} = 4{,}720\cdot 10^{-4}$  m

que modifican las coordenadas aproximadas del vértice  $V2$ , que definitivamente serán:

$$
X_{V2} = 163,0146 + 0,00064 = 163,01524 \ m
$$

$$
Y_{V2} = 154,2486 + 0,00047 = 154,24907
$$
 m

Y finalmente, la posición exacta y siempre desconocida del vértice que podemos llamar  $V2_E$  se encontrará en el interior del círculo de centro el vértice  $V2$  (compensado rigurosamente) y de radio 0,4330 mm con una fiabilidad del 99 % .

En consecuencia, tal parece que todos los números que hemos realizado hasta ahora conducen a definir las coordenadas del vértice  $V2$  con cifras exactas hasta los milímetros. Afinar más se nos antoja aventurado, y todavía lo será más cuando nos ocupemos de las posibles perturbaciones en los elementos del sistema lineal de ecuaciones normales, tarea que emprendemos a continuación.

Tal vez se acostumbre a denir la condición submilimétrica en la precisión de redes con alguna alegría. Pues tal vez. Y quizá parezca desmesurado el esfuerzo realizado para estudiar un sólo vértice y su resultado más bien magro. Pues quizá.

# 1.8. Cálculo del porcentaje de error en ajuste gaussiano determinista

En este capítulo estudiamos el error debido al cálculo numérico del sistema matricial de ecuaciones normales:  $x = S^{-1} \cdot b$  , refiriéndonos sólo a la solución determinista.

Podemos evaluar el error relativo transmitido al vector de correcciones x por:

- el error existente en el vector b y
- el correspondiente error de la matriz S.

Por lo que respecta a la matriz de diseño  $A_{m,n}$ , sus elementos carecen de información específica de error y sólo pueden considerarse como exactos en todas sus cifras, hasta el último decimal adoptado, como corresponde a la mejor solución asequible a priori.

Las formas de ángulo de la matriz de diseño A podrían ser más problemáticas que las de distancia, simplemente por las unidades (radianes o diezmiligrados igualmente peligrosos). Pero, en nuestro caso, restamos este problema porque hemos aplicado un factor de conversión de unidades angulares a unidades lineales, en las formas de ángulo, como ya hemos visto en epígrafes anteriores.

Intentando paliar el error debido a las operaciones que efectúa el ordenador en la resolución del ajuste es importante no utilizar números con muchas cifras enteras y decimales y con mayor razón evitar el empleo de números muy grandes y muy pequeños simultáneamente. Entonces indefectiblemente aparecen los redondeos y muy peligrosamente.

## 1.8.1. Teoría sobre el cálculo de porcentaje de error en ajuste gaussiano determinista

Con la notación usual. Sea el sistema de ecuaciones normales solución de la red:

 $S \cdot x = A^T \cdot P \cdot A \cdot x = A^T \cdot P \cdot K = A^T \cdot P \cdot (O_T - O_C) = b$ 

Es evidente, que nuestro objetivo fundamental y prácticamente único es definir el vector de correcciones  $x$  con la mayor precisión posible. Y después de nuestras reflexiones sobre las redes libres y ligadas, refiriéndonos tan solo a la solución determinista

$$
x = S^{-1} \cdot b
$$

previa determinación de los vértices más precisos (de varianza mínima) que se tomarán como exactos eligiéndolos en la matriz varianza covarianza de todas las correcciones definida en la solución seudo inversa

$$
\sigma_{xx} = \hat{\sigma}_o^2 \cdot S^+
$$

Dicho esto, es claro que a lo largo del algoritmo de cálculo y programa que se emplee, las únicas fuentes de error posibles procederán de los valores adoptados para  $S,S^{-1},\,{\rm y}\; b,$  matrices, vectores  ${\rm y}$  sus elementos que llamamos "de diseño".

Y como todo el resto de nuestro esfuerzo, se sustenta sobre un trabajo de campo sintetizado en el vector de observables

$$
O \sim N(O_T, \sum_o) = N(O_T, diag \sigma_i^2) = N(O_T, diag \sigma_o^2 \cdot Q)
$$
con la notación convenida.

Quiere decirse que solamente los valores de los observables representados por los elementos del vector O y sus medias por  $O_T$  podemos considerarlos a priori como números aproximados reuniendo los requisitos imprescindibles para ello, a saber, conocimiento de sus errores cuadráticos (desviaciones típicas  $\sigma_i$  , su distribución, normal en nuestro caso, y por tanto la posibilidad de establecer cotas de error de poder de armación arbitrario, hasta ser asintótico con la certeza).

En puro rigor, no conocemos valores aproximados en el sentido aritmético de "número de cifras exactas" a priori. Por lo tanto, este dato se deducirá en su caso y a posteriori de la secuencia de cálculos en el algoritmo operativo. Para ello, los valores de  $X_a$ , coordenadas aproximadas a priori, y  $O_c = F(X_a)$ , observables calculados en el modelo matemático  $F(X)$ - $C = 0$ deberán recibir el tratamiento inicial de valores exactos. Al fin y al cabo, es la mejor solución que puede arbitrarse antes de iniciar el cálculo del ajuste y a través de él.

Con ello, toda la profusa doctrina existente de Álgebra Lineal y sus aplicaciones en procesos de cálculo con números aproximados y redondeos se simpli fica sensiblemente, aplicándola estrictamente a nuestros fines. Y hablaremos de redondeo cuando haya algo que redondear, evidentemente.

Entrando ya en materia, supongamos la existencia de un error db en la formulación y cálculo del término independiente b del sistema de ecuaciones normales antes formulado. Podrá escribirse

$$
S \cdot (x + dx) = S \cdot x' = b' = b + db
$$

Y operando según teoría conocida

$$
S \cdot dx = S \cdot (x' - x) = db
$$

$$
dx = (x' - x) = S^{-1} \cdot db
$$

Multiplicando y dividiendo por  $Sx = b$  se tiene sucesivamente

$$
dx = S^{-1} \cdot \frac{S \cdot x}{b} \cdot db
$$

y por definición de norma

$$
||dx|| = ||x' - x|| \le ||S^{-1}|| \cdot ||S|| \cdot ||x|| \cdot \frac{||db||}{||b||} = ||S^{-1}|| \cdot ||S|| \cdot ||x|| \cdot \frac{||b-b'||}{||b||}
$$
  

$$
\frac{||x' - x||}{||x||} \le ||S^{-1}|| \cdot ||S|| \cdot \frac{||b-b'||}{||b||}
$$
  

$$
\frac{||dx||}{||x||} \le ||S^{-1}|| \cdot ||S|| \cdot \frac{||db||}{||b||}
$$

y siendo  $S, S^{-1},$  simétricas y definido positivas, en aplicación directa del Cociente de Rayleigh a ambas

$$
\frac{\|dx\|}{\|x\|} \le \|S^{-1}\| \cdot \|S\| \cdot \frac{\|db\|}{\|b\|} = \frac{1}{\mu_{minimo}} \cdot \mu_{m\'aximo} \cdot \frac{\|db\|}{\|b\|} = \frac{\mu_{m\'aximo}}{\mu_{minimo}} \cdot \frac{\|db\|}{\|b\|}
$$

y en definitiva, podemos formular la expresión del error relativo transmitido al vector de correcciones  $x$  por el correspondiente error existente en  $b$  según

$$
\tfrac{\|dx\|}{\|x\|}\le k\cdot\tfrac{\|db\|}{\|b\|}
$$

donde  $k = n^{\Omega}$  de condición de la matriz de diseño S. El porcentaje de error o error relativo en x será igual o menor al error relativo en b multiplicado por  $k. S$  estará tanto mejor condicionada cuanto menor sea  $k$ , que suponemos conocido. En principio, es todo lo que necesitamos, si somos capaces de gestionar bien la fórmula y su signicado físico.

Tratemos de cifrar  $\frac{\|db\|}{\|b\|}$  estableciendo un estimador adecuado de  $db$ . Siendo

$$
A^T \cdot P \cdot K = A^T \cdot P \cdot (O_T - O_C) = b
$$

Es claro que el posible error en b solo puede proceder de uno o varios de los factores que le conforman.

Por lo que respecta a  $A_{m,n}$ , matriz de diseño, sus elementos en una red que entendemos por el momento clásica, procederán solamente de observaciones angulares y/o distanciométricas y en cualquier caso habrán sido calculados a partir del vector de coordenadas aproximadas  $X_a$ , constantes a lo largo de todo el proceso, y que según hemos convenido, deben recibir el tratamiento de exactos.

Sus expresiones, con la notación usual, serán de la forma  $\pm \left[\frac{x_k-x_j}{l^2}\right]$  $\frac{1}{l_{jk}^2}$ 

o bien 
$$
-\left[\frac{x_k - x_j}{l_{jk}^2} + \frac{x_j - x_i}{l_{ij}^2}\right]
$$
 en formas lineales de ángulo  
y de la forma  $\pm \left[\frac{x_k - x_j}{l_{jk}}\right]$  en formas de lado.

Adelantamos que es importante tener en cuenta para lo que sigue que los valores anteriores son siempre menores o a lo sumo iguales a la unidad (cocientes de incrementos de coordenadas por cuadrados de las longitudes o longitudes de los ejes correspondientes). Y la sencillez de las operaciones matemáticas utilizadas, una simple resta seguida de división, permiten que los consideremos así mismo exactos.

Sin embargo, en las formas de ángulo, si no se opera en radianes es preciso multiplicar por el coeficiente de conversión correspondiente, que llega a valer 636.620 dmgr/radian si se opera en diezmiligrados centesimales con el consiguiente incremento de las cifras resultantes y las consecuencias que veremos de ello se derivan.

Sea como fuere, insistimos en que los elementos de la matriz A carecen de información específica de error y solo pueden considerarse como exactos en todas sus cifras, hasta el último decimal adoptado, como corresponde a la mejor solución asequible a priori. ¿Y si  $A$  es, a priori, de elementos exactos? Lo veremos.

Por lo que respecta a los pesos, midiendo las relaciones de precisión entre observables, son obviamente números adimensionales y por supuesto también los mejores asequibles. Les es aplicable el párrafo anterior, y también la consideración anteprecedente, porque en principio nada impide multiplicarlos a todos por cualquier número, no influyendo teóricamente en el resultado final. Sin embargo, se reitera y recuerda que un solo observable que en teoría tiene un peso infinito, según el ejemplo que se expuso en páginas anteriores, puede en la práctica destrozar el resultado de un ajuste al realizar los cálculos correspondientes con los medios informáticos a nuestro alcance y sus redondeos inherentes.

Es preciso facilitar el trabajo del ordenador no obligándole a operar con números de muchas cifras enteras y decimales o, peor todavía, con números muy grandes y muy pequeños simultáneamente. Entonces indefectiblemente

sí que aparecen los redondeos y muy peligrosamente.

Según el modelo matemático general del caso de observaciones indirectas,

$$
F(X) - C = 0
$$

único que tenemos en cuenta, se verifica que

$$
O_c = F\left(X_a\right)
$$

cifra sin información de error, que es preciso también considerar a priori como exacta a efectos de cálculo, según ya se dijo.

En definitiva se tendrá

$$
b = A \cdot ^T P \cdot K = A \cdot ^T P \cdot (O_T - O_C) = A^T \cdot P \cdot O_T - A^T \cdot P \cdot O_C
$$

Y tomando en su caso alguna precaución en la magnitud de los datos introducidos, según hemos advertido, y teniendo en cuenta que los cálculos necesarios para obtener A, P, y  $O<sub>C</sub>$  son así lo suficientemente sencillos como para que cualquier equipo informático los realice sin redondeo alguno, podemos escribir (y creo que no está en nuestras manos escribir otra cosa) que:

$$
b=\alpha\cdot O_T+\beta
$$

Con  $\alpha = A^T \cdot P$  y  $\beta = -A^T \cdot P \cdot O_C$ , constantes exentas de error atribuible ni a priori ni adquirido por cálculo.

Así resulta b función tan solo de la variable aleatoria a priori  $O_T$ , y por tanto, también variable aleatoria. Su matriz varianza covarianza es ya inmediata aplicando el teorema de propagación de las varianzas según:

$$
\alpha_b = \alpha \cdot \sigma_{OT} \cdot \alpha^T = A^T \cdot P \cdot \sigma_{OT} \cdot P \cdot A = B
$$

con la notación usual de subíndice simple  $(\alpha_b, \sigma_{OT})$  indicando matriz a priori, donde

$$
\sigma_{OT} = diag\left(\sigma_{O_{Ti}}^2\right) = diag\left(\frac{\sigma_i^2}{N_i}\right)
$$

siendo como sabemos

 $\sigma_i^2 =$ estimador de la varianza del observable de orden  $i =$  elemento de orden i en la matriz a priori de varianzas de observables  $\Sigma_o = (diag\,\sigma_i^2)$ 

 $N_i$ = número de observaciones efectuadas al observable de orden i

Evidentemente la matriz B es cuadrada de orden n y simétrica. Se demuestra sencillamente que la suma de sus autovalores es igual a su traza, suma de los elementos de su diagonal principal.

Por lo tanto considerando como su diferencial, con la interpretación estadística inherente de error a esperar, a la desviación típica de cada elemento del vector b, escribiremos

$$
\sigma_{bi}^2 = db_i^2
$$

$$
\sigma_{bi} = db_i
$$

$$
\sum_{i=1}^{n} \sigma_{bi}^2 = \sum_{i=1}^{n} db_i^2 = Tr B
$$

Y concluyendo, hay que esperar en b un error a priori igual a la norma vectorial euclídea de su vector diferencial db, es decir

$$
||db|| = | \ vec.diag \ \sigma_{bi}^2 \ |= \left[ Tr(A^T \cdot P \cdot diag(\frac{\sigma_i^2}{N_i}) \cdot P \cdot A) \right]^{\frac{1}{2}} = [Tr \ B]^{\frac{1}{2}}
$$

Siendo un estimador asesgado y consistente de  $db_i$  (promedio)

$$
db_i^2(promedio) = \hat{\sigma}_{bi}^2(promedio) = \left[\frac{Tr}{n}\right]
$$

$$
db_i = \hat{\sigma}_{bi}(promedio) = \left[\frac{Tr}{n}\right]^{\frac{1}{2}}
$$

Sin embargo, es claro que  $db$  es un vector sin significación física, variando sus componentes de valor según el sistema de unidades adoptado. Por ello y según se dijo, solo es representativo el valor del error relativo, fijo e igual a

$$
\frac{\|db\|}{\|b\|}
$$

En definitiva, escribiremos,

$$
\frac{\|dx\|}{\|x\|} \le k \cdot \frac{\|db\|}{\|b\|} = k \cdot \frac{[TrB]^{\frac{1}{2}}}{\|b\|} = \frac{\mu_{m\'aximo}}{\mu_{minimo}} \cdot \frac{\left[Tr(A^T \cdot P \cdot diag(\frac{\sigma_i^2}{N_i}) \cdot P \cdot A)\right]^{\frac{1}{2}}}{\|b\|}
$$

(Donde si  $\sigma_i \to 0$  los observables resultan muy precisos y el error relativo tiende también a cero c.d.s.)

Expresión final, que resuelve la cuestión, conocida en todos sus términos y que proponemos con una nueva llamada a la precaución en el empleo de números demasiado grandes (o simultáneamente grandes y pequeños) en las matrices y vectores antes indicados, cuidando las unidades empleadas, a efectos de favorecer la mecánica informática del cálculo. Establecida en función del vector o matriz diagonal de varianzas independientes de  $O<sub>T</sub>$  para cada elemento y distribución normal, puede afectarse rigurosamente del coeficiente de fiabilidad que se desee alcanzar.

Supongamos ahora que se adopta el procedimiento clásico de ponderación según la matriz de pesos a priori de observables. Veremos que el resultado es muy distinto del anterior.

$$
P = diag~\tfrac{1}{\sigma_i^2}
$$

que implica un factor de varianza, o valor de la varianza del observable de peso unidad  $\sigma^2 = s^2 = 1$ .

Operando se tendrá:

$$
\frac{\|dx\|}{\|x\|} \le k \cdot \frac{\|db\|}{\|b\|} = k \cdot \frac{[TrB]^{\frac{1}{2}}}{\|b\|} = \frac{\mu_{\text{maino}}}{\mu_{\text{minimo}}} \cdot \frac{\left[Tr(A^T \cdot P \cdot \text{diag}(\frac{\sigma_i^2}{N_i}) \cdot P \cdot A)\right]^{\frac{1}{2}}}{\|b\|} =
$$
\n
$$
= \frac{\mu_{\text{maino}}}{\mu_{\text{minimo}}} \cdot \frac{\left[Tr(A^T \cdot \text{diag}(\frac{1}{\sigma_i^2}) \cdot \text{diag}(\frac{\sigma_i^2}{N_i}) \cdot \text{diag}(\frac{1}{\sigma_i^2}) \cdot A)\right]^{\frac{1}{2}}}{\|b\|} =
$$
\n
$$
= \frac{\mu_{\text{maino}}}{\mu_{\text{minimo}}} \cdot \frac{\left[Tr(A^T \cdot \text{diag}(\frac{1}{\sigma_i^2 \cdot N_i}) \cdot A)\right]^{\frac{1}{2}}}{\|b\|}
$$

Expresión del error relativo que tiende a infinito si  $\sigma_i^2 \to 0$ , con significado físico inaceptable,

corroborándose lo expuesto si generalizando se adopta:

$$
P = diag \frac{\sigma^2}{\sigma_i^2}
$$

se sigue

$$
\frac{\|dx\|}{\|x\|} \le k \cdot \frac{\|db\|}{\|b\|} = k \cdot \frac{[TrB]^{\frac{1}{2}}}{\|b\|} = \frac{\mu_{\text{m\'aximo}}}{\mu_{\text{m\'inimo}}} \cdot \frac{\left[Tr(A^T \cdot P \cdot diag(\frac{\sigma_i^2}{N_i}) \cdot P \cdot A)\right]^{\frac{1}{2}}}{\|b\|} =
$$
\n
$$
= \frac{\mu_{\text{m\'aximo}}}{\mu_{\text{m\'inimo}}} \cdot \frac{\left[Tr(A^T \cdot diag(\frac{\sigma_i^2}{\sigma_i^2}) \cdot diag(\frac{\sigma_i^2}{N_i}) \cdot diag(\frac{\sigma_i^2}{\sigma_i^2}) \cdot A)\right]^{\frac{1}{2}}}{\|b\|} =
$$
\n
$$
= \frac{\mu_{\text{m\'aximo}}}{\mu_{\text{m\'inimo}}} \cdot \frac{\left[Tr(A^T \cdot diag(\frac{\sigma_i^4}{\sigma_i^2 \cdot N_i}) \cdot A)\right]^{\frac{1}{2}}}{\|b\|}
$$

expresión que no signica nada, ni física ni matemáticamente, al depender del factor de varianza, por denición arbitrario. Y no queremos decir con ello que el resultado del ajuste sea rechazable. Solamente apuntamos que la ponderación clásica de formas lineales dificulta la determinación de los porcentajes de error estudiados hasta hacerla inviable.

Pero no olvidemos que hemos aprendido a preferir otras matrices de pesos. Y es preciso aceptar que la aplicación de las expresiones anteriores requieren como condición previa la ponderación por el procedimiento de la mediana, deducido del análisis de Pearson. Y si se trata de una red mixta, resulta preceptivo ajustar por triangulateración. A lo mejor es imperativo ponderar por Pearson<sup>23</sup>.

En cuanto al denominador del segundo término de la inecuación, solución de la red, es reiterativo que una vez más el problema se traslada a la correcta determinación de los autovalores y autovectores de la matriz S. Y sobre todo, a acceder a la información de la precisión alcanzada en ellos.

Efectivamente, volviendo a la expresión fundamental del sistema de ecuaciones normales, se tendrá

$$
S \cdot x = A^T \cdot P \cdot K
$$

$$
x = S^{-1} \cdot A^T \cdot P \cdot K
$$

y verificándose que

$$
S = \Gamma \cdot \Lambda \cdot \Gamma^T = \Gamma \cdot (diag \ \mu) \cdot \Gamma^T
$$

$$
S^{-1} = \Gamma \cdot \Lambda^{-1} \cdot \Gamma^T = \Gamma \cdot (diag \ \frac{1}{\mu}) \cdot \Gamma^T
$$

podemos expresar

$$
x = S^{-1} \cdot A^T \cdot P \cdot K = \Gamma \cdot \Lambda^{-1} \cdot \Gamma^T \cdot A^T \cdot P \cdot K =
$$

$$
= \Gamma \cdot (diag \frac{1}{\mu}) \cdot \Gamma^T \cdot A^T \cdot P \cdot K
$$

y sustituir $||x||$  en la expresión del error relativo antes deducida

$$
\tfrac{\|dx\|}{\|x\|}\leq k\cdot\tfrac{\|db\|}{\|b\|}
$$

despejando

$$
||dx|| \leq k \cdot ||x|| \cdot \frac{||db||}{||b||}
$$

con rigurosa coherencia, escaso volumen de cálculo que evita redondeos, y posibilidad de formulación de parámetros de fiabilidad.

Finalmente cuanto menor sea k mejor condicionada estará S y menor será el error relativo en b. Por propia definición  $k \geq 1$ . Pero si diseñamos la red aplicando el PD2 (problema de diseño de orden 2), optimizaremos el resultado obteniendo una Hiperesfera de Correcciones a las variables, con todos los autovalores de S iguales y  $k = 1$ .

Adicionalmente, se obtiene ahora con riguroso poder de afirmación el estimador antes calculado

<sup>23</sup>A lo menos, haciéndolo así explicamos con cierto éxito el error de redondeos y cálculos.

$$
db_i = \hat{\sigma}_{bi} = \left[\frac{Tr\,B}{n}\right]^{\frac{1}{2}}
$$

constante para cualquier i.

Al principio de estas páginas decíamos que las fuentes de posible error en  $x$ son  $S$  y  $b$ . Hemos estudiado la influencia de  $b$ . En cuanto a la de  $S$ , si tenemos acceso a adecuada información de autovalores y autovectores, utilizando la forma factorial de  $S$  y  $S^{-1}$ , la cuestión se resuelve también con sencillez. En efecto, considerando la existencia de un error o perturbación  $dS$ , cualquiera que sea su origen, en la matriz  $S$ , podemos escribir en la expresión del sistema de ecuaciones normales

$$
(S + dS) \cdot (x + dx) = b
$$

$$
S \cdot x + x \cdot dS + S \cdot dx + dx \cdot dS = b
$$

Y con  $S \cdot x = b$ 

$$
S \cdot dx + dS \cdot (x + dx) = 0
$$

$$
dx = -S^{-1} \cdot dS \cdot (x + dx) = -S^{-1} \cdot dS \cdot x'
$$

de donde

$$
||dx|| = \le ||S^{-1}|| \cdot ||dS|| \cdot ||x + dx||
$$
  

$$
\frac{||dx||}{||x + dx||} = \frac{||dx||}{||x'||} \le ||S^{-1}|| \cdot ||dS||
$$

y multiplicando y dividiendo al segundo miembro de la inecuación por  $||S||$ 

$$
\frac{\|dx\|}{\|x+dx\|} \le \|S\| \cdot \|S^{-1}\| \cdot \frac{\|dS\|}{\|S\|}
$$

y en definitiva

$$
\tfrac{\|dx\|}{\|x'\|} = \tfrac{\|dx\|}{\|x+dx\|} \leq k \cdot \tfrac{\|dS\|}{\|S\|}
$$

que resuelve el problema en principio, quedando por determinar  $\|dS\|$ .  $S$  puede expresarse en forma factorial según

$$
S = \Gamma \cdot \Lambda \cdot \Gamma^T = \Gamma \cdot (diag \mu) \cdot \Gamma^T
$$

Con la notación establecida.

Es claro que la perturbación diferencial  $dS$  tendrá su origen en perturbaciones análogas en sus matrices de autovectores y autovalores componentes. Se podrá escribir.

$$
dS = d\Gamma \cdot d\Lambda \cdot d\Gamma^T = d\Gamma \cdot (diag\,d\mu) \cdot d\Gamma^T
$$

debiendo tenerse en cuenta que, con toda generalidad, dΓ significa "otra matriz ortogonal de autovectores distinta de  $\Gamma$ " y parece lícito suponer que la expresión anterior puede explicarse como una rotación diferencial en el espacio normado unitario  $E^n$  de la misma condición geométrica que  $S =$  $\Gamma \cdot \Lambda \cdot \Gamma^T$ . En dicho supuesto se tendrá

$$
||dS|| \le ||d\Gamma|| \cdot ||(diag\ d\mu)|| \cdot ||d\Gamma^T||
$$

y como  $d\Gamma$  y  $d\Gamma^T,$  matrices ortogonales, sus normas serán iguales a la unidad y se tendrá

$$
||dS|| \le || (diag d\mu) || = d\mu_{m\'aximo}
$$

y por consiguiente

$$
\frac{\|dx\|}{\|x'\|} = \frac{\|dx\|}{\|x+dx\|} \le k \cdot \frac{\|dS\|}{\|S\|} = k \cdot \frac{d\mu_{\text{m\'aximo}}}{\mu_{\text{m\'aximo}}}
$$

expresión definitiva, que aún puede desarrollarse sustituyendo  $k$  por su valor resultando

$$
\tfrac{\|dx\|}{\|x'\|} = \tfrac{\|dx\|}{\|x+dx\|} \leq k \cdot \tfrac{\|dS\|}{\|S\|} = k \cdot \tfrac{d\mu_{m\'aximo}}{\mu_{m\'aximo}} = \tfrac{d\mu_{m\'aximo}}{\mu_{m\'inimo}} = \tfrac{|M' - Traza\,S|}{n \cdot \mu_{m\'inimo}}
$$

siendo  $M'$  la suma de los autovalores de la matriz  $S$ y si fuera una hiperesfera:

$$
\mu_i = \mu = constante, \ y
$$

$$
k = 1
$$

donde, siguiendo el criterio establecido,  $d\mu_{m\acute{a}ximo}$  representa la precisión con que se sea capaz de determinar el autovalor  $\mu$ . Sin importar demasiado que sea en forma de desviación típica, cota de error, o número e cifras exactas. Y de nuevo todo sería perfecto determinando los autovalores de S y su precisión con alto nivel de afirmación.

Es interesante y útil efectuar cálculos análogos partiendo de un error diferencial en  $dS^{-1}$ . Así, escribiremos siguiendo la rutina establecida

$$
x = S^{-1} \cdot b
$$
  

$$
x' = x + dx = (S^{-1} + dS^{-1}) \cdot b
$$
  

$$
x' - x = dx = S^{-1} \cdot b + dS^{-1} \cdot b - S^{-1} \cdot b = dS^{-1} \cdot b
$$

$$
x' - x = dx = dS^{-1} \cdot S \cdot x
$$

$$
||x' - x|| \le ||dS^{-1}|| \cdot ||S|| \cdot ||x||
$$

$$
\frac{||x' - x||}{||x||} = \frac{||dx||}{||x||} \cdot \left||\frac{dS^{-1}}{S^{-1}}\right|| \cdot ||S|| \cdot ||S^{-1}|| = k \cdot \left||\frac{dS^{-1}}{S^{-1}}\right||
$$
y también como en el caso anterior se tendrá

 $||dS^{-1}|| \leq ||d\Gamma|| \cdot \left|| (diag \ d\frac{1}{\mu}) \right|| \cdot ||d\Gamma^T||$  $||dS^{-1}|| \leq ||d\Gamma|| \cdot ||(diag - \frac{1}{\mu^2}d\mu)|| \cdot ||d\Gamma^T||$  $||dS^{-1}|| = ||(diag - \frac{1}{\mu^2}d\mu)||$  $||dS^{-1}|| = \frac{1}{\mu_{min}^2}$  $\frac{1}{\mu_{minimo}^2} d\mu_{minimo}$  $\frac{\|x'-x\|}{\|x\|} = \frac{\|dx\|}{\|x\|} \leq k \cdot \frac{\|dS^{-1}\|}{\|S^{-1}\|} = k$ .  $\frac{1}{\mu_{minimo}^2}$ ·d $\mu_{minimo}$  $\frac{1}{\mu_{minimo}}$  $= k \cdot \frac{d\mu_{minimo}}{d\mu_{min}}$  $\mu_{minima}$ 

expresión definitiva, análoga a la anteriormente deducida, y que también puede desarrollarse más sustituyendo k por su valor según

$$
\frac{\|x'-x\|}{\|x\|} = \frac{\|dx\|}{\|x\|} \le k \cdot \frac{d\mu_{minimo}}{\mu_{minimo}} = \frac{\mu_{maximo}}{\mu_{minimo}^2} \cdot d\mu_{minimo}
$$

Y al estribillo. Si somos capaces de determinar los autovalores como deseamos, tenemos resuelta buena parte de nuestra investigación. No obstante, a lo mejor con un poco de astucia sorprendemos desprevenido al problema y lo tomamos por sorpresa. Veamos como.

Sea la matriz cuadrada, simétrica y definido positiva de diseño  $S_{n,n}$ , que conocemos en la mejor expresión que seamos capaces de alcanzar. Se tendrá, con la notación usual:

$$
Traza S = Tr S = \sum_{1}^{n} s_{ii} = \sum_{1}^{n} \mu_i = M
$$

Resaltamos el hecho de que  $S = A^T \cdot P \cdot A$  se obtiene con muy escaso volumen de cálculo. Y que no tenemos otra alternativa que suponer (y conseguir) que S sea de verdad nuestro mejor dato y tratarlo como exacto.

Y supongamos que por algún procedimiento, utilizando el equipo y programa que sea, hemos determinado los autovalores de S, lo que requiere un proceso de cálculo prolijo. Sea su suma  $M'$ .

Parece claro que un estimador de los errores conjuntos de cálculo y redondeo cometidos a través de la aplicación del algoritmo será

$$
E_A = M' - M = M' - TrS
$$

La cota media de error para un autovalor cualquiera será

$$
E\mu_i = \frac{E_A}{n} = \frac{M' - TrS}{n} = \frac{M' - M}{n} = conocido
$$

y es de esperar que, si no se ha conseguido una hiperesfera de error se esté cerca de ella, con lo que todos los autovalores estén comprendidos en un entorno pequeño y la diferencia entre el máximo y el mínimo sea poco signicativa. En resumidas cuentas, que el número de condición de S sea  $k \approx 1$ . En dicho supuesto, todos los autovalores serán equiprecisos con la aproximación antes estimada.

Y podremos escribir, tanto más acertadamente cuanto mejor se cumpla lo anteriormente dicho

$$
E\mu_i = d\mu_i = d\mu
$$

En cuanto al error relativo de un autovalor será:

$$
e\mu_i = \frac{d\mu_i}{\mu_i} = \frac{M' - TrS}{n\mu_i} = \frac{M' \cdot M}{n\mu_i} = \frac{E\mu_i}{\mu_i}
$$

de nuevo tanto más estable cuanto menor sea la diferencia entre los autovalores máximo y mínimo.

Y el error relativo de  $k = \frac{\mu_{\text{m\'aximo}}}{\mu_{\text{m\'aximo}}}$  $\frac{\mu_{m\acute{a}zime}}{\mu_{m\acute{a}nimo}}$  por Teoría de Errores sabemos que valdrá

$$
e_k = e_{\mu_{m\acute{a}ximo}} + e_{\mu_{m\acute{a}nimo}} = \frac{M' - Tr S}{n} \cdot \left(\frac{1}{\mu_{m\acute{a}ximo}} + \frac{1}{\mu_{m\acute{a}nimo}}\right)
$$

óptimo, caso hiperesfera para

$$
e_k = \frac{2 \cdot (M' - Tr S)}{n\mu} = \frac{2 \cdot (M' \cdot Tr S)}{M} = \frac{2 \cdot (M' \cdot M)}{M} = 2 \cdot E_\mu \text{ c.d.s.}
$$

con todos los autovalores iguales y  $k = 1$ .

Con lo que antecede podemos llevar a cabo aplicaciones numéricas realmente originales. Ahora se trata de ver contrastar los resultados con la dura realidad. Tal vez resulten satisfactorios y ratiquen la teoría anterior.

Por cierto que, si las cosas van bien, habrá que recordar a Strang en el libro Álgebra Lineal, pg. 317, Wilkinson probó que el número de condición k lleva consigo todas las equivocaciones por errores de redondeo". Wilkinson necesitaba dos libros y cientos de páginas con prolijos cálculos para abordar el problema en toda su amplitud. Admirable. Pero a nosotros nos basta (y nos sobra) con resolver nuestro minúsculo caso particular y así y con la debida humildad, pero también con pragmatismo, hemos de considerarlo.

### 1.8.2. Error o perturbación db

Siguiendo la teoría expuesta en el epígrafe anterior, la expresión final de cómo afecta el error relativo  $\frac{\|db\|}{\|b\|}$  al error relativo del vector de correcciones  $\|dx\|$  $\frac{||ax||}{||x||}$  es:

$$
\frac{\|dx\|}{\|x\|} \le k \cdot \frac{\|db\|}{\|b\|} = k \cdot \frac{[Tr B]^{\frac{1}{2}}}{\|b\|} = \frac{\mu_{\text{maximo}}}{\mu_{\text{minimo}}} \cdot \frac{\left[Tr(A^T \cdot P \cdot diag(\frac{\sigma_i^2}{N_i}) \cdot P \cdot A)\right]^{\frac{1}{2}}}{\|b\|}
$$

siendo:

$$
S = A^T \cdot P \cdot A = \begin{bmatrix} 2,2454 & -0,2080 & 0,0796 \\ -0,2080 & 2,2713 & -0,0324 \\ 0,0796 & -0,0324 & 0,0172 \end{bmatrix}
$$

 $\mu_{m\acute{a}ximo} =$  autovalor máximo de la matriz  $S$ 

 $\mu_{minimo} =$ autovalor mínimo de la matriz $S$ 

 $k = \frac{\mu_{\text{m\'aximo}}}{\mu_{\text{m\'aximo}}}$  $\frac{\mu_{m\acute{a}zime}}{\mu_{m\acute{a}nime}} = 175, 36,$  número de condición que entraña los peores augurios.

$$
b = \left[ \begin{array}{c} 0,0011 \\ 0,0009 \\ 0,000004 \end{array} \right]
$$

 $||b|| = 0,0015, \text{ norma de } b$ 

$$
P=P_{O_{Ti}}=\left[\begin{array}{cccccccc} 2,29 & 0 & 0 & 0 & 0 & 0 & 0 & 0 & 0\\ 0 & 2,11 & 0 & 0 & 0 & 0 & 0 & 0 & 0\\ 0 & 0 & 0,70 & 0 & 0 & 0 & 0 & 0 & 0\\ 0 & 0 & 0 & 0,51 & 0 & 0 & 0 & 0 & 0\\ 0 & 0 & 0 & 0 & 0,61 & 0 & 0 & 0 & 0\\ 0 & 0 & 0 & 0 & 0 & 1,11 & 0 & 0 & 0\\ 0 & 0 & 0 & 0 & 0 & 0 & 0 & 0,90 & 0\\ 0 & 0 & 0 & 0 & 0 & 0 & 0 & 1,11\end{array}\right]
$$

$$
diag\ (\frac{\sigma_i^2}{N_i})=diag\ (\frac{\sigma_i^2}{m_i})=
$$

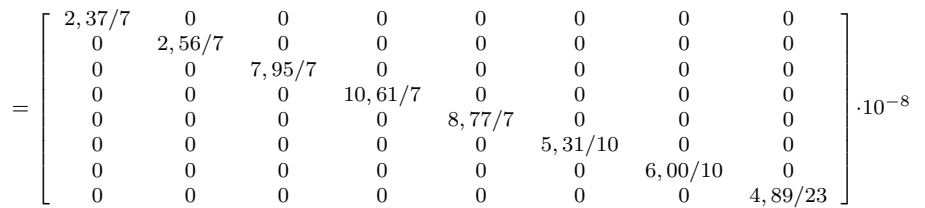

Los valores de la diagonal de la matriz anterior:  $diag\ (\frac{\sigma_i^2}{N_i}),$  provienen de las valores de las varianzas proporcionales  $vp = \sigma_i^2$  de los apartados 1.5.6 y 1.5.7 a los que nos referimos.

Siendo  $N_i = m_i$  = número de observaciones con el que se han calculado los 5 azimutes y las 3 distancias del sistema de formas lineales.

Resultando que:

 $\frac{\|dx\|}{\|x\|} = 57,0994$ , valor absolutamente aberrante, como era de esperar.

Los autovalores de la matriz  $S$  son:

 $\mu_1 = 2,050573$ 

 $\mu_2 = 2,469244$ 

 $\mu_3 = 0.014081$ 

Los dos primeros autovalores son los que corresponden a  $dx y dy$ , y el tercero al  $d\theta$ , valor que no afecta a nuestros resultados bajo ningún punto de vista. Es precisamente ese valor el que provoca que el parámetro k (condicionamiento de la matriz S) alcance un valor muy superior al 1, que es el valor óptimo. Es precisamente el coeficiente  $k$  quien provoca que  $\frac{||dx||}{||x||}$  tenga un valor tan alto.

En consecuencia y con el fin de mejorar el valor de  $k$ , damos un paso más. Sea nuestro sistema de ecuaciones normales:

 $S \cdot x = A^T \cdot P \cdot A \cdot x = A^T \cdot P \cdot K = b$  $S \cdot x = b$ 

Y eliminando por sustitución la ecuación del parámetro  $d\theta$  se obtiene<sup>24</sup>:

$$
S' \cdot x = A'^T \cdot P \cdot A' \cdot x = A'^T \cdot P \cdot K' = b'
$$

| $A^{\prime}$          |                    | $K\ [m]$                      |
|-----------------------|--------------------|-------------------------------|
| 0,4176                | $-0,4851$          | $-4,21\cdot10^{-6}$           |
| $-0,1256$             | $-0.6409$          | $-4,42\cdot10^{-4}$           |
| 0,7281                | $4,95\cdot10^{-2}$ | $2,25\cdot\overline{10^{-4}}$ |
| 0,4176                | $-0,4851$          | $1,72\cdot10^{-4}$            |
| 0,7281                | $4,95\cdot10^{-2}$ | $-1,29\cdot10^{-4}$           |
| 0,5822                | 0,5012             | $7,68\cdot10^{-4}$            |
| $-4,64 \cdot 10^{-2}$ | 0,6820             | $2,05\cdot10^{-4}$            |
| 0,7431                | $-0,1456$          | $6,05\cdot\overline{10^{-4}}$ |

Cuadro 1.20: La matriz  $A$  y el vector  $K$ 

 $^{24}$ Según teoría sobre eliminación del descentrado en redes de triangulación, Cfr. M. CHUECA ET. ALT. "Tratado de Topografía" Tomo II, pag. 424 y siguientes. Opus cit.

Y a partir de las matrices  $A', K'$  y la matriz conocida de pesos  $P$ , obtenemos  $b'$  y  $S'$ 

$$
b' = A'^T \cdot P \cdot K' = \left[ \begin{array}{c} 0,0012 \\ 0,0010 \end{array} \right]
$$

$$
S' = A'^T \cdot P \cdot A' = \begin{bmatrix} 1,8956 & -0,0049 \\ -0,0049 & 2,3119 \end{bmatrix}
$$

y el número de condición de S:

$$
k' = \frac{\mu_{m\'aximo}}{\mu_{m\'inimo}} = \frac{2,3120}{1,8955} = 1,2197
$$

Obtenemos:

 $\frac{\|dx\|}{\|x\|} = 0,385,$  error relativo de un  $38,5~\%$  sobre las variables:  $d_x = 0,615\,mm$  $y \ d_y = 0,426 \ mm.$ 

Un porcentaje alto, a pesar de todas las precauciones adoptadas:

a) Matriz A con todos los valores muy similares.

b) Las formas lineales de ángulo no quedan multiplicados por 636.620 dmgr/radian, porque al multiplicar por el factor conversión de unidades desaparece.

c) El requisito de que los pesos sean pequeños y parecidos se cumple.

#### 1.8.3. Error o perturbación db con ponderación clásica

Simplemente a efectos de ratificar lo expuesto anteriormente sobre lo inadecuado del procedimiento supongamos que se adopta el método clásico de ponderación según la matriz de pesos a priori de observables:

$$
P = diag \frac{1}{\sigma_i^2}
$$

que implica un factor de varianza, o valor de la varianza del observable de peso unidad  $\sigma_i^2 = s^2 = 1$ .

Como vimos en el epígrafe Ponderación según las características técnicas de la instrumentación", los pesos de todos los observables angulares serán:

$$
P_{\text{ángulos}} = \frac{1}{6^2} = \frac{1}{36} = 0,027
$$

y en cuanto a los observables distanciométricos el peso será:

$$
P_{distancias} = \frac{1}{(1+0,1)^2} = \frac{1}{1,21} = 0,83
$$

Con lo que la matriz de Pesos P:

$$
P=P_{O_{Ti}}=\left[\begin{array}{cccccccc} 0,027 & 0 & 0 & 0 & 0 & 0 & 0 & 0 \\ 0 & 0,027 & 0 & 0 & 0 & 0 & 0 & 0 \\ 0 & 0 & 0,027 & 0 & 0 & 0 & 0 & 0 \\ 0 & 0 & 0 & 0,027 & 0 & 0 & 0 & 0 \\ 0 & 0 & 0 & 0 & 0,027 & 0 & 0 & 0 \\ 0 & 0 & 0 & 0 & 0 & 0,83 & 0 & 0 \\ 0 & 0 & 0 & 0 & 0 & 0 & 0,83 & 0 \\ 0 & 0 & 0 & 0 & 0 & 0 & 0 & 0,83 \end{array}\right]
$$

De entrada, el valor:

$$
\frac{P_{distancias}}{P_{angulos}} = \frac{0.83}{0.027} = 30
$$

no tiene sentido en un trabajo bien concebido y calculado. No obstante, sigamos.

Y la matriz diagonal de las covarianzas inversas multiplicadas por  $N_i,$  número de observaciones de azimutes y distancias:

$$
diag\left(\tfrac{1}{\sigma_i^2\cdot N_i}\right)=diag\left(\tfrac{1}{\sigma_i^2\cdot m_i}\right)=
$$

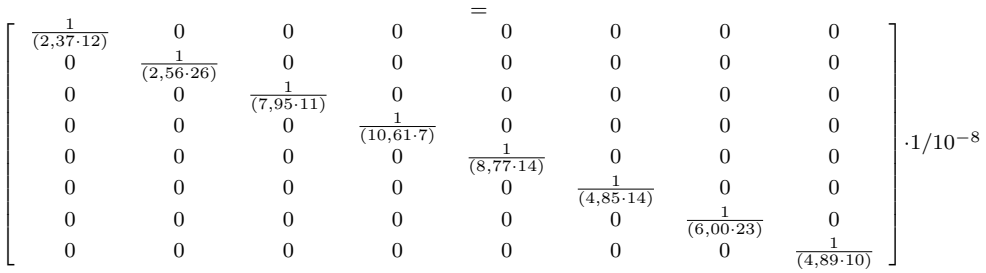

Siendo  $b'$  y  $S'$ :

$$
b' = A'^T \cdot P \cdot K' = \begin{bmatrix} 0,7401 \\ 0,3674 \end{bmatrix} \cdot 10^{-3}
$$
  

$$
C' = A'^T \cdot P = A' \begin{bmatrix} 0,7648 & 0,1294 \end{bmatrix}
$$

$$
S' = A'^T \cdot P \cdot A' = \left[ \begin{array}{cc} 0,7648 & 0,1294 \\ 0,1294 & 0,6375 \end{array} \right]
$$

El número de condición  $k$ :

$$
k = \frac{\mu_{m\'aximo}}{\mu_{m\'inimo}} = \frac{2,3120}{1,8955} = 1,5177
$$

la norma de  $b'$ :

$$
||b'|| = 8,2628 \cdot 10^4
$$

Calculamos la raíz cuadrada de la Traza de  $(A^{T} \cdot diag\left(\frac{1}{\epsilon^2}\right))$  $\frac{1}{\sigma_i^2 \cdot N_i}$   $\cdot$  A'):

$$
\left[Tr\left(A'^T \cdot diag\left(\frac{1}{\sigma_i^2 \cdot N_i}\right) \cdot A'\right)\right]^{\frac{1}{2}} = 2,4323 \cdot 10^3
$$

Y por último el error relativo  $\frac{||dx||}{||x||}$  debido a  $b'$ :

$$
\frac{\|dx\|}{\|x\|} \le k \cdot \frac{\|db\|}{\|b\|} = k \cdot \frac{[TrB]^{\frac{1}{2}}}{\|b\|} = \frac{\mu_{\text{maximo}}}{\mu_{\text{minimo}}} \cdot \frac{\left[Tr(A^T \cdot \text{diag}\left(\frac{1}{\sigma_i^2 \cdot N_i}\right) \cdot A\right]^{\frac{1}{2}}}{\|b\|} =
$$

$$
= 1,5177 \cdot \frac{2,4323 \cdot 10^3}{8,2628 \cdot 10^4} = 4,47 \cdot 10^6
$$

Absurdo que confirma la funesta previsión de la teoría expuesta. Y repetimos que el resultado del ajuste puede ser aceptable. Sólo resaltamos que su interpretación por el método propuesto es inviable, físicamente irreal y matemáticamente rechazable.

#### 1.8.4. Error o perturbación dS

En la introducción de este capítulo decíamos que las fuentes del posible error en  $x$  son  $S$  y  $b$ . Hemos estudiado la influencia de  $b$ . En cuanto a la de  $S$ , si tenemos adecuada información de autovalores y autovectores, utilizando la forma factorial de  $S$  y  $S^{-1}$ .

Según se deduce del epígrafe del "Cálculo del porcentaje de error en ajuste gaussiano determinista", la expresión final de cómo afecta el error relativo $\frac{\|dS\|}{\|S\|}$ al error relativo del vector de correcciones  $\frac{\|dx\|}{\|x+dx\|}$  es:

$$
\frac{\|dx\|}{\|x+dx\|} = \frac{\|dx\|}{\|x'\|} \le k \cdot \frac{\|dS\|}{\|S\|} = k \cdot \frac{d\mu_{\text{m\'aximo}}}{\mu_{\text{minimo}}}
$$
\n
$$
k = \frac{\mu_{\text{m\'aximo}}}{\mu_{\text{minimo}}} = 175,36
$$

 $d\mu_{m\'aximo}$ = 1,7763 · 10<sup>−15</sup>, que representa la precisión con que sea capaz de determinar el autovalor  $\mu$ . Se calcula fácilmente porque la suma de los valores de la diagonal de S debe ser igual a la suma de sus autovalores.

 $\mu_{minimo} = 0,0141$ 

$$
\frac{\|dx\|}{\|x+dx\|} = \frac{\|dx\|}{\|x'\|} \le k \cdot \frac{d\mu_{\text{m\'aximo}}}{\mu_{\text{m\'inimo}}} = 2,2249 \cdot 10^{-11}
$$

Si utilizamos la matriz $S^{\prime}$  :

$$
S' = A'^T \cdot P \cdot A' = \begin{bmatrix} 1,8956 & -0,0049 \\ -0,0049 & 2,3119 \end{bmatrix}
$$

los resultados serán ligeramente diferentes.
$$
k' = \frac{\mu_{m\acute{a}ximo}}{\mu_{m\acute{a}nimo}} = \frac{2,3120}{1,8955} = 1,2197
$$
  

$$
d\mu_{m\acute{a}ximo} = M' - Traza(S) = 0
$$
  

$$
\frac{||dx||}{||x+dx||} \le k \cdot \frac{d\mu_{m\acute{a}ximo}}{\mu_{m\acute{a}nimo}} = 1,2197 \cdot \frac{0,000}{1,2197} = 0
$$

Es claro que, al no intervenir en S el vector de observables, la perturbación  $dS$  es mucho menos perjudicial para el resultado. En realidad despreciable. Y la consecuencia, la de siempre. Es preciso lograr un vector de observables optimizado, de componentes equiprecisos y con un alto nivel de aproximación a los valores exactos.

### 1.9. Resultados y conclusiones del Método de Triangulateración homegénea

Objetivo del presente trabajo es predecir y contrastar matemática y estadísticamente los datos de partida, los resultados parciales y los totales, con máximo nivel de abilidad de algoritmos.

No se imponen en principio exigencias específicas ni generales previas de precisión. Ni tolerancias. Ni hablamos de alta precisión. No se busca a ultranza la máxima precisión. Se pretende que sea cual fuere la alcanzada su veracidad quede fuera de duda.

Debe tenerse presente que para el proyectista y/o calculista el objeto del ajuste se dirige más a perfeccionar la interpretación con rigor y poder de afirmación de los resultados obtenidos antes que a mejorar los iniciales. En ningún caso se pretende mejorar en gabinete los resultados de campo, que es misión peligrosa por ilusoria.

#### 1.9.1. Resultados finales

En primer lugar, hay que definir el resultado en las variables  $dx_{V2}$  y  $dy_{V2}$ .

El vértice  $V2$  se ha determinado con una fiabilidad del 99 % según un recinto de error en el que podaria y elipse directriz se confunden con un círculo de centro en  $V_{\alpha}$  (vértice compensado) y radio  $\rho = 0, 43 \, mm$ . Dentro de él debe ubicarse el punto exacto.

Existe el riesgo añadido de que cálculos y redondeos den lugar a un error relativo máximo adicional en coordenadas de un 38 %.

Nuestra mejor solución (con reservas de instrumentación, observación y replanteo formuladas al principio del trabajo) se formula según:

 $X_{V_{2C}} = X_{V2} + dx_{V2} = 163,0146 + 0,0006 = 163,0152 \simeq 163,015 \, m$ 

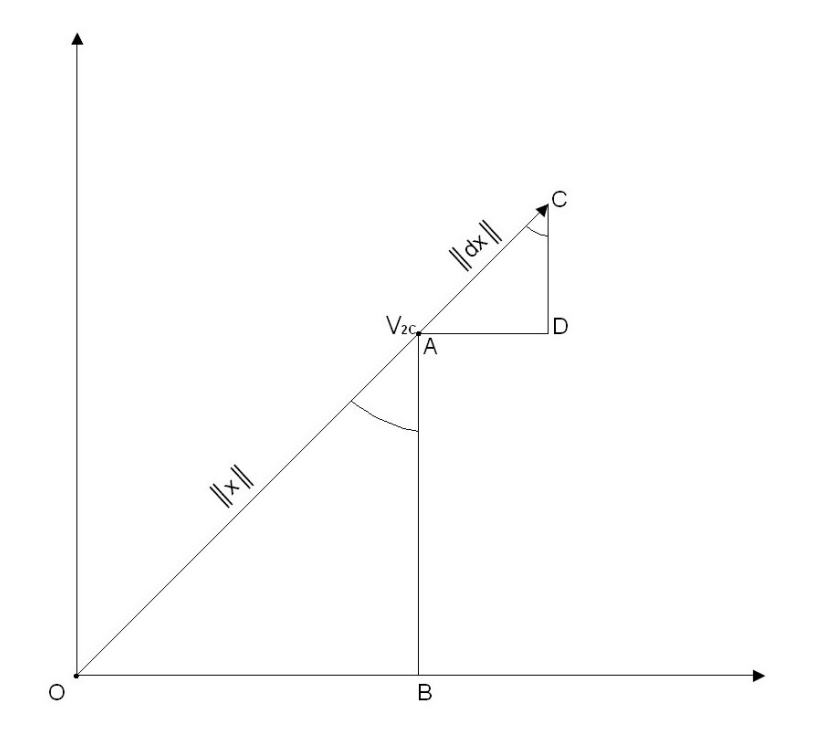

Figura 1.19: Siendo  $V_{2C}$ el vértice libre compensado, $\left\|x\right\|$ el módulo de las correcciones y  $\|dx\|$  el módulo del error de las correcciones debido a db

$$
Y_{V_{2C}} = Y_{V2} + dy_{V2} = 154,2486 + 0,0005 = 154,2491 \simeq 154,249 \, m
$$

Con un recinto de error circular, que con 0,99 de fiabilidad, tendrá un radio:

$$
\rho' = radio\, círculo \cdot (1+0,38) = 0,43 \cdot 1,38 \simeq 0,6 \, mm
$$

Con el fin de comprobar el valor de  $\rho'$ , radio del recinto de error circular del vértice $V_{2C}$ , hacemos los siguientes cálculos:

Despejamos  $\|dx\|$  de la ecuación del error relativo, conocido $\frac{\|dx\|}{\|x\|} = 0, 38$  :

$$
\tfrac{\|dx\|}{\|x\|} = \tfrac{\|dx\|}{(x_{V2}^2 + y_{V2}^2)^{\frac{1}{2}}} = \tfrac{\|dx\|}{(0.6^2 + 0.5^2)^{\frac{1}{2}}} = 0,38 < > 38\,\%
$$

$$
||dx|| = 0, 38 \cdot 0, 61^{\frac{1}{2}} = 0, 2967 \simeq 0, 3 \, mm
$$

El error final en cada una de las variables debido al error de redondeo podrá llegar a ser:

$$
\epsilon dx_{v2} = 0, 6 \cdot 0, 38 = 0, 228 \; mm
$$

$$
\epsilon dy_{v2}=0, 5\cdot 0, 38=0, 190\ mm
$$

siendo su composición cuadrática:

$$
||dx|| = (\epsilon d_{xyz}^2 + \epsilon d_{y_{V2}}^2)^{\frac{1}{2}} = (0, 228^2 + 0, 190^2)^{\frac{1}{2}} = 0, 2967 \, mm
$$

siendo el radio del círculo de centro en  $V_{2C}$ ,  $\rho = 0,43$  mm:

$$
\rho + ||dx|| = 0,43 + 0,2967 \simeq 0,43 + 0,3 = 0,7 mm
$$

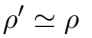

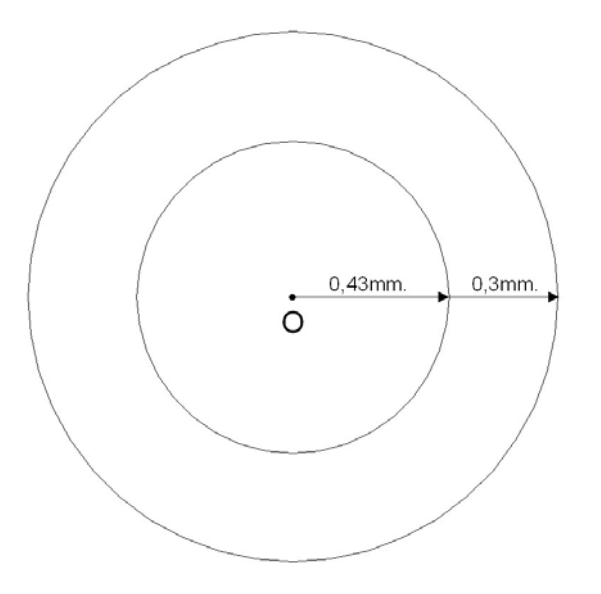

Figura 1.20: Superficie final de error entorno al vértice compensado  $V_{2C}$ 

Podemos aceptar con suficiente poder de afirmación que incluso si se produjera este error de redondeo la precisión del vértice V2 sería mejor que el milímetro. Tal es el resultado en síntesis del trabajo. Y de nuevo insistimos en que no se pretende más que ayudar al técnico que, al comparar el resultado con la tolerancia o prescripción requerida, debe adoptar una decisión de aceptación o rechazo rigurosa cifrada y defendible sólidamente ante cualquier eventualidad.

#### 1.9.2. Protocolo de cálculo y de análisis del Método de Triangulateración homogénea

Exponemos a continuación las conclusiones más destacables y la secuencia de trabajo de una red triangulaterada.

#### 1.9.2.1. Los observables

La correcta aplicación del ajuste por mínimos cuadrados requiere como condición previa la distribución normal de cada uno de los observables, que implica así mismo la distribución normal de los residuos:

$$
O = O_{m,1} \sim N (O_{T_{m,1}}, \sum_{o \, m,m}) \equiv N (O_T, s^2 Q) \quad (1)
$$

$$
E(R) = 0
$$

$$
R \sim N(0, \sum_{\sigma m,m}) \equiv N(0, s^2 Q) \quad (2)
$$

Es por tanto ineludible cerciorarse de que todos y cada uno de los observables que intervengan en los cálculos satisfagan  $(1)$  y  $(2)$ , debiendo ser rechazados los que no lo hagan. A este efecto se ha contrastado cada uno de ellos a través del Test de Adherencia de Pearson. Con un nivel de signicación alto, cercano a la certeza.

Hacemos notar que los observables distanciométricos ofrecen cierta resistencia a la normalidad, por lo que es importante comprobar que superan el mencionado Test de Pearson.

Tampoco es indiferente mezclar observables con número de reiteraciones muy distintos. No solo desequilibra como hemos visto la cuestión de los pesos, sino que también influye en el estricto desarrollo teórico.

#### 1.9.2.2. Las coordenadas aproximadas

Lograr que el vector de coordenadas aproximadas  $X_a$  sea de la mejor calidad posible es objetivo inesquivable. Recordemos que en la búsqueda de la mejor solución de la red se escribía que<sup>25</sup>

 $X = X_a + x$ implicando  $x^T x = mínimo$ es decir  $|x| = m\ni nimo$ 

 $^{25}$  Cfr. M.CHUECA ET ALT. "Microgeodesia y Redes locales", pg. 195 y sig., "Complemen $to s$  docentes", pg. 38. Opus cit.

Se trata por tanto de optimizar el camino de cálculo a priori del vector  $X_a$ .

La aplicación al caso que nos ocupa de la Teoría de Consistencia de Figuras en triangulación resuelve el problema. El camino de mínimo valor obtenido del parámetro de consistencia será el óptimo si se proyecta una triangulación. El de máximo valor, si se trata de trilateración. Entre ambos, todos los casos intermedios de redes mixtas triangulateradas.

En consecuencia el mejor camino de consistencia angular será el peor de consistencia distanciométrica. Cuando los observables son angulares y distanciométricos, como sucede en la triangulateración, las coordenadas aproximadas que se utilicen en el ajuste mínimo cuadrático serán la media ponderada entre:

- las coordenadas aproximadas por el camino de mejor consistencia angular y

- las coordenadas aproximadas por el camino de mejor consistencia distanciométrica

En nuestro caso un camino de consistencia u otro sólo cambian las coordenadas aproximadas del vértice V1:

Con el mejor camino de consistencia angular:

$$
x_{1a} = 100{,}0000
$$
 m.

$$
y_{1a} = 166,5974 \text{ m}.
$$

Con el mejor camino consistencia distanciométrica:

$$
x_{1d} = 99,99940
$$
 m.

$$
y_{1d} = 166,59777
$$
 m

Las variaciones submilimétrica en las coordenadas aproximadas no afectan a las variables finales  $dx_{V2}$  y  $dy_{V2}$ . Y también hay que decir que aunque el resultado del ajuste, entendido como el valor de las correcciones a nuestras coordenadas aproximadas, sea el mismo, la interpretación estadística, los recintos de error y la fiabilidad asociada varía enormemente.

En nuestro caso aplicando unas u otras coordenadas aproximadas a la triangulateración con ponderación "clásica" obtenemos los siguientes estimadores: Si utilizamos  $x_{1a}$ ,  $y_{1a}$ , los resultados son:

a priori:

Estimador varianza observable peso unidad  $= 1$ 

Estimador desviación típica observable peso unidad  $= 1$ 

a posteriori:

Estimador varianza observable peso unidad =  $\sigma_0^2 = 1.79$ 

Estimador desviación típica observable peso unidad  $= 1,34$ 

Si utilizamos  $x_{1d}$ ,  $y_{1d}$  los resultados son: a priori:

Estimador varianza observable peso unidad  $= 1$ 

Estimador desviación típica observable peso unidad $= 1$ 

a posteriori:

Estimador varianza observable peso unidad =  $\sigma_0^2 = 0.35$ 

Estimador desviación típica observable peso unidad  $= 0.59$ 

Las diferencias son notables, y afectan directamente a la interpretación de los resultados. El estimador varianza observable peso unidad a posteriori,  $\sigma_0^2$ , debe ser muy similar al propuesto a priori<sup>26</sup>, asegurando así la bondad de nuestro ajuste. Y no debemos olvidar que  $\sigma_0^2$  afecta directamente a las matrices de criterio: matriz cofactor de las variables o parámetros, matriz cofactor de los residuos, matriz cofactor de los observables corregidos, matriz varianza-covarianza de las variables o parámetros, matriz varianzacovarianza a posteriori de los residuos, y matriz varianza-covarianza a posteriori de los observables corregidos. El valor de  $\sigma_0^2$  influirá en la fiabilidad interna y externa de la red, en los semiejes de la elipse standard, en las figuras de error, en el porcentaje de fiabilidad asociada y por último en el error de redondeo debido fundamentalmente a db.

Si utilizamos la media del vértice  $V1$  entre los dos caminos de consistencia y la ponderación propia del método de la Triangulateración homogénea, los resultados cambian positivamente.

Siendo las coordenadas del vértice  $V1$ :

$$
x_{1m} = (x_{1a} + x_{1d})/2 = 99{,}9997
$$
 m

$$
y_{1m} = (y_{1a} + y_{1d})/2 = 166{,}59758
$$
 m

 $^{26}$ Es en definitiva la aplicación del F-Test de Snedecor imponiendo un intervalo de aceptación muy riguroso. En la práctica, en el entorno tan pequeño como sea posible de la hipótesis nula  $H_0 = \sigma_0^2 = \hat{\sigma}_0^2$ , apriori y posteriori respectivamente.

Obtenemos:

a priori:

Estimador varianza observable peso unidad =  $5, 29 \cdot 10^{-8}$  m Estimador desviación típica observable peso unidad =  $2, 3 \cdot 10^{-4}$  m a posteriori:

Estimador varianza observable peso unidad =  $6.7 \cdot 10^{-8}$  m

Estimador desviación típica observable peso unidad = 2,59 ·  $10^{-4}$  m

La desviación típica a posteriori del observable de peso unidad es la esperable, considerando que la desviación típica a priori del observable de peso unidad es  $2, 3 \cdot 10^{-4}$  m (recordemos que es el valor de la mediana de los valores obtenidos a partir de las estadísticas de la libreta de campo, siendo una novedad importante y subrayable de la ponderación del método de la Triangulateración). La diferencia entre la desviación típica a priori y a posteriori es de tres centésimas de milímetro, confirmando la bondad del método de cálculo y del trabajo.

Por último añadir que  $\sigma_0^2$  es una medida de la precisión de nuestras observaciones. Nos dice si hemos medido cuidadosamente y si hemos aprovechado las prestaciones de nuestro equipo.

#### 1.9.2.3. La solución pseudoinversa

Su origen básico, no se olvide, es la desconfianza en o probada carencia de puntos de apoyo de precisión contrastada suficiente, en el trabajo en presencia, que trasmitirían amplicados sus posibles e inaceptables errores, a la red ligada, verdadera solución del problema. Si existen en número y calidad suficiente, utilizar el algoritmo y método de las redes libres encierra una contradicción en sí mismo.

Creemos que la solución seudoinversa es una excelente herramienta cuando se persigue exclusivamente conocer con la mayor precisión posible la métrica del espacio que cubre, o cuando no existe a priori ningún vértice privilegiado. Es frecuente que así suceda o que se pueda establecer dicho supuesto.

Así pues, con el objetivo de ofrecer siempre la solución final en forma de red ligada, resolvemos previamente la red libre generada por los datos disponibles. Se trata de clasificar con ella los vértices de la red en orden de obtener una primera información de la precisión esperable en ellos, en conjunto e individualizadamente.

Analizando la matriz varianza covarianza de las variables corregidas de los cuatro puntos de nuestra red podemos decir que:

Las desviaciones típicas apenas alcanzan la décima de milímetro. Despreciables en cualquier caso.

Los vértices están determinados de forma equiprecisa y, en principio, con excelentes cifras.

Cualquiera de ellos en conjunto con otro u otros o separadamente, puede adoptarse como fijo.

Visto lo expuesto, basta con un somero análisis de los resultados parciales del cálculo para cerciorarse de que no hay nada que destaque desfavorablemente hasta aconsejar su rechazo o repetición con otros datos de partida. Es evidente que el estudio de los resultados parciales que a continuación hacemos se debe hacer también a la red ligada, siendo igualmente eficaz.

Tal vez el término independiente de la forma lineal correspondiente al observable uno V2-V1-V3 destaque negativamente respecto a las otras por su mayor valor (es importante comprobar que el vector  $K$  tiene todos sus valores de similar magnitud, en caso contrario debemos sospechar del observable que destaque). O la desviación típica del observable de peso unidad a posteriori,  $\sigma_0 = 0.88201$ , con una hipótesis nula  $H_0 = 1$ , hubiera completado un excelente trabajo resultando más cercano a la unidad. Algo podría aducirse respecto a las unidades de longitud adoptadas y los coeficientes de la matriz de diseño A. Incluso sobre los pesos.

Pero con un vector de residuos muy pequeño, indicando la excelente calidad de los observables, y sobre todo con el vector de correcciones a las coordenadas que se adjunta, tomado del listado, se aleja cualquier duda razonable en contra del trabajo realizado. Correcciones del orden de las centésimas de mm., absolutamente inapreciables, nos sitúan, en principio aparentemente, en el caso óptimo antes citado, adoptándose en consecuencia  $X = X_a$ .

Queda abierto y justificado el camino para definir el vértice  $V2$  lo mejor posible manteniendo los otros tres fijos y a través de una red ligada.

#### 1.9.2.4. La ponderación de la Triangulateración homogénea

Como introducción, decir, que la ponderación con pesos absolutamente diferentes en valor entre ángulos y distancias:

1. No responde a la realidad del instrumento. Como sucede en nuestro ejemplo, que el peso "clásico" de las observaciones distanciométricas sea casi 30 veces superior al de las angulares, tiene poco sentido para un mismo instrumento bien proyectado y construido. Si no se tiene cuidado con las unidades adoptadas en los pesos puede incrementarse la diferencia de valor entre los pesos de ambos tipos de observables, lo que empeoraría aún más los resultados y su interpretación.

2. Cuando los pesos de las distancias son muy superiores a los angulares, situación bastante común, desplazamos hacia el resultado de la trilateración aislada el ajuste de una red con observables conjuntos angulares y distanciométricos.

3. Aniquila la estabilidad del sistema matemático. Hay que evitar a toda costa números grandes y pequeños en las matrices que configuran el sistema,

porque incrementa el condicionamiento de la matriz  $b$ , y con ello los errores de redondeo.

En cuanto a la ponderación que hemos llamado "clásica" nos parece:

1. Que el estimador varianza observable peso unidad a priori sea 1, no tiene sentido y no se ajusta a la precisión de nuestros observables. Pero lógicamente hay que establecer un valor de la varianza, común, para ángulos y distancias y no es posible que se aproxime al valor real de la varianza de ambos, porque son muy diferentes habitualmente.

2. La matriz de pesos a priori está dividida en dos grupos sin relación entre sí, o a lo menos de muy confusa interpretación.

3. El estimador de la varianza a posteriori del observable de peso unidad deja de tener sentido geométrico y físico, porque carece de unidades y de valor real. Un único estimador no debería aunar variables diferentes.

4. El estimador de la varianza a posteriori del observable de peso unidad  $\sigma_0^2,$ se aleja del valor 1, disminuyendo su porcentaje de fiabilidad y con ello la bondad del ajuste.

5. No podemos evaluar el error cometido por redondeo, ni su influencia en los resultados finales. Y no queremos decir con ello que el resultado del ajuste sea rechazable. Solamente apuntamos que la ponderación clásica de formas lineales dificulta la determinación de los porcentajes de error estudiados hasta hacerla inviable.

6. El error (desviación típica) que los fabricantes de los equipos topográficos ofrecen como precisión tiene dos inconvenientes:

- Es un error que procede de una serie de mediciones en unas condiciones determinadas por una norma ISO (por la que hay que pagar un coste). La realidad nos ha enseñado que en general y salvo excepciones se desconocen las condiciones descritas en la norma, lo que imposibilita que se conozca su verdadero significado matemático.

- Los certicados de los servicios técnicos nos garantizan repetibilidad en las mediciones exclusivamente, porque, en general, no ejecutan el procedimiento descrito en la norma ISO.

Todas estas debilidades de la ponderación con pesos poco homogéneos y de la ponderación "clásica", se superan con la ponderación según el método de la Triangulateración homogénea .

#### - Varianza del observable de peso unidad de los observables de la red topográfica

Proponemos la ponderación que se basa enteramente en los observables de la red topográfica que se pretende calcular. Los datos serán más reales que los que ofrece el catálogo y, en general, diferentes para cada observable, ajustándose así a lo que ha sido la observación de campo de la red, con sus características propias (entre las que se encuentran la ecuación del observador, el estacionamiento, las lecturas de campo con sus punterías, las condiciones atmosféricas, etc). Consideramos que el valor de la varianza del observable de peso unidad  $\sigma_0^2$  que más se ajusta a su valor real es el de la mediana de los valores de  $\hat{\sigma}_{o_{T_i}}$ , obtenidos a partir de los datos de campo. Y así lo hemos hecho en nuestros cálculos, mejorando notablemente tanto el resultado como su interpretación.

A partir de las ecuaciones:

$$
\hat{\sigma}_{o_i}^2 = \frac{\sum (O_{T_i} - O_i)^2}{m_i - 1}
$$

calculamos  $\sigma_{o_i}^2$  para cada observable de nuestra red.

De entre los valores  $\sigma_{o_i}^2$  seleccionamos la mediana, y desde ese momento la mediana se convierte en la varianza del observable de peso unidad  $\sigma_0^2$ .

Una vez conocidos  $\sigma_0^2$  y  $\sigma_{o_i}^2$  obtenemos el peso de cada uno de los observables según la ecuación:  $P_{O_{Ti}} = \frac{\sigma_o^2}{\hat{\sigma}_{O_i}^2}$ .

Así, en el caso de red triangulada o trilaterada, esta ponderación es rigurosa, y se adapta a cada levantamiento en particular, como demuestran los resultados obtenidos en diferentes redes, en los que el estimador de la varianza a posteriori coincidía con el valor propuesto para ese parámetro a priori alcanzando en algunos casos el 99 % y el 100 % de similitud.

Sin embargo, si la red contiene simultáneamente observaciones azimutales y distanciométricas es preciso arbitrar un nuevo método. Proponemos una homogeneización de unidades en el siguiente epígrafe.

#### - Los errores angulares y lineales proyectados en el cuadrilátero de ponderación

Podemos unificar la ponderación angular y distanciométrica provectando sus errores respectivos en un cuadrilátero, que tendrá origen en el vértice M a levantar a partir de un azimut y una distancia desde un vértice conocido O.

Exponemos brevemente el desarrollo teórico y su aplicación.

Sea a partir de datos de catálogo o, lo que entendemos más acertado, utilizando medias, varianzas y desviaciones típicas de observables reiterados con resultados positivos en aplicación del Test de Pearson, se conocerán estimadores suficientemente aproximados de los errores o correcciones de observación se representan por  $d\alpha$  y  $d\rho$ .

 $\rho_{OM} = l_{OM}$  es la distancia reducida entre el vértice origen O y el visado M.

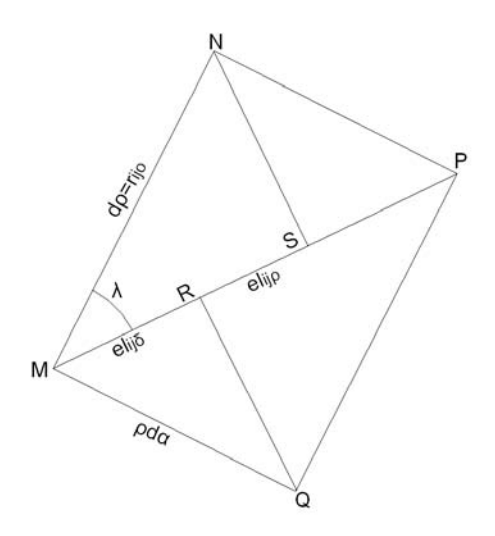

Figura 1.21: Cuadrilátero de ponderación

La corrección en el vértice  $M$  se explica geométricamente (Cfr. Fig. 1.21) por la composición de dos errores lineales MR y MS,

 $MR + MS = SP + MS = MP =$  módulo del vector  $MP$ , corrección total

Siendo:

$$
\lambda = arctg \frac{\rho \cdot d\alpha}{d\rho}
$$

 $MR = SP = \rho \cdot d\alpha \cdot sen\lambda = el_{ij\delta}$  = estimador específico de la componente escalar de corrección azimutal en el módulo MP

 $MS = RP = d\rho \cdot cos\lambda = el_{ij\rho}$  = estimador específico de la componente escalar de corrección distanciométrica en el módulo MP

Con lo que se consigue valores lineales de los errores azimutales y distanciométricos asociados a un lado genérico de la red.

Podemos conocer en unidades lineales los errores de nuestras lecturas angulares, antes de hacer el ajuste de la red, lo que puede llegar a ser muy útil para el proyectista.

Por último y como casos particulares del más general desarrollado, simplificamos el cuadrilátero de ponderación en uno de sus lados, dependiendo del error de que se trate:

caso a - la triangulateración deviene en trilateración pura para

$$
\lambda_i=\lambda=0
$$

en dicho supuesto  $\operatorname{sen}\lambda = 0$ 

Se conoce la forma lineal de distancia que afecta al vértice a levantar M, pero no la forma azimutal.

caso b - la triangulateración deviene en triangulación pura para

$$
\lambda_i = \lambda = \frac{1}{2}\pi
$$

en dicho supuesto  $cos\lambda = 0$ 

Se conoce la forma lineal de azimut que afecta al vértice a levantar M, pero no la forma lineal de distancia .

#### - Factor de conversión y peso de las formas lineales de ángulo

Con el fin de homogeneizar unidades angulares y distanciométricas multiplicamos a cada una de las formas lineales azimutales por el factor adecuado. Cada forma lineal azimutal o distanciométrica quedará multiplicada por un factor y tendrá un peso.

El factor que multiplica a la forma lineal azimutal  $ij$  es:

$$
Factor_{ij} = \frac{l_{ij} \cdot sen \lambda_{ij}}{\mu}
$$

siendo  $l_{ij} = \rho_{ij}$ : la distancia reducida entre los vértices ij  $\mu = 636620$ 

 $\lambda$  : ángulo interior del cuadrilátero de error del azimut ij,

Con el fin de ponderar calcularemos un valor proporcional al peso, que hemos llamado varianza proporcional vp, que como sabemos su raíz multiplicará a la forma lineal azimutal  $ij$ , y responde a la ecuación:

$$
vp_{\alpha_{ij}} = (\frac{l_{ij} \cdot d\alpha_{ij} \cdot sen\lambda}{\mu})^2
$$

siendo  $d\alpha$ : el error angular azimutal entre los vértices ij, obtenido a partir de la desviación típica de las lecturas angulares de la libreta de campo.

Como casos particulares del más general desarrollado:

- la triangulateración deviene en trilateración pura para

$$
\lambda_i=\lambda=0
$$

en dicho supuesto  $\operatorname{sen}\lambda = 0$ 

- la triangulateración deviene en triangulación pura para

$$
\lambda_i = \lambda = \frac{1}{2}\pi
$$

#### en dicho supuesto  $cos\lambda = 0$

#### Factor de conversión y peso de las formas lineales de distancia

Al igual que con las formas lineales de azimut, multiplicamos a cada una de las formas lineales de distancia por el factor adecuado.

El factor que multiplica a la forma lineal distanciométrica  $i\dot{\jmath}$  es:

$$
Factor_{ij} = cos\lambda_{ij},
$$

siendo  $\lambda$ : ángulo interior del cuadrilátero de error de la distancia ij,

Con el fin de ponderar calcularemos un valor proporcional al peso, que hemos llamado varianza proporcional vp, y que como sabemos su raíz multiplicará a la forma lineal azimutal  $ij$ , y responde a la ecuación:

$$
vp_{l_{ij}} = dl_{ij}^2 \cdot cos^2 \lambda_{ij}
$$

siendo  $dl_{ij}$ : el error distanciométrico entre los vértices ij obtenido a partir de la desviación típica de las lecturas distanciométricas de la libreta de campo.

#### Pesos homogeneizados

Una vez conocido la varianza proporcional al peso de cada una de las formas lineales de azimut y distancia, que hemos llamado en los epígrafes anteriores  $vp_{\alpha_{ij}}$  y  $vp_{l_{ij}}$ , seleccionamos de entre todos ellos el valor de la mediana, que desde ese momento se convierte en el estimador de la varianza a priori del observable de peso unidad  $v\sigma_{median}^2$ .

Y finalmente calcularemos el peso de cada observable con la expresión:

$$
P_{O_{Ti}} = \frac{\sigma_o^2}{\hat{\sigma}_{O_{Ti}}^2} = \frac{v p_{mediana}^2}{v p i^2}
$$

y conoceremos la matriz de los pesos P.

#### 1.9.2.5. Análisis de los resultados parciales

#### La matriz A, la matriz de pesos P, el vector de términos independientes K

Debemos extremar las precauciones con el diseño de la matriz A, porque diferencias notables entre sus elementos producen grandes inestabilidades en el sistema de ecuaciones y sus resultados pueden ser irreales. Ello es tanto más cierto cuando el resultado esperable es muy pequeño, como sucede con las redes de alta precisión. Buscaremos una matriz de diseño  $A$  "estética" y matemáticamente estable, con elementos muy similares. La nueva factorización y ponderación propuesta en la Triangulateración homogénea cumple

indudablemente este requisito, como se desprende de su misma expresión consignada.

En cuanto a la matriz de los pesos, siguiendo con la idea anterior, si tiene valores muy diferentes entre sí, adulterará la matriz A y empeorará su condicionamiento y el resultado. Este nuevo problema no nos afecta porque todos nuestros pesos son de valores próximos a la unidad, fruto también de la metodología empleada.

El vector  $K$  también tiene su significado: así, valores similares en sus elementos nos garantizan observaciones con errores asociados parecidos. Si uno de ellos destacara excesivamente del resto sería conveniente prescindir de él, por no ser un buen observable. La similitud de valores de los elementos del vector K, también es un garante más de la estabilidad del sistema de ecuaciones normales. La homogeneización de unidades nos permite en una red triangulaterada conocer en valor y unidades cada uno de los elementos del vector K, y comparar formas lineales de azimut con las de distancias, situación imposible si no seguimos el protocolo establecido en la nueva metodología y aplicamos la que podemos llamar clásica.

#### El vector de variables, el vector de residuos y la varianza a posteriori del observable de peso unidad

Los residuos son muy similares y podemos comprobar que tanto las observaciones distanciométricas como las azimutales son de análoga precisión  $(6, 37 \cdot 10^{-4} \, m \, y \, 4, 72 \cdot 10^{-4} \, m)$ . Como dicta el sentido común, porque ambas mediciones proceden de un instrumento similar.

La desviación típica a posteriori del observable de peso unidad es la esperable, considerando que la desviación típica a priori del observable de peso unidad es 2, 3 · 10−<sup>4</sup> m (recordemos que es el valor de la mediana de los valores obtenidos a partir de las estadísticas de la libreta de campo). La diferencia entre la desviación típica a priori y a posteriori es de tres centésimas de milímetro, confirmando la bondad del cálculo y trabajo.

Por último añadir que la desviación típica  $\sigma_0$  es una medida de la precisión de nuestras observaciones. Nos dice si hemos medido cuidadosamente y si hemos aprovechado las prestaciones de nuestro equipo.

No se olvide que la varianza a posteriori del observable de la medida de peso unidad,  $\sigma_0^2$  es un parámetro fundamental además porque multiplica a las matrices de criterio.

#### Matrices de criterio

En una primera interpretación, todas tienen sus términos aceptablemente pequeños. No obstante, la información que ofrecen es claramente insuficiente a efectos de interpretar resultados con el poder de afirmación que entendemos adecuado. Para ello y en primer lugar, acudiremos a la definición de la llamada fiabilidad, interna y externa, de la red y sus recintos de error.

#### La fiabilidad interna y externa

El análisis de la fiabilidad interna de la red dice que el error máximo que puede deslizarse en uno de nuestros observables y no ser detectado es de 0,00187 metros (observable  $n^{o}$  4).

Del análisis de la fiabilidad externa de la red podemos decir que la composición cuadrática de los errores transmitidos por los observables, supuesto el caso más desfavorable, resulta ser:

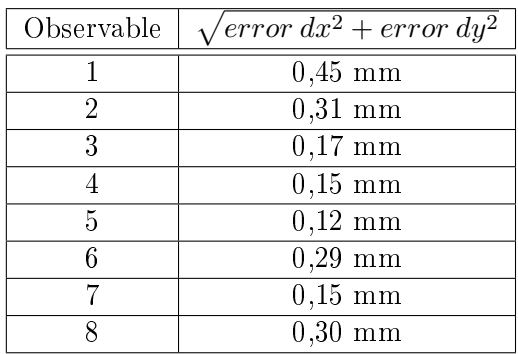

El peor de los casos sería el que hiciera simultáneos todos los errores de la tabla anterior, y en ese caso, la composición cuadrática de todos ellos alcanzaría el valor de 0,74 mm. Parece que la precisión en la determinación del vértice  $V2$  es claramente submilimétrica.

#### Semiejes de la elipse standard

Conocida la desviación típica del observable de peso unidad a posteriori  $\sigma_0 = 2{,}59 \cdot 10^{-4} m$ 

y los autovalores de la matriz S:

 $\mu_1 = 2,4069$ 

 $\mu_2 = 2,0471$ 

 $\mu_3 = 0.0135$ 

los semiejes genéricos de la elipse standard ES, según la ecuación:

 $\Phi_i = \sigma_0 \cdot \sqrt{\mu_i^{-1}}$  , serán los que siguen:

$$
\Phi_1=1,67\cdot 10^{-4}m
$$

$$
\Phi_2 = 1,81 \cdot 10^{-4}m
$$

#### $1.9.2.6.$  Figuras de error y fiabilidad

La figura de error asociada a un vértice obtenido a partir de observaciones angulares o distanciométricas es la podaria o curva pedal.

La ecuación en cartesianas de la podaria será de la forma:

$$
PS \equiv \sigma_x^2 \cdot x^2 + \sigma_y^2 \cdot y^2 + 2\sigma_{xy} \cdot x \cdot y = (x^2 + y^2)^2
$$

La superficie encerrada por la curva  $PS$  se acepta como recinto de error con abilidad 0,6826 donde se encuentra el vértice exacto desconocido.

Se demuestra que la elipse asociada a la podaria será de la forma:

$$
ES \equiv \sigma_x^2 \cdot y^2 - 2 \sigma_{xy} \cdot x \cdot y + \sigma_y^2 \cdot x^2 = (\sigma_x^2 \sigma_y^2 - \sigma_{xy}^2)
$$

Ecuación de la elipse tradicionalmente denominada standard de incertidumbre a posteriori en coordenadas cartesianas para un punto compensado cualquiera de la red<sup>27</sup>.

Podemos conocer ES a partir de la matriz varianza covarianza de las variables =  $\sigma_{xx}$ .

Los semiejes de la elipse (errores máximo y mínimo) en dirección y módulo se calculan con la expresión siguiente:

$$
\sigma_r^2 = \frac{1}{2} [(\sigma_x^2 + \sigma_y^2) \pm \sqrt{(\sigma_x^2 - \sigma_y^2)^2 + 4\sigma_{xy}^2}] =
$$
  
=  $\frac{1}{2} \cdot (2 \cdot 0,00000003) = 0,00000003 \ m^2$ 

 $\cos$  el signo + se obtiene el semieje mayor:

$$
\sigma_{r_1} = +a_L = +0,1732 \; mm = a
$$

con el signo - se obtiene el semieje menor:

$$
\sigma_{r_2} = -a_L = -0,1732 \ mm = b
$$

(Nota: Los semiejes de la elipse asociada a la podaria que, es también ES, tiene unos ejes a y b muy similares a la de la elipse standard:  $\Phi_1 = 1,67$ . 10<sup>-4</sup>m,  $\Phi_2 = 1,81 \cdot 10^{-4}$ m. La diferencia entre ambos valores sólo puede achacarse a errores de redondeo y cálculo, ya que proceden de algoritmos diferentes).

Una vez conocida la elipse standard ES, se puede estimar la probabilidad asociada a esa figura, bastará con calcular la relación existente entre las áreas

<sup>&</sup>lt;sup>27</sup>Que se obtiene a través de un algoritmo completamente distinto del presente. Cfr. M. CHUECA ET. ALT. "Microgeodesia y Redes locales", Tomo III, pag. 285, expresión (834). Opus cit.

delimitadas por las dos superficies de error (podaria y elipse), en su caso más general.

Siendo la probabilidad de la podaria 1 $\sigma^2$ (una varianza) $>> \pm 1\sigma$  (una desviación típica), $< 0,68 >$ , y la probabilidad de la elipse asociada a  $K^2 \sigma^2$ (varianzas)  $\langle \rangle \pm K\sigma$  (desviaciones típicas) con:

$$
\text{Area Podaria} = A_P = \pi \cdot \frac{a^2 + b^2}{2}
$$

Area Elipse  $= A_E = \pi \cdot ab$ 

$$
K^2 = \frac{A_E}{A_P} = \pm \frac{2ab}{a^2 + b^2}
$$

Prob  $ES \ll \pm \sqrt{\left(\frac{2ab}{a^2 + b}\right)}$  $\frac{2ab}{a^2+b^2}\sigma)=\pm K\sigma$  desviaciones típicas

donde  $k \leq 1$ , pues lo que sí suponemos:

$$
\tfrac{2ab}{a^2+b^2}\leq 1
$$

se sigue

$$
a2 + b2 \ge 2ab;
$$
  

$$
(a+b)2 \ge 0
$$

 $a \ge b$  cierto por hipótesis. (a, b semiejes mayor y menor de la elipse)

y por definición de ambas curvas de nuevo encontraremos el óptimo en nuestro proyecto cuando  $a = b = R$ . La elipse y su podaria standard óptimas que denominamos  $ESO$  y  $PSO$  se confunden en la circunferencia  $CS$  standard, y se tiene:

$$
{\rm Probabilidad} \; CS = {\rm Probabilidad} \; ESO =
$$

= Probabilidad 
$$
PSO \ll \sqrt{\frac{2R^2}{R^2 + R^2} \sigma^2} = \pm 1 \sigma \ll 0,68
$$

probabilidad standard. Una homotecia de razón adecuada según rutina de la distribución normal practicada a las figuras descritas genera el recinto de incertidumbre con la probabilidad que se precise. (P. ej. son muy usadas la razón 2 y 2,5 que corresponden a fiabilidad  $0.95$  y  $0.99$ ).

Así en nuestra red:

A la circunferencia standard de radio  $0.1732 \, mm$  se asocia una fiabilidad del 68 %.

A la circunferencia de radio $(2 \cdot 0, 1732 \, mm) = 0,3464 \, mm$  se asocia una abilidad del 95 %.

A la circunferencia de radio $(2.5 \cdot 0.1732 \, mm) = 0.4330 \, mm$  se asocia una abilidad del 99 %.

#### 1.9.2.7. Cálculo del porcentaje de error

Podemos evaluar el error relativo transmitido al vector de correcciones x por: - el error existente en el vector b y

- el correspondiente error de la matriz S.

La fuente del posible error en las variables del sistema matricial es fundamentalmente el vector b. Se hace imprescindible calcular la perturbación db. En el epígrafe "Resultados finales", mencionábamos el porcentaje de error debido al cálculo numérico del sistema matricial de ecuaciones normales:  $x = S^{-1} \cdot b$  , y su influencia en el resultado del ajuste determinista. Ahora procedemos a exponer brevemente su cálculo.

#### Error o perturbación db

La expresión final de cómo afecta el error relativo $\frac{\|db\|}{\|b\|}$  al error relativo del vector de correcciones  $\frac{||dx||}{||x||}$  es:

$$
\frac{\|dx\|}{\|x\|} \le k \cdot \frac{\|db\|}{\|b\|} = k \cdot \frac{[Tr B]^{\frac{1}{2}}}{\|b\|} = \frac{\mu_{\text{maximo}}}{\mu_{\text{minimo}}} \cdot \frac{\left[Tr(A^T \cdot P \cdot diag(\frac{\sigma_i^2}{N_i}) \cdot P \cdot A)\right]^{\frac{1}{2}}}{\|b\|}
$$

siendo:

 $S = A^T \cdot P \cdot A$ 

 $\mu_{m\acute{a}ximo} =$  autovalor máximo de la matriz S

 $\mu_{minimo} =$  autovalor mínimo de la matriz S

 $k = \frac{\mu_{\text{m\'aximo}}}{\mu_{\text{m\'aximo}}}$  $\mu_{minimo}$ 

Teniendo la precaución de eliminar por sustitución el parámetro  $d\theta$  de las ecuaciones de azimut, modificando así la matriz de diseño  $A_{m,n}$ .

Obtenemos:

 $\frac{||dx||}{||x||} = 0,385$ , error relativo de un 38,5 % sobre las variables:

 $d_x = 0,615 \, mm \, y \, d_y = 0,426 \, mm.$ 

Un porcentaje alto, a pesar de todas las precauciones adoptadas:

a) Matriz A con todos los valores muy similares.

b) Las formas lineales de ángulo no quedan multiplicados por 636.620 dmgr/radian, porque al multiplicar por el factor conversión de unidades desaparece.

c) El requisito de que los pesos sean pequeños y parecidos se cumple.

#### Error o perturbación dS

La expresión final de cómo afecta el error relativo $\frac{\|dS\|}{\|S\|}$  al error relativo del vector de correcciones  $\frac{||dx||}{||x+dx||}$  es:

$$
\tfrac{\|dx\|}{\|x+dx\|}=\tfrac{\|dx\|}{\|x'\|}\leq k\cdot \tfrac{\|dS\|}{\|S\|}=k\cdot \tfrac{d\mu_{m\'aximo}}{\mu_{minimo}}
$$

siendo:

 $k = \frac{\mu_{\text{m\'aximo}}}{\mu_{\text{m\'aximo}}}$  $\mu_{m\'inimo}$ 

 $d\mu_{m\'aximo}$ = 1,7763 · 10<sup>−15</sup>, representa la precisión con que sea capaz de determinar el autovalor  $\mu$ . Se calcula fácilmente porque la suma de los valores de la diagonal de S debe ser igual a la suma de sus autovalores. Cumpliendo la ecuación:

$$
d\mu_{m\'aximo} = M' - Traza(S)
$$

donde:

$$
M' =
$$
suma de los autovalores de ${\cal S}$ 

 $\mu_{minimo} = 0,0141$ 

$$
\frac{\|dx\|}{\|x+dx\|} = \frac{\|dx\|}{\|x'\|} = 2,2249 \cdot 10^{-11}
$$

Es claro que, al no intervenir en  $S$  el vector de observables, la perturbación  $dS$  es mucho menos perjudicial para el resultado. En realidad despreciable. Y la consecuencia, la de siempre. Es preciso lograr un vector de observables optimizado, de componentes equiprecisos y con un alto nivel de aproximación a los valores exactos.

(Nota: No es imprescindible eliminar el parámetro  $d\theta$  de las ecuaciones de azimut, modificando así la matriz de diseño  $A_{m,n}$  para calcular el error debido a  $dS$ ).

Y en resumen, los resultados y su solidez interpretativa son las consignadas. En nuestra opinión, suficiente para adoptar decisiones lógicas. Es a fin de cuentas la labor del ingeniero.

# Parte II

# Método de Incrementos de Coordenadas

## Capítulo 2

## Sobre el método

#### 2.1. Introducción Parte II

Por lo que concierne a la presente Parte II, y siempre refiriéndonos a un solo vértice libre continuamos el proyecto proponiendo un nuevo método de ajuste que denominamos por Incrementos de Coordenadas, mediante él avanzamos en el tratamiento de observables obtenidos con instrumentación de vanguardia, angulares, distanciométricos y GNSS, en su análisis geométrico y físico a priori y a posteriori, y en el problema de las covarianzas a priori entre observables. Se desarrollará la novedosa teoría de los lugares geométricos de afijos de vectores de observables en soluciones Gauss a priori y se establecerá su relación con los recintos de error a posteriori en los respectivos espacios de los observables y las coordenadas compensadas, en este caso particular, bi o tridimensionales.

En cuanto a la aplicación del método sobre las observaciones GNSS como formas lineales de incremento de coordenada, decir, que no es posible, en general, aplicar Gauss con matrices de pesos completas ni resolver la aparición de covarianzas mediante una rotación, derivada o no de factorización previa. La solución Gauss es rigurosamente incompatible con las covarianzas estudiadas aparecidas a priori o inducidas, que siempre pueden explicarse a través de una rotación directa genérica de matriz  $\Gamma^T$  o  $\Gamma'^T,$  o una rotación inversa Γ o Γ', del n-edro coordenado. Se resuelve rigurosamente el problema modicando los observables, en especial los GNSS aplicando Triangulateración homogénea o doble ajuste por Incrementos de Coordenadas.

La factorización de la matriz completa de pesos P a priori, situación habitual en una red GNSS, puede aniquilar la homogeneidad de los pesos y además, y como hemos demostrado, el resultado del ajuste no es solución Gauss por no pertenecer a su lugar geométrico, lo que no implica obtener una resultado

desfavorable o absurdo de las correcciones a las coordenadas aproximadas obtenidas en el ajuste, pero sí implica error teórico de concepto y el nulo o escaso poder de afirmación de la interpretación del algoritmo.

Los métodos de ajuste gaussiano de Triangulateración homogénea y de Incrementos de Coordenadas se pueden aplicar con todo rigor a observables GNSS y/o a observables clásicos siempre que se cumplan las exigencias previas y el protocolo establecido. La aplicación de los dos métodos sobre una misma red puede ser útil para verificar la validez de los resultados obtenidos y su interpretación. Ambos métodos suponen a nuestro entender un valioso avance en la teoría y praxis de la Microgeodesia, pero en modo alguno su automatización.

En las páginas que siguen desarrollamos en primer lugar la teoría del método y la praxis sobre la Red de Prueba de la Universidad Politécnica de Valencia.

A partir de una nueva observación clásica de la red en estudio se hará un primer ajuste por Triangulateración homogénea y una vez completado el cálculo se propone el ajuste por el método de Incrementos de Coordenadas. Con ello será posible comparar rigurosamente la metodología y resultados del ajuste por ambos procedimientos, verificando su validez como métodos de ajuste gaussiano determinista.

A continuación resolvemos la red de observables clásicos junto a observables GNSS por el método de Triangulateración homogénea. Y todo parece indicar que los observables mejores y más fiables, (fundamentalmente porque se puede predecir mejor peso y precisión y su determinación es físicamente más simple y alejada de errores sistemáticos instrumentales y ambientales), son los azimutales clásicos, después los distanciométricos electrónicos, y finalmente los GNSS. Naturalmente, el rendimiento en el trabajo está en relación inversa a la prelación establecida. Concluimos que sería muy bueno diseñar a priori la red de forma que no existiera o se minimizara la descompensación apreciada en la matriz de pesos P. Se debe tener muy en cuenta.

Nos ha parecido interesante, aunque sólo para clarificar ideas, resolver la red mixta (constituida por azimutes, distancias y vectores GNSS) calculando los pesos a partir de la descomposición en valores singulares de la matriz completa varianza covarianza, factorizando, según es práctica habitual muy extendida, y así lo hemos hecho. Los resultados sin argumentación ni comentarios, conducen a desaconsejar el método, en teoría y praxis.

Y por último ajustamos la red por el método de Incrementos de Coordenadas con observables GNSS exclusivamente, el resultado es ampliamente satisfactorio.

Tanto en la Parte I como en la II los ajustes de la red han sido deterministas y con un sólo vértice libre, el  $V2$ .

### 2.2. Teoría sobre el ajuste gaussiano por Incrementos de Coordenadas

#### 2.2.1. Sobre la geometría de las soluciones posibles en el ajuste Gauss de una red local

Si está justificado aceptar que el vector de observables  $O$  es un vector cuyas componentes son variables aleatorias, él y las consecuencias que de él se deriven pueden explicarse según un modelo estadístico. En dicho supuesto, la Red en estudio se resolverá a través suyo, relacionándolo con un modelo matemático. Así propondremos nuestra mejor solución.

Según es bien sabido, siendo

 $Q = eI$  vector de observables, cuyos componentes en cualquier proporción son observables clásicos (angulares y distanciométricos), y GNSS, la solución de Gauss exige que se cumpla la condición

$$
O \backsim N(Q_T, \Sigma_o) = N(Q_T, \sigma^2 \cdot Q) = N(Q_T, \sigma^2 \cdot P^{-1}) \tag{1}
$$

Aseguramos con los test estadísticos convenientes que nuestros observables son normales, como es el test de adherencia de Pearson.

Que implica que el vector de residuos cumpla la misma condición y

$$
R \backsim N(Q_T, \Sigma_o) = N(Q_T, \sigma^2 \cdot Q) = N(Q_T, \sigma^2 \cdot P^{-1})
$$
 (2)

Con la nomenclatura conocida

 $C = O_T + R$  = vector de observables corregidos (es la solución de la red)

 $R =$  vector de residuos o correcciones

 $\sigma^2=$  factor de varianza, entendida como la varianza del observable de peso unidad

 $\Sigma_o{=}\sigma^2 Q =$  matriz varianza covarianza del observable a priori  $P = Q^{-1} = \sigma^2 \cdot \Sigma_o^{-1} = \text{matrix de pessoas}$ 

Cumpliéndose que la probabilidad del vector de observables será:

$$
P(O) = P(O_1, y O_2, y O_3, \dots, y O_m) = P(R) =
$$

$$
= P(R_1, y R_2, y R_3, \dots, y R_m) = \prod_{1}^{m} \frac{h_i}{\sqrt{\pi}} \cdot e^{-h_i^2 \cdot R_i^2} = \prod_{1}^{m} \frac{1}{\sqrt{2 \cdot \pi \cdot \sigma_i}} \cdot e^{-\frac{1}{2} \cdot \left(\frac{R_i}{\sigma_i}\right)^2}
$$
  
=  $m \hat{a} \hat{x} \hat{i} \hat{m} \hat{o}$ 

siendo

$$
h_i{=}\;\tfrac{1}{\sigma_i{\cdot}\sqrt{2}}
$$

expresión que será de probabilidad máxima cuando se cumpla que:

$$
\sum_{1}^{m} \left(\frac{R_i}{\sigma_i}\right)^2 = \sum_{1}^{m} \frac{1}{\sigma_i^2} \cdot R_i^2 = \sum_{1}^{m} p_i \cdot R_i^2 = R^T \cdot P \cdot R = k^2 = \text{minimo}
$$
 (3)

principio de los cuadrados mínimos. Buscamos de esta manera que la probabilidad de nuestros resultados sea la máxima alcanzable.

Siendo necesario para la licitud de (3) que sea

 $\Sigma_o$ = matriz *diagonal* de varianzas de los observables O a priori

y por tanto

 $Q =$  matriz *diagonal* cofactor =  $P^{-1}$  y

Cumplido lo que antecede, la condición Gauss aplicable al ajuste de una red local o microgeodésica se expresa según

$$
R^T \cdot P \cdot R = k^2 = \text{minimo} \tag{4}
$$

Con la teoría, algoritmo y notación usual, bien conocidos. Donde merece la pena recordar las consideraciones efectuadas sobre el vector de residuos R en las publicaciones antes citadas<sup>1</sup> y la necesidad de contar a priori con un vector de observables, que implícitamente supone de residuos, excelente.

La solución  $R$  de (4) también puede escribirse como el vector  $\sqrt{P} \cdot R$ , mínima norma euclídea de orden dos, tal que

$$
|\sqrt{P} \cdot R|^2 = k^2 = \text{minimo} \qquad (5)
$$

(4) y (5) son expresiones de la misma solución.

Su interpretación geométrica corresponde al lugar del afijo del vector  $R$ , haz de hiperelipsoides  $HE$  en el espacio m-dimensional  $E<sup>m</sup>$ , de m ejes, referido a su centro y en ecuación canónica, en este caso, por ser P una matriz diagonal.

Y también al lugar del afijo del radio vector  $k$ 

$$
|\sqrt{P} \cdot R|^2 = k^2 \qquad (6)
$$

que puede escribirse como

$$
HES = R^T \cdot P \cdot R = (\sqrt{P} \cdot R)^T \cdot (\sqrt{P} \cdot R) = R''^T \cdot R'' = k^2 \tag{7}
$$

<sup>&</sup>lt;sup>1</sup>Ver p.ej. M. Chueca, J.L. Berné, A.B. Anquela, S. Baselga, "Microgeodesia y redes locales. Complementos docentes. Pg. 9-14. Editorial Universidad Politécnica de Valencia. Valencia, 2004. Opus cit.

 $(6)$  y  $(7)$  expresan la misma forma cuadrática que define ahora una hiperesfera  $HES$  en el espacio m-dimensional  $E^m$ , referida a su centro, y radio  $k = \mid \sqrt{P \cdot R} \mid$ . Analíticamente corresponde a una simple reducción del ajuste a pesos unidad. Es decir, si el peso es el mismo para cada uno de los observables del ajuste podemos decir que el hiperelipsoide de observables es en este caso una hiperesfera, porque cada uno de los semiejes tiene la longitud del radio k.

Hiperelipsoide e hiperesfera son figuras homólogas y se deducen una de otra recíprocamente por una relación geométrica proyectiva, de la que nos hemos ocupado en otros trabajos.

Y conocida una solución R, se obtiene inmediatamente

$$
\sqrt{P} \cdot R = R'' \qquad (8)
$$

y siendo

$$
|\sqrt{P} \cdot R| = |R''| = k = radio de HES
$$
 (9)

Una vez definida la hiperesfera  $HES$ , cualquier otra solución arbitraria  $R'$ del ajuste sobre HES se podrá escribir según la ecuación:

$$
\Gamma'^T \cdot R'' = R' \qquad (10)
$$

$$
\Gamma' \cdot \Gamma'^T \cdot R'' = R'
$$

siendo  $\Gamma'^T$  matriz cuadrada ortogonal rotación, siendo  $\Gamma'$  asimilable para jar ideas a una matriz de cosenos directores o autovectores normalizados dispuestos en columnas y en el espacio euclídeo  $E^m$ .

El paso final de R' sobre la hiperesfera  $HES$  a  $R^*$  sobre el hiperelipsoide  $HE$ es sencillo.

Se tendrá

$$
\sqrt{P} \cdot R^* = R' \qquad (11)
$$

$$
R^* = (\sqrt{P})^{-1} \cdot R' \qquad (12)
$$

Lícito siempre por ser P matriz de rango completo y diagonal.

De tal manera que la aplicación de la matriz rotación descrita corresponde y equivale analíticamente al paso de una solución Gauss conocida de vectores y matrices:

x : vector de correcciones,

R : vector de residuos,

C : vector de observables compensados,

 $A:$  matriz de diseño,

 $S = A^T \cdot P \cdot A,$ 

a otra  $x^*, R^*, C^*, A^*, S^*$  inmediata a partir de  $\Gamma'$  , supuesto conocido.

No existe solución del problema fuera del hiperelipsoide o hiperesfera, y todos sus puntos son solución. Es una definición geométrica exclusiva y excluyente, que equivale directa y recíprocamente a la analítica bien conocida. Si los pesos son iguales la solución de entrada es la hiperesfera, que coincide con el hiperelipsoide, caso particular de todos los ejes iguales, si son diferentes la solución es el hiperelipsoide. Es posible transformar una solución sobre la HES a la solución sobre el HE, como ya hemos dicho, se deducen una de otra recíprocamente por una relación geométrica proyectiva.

Por lo tanto, los componentes del vector R pueden variar para un  $k^2$  $cualquiera, y resolver la cuestión, siempre supuesto k<sup>2</sup> mínimo según$ conviene en nuestros ajustes cartográficos.

Y reiteramos que es fundamental tener en cuenta que la variación de los  $components \,de\, R \, modifica \, también \, los \, vectores \, C \, (vector \, de \, observables$ corregidos) y X (vector de coordenadas compensadas) y por lo tanto se refieren a distintas soluciones de la red calculables analíticamente a partir de los correspondientes modelos matemáticos y condicionados complementarios.

La aparición de la tecnología GNSS, de universal aplicación, obliga a avanzar en la teoría de los ajustes rigurosos de redes locales y microgeodésicas, quedando en nuestra opinión suficientemente justificada la procedencia de:

a) Retomar la exposición en el supuesto de que las matrices  $\Sigma_o$ , Q y P no sean diagonales ni (4) ecuación canónica de HE, superando el obstáculo de que en principio resulte incumplida la condición de Gauss e ilícita la aplicación del algoritmo de mínimos cuadrados a la red en presencia.

b) Estudiar la evolución de la solución mínimo cuadrática C, X, en función de los distintos condicionados a agregar al modelo matemático inicial, línea de investigación que dejaremos abierta por el momento.

La cuestión estriba en cómo puede diseñarse el trabajo en lo concerniente a los datos de partida, especialmente por lo que respecta al vector de observables y sus matrices de varianzas y pesos, en su caso más general y supuesta a priori la aparición de covarianzas en ellas en orden a restablecer rigurosa y satisfactoriamente la licitud de la solución y algoritmo antes citados.

Es fundamental tener en cuenta desde el primer momento que el proyectista tiene plena libertad para elegir a priori los observables de partida más adecuados y para combinarlos entre sí formando otros de concepción distinta (generalmente homogeneizándolos todos en magnitudes lineales), generando así los componentes más adecuados del vector O.

Y todo confluye en definitiva en el estudio de las covarianzas que puedan presentarse en las matrices de diseño a priori generadas por el vector de observables O. Con todo ello podremos, entre otras cuestiones importantes, avanzar en la resolución rigurosa Gauss de redes con observables GNSS, cuestión que en el momento presente entendemos que no está adecuadamente resuelta.

#### 2.2.2. Las covarianzas a priori en las matrices de diseño de observables

Supongamos ahora una matriz cualquiera ortogonal normalizada de autovectores columna  $\Gamma',$  siendo su transpuesta  $\Gamma'^T$  representativa de la rotación más general en el espacio euclídeo  $E^m$ .

Así, siendo el sistema de formas lineales genérico

$$
Ax - K = R \qquad (13)
$$

Por definición de transformación ortogonal en el sistema el vector  $R$  rotará a  $R'$  según

$$
\Gamma'^T \cdot (Ax - K) = \Gamma'^T \cdot R = R' \qquad (14)
$$

y se cumplirá

$$
|Ax - K| = |R| = |\Gamma^T \cdot R| = |R'|
$$
 (15)

es decir

$$
R^T \cdot R = (Ax - K)^T \cdot (Ax - K) =
$$

$$
= (\Gamma^{T} \cdot (Ax - K))^{T} \cdot (\Gamma^{T} \cdot (Ax - K)) = (\Gamma^{T} \cdot R)^{T} \cdot (\Gamma^{T} \cdot R) = R^{T} \cdot R' \qquad (16)
$$

Por lo tanto, en el caso de observables del mismo peso,  $P = I$ , la hiperesfera genérica HES (7) se particulariza ahora en

$$
|R|^2 = k^2 = \text{constante} = \text{radio de la esfera} \qquad (17)
$$

y representa a todas las soluciones Gauss de la red, que pueden explicarse por la rotación (14) del vector R. Con un mismo modelo matemático básico, a cada condicionado complementario le corresponderá una matriz rotación  $\Gamma'^T$  representativa de una solución de la red, expresada por un vector R de módulo constante e igual a k y componentes variables  $R_i$  con  $i \in {1,2,3,...m}$ . Si la matriz pesos es diagonal  $P = (diag p_i)$  con la notación usual, se cumplirá también teniendo en cuenta (7) y (14) que

$$
\Gamma^{T} \cdot \sqrt{P} \cdot (Ax - K) = \Gamma^{T} \cdot \sqrt{P} \cdot R = \Gamma^{T} \cdot R'' = R'
$$
 (18)

conservando la notación  $\Gamma'$  y  $R'$  por tener idéntico significado físico que en el caso anterior. Y se sigue

$$
R^T \cdot P \cdot R = R''^T \cdot R'' = (\sqrt{P} \cdot (Ax - K))^T \cdot (\sqrt{P} \cdot (Ax - K)) =
$$

$$
= (\Gamma'^T \cdot \sqrt{P}(Ax - K))^T \cdot (\Gamma'^T \cdot \sqrt{P} \cdot (Ax - K)) = (\Gamma'^T \cdot R'')^T \cdot (\Gamma'^T \cdot R'') =
$$

$$
= R'^T \cdot R' \qquad (19)
$$

Que es la generalización de la hiperesfera (11) a la (7), de ecuación (6). El vector R de partida referido al hiperelipsoide  $HE$  es ponderado según la matriz diagonal  $P$ , obteniéndose  $R''$  y quedando referido a la hiperesfera HES. La ulterior rotación  $\Gamma^{\prime T}$  da lugar a cualquier solución arbitraria, con el mismo condicionado del caso anterior de pesos unitarios.

Con lo que queda incluso reiteradamente justificada la interpretación geométrica establecida en el epígrafe anterior.

Pero si practicamos en (4) la rotación  $\Gamma^{\prime T}$  según (14) directamente al vector R del caso anterior, con  $P = (diag p_i)$ , se obtiene sucesivamente

$$
\Gamma'^T\!\cdot\! R=R'
$$
  

$$
\Gamma'\cdot\Gamma'^T\!\cdot\! R=R=\Gamma'\cdot R'\qquad (20)
$$

$$
R^T \cdot P \cdot R = (\Gamma' \cdot R')^T \cdot P \cdot (\Gamma' \cdot R') = R'^T \cdot \Gamma'^T \cdot P \cdot \Gamma' \cdot R' = R'^T \cdot P' \cdot R' \qquad (21)
$$

donde por definición de factorización,  $P'$  es una matriz completa.

Lo que en principio puede parecer paradójico, ya que  $P$  es una matriz diagonal de pesos y su inversa Q es la matriz cofactor de varianzas a priori, también diagonal, así como la matriz varianza covarianza a priori de observables  $\Sigma_o = s^2 \cdot P^{-1} = s^2 \cdot Q$ , siendo  $s^2$  el factor de varianza, definiéndose así los observables como estadísticamente independientes. Es lícito así mismo aceptar la hipótesis de Gauss y ajustar por mínimos cuadrados, si previamente se demuestra por aplicación del Test de Pearson o por cualquier otro procedimiento, que  $R_y$  R' presentan distribuciones normales.

Pero la aplicación de una rotación  $\Gamma^T$  al vector R genera P', matriz de pesos generalizada, y Q' cofactor de varianzas, que son ahora dos matrices completas y en principio indicarían la aparente presencia de covarianzas inducidas artificialmente, sin justificación física alguna, entre los observables.

La explicación se encuentra en que la rotación del vector R hasta R' desplaza al ajo de este último fuera del hiperelipsoide canónico

$$
HE \equiv R'^T \cdot P' \cdot R' = k^2 = \text{minimo}
$$

lugar de las soluciones de la red, situándole sobre el hiperelipsoide rotado del anterior alrededor de su centro

$$
R^{T}P^{\prime}R^{\prime}=k^{2}
$$

Que es ajeno a aquellas. Así, R' no es solución de la red propuesta.

Recíprocamente, factorizar una matriz de pesos generalizada completa P a priori da lugar a

$$
R^T \cdot P \cdot R = R^T \cdot \Gamma \cdot V \cdot \Gamma^T \cdot R = (\Gamma^T \cdot R)^T \cdot V \cdot (\Gamma^T \cdot R) = R^T \cdot V \cdot R' \qquad (22)
$$

pasando ahora por medio de una rotación de sentido inverso a la anterior, de un hiperelipsoide cualquiera con centro en el de coordenadas, a su posición canónica respecto a los mismos ejes. Y en definitiva y con el mismo razonamiento del caso anterior, no es lícito ajustar la red con

$$
P' = V = (diag \mu_i)
$$

tomando como matriz de pesos  $P'$  la matriz diagonal de autovalores  $\mu_i$ , i  $\subset$  $(1, 2, \ldots, m)$  con la notación usual y R' vector de correcciones.

Es trivial que solamente podría aceptarse, y como solución aproximada, si la rotación es diferencial y despreciable. Pero no como práctica habitual, en nuestra opinión con evidente falta de rigor.

No es posible aplicar Gauss con matrices de pesos completas ni resolver la aparición de covarianzas mediante una rotación. Pero ciñéndonos a observables GNSS vamos a ver que puede resolverse rigurosamente la cuestión actuando sobre ellos, modicándolos. Y más adelante logrando a priori unicar todos los pesos, alcanzando en el límite su hiperelipsoide la condición de hiperesfera.

#### 2.2.3. Caso de observables GNSS y relacionados con ellos

Es obvio que un observable aislado de  $O_i, i = \hbox{orden}$  del observable,  $i$  $\subset$   $(1,2,..., m), m > n =$  número de coordenadas a determinar, es por denición estadísticamente independiente. Podrá estudiarse y establecerse su distribución, que será normal o no, pero solamente se podrá hablar de covarianzas cuando se considere su relación con el resto de los observables componentes del vector O. Esta relación debe establecerse en su caso por el proyectista y según veremos en seguida, puede actuar sobre ella con provecho para el trabajo en presencia.

En general y por lo tanto, una función cualquiera

$$
G(O) = 0 \qquad (23)
$$

Supone la existencia de covarianzas  $\sigma_{ij}$  entre los observables de dichos subíndices.

En su caso más general, las matrices de diseño: varianza covarianza  $\Sigma_o$ , cofactor Q y de pesos P resultarían completas, así como sus inversas.

En la práctica y como supuesto y ejemplo más frecuente, si consideramos en planimetría la expresión de la distancia reducida  $l_{IJ}$  entre dos vértices I, J, referidos a unos ejes Oxy, puede escribirse en general, sean observables a priori, compensados a posteriori, o, simplemente, valores calculados

$$
l_{IJ} = (\Delta x_{IJ}^2 + \Delta y_{IJ}^2)^{\frac{1}{2}} \qquad (24)
$$

e indudablemente, es lícito suponer que ningún observable del tipo  $l_{OII}$ guarda relación a priori con otro  $l_{OKL}$ . Por lo tanto, no se tendrán en cuenta covarianzas del tipo  $\sigma_{lo_{IJ}lo_{KL}}$ y su matriz varianza covarianza a priori  $\Sigma lo_{ij}$ resulta así una matriz diagonal y se representará, con todo rigor y como consecuencia de lo expuesto según

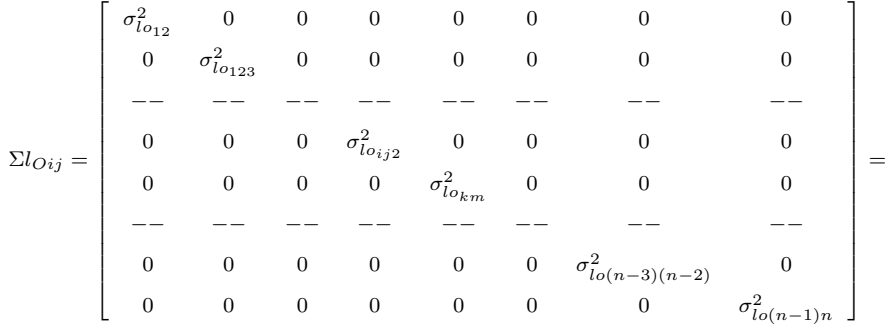

 $=(diag \sigma_{loij}^2)$   $i, j \in 1, 2, 3, ... (n-1), n \; i \neq j$   $(25)$ 

y ello sean los observables de origen clásico o GNSS .

Evidentemente (25) genera así mismo la matriz de pesos a priori

$$
\Sigma_{l_{0ij}}^{-1} = P_{l_{0ij}} = (diag_{\overline{\sigma_{l_{0ij}}^2}})^{(26)}
$$

Siendo de aplicación toda la teoría conocida, recomendándose no obstante y por supuesto lo ponderación según Pearson por la mediana.

En consecuencia, se puede resolver la red por trilateración o lo que es más importante, agregar el paquete de observables a una red clásica mixta (de ángulos y distancia)s y resolver por Triangulateración homogénea, simplemente por decisión rigurosa y lícita del proyectista.

Pero si los observables son del tipo  $(\Delta x_{oIJ}, \Delta y_{oIJ})$  apareados, también caso planimétrico, o el proyectista estima más procedente considerarlos así, deberá tenerse en cuenta la existencia de covarianzas  $\sigma_{\Delta x_{oIJ}\Delta y_{oIJ}}$  y las matrices varias veces citadas serán completas, de tipo banda, procedan indirectamente de observables clásicos o directamente de observables GNSS.

Y retrocediendo al caso anterior, de nuevo los ceros de la matriz (25) ponen de manifiesto la independencia de las reducidas  $l_{oij}$  de cada eje observado. Y se reitera la imposibilidad de establecer a priori una relación funcional entre ellas y por lo tanto se confirma con todo rigor la estructura de la matriz varianza covarianza  $\Sigma l_{\alpha i}$  como una matriz diagonal del tipo (25).

Retomando la exposición, con todo ello no hacemos sino respetar y adherirnos al consenso más generalizado de la opinión científica del momento. En la matriz (27) se representa según es usual con la notación subíndice IJ una pareja de observables planimétricos, GNSS, o clásicos, entre los vértices I,J, que hemos supuesto ordenados de alguna forma para simplicar la notación, proyecciones  $\Delta X$ ,  $\Delta Y$ , de la reducida  $l_{oij}$  sobre los ejes coordenados, y siendo  $\sigma^2$  la varianza de los observables considerados. Se representan solo ejes observados y ordenados entre puntos consecutivos desde el 1-2 hasta el (n-1)-n, entendiéndose incluidos en la matriz todos los demás, caso más general posible, siendo n el número de coordenadas planas de la red.

La matriz (27) resulta simétrica y sus elementos distintos de cero se sitúan exclusivamente sobre la diagonal principal , la diagonal inmediatamente superior, y su simétrica respecto de la primera. No existe covarianza alguna entre coordenadas de vértices cuya reducida no haya sido observada y proyectada sobre los ejes según la bien conocida tecnología GNSS o deducida a partir de observables clásicos.

En general, no se cumple la condición de probabilidad máxima observacional del método (3) y la matriz  $\Sigma_o$  y sus matrices deducidas Q y P impiden la aplicación rigurosa del algoritmo de mínimos cuadrados.

No obstante, está también en manos del proyectista elegir a su buen gobierno sus propios observables. Y contando con la disposición de éstos en abundancia, supuesto siempre asumible en microgeodesia donde el número de vértices de la red en general es escaso, prima la exactitud, y decae frente a ella la importancia de la reiteración observacional en campo, siendo evidente que si se suprime un observable de la pareja  $\Delta X_{ij}$ ,  $\Delta Y_{ij}$ , desaparece la covarianza que relaciona a los dos. Dicha decisión es potestativa del proyectista y aplicada adecuada y reiteradamente permite suprimir todas las covarianzas y reducir al ajuste al supuesto fundamental  $\Sigma_o$ , Q, y P, matrices diagonales.

| $\circ$                                   |                                           | $\frac{1}{1}$                         | $\circ$                                                                                                    | $\circ$                                                                                           |    |                                | $\begin{aligned} \sigma_{\Delta\,x_{\mathcal{O}\left(n-1\right)-n},\,\Delta y_{\mathcal{O}\left(n-1\right)-n}}\\ \sigma_{\Delta\,y_{\mathcal{O}\left(n-1\right)-n}}^{2} \end{aligned}$ |
|-------------------------------------------|-------------------------------------------|---------------------------------------|----------------------------------------------------------------------------------------------------|---------------------------------------------------------------------------------------------------|----|--------------------------------|----------------------------------------------------------------------------------------------------|
|                                           |                                           | $\frac{1}{1}$                         | $\circ$                                                                                                    | $\begin{array}{c} \circ \\ \circ \end{array}$                                                     |    | $\sigma^2_{\Delta x_0(n-1)-n}$ | $\sigma_{\Delta x_{o}(n-1)-n}, \Delta y_{o(n-1)-n}$                                                                                                    |
|                                           |                                           | $\frac{1}{1}$                         |                                                                                                    |                                                                                                   | I. |                                | $\circ$                                                                                                    |
| $\circ$                                   | $\circ$                                   | $\begin{array}{c} 1 \\ 1 \end{array}$ |                                                                                                    | $\sigma_{\Delta v_{obj},\Delta v_{obj}}^2$<br>$\sigma_{\Delta v_{obj}}^2$<br>$\ldots$<br>$\sigma$ |    |                                | $\circ$                                                                                                    |
|                                           |                                           |                                       | $\begin{array}{l} -\\ \sigma^2_{\Delta x_{\mathit{obj}}} \\ \sigma_{\Delta x_{\mathit{obj}}}, \Delta y_{\mathit{obj}} \end{array}$ |                                                                                                   |    |                                |                                                                                                    |
| $\circ$                                   | $\circ$                                   | $\frac{1}{1}$                         | $\circ$                                                                                                    | $\circ$                                                                                           |    | $\circ$                        | $\circ$                                                                                                    |
| $\sigma_{\Delta x_{o12}, \Delta y_{o12}}$ | $\sigma^2_{\Delta y_{O12}}$               | $\frac{1}{1}$                         | $\circ$                                                                                                    | $\circ$                                                                                           |    |                                | $\circ$                                                                                                    |
| $\sigma_{\Delta x_{o12}}^2$               | $\sigma_{\Delta x_{o12}, \Delta y_{o12}}$ | $\frac{1}{1}$                         |                                                                                                    |                                                                                                   |    |                                |                                                                                                    |

Figura 2.1: Expresión (27)

Se aplica el cálculo del ajuste por el procedimiento Gauss y queda resuelto el problema, siendo posible desarrollar el principio expuesto en una metodología más amplia en algoritmo y aplicaciones que denominaremos "de ajuste gaussiano por Incrementos de Coordenadas" en la que ni tan siquiera se desaprovechan observables útiles.

Con ello queda resuelta la cuestión, entendemos que rigurosamente y en toda su generalidad. Con la ventaja adicional del empleo de matrices de diseño A de "elementos exactos", como veremos más adelante.

Pueden así ajustarse rigurosamente redes GNSS, mixtas y clásicas, transformando los observables a la forma incremental desarrollada.

#### 2.2.4. Teoría y praxis de ajuste doble por Incrementos de Coordenadas: una solución rigurosa

En síntesis, una observación GNSS facilita la posición aproximada de un punto respecto a otro, con respecto a un sistema de coordenadas tridimensional que generalmente es el del elipsoide WGS84.

En la actualidad y en aplicaciones topográcas no existe mayor problema para trasladar los resultados de las observaciones, incluso a través del mismo instrumento y en tiempo real, a cualquier sistema OXYZ de coordenadas cartesianas rectangulares topográficas locales arbitrariamente escogido, con suficiente precisión y para cualquier exigencia razonable. A dicho sistema suponemos en cuanto sigue referidos los observables genéricos, sean o no GNSS, que designaremos con la notación  $\Delta X_{ij}$ ,  $\Delta Y_{ij}$ ,  $\Delta Z_{ij}$ , proyecciones sobre los ejes de la distancia entre los vértices  $\mathrm{I}(X_i,Y_i,\,Z_i$  ) y  $\mathrm{J}(X_j,Y_j,\,Z_j).$ Así, entre dos puntos M y P se podrá escribir

$$
X_M - X_P = \Delta X_{MPo} + R_{x_{MP}} \tag{28}
$$

$$
Y_M - Y_P = \Delta Y_{Mpo} + R_{Y_{MP}} \tag{29}
$$

$$
Z_M - Z_P = \Delta Z_{MPo} + R_{Z_{MP}} \tag{30}
$$

Extendidas las expresiones a todos los vértices de la red, se obtiene el sistema de formas lineales específicas, según metodología conocida,

$$
A \cdot x = K + R \qquad (31)
$$

Cuya inmediata resolución por mínimos cuadrados proporciona directamente las coordenadas compensadas.

En el supuesto que de alguna manera se haya establecido un vector de coordenadas aproximadas  $X_a = X - x$ , se tendrá

$$
X_{Ma} - X_{Pa} + x_M - x_P = \Delta X_{MPo} + R_{x_{MP}}
$$

$$
Y_{Ma} - Y_{Pa} + y_M - y_P = \Delta Y_{Mpo} + R_{Y_{MP}}
$$

$$
Z_{Ma} - Z_{Pa} + z_M - z_P = \Delta Z_{MPo} + R_{Z_{MP}}
$$

Y sucesivamente

$$
x_M - x_P = \Delta X_{MPo} - (X_{Ma} - X_{Pa}) + R_{x_{MP}}
$$
  

$$
y_M - y_P = \Delta Y_{Mpo} - (Y_{Ma} - Y_{Pa}) + R_{Y_{MP}}
$$
  

$$
z_M - z_P = \Delta Z_{MPo} - (Z_{Ma} - Z_{Pa}) + R_{Z_{MP}}
$$
  

$$
x_M - x_P = \Delta X_{MPo} - \Delta X_{MPa} + R_{x_{MP}}
$$
 (32)  

$$
y_M - y_P = \Delta Y_{Mpo} - \Delta Y_{MPa} + R_{Y_{MP}}
$$
 (33)

$$
z_M - z_P = \Delta Z_{MPo} - \Delta Z_{MPa} + R_{Z_{MP}} \tag{34}
$$

es decir

$$
Correciones = Valores Observados - Valores Calculados + Residuos
$$

Sistema de formas lineales que puede escribirse en la forma usual (13), idéntico al utilizado en ajuste de redes clásicas, de observación azimutal y/o distanciométrica, que puede integrarse con ellas formando el conjunto de lo que llamaremos "red completa".

Es subrayable que, en el caso completo mencionado y a partir de los observables clásicos, siempre se podrá disponer a priori de un vector de coordenadas aproximadas  $X_a = X - x$ .

La matriz de diseño  $A$  es del tipo de las que llamamos "de elementos exactos". de teoría y praxis bien conocida.

Supuesta la dependencia de observables, que da lugar a que su matriz a priori de varianzas sea completa y de tipo banda como la (27) y convertidos y referidos los observables GNSS al sistema local de ejes del levantamiento, procede la ulterior aplicación del método y Test de Pearson para denir estadísticamente la mejor estimación de la matriz citada.

Hemos visto que la relación de dependencia de observables y su evaluación forma parte del trabajo y buen hacer subjetivo del proyectista. No son matemáticamente graduables, y menos aún rigurosamente cifrables, e igual
que en las redes clásicas nos referíamos a posteriori a la cumplimentación sobrevenida de condiciones de geometricidad, y aceptábamos la aparición de covarianzas, en redes GNSS obraremos igual. Solo que a priori, lo que es esencial para determinar la aplicación o no del ajuste gaussiano, aceptando que basta con tener en cuenta que el módulo del vector distancia entre dos vértices

$$
L^2_{\ M P} = \Delta X_{MP}^2 + \Delta Y_{MP}^2 + \Delta Z_{MP}^2 \qquad (35)
$$

corresponde a una realidad física indudable que implica aceptar la existencia de covarianzas entre los observables - componentes.

En dicho supuesto y aplicado a planimetría, según venimos haciendo, sin dificultad alguna para completarlo con la altimetría cuando sea preciso, y así lo llevaremos a cabo en su momento, escribiremos la forma bidimensional

$$
I^2{}_{MP} = \Delta X^2_{MP} + \Delta Y^2_{MP}
$$
 (36)

y también y con la notación bien conocida

$$
l_{MP} = l_{MPca} + dl_{MPca} = l_{MPo} + R_{lMPo} \qquad (37)
$$

cuya forma lineal es

$$
-\frac{X_{Pa}-X_{Ma}}{l_{MPca}}\cdot dX_{M}-\frac{Y_{Pa}-Y_{Ma}}{l_{MPca}}\cdot dY_{M}+\frac{X_{Pa}-X_{Ma}}{l_{MPca}}\cdot dX_{P}+\frac{Y_{Pa}-Y_{Ma}}{l_{MPca}}\cdot dY_{P}=\\=l_{MP}-l_{MPca}+R_{lMPo}
$$

o bien

$$
-\frac{\Delta X_{MPa}}{l_{MPca}} \cdot dX_M - \frac{\Delta Y_{MPa}}{l_{MPca}} \cdot dY_M + \frac{\Delta X_{MPa}}{l_{MPca}} \cdot dX_P + \frac{\Delta Y_{MPa}}{l_{MPca}} \cdot dY_P =
$$
  

$$
= l_{MP} - l_{MPca} + R_{lMPo} \qquad (38)
$$

con

$$
I^2{}_{MPca} = l^2_{MPca} = \Delta X^2_{MPa} + \Delta Y^2_{MPa} \qquad (39)
$$

Y queda la cuestión fundamental a resolver en que condiciones puede aceptarse la cumplimentación de la condición Gauss, junto con el adecuado tratamiento de las covarianzas a priori. En una palabra, la única opción sensata pasa por calcularse algún estimador fiable de la matriz $\Sigma_o$  varianza covarianza de observables (27).

A juicio del proyectista, puede aceptarse la aplicación de cualquiera de los programas, instrumentales o no, que existen en el mercado para obtener  $\Sigma_o$ . Sin embargo, entendemos preferible y con mayor poder de afirmación realizar la estimación específica en cada ajuste y caso particular.

Un método adecuado es el clásico antes citado debido a Karl Pearson, que requiere la comprobación previa de la normalidad de las variables a estudiar. Hecho esto, calcularemos para cada componente ( $\Delta X_{MPo}$ ,  $\Delta Y_{MPo}$ ) de los lados observados  $l_{MPo} = O_{li}$  al variar M, P, los estadísticos siguientes con los que calculamos la matriz varianza covarianza  $\Sigma_o$ :

$$
\hat{\sigma}_{\Delta X_{MP}}^2 = \frac{\Sigma (\Delta X_{MPo} - \overline{\Delta} X_{MPo})^2}{n_{MP} - 1} = varianza \, de \, \Delta X_{MPo} \tag{40}
$$

$$
\hat{\sigma}_{\Delta Y_{MP}}^2 = \frac{\Sigma (\Delta Y_{MPo} - \overline{\Delta} Y_{MPo})^2}{n_{MP} - 1} = varianza \, de \, \Delta Y_{MPo} \tag{41}
$$

$$
\hat{\sigma}_{\Delta X_{MPo},\Delta Y_{MPo}} = \frac{\Sigma(\Delta X_{MPo} - \overline{\Delta} X_{MPo}) \cdot (\Delta Y_{MPo} - \overline{\Delta} Y_{MPo})}{n_{MP} - 1} =
$$

= covariance de 
$$
\Delta X_{MPo} \Delta Y_{MPo}
$$
 (42)

$$
C\hat{R}_{\Delta X_{MP},\Delta Y_{MP}}=\tfrac{\hat{\sigma}_{\Delta X_{MPo},\Delta Y_{MPo}}}{\hat{\sigma}_{\Delta X_{MP}}\cdot\hat{\sigma}_{\Delta Y_{MP}}}=
$$

= Coeficiente de correlación de  $\Delta X_{MPo} \Delta Y_{MPo}$  (43)

Así puede formarse la matriz varianza covarianza a priori (27)  $\Sigma_o$ . Pueden incluso calcularse y grafiarse también las líneas de regresión y se recuerda que:

$$
-1(m\'axima correlaci\'on negativa) \leq CR \leq
$$
  
+1(m\'axima correlaci\'on positiva)

### $CR = 0$ , indica independencia de variables

Pues bien, si después de aplicar con éxito el Test de Pearson, ratificando la distribución normal de las variables estudiadas, se forma  $\Sigma_{lo}$ , matriz varianza covarianza, y se aprecia que las covarianzas resultantes en conjunto son a juicio del proyectista suficientemente pequeñas, y si, además, los coeficientes de correlación se encuentran en el entorno de cero, puede afirmarse que no existe relación entre las variables  $\Delta X_{MPo}$ ,  $\Delta Y_{MPo}$ , a fortiori tampoco entre las  $l_{MPo}$  y en el caso que nos ocupa está justificado efectuar el ajuste gaussiano por el procedimiento usual a los observables GNSS, por separado en cualquiera de los dos casos supuestos y así mismo englobados en una red completa.

Naturalmente y según costumbre, ese desideratum no acostumbrará a suceder y serán mucho más frecuentes los casos dudosos.

Entonces procede actuar sobre los observables, suprimiendo los suficientes para conseguir matrices parciales diagonales  $\mathcal{L}^{'}_{o}$  y aplicar a cada una de ellas el procedimiento general de ajuste.

Dichas matrices deben permitir en principio calcular la totalidad de las coordenadas de los vértices de la red, siendo buena práctica no desaprovechar trabajo útil de campo y utilizar todos los observables aceptados tras el Test de Pearson encuadrándolos adecuadamente en distintas matrices individualizadas. Se obtendrán así un mínimo de dos soluciones Gauss de la red, comparables y promediables.

También pueden formularse matrices que permitan calcular separadamente todas las correcciones " $x$ " y todas las " $y$ ". Bastará para ello con formar separadamente las matrices de los observables  $\Delta X$  e  $\Delta Y$ . Teniendo en cuenta no obstante que ambas soluciones serán Gauss.

Caben por supuesto todas las combinaciones intermedias dictadas por el buen juicio del proyectista ante la exigencia y mejor cumplimentación del trabajo encomendado.

### 2.2.5. Posibles soluciones aproximadas

Suponemos determinada la matriz general (27)  $\Sigma_o$  a través del algoritmo de Pearson, según la doctrina referida aplicada específicamente al ajuste en presencia. El resultado obtenido es tal vez más artesanal, pero individualizado y difícilmente discutible, supuesto fruto de una observación adecuada instrumentalmente, metodológicamente rigurosa y suficientemente reiterada para que el vector de observables sea geodésica y estadísticamente correcto. En caso contrario, es inútil seguir adelante. De nuevo insistimos en considerar menos fiable la aplicación automática de programas comerciales acompañen o no a la instrumentación empleada.

A juicio del proyectista, puede suceder que considere las covarianzas obtenidas despreciables frente a las varianzas. Es un caso banal de resolución inmediata.

En general, aunque solo sea por inevitables errores de muestreo, siempre aparecerán covarianzas en mayor o menor magnitud y cuantía. Estas covarianzas aparentes estimadas deberán ser juzgadas y, en su caso, despreciadas y no se tendrán en cuenta, también según criterio del proyectista.

Es el caso de observables clásicos triangulados, trilaterados, y triangulaterados y observables GNSS triangulaterados, todos a priori independientes.

Sin embargo, si nos referimos específicamente al caso que nos ocupa, de observables GNSS o clásicos a priori dependientes, como los planimétricos  $\Delta X$  e  $\Delta Y$  contemplados en (4) y en dicho supuesto, es muy improbable que las covarianzas (42) resulten o puedan considerarse despreciables.

Un primer recurso consiste en factorizar  $\Sigma_o$ , completa, y en consecuencia Q  $y P$  que aceptamos como matriz de pesos generalizada. Así escribimos (22), con la notación usual

$$
R^T \cdot \Gamma \cdot V \cdot \Gamma^T \cdot R = (\Gamma^T \cdot R)^T \cdot V \cdot (\Gamma^T \cdot R) = R^{\prime T} \cdot V \cdot R^{\prime} = k^2 = \text{minimo}
$$
(44)

con

$$
R' = \Gamma^T \cdot R \qquad (45)
$$

que no es una solución Gauss.

 $R'$  es el vector  $R$  sometido a una rotación  $\Gamma^T$  siendo  $\Gamma$  matriz de autovectores columna de P.

 $R'$  y R tendrán el mismo módulo y distintos componentes.

De tomarse  $R'$  por  $R$  y  $V$ , matriz diagonal de autovalores de  $P$  por  $P',$  matriz diagonal de pesos, se obtendrán  $X'$  y  $C'$ , soluciones aproximadas distintas de  $X$  y  $C$ , que sabemos no gaussianas, por situarse el afijo de  $R'$  según hemos visto fuera del lugar geométrico de  $R$ . Puede definirse como solución aproximada de la red, con un modelo matemático desconocido y distinto a la expresión general  $F(X) - C = 0$ , caso observaciones indirectas, de universal aplicación y único que consideramos, si resulta despreciable la rotación  $\Gamma^T$ .

Siempre teniendo en cuenta que el modelo matemático de obligado cumplimiento que define e individualiza la solución del ajuste y la correspondiente aplicación mínimo cuadrática gaussiana son teóricamente incompatibles por la condición de P como matriz banda.

La factorización permite la aplicación descrita con una aproximación que, a lo menos, es conveniente estudiar.

El criterio de aceptación o rechazo puede basarse en la propia matriz cuadrada  $\Gamma$  de rango completo  $R(\Gamma) = m =$ número de componentes  $R_i$ de  $R$  a determinar, que definimos como "columna" por estar formadas éstas por los componentes de los autovectores de P en dicha disposición, que representamos por la notación

 ${\rm a}$ utovectores columna  $=v_i,\ i\subset {1,2,3,...,m}$ 

$$
v_i = \begin{pmatrix} v_{i1} \\ v_{i2} \\ \dots \\ v_{ik} \\ \dots \\ v_{im} \end{pmatrix} \qquad (46)
$$

matriz  $\Gamma = (v_1 \, v_2 \, v_3 \, ... \, v_m)$ 

Será tanto más aceptable la solución propuesto cuanto mejor cumpla  $\Gamma$  la condición

$$
v_{ik} \cong 0 \Longrightarrow k \neq j
$$
  

$$
v_{ij} \cong 1
$$
 (47)

en el límite de dicho supuesto la transformación puede considerarse diferencial y despreciable. Llegando a ser G matriz próxima a la matriz identidad.

#### 2.2.6. Síntesis y conclusión

La condición Gauss aplicable al ajuste de una red local o microgeodésica se expresa según:

$$
R^T \cdot P \cdot R = k^2 = \text{minimo}
$$

siendo la matriz P generalizada, una matriz cuadrada, completa, simétrica, de rango completo y factorizable según (44), esta expresión representa un haz de hiperelipsoides concéntricos en el espacio euclídeo  $E<sup>m</sup>$ , con centro en el de coordenadas, al variar el parámetro  $k^2$ . Cada  $k^2$  da lugar a un hiperelipsoide HEG. Insistimos en que existen covarianzas a priori entre los observables y sus residuos.

Las soluciones Gauss del ajuste de una red local se generan y relacionan con aquella cuando el haz es canónico y  $k^2\!\!=\,minimo.$  Entonces  $P\,=\, (diag_{pi})$ cuadrada, diagonal y de rango completo. El hiperelipsoide HE resultante, canónico, referido a sus ejes, es el lugar geométrico de los afijos de  $R$ , soluciones de la red. Un modelo matemático linealizado  $Ax - K = R$ . con  $R(A) = m - n$ , completo, particulariza R y da lugar a la solución determinista única que venimos estudiando, aplicada a la determinación de un solo vértice variable. Si  $R(A) < m - n$ , incompleto, caso red libre, habrá infinitas soluciones, situación de notable utilidad en otros aspectos de la teoría de redes, con determinación de más de un vértice variable y división de la red en distintas zonas específicas, que hoy no contemplamos. En cualquier caso, no existen covarianzas a priori entre los observables o sus residuos.

En el caso general, si  $k^2 = m \hat{m} \hat{m}$  se obtiene un hiperelipsoide genérico  $HEG'$  que no es una solución Gauss rigurosa. La factorización de la matriz  $P$  conduce al mismo resultado que una rotación de argumento  $\Gamma^T$  siendo  $\Gamma$ matriz de autovectores columna de  $P$  y refiere  $HEG'$  a sus ejes, con expresión canónica (44)

$$
HE' = R'^T \cdot V \cdot R' = k^2 = \text{minimo} \tag{48}
$$

que es una solución Gauss de una cierta red de matriz diagonal de pesos

$$
P' = V = (diag\ v_i)
$$

con un modelo matemático y condicionado complementario desconocidos, que puede aceptarse por aproximada de la red en presencia con todas las reservas necesarias y siempre de acuerdo con el contenido del epígrafe 2.5 anterior.

Así mismo y en el caso general, si todos los autovalores de P resultaran iguales, según  $v_i = v$ , se tendrá

$$
R^T \cdot \Gamma \cdot V \cdot \Gamma^T \cdot R = R^T \cdot \Gamma \cdot (diag \, v) \cdot \Gamma^T \cdot R = R^T \cdot v \cdot (\Gamma \cdot \Gamma^T) \cdot R = R^T \cdot v \cdot I \cdot R =
$$
\n
$$
= R^T \cdot (diag \, v) \cdot R = R^T \cdot V \cdot R = (\sqrt{v} \cdot R)^T \cdot (\sqrt{v}^T \cdot R) = R''^T \cdot R'' = k^2 =
$$
\n
$$
= m \text{imimo} \qquad (49)
$$

resultando  $HEG'$  particularizado como una hiperesfera  $HES'$ , de radio  $k,$ transformada por homotecia de la  $HES$  de radio  $\frac{1}{\sqrt{2}}$  $\overline{\overline{v}}\cdot k$  , lugar geométrico de soluciones rigurosas Gauss de modelos desconocidos. No existen tampoco, como debe ser, covarianzas a priori.

 $\rm Y$  es claro que una rotación arbitraria  $\Gamma'^T$  transforma  $HE,$  lugar de soluciones Gauss, en HEG' fuera de dicho lugar, originando la aparición de covarianzas inducidas a priori. Y cuanto se ha dicho de  $HE$  y  $HEG'$  puede decirse correlativamente del afijo del vector  $R$ , solución Gauss, y del afijo del vector  $R'$ , rotado de  $R$  que no es solución.

En conclusión, la solución Gauss es rigurosamente incompatible con las covarianzas estudiadas aparecidas a priori o inducidas, que siempre pueden explicarse a través de una rotación directa genérica de matriz  $\Gamma^T$  o  $\Gamma'^T,$ o una rotación inversa Γ o Γ 0 , del n-edro coordenado. Pueden evitarse modificando los observables, en especial los GNSS según se explica en los epígrafes anteriores, aplicando Triangulateración homogénea o doble ajuste por Incrementos de Coordenadas. Con ello se resuelve rigurosamente el problema.

Merece la pena no obstante y en la práctica estudiar la posibilidad de existencia de solución aproximada.

Finalmente, es claro que la solución HES, hiperesfera, permite una capacidad de proyecto y diseño muy superior a la HE, hiperelipsoide, y debe perseguirse. Conduce a proyectar redes de observables lo más aproximados a equiprecisos y a la aplicación ulterior de técnicas relacionadas con el conocido

Problema de Diseño de Orden Dos PD2. En cualquier caso, nos hallamos de nuevo ante una cuestión de proyecto y tratamiento de pesos de observables. En otro orden de ideas, debe ser preceptivo para el proyectista garantizar la aplicación correcta a posteriori de los F-Test y  $\chi^2$  - Test en el entorno de sus óptimos respectivos asegurándose de que número de observables y redundancias estén relacionados convenientemente. En próximos trabajos D.m. abordaremos en detalle la doctrina y praxis concernidas.

Adelantamos que, para avanzar en el campo de los recintos de error en  $redes$  locales, cualquiera que sea su dimensión y sean totales o específicos, desarrollaremos alguna idea que entendemos novedosa sobre el paralelismo existente entre el hiperelipsoide a priori de observables (4)

$$
HE_o = R^T \cdot P \cdot R = R^T \cdot \sigma^2 \cdot \Sigma_0^{-1} \cdot R = k^2 = \text{minimo} \qquad (50)
$$

y el de correcciones a posteriori

$$
HE_{xx} = x^T \cdot S \cdot x = x^T \cdot A^T \cdot P \cdot A \cdot x = x^T \cdot \sigma^2 \cdot \sigma_{xx}^{-1} \cdot x = f_\alpha^2 \tag{51}
$$

a los que por primera vez distinguimos por medio de los subíndices "o"  $y$  " $xx$ ". Ambos, por ejemplo, dependen de P y del vector  $K = O_T - O_C$ , diferencia entre valores observados y calculados de los observables. Es decir y como era de esperar, de la calidad del trabajo en campo, exigiendo que sea excelente.

# 2.3. Aplicación del método de Incrementos de Coordenadas en una red clásica

Se vuelve a la Red de Prueba local situada en la Universidad Politécnica de Valencia sobre la que los autores realizaron un primer trabajo de ajuste y compensación planimétricos por el método de Triangulateración homogénea, con vector de observables mixto, compuesto por medidas angulares azimutales y distancias reducidas electrónicas, cuyo desarrollo y resultado se recoge en la Parte I.

A partir de una nueva observación de la red en estudio se hará un primer ajuste por Triangulateración homogénea y una vez completado el cálculo se propone el ajuste por el método de Incrementos de Coordenadas.

Con ello será posible comparar rigurosamente la metodología y resultados del ajuste por Triangulateración homogénea y del ajuste por Incrementos de Coordenadas. Verificando la validez de ambos métodos de ajuste gaussiano determinista.

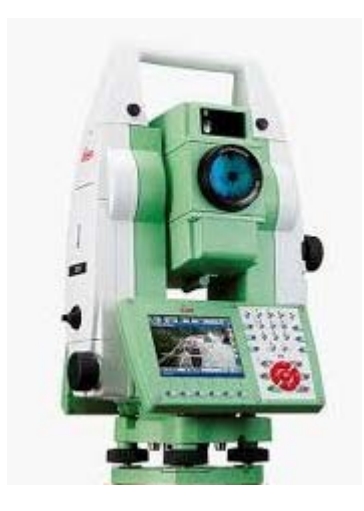

Figura 2.2: Estación total TS15I de la marca Leica

## 2.3.1. Resolución por el método de Triangulateración homogénea

## 2.3.1.1. Especificaciones técnicas de la estación total utilizada

Se utilizaron las distancias y los ángulos medidos con la estación total TS15I de la marca Leica, cfr. Fig. 2.2.

El cuadro de características técnicas de catálogo está contenido en el cuadro que sigue:

| Fabricante                 | Leica                            |
|----------------------------|----------------------------------|
| Modelo                     | TS15I                            |
| Precisión angular          | $3^{cc}$                         |
| Precisión distanciométrica | $1 \text{ mm} + 1.5 \text{ ppm}$ |
| Compensador automático     | 2 ejes                           |
| Aumentos                   | 30                               |

Cuadro 2.1: Característica técnicas de la estación total de la casa Leica

La medida de precisión angular (entendida como repetibilidad) está expresada como la desviación típica de una coordenada medida una vez en CD y CI. Y la medida de precisión en distancia está expresada como la desviación típica de una coordenada medida una vez en CD y CI. Según las normas ISO 17123.

La observación se ha realizado por especialistas del Laboratorio de Instrumentos Topográficos<sup>2</sup> de la Escuela de Ingeniería Geodésica de la Universidad Politécnica de Valencia.

## 2.3.1.2. Observaciones angulares azimutales

Se observaron independientemente los 12 azimutes de la red, (tres por vértice), con la nomenclatura indicada.

La correcta aplicación del ajuste por mínimos cuadrados requiere como condición previa la distribución normal de cada uno de los observables, que implica así mismo la distribución normal de los residuos. A este efecto se ha contrastado cada uno de los azimutes a través del Test de Adherencia de Pearson.

Los azimutes, junto a su número de lecturas por azimut:  $n$ , desviación típica y varianza, y el nivel de aceptación del Test de Pearson, son los siguientes:

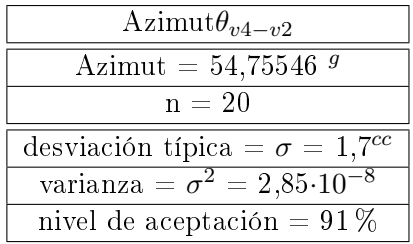

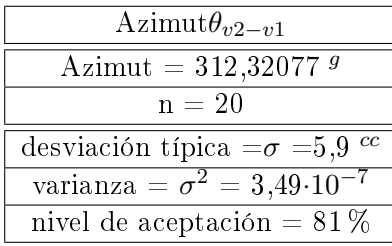

<sup>2</sup>El trabajo de observación ha recaído directamente sobre José Manuel Paredes Asencio.

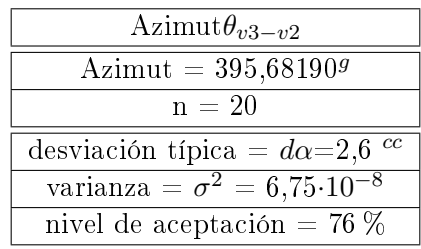

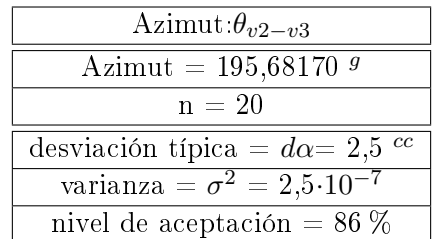

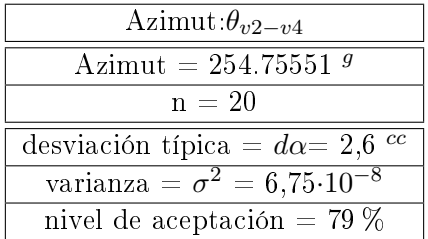

El azimut  $\theta_{v2-v1}$  lo hemos rechazado por tener una varianza excesiva respecto al resto de azimutes, y puede desestabilizar la homogeneidad de los pesos.

Hemos considerado como único vértice libre el  $V2$ , por lo tanto, los azimutes entre vértices fijos no aparecen reflejados en este epígrafe.

El número de decimales afecta decisivamente al nivel de bondad que se obtenga en el Test de Pearson. El instrumento alcanza los 4 decimales, y la media entre círculo directo e inverso puede añadir uno más. De modo que hemos tomado los azimutes con 5 decimales, nos parece que no tiene sentido superar ese número.

### 2.3.1.3. Observaciones distanciométricas

Desde cada uno de los vértices se observan las distancias a los tres vértices restantes. Las distancias reducidas se han obtenido a partir de las distancias geométricas y ángulos verticales.

Las distancias reducidas, junto a su número de lecturas por distancia:  $n$ , desviación típica, varianza, y nivel de aceptación del Test de Pearson, son las siguientes:

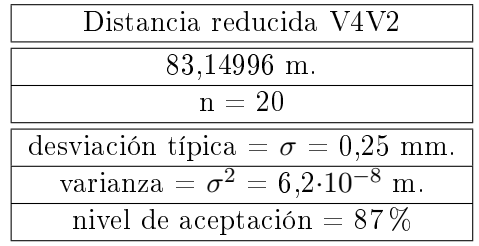

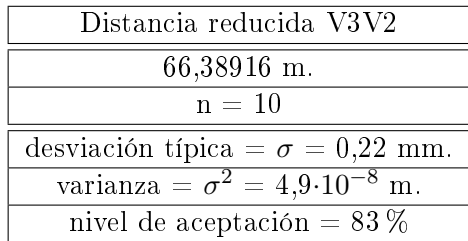

El resto de distancias no se ajustaban a las exigencias de normalidad, de desviación típica y de valor en el vector de términos independientes K.

Hemos aplicado el Test de Pearson a las distancias redondeando al cuarto decimal porque no es posible llegar a la centésima de milímetro en la observación de un vértice con la instrumentación de la que disponemos, y en la actualidad quizá con ninguna otra.

## 2.3.1.4. Cálculo de la Consistencia de la Figura y optimización del camino de cálculo del vector  $X_a$

Sea el esquema aproximado de la red representado en la figura siguiente, que siempre podrá obtenerse a partir de los datos de campo.

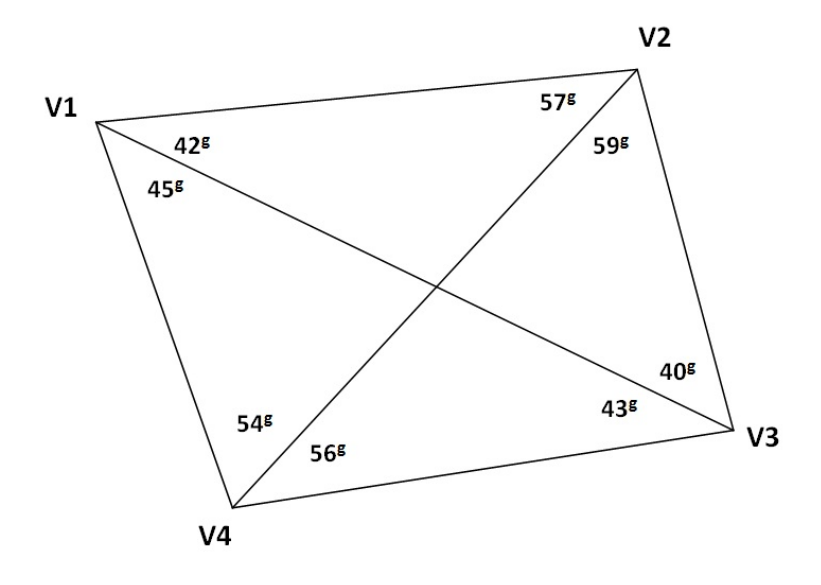

Figura 2.3: Croquis de la red

El camino  $V3V4V2-V2V4V1$  resulta ser el más apropiado para la triangulación, caso que nos ocupa, con un parámetro de consistencia C = 5 (mejor consistencia angular). En el triángulo V3V4V2 se partirá del lado V3V4 para calcular el V4V2 y seguidamente en el V2V4V1 se partirá del V2V4 y se calculará el V2V1.

Si se tratara de trilaterar, el camino mejor sería el V3V4V2-V3V1V2, con parámetro de consistencia C = 22 (mejor consistencia distanciométrica).

## Cálculo de las coordenadas aproximadas por el camino de mejor consistencia angular

Hemos calculado las coordenadas aproximadas de nuestros vértices siguiendo el camino de mejor consistencia angular, que es el que ofrece la cadena de triángulos V3V4V2-V2V4V1. Lo hemos hecho siguiendo los pasos que siguen.

1. Elegimos arbitrariamente las coordenadas del vértice V 4:

$$
x_4=100\ m
$$

$$
y_4 = 100 \ m
$$

2. Adoptamos un azimut arbitrario V4-V33:

$$
\theta = 111{,}19012^g
$$

 $3\,$ A partir de la libreta de campo se obtiene este azimut aproximado, tomando como eje origen de lecturas azimutales el V4-V1.

3. Según la libreta de campo la distancia reducida V4-V3 es 68,57579 m.

4. Con la distancia y el azimut V4-V3 obtenemos las coordenadas de  $V3$ :

$$
x_3 = 167{,}51914 \; m
$$

$$
y_3 = 88,00813 \ m
$$

5. Por intersección directa, a partir de las coordenadas  $V3$  y  $V4$  y los ángulos 56,43465 $^g$  y 84,49178 $^g$  obtenemos las coordenadas de  $V2$ :

$$
x_2 = 163{,}01957
$$
 m

$$
y_2 = 154{,}24381
$$
 m

6. Finalmente, por intersección directa a partir de las coordenadas  $V2$  y  $V4$ , y los ángulos 57,56525 $^g$  y 54,75547 $^g$  obtenemos las coordenadas de V1:

$$
x_{1a} = 100 \ m
$$

$$
y_{1a} = 166{,}59479 \ m
$$

Diremos que estas coordenadas aproximadas son las mejores para la triangulación pura, se identifican con el subíndice  $a$ .

## Cálculo de las coordenadas aproximadas por el camino de mejor consistencia distanciométrica

Hemos calculado las coordenadas aproximadas de nuestros vértices siguiendo el camino de mejor consistencia distanciométrica, que es el que ofrece la cadena de triángulos V4V3V2–V3V1V2. Las coordenadas de los vértices  $V2$ ,  $V3$  y  $V4$  resultan las mismas que las que provienen del camino de mejor consistencia angular.

Y el vértice V1 lo calculamos con el triángulo V3V1V2 según la figura siguiente:

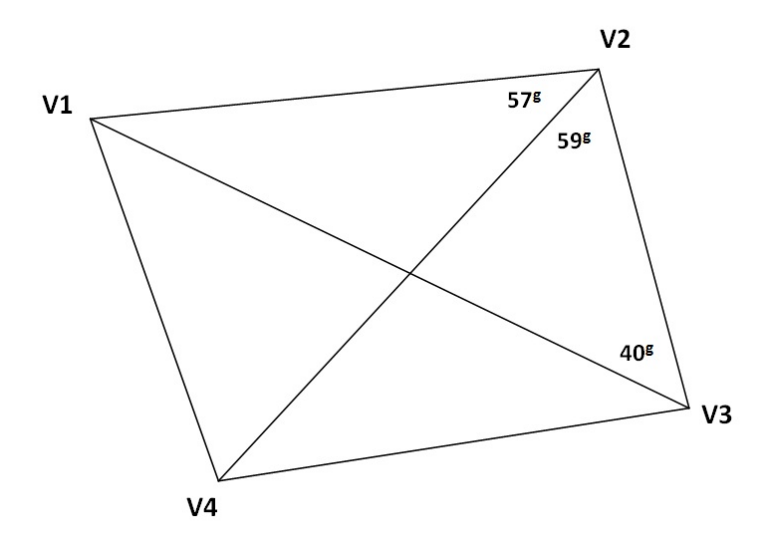

Figura 2.4: Croquis del triángulo V3V1V2

Con los ángulos interiores del triángulo V3V1V2:

 $V3 = 40,86761^g$ 

$$
V2 = 59,07382^g + 57,56525^g = 116,63907^g
$$

Y con las coordenadas de los vértices  $V3$  y  $V2$  obtenemos las nuevas coordenadas del vértice  $V1$ :

> $x_{V1d} = 100,00254 \ m$  $y_{V1d} = 166,59455$  m

Diremos que estas coordenadas aproximadas son las mejores para resolver la trilateración, se identifican con el subíndice  $d$ .

Si queremos calcular una triangulateración las coordenadas aproximadas óptimas serán la media entre las coordenadas calculadas por el camino de mejor consistencia angular y las del camino de mejor consistencia distanciométrica. Resultando que las coordenadas del vértice  $V1$  serán:

$$
x_{V1m} = (x_{V1a} + x_{V1d})/2 = \frac{100 + 100,00254}{2} = 100,00127 \ m
$$
  

$$
y_{V1m} = (y_{V1a} + y_{V1d})/2 = \frac{166,59479 + 166,59455}{2} = 166,59467 \ m
$$

NOTA: Creemos que quizá sería más correcto ponderar los caminos de consistencia en función del número de observables de cada tipo: sabiendo que tenemos 5 observables de ángulo y 2 de distancia. De modo que podríamos ponderar siguiendo la ecuación que proponemos, y obtener la coordenada  $x_{V1p}$ 

 $x_{V1p} =$  $n$ úmero de observables angulares  $\emph{mero de observables angulares}\ \emph{x}_V1a}+\frac{\emph{número de observables distancia métricos}}{\emph{número total de observables}}$  $\frac{1}{10}$  o de observables distanciomètricos $\cdot x_{V1d} = n$ úmero total de observables

$$
= \frac{5}{7} \cdot 100 + \frac{2}{7} \cdot 100,00254 = 100,0007 \ m
$$

La diferencia con  $x_{V1m} (= 100,00127 m)$  es de 5 décimas de mm, de modo que adoptamos la coordenada aproximada  $x_{V1} = 100,0007$  m

En cuanto a la coordenada  $y_{V1p}$ :

$$
y_{V1p} = \newline \underline{\hbox{n\'umero de observables angulares}} \cdot y_{V1a} + \frac{\hbox{n\'umero de observables distancia étricos}}{\hbox{n\'umero total de observables}} \cdot y_{V1d} =
$$

$$
=\frac{5}{7}\cdot 166,59479 + \frac{2}{7}\cdot 166,59455 = 166,59472\ m
$$

La diferencia con  $y_{V1m}$ (=166,59467 m.) es de 5 centésimas de mm, nos movemos en términos de magnitud despreciable. Adoptamos  $y_{V1m}$  = 166,59472 m.

#### Las coordenadas aproximadas definitivas

Finalmente las coordenadas aproximadas que emplearemos en lo sucesivo son las que siguen:

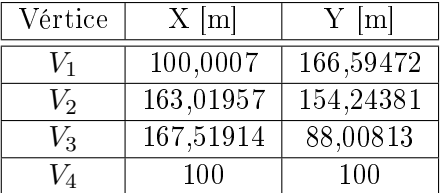

### 2.3.1.5. El factor de conversión y las varianzas proporcionales de las formas lineales de azimut

Siguiendo el protocolo de actuación de la Triangulateración homogénea hemos calculado los factores de conversión y las varianzas  $\sigma_o^2$  (que en la Parte I llamábamos varianzas proporcionales  $vp_{\alpha_{ij}}$  de todas las ecuaciones de azimut, que recogemos en las siguientes tablas:

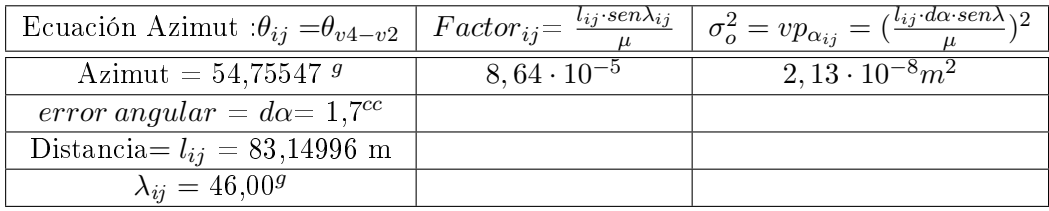

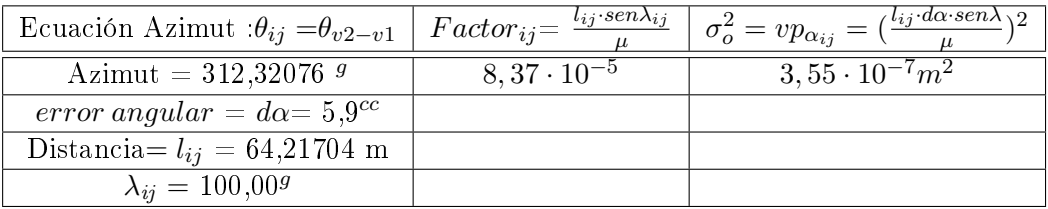

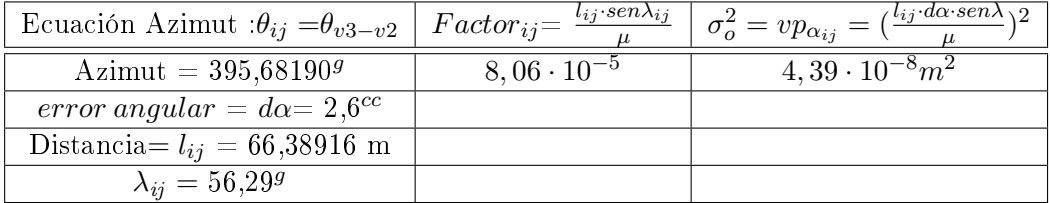

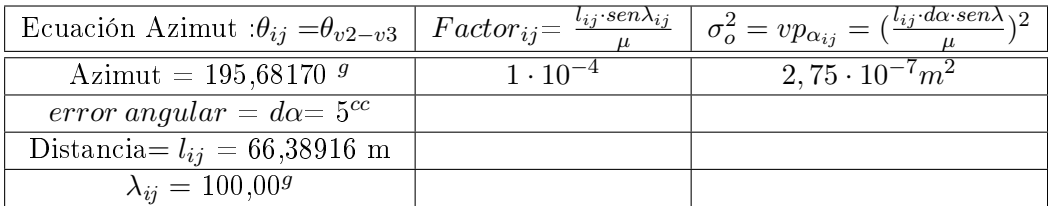

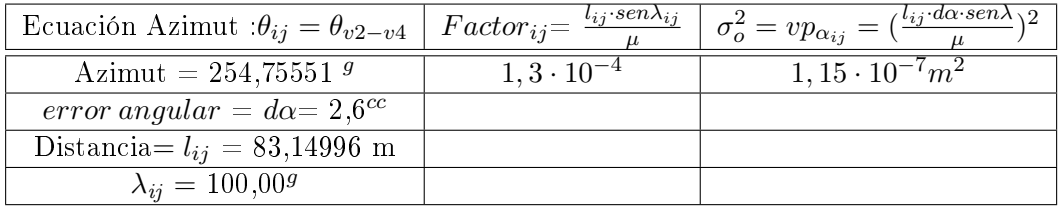

### 2.3.1.6. El factor de conversión y peso de las formas lineales de distancia

A continuación, las tablas con factores de conversión y varianzas proporcionales de todas las ecuaciones de distancia:

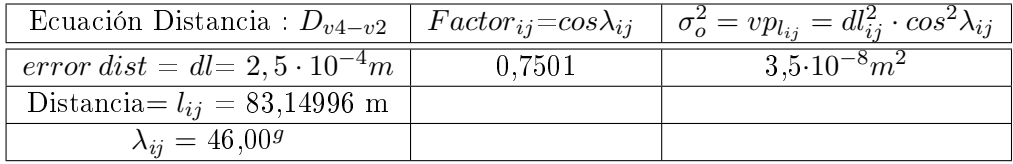

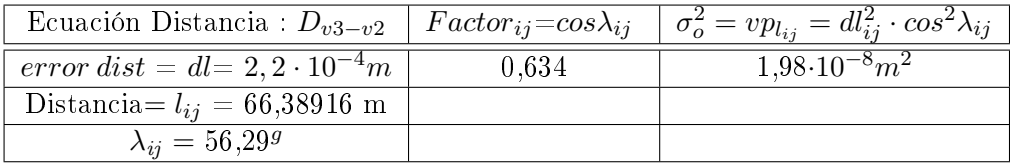

#### 2.3.1.7. Los pesos homogeneizados

Una vez conocida la varianza de cada una de las formas lineales de azimut y distancia, que hemos llamado en el epígrafe anterior  $\sigma_o^2(=vp_i)$ , seleccionamos de entre todos ellos el valor de la mediana, que desde ese momento se convierte en el estimador de la varianza a priori del observable de peso unidad<sup>4</sup>  $\sigma_o^2 = vp_{median}^2$ .

La mediana es  $\sigma_o^2 = 4,39 \cdot 10^{-8}$ . Y finalmente calcularemos el peso de cada observable con la expresión:

$$
P_{O_{Ti}} = \frac{\sigma_o^2}{\hat{\sigma}_{o_i}^2} = \frac{v p_{mediana}^2}{v p i^2}
$$

 $^4$ Consideramos que el valor de la varianza del observable de peso unidad  $\sigma_0^2$  que más se ajusta a su valor real es el de la mediana de los valores de  $\hat{\sigma}_{o_{T_i}},$  obtenidos a partir de los datos de campo. Y así lo hemos hecho en nuestros cálculos, mejorando notablemente tanto el resultado como su interpretación. Afirma Jean M. RÜEGER en el artículo "Precision of measurements and least squares", presentado en el 37th Australian Surveyors Congress, 13-19 April 1996 Perth, Western Australia: ...Not knowing what precision values to use, many student and professional surveyors resort to the "acuracy specifications" published by the manufacturers or some other magic "precision values" from textbooks. In most instances, these "acuracy specifications" and other "precision values" are totally inappropiate for the weighting of least squares data. They should not be used for this purpose.

Resultando:

$$
P_{O_{1a}} = \frac{\sigma_o^2}{\hat{\sigma}_{o_i}^2} = \frac{v p_{mediana}^2}{v p i^2} = 2,07
$$
  
\n
$$
P_{O_{2a}} = \frac{\sigma_o^2}{\hat{\sigma}_{o_i}^2} = \frac{v p_{mediana}^2}{v p i^2} = 0,12
$$
  
\n
$$
P_{O_{3a}} = \frac{\sigma_o^2}{\hat{\sigma}_{o_i}^2} = \frac{v p_{mediana}^2}{v p i^2} = 1
$$
  
\n
$$
P_{O_{4a}} = \frac{\sigma_o^2}{\hat{\sigma}_{o_i}^2} = \frac{v p_{mediana}^2}{v p i^2} = 0,16
$$
  
\n
$$
P_{O_{5a}} = \frac{\sigma_o^2}{\hat{\sigma}_{o_i}^2} = \frac{v p_{mediana}^2}{v p i^2} = 0,38
$$
  
\n
$$
P_{O_{1d}} = \frac{\sigma_o^2}{\hat{\sigma}_{o_i}^2} = \frac{v p_{mediana}^2}{v p i^2} = 1,25
$$
  
\n
$$
P_{O_{2d}} = \frac{v p_o^2}{\hat{\sigma}_{o_i}^2} = 2,22
$$

## 2.3.1.8. Ecuaciones de azimut y de distancia factorizadas

Las 5 formas lineales azimutales y las 2 formas lineales de distancia del sistema de ecuaciones que resolveremos por el método de variación de coordenadas, constituyen la matriz A y el vector de términos independientes  $K:$ 

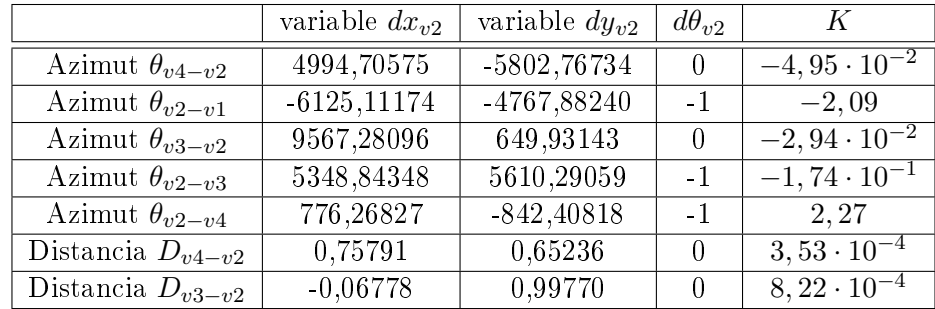

Las diferencias entre los valores del vector  $K$  se deben fundamentalmente a las unidades del tipo de ecuación (azimut/distancia).

Según la teoría expuesta anteriormente sobre el método de cálculo de la Triangulateración homogénea en ajuste gaussiano según hemos explicado en la Parte I, es imprescindible convertir las unidades angulares de las ecuaciones de azimut en unidades lineales [m]. Conocido el factor de conversión de cada una de las ecuaciones de azimut multiplicaremos ordenadamente a las 7 ecuaciones para obtener las nuevas expresiones resultantes:

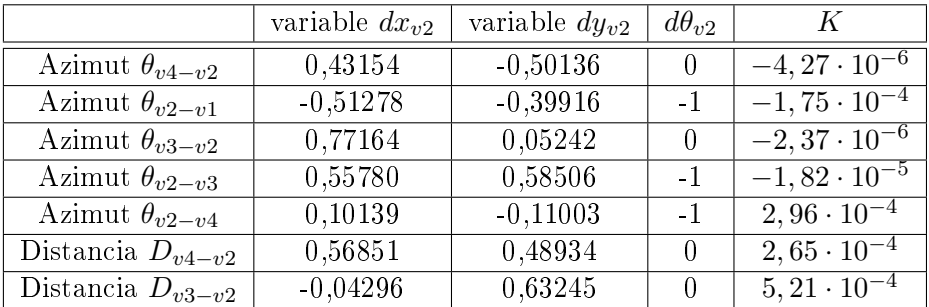

La factorización del vector K ha convertido en unidades lineales  $[m]$  sus valores y eso nos permite advertir errores que no hayamos detectado antes.

### 2.3.1.9. El vector de variables, el vector de residuos y la varianza a posteriori del observable de peso unidad

El resultado se expresa según:

- diferencial de la coordenada x:  $dx_{V2}$ .
- diferencial de la coordenada y:  $dy_{V2}$

- y por último el diferencial del error debido al descentrado de la línea de ceros del limbo:  $d\theta_{v2}$ , en el vértice V2. Este error está asociado sólo a la ecuación de azimut, y no a la ecuación de ángulo. No aporta nada a nuestro resultado, pero asume la existencia de ese error y le da un valor, completando así las correcciones del vértice  $V_2$ . Si el parámetro  $d\theta_{v2}$  no estuviera incluido en el sistema de ecuaciones normales quedarían afectados desfavorablemente los valores  $dx_{V2}$  y  $dy_{V2}$ . Cuando estudiemos los errores de redondeo eliminaremos no obstante este parámetro, sin perjuicio de la calidad del resultado final, de forma matemáticamente rigurosa.

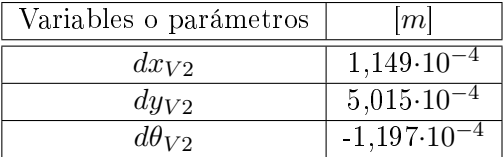

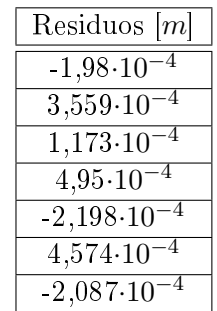

Varianza de la medida de peso unidad =  $6,2.10^{-8}$   $m^2$ 

Desviación típica de la medida de peso unidad =  $2.5 \cdot 10^{-4}$  m

Los residuos son muy similares y podemos comprobar que tanto las observaciones distanciométricas como las azimutales son de análoga precisión.

La desviación típica a posteriori del observable de peso unidad  $2, 5 \cdot 10^{-4}$  m es la esperable, considerando que la desviación típica a priori<sup>5</sup>del observable de peso unidad es  $2, 1 \cdot 10^{-4}$  m (recordemos que es el valor de la mediana de los valores obtenidos a partir de las estadísticas de la libreta de campo). La diferencia entre la desviación típica a priori y a posteriori, confirma la bondad del cálculo y trabajo.

No se olvide que la varianza a posteriori del observable de la medida de peso unidad es un parámetro fundamental entre otras cosas porque multiplica a las matrices de criterio del ajuste.

2.3.1.10. Las matrices de criterio: matriz cofactor de las variables o parámetros, matriz cofactor de los residuos, matriz cofactor de los observables corregidos, matriz varianza-covarianza de las variables o parámetros, matriz varianza-covarianza a posteriori de los residuos, y matriz varianza-covarianza a posteriori de los observables corregidos

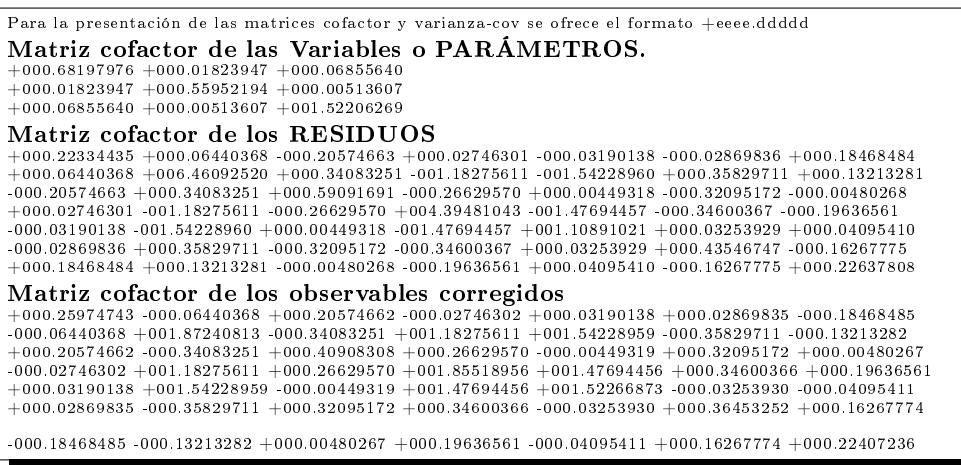

 $^5$ Siendo el vector de observables  $O,$  el de observables promediados  $O_T,$  el factor de varianza de peso unidad  $\sigma^2$ , para un observable de orden i, (i  $\epsilon$  1, 2, 3, ... $m_i$ , para  $m_i > 1$ ), se obtendrá a partir de la ecuación:

$$
\hat{\sigma}_{o_i}^2 = \frac{\sum (O_{T_i} - O_i)^2}{m_i - 1}
$$

 $\hat{\sigma}_{o_i}^2 = \frac{\sum (O_{T_i} - O_{T_i})}{m_i - 1}$ <br>El valor de la varianza muestral es muy próxima a la que propone el fabricante de la estación total que hemos utilizado. Podría justificarse la utilización de la varianza poblacional en lugar de la muestral.

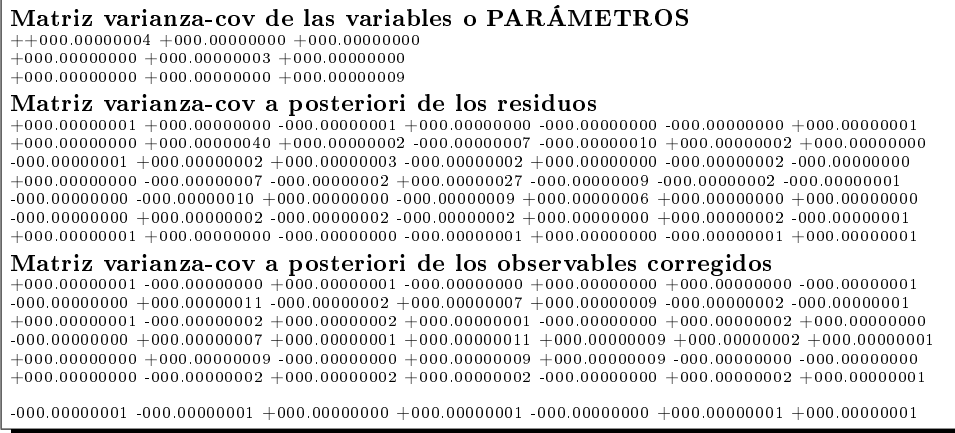

En una primera interpretación, todas tienen sus términos aceptablemente pequeños. No obstante, la información que ofrecen es claramente insuficiente a efectos de interpretar resultados con el poder de afirmación que entendemos adecuado. Para ello y en primer lugar, acudiremos a la fiabilidad, interna y externa, de la red y sus recintos de error.

## 2.3.1.11. Comprobación de los observables: fiabilidad interna de la red

Se entiende por fiabilidad interna de la red, como su capacidad de detección y control de posibles errores "groseros" en los observables. A través de ella, es posible cifrar la sensibilidad de la red ante los errores groseros. En nuestro caso, dadas las precauciones que hemos tomado desde el inicio, es sólo otra manera de comprobar que la repetibilidad y exactitud de los observables son las previstas.

La redundancia de un observable es un parámetro adimensional, y nos muestra lo bien o mal que está "controlado" dicho observable <sup>6</sup>. La expresión que nos permite calcular el número de redundancias de un observable es:

$$
r_i=p_i\cdot q_i
$$

donde

 $r_i$  : redundancia de un observable

 $p_i$  : peso de un observable

 $q_i$  : elemento de orden  $ii$  de la matriz cofactor de los residuos a posteriori

 $^{6}$  Cfr. M. CHUECA ET ALT. "Microgeodesia y redes locales", pag. 295 y siguientes. Opus cit.

Nuestras redundancias son homogéneas y próximas a  $\frac{4}{7} = 0,57$ . Todas están en torno a la redundancia media 0, 57, que en la práctica es el valor óptimo, puesto que la suma de las redundancias debe valer 4, redundancia total de la red.

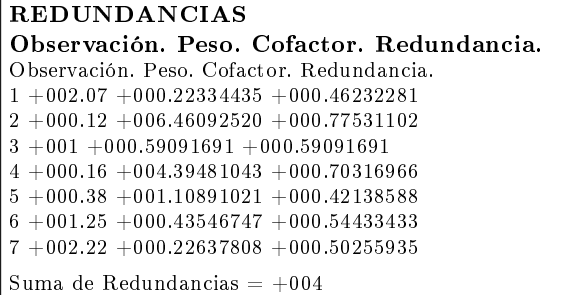

El parámetro de Baarda depende del nivel de significación  $\alpha$  y de la potencia del test  $\beta$ , en nuestro caso se ha establecido  $\alpha = 5\%$  y  $\beta = 80\%$ . El parámetro de Baarda se obtiene a partir de la expresión:

$$
w_i = \tfrac{R_i}{\sigma_{R_i}}
$$

El parámetro de Baarda es el que se emplea para eliminar o rechazar un observable. Además este parámetro permite controlar los errores groseros introducidos en la red. De este modo un observable será rechazado cuando el parámetro de Baarda sea superior al punto porcentual establecido para el nivel de significación, que para nosotros es 3,29 ( $w_i$ <3,29). Todos los parámetros de Baarda en nuestro caso se encuentran en el intervalo [+0,94  $-1,75$   $\leq$  3,29, y por tanto todos los observables son aceptados.

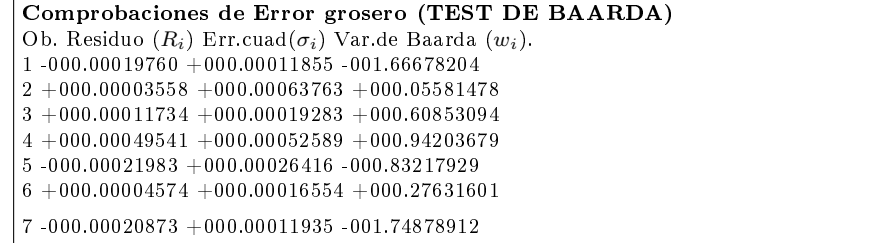

El mínimo error detectable para un observable se obtiene a partir de la siguiente expresión:

$$
\nabla_{Oi} = \frac{\delta \cdot \sigma_i}{\sqrt{r_i}}
$$

Siendo  $\delta$  el parámetro de translación, función de  $\alpha = 5\%$  y  $\beta = 80\%$ , y que tiene un valor de 4,12.

En consecuencia el error máximo que puede deslizarse en uno de nuestros observables y no ser detectado es de 0,00196 metros (observable  $n^{\circ}$  5), que se encuentra en el listado de Fiabilidad interna de la red.

El parámetro de homogeneidad,  $\mu_{INi} = \frac{\delta_o}{\sqrt{I}}$  $\frac{\sigma}{r_i}$ , confirma la información facilitada por los números de redundancia.

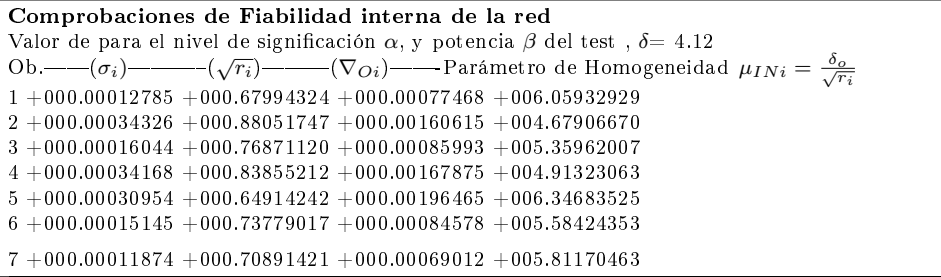

Sin embargo, la fiabilidad interna en sí misma no facilita información sobre la repercusión última que puede tener la aparición de errores como los descritos en las coordenadas de los vértices de la red, solución del problema. El análisis de la fiabilidad externa de la red nos dirá cómo influirá en dichos resultados los errores no detectados por el análisis de la fiabilidad interna.

## 2.3.1.12. Comprobación de los observables: fiabilidad externa de la red

Una aceptable fiabilidad interna de la red puede no ser suficiente para garantizar la calidad del ajuste. El debido rigor en el trabajo requiere completar su estudio con la descripción de la fiabilidad externa, para que no se deteriore la calidad exigible en la precisión por los errores despreciados o no detectados.

La fiabilidad externa quedará definida por los siguientes elementos:

1 - Los parámetros de homogeneidad  $\mu_{Exi} = \mu_{INi}\sqrt{1-r_i}$ , (conocido  $\mu_{INi} = \frac{\delta_o}{\sqrt{r}}$  $\frac{o}{r_i}$ ).

La calidad del ajuste es inversamente proporcional al valor de los parámetros de homogeneidad. Es claro que en una red tan pequeña como la estudiada la información que ofrecen tanto  $\mu_{Exi}$  como  $\mu_{INi}$  es muy escasa. Sin embargo en una red amplia puede ser muy importante poner de maniesto las diferencias de nivel de control entre unas zonas y otras.

```
Comprobaciones de Fiabilidad Externa de la red
Comprobaciones de Fiabilidad Externa de la red<br>O.–√1 – r_i — Parámetro de Homogeneidad \mu_{Exi} = \mu_{INi}\sqrt{1-r_i}1 +000.73326474 +004.443092552 +000.47401368 +002.217941663 +000.63959603 +003.427991734 +000.54482137 +002.676833065 +000.76066688 +004.827827436 +000.67503011 +003.769532577 +000.70529472 +004.09896459
```
2 - Los vectores son  $\nabla_{xOi} = (A^TPA)^{-1}A^TPe_i\nabla_{Oi}$ .

Un error no detectado  $\nabla_{Oi}$  (calculado en el apartado anterior dedicado a la fiabilidad interna) en el observable de orden  $i$  afectaría a cada variable según:

error  $dx_{V2}$  = Variable 1, error  $dy_{V2}$  = Variable 2 y error  $d\theta_{v2}$  = Variable 3, según el listado siguiente.

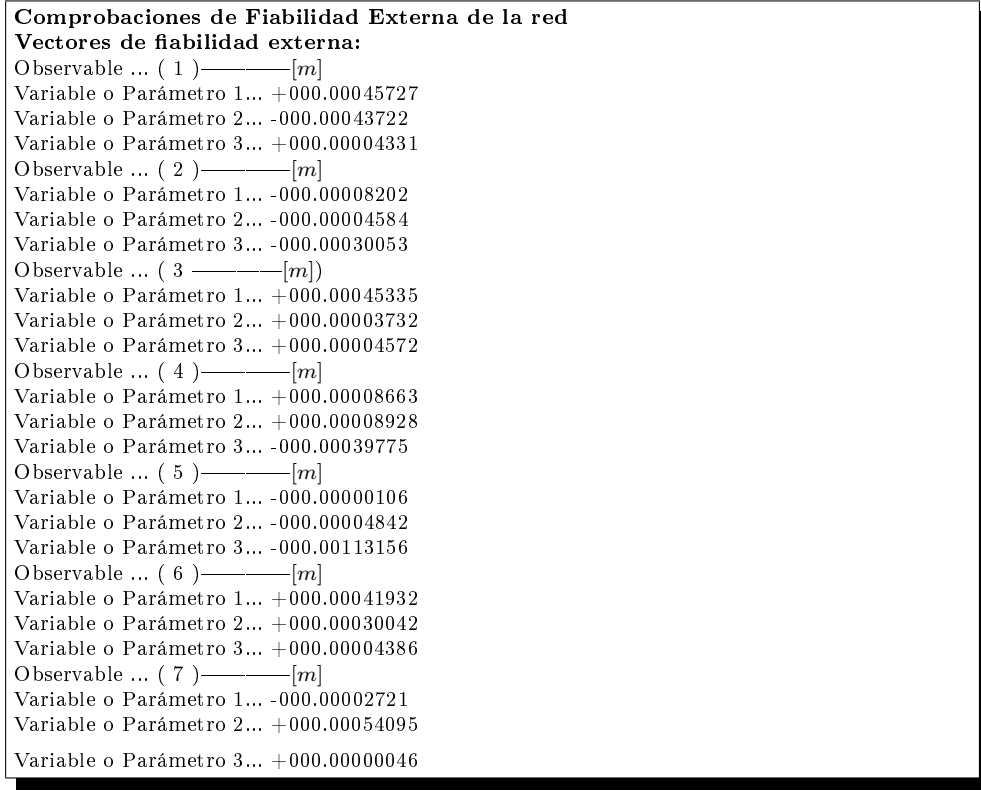

Renunciando por el momento al parámetro o variable 3:  $d\theta_{v2}$ , la composición cuadrática de los errores transmitidos por los observables, supuesto el caso más desfavorable, resulta:

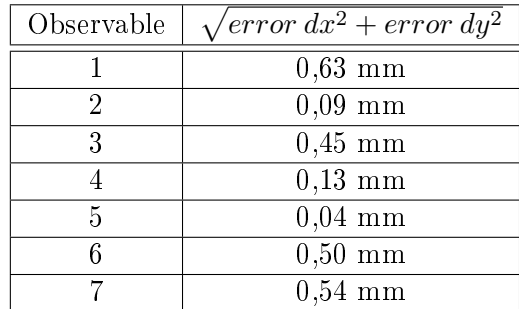

En ninguno de los casos se supera el milímetro. Parece que la precisión en la determinación del vértice  $V2$  es próxima al milímetro.

### 2.3.1.13. Semiejes de la elipse standard

Conocida la matriz  $S = (A^T P A)$ :

$$
S = AT PA = \begin{bmatrix} 1,4742 & -0,0474 & -0,0662 \\ -0,0474 & 1,7888 & -0,0039 \\ -0,0662 & -0,0039 & 0,6600 \end{bmatrix}
$$

y conocida la desviación típica del observable de peso unidad a posteriori  $\sigma_0=2,508\cdot 10^{-4}m^2,$  podemos calcular, según teoría conocida $^7,$  los semiejes de la elipse estándar de error.

En primer lugar obtendremos los autovalores de la matriz S:

 $\mu_1 = 1,4726$  $\mu_2 = 1,7959$  $\mu_3 = 0.6546$ 

No obstante, el tercer autovalor corresponde al descentrado y en el caso que nos ocupa puede ser ignorado. Sólo se utilizarán los dos primeros para formar la elipse de error del vértice en estudio.

Y en segundo y último lugar calcularemos los semiejes genéricos, según la ecuación  $\Phi_i = \sigma_0 \cdot \sqrt{\mu_i^{-1}}$  , y serán los que siguen:

$$
\Phi_1 = 2,07 \cdot 10^{-4} m
$$

$$
\Phi_2 = 1,87 \cdot 10^{-4} m
$$

 $7$  Ibidem, pag. 273 y siguientes.

### 2.3.1.14. La elipse asociada a la curva pedal

Se puede demostrar que la elipse asociada a la podaria es de la forma:

$$
ES \equiv \sigma_x^2 \cdot y^2 - 2\sigma_{xy} \cdot x \cdot y + \sigma_y^2 \cdot x^2 = (\sigma_x^2 \sigma_y^2 - \sigma_{xy}^2)
$$

Elipse genérica standard de incertidumbre a posteriori en coordenadas cartesianas para un punto compensado cualquiera de la red, en nuestro caso el vértice  $V2$ , en función de su matriz varianza covarianza  $\sigma_{xxV2}$ , referida al sistema de ejes locales con origen en  $V2$  y paralelos a los del levantamiento OXY .

A partir de la matriz varianza covarianza de las variables o parámetros de la red triangulaterada (con eliminación del descentrado) obtenemos:

$$
\sigma_x^2 = 0,00000004 \ m^2
$$
  

$$
\sigma_y^2 = 0,00000003 \ m^2
$$
  

$$
2\sigma_{xy} = 0
$$

Los semiejes de la elipse en dirección y módulo, se calculan a partir de la ecuación de la elipse asociada a la podaria:

 $0,00000004 \cdot y^2 - 0 \cdot x \cdot y + 0,00000003 \cdot x^2 = (0,00000004 \cdot 0,00000003)$ 

siendo fácil calcular a partir de ella los semiejes mayor y menor:

$$
a = 2,00 \cdot 10^{-4}m
$$

$$
b = 1,73 \cdot 10^{-4}m
$$

En general, errores máximo y mínimo en valor absoluto.

La semejanza entre ejes deriva en similitud entre podaria elipse y circunferencia de incertidumbre.

### $2.3.1.15.$  Probabilidades asociadas a las figuras de error

Siguiendo el protocolo de actuación del método de Triangulateración homogénea desarrollado en la Parte I concluimos que en nuestra red:

A la elipse standard de semiejes mayor y menor:

$$
a=2,07\cdot 10^{-4}m
$$

$$
b = 1,87 \cdot 10^{-4}m
$$

se asocia una fiabilidad del 67,64% = 67,6%.

Una homotecia de razón adecuada según rutina de la distribución normal practicada a la gura descrita genera el recinto de incertidumbre con la probabilidad que se precise.

Si en la tabla de la integral de Gauss<sup>8</sup> buscamos la abscisa z correspondiente a un área de I =  $0.99$  obtenemos :

$$
z_t = \pm 2,575
$$

y si recordamos que el área de error de la elipse correspondía a:

$$
z_a = \pm 0,676
$$

resulta

$$
\tfrac{z_t}{z_a} \simeq \hspace{-0.1cm} 4
$$

Multiplicaremos por 4 los semiejes de la elipse standard para conseguir el área de error de probabilidad 99 %:

$$
4 \cdot a = 2,07 \cdot 10^{-4} \cdot 4 = 8,28 \cdot 10^{-4} m = 0,83 mm
$$
  
 $4 \cdot b = 1,87 \cdot 10^{-4} \cdot 4 = 7,48 \cdot 10^{-4} m = 0,75 mm$ 

Podemos decir finalmente que después de la compensación de la Triangulateración homogénea las correcciones del único vértice libre  $V2$  son: diferencial de la coordenada x:  $dx_{V2} = 1,203 \cdot 10^{-4}$  m diferencial de la coordenada y:  $dy_{V2} = 5,019\cdot10^{-4}$  m que modifican las coordenadas aproximadas del vértice  $V2$ :

$$
x_{V2} = 163{,}01957 \text{ m}.
$$

$$
y_{V2} = 154,24381 \text{ m}.
$$

que definitivamente serán:

 $8$ M. CHUECA ET ALT., "Teoría de errores e instrumentación", páginas 23 y 24. Opus cit.

 $X^\prime_{V2}$  =163,0196 + 0,00012 = 163,01972 m

$$
Y'_{V2} = 154{,}2438\, +\, 0{,}00050\, =\, 154{,}24430\, \, \mathrm{m}
$$

Y finalmente, la posición exacta y siempre desconocida del vértice que podemos llamar  $V_{2E}$  se encontrará en el interior de la elipse (con semiejes:  $0, 83 \cdot 10^{-4}m$ , y  $0, 75 \cdot 10^{-4}m$ ) de centro el vértice V2 (compensado rigurosamente) con una fiabilidad del 99%.

En consecuencia, tal parece que todos los números que hemos realizado hasta ahora conducen a definir las coordenadas del vértice  $V2$  con cifras exactas hasta los milímetros. Afinar más se nos antoja aventurado, y todavía lo será más cuando nos ocupemos de las posibles perturbaciones en los elementos del sistema lineal de ecuaciones normales, tarea que emprendemos a continuación.

#### 2.3.1.16. Error o perturbación db

La expresión final de cómo afecta el error relativo $\frac{\|db\|}{\|b\|}$  al error relativo del vector de correcciones  $\frac{||dx||}{||x||}$  es:

$$
\frac{\|dx\|}{\|x\|} \leq k \cdot \frac{\|db\|}{\|b\|} = k \cdot \frac{[Tr B]^{\frac{1}{2}}}{\|b\|} = \frac{\mu_{m\'aximo}}{\mu_{minimo}} \cdot \frac{\left[Tr(A^T \cdot P \cdot diag\left(\frac{\sigma_i^2}{N_i}\right) \cdot P \cdot A\right)\right]^{\frac{1}{2}}}{\|b\|}
$$

A partir de la cual obtenemos:

 $\frac{\|dx\|}{\|x\|} = 0, 12,$  como error relativo de un  $12$  % sobre las variables:  $d_x = 0, 12mm$  $y \, d_u = 0, 5 \, mm.$ 

#### 2.3.1.17. Resultados finales de la red triangulaterada

En primer lugar, hay que definir el resultado en las variables  $dx_{V2}$  y  $dy_{V2}$ . El vértice  $V2$  se ha determinado con una fiabilidad del 99% según un recinto de error definido por una elipse estándar asociada a una podaria (con semiejes:  $0.69 \cdot 10^{-4}m$ , y  $0.56 \cdot 10^{-4}m$  de centro el vértice V2 (compensado rigurosamente). Dentro de él debe ubicarse el punto exacto.

Existe el riesgo añadido de que cálculos y redondeos den lugar a un error relativo máximo adicional en coordenadas de un 12 %.

Nuestra mejor solución (con las reservas de instrumentación, observación y replanteo, las formuladas al principio del trabajo) es:

$$
X_{V_{2C}} = X_{V2} + dx_{V2} = 163,0196 + 0,00012 = 163,01972 \simeq 163,020 \, m
$$

$$
Y_{V_{2C}} = Y_{V2} + dy_{V2} = 154,2438 + 0,0005 = 154,2443 \simeq 154,244 \, m
$$

Con un recinto de error elipsoidal, con 0,99 de fiabilidad, de semiejes:

$$
a = semieje\ mayor \cdot (1+0,12) = 0,83 \cdot 1,12 \simeq 0,93\ mm
$$

$$
b = semieje\, menor \cdot (1 + 0, 12) = 0, 75 \cdot 1, 12 \simeq 0, 84\, mm
$$

Podemos aceptar con suficiente poder de afirmación, que incluso si se produjera el error de redondeo, la precisión del vértice V2 estaría rondando el milímetro.

## 2.3.2. Resolución por el método de Incrementos de Coordenadas

Una vez resuelta el ajuste de la red de observables clásicos por Triangulateración homogénea lo haremos por el método de Incrementos de Coordenadas.

La resolución de la red por ambos métodos, permite contrastar los resultados, porque en ambas son valores lineales. Y así comparar: el vector  $K$ , los estimadores a priori y a posteriori, las matrices de criterio, las variable o parámetros . . . , y asegurar que el resultado guarda una conformidad en un ajuste y otro.

El estudio de la normalidad de los datos de campo que se hizo en la Triangulateración homogénea, la obtención de las coordenadas aproximadas, el cálculo de las varianzas a partir de la libreta de campo, y la valoración del cuadrilátero de compensación de los observables resultan fundamentales en el ajuste por Incrementos de Coordenadas, siendo un primer análisis de los datos de campo que permite valorar la cota de error y la bondad de los observables.

Con alguna adaptación, el método sigue una ponderación similar a la propuesta en la Triangulateración homogénea, basada en la proyección lineal de las desviaciones típicas de los errores angulares y lineales de los observables clásicos. Los cuadriláteros de ponderación de los azimutes y distancias de la red triangulaterada dimensionan los pesos de los observables, que en este caso son los incrementos de coordenadas. Cuando los observables provienen de vectores GNSS, se utiliza la varianza de la libreta de campo. La novedad del método es que resuelve el problema de las covarianzas de los incrementos

de coordenadas (considerados como observables) provenientes de las lecturas angulares y distanciométricas clásicas o de los vectores GNSS.

Desaconsejamos la resolución conjunta de incrementos de coordenadas, provenientes de observables clásicos y GNSS, debido a las diferencias excesivas<sup>9</sup> que se producen en la ponderación de unos y otros, lo que afecta negativamente a los resultados, su análisis e interpretación.

La aplicación de la teoría del método de incrementos se expone sintéticamente en los epígrafes siguientes, sobre el ejemplo real adoptado.

### 2.3.2.1. Test de Pearson. Cálculo de los incrementos de coordenadas a partir de los observables clásicos

Es determinante decidir el número de decimales de los observables y el número de lecturas de cada observable antes de someterlos al test de normalidad. El instrumento de medición que hemos utilizado discrimina hasta el cuarto decimal en observables angulares y las medias, entre círculo directo e inverso, en algunos casos provocan un quinto decimal. La precisión que establece el catálogo del equipo es de 3 segundos sexagesimales, y repitiendo las lecturas de un mismo observable tiene sentido llegar al segundo o el medio segundo, es decir llegar al cuarto o quinto decimal. En cuanto a las distancias reducidas se aprecian con un número prácticamente ilimitado de decimales porque provienen del producto de la distancia geométrica por su coseno. La precisión que establece el catálogo del equipo es de  $1 \text{ mm } \pm 1.5$ ppm y tiene sentido llegar hasta la décima de milímetro, pero no más, un total de 4 decimales. El número de decimales como hemos dicho es una variable que denitivamente nos facilita que los observables superen con éxito el test de Pearson, pero nos parece que no responde a la realidad tomar demasiados porque corremos el peligro de tomar por normal un observable que no lo es. En cuanto al número de lecturas, como tenemos abundantes datos de campo podemos decidir el número de lecturas que adoptamos para cada observable. Tomar 7, 15 ó 20 lecturas afectará a la varianza del observable y al porcentaje de bondad del test de Pearson. Lo realmente importante es tener muchos observables y de calidad para poder seleccionar los que más nos interesen.

Los observables azimut [grados centesimales] para calcular los incrementos entre vértices, sus promedios[grados centesimales], número de observaciones, varianzas [grados centesimales<sup>2</sup>] y desviaciones típicas [grados centesimales] son los que siguen:

 $9$ Las precisiones de los equipos de topografía clásica son mejores, por el momento, a las precisiones de los equipos GNSS, y en consecuencia los pesos de unos y otros observables resultan claramente diferentes.

| Azimut   | $n_i$ | Media $[g]$ | Varianza             | Desviación típica |
|----------|-------|-------------|----------------------|-------------------|
| $V4-V2$  | 20    | 54,755546   | $2,85 \cdot 10^{-8}$ | 0,0001688         |
| $V12-V1$ | 20    | 312,32077   | $3,49.10^{-7}$       | 0,00059078        |
| $V3-V2$  | 20    | 395,6819    | $6,75\cdot10^{-8}$   | 0.00025986        |
| $V2-V3$  | 20    | 195,6817    | $2,53\cdot10^{-8}$   | 0,00050327        |
| $V2-V4$  | 20    | 254,75551   | $6,75\cdot10^{-8}$   | 0,00025986        |

Cuadro 2.2: Lecturas azimutales horizontales

Como vimos en el epígrafe dedicado al estudio de la normalidad de los observables que todos los azimutes superaban el porcentaje de bondad del Test de Pearson con más del 75 %.

En cuanto a las distancias reducidas es necesario que sean 5, tantas como azimutes, para calcular los incrementos entre vértices. Se hizo una nueva observación para añadir 2 nuevas distancias a las 3 que se utilizaron en la Triangulateración homogénea, que también siguen distribuciones normales.

Las diferencias en el número n de lecturas por distancia reducida se debe fundamentalmente a la búsqueda de la normalidad de los datos y de la varianza, para lograr que haya similitud entre los lados del cuadrilátero de ponderación.

La tres distancias añadidas V2V1 = 64,2163 m, V2V3 = 66,3892 m y  $V2V4 = 83,1499$  m tienen un porcentajes de bondad de 76 %, 99 % y 79 % respectivamente. En la imagen de la figura 2.5 representamos la curva de distribución de la distancia V2V3.

| Distancia                      | $n_i$ | Media $[9]$ | Varianza             | Desviación típica |
|--------------------------------|-------|-------------|----------------------|-------------------|
| V4-V2                          | 20    | 83,1500     | $6,25\cdot10^{-8}$   | 0,0002501         |
| V <sub>12</sub> V <sub>1</sub> | 10    | 64,2170     | $1.6 \cdot 10^{-7}$  | 0,0004006         |
| V3-V2                          | 28    | 66,3892     | $4.93 \cdot 10^{-8}$ | 0,0002221         |
| $V2-V3$                        | 40    | 66,3892     | $6,46\cdot10^{-8}$   | 0,0002542         |
| V2-V4                          | 40    | 83,1499     | $4,06\cdot10^{-8}$   | 0,0002014         |

Cuadro 2.3: Lecturas azimutales horizontales

A partir de los promedios de azimutes [grados centesimales] y distancias reducidas [metros] calculamos los incrementos [metros] observados de la red. Los incrementos finales [metros] son los siguientes:

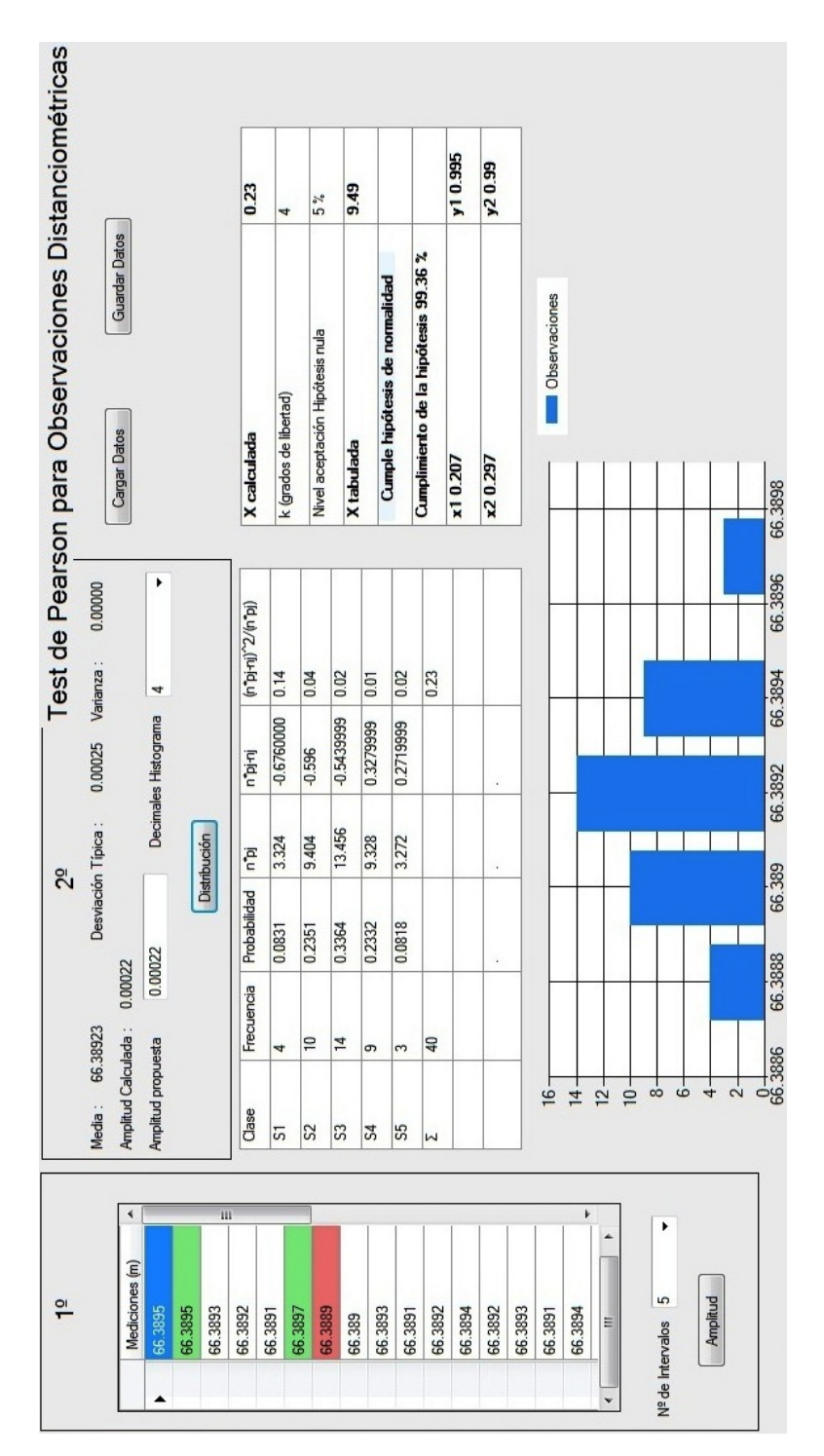

Figura 2.5: Observaciones, media, desviación típica, porcentaje de aceptación y curva de distribución de la distancia V2V3

| Incremento      | m                    | Incremento        | m          |
|-----------------|----------------------|-------------------|------------|
| $\Delta X$ V3V2 | $-4,4996$            | $\Delta Y$ V3V2   | 66,2365    |
| $\Delta X$ V2V1 | $-63,0174$           | $\Delta Y$ $V2V1$ | 12,3506    |
| $\Delta X$ V2V4 | $-63,0198$           | $\Delta Y$ $V2V4$ | $-54,2439$ |
| $\Delta X$ V2V3 | 4,4998               | $\Delta Y$ V2V3   | $-66,2366$ |
| $\Delta X$ V4V2 | $\overline{63.0}198$ | $\Delta Y$ $V4V2$ | 54,2440    |

Cuadro 2.4: Incrementos de coordenadas  $(\Delta x_{ij}, \Delta y_{ij})$ 

### 2.3.2.2. Coordenadas aproximadas

Las coordenadas aproximadas que emplearemos según estudiamos, calculadas por el mejor camino de consistencia distanciométrica, son las que siguen:

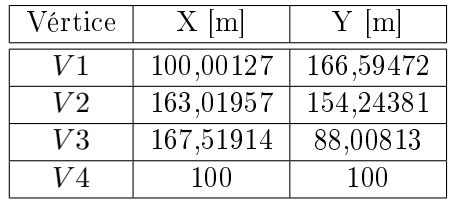

### 2.3.2.3. Formas lineales específicas de los incrementos de coordenadas

Siguiendo el texto del epígrafe teórico sobre el ajuste gaussiano por Incrementos de Coordenadas, los observables genéricos, sean o no GNSS, los escribimos con la notación  $\Delta X_{ij}$ ,  $\Delta Y_{ij}$ ,  $\Delta Z_{ij}$ , y son las proyecciones sobre los ejes de la distancia entre los vértices I  $(X_i,Y_i,\,Z_i$  ) y J  $(X_j,Y_j,\,Z_j)$ .

A partir de los observables clásicos (azimutes y distancias) calculamos los incrementos entre el vértice libre  $V2$  y los vértices ligados  $V1$ ,  $V3$  y  $V4$ . Esos incrementos constituyen los observables que forman el sistema lineal de ecuaciones.

Conocido el vector de coordenadas aproximadas  $X_a = X - x$ , entre dos puntos M y P se podrá escribir:

> $x_M - x_P = \Delta X_{MPo} - \Delta X_{MPa} + R_{x_{MPo}}$  $y_M - y_P = \Delta Y_{Mpo} - \Delta Y_{MPa} + R_{Y_{MP}}$  $z_M - z_P = \Delta Z_{MPo} - \Delta Z_{MPa} + R_{Z_{MP}}$

es decir

$$
Correciones \: = \: Values \: Observados \: - \: Valores \: Calculados \: + \: Residuos
$$

que equivale a

$$
AX = K + R
$$

cuya resolución por mínimos cuadrados proporciona directamente las coordenadas compensadas.

Siendo la matriz A, constituida por las 10 formas lineales incremento de coordenada calculados con anterioridad y el vector K, siendo

| número | Forma lineal      | A    | $K \mid m$       |            |
|--------|-------------------|------|------------------|------------|
| 1      | $\Delta X$ V4V2   | 1    | 0                | $-0,00026$ |
| 2      | $\Delta Y$ V4V2   | 0    | 1                | 0,00023    |
| 3      | $\Delta X$ V2V3   | $-1$ | 0                | 0,00027    |
| 4      | $\Delta Y$ $V2V3$ | 0    | $-1$             | $-0,00081$ |
| 5      | $\Delta X$ V2V4   | $-1$ | 0                | $-0,00030$ |
| 6      | $\Delta Y$ $V2V4$ | 0    | $-1$             | $-0,00019$ |
| 7      | $\Delta X$ $V2V1$ | $-1$ | 0                | 0,00088    |
| 8      | $\Delta Y$ $V2V1$ | 0    | $-1$             | $-0,00083$ |
| 9      | $\Delta X$ $V3V2$ | 1    | $\left( \right)$ | $-0,00006$ |
| 10     | $\Delta Y$ $V3V2$ | 0    | 1                | 0,00082    |

K = Incrementos Observados − Incrementos Calculados

Cuadro 2.5: Matriz A y vector K

La matriz de diseño  $A$  es del tipo de las que llamamos "de elementos exactos". Apoyándonos en el ajuste por Triangulateración homogénea previo de la red hemos decidido eliminar los incrementos de coordenadas  $\Delta X_{V2V1}$ ,  $\Delta Y_{V2V1}$ . El valor del elemento del vector K referido a la distancia V2V1 alcanzaba en la Triangulateración el milímetro, un valor excesivo comparado con el resto de elementos de ese vector  $K$ . Y, en la red ajustada por Incrementos de Coordenadas, el valor de los elementos de K referido a los observables  $\Delta X_{V2V1}$ ,  $\Delta Y_{V2V1}$  es de 0,88 mm y 0,83 mm respectivamente, valores altos que nos confirman en la decisión de no utilizar esos dos incrementos en el sistema de ecuaciones lineales definitivo.

Sabemos que cada componente  $\Delta X_{MPo}$ ,  $\Delta Y_{MPo}$ , con vértices genéricos M, P de la red, tiene varianzas y covarianzas que podemos calcular a partir de la libreta de campo con las siguientes expresiones:

$$
\hat{\sigma}_{\Delta X_{MP}}^2 = \frac{\Sigma (\Delta X_{MPo} - \overline{\Delta} X_{MPo})^2}{n_{MP} - 1} = varianza \, de \, \Delta X_{MPo}
$$

$$
\hat{\sigma}_{\Delta Y_{MP}}^2 = \frac{\Sigma (\Delta Y_{MPo} - \overline{\Delta} Y_{MPo})^2}{n_{MP} - 1} = varianza \, de \, \Delta Y_{MPo}
$$

$$
\hat{\sigma}_{\Delta X_{MPo}, \Delta Y_{MPo}} = \frac{\Sigma(\Delta X_{MPo} - \overline{\Delta} X_{MPo}) \cdot (\Delta Y_{MPo} - \overline{\Delta} Y_{MPo})}{\Delta X_{MPo} \Delta Y_{MPo}} = covarianza \ de
$$

Así puede formarse la matriz varianza covarianza a priori  $\Sigma_o$  de la ecuación (27).

Nos encontramos con una matriz varianza covarianza banda, con dependencia entre las variables que constituyen una pareja de incrementos de coordenadas, siendo el resto de los elementos de la matriz nulos.

Para evitar el problema de las covarianzas entre los incrementos de la red se resuelven dos redes con incrementos coaligados separados alternativamente en cada una de ellas, de modo que se eliminan las covarianzas que incomodan.

Distribuyendo los incrementos en dos matrices parciales de diseño  $A_1$  y  $A_2$ , consiguiendo así matrices parciales diagonales  $\Sigma_1$ ,  $\Sigma_2$ , y aplicando, a cada una de ellas, el procedimiento general de ajuste. De modo que obtenemos las mismas variables en cada una de las subredes y luego hacemos la media entre los dos resultados.

Otra opción sería resolver cada una de las variables  $\Delta X_{MPo}$ ,  $\Delta Y_{MPo}$  con su propio sistema, que por separado, responden a un ajuste Gauss, aunque no de manera conjunta.

Las matrices parciales de diseño  $A_1$  y  $A_2$ , con sus términos independientes  $K_1$  y  $K_2$  que proceden de la matriz  $A$  y del vector  $K$  son:

| número | Forma lineal      | $A_1$ | $K_1$  m |            |
|--------|-------------------|-------|----------|------------|
|        | $\Delta X$ V4V2   |       |          | $-0,00026$ |
|        | $\Delta X$ V2V3   | $-1$  |          | 0,00027    |
| 5      | $\Delta X$ V2V4   | $-1$  |          | $-0,00030$ |
|        | $\Delta X$ $V2V1$ | $-1$  |          | 0,00088    |
|        | $\Delta X$ V3V2   |       |          | $-0,00006$ |

Cuadro 2.6: Matriz  $A_1$  y vector  $K_1$ 

| número | Forma lineal      | A | $K\ [m]$ |            |
|--------|-------------------|---|----------|------------|
|        | $\Delta Y$ V4V2   |   |          | 0,00023    |
|        | $\Delta Y$ $V2V3$ |   | - 1      | $-0,00081$ |
|        | $\Delta Y$ $V2V4$ |   | - 1      | $-0,00019$ |
|        | $\Delta Y$ $V2V1$ |   | – I      | $-0,00083$ |
| 10     | $\Delta Y$ $V3V2$ |   |          | 0.00082    |

Cuadro 2.7: Matriz ${\cal A}_2$ y vector ${\cal K}_2$ 

Disociamos definitivamente las parejas de incrementos en cada subred, y así se anulan sus covarianzas. La separación alternativa también tendrá en cuenta el peso del incremento de coordenada, intentando que en cada uno de los sistemas formas lineales las varianzas tengan pesos similares. Lo veremos a continuación cuando estudiemos la matrices de los pesos.

### 2.3.2.4. Las matrices de pesos

Llegamos ahora a un capítulo determinante en el diseño de la red. Veamos por qué.

Con alguna adaptación, el método de incrementos sigue una ponderación similar a la que propusimos en el método de Triangulateración homogénea $^{10},\,$ basada en la proyección lineal de las desviaciones típicas de los errores angulares y distanciométricos de los observables clásicos.

En la gura siguiente aparece la interpretación geométrica de la observación del vértice  $M \equiv j(x_j, y_j)$  desde la estación  $O \equiv i(x_i, y_i)$ . Siendo el azimut  $\theta_{ijo} = \alpha = \delta_{ijo}$  y la distancia reducida  $Dist_{ijo} = \rho = l_{ijo}$ .

 $10$ Cuyo desarrollo teórico y práctico se recoge en el epígrafe 1.5.4 "La ponderación y cálculo en la práctica de una red triangulaterada con homogeneización de datos" de la Parte I.
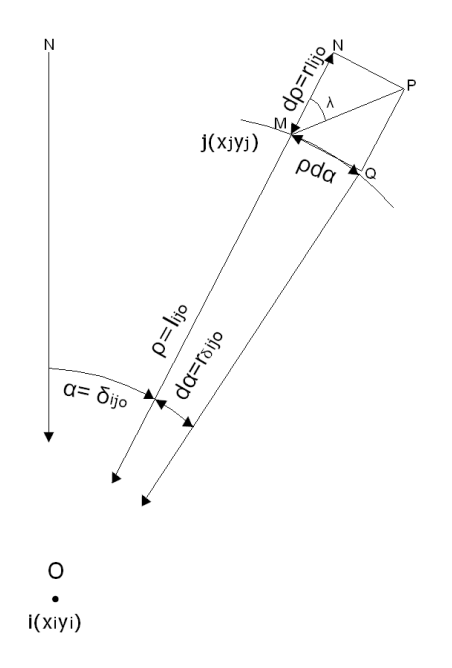

Figura 2.6: Cuadrilátero de ponderación. Se levanta el vértice M desde la estación O. El error debido al distanciómetro  $(d\rho)$  y la proyección del error acimutal  $(\rho \cdot d\alpha)$  dan lugar al vector  $MP$ , error total del vértice M

Los errores o correcciones de la observación se representan por dα (error del azimut  $\alpha$ ) y  $d\rho$  (error de la distancia  $\rho$ ). Recordemos de nuevo que ambos errores se obtienen a partir de la desviación típica de los observables de la libreta de campo.

El error total en el levantamiento del vértice M se explica geométricamente por la composición de dos errores lineales:

- la proyección lineal del error d $\alpha$  sobre su cuerda:  $\rho \cdot d\alpha$ 

- y el error lineal debido a la distancia:  $d\rho$ 

cuya resultante es el vector MP, corrección total del cuadrilátero de ponderación.

(Para que la ponderación sea equilibrada es necesario que los dos errores lineales anteriores sean similares. Ese debe ser el criterio principal del diseñador del proyecto. Siendo los cuadriláteros de ponderación de todos los vértices similares en tamaño y forma, podemos asegurar resultados a posteriori acordes con la previsión, y un análisis e interpretación de los resultados coherente ).

(La corrección total MP, diagonal del cuadrilátero, será la que determine el

valor de la varianza de cada una de las formas lineales que hemos llamado incremento de coordenada y también su peso).

Iniciamos el cálculo de las varianzas y de los pesos de los observables incremento de coordenada.

1. Conocidos el azimut  $\theta_{OM}$ , la distancia  $\rho_{OM}$ , el error angular  $d\alpha_{OM}$ , y el error distanciométrico  $d\rho_{OM}$ , calculamos el valor de  $\lambda_{OM}$ , según la expresión:

$$
\lambda = arctg \frac{\rho \cdot d\alpha}{d\rho}
$$

2. Obtenemos la proyección de los lados del cuadrilátero de ponderación sobre la diagonal  $MP$  según las ecuaciones:

 $L_{d\alpha} = \text{proyección del lado función de da} = (\rho \cdot d\alpha \cdot 1000 \cdot \text{sen}\lambda)/636620$ 

( siempre que las unidades de  $d\alpha$  sean grados centesimales y de  $\rho$  sean metros)

$$
L_{d\rho} = provección del lado función de d\rho = d\rho \cdot cos\lambda
$$

3. Calculamos la diagonal del cuadrilátero de ponderación, que responde a la ecuación:

$$
MP=L_{d\alpha}+L_{d\rho}
$$

En los cuadros que siguen hemos calculado el valor de  $\lambda,$   $L_{d\alpha},$   $L_{d_\rho},$  y de las diagonales de los cuadriláteros de ponderación para cada pareja de azimut y distancia de nuestra red, a partir de sus valores conocidos:  $d\alpha$ ,  $\rho$ , y  $d\rho$ .

|                  | $\theta_{v_1-v_2}$ | $\theta_{v3-v2}$   | $\theta_{v2-v3}$   | $\theta_{v2-v4}$   |
|------------------|--------------------|--------------------|--------------------|--------------------|
| $\theta[g]$      | 54,75547           | 395,68190          | 195,68170          | 254,75551          |
| $d\alpha^2[g^2]$ | $2,85\cdot10^{-8}$ | $6,75\cdot10^{-8}$ | $2,53\cdot10^{-7}$ | $6,75\cdot10^{-8}$ |
| $d\alpha[g]$     | 0,00017            | 0,00026            | 0,00050            | 0,00026            |
| $\lambda[g]$     | 46.0               | 56.3               | 71,3               | 65.9               |
| $L_{d\alpha}[m]$ | 0,00015            | 0,00021            | 0,00047            | 0,00029            |
| diag $[m]$       | 0,00033            | 0,00035            | 0,00058            | 0,00039            |

Cuadro 2.8: En negrita, los valores  $\lambda$  y las diagonales de los cuadriláteros de ponderación, de los observables azimut

|                              | $\Delta X_{v4-v2}$   | $\Delta Y_{v4-v2}$   | $\Delta X_{v3-v2}$   | $\Delta Y_{v3-v2}$   | $\Delta X_{v2-v3}$ | $\Delta Y_{v2-v3}$   | $\Delta X_{v2-v4}$   | $\Delta Y_{v2-v4}$  |
|------------------------------|----------------------|----------------------|----------------------|----------------------|--------------------|----------------------|----------------------|---------------------|
| $\sigma_{\Delta x y}$        | 0.00033              | 0.00033              | 0.00026              | 0.00024              | 0.00051            | 0.00029              | 0.00037              | 0.00037             |
| - 0<br>$\sigma_{\Delta x}^2$ | $1.11 \cdot 10^{-7}$ | $1.11 \cdot 10^{-7}$ | $6.52 \cdot 10^{-8}$ | $5.76 \cdot 10^{-8}$ | $2,56\cdot10^{-7}$ | $8.36 \cdot 10^{-8}$ | $4.40 \cdot 10^{-7}$ | $.40 \cdot 10^{-7}$ |

Cuadro 2.10: Desviaciones típicas y varianzas de los observables incremento de coordenada

|                   | $Dist_{V4V2}$      | $Dist_{V3V2}$      | $Dist_{V2V3}$      | $Dist_{V4V2}$      |
|-------------------|--------------------|--------------------|--------------------|--------------------|
| $\rho[m]$         | 83,15000           | 66,38920           | 66,38920           | 83,14990           |
| $d\rho^2[m^2]$    | $6,25\cdot10^{-8}$ | $4,93\cdot10^{-8}$ | $6,46\cdot10^{-8}$ | $4,06\cdot10^{-8}$ |
| $d\rho[m]$        | 0,00025            | 0,00022            | 0,00025            | 0,00020            |
| $\lambda  q $     | 46,0               | 56,3               | 71,3               | 65,9               |
| $L_{d_{\rho}}[m]$ | 0,00019            | 0,00014            | 0,00011            | 0,00010            |
| diag[m]           | 0,00033            | 0,00035            | 0,00058            | 0,00039            |

Cuadro 2.9: En negrita, los valores de  $\lambda$  y de las diagonales de los cuadriláteros de ponderación, de los observables distancia

4. Obtenemos las varianzas de los observables incremento de coordenada, que serán las proyecciones de la diagonal genérica MP del cuadrilátero sobre los ejes de coordenadas.

Así las desviaciones típicas de los incrementos  $\Delta X_{OM}$ ,  $\Delta Y_{OM}$ , serán:

$$
\sigma \Delta X_{OM} = |MP \cdot sen(\theta + \lambda)|
$$
  

$$
\sigma \Delta Y_{OM} = |MP \cdot cos(\theta + \lambda)|
$$

En el cuadro 2.10 se muestra el listado de desviaciones típicas y varianzas de los observables de nuestra red.

5. Una vez conocido las varianzas de cada una de las formas lineales de incremento seleccionamos de entre ellas el valor de la mediana, que desde ese momento se convierte en el estimador de la varianza a priori del observable de peso unidad  $\sigma_0^2$ . Como tenemos dos ajustes tendremos también dos medianas, una para cada subred.

Distribuyendo los incrementos en dos matrices parciales, formamos dos sistemas de formas lineales: la subred 1 y la subred 2.

La mediana (varianza a priori del observable de peso unidad) de la subred 1 es  $\sigma_0^2 = 1,266 \cdot 10^{-7} \ m^2$ .

Y finalmente calcularemos el peso de cada observable de la subred 1 con la expresión:

$$
P_{O_{Ti}} = \frac{\sigma_o^2}{\hat{\sigma}_{o_{Ti}}^2} = \frac{\sigma_o^2}{vpi^2}
$$

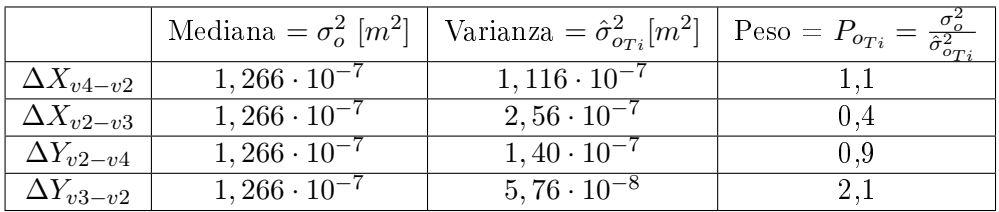

Y los pesos de la subred 1 son:

Cuadro 2.11: Mediana, varianzas y pesos de los observables de la subred 1

La mediana de la subred 2 (varianza a priori del observable de peso unidad) es  $\sigma_0^2=9,76\!\cdot\!10^{-8}~m^2$ . Y calcularemos los pesos de la subred 2, que aparecen en el cuadro que sigue:

|                    | Mediana = $\sigma_o^2$ [m <sup>2</sup> ] | $\sqrt{\text{Varianza}} = \hat{\sigma}_{O_{Ti}}^2[m^2]$ Peso = $P_{O_{Ti}} = \frac{\sigma_o}{\hat{\sigma}_{O_{Ti}}^2}$ |     |
|--------------------|------------------------------------------|----------------------------------------------------------------------------------------------------|-----|
| $\Delta Y_{v4-v2}$ | $9,76 \cdot 10^{-8}$                     | $1,116 \cdot 10^{-7}$                                                                                                  | 0.9 |
| $\Delta Y_{v2-v3}$ | $9.76 \cdot 10^{-8}$                     | $2,56 \cdot 10^{-7}$                                                                                                   |     |
| $\Delta X_{v2-v4}$ | $9,76 \cdot 10^{-8}$                     | $1,40 \cdot 10^{-7}$                                                                                                   | 0.7 |
| $\Delta X_{v3-v2}$ | $9.76 \cdot 10^{-8}$                     | $5,76 \cdot 10^{-8}$                                                                                                   | t.b |

Cuadro 2.12: Mediana, varianzas y pesos de los observables de la subred 2

En el caso en que se cumpla alguna de estas condiciones:

$$
(\theta_{OM} + \lambda) \simeq 100^g
$$

$$
(\theta_{OM} + \lambda) \simeq 200^g
$$

$$
(\theta_{OM} + \lambda) \simeq 300^g
$$

$$
(\theta_{OM} + \lambda) \simeq 400^g
$$

se produce una descompensación aparente en los pesos, aunque el cuadrilátero sea de lados iguales. Y esa situación la encontramos entre los vértices V4 y V2:

$$
(\theta_{V4V2} + \lambda_{V4V2}) = 54,75546 + 46 = 100,75546^g
$$

$$
(\theta_{V2V4} + \lambda_{V2V4}) = 254,75551 + 65 = 309,75546^g
$$

Y las varianzas de los observables de la red de incrementos serán:

$$
\sigma_{\Delta X_{V4V2}}^2 = (MP \cdot sen(\theta_{V4V2} + \lambda_{V4V2}))^2 = (83,1495 \cdot sen(100,75546))^2 =
$$

$$
=6912,94
$$

$$
\sigma_{\Delta Y_{V4V2}}^2 = (MP \cdot \cos(\theta_{V4V2} + \lambda_{V4V2}))^2 = (83, 14996 \cdot \cos(100, 75546))^2 =
$$

 $= 0,97$ 

$$
\sigma_{\Delta X_{V2V4}}^2 = (MP \cdot sen(\theta_{V4V2} + \lambda_{V4V2}))^2 = (83,1494 \cdot sen(309,75546))^2 =
$$

$$
=6752,84
$$

$$
\sigma_{\Delta Y_{V2V4}}^2 = (MP \cdot \cos(\theta_{V4V2} + \lambda_{V4V2}))^2 = (83, 1494 \cdot \cos(309, 75546))^2 =
$$

$$
=161,04
$$

Pero hay que hacer notar que la casual posición horizontal de la diagonal genérica  $MP$  en el caso  $(\theta_{OM} + \lambda) \simeq 100^g$  podría ser vertical si  $\lambda < 0$ , que implicaría que  $(\theta_{OM} - \lambda) \simeq 0^g$ . Se puede ver en las figuras 2.7 y 2.8 las posiciones aleatorias +λ y −λ del error total MP y su influencia sobre las proyecciones de los ejes de esa diagonal. Si pasáramos de la posición  $+\lambda$  a −λ se invertirían los valores de  $\sigma_{\Delta X_{V4V2}}^2$  por los de  $\sigma_{\Delta Y_{V4V2}}^2$ .

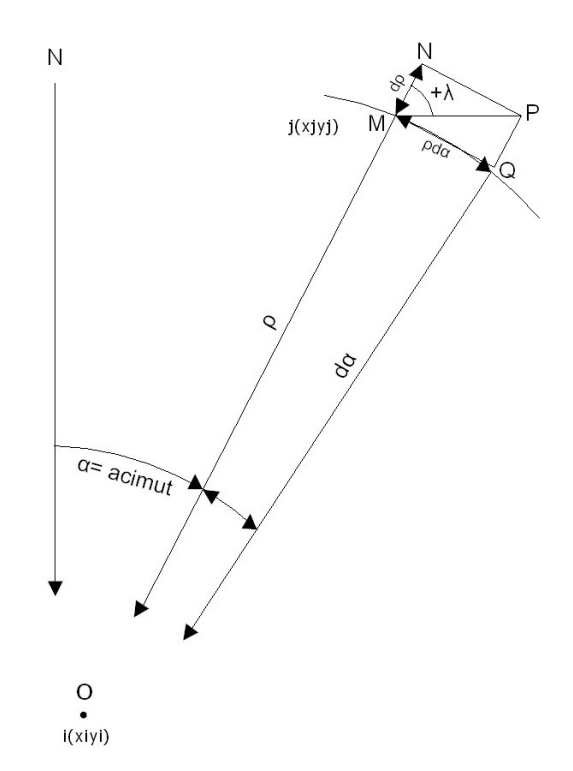

Figura 2.7: Posición del cuadrilátero de compensación en el caso  $(\theta_{OM} + \lambda) \simeq$  $100<sup>9</sup>$ 

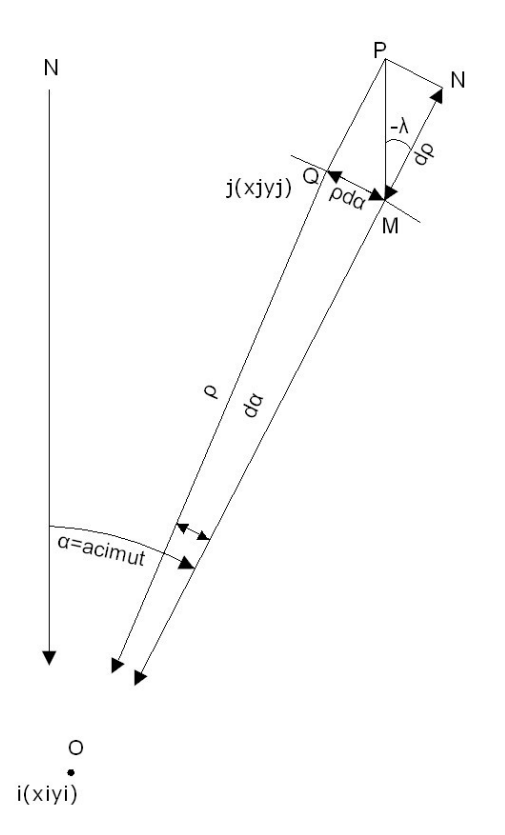

Figura 2.8: Posición del cuadrilátero de compensación en el caso  $(\theta_{OM} - \lambda) \simeq$  $0<sup>g</sup>$ 

Ante esta situación optamos por asignar la peor situación tanto para  $\sigma^2_{\Delta X_{V4V2}}$ como para  $\sigma_{\Delta Y_{V4V2}}^2$ . Como hemos disociado las parejas de incrementos en redes diferentes podemos coger el peor supuesto para ambos. Lo que supone que la varianza coincidirá con el cuadrado de la longitud de la diagonal MP. Que en el caso concreto que nos ocupa es:

$$
\sigma_{\Delta X_{V4V2}}^2 = (0,00033)^2 \ m^2 \ y \ \sigma_{\Delta Y_{V4V2}}^2 = (0,00033)^2 \ m^2
$$
  

$$
\sigma_{\Delta X_{V2V4}}^2 = (0,00039)^2 \ m^2 \ y \ \sigma_{\Delta Y_{V2V4}}^2 = (0,00039)^2 \ m^2
$$

# Sobre la importancia de la geometría del cuadrilátero de ponderación y de su azimut

Queremos insistir en la importancia de la geometría del cuadrilátero de compensación, función directa de los errores d $\alpha$  (error del azimut  $\alpha$ ) y d $\rho$ (error de la distancia  $\rho$ ) sobre los errores de las coordenadas de los vértice o sobre sus incrementos.

Como muestran las figuras un cuadrilátero con ejes desiguales provoca errores desiguales en sus coordenadas, debido a la proyección del error total (diagonal MP) sobre los ejes coordenados.

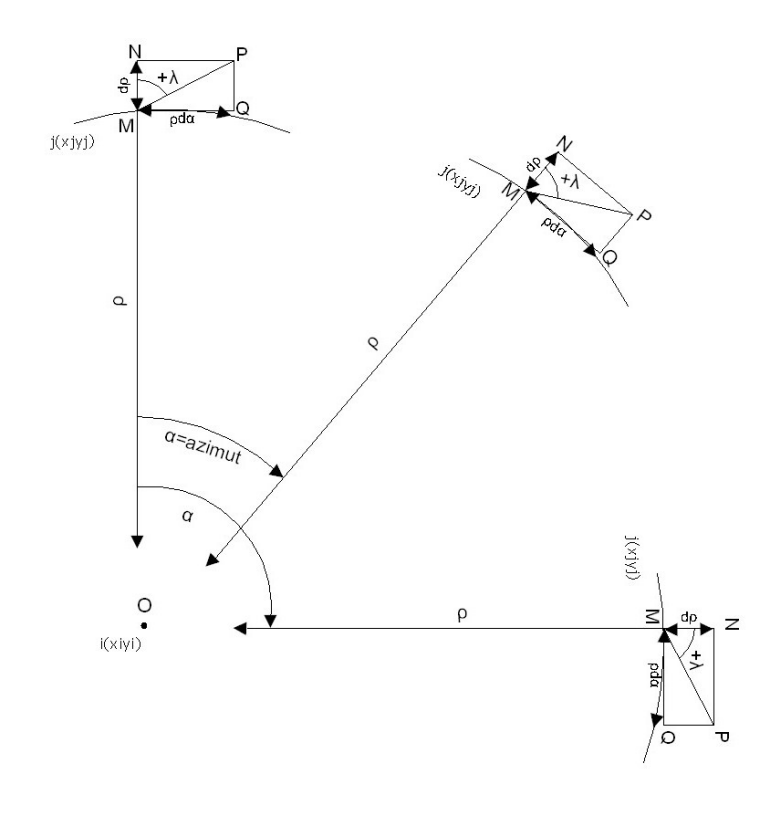

Figura 2.9: Cuadrilátero de ponderación de lados desiguales, con predominio de  $\rho \cdot d\alpha$  sobre  $d\rho$ . La proyección del error  $MP$  del vértice M en los ejes XY provoca variaciones muy importantes en al cálculo de las coordenadas de los vértices, lo que influirá decisivamente en la ponderación de la red de incrementos

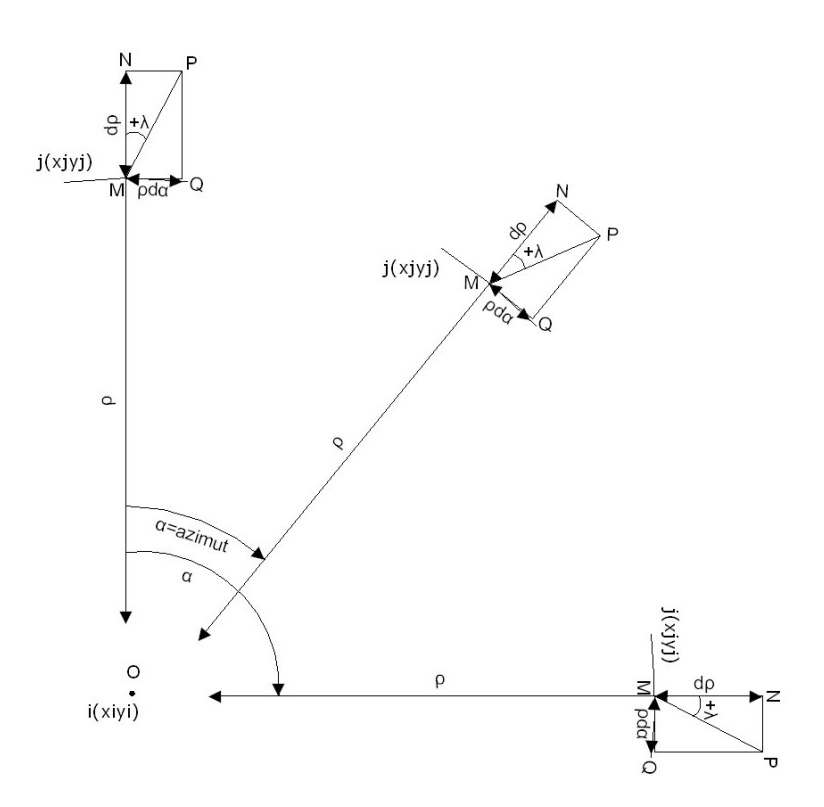

Figura 2.10: Cuadrilátero de ponderación de lados desiguales, con predominio de  $d\rho$  sobre  $\rho \cdot d\alpha$ . El azimut afecta decisivamente a la proyección de la diagonal MP

Por último es bueno subrayar que el azimut del vértice a levantar influye en los errores de las coordenadas de ese vértice. Si por algún motivo necesitamos que disminuya o aumente el error, en una de las coordenadas del vértice, podremos conseguirlo modificando la orientación de los ejes XY del levantamiento. Puede suceder que un cuadrilátero con ejes desiguales provoque errores similares en los incrementos de coordenadas si el azimut es próximo a  $50<sup>g</sup>$  ó  $250<sup>g</sup>$ .

## 2.3.2.5. Síntesis y resultados del ajuste de la red por el método de Incrementos de Coordenadas

Conocidas las matrices parciales de diseño  $A_1, A_2$ , los vectores  $K_1, K_2$  y las matrices de pesos  $P_1$  y  $P_2$ . Iniciamos el ajuste de la subred 1 y la subred 2.

El vector de pesos  $P_1$  y la matriz  $S_1$  de la subred 1

El vector de pesos  $P_1$ :

| Peso |
|------|
|      |
| .4   |
| 9,   |
|      |

Cuadro 2.13: Vector de pesos P<sup>1</sup>

La matriz  $S_1$ :

$$
S = A^T P A = \begin{bmatrix} 1,5 & 0 \\ 0 & 3 \end{bmatrix}
$$

El vector de pesos  $P_2$ , y la matriz  $S_2$  de la subred 2 El vector de pesos  $P_2$ :

| Peso      |
|-----------|
| U.9       |
| $\dot{ }$ |
| .7        |
|           |

Cuadro 2.14: Vector de pesos P<sup>2</sup>

La matriz  $S_2$ :

$$
S = A^T P A = \begin{bmatrix} 2, 2 & 0 \\ 0 & 2, 1 \end{bmatrix}
$$

El vector de variables, el vector de residuos y la varianza a posteriori del observable de peso unidad en la subred 1 y la subred 2

# Subred 1

El resultado se expresa según:

- diferencial de la coordenada x:  $dx_{V2}$ ,
- diferencial de la coordenada y: $dy_{V2}$

| Variables o parámetros subred 1 [m] |
|-------------------------------------|
| $1.2 \cdot 10^{-4}$                 |
| $6.3 \cdot 10^{-4}$                 |

Cuadro 2.15: Variables

| Residuos subred 1 [m] |
|-----------------------|
| $-1,4.10^{-5}$        |
| $-3.9 \cdot 10^{-4}$  |
| $-4,4.10^{-4}$        |
| $-1,9.10^{-4}$        |

Cuadro 2.16: Residuos  $R_1$ 

Varianza de la medida de peso unidad = 1,7·10<sup>-7</sup>  $m^2$ 

Desviación típica de la medida de peso unidad = 4,0·10<sup>-4</sup> m

La desviación típica a posteriori del observable de peso unidad es la esperable, considerando que la desviación típica a priori del observable de peso unidad es  $3, 6 \cdot 10^{-4}$ m. La diferencia entre la desviación típica a priori y a posteriori es de cuatro centésimas de milímetro, confirmando la bondad del cálculo y trabajo.

# Subred 2

El resultado se expresa según:

- diferencial de la coordenada x:  $dx_{V2}$ ,
- diferencial de la coordenada y:  $dy_{V2}$

| Variables o parámetros subred 2 [m] |
|-------------------------------------|
| $5.4 \cdot 10^{-5}$                 |
| $5.6 \cdot 10^{-4}$                 |

Cuadro 2.17: Variables

| Residuos subred 2 [m] |
|-----------------------|
| $3,3.10^{-5}$         |
| $2,4.10^{-4}$         |
| $2,4.10^{-4}$         |
| $1,1.10^{-4}$         |

Cuadro 2.18: Residuos R<sup>2</sup>

Varianza de la medida de peso unidad = 1,1·10<sup>-7</sup> m<sup>2</sup> Desviación típica de la medida de peso unidad = 3,4·10<sup>-4</sup> m

La desviación típica a posteriori del observable de peso unidad es la esperable, considerando que la desviación típica a priori del observable de peso unidad es 3, 1 · 10−<sup>4</sup> m. La diferencia entre la desviación típica a priori y a posteriori es de tres centésimas de milímetro, es un buen resultado.

Hemos obtenido dos soluciones del las mismas variables, que procedes de las subredes 1 y 2. Ambas soluciones son promediables, y es así como llegamos a la solución final:

Diferencial de la coordenada x:

$$
dx_{V2-RI} = (1, 2 \cdot 10^{-4} + 5, 4 \cdot 10^{-5})/2 = 0, 9 \cdot 10^{-4} m
$$

Diferencial de la coordenada y:

$$
dy_{V2-RI} = (6, 3 \cdot 10^{-4} + 5, 6 \cdot 10^{-4})/2 = 5,95 \cdot 10^{-4} m
$$

Resultado que coincide satisfactoriamente con el correspondiente al ajuste de la red triangulaterada, que recordamos fueron:

Diferencial de la coordenada x en la red triangulaterada:

$$
dx_{V2-TT} = 1, 2 \cdot 10^{-4} \ m
$$

Diferencial de la coordenada y en la red triangulaterada:

$$
dy_{V2-TT} = 5,02 \cdot 10^{-4} \ m
$$

Subrayamos que las diferencias entre la solución de la red triangulaterada y la solución de la red por incrementos son de décimas y centésimas de milímetro:

$$
dx_{V2-TT} - dx_{V2-RI} = 1,2 \cdot 10^{-4} - 0,9 \cdot 10^{-4} = 0,00003 \ m
$$

 $dy_{V2-TT} - dy_{V2-RI} = 5,02 \cdot 10^{-4} - 5,95 \cdot 10^{-4} = -0,0001 \ m$ 

Ambos métodos confirman el resultado y la equivalencia de aplicación de cualquiera de ellos.

Las matrices de criterio : matriz cofactor de las variables o parámetros, matriz cofactor de los residuos, matriz cofactor de los observables corregidos, matriz varianza-covarianza de las variables o parámetros, matriz varianza-covarianza a posteriori de los residuos, y matriz varianza-covarianza a posteriori de los observables corregidos de las subredes 1 y 2

Subred 1

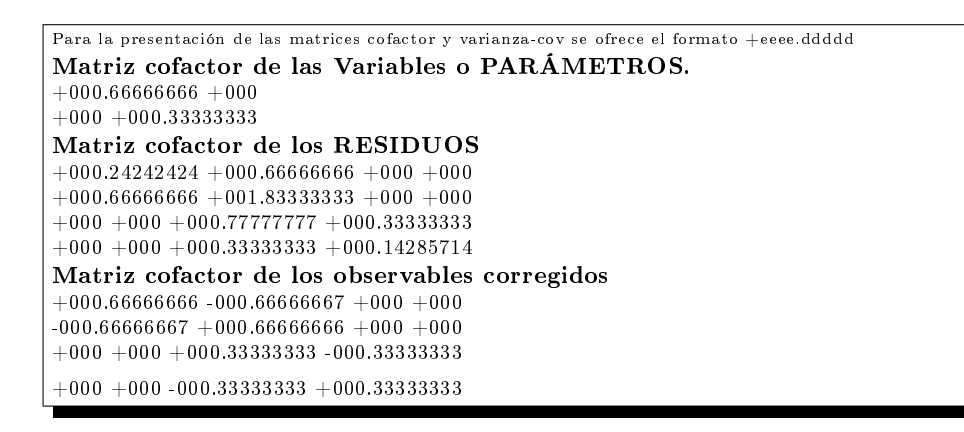

```
Matriz varianza-cov de las variables o PARÁMETROS
+000.00000011 +000+000 +000.00000005Matriz varianza-cov a posteriori de los residuos
+000.000000004 +000.000000011 +000 +000+000.00000011 +000.00000030 +000 +000+000 +000 +000.00000012 +000.00000005+000 +000 +000.00000005 +000.00000002Matriz varianza-cov a posteriori de los observables corregidos
+000.00000011 -000.00000011 +000 +000-000.000000011 + 000.00000011 + 000 + 000+000 +000 +000.00000005 -000.00000006+000 +000 -000.00000006 +000.00000005
```
Subred 2

```
Para la presentación de las matrices cofactor y varianza-cov se ofrece el formato +eeee.ddddd
Matriz cofactor de las Variables o PARÁMETROS.
+000.45454545 +000+000 +000.47619047Matriz cofactor de los RESIDUOS
+000.63492063 +000.47619047 +000 +000+000.47619047 +000.35714285 +000 +000+000 +000 +000.97402597 +000.45454545+000 +000 +000.45454545 +000.21212121Matriz cofactor de los observables corregidos
+000.47619047 -000.47619048 +000 +000-000.47619048 + 000.47619047 + 000 + 000+000 +000 +000.45454545 -000.45454545+000 +000 -000.45454545 +000.45454545
```

```
Matriz varianza-cov de las variables o PARÁMETROS
+000.00000005 +000+000 +000.00000005Matriz varianza-cov a posteriori de los residuos
+000.00000007 +000.000000005 +000 +000+000.00000005 +000.00000004 +000 +000+000 +000 +000.00000011 +000.00000005+000 +000 +000.00000005 +000.00000002Matriz varianza-cov a posteriori de los observables corregidos
+000.00000005 -000.000000005 +000 +000-000.00000005 +000.00000005 +000 +000+000 +000 +000 00000005 -000 0000005
+000 +000 -000.00000005 +000.00000005
```
Comprobación de los observables: fiabilidad interna de la subredes 1 y 2

#### Subred 1

Las redundancias son homogéneas y próximas a  $\frac{2}{4} = 0, 5$ . Todas están en torno a la redundancia media 0, 5, que en la práctica es el valor óptimo, puesto que la suma de las redundancias debe valer 2, redundancia total de la red.

```
REDUNDANCIAS
Observación. Peso. Cofactor. Redundancia.
1 +001.1 +000.24242424 +000.2662 +000.4 +001.83333333 +000.7333 +000.9 +000.777777777 +000.74 +002.1 +000.14285714 +000.3Suma de Redundancias = +002
```
El parámetro de Baarda es el que se emplea para eliminar o rechazar un observable.

En la subred 1 todos los parámetros de Baarda en nuestro caso se encuentran en el intervalo  $[-0.70 -1.23] < 3.29$ , y por tanto todos los observables son aceptados.

```
Comprobaciones de Error grosero (TEST DE BAARDA)
Ob. Residuo (R_i) Err.cuad(\sigma_i) Var.de Baarda (w_i).
1 -000.00014133 +000.00020073 -000.70406395
2 -000.00038867 +000.00055203 -000.70406395
3 -000.00044100 +000.00035956 -001.22649662
4 -000.00018900 +000.00015409 -001.22649662
```
En la subred 1 el error máximo que puede deslizarse en uno de nuestros observables y no ser detectado es de  $\nabla_{Qi} = 0,000077$  metros, ocho centésimas de milímetro, realmente despreciable (observable nº 1). En la Triangulateración el mínimo error detectable era 0,00196 metros, superior a éste.

```
Comprobaciones de Fiabilidad interna de la red
Valor de para el nivel de significación α, y potencia β del test , δ= 4.12<br>Ob.——(\sigma_i)———(\sqrt{r_i})———(\nabla_{O_i})——Parámetro de Homogeneida
\alphaion de para el mvel de sigmilicación de, y potencia p del test, \beta = 1.12<br>Ob. — (σ<sub>i</sub>) — (\sqrt{r_i}) — (\nabla<sub>Oi</sub>) — Parámetro de Homogeneidad \mu_{INi} = \frac{\delta_o}{\sqrt{r_i}}1 + 000.00033288 + 000.51639777 + 000.00007735 + 000.232379002 + 000.00033288 + 000.85634883 + 000.00004664 + 000.140129803 +000.00023538 +000.83666002 +000.00003376 +000.143427434 +000.00023538 +000.54772255 +000.00005157 +000.21908902
```
Subred 2

```
REDUNDANCIAS
Observación. Peso. Cofactor. Redundancia.
1 +000.9 +000.63492063 +000.571428572 +001.2 +000.35714285 +000.428571423 +000.7 +000.97402597 +000.681818184 +001.5 +000.21212121 +000.31818181Suma de Redundancias = +002
```
En la subred 2 los parámetros de Baarda están en el intervalo [0,73 -1,21] < 3,29, y por tanto todos los observables son aceptados.

```
Comprobaciones de Error grosero (TEST DE BAARDA)
Ob. Residuo (R_i) Err.cuad(\sigma_i) Var.de Baarda (w_i).
1 +000.00032571 +000.00026959 +001.208163132 +000.00024428 +000.00020219 +001.208163133 + 000.00024545 + 000.00033391 + 000.735079484 +000.00011454 +000.00015582 +000.73507948
```
En la subred 2 el error máximo que puede deslizarse en uno de nuestros observables y no ser detectado es de  $\nabla_{Qi} = 0,000048$  metros, cinco centésimas de milímetro en el observable nº 4.

```
Comprobaciones de Fiabilidad interna de la red
Valor de para el nivel de significación \alpha, y potencia \beta del test , \delta = 4.12Ob. (\sigma_i) (\sqrt{r_i}) (\sqrt{r_i}) Parámetro de Homogeneidad μ_{INi} = \frac{\delta_o}{\sqrt{r_i}}1 +000.00023347 +000.75592894 +000.00003706 +000.158745072 +000.00023347 +000.65465367 +000.00004279 +000.183303023 +000.00022810 +000.82572282 +000.00003315 +000.145327214 +000.00022810 +000.56407607 +000.00004852 +000.21273726
```
#### Comprobación de los observables: fiabilidad externa de la subredes 1 y 2

#### Subred 1

Es claro que la subred es más pequeña que la red triangulaterada por tanto el parámetro de homogeneidad  $\mu_{Exi}$  ofrece muy poca información.

```
Comprobaciones de Fiabilidad Externa de la red
Comprobaciones de Fiabilidad Externa de la red<br>O.–√1 – r_i — Parámetro de Homogeneidad \mu_{Exi} = \mu_{INi}\sqrt{1-r_i}1 + 000.85634883 + 000.198997482 +000.51639777 +000.072362723 +000.54772255 +000.078558444 +000.83666002 +000.18330302
```
En cuanto al error no detectado  $\nabla_{Qi}$  en el observable de orden *i* afectaría a cada variable  $dx_{V2}$  y  $dy_{V2}$  según los valores de la tabla siguiente. El error no detectado afectaría en centésimas de milímetro a las variables.

```
Comprobaciones de Fiabilidad Externa de la red
Vectores de fiabilidad externa:
Observable ... (1) \frac{\cdots}{\cdots} [m]
Variable o Parámetro 1... +000.00005672
Variable o Parámetro 2... +000
Observable ... (2) \frac{2}{m}[m]
Variable o Parámetro 1... -000.00001244
Variable o Parámetro 2... +000
Observable ... ( 3 [m])
Variable o Parámetro 1... +000
Variable o Parámetro 2... -000.00001013
Observable ... (4) \overline{\phantom{1}}Variable o Parámetro 1... +000Variable o Parámetro 2... +000.00003609
```
La composición cuadrática de los errores transmitidos a las variables  $dx_{V2}$ y  $dy_{V2}$  por los observables, supuesto el caso más desfavorable, resulta su composición cuadrática, que en ningún caso alcanza la décima de milímetro.

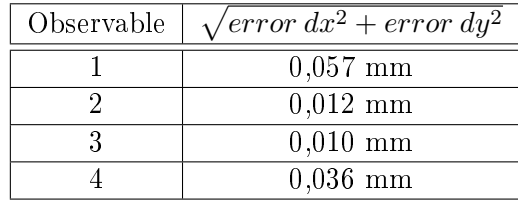

## Subred 2

El error no detectado  $\nabla_{Qi}$  afectaría en centésimas de milímetro a las variables  $dx_{V2}$  y  $dy_{V2}$  según los valores de la tabla siguiente:

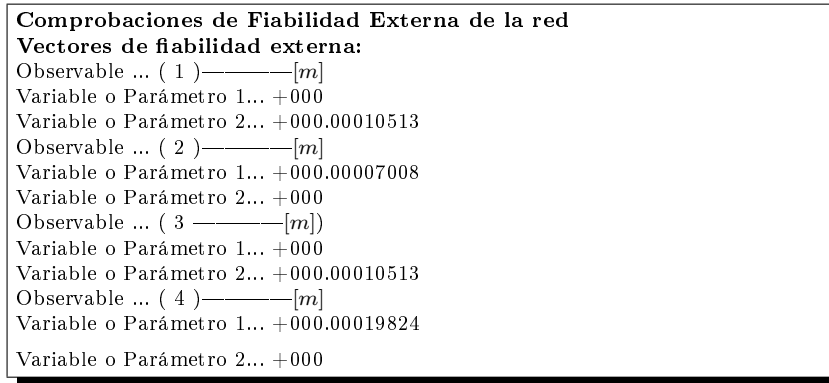

Como en la subred 1 la composición cuadrática de los errores transmitidos tampoco supera la décima de milímetro.

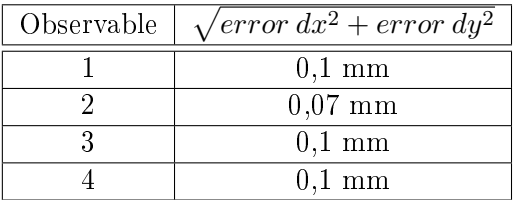

## Semiejes de la elipse standard de las subredes 1 y 2

Siguiendo el texto del epígrafe "Semiejes de la elipse standard", del apartado anterior "Resolución por el método de Triangulateración homogénea", podemos escribir:

Siendo las matrices  $S = (A^T P A)$  de las subredes 1 y 2:

$$
S_1 = \begin{bmatrix} 1,5 & 0 \\ 0 & 3 \end{bmatrix}
$$

$$
S_2 = \begin{bmatrix} 2,2 & 0 \\ 0 & 2,1 \end{bmatrix}
$$

obtendremos los autovalores de las matrices S de las subredes 1 y 2: Subred 1

 $\mu_1 = 1,5$  $\mu_2 = 3,0$ 

# Subred 2

 $\mu_1 = 2,2$  $\mu_2 = 2,1$ 

Y conocidas la desviaciones típicas del observable de peso unidad a posteriori de las subredes 1 y 2:

 $\sigma_0$  subred  $1 = 4 \cdot 10^{-4}m$ .

σ<sub>0</sub> subred  $2 = 3, 4 \cdot 10^{-4}$ m.

podemos calcular, los semiejes de las elipses estándar de error del vértice  $V_2$ : Los semiejes genéricos, según la ecuación  $\Phi_i = \sigma_0 \cdot \sqrt{\mu_i^{-1}}$  , y serán los que siguen,

semiejes subred 1:

$$
\Phi_{1\,subred\,1} = 3,27 \cdot 10^{-4} m
$$
  

$$
\Phi_{2\,subred\,1} = 2,31 \cdot 10^{-4} m
$$

semiejes subred 2:

$$
\Phi_{1\,subred\,2} = 2,33 \cdot 10^{-4} m
$$

$$
\Phi_{2\,subred\,2} = 2,28 \cdot 10^{-4} m
$$

semiejes que definen un círculo en lugar de una elipse.

## Las elipses asociadas a la curvas pedales de las subredes 1 y 2

A partir de la matriz varianza covarianza de las variables o parámetros de la subred 1 obtenemos:

$$
\sigma_x^2 = 0,00000011 \ m^2
$$

$$
\sigma_y^2 = 0,00000005 \ m^2
$$

$$
2\sigma_{xy} = 0
$$

siendo fácil calcular los semiejes mayor y menor:

$$
a_{subred 1} = 3, 3 \cdot 10^{-4} m
$$
  

$$
b_{subred 1} = 2, 2 \cdot 10^{-4} m
$$

En general a y b son los errores máximo y mínimo en valor absoluto.

Con la matriz varianza covarianza de las variables o parámetros de la subred 2 siendo conocido  $\sigma_x^2 = 0,00000005 \; m^2 = 0,05 \; mm^2, \; \sigma_y^2 = 0,05 \; mm^2, \; \mathrm{y}$  $\sigma_{xy} = o$ , la curva podaria queda determinada según

$$
\sigma_r^2 = 0,05 \cdot (cos^2 w + sen^2 w) = (x^2 + y^2)^2
$$

o bien

$$
0,05\cdot (x^2+y^2)=(x^2+y^2)^2
$$

es decir

$$
x^2 + y^2 = 0,05
$$

resultando una circunferencia de 0, 22 mm. de radio, centrada en el vértice  $V_2$  .

$$
r = a_{subred\,2} = b_{subred\,2} = 2, 2 \cdot 10^{-4} m
$$

concluimos que en nuestra red:

# Probabilidades de error asociadas a las figuras de error de las subredes 1 y 2

Siguiendo el protocolo de actuación del método de Triangulateración homogénea desarrollado en la Parte I y conocida el área de la podaria y el área de la elipse se puede estimar la probabilidad asociada a la elipse a partir de la probabilidad conocida de la podaria.

#### Subred 1

En la subred 1, siendo la probabilidad de la podaria  $1 \cdot \sigma^2($ una varianza) $<<$  $\pm 1 \cdot \sigma$  (una desviación típica), < 0,68 >, y la probabilidad de la elipse asociada a  $K^2 \cdot \sigma^2$ (varianzas)  $\langle \rangle \pm K \cdot \sigma$  (desviaciones típicas) con:

$$
K_{subred 1}^2 = \frac{A_E}{A_P} = \frac{2 \cdot a \cdot b}{a^2 + b^2} = \frac{2 \cdot (3, 3 \cdot 10^{-4} \cdot 2, 2 \cdot 10^{-4})}{(3, 3 \cdot 10^{-4})^2 + (2, 2 \cdot 10^{-4})^2} = \frac{14, 52 \cdot 10^{-8}}{15, 73 \cdot 10^{-8}} = 0,9231
$$

$$
K = \pm 0,9608
$$

Prob ES 
$$
\langle \rangle \pm \sqrt{\left(\frac{2ab}{a^2 + b^2} \sigma^2\right)} = \pm K \cdot \sigma = \pm 0,9608 \cdot 0,68 = 0,6533
$$

\ndesviaciones típicas

Así en la subred 1 a la elipse standard de semiejes mayor y menor:

$$
a_{subred 1} = 3,27 \cdot 10^{-4} m
$$
  

$$
b_{subred 1} = 2,31 \cdot 10^{-4} m
$$

se asocia una fiabilidad del 65, 33% = 65, 3%.

Una homotecia de razón adecuada según rutina de la distribución normal practicada a la gura descrita, genera el recinto de incertidumbre con la probabilidad que se precise.

 $Si$  en la tabla de la integral de  $Gauss<sup>11</sup>$  buscamos la abscisa z correspondiente a un área de I =  $0.99$  obtenemos :

$$
z_t=\pm 2,575
$$

y si recordamos que el área de error de la elipse correspondía a:

$$
z_a=\pm 0,628
$$

resulta

$$
\tfrac{z_t}{z_a} \simeq 4
$$

Multiplicaremos por 4 los semiejes de la elipse standard para conseguir el área de error de probabilidad 99 %:

$$
4 \cdot a_{subred 1} = 3,27 \cdot 10^{-4} \cdot 4 = 13,08 \cdot 10^{-4} m = 1,3 \, mm
$$

$$
4 \cdot b_{subred 1} = 2{,}31 \cdot 10^{-4} \cdot 4 = 9{,}24 \cdot 10^{-4} m = 0{,}9 mm
$$

<sup>&</sup>lt;sup>11</sup>M. CHUECA ET ALT., "Tratado de Topografía" Tomo I, páginas 23 y 24. Opus cit.

#### Subred 2

En la subred 2 sabemos que la superficie de error es un círculo de radio:

$$
a_{subred\,2} = b_{subred\,2} = 2, 2 \cdot 10^{-4} m
$$

La elipse y su podaria standard óptimas que denominamos ESO y PSO se confunden en la circunferencia CS standard, y se tiene:

Probabilidad CS = Probabilidad ESO =

= Probabilidad PSO<>  $\sqrt{\frac{2R^2}{R^2+R^2}\sigma^2} = \pm 1\sigma$ <> 0,68 (probabilidad standard)

Una homotecia de razón adecuada según rutina de la distribución normal practicada a las figuras descritas genera el recinto de incertidumbre con la probabilidad que se precise.

Así en nuestra subred 2:

A la circunferencia standard de radio  $0,22 \, mm$  se asocia una fiabilidad del 68 %.

A la circunferencia de radio  $(2.0, 22mm) = 0, 44mm$  se asocia una fiabilidad del 95 %.

A la circunferencia de radio  $(2, 5 \cdot 2, 2mm) = 0.55mm$  se asocia una fiabilidad del 99 %.

#### Error o perturbación db de las subredes 1 y 2

Siguiendo la teoría conocida obtenemos:

en la subred 1

 $\frac{||dx||}{||x||} = 0, 22$ , error relativo de un 22 % sobre las variables:  $dx_{V2\,sub>subred 1}$  $0, 12 \, mm \, y \, dy_{V2 \, subred \, 1} = 0, 63 \, mm.$ 

## en la subred 2

 $\frac{||dx||}{||x||} = 0,184$ , error relativo de un 18,4 % sobre las variables:  $dx_{V2\,subred\,2} =$ 3, 12 mm y  $dy_{V2\,subred\,2 = 0, 5 mm.$ 

#### 2.3.2.6. Resultados finales de la red por incrementos parciales

#### En cuanto a los resultados de la subred 1

El vértice  $V2$  se ha determinado con una fiabilidad del 99% según un recinto de error definido por una elipse estándar asociada a una podaria (con semiejes:  $13, 5 \cdot 10^{-4}$  m, y  $9, 02 \cdot 10^{-4}$ m) de centro el vértice V2.

Existe el riesgo añadido de que cálculos y redondeos den lugar a un error relativo máximo adicional en coordenadas de un 22 % sobre las variables calculadas:  $dx_{V2\,subred 1} = 0, 12 \,mm \text{ y } dy_{V2\,subred 1} = 0, 63 \,mm$ . La solución de la subred 1 será

$$
X_{V_{2C}} = X_{V2} + dx_{V2\,subred\,1} = 163,0196 + 0,00012 = 163,01972 \simeq 163,020\,m
$$

$$
Y_{V_{2C}} = Y_{V2} + dy_{V2\,subred\,1} = 154,2438 + 0,00063 = 154,2443 \simeq 154,244\,m
$$

Solución igual a la que se obtuvo en la red triangulaterada:

$$
X_{V_{2C}} = X_{V2} + dx_{V2\,triangular\,reichi} = 163,0196 + 0,00012 =
$$

 $= 163, 01972 \simeq 163, 020 \ m$ 

$$
Y_{V_{2C}} = Y_{V2} + dy_{V2\,triangular\,er\,io} = 154,2438 + 0,0005 =
$$

$$
= 154, 2442 \simeq 154, 244 \, m
$$

Y tendrá un recinto de error elipsoidal, con 0,99 de fiabilidad, de semiejes:

$$
a_{subred 1} = semieje mayor_{subred 1} \cdot (1 + 0, 22) = 1, 3 \cdot 1, 22 \simeq 1, 58 mm
$$

 $b_{subred 1} = semieje menor_{subred 1} \cdot (1 + 0, 22) = 0, 9 \cdot 1, 22 \simeq 1, 1 mm$ 

#### En cuanto a los resultados de la subred 2

El vértice  $V2$  se ha determinado con una fiabilidad del 99 % según un recinto de error definido por un círculo (con radio:  $5, 5 \cdot 10^{-4}$  mm) de centro el vértice  $V2$ .

Existe el riesgo añadido de que cálculos y redondeos den lugar a un error relativo máximo adicional en coordenadas de un 18,4 % sobre las variables calculadas:  $dx_{V2\,subred 1} = 0,054 \, mm \, y \, dy_{V2\,subred 1} = 0,56 \, mm.$ 

La solución de la subred 2 será

$$
X_{V_{2C}} = X_{V2} + dx_{V2\,subred 1} = 163,0196 + 0,000054 = 163,01965 \simeq 163,020m
$$

 $Y_{V_{2C}} = Y_{V2} + dy_{V2\,subred 1} = 154, 2438 + 0, 00056 = 154, 24436 \simeq 154, 244 \, m$ 

(es el mismo resultado que se obtuvo en la red triangulaterada y en la subred 1)

Y esa solución tendrá un recinto de error circular, con 0,99 de fiabilidad, de radio:

$$
r = radio \cdot (1 + 0, 18) = 0, 55 \cdot 1, 18 = 0, 65 \, mm
$$

De nuevo, como en el caso de la red triangulaterada, se está en el entorno de la precisión de 1 mm con fiabilidad de 0,99. Lo que confirma el rigor y veracidad del nuevo método de ajuste estudiado, de Incrementos de Coordenadas, y su equivalencia en fiabilidad y resultados con el de Triangulateración homogénea.

# 2.4. Resolución de la red de observables clásicos junto a observables GNSS por el método de Triangulateración homogénea

Se trata de agregar a la red de observables clásicos, estudiados y aplicados en la Parte I, distancias reducidas GNSS. Para conseguir éstas últimas se ha partido de las correspondientes distancias inclinadas entre vértices, observadas con equipos GNSS Leica System 120012, y se han reducido al sistema de referencia local practicando una nivelación de precisión clásica complementaria.

Y de nuevo se insiste en que no se considera primordial la precisión absoluta que alcancen los resultados. Antes bien, se estudiará el efecto que provoca en los mismos, obtenidos a partir de observables clásicos, la adición de observables GNSS, así como la fiabilidad en su interpretación a posteriori.

#### 2.4.1. El vector de observables GNSS

Se han observado todos los lados y diagonales de la red, y para comprobar la normalidad de la distribución de las distancias se les aplica, como es habitual, el Test de Pearson.

Siendo el vértice incógnita V2, son utilizables las distancias GNSS V1-V2, V3-V2 y V4-V2.

Se aceptan los observables

<sup>12</sup>Medición en modo post-proceso estático, con señal de frecuencia L1. Los vectores GNSS, en componentes cartesianas geocéntricas, se han calculado con el programa Geolab. Se han cotejado los resultados obtenidos con otros programas, como son el TTC (Trimble Total Control), Bernesse y DDBASE.

• V1-V2 con un parámetro  $\chi^2 = 0.44$  y n = 2 grados de libertad, nivel de afirmación positivo de 80,55 %.

• V3-V2 con un parámetro  $\chi^2 = 0.46$  y n = 2 grados de libertad, nivel de afirmación positivo de 79,91%.

Se rechaza el observable

 $\bullet$ V4-V2 con un parámetro $\chi^2$  = 2,60 y n = 2 grados de libertad, nivel de afirmación positivo de 28.05%.

Queda el vector de observables configurado con 10 observables, de los que 8, son "clásicos" y corresponden al trabajo inicial (5 de azimut y 3 de distancia reducida electrónica) añadiendo 2 distancias reducidas GNSS, obtenidas según se ha explicado.

#### 2.4.2. Las coordenadas aproximadas

Las coordenadas aproximadas $^{13}$  que emplearemos son las que siguen:

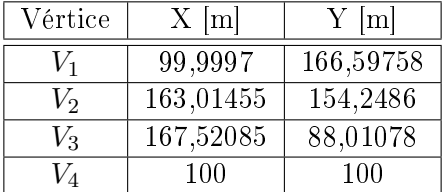

## 2.4.3. La matriz de pesos P

Conocemos el peso y la varianzas de cada una de las formas lineales clásicas de azimut y distancia, estudiados y aplicados en la Parte I.

Para obtener el peso de las 2 observaciones GNSS calculamos en primer lugar las desviaciones típicas de las distancias GNSS V1-V2 y V3-V2, a partir de los datos de campo.

<sup>13</sup>Calculadas por el camino de mejor consistencia distanciométrica a partir de las observaciones clásicas.

| Periodo de observación                   | $D_{v1-v2}$  m | $D_{v3-v2}$  m |
|------------------------------------------|----------------|----------------|
|                                          | 64,2182        | 66,3799        |
| 2                                        | 64,2147        | 66,3844        |
| 3                                        | 64,2133        | 66,3850        |
| 4                                        | 64,2152        | 66,3832        |
| 5                                        | 64,21525       | 66,3934        |
| 6                                        | 64,2170        | 66,3934        |
| 7                                        | 64,21325       | 66,3874        |
| 8                                        | 64,2128        | 66,3843        |
| media [m]                                | 64,21497       | 66,3864        |
| $[m] = error \, dist = dl$<br>$\sigma_0$ | 0,001915       | 0,004824       |

Cuadro 2.19: Observaciones de campo GNSS, valor medio y desviación típica

A continuación, y siguiendo el método de Triangulateración homogénea, calculamos las tablas con factores de conversión y varianzas proporcionales de las 2 ecuaciones de distancia, siendo  $\lambda_{ij}$ <sup>g</sup>=  $arctg \frac{\rho \cdot d\alpha}{dl}$ ,  $Factor_{ij}=cos\lambda_{ij}$  y  $\sigma_o^2 = v p_{l_{ij}} = dl_{ij}^2 \cdot cos^2 \lambda_{ij}$ 

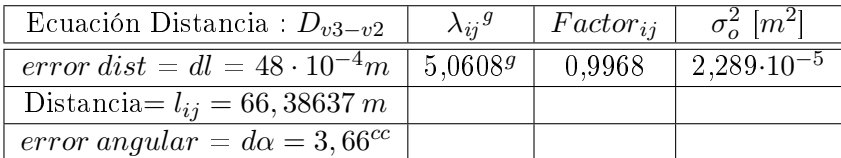

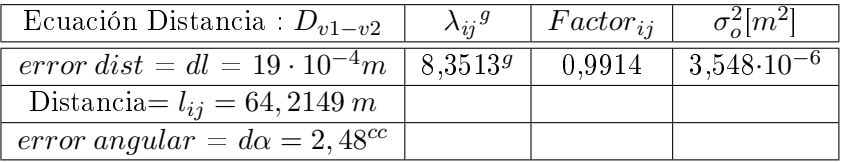

Los valores del parámetro  $\lambda_{ij}$ : 5,069 y 8,35139, dan lugar a cuadriláteros de ponderación con lados absolutamente diferentes que provocarán correcciones en  $dx$ , y  $dy$  sobre los ejes grandes y pequeñas alternativamente (cfr. figura 2.9 Cuadrilátero de ponderación de lados desiguales).

Las varianzas de las 5 formas lineales de azimut, 3 formas lineales de distancia reducida (obtenidas con estación total) y 2 formas lineales de distancia reducida GNSS son :

| Forma lineal      | varianza: $\sigma_0^2$ [m <sup>2</sup> ] |
|-------------------|------------------------------------------|
| $\theta_{v4-v2}$  | $2,37 \cdot 10^{-8}$                     |
| $\theta_{v1-v2}$  | $2,56 \cdot 10^{-8}$                     |
| $\theta_{v3-v2}$  | $7,95\cdot10^{-8}$                       |
| $\theta_{v2-v4}$  | $10,61\cdot10^{-8}$                      |
| $\theta_{v2-v3}$  | $8,77 \cdot 10^{-8}$                     |
| $D_{v4-v2}$       | $4,85 \cdot 10^{-8}$                     |
| $D_{v3-v2}$       | $6,00\cdot10^{-8}$                       |
| $D_{v1-v2}$       | $4,89 \cdot 10^{-8}$                     |
| $D_{v3-v2\,GNSS}$ | $354, 82 \cdot 10^{-8}$                  |
| $D_{v1-v2\,GNSS}$ | $2289, 5 \cdot 10^{-8}$                  |

Cuadro 2.20: Las varianzas de las distancias GNSS son muy superiores a las varianzas del resto de los observables

Seleccionamos de entre todas las varianzas el valor de la mediana, que desde ese momento se convierte en el estimador de la varianza a priori del observable de peso unidad  $\sigma_0^2 = v p_{median}^2 = 6,975 \cdot 10^{-8}$ . Haciendo notar que la mediana =  $6,975 \cdot 10^{-8}$  y la media =  $269,23 \cdot 10^{-8},$ no tienen valores próximos.

Y los pesos de las 10 formas lineales son:

$$
P_{O_{1a}} = \frac{\sigma_o^2}{\hat{\sigma}_{\sigma_{Ti}}^2} = \frac{v p_{median}^2}{v p i^2} = \frac{6,975 \cdot 10^{-8}}{2,37 \cdot 10^{-8}} = 2,94
$$
\n
$$
P_{O_{2a}} = \frac{\sigma_o^2}{\hat{\sigma}_{\sigma_{Ti}}^2} = \frac{v p_{median}^2}{v p i^2} = \frac{6,975 \cdot 10^{-8}}{2,56 \cdot 10^{-8}} = 2,72
$$
\n
$$
P_{O_{3a}} = \frac{\sigma_o^2}{\hat{\sigma}_{\sigma_{Ti}}^2} = \frac{v p_{median}^2}{v p i^2} = \frac{6,975 \cdot 10^{-8}}{7,95 \cdot 10^{-8}} = 0,88
$$
\n
$$
P_{O_{4a}} = \frac{\sigma_o^2}{\hat{\sigma}_{\sigma_{Ti}}^2} = \frac{v p_{median}^2}{v p i^2} = \frac{6,975 \cdot 10^{-8}}{10,61 \cdot 10^{-8}} = 0,66
$$
\n
$$
P_{O_{5a}} = \frac{\sigma_o^2}{\hat{\sigma}_{\sigma_{Ti}}^2} = \frac{v p_{median}^2}{v p i^2} = \frac{6,975 \cdot 10^{-8}}{8,77 \cdot 10^{-8}} = 0,80
$$
\n
$$
P_{O_{1d}} = \frac{\sigma_o^2}{\hat{\sigma}_{\sigma_{Ti}}^2} = \frac{v p_{mediana}^2}{v p i^2} = \frac{6,975 \cdot 10^{-8}}{4,85 \cdot 10^{-8}} = 1,44
$$
\n
$$
P_{O_{2d}} = \frac{\sigma_o^2}{\hat{\sigma}_{\sigma_{Ti}}^2} = \frac{v p_{mediana}^2}{v p i^2} = \frac{6,975 \cdot 10^{-8}}{6,00 \cdot 10^{-8}} = 1,16
$$
\n
$$
P_{O_{3d}} = \frac{\sigma_o^2}{\hat{\sigma}_{\sigma_{Ti}}^2} = \frac{v p_{mediana}^2}{v p i^2} = \frac{6,975 \cdot 10^{-8}}{4,89 \cdot 10^{-8}} = 1,43
$$
\n
$$
P_{O_{1d} \, GNS
$$

El resultado es que la matriz de varianzas a priori y la de pesos no son homogéneas. Y eso sabemos que no es bueno para la interpretación de resultados. Así, lo que antecede conduce a una sencilla reflexión.

Consideremos las desviaciones típicas de los dos observables GNSS y la desviación típica media de los observables clásicos:

$$
\hat{\sigma}_{1d\,GNSS\,V3V2} = \sqrt{354,82,10^{-8}} = 1,88 \cdot 10^{-3} m \cong 2 \, mm.
$$
  

$$
\hat{\sigma}_{2d\,GNSS\,V1V2} = \sqrt{2289,5,10^{-8}} = 4,78 \cdot 10^{-3} m \cong 5 \, mm.
$$
  

$$
\hat{\sigma}_{OT\,\alpha,d}^2 = \left(\frac{48,10^{-8}}{8}\right)^2 = 6 \cdot 10^{-8} m^2
$$
  

$$
\hat{\sigma}_{OT\,\alpha,d} = (6,10^{-8})^{1/2} = 2,45 \cdot 10^{-84} m^2 \cong 0,25 \, mm
$$

Podemos afirmar que los observables clásicos son notablemente más precisos que los GNSS. Y en nuestro caso, la relación de desviaciones típicas a priori puede expresarse como

$$
\frac{2}{0.25} \le \frac{\hat{\sigma}_{OT\ GNSS}}{\sigma_{\_}OT\alpha, d} \le \frac{5}{0.25}
$$

$$
8 \le \frac{\hat{\sigma}_{OT\ GNSS}}{\sigma_{\_}OT\alpha, d} \le 20
$$

para conseguir una triangulateración mixta correcta ("estética") es preciso diseñar la red reiterando más los observables GNSS que los clásicos. Y ello teniendo presente que la práctica indicada tiene límites bien conocidos: aumentar el número de observaciones no implica forzosamente que la varianza del observable GNSS disminuya.

# 2.4.4. Ecuaciones de distancia GNSS factorizadas

Las 2 ecuaciones factorizadas de distancia GNSS las añadiremos a las 8 restantes<sup>14</sup> para formar la matriz de diseño A y completar el vector K.

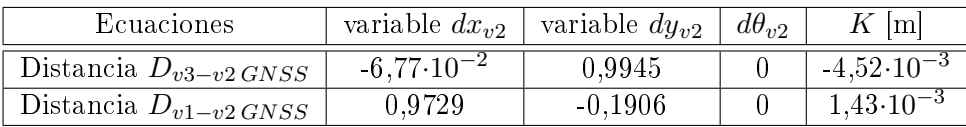

<sup>14</sup>Obtenidas en el epígrafe 1.6 "Resolución de la red Triangulaterada", de la Parte I.

# 2.4.5. Matriz de diseño  $A$ , vector  $K$  de términos independientes y matriz de pesos P de la red con descentrado

Las matrices de diseño que resultan de los cálculos previos son las que siguen. La matriz  $A$ , el vector  $K$ , y la matriz diagonal de pesos  $P$  .

|                       |                    |                  | K m                            |
|-----------------------|--------------------|------------------|--------------------------------|
| 0,4176                | $-0,4851$          | $\left( \right)$ | $-4,21 \cdot 10^{-6}$          |
| $-0.1256$             | $-0.6409$          | 0                | $-4,42\cdot\overline{10^{-4}}$ |
| 0,7281                | $4,95\cdot10^{-2}$ | 0                | $2, 25 \cdot 10^{-4}$          |
| 0,4176                | $-0,4851$          | 0,1385           | $1,72.10^{-4}$                 |
| 0,7281                | $4,95\cdot10^{-2}$ | 0,1043           | $-1,29.10^{-4}$                |
| 0,5822                | 0,5012             | $\left( \right)$ | $7,68\cdot\overline{10^{-4}}$  |
| $-4,64 \cdot 10^{-2}$ | 0,6820             | 0                | $2,05\cdot\overline{10^{-4}}$  |
| 0,7431                | $-0.1456$          | $\left( \right)$ | $6,05.10^{-4}$                 |
| $-6,77 \cdot 10^{-2}$ | 0,9945             | $\left( \right)$ | $-4,52.10^{-3}$                |
| 0,9729                | $-0,1906$          | O                | $1,43.10^{-3}$                 |

Cuadro 2.21: La matriz A y el vector K

$$
P = P_{O_{Ti}} =
$$
\n
$$
\begin{bmatrix}\n2,3409 & 0 & 0 & 0 & 0 & 0 & 0 & 0 & 0 & 0 \\
0 & 2,1025 & 0 & 0 & 0 & 0 & 0 & 0 & 0 & 0 \\
0 & 0 & 0,7099 & 0 & 0 & 0 & 0 & 0 & 0 & 0 \\
0 & 0 & 0 & 0,5318 & 0 & 0 & 0 & 0 & 0 & 0 \\
0 & 0 & 0 & 0 & 0,6435 & 0 & 0 & 0 & 0 & 0 \\
0 & 0 & 0 & 0 & 0 & 1,0609 & 0 & 0 & 0 & 0 \\
0 & 0 & 0 & 0 & 0 & 0 & 0,9409 & 0 & 0 & 0 \\
0 & 0 & 0 & 0 & 0 & 0 & 0 & 1,1449 & 0 & 0 \\
0 & 0 & 0 & 0 & 0 & 0 & 0 & 0 & 1,96 \cdot 10^{-2} & 0 \\
0 & 0 & 0 & 0 & 0 & 0 & 0 & 0 & 0 & 3,05 \cdot 10^{-3}\n\end{bmatrix}
$$

Cuadro 2.22: La matriz diagonal P

# 2.4.6. Resultados del ajuste de la red triangulaterada con descentrado

El resultado se expresa según:

- diferencial de la coordenada x:  $dx_{V2}$ ,
- diferencial de la coordenada y:  $dy_{V2}$

- y por último el diferencial del error debido al descentrado de la línea de ceros del limbo:  $d\theta_{v2}$ , en el vértice  $V2$ .

| Variables o parámetros $[m]$ |
|------------------------------|
| $6,459.10^{-4}$              |
| $4,433\cdot10^{-4}$          |
| $-1,92 \cdot 10^{-3}$        |

Cuadro 2.23: Variables

| Residuos $[m]$             |
|----------------------------|
| $5,89.10^{-5}$             |
| $7,675 \!\cdot\! 10^{-5}$  |
| $2,673\cdot 10^{-4}$       |
| $-3,838 \cdot 10^{-4}$     |
| $4,205\cdot 10^{-4}$       |
| $-1,697 \!\cdot\! 10^{-4}$ |
| $6,737 \cdot 10^{-5}$      |
| $-1,895 \cdot 10^{-4}$     |
| $4,9171\cdot 10^{-3}$      |
| $-8,86.10^{-}$             |

Cuadro 2.24: Residuos R

Varianza de la medida de peso unidad = 1,28·10<sup>-7</sup>  $m^2$ Desviación típica de la medida de peso unidad = 3,59·10<sup>-4</sup> m A continuación los listados parámetros y matrices de criterio de la red mixta en estudio, que más tarde interpretaremos.

```
Para la presentación de las matrices cofactor y varianza-cov se ofrece el formato +eeee.ddddd
Matriz cofactor de las Variables o PARÁMETROS.
+0.41911511 +0.00540705 -1.93060819
+0.00540705 +0.35169784 +0.63697887
-1.93060819 +0.63697887 +56.94877144
Matriz cofactor de los RESIDUOS
+0.18647512 -0.08624255 -0.11719073 +0.00079709 -0.00087324 -0.01599365 +0.12281447 -0.15262193
+0.17909616 -0.19981512
-0.08624255 +0.21570398 +0.05204202 -0.06328543 +0.06933030 +0.14597748 +0.15158478 +0.00877496
+0.22104043 +0.01149447
-0.11719073 + 0.05204202 + 0.91292680 + 0.07312840 - 0.08011347 - 0.18851722 - 0.00038618 - 0.223853620.00055122 -0.29307980
+0.00079709 -0.06328543 +0.07312840 +0.57800107 -0.63321043 +0.09546370 +0.05024050 +0.05892007
+0.07325755 +0.07714290
-0.00087324 +0.06933030 -0.08011347 -0.63321043 +0.69369325 -0.10458218 -0.05503936 -0.06454798 -0.08025495
-0.08451142
-0.01599365 +0.14597748 -0.18851722 +0.09546370 -0.10458218 +0.46087996 -0.11091597 -0.15721337 -
0.16172928 -0.20583550
+0.12281447 +0.15158478 -0.00038618 +0.05024050 -0.05503936 -0.11091597 +0.69792572 +0.04659754 -
0.23935611 +0.06100135
-0.15262193 +0.00877496 -0.22385362 +0.05892007 -0.06454798 -0.15721337 +0.04659754 +0.46158060
+0.06796117 -0.31123263
+0.17909616 +0.22104043 -0.00055122 +0.07325755 -0.08025495 -0.16172928 -0.23935611 +0.06796117
+50.67137551 +0.08896872
-0.19981512 +0.01149447 -0.29307980 +0.07714290 -0.08451142 -0.20583550 +0.06100135 -0.31123263
+0.08896872 +327.46137428
Matriz cofactor de los observables corregidos
+0.15366093 +0.08624254 +0.11719072 -0.00079710 +0.00087323 +0.01599365 -0.12281448 +0.15262192 -
0.17909616 +0.19981511
+0.08624254 +0.15194307 -0.05204202 +0.06328542 -0.06933031 -0.14597749 -0.15158478 -0.00877497 -
0.22104043 -0.01149448<br>+0.11719072 -0.05204202 +0.22343682 -0.07312841 +0.08011346 +0.18851722 +0.00038617 +0.22385362<br>+0.00055121 +0.29307980
-0.00079710 +0.06328542 -0.07312841 +0.93715044 +0.63321042 -0.09546371 -0.05024050 -0.05892007 -0.0000797100.07325755 -0.07714290
\frac{1.00087323}{1.00087323} -0.06933031 +0.08011346 +0.63321042 +0.55630674 +0.10458218 +0.05503935 +0.06454798
+0.080254 +0.08451141+0.01599365 -0.14597749 +0.18851722 -0.09546371 +0.10458218 +0.23356448 +0.11091596 +0.15721336
+0.16172927 +0.2058355
  0 -0.12281448 -0.15158478 +0.00038617 -0.05024050 +0.05503935 +0.11091596 +0.16414323 -0.04659755
+0.23935611 -0.06100136
 +0.15262192 -0.00877497 +0.22385362 -0.05892007 +0.06454798 +0.15721336 -0.04659755 +0.23772009 -
0.06796118 +0.31123263
-0.17909616 -0.22104043 +0.00055121 -0.07325755 +0.08025494 +0.16172927 +0.23935611 -0.06796118
+0.34903265 -0.08896872
+0.19981511 -0.01149448 +0.29307980 -0.07714290 +0.08451141 +0.20583550 -0.06100136 +0.311232630.08896872 + 0.40747817
```
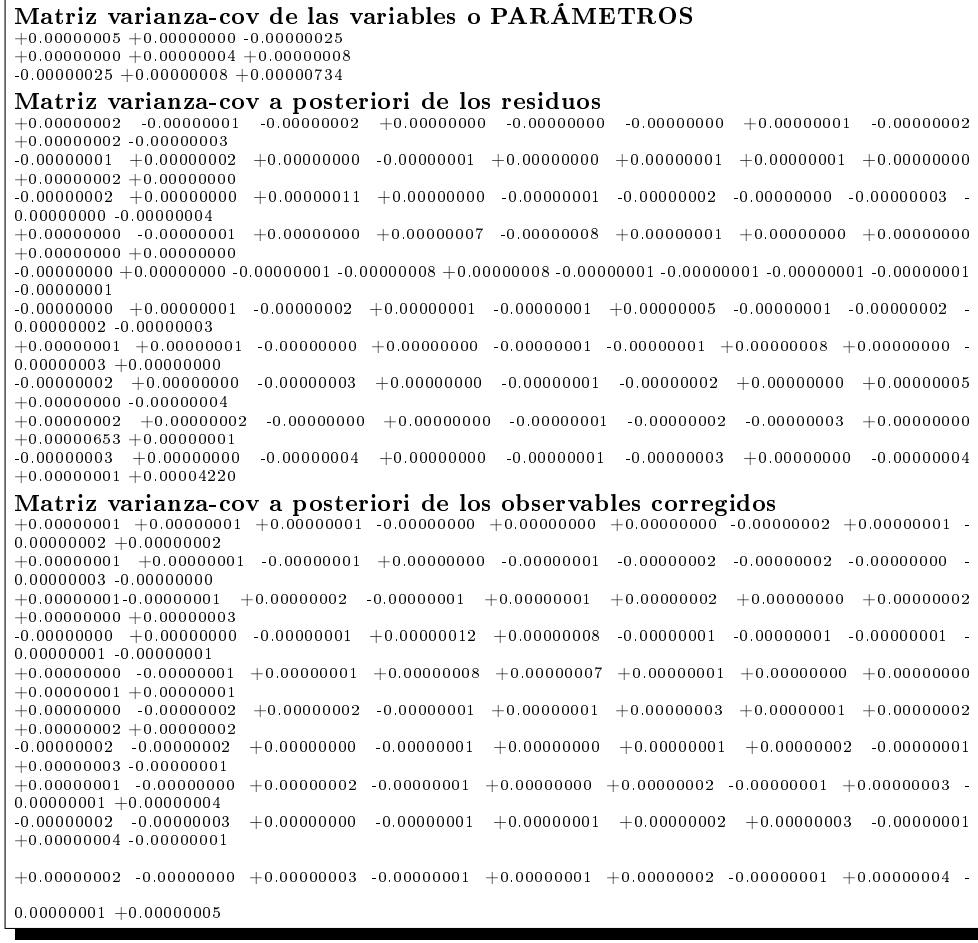

Listados de comprobación de la fiabilidad interna de la red

REDUNDANCIAS Observación. Peso. Cofactor. Redundancia. Observación. Peso. Cofactor. Redundancia.  $1 + 2.94 + 0.18647512 + 0.54823686$  $\begin{array}{|l} 2 + 2.72 + 0.21570398 + 0.58671483 \end{array}$  $\mid 3\ +0.88\ +0.91292680\ +0.80337559$  $4 + 0.66 + 0.57800107 + 0.38148070$  $\boxed{5 + 0.8 + 0.69369325 + 0.55495460}$  $6 + 1.44 + 0.46087996 + 0.66366714$  $7 +1.16 +0.69792572 +0.80959384$  $8 + 1.43 + 0.46158060 + 0.66006026$  $9 +0.0196 +50.67137551 +0.99315896$  $10 + 0.00305 + 327.46137428 + 0.99875719$ Suma de Redundancias =  $\rm +7$ 

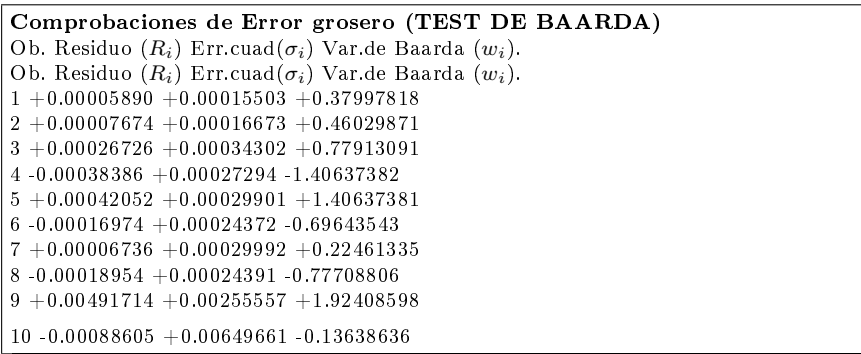

| Comprobaciones de Fiabilidad interna de la red                                                                                                    |
|----------------------------------------------------------------------------------------------------|
| Valor de para el nivel de significación $\alpha$ , y potencia $\beta$ del test, $\delta = 4.12$                                                                                                |
| Ob. $(\sigma_i)$ $(\sqrt{r_i})$ $(\sqrt{r_i})$ $\sigma_i$ $\sigma_j$ $\sigma_j$ $\sigma_k$ $\sigma_l$ $\sigma_l$ $\sigma_l$ arámetro de Homogeneidad $\mu_{INi} = \frac{\delta_o}{\sqrt{r_i}}$ |
| $1 + 0.00014073 + 0.74043018 + 0.00078307 + 5.56433283$                                                                                                    |
| $2+0.00013994+0.76597312+0.00075271+5.37877876$                                                                                                    |
| $3 + 0.00016970 + 0.89631221 + 0.00078004 + 4.59661256$                                                                                                    |
| $4+0.00034754+0.61764124+0.00231831+6.67053897$                                                                                                    |
| $5 + 0.00026777 + 0.74495275 + 0.00148092 + 5.53055208$                                                                                                    |
| $6 + 0.00017350 + 0.81465768 + 0.00087747 + 5.05733888$                                                                                                    |
| $7 + 0.00014545 + 0.89977432 + 0.00066601 + 4.57892592$                                                                                                    |
| $8 + 0.00017504 + 0.81244092 + 0.00088765 + 5.07113792$                                                                                                    |
| $9 + 0.00021209 + 0.99657360 + 0.00087685 + 4.13416526$                                                                                                    |
| $10 + 0.00022917 + 0.99937840 + 0.00094477 + 4.12256257$                                                                                                    |

Listados de comprobación de la fiabilidad externa de la red

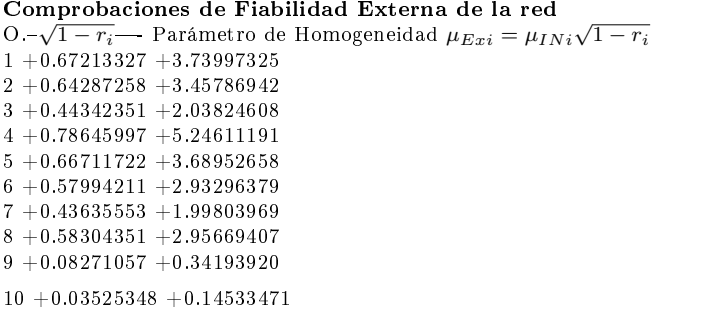

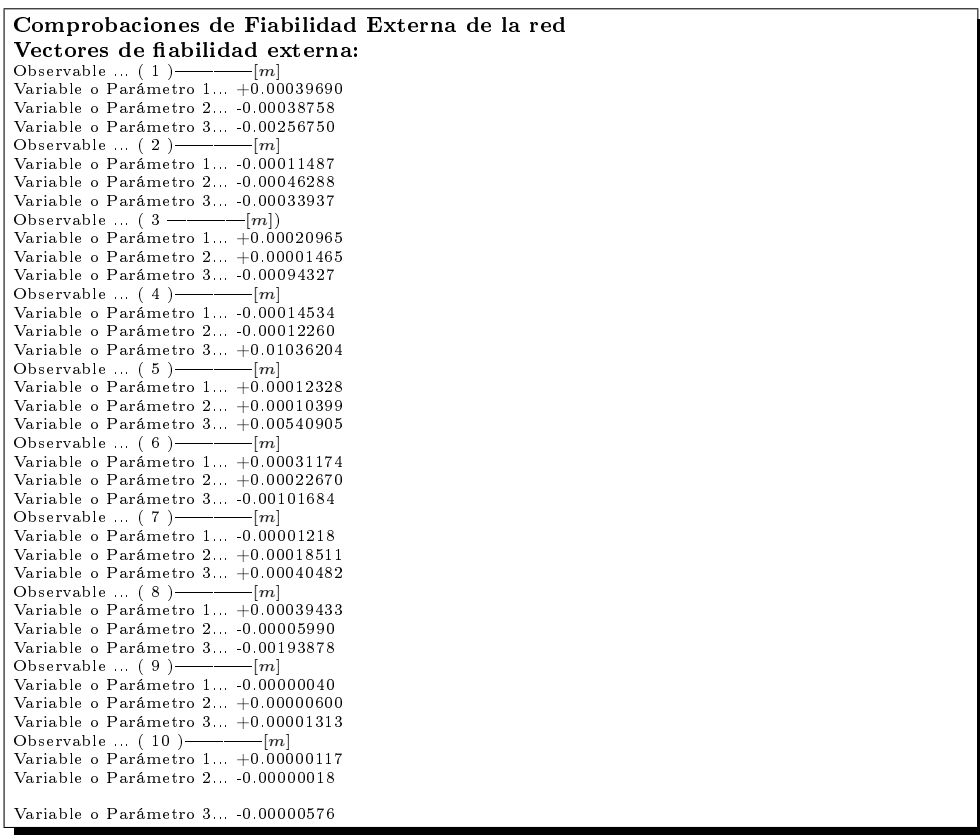

# 2.4.7. Matriz de diseño  $A$ , vector  $K$  de términos independientes y matriz de pesos P de la red sin descentrado

La matriz A de diseño que resulta de eliminar el error debido al descentrado de la línea de ceros del limbo:  $d\theta_{v2}$ , en el vértice  $V2$ , es la que sigue:

| A                     |                     | K m                           |
|-----------------------|---------------------|-------------------------------|
| 0,4176                | $-0,4851$           | $-4,21 \cdot 10^{-6}$         |
| $-0,1256$             | $-0,6409$           | $-4,42\cdot10^{-4}$           |
| 0,7281                | $4,95\cdot 10^{-2}$ | $2,25\cdot10^{-4}$            |
| 0,4176                | $-0,4851$           | $1,72\cdot10^{-4}$            |
| 0,7281                | $4,95\cdot10^{-2}$  | $-1,29.10^{-4}$               |
| 0,5822                | 0,5012              | $7,68\cdot10^{-4}$            |
| $-4,64 \cdot 10^{-2}$ | 0,6820              | $2,05\cdot 10^{-4}$           |
| 0,7431                | $-0,1456$           | $6,05\cdot10^{-4}$            |
| $-6,77 \cdot 10^{-2}$ | 0,9945              | $-4,52\cdot10^{-3}$           |
| 0,9729                | $-0.1906$           | $1,43\cdot\overline{10^{-3}}$ |

Cuadro 2.25: La matriz A y el vector K

El vector  $K$  y la matriz de los pesos  $P$ , como debe ser, son las mismas que en la red con descentrado.

# 2.4.8. Resultados del ajuste de la red triangulaterada sin descentrado

El resultado se expresa según:

- diferencial de la coordenada x:  $dx_{V2}$ ,
- diferencial de la coordenada y:  $dy_{V2}$

| Variables o parámetros $ m $ |  |
|------------------------------|--|
| $6,2491\cdot10^{-4}$         |  |
| $3.997 \cdot 10^{-4}$        |  |

Cuadro 2.26: Variables

| Residuos $[m]$                |
|-------------------------------|
| $7,129.10$ <sup>-</sup><br>-5 |
| $1,074\cdot 10^{-4}$          |
| $2,498.10^{-4}$               |
| $-5,27 \cdot 10^{-4}$         |
| $4,125\cdot 10^{-4}$          |
| $-2,039.10^{-4}$              |
| $3,8585.10^{-5}$              |
| $-1,988\cdot 10^{-4}$         |
| $4,875\!\cdot\!10^{-3}$       |
| $-8,98.10-$                   |

Cuadro 2.27: Residuos R

Varianza de la medida de peso unidad = 1,2587·10<sup>-7</sup> m<sup>2</sup> Desviación típica de la medida de peso unidad = 3,547·10<sup>-4</sup> m A continuación los listados parámetros y matrices de criterio de la red mixta en estudio, que interpretaremos y analizaremos en los epígrafes posteriores.

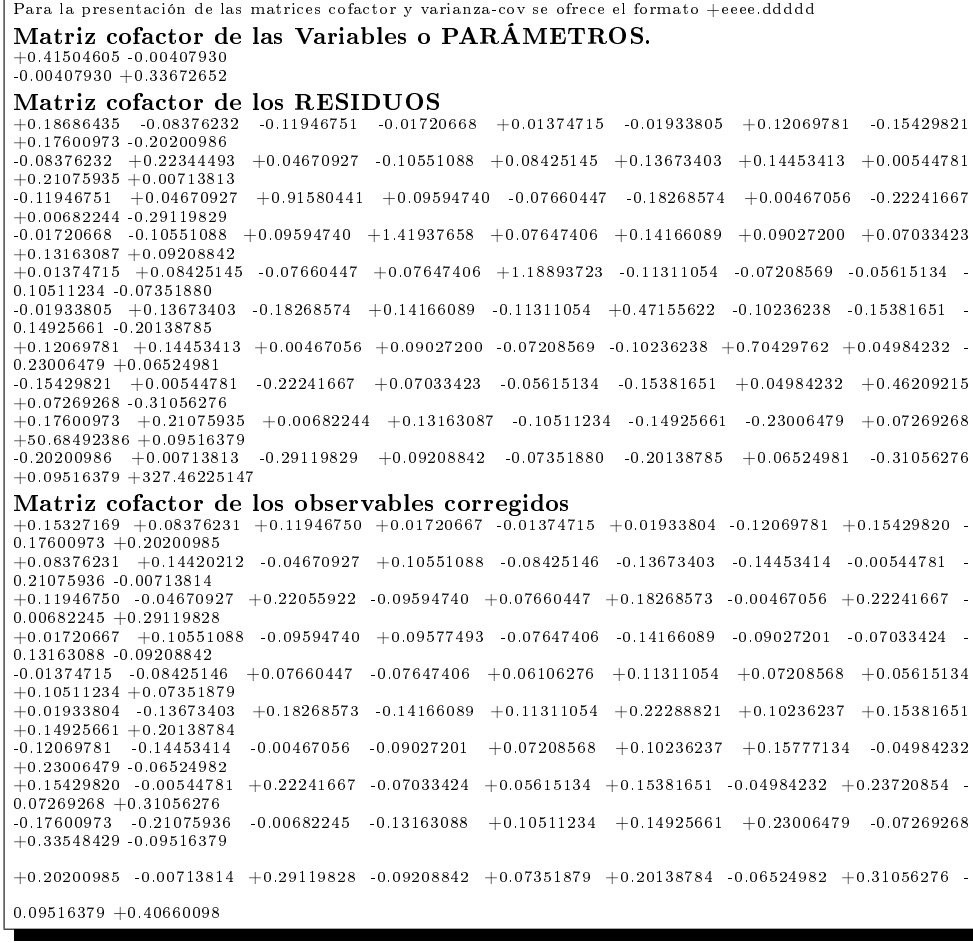

| Matriz varianza-cov de las variables o PARÁMETROS<br>$+0.00000005 - 0.00000000$<br>$-0.00000000 + 0.00000004$                                                                                                    |
|----------------------------------------------------------------------------------------------------|
|                                                                                                    |
| Matriz varianza-cov a posteriori de los residuos<br>$-0.00000002 - 0.000000000 + 0.00000000$<br>$+0.00000002 - 0.00000001$<br>$-0.00000000$<br>$+0.00000001$ $-0.00000002$                                                                                                    |
| $+0.00000002 - 0.00000003$<br>$+0.00000000$ $-0.00000001$ $+0.00000001$ $+0.00000001$<br>$-0.00000001 + 0.00000002$<br>$+0.00000001 + 0.00000000$                                                                                                    |
| $+0.00000002 + 0.00000000$<br>$-0.000000002 + 0.00000000$<br>$+0.00000001$ $0.00000001$<br>$+0.00000000$<br>$-0.00000003$<br>$+0.00000011$<br>$-0.00000002$<br>$+0.00000000 - 0.00000004$                                                                                           |
| $-0.000000000$ $-0.000000001$ $+0.000000001$ $+0.000000017$ $+0.00000000$ $+0.000000001$ $+0.00000001$ $+0.00000000$<br>$+0.00000001 + 0.00000001$                                                                                                    |
| $+0.00000000$ $+0.00000001$ $-0.00000001$ $+0.00000000$ $+0.00000014$ $-0.00000001$ $-0.00000001$<br>$-0.00000001 -$<br>$0.00000001 - 0.00000001$                                                                                                    |
| $-0.00000000 + 0.00000001$<br>$-0.00000002 + 0.00000001 - 0.00000001 + 0.00000005 - 0.00000001$<br>$-0.00000002 -$<br>$0.00000002 - 0.00000003$                                                                                                    |
| $+0.00000001 + 0.00000001$<br>$+0.00000000 + 0.00000001 - 0.00000001 - 0.00000001 + 0.00000008 + 0.00000000 -$<br>$0.00000003 + 0.00000000$<br>$-0.00000002 + 0.00000000$<br>$-0.00000003$<br>$+0.00000000$<br>$-0.00000001 - 0.00000002$<br>$+0.00000000$<br>$+0.00000005$         |
| $+0.000000000 - 0.000000004$<br>$+0.00000002 + 0.00000002$<br>$+0.00000000$<br>$+0.00000001 - 0.00000001 - 0.00000002$<br>$-0.00000003$<br>$+0.00000000$                                                                                                    |
| $+0.00000638 + 0.00000001$<br>$-0.00000003 + 0.00000000$<br>$-0.00000004$<br>$+0.00000001$<br>$-0.00000001$<br>$-0.00000003$<br>$+0.00000000$<br>$-0.00000004$<br>$+0.00000001 + 0.00004121$                                                                                        |
|                                                                                                    |
| Matriz varianza-cov a posteriori de los observables corregidos<br>$+0.00000001$ $+0.00000001$ $+0.00000001$ $+0.00000000$ $-0.00000000$ $+0.00000000$ $-0.00000002$ $+0.00000001$ $-$<br>$0.00000002 + 0.00000002$                                                                  |
| $+0.00000001 + 0.00000001 - 0.00000001$<br>$+0.00000001 - 0.00000001 - 0.00000002 - 0.00000002$<br>$-0.00000000 -$<br>$0.00000003 - 0.00000000$                                                                                                    |
| $+0.00000001$ $-0.00000001$ $+0.00000002$ $-0.00000001$ $+0.00000000$ $+0.00000002$ $-0.00000000$<br>$+0.00000002$<br>$0.00000000 + 0.00000003$                                                                                                    |
| $+0.00000000 + 0.00000001 - 0.00000001$<br>$+0.00000001$ $-0.00000001$ $-0.00000002$ $-0.00000001$<br>$-0.00000001 -$<br>$0.00000002 - 0.00000001$<br>$-0.000000000 - 0.00000001$<br>$+0.00000000$<br>$-0.00000001$<br>$+0.00000000$<br>$+0.00000001$<br>$+0.00000000 + 0.00000000$ |
| $+0.00000001 + 0.00000000$<br>$+0.000000000 - 0.00000002$<br>$+0.00000002 - 0.00000002$<br>$+0.00000001$<br>$+0.00000002$<br>$+0.00000001$<br>$+0.00000001$                                                                                                    |
| $+0.00000001 + 0.00000002$<br>$-0.00000002 - 0.00000002$<br>$-0.00000000$<br>$-0.00000001$<br>$+0.00000000$<br>$+0.00000001$<br>$+0.00000001$<br>$-0.00000001$                                                                                                    |
| $+0.00000002 - 0.00000001$<br>$+0.00000001 - 0.00000000$<br>$+0.00000000 + 0.00000001 - 0.00000001 + 0.00000002$<br>$+0.00000002 - 0.00000001$<br>$0.00000001 + 0.00000003$                                                                                                    |
| $-0.00000002 - 0.00000003$<br>$-0.00000000$<br>$-0.00000002$<br>$+0.00000001$<br>$+0.00000001$<br>$+0.00000002$<br>$-0.00000001$<br>$+0.00000004 - 0.00000001$                                                                                                    |
| $+0.00000002$ $-0.00000000$ $+0.00000003$ $-0.00000001$ $+0.00000000$ $+0.00000002$ $-0.00000001$ $+0.00000003$ $-$                                                                                                    |
| $0.00000001 + 0.00000005$                                                                                                    |

Listados de comprobación de la fiabilidad interna de la red

#### REDUNDANCIAS Observación. Peso. Cofactor. Redundancia. Observación. Peso. Cofactor. Redundancia.  $1 + 2.94 + 0.18686435 + 0.54938121$  $2 + 2.72 + 0.22344493 + 0.60777021$  $3 +0.88 +0.91580441 +0.80590788$  $4 + 0.66 + 1.41937658 + 0.93678854$  $5 +0.8 +1.18893723 +0.95114978$  $6 + 1.44 + 0.47155622 + 0.67904096$  $7 +1.16 +0.70429762 +0.81698523$  $8 + 1.43 + 0.46209215 + 0.66079177$  $9 +0.0196 +50.68492386 +0.99342450$  $10 + 0.00305 + 327.46225147 + 0.99875986$

Suma de Redundancias  $= +8$
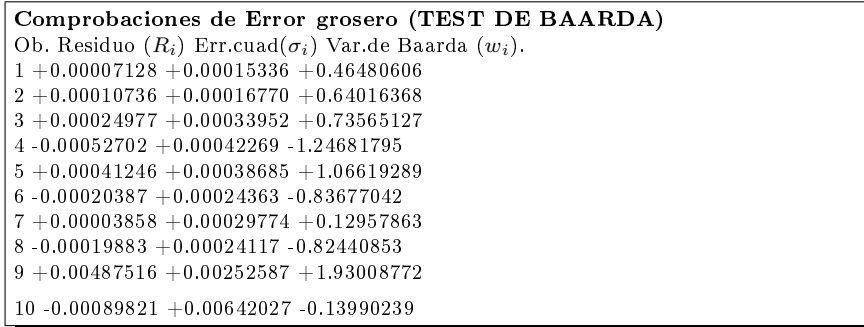

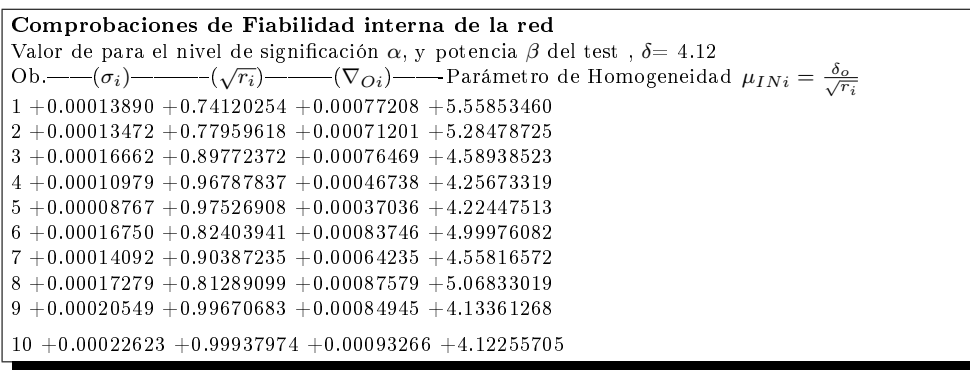

Listados de comprobación de la fiabilidad externa de la red

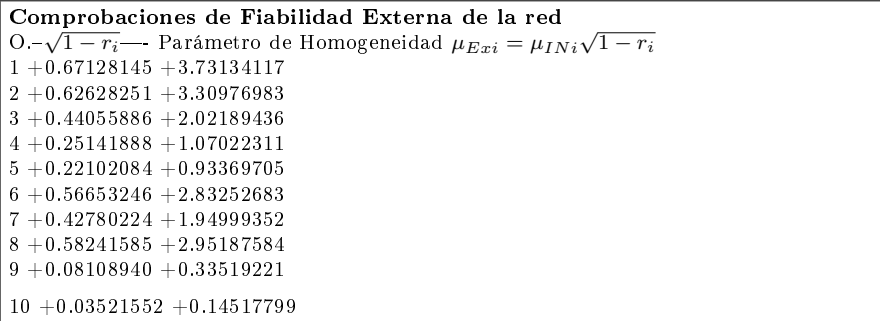

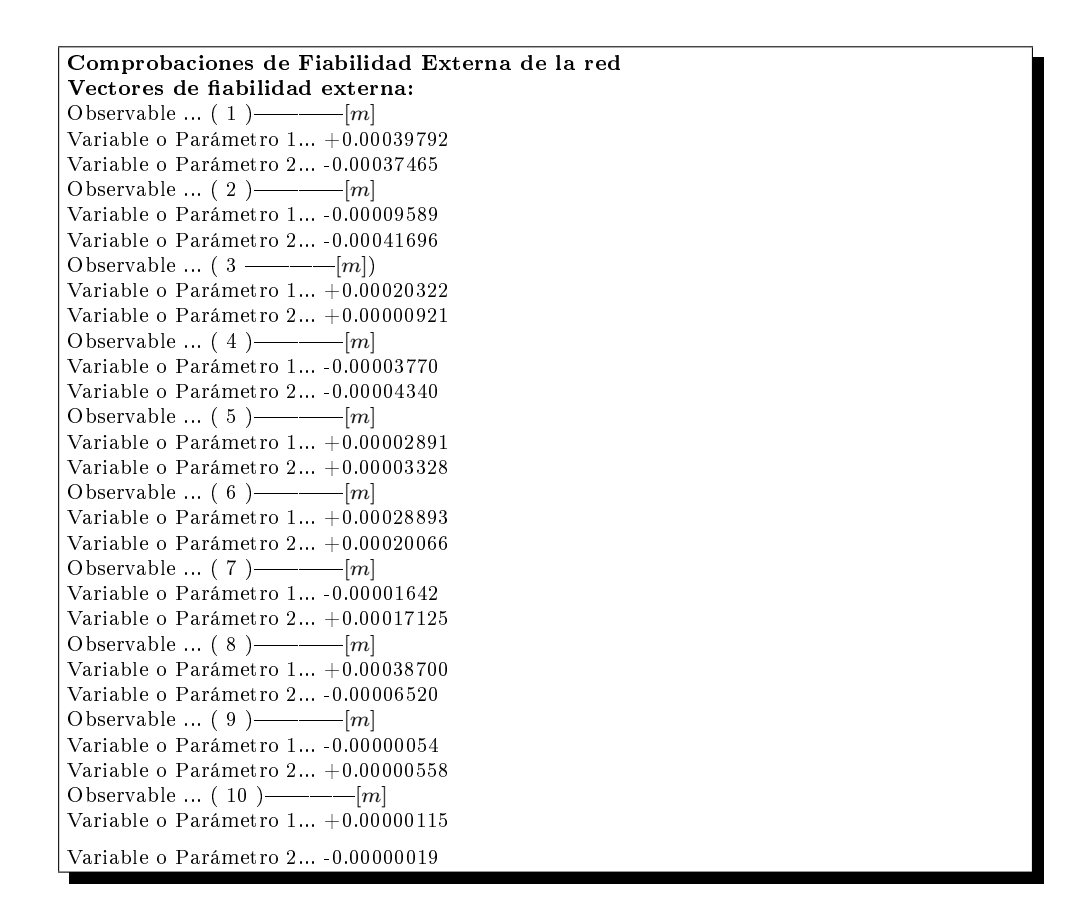

# 2.4.9. Estudio de los parámetros y matrices de criterio de la Triangulateración homogénea clásica con observables adicionales GNSS

En los epígrafes anteriores 2.4.7 y 2.4.8 se han reproducido los listados correspondientes al ajuste de la red con y sin descentrado. Puede apreciarse que los resultados son perfectamente comparables. En las redes con y sin descentrado, las correcciones a las coordenadas aproximadas a priori en la expresión  $X = X_a + x$ , objetivo fundamental del ajuste, son:

- Con descentrado
- diferencial de la coordenada x:  $dx_{V2} = 6, 46 \cdot 10^{-4}m$ . <> 0.65 mm,
- diferencial de la coordenada y:  $dy_{V2} = 4, 43 \cdot 10^{-4}m$ . <> 0,44 mm
- Sin descentrado
- diferencial de la coordenada x:  $dx_{V2} = 6{,}25 \cdot 10^{-4}m$ .  $\langle > 0{,}63 \, mm \rangle$
- diferencial de la coordenada y:  $dy_{V2} = 4,00 \cdot 10^{-4}m$ . <> 0,40 mm

coincidiendo la cifra de las décimas de mm., que como vamos a ver más adelante, no es significativa.

Sucede lo mismo, aun cuando en menor cuantía relativa, con el resto de los componentes, más secundarios, del algoritmo. Por ejemplo con el vector de observables compensado  $C = O_T + R$ , según puede constatarse, y con los resultados intermedios y finales de ambos listados.

Por consiguiente y para simplicar, se utiliza en adelante solamente uno de ellos. Siendo indiferente la elección se inclina por el listado con descentrado. Por supuesto se tendrá siempre presente el ajuste "clásico" de triangulateración inicial, sin observables GNSS. Así, su resultado en las correcciones consignadas es:

- Triangulateración clásica
- diferencial de la coordenada x:  $dx_{V2} = 6,37 \cdot 10^{-4}m$ .  $\langle 0.64 \, mm \rangle$
- diferencial de la coordenada y:  $dy_{V2} = 4{,}72 \cdot 10^{-4}m$ . <> 0,47 mm

La introducción de los dos observables GNSS con pesos más de un centenar de veces inferiores al promedio de los observables clásicos lógicamente y así lo hemos verificado, apenas influye en los resultados del ajuste, la ponderación provoca que que suceda así.

Sin embargo,con la interpretación de los resultados cambia de manera notable, según se expone en detalle a continuación:

 Desviación típica y varianza del observable de peso unidad. F-Test de Snedecor

En el ajuste triangulaterado clásico, los datos y resultados son los siguientes A priori

$$
\sigma_o = 2, 3 \cdot 10^{-4} m
$$
  

$$
\sigma_o^2 = 5, 3 \cdot 10^{-8} m^2
$$

A posteriori

$$
\hat{\sigma}_o = 2, 6 \cdot 10^{-4} m
$$

 $\hat{\sigma}^2_o=6,7\cdot 10^{-8}m^2$ 

obteniendo

$$
F = \frac{\hat{\sigma}_0^2}{\sigma_0^2} = \frac{6,7 \cdot 10^{-8}}{5,3 \cdot 10^{-8}} = 1,26
$$

Un valor excelente.

En el caso que nos ocupa, con observables clásicos y GNSS: A priori

$$
\sigma_o = 2,64 \cdot 10^{-4} m
$$
  

$$
\sigma_o^2 = 6,975 \cdot 10^{-8} m^2
$$

A posteriori

$$
\hat{\sigma}_o = 3, 6 \cdot 10^{-4} m
$$
  

$$
\hat{\sigma}_o^2 = 1, 29 \cdot 10^{-7} m^2
$$

obteniendo

$$
F = \frac{{{\hat \sigma _0}}^2}{\sigma _0^2} = \frac{{1,29 \cdot 10^{ - 7}}}{6,975 \cdot 10^{ - 8}} = 1,85
$$

El deterioro en calidad de interpretación es evidente, pasamos de una  $F =$ 1, 26 a otra  $F = 1, 85$ . Y todo como resultado del desequilibrio, o falta de homogeneidad, de pesos en el vector de observables, introduciendo dos de calidad muy inferior al resto, como son los observables GNSS.

Siendo predecible lo que antecede, comienza a hacerse evidente la notable sensibilidad del método de Triangulateración homogénea .

 Las matrices varianza covarianza de parámetros, residuos y observables:  $\sigma_{xx}$ ,  $\sigma_{RR}$  y  $\sigma_{CC}$  permanecen aproximadamente constantes.

Llama la atención sobre el hecho de que las matrices  $\sigma_{RR}$  y  $\sigma_{CC}$  resultan completas y sus diagonales principales distintas. Con todo ello se incumple la condición a priori de Gauss necesaria para practicar sucesivas iteraciones directamente a partir de aquellas, obligando a articios de los que es lícito desconfiar vehementemente.

A los efectos que nos ocupan la información a obtener de las matrices citadas es mas bien escasa. Por ello es imperativo completarla con otros algoritmos y criterios que siguen.

En cualquier caso y elemento a elemento, las varianzas y covarianzas de la matriz  $\sigma_{xx}$  triangulaterada clásica son inferiores, y por tanto, mejores que sus homólogas en los ajustes agregando observables GNSS. Véanse a continuación ambas matrices, caso red mixta con descentrado.

Matriz  $\sigma_{xx}$  triangulaterada clásica

$$
\sigma_{xx} = \left[ \begin{array}{ccc} 3 \cdot 10^{-8} & 0 & 1, 6 \cdot 10^{-8} \\ 0 & 3 \cdot 10^{-8} & 5 \cdot 10^{-8} \\ 1, 6 \cdot 10^{-8} & 5 \cdot 10^{-8} & 4, 78 \cdot 10^{-6} \end{array} \right]
$$

Matriz  $\sigma_{xx}$  triangulaterada mixta con observables GNSS y descentrado

$$
\sigma_{xx} = \left[ \begin{array}{rrr} 5 \cdot 10^{-8} & 0 & -2, 5 \cdot 10^{-8} \\ 0 & 4 \cdot 10^{-8} & 8 \cdot 10^{-8} \\ -2, 5 \cdot 10^{-8} & 8 \cdot 10^{-8} & 7, 34 \cdot 10^{-6} \end{array} \right]
$$

La precisión se ha deteriorado. Veremos en qué cuantía.

# 2.4.10. Estudio de la fiabilidad interna y fiabilidad externa de la Triangulateración homogénea clásica con observables adicionales GNSS

El cuadro de redundancias de la red clásica es el siguiente:

```
REDUNDANCIAS
Observación. Peso. Cofactor. Redundancia.
1 + 002.3409 + 000.23330960 + 000.546154452 +002.1025 +000.27897220 +000.586539063 +000.7099 +001.12384648 +000.79781862
4 +000.5318 +000.71445506 +000.379947205 +000.6435 +000.86040992 +000.553673786 +001.0609 +000.63994408 +000.678916687 +000.9409 +000.85194252 +000.801592728 +001.1449 +000.57241458 +000.65535745Suma de Redundancias = +005
```
Las redundancias son homogéneas y próximas a  $\frac{5}{8} = 0,625$ . Todas están en torno a la redundancia media 0, 625.

El cuadro de redundancias de la red mixta (observables clásicos y GNSS) con descentrado es:

```
REDUNDANCIAS
Observación. Peso. Cofactor. Redundancia.
Observación. Peso. Cofactor. Redundancia.
1 + 2.94 + 0.18647512 + 0.548236862 + 2.72 + 0.21570398 + 0.586714833 +0.88 +0.91292680 +0.803375594 +0.66 +0.57800107 +0.381480705 +0.8 +0.69369325 +0.554954606 + 1.44 + 0.46087996 + 0.663667147 + 1.16 + 0.69792572 + 0.809593848 + 1.43 + 0.46158060 + 0.660060269 + 0.0196 + 50.67137551 + 0.9931589610 + 0.00305 + 327.46137428 + 0.99875719Suma de Redundancias = +7
```
La redundancia media es 0, 70. Como en el caso anterior, los observables clásicos agrupan sus redundancias alrededor de la media 0,70. Los GNSS alcanzan el óptimo.... e introducen una fuerte heterogeneidad en la tabla. Obviamente todo se explica a partir de los valores comparativamente muy superiores de sus cofactores, consecuencia de su también comparativamente escasa precisión.

Es otro resultado artificial y adverso de la descompensación relativa de los pesos, que se transmite al resto del Test de Baarda, desvirtuando sus resultados.

Siguiendo el análisis comparativo, el cuadro de mínimo error detectable de la red clásica es el siguiente:

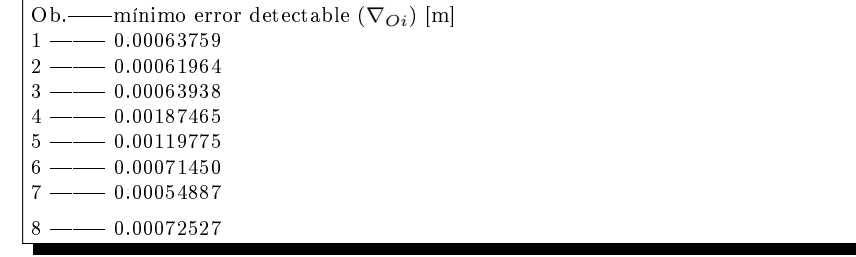

y en la red mixta:

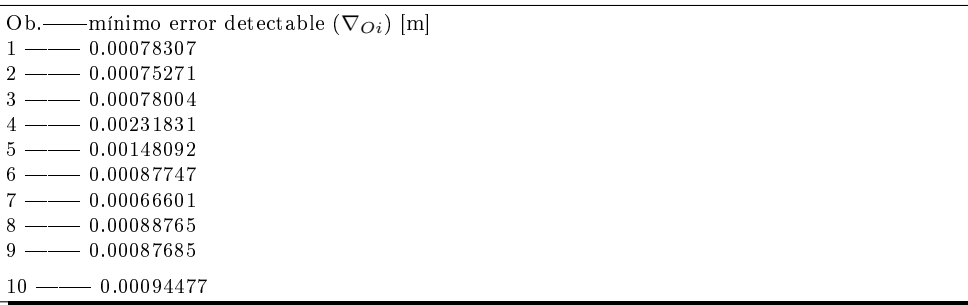

Los dos cuadros resultan muy similares, más desfavorable el segundo, con un valor máximo de 2,31 mm en el observable nº 4, superior a 1,87 mm en el mismo observable y cuadro primero.

Lo mismo puede decirse y con el mismo reparo de la fiabilidad externa, cuyo detalle ya no se considera necesario reproducir. En la red clásica triangulaterada el error trasmitido a las coordenadas no sobrepasan los 0,3 mm en la red mixta 0,4 mm.

# 2.4.11. Recintos de error

Las figuras de error en el vértice  $V2$  son las que siguen:

Red clásica.

Los semiejes de la elipse standard ES calculados directamente son

$$
a = b = 0.17 \; mm
$$

Y ES resulta ser un círculo.

Calculando directamente la directriz de la curva podaria, que matemáticamente es ES se obtiene la elipse de semiejes

$$
a = 0{,}181 \; mm
$$
  

$$
b = 0{,}167 \; mm
$$

La pequeña diferencia existente es seguramente debida a inevitables errores de redondeo en el proceso de cálculo.

Superficie de la podaria =  $0,10 \ mm^2$ 

Red mixta

Los semiejes de la elipse standard ES calculados directamente son

$$
a = 0,26 \, mm
$$
  

$$
b = 0,21 \, mm
$$

Y calculando directamente la directriz de la curva podaria, se sigue

$$
a = 0{,}22 \, mm
$$
  

$$
b = 0{,}20 \, mm
$$

Siendo también aplicable a la diferencia encontrada la consideración anterior sobre el error de redondeo.

Superficie de la podaria  $= 0.14$   $mm^2$ 

### 2.4.12. Errores en redondeo dS y db

El error  $dS$  es despreciable en cualquier caso. Sin embargo el error  $db$  es realmente importante. Resulta un coeficiente de mayoración del 38 % en la red clásica, que pasa al 39 % en la mixta.

### 2.4.13. Conclusiones básicas

En resumen, con un  $68\%$  de fiabilidad, (que puede reducirse o elevarse lo que se quiera aplicando el adecuado coeficiente multiplicador), el recinto de error en la red mixta puede denirse en el caso que nos ocupa por una curva podaria de semieje "a" un  $43\%$  mayor que el correspondiente a la clásica, un semieje "b" un 26 % mayor, y encerrando una superficie un 40 % mayor. Todos los semiejes en el entorno de los 0,2 mm.

A todo ello hay que agregar un coeficiente de mayoración de un  $38\,\%$ aproximadamente debido al error db, y el resultado, con una fiabilidad adecuada, de a lo menos un 95 % ronda la precisión milimétrica. Tal vez se puedan tomar más precauciones y trabajar con mayor rigor. Nosotros nos conformamos con lo expuesto.

A lo expuesto debemos agregar que sería muy bueno diseñar a priori la red de forma que no existiera o se minimizara la descompensación apreciada en la matriz de pesos. Se debe tener muy en cuenta.

Y todo parece indicar que los observables mejores y más fiables, (fundamentalmente porque se puede predecir mejor peso y precisión y su determinación es físicamente más simple y alejada de errores sistemáticos instrumentales y ambientales), son los azimutales clásicos, después los distanciométricos electrónicos, y finalmente los GNSS. Naturalmente, el rendimiento en el trabajo está en relación inversa a la prelación establecida.

Que en cualquier caso es imperativo utilizar observación clásica para definir el vector  $X_a$  de coordenadas aproximadas. Y que, dependiendo de la precisión exigida, puede establecerse un programa adecuado de observación que ahorre tiempo y dinero, de tal manera que en definitiva se consiga lo mejor posible que  $\Sigma_o \approx diag \sigma_o^2 = P^{-1}$  programando debidamente el empleo selectivo, en presencia y número, de observables azimutales, distanciométricos y GNSS. En el caso de que los pesos de las formas lineales fueran iguales el hiperelipsoide de observables  $R^T \cdot P \cdot R \, = \, k^2 \, = \, \text{minimo}$  (conocido) se transforma en hiperesfera y si, a posteriori, la hiperpodaria de correcciones a coordenadas se transforma en hiperesfera, se resuelve el problema de las figuras de error específicas de los vértices de la red, y así lo estudiaremos en la siguiente publicación. Con todo esto queremos insistir en la necesidad de que los observables tengan pesos lo más similares posibles, y lo ideal sería que fueran iguales. Descartando mediciones con instrumentos de precisiones no homogéneas, hoy por hoy es el caso que plantean los observables GNSS respecto a los clásicos (azimutes y distancias).

Y cuanto más asequible sea acercarse a los óptimos enunciados, más rigurosa y fiable será la aplicación del ajuste gaussiano y la interpretación de sus resultados, cualquiera que sean los observables, clásicos y/o GNSS, reducidos o no a lineales. No parece tener sentido la resolución de la red mixta por el método de incrementos en ajuste doble, decisión que tomamos apoyándonos en los resultados desfavorables de la red mixta triangulaterada y en la falta de homogeneidad de los pesos. Sin embargo sí nos parece interesante, aunque sólo para clarificar ideas, resolver la red mixta (constituida por azimutes, distancias y vectores GNSS) calculando los pesos a partir de la descomposición en valores singulares de la matriz completa varianza covarianza, según es práctica habitual muy extendida, y así lo haremos en el siguiente capítulo.

# 2.5. Una práctica usual desaconsejable: resolución de la red de observables clásicos junto a observables GNSS con matriz de pesos factorizada

En las conclusiones de la triangulateración del epígrafe anterior, hemos discutido sobre la conveniencia del ajuste de Gauss de una red mixta con observables de diferente precisión, como son las mediciones clásicas y GNSS. Sin embargo este capítulo lo dedicamos a ajustar una red de observables clásicos junto a observables GNSS por el método de Incrementos de Coordenadas, mostrando sus, a nuestro entender, riesgos evidentes.

A continuación y siguiendo la práctica muy extendida del momento, vamos a resolver la red de incrementos de coordenadas (clásicos y GNSS) factorizando la matriz de pesos generalizada completa P, evidentemente sin seguir la propuesta del ajuste doble por incrementos resuelta teórica y prácticamente en el epígrafe 2.3 "Aplicación del método de Incrementos de Coordenadas en una red clásica".

El vector de observables corresponde al del ejemplo del epígrafe previo 2.4 Resolución de la red de observables clásicos junto a observables GNSS por el método de Triangulateración homogénea". A partir de los mismos datos de campo: clásicos y GNSS, calcularemos los incrementos de coordenadas en el sistema de referencia local.

# 2.5.1. Cálculo de los incrementos de coordenadas a partir de los observables clásicos. Test de Pearson

A partir de los azimutes y distancias reducidas calculamos los incrementos de coordenadas entre vértices de la red junto a sus varianzas y covarianzas según (40, Parte II), (41, Parte II) y (42, Parte II).

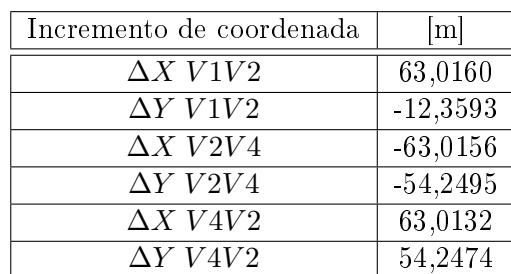

Cuadro 2.28: Incrementos clásicos observados  $[m]$  en el plano topográfico del levantamiento

| Incremento de coordenada | Porcenta je de aceptación |
|--------------------------|---------------------------|
| $\Delta X$ V1V2          | 97,54 %                   |
| $\Delta Y$ V1V2          | 81,37%                    |
| $\Delta X$ V2V4          | 90,89%                    |
| $\Delta Y$ $V2V4$        | 82,08%                    |
| $\Delta X$ V4V2          | 90,89%                    |
| $\Delta Y$ $V4V2$        | 77,13 %                   |
|                          |                           |

Los incrementos que han superado el test de Pearson son los del cuadro siguiente:

Cuadro 2.29: Incrementos de coordenadas entre vértices con el porcentaje de aceptación del test de Pearson de los observables clásicos

A continuación las varianzas de los incrementos de coordenadas:

| Incremento de coordenada | Varianza $[m^2]$     |
|--------------------------|----------------------|
| $\Delta X$ V1V2          | $1,82\cdot10^{-8}$   |
| $\Delta Y$ $V1V2$        | $6,98.10^{-10}$      |
| $\Delta X$ V2V4          | $5,1.10^{-8}$        |
| $\Delta Y$ V2V4          | $3,83 \cdot 10^{-8}$ |
| $\Delta X$ V4V2          | $5,16\cdot10^{-8}$   |
| $\Delta Y$ V4V2          | $3,83.10^{-8}$       |

Cuadro 2.30: Varianzas de los observables incrementos de coordenadas

# 2.5.2. Cálculo de los incrementos de coordenadas a partir de los vectores GNSS. Test de Pearson

La observación de campo se hizo con los equipos GNSS Leica System 1200. En primer lugar se calculan los vectores GNSS cartesianos geocéntricos y después los incrementos de coordenadas entre vértices.

A continuación es necesario hacer una conversión de los incrementos cartesianos geocéntricos a nuestro sistema geodésico local. Y para obtener los incrementos de coordenadas topográficas a partir de incrementos de coordenadas cartesianas geocéntricas utilizamos la expresión:

$$
\begin{pmatrix}\n\Delta x_{ij} \\
\Delta y_{ij} \\
\Delta z_{ij}\n\end{pmatrix} = R^T(\varphi_i, \lambda_i) \cdot \begin{pmatrix}\n\Delta X_{ij} \\
\Delta Y_{ij} \\
\Delta Z_{ij}\n\end{pmatrix}
$$

siendo la matriz de rotación ortonormal:

$$
R(\varphi_i, \lambda_i) = \begin{pmatrix} -sen\lambda_i & -sen\varphi_i \cdot cos\lambda_i & cos\varphi_i \cdot cos\lambda_i \\ cos\lambda_i & -sen\varphi_i \cdot sen\lambda_i & cos\varphi_i \cdot sen\lambda_i \\ 0 & cos\varphi_i & sen\varphi_i \end{pmatrix}
$$

Utilizamos la latitud media y longitud media de los vértices de los vectores cartesianos geocéntricos GNSS:  $\varphi_i$  y  $\lambda_i$ .

Por último aplicaremos una rotación azimutal a cada pareja de incrementos para hacerlos coincidir con los del levantamiento clásico de la red. No hay una rotación única para todos los ejes.

Los incrementos GNSS bidimensionales superan sobradamente el test de normalidad. El porcentaje de aceptación se recoge en el cuadro siguiente. Se prescinde de la tercera coordenada  $z_{ij}$ , porque el levantamiento es bidimensional.

| Incremento de coordenada   Porcentaje de aceptación |          |
|-----------------------------------------------------|----------|
| $\Delta X$ V1V2                                     | 93,99 %  |
| $\Delta Y$ V1V2                                     | 93,99 %  |
| $\Delta X$ V2V3                                     | 98,76 %  |
| $\Delta Y\ V2V3$                                    | 89.01 \% |

Cuadro 2.31: Porcentaje de aceptación del test de Pearson de los incrementos de coordenadas GNSS

La matriz varianza covarianza de todos los incrementos, clásicos y GNSS, de coordenadas de la red se encuentra en el cuadro 2.32.

### 2.5.3. Las coordenadas aproximadas

Las coordenadas aproximadas son las que siguen:

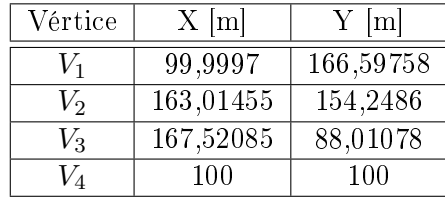

|                                           |                    |                                         |                                                                                            | $\sigma_{xx}$<br>$\overline{\mathsf{I}}$                                   |         |                                                                              |                                                 |  |
|-------------------------------------------|--------------------|-----------------------------------------|--------------------------------------------------------------------------------------------|----------------------------------------------------------------------------|---------|------------------------------------------------------------------------------|-------------------------------------------------|--|
|                                           |                    |                                         |                                                                                            |                                                                            |         |                                                                              | $4,58 \cdot 10^{-6}$<br>2, 3 · 10 <sup>-6</sup> |  |
|                                           |                    |                                         |                                                                                            |                                                                            |         |                                                                              | $2, 3 \cdot 10^{-6}$<br>-0,8571 $\cdot 10^{-6}$ |  |
|                                           |                    |                                         |                                                                                            |                                                                            | $\circ$ | $\begin{array}{l} 0 \\ 8, 35\cdot 10^{-5} \\ 9, 27\cdot 10^{-6} \end{array}$ |                                                 |  |
|                                           |                    |                                         |                                                                                            |                                                                            |         | $9, 27 \cdot 10^{-6}$<br>$2, 39 \cdot 10^{-5}$                               |                                                 |  |
|                                           |                    |                                         | $\overline{0}$                                                                             | $\begin{array}{l} 0 \\ 1,82\cdot 10^{-8} \\ -3,5\cdot 10^{-9} \end{array}$ |         |                                                                              |                                                 |  |
|                                           |                    |                                         |                                                                                            | 0<br>$-3, 5 \cdot 10^{-9}$<br>6, 9 $\cdot 10^{-10}$                        |         |                                                                              |                                                 |  |
|                                           |                    | $5,1\cdot10^{-8}$<br>$4,45\cdot10^{-8}$ |                                                                                            |                                                                            |         |                                                                              |                                                 |  |
|                                           |                    |                                         | $\begin{array}{ccc} & 0 & \\ & 4,45\cdot 10^{-8} & \\ & 8 & 3,83\cdot 10^{-8} \end{array}$ |                                                                            |         |                                                                              |                                                 |  |
| $4,45 \cdot 10^{-8}$ 3, 8 $\cdot 10^{-8}$ | $5,1\cdot10^{-8}$  |                                         |                                                                                            |                                                                            |         |                                                                              |                                                 |  |
|                                           | $4,45\cdot10^{-8}$ |                                         |                                                                                            |                                                                            |         |                                                                              |                                                 |  |

Cuadro 2.32: Matriz varianza covarianza Σo de los incrementos de coordenadas clásicos y GNSS, unidades

# 2.5.4. Matriz de diseño  $A$  y el vector  $K$  de términos independientes

Las formas lineales del sistema de ecuaciones quedan definidas por la matriz  $A$  y vector  $K$  de términos independientes, estando a la espera de definir la matriz de los pesos P.

| número         | Forma lineal         | А                |      | K m         |
|----------------|----------------------|------------------|------|-------------|
|                | $\Delta X$ V1V2 GNSS | 1                | 0    | 0,001776    |
| $\overline{2}$ | $\Delta Y$ V1V2 GNSS | 0                | 1    | 0,000475    |
| 3              | $\Delta X$ V2V3 GNSS | $-1$             | 0    | $-0,000590$ |
| 4              | $\Delta Y$ V2V3 GNSS | 0                | $-1$ | 0,004149    |
| 5              | $\Delta X$ V1V2      | $\left( \right)$ | 1    | 0,000544    |
| 6              | $\Delta Y$ $V1V2$    | O                | 1    |             |
| 7              | $\Delta X$ V2V4      | $-1$             | 0    | $-0,000486$ |
| 8              | $\Delta Y$ $V2V4$    | 0                | $-1$ | $-0,000878$ |
| 9              | $\Delta X$ V4V2      | 1                | 0    | $-0,000610$ |
| 10             | $\Delta Y$ $V4V2$    | $\left( \right)$ | 1    | $-0,000734$ |

Cuadro 2.33: Matriz de diseño A de elementos exactos y vector K

# 2.5.5. Las matriz de pesos factorizada  $P'$

Volviendo a las conocida expresión del peso, función de la matriz varianza covarianza:

$$
P = Q^{-1} = \sigma_0^2 \cdot \Sigma_o^{-1} = \text{matrix de pessoas}
$$

siendo  $\Sigma_o$  = matriz varianza covarianza

Siguiendo la teoría propuesta de entre las varianzas de  $\Sigma_o$  seleccionamos la mediana, que se convierte en el estimador de la varianza a priori del observable de peso unidad, en este caso tiene el valor  $\sigma_0^2 = 0,000000051619~m^2$ . Conocidos  $\Sigma_o$  y  $\sigma_0^2$  calculamos la matriz  $P$  (=  $\sigma_0^2 \cdot \Sigma_o^{-1}$ ).

Podemos factorizar la matriz de pesos generalizada completa P, (cfr. expresión (22, Parte II) según:

$$
P = \Gamma \cdot V \cdot \Gamma^T = \Gamma \cdot P' \cdot \Gamma^T
$$

siendo V , Γ matrices de autovalores y autovectores respectivamente, obtenidos por la descomposición en valores singulares de la matriz  $P, P'$ es la matriz de pesos diagonalizada.

Los autovalores son los siguientes:

 $\mu_1 = 0.0087$  $\mu_2 = 0.068$  $\mu_3 = 0,00061$  $\mu_4 = 0,0023$  $\mu_5 = 2,7$  $\mu_6 = 4600000$  $\mu_7 = 0.57$  $\mu_8 = 130000$  $\mu_9 = 0.57$  $\mu_{10} = -3300$ 

Eliminamos el último observable de la matriz  $\Sigma_o$  porque su autovalor es negativo (-0,0033 ·  $10^6$   $m^2$ ). No tiene sentido que un peso sea negativo<sup>15</sup>. Y volvemos a calcular los autovalores de la matriz  $V_1$  de dimensiones  $9 \times 9$ . Los autovalores son ahora:

 $\mu_1 = 0.0087$  $\mu_2 = 0.068$  $\mu_3 = 0,00061$  $\mu_4 = 0,0023$  $\mu_5 = 27$  $\mu_6 = 4600000$  $\mu_7 = 0.57$  $\mu_8 = 130000$  $\mu_9 = 0.57$ 

Y la matriz de los autovectores =

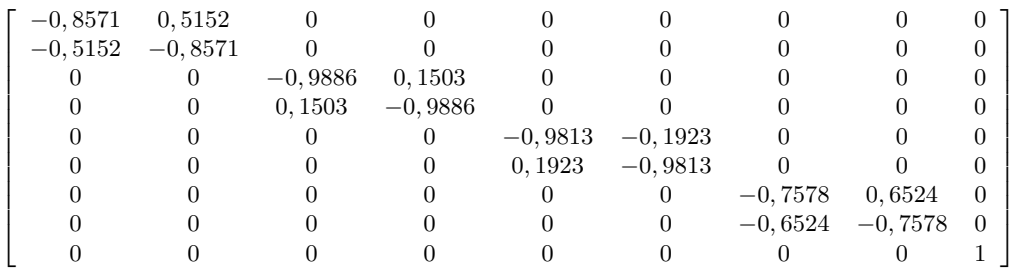

La diferencia entre los autovalores que constituyen la diagonal de la matriz de pesos  $P'$ , alcanza el orden  $10^9$ . Hay variaciones muy importantes en la matriz de pesos del sistema. Uno de los observables de mayor peso es GNSS, el nº 8, con un valor de  $0, 13 \cdot 10^6$ .

 $15$ Es por cierto algo inevitable virtud de la propia teoría conocida. Recordemos que la eliminación de un observable (método de los ajustes coordinados) pasa precisamente por cambiar de signo su peso, pasando a negativo.

La patente descompensación de la matriz  $P'$  hace inadecuado el método de interpretación de los resultados, el estudio de los parámetros y la comprobación de la fiabilidad interna y externa de la red, como veremos en el epígrafe dedicado a los resultados. Así debe suceder, pues el nuevo vector de residuos  $R' = \Gamma^T \cdot R$  está fuera del lugar geométrico de las soluciones Gauss, según en su momento se demostró.

### 2.5.6. Las matrices de diseño  $A'$  y  $K'$

Las nuevas matrices de diseño  $A'$  y  $K'$  se calculan con:

$$
\Gamma^T \cdot (Ax - K) = (A'x - K') \text{ (cfr. expression (14, Parte II)}
$$

Y son las que siguen:

| número | Forma lineal      | $A^{\prime}$ |           | $K'$  m              |
|--------|-------------------|--------------|-----------|----------------------|
|        | $\Delta X$ V1V2   | $-0,8571$    | $-0.5152$ | $-1,8.10^{-3}$       |
| 2      | $\Delta Y$ $V1V2$ | 0,5152       | $-0,8571$ | $5.10^{-4}$          |
| 3      | $\Delta X$ V2V3   | 0,9886       | 0,1503    |                      |
| 4      | $\Delta Y$ $V2V3$ | $-0,1503$    | 0,9886    | $-4,2.10^{-3}$       |
| 5      | $\Delta X$ V1V2   | $-0.9813$    | 0,1923    | $-5.10^{-4}$         |
| 6      | $\Delta Y$ $V1V2$ | $-0,1923$    | $-0,9813$ | $-1.10^{-4}$         |
| 7      | $\Delta X$ V2V4   | 0,7578       | 0,6524    | $9.10^{-4}$          |
| 8      | $\Delta Y$ $V2V4$ | $-0,6524$    | 0,7578    | $3.10^{-4}$          |
| 9      | $\Delta X$ V4V2   |              | 0         | $5.99 \cdot 10^{-4}$ |

Cuadro 2.34: Matriz de diseño  $A'$ , y vector  $K'$ 

Hay que hacer notar que la matriz  $A'$  ya no es de elementos exactos, pudiendo aumentar los errores de redondeo debidos al cálculo numérico del sistema matemático (el debido fundamentalmente a db).

Y por último la matriz  $P'$ , constituida por los autovalores de la matriz que hemos llamado  $V_1$ :

|        | $9\cdot10^{-3}$ | $\overline{0}$     | 0               | $\boldsymbol{0}$ | $\theta$       | $\boldsymbol{0}$ | $\boldsymbol{0}$ | $\overline{0}$   | $\overline{0}$   |
|--------|-----------------|--------------------|-----------------|------------------|----------------|------------------|------------------|------------------|------------------|
|        | $\overline{0}$  | $7,1\cdot 10^{-2}$ | $\theta$        | $\overline{0}$   | $\theta$       | $\boldsymbol{0}$ | $\overline{0}$   | $\theta$         | $\overline{0}$   |
|        | $\overline{0}$  | $\overline{0}$     | $6\cdot10^{-4}$ | $\overline{0}$   | $\theta$       | $\boldsymbol{0}$ | $\overline{0}$   | $\overline{0}$   | $\overline{0}$   |
|        | $\overline{0}$  | $\overline{0}$     | $\overline{0}$  | $2\cdot10^{-3}$  | $\overline{0}$ | $\overline{0}$   | $\overline{0}$   | $\theta$         | $\boldsymbol{0}$ |
| $P' =$ | $\overline{0}$  | $\overline{0}$     | 0               | $\overline{0}$   | 2,7            | $\overline{0}$   | $\theta$         | $\boldsymbol{0}$ | $\overline{0}$   |
|        | $\theta$        | 0                  | $\overline{0}$  | $\theta$         | $\overline{0}$ | 4603534          | $\overline{0}$   | $\boldsymbol{0}$ | $\overline{0}$   |
|        | $\overline{0}$  | $\Omega$           | 0               | $\theta$         | $\overline{0}$ | $\overline{0}$   | 0,6              | $\overline{0}$   | $\overline{0}$   |
|        | $\overline{0}$  | $\Omega$           | 0               | $\overline{0}$   | $\theta$       | $\overline{0}$   | $\overline{0}$   | $129531\,$       | $\overline{0}$   |
|        | $\theta$        | 0                  | 0               | $\overline{0}$   | $\overline{0}$ | $\boldsymbol{0}$ | $\boldsymbol{0}$ | $\theta$         |                  |

Cuadro 2.35: La matriz diagonal  $P'$ 

# 2.5.7. Resultados del ajuste de la red mixta por incrementos con matriz de pesos factorizada

El resultado se expresa según:

- diferencial de la coordenada x:  $dx_{V2}$ ,
- diferencial de la coordenada y: $dy_{V2}$

| Variables o parámetros $[m]$ |
|------------------------------|
| $-2,78 \cdot 10^{-4}$        |
| $1,56\cdot 10^{-4}$          |

Cuadro 2.36: Variables

| Residuos $[m]$                    |
|-----------------------------------|
| 1,96,010                          |
| $-7,77.10$                        |
| $-2,51-10$                        |
| $4,40-10^{-7}$<br>3               |
| -4<br>$8,03.10^{-}$               |
| $-7,22 \cdot \overline{10^{-10}}$ |
| $-1,01-10$                        |
| $-3,40.10$                        |
| $-8,78.10$                        |

Cuadro 2.37: Residuos R

Varianza de la medida de peso unidad = 4,62·10<sup>-7</sup>  $m^2$ 

Desviación típica de la medida de peso unidad=  $6.80 \cdot 10^{-4}$  m

Observando la matriz de pesos  $P'$  podemos decir que  $dx_{V2}$  dependerá fundamentalmente de los observables 6 y 8 (sobre cuya calidad nos hemos extendido anteriormente y volveremos sobre ella), y  $dy_{V2}$  de los observables 5, 7 y 9. Los restantes observables: 1, 2, 3, y 4, prácticamente no afectan al resultado final.

La relación entre la varianza el observable de peso unidad a priori  $\sigma_0^2 =$  $5, 1 \cdot 10^{-8} m^2$  y a posteriori  $\sigma_0^2 = 4, 62 \cdot 10^{-7} m^2$  es :  $F = \frac{{{\hat{\sigma_0}}^2}}{{{\sigma^2}}}$  $\frac{\hat{r}_0^2}{\sigma_0^2} = \frac{4{,}62{\cdot}10^{-7}}{5{,}1{\cdot}10^{-8}} = 9{,}06$ 

El valor 9, 06 está muy lejos del valor 1. El deterioro en calidad de interpretación es evidente y de nuevo podemos decir que el desequilibrio proviene de la falta de homogeneidad de los pesos.

En los listados siguientes se encuentran las matrices de criterio: matriz cofactor de las variables o parámetros, matriz cofactor de los residuos, matriz cofactor de los observables corregidos, matriz varianza-covarianza de las variables o parámetros, matriz varianza-covarianza a posteriori de los residuos y matriz varianza-covarianza a posteriori de los observables corregidos.

```
Para la presentación de las matrices cofactor y varianza-cov se ofrece el formato +eeee.ddddd
Matriz cofactor de las Variables o PARÁMETROS.
+000.000122 -000.000022
-000.000022 + 000.000000611
```
La matriz cofactor de las variables tiene valores absolutamente diferentes en la diagonal. Los semiejes de la elipse estándar de error serán muy distintos.

| $-000$ .000007836 +1666.66655342 +000.00003813 +000.00011946 +000.00000234 -000.00007570 +000.000009245 -000.00011769<br>-000.00011769 +000.000003998 +000.000000.000.0002000.000.000.0007848 +000.000009638 +000.99987763<br>+000.00006158 +014.285708658 -000.00007836 +000.00002860 +000.00008341 -000.00000047 -000.00005120 +000.00006584 -000.00008177<br>+000.000000276 +001.666661539 +000.000006072 -000.000007848<br>+000 +000.000000276 +000.000000000 +000.000000209<br>$-000.000009822$<br>+000.000007942 | +000.000008176<br>$+000.000011769$<br>-000.000003999<br>$-000.0000009639$<br>+000.000007288 -000.000009363<br>$-000.000012428$<br>-000.000000209<br>+000.000007847<br>+000.000012236<br>+000.000003316<br>+000.000007719<br>$-000.000009639$<br>$-000.000000000$<br>$-000.000006072$<br>+000.000000046 +000.000005120 -000.000006585<br>$-000.0000009245$<br>+000.000009821<br>$-000.000006079$<br>+000.000007569<br>$-000.000000276$<br>$-000.000002422$<br>$-000.0000007943$<br>$-000.0000006072$<br>+000.000005127<br>$-000.0000000209 + 000.000007847$<br>$-000.000000000$<br>+000.000007222 -000.00006558 -000.0000000.0000.00000946 +000.0000000000000000000000000000000272<br>$-000.000000276$<br>$-000.0000000234$<br>$-000.000000147$<br>+000.0000000170<br>+000.000000217<br>$-000.000011947$<br>$-000.0000008341$<br>+000.000004103<br>+000.000012630<br>+000.000000170<br>$-000.000012428$<br>$-000.000007943$<br>+000.000009821 |                                                          | +000  +000.00000000  -000.00000000  +000.000000000<br>-000.000000000  +000.00000000  -000.000000000  +000.000000000<br>+000 -000.000000000 +000.000000000 -000.000000000<br>+000 +000.000000770 +000.000000000 -000.000000000<br>+000.000000000 +000<br>+000.000000000<br>+000.000000000<br>$-000.000000000$<br>+000.0000000171<br>$+000 + 000 + 000$ |                                                                 |
|----------------------------------------------------------------------------------------------------|----------------------------------------------------------------------------------------------------|----------------------------------------------------------|----------------------------------------------------------------------------------------------------|-----------------------------------------------------------------|
| +000.000000234 +000.000000146 -000.000000171                                                                                                    | $-000.0000003813$<br>+000.000003316<br>$-000.000008999$<br>+000.000004103<br>$-000.000000147$                                                                                                    |                                                          |                                                                                                    | Matriz varianza-cov a posteriori de los observables corregidos. |
| +000.000009245 -000.000003316<br>$-000.000007570 + 000.000002421$                                                                                                    | -000.000006158 +000.00005626 +000.00007835 -000.000002860<br>$-000.000003813 + 000.000001523$<br>+000.000007569 -000.000002422<br>Matriz cofactor de los observables corregidos.<br>+000.000011324<br>+000.000008176 +000.000011769<br>$-000.000011947$<br>$-000.000000234$<br>$-000.000009245$                                                                                                    | Matriz varianza-cov de las variables o PARAMETROS.       | +000.000770991 +000.000000000<br>+000.000000000 -000.000000000<br>+000.000000000 +000.000231297<br>+000.000000000 -000.000000000<br>+000 +000 -000.000000000 +000<br>Matriz varianza-cov a posteriori de los residuos.                                                                                                    | +000 +000 -000,000000000 -000,000000000 +000<br>-000.000000000  |
| Matriz cofactor de los RESIDUOS.<br>+000.000002860<br>$-000.000005120$<br>+000.000008341<br>$-000.0000000047$<br>$-000.000008177$<br>+000.000006584                                                                                                    | +000.000007835<br>-000.000002860<br>+000.000000046<br>+000.000005120<br>$-000.000008341$<br>$-000.000006585$                                                                                                    |                                                          | +000.000000000<br>$-000.000000000$<br>$-000.0000000000$<br>+000.000000000                                                                                                    | $-000.000000000$                                                |
| +000.000006079<br>$-000.000007288$<br>+000.000009362<br>+000.000009022<br>$-000.0000002947$<br>$-000.0000009487$<br>$-000.0000000272$                                                                                                    | $-000.0000009022$<br>+000.000002946<br>$-000.000006079$<br>$-000.000009363$<br>+000.000007288<br>+000.000009487<br>+000.000000272                                                                                                    | +000.000000000 -000.000000000<br>$-000.0000000000 + 000$ | $-000.0000000000$<br>$-000.0000000000$<br>+000.0000000000<br>+000.0000000000<br>$-000.000000000$                                                                                                    | +000.000000000                                                  |

Cuadro 2.38: Matrices de criterio

La matriz cofactor de los residuos tiene unos valores en la diagonal excesivamente altos: 111,1111, 1666,6666, 499,9999... y otros muy pequeños, como son el 0,00 ó el 0,9999. No es justicable el fuerte desequilibrio entre residuos.

La matriz varianza covarianza de las variables o parámetros es idénticamente nula, que implica que el área de la podaria de error asociada al vértice  $V2$ es cero.

La matriz varianza covarianza de los observables corregidos a posteriori es igual a cero, que es lo mismo que decir que los observables no tienen errores después del ajuste.

Listados de comprobación de la fiabilidad interna de la red:

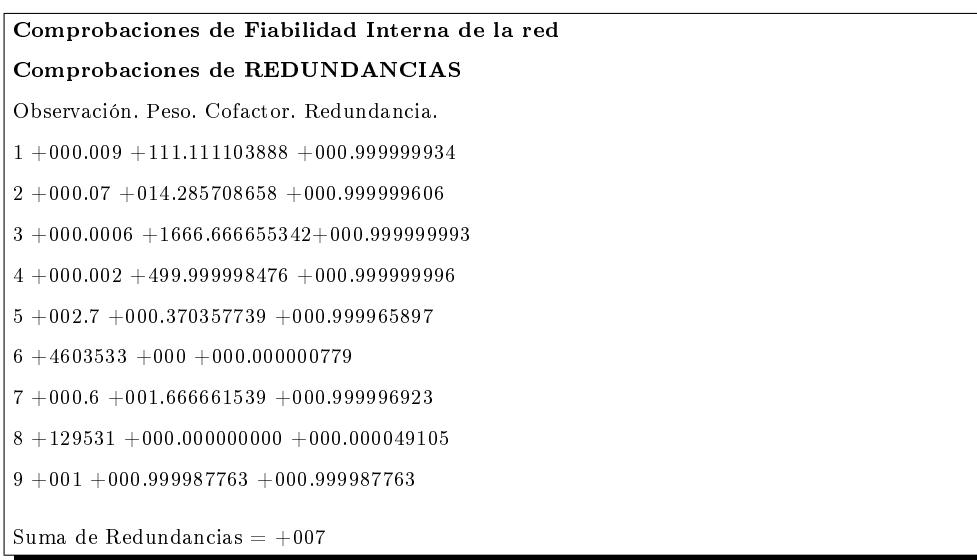

La redundancia media es 0,77, que en la práctica sería el valor óptimo de proyecto. Los observables 6 y 8 no se ajustan a la redundancia media, no están controlados en absoluto y pueden albergar un error grosero. Y son precisamente (como es lógico) los de más peso por lo que determinan el resultado. Y sin embargo apenas intervienen en el resultado el resto de observables, que presentan un coeficiente cercano a la unidad, óptimo.

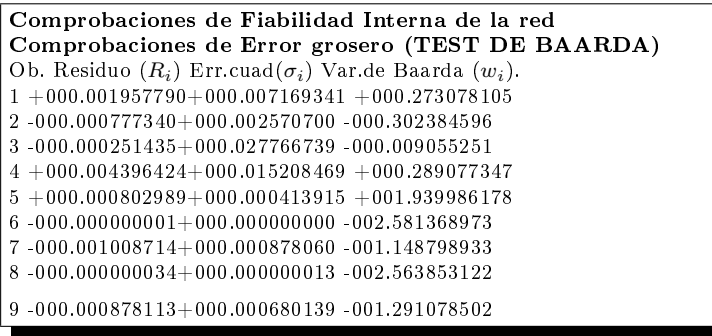

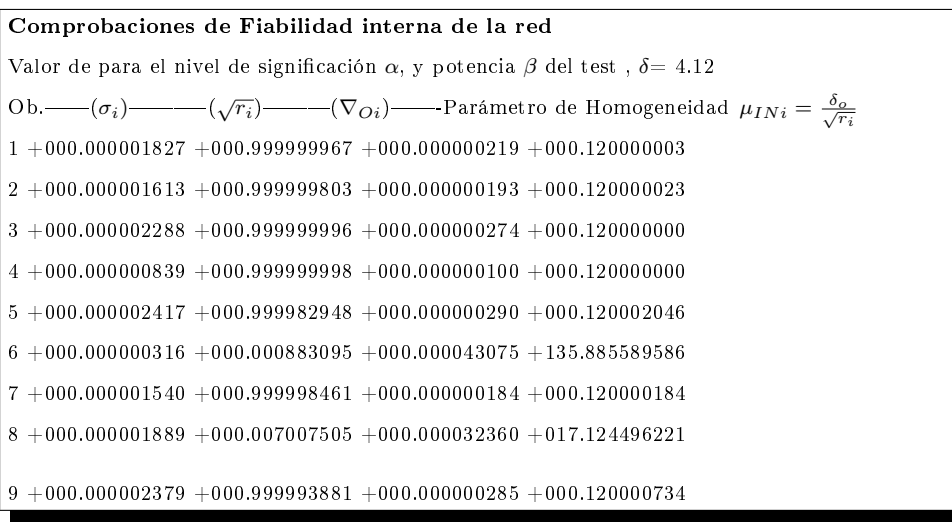

Según el listado anterior el mínimo error detectable:  $\nabla_{Oi}$  es de 0,000043 metros. Un error de centésimas de milímetros es inaceptablemente pequeño. Y lógicamente un error no detectado de centésimas no afectará a las variables  $dx_{V2}$  y  $dy_{V2}$ , como se pone de manifiesto en los vectores de fiabilidad externa de la red.

La calidad del ajuste es inversamente proporcional al valor de los parámetros de homogeneidad ( $\mu_{Exi}$  y  $\mu_{INi}$ ). Podemos decir de nuevo que los observables 6 y 8 tienen un bajo nivel de control.

A continuación los listados de comprobación de la fiabilidad externa de la red:

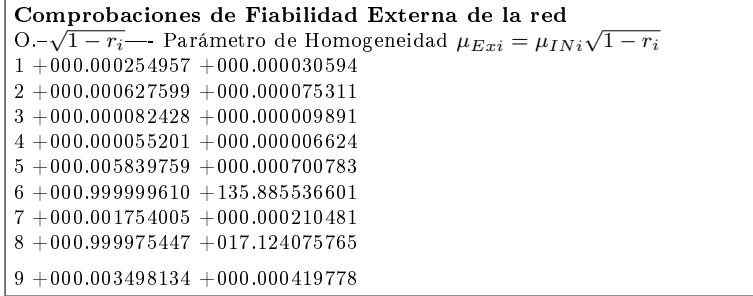

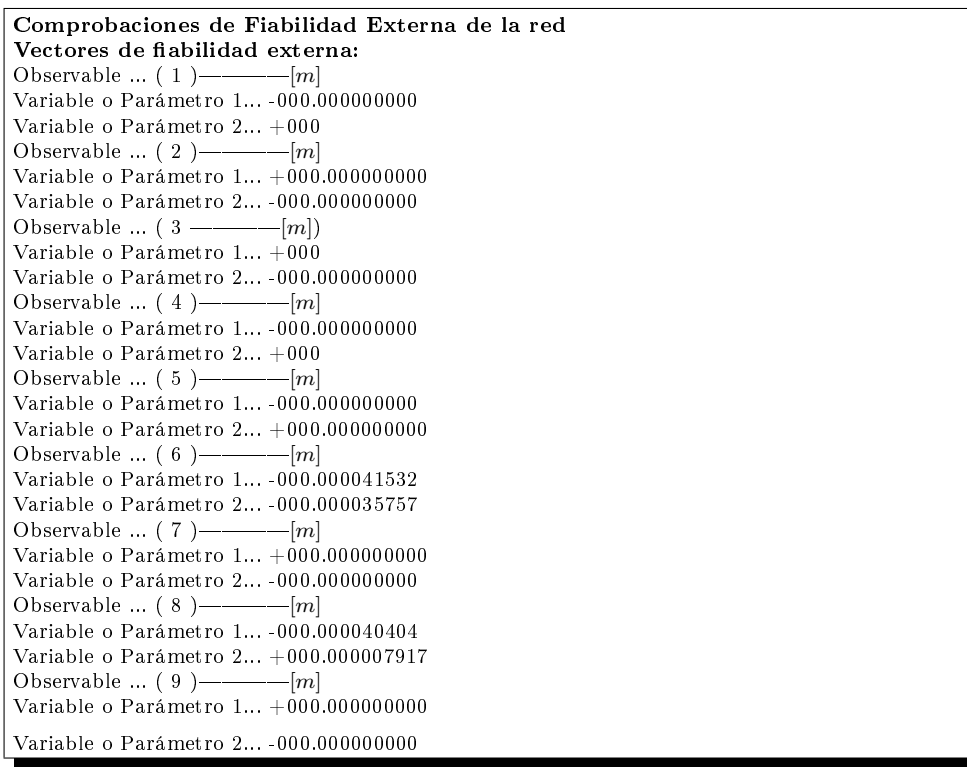

Sin más argumentación ni comentarios, todo parece conducir a desaconsejar el método, en teoría y praxis.

# 2.6. Aplicación del método de Incrementos de Coordenadas en una red exclusiva GNSS

A partir de una nueva observación exclusiva GNSS de la red en estudio, se propone finalmente su ajuste según la teoría del método gaussiano determinista por incrementos de coordenadas. Ventaja previa y básica frente a las redes mixtas es que los observables tienen precisiones similares.

# 2.6.1. Cálculo de los incrementos de coordenadas a partir de los vectores GNSS. Test de Pearson

La observación de campo se hizo con los equipos GNSS Leica System 1200 $^{16}$ . Repetimos el proceso de cálculo de epígrafes anteriores para obtener los incrementos GNSS y sus varianzas.

| Incremento          | m          | Incremento          | m          |
|---------------------|------------|---------------------|------------|
| $\Delta X$ V1V2 (1) | 63,0160    | $\Delta X$ V1V2 (2) | 63,0132    |
| $\Delta Y$ V1V2 (1) | $-12,3593$ | $\Delta Y$ V1V2 (2) | $-12,3593$ |
| $\Delta X$ V3V2 (1) | $-4,5059$  | $\Delta X$ V3V2 (2) | $-4,5049$  |
| $\Delta Y$ V3V2 (1) | 66,2321    | $\Delta Y$ V3V2 (2) | 66,2176    |
| $\Delta X$ V4V2 (1) | 63,0132    | $\Delta X$ V4V2 (2) | 63,0156    |
| $\Delta Y$ V4V2 (1) | 54,2474    | $\Delta Y$ V4V2 (2) | 54,2495    |

Cuadro 2.39: Incrementos GNSS observados  $[m]$  en el plano topográfico del levantamiento, en la campaña (1) y la (2)

Todos los incrementos GNSS bidimensionales superan sobradamente el test de normalidad de Pearson, tomando cuatro decimales, llegando así, a la décima de milímetro. El porcentaje de aceptación se recoge en el cuadro siguiente, que en ningún caso es inferior al 83 %. Podemos disponer de todos ellos en el ajuste de la red.

 $16$ Medición en modo post-proceso estático, con señal de frecuencia L1 y L2 combinadas. Los vectores GNSS, en componentes cartesianas geocéntricas, se han calculado con el programa TTC (Trimble Total Control).

| Incremento                    | Porcentaje de aceptación |
|-------------------------------|--------------------------|
| $\Delta X$ V1V2 (1)           | 93,78 %                  |
| $\Delta Y$ V1V2 (1)           | 83,42%                   |
| $\overline{\Delta X V3V2(1)}$ | 98,78%                   |
| $\Delta Y$ V3V2 (1)           | 97,28 %                  |
| $\Delta X$ V4V2 (1)           | 92,68%                   |
| $\overline{\Delta}Y$ V4V2 (1) | 92,68%                   |
|                               |                          |
| Incremento                    | Porcentaje de aceptación |
| $\Delta X$ V1V2 (2)           | 98,07%                   |
| $\Delta Y$ V1V2 (2)           | 87,49 %                  |
| $\Delta X$ V3V2 (2)           | 89,01%                   |
| $\Delta Y$ V3V2 (2)           | 85,57%                   |
| $\Delta X$ V4V2 (2)           | 95,86 %                  |

Cuadro 2.40: Porcentaje de aceptación del test de Pearson de los incrementos de coordenadas GNSS

Se prescinde de la tercera coordenada  $z_{ij}$  porque el levantamiento es bidimensional.

# 2.6.2. Las coordenadas aproximadas

Las coordenadas aproximadas que emplearemos son las que siguen, calculadas por el camino de mejor consistencia distanciométrica:

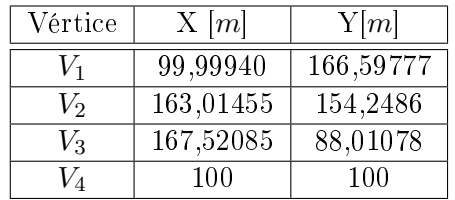

Reiteramos que las mejores coordenadas aproximadas de la red son las obtenidas por topografía clásica. Cualquier otro procedimiento en principio nos parece desaconsejable.

| Incremento                    | m          | Incremento                     | m          |
|-------------------------------|------------|--------------------------------|------------|
| $\Delta X$ V1V2 (1)           | 63,0152    | $\Delta X$ V1V2 (2)            | 63,0152    |
| $\Delta Y$ V1V2 (1)           | $-12,3492$ | $\Delta Y$ V1V2 (2)            | $-12,3492$ |
| $\overline{\Delta X V3V2(1)}$ | $-4,5063$  | $\overline{\Delta X}$ V3V2 (2) | $-4,5063$  |
| $\Delta Y$ V3V2 (1)           | 66,2378    | $\Delta Y$ V3V2 (2)            | 66,2378    |
| $\Delta X$ V4V2 (1)           | 63,0146    | $\Delta X$ V4V2 (2)            | 63,0146    |
| $\Delta Y$ V4V2 (1)           | 54,2486    | $\Delta Y$ V4V2 (2)            | 54,2486    |

Cuadro 2.41: Incrementos calculados a partir de las observaciones clásicas

# 2.6.3. Síntesis y resultados del ajuste de la red GNSS por el método de Incrementos de Coordenadas

En el cuadro que sigue se encuentran las matrices completas de diseño de la red de incrementos de coordenadas GNSS, la matriz A, el vector de términos independientes K, y los pesos de las formas lineales P.

| número         | Forma lineal                   | A        |          | K m        | P      |
|----------------|--------------------------------|----------|----------|------------|--------|
| 1              | $\Delta X$ V1V2 (1)            | 1        | $\Omega$ | 0,00082    | 1      |
| $\overline{2}$ | $\Delta Y$ V1V2 (1)            | 0        |          | $-0,00471$ | 1      |
| 3              | $\Delta X$ V3V2 (1)            | 1        | 0        | 0,000385   | 0,11   |
| 4              | $\overline{\Delta Y V3V2(1)}$  | $\Omega$ | 1        | $-0,00573$ | 0,25   |
| 5              | $\overline{\Delta X}$ V4V2 (1) | 1        | $\Omega$ | $-0,00135$ | 0,0083 |
| 6              | $\Delta Y$ V4V2 (1)            | 0        |          | $-0,00115$ | 0,066  |
| 7              | $\Delta X$ V1V2 (2)            | 1        | 0        | 0,00737    | 1      |
| 8              | $\Delta Y$ V1V2 (2)            | 0        | 1        | $-0,0013$  | 1      |
| 9              | $\Delta X$ V3V2 (2)            | 1        | 0        | 0,001375   | 0,14   |
| 10             | $\overline{\Delta Y V3V2(2)}$  | $\Omega$ | 1        | $-0,02025$ | 0,071  |
| 11             | $\overline{\Delta X}$ V4V2 (2) | 1        | 0        | 0,001022   | 1      |
| 12             | $\Delta Y$ V4V2 (2)            | 0        |          | 0,00090    |        |

Cuadro 2.42: Matriz  $A$ , y vectores  $K$  y  $P$ 

Si nos fijamos en la matriz de pesos hay cuatro observables que tienen peso muy inferior a 1, dos son incrementos de X y otros dos son incrementos de Y:

$$
P_{\Delta X_{V3V2}(1)} = 0,11
$$

$$
P_{\Delta X_{V4V2}(1)} = 0,083
$$
  

$$
P_{\Delta Y_{V4V2}(2)} = 0,066
$$
  

$$
P_{\Delta Y_{V3V2}(2)} = 0,071
$$

Pesos tan pequeños desvirtúan el sistema de formas lineales, no aportan información de relevancia al resultado, y empeoran la interpretación del ajuste.

En cuanto al peso  $P_{\Delta Y_{V3V2}(1)} = 0,25$ , de valor muy inferior a 1, decidimos eliminar dos lecturas de la muestra con el objetivo de mejorar su varianza y su peso. Hemos alcanzando así un peso  $P_{\Delta Y_{V3V2}(1)} = 1$ . La muestra modificada, con dos lecturas menos, supera el test de Pearson con un nivel de aceptación del 96 %. Hemos hecho lo mismo con el peso  $P_{\Delta X_{V3V2}(1)} = 0,11$ para conseguir finalmente que alcance un nuevo peso  $P_{\Delta X_{V3V2}(1)} = 0, 5.$ Decidimos eliminar los observables que tienen los siguientes pesos:

$$
P_{\Delta X_{V4V2}(1)} = 0,083
$$
  

$$
P_{\Delta Y_{V4V2}(2)} = 0,066
$$
  

$$
P_{\Delta Y_{V3V2}(2)} = 0,071
$$

El vector  $K$  se calcula a partir de los incrementos GNSS y de los incrementos que provienen de las coordenadas aproximadas, según la expresión usual:

#### K = Incrementos Observados − Incrementos Calculados

Con los observables modificados y con los que tienen un peso de valor 1, según la teoría del método de Incrementos de Coordenadas, dividimos el sistema de formas lineales en dos subsistemas para evitar las covarianzas. Las matrices de diseño resultantes son:

| número | Forma lineal          | A1 | $K_1 \mid m$ |  |
|--------|-----------------------|----|--------------|--|
|        | $\Delta X$ V1V2 (1)   |    | 0,00082      |  |
| 19     | $\Delta Y$ V4V2 (2)   |    | 0,00090      |  |
|        | $\Delta X$ V1V2 (2)   |    | 0,00737      |  |
|        | $\Delta Y$ $V3V2$ ( ) |    | $-0,00382$   |  |

Cuadro 2.43: Matriz  $A_1$ , el vector  $K_1$  y los pesos  $P_1$ 

| número | Forma lineal          | Aэ | $K_2  m $             |  |
|--------|-----------------------|----|-----------------------|--|
|        | $\Delta Y$ $V1V2$ (2) |    | $-0,0013$             |  |
|        | $\Delta X$ V3V2 (1)   |    | $-1,91 \cdot 10^{-5}$ |  |
|        | $\Delta Y$ V1V2 (1    |    | $-0,00471$            |  |
|        | Y 1472 N              |    | Ი ᲘᲘ1Ი22              |  |

Cuadro 2.44: Matriz  $A_2$ , el vector  $K_2$  y los pesos  $P_2$ 

En el cuadro siguiente podemos ver las varianzas de los incrementos GNSS y los pesos. La mediana, de valor 0,00001  $[m^2]$ , es la varianza del observable de peso unidad  $\sigma_o^2$ . Los pesos están calculados con la varianza y la mediana a partir de la expresión:

$$
P_{O_{Ti}} = \frac{\sigma_o^2}{\hat{\sigma}_{O_{Ti}}^2}
$$

| número | Forma lineal        | Varianzas | Median a<br>$\frac{\sigma_o^2}{\hat{\sigma}_{\sigma_{Ti}}^2} = P_1$<br>Varianza |
|--------|---------------------|-----------|---------------------------------------------------------------------------------|
|        | $\Delta X$ V1V2 (1) | 0,00001   |                                                                                 |
| 12     | $\Delta Y$ V4V2 (2) | 0,00001   |                                                                                 |
| 7      | $\Delta X$ V1V2 (2) | 0,00001   |                                                                                 |
| 4      | $\Delta Y$ V3V2 (1) | 0,00001   |                                                                                 |
| 8      | $\Delta Y$ V1V2 (2) | 0,00001   |                                                                                 |
| 3      | $\Delta X$ V3V2 (1) | 0,00002   | 0,5                                                                             |
| 2      | $\Delta Y$ V1V2 (1) | 0,00001   |                                                                                 |
| 11     | $\Delta X$ V4V2 (2) | 0,00001   |                                                                                 |

Cuadro 2.45: Varianzas  $[m^2]$  de los incrementos de coordenadas GNSS y sus pesos. Siendo la mediana = 0,00001  $[m^2]$ 

Las covarianzas no las hemos calculado porque no afectan al doble sistema algebraico de incrementos. Incluso, aunque resultaran nulas sería más riguroso considerarlo debido a error muestral.

Conocidas las matrices parciales de diseño  $A_1, A_2$ , los vectores  $K_1, K_2$  y las matrices de pesos  $P_{1}y P_{2}$ . Iniciamos el ajuste de la subred 1 y la subred 2.

2.6.3.1. El vector de variables, el vector de residuos y la varianza a posteriori del observable de peso unidad en las subredes 1 y 2

Subred 1

El resultado se expresa según:

- diferencial de la coordenada x:  $dx_{V2}$ ,
- diferencial de la coordenada y:  $dy_{V2}$

| Variables o parámetros subred $1 \lfloor m \rfloor$ |
|-----------------------------------------------------|
| $dx_{V2} = 4.095 \cdot 10^{-3}$                     |
| $dy_{V2} = 1,465 \cdot \overline{10^{-3}}$          |

Cuadro 2.46: Variables

| Residuos subred 1 [m]  |
|------------------------|
| $3,275 \cdot 10^{-3}$  |
| $-2,355 \cdot 10^{-3}$ |
| $-3,275\cdot10^{-3}$   |
| $2,355 \cdot 10^{-3}$  |

Cuadro 2.47: Residuos R<sup>1</sup>

Varianza de la medida de peso unidad = 1,63·10<sup>-5</sup> m<sup>2</sup> Desviación típica de la medida de peso unidad = 4,03·10<sup>-3</sup> m

La desviación típica a posteriori del observable de peso unidad es la esperable, considerando que la desviación típica a priori del observable de peso unidad es  $3 \cdot 10^{-3}$  m. La diferencia entre la desviación típica a priori  $3 \cdot 10^{-3}$  m y a posteriori 4 · 10<sup>−3</sup> m es de nueve décimas de milímetro, confirmando la bondad del cálculo y trabajo.

### Subred 2

El resultado se expresa según:

- diferencial de la coordenada x:  $dx_{V2}$ ,
- diferencial de la coordenada y:  $dy_{V2}$

| Variables o parámetros subred 2 [m] |
|-------------------------------------|
| $dx_{V2} = 0.67 \cdot 10^{-3}$      |
| $dy_{V2} = 3.01 \cdot 10^{-3}$      |

Cuadro 2.48: Variables

| Residuos subred 1 $[m]$ |
|-------------------------|
| $-1,7.10^{-3}$          |
| $6,93\cdot10^{-4}$      |
| $1,7.10^{-3}$           |
| $-3,47 \cdot 10^{-4}$   |

Cuadro 2.49: Residuos  $R_1$ 

Varianza de la medida de peso unidad =  $3.07 \cdot 10^{-6}$  m<sup>2</sup> Desviación típica de la medida de peso unidad = 1,75·10<sup>-3</sup> m La diferencia entre la desviación típica a priori  $3 \cdot 10^{-3}$  m y a posteriori  $1, 75 \cdot 10^{-3}$  m es de 1,25 mm.

## 2.6.3.2. El resultado del ajuste doble por Incremento de Coordenadas a partir de los parámetros  $dx_{V2}$  y  $dy_{V2}$  de las subredes 1 y 2

Hemos obtenido dos soluciones del las mismas variables, que procedes de las subredes 1 y 2. Ambas soluciones son promediables, y es así como llegamos a la solución final:

Diferencial de la coordenada x:

$$
dx_{V2} = (3, 27 \cdot 10^{-3} + 0, 67 \cdot 10^{-3})/2 = 3,94 \cdot 10^{-3} \; m
$$

Diferencial de la coordenada y:

$$
dy_{V2} = (-1, 46 \cdot 10^{-3} - 3, 01 \cdot 10^{-3})/2 = -4, 47 \cdot 10^{-3} m
$$

2.6.3.3. Las matrices de criterio de las subredes 1 y 2

Subred 1

```
Para la presentación de las matrices cofactor y varianza-cov se ofrece el formato +eeee.ddddd
Matriz cofactor de las Variables o PARÁMETROS.
+000.5 +000+000 +000.5Matriz cofactor de los RESIDUOS.
+000.5 +000 -000.50000000 +000+000 +000.5 +000 -000.50000000-000.50000000 + 000 + 000.5 + 000+000 -000.50000000 +000 +000.5Matriz cofactor de los observables corregidos.
+000.5 +000 +000.5 +000+000 +000.5 +000 +000.5+000.5 +000 +000.5 +000+000 +000.5 +000 +000.5
```

```
Matriz varianza-cov de las variables o PARÁMETROS.
+000.00000813 +000+000 +000.00000813Matriz varianza-cov a posteriori de los residuos.
+000.00000813 +000 -000.00000814 +000+000 +000.00000813 +000 -000.00000814-000.00000814 + 000 + 000.00000813 + 000+000 -000.00000814 +000 +000.00000813Matriz varianza-cov a posteriori de los observables corregidos.
+000.00000813 +000 +000.00000813 +000+000 +000.00000813 +000 +000.00000813+000.00000813 +000 +000.00000813 +000+000 +000.00000813 +000 +000.00000813
```
#### Subred 2

Para la presentación de las matrices cofactor y varianza-cov se ofrece el formato +eeee.ddddd Matriz cofactor de las Variables o PARÁMETROS.  $+000.667 +000$  $+000 +000.5$ Matriz cofactor de los RESIDUOS.  $+000.5 +000 -000.50 +000$  $+000 +001.333 +000 -000.667$  $-000.5 + 000 + 000.5 + 000$  $+000$  -000.667  $+000$   $+000.333$ Matriz cofactor de los observables corregidos.  $++000.5 +000 +000.5 +000$  $+000 +000.667 +000+000.667$  $+000.5 +000 +000.5 +000 +000$  $+000.667 +000 +000.667$ 

```
Matriz varianza-cov de las variables o PARÁMETROS.
+000.00000204 +000+000 +000.00000153Matriz varianza-cov a posteriori de los residuos.
+000.00000153 +000 -000.00000154 +000+000 +000.00000409 +000 -000.00000205-000.00000154 + 000 + 000.00000153 + 000+000 -000.000000205 +000 +000.00000102Matriz varianza-cov a posteriori de los observables corregidos.
+000.00000153 +000 +000.00000153 +000+000 +000.00000204 +000 +000.00000204+000.00000153 +000 +000.00000153 +000+000 +000.00000204 +000 +000.00000204
```
## 2.6.3.4. Comprobación de los observables: fiabilidad interna de las subredes 1 y 2

Subred 1

La redundancia de un observable es un parámetro adimensional, y nos muestra lo bien o mal que está "controlado" dicho observable. Nuestras redundancias son homogéneas e iguales  $\frac{2}{4} = 0, 5$ . Estamos ante la situación óptima.

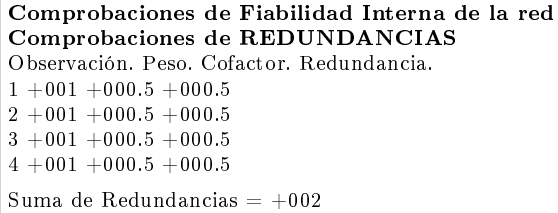

El parámetro de Baarda es el que se emplea para eliminar o rechazar un observable.Todos los parámetros de Baarda en nuestro caso se encuentran en el intervalo  $[-1,14,+1,14] < 3,29$ , y por tanto todos los observables son aceptados.

```
Comprobaciones de Fiabilidad Interna de la red
Comprobaciones de Error grosero (TEST DE BAARDA)
Ob. Residuo (R_i) Err.cuad(\sigma_i) Var.de Baarda (w_i).
1 +000.003275 +000.00285233 +001.148181392 -000.00235500 +000.00285233 -000.82563883
3 -000.00327500 +000.00285233 -001.14818139
4 +000.002355 +000.00285233 +000.82563883
```
El error máximo que puede deslizarse en uno de nuestros observables y no ser detectado es de  $\nabla_{Qi} = 0,00048$  metros, 0,48 milímetros.

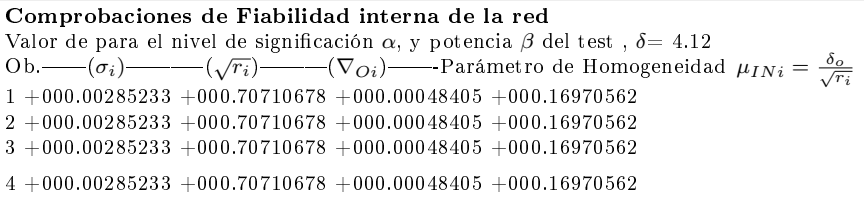

### Subred 2

Los parámetros de fiabilidad interna son muy similares a los de la subred 1. Las redundancias son homogéneas y próximas a  $\frac{2}{4} = 0, 5$ .

```
Comprobaciones de Fiabilidad Interna de la red
Comprobaciones de REDUNDANCIAS
Observación. Peso. Cofactor. Redundancia
1 +001 +000.5 +000.52 +000.5 +001.33333333 +000.6666666663 +001 +000.5 +000.54 +001 +000.33333333 +000.33333333Suma de Redundancias = +002Suma de Redundancias = +002
```
Todos los parámetros de Baarda se encuentran en el intervalo [-1,37,+1,37]  $\langle 3,29, v \rangle$  por tanto todos los observables son aceptados.

Comprobaciones de Fiabilidad Interna de la red Comprobaciones de Error grosero (TEST DE BAARDA) Ob. Residuo  $(R_i)$  Err.cuad $(\sigma_i)$  Var.de Baarda  $(w_i)$ . 1 -000.00170000 +000.00123900 -001.37206874  $2 +000.00069333 +000.00202328 +000.34267676$  $3 +000.0017 +000.00123900 +001.37206874$ 4 -000.00034667 +000.00101164 -000.34267677

El error máximo que puede deslizarse en uno de nuestros observables y no ser detectado es de  $\nabla_{Qi} = 0,00030$  metros.

Comprobaciones de Fiabilidad interna de la red Valor de para el nivel de significación  $\alpha,$ y potencia $\beta$  del test ,  $\delta{=}$  4.12 Valor de para el filver de significación de, y potencia β del test,  $\theta = 4.12$ <br>Ob. —  $(\sigma_i)$  —  $(\sqrt{r_i})$  —  $(\nabla \phi_i)$  — Parámetro de Homogeneidad  $\mu_{INi} = \frac{\delta_{\phi}}{\sqrt{r_i}}$  $1 +000.00123900 +000.70710678 +000.00021026 +000.16970562$  $2 +000.00143067 +000.81649658 +000.00021026 +000.14696938$  $3 +000.00123900 +000.70710678 +000.00021026 +000.16970562$  $4 +000.00143067 +000.57735026 +000.00029736 +000.20784609$ 

### 2.6.3.5. Comprobación de los observables: fiabilidad externa de la subredes 1 y 2

### Subred 1

Es claro que la subred es más pequeña que la red triangulaterada por tanto el parámetro de homogeneidad  $\mu_{Exi}$  ofrece muy poca información.

```
Comprobaciones de Fiabilidad Externa de la red
Comprobaciones de Fiabilidad Externa de la red<br>O.–√1 – r_i— Parámetro de Homogeneidad \mu_{Exi} = \mu_{INi}\sqrt{1-r_i}1+000.70710678+000.122 +000.70710678 +000.123 +000.70710678 +000.124 +000.70710678 +000.12
```
En cuanto al error no detectado  $\nabla_{Oi}$  en el observable de orden *i* afectaría a cada variable  $dx_{V2}$  y  $dy_{V2}$  según los valores de la tabla siguiente.

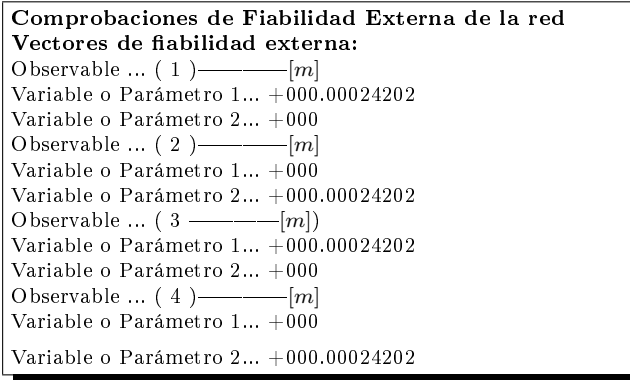

La composición cuadrática de los errores transmitidos a las variables  $dx_{V2}$ y  $dy_{V2}$  por los observables, supuesto el caso más desfavorable, resulta su composición cuadrática, que en ningún caso supera el milímetro.

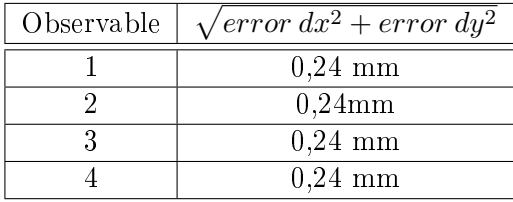

### Subred 2

El error no detectado  $\nabla_{Oi}$  afectaría en centésimas de milímetro a las variables  $dx_{V2}$  y  $dy_{V2}$  según los valores de la tabla siguiente:

```
Comprobaciones de Fiabilidad Externa de la red
Vectores de fiabilidad externa:
Observable ... (1) _________ [m]
Variable o Parámetro 1... +000
Variable o Parámetro 2... +000.01588419
Observable ... ( 2 )[m]
Variable o Parámetro 1...+\dot00\dot0Variable o Parámetro 2... -000.02445533
Observable ... (3 -
Variable o Parámetro 1... -000.01054781
Variable o Parámetro 2... +000<br>Observable ... (4) ———[m]
Observable \ldots ( 4 )–
Variable o Parámetro 1... +000.03308661
Variable o Parámetro 2... +000
```
La composición cuadrática de los errores transmitidos no alcanza la décima de milímetro.

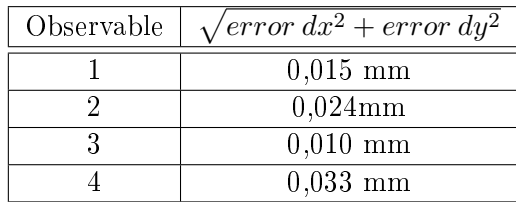

### 2.6.3.6. Semiejes de la elipse standard y elipses asociadas a la curvas pedales de las subredes 1 y 2

#### Subred 1

Semiejes de la elipse standard, que en este caso resulta un circulo:

$$
\Phi_{1\,subred\,1} = 2,85 \cdot 10^{-3} m
$$

$$
\Phi_{2\,subred\,1} = 2,85 \cdot 10^{-3} m
$$

Semiejes de la elipse asociada a la podaria, también coincidente con un círculo de radio =  $a_{subred 1} = b_{subred 1}$ :

$$
a_{subred\,1} = 2,86 \cdot 10^{-3} m
$$

 $b_{subred 1} = 2,86 \cdot 10^{-3}m$ 

### Subred 2

Semiejes de la elipse standard:

 $\Phi_{1\,subred 1} = 1, 42 \cdot 10^{-3}m$ 

$$
\Phi_{2\,subred\,1}=1,23\cdot10^{-3}m
$$

Semiejes de la elipse asociada a la podaria,

 $a_{subred\,2} = 1,44\cdot 10^{-3}m$  $b_{subred 2} = 1, 20 \cdot 10^{-3} m$ 

$$
f_{\rm{max}}
$$

### 2.6.3.7. Probabilidades de error asociadas a las figuras de error de las subredes 1 y 2

### Subred 1

A la circunferencia standard de radio 2,85  $mm$  se asocia una fiabilidad del 68 %.

A la circunferencia de radio =  $(2.2, 85mm) = 5, 7mm$  se asocia una fiabilidad del 95 %.

A la circunferencia de radio =  $(2, 5 \cdot 2, 85 \text{ mm}) = 7,13 \text{ mm}$  se asocia una fiabilidad del 99%.

#### Subred 2

Conocida el área de la podaria y el área de la elipse se puede estimar siguiendo la teoría expuesta en el epígrafe 3.1.16 la probabilidad asociada a la elipse a partir de la probabilidad conocida de la podaria.

En la subred 2 siendo la probabilidad de la podaria 1 ·  $\sigma^2$ (una varianza)<>  $\pm 1 \cdot \sigma$  (una desviación típica),  $\lt 0.68$  >, y la probabilidad de la elipse asociada a  $K^2 \cdot \sigma^2$ (varianzas)  $\langle \rangle \pm K \cdot \sigma$  (desviaciones típicas) con:

$$
K_{subred 2}^2 = \frac{A_E}{A_P} = \frac{2 \cdot a \cdot b}{a^2 + b^2} = \frac{2 \cdot (1,44 \cdot 10^{-3} \cdot 1,2 \cdot 10^{-3})}{(1,44 \cdot 10^{-3})^2 + (1,2 \cdot 10^{-3})^2} = \frac{0,3456 \cdot 10^{-5}}{0,3514 \cdot 10^{-5}} = \pm 0,9835
$$
  

$$
K = \pm 0,9917
$$

$$
\text{Prob ES}<<\pm\sqrt{(\tfrac{2\cdot a\cdot b}{a^2+b^2}\sigma^2)}=\pm\,K\cdot\sigma=
$$

$$
= \pm 0,9917 \cdot 0,68 = 0,6743
$$
 desviaciones típicas

Así, en nuestra red a la elipse standard de semiejes mayor y menor:

$$
a_{subred 2} = 1,44 \cdot 10^{-3} m
$$
  

$$
b_{subred 2} = 1,20 \cdot 10^{-3} m
$$

se asocia una fiabilidad del 67,43 % = 67,4 %.

Una homotecia de razón adecuada según rutina de la distribución normal practicada a la figura descrita, genera el recinto de incertidumbre con la probabilidad que se precise.

Si en la tabla de la integral de  $Gauss^{17}$  buscamos la abscisa z correspondiente a un área de I =  $0.99$  obtenemos :

 $17$ M. CHUECA ET ALT. "Teoría de errores e instrumentación", páginas 23 y 24. Opus cit.

$$
z_t=\pm\,2,575
$$

y si recordamos que el área de error de la elipse correspondía a:

$$
z_a=\pm\,0,674
$$

resulta

$$
\frac{z_t}{z_a}=3,82\simeq 4
$$

Multiplicaremos por 4 los semiejes de la elipse standard para conseguir el área de error de probabilidad 99 %:

$$
4 \cdot a = 1,44 \cdot 10^{-3} \cdot 4 = 5,76 \cdot 10^{-3} m = 5,8 \text{ mm}
$$

$$
4 \cdot b = 1, 2 \cdot 10^{-3} \cdot 4 = 4, 8 \cdot 10^{-3} m = 4, 8 \, mm
$$

#### 2.6.3.8. Error o perturbación DB de las subredes 1 y 2

Siguiendo el mismo método de cálculo que en epígrafes precedente obtenemos los errores debidos al db:

### En la subred 1:

 $\frac{||dx||}{||x||} = 0, 25$ , error relativo de un 25 % sobre las variables:

 $dx_{V2\,subred\,1} = 4,095\cdot 10^{-3},\,mm\text{ y }dy_{V2\,subred\,1} = -1,465\cdot 10^{-3}\,mm.$ En la subred 2:

 $\frac{||dx||}{||x||} = 0, 41$ , error relativo de un 41 % sobre las variables:

 $dx_{V2\,subred\,2 = 0,67 \cdot 10^{-3} \,mm \text{ y } dy_{V2\,subred\,2 = -3,01 \cdot 10^{-3} \,mm.$ 

### 2.6.4. Resultados finales de la red por incrementos parciales

#### En cuanto a los resultados de la subred 1:

El vértice  $V2$  se ha determinado con una fiabilidad del 99 % según un recinto de error definido por un círculo (con radio:  $2.86 \cdot 10^{-3}$  mm) de centro el vértice  $V2$ .

Existe el riesgo añadido de que cálculos y redondeos den lugar a un error relativo máximo adicional en coordenadas de un 25 % sobre las variables calculadas:  $dx_{V2\,subred 1} = 4, 1 \,mm \,y \, dy_{V2\,subred 1} = -1, 47 \,mm.$ 

La solución de la subred 1 será

$$
X_{V2_C} = X_{V2} + dx_{V2\,subred 1} = 163,01455 + 0,0041 = 163,01865\,m
$$

$$
Y_{V2_C} = Y_{V2} + dy_{V2\,subred\,1} = 154,2486 - 0,00147 = 154,2471\,m
$$

Solución próxima a la que se obtuvo en la red triangulaterada, se entiende que no pueden ser iguales porque los observables GNSS son de menor precisión que los clásicos. Así la diferencia no obstante entre ambos resultados es de 1,3 mm y 3,1 mm, perfectamente razonable.

$$
X_{V2C} = X_{V2} + dx_{V2\,triangular\,reichi} = 163,01455 + 0,00012 =
$$

 $= 163, 01972 \simeq 163, 020 \ m$ 

 $Y_{V2C} = Y_{V2} + dy_{V2\,triangular\,ericion} = 154, 2486 + 0, 0005 =$ 

$$
= 154,2442 \simeq 154,244 \, m
$$

Y la solución de la subred 1 tendrá un recinto de error circular, con 0,99 de abilidad, de radio:

$$
r = radio \cdot (1 + 0, 25) = 2,86 \cdot 1,25 = 3,58 \, mm
$$

#### En cuanto a los resultados de la subred 2:

El vértice  $V2$  se ha determinado con una fiabilidad del 99% según un recinto de error definido por una elipse estándar asociada a una podaria (con semiejes:  $1, 44 \cdot 10^{-3}m$ , y  $1, 20 \cdot 10^{-3}m$ ) de centro el vértice V2. Existe el riesgo añadido de que cálculos y redondeos den lugar a un error relativo máximo adicional en coordenadas de un 41 % sobre las variables calculadas:  $dx_{V2\,subred 1} = 0,67\,mm$  y  $dy_{V2\,subred 1} = -3,01\,mm$ . La solución de la subred 2 será

$$
X_{V_{2C}} = X_{V2} + dx_{V2\,subred 1} = 163,01455 + 0,0067 = 163,0213\,m
$$

$$
Y_{V_{2C}} = Y_{V2} + dy_{V2\,subred\,1} = 154,2486 - 0,00301 = 154,2456\,m
$$

Que difieren de la red triangulaterada en  $1,3$  mm y  $1,6$  mm respectivamente. Y tendrá un recinto de error elipsoidal, con 0,99 de fiabilidad, de semiejes:

$$
a = semieje mayor_{subred 1} \cdot (1 + 0, 41) = 1, 44 \cdot 1, 41 \approx 2, 03 mm
$$

$$
b = semieje \, menor \, subred \, 1 \cdot (1 + 0, 41) = 1, 20 \cdot 1, 41 \simeq 1, 69 \, mm
$$
## 2.7. Conclusiones Parte II

En resumen el método de ajuste mínimo cuadrático Gauss avanzado que desarrollamos y proponemos:

- No pretende mejorar el trabajo de campo. Sí la interpretación de resultados.

- A este efecto es necesario que en la observación se tome el número suficiente de lecturas para poder seleccionar el número que interese en el proyecto.

El número de lecturas n sabemos que afecta directamente a la varianza del observable (y ésta, a su vez, al peso), al estudio de la normalidad del observable y también al error o perturbación db, según se deduce de la expresión:

$$
\frac{\|dx\|}{\|x\|} \leq k \cdot \frac{\|db\|}{\|b\|} = k \cdot \frac{[Tr B]^{\frac{1}{2}}}{\|b\|} = \frac{\mu_{m\'aximo}}{\mu_{minimo}} \cdot \frac{\left[Tr(A^T \cdot P \cdot diag\,(\frac{\sigma_i^2}{N_i}) \cdot P \cdot A)\right]^{\frac{1}{2}}}{\|b\|}
$$

siendo n =  $N_i$ 

- Es preciso conseguir que los observables del ajuste sean variables aleatorias independientes normales. Es necesario que superen el test de normalidad, en nuestro caso el test de adherencia de Pearson como más adecuado.

- Los pesos deben ser homogéneos.

- Es imprescindible que la varianza del observable de peso unidad a priori y a posteriori superen el test de Fisher-Snedecor. Si utilizamos el método de incrementos de coordenadas, puede ayudarnos a lograr este propósito, estudiar los valores de los residuos del ajuste doble de incremento de coordenadas, y en función de ellos, decidir qué observables formarán parte de cada uno de los sistemas de ecuaciones, ya que en el caso determinista que nos ocupa la varianza del observable de peso unidad a posteriori es función de los residuos  $R, \sigma_o^2 = \frac{R^T \cdot P \cdot R}{m - n}$  $rac{n! \cdot P \cdot R}{m-n}$ .

- Se deben tomar otras precauciones como son: el estudio de la fiabilidad interna y externa de la red, el análisis de las figuras de error con fiabilidades asociadas, y la estimación de los errores de cálculo.

- Así las cosas los métodos de ajuste gaussiano de Triangulateración homogénea y de Incrementos de Coordenadas se pueden aplicar con todo rigor a observables GNSS o a observables clásicos siempre que se cumplan las exigencias previas y el protocolo establecido. La aplicación de los dos métodos sobre una misma red puede ser útil para verificar la validez de los resultados obtenidos y su interpretación.

- Y debe tenerse presente que los resultados y su interpretación en una red de observables clásicos junto a observables GNSS ajustada por el método de Triangulateración homogénea o por el método de Incremento de Coordenadas son peores generalmente que si se emplean por separado ambos tipos de

observables. Se podrán combinar satisfactoriamente solamente si se logra que sus varianzas sean similares y con ello que también lo sean sus pesos. Los métodos de Triangulateración homogénea e Incrementos de Coordenadas suponen a nuestro entender un valioso avance en la teoría y praxis de la Microgeodesia, pero en modo alguno su automatización.

# Parte III

Recintos de error y su interpretación en una red local observada con GNSS y ajustada por Incrementos de Coordenadas. Teoría y Praxis

# Introducción Parte III

En las Partes I y II nos hemos ocupado del cálculo y ajuste gaussiano riguroso por diversos procedimientos de una red local con un solo vértice libre y la consiguiente interpretación de los resultados obtenidos; geométricamente mediante el establecimiento y formulación siempre a posteriori de distintas figuras y superficies de error, podarias, elipses, y círculos, y estadísticamente cifrando la fiabilidad o poder de afirmación estimable para cada una de ellas. Se trata ahora de ampliar la doctrina anterior a una red local en su caso más general, con un número arbitrario de vértices libres a determinar, adicionando nuevas figuras de error a priori y a posteriori, y tanto refiriéndose a uno de aquellos aislado como a todos los vértices en conjunto y simultáneamente.

En primer lugar, y aun cuando su utilidad pueda parecer esencialmente académica, entendemos preceptivo ocuparnos de las figuras a posteriori generales de error en el espacio  $E<sup>n</sup>$  para la mejor comprensión y rigor expositivo de cuanto sigue. Así estaremos en condiciones de desarrollar adecuadamente la doctrina de ajuste e interpretación de resultados en los espacios reales  $E^2$  de levantamiento planimétrico y su extensión tridimensional en  $E^3$ . El capítulo inicial es puramente teórico. En él y sucesivamente se estudia la hiperpodaria como hipervolumen de error ndimensional, se hace una revisión del hiperelipsoide clásico basado en una expresión del F-Test, se desarrolla la formulación del análisis multivariante aplicado a recintos de error en el ajuste de una red microgeodésica local, el Problema de Diseño de Orden Dos (PD2) para la obtención de recintos de error canónicos, y finalmente el estudio comparativo de recintos de error, imprescindible para conocer las condiciones geométricas de sus áreas y volúmenes.

Después de desarrollar la teoría se completa el trabajo con la praxis detallada de aplicación sobre la Red de Prueba.

## Capítulo 3

# Sobre las distintas figuras de error asociadas a los vértices de una red local

## 3.1. Hiperpodarias de error

Consideremos una red local ajustada rigurosamente por mínimos cuadrados, mediante cualquiera de los métodos gaussianos estudiados, cuyo resultado es el vector

$$
X = X_a + x \qquad (1)
$$

según teoría y notación conocidas

X : vector de coordenadas compensadas

 $X_a$ : vector de coordenadas aproximadas

x : vector de correcciones

Las componentes de  $X$ , coordenadas compensadas de los vértices de la red, adoptan distribuciones normales cuyas medias son las propias componentes, pudiéndose escribir

$$
X_i = \mu_{Xi} \qquad (2)
$$

y teniendo en cuenta que  $X_a$  = Constante, los estimadores asesgados y consistentes de las varianzas, desviaciones típicas y covarianzas serán

$$
\sigma_{Xi}^{2} = \sigma_{xi}^{2}
$$

$$
\sigma_{Xi Xj} = \sigma_{xi xj}
$$

$$
i, j \in 1, 2, 3, \ldots, n = n \text{úmero de coordenadas}, i \neq j
$$

(3)

(2) y (3) por tanto son conocidos, siendo (3) los elementos de la matriz varianza-covarianza

$$
\sigma_{XX} = \sigma_{xx} \qquad (4)
$$

resultado del ajuste efectuado.

Es lícito describir la red ajustada como un punto $^1$  M en el espacio  $E^n$ , afijo del vector  $X_M = X = X_a + x$ , según teoría y notación conocidas.

Consideremos un vector de afijo  $P$  en el entorno de  $M$ . Se tendrá, en notación vectorial, con origen en  $\overrightarrow{O}$ ,  $\overrightarrow{i}$  = vector unitario sobre el eje  $\overrightarrow{Oi}$ , (Fig. 3.1):

$$
O\overrightarrow{P} = O\overrightarrow{M} + \overrightarrow{r}
$$
 (5)

$$
\overrightarrow{r} = O\overrightarrow{P} - O\overrightarrow{M} = \sum_{i=1}^{i=n} (X_{Pi} - X_{Mi}) \cdot \overrightarrow{i}
$$
 (6)

$$
|\overrightarrow{r}| = r = \sqrt{\sum_{i=1}^{i=n} (X_{Pi} - X_{Mi})^2} = \left[\sum_{i=1}^{i=n} (\Delta X_{Mi}^2)\right]^{\frac{1}{2}} \tag{7}
$$

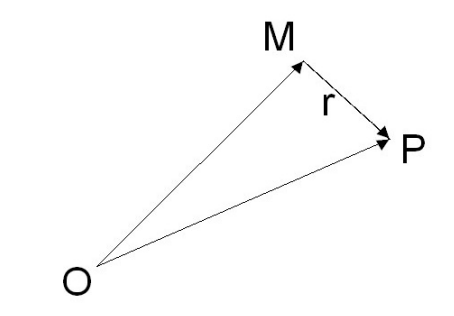

Figura 3.1: Vector de afijo  $P$  en el entorno de  $M$ 

 $1-\text{Geometricamente}$  un dato numérico puede representarse como un punto en un espacio de dimensión uno. Si elegimos una recta con origen y dirección (positiva o negativa) definidos, podemos asociar a cada punto de la recta la magnitud del segmento que une el origen con el punto. Un conjunto de n datos numéricos puede representarse como n puntos sobre una recta pero también, y esta representación es muy útil, como un punto en el espacio de n dimensiones  $E^n$ . En dicho espacio podemos también asociar al conjunto de datos el vector que une el origen de coordenadas con dicho punto. Al módulo del vector se le denomina norma. Al espacio  $E^n,$  espacio normado. Existe una correspondencia entre las propiedades del conjunto de datos y las propiedades del vector asociado.

Y es indudable por propia aplicación del algoritmo Gauss, supuesta previamente realizada con éxito, que el módulo de r presenta una distribución normal  $| \overrightarrow{r} | = r \sim N(\mu_r, \sigma_r).$ 

Establecemos el primer recinto de error a posteriori deduciendo un estimador Establecemos el primer reemo de error a posseriori deduciendo un estimador asesgado y consistente de la varianza  $\sigma_r^2$  del módulo del vector  $\vec{r} = M \vec{P}$ . Para ello bastará con aplicar en (6) el teorema de progresión de varianzas, teniendo en cuenta en (7)

$$
|\overrightarrow{r}| = r = \sqrt{\sum_{i=1}^{i=n} (X_{Pi} - X_{Mi})^2} = f(X) = f(x) \qquad (8)
$$

siendo las  $X_{Mi} = X_i$  variables aleatorias normales conocidas.

Así, en el supuesto de que el vértice exacto E estuviera en la dirección de un argumento arbitrario n-dimensional que representamos en la figura 3.2 convencionalmente por  $w_r$ , con una fiabilidad muy aproximadamente de 0,68 estaría ubicado entre el origen M y el afijo del vector de módulo  $\pm \sigma_r$ .

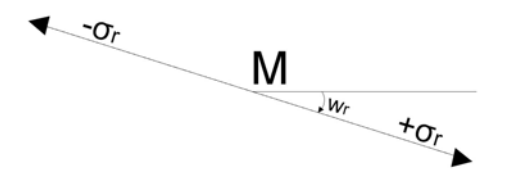

Figura 3.2:  $\pm \sigma_r$  en el entorno de M

Y dejando variar libremente  $w_r$ , el lugar del afijo del vector limitará en el espacio  $E<sup>n</sup>$  un recinto centrado en el vértice  $M$ , ajustado, dentro del cual se puede situar el afijo desconocido del vector que representa el punto  $E$ . exacto, con la fiabilidad correspondiente a +/− una desviación típica (0,68 aprox.), siendo trivial deducir por semejanza cualquier otro recinto de error de fiabilidad arbitraria. Es una primera forma de interpretar el recinto de error. Y merece la pena subrayar que la condición probabilística impuesta no implica limitación alguna adicional para los errores que afecten a las coordenadas<sup>2</sup>.

Por consiguiente, aplicando en (6) el Teorema citado, se sigue:

<sup>&</sup>lt;sup>2</sup>Es importante entenderlo porque por ejemplo, en dos dimensiones y vértice  $(x, y)$ , adoptando como recinto de error el rectángulo de lados  $2 \cdot \sigma_x$ ,  $2 \cdot \sigma_y$ , y suponiendo

$$
\sigma_r^2 = \sum_{i/j=1_{i\neq j}}^{i/j=n} \left[ \left( \frac{\delta_r}{\delta X_{Mi}} \right)_{\mu X_{Mi}}^2 \cdot \sigma_{X_{Mi}}^2 + 2 \cdot \left( \frac{\delta_r}{\delta X_{Mi}} \right) \cdot \left( \frac{\delta_r}{\delta X_{Mi}} \right)_{\mu Mi, \mu M_j} \cdot \sigma_{X_{Mi} X_{Mi}} \right]
$$

(9)

o bien en forma matricial

$$
\sigma_r^2 = \left(\frac{\delta_r}{\delta X_{Mi}}\right)^T \cdot \sigma_{xx} \cdot \left(\frac{\delta_r}{\delta X_{Mi}}\right) \tag{10}
$$

pues se verifica según sabemos que

$$
\sigma_{X_{Mi}}^2 = \sigma_{X_i}^2 = \sigma_{x_i}^2
$$

$$
\sigma_{X_{Mi}X_{Mj}} = \sigma_{X_iX_j} = \sigma_{x_ix_j} \tag{11}
$$

y en definitiva

$$
\sigma_{X_{MM}} = \sigma_{XX} = \sigma_{xx} \qquad (12)
$$

Operando en (8) y (9) teniendo en cuenta (7)

$$
\frac{\delta_r}{\delta X_{Mi}} = \frac{1}{\sqrt{\sum_{i=1}^{i=n} (X_{Pi} - X_{Mi})^2}} \cdot \begin{bmatrix} (X_{P1} - X_{M1}) \\ (X_{P2} - X_{M2}) \\ \dots \\ (X_{Pi} - X_{Mi}) \\ \dots \\ (X_{Pn} - X_{Mn}) \end{bmatrix} = \frac{1}{r} \cdot \begin{bmatrix} (X_{P1} - X_{M1}) \\ (X_{P2} - X_{M2}) \\ \dots \\ (X_{Pi} - X_{Mi}) \\ \dots \\ (X_{Pn} - X_{Mn}) \end{bmatrix} =
$$

distribuciones normales independientes para ambas variables que implica despreciar el efecto de la posible covarianza, aceptable generalmente en la práctica y siempre en primera y suficiente aproximación, la probabilidad de que el vértice exacto se encuentre dentro del recinto adoptado valdrá

 $P = P$  (|  $e_x$  |<  $\sigma_x$ ) y  $P = P$  (|  $e_y$  |<  $\sigma_y$ ) =  $(N (0, 1)^{+1}_{-1}) = 0.68^2 = 0.462$ 

Equivalente en probabilidad compuesta a que las dos coordenadas compensadas en el supuesto contemplado estén condicionadas simultáneamente a que sus respectivos errores asociados sean en valor absoluto iguales o menores que una desviación típica. Valor inferior al antes calculado para un recinto de error de dimensiones comparables aunque establecido a lo menos con igual rigor. Pero no es lo mismo un recinto de error dependiente de una sola variable normal, en nuestro caso  $|r|$ , que otro dependiente de dos, en nuestro caso,  $x \, e \, y$ . Es ilustrativo comparar las figuras y áreas de la elipse standard, rectángulo circunscrito y podaria. Más adelante desarrollaremos el tema "in extenso".

$$
= \begin{bmatrix} \cos \alpha_1 \\ \cos \alpha_2 \\ \dots \\ \cos \alpha_i \\ \cos \alpha_n \end{bmatrix} = \cos \alpha \qquad (13)
$$

donde, supuesto trasladado el n-edro de referencia hasta el nuevo origen M paralelamente a si mismo,  $\cos \alpha_i$  será el coseno director de r sobre el eje trasladado de orden i.

La expresión matricial de la hipersuperficie standard buscada, sustituyendo  $(13)$  en  $(10)$ , resulta en definitiva

$$
HPS = \sigma_r^2 = \cos \alpha^T \cdot \sigma_{xx} \cdot \cos \alpha \qquad (14)
$$

Que es una extensión correspondiente al espacio  $E<sup>n</sup>$  de las conocidas curva pedal o podaria bidimensional del centro de una elipse directriz y superficie pedal o podaria tridimensional del centro de un elipsoide directriz escaleno. Se identifica así (14) como la que de ahora en adelante conoceremos como hipersuperficie recinto de error o hiperpodaria standard  $HPS$ , que así definida y según antes enunciamos resulta equiprecisa y equiprobable.

Desarrollando (14) expresaremos así

$$
HPS = \sigma_r^2 = \sum_{i/j=1}^{i/j=n} \left[ \sigma_{xi}^2 \cdot \cos^2 \alpha_i + 2 \cdot \sigma_{xixj} \cdot \cos \alpha_i \cdot \cos \alpha_j \right]
$$

$$
(15)
$$

en polares y

$$
HPS = \left(\sum_{i=1}^{i=n} x_i^2\right)^2 = \sum_{i/j=1}^{i/j=n} \left[\sigma_{xi}^2 \cdot x_i^2 + 2 \cdot \sigma_{xixj} \cdot x_i \cdot x_j\right]_{i \neq j} \tag{16}
$$

en cartesianas.

Las expresiones homotéticas de razón k, correspondiente a nivel de significación arbitrario  $\gamma$  en la distribución normal son triviales, resultando

$$
HP = HP_{\gamma} = \sigma_r =
$$
  

$$
k^2 \cdot \sum_{i/j=1}^{i/j=n} \left[ \sigma_{xi}^2 \cdot \cos^2 \alpha_i + 2 \cdot \sigma_{xixj} \cdot \cos \alpha_i \cdot \cos \alpha_j \right]_{i \neq j} \tag{17}
$$

en polares

$$
HP = HP_{\gamma} = \left(\sum_{i=1}^{i=n} x_i^2\right)^2 = k^2 \cdot \sum_{i/j=1}^{i/j=n} \left[\sigma_{xi}^2 \cdot x_i^2 + 2 \cdot \sigma_{xixj} \cdot x_i \cdot x_j\right]_{i \neq j} \tag{18}
$$

en cartesianas. Usualmente se emplea la notación  $\alpha$  en lugar de  $\gamma$ , que hemos preferido en este caso para evitar confusión con los cosenos directores.

Por otra parte, factorizando la matriz varianza-covarianza  $\sigma_{xx}$  definida positiva y con la notación usual se tiene

$$
\sigma_{xx} = \Gamma \cdot V \cdot \Gamma^T \qquad (19)
$$

Y sustituyendo en (14)

$$
\sigma_r^2 = \cos \alpha^T \cdot \Gamma \cdot V \cdot \Gamma^T \cdot \cos \alpha \qquad (20)
$$
  

$$
\sigma_r^2 = (\Gamma^T \cdot \cos \alpha)^T \cdot V \cdot (\Gamma^T \cdot \cos \alpha) \qquad (21)
$$

donde  $\Gamma^T\cdot cos\alpha$  representa como sabemos una rotación generalizada definida por Γ (matriz de autovectores columna) sobre el vector unitario variable  $\cos\alpha$  (cosenos directores) de  $\sigma_r$ , referido unos ejes arbitrarios iniciales, hasta los definidos por los autovalores V de la matriz  $\sigma_{xx}$ . En definitiva, puede escribirse sucesivamente

$$
(\Gamma^T \cdot \cos \alpha) = | 1 | \cdot \cos w = \cos w \qquad (22)
$$
  

$$
\sigma_r^2 = (\cos w)^T \cdot V \cdot (\cos w) = \cos w^T \cdot \text{diag}\mu \cdot \cos w =
$$
  

$$
= \cos w^T \cdot \begin{bmatrix} a_1^2 & & & \\ & \cdots & & \\ & & a_i^2 & \\ & & & \cdots & \\ & & & a_n^2 \end{bmatrix} \cdot \cos w \qquad (23)
$$

$$
HPSC \equiv \sigma_r^2 = \sum_{i=1}^{i=n} a_i^2 \cdot \cos^2 w_i \qquad (24)
$$

expresión canónica de la superficie buscada en polares, con la notación bien conocida.

En cartesianas se tendrá

$$
HPSC \equiv \left(\sum_{i=1}^{i=n} x_i^2\right)^2 = \sum_{i=1}^{i=n} a_i^2 \cdot x_i^2 \qquad (25)
$$

Expresiones ambas de una superficie pedal hiperpodaria canónica standard del centro M de un hiperelipsoide canónico escaleno, como debía suceder.

No obstante lo expuesto, es preciso subrayar que la definición y generación geométrica de podaria como curva o superficie pedal única solo es válida en puridad de criterio para dos y tres dimensiones. Las condiciones generalizadas de perpendicularidad y paralelismo euclídeo en el espacio  $E<sup>n</sup>$  permiten levantar n−2 perpendiculares a un hiperplano, por denición bidimensional, en un punto y trazar otros tantos hiperplanos bidimensionales tangentes a una superficie en un punto, lo que conduce a una multiplicidad de soluciones que para nuestros fines complican innecesariamente la exposición además de resultar irrelevantes.

En efecto, nos basta con entender que siempre habrá en general un hiperelipsoide escaleno standard HES que en virtud de lo expuesto preferimos llamar asociado en lugar de directriz a la hipersuperficie  $HPS$ standard anterior, con ejes  $a_i$  y cuya expresión canónica será:

$$
HESC \equiv \sum_{i=1}^{i=n} \frac{\cos^2 w_i}{a_i^2} = \frac{1}{r_i^2} \qquad (26)
$$

en polares

$$
HESC \equiv \sum_{i=1}^{i=n} \frac{x_i^2}{a_i^2} = 1 \qquad (27)
$$

en cartesianas. Con,  $n > 3$  y reservando la denominación "elipse o elipsoide directriz" exclusivamente para  $n = 2$  y 3 dimensiones, que dan lugar a generación geométrica de podaria única.

Resultando patente la coincidencia de los ejes y vértices de hiperpodarias e hiperelipsoides asociados, como debía ser.

La expresión cartesiana más general de HES referida a unos ejes arbitrarios será

$$
HES \equiv x^T \cdot \frac{S}{\sigma_0^2} \cdot x = 1
$$
  

$$
HES \equiv x^T \cdot \sigma_{xx}^{-1} \cdot x = 1 \qquad (28)
$$

Es trivial comprobar que basta con factorizar  $\sigma_{xx}^{-1}$  en  $HES$  (28) para obtener HESC (27).

De inmediato vamos a ver que HES y HESC, expresiones de la misma hipersuperficie referida a distintos sistemas de ejes, pueden entenderse y explicarse también como recintos de error con un criterio distinto de planteamiento.

Por el momento y como conclusión esencial de lo expuesto, es fundamental tener presente que, aún cuando el recinto de error o incertidumbre definido

por las distintas hiperpodarias formuladas no tiene signicación práctica real de aplicación, cada uno de los ejes del n-edro de referencia  $Ox_i,$  $i \in 1, 2, 3, \ldots n$ , sí la tiene, representando el error temible a esperar en la coordenada ajustada  $X_i,$  o lo que es lo mismo en su corrección  $x_i,$ graduable en unidades lineales (cm, mm,...)  $y/o$  desviaciones típicas,  $\sigma_{xi}$ . permitiendo cifrar tanto el error como su probabilidad de comisión con poder de afirmación arbitrario, objeto esencial de este trabajo. Y supuesto ajuste planimétrico, un hiperplano coordenado cualquiera definido por el par de ejes  $Ox_i, Ox_j, i, j \in 1, 2, 3, ...n, i \neq j$  se confundirá con el plano del levantamiento, y establecido el origen  $O$  en el vértice ajustado  $(X_i, \ X_j),$ podrá establecerse su recinto de error standard asociado mediante la podaria bidimensional particularización de (16) para  $n = 2$ , con variables  $(i, j)$ 

$$
HPS = \left(x_i^2 + x_j^2\right)^2 = \sigma_{xi}^2 \cdot x_i^2 + 2\sigma_{xixj} \cdot x_i \cdot x_j + \sigma_{xj}^2 \cdot x_j^2 \tag{29}
$$

En cartesianas, siendo inmediatas las expresiones particularizadas de (15), (24), (25)

$$
HPS = \sigma_r^2 = \sigma_{xi}^2 \cdot \cos^2 \alpha_i + 2\sigma_{xixj} \cdot \cos \alpha_i \cdot \cos \alpha_j + \sigma_{xj}^2 \cdot \cos^2 \alpha_j \tag{30}
$$

$$
HPSC = \sigma_r^2 = a_i^2 \cdot \cos^2 w_i + a_j^2 \cdot \cos^2 w_j \qquad (31)
$$

$$
HPSC = (x_i^2 + x_j^2)^2 = a_i^2 \cdot x_i^2 + a_j^2 \cdot x_j^2 \qquad (32)
$$

expresiones en polares y canónicas en polares y cartesianas respectivamente. La particularización de  $(17)$  y  $(18)$  para un nivel de afirmación arbitrario es también trivial.

Y en definitiva, cada pareja de ejes configuran un plano que se confunde con el del levantamiento. Cualquier gura sobre él, es real, Y si es recinto de error será el recinto real de error deseado. Tienen la condición de secciones planas de las hiperpodarias, lo que justifica su estudio y sin embargo es preciso tener muy en cuenta que cada recinto de error plano así definido es específico del vértice de que se trate. El estudio conjunto de todas las figuras de error de todos los vértices simultáneamente se emprenderá a continuación.

Y finalmente, puede establecerse sin dificultad la misma doctrina en ajustes tridimensionales. Bastará con particularizar para  $n = 3$  todas las expresiones anteriormente tratadas, con conclusiones perfectamente análogas.

Más adelante también profundizaremos sobre la teoría y praxis expuesta, tanto en redes bi como tridimensionales.

## 3.2. Hiperelipsoides e hiperparalelepípedos de error. Aplicación del Análisis Multivariante

#### 3.2.1. Hiperelipsoides de error

La interpretación rigurosa de resultados en ajustes gaussianos de redes locales y microgeodésicas con establecimiento de recintos de error cifrados geométrica y probabilísticamente, objeto medular de este trabajo, es en nuestra opinión todavía materia de estudio e investigación en modelos con más de dos vértices libres, bi o tridimensionales.

Tradicionalmente se vienen aplicando procedimientos y análisis basados en el método de hiperelipsoides de error. Creemos que un método mixto, con aplicación de Análisis Multivariante y que tenga también en cuenta la teoría de las podarias e hiperpodarias presenta algunas ventajas e innovaciones importantes. Sin pretensión excluyente alguna, sino más bien complementaria en servicio del avance de la linea de investigación citada reflexionamos a continuación sobre aspectos que consideramos relevantes, aventurando alguna novedad en conclusiones teóricas y prácticas $^3.$ 

#### 3.2.1.1. Revisión de los hiperelipsoides de error en ajustes gaussianos clásicos

Entendemos como un hecho cierto que la teoría comúnmente aplicada, también por nosotros mismos, de los hiperelipsoides de error aplicable al afijo del vector  $X$  en  $E^n$ , coordenadas compensadas de una red local, para fijar ideas planimétrica, se basa en una expresión del F-Test en la que aparentemente se multiplica (o se divide en su caso si se trabaja con el estimador inverso) por  $\hat{\sigma}_o^2 = 0$ , varianza de un grupo virtual de observables exactos, de peso infinito y residuos nulos, según el algoritmo de ajustes coordinados.

Con la notación usual

$$
A_1 \cdot x - K_1 = R_1 \qquad (33)
$$
  

$$
A_2 \cdot x - K_2 = 0 \qquad (34)
$$

Donde  $(33)$  consta de  $m_1$  formas lineales de la red propiamente dicha, una por cada observable *realmente* obtenido en campo. Y  $(34)$  consta de  $m_2$ 

<sup>3</sup>Citando al propio equipo de la Universidad Politécnica de Valencia, del que formamos parte, nos remitimos en lo que sigue a M. CHUECA, J. HERRÁEZ, J.L. BERNÉ "Redes Topográficas y Locales" pg. 273 y sig. Editorial Paraninfo. Madrid 1996. También a M. Chueca, J.L. Berné, A.B. Anquela, S. Baselga. Microgeodesia y Redes Locales, Complementos Docentes" pg. 79 y sig. Editorial Universidad Politécnica de Valencia. Valencia, 2003.

formas lineales de peso infinito y vector de residuos  $R_2 = 0$ , de componentes nulos. Lo que implica que  $m_2$  sean observables virtuales exactos.

Aplicando el algoritmo del método y siguiendo los textos citados se obtiene

$$
\frac{\hat{\sigma}_{o2}^2}{\hat{\sigma}_{o1}^2} = \frac{(x - x_E)^T \cdot S_1 \cdot (x - x_E)}{R(S_1) \cdot \hat{\sigma}_{o1}^2} = F = F_{R(S_1), m_1 - R(S_1)} \tag{35}
$$

 $F_{\acute{o}ntimo} = 0$ 

expresión fundamental en la teoría de hiperelipsoides de error. Donde F (y también, en su caso, F−<sup>1</sup> ) es una F de Snedecor.

Y con la sustitución, a lo menos opinable,

$$
\hat{\sigma}_{o1}^2 = \sigma_o^2 \qquad (36)
$$

se obtiene la expresión general del hiperelipsoide de error  $HE$ , con fiabilidad  $1 - \alpha$ , siendo  $\alpha$  = nivel de significación obtenido del F-Test.

$$
HE \equiv HES\alpha \equiv \frac{(x - x_E)^T \cdot S_1 \cdot (x - x_E)}{R(S_1) \cdot \sigma_o^2 \cdot F_{R(S_1), m_1 - R(S_1), \alpha}} = F = F_{R(S_1), m_1 - R(S_1)} \tag{37}
$$

y el hiperelipsoide standard HES será

$$
HES \equiv HES\alpha' \equiv \frac{(x - x_E)^T \cdot S_1 \cdot (x - x_E)}{\sigma_o^2} = 1 \qquad (38)
$$
  

$$
HES \equiv HES\alpha' \equiv (x - x_E)^T \cdot \sigma_{1xx}^{-1} \cdot (x - x_E) = 1
$$

con

$$
F_{R(S_1), m_1 - R(S_1), \alpha'} = \frac{1}{R(S_1)} \tag{39}
$$

y siendo la fiabilidad =  $1 - \alpha'$ 

que acostumbra a escribirse con algún riesgo de equívocos

$$
HES \equiv x^T \cdot \frac{S}{\sigma_0^2} \cdot x = 1
$$
  

$$
HES \equiv x^T \cdot S \cdot x = 1
$$
 (40)

con  $\sigma_0^2 = s^2 = 1$ 

$$
HES \equiv x^T \cdot \sigma_{xx}^{-1} \cdot x = 1
$$

Hemos visto anteriormente en otros trabajos las penosas consecuencias de utilizar observables de pesos muy dispares en el mismo ajuste. Y en el caso que nos ocupa, en (34)  $R_2 = 0$  significa, no un peso muy grande, sino realmente infinito.

Así, bajo la hipótesis nula que se establece como

$$
H_0: A_2 \cdot x - K_2 = 0
$$

se implica necesariamente

$$
R_2=0
$$

que no es conjetura, sino certeza a priori.

Y la consecuencia inmediata es que  $\hat{\sigma}_{o2}^2=0,$  en el numerador de (35), también significa realmente cero, no una cantidad muy pequeña.

Por consiguiente y en puridad de criterio, en (35) F resulta que no tiene sentido o a lo sumo se puede aceptar que vale siempre cero y es inútil seguir adelante, tanto en la teoría de hiperelipsoides como en la teoría clásica de establecimiento e interpretación de recintos de error a posteriori.

Podría utilizarse el inverso de F, y entonces  $\hat{\sigma}_{o2}^2 = 0$  aparecería en el denominador de F−<sup>1</sup> y se dividiría por cero, sin sentido algébrico alguno.

Sea como fuere, la experiencia reiterada permite en la práctica evitar radicalismos, asumir como correcto en Estadística que en vez de con cero se está trabajando con "cantidades tan pequeñas como queramos" y, aceptando como mejores los argumentos a favor de la teoría que no vamos a repetir, definir el hiperelipsoide genérico  $HE$  como el recinto de error a posteriori asociado a la red ajustada considerada como un punto en el espacio  $E^n$ , bajo la misma hipótesis nula antes establecida y ahora aceptable, y asociarlo con la fiabilidad estadística  $1 - \alpha$  que proporciona el F-Test. Las formas lineales  $(34)$  tendrán un peso "tan grande como queramos", pero no infinito.

No siendo ocioso recordar que  $HE$  no es una hipersuperficie de puntos equiprecisos ni equiprobables. Es equifiable. El F-Test solo permite afirmar que el vértice exacto estará en un punto desconocido del hiperespacio encerrado por  $HE$  con la fiabilidad indicada, que puede incrementarse arbitrariamente practicando a HE la adecuada homotecia desde su centro.

Y todo lo expuesto justifica la importancia de investigar otra solución, que suponga un avance en rigor, doctrina y praxis, complementando a la descrita y actualmente casi de única aplicación. En tanto no se encuentre la solución perfecta, a lo menos merece ser juzgada e interpretada con el mismo pragmatismo que la que consideramos clásica.

Finalmente, es subrayable que las expresiones (40) son las mismas (28) que hemos deducido anteriormente como elipsoides asociados o directrices de las hiperpodarias de error. Pero no como recintos de error. De ello nos ocupamos a continuación, creemos que a través de un algoritmo distinto con ventaja en interpretación y rigor.

### 3.2.1.2. Aplicación del Análisis Multivariante a la deducción de  $\log$  hiperelipsoides de error<sup>4</sup>

Hasta ahora hemos abordado el problema del acceso al conocimiento de los recintos de error de una red local y su realidad física, conjunta o fraccionada hasta la individualización en su caso de un solo vértice, a partir de la formulación de distintas hipótesis y criterios de interpretación geométricos y estadísticos.

Sin embargo, es razonable pensar que un importante avance en la investigación emprendida lo constituye afrontar la cuestión directamente como un caso de análisis multivariante del vector de coordenadas X o de correcciones x.

Se trata así de acceder al conocimiento y ulterior aplicación e interpretación de la ecuación de probabilidad  $P = P(X) = P(X_a + x)$  más general representativa del ajuste de una red geodésica local en función conjunta y simultánea de todas las correcciones  $x_i$  a las coordenadas aproximadas  $X_{a_i}, i \in {1, 2, 3, ... n}$  de los vértices de la red consideradas como variables estocásticas.

Mediante la notación establecida  $X, X_a, x$ , son vectores columnas de n componentes representativos respectivamente de las coordenadas compensadas, aproximadas y correcciones de los  $N=\frac{1}{2}$  $\frac{1}{2} \cdot n$ ,  $\frac{1}{3} \cdot n$ , vértices de la red, supuesto ajuste planimétrico o planimétrico y altimétrico conjuntamente.  $X_a$  vector de componentes constantes.  $X\,$  y  $x$  vectores de componentes aleatorios normales, con matrices de varianzas-covarianzas iguales  $\sigma_{XX} = \sigma_{xx}$  cuadradas simétricas y completas, caso determinista que estudiamos a continuación.

El Análisis Estadístico Multivariante se ocupa del estudio e interpretación de aspectos determinados de la realidad física en general simultáneos en el tiempo y definidos por un cierto número  $n \geq 2$  de variables aleatorias, continuas o discretas, de igual importancia, es decir sin que exista alguna o algunas que presenten condición de privilegio respecto al resto.

En nuestro caso dichas variables, representadas por los componentes  $X_i$  del vector columna  $X_{n,1}$ , son las algébricas independientes de un cierto modelo matemático que hemos expresado por  $F(X) - C = 0, C =$  vector de observables ajustados, ajuste por observaciones indirectas, que se supondrá siempre linealizable por Taylor en el entorno de la solución  $(X, C)$  del ajuste en que se verifica el análisis o lo que es lo mismo, de la solución aproximada  $(X_a, O_T)$ .  $O_T$  vector de observables promedio aproximados.  $C = O_T + R$ ,  $R =$  vector de residuos.

Así mismo se verifica, y es hipótesis previa y fundamental del análisis y

<sup>&</sup>lt;sup>4</sup>Se recomienda consultar M. Chueca, A.B. Anquela, S. Baselga "Diseño de Redes y Control de Deformaciones Pgs. 130-154. Editorial Universidad Politécnica de Valencia. Valencia, 2007. Lo que sigue es una separata-resumen, conservando la notación y con adiciones específicas nuevas.

distribución estadística normal multivariante, la existencia de dependencia estocástica definida por las correspondientes covarianzas  $\sigma_{xixj}$  entre dos variables genéricas de subíndice i, j, y que en ese supuesto sea lícito escribir

$$
X_{n,1} = B_{n,n} \cdot Y_{n,1} + M_{n,1} \qquad (41)
$$

o bien en forma simplificada<sup>5</sup>

$$
X = B \cdot Y + M \qquad (42)
$$

donde B es una matriz cuadrada no singular y las componentes del vector  $Y_{n,1}$  son variables normales tipificadas  $Y_i \sim N(0,1)$ . X presenta una doble significación, geométrica y estadística.

El condicionado descrito se insiste que define la distribución estadística normal multivariante, particularización de la multivariante general y supuesto al que se ciñe el algoritmo que se desarrolla a continuación.

Es claro que la distribución clásica, normal univariante, se obtiene para  $n = 1$ en (41) y (42), resultando:

$$
x = b \cdot y + m \qquad (43)
$$

o bien

$$
y = \frac{x - m}{b} = \frac{x - \mu_x}{\sigma_x} \qquad (44)
$$

distribución normal tipificada de la variable aleatoria x, con  $m = \mu_x$ , media, y  $b = \sigma_x$ , desviación típica respectivamente.

Es lógico dirigir nuestro esfuerzo a investigar si el vector columna M puede ser o relacionarse con el vector de medias  $\mu_x$  y la matriz  $B$  con  $\sigma_{XX}$ .

En principio, cualquiera que sea la red a resolver y ajustar, según la doctrina conocida sabemos que se cumple que:

- El vector X está formado por componentes (variables) homogéneas de idéntico nivel de signicación, sin que destaque o se privilegie ninguna, en conjunto o formando parte de un grupo.

- Cada una de estas variables puede tratarse como estocástica adoptando una distribución normal tipificable conjunta  $X \sim N(\mu_x, \sigma_{XX})$ , existiendo entre ellas dependencia estocástica expresada por la matriz varianza-covarianza  $\sigma_{XX}$ .

<sup>5</sup>Evidentemente, la aceptación de (41), como cualquier hipótesis estadística, es opinable. Si se acepta, lo que sigue es difícilmente discutible. Conviene subrayar que la praxis de la moderna Estadística Aplicada es en buena medida una aplicación permanente del modelo enunciado a los supuestos más dispares.

- Existe un modelo matemático de la forma  $F(X) - C = 0$ , linealizable por Taylor en la forma conocida  $F(X_a + x) - O_T - R = 0$ .

- Puede escribirse  $x = dx$ , asimilando el vector de correcciones, que suelen ser comparativamente pequeñas, a incrementos diferenciales.

- El modelo describe la realidad física en un momento determinado en forma de geometría de una red espacial constituida por un conjunto de triángulos acolados.

Como consecuencia, y de acuerdo con la práctica estadística usual, consideramos suficiente lo expuesto y lícito aceptar que el vector  $X$  puede estudiarse a través del Análisis Estadístico Normal Multivariante y con ello la hipótesis de cumplimiento de (41), siempre a reservas de su ulterior justificación más rigurosa en los casos específicos que procediere.

Entrando en materia, una ecuación o función de probabilidad multivariante de la forma  $P = P(X)$  deberá cumplir que la probabilidad de que el vector X no exceda de un determinado recinto  $\Phi \equiv \Phi(X) = 0$  venga dada por la integral múltiple de orden n

$$
P_{\Phi} = \iiint \dots \int_{\Phi,n} P(X) \cdot dX_1 \cdot dX_2 \cdot dX_3 \dots dX_n \tag{45}
$$

Donde la particularización para una variable da lugar en nuestro caso a la integral gaussiana de la distribución normal, tipicable y tabulada.

El recinto  $\Phi \equiv \Phi(X) = 0$  puede elegirse a priori de forma arbitraria, a conveniencia del proyectista.

 $P = P(X)$ , que deduciremos y formularemos a continuación en su caso más general de aplicación, puede escribirse como  $P = P(X) =$  $P(X_1, X_2, X_3, ... X_n)$ , función de probabilidad simultánea de todas las variables estocásticas-componentes del vector X.

 $P_{\Phi}$  será por consiguiente la probabilidad de que todas las variables componentes de X se encuentren en el interior de Φ.

La doctrina descrita en su conjunto entendemos que supone un importante avance en claridad, rigor y posibilidades de aplicación respecto a la de general aplicación hasta el momento, que hemos sintetizado en 1.2.1.1. En una palabra, formularemos el mismo hiperelipsoide, pero con una argumentación más sólida y una utilidad práctica más extensa.

Si se cumple (41) hemos de aceptar la existencia de la transformación inversa

$$
Y = B^{-1} \cdot (X - M) \qquad (46)
$$

y acceder al cálculo de (45) también mediante el cambio de variable (46) y según la conocida expresión

$$
P_{\Phi} = P_{\Omega} = \iiint \dots \int_{\Omega,n} \frac{D(X)}{D(Y)} \cdot P(B \cdot Y + M) \cdot dY_1 \cdot dY_2 \cdot dY_3 \dots dY_n \tag{47}
$$

donde  $\Omega \equiv \Omega(Y) = 0$  recinto de integración trasformado del  $\Phi$  al sistema de referencia de coordenadas Y . Existe una correspondencia biunívoca proyectiva entre los dos subespacios en  $E<sup>n</sup>$  definidos por los vectores X, de componentes variables normales, e Y , de componentes variables normales tipicadas.

Adelantamos que la cuestión se centra en relacionar lógica y rigurosamente la realidad física con uno solo de los vectores  $X/Y$  y su correspondiente recinto de error  $\Phi/\Omega$ , teniendo en cuenta su probabilidad común de ubicación  $P_{\Phi} = P_{\Omega}$ . Establecido esto para un vector, queda resuelto el problema resultando redundante el mismo proceso referido al segundo vector.

Siguiendo la exposición, se tendrá según teoría conocida

$$
|J|_{X,Y} = J = \frac{D(X)}{D(Y)} = \begin{vmatrix} \frac{\partial X_1}{\partial Y_1} & \frac{\partial X_1}{\partial Y_2} & \cdots & \frac{\partial X_1}{\partial Y_n} \\ \frac{\partial X_2}{\partial Y_1} & \frac{\partial X_2}{\partial Y_2} & \cdots & \frac{\partial X_2}{\partial Y_n} \\ \frac{\partial X_3}{\partial Y_1} & \frac{\partial X_3}{\partial Y_2} & \cdots & \frac{\partial X_n}{\partial Y_n} \\ \vdots & \vdots & \ddots & \vdots \\ \frac{\partial X_n}{\partial Y_1} & \frac{\partial X_n}{\partial Y_2} & \cdots & \frac{\partial X_n}{\partial Y_n} \end{vmatrix} = |B| = \triangle \qquad (48)
$$

determinante funcional jacobiano que se supone existe y es distinto de cero, adoptándose en valor absoluto. Del mismo modo existirá y será distinto de  $\,$ cero el determinante funcional inverso o recípro $\,$ co $^6$ .

$$
|J|_{Y,X} = J' = \frac{D(Y)}{D(X)} = \begin{vmatrix} \frac{\partial Y_1}{\partial X_1} & \frac{\partial Y_1}{\partial X_2} & \cdots & \frac{\partial Y_1}{\partial X_n} \\ \frac{\partial Y_2}{\partial X_1} & \frac{\partial Y_2}{\partial X_2} & \cdots & \frac{\partial Y_2}{\partial X_n} \\ \frac{\partial Y_3}{\partial X_1} & \frac{\partial Y_3}{\partial X_2} & \cdots & \frac{\partial Y_3}{\partial X_n} \\ \vdots & \vdots & \ddots & \vdots \\ \frac{\partial Y_n}{\partial X_1} & \frac{\partial Y_1}{\partial X_2} & \cdots & \frac{\partial Y_n}{\partial X_n} \end{vmatrix} = |B^{-1}| = |B|^{-1} = \frac{1}{\Delta} =
$$
  
=  $\delta' = |N| = |N^T|$  (49)

Volviendo a (41) y no olvidando lo que antecede, escribimos

$$
E(X) = B \cdot E(Y) + E(M) \qquad (50)
$$

Y por ser  $Y_i \sim N(0, 1)$ ,  $E(Y) = 0$ ,  $\sigma_{YY} = I$  y el vector de medias o valores más probables de X será:

$$
E(X) = E(M) = \mu_X = M \qquad (51)
$$

M es pues conocida en (41) y la matriz varianza-covarianza, aplicando el teorema de progresión de varianzas, será de la forma

 ${}^{6}$ Reiteramos consulta a "Diseño de Redes y Control de Deformaciones" M. CHUECA et alt. Opus cit.

$$
\sigma_{XX} = \sigma_{xx} = B \cdot \sigma_{YY} \cdot B^T = B \cdot B^T \qquad (52)
$$

puesto que las matrices varianza covarianza de coordenadas corregidas X y de correcciones x son idénticas según ya sabemos. Expresión fundamental que permite, con reservas, conocer B. En efecto y en su caso más general, el problema resulta indeterminado<sup>7</sup>. Una solución puede ser considerar  $B$ , simétrica. Pero la realidad es que puede desarrollarse completamente el algoritmo sin necesidad de conocer B. A ello nos aplicamos a continuación. En efecto operando en (42) resulta

$$
Y = B^{-1} \cdot X - B^{-1} \cdot M \tag{53}
$$

$$
| J |_{Y,X} = J' = \frac{D(Y)}{D(X)} = | B^{-1} | = | B |^{-1} = \delta' = \frac{1}{\Delta} = | N | = | N^T |
$$
 (54)

como debía suceder, según (49).

Y en (52)

$$
|\sigma_{XX}| = |\sigma_{xx}| = |B \cdot B^T| = |B \cdot B| = |B|^2 \qquad (55)
$$
  

$$
|\sigma_{XX}|^{-1} = |\sigma_{xx}|^{-1} = |B|^{-2} = |J'|^2 \qquad (56)
$$

de donde se sigue la expresión fundamental

$$
| J |_{Y,X} = | J' | = | \sigma_{XX} |^{-\frac{1}{2}} = | \sigma_{xx} |^{-\frac{1}{2}} \qquad (57)
$$

La determinación de  $B$  es sencilla. En efecto, en  $(52)$  y  $(69)$  se tendrá sucesivamente

$$
\sigma_{XX} = \sigma_{xx} = B \cdot B^T \qquad (58)
$$

<sup>7</sup>Basta con considerar el caso  $B_{n,n} = B_{2,2}$ , escribiendo

$$
\sigma_{xx} = \begin{pmatrix} \sigma_{x1}^2 & \sigma_{x1}\sigma_{x2} \\ \sigma_{x1}\sigma_{x2} & \sigma_{x2}^2 \end{pmatrix} = B \cdot B^T = \begin{pmatrix} b_1 & b_3 \\ b_4 & b_2 \end{pmatrix} \cdot \begin{pmatrix} b_1 & b_4 \\ b_3 & b_2 \end{pmatrix} =
$$

$$
= \begin{pmatrix} b_1^2 + b_3^2 & b_1 \cdot b_4 + b_2 \cdot b_3 \\ b_1 \cdot b_4 + b_2 \cdot b_3 & b_2^2 + b_4^2 \end{pmatrix}
$$

que conduce al sistema indeterminado

$$
\sigma_{x1}^2 = b_1^2 + b_3^2
$$

$$
\sigma_{x1}\sigma_{x2} = b_1 \cdot b_4 + b_2 \cdot b_3
$$

$$
\sigma_{x2}^2 = b_2^2 + b_4^2
$$

y factorizando con la notación habitual

$$
\sigma_{XX} = \sigma_{xx} = \Gamma \cdot V \cdot \Gamma^T \qquad (59)
$$

matriz cuadrada, simétrica y definida positiva, supuesto caso determinista. Directamente puede escribirse<sup>8</sup>

$$
(\sigma_{xx})^{\frac{1}{2}} = \Gamma \cdot V^{\frac{1}{2}} \cdot \Gamma^T \qquad (60)
$$

puesto que

$$
\sigma_{xx} = \Gamma \cdot V^{\frac{1}{2}} \cdot \Gamma^T \cdot \Gamma \cdot V^{\frac{1}{2}} \cdot \Gamma^T = \Gamma \cdot V^{\frac{1}{2}} \cdot V^{\frac{1}{2}} \cdot \Gamma^T = \Gamma \cdot V \cdot \Gamma^T \qquad (61)
$$

pero (59) es simétrica luego tomando

$$
B = (\sigma_{xx})^{\frac{1}{2}} = \Gamma \cdot V^{\frac{1}{2}} \cdot \Gamma^T \qquad (62)
$$

(52) resulta inmediata.

Y solo como ejercicio de comprobación, escribimos

$$
\sigma_{XX} = \sigma_{xx} = B \cdot B^T = \Gamma \cdot V^{\frac{1}{2}} \cdot \Gamma^T \cdot \left(\Gamma \cdot V^{\frac{1}{2}} \cdot \Gamma^T\right)^T =
$$
  
=  $\Gamma \cdot V^{\frac{1}{2}} \cdot \Gamma^T \cdot \Gamma \cdot V^{\frac{1}{2}} \cdot \Gamma^T = \Gamma \cdot V^{\frac{1}{2}} \cdot V^{\frac{1}{2}} \cdot \Gamma^T = \Gamma \cdot V \cdot \Gamma^T$  (63)

como debía ser, y en cuanto a la expresión (69), inversa de (52), se sigue

$$
(B^{-1})^T \cdot B^{-1} = \left[ \left( \Gamma \cdot V^{\frac{1}{2}} \cdot \Gamma^T \right)^{-1} \right]^T \cdot \left( \Gamma \cdot V^{\frac{1}{2}} \cdot \Gamma^T \right)^{-1} =
$$

$$
= \left[ \left( \Gamma \cdot V^{\frac{1}{2}} \cdot \Gamma^T \right)^T \right]^{-1} \cdot \left( \Gamma \cdot V^{\frac{1}{2}} \cdot \Gamma^T \right)^{-1} =
$$

 $8\text{En}$  Álgebra Lineal la diagonalización de una matriz cumple lo siguiente:

$$
A^{\,p}=P\cdot D^{\,p}\cdot P^{-1}
$$

siendo D una matriz diagonal y siendo el cálculo de su p-ésima potencia muy sencillo:

$$
D^{p} = \left( \begin{array}{cccc} d_{1}^{p} & 0 & \dots & 0 \\ 0 & d_{2}^{p} & \dots & 0 \\ \vdots & \vdots & \ddots & \vdots \\ 0 & 0 & \dots & d_{n}^{p} \end{array} \right)
$$

$$
= \left(\Gamma \cdot V^{\frac{1}{2}} \cdot \Gamma^{T}\right)^{-1} \cdot \left(\Gamma \cdot V^{\frac{1}{2}} \cdot \Gamma^{T}\right)^{-1} = \qquad (64)
$$

$$
= \Gamma \cdot V^{-\frac{1}{2}} \cdot \Gamma^{T} \cdot \Gamma \cdot V^{-\frac{1}{2}} \cdot \Gamma^{T} = \Gamma \cdot V^{-\frac{1}{2}} \cdot V^{-\frac{1}{2}} \cdot \Gamma^{T} =
$$

$$
= \Gamma \cdot V^{-1} \cdot \Gamma^{T} = \sigma_{XX}^{-1} = \sigma_{xx}^{-1}
$$

corroborando lo expuesto.

Definitivamente, cualquier red local o microgeodésica determinista puede proyectarse, estudiarse e interpretarse a priori y posteriori a partir del vector normal multivariante

$$
X = B \cdot Y + M = (\sigma_{xx})^{\frac{1}{2}} \cdot Y + M \qquad (65)
$$

Con la notación establecida.

Expresamos ahora la función de probabilidad normal multivariante  $Q =$  $Q(Y)$  teniendo en cuenta previamente que la particularización para el caso monovariante normal tipificada de una variable cualquiera  $Y_i \sim N(0, 1)$  será, con  $\sigma_i = 1, \mu_i = 0$ 

$$
q = q(Y_i) = \frac{1}{\sqrt{2 \cdot \pi} \cdot \sigma_i} \cdot e^{-\frac{1}{2} \cdot \left(\frac{y_i - \mu_i}{\sigma_i}\right)^2} = \frac{1}{\sqrt{2 \cdot \pi}} \cdot e^{-\frac{1}{2} \cdot (Y_i)^2}
$$
 (66)

y teniendo en cuanta que todas las variables  $Y_i$  son estocásticamente independientes, es inmediato expresar

$$
Q = Q(Y) = \prod_{1}^{n} \frac{1}{\sqrt{2 \cdot \pi}} \cdot e^{-\frac{1}{2} \cdot (Y_i)^2} = \frac{1}{(2 \cdot \pi)^{\frac{1}{2} \cdot n}} \cdot e^{-\frac{1}{2} \cdot Y^T \cdot Y} \tag{67}
$$

Con lo que se puede acceder a la función de probabilidad normal multivariante

 $P = P(X)$  en toda su generalidad, con las variables  $X_i$  estocásticamente dependientes mediante el cambio de variable (46) siguiéndose que

$$
P = P(X) = \frac{1}{(2\pi)^{\frac{1}{2}\cdot n}} \cdot |J|_{Y,X} \cdot e^{-\frac{1}{2}\cdot(B^{-1}\cdot(X-M))^T\cdot B^{-1}\cdot(X-M))} =
$$
  
= 
$$
\frac{1}{(2\pi)^{\frac{1}{2}\cdot n}} \cdot |J|_{Y,X} \cdot e^{-\frac{1}{2}\cdot(X-M)\cdot(B^{-1})^T\cdot B^{-1}\cdot(X-M))}
$$
(68)

y teniendo en cuenta que

$$
\sigma_{XX}^{-1} = \sigma_{xx}^{-1} = (B \cdot B^T)^{-1} = (B^T)^{-1} \cdot B^{-1} = (B^{-1})^T \cdot B^{-1}
$$
 (69)

sustituyendo en la expresión anterior y en virtud de (57) se obtiene finalmente

$$
P = P(X) = \frac{1}{(2\cdot\pi)^{\frac{1}{2}\cdot n}} \cdot |\sigma_{xx}|^{-\frac{1}{2}} \cdot e^{-\frac{1}{2}\cdot(X-M)^T \cdot \sigma_{xx}^{-1}\cdot(X-M)} \tag{70}
$$

que no requiere el conocimiento previo de B. Trasladando a  $Z = X - M$ 

$$
P = P(Z + M) = \frac{1}{(2 \cdot \pi)^{\frac{1}{2} \cdot n}} \cdot |\sigma_{xx}|^{-\frac{1}{2}} \cdot e^{-\frac{1}{2} \cdot Z^{T} \cdot \sigma_{xx}^{-1} \cdot Z}
$$
 (71)

que teniendo en cuenta (51) y siendo lícito suponer, con tanto más aproximación cuanto mejor sea el ajuste

$$
M = \mu_X = X_a \tag{72}
$$

y por tanto

$$
Z = X - M = X - X_a = x \tag{73}
$$

escribimos (70) en función del vector de correcciones " $x$ ", entendido en este caso como estimador del vector de errores absolutos en coordenadas cuya probabilidad de comisión resulta<sup>9</sup>

$$
P = P(Z + M) = P(X_a + x) = P(X) = P(x) =
$$

$$
= \frac{1}{(2\pi)^{\frac{1}{2}\cdot n}} \cdot |\sigma_{xx}|^{-\frac{1}{2}} \cdot e^{-\frac{1}{2}\cdot x^T \cdot \sigma_{xx}^{-1} \cdot x} \qquad (74)
$$

(70) y (74) son pues las funciones respectivas de probabilidad normal multivariante de que la red en su conjunto tenga por solución X o un vector de corrección, asimilable a error,  $x$ . A través de  $(74)$  se tiene acceso así mismo a la nueva teoría generalizada de recintos y figuras de error.

Debemos ahora acceder a su interpretación física, geométrica y metodología de aplicación práctica. En primer lugar, es claro que la doctrina desarrollada permite por primera vez acceder en forma rigurosa al conocimiento de la gura de error conjunta de toda la red, al tener en cuenta simultáneamente todas las coordenadas de los vértices, representadas en el vector X, sus correcciones y estimaciones de error, representadas por x, y todas sus relaciones de dependencia estocástica, representadas en la matriz varianzacovarianza  $\sigma_{xx} = \sigma_{XX}$ . Y lo que es por lo menos igual de importante, sin pérdida de su significado físico, que puede interpretarse en todo momento, detalle y situación. Como siempre, es discutible la interpretación efectuada  $del vector "x"$ , como corresponde a cualquier hipótesis estadística. Y pueden y deben existir soluciones mejores y hacia ellas hay que esforzarse, pero entre tanto proponemos ésta porque su práctica viene ofreciendo sistemáticamente buenos resultados.

En primer lugar, tomando neperianos en (74)

 $9^9$ M. CHUECA ET ALT., "Tratado de Topografía" Tomo I, página 16, expresión de probabilidad para  $n = 1$ . Opus cit.

$$
-2L P(2 \cdot \pi)^{\frac{1}{2} \cdot n} \cdot |\sigma_{xx}|^{\frac{1}{2}} = L \left( P(2 \cdot \pi)^{\frac{1}{2} \cdot n} \cdot |\sigma_{xx}|^{\frac{1}{2}} \right)^{-2} =
$$

$$
= C^2 = x^T \cdot \sigma_{xx}^{-1} \cdot x \qquad (75)
$$

y para cada P,  $C = Cte$  y se genera una hipersuperficie hiperelipsoidica equiprobable de la forma

$$
x^T \cdot \sigma_{xx}^{-1} \cdot x = C^2 \qquad (76)
$$

Y para  $C = 1$  se obtienen las expresiones (28) y (40).

Resulta así que el hiperelipsoide standard HES (28), asociado a la hiperpodaria standard HPS (15) y (16) puede explicarse también como una hipersuperficie de error equiprobable. Y se llega así mismo a la expresión del mismo recinto de error deducido en (40) pero de forma más rigurosa y con interpretación asequible por medio de la Distribución Normal técnicamente preferible al F-test.

Ahora es preciso contar con criterios rigurosos, cifrables, geométricos y prácticos que permitan tener acceso a interpretaciones físicas individualizadas de recintos de error para cada vértice o grupo de vértices. Y siempre en el supuesto de reducir cualquier ajuste de aplicación al caso de red ligada, determinista, con  $R(A) = n$ .

#### 3.2.2. Hiperparalelepípedos de error

La nueva descripción del mismo error temible en la red ajustada que reiteradamente se ha definido como la probabilidad de que el afijo del vector desconocido  $X_e$ , exacto, se encuentre en el interior del recinto de error que en su caso se haya formulado y escogido en el entorno del afijo del vector  $X$ , compensado ( o viceversa, aunque menos frecuentemente), se expresa ahora por las integrales múltiples de orden  $n$  (45) y (47), extendidas respectivamente al recinto  $\Phi$  o su transformado  $\Omega$ . Es obvia la aplicación para toda o parte de la red y a continuación veremos que se conserva una sencilla y útil interpretación del significado físico. Así puede hacerse, y es razonable pensar que merezca la pena continuar por este camino, bien poco explorado hasta la fecha, aunque solo sea para cerciorarnos de sus posibilidades prácticas.

Tratemos de establecer al efecto un nuevo recinto de error perfectamente relacionado con los definidos hasta ahora.

Consideremos la integral (45) y la función subintegral (74) y tratemos de desarrollar un algoritmo que resuelva directamente el problema propuesto. En primer lugar, es claramente desaconsejable intentar el cálculo directo de la integral de referencia, por ser una gaussiana de función primitiva hasta hoy desconocida, incluso para una variable. Además, justificaremos más adelante en (155) que, en su caso más general, tampoco sería útil para el cálculo de probabilidades simultaneas de recintos de error de distintos vértices. Así, centraremos el esfuerzo en conocer su integral denida, con un recinto de integración y cambio de variable adecuado.

Expresemos el conocido cambio, representativo de una rotación de ejes

$$
z = \Gamma^T \cdot x \qquad (77)
$$

con la notación usual.

Aplicando el teorema de propagación de varianzas

$$
\sigma_{zz} = \Gamma^T \cdot \sigma_{xx} \cdot (\Gamma^T)^T = \Gamma^T \cdot \sigma_{xx} \cdot \Gamma \qquad (78)
$$

y factorizando  $\sigma_{xx}$ 

$$
\sigma_{zz} = \Gamma^T \cdot \Gamma \cdot (diag \sigma_o^2 \cdot \mu^{-1}) \cdot \Gamma^T \cdot \Gamma = (diag \sigma_o^2 \cdot \mu^{-1}) = (diag a^2)
$$
 (79)

que es en su caso más general la matriz diagonal de los cuadrados de los semiejes  $(diag a<sup>2</sup>)$ ;  $a_i$ ,  $i \in 1, 2, 3, ..., n$  de podarias standard PS, bi o tridimensionales, e hiperpodarias HPS (15) y (16), manifiestos en HPSC  $(24)$  y  $(25)$ , o lo que es lo mismo, de su hiperelipsoide asociado HES (28), manifiestos en HESC (26) y (27). Es decir

$$
a = \begin{pmatrix} a_1 \\ \dots \\ a_i \\ \dots \\ a_n \end{pmatrix} = \sigma_o \cdot \sqrt{\mu^{-1}} = \sigma_o \cdot \begin{pmatrix} \sqrt{\mu_1^{-1}} \\ \dots \\ \sqrt{\mu_i^{-1}} \\ \dots \\ \sqrt{\mu_n^{-1}} \end{pmatrix} = \sigma_{zi} \qquad (80)
$$

recordando la matización expuesta entre hiperelipsoide directriz (en dos y tres dimensiones) y asociado, en  $n > 3$  dimensiones a que antes se hizo referencia. En cualquier caso,  $(80)$  identifica al vector "a" de semiejes con el de desviaciones típicas de las variables  $z_i$ , expresión canónica. Por otra parte

$$
| J |_{x,z} = \frac{D(x)}{D(z)} = | \Gamma | = 1
$$
 (81)

por ser Γ ortogonal

y en (74) despejando " $x$ " en (77) y sustituyendo en el exponente

$$
x^T \cdot \sigma_{xx}^{-1} \cdot x = (\Gamma \cdot z)^T \cdot \Gamma \cdot (diag \sigma_o^{-2} \cdot \mu) \cdot \Gamma^T \cdot \Gamma \cdot z =
$$

$$
= z^T \cdot \Gamma^T \cdot \Gamma \cdot (diag \sigma_o^{-2} \cdot \mu) \Gamma^T \cdot \Gamma \cdot z =
$$

$$
= z^T \cdot (diag \sigma_o^{-2} \cdot \mu) \cdot z = z^T \cdot \sigma_{zz}^{-1} \cdot z \qquad (82)
$$

y finalmente

$$
x^T \cdot \sigma_{xx}^{-1} \cdot x = z^T \cdot \sigma_{zz}^{-1} \cdot z = \sum_{1}^{n} \left(\frac{z_i}{\sigma_{zi}}\right)^2 \tag{83}
$$

Expresión canónica del caso más general de red ligada estudiada en su conjunto.

por otra parte, en virtud de (83)

$$
dx_1 \cdot dx_2 \dots \cdot dx_n = \frac{D(x)}{D(z)} \cdot dz_1 \cdot dz_2 \dots \cdot dz_n =
$$

$$
= dz_1 \cdot dz_2 \dots \cdot dz_n \qquad (84)
$$

y escribiremos en consecuencia

$$
P_{\Phi} = P_{\Omega} = P(x)_{\Phi} = P(z)_{\Omega} =
$$

$$
= \iiint \dots \int_{\Omega,n} \frac{1}{(2\cdot\pi)^{\frac{1}{2}\cdot n}} \cdot \mid \sigma_{xx} \mid_{n}^{-\frac{1}{2}} \cdot e^{-\frac{1}{2}\cdot \sum_{1}^{n} \left(\frac{z_i}{\sigma_{zi}}\right)^2} \cdot dz_1 \cdot dz_2 \dots \cdot dz_n \tag{85}
$$

Integral de variables separadas, obtenida sustituyendo en (45), con n variables y n filas en  $\sigma_{xx}$ .

La expresión anterior puede adoptar la forma más general

$$
P_{\Phi q} = P_{\Omega q} = P(x)_{\Phi q} = P(z)_{\Omega q} =
$$

$$
= \iiint \dots \int_{\Omega q, q} \frac{1}{(2 \cdot \pi)^{\frac{1}{2} \cdot q}} \cdot \mid \sigma_{xx} \mid_{q}^{-\frac{1}{2}} \cdot e^{-\frac{1}{2} \cdot \sum_{1}^{q} \left(\frac{z_i}{\sigma_{zi}}\right)^2} \cdot dz_1 \cdot dz_2 \dots dz_q \qquad (86)
$$

importante y versátil expresión que aplicaremos más adelante en el estudio de zonas específicas de la red.

Donde  $1 \leq q \leq n$ , y el determinante  $|\sigma_{xx}|_q$  es el de la matriz cuadrada menor de orden q,  $\sigma_{xxq}$  formada escogiendo los elementos de cruce de las q filas y q columnas elegidas en la matriz varianza covarianza cuadrada de orden n inicial  $\sigma_{xx}$  correspondiente a la red completa. Nótese que la matriz  $\sigma_{xxq}$ es evidentemente distinta de la que se obtendría a partir de la observación de una red que contuviera solamente los vértices correspondientes a las q coordenadas elegidas.

En puridad de criterio, (86) permite el estudio de cualquier grupo de coordenadas "z" con orden y asociación arbitrarios. Bastará para ello establecer el orden de integración en forma adecuada, con límites necesariamente independientes. Se podrá estudiar e interpretar así desde una sola coordenada, hasta todos los vértices de la red simultáneamente, así como cualquier grupo de estos, individualizado pero siempre formando parte de la red, matiz que es fundamental entender y tener en cuenta según ya se dijo.

El problema ahora es escoger límites y un adecuado recinto de integración  $\Omega$ y para ello merece la pena plantear una reflexión previa.

La realidad antes mencionada<sup>10</sup> que disuade abordar el cálculo de la función primitiva y calcular en (45) directamente  $P_{\Phi} = P(x)_{\Phi}$  en su caso más general y extendida a cualquier recinto de integración  $\Phi \equiv \Phi(x) = 0$  en el sistema de coordenadas " $x$ ", conduce a practicar el cambio de variable (77) y buscar un recinto de integración específico que permita deducir su integral definida y que además tenga un signicado físico, geométrico y estadístico adecuado. Realmente es después de todo lo que nos interesa. Sobre todo si se tiene presente como un imperativo a efectos prácticos que guarde una relación clara  $y$  definida con los recintos de error que hemos manejado hasta ahora.

En ese sentido, consideremos el recinto canónico  $R_{\sigma zq}$  en el espacio  $E^n$  con  $1 \leq q \leq n$ , definido por los hiperplanos  $z_{iq} = \pm \sigma_{ziq} = \pm \sigma_o \cdot \sqrt{\mu_{iq}^{-1}} i \in$  $1, 2, 3, ..., q$ , paralelos a los ejes de coordenadas en el sistema "z" rotado del " $x$ " según la transformación (77). El resultado es un hiperparalelepípedo regular recto rectángulo de 2q caras cuyas aristas miden  $2 \cdot a_{iq} = 2 \cdot \sigma_{ziq}$ . Dicho multiedro en el sistema " $z$ " circunscribe evidentemente al hiperelipsoide canónico directriz standard rotado  $\Gamma_q^T$  a partir del hiperelipsoide no canónico, aunque morfológicamente idéntico, de  $q$  ejes correspondiente al numero de coordenadas elegido en el sistema " $x$ ", o lo que es lo mismo, a la zona específica de la red que se desea analizar, ambos con centro común, al que cada una de sus caras es tangente en el extremo del semieje al que sea ortogonal. Evidentemente, si  $q = n$  se está analizando toda la red simultáneamente y  $\Gamma_q^T$  =  $\Gamma^T$ . Ello no es sino una generalización pluridimensional de la primera y más elemental definición tradicional y universalmente aceptada por la comunidad científica de elipse standard de incertidumbre bidimensional, inscrita en un rectángulo de error $^{11}$ . También es tangente en los mismos puntos a la hiperpodaria standard  $HPS$ . Todas las

<sup>10</sup>Función primitiva hasta hoy desconocida.

 $11$ Con una cierta aproximación que se puede asumir, justificar y valorar, aceptaremos dicho valor como la probabilidad de que todos los vértices exactos de la red estén simultáneamente dentro de sus correspondientes elipses standard. Ver p.ej. M. Chueca ET ALT. "Topografía", tomo II, pg. 368 y sig. Opus cit.

guras nos son familiares y han probado su utilidad a lo largo de la doctrina anteriormente expuesta.

La importante diferencia es que ahora no se trata de definir un recinto de error a posteriori con un determinado poder de afirmación. Contrariamente ahora se define el recinto a priori y se calcula seguidamente su poder de afirmación. No es lo mismo calcular la elipse de incertidumbre a posteriori de un vértice según hemos venido haciendo, que fijar un rectángulo de error a priori y calcular la probabilidad de que en su interior se encuentre el vértice exacto.

Puede demostrarse además por medio de la teoría de líneas de correlación generalizadas que se trata simplemente de una particularización del caso más general y considerando toda la red en que los hiperplanos  $x_i =$  $\pm \sigma_{xi}$  en el sistema "x" (y correlativamente los  $z_i = \pm \sigma_{zi}$ , rotados en el sistema " $z$ ") definen recintos análogos (hiperparalelepípedos) tangentes a los hiperelipsoides directrices e hiperpodarias correlativas en los extremos de dos conjuntos completos de semidiámetros conjugados proyectivos en los dos sistemas.

En definitiva, tenemos un hiperparalelepípedo con sus correspondientes hiperelipsoide e hiperpodaria standard canónicos en el sistema " $z$ ", rotados del hiperparalelepípedo, hiperelipsoide e hiperpodaria no canónicos en general y correspondientes en el sistema " $x$ ". Todos los ejes " $x$ " están sobre el plano del levantamiento, con evidente realidad física. Todos los ejes " $z$ " están en general fuera de la realidad física.

El cambio de variable practicado permite calcular la integral definida (86), a fortiori la (85), y por tanto, la probabilidad  $P_{\Phi q} = P_{\Omega q}$ . El hiperparalelepípedo  $\Omega_q$  en general no tiene realidad física. Sus secciones por los planos coordenados del sistema " $z$ ", tampoco. El hiperparalelepípedo  $\Phi_q$  no tiene realidad física. Pero sus secciones por los planos coordenados del sistema " $x$ ", sí. Caso planimetría, con extensión trivial a tres dimensiones.

En denitiva, lo anteriormente expuesto permite abordar con éxito el cálculo de (86) adoptando el recinto de integración que también es de incertidumbre o error a priori

$$
R_{\sigma zq} = \left[ \mid z_{iq} \mid \leq \sigma_{ziq} = \sigma_o \cdot \sqrt{\mu_{iq}^{-1}} \right]
$$
  

$$
i \in 1, 2, 3, ..., q \quad (87)
$$

hiperparalelepípedo recto rectángulo de lados dobles de las desviaciones típicas definidas por las componentes del vector  $\sigma_{zq}$ , expresadas según  $\sigma_{ziq} \, = \, \sigma_o \cdot \sqrt{\mu_{iq}^{-1}}, \text{ siendo } i \, \in \, 1, \, 2, \, 3, ..., \, q, \text{ semiejes de las figuras de error}$ 

insistentemente mencionadas y  $\mu_{iq}$  autovalor genérico de una cierta matriz  $S_q$  tal que

$$
\sigma_{xxq} = \sigma_o^2 \cdot S_q^{-1}
$$

Nótese que  $S_q$  existirá siempre puesto que existe  $\sigma_{xxq}$  y será cuadrada y de rango completo e igual a q, por tratarse del caso determinista. Y en general no puede asimilarse a la matriz menor cuadrada obtenida a partir de q columnas y  $q$  filas de la matriz de diseño  $S$ .

La probabilidad  $P_{R\sigma_{zq}}$  extendida al recinto  $R\sigma_{zq}$  vendrá dada por,

$$
P_{R\sigma_{zq}} = \iiint \dots \int_{q, R\sigma_{zq}} \frac{1}{(2\cdot\pi)^{\frac{1}{2}\cdot q}} \cdot |\sigma_{xx}|_q^{-\frac{1}{2}} \cdot e^{-\frac{1}{2}\cdot\sum_{1}^{q} \left(\frac{z_i}{\sigma_{ziq}}\right)^2} \cdot dz_1 \cdot dz_2 \dots dz_q =
$$

$$
= \mid \sigma_{xx} \mid_{q}^{-\frac{1}{2}} \cdot \int_{-\sigma_{z1q}}^{+\sigma_{z1q}} \frac{1}{(2 \cdot \pi)^{\frac{1}{2}}} \cdot e^{-\frac{1}{2} \cdot \left(\frac{z_1}{\sigma_{z1q}}\right)^2} \cdot dz_1 \cdot \dots \cdot \int_{-\sigma_{zqq}}^{+\sigma_{zqq}} \frac{1}{(2 \cdot \pi)^{\frac{1}{2}}} \cdot e^{-\frac{1}{2} \cdot \left(\frac{z_q}{\sigma_{zqq}}\right)^2} \cdot dz_q
$$

(88)

Y tipicando las variables aleatorias con el cambio

$$
t_i = \frac{z_i}{\sigma_{ziq}} \qquad (89)
$$

es decir

$$
z_i = \sigma_{ziq} \cdot t_i
$$
para  $i \in (1, 2, 3, \ldots, q)$ 

se sigue

$$
dz_1\cdot dz_2...dz_q=\tfrac{D(z)}{D(t)}\cdot dt_1\cdot dt_2...dt_q=
$$

$$
= \begin{vmatrix} \sigma_{z1q} & 0 & \dots & 0 \\ 0 & \sigma_{z2q} & 0 & 0 \\ \dots & \dots & \dots & \dots \\ 0 & 0 & 0 & \sigma_{zqq} \end{vmatrix} \cdot dt_1 \cdot dt_2 \dots dt_q \qquad (90)
$$

$$
dz_1 \cdot dz_2...dz_q = \frac{D(z)}{D(t)} \cdot dt_1 \cdot dt_2...dt_q =
$$

$$
= \sigma_{z1q} \cdot \sigma_{z2q} \cdot \dots \sigma_{zqq} \cdot dt_1 \cdot dt_2 \dots dt_q \qquad (91)
$$

que equivale a sustituir (89) y  $dz_i = \sigma_{ziq} \cdot dt_i$  en (88) y así se obtiene sucesivamente

$$
P_{R\sigma_{zq}} =
$$
\n
$$
= |\sigma_{xx}|_{q}^{-\frac{1}{2}} \cdot \sigma_{z1q} \cdot \int_{-1}^{+1} \frac{1}{(2 \cdot \pi)^{\frac{1}{2}}} \cdot e^{-\frac{1}{2} \cdot t_{1}^{2}} \cdot dt_{1} \dots \sigma_{zq} \cdot \int_{-1}^{+1} \frac{1}{(2 \cdot \pi)^{\frac{1}{2}}} \cdot e^{-\frac{1}{2} \cdot t_{q}^{2}} \cdot dt_{q}
$$
\n
$$
P_{R\sigma_{zq}} = |\sigma_{xx}|_{q}^{-\frac{1}{2}} \cdot \prod_{1}^{q} \sigma_{ziq} \int_{-1}^{+1} \frac{1}{(2 \cdot \pi)^{\frac{1}{2}}} \cdot e^{-\frac{1}{2} \cdot t_{i}^{2}} \cdot dt_{i} =
$$
\n
$$
= |\sigma_{xx}|_{q}^{-\frac{1}{2}} \cdot 2^{q} \cdot \prod_{1}^{q} \sigma_{ziq} \cdot \left[ (N(0, 1))_{0}^{1} \right]^{q}
$$
\n
$$
P_{R\sigma_{zq}} = |\sigma_{xx}|_{q}^{-\frac{1}{2}} \cdot 2^{q} \cdot \prod_{1}^{q} \sigma_{ziq} \cdot 0, 3414^{q} \qquad (92)
$$

que se generaliza con el factor de homotecia  $K$  según

$$
P_{RK\sigma_{zq}} = prob \begin{bmatrix} |z_i| \le K \cdot \sigma_{ziq} \end{bmatrix} \qquad (93)
$$

$$
P_{RK\sigma_{zq}} = |\sigma_{xx}| \frac{1}{q^2} \cdot 2^q \cdot \prod_{1}^{q} \sigma_{ziq} \cdot \left[ (N(0,1))_{0}^{K} \right]^q \qquad (94)
$$

Por otra parte, los semiejes de las figuras canónicas son según sabemos de la forma  $\sigma_{ziq} = \sigma_o \cdot \sqrt{\mu_{iq}^{-1}}$  y los autovalores de la matriz varianza covarianza  $\sigma_{xxq}$  son inmediatos según se sigue

$$
\sigma_{xxq} = \sigma_o^2 \cdot S_q^{-1} = \sigma_o^2 \cdot \Gamma_q \cdot V_q^{-1} \cdot \Gamma_q^T = \sigma_o^2 \cdot \Gamma_q \cdot (diag \mu_{iq}^{-1}) \cdot \Gamma_q^T =
$$
  

$$
= \Gamma_q \cdot (diag \sigma_o^2 \mu_{iq}^{-1}) \cdot \Gamma_q^T \qquad (95)
$$

resultando como sabemos que  $\sigma_{xxq}$ tiene los mismos autovectores que  $S_q$  y autovalores iguales a los cuadrados de los semiejes  $\sigma_{ziq}$ , pudiéndose escribir en (86) recordando que un determinante vale el producto de los autovalores de su matriz generadora

$$
P_{RK\sigma_{zq}} = | \operatorname{diag} \sigma_o^2 \mu_{iq}^{-1} |_{q}^{-\frac{1}{2}} \cdot 2^q \cdot \prod_{1}^{q} \sigma_{ziq} \cdot \left[ (N(0,1))_0^K \right]^q =
$$
  
= 
$$
| \sigma_{zi}^2 |_{q}^{-\frac{1}{2}} \cdot 2^q \cdot \prod_{1}^{q} \sigma_{ziq} \cdot \left[ (N(0,1))_0^K \right]^q =
$$

$$
= \sigma_{z1q}^{-1} \cdot \sigma_{z2q}^{-1} \cdot \sigma_{z3q}^{-1} \cdots \cdot \sigma_{zqq}^{-1} \cdot \sigma_{z1q} \cdot \sigma_{z2q} \cdot \sigma_{z3q} \cdots \cdot \sigma_{zqq} \cdot 2^q \cdot \left[ (N(0, 1))_0^K \right]^q =
$$
  

$$
= 2^q \cdot \left[ (N(0, 1))_0^K \right]^q \qquad (96)
$$

Expresión general que en el caso de red ligada y considerando la totalidad de la misma da lugar a la muy utilizada

$$
P_{RK\sigma_{zn}} = |\operatorname{diag} \sigma_o^2 \mu^{-1}|_{n}^{-\frac{1}{2}} \cdot 2^n \cdot \prod_{1}^{n} \sigma_{zi} \cdot \left[ (N(0,1))_0^K \right]^n =
$$
\n
$$
= |\sigma_{zi}^2|_{n}^{-\frac{1}{2}} \cdot 2^n \cdot \prod_{1}^{n} \sigma_{zi} \cdot \left[ (N(0,1))_0^K \right]^n =
$$
\n
$$
= \sigma_{z1}^{-1} \cdot \sigma_{z2}^{-1} \cdot \sigma_{z3}^{-1} \cdots \cdot \sigma_{zn}^{-1} \cdot \sigma_{z1} \cdot \sigma_{z2} \cdot \sigma_{z3} \cdots \cdot \sigma_{zn} \cdot 2^n \cdot \left[ (N(0,1))_0^K \right]^n =
$$
\n
$$
= 2^n \cdot \left[ (N(0,1))_0^K \right]^n \qquad (97)
$$

Y así resulta para cualquier red determinista que la probabilidad de que el afijo de su vector solución X se encuentre en el interior del hiperparalelepípedo de incertidumbre de factor de homotecia K,  $RK\sigma_{xn}$  rotado del  $RK\sigma_{zn}$  solo depende del número de variables n, propiedad extensible a cualquier número de  $q < n$  que constituyan una zona específica de la red.

El análisis dimensional de las expresiones (96) y (97) evidentemente es congruente con una probabilidad. Es claro que la dimensión de  $\mid \sigma_{xx} \mid_{q}^{-\frac{1}{2}}$  es  $L^{-q}$  y la de  $\prod^q$ 1  $\sigma_{zig}$  es  $L^q$ , con la notación usual  $L =$  dimensión de longitud. El resto de los factores son números adimensionales. Por tanto el análisis dimensional del producto será de la forma  $L^{-q} \cdot L^q = L^0 = 1$ , adimensional, según debía suceder.

El resultado es función de  $\mid \sigma_{xx} \mid_{q}^{-\frac{1}{2}}$ , obtenido a partir de  $\sigma_{xx}$  de toda la red tomándose la intersección de las  $q$  filas y  $q$  columnas *independientes* correspondientes a las  $q$  variables (coordenadas) de que se trate. De este modo siempre se tendrá |  $\sigma_{xx}$  | $\frac{1}{q^2} \neq 0$ . Evidentemente, caso determinista, ningún autovalor será nulo.

Y solo resta aplicar (77) y deshacer el cambio de variables del espacio " $z$ " al "x". Definido que sea el recinto  $RK\sigma_z$  homólogo del  $RK\sigma_x$  la expresión final

$$
P_{RK\sigma_z} = P_{RK\sigma_x} \tag{98}
$$

resuelve la cuestión mediante la rotación fundamental (77), inversa a la que hemos realizado en los cálculos anteriores.

Sin embargo, el problema es precisamente definir  $RK\sigma_x$  que según hemos visto, en su caso más general no es canónico, y hacerlo de forma que sea física y geométricamente significativa. Esta operación final en general suele ser prolija. Su solución rigurosa general aplicada al hiperparalelepípedo  $RK\sigma_z$ puede aliviarse utilizando el hiperelipsoide inscrito, pero como en cualquier actividad ingenieril de nivel alto, debe primar el buen hacer del proyectista sobre cualquier tipo de normativa existente, siendo aconsejable tratar de simplicar las cosas mediante alguna consideración geométrica adecuada que la experiencia reiterada enseña tanto más fácil de encontrar cuanto mejor es el ajuste efectuado.

Es aconsejable estudiar los autovectores de la matriz  $\sigma_{xx}$ . Dos autovectores con todos sus componentes nulos menos dos indican que sus autovalores correspondientes están sobre un mismo hiperplano coordenado, también los semiejes del hiperelipsoide que correspondan, y por lo tanto, la elipse que definen. Es inmediato deducir una figura de error, en general no canónica y con realidad física (rectángulo, podaria, elipse..) asociada a un punto de la red.

Y es común especialmente la aplicación de recursos de PD2 (problema de Diseño de Orden Dos), que pueden llegar a resolver completamente la cuestión. En el límite óptimo, y tras las operaciones adecuadas, (especialmente modificación número de formas lineales, de pesos y número de observaciones por observable) los espacios  $RK\sigma_x$  y  $RK\sigma_z$  así transformados recíprocamente pueden llegar a considerarse sensiblemente coincidentes y la rotación  $\Gamma = I = \text{matrix unidad.}$  Así las cosas, la solución resulta sencilla y rigurosa. Otros artificios también pueden emplearse con éxito.

En el presente trabajo nos ocuparemos a continuación específicamente y en detalle de una práctica operativa múltiple que acostumbra a dar buenos resultados en redes observadas con instrumentación GNSS, que entendemos como más empleada actualmente en la práctica profesional. Se utilizarán para el ajuste el Método de Incrementos de Coordenadas y Técnicas de Análisis Multivariante y PD2 para la interpretación de resultados.

## 3.2.3. El Problema de Diseño de Orden Dos (PD2). Cuestiones de álgebra matricial

El objetivo es conducir la labor hasta donde sea posible y sin mengua de rigor matemático y estadístico, hacia una solución calculable utilizando recintos de error canónicos e integrales múltiples de variables separadas $^{12}$ .

 $12$ Hasta donde se nos alcanza, no es abundante la bibliografía existente sobre el tema. Citamos ERIC. W. GRAFAREND AND FERNANDO SANSÓ "Optimization and Design of

Según es conocido usualmente por la comunidad científica, la filosofía conceptual del PD2 es en síntesis la que sigue.

Sea cual fuere el método de ajuste empleado, se habrá obtenido a posteriori como resultado del cálculo efectuado una matriz de criterio varianza covarianza de las coordenadas o correcciones

$$
\sigma_{xx} = \sigma_o = \sigma_o^2 \cdot Q_{xx} = \sigma_o^2 \cdot S^- = \sigma_o^2 \cdot (A^T \cdot P \cdot A)^{-}
$$
 (99)

caso más general de red libre, indeterminado, particularizando usualmente como mejor la solución seudoinversa

$$
\sigma_{xx} = \sigma_o = \sigma_o^2 \cdot Q_{xx} = \sigma_o^2 \cdot S^+ = \sigma_o^2 \cdot (A^T \cdot P \cdot A)^+ \tag{100}
$$

Y en el supuesto determinista, al que nos referimos en el presente trabajo, la solución será

$$
\sigma_{xx} = \sigma_o = \sigma_o^2 \cdot Q_{xx} = \sigma_o^2 \cdot S^{-1} = \sigma_o^2 \cdot (A^T \cdot P \cdot A)^{-1} \tag{101}
$$

caso de red ligada. Con matriz inversa única de Cayley. Según la notación usual.

Evidentemente, siendo  $\sigma_o^2 = constante$ , las matrices  $A$  y  $P$  de diseño a priori condicionan, como debe ser, el resultado a posteriori final.

En cuanto a la matriz A procederá de la elección optativa a cargo del Proyectista entre triangular, trilaterar, triangulaterar o utilizar el método de incrementos de coordenadas. En los ejemplos que siguen abundamos sobre este último.

Pero, fijada de alguna manera  $A$ , no cabe duda que, en virtud de la teoría bien conocida, puede lograrse, en función de y actuando sobre  $P$ , una  $\sigma_{xx}$  prefijada y tal que de ella se deduzcan la o las figuras o recintos de error asociadas a la métrica y geometría de los vértices-resultado que se hayan establecido desde un principio como objetivo final y fundamental del Proyecto.

Dichas figuras serán elipses, elipsoides, hiperelipsoides o hipercilindros, podarias, hiperpodarias, rectángulos, paralelepípedos e hiperparalelepípedos, generalmente canónicos, o tal vez no, de acuerdo con las necesidades impuestas por el trabajo y el buen criterio del proyectista.

Así, deducida la matriz  $P$  apropiada, se tratará de fijar a priori el número de mediciones necesario para cada observable, establecida que sea la instrumentación adecuada y precisión asociada a cada aparato, que garantice

Geodetic Networks" pgs. 74-120. Springer Verlag. New York, 1985. M. CHUECA, J. HERRÁEZ, J.L. BERNÉ "Ampliación de Redes Topográficas y Locales. Cuestiones de Diseño". Universidad Politécnica de Valencia. Valencia, 1995. Ambas publicaciones se ocupan no solo del PD2, sino tambien del resto de los Problemas de Diseño, (PD0, PD1,PD3). La segunda desarrolla también el PPD, que dene como Problema Principal de Diseño.

a posteriori con fiabilidad satisfactoria la inclusión en el o los recintos de error prescritos y proyectados para la red en conjunto o cada uno de sus vértices, de todos, caso general, o un grupo escogido de ellos, caso de zonas de precisión específica.

Al fin y al cabo no hacemos más que ajustarnos a la marcha de un Proyecto de Ingeniería, sea cual fuere. Consiste básicamente en establecer unas prescripciones, desarrollar, amparada por una fiabilidad que se aproxime a la certeza, una metodología rigurosa, ejecutarla en campo y gabinete, e interpretar y comprobar que los resultados obtenidos intermedios, parciales y finales coinciden con los previstos y cumplen todas las prescripciones establecidas en el pliego o protocolo de condiciones.

Para ello y en definitiva es necesario despejar P alguna de las conocidas expresiones

$$
Q_{xx} = S^- = (A^T \cdot P \cdot A)^- \qquad (102)
$$
  

$$
Q_{xx} = S^+ = (A^T \cdot P \cdot A)^+ \qquad (103)
$$
  

$$
Q_{xx} = S^{-1} = (A^T \cdot P \cdot A)^{-1} \qquad (104)
$$

Según se trate sucesivamente de red libre, caso general con solución inversa generalizada, red libre con solución seudoinversa, y red ligada determinista. Efectivamente y en cualquier caso, la hipercuádrica  $HES_\alpha$  más general de error asociada al afijo del vector de coordenadas  $X$  se expresará según se sabe en la forma

$$
HES_{\alpha} = x^T \cdot \frac{1}{\sigma_o^2} \cdot S \cdot x = f_{\alpha}^2 \qquad (105)
$$

a priori

$$
HES_{\alpha} = x^T \cdot \frac{1}{\hat{\sigma}_{\alpha}^2} \cdot S \cdot x = f_{\alpha}^2 \qquad (106)
$$

a posteriori, con la notación usual, donde  $\alpha$  = nivel de significación,  $f_{\alpha}$  = factor de homotecia, Y donde debe tenerse en cuenta que, según ya se advirtió, x en (97) y (98) es un vector de variables genérico que no debe confundirse con el " $x$ " vector de correcciones que manejamos. Es un extendido defecto de notación que asumimos una vez más para no separarnos de la costumbre establecida. Aunque alguna vez habrá que hacerlo.

Por lo tanto, siendo fijo a priori A, cualquier  $HES_{\alpha}$  que se desee alcanzar dependerá exclusivamente de  $P,$  supuesto un factor de fiabilidad  $f_\alpha^2$  también prefijado y suficiente calidad en la red para que pueda aceptarse que  $\sigma_o^2 \cong$  $\hat{\sigma}^2_o$ , conocido.

A este efecto y para el cálculo que sigue entendemos conveniente en primer lugar recordar algunas cuestiones teóricas de Álgebra Matricial, sin duda prescindibles para el lector familiarizado con ellas.
### 3.2.3.1. Producto de Kronecker-Zehfuss

Sean las matrices

 $A_{m,n}$ 

 $C_{p,q}$ 

Se conoce y define como producto de Kronecker-Zehfuss y se representa por

$$
C \otimes A = (c_{ij} \cdot A)_{pm, qn} \qquad (107)
$$

a la matriz de dimensiones  $(pm, qn)$ , aplicación resultante de sustituir cada elemento  $c_{ij}$  de  $C_{p,q}$  por el producto  $c_{ij} \cdot A_{m,n}$ .

Veamos un ejemplo sencillo

Sean

$$
A_{m,n} = (a_{ij})_{m,n} = A_{5,4} = \begin{pmatrix} a_{11} & a_{12} & a_{13} & a_{14} \\ a_{21} & a_{22} & a_{23} & a_{24} \\ a_{31} & a_{32} & a_{33} & a_{34} \\ a_{41} & a_{42} & a_{43} & a_{44} \\ a_{51} & a_{52} & a_{53} & a_{54} \end{pmatrix}
$$

$$
C_{p,q} = (c_{ij})_{p,q} = C_{3,2} = (c_{ij})_{3,2} \begin{pmatrix} c_{11} & c_{12} \\ c_{21} & c_{22} \\ c_{31} & c_{32} \end{pmatrix}
$$

se tendrá

$$
C_{p,q} \otimes A_{m,n} = C \otimes A = C_{3,2} \otimes A_{5,4} =
$$

$$
= \begin{pmatrix} c_{11} \cdot A & c_{12} \cdot A \\ c_{21} \cdot A & c_{22} \cdot A \\ c_{31} \cdot A & c_{32} \cdot A \end{pmatrix} = \begin{pmatrix} (c_{11} \cdot A)_{5,4} & (c_{12} \cdot A)_{5,4} \\ (c_{21} \cdot A)_{5,4} & (c_{22} \cdot A)_{5,4} \\ (c_{31} \cdot A)_{5,4} & (c_{32} \cdot A)_{5,4} \end{pmatrix} = (c_{ij} \cdot A)_{15,8}
$$

Y siendo la matriz  $M_{m,n}$ , se define como vector de la matriz M y se representa por

$$
vecM = vM = vecM_{mn,1} = vM_{mn,1}
$$

a la aplicación que escribe todos los elementos de la matriz M en una sola columna, resultado de ordenar una debajo de otra y en la misma sucesión que en la matriz inicial correspondía de izquierda a derecha, las n columnas de M, conservando también el orden inicial de cada elemento dentro de cada columna de origen.

Se demuestra que, para cualquier matriz  $B_{n,q}$  se cumple la identidad fundamental

$$
vec(A \cdot B \cdot C^T) \equiv (C \otimes A) \cdot vecB \qquad (108)
$$

Realicemos solamente una comprobación, explicitando las dimensiones de (108). Se tiene, en el primer miembro

$$
vec(A \cdot B \cdot C^T) = vec(A_{m,n} \cdot B_{n,q} \cdot C_{p,q}^T) = vec(A \cdot B \cdot C^T)_{m,p} = vABC_{mp,1}^T
$$

y en el segundo miembro

$$
(C \otimes A) \cdot vecB = (C_{p,q} \otimes A_{m,n}) \cdot vecB_{n,q} =
$$

$$
= (C \otimes A)_{pm,qn} \cdot vecB_{n,q} = ((C \otimes A) \cdot vecB)_{pm,1}
$$

como debía ser.

### 3.2.3.2. Producto de Khatri-Rao

Sea el vector columna

$$
P_{n,1} = \left(\begin{array}{c} p_1 \\ p_2 \\ p_3 \\ \dots \\ p_n \end{array}\right)
$$

Llamaremos matriz diagonal de P y representaremos por

diag 
$$
P = dP = dP_{n,n} =
$$
\n
$$
\begin{pmatrix}\np_1 & 0 & 0 & \dots & 0 \\
0 & p_2 & 0 & \dots & 0 \\
0 & 0 & p_3 & \dots & 0 \\
0 & 0 & 0 & \dots & 0 \\
0 & 0 & 0 & \dots & p_n\n\end{pmatrix}
$$
\n(109)

a la aplicación que escribe los elementos del vector  $P$  formando la diagonal principal de una matriz cuadrada cuyos elementos restantes son nulos. Sean así mismo las matrices

$$
E_{p,n} = (e_1 \t e_2 \t e_3 \t \dots \t e_n)
$$
  

$$
A_{m,n} = (a_1 \t a_2 \t a_3 \t \dots \t a_n)
$$
  

$$
(110)
$$

donde se representa por  $e_i$  y  $a_i$  los vectores columna de orden  $i$  en las matrices respectivas.

Se define el producto de Khatri-Rao y se representa por

$$
E \ominus A = (e_i \otimes a_i)_{pm,n} \qquad (111)
$$

desarrollable como

$$
E \ominus A = E_{p,n} \ominus A_{m,n} =
$$

$$
= (e_{1_{p,1}} \otimes a_{1_{m,1}} \quad e_{2_{p,1}} \otimes a_{2_{m,1}} \quad e_{3_{p,1}} \otimes a_{3_{m,1}} \quad \dots \quad e_{n_{p,1}} \otimes a_{n_{m,1}})_{pm,n} =
$$

$$
= (e_1 \otimes a_1 \quad e_2 \otimes a_2 \quad e_3 \otimes a_3 \quad \dots \quad e_n \otimes a_n)_{pm,n} \qquad (112)
$$

Como ejemplo de aplicación, siendo  $I_n$  = matriz unidad de orden n, utilicemos la identidad inmediata

$$
diag P = dP = dP_{n,n} = I_n \ominus P_{n,1}^T \qquad (113)
$$

efectivamente, particularizando para  $n = 3$  se tendrá

$$
I \odot P^{T} = I_{n} \odot P_{n,1}^{T} = \begin{pmatrix} 1 & 0 & 0 \\ 0 & 1 & 0 \\ 0 & 0 & 1 \end{pmatrix} \odot (p_{1} p_{2} p_{3}) =
$$

$$
= \left( \begin{pmatrix} 1 \\ 0 \\ 0 \end{pmatrix} \otimes p_{1} \begin{pmatrix} 0 \\ 1 \\ 0 \end{pmatrix} \otimes p_{2} \begin{pmatrix} 0 \\ 0 \\ 1 \end{pmatrix} \otimes p_{3} \right) =
$$

$$
= \begin{pmatrix} p_{1} & 0 & 0 \\ 0 & p_{2} & 0 \\ 0 & 0 & p_{3} \end{pmatrix} = diag P = dP = dP_{n,n} \qquad (114)
$$

como debía ser.

Es frecuente también expresar el vector P como

$$
P = P_{n,1} = \text{vectiag } P \qquad (115)
$$

particularización a su vez de la más general

$$
S = S_{n,1} = \text{vecdiag } S \qquad (116)
$$

donde diag S es una matriz cuadrada simétrica de orden n cuya diagonal principal está formada por los elementos del vector  $S_{n,1}$ , con valores arbitrarios para el resto. Obviamente solamente una matriz diag S cumple (115), sin embargo, infinitas matrices  $diag S$  cumplen (116).

### 3.2.3.3. Expresiones fundamentales de cálculo

En virtud de lo expuesto y considerando las matrices antes definidas

 $E_{p,n}$  $A_{m,n}$  $dP_{n,n}$ 

se cumplirá la identidad fundamental (108) que, particularizada para las matrices anteriores, puede escribirse

$$
vec(A \cdot dP \cdot E^T) \equiv (E \otimes A) \cdot vec \, dP \qquad (117)
$$

que se demuestra puede también adoptar la forma

$$
vec(A \cdot dP \cdot E^T) \equiv (E \ominus A) \cdot vec \ diag P \qquad (118)
$$

Ambas expresiones nos permitirán resolver el problema que nos ocupa. Comprobemos ambas en un supuesto sencillo. Sean

$$
E_{p,n} = E_{2,3} = \begin{pmatrix} e_{11} & e_{12} & e_{13} \\ e_{21} & e_{21} & e_{211} \end{pmatrix} = \begin{pmatrix} e_1 & e_2 & e_3 \end{pmatrix}
$$

$$
A_{m,n} = A_{4,3} = \begin{pmatrix} a_{11} & a_{12} & a_{13} \\ a_{21} & a_{22} & a_{23} \\ a_{31} & a_{32} & a_{33} \\ a_{41} & a_{42} & a_{43} \end{pmatrix} = \begin{pmatrix} a_1 & a_2 & a_3 & a_4 \end{pmatrix}
$$

$$
dP_{n,n} = dP_{3,3} = \begin{pmatrix} p_{11} & 0 & 0 \\ 0 & p_{22} & 0 \\ 0 & 0 & p_{33} \end{pmatrix}
$$

y se tendrá sucesivamente

$$
E \otimes A = \left( \begin{array}{ccc} e_{11} \cdot A & e_{12} \cdot A & e_{13} \cdot A \\ e_{21} \cdot A & e_{22} \cdot A & e_{23} \cdot A \end{array} \right)
$$

$$
(E \otimes A) \cdot vecdP = \begin{pmatrix} e_{11} \cdot A & e_{12} \cdot A & e_{13} \cdot A \\ e_{21 \cdot A} & e_{22} \cdot A & e_{23} \cdot A \end{pmatrix} \cdot \begin{pmatrix} p_{11} \\ 0 \\ 0 \\ p_{22} \\ 0 \\ 0 \\ 0 \\ p_{33} \end{pmatrix} =
$$

$$
\left(\begin{array}{c} a_{11} & a_{12} & a_{13} \\ a_{21} & a_{22} & a_{23} \\ a_{31} & a_{32} & a_{33} \\ a_{41} & a_{42} & a_{43} \end{array}\right) \begin{array}{c} a_{11} & a_{12} & a_{13} \\ a_{21} & a_{22} & a_{23} \\ a_{31} & a_{32} & a_{33} \\ a_{41} & a_{42} & a_{43} \end{array}\right) \begin{array}{c} a_{11} & a_{12} & a_{13} \\ a_{21} & a_{22} & a_{23} \\ a_{31} & a_{32} & a_{33} \\ a_{41} & a_{42} & a_{43} \end{array}\right) \begin{array}{c} a_{11} & a_{12} & a_{13} \\ a_{21} & a_{22} & a_{23} \\ a_{31} & a_{32} & a_{33} \\ a_{31} & a_{32} & a_{33} \\ a_{41} & a_{42} & a_{43} \end{array}\right) \begin{array}{c} a_{11} & a_{12} & a_{13} \\ a_{21} & a_{22} & a_{23} \\ a_{31} & a_{32} & a_{33} \\ a_{31} & a_{32} & a_{33} \\ a_{41} & a_{42} & a_{43} \end{array}
$$

  $\mathbf{0}$ p<sup>22</sup>  $\boldsymbol{0}$  $\boldsymbol{0}$  $\boldsymbol{0}$ p<sup>33</sup> =

·

=  $\sqrt{ }$   $e_{11}a_{11} \quad e_{11}a_{12} \quad e_{11}a_{13} \quad e_{12}a_{11} \quad e_{12}a_{12} \quad e_{12}a_{13} \quad e_{13}a_{11} \quad e_{13}a_{12} \quad e_{13}a_{13}$  $e_{11}a_{21}$   $e_{11}a_{22}$   $e_{11}a_{23}$   $e_{12}a_{21}$   $e_{12}a_{22}$   $e_{12}a_{23}$   $e_{13}a_{1}$   $e_{13}a_{22}$   $e_{13}a_{23}$  $e_{11}a_{31}$   $e_{11}a_{32}$   $e_{11}a_{33}$   $e_{12}a_{31}$   $e_{12}a_{32}$   $e_{12}a_{33}$   $e_{13}a_{31}$   $e_{13}a_{32}$   $e_{13}a_{33}$  $e_{11}a_{41}$   $e_{11}a_{42}$   $e_{11}a_{43}$   $e_{12}a_{41}$   $e_{12}a_{42}$   $e_{12}a_{43}$   $e_{13}a_{41}$   $e_{13}a_{42}$   $e_{13}a_{43}$  $e_{21}a_{11}$   $e_{21}a_{12}$   $e_{21}a_{13}$   $e_{22}a_{11}$   $e_{22}a_{12}$   $e_{22}a_{13}$   $e_{23}a_{11}$   $e_{23}a_{12}$   $e_{23}a_{13}$  $e_{21}a_{21}$   $e_{21}a_{22}$   $e_{21}a_{23}$   $e_{22}a_{21}$   $e_{22}a_{22}$   $e_{22}a_{23}$   $e_{23}a_{21}$   $e_{23}a_{22}$   $e_{23}a_{23}$  $e_{21}a_{31}$   $e_{21}a_{32}$   $e_{21}a_{33}$   $e_{22}a_{31}$   $e_{22}a_{32}$   $e_{22}a_{33}$   $e_{23}a_{31}$   $e_{23}a_{32}$   $e_{23}a_{33}$  $e_{21}a_{41}$   $e_{21}a_{42}$   $e_{21}a_{43}$   $e_{22}a_{41}$   $e_{22}a_{42}$   $e_{22}a_{43}$   $e_{23}a_{41}$   $e_{23}a_{42}$   $e_{23}a_{43}$  $\setminus$  ·

$$
\begin{pmatrix} p_{11} \\ 0 \\ 0 \\ 0 \\ p_{22} \\ 0 \\ 0 \\ 0 \\ 0 \\ p_{33} \end{pmatrix} =
$$

 $= (e_1 \otimes a_1 \quad e_2 \otimes a_2 \quad e_3 \otimes a_3 \ \cdot \textit{vec} \, dP =$ 

$$
= (E \otimes A) \cdot vec \, dP
$$

según se deseaba verificar.

Por inducción puede demostrarse en toda su generalidad las expresiones (117) y (118). La verificación anterior da idea de la prolijidad del cálculo necesario y consideramos razonable omitirlo.

### 3.2.3.4. Aplicación al Diseño de Redes por Gauss. Primer Procedimiento

Apliquemos la expresión (118) a las matrices de diseño  $A_{m,n}$ , de coeficientes de formas lineales y  $P_{m,m}$ , cuadrada de pesos de observables a priori, que en cualquier caso y sean cuales fueren, clásicos, GNSS, o mezclados, supondremos homogeneizados a cocientes de varianzas expresadas por magnitudes lineales al cuadrado y la matriz P reducida a diagonal.

En (118) particularizaremos

 $A_{m,n},$  por  $A_{m,n}^T,$  traspuesta de la matriz de diseño  $A$  $dP_{n,n}$ , por  $P_{m,m}$ , matriz de pesos  $E^{T}{}_{p,n}$ , por  $A_{m,n}$ y se tendrá

 $vec(A \cdot dP \cdot E^T) \equiv vec(A_{m,n}^T \cdot P_{m,m} \cdot A_{m,n}) = (E \ominus A) \cdot vec \, diag \, P \equiv$ 

$$
\equiv (E \ominus A) \cdot vec \ diag \ P = (A_{m,n}^T \ominus A_{m,n}^T) \cdot vec \ diag \ P_{m,n}
$$

es decir

$$
vec(A_{m,n}^T \cdot P_{m,m} \cdot A_{m,n}) \equiv (A_{m,n}^T \odot A_{m,n}^T) \cdot vec \ diag \ P_{m,n} \qquad (119)
$$

$$
vec(A^T \cdot P \cdot A) \equiv (A^T \ominus A^T) \cdot vec \ diag \ P \qquad (120)
$$

en notación simplicada, que utilizaremos en adelante y como en su caso más general

$$
A^T \cdot P \cdot A = Q_{xx}^- \qquad (121)
$$

se sigue

$$
vec Q_{xx}^- = (A^T \ominus A^T) \cdot vec \ diag \ P \qquad (122)
$$

$$
vec diag P = (A^T \ominus A^T)^{-} \cdot vec Q_{xx}^{-} \qquad (123)
$$

que resuelve el problema en su caso más general, con una doble infinitud de soluciones posibles, según las matrices inversas generalizadas que en su caso se consideren más adecuadas al proyecto.

Es claro que utilizando la expresión (117) y con un razonamiento análogo al anterior, hubiéramos llegado a la expresión

$$
vec\,dP = (A^T \otimes A^T)^- \cdot vec\,Q_{xx}^- \qquad (124)
$$

que conduce a vectores columna de dimensiones  $m^2,~1$  en ambos miembros, de utilización más incómoda.

La expresión fundamental (123) obviamente representa en forma de vector columna de dimensiones m, 1, los pesos que deben imputarse a priori a los observables para que, con una matriz de diseño  $A$ , conocida y fija, se obtenga una matriz  $A^T \cdot P \cdot A = Q_{xx}^-$  predeterminada.

Es decir, una matriz  $\sigma_{xx} = \sigma_o^2 \cdot Q_{xx}$  de criterio a posteriori varianza covarianza de las coordenadas que permita calcular las integrales (45) y (47). Definitivamente, que  $\sigma_{xx}$  y a fortiori  $Q_{xx}$  sean matrices diagonales.

Aceptando a priori el cumplimiento de la condición Gauss

$$
R \sim N(0, \sigma_o^2 \cdot Q) = N(0, \sigma_o^2 \cdot P^{-1}) \qquad (125)
$$

y establecido el sistema de formas lineales

$$
A \cdot x - K = R \qquad (126)
$$

es subrayable recordar<sup>13</sup> que, según sabemos, la solución mínimo cuadrática más general

$$
x = S^- \cdot A^T \cdot P \cdot K \qquad (127)
$$

donde x, es el valor más probable  $E(x) = x$  y puede escribirse como

$$
x = A^- \cdot K \qquad (128)
$$

tanto más aproximadamente cuanto mejor se cumpla (125).

Y (128) se deduce en (126) tomando valores más probables y operando según

$$
E(A \cdot x) - E(K) = E(R) = 0
$$
  

$$
E(A \cdot x) - E(K) = 0
$$
  

$$
A \cdot E(x) = E(K) = K
$$
  

$$
E(x) = x = A^{-1} \cdot K
$$

Puesto que por definición de matriz seudoinversa

$$
A = A \cdot A^- \cdot A
$$

y se escribirá

 $13$ Ver M.Chueca et alt. "Microgeodesia y Redes Locales", pgs. 44 y 45. Opus cit.

$$
A \cdot x = A \cdot A^{-} \cdot A \cdot x = K
$$

$$
A \cdot A^{-} \cdot K = K
$$

que implica

$$
x = E(x) = A^{-} \cdot K
$$

En virtud de lo expuesto, (123) no es sino la solución mínimo cuadrática de (122) puesto que con la notación usual podemos escribir Que implica

$$
(A^T \ominus A^T)^{-}_{n^2,m} \to A'
$$
  

$$
(vec Q^{-}_{xx})_{n^2,1} \to K'
$$
  

$$
(vec diag P)_{m,1} \to x'
$$

con  $n^2 \geq m$  y que permite establecer el sistema de formas lineales

$$
A' \cdot x' - K' = R' \qquad (129)
$$

Cuya solución Gauss será

$$
x'=A'^- \cdot K' \qquad (130)
$$

que es (123) y debe entenderse como un valor estadístico más probable

$$
vec diag P = E(vec diag P) = (AT \ominus AT)- \cdot vec Qxx \qquad (131)
$$

y no como una solución matemática pura, dependiendo una vez más la calidad del resultado obtenido esencialmente del buen hacer del proyectista. El método expuesto es el más empleado en la práctica y así lo haremos nosotros.

No obstante, en alguna ocasión puede resultar más cómodo el cálculo por un segundo procedimiento que se expone a continuación.

### 3.2.3.5. Aplicación al Diseño de Redes por Gauss. Segundo Procedimiento

Si se cumple la expresión más general (102) se cumplirá también

$$
Q_{xx}^- = (A^T \cdot P \cdot A) \qquad (132)
$$

y multiplicando por  $Q_{xx}$  a ambos extremos de los dos miembros de la expresión anterior y por definición de matriz inversa generalizada, omitiendo a partir de ahora el dimensionado de cada matriz, se tendrá

$$
Q_{xx} \cdot Q_{xx} \cdot Q_{xx} = Q_{xx} \cdot (A^T \cdot P \cdot A) \cdot Q_{xx}
$$

$$
Q_{xx} = Q_{xx} \cdot (A^T \cdot P \cdot A) \cdot Q_{xx} \qquad (133)
$$

y llamando

$$
M = Q_{xx} \cdot A^T \qquad (134)
$$

y sustituyendo en (132)

$$
M = Q_{xx} \cdot A^T \cdot P \cdot A \cdot Q_{xx} = M \cdot P \cdot M^T \qquad (135)
$$

escribiéndose directamente en virtud de (117) y (118), particularizando con

$$
A = E = M
$$

$$
dP = P
$$

la expresión

$$
vec(A \cdot dP \cdot E^T) \equiv (E \otimes A) \cdot vec \, dP
$$

$$
vec(M \cdot P \cdot M^T) \equiv (M \otimes M) \cdot vec \cdot P = vec \cdot Q_{xx}
$$
 (136)

y también

$$
vec(A \cdot dP \cdot E^T) \equiv (E \ominus A) \cdot vec \ diag P
$$

$$
vec(M \cdot P \cdot M^T) \equiv (M \ominus M) \cdot vec \ diag \ P = vec \ Q_{xx}
$$
 (137)

que resuelven el problema. En definitiva se tendrá

$$
vec P = (M \otimes M)^{-} \cdot vec Q_{xx}
$$
 (138)

$$
vec diag P = (M \ominus M)^{-} \cdot vec Q_{xx} \qquad (139)
$$

y de nuevo preferiremos la expresión (139).

#### 3.2.3.6. Conclusiones prácticas conceptuales y operativas

En primer lugar, examinemos en detalle las matrices  $(A^T \ominus A^T)$  y  $(M \ominus M)$ cuya inversión hay que practicar para resolver las expresiones finales  $(131)$  y (139).

Consideremos la matriz  $A<sup>T</sup>$  en la forma (110)

$$
(AT)n,m = (at1 at2 at3 .... atm) = (atin,1), i \in 1, 2, 3, ..., m
$$
 (140)

matriz de m columnas, cada una de ellas de n elementos.

Y el producto Khatri-Rao, según (111)

$$
(AT \ominus AT)n2, m = (ati \otimes ati)n2, m (141)
$$

da lugar a una matriz siempre rectangular de dimensiones  $n^2,m$ . Sin simetría alguna en general. Y de rango incompleto. Efectivamente, la propia mecánica del cálculo de (141) hace patente la presencia de  $1+2+3+...+(n-1)$ 1  $\frac{1}{2} \cdot n \cdot (n-1)$  filas repetidas.

Las mismas consideraciones pueden aplicarse a la matriz

$$
(M \odot M)_{n^2, m} = (m_i \otimes m_i)_{n^2, m} \qquad (142)
$$

Por consiguiente en la operativa de los dos procedimientos estudiados anteriormente no será de aplicación la inversa clásica y la solución, sea cual fuere, vendrá siempre en función de una matriz rectangular inversa generalizada.

Naturalmente, todo es coherente con la realidad física. Un proyecto de ingeniería de algún nivel y este es el caso deja de serlo si existe de antemano una solución única matemáticamente accesible y se convierte entonces en un simple programa informático de pura rutina.

La elección lógica y rigurosa de la solución mejor entre la doble infinitud de posibles requerirá denir y tener en cuenta las características impuestas por la realidad física del trabajo (planimetría, altimetría, levantamiento conjunto  $3D$ , aplicación topográfica, no topográfica...etc..) y los condicionados adicionales de todo tipo (matemáticos en general, geométricos, estadísticos, ... etc...) que en él concurran y sea preceptivo considerar.

Para fijar ideas, consideraremos que las características del proyecto en presencia exigen "a priori" que las dos matrices de criterio que se obtengan como resultado del ajuste y por tanto "a posteriori"  $Q_{xx}, \sigma_{xx} = \sigma_o^2 \cdot Q_{xx}$ presenten una estructura obligada, cifrada y específica como más adecuada al trabajo encomendado, bien entendido que ambas se implican recíprocamente.

Hecho esto, la cuestión queda reducida a definir justificadamente la matriz inversa generalizada resolvente que solucione el problema.

Exclusivamente a efectos académicos y para ilustrar la comprensión de cuanto sigue, en publicaciones anteriores nos hemos referido a la matriz de criterio absoluta<sup>"14</sup>, establecida separadamente por W. Baarda, K.R. Koch, B. Schaffrin, y E.W. Grafarend<sup>15</sup>. Para un eje arbitrario  $CD$  puede expresarse como

$$
M\sigma_{xcdE} = \sigma_o^2 \cdot M \cdot Q_{xcdE} =
$$

$$
\begin{pmatrix}\n\sigma^2 & 0 & \sigma^2 - 2 \cdot K^2 \cdot l_{cd} & 0 \\
0 & \sigma^2 & 0 & \sigma^2 - 2 \cdot K^2 \cdot l_{cd} \\
0 & \sigma^2 - 2 \cdot K^2 \cdot l_{cd} & 0 & \sigma^2 & 0 \\
0 & \sigma^2 - 2 \cdot K^2 \cdot l_{cd} & 0 & \sigma^2 & 0\n\end{pmatrix}
$$

$$
(143)
$$

donde  $l_{cd}$  = distancia reducida del eje CD  $\sigma^2=\sigma_{xc}^2=\sigma_{xd}^2=\sigma_{yc}^2=\sigma_{yd}^2$  $K =$ constante

Logrado que sea  $(143)$  fácilmente se comprueba que<sup>16</sup>

- todas las elipses standard resultan circunferencias del mismo radio  $R = \sigma$ . - todas las elipses relativas standard resultan circunferencias de radio proporcional a la raíz cuadrada de la reducida del eje de que se trate<sup>17</sup>.

 $-$  la constante  $2K$  es un estimador del error cuadrático de la red en cualquier dirección tanto más fiable cuanto más homogénea sea la longitud de las reducidas de los ejes.

La extensión de la matriz absoluta anterior, que es una menor referida a un solo eje, a la totalidad de la red es trivial.

Sin embargo la experiencia práctica se impone y nos enseña que lograr en una red físicamente existente y por geométricamente sencilla que sea, tan ambicioso objetivo, es simplemente, irreal. Y además, generalmente innecesario en la práctica.

<sup>&</sup>lt;sup>14</sup>M. CHUECA ET ALT., "Ampliación de Redes Topográficas y Locales: Cuestiones de Diseño". Pg. 78. Opus cit.

 $15$ W. BAARDA "S-Transformation and Criterion Matrices". Netherlands Geodetic Commission . Publ, on Geodesy, 5 -No. 1, Universidad de Delft (Holanda), 1974. K.R. KOCH ET ALT. "Optimization and design of Geodetic Networks" pg. 64 y sig. Springer-Verlag Ed., 1985. B. SCHAFFRIN AND E.W. GRAFAREND. Manuscript Geodaetica, 6, pg. 303-326. Karlsruhe, 1981.

 $16$ M. CHUECA ET ALT. "Ampliación de Redes Topográficas y Locales: Cuestiones de Diseño", pgs. 29 y sig., 78 y sig. Opus cit.

 $17$ Sobre elipses relativas, recordar M. CHUECA ET ALT. "Redes locales", pg. 291 y sig. Opus cit.

Efectivamente, hemos visto las ventajas que supone para el ajuste lograr una buena homogeneización de pesos de los observables. Y los serios inconvenientes que entraña descuidar dicha atención. En el límite, el óptimo sería la obtención en el espacio E<sup>m</sup> de un hiperelipsoide de los observables reducido a hiperesfera. Ello supone proyectar la observación de tal manera que la matriz de varianzas a priori  $\Sigma_o$  y la matriz de los pesos P sean diagonales y de elementos iguales respectivamente a  $\sigma^2$  y p. Las representamos por  $P = diag p$ , y  $\Sigma_o = diag \sigma^2$ .

Pero, supuesto que esto se lograra, en el espacio de las variables o correcciones a coordenadas  $E^n$  se tendría

$$
\sigma_{xx} = \sigma_o^2 \cdot S^{-1} = \sigma_o^2 \cdot (A^T \cdot P \cdot A)^{-1} =
$$

$$
= \sigma_o^2 \cdot (A^T \cdot (diag\, P) \cdot A)^{-1} = \sigma_o^2 \cdot \frac{1}{p} \cdot (A^T \cdot A)^{-1} \tag{144}
$$

evidentemente incompatible con la matriz (143). Para ello sería necesario que  $(A^T \cdot A)^{-1}$  presentara a priori una estructura similar a la de (143), cosa que es claro no sucede en los ajustes que consideramos. Para nosotros pues, la matriz de criterio absoluta de Baarda es matemáticamente ilusoria, sin más interés que el puramente académico.

Es preciso plantearse objetivos más modestos, asequibles y, desde luego, más útiles.

En nuestra opinión y según se desprende de la que entendemos como prescriptiva y fundamental aplicación del Análisis Multivariante a la interpretación de resultados del ajuste, es necesario y suficiente que las hipercuádricas HES (105) y (106) sean hiperelipsoides canónicos.

Para ello basta con que se trate de ajustes deterministas, asequible según sabemos y en la práctica para cualquier supuesto de trabajo real, y que la matriz  $S$  sea diagonal.

Lo que implica que la matriz cofactor (104),  $Q_{xx} = (A^T \cdot P \cdot A)^{-1}$  también lo sea.

Asì y definitivamente estableceremos en la exposición que sigue la condiciónobjetivo a priori de interpretación inmediata

$$
\sigma_{xx} = \sigma_o^2 \cdot S^{-1} = \sigma_o^2 \cdot (A^T \cdot P \cdot A)^{-1} = \sigma_o^2 \cdot Q_{xx} =
$$

$$
= diag \sigma_{x_i}^2 = \begin{pmatrix} \sigma_{x_1}^2 & 0 & \dots & 0 \\ 0 & \sigma_{x_2}^2 & \dots & 0 \\ 0 & 0 & \dots & 0 \\ 0 & 0 & \dots & \sigma_{x_n}^2 \end{pmatrix}
$$
(145)

 $i \in 1, 2, 3, \ldots, n$ 

donde indistintamente puede utilizarse también como matriz objetivo de criterio la cofactor  $Q_{xx}$ , de formulación trivial.

Y en cualquier caso, cuanto menos dispersión exista entre los valores máximo y mínimo de los semiejes del hiperelipsoide, (o autovalores de la matriz de diseño S), puede entenderse que el resultado conjunto será de mejor calidad. En el límite, con todas las varianzas iguales,  $\sigma_{x_i}^2 = \sigma^2 = \text{cte}$ , el hiperelipsoide se reduce a hiperesfera y se tendrá

$$
\sigma_{xx} = \sigma_o^2 \cdot S^{-1} = \sigma_o^2 \cdot (A^T \cdot P \cdot A)^{-1} = \sigma_o^2 \cdot Q_{xx} =
$$

$$
= diag \sigma^2 = \begin{pmatrix} \sigma^2 & 0 & \dots & 0 \\ 0 & \sigma^2 & \dots & 0 \\ 0 & 0 & \dots & 0 \\ 0 & 0 & \dots & \sigma^2 \end{pmatrix} = \sigma^2 \cdot I_n \qquad (146)
$$

$$
i \subset 1, 2, 3, \dots, n
$$

$$
Q_{xx}=I_n
$$

la matriz cofactor óptima objetivo resulta la unitaria de orden n, aceptando  $\sigma^2$  como factor de varianza y varianza del observable de peso unidad a priori.

El proyectista deberá extremar su prudencia y sentido de la realidad al escoger la expresión (145) o (146) como matriz objetivo. Cada red, en función de su estructura, instrumentación empleada, método de observación, calidad de los observables, etc... presenta unas perspectivas y posibilidades que solo con arte y buen hacer se pueden evaluar y optimizar con garantía de  $ext{ext{e}x}$  exito.  $Y$  si el resultado no es suficiente para satisfacer la exigencia impuesta por el trabajo en sí, cosa no infrecuente, se impone reconsiderarlo todo desde el principio, sin forzar nunca las condiciones. En cierto modo, éste es el único caso en que recomendamos lo que en sentido lato se podrían llamar "iteraciones". Hasta encajar exigencias con metodologías, previsiones y resultados, de la forma rigurosa y fiable que se sea capaz.

En segundo lugar, es preciso ocuparse del algoritmo de cálculo y la expresión general de las matrices inversas generalizadas de las expresiones (123) y (139), básicas para la resolución del problema.

Es de aplicación la fórmula debida a Searles<sup>18</sup>, con la exigencia previa de conocer de antemano una matriz inversa generalizada, obtenida por cualquier otro procedimiento.

Así pues, siendo conocida  $H^{-}_{n,m}$  inversa generalizada de  $H_{m,n}$ , la expresión de todas las inversas generalizadas de H vendrá dada por:

<sup>&</sup>lt;sup>18</sup>M. CHUECA ET ALT. "Microgeodesia y Redes Locales. Complementos Docentes". Pg. 44 y sig. Opus cit.

$$
H^* = H^- \cdot H \cdot H^- + (I - H^- \cdot H) \cdot T + R \cdot (I - H \cdot H^-) \tag{147}
$$

Donde:

$$
T_{n,m}, R_{n,m} = \text{matrices arbitrarias.}
$$

$$
H_{n,m}^* =
$$
matriz inversa generalizada de  $H_{m,n}$ 

La justificación de (147) es sencilla, a saber

$$
H \cdot H^* \cdot H = H \cdot [H^- \cdot H \cdot H^- + (I - H^- \cdot H) \cdot T + R \cdot (I - H \cdot H^-)] \cdot H =
$$
  

$$
= [H \cdot H^- \cdot H \cdot H^- + (H - H \cdot H^- \cdot H) \cdot T + H \cdot R \cdot (I - H \cdot H^-)] \cdot H =
$$
  

$$
= [H \cdot H^- + (H - H) \cdot T + H \cdot R \cdot (I - H \cdot H^-)] \cdot H =
$$
  

$$
= H \cdot H^- \cdot H + H \cdot R \cdot (I - H \cdot H^-) \cdot H =
$$
  

$$
= H + H \cdot R \cdot (H - H \cdot H^-) = H + H \cdot R \cdot (H - H) = H \qquad (148)
$$

como debía ser.

En principio, todo parece indicar que, por el cúmulo de complicaciones adicionales que producen (soluciones sesgadas, problemas con el Datum, etc...), es procedente desechar las inversas generalizadas no recíprocas, dedicando el esfuerzo a rastrear la mejor solución entre las recíprocas. Con el debido rigor cientíco, ello conforma en sí mismo una línea de investigación independiente, que actualmente nos ocupa, especialmente importante para optimizar la resolución de redes en que existan zonas de precisión especíca o se aplique a cálculo de deformaciones y su variación temporal. En este trabajo tan solo pretendemos enmarcar el condicionado básico del problema y, por el momento, trataremos exclusivamente de la resolución de la red en su conjunto.

Con toda generalidad, hemos visto que puede reducirse al caso determinista la red local más general y resolverse por triangulateración o incremento de coordenadas mediante la expresión

$$
x = S^{-1} \cdot A^T \cdot P \cdot K \qquad (149)
$$

donde  $S^{-1} = (A^T \cdot P \cdot A)^{-1}$  es una matriz única cuadrada de dimensiones  $n, n,$ inversa clásica de Cayley.  $S^{-1} \cdot A^T \cdot P \cdot K$  es así mismo única y rectangular, de dimensiones  $n, m$ .

Sin otra justificación que la puramente empírica, aunque para nosotros suficiente, de que la experiencia dicta que por el camino que se propone acostumbran a lograrse buenos resultados, utilizaremos en lo que sigue la matriz seudoinversa de Moore-Penrose, generalización de la matriz inversa de Cayley , que también es única además de ser una inversa generalizada, y puede aplicarse a matrices rectangulares<sup>19</sup>:

- para obtener otras matrices inversas generalizadas en los casos particulares que se estudiarán más adelante.

- para resolver el problema general planteado en las expresiones varias veces citadas (123) y (139).

Recordando la solución de la red libre, escribimos, según teoría bien conocida20:

$$
x = S^+ \cdot A^T \cdot P \cdot K
$$

Donde la seudoinversa  $S^+_{n,n}$  es de la forma:

$$
S^{+} = C^{T} \cdot (C \cdot C^{T})^{-1} \cdot (B^{T} \cdot B)^{-1} \cdot B^{T}
$$
 (150)

practicando el pivoteo gaussiano en  $S_{n,n}$ , y teniendo en cuenta la factorización

$$
S=B\cdot C=L\cdot U
$$

siendo

 $C = C_{R(S),n}$ = matriz U con las filas de ceros suprimidas

 $B = B_{n,R(S)} =$  matriz L con las columnas de variables libres suprimidas

 $U = U_{n,n}$  = matriz triangular superior pivoteada

 $L = L_{n,n}$  = matriz triangular inferior con "unos" en la diagonal principal, multiplicadores con signo cambiado donde se produjo la anulación, y resto de elementos, "ceros"

La expresión anterior puede ser más general y aplicarse, con la misma teoría, notación y formulación, a una matriz rectangular  $A'_{m,n}$  resultando  $A'^{+}_{m,n}$  de la forma:

$$
A_{m,n}^{+} = C'^{T} \cdot (C' \cdot C'^{T})^{-1} \cdot (B'^{T} \cdot B')^{-1} \cdot B'^{T}
$$
  
 
$$
A' = B'C' = L'U'
$$
  
siendo

 $C' = C'_{R(A'),n}$ = matriz U' con las filas de ceros suprimidas  $B' = B'_{n,R(A')}$  = matriz L' con las columnas de variables libres suprimidas  $U' = U'_{n,n} =$  matriz triangular superior pivoteada

 $19M$ . CHUECA ET ALT. "Microgeodesia y Redes Locales. Complementos Docentes". Pg. 55 y sig. Opus cit.

 $20$ M. CHUECA ET ALT. "Ampliación de Redes Topográficas y Locales: Cuestiones de Diseño". Pg. 53 y sig. Opus cit.

 $L' = L'_{m,n}$  = matriz triangular inferior con "unos" en la diagonal principal, multiplicadores con signo cambiado donde se produjo la anulación, y resto de elementos, "ceros"

Exactamente el mismo algoritmo y razonamiento, que hemos repetido por  $su$  especial importancia $^{21}$ .

En virtud de lo que antecede, pueden calcularse las dos expresiones (123) y (139), fundamentales en la resolución del Problema de Diseño de Orden Dos, que a su vez permite abordar la cuestión medular del proyecto, ajuste e interpretación de una red local a que nos venimos refiriendo. A saber, diseñar la matriz P de pesos a priori de observables en orden a lograr a posteriori una matriz prefijada cofactor de correcciones a coordenadas  $Q_{xx}$ , generalmente diagonal, que implica así mismo la matriz varianza covarianza  $\sigma_{xx}$ . Las dos últimas matrices, que llamamos de criterio son como sabemos esenciales para interpretar los resultados de la red, directamente y en especial a través de la teoría y praxis de los recintos de error que ellas en buena medida generan.

Y como última indicación, cuanto antecede supone manejar el vector de observables agregando y suprimiendo elementos según convenga a la marcha del Proyecto. No debe olvidarse la utilidad del Método de los Ajustes Coordinados, que permite la elegante solución de suprimir observables simplemente cambiando de signo sus pesos $^{22}$ . Y tampoco que, aunque no hay ninguna razón en contra de que el peso de un observable sea un número decimal, hoy por hoy solo sabemos observar y ponderar por cifras enteras de observaciones de peso unidad. En consecuencia, como al determinar la matriz de pesos objetivo sus elementos resultarán números decimales, será preciso redondear a enteros, con el consiguiente e inevitable error. De nuevo, solo cabe confiar en el buen hacer del proyectista para salvar el escollo. Y dando por supuesto que este buen hacer existe, aceptemos también que tal vez se habrá marcado a priori como objetivo e intentado lograr una hiperesfera de error. No obstante, las más de las veces habrá que conformarse con un hiperelipsoide de ejes más o menos homogéneos. Pues a pesar de todo, en la inmensa mayoría de los casos, será suficiente. Y, asegurado que tras el  $q$ iuste y "a posteriori" se logrará el hiperelipsoide establecido y aceptado "a priori", será el momento de interpretar los resultados vértice a vértice, todos en conjunto y simultáneamente, y, como esperamos ofrecer en próximos trabajos, sobre cualquier punto o grupo de puntos o zonas de interés especíco situados en el área o espacio sobre el que se ha efectuado el levantamiento.

Y habrá que ofrecer la expresión geométrica y cifrado del hiperrecinto de error, en forma de hiperparalelepípedo exinscrito a hiperelipsoide e hiperpodaria. Además, de los recintos específicos de cada vértice o grupo de

 $21$ Consúltese la marcha de los cálculos en ejemplos resueltos en M. CHUECA ET ALT. "Ampliación de Redes Topográficas y Locales: Cuestiones de Diseño". Pg. 93 y sig. Opus cit.

 $^{22}$ M. CHUECA ET ALT. "Redes Topográficas y Locales. Microgeodesia". Pg. 109 y sig. Opus cit.

puntos, en forma de rectángulo, con elipse y podaria inscritos, en planimetría o paralelepípedo recto rectángulo, con podaria y elipsoide inscritos, en tres dimensiones; individualmente para un vértice o punto individualizado o simultáneamente para cualquier grupo arbitrario, hasta la totalidad de la red. Todo ello cumpliendo la tolerancia que se haya establecido y acompañado del nivel de significación estadístico y probabilístico cifrado en cada caso que también previamente se haya aceptado como exigible.

Es pues el momento de ocuparnos de los recintos específicos de error de un vértice o grupo de vértices.

# 3.3. Figuras de error bidimensionales. Rectángulos, podarias y elipses de error. Extensión a tres dimensiones

### 3.3.1. Estado de la cuestión y planteamiento

Una cuestión previa importante. Recordemos la integral fundamental (45)

$$
P_{\Phi} = \iiint \dots \int_{\Phi,n} P(X) \cdot dX_1 \cdot dX_2 \cdot dX_3 \dots dX_n \tag{151}
$$

donde la función subintegral  $P = P(X)$  puede escribirse como (74)

$$
P = P(Z + M) = P(X_a + x) = P(X) = P(x) =
$$

$$
= \frac{1}{(2\cdot\pi)^{\frac{1}{2}\cdot n}} \cdot \mid \sigma_{xx} \mid^{-\frac{1}{2}} \cdot e^{-\frac{1}{2}\cdot x^T \cdot \sigma_{xx}^{-1} \cdot x} \qquad (152)
$$

resultando en definitiva

$$
P_{\Phi} = \iiint \dots \int_{\Phi,n} \frac{1}{(2\pi)^{\frac{1}{2}\cdot n}} \cdot |\sigma_{xx}|^{-\frac{1}{2}} \cdot e^{-\frac{1}{2}\cdot x^T \cdot \sigma_{xx}^{-1}\cdot x} \cdot dx_1 \cdot dx_2 \cdot dx_3 \dots dx_n \tag{153}
$$

Y sea el hiperparalelepípedo recto rectángulo en  $E^n$  circunscrito a  $HE$ standard,  $K = 1$ , de aristas y caras laterales paralelas a los ejes y planos coordenados denido por

$$
\Phi \equiv |x_i| \le \sigma x_i, i \in (1, 2, \dots n) \qquad (154)
$$

evidentemente generalizable por homotecia de razón K a cualquier nivel de probabilidad.

Así pues (153) puede escribirse también como la expresión de probabilidad dual y simultánea

$$
P_{\Phi} = Prob(X_1, y X_2, y X_3, y \dots y X_n), X \subset \Phi
$$

$$
P_{\Phi} = Prob(x_1, y x_2, y x_3, y \dots y x_n), x \subset \Phi
$$

Y para nuestro trabajo, en primer lugar y en una red local genérica  $P_{\Phi}$ es estadísticamente la probabilidad de que todas y cada una de las " $n$ " coordenadas compensadas de sus vértices  $Xi$ ,  $i \in (1, 2, ..., n)$ , elementos del vector

$$
X_{n,1} = X_a + x
$$

estén determinadas simultáneamente de tal manera que ninguna rebase el dominio o recinto de integración Φ.

Por consiguiente y en definitiva,  $\Phi$  también puede explicarse como el recinto de error del afijo del vector de coordenadas compensadas  $X_{n,1} = X_a + x_a$ en el espacio  $E^n$ , n-dimensional, representativo del conjunto de la red y con poder de afirmación  $P_{\Phi}$ .

Y también como el recinto de error del afijo del vector de correcciones  $x$  en el espacio n-dimensional, representativo del conjunto de la red y con poder de afirmación  $P_{\Phi}$ .

No obstante, si consideramos distintos grupos de vértices, objetivo esencial de nuestro trabajo, cuyo número de coordenadas, correcciones o variables sean c, d, ..., h tales que  $c + d + \ldots + h = n$ , no es en general lícito calcular la probabilidad compuesta

$$
P_{\Phi} = P_{\Phi c} y P_{\Phi d} \dots y P_{\Phi h} \qquad (155)
$$

mediante (153). Los recintos de error o dominios  $\Phi c, \Phi d, \ldots, \Phi h$  son en principio inasequibles, su relación con Φ, desconocida, y aún cuando pudiera abordarse el cálculo, sería condición necesaria que las sucesivas integrales de orden  $c, d, ..., h$  extendidas a los dominios de referencia fueran independientes, lo que en general no sucede. Así, nada se puede decir por ejemplo, de la probabilidad de que los vértices exactos de una red planimétrica se encuentren a posteriori y simultáneamente agrupados dos a dos, tres a tres, o como sea procedente dentro de sus correspondientes recintos, que hemos definido como elipses, podarias y rectángulos de error.

Así y resultando inalcanzable la solución automática del problema, que lo transformaría en pura rutina, y hasta que algún día sea así, por algún procedimiento que hoy nos permanece oculto, ofrecemos un método operativo contrastado ya favorablemente con la práctica y entendemos que útil para los fines interesados.

En lineas generales, hemos visto que es posible transformar (153) en una integral de variables separadas del tipo  $(85)$  y  $(86)$  en el espacio "z" mediante el cambio de variable equivalente a una rotación (77)

$$
P_{\Phi} = P_{\Omega} = P(x)_{\Phi} = P(z)_{\Omega} =
$$

$$
= \iiint \dots \int_{\Omega,n} \frac{1}{(2\pi)^{\frac{1}{2}\cdot n}} \cdot \left| \sigma_{xx} \right|_{n}^{-\frac{1}{2}} \cdot e^{-\frac{1}{2}\cdot \sum_{1}^{n} \left(\frac{z_{i}}{\sigma_{zi}}\right)^{2}} \cdot dz_{1} \cdot dz_{2}...dz_{n} \qquad (156)
$$

con n variables y n filas en  $\sigma_{xx}$  y pudiendo escribir también

$$
P_{\Phi q} = P_{\Omega q} = P(x)_{\Phi q} = P(z)_{\Omega q} =
$$

$$
= \iiint \dots \int_{\Omega q, q} \frac{1}{(2\pi)^{\frac{1}{2} \cdot q}} \cdot \mid \sigma_{xx} \mid_{q}^{-\frac{1}{2}} \cdot e^{-\frac{1}{2} \cdot \sum_{1}^{q} \left(\frac{z_i}{\sigma_{zi}}\right)^2} \cdot dz_1 \cdot dz_2 \dots dz_q \qquad (157)
$$

Operando y tipificando las variables resulta en (156) la integral definida múltiple de variables separadas para la totalidad de la red

$$
P_{\Psi} = P_{R\sigma_{zn}} =
$$

$$
= |\sigma_{xx}|_{q}^{-\frac{1}{2}} \n+1 \n\sigma_{z1} \cdot \int_{-1}^{+1} \frac{1}{(2\cdot\pi)^{\frac{1}{2}}} \cdot e^{-\frac{1}{2} \cdot t_{1}^{2}} \cdot dt_{1} \dots \sigma_{zn} \cdot \int_{-1}^{+1} \frac{1}{(2\cdot\pi)^{\frac{1}{2}}} \cdot e^{-\frac{1}{2} \cdot t_{q}^{2}} \cdot dt_{n} \n\tag{158}
$$

para cualquier número de coordenadas entre 1 y  $n$ , inclusive, calculable en cualquier orden de integración y por tanto fraccionable en grupos arbitrarios de variables  $t_i$  evidentemente relacionadas con  $z_i$  y finalmente con  $x_i$ , siendo  $i \in {1, 2, 3, \ldots, n}$ . Que sabemos integrar utilizando las tablas de la distribución gaussiana normal de una variable, y definiendo finalmente en el n-edro " $z$ " el recinto de integración, que lo es también de error

$$
\Psi = R_{\sigma zn} \equiv [ | z_i | \leq \sigma_{zi} ] \quad , i \in 1, 2, 3, \dots, n \qquad (159)
$$

y puede formularse la probabilidad

$$
P_{\Psi} = P_{R_{\sigma z n}} \equiv prob \; [ \mid z_i \mid \leq \sigma_{z i} ] \quad , i \in 1, 2, 3, \dots, n \tag{160}
$$

y en su caso más general, con coeficiente  $K$  de homotecia

$$
P_{K\Psi} = P_{RK\sigma z n} = |\operatorname{diag} \sigma_o^2 \mu^{-1}|_{n}^{-\frac{1}{2}} \cdot 2^n \cdot \prod_{1}^{n} \sigma_{z i} \cdot \left[ (N(0, 1))_0^K \right]^n =
$$
  
= 
$$
|\sigma_{z i}^2|_{n}^{-\frac{1}{2}} \cdot 2^n \cdot \prod_{1}^{n} \sigma_{z i} \cdot \left[ (N(0, 1))_0^K \right]^n =
$$

$$
= \sigma_{z1}^{-1} \cdot \sigma_{z2}^{-1} \cdot \sigma_{z3}^{-1} \dots \cdot \sigma_{zn}^{-1} \cdot \sigma_{z1} \cdot \sigma_{z2} \cdot \sigma_{z3} \dots \cdot \sigma_{zn} \cdot 2^n \cdot \left[ (N(0, 1))_0^K \right]^n =
$$
  

$$
= 2^n \cdot \left[ (N(0, 1))_0^K \right]^n \qquad (161)
$$

Pudiéndose entender también el recinto de error o integración más general  $K\Psi$  como el hiperparalelepípedo recto rectángulo en  $E^n$  circunscrito a  $HE$  canónico, con coeficiente de homotecia  $K$  (particularizable a standard con K = 1) e interpretación geométrica en todo análoga a la (154). Las desviaciones típicas de las variables son ahora los semiejes de HE.

Estadísticamente el paso de las variables estocásticas " $x$ " a " $z$ " se traduce. y ello es fundamental, en que las " $z$ " resultan como sabemos y hemos visto estocásticamente independientes. Al rotar Γ, las covarianzas que relacionaban a las " $x$ " entre sí han desaparecido en el n-edro de referencia " $z$ " cuyas coordenadas han resultado independientes. Es de aplicación de nuevo la interpretación geométrica de las covarianzas que se estableció en el estudio del vector de observables.

El problema se traslada a relacionar el recinto o dominio Ψ referido al n-edro "z" con el recinto que ahora llamaremos  $\Phi'$  referido al n-edro "x" y manejarse en la práctica de forma eficiente, sencilla y suficientemente rigurosa con ambos.

Aplicando (77) se tendrá, en notación simplificada:

$$
\Psi = \Gamma^T \cdot \Phi'
$$

$$
\Phi' = \left(\Gamma^T\right)^{-1} \cdot \Psi = \Gamma \cdot \Psi \qquad (162)
$$

Por ser Γ matriz ortogonal. Pero no es posible representar analíticamente el hiperparalelepípedo Ψ con una sola ecuación y así el cálculo obliga a rotar hiperplano a hiperplano todas sus caras, trabajo ciertamente prolijo. Resulta mucho más cómodo utilizar el hiperelipsoide canónico HEC inscrito en él, de ecuación elemental y conocida y cuyos semiejes son las varianzas de las coordenadas " $z$ ", como dijimos y se ve en (160), independientes y representables por una matriz diagonal. Se tendrá:

$$
HE = \Gamma^T \cdot HEC
$$

$$
x^T \cdot \sigma_{xx}^{-1} \cdot x = (\Gamma \cdot z)^T \cdot \sigma_{zz}^{-1} \cdot (\Gamma \cdot z) = (\Gamma \cdot z_z)^T \cdot (diag \sigma_{zz}^{-1}) \cdot (\Gamma \cdot z) \tag{163}
$$

los hiperparalelepípedos circunscritos son ya perfectamente conocidos y redundantes. No es necesaria su determinación para nuestros fines. Sería en su caso preciso tener en cuenta que, por definición de perpendicularidad y paralelismo en el espacio seudoeuclídeo n-dimensional el problema puede geométricamente tener múltiples soluciones.

Es cierto y así lo hemos resaltado en numerosas ocasiones anteriormente que cada uno de los ejes del sistema "x", en el espacio  $E<sup>n</sup>$  puede representarse sobre el plano bidimensional del levantamiento y corresponde a nuestra realidad física, en tanto que los del sistema "z" están fuera de ella.

Pero en primer lugar y a efectos de estudiar la red en su conjunto, por el afijo de un solo vector en el espacio  $E<sup>n</sup>$ , tanto da utilizar un sistema como el otro. Puede escribirse en su caso más general

$$
P_{K\Phi'} = P_{K\Psi} = 2^n \cdot \left[ (N(0,1))_0^K \right]^n =
$$
  
=  $Prob(x_1, y x_2, y x_3, y \dots y x_n), x \subset \Phi'$  (164)

Por lo tanto, en definitiva  $(158)$  y  $(164)$  es la probabilidad de que el afijo del vector z, representativo de la solución de la red determinista, esté dentro del recinto de error estándar  $\Psi$ , o  $K \cdot \Psi$  en su caso más general referido al n-edro en "z" en el espacio  $E<sup>n</sup>$  y también es la probabilidad de que el afijo del vector x, representativo de la solución de la red determinista, esté dentro del recinto de error  $\Phi',$  o  $K \cdot \Phi'$  en su caso más general referido al n-edro en " $x$ " en el espacio  $E^n$ , que permite predecir e interpretar el conjunto de la red según se deseaba.

Geométricamente se utiliza un recinto de error canónico y el resultado tan solo depende del número " $n$ " de coordenadas aproximadas de la red. En general y con coeficiente de homotecia  $K$ , dependiente del nivel de afirmación o seguridad que se desee alcanzar, son de aplicación las expresiones (161) y (164), cuya generalidad, utilidad y sencillez es obvia.

Y en definitiva se escribirá, en su caso más general

$$
P_{\Phi'q} =
$$

$$
= \iiint \dots \int_{q, \Phi'q} \frac{1}{(2\pi)^{\frac{1}{2}\cdot q}} \cdot \mid \sigma_{xx} \mid_{q}^{-\frac{1}{2}} \cdot e^{-\frac{1}{2}\cdot x^{T} \cdot \sigma_{xxq}^{-1} \cdot x} \cdot dx_{1} \cdot dx_{2} \dots dx_{q} \qquad (165)
$$

para  $1 < q < n$ 

$$
P_{\Phi'} =
$$

$$
=\iiint\limits_{q,\,\Phi'}\dots \int\limits_{(2\cdot\pi)^{\frac{1}{2}\cdot n}}\cdot\mid \sigma_{xx}\mid^{-\frac{1}{2}}_{n}\cdot e^{-\frac{1}{2}\cdot x^{T}\cdot \sigma_{xxq}^{-1}\cdot x}\cdot dx_{1}\cdot dx_{2}...dx_{n}=
$$

$$
= P_{\Phi'c} \, y \, P_{\Phi'd}, \dots, y \, P_{\Phi'h} = (166)
$$

de interpretación inmediata.

En definitiva y según ya hemos visto, al vernos obligados a resolver la integral que hemos llamado fundamental en el sistema " $z$ " que no tiene significación física real, extendida a un dominio  $K\Psi$  que tampoco la tiene, su aplicación directa no nos es de utilidad.

Por ello, es obligado cambiar al sistema " $x$ " cuyos ejes de coordenadas sí tienen significado físico y relacionar  $K\Psi$  con  $K\Phi'$  (siendo por supuesto  $K\Phi \neq K\Phi'$ ) en dicho sistema.

El hiperelipsoide inscrito en los hiperparalelepípedos  $K\Phi$  y  $K\Phi'$  es morfológicamente el mismo, teniendo los mismos ejes. Así  $K\Phi$  y  $K\Phi'$  difieren solamente en que KΦ es tangente al hiperelipsoide en puntos cualquiera del mismo y sus aristas laterales son paralelas a los ejes del n-edro de referencia " $x$ " y  $K\Phi'$  es tangente al hiperelipsoide en sus vértices y sus aristas laterales no son paralelas a los ejes del mismo n-edro de referencia " $x$ ". Efectivamente,  $K\Phi'$  es el resultado de aplicar la matriz rotación  $\Gamma$  al hiperparalelepído KΨ, de aristas laterales paralelas a los ejes del n-edro "z" y tangente al hiperelipsoide tantas veces nombrado en su forma canónica, es decir, en sus vértices. Así, los dos hiperelipsoides generatrices de los hiperparalelepípedos circunscritos K $\Phi$  y K $\Phi'$  resultan ser los mismos, diferenciándose estos últimos solamente en la forma de ser tangentes a aquellos.

La cuestión en general no es sencilla. Pero el esfuerzo merece la pena porque es el único procedimiento hasta donde se nos alcanza asequible para diseñar y proyectar redes e interpretar sus resultados con cualquier simultaneidad, desde un solo vértice aislado hasta la totalidad de la red.

La determinación de las elipses es fácilmente asequible en  $K\Phi$   $y$   $K\Phi'$ . Se obtendrán mediante secciones por los planos coordenados, en cualquiera de los dos dominios. Sus ecuaciones son bien conocidas.

Y conocida la ecuación de la elipse, también lo es su rectángulo circunscrito, definido por las cuatro tangentes ortogonales dos a dos a aquella en los puntos que procedan.

La extensión a tres dimensiones es trivial. Es pues momento de ocuparse monográcamente de los recintos de error bi o tridimensionales asociados a vértices con las interpretaciones geométricas y algoritmos matemáticos y estadísticos que sean de aplicación. Y posteriormente, Capítulo 2, un ejemplo de aplicación desarrollado en detalle, tratará de aclarar cuestiones operativas.

# 3.3.2. Figuras bi y tridimensionales<sup>23</sup>

En virtud de cuanto se ha expuesto, particularizando (75) y (76) para  $C = 1$ y  $n = 2$  se obtiene

$$
L\left(P(2 \cdot \pi) \cdot |\sigma_{xx}|^{\frac{1}{2}}\right)^{-2} = x^T \cdot \sigma_{xx}^{-1} \cdot x = 1 \quad (167)
$$

$$
P = P(x) = P(X) = \frac{1}{(2 \cdot \pi) \cdot |\sigma_{xx}|^{\frac{1}{2}}} \cdot e^{-\frac{1}{2} \cdot x^T \cdot \sigma_{xx}^{-1} \cdot x}
$$
 (168)

$$
L\left(P(2\cdot\pi)\cdot|\sigma_{xx}|^{\frac{1}{2}}\right)^{-2} = C^2 = \begin{pmatrix} x & y \end{pmatrix}\cdot \begin{pmatrix} \sigma_x^2 & \sigma_{xy} \\ \sigma_{xy} & \sigma_y^2 \end{pmatrix}^{-1}\cdot \begin{pmatrix} x \\ y \end{pmatrix} =
$$

$$
= \left( \begin{array}{cc} x & y \end{array} \right) \cdot \frac{1}{\sigma_x^2 \cdot \sigma_y^2 - \sigma_{xy}^2} \cdot \left( \begin{array}{cc} \sigma_y^2 & -\sigma_{xy} \\ -\sigma_{xy} & \sigma_x^2 \end{array} \right) \cdot \left( \begin{array}{c} x \\ y \end{array} \right) =
$$

$$
= \frac{1}{\sigma_x^2 \cdot \sigma_y^2 - \sigma_{xy}^2} \cdot \left( x^2 \cdot \sigma_y^2 - 2 \cdot x \cdot y \cdot \sigma_{xy} + y^2 \cdot \sigma_x^2 \right) = 1 \quad (169)
$$

$$
(x^2 \cdot \sigma_y^2 - 2 \cdot x \cdot y \cdot \sigma_{xy} + y^2 \cdot \sigma_x^2) = \sigma_x^2 \cdot \sigma_y^2 - \sigma_{xy}^2 \qquad (170)
$$

(170) es la que hemos llamado elipse standard ES a posteriori de incertidumbre del vértice arbitrario  $(x, y)$  en la red considerada, equiprobable con probabilidad P según (168) en cualquiera de sus puntos.

 $^{23}$ En lo que se refiere a cuestiones básicas sobre recintos bi y tridimensionales de error, referidos a un solo vértice arbitrario de una red local, lo consideramos estudiade en la Parte I y la Parte II de esta publicación.

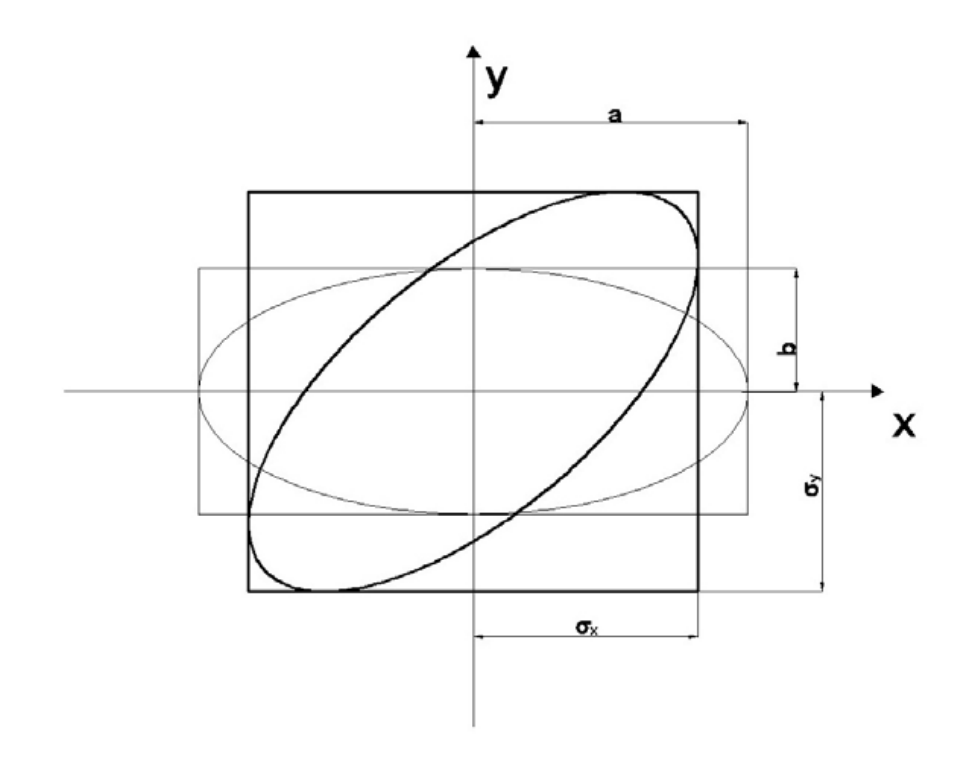

Figura 3.3: Elipse canónica y elipse no canónica, en trazo fino y grueso respectivamente

La expresión (168) es realmente incómoda de utilizar en la práctica. Pero si consideramos la fig. 1.3, y en ella la elipse standard  $ES$ , en trazo grueso, cortándola por una recta genérica paralela al eje oy

$$
x = r \qquad (171)
$$

se sigue

$$
r^2 \cdot \sigma_y^2 + y^2 \cdot \sigma_x^2 - 2 \cdot r \cdot y \cdot \sigma_{xy} - \sigma_x^2 \cdot \sigma_y^2 + \sigma_{xy}^2 = 0 \qquad (172)
$$

ecuación en " $y$ ", y anulando el discriminante, la condición de tangencia será

$$
\triangle = 4 \cdot r^2 \cdot \sigma_{xy}^2 - 4 \cdot \sigma_x^2 \cdot (r^2 \cdot \sigma_y^2 - \sigma_x^2 \cdot \sigma_y^2 + \sigma_{xy}^2)
$$
  

$$
r^2 \cdot \sigma_{xy}^2 - r^2 \cdot \sigma_x^2 \cdot \sigma_y^2 + \sigma_x^4 \cdot \sigma_y^2 - \sigma_x^2 \cdot \sigma_{xy}^2 =
$$
  

$$
= \sigma_{xy}^2 \cdot (r^2 - \sigma_x^2) - \sigma_x^2 \cdot \sigma_y^2 \cdot (r^2 - \sigma_x^2) =
$$

$$
= (r^2 - \sigma_x^2) \cdot (\sigma_{xy}^2 - \sigma_x^2 \cdot \sigma_y^2) \qquad (173)
$$

y como en cualquier supuesto

$$
|\sigma_{xx}| = (\sigma_{xy}^2 - \sigma_x^2 \cdot \sigma_y^2) > 0 \qquad (174)
$$

por tratarse de una elipse real, se tendrá

$$
(r2 - \sigma_x2) = 0
$$

$$
x = r = \pm \sigma_x \qquad (175)
$$

tangentes a la elipse paralelas al eje oy, y del mismo modo se deduce, cortando por

$$
y = s
$$

$$
(s2 - \sigma_y2) = 0
$$

$$
y = s = \pm \sigma_y \qquad (176)
$$

tangentes a la elipse paralelas al eje  $\alpha x$ , que definen con las anteriores el rectángulo exinscrito a la elipse standard HE. La extensión a cualquier elipse homotética de razón K es banal.

Si  $\sigma_{xy}=0$ la elipse adopta la forma canónica  $EC,$ en trazo fino en fig.1.3

$$
|\sigma_{xx}| = (x^2 \cdot \sigma_y^2 + y^2 \cdot \sigma_x^2) = \sigma_x^2 \cdot \sigma_y^2
$$

$$
\frac{x^2}{\sigma_x^2} + \frac{y^2}{\sigma_y^2} = \frac{x^2}{a^2} + \frac{y^2}{b^2} = 1 \qquad (177)
$$

y de nuevo las rectas paralelas a los ejes generadoras del rectángulo exinscrito a la elipse standard canónica serán

$$
x = \pm \sigma_x = \pm a
$$

$$
y = \pm \sigma_y = \pm b \qquad (178)
$$

y evidentemente estas nuevas desviaciones típicas  $\sigma_x$ ,  $\sigma_y$ , son iguales a los semiejes a, b, de la elipse y distintas de las genéricas expresadas en (170). Y por lo tanto, si rotamos en su propio plano y con centro el origen los ejes  $(Oxy)$  o la elipse standard HE el mismo ángulo con el mismo origen y sentido contrario, se modifican las  $\sigma_x$ ,  $\sigma_y$ ,  $\sigma_{xy}$ , elementos de la matriz varianza covarianza  $\sigma_{xx}$ , desapareciendo la covarianza cuando los ejes adoptados son los de la elipse. Caso canónico.

En definitiva, podemos afirmar que las  $\sigma_x$ ,  $\sigma_y$ ,  $\sigma_{xy}$ , son esencialmente variables con la orientación de los ejes  $(Oxy)$  utilizados y que siempre la aparición o desaparición de covarianzas es explicable por rotaciones geométricas de los mismos ejes. Correlativamente el resultado es idéntico girando la elipse y manteniendo fijos los ejes de coordenadas. Y las elipses cualquiera que sea su posición girada respecto a los ejes tienen signicado en nuestra realidad física, son morfológicamente iguales, es decir, tienen los mismos ejes, y son solución del problema porque están todas en el plano del levantamiento.

En síntesis y siempre en dos dimensiones, sea cual fuere su orientación, las que hemos llamado tal vez con cierta impropiedad, elipses de error, resultan tangentes al rectángulo de centro en el origen y lados paralelos a los ejes de longitud respectivamente  $2 \cdot \sigma_x$ ,  $2 \cdot \sigma_y$ . En el caso canónico dichos lados y proyecciones coinciden con los ejes  $2 \cdot a$  y  $2 \cdot b$  de la elipse de que se trate. Y como la elipse genérica estudiada es morfológicamente constante, el rectángulo exinscrito y tangente en los vértices será de área y dimensiones variables para una elipse dada. Y si agregamos que la elipse (170)  $ES$  es directriz de la podaria standard  $PS$ , particularización de (16) para dos dimensiones, el problema de determinación e interpretación de un solo vértice, queda resuelto como el caso particular estudiado  $n = 2$  y  $C = 1$ . Su desarrollo en detalle por otra parte, nos es bien conocido<sup>24</sup>.

Es subrayable que la teoría sobre las covarianzas es análoga también a la concerniente al vector de observables, que expusimos en su momento $^{25}.$ 

Y por consiguiente, para lograr la debida generalización en la interpretación de resultados de ajuste de una red con un número arbitrario de vértices libres será aconsejable, en primer lugar utilizar al límite de lo posible, estadística y geométricamente, el paso de las variables estocásticas " $x$ " a " $z$ ", que se traduce, y ello es fundamental, en que al rotar Γ, las covarianzas que relacionaban a las "x" entre sí desaparecen en el n-edro de referencia "z" cuyas coordenadas resultan como sabemos estocásticamente independientes y el supuesto se transforma en geométricamente canónico. Otra cuestión es la pérdida de realidad física de las variables " $z$ ", que deberá tratarse en cada caso particular adecuadamente.

Y adicionalmente 1º Utilizar básicamente para cada vértice, por separado y simultáneamente, los correspondientes rectángulos exinscritos de lados  $2 \cdot a$  y  $2 \cdot b$  tangentes a las  $ES$  en sus vértices para no incurrir en ambigüedad. 2º Al mismo tiempo, considerar las correspondientes elipses y podarias, comparando las áreas de las tres guras y cifrando resultados.

 $^{24}Ib$ idem.

 $^{25}Ibidem$ .

3º Complementariamente, calcular, cifrar y comparar los hipervolumenes de los hiperrecintos de partida.

Es cierto que todos y cada uno de los ejes del sistema " $x$ ", en el espacio  $E<sup>n</sup>$  pueden representarse sobre el plano bidimensional del levantamiento y corresponden a nuestra realidad física, en tanto que los del sistema " $z$ " están fuera de ella. Pero consideraciones geométricas y aplicación de técnicas del PD2 permiten alcanzar en la inmensa mayoría de los casos resultados satisfactorios, siempre dependientes del buen hacer del proyectista.

La contrapartida hasta el momento era aplicar la doctrina bien conocida $^{26},$ de fundamento teórico poco sólido, según hemos visto en el epígrafe "Revisión" de los hiperelipsoides de error en ajustes gaussianos clásicos", resultados por lo tanto con menor fiabilidad, de más prolija interpretación, y dependientes además de las redundancias de la red, cuya modificación para mejorar el proyecto en la práctica es engorroso hasta llegar a inasequible.

Así pues, tipificando variables en (158) y particularizando para  $n = 2$ dimensiones se tendrá

$$
P_{\Psi} =
$$

$$
= |\sigma_{xx}|^{-\frac{1}{2}} \cdot \sigma_{z1} \cdot \int_{-1}^{+1} \frac{1}{(2 \cdot \pi)^{\frac{1}{2}}} \cdot e^{-\frac{1}{2} \cdot t_{1}^{2}} \cdot dt_{1} \cdot \sigma_{z2} \cdot \int_{-1}^{+1} \frac{1}{(2 \cdot \pi)^{\frac{1}{2}}} \cdot e^{-\frac{1}{2} \cdot t_{2}^{2}} \cdot dt_{2} =
$$

$$
= \left[2 \cdot (N(0,1))_{0}^{1}\right]^{2} \qquad (179)
$$

con

$$
\Psi = [\mid z_1 \mid \leq \sigma_{zi}]
$$
  

$$
i \in 1, 2
$$

recinto de integración, que reiteramos lo es también de error, o lo que es lo mismo

$$
\Psi' = [] t_1 \leq 1]
$$
  
 $i \in 1, 2$ 

resultando una integral denida doble de variables separadas de cálculo inmediato según (161).

Generalizando, puede expresarse la probabilidad de que el afijo del vector  $X/x$  solución de la red genérica ajustada se encuentre dentro de un hiperparalelepípedo tangente al hiperelipsoide e hiperpodaria que en su caso más general, con coeficiente K de homotecia hemos definido como K $\Psi$  vale

$$
P_{K\Psi} = P_{nRK\sigma z} = \left[2 \cdot (N(0,1))_0^K\right]^n \tag{180}
$$

 $\frac{126}{26}$ Ver p.ei M. Chueca et alt., "Redes Topográficas y Locales", pg. 279 y sig. Opus cit.

y para cada vértice por separado podemos escribir

$$
P_{K\Psi} = P_{2RK\sigma z} = \left[2 \cdot (N(0,1))_0^K\right]^2 \qquad (181)
$$

ampliable a tres dimensiones según

$$
P_{K\Psi} = P_{3RK\sigma z} = \left[2 \cdot (N(0,1))_0^K\right]^3 \tag{182}
$$

Siendo en la práctica necesario diseñar la red de tal manera que a posteriori

$$
\sigma_{xx} = (diag \sigma_i^2),
$$
 para  $i = 1, 2, 3...n$ 

es decir que no existan covarianzas, en cuyo caso, siendo idénticos los espacios " $x$ " y " $z$ ", será aplicable (180) para cualquier supuesto (155). Así por ejemplo (180) será la probabilidad de todos los vértices de la red se encuentren en conjunto y simultáneamente dentro de sus respectivos recintos bi o tridimensionales

$$
(2RK\sigma z/3RK\sigma z)
$$

cuyo conjunto es el recinto KΨ.

Y como esto último, visto lo visto, no parece imposible, será preceptivo diseñar la red a priori de modo que se puedan establecer procedimientos que cubran el objetivo propuesto lo mejor posible, de acuerdo con las técnicas que hemos bosquejado, en orden esencialmente a anular las covarianzas, la rotación, y lograr la coincidencia de los dos sistemas de ejes "z" y " $x$ " de reiterada referencia.

Para terminar este apartado, llamamos la atención sobre el escaso poder de afirmación de los recintos standard. Así, aplicando (180) con  $K = 1$ ,  $n = 8$ a una red planimétrica con cuatro vértices libres se tendrá a priori

$$
P_{nRK\sigma z} = P_{8R\sigma z} = 2^n \cdot \left[ (N(0,1))^1_0 \right]^n = 2^8 \cdot \left[ (N(0,1))^1_0 \right]^8 \tag{183}
$$

$$
P_{8R\sigma z} = \left[2 \cdot (N(0,1))_0^1\right]^8 = (2 \cdot 0,3413)^8 = 0,6826^8 = 0,0471 \tag{184}
$$

probabilidad prácticamente despreciable de que todos y cada uno de los cuatro vértices variables exactos se encuentren dentro de las elipses standard, con centro en los aproximados compensados. Ello implica la necesidad de prevenir coeficientes de homotecia importantes desde la fase de proyecto. Afortunadamente la mejora es rápida. Así, con  $K = 2$ ;  $K = 2, 5, y K = 3$  se obtiene sucesivamente:

$$
P_{8R2 \cdot \sigma z} = \left[2 \cdot (N(0,1))_0^2\right]^8 = (2 \cdot 0, 4772)^8 = 0,9544^8 = 0,6884
$$

$$
P_{8R2,5\cdot \sigma z} = \left[2 \cdot (N(0,1))_0^{2,5}\right]^8 = (2 \cdot 0,4938)^8 = 0,9876^8 = 0,9050
$$

$$
P_{8R3 \cdot \sigma z} = \left[2 \cdot (N(0,1))_0^3\right]^8 = (2 \cdot 0,4987)^8 = 0,9974^8 = 0,9794 \tag{185}
$$

que serían las sucesivas probabilidades conjuntas de que cada vértice exacto se encuentre dentro del recinto bidimensional correspondiente. Y para  $K = 4$ 

$$
P_{nR\sigma z} = \left[2 \cdot (N(0,1))_0^4\right]^8 \approx (2 \cdot 0, 5000)^n \Rightarrow 1 \quad (186)
$$

prácticamente la certeza, independientemente del número de vértices concernidos, lo que será muy importante cuando estudiemos zonas de distinta signicación y, sobre todo, evolución en el tiempo y control de deformaciones<sup>27</sup>.

De nuevo, la extensión a tres dimensiones es elemental.

## 3.3.3. Áreas y volúmenes de recintos de error. Estudio comparativo

Trabajando en planimetría, a cada vértice  $M(X, Y)$ , de correcciones  $(x, y)$ , acostumbra a asociarse un recinto de incertidumbre rectangular de lados iguales a  $2 \cdot \sigma_X = 2 \cdot \sigma_x$  y  $2 \cdot \sigma_Y = 2 \cdot \sigma_y$ , en las condiciones geométricas que conocemos o su homotético con lados de longitud múltiplo de las mismas según fiabilidad exigida a priori.

La altimetría se resuelve aparte con idéntico criterio y reunida con la planimetría genera la solución apetecida de la red, en su caso más general. Del mismo modo puede utilizarse como recinto de error la superficie interior a la elipse inscrita en el rectángulo citado cuyos ejes son sus lados, o a la curva podaria de su centro.

En tres dimensiones bastará con sustituir rectángulo, elipse y podaria por paralelepípedo recto rectángulo, elipsoide escaleno, y podaria de su centro.

<sup>&</sup>lt;sup>27</sup>M. CHUECA ET ALT., "Redes Topográficas y Locales" Opus cit. pg. 277 y sig. Pg. 277 .........se trata de la probabilidad de que un vértice de una red ajustada rigurosamente con m − r grados de libertad discrepe en planimetría de la posición exacta y desconocida en menos de  $z_1$ ,  $z_2$ , en x, y, abscisa y ordenada, con un nivel de significación  $\alpha$ <sup>n</sup>. Lo mismo que decimos ahora. Y resulta muy acorde con el cuadro pg. 283, función de las redundancias o grados de libertad. Allí resultaba que prácticamente, a partir de un valor muy discreto, no influían en el resultado final. Ahora sabemos por qué. Quede claro que no hemos pretendido negar la licitud del método, sino aportar un avance a partir de un enfoque distinto.

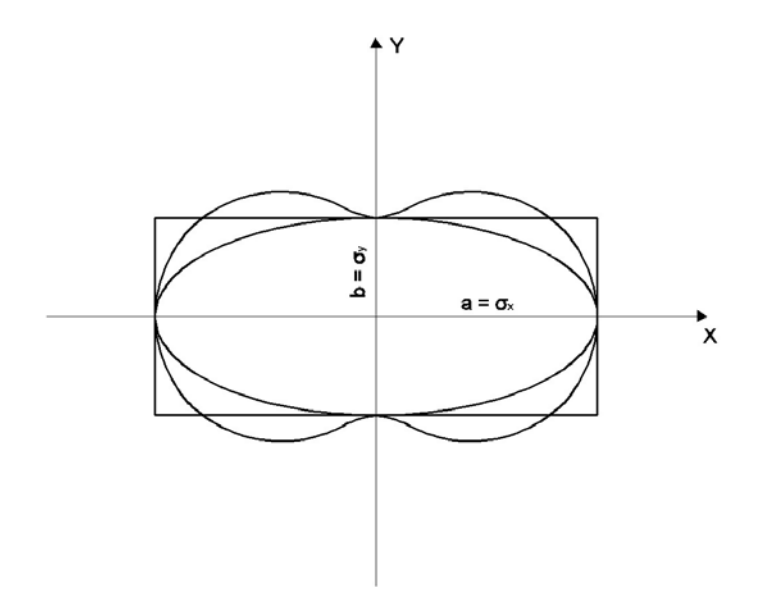

Figura 3.4: Rectángulo, elipse y podaria en posición canónica

En cualquier supuesto y para un vértice planimétrico arbitrario, el resultado conjunto de los tres recintos de error descritos es el de la figura anterior. Sea cual fuere el coeficiente de homotecia aplicado, la superficie menor será siempre la de la elipse. Sin embargo, la superficie encerrada por podaria y rectángulo depende de la relación existente entre las longitudes de sus ejes. Es obligado estudiar la cuestión en detalle.

Como apunte previo, puede apreciarse que la curva podaria presenta cuatro zonas en las que, en su caso, el error en la ordenada compensada del vértice excedería del valor máximo establecido para rectángulo y elipse en  $K \cdot \sigma_y$ , siendo  $K$  el coeficiente de homotecia. No así en abscisas.

Todo lo anterior supuesto conocidas las distintas definiciones probabilísticas de las figuras citadas y el desarrollo de sus teorías respectivas. Es preciso completarlo con el estudio comparativo de sus áreas y volúmenes, en orden a una mejor y más rigurosa previsión, proyecto e interpretación de resultados.

### 3.3.3.1. Recintos bidimensionales

A continuación, completamos la doctrina hasta ahora expuesta en el epígrafe 1 particularizando para dos dimensiones y aportando nuevos cálculos y conceptos.

Sea la elipse genérica

$$
E \equiv m \cdot y^2 + 2 \cdot q \cdot x \cdot y + n \cdot x^2 = 1 \qquad (187)
$$

la derivada y'

$$
y' = \frac{dy}{dx} = -\left(\frac{n \cdot x + q \cdot y}{m \cdot y + q \cdot x}\right) \tag{188}
$$

la ecuación de la tangente en un punto cualquiera  $A\left(x_A,\,y_A\right)$ 

$$
y - y_A = \left(\frac{n \cdot x_A + q \cdot y_A}{m \cdot y_A + q \cdot x_A}\right) \cdot (x - x_A) \tag{189}
$$

la normal desde el origen de coordenadas

$$
y = \left(\frac{m \cdot y_A + q \cdot x_A}{n \cdot x_A + q \cdot y_A}\right) \cdot x \tag{190}
$$

y la intersección de (189) y (190) será la ecuación cartesiana  $PC$  de la podaria del origen de coordenadas con respecto a la elipse (187). Operando resulta

$$
PC \equiv m \cdot x^2 - 2 \cdot q \cdot x \cdot y + n \cdot y^2 = (x^2 + y^2)^2 \cdot (m \cdot n - q) \tag{191}
$$

y en coordenadas polares, con

$$
x = r \cdot \cos w
$$
  
\n
$$
y = r \cdot \text{sen}w
$$
  
\n
$$
PP \equiv r^2 = m \cdot \cos^2 w + n \cdot \text{sen}^2 w - 2 \cdot q \cdot \text{sen}w \cdot \cos w = r^2 \cdot (m \cdot n - q^2) \tag{192}
$$

$$
PP \equiv r^2 = \frac{m}{m \cdot n - q^2} \cdot \cos^2 w + \frac{n}{m \cdot n - q^2} \cdot \sin^2 w - 2 \cdot \frac{q}{m \cdot n - q^2} \cdot \sin w \cdot \cos w \tag{193}
$$

que debe ser idéntica a la expresión (195) particularizada o deducida directamente y bien conocida<sup>28</sup>

$$
PS \equiv \sigma_r^2 = \sigma_x^2 \cdot \cos^2 w + \sigma_y^2 \cdot \sin^2 w + 2 \cdot \sigma_{xy} \cdot \sin w \cdot \cos w \qquad (194)
$$

en coordenadas polares  $(\sigma_r^2,\,w),$  que en cartesianas será de la forma

$$
PS \equiv \sigma_x^2 \cdot x^2 + \sigma_y^2 \cdot y^2 + 2 \cdot \sigma_{xy} \cdot x \cdot y = (x^2 + y^2)^2 \qquad (195)
$$

se cumplirá por tanto

$$
\sigma_x^2 = \frac{m}{m \cdot n - q^2} \qquad (196)
$$

$$
\sigma_y^2 = \frac{n}{m \cdot n - q^2} \qquad (197)
$$

$$
\sigma_{xy} = -\frac{q}{m \cdot n - q^2} \qquad (198)
$$

<sup>&</sup>lt;sup>28</sup>M. CHUECA ET ALT. "Métodos Topográficos", pg. 418, (10). Opus cit.

y resolviendo el sistema  $(196)$ ,  $(197)$ ,  $(198)$  se obtienen los valores de m, n, q

$$
m = \frac{\sigma_x^2}{\sigma_x^2 \cdot \sigma_y^2 - \sigma_{xy}^2}
$$
 (199)  

$$
n = \frac{\sigma_y^2}{\sigma_x^2 \cdot \sigma_y^2 - \sigma_{xy}^2}
$$
 (200)  

$$
q = -\frac{\sigma_{xy}}{\sigma_x^2 \cdot \sigma_y^2 - \sigma_{xy}^2}
$$
 (201)

que sustituyendo en (187) dan lugar

$$
ES \equiv \sigma_x^2 \cdot y^2 - 2 \cdot \sigma_{xy} \cdot x \cdot y + \sigma_y^2 \cdot x^2 = (\sigma_x^2 \sigma_y^2 - \sigma_{xy}^2)
$$
 (202)

y en expresión matricial

$$
ES \equiv x^T \cdot \begin{pmatrix} \sigma_x^2 & \sigma_{xy} \\ \sigma_{xy} & \sigma_y^2 \end{pmatrix}^{-1} \cdot x = x^T \cdot \sigma_{xxM}^{-1} \cdot x = 1 \qquad (203)
$$

Elipse genérica standard de incertidumbre a posteriori en coordenadas cartesianas para un punto compensado cualquiera de la red  $M(X, Y)$ , en función de su matriz varianza covarianza específica  $\sigma_{xxM}$ , referida al sistema de ejes local con origen en M y paralelos a los del levantamiento  $OXY$ . Sus semiejes en dirección y módulo son bien conocidos $^{29}.$ 

Una primera reflexión se plantea sobre la impropia denominación de standard. En efecto, el recinto que corresponde a esa denominación, de probabilidad constante, es como ya dijimos, el delimitado por la podaria. Es más, la probabilidad asociada al recinto delimitado por la Elipse mal llamada standard es variable en cada caso como vamos a ver a continuación. No obstante, seguiremos denominándola así, bien entendido lo que antecede.

Por otra parte es claro que Podaria y Elipse solo dependen de  $\sigma_{xxM}$ . En Análisis Multivariante nos ocupamos del papel que desempeñan el resto de las covarianzas de la matriz  $\sigma_{xx}$  correspondientes a pares de coordenadas de distintos puntos de la red.

Ahora es momento de estudiar la expresión de la probabilidad asociada a la elipse standard, según se ha definido y aceptado. Bastará con calcular la relación existente entre las áreas delimitadas por las dos superficies de error, en su caso más general.

Sin pérdida de generalidad calcularemos el área de la podaria  $Ap$  en su expresión canónica.

$$
PP \equiv r^2 = a^2 \cdot \cos^2 w + b^2 \cdot \sin^2 w = r^2 \qquad (204)
$$

 $^{29}Ibidem$ , pg. 419 (17) y (18).

$$
A_P = \int_0^{2\pi} \frac{1}{2} \cdot r^2 \cdot dw = \int_0^{2\pi} \frac{1}{2} \cdot (a^2 \cdot \cos^2 w + b^2 \cdot \sin^2 w) \cdot dw =
$$
  

$$
= \int_0^{2\pi} \frac{a^2}{2} \cdot (\frac{1 + \cos 2w}{2}) \cdot dw + \int_0^{2\pi} \frac{b^2}{2} \cdot (\frac{1 - \cos 2w}{2}) \cdot dw =
$$
  

$$
= \left[ \frac{a^2}{2} \cdot \frac{1}{2} \cdot (w + \frac{1}{2} \cdot \sin 2w) + \frac{b^2}{2} \cdot \frac{1}{2} \cdot (w - \frac{1}{2} \cdot \sin 2w) \right]_0^{2\pi} =
$$
  

$$
= \left[ \frac{a^2}{4} \cdot (2\pi + 0) + \frac{b^2}{4} \cdot (2\pi - 0) \right] = \pi \cdot \frac{a^2 + b^2}{2} \qquad (205)
$$

Según sabemos $^{30}$ , a la podaria standard  $PS$  se asocia la probabilidad de que el afijo del vector  $Xe$  vértice exacto, desconocido, esté dentro de la superficie que encierra y diste del afijo del vector  $X$ , ajustado, menos de una desviación típica.

Una primera relación entre probabilidades asociadas a la podaria PS y su elipse directriz standard ES se obtiene como sigue.

Siendo Prob PS la asociada a  $1\sigma^2$  (una varianza)<> $\pm 1\sigma$ , (una desviación típica), <>0,68, puede establecerse que *Prob ES* es la asociada a  $K^2\sigma^2$  $(varianzas) \leq \geq \pm K\sigma$  (desviaciones típicas), y con

$$
A_E = \pi \cdot a \cdot b \qquad (206)
$$

$$
K^2 = \frac{A_E}{A_P} = \frac{2 \cdot a \cdot b}{a^2 + b^2} \qquad (207)
$$

es decir

*Prob ES* 
$$
\langle \rangle \pm \sqrt{\frac{2 \cdot a \cdot b}{a^2 + b^2} \cdot \sigma^2} = \pm K \sigma
$$
 desviaciones típicas (208)

$$
con K < 1, \, Prob\, PS > Prob\, ES
$$

puesto que, siendo a/b semiejes mayor y menor de la elipse/podaria es obvio

$$
(a - b)^2 \ge 0, \quad a \ge b
$$
  

$$
a^2 + b^2 \ge 2 \cdot a \cdot b, \quad a^2 + b^2 - 2 \cdot a \cdot b \ge 0 \qquad (209)
$$
  

$$
\frac{2 \cdot a \cdot b}{a^2 + b^2} \le 1 \qquad (210)
$$

 $30\,\mathrm{Es}$  una simple particularización bidimensional del epígrafe 3.1 "Hiperpodarias de error".

y por denición de ambas curvas de nuevo encontraremos el óptimo en nuestro proyecto cuando  $a = b = R$ .

La elipse y su podaria standard óptimas  $ESO$  y  $PSO$  se confunden en la circunferencia CS standard, y se tiene

$$
Prob CS = Prob ESO = Prob PSO \ll>
$$

$$
\langle \rangle \pm \sqrt{\frac{2 \cdot R^2}{R^2 + R^2} \cdot \sigma^2} = \pm 1 \sigma \langle \rangle 0, 68 \qquad (211)
$$

Los máximos y mínimos de  $PS$  (186) dan lugar a la expresión general conocida los semiejes de podaria y elipse y su orientación en el sistema  $Oxy^{31}.$ 

$$
a^{2}/b^{2} = \frac{1}{2} \left[ (\sigma_{x}^{2} + \sigma_{y}^{2}) \pm \sqrt{(\sigma_{x}^{2} + \sigma_{y}^{2}) + 4 \cdot \sigma_{xy}^{2}} \right]
$$
 (212)  

$$
w_{a}/w_{b} = \arg \log \frac{-(\sigma_{x}^{2} - \sigma_{y}^{2}) \pm \sqrt{(\sigma_{x}^{2} + \sigma_{y}^{2}) + 4 \cdot \sigma_{xy}^{2}}}{2 \cdot \sigma_{xy}}
$$
 (213)

cumpliéndose evidentemente y como debía ser que

$$
tg w_a \cdot tg w_b = -1 \qquad (214)
$$

condición de ortogonalidad de los semiejes a y b. Pero como también debía suceder<sup>32</sup>, calculando la matriz V de autovalores de

$$
\sigma_{xxM} = \begin{pmatrix} \sigma_x^2 & \sigma_{xy} \\ \sigma_{xy} & \sigma_y^2 \end{pmatrix} \qquad (215)
$$

se obtienen precisamente (212), en la forma

$$
V = \left(\begin{array}{cc} a^2 & 0\\ 0 & b^2 \end{array}\right) \qquad (216)
$$

Finalmente, la matriz de autovectores columna normalizados resulta

$$
\Gamma =
$$

$$
= \left(\begin{array}{cc} \frac{2\cdot\sigma_{xy}}{4\cdot\sigma_{xy}^2+\left(-(\sigma_x^2-\sigma_y^2)+\sqrt{(\sigma_x^2-\sigma_y^2)+4\cdot\sigma_{xy}^2}\right)^2} & \frac{2\cdot\sigma_{xy}}{4\cdot\sigma_{xy}^2+\left(-(\sigma_x^2-\sigma_y^2)-\sqrt{(\sigma_x^2-\sigma_y^2)+4\cdot\sigma_{xy}^2}\right)^2} \\[1em] \frac{-(\sigma_x^2-\sigma_y^2)+\sqrt{(\sigma_x^2-\sigma_y^2)+4\cdot\sigma_{xy}^2}}{4\cdot\sigma_{xy}^2+\left(-(\sigma_x^2-\sigma_y^2)+\sqrt{(\sigma_x^2-\sigma_y^2)+4\cdot\sigma_{xy}^2}\right)^2} & \frac{-(\sigma_x^2-\sigma_y^2)-\sqrt{(\sigma_x^2+\sigma_y^2)+4\cdot\sigma_{xy}^2}}{4\cdot\sigma_{xy}^2+\left(-(\sigma_x^2-\sigma_y^2)-\sqrt{(\sigma_x^2-\sigma_y^2)+4\cdot\sigma_{xy}^2}\right)^2} \\ \end{array}\right)=
$$

 $31 C fr.$  M. CHUECA ET ALT. "Métodos Topográficos", pg. 419, expresiones (14), (15), (16) y (18).

 $^{32}$ M. Chueca et alt. "Redes Topográficas", pg. 278 y sig. Opus cit.

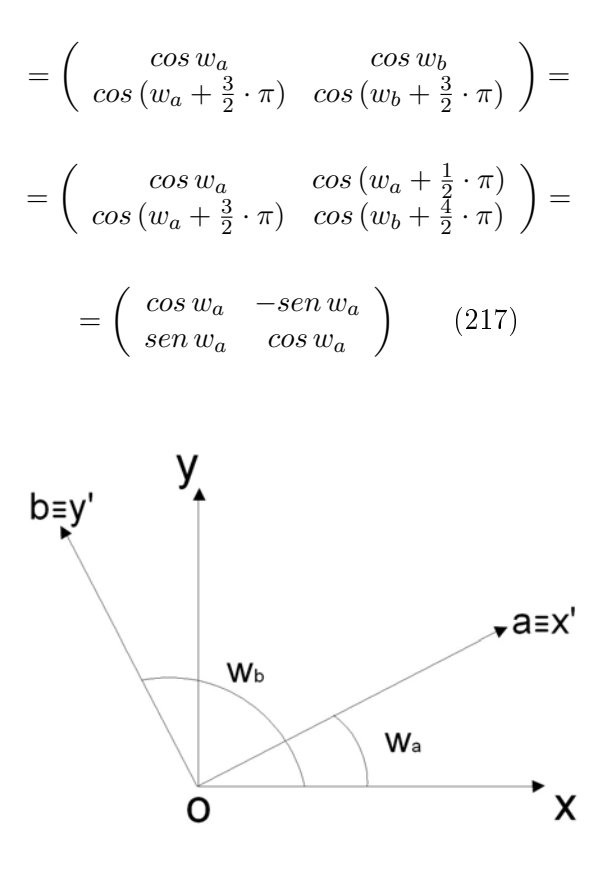

Figura 3.5: Rotación del sistema  $Oxy$  al  $Ox'y'$ 

Y como sabemos, la matriz  $\Gamma^T$  es la matriz rotación del sistema  $Oxy$  al  $Ox'y'$ (Oab, de los semiejes de elipses y podarias). Fig.3.5.

Y por consiguiente, podaria y elipse canónicas se deducen del caso general mediante la rotación descrita. Así, factorizando en (203) y teniendo en cuenta que la expresión de la rotación indicada es

$$
\Gamma^T \cdot x = x' \qquad (218)
$$

Se tendrá

$$
ES \equiv x^T \cdot \begin{pmatrix} \sigma_x^2 & \sigma_{xy} \\ \sigma_{xy} & \sigma_y^2 \end{pmatrix}^{-1} \cdot x = x^T \cdot \sigma_{xxM}^{-1} \cdot x^{-1} = x^T \cdot \Gamma \cdot V^{-1} \cdot \Gamma^T \cdot x =
$$

$$
= (\Gamma^T \cdot x)^T \cdot V^{-1} \cdot (\Gamma^T \cdot x) = x^T \cdot V^{-1} \cdot x' = 1 \qquad (219)
$$

resultando la elipse standard canónica referida a sus ejes  $Ox'y'$ 

$$
ES \equiv x'^T \cdot \begin{pmatrix} \frac{1}{a^2} & 0\\ 0 & \frac{1}{b^2} \end{pmatrix}^{-1} \cdot x' = 1 \qquad (220)
$$

que evidentemente puede expresarse también en la forma (203)

$$
ES \equiv x'^T \cdot \sigma_{xxM}^{-1} \cdot x' =
$$

$$
= x'^T \cdot \begin{pmatrix} \sigma_{x'}^2 & 0 \\ 0 & \sigma_{y'}^2 \end{pmatrix}^{-1} \cdot x' = x'^T \cdot \begin{pmatrix} \frac{1}{\sigma_{x'}^2} & 0 \\ 0 & \frac{1}{\sigma_{y'}^2} \end{pmatrix} \cdot x' = 1 \qquad (221)
$$

o bien como

$$
ESC \equiv \frac{x^2}{a^2} + \frac{y^2}{b^2} = \frac{x^2}{\sigma_{x'}^2} + \frac{y^2}{\sigma_{y'}^2} = 1 \qquad (222)
$$

con

$$
a2 = \sigma_{x'}2
$$
  

$$
b2 = \sigma_{y'}2
$$
 (223)

Es claro que las varianzas de las coordenadas del vértice genérico considerado varían al modificarse los ejes coordenados, como debe suceder por definición de recinto de error, y, sobre todo que la covarianza desaparece cuando se adopta la expresión canónica. Y tanto en elipse como en podaria, por supuesto. La podaria canónica según (212), puede expresarse en polares

$$
PSC \equiv \sigma_r^2 = a^2 \cdot \cos^2 w + b^2 \cdot \sin^2 w
$$
  

$$
PSC \equiv \sigma_r^2 = \sigma_{x'}^2 \cdot \cos^2 w + \sigma_{y'}^2 \cdot \sin^2 w \qquad (224)
$$

y en cartesianas anulando la covarianza en (1895)

$$
PSC \equiv a^2 \cdot x'^2 + b^2 \cdot y'^2 = (x'^2 + y'^2)^2
$$

$$
PSC \equiv \sigma_{x'}^2 \cdot x'^2 + \sigma_{y'}^2 \cdot y'^2 = (x'^2 + y'^2)^2 \qquad (225)
$$

y finalmente es banal que la circunferencia óptima standard CS surge anulando la covarianza  $\sigma_{xy}$  en (212) e igualando  $a = b$ . También en (219) y desarrollo siguiente. Así, con

$$
a2 = b2 = \sigma_{x'}2 = \sigma_{y'}2
$$

$$
\sigma_{x'y'} = 0 \qquad (226)
$$

se sigue

$$
CS \equiv x'^2 + y'^2 = R^2 = a^2 = b^2 = \sigma_{x'}^2 = \sigma_{y'}^2 \qquad (227)
$$

Y después de todo, cada vez aparece más clara la dudosa realidad física de la covarianza  $\sigma_{xy}$ . Y resulta más convincente tratarla más bien como una variable estadística o un artificio geométrico, al arbitrio del proyectista.
#### 3.3.3.2. Superficies comparadas

Sean:

Área de la podaria =  $AP = \pi \cdot \frac{a^2 + b^2}{2} = \frac{1}{2}$  $rac{1}{2} \cdot \pi \cdot (a^2 + b^2)$ Área de la elipse directriz (standard) =  $AES = \pi \cdot a \cdot b$ Área del rectángulo circunscrito =  $AR = 4 \cdot a \cdot b$ Con la notación usual y aplicando a curvas standard, de generalización

inmediata por homotecia a cualquier otra prescripción.

Se tendrá

 $3.$ 

1. 
$$
AP - AES = \frac{1}{2} \cdot \pi \cdot (a^2 + b^2) - \pi \cdot a \cdot b = \frac{1}{2} \cdot \pi \cdot (a^2 + b^2 - 2 \cdot a \cdot b) =
$$
  
=  $\frac{1}{2} \cdot \pi \cdot (a - b)^2 > 0$  (228)  
 $AP > AES$ 

2. 
$$
AR - AES = 4 \cdot a \cdot b - \pi \cdot a \cdot b = (4 - \pi) \cdot a \cdot b > 0
$$
 (229)

$$
AR > AES
$$

El área de la elipse standard AES es siempre menor que el área de la podaria  $AP$ , salvo cuando  $a = b$  y ambas se confunden con el círculo de dicho radio. Y el área del rectángulo circunscrito AR de lados los ejes es siempre un  $27\%$ mayor que el área de la elipse AES, según

$$
\frac{AR}{AES} = \frac{4 \cdot a \cdot b}{\pi \cdot a \cdot b} = \frac{4}{\pi} = 1,27
$$
 (230)  

$$
AP - AR = \frac{1}{2} \cdot \pi \cdot (a^2 + b^2) - 4 \cdot a \cdot b
$$
 (231)  
negidarado abora la expresión

considerando ahora la expresión

 $A_{33}$ 

$$
\frac{1}{2} \cdot \pi \cdot (a^2 + b^2) - 4 \cdot a \cdot b = 0 \qquad (232)
$$

referida a un plano de ejes  $(a, b)$  se tratará de una cónica que clasificamos según rutina

$$
A = \begin{vmatrix} \frac{1}{2} \cdot \pi & -2 & 0 \\ -2 & \frac{1}{2} \cdot \pi & 0 \\ 0 & 0 & 0 \end{vmatrix} = 0
$$

$$
= \begin{vmatrix} \frac{1}{2} \cdot \pi & -2 \\ -2 & \frac{1}{2} \cdot \pi \end{vmatrix} = \frac{1}{4} \cdot \pi^2 - 4 \approx -1, 53 < 0 \quad (233)
$$

se trata de una hipérbola degenerada en dos rectas secantes que pasan por el origen.

Sustituyendo  $m = \frac{b}{a}$  $\frac{b}{a}$  en la ecuación de la cónica degenerada se sigue

$$
\frac{1}{2} \cdot \pi \cdot (\frac{b}{a})^2 - 4 \cdot (\frac{b}{a}) + \frac{1}{2}\pi = 0
$$
  

$$
\frac{1}{2} \cdot \pi \cdot m^2 - 4 \cdot m + \frac{1}{2}\pi = 0
$$
  

$$
m^2 - \frac{8}{\pi} \cdot m + 1 = 0
$$

$$
m = \frac{1}{2} \left[ \frac{8}{\pi} \pm \sqrt{(\frac{8}{\pi})^2 - 4} \right] = \frac{4}{\pi} \pm \sqrt{(\frac{4}{\pi})^2 - 1} = 1,27 \pm 0,79 \Rightarrow
$$

$$
\Rightarrow \begin{array}{rcl} m_1 = & 2,06 \\ m_2 = & 0,48 \end{array} \tag{234}
$$

Resultando en definitiva la pareja de rectas en el plano  $(a, b)$ 

$$
b = 2,06 \cdot a = tg\ 71,25^{g} \cdot a \qquad (235)
$$
  

$$
b = 0,48 \cdot a = tg\ 28,75^{g} \cdot a \qquad (236)
$$

dos rectas pasando por el origen y simétricas con respecto a la bisectriz del primero y tercer cuadrante  $b = a$ , que corresponde a podarias y elipses confundidas en el círculo de radio  $b = a$ , y rectángulo transformado en cuadrado de lado  $2 \cdot a$ . Fig. 3.6.

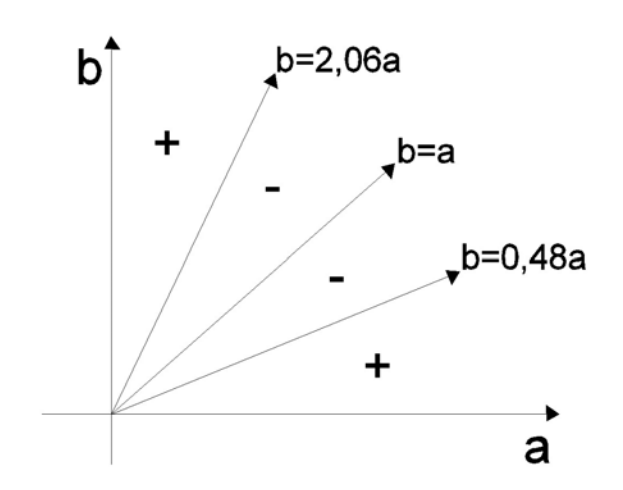

Figura 3.6: Primer cuadrante dividido en tres zonas que contiene a las figuras de error

El primer cuadrante queda dividido en tres zonas, en la central, que contiene a las figuras de error que justificaremos como bien conformadas, señalada  $\cos$  el signo  $-$  (menos) se cumple que

$$
AP - AR < 0
$$

$$
AP < AR
$$

Las áreas de las podarias son menores que las de sus rectángulos circunscritos. En las dos señaladas con el signo  $+$  (más), que contiene a las figuras de error mal conformadas se cumple que

$$
AP-AR>0
$$

$$
AP > AR
$$

Las áreas de las podarias son mayores que las de sus rectángulos circunscritos. Y no es banal el asunto. Porque una figura de error relativamente bien conformada (p. ej.  $a = 3, b = 2$ ) da lugar a una podaria de superficie

$$
AP = \frac{1}{2} \cdot \pi \cdot (a^2 + b^2) = \frac{1}{2} \cdot \pi \cdot (3^2 + 2^2) = \frac{13}{2} \cdot \pi = 20,42
$$

y un rectángulo de área

$$
AR=4\cdot a\cdot b=24
$$

Con una relación porcentual de un 17 % en más del área del rectángulo. Sensible y a tener en cuenta, pero razonable.

Pero si particularizamos para  $a = 10$ ,  $b = 1$ , figura mal conformada, se sigue

$$
AP = \frac{1}{2} \cdot \pi \cdot (a^2 + b^2) = \frac{1}{2} \cdot \pi \cdot (10 + 2^2) = \frac{13}{2} \cdot \pi = 158,65
$$

$$
AR = 4 \cdot a \cdot b = 40
$$

El área de la podaria es cuatro veces mayor que la del rectángulo circunscrito. Siempre estamos hablando de lo mismo. Si las figuras de error están mal configuradas, todo el algoritmo se deteriorará y la interpretación será a lo menos confusa si no equivocada e ininteligible.

Por otra parte, la diferencia entre la probabilidad de 0, 68 correspondiente al recinto de error podaria y la de  $0.68^2 = 0.462$  correspondiente al rectángulo circunscrito, en el supuesto de independencia de variables antes mencionado, queda justificado por lo que antecede. En efecto, aparte de la independencia en el caso de podaria de las coordenadas, que ya se mencionó, puede ser mucho mayor el área de esta última que la del rectángulo, según acabamos de ver.

Profundizando un poco más. La pendiente  $m=\frac{b}{a}$  $\frac{b}{a}$  es un excelente parámetro de control de la calidad de los recintos de error. Con alguna aparente paradoja que hay que tener en cuenta. En primer lugar, no olvidemos que el recinto de error más able, origen de todos los cálculos, es asimilable al rectángulo de lados  $2 \cdot a$  y  $2 \cdot b$ . Discutamos las posibles alternativas.

Si  $b = a$ ,  $m = 1$ , podaria y elipse se confunden en un círculo de dicho radio. Excelente solución según sabemos. Pero la superficie del cuadrado de lado  $2 \cdot a = 2 \cdot b$ , figura básica de error, es un 27% mayor. Porcentaje máximo. Es preciso tenerlo en cuenta al sustituir cuadrado por círculo en la interpretación de resultados.

Si  $b < a, m < 1$ , podaria y elipse se diferencian cada vez más. Estamos en la zona comprendida entre las rectas  $b = a$ , y  $b = m_2 \cdot a = tg\ 28, 75^g \cdot a =$  $0, 48 \cdot a$ . La configuración del recinto de error empeora. Pero la relación de superficies rectángulo/podaria mejora. Hasta llegar a la unidad sobre la recta de pendiente  $m_2$ . Sustituir rectángulo por podaria es menos preocupante. Incluso por elipse, de superficie menor todavía. Pero hay que tenerlo presente. como en el caso anterior.

Si  $b > a, m > 1$ , es trivial entender que estamos en la zona comprendida entre las rectas  $b = a$ , y  $b = m_1 \cdot a = tg\,71, 25 \cdot a = 2, 06 \cdot a$ , y hemos llamado 2 · b al eje mayor (lado mayor) de podaria (rectángulo). Mejora la relación de superficies hasta llegar a la unidad en la recta de pendiente  $m_1$ . Idéntico al caso anterior.

En las zonas señaladas con  $+$ , que representan  $2.28$ ,  $75 = 57,50\%$  del espacio del primer cuadrante se encuentran las soluciones "de rectángulos de error muy alargados" que ya calificamos como inaceptables al triangulaterar. Se al caso anterior.<br>En las zonas señaladas con +, que representan  $2.28, 75 = 57, 50\%$  del espacio<br>del primer cuadrante se encuentran las soluciones "de rectángulos de error<br>muy alargados" que ya calificamos como inaceptabl aceptables, representa un  $42,50\%$  de la superficie posible. Se justifica de nuevo la probabilidad deducida para la superficie podaria, que no entiende de buena o mala configuración a priori.

En cualquier caso, proyectar y diseñar es pensar y por supuesto, la antítesis de aplicar automáticamente un programa comercial.

Por su importancia en Diseño de Redes, merece la pena extenderse en el estudio comparativo de las áreas de rectángulos y podarias. Otra forma de entender la cuestión se sigue de considerar la relación

$$
\frac{AP}{AR} = \frac{\pi}{2} \cdot \frac{a^2 + b^2}{4 \cdot a \cdot b} = \frac{\pi}{8} \cdot \frac{a^2 + b^2}{a \cdot b} = G \qquad (237)
$$

y estudiar la variación de la forma cuadrática, con variables  $a, b$  y parámetro G

$$
C = a^2 + b^2 - \frac{8}{\pi} \cdot G \cdot a \cdot b \begin{pmatrix} > \\ & = > \\ & < \end{pmatrix} 0
$$

Según rutina, la expresión frontera equivalente a  $G = 1, AP = AR$ , será

$$
C = a^2 + b^2 - \frac{8}{\pi} \cdot a \cdot b = 0 \tag{238}
$$

que es la misma expresión (232) y es inmediato en (237) que puede escribirse

$$
\tfrac{8}{\pi} \cdot \tfrac{a^2 + b^2}{a \cdot b} = G > 1
$$

$$
\tfrac{8}{\pi} \cdot \tfrac{a^2 + b^2}{a \cdot b} > 1
$$

$$
C = a^2 + b^2 - \frac{8}{\pi} \cdot a \cdot b > 0
$$

y así mismo, para G < 1

$$
C=a^2+b^2-\tfrac8\pi\cdot a\cdot b<0
$$

Por lo tanto y resolviendo con respecto al semieje " $a$ " se tendrá

$$
a = \frac{1}{2} \cdot \left(\frac{8}{\pi} \cdot b \pm \sqrt{\frac{64}{\pi^2} \cdot b^2 - 4 \cdot b^2}\right) = b \cdot \left(\frac{4}{\pi} \pm \sqrt{\frac{16}{\pi^2} - 1}\right) \cong
$$

$$
\cong b \cdot (1,27 \pm 0,79) = \left\langle \begin{array}{c} 2,06 \cdot b \\ 0,48 \cdot b \end{array} \right\rangle
$$

como debía suceder según se desprende de  $(235)$ ,  $(237)$  y fig.1.7. La representación gráfica de la variación de  $G$  es así inmediata a partir de la parábola de eje vertical

$$
C = a^2 + b^2 - \frac{8}{\pi} \cdot a \cdot b = 0
$$

según la figura 3.7, de interpretación inmediata.

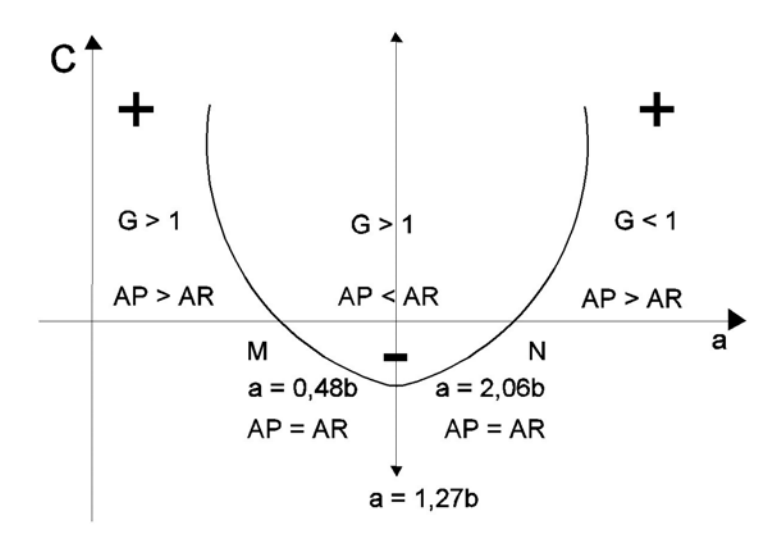

Figura 3.7: Representación gráfica de la variación de  $G$ 

En  $M \times N$  el área de rectángulo circunscrito y podaria son iguales y  $AP = AR$ . Entre M y N,  $AP < AR$  y fuera del intervalo MN,  $AP > AR$ . Considerando la simetría de la parábola respecto a su eje (señalado en puntos en figura), escribiremos.

En P, mínimo de la curva y vértice de la parábola

$$
a = \frac{1}{2} (abcisa \ de \ M + abcisa \ de \ N) = \frac{4}{\pi} \cdot b = 1,27 \cdot b
$$

$$
\frac{AP}{AR} = \frac{\frac{\pi}{2} \cdot (a^2 + b^2)}{4 \cdot a \cdot b} = \frac{\frac{\pi}{2} \cdot \left(\frac{16}{\pi^2} \cdot b^2 + b^2\right)}{4 \cdot \frac{4}{\pi} \cdot b^2} = \frac{16 + \pi^2}{32} = 0,81
$$

Desde M a P la relación  $G = AP/AR$  descenderá desde 1 a 0,81 aprox. Desde P a N crecerá hasta volver a valer 1.

Y es inmediato ver que las podarias en  $M \times N$  tienen sus ejes iguales y ortogonales. En efecto

$$
0,48 \cdot b \cdot 2,06 \cdot b = b \cdot \left(\frac{4}{\pi} - \sqrt{\frac{16}{\pi^2} - 1}\right) \cdot b \cdot \left(\frac{4}{\pi} + \sqrt{\frac{16}{\pi^2} - 1}\right) = b^2 \cdot \left(\frac{16}{\pi^2} - \frac{16}{\pi^2} + 1\right) = b^2
$$

que se deduce directamente de la forma cuadrática (238) como producto de sus raices en  $a$ . Pero dichas raices tienen la significación geométrica de pendientes de los ejes en  $(235)$ ,  $(236)$  y figs.1.6 y 1.7, que resultan ortogonales. Las elipse, podaria y rectángulo en M giradas un recto alrededor de su centro dan lugar a elipse, podaria y rectángulo en N.

A efectos de diseño y como nota final, todo irá bien trabajando en la zona  $MN$ . Es preciso diseñar la red para que resulten figuras planas de error en las que se verifique aproximadamente  $0.5 < a/b < 2$ . Entonces  $AP < AR$ y trabajaremos generalmente, aunque siempre según condiciones de la red y arbitrio del proyectista, con las guras de mayor área, es decir, rectángulos circunscritos a podarias y elipses, de área menor, que utilizaremos también para completar la interpretación y facilitar el proceso de cálculo, en su caso. En cualquier supuesto se cifrará la relación específica e individualizada entre las figuras de que se trate.

Por lo que respecta a la extensión tridimensional de la doctrina desarrollada, creemos que su desarrollo, aparte de ser mucho más prolijo, es conceptualmente el mismo y no tiene más valor que el puramente académico. No parece necesario insistir sobre él, entendiendo que su aplicación práctica a casos concretos es asequible fácilmente con lo ya expuesto.

Así y finalmente, la interpretación de resultados en el estado actual de la investigación supone ya a lo menos una clarificación de criterios sobre la doctrina anterior, que se puede llamar "clásica".

En cuanto a metodología y vector de observables a utilizar, es posible cualquier solución, En el ejemplo siguiente utilizaremos observables GNSS y ajustaremos la red por el Método de Incremento de Coordenadas, pero es claro que cualquier otra instrumentación y/o metodología de ajuste es perfectamente aplicable.

Sin embargo, todavía es preciso desarrollar la teoría y praxis de las zonas de distinta signicación, que existen muy frecuentemente en la práctica profesional y ese será nuestro siguiente objetivo.

#### 3.3.3.3. Hipervolumetría de recintos de incertidumbre

Para completar la exposición, y aún cuando su interés práctico sea reducido, conviene dedicar atención a la evaluación de hipervolúmenes en los hiperrecintos que se han estudiado. Así y aun teniendo en cuenta que a partir de cuatro dimensiones solo se puede hablar de realidad virtual, tratemos de abordar el problema.

En primer lugar, recordemos que en páginas anteriores nos hemos referido a los recintos de error asociados a vértices arbitrarios de una red local, definiéndolos en dos y tres dimensiones respectivamente como espacios limitados por curvas o superficies pedales o podarias del centro de elipses o elipsoides escalenos. Y agregábamos que "Es preciso subrayar que la definición geométrica de podaria como curva o superficie pedal única solo es válida en puridad de criterio para dos y tres dimensiones. Las condiciones generalizadas de perpendicularidad y paralelismo en el espacio  $E<sup>n</sup>$  permiten  $levantar$   $n-2$  perpendiculares a un plano, por definición bidimensional, en un punto y trazar otros tantos hiperplanos bidimensionales tangentes a

una superficie en un punto". El volumen de la hiperpodaria no tiene por tanto un valor unívoco y su utilización, además de poco rigurosa, puede conducir a ambigüedades indeseables. En cuanto al volumen de la podaria tridimensional que es unívoco, tiene sin embargo una expresión lo suficientemente complicada como para disuadir cualquier utilización y prescindimos de él<sup>33</sup>.

Es evidente sin embargo que siempre habrá en general un hiperelipsoide escaleno de semiejes  $a1, a2, a3, \ldots a n$ , generatriz de la o las hiperpodarias e inscrito en el hiperparalelepípedo, cuya expresión canónica en polares será:

$$
\sum_{i=1}^{i=n} \frac{\cos^2 w_i}{a_i^2} = \frac{1}{r_i^2} \qquad (239)
$$

y en cartesianas

$$
\sum_{i=1}^{i=n} \left[ \frac{x_i^2}{a_i^2} \right] = 1 \qquad (240)
$$

La expresión de su hipervolumen  $HV$  del hiperelipsoide  $HES$ , que es único, se expresa según<sup>34</sup>

$$
HVHES = 2^{n} \cdot a_{1} \cdot a_{2} \cdot a_{3} \dots \dots \dots a_{n} \iiint^{(n} \dots \dots \int dx_{1} \cdot dx_{2} \cdot dx_{3} \dots \dots \dots dx_{n} =
$$

$$
= a \cdot a_{2} \cdot a_{3} \dots \dots \dots a_{n} \cdot \frac{\left(\Gamma(\frac{1}{2})\right)^{n}}{\Gamma(\frac{n+2}{2})} = a \cdot a_{2} \cdot a_{3} \dots \dots \dots a_{n} \cdot \frac{\pi^{\frac{n}{2}}}{\Gamma(\frac{n+2}{2})}
$$
(241)

 $^{33}\mathrm{V}$ iene dado por la integral en polares cuaternarias que sigue  $V=\frac{2}{3}$  $\int\limits_0^{2\pi}d\delta\cdot$  $\int_{0}^{\frac{+\pi}{2}}\left(a^2\cdot cos^2\varphi\cdot cos^2\delta+b^2\cdot cos^2\varphi\cdot sen^2\delta+c^2\cdot sen^2\varphi\right)^{\frac{3}{2}}\cdot cos\varphi\cdot d\varphi$ que se resuelve con el cambio

$$
t = (a^2 \cdot \cos^2 \varphi \cdot \cos^2 \delta + b^2 \cdot \cos^2 \varphi \cdot \sin^2 \delta + c^2 \cdot \sin^2 \varphi)
$$
  

$$
dt = (b^2 \cdot \sin^2 \delta - a^2 \cdot \cos^2 \delta + c^2) \cdot \sin 2\varphi \cdot d\varphi
$$
  

$$
d\varphi = \frac{1}{(b^2 \cdot \sin^2 \delta - a^2 \cdot \cos^2 \delta + c^2)} \cdot \frac{1}{\sin 2\varphi} \cdot dt
$$
  

$$
\sin \varphi = \sqrt{\frac{t - (a^2 \cdot \cos^2 \delta + b^2 \cdot \sin^2 \delta)}{(c^2 - (a^2 \cdot \cos^2 \delta + b^2 \cdot \sin^2 \delta))}}
$$

y la integral auxiliar

$$
I' = \int t^{\frac{3}{2}} \cdot \sqrt{\frac{c^2 - (a^2 \cos^2 \delta + b^2 \cdot \sin^2 \delta)}{(t - (a^2 \cdot \cos^2 \delta + b^2 \cdot \sin^2 \delta)} \cdot dt}
$$

el resultado es una función compleja en líneas trigonométricas hiperbólicas que no conduce a nada útil y en consecuencia, omitimos.

<sup>34</sup>Es una aplicación directa de las integrales Eulerianas y las fórmulas de Dirichlet. Ver algún Manual de Cálculo. P.ej. J.A. MARÍN TEJERIZO, "Problemas de Cálculo Integral" pg. 310 y sig. Editorial S.A.E.T.A. Madrid, 1968.

#### siendo

 $a_i$  = semieje genérico,  $i \in 1, 2, 3...,n$ 

 $\Gamma$  = función o curva básica de las integrales eulerianas

Donde para  $n=3$  se obtiene el volumen del elipsoide  $VE=\frac{4}{3}$  $\frac{4}{3} \cdot \pi \cdot a_1 \cdot a_2 \cdot a_3$ y para  $n=2,$  el área de la elipse  $VE = \pi \cdot a_1 \cdot a_2^{35}$ .

El hipervolumen del hiperparalelepípedo  $HPP$ ,  $(\Omega/\Phi)$ 

$$
HVHPP = \prod_{i=1}^{i=n} (2 \cdot a_i) = 2^n \cdot \prod_{i=1}^{i=n} a_i \qquad (242)
$$

Y el cociente de ambos

$$
c = \frac{HVHPP}{HVHES} = \frac{2^{n} \cdot \prod_{i=1}^{i=n} a_i}{\prod_{\substack{i=n \ n \leq l}}^{i=n} a_i} = \left(\frac{2}{\sqrt{\pi}}\right)^n \cdot \Gamma\left(\frac{n}{2} + 1\right) \tag{243}
$$

fácilmente se ve que para  $n = 2$ ,  $c = 4/\pi$ , caso rectángulo/elipse y para  $n = 3$ ,  $c = 6/\pi$ , caso paralelepípedo/ elipsoide.

Y renunciamos a efectuar el mismo cálculo para el volumen de la hiperpodaria según hemos justificado suficientemente, y porque no agrega nada al razonamiento que sigue.

El problema antes planteado "de determinar las secciones, en forma y  $superficie, del hyperparale pipedo \Phi, en el espacio E<sup>n</sup> .... por un procedimiento$ razonablemente sencillo", puede soslayarse de la siguiente forma.

Bastará calcularse el valor de c para el caso en presencia. Aplicando para  $n = 8$ , según se hizo en (183) y sig., se tendrá

$$
c = \frac{HVHPP}{HVHES} = \left(\frac{2}{\sqrt{\pi}}\right)^8 \cdot \Gamma\left(\frac{8}{2} + 1\right) = \left(\frac{2}{\sqrt{\pi}}\right)^8 \cdot \Gamma 5 =
$$

<sup>35</sup>Se recuerda que

$$
\Gamma(p) = \int_{0}^{\infty} e^{-x} \cdot x^{p-1} \cdot dx
$$

$$
\Gamma(p) = (p-1) \cdot \Gamma(p-1)
$$

$$
\Gamma(\frac{1}{2}) = \int_{0}^{\infty} e^{-x} \cdot x^{-\frac{1}{2}} \cdot dx = \sqrt{\pi}
$$

así, para n = 3

$$
V = a_1 \cdot a_2 \cdot a_3 \cdot \frac{\pi^{\frac{3}{2}}}{\Gamma(\frac{5}{2})} = a_1 \cdot a_2 \cdot a_3 \cdot \frac{\pi^{\frac{3}{2}}}{\frac{3}{2} \cdot \Gamma(\frac{3}{2})} = a_1 \cdot a_2 \cdot a_3 \cdot \frac{\pi^{\frac{3}{2}}}{\frac{3}{2} \cdot \frac{1}{2} \cdot \Gamma(\frac{3}{2})} = \frac{4}{3} \cdot \pi \cdot a_1 \cdot a_2 \cdot a_3
$$

volumen del elipsoide escaleno c.d.s.

$$
= \left(\frac{2}{\sqrt{\pi}}\right)^8 \cdot 4 \cdot 3 \cdot 2 \cdot 1 = 63,07 \quad (244)
$$

cifra que, en principio, impresiona.

Es preciso aplicar un coeficiente de seguridad  $w = 63,07$  al hipervolumen del hiperelipsoide para poder adoptarlo como recinto de error con la fiabilidad establecida para el hiperparalelepípedo. Lo que equivale a escribir, en general

$$
w = \frac{HVHPP_{\lambda}}{HVHPP_1} = \frac{2^{n} \cdot \prod_{i=1}^{i=n} \lambda \cdot a_i}{2^{n} \cdot \prod_{i=1}^{i=n} a_i}
$$
 (245)  

$$
2^{n} \cdot \prod_{i=1}^{i=n} \lambda \cdot a_i = \lambda^n \cdot 2^n \cdot \prod_{i=1}^{i=n} a_i = w \cdot 2^n \cdot \prod_{i=1}^{i=n} a_i
$$
  

$$
\lambda^n = w
$$
  

$$
\lambda = w^{\frac{1}{n}}
$$
 (246)

que para  $n = 8$  resulta

$$
\lambda = 63,07^{0,125} = 1,68
$$

y en (185) y sig., para

$$
P_{8R2 \cdot \sigma z} = \left[2 \cdot (N(0,1))_0^2\right]^8 = (2 \cdot 0,4772)^8 = 0,9544^8 = 0,6884
$$

$$
P_{8R2,5\cdot \sigma z} = \left[2 \cdot (N(0,1))_0^{2,5}\right]^8 = (2 \cdot 0,4938)^8 = 0,9876^8 = 0,9050 \tag{247}
$$

$$
P_{8R3 \cdot \sigma z} = \left[2 \cdot (N(0,1))_0^3\right]^8 = (2 \cdot 0,4987)^8 = 0,9974^8 = 0,9794
$$

resultan sucesivamente valores de

$$
a = 1,68 \cdot 2 \cdot \sigma_z = 3,36 \cdot \sigma_z
$$

$$
a = 1,68 \cdot 2,5 \cdot \sigma_z = 4,20 \cdot \sigma_z
$$

$$
a = 1,68 \cdot 3 \cdot \sigma_z = 5,03 \cdot \sigma_z
$$

Siendo  $a =$  vector de componentes  $a_i$ . Hiperparalelepípedos de dichas aristas encerrarán sucesivamente hiperelipsoides cuyas fiabilidades serán sucesiva y respectivamente las arriba indicadas.

Llamamos de nuevo la atención sobre el hecho de que como puede comprobarse en las tablas de distribución normal tipicada, prácticamente a partir de  $K = 4$  (cuatro desviaciones típicas) se verifica

$$
P_{nRK\sigma z} = P_{8R\sigma z} = 2^n \cdot \left[ (N(0,1))^K_0 \right]^n = \left[ 2 \cdot (N(0,1))^K_0 \right]^n \cong \left[ 2 \cdot 0, 5 \right]^n = 1
$$

es decir, la certeza.

Cosa que ya sabíamos por otro conducto (186) y confirma lo expuesto.

Por consiguiente, todo es cuestión de adoptar en  $(245)$  un w y  $\lambda$  adecuados y según lo expuesto en orden a cubrir cualquier riesgo razonable. Es decir, tal que, a partir de él, cualquier w y  $\lambda$  superiores no agreguen al resultado fiabilidad alguna, el recinto  $\Phi$  y el  $HES_{\lambda}$  resulten a todos los efectos equiprobables, y sea factible la adopción de recintos y figuras de error específicas de tipo rectángulo, elipse o podaria en cada vértice considerado, con sus probabilidades rigurosas correspondientes.

Con cuanto antecede, la aplicación del método de interpretación de resultados en una red local con un número arbitrario de vértices variables desarrollado en el presente trabajo parece asequible y resulta satisfactoriamente riguroso.

## Capítulo 4

# Aplicación de la teoría de recintos de error a una red local observada con GNSS y ajustada por Incrementos de Coordenadas

Una vez desarrollada en el capítulo precedente la teoría sobre las figuras generales de error y su probabilidad de comisión simultánea, nos parece necesario completar el trabajo con su aplicación sobre la Red de Prueba, observada en esta ocasión con equipos GNSS íntegramente.

A partir de dos campañas de observaciones exclusivas GNSS de la red en estudio, se propone su ajuste según la teoría del método gaussiano determinista por Incrementos de Coordenadas.

Los vértices libres son el  $V1$  y el  $V4$ , los vértices fijos son el  $V2$  y el  $V3$ .

Una vez observada la red procedemos a su ajuste por el método de Incrementos de Coordenadas, siguiendo el protocolo propuesto y desarrollado con detalle en la Parte II, extendido al caso más general de más de un vértice libre. Dos en la red en presencia.

Dedicaremos los primeros epígrafes 4.1, 4.2, 4.3, 4.4 y 4.5 a obtener el sistema de formas lineales, que matricialmente se expresa:

$$
A \cdot x = K + R
$$

mediante el cual se practica el ajuste de la red y que proporciona directamente las correcciones  $x_{V1}$ ,  $y_{V1}$ ,  $x_{V4}$ ,  $y_{V4}$  a los vértices libres  $V1$ y  $V4$  y sus coordenadas compensadas  $X_{V1}$ ,  $Y_{V1}$ ,  $X_{V4}$ ,  $Y_{V4}$ .

El epígrafe 4.6 recogerá los resultados parciales del ajuste de la red: el vector de variables, el vector de residuos, la varianza a posteriori del observable de peso unidad, matrices de criterio y fiabilidades interna y externa de los observables.

Y a partir del epígrafe 4.7 aplicaremos la teoría expuesta en el capítulo precedente sobre los recintos de error a los vértice libres  $V1$  y  $V4$  y su análisis probabilístico simultáneo, obteniendo el porcentaje de fiabilidad conjunta. Nos parece fundamental la verificación de la teoría desarrollada sobre un ejemplo real facilitando así la comprensión de doctrina y praxis.

### 4.1. Cálculo de los incrementos de coordenadas a partir de los vectores GNSS

Las observaciones de campo se hicieron con los equipos GNSS Leica System  $1200<sup>1</sup>$ , fueron dos campañas consecutivas e independientes.

A partir de los archivos brutos de los receptores se calculan los vectores GNSS cartesianos geocéntricos y restando esos vectores se calculan los incrementos de coordenadas cartesianos geocéntricos genéricos ( $\Delta X_{ij}$ ,  $\Delta Y_{ij}$ ,  $\Delta Z_{ij}$ ) que son las proyecciones sobre los ejes de la distancia entre los vértices I  $(X_i, Y_i, Z_i)$  y  $J(X_j, Y_j, Z_j)$ .

A continuación es necesario hacer una conversión de los incrementos cartesianos geocéntricos a nuestro sistema geodésico local. Y para obtener los incrementos de coordenadas topográficas ( $\Delta x_{ij}$ ,  $\Delta y_{ij}$ ,  $\Delta z_{ij}$ ), a partir de incrementos de coordenadas cartesianas geocéntricas  $(\Delta X_{ij}, \Delta Y_{ij}, \Delta Z_{ij})$ , utilizamos la expresión:

$$
\begin{pmatrix}\n\Delta x_{ij} \\
\Delta y_{ij} \\
\Delta z_{ij}\n\end{pmatrix} = R^T(\varphi_i, \lambda_i) \cdot \begin{pmatrix}\n\Delta X_{ij} \\
\Delta Y_{ij} \\
\Delta Z_{ij}\n\end{pmatrix}
$$

siendo la matriz de rotación ortogonal:

$$
R(\varphi_i, \lambda_i) = \begin{pmatrix} -sen\lambda_i & -sen\varphi_i \cdot cos\lambda_i & cos\varphi_i \cdot cos\lambda_i \\ cos\lambda_i & -sen\varphi_i \cdot sen\lambda_i & cos\varphi_i \cdot sen\lambda_i \\ 0 & cos\varphi_i & sen\varphi_i \end{pmatrix}
$$

Conocida la latitud media y longitud media de los vértices de los vectores cartesianos geocéntricos GNSS:  $\varphi_i$  y  $\lambda_i$ .

Por último aplicaremos una rotación azimutal a cada pareja de incrementos para hacerlos coincidir con los del levantamiento clásico de la red. No

 $^1$ Medición en modo post-proceso estático, con señal de frecuencia L1 y L2 combinadas. Los vectores GNSS, en componentes cartesianas geocéntricas, se han calculado con el programa TTC (Trimble Total Control).

hay una rotación única para todos los ejes entre vértices, cada incremento tendrá una rotación definida por el azimut obtenido por la observación con instrumentación clásica.

En el cuadro 4.1 podemos ver los incrementos de coordenadas GNSS entre vértices en el plano del levantamiento. Se prescinde de la tercera coordenada  $\Delta z_{ij}$ , porque el levantamiento es bidimensional. Lógicamente sólo nos interesan los incrementos de coordenadas entre vértices libres o entre vértice libre y ligado.

| Incremento          | m          | Incremento          | m          |
|---------------------|------------|---------------------|------------|
| $\Delta X$ V1V2 (1) | 63,0159    | $\Delta X$ V1V2 (2) | 63,0225    |
| $\Delta Y$ V1V2 (1) | $-12,3539$ | $\Delta Y$ V1V2 (2) | $-12,3504$ |
| $\Delta X$ V3V2 (1) | $-4,5059$  | $\Delta X$ V3V2 (2) | $-4,5049$  |
| $\Delta Y$ V3V2 (1) | 66,2321    | $\Delta Y$ V3V2 (2) | 66,2176    |
| $\Delta X$ V4V2 (1) | 63,0132    | $\Delta X$ V4V2 (2) | 63,0156    |
| $\Delta Y$ V4V2 (1) | 54,2474    | $\Delta Y$ V4V2 (2) | 54,2495    |
| $\Delta X$ V1V4 (1) | $-0,0078$  | $\Delta X$ V1V4 (2) | $-0,0003$  |
| $\Delta Y$ V1V4 (1) | $-66,5934$ | $\Delta Y$ V1V4 (2) | $-66,5928$ |
| $\Delta X$ V3V4 (1) | 67,5046    | $\Delta X$ V3V4 (2) | 67,5019    |
| $\Delta Y$ V3V4 (1) | $-11,9816$ | $\Delta Y$ V3V2 (2) | $-11,9853$ |
| $\Delta X$ V1V3 (1) | 67,5021    | $\Delta X$ V1V3 (2) | 67,5004    |
| $\Delta Y$ V1V3 (1) | $-78,5646$ | $\Delta Y$ V1V3 (2) | $-78,5627$ |

Cuadro 4.1: Incrementos GNSS  $(\Delta x_{ij}\Delta y_{ij})$  sobre el plano topográfico del levantamiento, observados en la campaña (1) y la campaña (2)

#### 4.2. Test de Normalidad de Pearson

La correcta aplicación del ajuste por mínimos cuadrados requiere como condición previa la distribución normal de cada uno de los observables, que implica así mismo la distribución normal de los residuos. Es por tanto ineludible cerciorarse de que todos y cada uno de los observables que intervengan en los cálculos sigan una distribución normal, debiendo ser rechazados los que no lo hagan. A este efecto se ha contrastado cada uno de ellos a través del Test de Adherencia de Pearson, que también damos por conocido<sup>2</sup> .

Cada uno de los observables incremento de coordenadas de la tabla 4.1 es la media obtenida a partir de 8 mediciones de cada observable. Sometiendo a

 $^2$ Véase cualquier Manual de Estadística. O bien *Cfr*. M. Chueca et. alt. "Teoría de errores e instrumentación", pag. 36 y siguientes. Editorial Paraninfo. Madrid, 1996.

esas mediciones repetidas al test de normalidad de Pearson comprobamos que los incrementos GNSS ( $\Delta x_{ij} \Delta y_{ij}$ ) bidimensionales superan sobradamente dicho test. Se ha tomado cuatro decimales en cada observación, llegando así, a la décima de milímetro. El porcentaje de aceptación del test de Pearson se recoge en los cuadros 4.2 y 4.3. En principio podemos disponer de todos los observables en el ajuste de la red GNSS.

| Incremento                     | Porcentaje de aceptación % |
|--------------------------------|----------------------------|
| $\Delta X$ V1V2 (1)            | 93,78                      |
| $\Delta Y$ V1V2 (1)            | 98,20                      |
| $\overline{\Delta X}$ V3V2 (1) | 98,78                      |
| $\Delta Y$ V3V2 (1)            | 97,28                      |
| $\Delta X$ V4V2 (1)            | 92,68                      |
| $\Delta Y$ V4V2 (1)            | 92,68                      |
| $\Delta X$ V1V4 (1)            | 73,24                      |
| $\Delta Y$ V1V4 (1)            | 98,61                      |
| $\Delta X$ V3V4 (1)            | 96,65                      |
| $\Delta Y$ V3V4 (1)            | 85,03                      |
| $\Delta X$ V1V3 (1)            | 87,51                      |
| $\Delta Y$ V1V3 (1)            | 98,23                      |

Cuadro 4.2: Incrementos de coordenadas de la primera campaña de observación GNSS y porcentaje de aceptación del Test de Pearson

| Incremento          | Porcentaje de aceptación % |
|---------------------|----------------------------|
| $\Delta X$ V1V2 (2) | 98,07                      |
| $\Delta Y$ V1V2 (2) | 87,49                      |
| $\Delta X$ V3V2 (2) | 89,01                      |
| $\Delta Y$ V3V2 (2) | 85,57                      |
| $\Delta X$ V4V2 (2) | 95,86                      |
| $\Delta Y$ V4V2 (2) | 93,79                      |
| $\Delta X$ V1V4 (2) | 85,16                      |
| $\Delta Y$ V1V4 (2) | 90,39                      |
| $\Delta Y$ V3V4 (2) | 88,64                      |
| $\Delta X$ V3V4 (2) | 91,74                      |
| $\Delta X$ V1V3 (2) | 84,11                      |
| $\Delta Y$ V1V3 (2) | 86,7                       |

Cuadro 4.3: Incrementos de coordenadas de la segunda campaña de observación GNSS y porcentaje de aceptación del Test de Pearson

## 4.3. La matriz varianza-covarianza a priori de los observables

Las varianzas a priori se han calculado a partir de las 8 observaciones de cada incremento de coordenadas, según los estadísticos siguientes $^3$ :

$$
\hat{\sigma}_{\Delta X_{MP}}^2 = \frac{\Sigma (\Delta X_{MPo} - \overline{\Delta} X_{MPo})^2}{n_{MP} - 1} = varianza \, de \, \Delta X_{MPo} \qquad (248)
$$

$$
\hat{\sigma}_{\Delta Y_{MP}}^2 = \frac{\Sigma (\Delta Y_{MPo} - \overline{\Delta} Y_{MPo})^2}{n_{MP} - 1} = varianza \, de \, \Delta Y_{MPo} \tag{249}
$$

En cuanto a las covarianzas a priori entre cada pareja de incrementos de coordenadas  $(\Delta x_{ij} \Delta y_{ij})$ , se calcularían con la ecuación siguiente, aunque en nuestro caso no es necesario conocer sus valores.

$$
\hat{\sigma}_{\Delta X_{MPo}, \Delta Y_{MPo}} = \frac{\Sigma(\Delta X_{MPo} - \overline{\Delta} X_{MPo}) \cdot (\Delta Y_{MPo} - \overline{\Delta} Y_{MPo})}{n_{MP} - 1} =
$$
\n
$$
= \text{covarianza de } \Delta X_{MPo} \Delta Y_{MPo} \qquad (250)
$$

Obtenemos con la aplicación de las expresiones (248), (249) y (250), los valores de la matriz varianza covarianza a priori  $\Sigma_o$  y su estructura será la que escribimos a continuación:

$$
\Sigma_o =
$$

|     |                                                          | $\sigma_{\Delta x\,12}^2$ $\sigma_{\Delta x \Delta y\,12}$ | $\overline{\mathbf{0}}$  |                                                              |          |                          |                                                                      |  |
|-----|----------------------------------------------------------|------------------------------------------------------------|--------------------------|--------------------------------------------------------------|----------|--------------------------|----------------------------------------------------------------------|--|
|     | $\sigma_{\Delta x \Delta y 12}$ $\sigma_{\Delta y 12}^2$ |                                                            | $\overline{\phantom{0}}$ | $\Omega$                                                     | $\Omega$ |                          |                                                                      |  |
|     |                                                          |                                                            |                          |                                                              |          |                          |                                                                      |  |
| $=$ | $\theta$                                                 | $\mathbf{0}$                                               |                          | 0 $\sigma_{\Delta x\,KM}^2$ $\sigma_{\Delta x \Delta y\,KM}$ |          | $\overline{\phantom{0}}$ |                                                                      |  |
|     | $\theta$                                                 | $\mathbf{0}$                                               | $\mathbf{0}$             | $\sigma_{\Delta x \Delta y\, KM}$ $\sigma_{\Delta x\, KM}^2$ |          | $\overline{0}$           |                                                                      |  |
|     |                                                          |                                                            |                          |                                                              |          |                          |                                                                      |  |
|     | $\Omega$                                                 |                                                            |                          | 0                                                            |          | $\overline{0}$           | $\sigma_{\Delta x\,(n-1)-n}^2$ $\sigma_{\Delta x \Delta y\,(n-1)-n}$ |  |
|     |                                                          | $\overline{0}$                                             |                          |                                                              | 0        | $\overline{0}$           | $\sigma_{\Delta x \Delta y (n-1)-n}$ $\sigma_{\Delta y (n-1)-n}^2$   |  |

<sup>3</sup>A juicio del proyectista, puede aceptarse la aplicación de cualquiera de los programas de resolución de redes GNSS que existen en el mercado para obtener la matriz varianza covarianza  $\Sigma_o$ . Sin embargo, entendemos preferible y con mayor poder de afirmación realizar la estimación específica en cada ajuste y caso particular.

Según sabemos, para ponderar el sistema de formas lineales de la red en estudio sólo necesitaremos los valores de la diagonal de la matriz varianza covarianza banda<sup>4</sup>Σ<sub>o</sub>. Las varianzas calculadas son las de los cuadros 4.4 y 4.5.

| Incremento                     | Varianza $[m^2]$ |
|--------------------------------|------------------|
| $\Delta X$ V1V2 (1)            | 0,00001          |
| $\Delta Y$ V1V2 (1)            | 0,00001          |
| $\Delta X$ V3V2 (1)            | 0,00002          |
| $\overline{\Delta Y}$ V3V2 (1) | 0,00001          |
| $\Delta X$ V4V2 (1)            | 0,00001          |
| $\Delta Y$ V4V2 (1)            | 0,00015          |
| $\Delta X$ V1V4 (1)            | 0,00003          |
| $\Delta Y$ V1V4 (1)            | 0,0003           |
| $\Delta X$ V4V3 (1)            | 0,000018         |
| $\overline{\Delta}Y$ V4V3 (1)  | 0,00001          |
| $\Delta X$ V1V3 (1)            | 0,00007          |
| $\Delta Y$ V1V3 (1)            | 0,0008           |

Cuadro 4.4: Varianzas de los observables incremento de coordenadas de la primera campaña de observación

| Incremento                       |                  |
|----------------------------------|------------------|
|                                  | Varianza $[m^2]$ |
| $\Delta X$ V1V2 (2)              | 0,00001          |
| $\Delta Y$ V1V2 (2)              | 0,00001          |
| $\Delta X$ V3V2 (2)              | 0,00007          |
| $\Delta Y$ V3V2 (2)              | 0,00014          |
| $\Delta X$ V4V2 (2)              | 0,00001          |
| $\overline{\Delta Y}$ V4V2 (2)   | 0,00001          |
| $\Delta X$ V1V4 (2)              | 0,0003           |
| $\Delta Y$ V1V4 (2)              | 0,00001          |
| $\Delta X$ V4V3 (2)              | 0,000034         |
| $\overline{\Delta}Y$ V4V3 (2)    | 0,0002           |
| $\overline{\Delta X}$ $V1V3$ (2) | 0,0009           |
| $\Delta Y$ V1V3 (2)              | 0,0014           |

Cuadro 4.5: Varianzas de los observables incremento de coordenadas de la segunda campaña de observación

<sup>4</sup>Cfr. Expresión (27, Parte II).

#### 4.4. Las coordenadas aproximadas

Las coordenadas aproximadas que emplearemos son las calculadas por el camino de mejor consistencia distanciométrica, ya que los observables del ajuste son las longitudes de los incrementos de coordenadas( $\Delta x_{ij}$ ,  $\Delta y_{ij}$ ). Pensamos que las mejores coordenadas aproximadas de la red son las obtenidas por topografía clásica. Cualquier otro procedimiento en principio nos parece desaconsejable.

| Vértice | $X_a$ [m] | $Y_a$ [m] |
|---------|-----------|-----------|
| V1      | 99,99940  | 166,59777 |
| V2      | 163,01455 | 154,2486  |
| V3      | 167,52085 | 88,01078  |
| V4      | 100       | 100       |

Cuadro 4.6: Coordenadas aproximadas

## 4.5. Formas lineales específicas de los incrementos de coordenadas. La matriz de diseño A de elementos exactos, el vector K de términos independientes y la matriz de pesos P

Escribimos los observables genéricos, sean o no GNSS<sup>5</sup>, con la notación  $\Delta X_{ij}, \Delta Y_{ij}, \Delta Z_{ij},$  y son las proyecciones sobre los ejes de la distancia entre los vértices  $I(X_i,Y_i,Z_i)$  y  $J(X_j,Y_j,Z_j)$ .

A partir de los observaciones GNSS hemos calculado los incrementos de coordenadas entre los vértices  $V1, V4, V2, y V3$ , libres los dos primeros y ligados los dos últimos. Esos incrementos constituyen los observables que definen el sistema de formas lineales mediante el cual se practica el ajuste de la red.

#### 4.5.1. Las formas lineales por incrementos de coordenadas

Entre dos vértices genéricos  $M \, y \, P$  se podrá escribir:

$$
x_M - x_P = \Delta X_{MPo} - \Delta X_{MPa} + R_{x_{MP}} \tag{251}
$$

<sup>&</sup>lt;sup>5</sup>Siguiendo el texto del epígrafe teórico 2.2.4 "Teoría y praxis de ajuste doble por incrementos de coordenadas: una solución rigurosa", de la Parte II.

$$
y_M - y_P = \Delta Y_{Mpo} - \Delta Y_{MPa} + R_{Y_{MP}} \qquad (252)
$$

Siendo las variables desconocidas, que equivales a las correcciones que queremos calcular de los vértices libres M y P :

 $x_M$  = corrección x del vértice M  $x_P$  = corrección x del vértice P  $y_M = \text{correción } y$  del vértice M  $y_P =$  corrección y del vértice P

y los valores observados son<sup>6</sup>:

 $\Delta X_{MPo}$  = incremento X entre el vértice M y P

 $\Delta Y_{MPo}$  = incremento Y entre el vértice M y P

y por último los observables calculados se obtienen fácilmente a partir de las coordenadas aproximadas de los vértices<sup>7</sup>, y serán:

 $\Delta X_{MPa}$  = incremento X entre el vértice M y P

 $\Delta Y_{MPa}$  = incremento Y entre el vértice M y P

es decir, las ecuaciones (251) y (252) expresan:

```
Corrections = Valores Observados - Valores Calculados + Residuos
```
que equivale en la forma matricial a:

$$
A \cdot x = K + R
$$

cuya resolución por mínimos cuadrados proporciona directamente las correcciones a los vértices libres y sus coordenadas compensadas.

Detallamos a continuación cómo se obtiene la matriz A y el vector K de la red en estudio.

#### 4.5.2. La matriz de diseño  $A$  y el vector  $K$

Empecemos por la matriz de diseño A, y a continuación abordaremos el cálculo del vector K.

Las variables desconocidas son las correcciones  $(x_M, x_P, y(y_M, y_P),$  según las ecuaciones (251) y (252). La evidente covarianza a priori entre  $(x_M, y_M)$ 

 $^6$ Los observables de nuestra red se encuentran en el cuadro 4.1 del epígrafe 4.1.

 $7$ Nuestras coordenadas aproximadas se encuentran en el epígrafe 4.4.

y entre  $(x_P, y_P)^8,$  nos obliga a separar en dos subsistemas el ajuste de la red: la matriz A1 para las variables  $(x_M, x_P)$  y la matriz A2 para las variables  $(y_M, y_P)$ .

Calculamos paso a paso los elementos de la matriz A1 y el vector K1 que hacen referencia al observable  $\Delta X V1V2(2)$ , obviamente extensible al resto de observables.

La ecuación del observable incremento de coordenada  $X$  entre  $V2$  y  $V1$ siguiendo la expresión (251) es:

$$
x_{V2} - x_{V1} = 0 - x_{V1} = \Delta X_{V1V2o} - \Delta X_{V1V2a} + R_{x_{MP}} = K1 + R1
$$

que también se puede expresar:

$$
[-1\ 0\ 0\ 0] \cdot \left[ \begin{array}{c} x_{V1} \\ x_{V4} \\ y_{V1} \\ y_{V4} \end{array} \right] = K1 + R1
$$

La corrección  $x_{V2}$  es igual a cero, porque el vértice  $V2$  lo hemos considerado fijo.

 $\Delta X_{V1V2o} = 63,0225 m$ , corresponde a la media aritmética de las 8 observaciones que se han hecho de este incremento de coordenada GNSS

 $\Delta X_{V1V2a} = 63,01515 m$ , se obtiene a partir de las conocidas coordenadas aproximadas de los vértices

Y el valor del elemento del vector K del observable ∆X V 1V 2(2) será la diferencia entre incremento observado y calculado:

$$
K1 = \Delta X_{V1V2o} - \Delta X_{V1V2a} = 63,0225 - 63,01515 = 0,0074 m
$$

Resultando la expresión vectorial del observable  $\Delta X V1V2(2)$ :

$$
A1 \cdot x = [-1 \ 0 \ 0 \ 0] \cdot \begin{bmatrix} x_{V1} \\ x_{V4} \\ y_{V1} \\ y_{V4} \end{bmatrix} = K1 + R1 = 0,0074 + R1
$$

 $8$ Según la ecuación (250):

 $\hat{\sigma}_{\Delta X_{MPo},\Delta Y_{MPo}} = \frac{\Sigma(\Delta X_{MPo} - \Delta X_{MPo}) \cdot (\Delta Y_{MPo} - \Delta Y_{MPo})}{n_{MP} - 1} =$ 

 $=$  covarianza de  $\Delta X_{MPo} \Delta Y_{MPo}$ 

Nuestra red estará constituida por 10 formas lineales<sup>9</sup>, las cinco primeras formarán la matriz  $A1$  y las cinco últimas la matriz  $A2$ , con sus vectores  $K1$ y K2 respectivamente. Las formas lineales se encuentran en los cuadros 4.7 y 4.8.

| número | Forma lineal        | A1     |     | $K1\,[m]$ |
|--------|---------------------|--------|-----|-----------|
|        | $\Delta X$ V1V2 (2) | $-1$   |     | 0,0074    |
| 2      | $\Delta X$ V4V2 (2) | $\cup$ | - 1 | 0,0010    |
| 3      | $\Delta X$ V1V2 (1) | $-1$   |     | $-0,0008$ |
|        | $\Delta X$ V4V2 (1) |        | - 1 | 0,0034    |
| 5      | $\Delta X$ V1V4 (1) | -1     |     | $-0,0003$ |

Cuadro 4.7: Matriz de diseño A1 y vector K1 de términos independientes

| número | Forma lineal        | A2   |     | $K2\ [m]$ |
|--------|---------------------|------|-----|-----------|
|        | $\Delta Y$ V1V2 (1) | -1   |     | 0,0047    |
|        | $\Delta Y$ V4V3 (1) |      | - 1 | 0,0031    |
|        | $\Delta Y$ V1V4 (1) | $-1$ |     | 0,0044    |
| 9      | $\Delta Y$ V1V2 (2) | $-1$ |     | $-0,0013$ |
| 10     | $\Delta Y$ V4V2 (2) |      |     | 0,0009    |

Cuadro 4.8: Matriz de diseño A2 y vector K2 de términos independientes

Las dos expresiones matriciales del sistema de formas lineales de nuestra red con 2 vértices libres y 2 ligados serán:

| $x_{V1}$<br>$A1 \cdot x = K1 =$<br>$=$<br>$\bullet$<br>$x_{V4}$ | $0,0074$ ]<br>0,0010<br>$-0,0008$<br>0,0034<br>$-0,0003$ |  |
|-----------------------------------------------------------------|----------------------------------------------------------|--|
|-----------------------------------------------------------------|----------------------------------------------------------|--|

<sup>9</sup>Escogidas de entre el total de incrementos de coordenada del epígrafe 4.1. Como las observaciones en el vértice V3, tenían un error muy superior al de resto de los vértices (se advertía por su alto valor en el vector K) debido a la pérdida de señal por cercanía de árboles, decidimos eliminar la mayoría de los observables que incluyeran ese vértice. Y tuvimos que prescindir también de otros observables por tener pesos grandes o pequeños respecto a la media, porque desvirtúan el sistema de formas lineales y empeoran la interpretación del ajuste (afectan negativamente al test F de Snedecor). Además los pesos pequeños no aportan información de relevancia al resultado.

$$
A2 \cdot x = K2 = \begin{bmatrix} -1 & 0 \\ 0 & -1 \\ -1 & 1 \\ -1 & 0 \\ 0 & -1 \end{bmatrix} \cdot \begin{bmatrix} y_{V1} \\ y_{V4} \end{bmatrix} = \begin{bmatrix} 0,0047 \\ 0,0031 \\ 0,0044 \\ -0,0013 \\ 0,0009 \end{bmatrix}
$$

Las matrices de diseño  $A1$  y  $A2$  son del tipo de las que llamamos "de elementos exactos". La filas de estas matrices sólo pueden ser de dos tipos:

- Fila con un 1 y el resto de elementos nulos (si multiplicamos toda la ecuación por (-1), incluyendo el término independiente, podemos cambiar el signo del único elemento no nulo). Esta fila corresponde al observable incremento de coordenadas entre vértice libre y vértice ligado. Son las ecuaciones 1, 2, 3, 4 del cuadro 4.7 y las ecuaciones 6, 7, 9 y 10 del cuadro 4.8.

- Fila con un 1 y un - 1, el resto de elementos nulos. Esta fila corresponde al observable incremento de coordenadas entre vértices libres. Son las ecuaciones 5 del cuadro 4.7 y 8 del cuadro 4.8.

Finalmente, es trivial que la separación en dos subredes como las descritas justifica la independencia del proceso de cálculo conjunto respecto a las covarianzas posibles del tipo (250) (cfr. epígrafe 4.3: "La matriz varianzacovarianza a priori de los observables"), y que no se tengan en cuenta.

#### 4.5.3. La matriz de pesos P

Las varianzas  $\sigma_{\Delta\,IJ}^2$  de los incrementos GNSS se calculan a partir de la ecuaciones (248) y (249), con esos valores se obtienen la mediana de todas las varianzas calculadas, y esa mediana pasa a ser la varianza del observable de peso unidad  $\sigma_o^2$ , en nuestras dos subredes es  $\sigma_o^2 = 0,000001~m^2$ .

Los pesos se obtienen con la varianza  $\sigma_{\Delta\,IJ}^2$  de cada observable y la mediana  $\sigma_o^2$ , a partir de la expresión:

$$
P_{\Delta IJ} = \frac{\sigma_o^2}{\hat{\sigma}_{\Delta IJ}^2}
$$

Los pesos de los diez observables son los del cuadro 4.9 y 4.10.

| Forma lineal de la subred 1 | Peso    |
|-----------------------------|---------|
| $\Delta X$ V1V2 (2)         |         |
| $\Delta X$ V4V2 (2)         |         |
| $\Delta X$ V1V2 (1)         |         |
| $\Delta X$ V4V2 (1)         |         |
| $\Delta X$ V1V4 (1)         | $0.3\,$ |

Cuadro 4.9: Pesos de los observables de la subred 1 de incrementos de coordenadas

| Forma lineal de la subred 2 | Peso |
|-----------------------------|------|
| $\Delta Y$ V1V2 (1)         |      |
| $\Delta Y$ V4V3 (1)         |      |
| $\Delta Y$ V1V4 (1)         | 0,3  |
| $\Delta Y$ V1V2 (2)         |      |
| $\Delta Y$ V4V2 (2)         |      |

Cuadro 4.10: Pesos de los observables de la subred 2 de incrementos de coordenadas

La diagonal de las matrices de los pesos P1 y P2 estará constituida por los valores del cuadro 4.9 y 4.10.

## 4.6. Resultados del ajuste de la red GNSS por el método de Incrementos de Coordenadas

#### 4.6.1. El vector de variables, el vector de residuos y la varianza a posteriori del observable de peso unidad

De acuerdo con el conocido algoritmo de Gauss, el resultado se expresa en los cuadros 4.11 y 4.12 según:

- diferencial de la coordenada  $x$  del vértice  $V1: xy_1$
- diferencial de la coordenada x del vértice  $V4: xy_4$
- diferencial de la coordenada  $y$  del vértice  $V1: y_{V1}$
- diferencial de la coordenada y del vértice  $V4: y_{V4}$

| Variables | [m]       |
|-----------|-----------|
| $x_{V1}$  | $-0,0031$ |
| $x_{V4}$  | $-0,0024$ |

Cuadro 4.11: Variables o parámetros del ajuste de la subred 1 GNSS

| Variables | m         |
|-----------|-----------|
| $y_{V1}$  | $-0,0024$ |
| $y_{V4}$  | $-0,0015$ |

Cuadro 4.12: Variables o parámetros del ajuste de la subred 2 GNSS

Los vectores de residuos del ajuste mínimo cuadrático lo encontramos en los cuadros 4.13 y 4.14, todos los residuos son similares en valor, no destacando ningún valor en el conjunto, y siguen una distribución normal.

| Forma lineal        | Residuo $[m]$ |
|---------------------|---------------|
| $\Delta X$ V1V2 (2) | $-0,0042$     |
| $\Delta X$ V4V2 (2) | 0,0013        |
| $\Delta X$ V1V2 (1) | 0,0039        |
| $\Delta X$ V4V2 (1) | $-0,0010$     |
| $\Delta X$ V1V4 (1) | 0,0011        |

Cuadro 4.13: Residuos de los observables de la subred 1

| Forma lineal                     | Residuo $[m]$ |
|----------------------------------|---------------|
| $\Delta Y$ V1V2 (1)              | $-0,0025$     |
| $\Delta Y$ V4V3 (1)              | $-0,0016$     |
| $\Delta Y$ V1V4 (1)              | $-0,0036$     |
| $\Delta Y$ V1V2 (2)              | 0,0035        |
| $\overline{\Delta Y}$ $V4V2$ (2) | 0,0006        |

Cuadro 4.14: Residuos de los observables de la subred 2

La varianza a posteriori del observable de peso unidad es  $\sigma^2=1,23\!\cdot\!10^{-5}~m^2$ en la subred 1, valor esperable considerando que la varianza a priori del observable de peso unidad es  $\sigma_o^2 = 1 \cdot 10^{-5} \ m^2$ .

La varianza a posteriori del observable de peso unidad de la subred 2 es  $\sigma^2=8,5\cdot 10^{-6}\;m^2, \, \mathrm{y}$  la varianza a priori del observable de peso unidad es  $\sigma_o^2 = 1 \cdot 10^{-5} \; m^2.$ 

#### 4.6.2. Las matrices de criterio  $Q_{xx}$  y  $\sigma_{xx}$

La matriz cofactor de las variables o parámetros  $Q_{xx}~=~(A^T \, \cdot \, P e s o s ~\cdot$  $(A)^{-1} = S^{-1},$  es una matriz banda, no diagonal, circunstancia que dificulta la obtención de la fiabilidad simultánea de los recintos de error, según la teoría expuesta del análisis multivariante. En los cuadros 4.15 y 4.16 aparecen las matrices cofactor de las subredes 1 y 2.

| 0.4423 | 0,0577 |
|--------|--------|
| 0.0577 | 0.4423 |

Cuadro 4.15: Matriz cofactor de las variables o parámetros de la subred 1

| 0,4423 | 0,0577 |
|--------|--------|
| 0,0577 | 0,4423 |

Cuadro 4.16: Matriz cofactor de las variables o parámetros de la subred 2

La matriz varianza covarianza de las variables o parámetros  $\sigma_{xx} = \sigma_o^2 \cdot Q_{xx},$ que proviene de la matriz cofactor de las variables o parámetros, lógicamente tampoco es diagonal. En los cuadros 4.17 y 4.18 aparecen las matrices varianza covarianza de las variables de las subredes 1 y 2.

| $\sigma_{x}^2 = 0.00000544$             | $\sigma_{xv1}\sigma_{xv4} = 0,00000071$ |
|-----------------------------------------|-----------------------------------------|
| $\sigma_{xv1}\sigma_{xv4} = 0,00000071$ | $\sigma_{xv4}^2 = 0,00000544$           |

Cuadro 4.17: Matriz varianza covarianza de las variables  $x_{v1}$  y  $x_{v4}$  de la subred 1

| $\sigma_{uv1}^2 = 0,00000\overline{376}$ | $\sigma_{yv1}\sigma_{yv4} = 0,00000049$ |
|------------------------------------------|-----------------------------------------|
| $\sigma_{yv1}\sigma_{yv4} = 0,00000049$  | $\sigma_{uv4}^2 = 0,00000376$           |

Cuadro 4.18: Matriz varianza covarianza de las variables  $y_{v1}$  y  $y_{v4}$  de la subred 2

#### 4.6.2.1. La matriz  $S$  y los recintos de error de las variables

La matriz S depende exclusivamente de la matriz de elementos exactos A y de la matriz de pesos P. La matriz de elementos exactos A mantiene una misma estructura, con sólo dos tipos de filas, como ya hemos estudiado, sea cual sea el ajuste.

A partir de S calculamos la matriz varianza covarianza de las variables o parámetros  $\sigma_{xx} = \sigma_o^2 \cdot S^{-1}$ . Y con la matriz varianza covarianza de las variables o parámetros obtenemos los semiejes mayor a y menor b de la elipse asociada a la podaria, en general, estimadores de error máximo y mínimo en valor absoluto según teoría conocida.

De modo que actuando sobre los pesos y número de ecuaciones en el sistema de formas lineales del ajuste podemos conseguir que los semiejes de los recintos de error tengan igual longitud, y también reducir o aumentar su tamaño, según las necesidades del trabajo en cuestión como veremos enseguida.

Así, si observamos la diagonal de las matrices S1 y S2 , del las subredes 1 y 2 respectivamente, podemos comprobar que todos sus elementos son iguales:

Cuadro 4.19: Matriz  $S1 = A1^T \cdot Pesos \cdot A1$ 

|                              | - |
|------------------------------|---|
| $\qquad \qquad \blacksquare$ |   |

Cuadro 4.20: Matriz  $S2 = A2^T \cdot Pesos \cdot A2$ 

En nuestro caso se debe a que los pesos de las ecuaciones y el número de ecuaciones del sistema de formas lineales que utilizamos para obtener cada una de las variables,  $x_{V1}$ ,  $x_{V4}$  en la subred 1,  $y_{V1}$ ,  $y_{V4}$  en la subred 2, es el mismo.

Para obtener la variable  $x_{V1}$  el subsistema o subred 1 utiliza exclusivamente las formas lineales 1, 3 y 5, de pesos 1, 1 y 0,3 (cfr. cuadro 4.21), para la variable  $x_{V4}$  el sistema utiliza las formas lineales 2, 4 y 5, de pesos 1, 1 y 0,3.

Con el resto de variables sucede lo mismo: obtenemos la variable  $y_{V1}$  con las formas lineales 6, 7 y 8, de pesos 1, 1 y 0,3 y por último la variable  $x_{V4}$  con las formas lineales 8, 9 y 10, de pesos 0,3, 1 y 1 (cfr. cuadro 4.22).

| número | matriz A1 |          | Peso         |
|--------|-----------|----------|--------------|
|        | $x_{V1}$  | $x_{V4}$ |              |
|        | - 1       |          |              |
| 2      |           | - 1      |              |
| 3      | - 1       |          |              |
|        |           | - 1      |              |
| 5      |           |          | $_{\rm 0,3}$ |

Cuadro 4.21: Matriz de diseño A1 y vector de pesos

| número | matriz A2 |          | Peso     |
|--------|-----------|----------|----------|
|        | $y_{V1}$  | $y_{V4}$ |          |
| հ      | - 1       |          |          |
|        |           | - 1      |          |
|        | - 1       |          | $_{0,3}$ |
|        | - 1       |          |          |
| 10     |           |          |          |

Cuadro 4.22: Matriz de diseño A2 y vector de pesos

Si aumentamos el número de ecuaciones que cada subsistema utiliza para calcular cada una de las variables, o aumentamos sus pesos disminuirán el valor del semieje al que hace referencia esa variable en el recinto de error.

Por último resaltar que es asequible lograr en cualquier caso que la matriz S sea diagonal, y aplicar con absoluto rigor el análisis multivariante de recintos de error, aplicando el Problema de Diseño de orden Dos (PD2). Así lo haremos en epígrafes posteriores.

#### 4.6.3. Otras matrices de criterio

El resto de matrices de criterio del ajuste por el método de incrementos aparecen en los listados siguientes.

La matriz cofactor de las residuos  $Q_{RR}$  y la matriz cofactor de los observables corregidos  $Q_{CC}$  de la subred 1 es:

```
Matriz cofactor de los RESIDUOS.
```
+0.55769230 -0.05769231 -0.44230769 -0.05769231 -0.38461538  $-0.05769231 + 0.55769230 - 0.05769231 - 0.44230769 + 0.38461538$  $-0.44230769 - 0.05769231 + 0.55769230 - 0.05769231 - 0.38461538$ -0.05769231 -0.44230769 -0.05769231 +0.55769230 +0.38461538  $-0.38461538 + 0.38461538 - 0.38461538 + 0.38461538 + 2.56410256$ 

Matriz cofactor de los observables corregidos.

 $+0.44230769 +0.05769230 +0.44230769 +0.05769230 +0.38461538$  $+0.05769230 +0.44230769 +0.05769230 +0.44230769 -0.38461538$  $+0.44230769 +0.05769230 +0.44230769 +0.05769230 +0.38461538$  $+0.05769230 +0.44230769 +0.05769230 +0.44230769$  -0.38461538  $+0.38461538$  -0.38 $461538$   $+0.38461538$  -0.38 $461538$   $+0.76923076$ 

La matriz cofactor de las residuos  $Q_{RR}$  y la matriz cofactor de los observables corregidos  $Q_{CC}$  de la subred 2 es:

Matriz cofactor de los RESIDUOS.

 $+0.55769230 +0.05769230 +0.38461538 +0.44230769 +0.05769230$  $+0.05769230 +0.55769230 +0.38461538 -0.05769231 -0.44230769$  $+0.38461538 +0.38461538 +2.56410256 -0.38461538 +0.38461538$  $+0.44230769$  -0.05769231 -0.38461538  $+0.55769230$  -0.05769231  $+0.05769230$  -0. $44230769$   $+0.38461538$  -0.05 $769231$   $+0.55769230$ 

Matriz cofactor de los observables corregidos.  $+0.44230769 -0.05769231 -0.38461538 -0.44230769 -0.05769231$  $-0.05769231 + 0.44230769 - 0.38461538 + 0.05769230 + 0.44230769$  $-0.38461538 - 0.38461538 + 0.76923076 + 0.38461538 - 0.38461538$  $-0.44230769 + 0.05769230 + 0.38461538 + 0.44230769 + 0.05769230$  $-0.05769231 + 0.44230769 - 0.38461538 + 0.05769230 + 0.44230769$ 

La matriz varianza covarianza de los residuos  $\sigma_{RR}$  y la matriz varianza covarianza de los observables corregidos  $\sigma_{CC}$  de la subred 1 es:

Matriz varianza-covarianza a posteriori de los residuos.  $+0.00000686$  -0.00000071 -0.00000545 -0.00000071 -0.00000474  $-0.00000071 + 0.00000686 - 0.00000071 - 0.00000545 + 0.00000473$  $-0.00000545 - 0.00000071 + 0.00000686 - 0.00000071 - 0.00000474$  $-0.00000071 - 0.00000545 - 0.00000071 + 0.00000686 + 0.00000473$  $-0.00000474 + 0.00000473 - 0.00000474 + 0.00000473 + 0.00003158$ 

```
Matriz varianza-covarianza a posteriori de los observables corregidos.
+0.00000544 +0.000000071 +0.000000544 +0.000000071 +0.00000473+0.00000071 +0.00000544 +0.00000071 +0.00000544 -0.00000474\rm{+0.00000544\,+0.00000071\,+0.00000544\,+0.00000071\,+0.00000473}+0.00000071 +0.00000544 +0.00000071 +0.00000544 -0.00000474
+0.00000473 -0.00000474 +0.00000473 -0.00000474 +0.00000947
```
La matriz varianza covarianza de los residuos  $\sigma_{RR}$ y la matriz varianza covarianza de los observables corregidos  $\sigma_{CC}$  de la subred 2 es:

Matriz varianza-covarianza a posteriori de los residuos.  $+0.00000474\, +0.00000049\, +0.00000327\, +0.00000376\, +0.00000049$  $+0.00000049 +0.00000474 +0.00000327 -0.00000049 -0.00000377$  $+0.00000327 +0.00000327 +0.00002182 -0.00000327 +0.00000327$  $+0.00000376 -0.00000049 -0.00000327 +0.000000474 -0.00000049$  $+0.00000049$  -0.00000377  $+0.00000327$  -0.00000049  $+0.00000474$ 

Matriz varianza-covarianza a posteriori de los observables corregidos.  $+0.00000376 -0.00000049 -0.000000327 -0.00000377 -0.00000049$  $-0.00000049$   $+0.00000376$   $-0.00000327$   $+0.00000049$   $+0.00000376$  $-0.00000327 -0.00000327 +0.00000654 +0.00000327 -0.00000327$  $-0.00000377 + 0.00000049 + 0.00000327 + 0.00000376 + 0.00000049$ 

 $-0.00000049 + 0.00000376 - 0.00000327 + 0.00000049 + 0.00000376$ 

#### 4.6.4. Comprobación de los observables: fiabilidad interna

La redundancia de un observable es un parámetro adimensional, y nos muestra lo bien o mal que está "controlado" dicho observable. Nuestras redundancias son homogéneas y aproximadas a el valor  $\frac{3}{5} = 0, 6$ . Estamos en una situación óptima.

Comprobaciones de Fiabilidad Interna de la subred 1

Comprobaciones de REDUNDANCIAS.

Observación. Peso. Cofactor. Redundancia.

 $1 + 1 + 0.55769230 + 0.55769230$  $2 + 1 + 0.55769230 + 0.55769230$  $3 +0.3 +2.56410256 +0.76923076$  $4 +1 +0.55769230 +0.55769230$  $5 + 1 + 0.55769230 + 0.55769230$ Suma de Redundancias  $= +3$ 

Comprobaciones de Error grosero (TEST DE BAARDA).

Observación. Residuo. $(R_i)$  Error cuad. $(\sigma_i)$  Variable de Baarda  $(w_i)$ .

 $1 + 0.00247173 + 0.00217896 + 1.13436142$ 2 -0.00163327 +0.00217896 -0.74956287 3 -0.00358846 +0.00467218 -0.76804774  $4 + 0.00354826 + 0.00217896 + 1.62842159$  $5 +0.00055673 +0.00217896 +0.25550271$ 

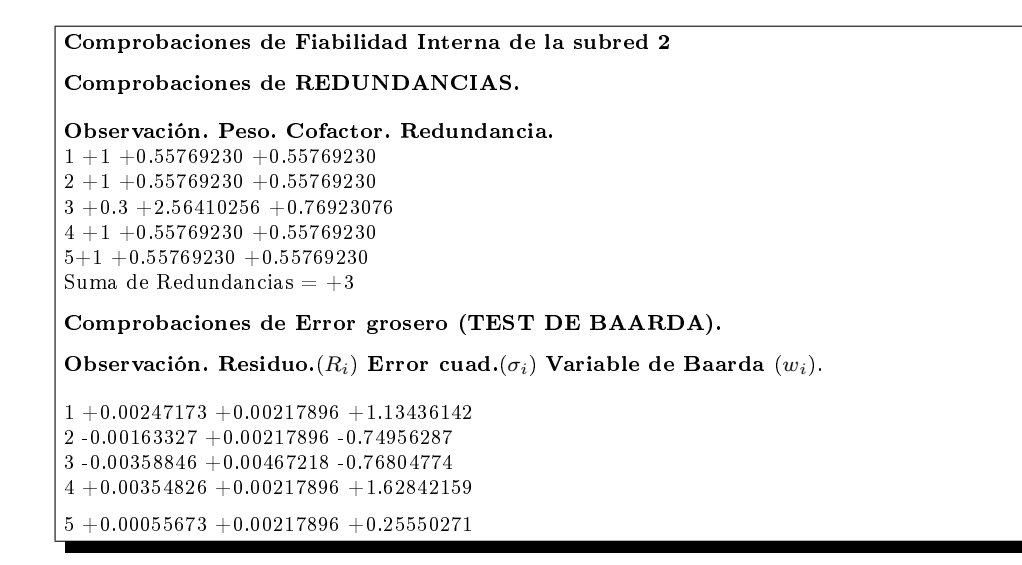

El parámetro de Baarda es el que se emplea para eliminar o rechazar un observable. Todos los parámetros de Baarda en nuestro caso se encuentran en el intervalo:

 $[-1,14,+1,14] < 3,29$ , y por tanto todos los observables son aceptados.

Comprobaciones de Fiabilidad Interna de la subred 1 Valor de para el nivel de significación  $\alpha$ , y potencia  $\beta$  del test ,  $\delta = 4.12$ Ob.—— $(\sigma_i)$ —— $(\sqrt{r_i})$ —— $(\nabla_{Qi})$ ——Parámetro de Homogeneidad  $\mu_{INi} = \frac{\delta_o}{\sqrt{r_i}}$  $1 + 0.00233411 + 0.74678799 + 0.01287722 + 5.51696068$  $2 +0.00233411 +0.74678799 +0.01287722 +5.51696068$  $3 +0.00233411 +0.74678799 +0.01287722 +5.51696068$  $4 +0.00233411 +0.74678799 +0.01287722 +5.51696068$  $5 +0.00307814 +0.87705801 +0.01445963 +4.69752275$ 

```
Comprobaciones de Fiabilidad Interna de la subred 2
Valor de para el nivel de significación \alpha, y potencia \beta del test , \delta = 4.12Ob.——(\sigma_i)——(\sqrt{r_i})——(\nabla_{Qi})——Parámetro de Homogeneidad \mu_{INi} = \frac{\delta_o}{\sqrt{r_i}}1 + 0.00194050 + 0.74678799 + 0.01070568 + 5.516960682 + 0.00194050 + 0.74678799 + 0.01070568 + 5.516960683 +0.00255906 +0.87705801 +0.01202124 +4.697522754 +0.00194050 +0.74678799 +0.01070568 +5.516960685 +0.00194050 +0.74678799 +0.01070568 +5.51696068
```
El mínimo error detectable para un observable se obtiene a partir de la siguiente expresión:

$$
\nabla_{Oi} = \frac{\delta \cdot \sigma_i}{\sqrt{r_i}}
$$

El error máximo que puede deslizarse en uno de nuestros observables y no ser detectado es de  $\nabla_{Qi} = 0,014$  metros en la subred 1 y  $\nabla_{Qi} = 0,012$  metros en la subred 2. Estudiando cada uno de los parámetros que determinan el valor de  $\nabla_{Qi}$  podemos decir con seguridad que los 1,4 y 1,2 cm del máximo error no detectado se deben fundamentalmente al valor de  $\sigma_i,$  ya que el parámetro de traslación δ siempre es el mismo y el valor de la raíz de la redundancia  $\frac{1}{\sqrt{r_i}}$  es óptimo.

El parámetro de homogeneidad,  $\mu_{INi} = \frac{\delta_o}{\sqrt{I}}$  $\frac{\sigma}{\overline{r_i}},$  confirma la información facilitada por los números de redundancia.

El análisis de la fiabilidad externa de la red nos dirá cómo influirá en dichos resultados los errores no detectados por el análisis de la fiabilidad interna.

#### 4.6.5. Comprobación de los observables: abilidad externa

La calidad del ajuste es inversamente proporcional al valor de los parámetros La candad dei ajuste es inversamente proporcional al valor de<br>de homogeneidad  $\mu_{Exi} = \mu_{INi}\sqrt{1-r_i}$ , (obtenido  $\mu_{INi} = \frac{\delta_{\theta}}{\sqrt{r_i}}$  $\frac{\sigma}{r_i}$  en el epígrafe anterior). Es claro que en una red tan pequeña como la estudiada la información que ofrecen tanto  $\mu_{Exi}$  como  $\mu_{INi}$  es muy escasa. Sin embargo en una red amplia puede ser muy importante poner de maniesto las diferencias de nivel de control entre unas zonas y otras.

```
Comprobaciones de Fiabilidad Externa de la subred 1
Comprobaciones de Fiabilidad Externa de la subred 1<br>O.–\sqrt{1-r_i}— Parámetro de Homogeneidad \mu_{Exi} = \mu_{INi}\sqrt{1-r_i}1 + 0.66506217 + 3.669121852 + 0.66506217 + 3.669121853 + 0.66506217 + 3.669121854 + 0.66506217 + 3.669121855 + 0.48038446 + 2.25661693
```
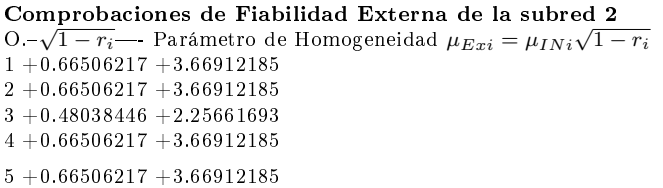

En cuanto al error no detectado  $\nabla_{Oi}$  en el observable de orden *i* afectaría a las variables  $x_{V1}$ ,  $x_{V4}$  según los valores del cuadro 4.23 y a las variables  $y_{V1}$ ,  $y_{V4}$  según los valores del cuadro 4.24.

| Observable | $error x_{V1}[m]$ | $error x_{V4}[m]$ |
|------------|-------------------|-------------------|
|            | $-0,0057$         | $-0,00074$        |
|            | $-0,00074$        | $-0,0057$         |
|            | $-0,0057$         | $-0,00074$        |
|            | $-0,00074$        | $-0,0057$         |
|            | $-0,0017$         | 0,0017            |

Cuadro 4.23: Comprobaciones de la fiabilidad externa de la subred 1

| Observable | $error y_{V1} m $ | $error y_{V4} m $ |
|------------|-------------------|-------------------|
|            | $-0,0047$         | $-0,00062$        |
|            | $-0,00062$        | $-0,0047$         |
|            | $-0,0014$         | 0,0014            |
|            | $-0.0047$         | $-0,00062$        |
|            | $-0,00062$        | $-0,0047$         |

Cuadro 4.24: Comprobaciones de la fiabilidad externa de la subred 2

La composición cuadrática de los errores transmitidos en los casos más desfavorables serán:

$$
\sqrt{error\ x_{V1}^2 + error\ y_{V1}^2} = \sqrt{(-0,0057)^2 + (-0,0047)^2} = 0,0074\ metres
$$
  

$$
\sqrt{error\ x_{V4}^2 + error\ y_{V4}^2} = \sqrt{(-0,0057)^2 + (-0,0047)^2} = 0,0074\ metres
$$

Así pues puede alcanzarse más de medio centímetro de error en las correcciones calculadas. Deberá estudiarse si es asumible en función de la tolerancia que exija el trabajo.

#### 4.7. Primera solución de la red

En el apartado 4.7.1 se calculan los recintos de error de los vértices  $V1$  y  $V4$ , a los que asociaremos sus fiabilidades, simultáneas y por separado, obtenidas en el apartado siguiente, el 4.7.2. En 4.7.3 nos ocupamos del efecto perturbador db del algoritmo de cálculo con números aproximados y redondeos. Los resultados finales de la primera solución de la red se encuentran reunidos en el epígrafe 4.7.4.

#### 4.7.1. Obtención de los recintos de error del sistema de matriz varianza covarianza no diagonal

Sean las matrices varianza covarianza de las variables de las subredes 1 y 2, que obtuvimos en el apartado 4.6.2:

| $\sigma_{xv1}^2 = 0,00000544$           | $\sigma_{xv1}\sigma_{xv4} = 0,00000071$ |
|-----------------------------------------|-----------------------------------------|
| $\sigma_{xv1}\sigma_{xv4} = 0,00000071$ | $\sigma_{x}^2 v_4 = 0,00000544$         |

Cuadro 4.25: Matriz varianza covarianza de las variables  $x_{v1}$  y  $x_{v4}$  de la subred 1

| $\sigma_{uv1}^2 = 0,00000376$           | $\sigma_{yv1}\sigma_{yv4} = 0,00000049$ |
|-----------------------------------------|-----------------------------------------|
| $\sigma_{yv1}\sigma_{yv4} = 0,00000049$ | $\sigma_{uv4}^2 = 0,00000376$           |

Cuadro 4.26: Matriz varianza covarianza de las variables  $y_{v1}$  y  $y_{v4}$  de la subred 2

La matriz varianza covarianza de todas las variables será la matriz banda generada por combinación de las matrices varianza covarianza de las subredes 1 y 2, según aparece en el cuadro 4.27, forzando la séptima cifra decimal.

| $\sigma_{xv1}^2 = 0,0000054$           | $\sigma_{xv1}\sigma_{xv4} = 0,0000007$ |                                         |                                           |
|----------------------------------------|----------------------------------------|-----------------------------------------|-------------------------------------------|
| $\sigma_{xv1}\sigma_{xv4} = 0,0000007$ | $\sigma_{xy4}^2 = 0,0000054$           |                                         |                                           |
|                                        |                                        | $\sigma_{u}^2 v_1 = 0,0000038$          | $\sigma_{y\,v1}\sigma y_{v4} =$ 0,0000005 |
|                                        |                                        | $\sigma_{yv1}\sigma y_{v4} = 0,0000005$ | $\sigma_{y}^2 v_4 = 0,0000038$            |

Cuadro 4.27: Matriz varianza covarianza total  $\sigma_{xx}$  de las variables  $x_{v1}, x_{v4}$ ,  $y_{v1}, y_{v4}$ 

El recinto de error a posteriori de cualquier vértice de la red está definido por la podaria<sup>10</sup> de la elipse bidimensional con semiejes  $a \, y \, b$ . Si consideramos todos los recintos de error de los  $n$  vértices libres de la red se demuestra, en el epígrafe 3.1, que la hipersuperficie recinto de error n-dimensional es la hiperpodaria standard  $HPS$ , cfr. expresiones (15) y (16).

Como ya estudiamos en (195) la ecuación en cartesianas de la podaria standard en dos dimensiones será de la forma:

$$
PS \equiv \sigma_x^2 \cdot x^2 + \sigma_y^2 \cdot y^2 + 2 \cdot \sigma_{xy} \cdot x \cdot y = (x^2 + y^2)^2
$$

Geométricamente se trata de la curva pedal del centro de la elipse standard, según (202):

$$
ES \equiv \sigma_x^2 \cdot y^2 - 2 \cdot \sigma_{xy} \cdot x \cdot y + \sigma_y^2 \cdot x^2 = (\sigma_x^2 \sigma_y^2 - \sigma_{xy}^2)
$$

 $10$ Según se demuestra en M. CHUECA ET. ALT. "Tratado de Topografía" Tomo III, pag. 281, fórmula (804). La podaria o curva pedal (P) y elipse asociada (E):

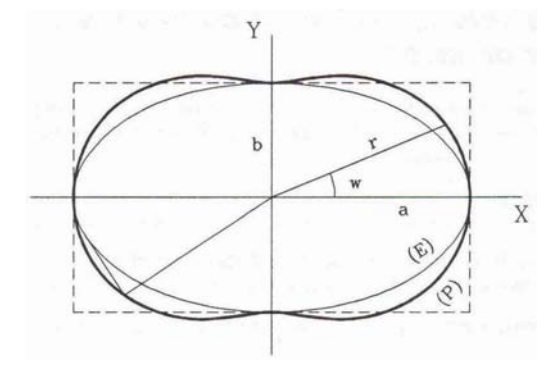

Siendo respectivamente  $\sigma_x$  y  $\sigma_y$  la abscisa y ordenada en valores absolutos de las rectas tangentes a la elipse paralelas a los ejes de coordenadas. Según epígrafe Figuras de error bidimensionales. Rectángulos, podarias y elipses de error. Extensión a tres dimensiones" y figura 3.3, que se sintetiza en figura 4.1 para mayor claridad.

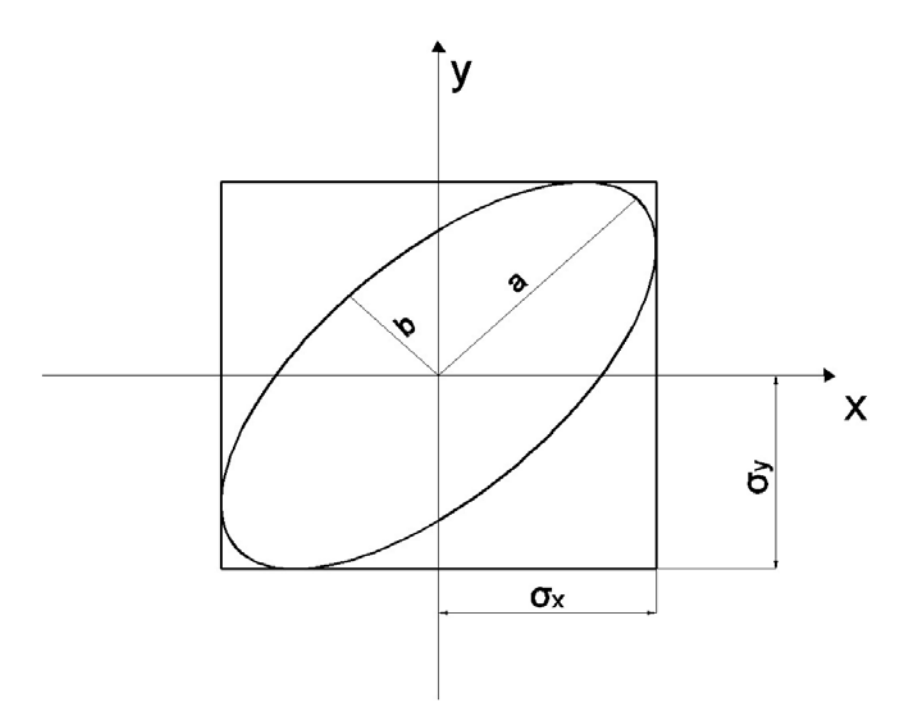

Figura 4.1: Elipse en posición no canónica. Cumpliéndose que  $a \neq \sigma_x, b \neq \sigma_y$ y  $\sigma_{xy}\neq 0$ 

Es evidente que cuando la posición de la elipse/podaria es canónica se cumple que  $a = \sigma_x$ ,  $b = \sigma_y$  y  $\sigma_{xy} = 0$ , según se vió en la figura 3.4.

En síntesis y siempre en dos dimensiones, sea cual fuere su orientación, las elipses de error, resultan tangentes al rectángulo de centro en el origen y lados paralelos a los ejes de coordenadas de longitud respectivamente  $2\cdot\sigma_x$  y  $2 \cdot \sigma_y$ . En el caso canónico dichos lados y proyecciones coinciden con los ejes  $2 \cdot a$  y  $2 \cdot b$  de la elipse de que se trate. Y aunque la elipse genérica estudiada es morfológicamente constante (siempre de semiejes a y b), el rectángulo exinscrito y tangente de lados paralelos a los ejes de coordenadas será de área  $4 \cdot \sigma_x \cdot \sigma_y$  y dimensiones  $2 \cdot \sigma_x$  y  $2 \cdot \sigma_y$  esencialmente variables.

A partir de la matriz varianza covarianza de las variables  $\sigma_{xx}$ , se sigue:

$$
\sigma_{xv1} = \sigma_{xv4} = \sqrt{\sigma_{xv1}^2} = \sqrt{\sigma_{xv4}^2} = \sqrt{0,0000054} = 0,0023 \, m
$$
$$
\sigma_{yv1} = \sigma_{yv4} = \sqrt{\sigma_{yv1}^2} = \sqrt{\sigma_{yv4}^2} = \sqrt{0,0000038} = 0,0019 \, m
$$

resultando en este caso los mismos rectángulo/podaria/elipse en los dos vértices V1 y V4, y las dos curvas no canónicas y con  $\sigma_x = 0.0023 m$  y  $\sigma_y = 0,0019 \ m$ .

Con el fin de conocer la probabilidad de que el vértice  $V1$  compensado se encuentre dentro de su recinto de error y, a su vez el  $V4$  se encuentre dentro del suyo simultáneamente es necesario:

1<sup>o</sup>- Conocer las hipersuperficies en posición no canónica (hiperpodaria, hiperelipsoide, hiperparalelepípedo, cfr. figura 4.1 particularizada a 4 dimensiones), constituidas por los ejes  $\sigma_{xv1}, \sigma_{xv4}, \sigma_{yv1}$  y  $\sigma_{yv4}$ , en el sistema de referencia que hemos llamado " $x$ " en el epígrafe 3.2.2, y que situamos plano a plano y por parejas de ejes en el plano del levantamiento<sup>11</sup>. El hiperelipsoide, y el hiperparalelepípedo exinscrito a él, son unívocos y más representativos que la hiperpodaria a partir de 3 dimensiones<sup>12</sup>. En nuestro ajuste será un hipervolumen de error de 4 dimensiones porque tenemos 4 variables libres, que recordamos son las correcciones:  $x_{V1}, y_{V1}, x_{V4}, y_{V4}$ . Y a partir de ahora cuando hablemos en este apartado del hipervolumen siempre hará referencia al de un hiperelipsoide o a su hiperparalelepípedo exinscrito.

2º- Aplicar una rotación a los ejes del hipervolumen hasta su posición canónica, en el sistema " $z$ ", según la expresión (78):

$$
\sigma_{zz} = \Gamma^T \cdot \sigma_{xx} \cdot \Gamma
$$

despejando  $\sigma_{xx}$  resulta

$$
\sigma_{xx} = \Gamma \cdot \sigma_{zz} \cdot \Gamma^T
$$

siendo

 $\Gamma =$  matriz de autovectores columna de  $\sigma_{xx}$ , y  $\sigma_{zz} = V =$  matriz diagonal de autovalores de  $\sigma_{xx}$ . Las matrices de autovectores y autovalores<sup>13</sup> de la matriz varianza covarianza  $\sigma_{xx}$  son las que se encuentran en los cuadros 4.28 y 4.29.

 $11$ Recordamos que el hiperparalelepípedo no tiene realidad física. Pero sus secciones por los planos coordenados de su espacio " $x$ ", sí.

 $12$ Subrayamos de nuevo que la definición geométrica de podaria como curva o superficie pedal única solo es válida en puridad de criterio para dos y tres dimensiones. Las condiciones generalizadas de perpendicularidad y paralelismo en el espacio  $E^n$  permiten levantar n−2 perpendiculares a un hiperplano, por denición bidimensional, en un punto y trazar otros tantos hiperplanos bidimensionales tangentes a una superficie en un punto. Es evidente sin embargo que siempre habrá en general un hiperelipsoide escaleno asociado a las hipersuperficies anteriores, de ejes  $a_i$ .

<sup>&</sup>lt;sup>13</sup>Para interpretar el significado geométrico de los autovalores y autovectores de las matrices simétricas, como  $\sigma_{xx}$ , quizá pueda resultar útil dibujar los autovalores y autovectores de la matriz de orden 2:

|           |        | $-0,7071$ | 0,7071 |
|-----------|--------|-----------|--------|
|           |        | 0,7071    | 0,7071 |
| $-0,7071$ | 0,7071 |           |        |
| 0.7071    | 0.7071 |           |        |

Cuadro 4.28: Matriz de autovectores Γ de la matriz varianza covarianza total de las variables

La matriz de autovectores equivale a una matriz de rotación Γ, y en este caso concreto, del giro de cada recinto de error hasta la posición canónica es de 45 grados sexagesimales.

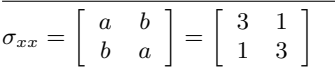

La matriz de matriz de autovalores de  $\sigma_{xx}$  es  $V = \left( \begin{array}{cc} 4 & 0 \ 0 & 2 \end{array} \right),$ 

y la a matriz de autovectores de  $\sigma_{xx}$  es  $\Gamma = \left( \begin{array}{cc} 0.7071 & 0.7071 \ 0.7071 & -0.7071 \end{array} \right)$ .

Supongamos que construimos los ejes de una elipse con centro en el origen y que pase por los extremos de los dos vectores que forman la matriz  $\sigma_{xx}$ , los vectores (3,1) y (1,3) como indica la gura inferior. Entonces los autovalores representan la distancia del extremo de cada eje de la elipse al origen. Por ejemplo el valor 4 indica que el eje a de la elipse mide 4 unidades desde el origen. Análogamente, el valor 2 indica la longitud del semieje b de la elipse. Los autovectores asociados a estos autovalores representan las direcciones de los ejes: el asociado al mayor autovalor es un vector unitario en la dirección del semieje mayor y el segundo es perpendicular a él, como indica la figura inferior.

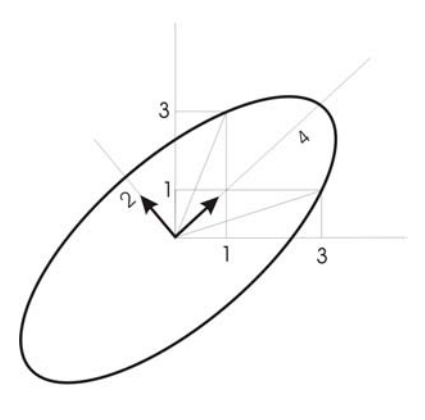

| $\mu_{\sigma^2 y' v1} = 0,0000033$ |                                     |                                    |                                     |
|------------------------------------|-------------------------------------|------------------------------------|-------------------------------------|
|                                    | $\mu_{\sigma^2 y' v 4} = 0,0000043$ |                                    |                                     |
|                                    |                                     | $\mu_{\sigma^2 x' v1} = 0,0000047$ |                                     |
|                                    |                                     |                                    | $\mu_{\sigma^2 x' v 4} = 0,0000061$ |

Cuadro 4.29: Matriz  $V = \sigma_{zz}$  de autovalores de la matriz varianza covarianza  $\sigma_{xx}$ 

Los semiejes del hiperelipsoide de error en el sistema " $z$ ", obtenidos a partir de la matriz  $V$  de autovalores<sup>14</sup> son:

> $\sigma_{x'v1} = a_{v4} =$ √  $0,0000047=0,0022$  m  $\sigma_{x'v4} = b_{v4} =$ √  $\overline{0,0000061} = 0,0025\ m$  $\sigma_{y'v1} = a_{v1} =$ √  $\overline{0,0000033} = 0,0018~m$  $\sigma_{y'v4} = b_{v1} =$ √  $\overline{0,0000043} = 0,0021 \ m$

La diferencia de los semiejes del hiperelipsoide en posición canónica y no canónica es de 1 y 2 décimas de milímetro. En general la diferencia entre unos y otros dependerá de la matriz de autovectores y de la longitud de los semiejes.

En definitiva, tenemos un hiperparalelepípedo con sus correspondientes hiperelipsoide e hiperpodaria canónicos en el sistema "z", rotados del hiperparalelepípedo, hiperelipsoide e hiperpodaria no canónicos en general y correspondientes en el sistema "x". Todos los ejes "x":  $\sigma_{xv1}, \sigma_{xv4}, \sigma_{yv1}$  y  $\sigma_{nm4}$ , están sobre el plano del levantamiento, con evidente realidad física. Todos los ejes "z":  $\sigma_{x'v1},\ \sigma_{x'v4},\ \sigma_{y'v1}$  y  $\sigma_{y'v4},$  están en **general** fuera de la realidad física. Salvo circunstancia especial, como es precisamente este caso. Sobre ello y como lograrlo nos extenderemos más adelante.

Pero es precisamente la posición canónica del hipervolumen standard en el sistema " $z$ " la que nos permite calcular la probabilidad o fiabilidad conjunta (cfr. epígrafe 4.7.2) según la expresión (164) y cuyo signicado excusamos reiterar en detalle:

$$
Prob(\sigma_{x'v1} \ y \ \sigma_{x'v4} \ y \ \sigma_{y'v1} \ y \ \sigma_{y'v4}) = P_{K\Psi} = 2^n \cdot \left[ (N(0,1))_0^K \right]^n
$$

 $14$  Cfr. Cuadro 4.29.

Podemos calcular así la fiabilidad asociada a un hipervolumen canónico en un sistema de referencia virtual " $z$ ", que está relacionado con el real " $x$ ", pero no es el real del levantamiento, aunque en el ejemplo presente resultan muy similares los hipervolúmenes que definen, ya que la diferencia entre los semiejes del hiperelipsoide en posición canónica y no canónica es de décimas de milímetro.

Sin embargo el objetivo es conocer la fiabilidad simultánea asociada al recinto definido por el hipervolumen standard en el sistema " $x$ " :

$$
Prob(\sigma_{xv1} \, y \, \sigma_{xv4} \, y \, \sigma_{yv1} \, y \, \sigma_{yv4}) = P_{K\Phi}
$$

que tropieza con la dificultad importante de no poder resolver la integral múltiple (45) en toda su generalidad.

En la figura 4.2 representamos de izquierda a derecha, en dos dimensiones y generalizable a n dimensiones:

- la elipse no canónica con rectángulo de lados paralelos a los ejes del recinto rectangular  $K\Phi$  en el sistema " $x$ ",

- a continuación, la elipse y su rectángulo no canónicos, recinto rectangular  $K\Phi'$ , cumpliéndose que  $P_{K\Psi} = P_{K\Phi'}$ . De  $K\Phi$  se pasa a  $K\Phi'$  con  $x = \Gamma \cdot z$ , llevando los ejes " $x$ " por rotación a los " $z$ " de la elipse. Pero el recinto de error de ambos es el mismo morfológicamente,

- y por último, la elipse canónica y su rectángulo exinscrito de error, recinto rectangular  $K\Psi$  en el sistema "z".  $K\Psi$  tiene los mismos ejes "z", pero cambia el recinto de error (rectángulo), elipse y podaria siguen siendo las mismas que en  $K\Phi'$ . Siendo evidente en la figura 4.2 que  $P_{K\Psi}=P_{K\Phi'}\neq P_{K\Phi}$ .

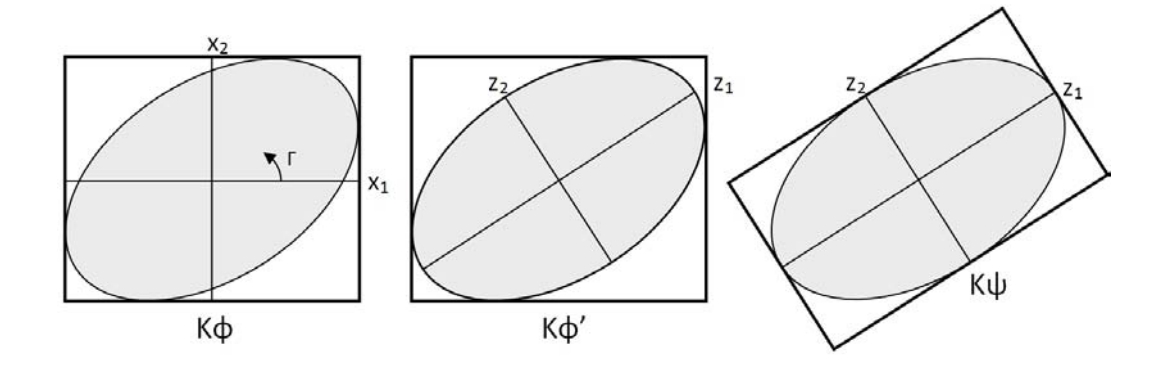

Figura 4.2: Recintos rectángulos  $K\Phi, K\Phi'$  y  $K\Psi$  con elipse común

Y resulta que, si pudiéramos integrar  $\int$  $K\Phi,n$  $P(x) \cdot dx$ , siendo  $P(x)$  (74):

$$
P(x) = \frac{1}{(2\pi)^{\frac{1}{2}\cdot n}} \cdot |\sigma_{xx}|^{-\frac{1}{2}} \cdot e^{-\frac{1}{2} \cdot x^T \cdot \sigma_{xx}^{-1} \cdot x}
$$

podríamos calcular la probabilidad  $P_{K\Phi}$  del recinto rectangular real  $K\Phi$ . Pero, en el caso de conseguirlo, como las variables no resultan separadas, el problema se trasladaría a los recintos de error de cada vértice en KΦ, por lo que tenemos que intentar obtener la probabilidad en otro recinto de error relacionado con éste.

Insistimos en que como no es posible conocer  $P_{K\Phi}$  por desconocer la función primitiva o la integral definida de:

$$
\int\limits_{K\Phi,n}P\left(x\right)\cdot dx
$$

intentamos calcular:

$$
\int\limits_{K\Phi',n} P\left(x\right) \cdot dx
$$

recinto de error  $K\Phi'$  de la figura 4.2, pero las proyecciones de  $K\Phi'$  sobre los planos del n-edro " $z$ " son muy complicadas de calcular.

Y al final hay que terminar integrando:

$$
\int\limits_{K\Psi,n} P\left(z\right) \cdot dz
$$

con variables separadas como única solución razonable, recinto rectangular KΨ de elipse canónica.

Podemos conocer la probabilidad de  $P_{K\Psi}$  pero la que realmente hace referencia a los dos vértices libres en el plano del levantamiento es  $P_{K\Phi}$ .

Ante esta situación adelantamos que la aplicación del PD2 permite, con la modificación de la matriz de pesos inicial, que la matriz  $\sigma_{xx}$  llegue a ser diagonal, y si es diagonal el hipervolumen que constituye el recinto de error es canónico, y podemos aplicar la expresión  $(164)$  para obtener la fiabilidad conjunta de los recintos de error en el plano " $x$ " del levantamiento, y con ello resolvemos rigurosamente por análisis multivariante con recintos de error simultáneos, y así lo haremos en los epígrafes 4.8 y 4.9.

Pero existe otra solución alternativa, en el caso presente, para estudiar los recintos de error de una red con varios vértices libres. Para ello es aconsejable estudiar la matriz de autovectores Γ de  $\sigma_{xx}$ , cfr. cuadro 4.28. Y es comprobable que dos autovectores con todos sus componentes nulos menos dos indica que sus autovalores correspondientes están sobre un mismo hiperplano coordenado, también los semiejes del hiperelipsoide que correspondan, y por lo tanto, la elipse que definen. Comprobamos que la rotación de los ejes del hipervolumen de error hasta su posición canónica mantiene las figuras de error dentro del plano del levantamiento, y no las

proyecta fuera de  $\epsilon l^{15}$ , la proyección es nula fuera del plano formado por ellos mismos, por eso hay dos elementos iguales a cero en cada autovector<sup>16</sup>. Es inmediato deducir una figura de error, en general no canónica y con realidad física (rectángulo, podaria, elipse..) asociada a cada punto de la red.

Como las elipses/podarias/rectángulos de los vértices  $V1$  y  $V2$ , tienen significación real en el sistema " $z$ ", podemos decir que simultáneamente: - el vértice exacto  $V1$  estará dentro de un rectángulo  $R_{V1}^{\prime}$  de lados:

$$
l'_{1-V1} = 2 \cdot \sigma x'_{v1} = 2 \cdot 0,0022 \, m = 0,0044 \, m
$$

<sup>&</sup>lt;sup>16</sup>Los autovectores de la matriz Γ, cfr. cuadro 4.28, son:

|           |        | $-0,7071$ | 0.7071 |
|-----------|--------|-----------|--------|
|           |        | 0.7071    | 0.7071 |
| $-0.7071$ | 0.7071 |           |        |
| 0.7071    | 0.7071 |           |        |

que según  $\sigma_{zz} = \Gamma^T \cdot \sigma_{xx} \cdot \Gamma$  multiplican a los valores de la matriz varianza covarianza  $\sigma_{xx}$ , cfr. cuadro 2.27:

| 0.0000054 | 0.0000007 |           |           |
|-----------|-----------|-----------|-----------|
| 0.0000007 | 0.0000054 |           |           |
|           |           | 0.0000038 | 0.0000005 |
|           |           | 0.0000005 | 0.0000038 |

rotándola hasta su posición canónica, cfr. 4.29:

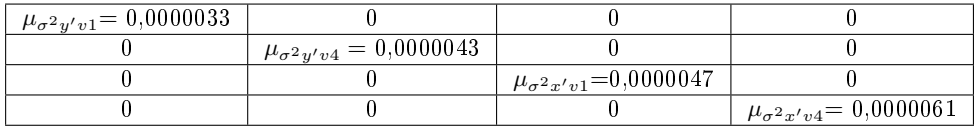

En realidad la transformación  $z=\Gamma^T\cdot x,$  ver (69), en su caso más general **se denomina** rotación porque el resultado es como si se hubiera rotado cada eje (autovalor) un argumento igual al definido por su autovector. Pero su materialización es físicamente imposible (recordar los ángulos de Euler) porque el primer giro real modica la secuencia de los siguientes. Conceptualmente es erróneo describir la rotación en términos de "giros alrededor de los ejes", y lo tenemos en cuenta en la explicación que sigue.

Los dos primeros vectores de Γ provocan el giro de semiejes:

 $\sigma_{yv1}^2 = 0,0000038 \stackrel{\cdot \Gamma}{\Longrightarrow} \sigma_{y'v1}^2 = b^2 = 0,0000033$ 

 $\sigma_{yv4}^2 = 0,0000038 \stackrel{\cdot \Gamma}{\Longrightarrow} \sigma_{y'v4}^2 = b^2 = 0,0000043$ 

Y esta rotación de dos semiejes del hiperelipsoide no afecta a los dos semiejes restantes:  $\sigma^2_{xv1}, \sigma^2_{xv4}.$ 

Análogamente sucede que:

 $\sigma_{xv1}^2 = 0,0000054 \stackrel{\cdot \Gamma}{\Longrightarrow} \sigma_{x'v1}^2 = a^2 = 0,0000047$ 

 $\sigma_{xv4}^2 = 0,0000054 \stackrel{\cdot \Gamma}{\Longrightarrow} \sigma_{x'v4}^2 = a^2 = 0,0000061$ 

Las elipses no canónicas de semiejes ( $\sigma_{xv1}$ ,  $\sigma_{yv1}$ ) y ( $\sigma_{xv4}$ ,  $\sigma_{yv4}$ ) de cada uno de los vértices están en el plano del levantamiento y las canónicas ( $\sigma_{x'v1} = a, \sigma_{y'v1} = b$ ) y  $(\sigma_{x'v4} = a, \sigma_{y'v4} = b)$  también lo están, pero giradas respecto a las primeras.

 $15$ No sucederá así si es otro el método de resolución de la red, como podría ser la triangulateración, debido a sus formas lineales específicas.

$$
l'_{2-V1} = 2 \cdot \sigma y'_{v1} = 2 \cdot 0,0018 \, m = 0,0036 \, m
$$

- y el vértice exacto  $V4$  estará dentro de un rectángulo  $R_{V4}'$  de lados:

$$
l'_{1-V4} = 2 \cdot \sigma x'_{v4} = 2 \cdot 0,0025 \, m = 0,0050 \, m
$$
  

$$
l'_{2-V4} = 2 \cdot \sigma y'_{v4} = 2 \cdot 0,0021 \, m = 0,0042 \, m
$$

Podemos calcular la fiabilidad de comisión multivariante de ambos rectángulos  $R'_{V1}$  y  $R'_{V4}$ , y así los haremos en el epígrafe 4.7.2, en el que también incluiremos estos resultados.

Y la orientación de los rectángulos  $R_{V1}'$  y  $R_{V4}'$  en el sistema " $x$ " vendrá dado por los autovectores según dos giros ortogonales de 45°. Sus correspondientes lados serán paralelos y perpendiculares a las bisectrices de los cuadrantes de " $x$ ". Y son los que siguen:

 $R_{V1}$  del vértice  $V1$ :

$$
l_{1-V1} = 2 \cdot \sigma x_{v1} = 2 \cdot 0,0023 \, m = 0,0046 \, m
$$

$$
l_{2-V1} = 2 \cdot \sigma y_{v1} = 2 \cdot 0,0019 \, m = 0,0038 \, m
$$

 $R_{V4}$  del vértice  $V4$ :

$$
l_{1-V4} = 2 \cdot \sigma x_{v4} = 2 \cdot 0,0023 \, m = 0,0046 \, m
$$

$$
l_{2-V4} = 2 \cdot \sigma y_{v4} = 2 \cdot 0,0019 \, m = 0,0038 \, m
$$

En el espacio  $E^4$  existe un hiperparalelepípedo exinscrito a un hiperelipsoide cuyos ejes son los lados de los rectángulos, es canónico y está referido al tetraedro "z" y afectado de dos rotaciones planas de  $\frac{\pi}{4}$  según se ha visto referido al tetraedro " $x$ ". Ambos son figuras de error donde se encuentra el afijo del vector  $x/z$  con fiabilidad 0,9896 para  $K = 3$ , como se comprueba en el epígrafe 4.7.2.

Recordar por último, que para evitar que el área/volumen de la podaria/hiperpodaria supere al del rectángulo/hiperparalelepípedo tiene que haber una relación entre las longitudes de los semiejes a y b de su elipse/hiperelipsoide<sup>17</sup>, (porque nosotros calculamos siempre la probabilidad simultánea a partir de la superficie/hipervolumen del rectángulo/hiperparalalelepípedo). El intervalo de relación posible entre semiejes a y b se encontrará entre el óptimo  $a = b$ , que implica que *círculo = elipse*, y una de las condiciones siguientes (235) (236):

 $17$ Se demuestra la cuestión en detalle en el epígrafe 3.3.3.2 "Superficies comparadas".

 $a = b \cdot tq$  71,  $25^g = b \cdot 2$ , 06  $a = b \cdot tg$  28,  $75^g = b \cdot 0$ , 48

No es banal la cuestión, porque como estudiamos en el epígrafe 3.3.3.2, si particularizamos por ejemplo para  $a = 10$ ,  $b = 1$ , figura mal conformada. el área de la podaria resulta cuatro veces mayor que la del rectángulo circunscrito.

En nuestro caso cumplimos sobradamente las exigencias de relación entre semiejes.

### 4.7.2. Análisis multivariante. Porcentaje de fiabilidad conjunta de los recintos de error de los vértices  $V1$  y  $V4$

Sea la matriz varianza covarianza  $\sigma_{xx}$  la del cuadro 4.30, y su matriz de autovalores  $\sigma_{zz}$  la del cuadro 4.31.

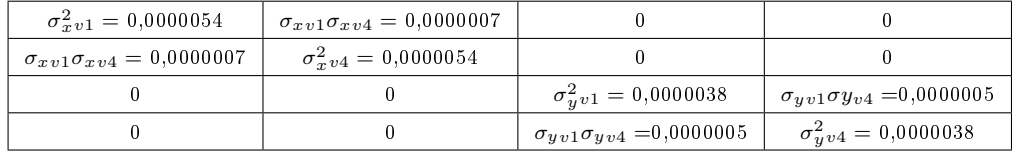

Cuadro 4.30: Matriz varianza covarianza total  $\sigma_{xx}$  de las variables  $x_{v1}, x_{v4}$ ,  $y_{v1}, y_{v4}$ 

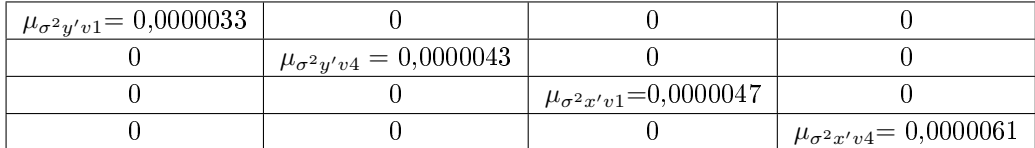

Cuadro 4.31: Matriz  $V = \sigma_{zz}$  de autovalores de la matriz varianza covarianza  $\sigma_{xx}$ 

A partir de la expresión (253) conocida por la teoría expuesta en esta misma publicación (ecuación (97) calculamos el porcentaje de fiabilidad multivariante  $P_{nRK\sigma z}$  de los dos vértices libres de la red.

$$
P_{RK \sigma z n} = | \; diag \; \sigma^2_{\sigma} \mu^{-1} \; |^{-\frac{1}{2}}_\pi \cdot \prod_1^n \sigma_{z i} \cdot \left[ (N(0,1)^K_0 \right]^n =
$$

$$
= |\sigma_{zi}^2|_{n}^{-\frac{1}{2}} \cdot 2^n \cdot \prod_{1}^{n} \sigma_{zi} \cdot \left[ (N(0,1)^{K}_{0})^n \right] =
$$
  

$$
= \sigma_{z1}^{-1} \cdot \sigma_{z2}^{-1} \cdot \sigma_{z3}^{-1} \cdot \dots \cdot \sigma_{zn}^{-1} \cdot \sigma_{z1} \cdot \sigma_{z2} \cdot \sigma_{z3} \cdot \dots \cdot \sigma_{zn} \cdot 2^n \cdot \left[ (N(0,1)^{K}_{0})^n \right] =
$$
  

$$
= (\sqrt{0,0000047})^{-1} \cdot (\sqrt{0,0000061})^{-1} \cdot \sqrt{0,0000043})^{-1} \cdot \sqrt{0,0000033})^{-1}.
$$

 $\cdot \sqrt{0,0000047} \cdot \sqrt{0,0000061} \cdot \sqrt{0,0000043} \cdot \sqrt{0,0000033} \cdot 2^n \cdot \left[ (N(0,1)_0^K \right]^n =$ 

$$
= 2n \cdot \left[ (N(0,1)_0^K \right]^n \qquad (253)
$$

En nuestro caso  $n = 4$ , tenemos 4 variables:

$$
\sigma x_{v1}, \, \sigma y_{v1}, \, \sigma x_{v4} \, y \, \sigma y_{v4}
$$

La probabilidad de los rectángulos de error de los vértices  $V1$  y  $V4$  según (97), para  $n = 4$  y con un coeficiente de homotecia  $K = 3$  es:

$$
P_{RKozn} = 2n \cdot \left[ (N(0,1)_0^K)^n = (2 \cdot 0,4987)^4 = 0,9974^4 = 0,9896 = 98,96\%
$$

98, 96 % es la probabilidad simultánea de que los vértices  $V1$  y  $V2$  se encuentren en sus rectángulos de error, cuyos centros son las coordenadas compensadas de sus vértices respectivos tras el ajuste de las subredes.

Las fiabilidades asociadas a los lados del rectángulo  $R_{V1}^{\prime}$  del vértice libre  $V1$ , y del rectángulo  $R'_{V4}$  del vértice libre  $V4$ , pertenecientes al hiperparalelepípedo canónico de error, son:

= siendo 
$$
K = 3
$$
,  $n = 4$  ⇒  
\n⇒  $P_{RK\sigma z n} = 2^4 \cdot [(N(0, 1)\delta)]^4 = (2 \cdot 0, 4987)^4 = 0, 9974^4 = 98, 96\%$   
\n $l'_{1-V1} = 2 \cdot \sigma x'_{v1} \cdot K = (2 \cdot \sqrt{0,0000047}) \cdot 3 = (2 \cdot 0,0022) \cdot 3 = 0,0044 \cdot 3 =$   
\n= 0,0132 m  
\n $l'_{2-V1} = 2 \cdot \sigma y'_{v1} \cdot K = (2 \cdot \sqrt{0,0000033}) \cdot 3 = (2 \cdot 0,0018) \cdot 3 = 0,0036 \cdot 3 =$   
\n= 0,0108m  
\n $l'_{1-V4} = 2 \cdot \sigma x'_{v4} \cdot K = (2 \cdot \sqrt{0,0000061}) \cdot 3 = (2 \cdot 0,0025) \cdot 3 = 0,0150$  m  
\n $l'_{2-V4} = 2 \cdot \sigma y'_{v4} \cdot K = (2 \cdot \sqrt{0,0000043}) \cdot 3 = (2 \cdot 0,0021) \cdot 3 = 0,0126$  m  
\n= siendo  $K = 2, 5$ ,  $n = 4$  ⇒  
\n⇒  $P_{4K\sigma z n} = 2^4 \cdot [(N(0, 1)_{0}^{2,5}]^{4} = (2 \cdot 0,4938)^4 = 0,9876^4 = 95,13\%$   
\n $l'_{1-V1} = 0,0044 \cdot 2,5 = 0,0110$  m  
\n $l'_{2-V1} = 0,0036 \cdot 2,5 = 0,0090$  m

 $l'_{1-V4} = 0,0050 \cdot 2,5 = 0,0125 \ m$  $l'_{2-V4} = 0,0042 \cdot 2,5 = 0,0105 \ m$ - siendo  $K = 2, n = 4 \Longrightarrow$  $\Rightarrow P_{4K\sigma zn} = 2^4 \cdot \left[ (N(0, 1)_0^2 \right]^4 = (2 \cdot 0, 4772)^4 = 82,97\%$  $l'_{1-V1} = 0,0044 \cdot 2 = 0,0088 \ m$  $l'_{2-V1} = 0,0036 \cdot 2 = 0,0072 \ m$  $l'_{1-V4} = 0,0050 \cdot 2 = 0,010 \, m$  $l'_{2-V4} = 0,0042 \cdot 2 = 0,0084 \ m$ - siendo  $K = 1, n = 4 \implies$  $\Rightarrow P_{4K\sigma z} = 2^4 \cdot \left[ (N(0, 1)_0^1 \right]^4 = (2 \cdot 0, 3411)^4 = 0,68^4 = 21,38\%$  $l'_{1-V1} = 0,0044 \ m$  $l'_{2-V1} = 0,0036 m$  $l'_{1-V4} = 0,0050 \ m$  $l'_{2-V4} = 0,0042 \ m$ 

Sea la matriz varianza covarianza  $\sigma_{xxq} = \sigma_{xxV1}^{18}$  la del cuadro 4.32, que proviene de la matriz  $\sigma_{xx}$  del cuadro 4.31, y a partir de ella calculamos su matriz de autovalores  $\sigma_{zzq} = \sigma_{zzV1}$ , que aparece en el cuadro 4.33

| $\zeta_{v1} = 0,0000054$<br>$\mathbf \sigma$ |                              |
|----------------------------------------------|------------------------------|
|                                              | $\frac{2}{3}v_1 = 0,0000038$ |

Cuadro 4.32: Matriz varianza covarianza  $\sigma_{xxq} = \sigma_{xxV1}$  de las variables  $x_{v1}$ ,  $y_{v1}$ 

| $\mu_{\sigma^2 x v1} = 0,0000054$ |                                   |
|-----------------------------------|-----------------------------------|
|                                   | $\mu_{\sigma^2 x v1} = 0,0000038$ |

Cuadro 4.33: Matriz  $V_q = V_{V1}$  de autovalores de la matriz varianza covarianza  $\sigma_{xxq} = \sigma_{xxV1}$ 

Si consideramos sólo el vértice  $V1$  en el conjunto de la red completa de vértices libres  $V1$  y  $V4$ , la ecuación que nos permite obtener la fiabilidad de esa "zona específica" de la red es (cfr. expresión  $(96)$ ) es:

<sup>&</sup>lt;sup>18</sup>Matriz cuadrada menor de orden q,  $\sigma_{xxq}$  formada escogiendo los elementos de cruce de las  $q$  filas y  $q$  columnas elegidas en la matriz varianza covarianza cuadrada de orden  $n$ inicial  $\sigma_{xx}$  correspondiente a la red completa.

$$
P_{RK\sigma_{zq}} = | \operatorname{diag} \sigma_o^2 \mu_{iq}^{-1} |_{q}^{-\frac{1}{2}} \cdot 2^q \cdot \prod_{1}^{q} \sigma_{ziq} \cdot \left[ (N(0,1))_0^K \right]^q =
$$
  
\n
$$
= | \sigma_{zi}^2 |_{q}^{-\frac{1}{2}} \cdot 2^q \cdot \prod_{1}^{q} \sigma_{ziq} \cdot \left[ (N(0,1))_0^K \right]^q =
$$
  
\n
$$
= \sigma_{z1q}^{-1} \cdot \sigma_{z2q}^{-1} \cdot \sigma_{z3q}^{-1} \cdots \cdot \sigma_{zqq}^{-1} \cdot \sigma_{z1q} \cdot \sigma_{z2q} \cdot \sigma_{z3q} \cdots \cdot \sigma_{zqq} \cdot 2^q \cdot \left[ (N(0,1))_0^K \right]^q =
$$
  
\n
$$
= (\sqrt{0,0000054})^{-1} \cdot (\sqrt{0,0000038})^{-1} \cdot \sqrt{0,0000054} \cdot \sqrt{0,0000038} \cdot 2^q \cdot \left[ (N(0,1))_0^K \right]^q =
$$

$$
=2^q\cdot\left[\left(N(0,1)\right)_0^K\right]^q\qquad(254)
$$

siendo  $n = 2$  y con un coeficiente de homotecia  $K = 3$ 

$$
P_{RK\sigma_{zq}} = 0,9974^2 = 0,9948 = 99,48\,\%
$$

que es la probabilidad de que el vértice  $V1$ , por separado y considerado perteneciente a la red, se encuentre dentro del rectángulo<sup>19</sup> de error definido por sus lados. Adoptando diversos valores de K obtenemos las siguientes probabilidades y sus rectángulos de error de lados  $l_{1-V1}$  y  $l_{2-V1}$ :  $\text{I} \cdot \text{con } K = 3 \text{ y } n = 2 \Longrightarrow P_{2K\sigma z n} = 2^2 \cdot \left[ (N(0, 1)_0^3 \right]^2 = (2 \cdot 0, 4987)^2 =$  $= 0.9974^{2} = 99.48 \%$  $l_{1-V1} = (\sqrt{0,0000054} \cdot 2) \cdot 3 = (0,0023 \cdot 2) \cdot 3 = 0,0046 \cdot 3 = 0,0138 \ m$  $l_{2-V1} = (\sqrt{0,0000038} \cdot 2) \cdot 3 = (0,0019 \cdot 2) \cdot 3 = 0,0038 \cdot 3 = 0,0114 \ m$ - con  $K = 2, 5$  y  $n = 2 \Longrightarrow P_{2K\sigma z n} = 2^2 \cdot \left[ (N(0, 1)_0^{2.5} \right]^2 = (2 \cdot 0, 4938)^2$  =  $= 0.9876^2 = 97,153\%$  $l_{1-V1} = 0,0046 \cdot 2, 5 = 0,0115 \ m$  $l_{2-V1} = 0,0038 \cdot 2, 5 = 0,0095 m$  $\text{I} \cdot \text{con } K = 2 \text{ y } n = 2 \Longrightarrow P_{2K\sigma z n} = 2^2 \cdot \left[ (N(0, 1)_0^2 \right]^2 = (2 \cdot 0, 4772)^2 = 91,08\%$  $l_{1-V1} = 0,0046 \cdot 2 = 0,0092 m$  $l_{2-V1} = 0,0038 \cdot 2 = 0,0076 \ m$ - con  $K = 1$  y  $n = 2 \Longrightarrow P_{2K\sigma z} = 2^2 \cdot [(N(0, 1)_0^1]^2 = (2 \cdot 0, 3411)^2 =$  $= 0.68^2 = 46, 24\%$  $l_{1-V1} = 0,0046 m$  $l_{2-V1} = 0,0038 m$ 

 $19$ Rectángulo asociado a la elipse canónica porque no tenemos en cuenta las covarianzas:  $\sigma_{xv1}, \sigma_{xv4}, \sigma_{yv1}$  y  $\sigma_{yv4}$ , de la matriz varianza covarianza  $\sigma_{xx}$ .

Las probabilidades específicas y recintos de error de la "zona específica" del vértice  $V_4$  son iguales a las del vértice  $V_1$  en solitario, por lo que no repetimos sus valores.

Es evidente que la selección de los elementos de cruce de las  $q$  filas y  $q$ columnas elegidas en la matriz varianza covarianza cuadrada de orden n inicial  $\sigma_{xx}$  modifica la superficie de error de los vértices de que se trate, debido a la influencia de otros vértices. Al estudiar la probabilidad del vértice  $V1$  en solitario su recinto de error es diferente al recinto de ese mismo vértice considerando los vértices  $V1$  y  $V4$  simultáneamente, como acabamos de comprobar.

#### 4.7.3. Error o perturbación db

Siguiendo el mismo método de cálculo que hemos desarrollado en el epígrafe teórico 1.8 de la Parte I, podemos saber cómo afecta el error relativo $\frac{\|\vec{db}\|}{\|b\|}$  al error relativo del vector de correcciones  $\frac{||dx||}{||x||}$  siguiendo la expresión:

$$
\frac{\|dx\|}{\|x\|} \le k \cdot \frac{\|db\|}{\|b\|} = k \cdot \frac{[Tr B]^{\frac{1}{2}}}{\|b\|} = \frac{\mu_{\textit{maximo}}}{\mu_{\textit{minimo}}} \cdot \frac{\left[Tr(A^T \cdot P \cdot \textit{diag}\left(\frac{\sigma_i^2}{N_i}\right) \cdot P \cdot A)\right]^{\frac{1}{2}}}{\|b\|}
$$

siendo:

 $S = A^T \cdot P \cdot A$  $\mu_{m\'aximo} =$  autovalor máximo de la matriz S  $\mu_{minimo} =$  autovalor mínimo de la matriz S  $k = \frac{\mu_{m\acute{a}ximo}}{\mu_{minimo}} = n$ úmero de condición  $b = A^T \cdot P \cdot K$  $||b|| = norma$  de b

Y obtenemos los porcentajes de error relativo debidos al db siguientes:

 $\frac{\|dx\|}{\|x\|} = 0, 43$ , error relativo de un 43 % sobre las variables:  $x_{V1}, x_{V4}$  en la subred 1,

 $\frac{\|dx\|}{\|x\|} = 0, 55$ , error relativo de un 55 % sobre las variables:  $y_{V1}, y_{V4}$  en la subred 2.

Las correcciones de las coordenadas tras el ajuste de la red son:

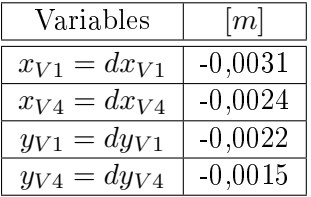

Y como existe el riesgo añadido de que cálculos y redondeos den lugar a un error relativo máximo adicional en coordenadas de un 43 % y 53 %, las correcciones modificadas son:

$$
x'_{V1} = -0,0031 \ m \cdot (1+0,43) = -0,0044 \ m
$$
  

$$
x'_{V4} = -0,0024 \ m \cdot (1+0,43) = -0,0034 \ m
$$
  

$$
y'_{V1} = -0,0022 \ m \cdot (1+0,53) = -0,0034 \ m
$$
  

$$
y'_{V4} = -0,0015 \ m \cdot (1+0,53) = -0,0023 \ m
$$

#### 4.7.4. Resultados finales de la primera solución de la red

Conocidas las coordenadas aproximadas:

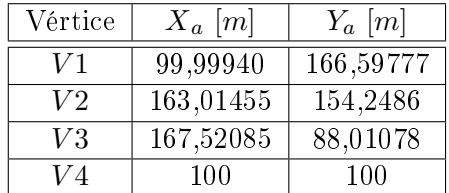

Y calculadas las correcciones de las coordenadas tras el ajuste de la red:

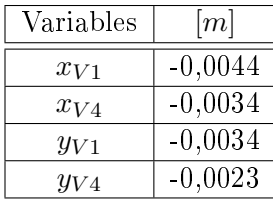

Las coordenadas compensadas de los vértices libres de la red serán:

$$
X_{V1} = X_{V1a} + x_{V1} = 99,99940 - 0,0044 = 99,995 m
$$

$$
Y_{V1} = Y_{V1a} + y_{V1} = 166,59777 - 0,0034 = 166,59434 m
$$

$$
X_{V4} = X_{V4a} + x_{V4} = 100 - 0,0034 = 99,99766 m
$$

$$
Y_{V4} = Y_{V4a} + y_{V4} = 100 - 0,0023 = 99,9977 m
$$

El vértice  $V1$  y el  $V4$  se han determinado con una fiabilidad simultánea. según los recintos de error definidos por los recintos  $R_{V1}'$  y  $R_{V4}'$  siguientes: - Siendo  $K = 3$ ,  $n = 4 \Longrightarrow P_{4K\sigma z n} = 98,96\%$ , y los lados de los rectángulos de error son:

 $l'_{1-V1} = 0,0132 \ m$  $l'_{2-V1} = 0,0108 m$  $l'_{1-V4} = 0,0150 \ m$  $l'_{2-V4} = 0,0126 \ m$ - Siendo  $K = 2, 5, n = 4 \Longrightarrow P_{4K\sigma z n} = 95, 13\%$  y los lados de los rectángulos de error son:  $l'_{1-V1} = 0,0110 \ m$  $l'_{2-V1} = 0,0090 m$  $l'_{1-V4} = 0,0125 m$  $l'_{2-V4} = 0,0105 \ m$ - Siendo  $K = 2$ ,  $n = 4 \Longrightarrow P_{4K\sigma z n} = 82,97\%$  y los lados de los rectángulos de error son:  $l'_{1-V1} = 0,0088 m$  $l'_{2-V1} = 0,0072 m$  $l'_{1-V4} = 0,010 \ m$  $l'_{2-V4} = 0,0084 \ m$ - Siendo  $K = 1$ ,  $n = 4 \Longrightarrow P_{4K\sigma z} = 21,38\%$  y los lados de los rectángulos de error son:  $l'_{1-V1} = 0,0044 \ m$ 

 $l'_{2-V1} = 0,0036 m$  $l'_{1-V4} = 0,0050 \ m$  $l'_{2-V4} = 0,0042 \ m$ 

En síntesis esta es la primera solución de la red, basada simplemente en que los hiperplanos coordenados del n-edro "z" tienen realidad física respecto a nuestra red y pueden estudiarse las figuras que albergan y referirse geométricamente al n-edro " $x$ ", con giros de  $\frac{\pi}{4}$ .

Para completar el ejemplo, y aun cuando su interés práctico sea reducido, conviene dedicar atención a la evaluación de hipervolúmenes en los hiperrecintos que se han estudiado.

En primer lugar, recordemos que al inicio de este epígrafe hemos definido los recintos de error asociados a vértices arbitrarios de una red local, como

espacios limitados por curvas o superficies pedales o podarias del centro de elipses o elipsoides escalenos. Y agregábamos que "es preciso subrayar que la definición geométrica de podaria como curva o superficie pedal única solo es válida en puridad de criterio para dos y tres dimensiones". En el espacio  $E^4$  el volumen de la hiperpodaria no tiene por tanto un valor unívoco y su utilización, además de poco rigurosa, puede conducir a ambigüedades indeseables.

Es evidente sin embargo que siempre habrá en general un hiperelipsoide escaleno de semiejes  $a_1, a_2, a_3, \ldots, a_n$ , generatriz de la o las hiperpodarias e inscrito en el hiperparalelepípedo, y la expresión de su hipervolumen HV del hiperelipsoide  $HES$ , que es único, se expresa según<sup>20</sup>

$$
HVHES = 2n \cdot a_1 \cdot a_2 \cdot a_3 \dots \dots \dots a_n \iiint^{(n} \dots \dots \int dx_1 \cdot dx_2 \cdot dx_3 \dots \dots \dots dx_n =
$$

$$
= a \cdot a_2 \cdot a_3 \dots \dots a_n \cdot \frac{\left(\Gamma\left(\frac{1}{2}\right)\right)^n}{\Gamma\left(\frac{n+2}{2}\right)} = a \cdot a_2 \cdot a_3 \dots \dots a_n \cdot \frac{\pi^{\frac{n}{2}}}{\Gamma\left(\frac{n+2}{2}\right)}
$$

siendo

 $a_i$  = semieje genérico,  $i \in 1, 2, 3...,n$ 

 $\Gamma$  = función o curva básica de las integrales eulerianas

en nuestro ejemplo los valores de  $a_i$ , siendo  $n=4$ , son:

 $a_1 = 0,0132 \ m$  $a_2 = 0,0108 \ m$  $a_3 = 0,0150 \ m$  $a_4 = 0,0126 \ m$ Se recuerda que

$$
\Gamma(p) = \int_{0}^{\infty} e^{-x} \cdot x^{p-1} \cdot dx
$$
  

$$
\Gamma(p) = (p-1) \cdot \Gamma(p-1)
$$

$$
\Gamma(\tfrac{1}{2}){=}\overset{\infty}{\int\limits_0^{\infty}}e^{-x}\cdot x^{-\frac{1}{2}}\cdot dx=\sqrt{\pi}
$$

así, para n = 4

$$
HVHES = a_1 \cdot a_2 \cdot a_3 \cdot a_4 \cdot \frac{\pi^{\frac{4}{2}}}{\Gamma(\frac{4+2}{2})} = a_1 \cdot a_2 \cdot a_3 \cdot a_4 \cdot \frac{\pi^{\frac{4}{2}}}{\Gamma(3)} =
$$

 $20$  Cfr. Apartado 3.3.3.3, expresión (241).

$$
= a_1 \cdot a_2 \cdot a_3 \cdot a_4 \cdot \frac{\pi^2}{(3-1) \cdot \Gamma(3-1)} = a_1 \cdot a_2 \cdot a_3 \cdot a_4 \cdot \frac{\pi^2}{2 \cdot \Gamma(2)} = \frac{1}{2} \cdot \pi^2 \cdot a_1 \cdot a_2 \cdot a_3 \cdot a_4 =
$$

$$
= \frac{1}{2} \cdot \pi^2 \cdot 0,0132 \cdot 0,0108 \cdot 0,0150 \cdot 0,0126
$$

volumen del hiperelipsoide escaleno.

Y por otro lado el hipervolumen del hiperparalelepípedo  $HPP$ ,  $(\Omega/\Phi)^{21}$  es:

$$
HVHPP = \prod_{i=1}^{i=n} (2 \cdot a_i) = 2^n \cdot \prod_{i=1}^{i=n} a_i = 2^4 \cdot a_1 \cdot a_2 \cdot a_3 \cdot a_4 = 16 \cdot a_1 \cdot a_2 \cdot a_3 \cdot a_4 =
$$

 $= 16 \cdot 0,0132 \cdot 0,0108 \cdot 0,0150 \cdot 0,0126$ 

Y el cociente de  $\mathrm{ambos}^{22}$ 

$$
c = \frac{HVHPP}{HVHES} = \frac{2^{n} \cdot \prod_{i=1}^{i=n} a_i}{\frac{\prod_{i=1}^{i=n} (a_i \cdot \sqrt{\pi})}{\prod_{i=1}^{i=n} (a_i \cdot \sqrt{\pi})}} = \left(\frac{2}{\sqrt{\pi}}\right)^n \cdot \Gamma\left(\frac{n}{2} + 1\right) =
$$

$$
= \left(\frac{2}{\sqrt{\pi}}\right)^4 \cdot \Gamma\left(\frac{4}{2} + 1\right) = \frac{16}{\pi^2} \cdot \Gamma\left(3\right) = \frac{16}{\pi^2} \cdot 2 = \frac{32}{\pi^2} = 3,24
$$

que podemos comparar con el caso paralelepípedo/ elipsoide con  $n = 3$ ,  $c=\frac{6}{\pi}=$ = 1, 9.

$$
=1,
$$

Lo que equivale a escribir, en general<sup>23</sup>

$$
w = \frac{HVHPP_{\lambda}}{HVHPP_{1}} = \frac{2^{n} \cdot \prod_{i=1}^{i=n} \lambda a_{i}}{2^{n} \cdot \prod_{i=1}^{n} a_{i}}
$$

$$
2^{n} \cdot \prod_{i=1}^{i=n} \lambda a_{i} = \lambda^{n} \cdot 2^{n} \cdot \prod_{i=1}^{i=n} a_{i} = w \cdot 2^{n} \cdot \prod_{i=1}^{i=n} a_{i}
$$

$$
\lambda^{n} = w
$$

$$
\lambda = w^{\frac{1}{n}}
$$

que para  $n = 4$  resulta

 $\overline{\hspace{2cm}^{21}Ibiden}$ , expresión (242).

 $22$ *Ibidem*, expresión (243).

 $23$ *Ibidem*, expresiones (245) y (246).

$$
\lambda = 3, 24^{0,25} = 1, 34
$$

y así, obtenemos sucesivamente valores de

$$
a = 1, 34 \cdot 2 \cdot \sigma_z = 3, 36 \cdot \sigma_z
$$
  

$$
a = 1, 34 \cdot 2, 5 \cdot \sigma_z = 4, 20 \cdot \sigma_z
$$
  

$$
a = 1, 34 \cdot 3 \cdot \sigma_z = 5, 03 \cdot \sigma_z
$$

Siendo  $a$  el vector de componentes  $a_i$ . Hiperparalelepípedos de dichas aristas encerrarán sucesivamente hiperelipsoides cuyas fiabilidades serán sucesiva y respectivamente las calculadas al principio de este epígrafe, con  $n = 4$  y distintos valores de K.

Conocida la relación entre hiperparalelepípedo y hiperelipsoide:  $\mathbf{w} = \frac{\mathbf{H} \mathbf{V} \mathbf{H} \mathbf{P} \mathbf{P}_{\lambda}}{\mathbf{H} \mathbf{V} \mathbf{H} \mathbf{P} \mathbf{P}_{\lambda}}$  $\frac{\mathbf{H} \mathbf{V} \mathbf{H} \mathbf{P} \mathbf{P}_{\lambda}}{\mathbf{H} \mathbf{V} \mathbf{H} \mathbf{P} \mathbf{P}_{1}}$ se entiende que es preciso aplicar un coeficiente de seguridad, al hipervolumen del hiperelipsoide en  $E<sup>4</sup>$  para poder adoptarlo como recinto de error con la fiabilidad establecida para el hiperpara**lelepípedo.** Lo que equivale a escribir, con  $\lambda = w^{\frac{1}{n}} = 3,24^{0,25} = 1,34,$  los recintos de error rectangulares,  $R'{\rm_{V1}}$  del vértice libre  $V1,$  y  $R'{\rm_{V4}}$  del vértice libre  $V4$ , y las fiabilidades multivariantes, de la primera solución de la red como siguen:

- Siendo  $K = 3$ ,  $n = 4 \Longrightarrow P_{4K\sigma z n} = 98,96\%$ , y los lados de los rectángulos de error:

 $l'_{1-V1} = 1,34 \cdot 0,0132 = 0,0177 \ m$ 

 $l'_{2-V1} = 1,34 \cdot 0,0108 = 0,0145 \ m$ 

 $l'_{1-V4} = 1,34 \cdot 0,0150 = 0,0201 \ m$ 

 $l'_{2-V4} = 1,34 \cdot 0,0126 = 0,0169 \ m$ 

- Siendo  $K = 2, 5, n = 4 \Longrightarrow P_{4K\sigma z n} = 95, 13\%$  y los lados de los rectángulos de error son:

 $l'_{1-V1} = 1,34 \cdot 0,0110 = 0,0147 m$  $l'_{2-V1} = 1,34 \cdot 0,0090 = 0,0121 \ m$ 

 $l'_{1-V4} = 1,34 \cdot 0,0125 = 0,0167 m$ 

 $l'_{2-V4} = 1,34 \cdot 0,0105 = 0,0141 \ m$ 

- Siendo  $K = 2$ ,  $n = 4 \Longrightarrow P_{4K\sigma z n} = 82,97\%$  y los lados de los rectángulos de error son:

 $l'_{1-V1} = 1,34 \cdot 0,0088 = 0,0118 \ m$  $l'_{2-V1} = 1,34 \cdot 0,0072 = 0,0096 m$ 

 $l'_{1-V4} = 1,34 \cdot 0,010 = 0,0134 \ m$ 

 $l'_{2-V4} = 1,34 \cdot 0,0084 = 0,0113 \ m$ 

- Siendo  $K = 1$ ,  $n = 4 \Longrightarrow P_{4K\sigma z} = 21,38\%$  y los lados de los rectángulos de error son:

 $l'_{1-V1} = 1,34 \cdot 0,0044 = 0,0059$  m  $l'_{2-V1} = 1,34 \cdot 0,0036 = 0,0048 \ m$  $l'_{1-V4} = 1,34 \cdot 0,0050 = 0,0067 m$  $l'_{2-V4} = 1,34 \cdot 0,0042 = 0,0056$  m

Si consideramos sólo el vértice  $V1$  el coeficiente de seguridad  $w$  será en este caso, con variables  $x_{v1}$ ,  $y_{v1}$ , que implica que  $n = 2$ :

$$
c = \frac{HVHPP}{HVHES} = \frac{2^n \cdot \prod_{i=1}^{i=n} a_i}{\prod_{i=1}^{i=n} (a_i \cdot \sqrt{\pi})} = \left(\frac{2}{\sqrt{\pi}}\right)^n \cdot \Gamma\left(\frac{n}{2} + 1\right) =
$$

$$
= \left(\frac{2}{\sqrt{\pi}}\right)^2 \cdot \Gamma\left(\frac{2}{2} + 1\right) = \frac{4}{\pi} \cdot \Gamma\left(2\right) = \frac{4}{\pi} = 1, 27
$$

$$
\lambda^n = w
$$

$$
\lambda = w^{\frac{1}{n}}
$$

$$
\lambda = 1, 27^{0,5} = 1, 13
$$

y al aplicar dicho coeciente a la elipse podemos considerarla el recinto de error con la fiabilidad establecida para el rectángulo de error del vértice V1. Las probabilidades de que el vértice  $V1$ , por separado y considerado perteneciente a la red<sup>24</sup>, se encuentre dentro del rectángulo de error definido por sus lados, con aplicación del coeficiente de seguridad, en este caso de valor  $w = \frac{4}{\pi} = 1, 27$ , siendo  $\lambda = 1, 13$ :

 $\text{I} \cdot \text{con } K = 3 \text{ y } n = 2 \Longrightarrow P_{2K\sigma z n} = 2^2 \cdot \left[ (N(0, 1)_0^3 \right]^2 = (2 \cdot 0, 4987)^3 =$  $= 0,9974^2 = 99,48\%$  $l_{1-V1} = (\sqrt{0,0000054} \cdot 2) \cdot 3 \cdot \lambda = (0,0023 \cdot 2) \cdot 3 \cdot 1, 13 =$  $= 0.0046 \cdot 3 \cdot 1, 13 = 0.0138 \cdot 1, 13 = 0.0156$  m  $l_{2-V1} = (\sqrt{0,0000038} \cdot 2) \cdot 3 \cdot \lambda = (0,0019 \cdot 2) \cdot 3 \cdot 1, 13 =$  $= 0,0038 \cdot 3 \cdot 1, 13 = 0,0114 \cdot 1, 13 = 0,0129 \ m$ - con  $K = 2, 5$  y  $n = 2 \Longrightarrow P_{2K\sigma z n} = 2^2 \cdot \left[ (N(0, 1)_0^{2.5} \right]^2 = (2 \cdot 0, 4938)^2$  =  $= 0.9876^2 = 97,153\%$  $l_{1-V1} = 0,0046 \cdot 2, 5 \cdot 1, 13 = 0,0115 \cdot 1, 13 = 0,013 \ m$ 

<sup>&</sup>lt;sup>24</sup>Vértice individualizado pero siempre formando parte de la red.

$$
l_{2-V1} = 0,0038 \cdot 2,5 \cdot 1,13 = 0,009 \cdot 1,13 = 0,0102 m
$$
  
\n- con  $K = 2 y n = 2 \Longrightarrow P_{2K\sigma z n} = 2^2 \cdot [(N(0,1)\delta)]^2 = (2 \cdot 0,4772)^2 = 91,08 \%$   
\n $l_{1-V1} = 0,0046 \cdot 2 \cdot 1,13 = 0,0092 \cdot 1,13 = 0,0119 m$   
\n $l_{2-V1} = 0,0038 \cdot 2 \cdot 1,13 = 0,0076 \cdot 1,13 = 0,0086 m$   
\n- con  $K = 1 y n = 2 \Longrightarrow P_{2K\sigma z} = 2^2 \cdot [(N(0,1)\delta)]^2 = (2 \cdot 0,3411)^2 =$   
\n= 0,68<sup>2</sup> =  
\n= 46,24 %  
\n $l_{1-V1} = 0,0046 \cdot 1,13 = 0,0052 m$   
\n $l_{2-V1} = 0,0038 \cdot 1,13 = 0,0043 m$ 

Las probabilidades específicas y recintos de error de la "zona específica" del vértice  $V4$  son iguales a las del vértice  $V1$  en solitario, por lo que no repetimos sus valores.

Dado su interés volvemos a llamar la atención sobre el hecho de que, prácticamente a partir de  $K = 4$  (cuatro desviaciones típicas) se verifica

$$
P_{nRK\sigma z} = 2^n \cdot \left[ (N(0,1))_0^K \right]^n = \left[ 2 \cdot (N(0,1))_0^K \right]^n \cong \left[ 2 \cdot 0, 5 \right]^n = 1
$$

es decir la certeza. Tomando el  $K$  adecuado el porcentaje de fiabilidad multivariante siempre puede alcanzar valores altos, independientemente del número n de variables libres de la red.

## 4.8. Segunda solución de la red. Aplicación del Problema de Diseño de Orden Dos

Retomando una de las cuestiones fundamentales desarrollada en el epígrafe "Hiperparalelepípedos de error" y aplicada en el epígrafe 4.7 sobre el conocido cambio, representativo de una rotación de ejes, según (77):

$$
z = \Gamma^T \cdot x \qquad (255)
$$

siendo

x : vector de correcciones

z : vector de correcciones en posición canónica

y aplicando el teorema de propagación de varianzas a (255) obtenemos (256), expresión canónica del caso más general de red ligada estudiada en su conjunto:

$$
\sigma_{zz} = \Gamma^T \cdot \sigma_{xx} \cdot (\Gamma^T)^T = \Gamma^T \cdot \sigma_{xx} \cdot \Gamma \qquad (256)
$$

siendo

 $\sigma_{xx}$ : matriz varianza covarianza

y  $\sigma_{zz}$  : matriz diagonal de los cuadrados de los semiejes de podarias e hiperpodarias standard $^{25}$ 

Pues bien, para resolver la cuestión del estudio riguroso de la fiabilidad simultánea de varios recinto de error en en el ajuste gaussiano de una red la solución resulta inmediata si la matriz  $\Gamma$  es la matriz unidad,  $\Gamma = I$ . En ese caso la probabilidad buscada se calculará con la expresión

$$
P_{K\Psi} = P_{K\Phi} = 2^n \cdot \left[ (N(0, 1))^K_0 \right]^n \tag{257}
$$

Según la teoría expuesta sobre el Problema de Diseño de orden Dos se puede obtener una matriz de pesos tal que la matriz varianza covarianza de los parámetros a posteriori del ajuste sea diagonal, y se cumpla entonces  $\sigma_{zz} = \sigma_{xx}$  y  $\Gamma = I$ .

Para lograrlo se obtienen unos nuevos pesos a partir de la expresión (258):

$$
vec P = (A^T \otimes A^T)^- \cdot vec Q^-_{xx}
$$
 (258)

Dentro de las inversas generalizadas hemos elegido la que cumple las cuatro condiciones de Moore-Penrose, resultando la expresión (58) en nuestro caso:

$$
vec P = (A^T \otimes A^T)^+ \cdot vec Q_{xx}^{-1}
$$
 (259)

siendo

 $A^T$  : la matriz de diseño  $A$  traspuesta

 $vecP$ : todos los elementos de la matriz de pesos  $P$  en una sola columna y  $vec\,Q^{-1}_{xx}$ : todos los elementos de la matriz de  $Q^{-1}_{xx}$  en una sola columna.

La matriz  $Q_{xx}$  debe ser diagonal, y sus valores los define como crea conveniente el diseñador de la red, pero deben mantener una relación directa con el trabajo de que se trate.

Una vez resuelta la expresión (259) y calculado vecP, ya conocemos la nueva matriz de pesos.

Con la nueva matriz de pesos, proveniente de  $vecP$ , ajustamos por segunda vez la red según  $Ax = K + R$ , y obtenemos, entre sus resultados parciales la matriz cofactor diagonal  $Q_{xx} = S^{-1} = (A^T \cdot P \cdot A)^{-1}$ diagonal, y la matriz varianza covarianza  $\sigma_{xx} = (\sigma_o^2 \cdot Q_{xx})$  , que lógicamente sólo puede ser diagonal<sup>26</sup>.

 $\sigma_{zz} = \Gamma^T \cdot \sigma_{xx} \cdot \Gamma = \Gamma^T \cdot \Gamma \cdot (diag \, \sigma_o^2 \cdot \mu^{-1}) \cdot \Gamma^T \cdot \Gamma = (diag \, \sigma_o^2 \cdot \mu^{-1})$ 

como se expresó en (79).

 $\sqrt[25]{25}$ Según se deduce factorizando  $\sigma_{xx}$ 

 $^{26}$ Siendo la red, a la que nos referimos en el presente trabajo, ligada determinista.

Una vez obtenida una matriz varianza covarianza diagonal  $\sigma_{xx}$  podemos aplicar directamente (257) porque se cumple  $\sigma_{zz} = \sigma_{xx}$  y  $\Gamma = I$ .

Una vez explicada en síntesis la teoría iniciamos su praxis.

Aplicamos ahora el PD2, según la teoría expuesta, a las subredes 1 y 2 de incrementos de coordenadas GNSS27, formado por las dos expresiones matriciales siguientes:

$$
A1 \cdot x = K1 = \begin{bmatrix} -1 & 0 \\ 0 & -1 \\ -1 & 0 \\ 0 & -1 \\ -1 & 1 \end{bmatrix} \cdot \begin{bmatrix} x_{V1} \\ x_{V4} \end{bmatrix} = \begin{bmatrix} 0,0074 \\ 0,0010 \\ -0,0008 \\ 0,0034 \\ -0,0003 \end{bmatrix}
$$

$$
A2 \cdot x = K2 = \begin{bmatrix} -1 & 0 \\ 0 & -1 \\ -1 & 1 \\ -1 & 0 \\ 0 & -1 \end{bmatrix} \cdot \begin{bmatrix} y_{V1} \\ y_{V4} \end{bmatrix} = \begin{bmatrix} 0,0047 \\ 0,0031 \\ 0,0044 \\ -0,0013 \\ 0,0009 \end{bmatrix}
$$

Las matrices cofactor de las variables o parámetros de las subredes 1 y 2 son las de los cuadros 4.34 y 4.35.

| 0,4423 | 0,0577 |
|--------|--------|
| 0,0577 | 0.4423 |

Cuadro 4.34: Matriz cofactor de las variables de la subred 1

| 0,4423 | 0,0577 |
|--------|--------|
| 0,0577 | 0.4423 |

Cuadro 4.35: Matriz cofactor de las variables de la subred 2

Las matrices varianza covarianza de las variables de las subredes 1 y 2 son las de los cuadros 4.36 y 4.37.

 $^{27}$  Cfr. Epígrafes 4.5.1 y 4.5.2.

| $\sigma_{xv1}^2 = 0,00000544$           | $\sigma_{xv1}\sigma_{xv4} = 0,00000071$ |
|-----------------------------------------|-----------------------------------------|
| $\sigma_{xv1}\sigma_{xv4} = 0,00000071$ | $\sigma_{x}^2 v_4 = 0,00000544$         |

Cuadro 4.36: Matriz varianza covarianza de las variables  $x_{v1}$  y  $x_{v4}$  de la subred 1

| $\sigma_{yv1}^2 = 0,00000376$           | $\sigma_{yv1}\sigma_{yv4} = 0,00000049$    |
|-----------------------------------------|--------------------------------------------|
| $\sigma_{yv1}\sigma_{yv4} = 0,00000049$ | $\sigma_{y}^2 v_4 = 0,00000\overline{376}$ |

Cuadro 4.37: Matriz varianza covarianza de las variables  $y_{v1}$  y  $y_{v4}$  de la subred 2

A partir de la matriz de diseño A1 de nuestro ajuste obtenemos:

$$
(A1^T \otimes A1^T) = \left(\begin{array}{cccc} 1 & 0 & 1 & 0 & 1 \\ 0 & 0 & 0 & 0 & -1 \\ 0 & 0 & 0 & 0 & -1 \\ 0 & 1 & 0 & 1 & 1 \end{array}\right)
$$

$$
(A1T \otimes A1T)+ = \left(\begin{array}{cc} 0,5 & 0,25 & 0,25 & 0 \\ 0 & 0,25 & 0,25 & 0,5 \\ 0,5 & 0,25 & 0,25 & 0 \\ 0 & 0,25 & 0,25 & 0,5 \\ 0 & -0,5 & -0,5 & 0 \end{array}\right)
$$

La matriz cofactor  $Q1_{xx}$  diagonal es:

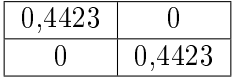

a partir de la cual calcularemos  $vec\,Q1^{-1}_{xx}$  :

$$
vec Q1_{xx}^{-1} = \begin{pmatrix} 2,2609 \\ 0 \\ 0 \\ 2,2609 \end{pmatrix}
$$

Los nuevos pesos obtenidos para las 5 formas lineales que constituyen nuestra subred 1 son:

$$
vec P1 = \begin{pmatrix} 1,1304 \\ 1,1304 \\ 1,1304 \\ 1,1304 \\ 0 \end{pmatrix}
$$

Y repetimos los cálculos con la subred 2. A partir de la matriz de diseño A2 de nuestro ajuste obtenemos:

$$
(A2T \otimes A2T) = \begin{pmatrix} 1 & 0 & 1 & 1 & 0 \\ 0 & 0 & -1 & 0 & 0 \\ 0 & 0 & -1 & 0 & 0 \\ 0 & 1 & 1 & 0 & 1 \end{pmatrix}
$$

$$
(A2T \otimes A2T)+ = \begin{pmatrix} 0,5 & 0,25 & 0,25 & 0 \\ 0 & 0,25 & 0,25 & 0,5 \\ 0 & -0,5 & -0,5 & 0 \\ 0,5 & 0,25 & 0,25 & 0 \\ 0 & 0,25 & 0,25 & 0,5 \end{pmatrix}
$$

La matriz cofactor  $Q1_{xx}\,$  diagonal es:

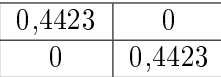

a partir de la cual calcularemos  $vec\,Q1^{-1}_{xx}$  :

$$
vec Q 1_{xx}^{-1} = \begin{pmatrix} 2,2609 \\ 0 \\ 0 \\ 2,2609 \end{pmatrix}
$$

Los nuevos pesos obtenidos para las 5 formas lineales que constituyen nuestra subred 2 son:

$$
vec \, P2 = \left(\begin{array}{c} 1,1304 \\ 1,1304 \\ 0 \\ 1,1304 \\ 1,1304 \end{array}\right)
$$

Una vez calculada la nueva matriz de pesos, siguiendo los algoritmos propios del PD2, observamos que las ecuaciones números 5 de la subred 1, y 3 de la subred 2 se les asignan unos valores muy próximos a cero. Si eliminamos las dos ecuaciones de peso nulo<sup>28</sup> y ajustamos de nuevo los dos sistemas de formas lineales las matrices de criterio  $S, Q_{xx}$  y  $\sigma_{xx}$ , resultan ser diagonales, y con ello es directa la aplicación del análisis multivariante a sus recintos de error (expresión (257)), objetivo prioritario de esta publicación.

Tras la supresión de ecuaciones el nuevo sistema de formas lineales será:

$$
A1' \cdot x = K1 = \begin{bmatrix} -1 & 0 \\ 0 & -1 \\ -1 & 0 \\ 0 & -1 \end{bmatrix} \cdot \begin{bmatrix} x_{V1} \\ x_{V4} \end{bmatrix} = \begin{bmatrix} 0,0074 \\ 0,0010 \\ -0,0008 \\ 0,0034 \end{bmatrix}
$$

$$
A2' \cdot x = K2 = \begin{bmatrix} -1 & 0 \\ 0 & -1 \\ -1 & 0 \\ 0 & -1 \end{bmatrix} \cdot \begin{bmatrix} y_{V1} \\ y_{V4} \end{bmatrix} = \begin{bmatrix} 0,0047 \\ 0,0031 \\ -0,0013 \\ 0,0009 \end{bmatrix}
$$

Las variables obtenidas en los nuevos ajuste de la red GNSS son las del cuadro 4.38. Los valores son prácticamente iguales a los del ajuste sin aplicación del PD2.

| Variables | [m]       |
|-----------|-----------|
| $x'_{V1}$ | $-0,0033$ |
| $x_{V4}'$ | $-0,0022$ |
| $y_{V1}'$ | $-0,0017$ |
|           | $-0,0019$ |

Cuadro 4.38: Variables o parámetros del ajuste de la red GNSS con aplicación del PD2

El vector de residuos lo encontramos en los cuadros 4.39 y 4.40, que también guardan similitud con el ajuste previo de la red sin PD2.

<sup>28</sup>Las ecuaciones de incremento GNSS no tienen restricciones de visibilidad entre vértices, por lo que pensamos que el proyectista puede generarlas (a partir de los vectores cartesianos geocéntricos) entre los vértices que vea oportunos. Además puede prescindir (por falta de precisión, para evitar covarianzas, etc) de algunos de los observables siempre que queden sucientes para obtener las correcciones a las coordenadas de los vértices libres.

| Forma lineal        | Residuo $[m]$ |
|---------------------|---------------|
| $\Delta X$ V1V2 (2) | $-0,0041$     |
| $\Delta X$ V4V2 (2) | 0,00120       |
| $\Delta X$ V1V2 (1) | 0,0040        |
| $\Delta X$ V4V2 (1) | $-0,0012$     |

Cuadro 4.39: Residuos de los observables de la subred 1

| Forma lineal        | Residuo $[m]$ |
|---------------------|---------------|
| $\Delta Y$ V1V2 (1) | $-0,00301$    |
| $\Delta Y$ V4V3 (1) | $-0,0010$     |
| $\Delta Y$ V1V2 (2) | 0,0030        |
| $\Delta Y$ V4V2 (2) | $-0,0019$     |

Cuadro 4.40: Residuos de los observables de la subred 2

La matrices cofactor de las variables o parámetros

$$
Q_{xx} = (A^T \cdot P \cos \cdot A)^{-1} = S^{-1}
$$
, son:

| ง,ง |    |
|-----|----|
|     | G. |

Cuadro 4.41: Matriz cofactor de las variables de la subred 1 $Q1_{xx}$ 

| - b |                 |
|-----|-----------------|
|     | $\mathcal{C}_r$ |

Cuadro 4.42: Matriz cofactor de las variables de la subred 2 $Q2_{xx}$ 

Las matrices varianza covarianza de las variables o parámetros  $\sigma_{xx} = \sigma_o^2 {\cdot} Q_{xx},$ que provienen de la matrices cofactor de las variables diagonal, lógicamente también son diagonales.

| $\sigma_{xv1}^2 = 0,00000512$ | $\sigma_{xy1}\sigma_{xy4}=0$    |
|-------------------------------|---------------------------------|
| $\sigma_{xv1}\sigma_{xv4}=0$  | $\sigma_{x}^2 v_4 = 0,00000512$ |

Cuadro 4.43: Matriz varianza covarianza de las variables  $x_{v1}$  y  $x_{v4}$  de la subred 1

| $\sigma_{uv1}^2 = 0,00000912$  | $\sigma_{yv1}\sigma_{yv4} = 0$ |
|--------------------------------|--------------------------------|
| $\sigma_{yv1}\sigma_{yv4} = 0$ | $\sigma_{uv4}^2 = 0,00000912$  |

Cuadro 4.44: Matriz varianza covarianza de las variables  $y_{v1}$  y  $y_{v4}$  de la subred 2

Los semiejes de las figuras de error son:

$$
\sigma x_{v1} = \sigma x_{v4} = \sqrt{0,00000512} = 0,0023 \, m
$$

$$
\sigma y_{v1} = \sigma y_{v4} = \sqrt{0,00000912} = 0,0030 \ m
$$

Los lados del rectángulo de error del vértices libres de la red  $V1$  serán:

 $l_{1-V1} = 2 \cdot \sigma x_{v1} = 2 \cdot 0,0023 \, m = 0,0046 \, m$ 

$$
l_{2-V1} = 2 \cdot \sigma y_{v1} = 2 \cdot 0,0030 \, m = 0,0060 \, m
$$

Y los lados del rectángulo de error del vértices libres de la red V4 serán:

 $l_{1-V4} = 2 \cdot \sigma x_{v4} = 2 \cdot 0,0023 \, m = 0,0046 \, m$  $l_{2-V4} = 2 \cdot \sigma y_{v4} = 2 \cdot 0,0030 \ m = 0,0060 \ m$ 

Recordamos que para evitar que el área/volumen de la podaria/hiperpodaria supere al del rectángulo/hiperparalelepípedo tiene que haber una relación entre las longitudes de los semiejes  $a \, y \, b$  de su elipse/hiperelipsoide, lo que implica que el intervalo de relación posible entre semiejes  $a \, y \, b$  se encontrará entre el óptimo  $a = b$ , que implica que *círculo = elipse*, y una de estas dos condiciones siguientes:

$$
a = b \cdot tg \ 71,25^{g} = b \cdot 2,06
$$
 (235)  

$$
a = b \cdot tg \ 28,75^{g} = b \cdot 0,48
$$
 (236)

En el caso presente se cumplen de nuevo las exigencias de relación entre semiejes.

Existe el riesgo añadido de que cálculos y redondeos den lugar a un error relativo máximo adicional en coordenadas de un 28 % y 42 % para la subred 1 y la subred 2 respectivamente.

Las coordenadas de los vértices libres de la red tras el ajuste con pesos obtenidos con el PD2, y aplicando el porcentaje de error debido a la perturbación db obtenemos:

$$
X_{V1} \text{ con } PD2 = X_{V1a} + x'_{V1} = 99,9994 - 0,0033 \cdot (1 + 0,28) = 99,9951 \text{ m}
$$

 $Y_{V1}$  con  $PD2 = Y_{V1a} + y'_{V1} = 166,59777 - 0,0021 \cdot (1+0,42) = 166,5948 m$ 

$$
X_{V4} \text{ con } PD2 = X_{V4a} + x'_{V4} = 100 - 0,0017 \cdot (1 + 0,28) = 99,9978 \text{ m}
$$

$$
Y_{V4} \text{ con } PD2 = Y_{V4a} + y'_{V4} = 100 - 0,0019 \cdot (1 + 0,42) = 99,9973 \text{ m}
$$

si las comparamos con las coordenadas de los vértices libres de la red tras el ajuste sin PD2 comprobamos que, con escasas diferencias de décimas de milímetro, el resultado es el mismo:

$$
X_{V1} = 99,995 m
$$
  

$$
Y_{V1} = 166,5943 m
$$
  

$$
X_{V4} = 99,9977 m
$$
  

$$
Y_{V4} = 99,9977 m
$$

Según vimos en el epígrafe 4.7.4 es preciso aplicar un coeficiente de seguridad  $w = 3, 24$ , al hipervolumen del hiperelipsoide para poder adoptarlo como recinto de error con la fiabilidad establecida para el hiperparalelepípedo. Lo que equivale a escribir, con  $\lambda = w^{\frac{1}{n}} = 3,24^{0,25} = 1,34$ , los recintos de error rectangulares,  $R_{V1}$  del vértice libre  $V1$ , y  $R_{V4}$  del vértice libre  $V4$ , y las abilidades, de la segunda solución de la red:

- siendo  $K = 3$ ,  $n = 4 \Longrightarrow P_{RK \sigma z n} = 2^4 \cdot \left[ (N(0, 1)_0^3 \right]^4 = (2 \cdot 0, 4987)^4 =$  $= 0,9974^{4} = 98,96\%$  $l_{1-V1} = 2 \cdot \sigma x_{v1} \cdot K \cdot 1, 34 = 0,0046 \cdot 3 \cdot 1, 34 = 0,0185 m$  $l_{2-V1} = 2 \cdot \sigma y_{v1} K \cdot 1,34 = 0,0060 \cdot 3 \cdot 1,34 = 0,0241 m$  $l_{1-V4} = 2 \cdot \sigma x_{v4} \cdot K \cdot 1, 34 = 0,0046 \cdot 3 \cdot 1, 34 = 0,0185 \ m$ 

 $l_{2-V4} = 2 \cdot \sigma u_{24} \cdot K \cdot 1,34 = 0,0060 \cdot 3 \cdot 1,34 = 0,0241 \ m$ - siendo  $K = 2, 5, n = 4 \Longrightarrow P_{4K\sigma z n} = 2^4 \cdot \left[ (N(0, 1)_0^{2,5} \right]^4 = (2 \cdot 0, 4938)^4 =$  $= 0.9876<sup>4</sup> = 95.13\%$  $l_{1-V1} = 0,0046 \cdot 2,5 \cdot 1,34 = 0,0154 \ m$  $l_{2-V1} = 0,0060 \cdot 2,5 \cdot 1,34 = 0,0201 \ m$  $l_{1-V4} = 0,0046 \cdot 2, 5 \cdot 1, 34 = 0,0154m$  $l_{2-V_A} = 0.0060 \cdot 2.5 \cdot 1.34 = 0.0201 m$ - siendo  $K = 2$ ,  $n = 4$  ⇒  $P_{4K\sigma zn} = 2^4 \cdot [(N(0, 1)_0^2]^4 = (2 \cdot 0, 4772)^4 = 82,97%$  $l_{1-V1} = 0.0046 \cdot 2 \cdot 1,34 = 0.01232 m$  $l_{2-V1} = 0.0060 \cdot 2 \cdot 1, 34 = 0.0161 m$  $l_{1-V4} = 0,0046 \cdot 2 \cdot 1,34 = 0,0123 \ m$  $l_{2-V4} = 0,0060 \cdot 2 \cdot 1,34 = 0,0161 \ m$ - siendo  $K = 1$ ,  $n = 4 \Longrightarrow P_{4K\sigma z} = 2^4 \cdot [(N(0, 1)_0^1]^4 = (2 \cdot 0, 3411)^4$  =  $= 0.68<sup>4</sup> = 21,38\%$  $l_{1-V1} = 0,0046 \cdot 1,34 = 0,0062 \ m$  $l_{2-V1} = 0,0060 \cdot 1,34 = 0,0080 \ m$  $l_{1-V4} = 0,0046 \cdot 1,34 = 0,0062 \ m$  $l_{2-V4} = 0,0060 \cdot 1,34 = 0,0080 \ m$ Las probabilidades de que el vértice  $V1$ , por separado y considerado perteneciente a la red, se encuentre dentro del rectángulo de error definido por sus lados, con aplicación del coeficiente de seguridad  $w = \frac{4}{\pi} = 1,27,$ siendo  $\lambda = 1, 13$ , son :  $\text{I} \cdot \text{con } K = 3 \text{ y } n = 2 \Longrightarrow P_{2K\sigma z n} = 2^2 \cdot \left[ (N(0, 1)_0^3 \right]^2 = (2 \cdot 0, 4987)^2 =$ 

 $= 0.9974^2 = 99.48\%$  $l_{1-V1} = 2 \cdot \sigma x_{v1} \cdot K \cdot 1, 13 = 0,0046 \cdot 3 \cdot 1, 13 = 0,0155$  m  $l_{2-V1} = 2 \cdot \sigma y_{v1} K \cdot 1, 13 = 0,0060 \cdot 3 \cdot 1, 13 = 0,0203 m$ - con  $K = 2, 5$  y  $n = 2 \Longrightarrow P_{2K\sigma z n} = 2^2 \cdot \left[ (N(0, 1)_0^{2.5} \right]^2 = (2 \cdot 0, 4938)^2$  =  $= 0.9876^2 = 97,153\%$  $l_{1-V1} = 0,0046 \cdot 2,5 \cdot 1,13 = 0,0130 \ m$  $l_{2-V1} = 0,0060 \cdot 2, 5 \cdot 1, 13 = 0,0170 \ m$  $\text{I} \cdot \text{con } K = 2 \text{ y } n = 2 \Longrightarrow P_{2K\sigma z n} = 2^2 \cdot \left[ (N(0, 1)_0^2 \right]^2 = (2 \cdot 0, 4772)^2 = 91,08\%$  $l_{1-V1} = 0,0046 \cdot 2 \cdot 1,13 = 0,0104 \ m$  $l_{2-V1} = 0,0060 \cdot 2 \cdot 1,13 = 0,0142 \ m$ - con  $K = 1$  y  $n = 2 \Longrightarrow P_{2K\sigma z} = 2^2 \cdot \left[ (N(0, 1)_0^1 \right]^2 = (2 \cdot 0, 3411)^2 = 0, 68^2 =$  $= 46, 24 \%$  $l_{1-V1} = 0,0046 \cdot 1,13 = 0,0052 \ m$ 

 $l_{2-V1} = 0,0060 \cdot 1,13 = 0,0068 \ m$ 

Las probabilidades de que el vértice  $V4$ , por separado y considerado perteneciente a la red, se encuentre dentro del rectángulo de error definido por sus lados, con aplicación del coeficiente de seguridad  $w = \frac{4}{\pi} = 1,27,$ siendo  $\lambda = 1, 13,$  son :

$$
cos K = 3 y n = 2 \Longrightarrow P_{2K\sigma zn} = 2^2 \cdot [(N(0, 1)\overset{3}{0}]^2 = (2 \cdot 0, 4987)^2 =
$$
  
= 0, 9974<sup>2</sup> = 99, 48 %  

$$
l_{1-V4} = 2 \cdot \sigma x_{v4} \cdot K \cdot 1, 13 = 0, 0046 \cdot 3 \cdot 1, 13 = 0, 0156 m
$$
  

$$
l_{2-V4} = 2 \cdot \sigma y_{v4} \cdot K \cdot 1, 13 = 0, 0060 \cdot 3 \cdot 1, 13 = 0, 0204 m
$$
  

$$
cos K = 2, 5 y n = 2 \Longrightarrow P_{2K\sigma zn} = 2^2 \cdot [(N(0, 1)\overset{2}{0})^2] = (2 \cdot 0, 4938)^2 =
$$
  
= 0, 9876<sup>2</sup> = 97, 153 %  

$$
l_{1-V4} = 0, 0046 \cdot 2, 5 \cdot 1, 13 = 0, 013 m
$$
  

$$
l_{2-V4} = 0, 0060 \cdot 2, 5 \cdot 1, 13 = 0, 017 m
$$
  

$$
cos K = 2 y n = 2 \Longrightarrow P_{2K\sigma zn} = 2^2 \cdot [(N(0, 1)\overset{2}{0})^2 = (2 \cdot 0, 4772)^2 = 91, 08 %
$$
  

$$
l_{1-V4} = 0, 0046 \cdot 2 \cdot 1, 13 = 0, 0104 m
$$
  

$$
l_{2-V4} = 0, 0060 \cdot 2 \cdot 1, 13 = 0, 0136 m
$$
  

$$
cos K = 1 y n = 2 \Longrightarrow P_{2K\sigma z} = 2^2 \cdot [(N(0, 1)\overset{1}{0})^2 = (2 \cdot 0, 3411)^2 =
$$
  
= 0, 68<sup>2</sup> = 46, 24 %  

$$
l_{1-V4} = 0, 0046 \cdot 1, 13 = 0, 0052 m
$$
  

$$
l_{2-V4} = 0,
$$

Como puede comprobarse los rectángulos de error para las fiabilidades simultáneas de los recintos de error de  $V1$  y  $V2$  son iguales a los obtenidos sólo para el vértice  $V1$ , por separado y considerado perteneciente a la red, o para el V4 también por separado, se debe a que la matriz varianza covarianza de las variables  $\sigma_{xx}$  es diagonal.

# 4.9. Tercera solución de la red. Aplicación del Problema de Diseño de Orden Dos al caso más general

Sea el sistema de formas lineales del cuadro 4.45 de variables:  $x_{V1}, x_{V4}$ ,  $y_{V1}$ ,  $y_{V4}$ , en el que hemos eliminado uno de los dos observables de cada pareja  $(\Delta x_{ij}, \Delta y_{ij})$  con el fin de anular las covarianzas a priori que existen entre ambos elementos y de aplicar el PD2 en su caso más general. Para ello hemos incluido observables de peso no homogéneo (como son el número 5 y el número 10) y con valores altos en el término independiente  $K$  (el número 10 sobrepasa los 2 centímetros), aunque no sea lo óptimo.

| Número         | Forma lineal<br>A        |          |          |          |                  | K m       | Pesos |
|----------------|--------------------------|----------|----------|----------|------------------|-----------|-------|
| 1              | $\Delta X$ V1V2 (2)      | $-1$     | 0        | 0        | $\left( \right)$ | 0,0074    |       |
| $\overline{2}$ | $\Delta X$ V4V3 (1)      | 0        | - 1      | 0        | $\left( \right)$ | $-0.0174$ | 0,55  |
| 3              | $\Delta X$ V1V4 (1)      | $-1$     | 1        | 0        | 0                | $-0,0003$ | 0,3   |
| 4              | $\Delta X$ V4V2 (1)      | 0        | $-1$     | 0        | $\left( \right)$ | 0,0034    | 1     |
| 5              | $\Delta X$ V1V3 (1)      | $-1$     | 0        | 0        | $\left( \right)$ | 0,0191    | 0,14  |
| 6              | $\Delta Y$ V1V2 (1)      | 0        | 0        | $-1$     | $\left( \right)$ | 0,0047    |       |
| 7              | $\Delta Y$ V4V3 (1)      | 0        | 0        | 0        | - 1              | 0,0031    | 1     |
| 8              | $\Delta Y$ V1V4 (2)      | 0        | $\Omega$ | $-1$     |                  | 0,0050    | 1     |
| 9              | $\Delta Y$ $V4V2$<br>(2) | $\Omega$ | 0        | $\Omega$ | $-1$             | 0,0009    |       |
| 10             | $\Delta Y$ $V1V3$<br>(2) | 0        | 0        | $-1$     | $\cup$           | 0,0241    | 0,07  |

Cuadro 4.45: Matriz de diseño $A$  , vector  $K$  de términos independientes y pesos iniciales

Siendo el sistema matricial de formas lineales el que sigue:

$$
A \cdot x = K = \begin{bmatrix} -1 & 0 & 0 & 0 \\ 0 & -1 & 0 & 0 \\ -1 & 1 & 0 & 0 \\ 0 & -1 & 0 & 0 \\ -1 & 0 & 0 & 0 \\ 0 & 0 & -1 & 0 \\ 0 & 0 & 0 & -1 \\ 0 & 0 & 0 & -1 \\ 0 & 0 & 0 & -1 \\ 0 & 0 & -1 & 0 \\ 0 & 0 & -1 & 0 \end{bmatrix} \cdot \begin{bmatrix} x_{V1} \\ x_{V4} \\ y_{V1} \\ y_{V4} \end{bmatrix} = \begin{bmatrix} 0,0074 \\ -0,0174 \\ 0,0034 \\ 0,0207 \\ 0,0047 \\ 0,0031 \\ 0,0050 \\ 0,0009 \\ 0,0241 \end{bmatrix}
$$

Resolviendo el ajuste de la red GNSS obtenemos el valor de las variables, cfr. cuadro 4.46.

| Variables | [m]       |
|-----------|-----------|
| $x'_{V1}$ | $-0,0066$ |
| $x_{V4}'$ | 0,0022    |
| $y'_{V1}$ | $-0,0064$ |
|           | $-0,0017$ |

Cuadro 4.46: Variables del ajuste de la red GNSS

La matriz cofactor de las variables es:

| 0,7187 | 0,1165 |        |        |
|--------|--------|--------|--------|
| 0,1165 | 0,5594 |        |        |
|        |        | 0,5758 | 0,1919 |
|        |        | 0,1919 | 0,3973 |

Cuadro 4.47: Matriz cofactor de las variables  $Q_{xx}$ 

La matriz varianza covarianza de las variables  $\sigma_{xx}$ , que proviene de la matriz cofactor de las variables o parámetros es:

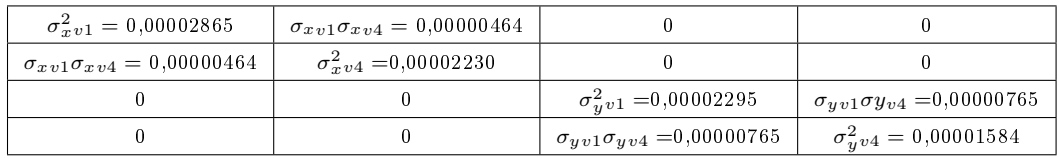

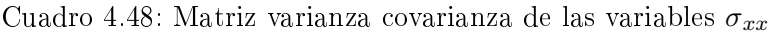

La matriz de autovectores de la matriz varianza covarianza equivale a la matriz de rotación Γ, que en este caso es:

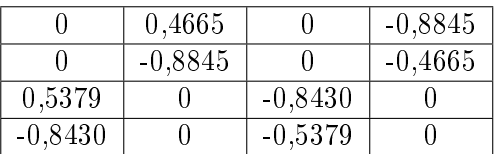

Cuadro 4.49: Matriz Γ de autovectores de la matriz varianza covarianza total de las variables

La matriz de autovalores  $V$  de la matriz varianza covarianza es:

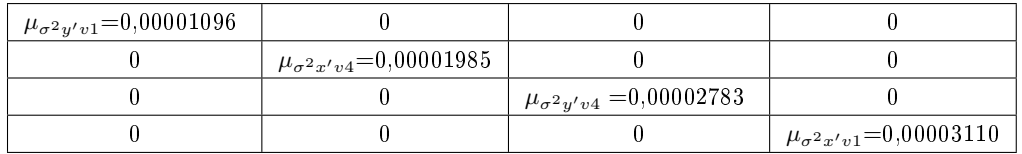

Cuadro 4.50: Matriz  $V = \sigma_{zz}$  de autovalores de la matriz varianza covarianza  $\sigma_{xx}$ 

Comprobamos que se cumple que:

$$
\sigma_{xx} = \Gamma \cdot V \cdot \Gamma' = \left(\begin{array}{cccc} 0,00002865 & 0,00000464 & 0 & 0 \\ 0,00000464 & 0,00002230 & 0 & 0 \\ 0 & 0 & 0,00002295 & 0,00000765 \\ 0 & 0 & 0,00000765 & 0,00001584 \end{array}\right)
$$

Cambiando el orden de los autovectores de la matriz de rotación Γ anterior, que ahora llamaremos Γ1 y con ese nuevo orden de columnas modificamos la matriz de autovalores de la matriz varianza covarianza  $V$ , que ahora será  $V1$ , se cumple que:

$$
\sigma_{xx} = \Gamma 1 \cdot V 1 \cdot \Gamma 1' = \Gamma \cdot V \cdot \Gamma'
$$

|           |           | 0,4665    | $-0,8845$ |
|-----------|-----------|-----------|-----------|
|           |           | $-0,8845$ | $-0.4665$ |
| 0,5379    | $-0,8430$ |           |           |
| $-0,8430$ | $-0,5379$ |           |           |

Cuadro 4.51: Matriz Γ1 de autovectores de la matriz varianza covarianza de las variables  $\sigma_{xx}$ 

| $\mu_{\sigma^2 y' v1} = 0,00001096$ |                                      |                                      |                                     |
|-------------------------------------|--------------------------------------|--------------------------------------|-------------------------------------|
|                                     | $\mu_{\sigma^2 y' v 4} = 0,00002783$ |                                      |                                     |
|                                     |                                      | $\mu_{\sigma^2 x' v 4} = 0,00001985$ |                                     |
|                                     |                                      |                                      | $\mu_{\sigma^2 x' v1} = 0,00003110$ |

Cuadro 4.52: Matriz V1 de autovalores de la matriz varianza covarianza total de las variables  $\sigma_{xx}$ 

A partir de la matrices  $\Gamma$ 1 y  $V$ 1, comprobamos que efectivamente se mantiene la igualdad:

$$
\sigma_{xx} = \Gamma 1 \cdot V 1 \cdot \Gamma 1' =
$$

$$
=\left(\begin{array}{cccc} 0,00002865 & 0,00000464 & 0 & 0 \\ 0,00000464 & 0,00002230 & 0 & 0 \\ 0 & 0 & 0,00002295 & 0,00000765 \\ 0 & 0 & 0,00000765 & 0,00001584 \end{array}\right)=\Gamma\cdot V\cdot \Gamma'
$$

La matriz Γ y la matriz Γ1 nos permiten conocer las variables a la que hacen referencia los autovalores de la matriz  $V$  y  $V1$ . El orden de los autovalores de la matriz varianza covarianza de las variables no siempre guarda el orden de los parámetros a los que hacen referencia<sup>29</sup>, que en nuestro caso son  $\sigma x_{v1}$ , σ $x_{v4}$ , σ $y_{v1}$  y σ $y_{v4}$ .

Según la teoría expuesta sobre el Problema de Diseño de orden Dos se puede obtener una matriz de pesos tal que la matriz varianza covarianza de los parámetros a posteriori del ajuste sea diagonal. Con tal fin se utiliza la expresión en nuestro caso:

$$
vec P = (A^T \otimes A^T)^+ \cdot vec \ Q_{xx}^{-1}
$$

A partir de la matriz de diseño  $A$  de nuestro ajuste obtenemos  $(A^T\otimes A^T)$  y  $(A^T \otimes A^T)^+$ .

Siendo  $(A^T \otimes A^T)$ :

$$
(A^T \otimes A^T) = \begin{pmatrix} 1 & 0 & 1 & 0 & 1 & 0 & 0 & 0 & 0 & 0 & 0 \\ 0 & 0 & -1 & 0 & 0 & 0 & 0 & 0 & 0 & 0 & 0 \\ 0 & 0 & 0 & 0 & 0 & 0 & 0 & 0 & 0 & 0 & 0 \\ 0 & 0 & 0 & 0 & 0 & 0 & 0 & 0 & 0 & 0 & 0 \\ 0 & 0 & 1 & 0 & 0 & 0 & 0 & 0 & 0 & 0 & 0 \\ 0 & 0 & 0 & 0 & 0 & 0 & 0 & 0 & 0 & 0 & 0 \\ 0 & 0 & 0 & 0 & 0 & 0 & 0 & 0 & 0 & 0 & 0 \\ 0 & 0 & 0 & 0 & 0 & 0 & 0 & 0 & 0 & 0 & 0 \\ 0 & 0 & 0 & 0 & 0 & 0 & 0 & 0 & 0 & 0 & 0 \\ 0 & 0 & 0 & 0 & 0 & 0 & 0 & 0 & -1 & 0 & 0 \\ 0 & 0 & 0 & 0 & 0 & 0 & 0 & 0 & 0 & 0 & 0 \\ 0 & 0 & 0 & 0 & 0 & 0 & 0 & 0 & -1 & 0 & 0 \\ 0 & 0 & 0 & 0 & 0 & 0 & 0 & 0 & -1 & 0 & 0 \\ 0 & 0 & 0 & 0 & 0 & 0 & 0 & 1 & 1 & 1 & 0 \end{pmatrix}
$$

y su inversa:

 $(A^T \otimes A^T)^+$  =

 $^{\rm 29}{\rm El}$ orden de los autovalores en la matriz diagonal  $V$  dependerá del software matemático y la versión que se utilice de este. Algunos programas ordenan de menor a mayor los autovalores en la diagonal de V. En cualquier caso, el calculista deberá conocer los parámetros a los que hace referencia cada uno de los autovalores.

|     | 0.5      | 0.25             |                |                | $0 \t 0 \t 0, 25$              | $\overline{0}$ | $0\quad 0$ |                | $\hspace{0.1em}0\hspace{0.1em}$ | $\begin{array}{c} 0 \end{array}$ | $\overline{0}$                | $\theta$                       | $\theta$       | - 0                      |                  |          |
|-----|----------|------------------|----------------|----------------|--------------------------------|----------------|------------|----------------|---------------------------------|----------------------------------|-------------------------------|--------------------------------|----------------|--------------------------|------------------|----------|
|     | $\theta$ | 0.25             | $\overline{0}$ |                | $0 \t 0, 25 \t 0, 5 \t 0 \t 0$ |                |            |                | $\overline{0}$                  | $\overline{0}$                   | $\theta$                      | $\theta$                       | $\theta$       | - 0                      | $\theta$         | $\theta$ |
|     | $\theta$ | $-0.5 \quad 0$   |                |                | $0 -0.5$                       | $\overline{0}$ | $0\quad 0$ |                | $\overline{0}$                  | $\overline{0}$                   | $\theta$                      | $\theta$                       | $\theta$       | - 0                      | $\left( \right)$ | $\theta$ |
|     | 0        | 0.25             | $\overline{0}$ |                | $0 \quad 0.25$                 | $0,5$ 0 0 0    |            |                |                                 | $\overline{0}$                   | $\overline{0}$                | $\theta$                       | $\theta$       | - 0                      |                  |          |
| $=$ | 0.5      | 0.25             | $\overline{0}$ | $\overline{0}$ | 0, 25                          | $\overline{0}$ |            | $0 \quad 0$    | $\overline{0}$                  | $\overline{0}$                   | $\theta$                      | $\theta$                       | $\Omega$       | - 0                      | $\theta$         | $\Omega$ |
|     | $\theta$ | $\left( \right)$ | $\theta$       | -0             | $\theta$                       | $\theta$       |            | $0 \quad 0$    |                                 |                                  |                               | $0 \t 0 \t 0, 5 \t 0, 25 \t 0$ |                | $\overline{\phantom{0}}$ | 0, 25            | $\theta$ |
|     |          | 0                | $\left($       | - 0            | $\theta$                       | $\theta$       |            | $0 \quad 0$    | $\overline{0}$                  | $\overline{0}$                   | $\overline{0}$                | $0, 25 \quad 0$                |                | $\overline{0}$           | 0,25             | 0.5      |
|     | 0        | $\Omega$         | $\left($       | - 0            | 0                              | $\theta$       |            | $0 \quad 0$    | $\overline{0}$                  | $\overline{0}$                   | $\begin{matrix}0\end{matrix}$ | $-0.5 \quad 0$                 |                | $\overline{\phantom{0}}$ | $-0, 5$          | $\theta$ |
|     | 0        | $\Omega$         | $\Omega$       | $\left($       | $\theta$                       | $\theta$       | $\theta$   | $\overline{0}$ | $\overline{0}$                  | $\overline{0}$                   | $\overline{0}$                | $0, 25 \quad 0$                |                | $\overline{0}$           | 0, 25            | 0.5      |
|     |          |                  |                |                | 0                              |                | $\theta$   | $\overline{0}$ | $\theta$                        | $\theta$                         | 0, 5                          | 0, 25                          | $\overline{0}$ | $\overline{0}$           | 0, 25            | $\theta$ |

La matriz cofactor  $\mathbb{Q}_{xx}$  diagonal es:

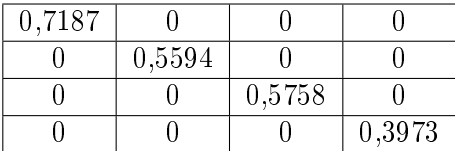

A partir de  $Q_{xx}$  calcularemos  $vec Q_{xx}^{-1}$ .

$$
vec\,Q_{xx}^{-1} = \left(\begin{array}{c} 1,3914\\0\\0\\0\\0\\1,7875\\0\\0\\0\\1,7367\\0\\0\\0\\0\\0\\0\\0\\0\\2,5169\end{array}\right)
$$

Los nuevos pesos obtenidos para las 10 formas lineales que constituyen nuestra red GNSS son los definidos por  $\operatorname{vec} P$ :

$$
vec \, P = \left(\begin{array}{c} 0,6957 \\ 0,8938 \\ 0 \\ 0,8938 \\ 0,8938 \\ 0,6957 \\ 0,8683 \\ 1,2585 \\ 0 \\ 1,2585 \\ 0,8683 \end{array}\right)
$$

que podemos comparar con nuestros pesos iniciales:

$$
Pesos = \begin{pmatrix} 1 \\ 0,55 \\ 0,3 \\ 1 \\ 1 \\ 1 \\ 1 \\ 1 \\ 0,07 \end{pmatrix}
$$

Asignamos a los observables números 3 y 8 peso 0, y así los eliminamos del nuevo sistema de formas lineales con aplicación del PD2 y repetimos el ajuste. El objetivo es obtener una matriz varianza covarianza diagonal. Vuelven a salir pesos nulos en las formas lineales definidas entre vértice libre y vértice libre, que confirma la precaución en el diseño de la red de tomar suficientes observables entre vértice libre y vértice ligado, para completar el cálculo. Con observables GNSS debe ser posible en cualquier supuesto.

Las formas lineales y los resultados del ajuste con aplicación del PD2 son:

$$
A \cdot x = K = \begin{bmatrix} -1 & 0 & 0 & 0 \\ 0 & -1 & 0 & 0 \\ 0 & -1 & 0 & 0 \\ -1 & 0 & 0 & 0 \\ 0 & 0 & -1 & 0 \\ 0 & 0 & 0 & -1 \\ 0 & 0 & 0 & -1 \\ 0 & 0 & -1 & 0 \end{bmatrix} \cdot \begin{bmatrix} x_{V1} \\ x_{V4} \\ y_{V1} \\ y_{V4} \end{bmatrix} = \begin{bmatrix} 0,0074 \\ -0,0174 \\ 0,0034 \\ 0,0207 \\ 0,0047 \\ 0,0009 \\ 0,0241 \end{bmatrix}
$$

Las variables obtenidas son:

| Variables | [m]       |
|-----------|-----------|
| $x'_{V1}$ | $-0,0090$ |
| $x_{V4}'$ | 0,0040    |
| $y'_{V1}$ | $-0,0060$ |
|           | $-0,0020$ |

Cuadro 4.53: Variables del ajuste de la red GNSS con aplicación del PD2

Las coordenadas de los vértices libres de la red tras el ajuste con pesos obtenidos con el PD2, y aplicando el porcentaje de error debido a la perturbación  $db = 19\%$ , obtenemos:

$$
X_{V1} \; con \; PD2 = X_{V1a} + x'_{V1} = 99,9994 - 0,0090 \cdot (1 + 0,19) = 99,989 \; m
$$

 $Y_{V1}$  con  $PD2 = Y_{V1a} + y'_{V1} = 166,59777 + 0,0040 \cdot (1+0,19) = 166,6034 m$ 

$$
X_{V4} \text{ con } PD2 = X_{V4a} + x'_{V4} = 100 - 0,0060 \cdot (1 + 0,19) = 99,9929 \text{ m}
$$

 $Y_{V4}$  con  $PD2 = Y_{V4a} + y'_{V4} = 100 - 0,0020 \cdot (1 + 0,19) = 99,9976$  m

si las comparamos con las coordenadas de los vértices libres de la red tras el ajuste sin PD2 comprobamos que, el resultado es muy similar $30$ :

$$
X_{V1} = 99,995 m
$$
  

$$
Y_{V1} = 166,5943 m
$$
  

$$
X_{V4} = 99,9977 m
$$
  

$$
Y_{V4} = 99,9977 m
$$

Matriz cofactor de las variables o parámetros es:

| 0,8772 |        |        |         |
|--------|--------|--------|---------|
|        | 0,6452 |        |         |
|        |        | 0,9345 |         |
|        |        |        | $0.5\,$ |

Cuadro 4.54: Matriz cofactor de las variables  $Q_{xx}$ 

 $30$ Teniendo en cuenta que este ajuste de la red es menos fiable porque hemos incluido observables de peso no homogéneo (como son el número 5 y el número 10) y con valores altos en el término independiente K (el número 10 sobrepasa los 2 centímetros).
La matriz varianza covarianza de las variables  $\sigma_{xx}$ , que proviene de la matriz cofactor de las variables es:

| $\sigma_{x\,v1}^2 = 0,00004436$ |                               |                               |                               |
|---------------------------------|-------------------------------|-------------------------------|-------------------------------|
|                                 | $\sigma_{xy4}^2 = 0.00003262$ |                               |                               |
|                                 |                               | $\sigma_{yv1}^2 = 0,00004726$ |                               |
|                                 |                               |                               | $\sigma_{yv4}^2$ = 0,00002528 |

Las matrices de criterio S,  $Q_{xx}$  y  $\sigma_{xx}$ , son diagonales, y con ello es directa la aplicación del análisis multivariante a sus recintos de error.

Las fiabilidades asociadas a los lados del rectángulo  $R_{V_1}$  del vértice libre  $V1$ , y del rectángulo  $R_{V4}$  del vértice libre  $V4$ , pertenecientes al hiperparalelepípedo canónico de error, con aplicación del coeficiente de seguridad  $w = 3, 24, y \lambda = 1, 34,$  son:

- siendo  $K = 3$ ,  $n = 4 \Longrightarrow P_{RK \sigma z n} = 2^4 \cdot \left[ (N(0, 1)_{0}^{3}\right]^4 = (2 \cdot 0, 4987)^4$  =  $= 0.9974^{4} = 98.96\%$  $l_{1-V1} = 2 \cdot \sigma x_{v1} \cdot K \cdot 1$ ,  $34 = (2 \cdot \sqrt{0,00004436}) \cdot 3 = 0,0133 \cdot 3 \cdot 1, 34 = 0,0535 m$  $l_{2-V1} = 2 \cdot \sigma y_{v1} \cdot K \cdot 1, 34 = (2 \cdot \sqrt{0,00004726}) \cdot 3 \cdot 1, 34 = 0,0137 \cdot 3 \cdot 1, 34 =$  $= 0.0552 m$ l<sub>1−V4</sub> = 2 ·  $\sigma x_{v4}$  · K · 1, 34 = (2 ·  $\sqrt{0,00003262}$ ) · 3 · 1, 34 = 0, 0114 · 3 · 1, 34 =  $= 0.0458 m$  $l_{2-V4} = 2 \cdot \sigma y_{v4} \cdot K \cdot 1,34 = (2 \cdot \sqrt{0,00002528}) \cdot 3 \cdot 1,34 = 0,01 \cdot 3 \cdot 1,34 = 0$  $= 0,0402 m$ - siendo  $K = 2, 5, n = 4 \Longrightarrow P_{4K\sigma xn} = 2^4 \cdot \left[ (N(0, 1)_0^{2,5} \right]^4 = (2 \cdot 0, 4938)^4 =$  $= 0.9876^{4} = 95.13\%$  $l_{1-V1} = 0.0133 \cdot 2.5 \cdot 1.34 = 0.03325 \cdot 1.34 = 0.0439 \, m$  $l_{2-V1} = 0.0137 \cdot 2.5 \cdot 1.34 = 0.03425 \cdot 1.34 = 0.04521 \ m$  $l_{1-V4} = 0,0114 \cdot 2,5 \cdot 1,34 = 0,0285 \cdot 1,34 = 0,03762 \ m$  $l_{2-V4} = 0, 01 \cdot 2, 5 \cdot 1, 34 = 0, 025 \cdot 1, 34 = 0, 033 \ m$ - siendo  $K = 2$ ,  $n = 4$  ⇒  $P_{4K \sigma x n} = 2^4 \cdot [(N(0, 1)_0^2]^4 = (2 \cdot 0, 4772)^4 = 82,97%$  $l_{1-V1} = 0.0133 \cdot 2 \cdot 1, 34 = 0.0266 \cdot 1, 34 = 0.0351 m$  $l_{2-V1} = 0,0137 \cdot 2 \cdot 1,34 = 0,0274 \cdot 1,34 = 0,0362 \ m$  $l_{1-V4} = 0,0114 \cdot 2 \cdot 1,34 = 0,0228 \cdot 1,34 = 0,030 \ m$  $l_{2-V4} = 0.01 \cdot 2 \cdot 1, 34 = 0.02 \cdot 1, 34 = 0.0264$  m - siendo  $K = 1$ ,  $n = 4 \Longrightarrow P_{4K\sigma xn} = 2^4 \cdot [(N(0, 1)_0^1]^4 = (2 \cdot 0, 3411)^4 = 0, 68^4 =$  $= 21,38\%$ 

 $l_{1-V1} = 0,0133 \cdot 1,34 = 0,0175 \ m$  $l_{2-V1} = 0.013 \cdot 1.347 = 0.0172 \ m$  $l_{1-V4} = 0,0114 \cdot 1,34 = 0,015 \, m$  $l_{2-V4} = 0,01 \cdot 1,34 = 0,0132 \ m$ Las probabilidades de que el vértice  $V1$ , por separado y considerado perteneciente a la red, se encuentre dentro del rectángulo de error definido por sus lados, con aplicación del coeficiente de seguridad  $w = \frac{4}{\pi} = 1,27,$ siendo  $\lambda = 1, 13$ , son : • con K = 3 y n = 2 ⇒  $P_{2K\sigma x n} = 2^2 \cdot [(N(0, 1)_0^3]^2 = (2 \cdot 0, 4987)^2$  =  $= 0.9974^{2} = 99.48 \%$  $l_{1-V1} = 0.0399 \cdot 1, 13 = 0.0451 \ m$  $l_{2-V1} = 0,0412 \cdot 1,13 = 0,0465 \ m$ - con  $K = 2, 5$  y  $n = 2 \Longrightarrow P_{2K\sigma xn} = 2^2 \cdot \left[ (N(0, 1)_0^{2, 5} \right]^2 = (2 \cdot 0, 4938)^2$  =  $= 0.9876^2 = 97,153\%$  $l_{1-V1} = 0.03325 \cdot 1.13 = 0.0376$  m  $l_{2-V1} = 0,03425 \cdot 1,13 = 0,0301 \ m$  $\text{I} \cdot \text{con } K = 2 \text{ y } n = 2 \Longrightarrow P_{2K\sigma x n} = 2^2 \cdot \left[ (N(0, 1)_0^2 \right]^2 = (2 \cdot 0, 4772)^2 = 91,08\%$  $l_{1-V1} = 0.0266 \cdot 1, 13 = 0.0301 m$  $l_{2-V1} = 0.0274 \cdot 1, 13 = 0.0310 \ m$  $\text{I} \cdot \text{con } K = 1 \text{ y } n = 2 \Longrightarrow P_{2K\sigma x n} = 2^2 \cdot \left[ (N(0, 1)_0^1 \right]^2 = (2 \cdot 0, 3411)^2 = 0, 68^2 = 0.5111$  $= 46, 24 \%$  $l_{1-V1} = 0,0133 \cdot 1,13 = 0,0150 \ m$  $l_{2-V1} = 0.013 \cdot 1, 13 = 0.0147 \ m$ Las probabilidades de que el vértice  $V_4$ , por separado y considerado perteneciente a la red, se encuentre dentro del rectángulo de error definido por sus lados, con aplicación del coeficiente de seguridad  $w = \frac{4}{\pi} = 1,27,$ siendo  $\lambda = 1, 13$ , son :  $\text{I} \cdot \text{con } K = 3 \text{ y } n = 2 \Longrightarrow P_{2K\sigma x n} = 2^2 \cdot \left[ (N(0, 1)_0^3 \right]^2 = (2 \cdot 0, 4987)^2 =$  $= 0.9974^{2} = 99.48 \%$  $l_{1-V4} = 0.0342 \cdot 1, 13 = 0.0386$  m  $l_{2-V4} = 0.03 \cdot 1.13 = 0.0339 \ m$ - con  $K = 2, 5$  y  $n = 2 \Longrightarrow P_{2K\sigma xn} = 2^2 \cdot \left[ (N(0, 1)_0^{2, 5} \right]^2 = (2 \cdot 0, 4938)^2$  =

 $= 0.9876^2 = 97,153\%$  $l_{1-V4} = 0,0285 \cdot 1,13 = 0,0322 \ m$  $l_{2-V4} = 0,025 \cdot 1,13 = 0,0282 \ m$  $\text{I} \cdot \text{con } K = 2 \text{ y } n = 2 \Longrightarrow P_{2K\sigma x n} = 2^2 \cdot \left[ (N(0, 1)_0^2 \right]^2 = (2 \cdot 0, 4772)^2 = 91,08\%$ 

$$
l_{1-V4} = 0,0228 \cdot 1,13 = 0,0226 \, m
$$
  
\n
$$
l_{2-V4} = 0,02 \cdot 1,13 = 0,0264 \, m
$$
  
\n- con  $K = 1$  y  $n = 2 \Longrightarrow P_{2K\sigma xn} = 2^2 \cdot [(N(0,1)_0^1]^2 = (2 \cdot 0,3411)^2 = 0,68^2 =$   
\n= 46,24 %  
\n
$$
l_{1-V4} = 0,0114 \cdot 1,13 = 0,0128 \, m
$$
  
\n
$$
l_{2-V4} = 0,01 \cdot 1,13 = 0,0113 \, m
$$

Recordamos de nuevo que para evitar que el área/volumen de la podaria/hiperpodaria supere al del rectángulo/hiperparalelepípedo tiene que haber una relación entre las longitudes de los semiejes a y b de su elipse/hiperelipsoide, y también en esta tercera solución de la red se cumplen las exigencias de relación entre semiejes.

Antes de finalizar este epígrafe queremos comprobar la influencia de la matriz cofactor diagonal Qxx en la obtención de los pesos con aplicación del PD2, aplicando de nuevo la conocida expresión

$$
vec P = (A^T \otimes A^T)^+ \cdot vec \ Q_{xx}^{-1}
$$

La matriz cofactor en este ejemplo será la inicial  $Q_{xx}$  multiplicada por tres, según cuadro 4.55:.

| $0,7187 \cdot 3 = 2,1562$ |                           |                           |                           |
|---------------------------|---------------------------|---------------------------|---------------------------|
|                           | $0,5594 \cdot 3 = 1,6783$ |                           |                           |
|                           |                           | $0,5758 \cdot 3 = 1,7274$ |                           |
|                           |                           |                           | $0,3973 \cdot 3 = 1,1919$ |

Cuadro 4.55:  $Q'_{xx}$ : matriz cofactor  $Q_{xx}$  inicial multiplicada por 3

Y a partir de la matriz  $Q'_{xx}$  obtendremos otros pesos  $P',$  y así tendremos sucesivamente obtendremos:

$$
(AT \otimes AT) = \begin{pmatrix}\n1 & 0 & 1 & 0 & 1 & 0 & 0 & 0 & 0 & 0 & 0 \\
0 & 0 & -1 & 0 & 0 & 0 & 0 & 0 & 0 & 0 & 0 \\
0 & 0 & 0 & 0 & 0 & 0 & 0 & 0 & 0 & 0 & 0 \\
0 & 0 & 0 & 0 & 0 & 0 & 0 & 0 & 0 & 0 & 0 \\
0 & 0 & 1 & 0 & 0 & 0 & 0 & 0 & 0 & 0 & 0 \\
0 & 0 & 0 & 0 & 0 & 0 & 0 & 0 & 0 & 0 & 0 \\
0 & 0 & 0 & 0 & 0 & 0 & 0 & 0 & 0 & 0 & 0 \\
0 & 0 & 0 & 0 & 0 & 0 & 0 & 0 & 0 & 0 & 0 \\
0 & 0 & 0 & 0 & 0 & 0 & 0 & 0 & 0 & 0 & 0 \\
0 & 0 & 0 & 0 & 0 & 0 & 0 & 0 & -1 & 0 & 0 \\
0 & 0 & 0 & 0 & 0 & 0 & 0 & 0 & 0 & 0 & 0 \\
0 & 0 & 0 & 0 & 0 & 0 & 0 & 0 & -1 & 0 & 0 \\
0 & 0 & 0 & 0 & 0 & 0 & 0 & 0 & -1 & 0 & 0 \\
0 & 0 & 0 & 0 & 0 & 0 & 0 & 1 & 1 & 1 & 0\n\end{pmatrix}
$$

(A<sup>T</sup> ⊗ A<sup>T</sup> ) <sup>+</sup> = = 0, 5 0, 25 0 0 0, 25 0 0 0 0 0 0 0 0 0 0 0 0 0, 25 0 0 0, 25 0, 5 0 0 0 0 0 0 0 0 0 0 0 −0, 5 0 0 −0, 5 0 0 0 0 0 0 0 0 0 0 0 0 0, 25 0 0 0, 25 0, 5 0 0 0 0 0 0 0 0 0 0 0, 5 0, 25 0 0 0, 25 0 0 0 0 0 0 0 0 0 0 0 0 0 0 0 0 0 0 0 0 0 0, 5 0, 25 0 0 0, 25 0 0 0 0 0 0 0 0 0 0 0 0 0, 25 0 0 0, 25 0, 5 0 0 0 0 0 0 0 0 0 0 0 −0, 5 0 0 −0, 5 0 0 0 0 0 0 0 0 0 0 0 0 0, 25 0 0 0, 25 0, 5 0 0 0 0 0 0 0 0 0 0 0, 5 0, 25 0 0 0, 25 0 vec P<sup>0</sup> = 0, 2319 0, 2979 0 0, 2979 0, 2319 0, 2894 0, 4195 0 0, 4195 0, 2894 

Y los pesos obtenidos son todos de orden inferior porque han disminuido las exigencias de precisión de la matriz  $Q'_{xx}$ , podemos compararlos con los pesos obtenidos con la matriz cofactor diagonal inicial  $Q_{xx}$ , todos son mayores:

 $\setminus$ 

$$
vec \, P = \left| \begin{array}{cc} 0,6957 \\ 0,8938 \\ 0 \\ 0,8938 \\ 0,6957 \\ 0,8683 \\ 1,2585 \\ 0 \\ 1,2585 \\ 0,8683 \end{array} \right|
$$

Al disminuir la precisión exigida disminuyen también los pesos de los observables.

### 4.10. En torno a la previsión de recintos de error

Conocer los recintos rectangulares de error y su fiabilidad simultánea antes de hacer el ajuste de la red puede resultar muy útil para el diseñador.

Aplicando el método de incrementos de coordenadas, a partir de observables clásicos (ángulos y distancias) o como es el caso presente a partir de observables GNSS, podemos hacer una previsión que nos sirva para saber si los recintos de error de los vértices libres se ajustan a las exigencias del proyecto, o si resultarán de precisión insuciente y es necesario: cambiar de instrumentación, aumentar el número de observables  $(\Delta x_{ij}, \Delta y_{ij}, \Delta z_{ij}),$ eliminar algunos de ellos, modificar los pesos, o tomar cualquier otra medida que se considere oportuna, como puede ser elegir el tipo de observable que es más adecuado, entendiendo por tipos de observables un incremento de coordenada entre vértice libre y vértice libre o un incremento entre libre y fijo.

Sabemos que la matriz cofactor  $Q_{xx}$  es:

$$
Q_{xx} = (A^T \cdot P \cos \cdot A)^{-1} = S^{-1}
$$

y que las longitudes de los lados del recinto rectangular de error de cada uno de los vértices será función de la diagonal principal de la matriz varianza covarianza  $\sigma_{xx}$ :

$$
\sigma_{xx} = \sigma_o^2 \cdot Q_{xx}
$$

Cada uno de los lados del rectángulo de error, para cada una de las variables, será función del estimador de la varianza del observable de peso unidad  $\sigma_o^2,$ de la matriz de elementos exactos A y de la matriz de pesos P.

Haremos un ejemplo de estimación a priori de recintos de error a partir de las subredes del apartado 4.8.

En el caso de la red en estudio el valor a priori de  $\sigma_o$  oscilará en torno a los 0, 005 m, porque trabajamos con equipos GNSS en post-proceso y por la longitud de nuestras líneas base,  $\sigma_o^2 = 0,000025$ . A partir de los valores de la libreta de campo también podemos conocer una estimación de la varianza  $\sigma_o^2$ . El valor que tome  $\sigma_o^2$  influye decisivamente en las superficies de error a priori o a posteriori.

Partimos de las matrices  $A1'$  y  $A2'$ , del apartado 4.8.

Matriz  $A1'$  de diseño de la subred 1, para las variables  $x_{V1}, x_{V4}$ :

$$
A1' = \begin{bmatrix} a_{11} & a_{12} \\ a_{21} & a_{22} \\ a_{31} & a_{32} \\ a_{41} & a_{42} \end{bmatrix} = \begin{bmatrix} -1 & 0 \\ 0 & -1 \\ -1 & 0 \\ 0 & -1 \end{bmatrix}
$$

Matriz  $A2'$  de diseño de la subred 2, para las variables  $y_{V1}, y_{V4}$ :

$$
A2' = \begin{bmatrix} a_{11} & a_{12} \\ a_{21} & a_{22} \\ a_{31} & a_{32} \\ a_{41} & a_{42} \end{bmatrix} = \begin{bmatrix} -1 & 0 \\ 0 & -1 \\ -1 & 0 \\ 0 & -1 \end{bmatrix}
$$

La matriz de pesos de los observables de las dos subredes es la matriz identidad  $(= I)$ .

$$
P1' = P2' = \left[ \begin{array}{rrrr} p_{11} & 0 & 0 & 0 \\ 0 & p_{22} & 0 & 0 \\ 0 & 0 & p_{33} & 0 \\ 0 & 0 & 0 & p_{44} \end{array} \right] = \left[ \begin{array}{rrrr} 1 & 0 & 0 & 0 \\ 0 & 1 & 0 & 0 \\ 0 & 0 & 1 & 0 \\ 0 & 0 & 0 & 1 \end{array} \right]
$$

Los semiejes de error a priori de las variables  $x_{V1}, x_{V4}, y_{V1}, y_{V4}$  serán:

$$
\sigma_{xv1} = \sqrt{\sigma_o^2 \cdot \frac{1}{(a_{11} \cdot p_{11})^2 + (a_{21} \cdot p_{22})^2 + (a_{31} \cdot p_{33})^2 + (a_{41} \cdot p_{44})^2}} =
$$
\n
$$
= \sqrt{0,000025 \cdot \frac{1}{((-1)\cdot 1)^2 + 0 + ((-1)\cdot 1)^2 + 0}} = \sqrt{0,000025 \cdot \frac{1}{2}} = 0,0035 \text{ m}
$$
\n
$$
\sigma_{xv4} = \sqrt{0,000025 \cdot \frac{1}{0 + ((-1)\cdot 1)^2 + 0 + ((-1)\cdot 1)^2}} = \sqrt{0,000025 \cdot \frac{1}{2}} = 0,0035 \text{ m}
$$
\n
$$
\sigma_{xy1} = \sqrt{0,000025 \cdot \frac{1}{((-1)\cdot 1))^2 + 0 + ((-1)\cdot 1)^2 + 0}} = \sqrt{0,000025 \cdot \frac{1}{2}} = 0,0035 \text{ m}
$$
\n
$$
\sigma_{xy4} = \sqrt{0,000025 \cdot \frac{1}{0 + (-1)\cdot 1)^2 + 0 + ((-1)\cdot 1)^2}} = \sqrt{0,000025 \cdot \frac{1}{2}} = 0,0035 \text{ m}
$$
\nLas fiableidades asociadas a cada uno de los lados de los recintos rectangulares de error de V1 y V4 son:

\n- siendo  $K = 3, n = 4 \implies P_{RK \sigma zn} = 2^4 \cdot [(N(0, 1)\frac{3}{0})^4] = (2 \cdot 0,4987)^4 = 98,96\%$ 

$$
l_{1-V1} = (2 \cdot 0,0035) \cdot 3 \cdot \lambda = 0,0044 \cdot 3 \cdot 1,34 = 0,028 \ m
$$
  
\n
$$
l_{2-V1} = 0,028 \ m
$$
  
\n
$$
l_{1-V4} = 0,028 \ m
$$
  
\n
$$
l_{2-V4} = 0,028 \ m
$$
  
\n- siendo  $K = 2,5, n = 4 \Longrightarrow P_{4K\sigma zn} = 2^4 \cdot [(N(0,1)_0^{2,5}]^4 = (2 \cdot 0,4938)^4 =$   
\n= 95,13 %  
\n
$$
l_{1-V1} = (2 \cdot 0,0035) \cdot 2,5 \cdot 1,34 = 0,0070 \cdot 2 \cdot 1,34 = 0,0235 \ m
$$
  
\n
$$
l_{2-V1} = 0,0235 \ m
$$
  
\n
$$
l_{1-V4} = 0,0235 \ m
$$
  
\n
$$
l'_{2-V4} = 0,0235 \ m
$$
  
\n- siendo  $K = 2, n = 4 \Longrightarrow P_{4K\sigma zn} = 2^4 \cdot [(N(0,1)_0^2)]^4 = (2 \cdot 0,4772)^4 = 82,97 \%$   
\n
$$
l_{1-V1} = (2 \cdot 0,0035) \cdot 2 \cdot 1,34 = 0,0070 \cdot 2 \cdot 1,34 = 0,019 \ m
$$

 $l_{2-V1} = 0,019 \, m$  $l_{1-V_A} = 0.019 m$  $l_{2-V_A} = 0.019 m$ - siendo  $K = 1$ ,  $n = 4$  ⇒  $P_{4K\sigma z} = 2^4 \cdot [(N(0, 1)_0^1]^4 = (2 \cdot 0, 3411)^4 = 21, 38\%$  $l_{1-V1} = (2 \cdot 0, 0035) \cdot 1 \cdot 1, 34 = 0, 0070 \cdot 1, 34 = 0, 0094 m$  $l_{2-V1} = 0,0094 m$  $l_{1-V4} = 0,0094 m$  $l_{2-V_4} = 0,0094 m$ resultados que se parecen a los recintos rectangulares y sus fiabilidades a posteriori, según el apartado 2.8: - siendo  $K = 3$ ,  $n = 4 \Longrightarrow P_{RK \sigma zn} = 2^4 \cdot [(N(0, 1)_0^3]^4 = (2 \cdot 0, 4987)^4$  =  $= 0.9974^{4} = 98.96\%$  $l_{1-V1} = 2 \cdot \sigma x_{v1} \cdot K \cdot 1, 34 = 0,0046 \cdot 3 \cdot 1, 34 = 0,0185 \, m$  $l_{2-V1} = 0,0241 m$  $l_{1-V_4} = 0,0185 m$  $l_{2-V4} = 0,0241 m$ - siendo  $K = 2, 5, n = 4 \Longrightarrow P_{4K\sigma z n} = 2^4 \cdot \left[ (N(0, 1)_0^{2,5} \right]^4 = (2 \cdot 0, 4938)^4 =$  $= 0.9876^{4} = 95.13\%$  $l_{1-V1} = 0.0046 \cdot 2.5 \cdot 1.34 = 0.0154$  m  $l_{2-V1} = 0,0060 \cdot 2,5 \cdot 1,34 = 0,0201 \ m$  $l_{1-V_A} = 0.0046 \cdot 2.5 \cdot 1.34 = 0.0154m$  $l_{2-V4} = 0,0060 \cdot 2,5 \cdot 1,34 = 0,0201 \ m$ - siendo  $K = 2, n = 4 \Longrightarrow P_{4K\sigma zn} = 2^4 \cdot [(N(0, 1)_0^2]^4 = (2 \cdot 0, 4772)^4 = 82,97%$  $l_{1-V1} = 0,0046 \cdot 2 \cdot 1,34 = 0,01232 \ m$  $l_{2-V1} = 0,0060 \cdot 2 \cdot 1,34 = 0,0161 \ m$  $l_{1-V4} = 0.0046 \cdot 2 \cdot 1, 34 = 0.0123 \ m$  $l_{2-V4} = 0,0060 \cdot 2 \cdot 1,34 = 0,0161 \ m$ - siendo  $K = 1$ ,  $n = 4$  ⇒  $P_{4K\sigma z} = 2^4 \cdot [(N(0, 1)_0^1]^4 = (2 \cdot 0, 3411)^4$  =  $= 0.68<sup>4</sup> = 21.38\%$  $l_{1-V1} = 0.0046 \cdot 1,34 = 0.0062 m$  $l_{2-V1} = 0,0060 \cdot 1,34 = 0,0080 \ m$  $l_{1-V4} = 0,0046 \cdot 1,34 = 0,0062 \ m$  $l_{2-V4} = 0,0060 \cdot 1,34 = 0,0080 \ m$ En definitiva, los lados de los rectángulos de error a **priori** de los vértices

libres de la red variarán entre:

- 0,028  $m$  con fiabilidad de 98,96%

- y 0,0094 m con fiabilidad de 21,38  $%$ 

y los lados de los rectángulos de error a posteriori de los vértices libres de la red varían entre:

- 0,024  $m$  con fiabilidad de 98,96%
- $v 0,0062 m$  con fiabilidad de 21,38%.

Hagamos alguna modificación a la matriz de elementos exactos  $A1'$  para comparar resultados. Si aumentamos el número de observables y también el valor de sus pesos disminuirán los ejes a los que hagan referencia, por ejemplo, si añadimos el observable entre dos vértices libres a la matriz  $A1'$ , con peso  $p_{55} = 2$ :

$$
A1'' = \begin{bmatrix} -1 & 0 \\ 0 & -1 \\ -1 & 0 \\ 0 & -1 \\ -1 & 1 \end{bmatrix}
$$

los semiejes  $\sigma_{xv1}$  y  $\sigma_{xv4}$  serán ahora:

$$
\sigma'_{xv1} = \sqrt{\sigma_o^2 \cdot \frac{1}{(a_{11}\cdot p_{11})^2 + (a_{21}\cdot p_{22})^2 + (a_{31}\cdot p_{33})^2 + (a_{41}\cdot p_{44})^2 + (a_{51}\cdot p_{55})^2}} =
$$
\n
$$
= \sqrt{0,000025 \cdot \frac{1}{((-1)\cdot 1)^2 + 0 + ((-1)\cdot 1)^2 + 0 + ((-1)\cdot 2)^2}} = \sqrt{0,000025 \cdot \frac{1}{6}} = 0,0020 \, m
$$
\n
$$
\sigma'_{xv4} = \sqrt{0,000025 \cdot \frac{1}{0 + ((-1)\cdot 1)^2 + 0 + ((-1)\cdot 1)^2 + ((-1)\cdot 2)^2}} = \sqrt{0,000025 \cdot \frac{1}{6}} =
$$
\n
$$
= 0,0020 \, m
$$

Si añadimos un observable incremento de coordenada entre vértice libre y vértice ligado a la matriz  $A1'$ , con peso  $p_{55} = 2$ :

$$
A1''' = \begin{bmatrix} -1 & 0 \\ 0 & -1 \\ -1 & 0 \\ 0 & -1 \\ -1 & 0 \end{bmatrix}
$$

los semiejes  $\sigma_{xv1}$  y  $\sigma_{xv4}$  serán:

$$
\sigma_{xv1} = \sqrt{\sigma_o^2 \cdot \frac{1}{(a_{11} \cdot p_{11})^2 + (a_{21} \cdot p_{22})^2 + (a_{31} \cdot p_{33})^2 + (a_{41} \cdot p_{44})^2 + (a_{51} \cdot p_{55})^2}} =
$$

$$
= \sqrt{0,000025 \cdot \frac{1}{((-1)\cdot 1)^2 + 0 + ((-1)\cdot 1)^2 + 0 + ((-1)\cdot 2)^2}} = \sqrt{0,000025 \cdot \frac{1}{6}} = 0,0020 \, m
$$
  

$$
\sigma_{xv4} = \sqrt{0,000025 \cdot \frac{1}{0 + ((-1)\cdot 1)^2 + 0 + ((-1)\cdot 1)^2 + 0}} = \sqrt{0,000025 \cdot \frac{1}{2}} = 0,0035 \, m
$$

Conociendo el número y tipo de observables y/o los pesos podemos hacer una previsión de los recintos de error de los vértices de nuestra red.

## Capítulo 5

# Conclusiones Parte III

Sintetizamos en este último Capítulo 5 el texto precedente insistiendo en lo más signicativo a nuestro juicio.

1. Es posible predecir los recintos de error de la red a ajustar y su probabilidad asociada.

2. Una vez ajustada la red por Incrementos de Coordenadas se obtienen los rectángulos/elipses asociados a cada vértice libre de la red y su fiabilidad simultánea, estudiando todos los vértices libres en conjunto o por separado y considerados pertenecientes a la red. Se comprueba que los resultados obtenidos se ajustan a la previsión del proyectista.

3. Podremos resolver el análisis multivariante de la red con las expresión (164) siempre que la matriz varianza covarianza  $\sigma_{xx}$  sea diagonal.

4. Recordar por último, que para evitar que el área/volumen de la podaria/hiperpodaria supere al del rectángulo/hiperparalelepípedo tiene que haber una relación entre las longitudes de los semiejes a y  $b$  de su elipse/hiperelipsoide. Y como conclusión final, entendemos que la teoría y praxis que antecede permite: Ajustar y calcular rigurosamente por Gauss una red observada con GNSS. Predecir la interpretación de resultados de acuerdo con tolerancias prefijadas. Establecer nuevas figuras y recintos de error más rigurosos que los clásicos. Y lo que es avance real y más importante, interpretar los resultados con alta fiabilidad, tanto referentes a vértices o grupos de vértices individualizados, como a todos en conjunto, y siempre teniendo en cuenta su condición de pertenencia a la red en estudio.

## Parte IV

Cuestiones básicas en interpretación de una red clásica libre ajustada por el método de Incrementos de Coordenadas

# Introducción Parte IV

En las Partes I y II nos hemos ocupado del cálculo y ajuste gaussiano riguroso por los métodos de Triangulateración homogénea y de Incrementos de Coordenadas de redes con un sólo vértice libre, en la Parte III hemos estudiado básicamente las figuras de error y la simultaneidad de probabilidades en una red resuelta por Incrementos de coordenadas con varios vértices libres. Se trata ahora de ampliar la doctrina anterior a una red local en su caso más general, con un número arbitrario de vértices libres a determinar, con soluciones de red libre, abordamos en su generalidad el problema del Datum y se opera tanto con dos subredes como con un solo ajuste.

### Capítulo 6

# Red clásica libre ajustada por Incrementos de Coordenadas en dos subredes

En el presente capítulo resolvemos la red libre constituida por los cuatro vértices de la Red de Prueba:  $V1,V2$ ,  $V3$  y el  $V4$ , ubicados en el campus de la Universidad Politécnica de Valencia, aplicando el método de incrementos de coordenadas y dividiendo en dos subsistemas las formas lineales.

El epígrafe 6.1 lo dedicamos a la formación de las matrices de diseño A,  $y$  P, y el vector K, de las dos subredes. Y sucesivamente en los epígrafes 6.2, 6.3 y 6.4 obtenemos la solución con matriz pseudoinversa, la solución inversa generalizada recíproca y por último la solución inversa generalizada recíproca con zonas de distinta signicación. En el capítulo 3 operaremos obteniendo las mismas soluciones libres pero en un sólo ajuste. Al inicio de cada epígrafe hacemos una introducción teórica que explica cada una de las soluciones, a partir de las cuales se resuelve la red libre.

Estudiamos el problema del Datum, operando con dos subredes en el capítulo 6, y con ajuste único en el capítulo 7.

### 6.1. Tratamiento inicial de datos. Aplicación del método de Incrementos de Coordenadas

Siguiendo el protocolo que nos es habitual analizamos la normalidad de los observables clásicos, a partir de los cuales obtendremos los incrementos de coordenadas entre los vértices de la red en estudio.

#### 6.1.1. Test de Pearson de los observables clásicos

Se ha practicado una observación con instrumentación clásica sobre la red de cuatro vértices, utilizada en las Partes I, II y III.

Los vértices libres son los definidos por los pilares  $V1, V2, V3$  y el  $V4$ .

Analizado la normalidad de los azimutes, todos superaban el porcentaje de bondad del Test de Pearson con más del 75 %, las distancias también siguen distribuciones normales con un porcentaje de bondad igual o mayor al 76 %.

#### 6.1.2. Cálculo de los incrementos de coordenadas a partir de los observables clásicos

Los observables azimut que necesitamos para calcular los incrementos de coordenadas entre vértices, en concreto sus promedios [grados centesimales], desviaciones típicas [grados centesimales] y número de observaciones, son los que siguen:

| Azimut  | Media $[g]$ | $\sigma_i^{[g]}$ | $n_i$ |
|---------|-------------|------------------|-------|
| $V4-V1$ | 0           | 0,00069          | 13    |
| $V3-V2$ | 395,67467   | 0,00115          | 13    |
| V2-V1   | 312,320     | 0,00113          | 13    |
| V2-V4   | 254,74963   | 0,0007           | 13    |
| V3-V4   | 311,18365   | 0,00084          | 13    |
| V3-V1   | 354,81149   | 0,00085          | 13    |
| V4-V1   | 200         | 0,00062          | 13    |
| V3-V2   | 195,6748    | 0,00078          | 13    |
| V2-V1   | 112,3190    | 0,00089          | 13    |
| $V2-V4$ | 54,75018    | 0,00093          | 13    |
| V3-V4   | 111,18742   | 0,00075          | 13    |
| V3-V1   | 154,81133   | 0,00064          | 13    |

Cuadro 6.1: Azimutes

Las distancias reducidas entre vértices son las que siguen:

| Distancia reducida | Media $[m]$ | $\sigma_i[m]$ | $n_i$ |
|--------------------|-------------|---------------|-------|
| V1-V4              | 66,5965     | 0,0002712     | 22    |
| V3-V2              | 66,3912     | 0,0003585     | 12    |
| V2-V1              | 64,2143     | 0,0002923     | 11    |
| V2-V4              | 83,1499     | 0,0002998     | 12    |
| V3-V4              | 68,5769     | 0,000116      | 22    |
| V3-V1              | 103,6079    | 0,0006384     | 21    |

Cuadro 6.2: Distancias reducidas entre vértices

A partir de los promedios de azimutes y distancias reducidas calculamos los incrementos observados de la red.

En el cuadro 6.3 se recogen los incrementos de coordenadas entre vértices en el plano del levantamiento. Se prescinde de la tercera coordenada  $\Delta z_{ij}$ , porque el levantamiento es bidimensional. Nos interesan todos los incrementos de coordenadas entre los cuatro vértices.

Los incrementos son los siguientes:

| Incremento                   | [m]                    | Incremento                  | m           |
|------------------------------|------------------------|-----------------------------|-------------|
| $\overline{\Delta X V4V1}$   | $-0,0006$              | $\Delta Y$ $V4V1$           | $-66,59777$ |
| $\Delta X$ V3V2              | $-4,5063$              | $\Delta Y$ $V3V2$           | 66,23782    |
| $\Delta X$ $V2V1$            | $-63,01515$            | $\Delta Y$ $V2V1$           | 12,34917    |
| $\Delta X$ V2V4              | 63,01455               | $\Delta Y$ $V2V4$           | 54,2486     |
| $\overline{\Delta}X$ V3V4    | $-67,52085$            | $\Delta Y$ V3V4             | 11,98922    |
| $\overline{\Delta X}$ $V3V1$ | $\overline{-67,52145}$ | $\overline{\Delta}Y$ $V3V1$ | 78,58699    |
| $\Delta X$ V1V4              | 0,0006                 | $\Delta Y$ V1V4             | 66,59777    |
| $\Delta X$ V2V3              | 4,5063                 | $\Delta Y$ $V2V3$           | $-66,23782$ |
| $\Delta X$ $V1V2$            | 63,01515               | $\Delta Y$ $V1V2$           | $-12,34917$ |
| $\Delta X$ V4V2              | $-63,01455$            | $\Delta Y$ $V4V2$           | $-54,2486$  |
| $\Delta X$ V4V3              | 67,52085               | $\Delta Y\,V4V3$            | $-11,98922$ |
| $\Delta X$ V1V3              | 67,52145               | $\Delta Y$ $V1V3$           | $-78,58699$ |

Cuadro 6.3: Incrementos de coordenadas  $(\Delta x_{ij}, \Delta y_{ij})$  sobre el plano topográfico del levantamiento, observados con instrumentación clásica

#### 6.1.3. Las coordenadas aproximadas

Las coordenadas aproximadas calculadas por el mejor camino de consistencia distanciométrica, son las que siguen:

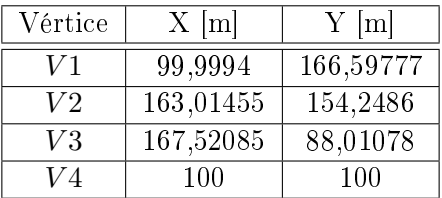

#### 6.1.4. Formas lineales específicas de los incrementos de coordenadas

A partir de los observables clásicos (azimutes y distancias) hemos calculado los incrementos entre todos los vértices libres  $V1$ ,  $V2$ ,  $V3$  y  $V4$ . Esos incrementos constituyen los observables que forman el sistema de formas lineales.

Conocido el vector de coordenadas aproximadas  $X_a = X - x$ , entre dos puntos M y P se podrá escribir:

$$
x_M - x_P = \Delta X_{MPo} - \Delta X_{MPa} + R_{x_{MP}}
$$
  

$$
y_M - y_P = \Delta Y_{Mpo} - \Delta Y_{MPa} + R_{Y_{MP}}
$$
  

$$
z_M - z_P = \Delta Z_{MPo} - \Delta Z_{MPa} + R_{Z_{MP}}
$$

es decir

$$
Correciones = Valores\ Observados - Valores\ Calculados + Residuos
$$

que equivale a

$$
A\cdot x=K+R
$$

cuya resolución por mínimos cuadrados proporciona directamente las coordenadas compensadas.

Para evitar las covarianzas entre observables dividimos en dos subredes los observables, el primero contendrá los que hacen referencia a las correcciones de las coordenadas X y el segundo a las Y, resultando dos sistemas independientes:

$$
A1 \cdot x1 = K1 + R1
$$

$$
A2 \cdot x2 = K2 + R2
$$

En nuestro caso las dos subredes son las de los cuadros 6.4 y 6.5.

| número         | Forma lineal      |      | A 1  |          |      | K1<br> m    |
|----------------|-------------------|------|------|----------|------|-------------|
| 1              | $\Delta X$ V3V2   | 0    | 1    | $-1$     | 0    | $-0,00099$  |
| $\overline{2}$ | $\Delta X$ $V2V1$ | 1    | $-1$ | 0        | 0    | $-0,00055$  |
| 3              | $\Delta X$ V2V4   | 0    | $-1$ | $\Omega$ | 1    | $-0,00026$  |
| 4              | $\Delta X$ V3V4   | 0    | ∩    | $-1$     | 1    | $-0.00060$  |
| 5              | $\Delta X$ V3V1   | 1    | 0    | $-1$     | 0    | 0,00051     |
| 6              | $\Delta X$ V1V4   | $-1$ | 0    | 0        | 1    | $-0.00060$  |
| 7              | $\Delta X$ V2V3   | 0    | $-1$ | 1        | 0    | 0,00082     |
| 8              | $\Delta X$ V1V2   | $-1$ | 1    | $\Omega$ | 0    | 0,00065     |
| 9              | $\Delta X$ V4V2   | 0    | 1    | $\Omega$ | $-1$ | 0,00073     |
| 10             | $\Delta X$ V4V3   | 0    | O    | 1        | $-1$ | $-0,00011$  |
| 11             | $\Delta X$ V1V3   | $-1$ | O    | 1        | 0    | $-0,000311$ |

Cuadro 6.4: Subred de los incrementos de las coordenadas  $X(\Delta X)$ 

| número         | Forma lineal               |      | A2               |      |              | $K2 \mid m$ |
|----------------|----------------------------|------|------------------|------|--------------|-------------|
| 1              | $\overline{\Delta Y}$ V3V2 | 0    | 1                | $-1$ | 0            | 0,00020     |
| $\overline{2}$ | $\Delta Y$ $V2V1$          | 1    | $-1$             | 0    | 0            | $-0,00015$  |
| 3              | $\Delta Y$ $V2V4$          | 0    | $-1$             | 0    | 1            | $-0,00118$  |
| 4              | $\Delta Y$ V3V4            | 0    | 0                | $-1$ | $\mathbf{1}$ | $-0,00402$  |
| 5              | $\Delta Y$ $V3V1$          | 1    | O                | $-1$ | $\Omega$     | $-0,00252$  |
| 6              | $\Delta Y$ V1V4            | $-1$ | ∩                | 0    | 1            | 0,00127     |
| 7              | $\Delta Y$ $V2V3$          | O    | $-1$             | 1    | $\Omega$     | $-0,000215$ |
| 8              | $\Delta Y$ $V1V2$          | $-1$ | 1                | 0    | $\Omega$     | 0,00069     |
| 9              | $\Delta Y$ $V4V2$          | 0    |                  | 0    | $-1$         | 0,000639    |
| 10             | $\Delta X$ V4V3            | O    | $\left( \right)$ | 1    | $-1$         | 0,000023    |
| 11             | $\Delta Y$ $V1V3$          | $-1$ | O                | 1    | 0            | 0,00269     |

Cuadro 6.5: Subred de los incrementos de las coordenadas  $Y(\Delta Y)$ 

#### 6.1.5. La matriz de pesos P

El método de incrementos sigue una ponderación basada en la proyección lineal de las desviaciones típicas de los errores angulares y distanciométricos de los observables clásicos<sup>1</sup>.

Resultando que los pesos en cada una de las subredes son los de los cuadros 6.6 y 6.7.

 $\frac{1}{1}Cfr$ . Parte II, epígrafe 2.4.3 dedicado a los pesos.

| número         | Forma lineal      | P <sub>1</sub> |
|----------------|-------------------|----------------|
| 1              | $\Delta X$ V3V2   | 0,203          |
| $\overline{2}$ | $\Delta X$ V2V1   | 0,628          |
| 3              | $\Delta X$ V2V4   | 0,418          |
| 4              | $\Delta X$ V3V4   | 1              |
| 5              | $\Delta X$ V3V1   | 0,77           |
| 6              | $\Delta X$ V1V4   | 0,577          |
| 7              | $\Delta X$ V2V3   | 0,227          |
| 8              | $\Delta X$ V1V2   | 0,636          |
| 9              | $\Delta X$ V4V2   | 0,462          |
| 10             | $\Delta X$ V4V3   | 0,999          |
| 11             | $\Delta X$ $V1V3$ | 1,420          |

Cuadro 6.6: Pesos asociados a los observables de la subred 1

| número         | Forma lineal      | P <sub>2</sub> |
|----------------|-------------------|----------------|
| 1              | $\Delta Y$ $V3V2$ | 4,595          |
| $\overline{2}$ | $\Delta Y$ $V2V1$ | 0,629          |
| 3              | $\Delta Y$ $V2V4$ | 3,639          |
| 4              | $\Delta Y$ V3V4   | L              |
| 5              | $\Delta Y$ V3V1   | 0,511          |
| 6              | $\Delta$ Y V1V4   | 10,460         |
| 7              | $\Delta Y$ $V2V3$ | 2,619          |
| 8              | $\Delta Y$ $V1V2$ | 0,636          |
| 9              | $\Delta Y$ $V4V2$ | 2,896          |
| 10             | $\Delta X$ V4V3   | 0,999          |
| 11             | $\Delta Y$ $V1V3$ | 0,466          |

Cuadro 6.7: Pesos asociados a los observables de la subred 2

Eliminamos la forma lineal número 6 de la subred 2 (en negrita en el cuadro 6.7), porque tiene un peso muy alto, y la falta de homogeneidad en la ponderación puede resultar un problema en los resultados y en su interpretación, como bien sabemos.

### 6.2. Solución con matriz pseudoinversa

Una vez definido el sistema de formas lineales resolvemos la Red de Prueba con sus cuatro vértices libres, con solución pseudoinversa por el método de

Incrementos de Coordenadas.

Directamente podemos formular que la solución pseudoinversa del ajuste será:

$$
x = S^+ \cdot A^T \cdot P \cdot K
$$

siendo  $S^+$  la matriz pseudoinversa de  $S,$  que sabemos única. Su cálculo puede efectuarse directamente por factorización y pivoteo gaussiano<sup>2</sup>, resultando

$$
S^+ = C^T \cdot (C \cdot C^T)^{-1} \cdot (B^T \cdot B)^{-1} \cdot B^T
$$

con la notación usual, siendo

 $S = B \cdot C = L \cdot U$ 

 $U = matrix triangular superior pivotada$ 

 $L = matrix triangular$  in ferior

 $B = matrix L$  con las columnas de variables libres suprimidas

 $C = matrix$  filas U con las filas de ceros suprimidas

Incluso, puede generalizarse a matrices rectangulares<sup>3</sup>.

Sin embargo y en lo que sigue, entendemos más operativo seguir el algoritmo basado en la determinación de la matriz de constreñimientos E, bien conocida y formulable directamente a partir de la geometría específica de la red.

Así pues, para llegar a la solución pseudoinversa se calcularán las matrices  $Q1_{A_P},\ Q2_{A_P}$  de las dos subredes. En primer lugar la matriz  $Q1_{A_P}$  de la solución pseudoinversa según expresión $^4\!$ :

$$
S1_{A_P}^+ = Q1_{A_P} = (A_1^T \cdot P_1 \cdot A_1 + E^T \cdot E)^{-1} - E^T \cdot (E \cdot E^T)^{-1} \cdot (E \cdot E^T)^{-1} \cdot E \tag{1}
$$

aplicada a la subred 1.

Empezaremos con el cálculo del vector de variables  $x1$  de la que hemos llamado subred 1 de formas lineales:  $A1 \cdot x1 = K1 + R1$ , que como sabemos hace referencia a las correcciones de las coordenadas X de los vértices de la red en estudio.

Llamaremos matriz de constreñimientos<sup>5</sup> E a la matriz mediante la cual, se calcula la pseudoinversa  $S^+$ , y que debe ser representativa del condicionado geométrico mínimo, o lo que es lo mismo, necesario y suficiente, para caracterizar la red en una solución única.

En el caso presente la matriz  $E$  se simplifica notablemente a partir de la expresión inicial<sup>6</sup>:

 $2 Cfr.$  M. CHUECA, J.L. BERNÉ, A.B. ANQUELA; S. BASELGA "Microgeodesia y redes locales: Complementos docentes", pg. 53 y sig. Opus cit.

 $3$  Ibídem.

 $4 Cfr.$  M. CHUECA ET ALT. "Redes Topográficas y Locales", pg. 219, expresión (694). Opus cit.

 $5$ *Ibídem*, pg. 228 y siguientes.

 $6$ *Ibídem*, pg. 230, expresión (722).

$$
\left(\begin{array}{c} dx \\ dy \end{array}\right) = \left(\begin{array}{ccc} 1 & 0 & y & x \\ 0 & 1 & -x & y \end{array}\right) \cdot \left(\begin{array}{c} da \\ db \\ dw \\ de \end{array}\right) \qquad (2)
$$

La matriz  $E$ , en este caso genérico, es:

$$
E^T = \left(\begin{array}{ccc} 1 & 0 & y & x \\ 0 & 1 & -x & y \end{array}\right)
$$

y en nuestro caso:

$$
E^T=\left(\begin{array}{c} 1\end{array}\right)
$$

que aplicada a las cuatro variables de la subred 1 será:

$$
E^T = \begin{pmatrix} 1 \\ 1 \\ 1 \\ 1 \end{pmatrix}
$$

Resultando ahora la que hemos llamado expresión inicial (2), simplicada:

$$
\begin{pmatrix} dx_{V1} \\ dx_{V2} \\ dx_{V3} \\ dx_{V4} \end{pmatrix} = \begin{pmatrix} 1 \\ 1 \\ 1 \\ 1 \end{pmatrix} \cdot da
$$

que en notación matricial representaremos por:

$$
x=E^T\cdot dt
$$

Que sea  $E = (1111)$ , se debe al tipo de red topográfica sobre la que trabajamos, es una red con observables incrementos de coordenadas  $(\Delta X, \Delta Y)$ , de geometría semejante a una trilateración con azimut conocido<sup>7</sup>, en que no hay giro  $dw$ , ni cambio de escala  $de$ . Además, la división en subredes anula una de las traslaciones, en este caso  $db^8$ .

A partir de la expresión (1) y conocidas las matrices y vector,  $A1 = A_1$ ,  $P1= P_1, K1= K_1$  y E, calculados en el apartado 6.1.4, obtenemos  $Q1_{A_P}$ con la expresión (1):

$$
Q1_{A_P}=\left(\begin{array}{cccc} 0,1474 & -0,0532 & -0,0209 & -0,0734 \\ -0,0532 & 0,2232 & -0,0922 & -0,0777 \\ -0,0209 & -0,0922 & 0,1345 & -0,0215 \\ -0,0734 & -0,0777 & -0,0215 & 0,1726 \end{array}\right)
$$

 $^7$ *Ibídem*, pg. 232, caso D.

<sup>8</sup>No se debe confundir con el error de redondeo db, que se representa con idéntica notación, incurriendo en ambigüedad.

Que da lugar a la solución especial<sup>9</sup>:

$$
x1_P = Q1_{A_P} \cdot A_1^T \cdot P_1 \cdot K_1 = S1_{Ap}^+ \cdot A_1^T \cdot P_1 \cdot K_1
$$

Los valores de  $x1_P$  se expresan en el cuadro 6.8 según:

- diferencial de la coordenada  $x_1: dx_{V1}$
- diferencial de la coordenada  $x_2$ :  $dx_{V2}$
- diferencial de la coordenada  $x_3: dx_{V3}$
- diferencial de la coordenada  $x_4$ :  $dx_{V4}$

| $dx_{V1}$ | $0,1119\cdot 10^{-3}$ $\overline{m}$ |
|-----------|--------------------------------------|
| $dx_{V2}$ | $0,2564\cdot 10^{-3}$ m              |
| $dx_{V3}$ | $-0,0508\cdot10^{-3}$ $m$            |
| $dx_{V4}$ | $-0,3175\cdot 10^{-3}$ $m$           |

Cuadro 6.8: El vector de variables de la subred 1

Repetimos los cálculos con la subred 2 (que hace referencia a las correcciones de las coordenadas Y de los vértices de la red en estudio), aplicando las mismas expresiones.

Así, el valor de  $Q2_{A_P}$ , con  $A2 = A_1$ ,  $P2 = P_1$ ,  $K2 = K_1$  y  $E$ , es:

$$
Q2_{A_P}=\left(\begin{array}{cccc} 0,2583 & -0,0772 & -0,0752 & -0,1060 \\ -0,0772 & 0,0540 & 0,0090 & -0,0777 \\ -0,0752 & 0,0090 & 0,0717 & -0,0056 \\ -0,1060 & 0,0141 & -0,0056 & 0,0974 \end{array}\right)
$$

y la solución:

$$
x2_P=Q2_{A_P}\cdot A_1^T\cdot P_1\cdot K_1=S2^+_{Ap}\cdot A_1^T\cdot P_1\cdot K_1
$$

Los valores de  $x2_P$  se expresan en el cuadro 6.9 según:

- diferencial de la coordenada  $y_1$ :  $dy_{V1}$
- diferencial de la coordenada  $y_2$ :  $dy_{V2}$
- diferencial de la coordenada  $y_3: dy_{V3}$
- diferencial de la coordenada  $y_4$ :  $dy_{V4}$

 $9^9$  Cfr. M. CHUECA ET ALT. "Redes Topográficas y Locales", pg. 219, expresión (693). Opus cit.

| $dy_{V1}$ | $-0,7266\cdot 10^{-3}$ m                   |
|-----------|--------------------------------------------|
| $dy_{V2}$ | $0,5809 \cdot 10^{-3}$ m                   |
| $dy_{V3}$ | $0,7266\cdot 10^{-3}$ m                    |
| $dy_{V4}$ | –0, 5810 $\cdot$ 10 $^{-3}$ $\overline{m}$ |

Cuadro 6.9: El vector de variables de la subred 2

En el caso presente el defecto de rango  $d$  de  $S_1$ , siendo  $S_1 = A_1^T \cdot P_1 \cdot A_1$  es la unidad, y transforma a dicha matriz  $S_1$  en una matriz no invertible con matriz de Cayley, al aparecer necesariamente  $d_1 = n - R(S) = 1$ , con un autovalor nulo.

Se cumplirá que $10$ :

$$
(A_1^T \cdot P_1 \cdot A_1 - \mu \cdot I) \cdot x = 0
$$

ecuación cuyas soluciones, según sabemos, serán los autovalores  $\mu$  y los autovectores x. Los autovalores nulos  $\mu_i = 0, i \in {1, 2, 3, \ldots, d_i}$  darán lugar a

$$
A_1^T \cdot P_1 \cdot A_1 \cdot x = 0
$$

y también a

 $A_1 \cdot x = 0$ 

estando los autovectores correspondientes a autovalores nulos en el espacio nulo común de  $S_1$  y de  $A_1$ .

Por lo tanto, si llamamos  $G_{d_1,n}$  a la matriz de los autovectores de referencia dispuestos por filas se tendrá $^{11}$ :

$$
A_1^T \cdot P_1 \cdot A_1 \cdot G_{n,d_1}^T = 0
$$
  

$$
A_1 \cdot G_{n,d_1}^T = 0
$$

En nuestro caso la matriz  $S_1$  de la subred 1 es:

$$
S_1 = A_1^T \cdot P_1 \cdot A_1
$$

siendo  $A1 = A_1$ ,  $P1 = P_1$ 

$$
S_1=\left(\begin{array}{cccc}4,0332&-1,2646&-2,1919&-0,5767\\-1,2646&2,5749&-0,4305&-0,8798\\-2,1919&-0,4305&4,62125&-1,9988\\-0,5767&-0,8798&-1,9988&3,4553\end{array}\right)
$$

 $10$ *Ibídem*, pg. 211, expresión (648).

 $1111$ *bídem*, pg. 219, expresión (649).

Y los autovalores y autovectores en columna de $S_1$ serán:

$$
autovalores = \mu \cdot I = \begin{pmatrix} 0 & 0 & 0 & 0 \\ 0 & 3,2639 & 0 & 0 \\ 0 & 0 & 4,3495 & 0 \\ 0 & 0 & 0 & 7,0712 \end{pmatrix}
$$

$$
autovectors\ env\ columns = \left(\begin{array}{cccc} 0,5000 & -0,0443 & -0,6811 & 0,5330 \\ 0,5000 & 0,8302 & 0,1958 & -0,1497 \\ 0,5000 & -0,3905 & -0,1932 & -0,7484 \\ 0,5000 & -0,39540 & 0,6785 & 0,3651 \end{array}\right)
$$

Y G es el autovector correspondiente al autovalor nulo:

$$
G=(0,5\quad 0,5\quad 0,5\quad 0,5)
$$

Siendo  $E = G$ , la expresión (1) será:

$$
Q1_{A_P} = (A_1^T \cdot P_1 \cdot A_1 + G^T \cdot G)^{-1} - G^T \cdot (G \cdot G^T)^{-1} \cdot (G \cdot G^T)^{-1} \cdot G
$$

y la solución pseudoinversa única, coincidente con la ya calculada es:

$$
x1_P = Q1_{A_P} \cdot A_1^T \cdot P_1 \cdot K_1
$$

que detallamos en el cuadro 6.10.

| $dx_{V1}$ | $0,1119\cdot 10^{-3}$ m              |
|-----------|--------------------------------------|
| $dx_{V2}$ | $0,2564\cdot 10^{-3}$ m              |
| $dx_{V3}$ | $-0,0508\cdot10^{-3}$ $m$            |
| $dx_{V4}$ | $-0,3175\cdot10^{-3}$ $\overline{m}$ |

Cuadro 6.10: El vector de variables de la subred 1 con ${\cal E}={\cal G}$ 

Repetimos los cálculos con la subred 2 y obtenemos:

$$
S_1 = \begin{pmatrix} 2,2413 & -1,2646 & -0,9767 & 0 \\ -1,2646 & 15,0128 & -7,2132 & -6,5350 \\ -0,9767 & -7,2132 & 10,1886 & -1,9988 \\ 0 & -6,5350 & -1,9988 & 8,5338 \end{pmatrix}
$$
  
autovalores =  $\mu \cdot I = \begin{pmatrix} 0 & 0 & 0 & 0 \\ 0 & 2,8779 & 0 & 0 \\ 0 & 0 & 11,3738 & 0 \\ 0 & 0 & 0 & 21,7247 \end{pmatrix}$ 

$$
autovectors\ env\ columns = \left(\begin{array}{cccc} 0,5000 & 0,8610 & 0,0875 & 0,0307 \\ 0,5000 & -0,2516 & -0,0919 & -0,8236 \\ 0,5000 & -0,2355 & -0,6992 & 0,4536 \\ 0,5000 & -0,3739 & 0,7036 & 0,3393 \end{array}\right)
$$

y la solución  $x1_P = Q1_{A_P} \cdot A_1^T \cdot P_1 \cdot K_1$ , es la del cuadro 6.11.

| $dy_{V1}$ | $-0,7266\cdot10^{-3}$ $\overline{m}$       |
|-----------|--------------------------------------------|
| $dy_{V2}$ | $0,5809 \cdot 10^{-3}$ m                   |
| $dy_{V3}$ | $0,7266\cdot 10^{-3}$ m                    |
| $dy_{V4}$ | –0, 5810 $\cdot$ 10 $^{-3}$ $\overline{m}$ |

Cuadro 6.11: El vector de variables de la subred 2 con  $E = G$ 

Sabemos que en notación matricial:

$$
x = E^T \cdot dt
$$

siendo  $x$ , el vector de correcciones calculado,  $E$  la matriz de constreñimientos, y dt la transformación del sistema de referencia y a la vez la solución pseudoinversa, y vamos a comprobarlo en nuestros dos subredes<sup>12</sup>.

Siguiendo con la expresión anterior, y multiplicando por E los dos miembros, tenemos:

$$
E \cdot x = E \cdot E^T \cdot dt
$$

$$
(E \cdot E^T)^{-1} \cdot E \cdot x = (E \cdot E^T)^{-1} \cdot E \cdot E^T \cdot dt
$$

$$
f_{\rm{max}}
$$

$$
dt = (E \cdot E^T)^{-1} \cdot E \cdot x
$$

En la subred 1, de la correcciones a las coordenadas X, la traslación  $da = dt1$ será:

 $dt1 = (E \cdot E^T)^{-1} \cdot E \cdot x1 = -6.78 \cdot 10^{-21} \simeq 0$ 

puesto que dt1 debido a la solución pseudoinversa es idénticamente nulo, según sabemos por teoría, y lo mismo sucede con  $dt2$ .

En la subred 2 de la correcciones a las coordenadas Y, la traslación  $db = dt2$ será:

 $dt2 = (E \cdot E^{T})^{-1} \cdot E \cdot x1 = -2,71 \cdot 10^{-20} \approx 0$ , valor despreciable.

 $\frac{12}{T}Cfr.$  M. CHUECA ET ALT., "Diseño de Redes y Control de Deformaciones", pg. 50.

#### 6.2.1. Cuestiones sobre metodología y resultados

Se tendrá con la notación usual $^{13}$ :

 $A_{1_{m,n}}, S_{1_{n,n}} = A_1^T \cdot P_1 \cdot A_1 \Longrightarrow semidefinida$  positiva

ambas matrices de diseño tienen el mismo espacio nulo NU y el mismo espacio fila EF.

 $S_1 \cdot x = A_1^T \cdot P_1 \cdot K_1$ , sistema normal

 $(S_1 - \mu \cdot I) \cdot x = 0$ , ecuación característica

 $x \Longrightarrow$ autovectores total n

$$
\mu \Longrightarrow \text{autovalores total } n \Rightarrow \begin{cases} d \text{ nulos} \\ (n - d) > 0 \end{cases}
$$

 $dim\;NU=d$  $dim EF = R(A_1) = R(S_1) = n - dim NU = n - d$  $dim EF + dim NU = n$ 

NU y EF son subespacios complementos ortogonales en  $E<sup>n</sup>$ Para  $\mu = 0$  en la ecuación característica se sigue

 $S1 \cdot x = 0$ 

Cuya solución en  $x$  serán los  $d$  autovectores correspondientes a los  $d$ autovalores nulos. Dichos autovectores estarán en el espacio nulo NU de  $S_1$ ,  $A_1$ , formando una base en el mismo.

Es claro que en nuestro caso, siendo  $d = 1$ , y pudiendo explicarse la transformación geométrica conjunta mediante una traslación, con matriz de constreñimientos general:

$$
E_{1,n} = (1 \ 1 \ 1 \ \ldots \ 1)
$$

se tendrá

$$
NU \equiv x_{n,1} = \begin{pmatrix} x_1 \\ x_2 \\ x_3 \\ \dots \\ x_i \\ \dots \\ x_n \end{pmatrix} = \begin{pmatrix} 1 \\ 1 \\ 1 \\ \dots \\ 1 \\ \dots \\ 1 \end{pmatrix} \cdot x_i
$$

 $13$  Cfr. M. CHUECA, ET ALT, "Microgeodesia y Redes Locales: Complementos Docentes", pg. 38 y sig., y en M. CHUECA ET ALT. "Redes Topográficas y Locales", pg. 29 y sig. Opus cit.

$$
i \in 1, 2, 3, \ldots, n
$$

o lo que es lo mismo, el espacio nulo NU común de las matrices de diseño A<sup>1</sup>  $y S<sub>1</sub>$  en su caso más general y supuesto el procedimiento de ajuste indicado, se expresará según

$$
NU \equiv x_1 = x_2 = x_3 = \ldots = x_n
$$

Recta en  $E<sup>n</sup>$  pasando por el origen, n-sectriz del n-edro de coordenadas. Y el espacio fila EF también común a ambas matrices de diseño es ya inmediato, escribiéndose directamente como el hiperplano de  $n - 1$ dimensiones en  $E<sup>n</sup>$  pasando por el origen normal a NU de expresión

$$
EF \equiv x_1 + x_2 + x_3 + \dots + x_n = 0
$$

Como comprobación, es banal deducir que la recta normal al hiperplano EF pasando por el origen en  $E^n$  resulta

$$
NU \equiv \frac{x_1 - 0}{1} = \frac{x_2 - 0}{1} = \frac{x_3 - 0}{1} = \dots = \frac{x_n - 0}{1}
$$
  

$$
NU \cong x_1 = x_2 = x_3 = \dots = x_n \qquad \text{c.d.s}
$$

NU y EF subespacios complementos ortogonales en  $E<sup>n</sup>$ Y aplicando al ejemplo, con  $n = 4$ , se sigue

$$
NU \equiv x_{4,1} = \begin{pmatrix} x_1 \\ x_2 \\ x_3 \\ x_4 \end{pmatrix} = \begin{pmatrix} 1 \\ 1 \\ 1 \\ 1 \end{pmatrix} \cdot x_i
$$

$$
i \in 1, 2, 3 \dots n
$$

o bien

$$
NU \equiv x_1 = x_2 = x_3 = x_4
$$

recta que pasa por el origen en  $E^4$  tetrasectriz del tetraedro de coordenadas. Directamente puede obtenerse a partir de la matriz de constreñimientos

$$
E_{1,4} = (1\; 1\; 1\; 1)
$$

Y también de la submatriz columna de autovectores correspondientes a autovalores nulos, considerada como base de NU, que en este caso particular es

$$
Base \equiv G_{4,1}^T \equiv \left( \begin{array}{c} 0,5 \\ 0,5 \\ 0,5 \\ 0,5 \end{array} \right)
$$

correspondiente a la tetrasectriz del tetraedro de coordenadas

$$
NU \equiv x_1 = x_2 = x_3 = x_4
$$

poniendo de manifiesto además el ángulo "a" formado por NU y cualquier eje de coordenadas, que será

$$
\alpha = \arccos(0, 5) = 60^{\circ} \text{ (sexagesimal)}
$$

por definición de autovector.

Y es claro que podemos calcular también directamente el espacio EF a partir de la matriz  $AI$  como hiperplano tridimensional definido por la base que generan sus tres primeras filas, u otras tres cualesquiera independientes, es decir

$$
Base \equiv \left[ \left( \begin{array}{c} 0 \\ 1 \\ -1 \\ 0 \end{array} \right) \left( \begin{array}{c} 1 \\ -1 \\ 0 \\ 0 \end{array} \right) \left( \begin{array}{c} 0 \\ -1 \\ 0 \\ 1 \end{array} \right) \right]
$$

cuya expresión es la forma lineal

$$
A \cdot x_1 + B \cdot x_2 + C \cdot x_3 + D \cdot x_4 + E = 0
$$

Que deberá pasar también por el origen. Así, particularizando para los puntos

 $(0 \t 0 \t 0 \t 0)$  $(0 \t1 \t-1 \t0)$  $(1 -1 0 0)$  $(0 -1 0 1)$ 

se obtiene el sistema trivial

$$
E = 0
$$
  

$$
B - C = 0
$$
  

$$
A - B = 0
$$
  

$$
-B + D = 0
$$

cuya solución es

$$
A=B=C=D
$$

Resultando

$$
EF \equiv x_1 + x_2 + x_3 + x_4 = 0
$$

Que podíamos haber escrito directamente y confirma la expresión general antes deducida.

Por otra parte, la solución  $x$  más general de la red, que para fijar ideas suponemos procedente de una matriz inversa generalizada  $S^-,$  siendo

$$
x = S^- \cdot A^T \cdot P \cdot K
$$

estará en el espacio  $E^n$  y se descompondrá según componentes en  $EF$  y NU, subespacios complementos ortogonales, en la forma vectorial

$$
x = x_F + x_N
$$

donde

 $x_F =$  componente en EF = constante  $x_N$  = componente en NU = variable arbitraria todo ello por teoría bien conocida.

En dichas circunstancias estamos en condiciones de proponer algún avance en la generalización e interpretación de resultados del ajuste en cualquier red local o microgeodésica aplicando el Método de Incrementos de Coordenadas. Efectivamente, sea cual fuere la red, clásica o GNSS, puede resolverse rigurosamente fraccionándola en dos subredes por abscisas y ordenadas de acuerdo con la teoría conocida y según se ha visto y aplicamos en el presente trabajo.

El resultado, con la notación usual, será

 $X = X_a + x$ 

En la figura 6.1 representamos por ABCD la figura inicial  $X_a$  referida al origen O y por A'B'C'D' la X referida al mismo origen  $O \equiv O$ .

En su caso más general, si la solución procede de una matriz inversa generalizada recíproca, entendemos que la solución más rigurosa, corresponderá a A"B"C"D", referida a O" mediante traslación paralela de O' $\equiv$  O. y A'B'C'D' un vector  $OO'' = \hat{A} A'' = B'B'' = C'C'' = D'D''$ .

El vector traslación descrito se obtiene por sus componentes en  $x e y$  como resultado del ajuste de las dos subredes, según hemos visto en la subred 1 anterior, referida a x, abscisas, y veremos a continuación, subred 2, referida a y, ordenadas.

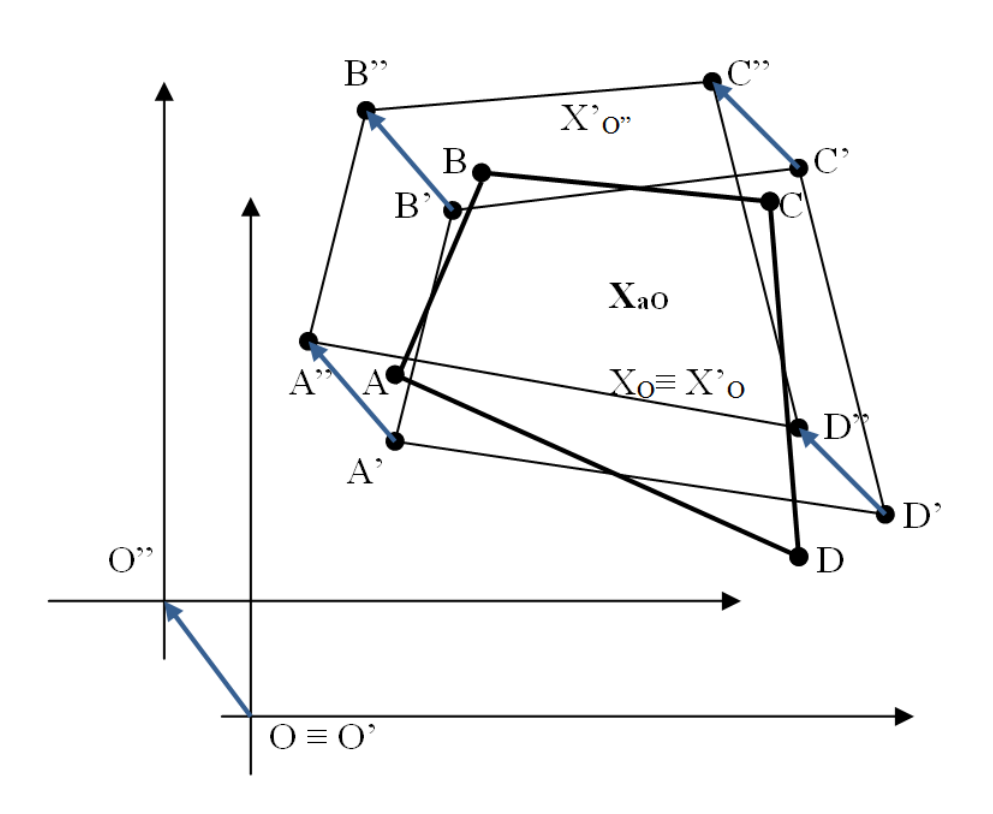

Figura 6.1: ABCD es la figura inicial  $X_a$  referida al origen O y A'B'C'D' la X referida al mismo origen O' $\equiv$  O

Adelantamos que también puede obtenerse directamente mediante ajuste único por incrementos de coordenadas según teoría bien conocida, que se aplicará y ejemplicará más adelante.

Definido lo que antecede, es resaltable que en determinadas aplicaciones que requieran el estudio de la evolución en el tiempo de los vértices u otros puntos cualquiera de la zona concernidos por una red local, como es el caso de la valoración y seguimiento de deformaciones, es aconsejable conservar un único sistema de referencia a lo largo de todo el proceso, lo que propicia un último cambio, generalmente al primer sistema empleado.

En cualquier  $\cos^{-14}$  se podrá escribir sucesivamente

$$
x = E^T \cdot dt + R
$$

$$
dt = (E \cdot E^T)^{-1} \cdot E \cdot x = (E \cdot E^T)^{-1} \cdot E \cdot (x_F + x_N) =
$$

$$
= (E \cdot E^T)^{-1} \cdot E \cdot x_F + (E \cdot E^T)^{-1} \cdot E \cdot x_N = (E \cdot E^T)^{-1} \cdot E \cdot x_N
$$

puesto que el término debido a la solución pseudoinversa  $x_F$  es idénticamente nulo, según sabemos por teoría:

$$
(E \cdot E^T) \cdot E \cdot x_F = 0
$$

en el ejemplo anterior vale  $dt1 = (E \cdot E^T)^{-1} \cdot E \cdot x1 = -6.78 \cdot 10^{-21} = 0,$ despreciable.

Por consiguiente, la traslación es debida exclusivamente y en su caso, a la componente  $x_N$  de la solución situada en el espacio nulo, como debía suceder. Cualquier solución de la red deducida según la metodología anterior por dos subredes en  $x e y$  partirá de un valor constante, solución pseudoinversa, que se relacionará con lo que llamaremos "sensibilidad de la red" y otro variable, deducible por traslación paralela cuya dirección en  $E^n$  es conocida, siendo siempre constante para un número arbitrario de coordenadas  $n$ , abcisas u ordenadas, e igual a la correspondiente a la n-sectriz del n-edro de coordenadas. Es claro que dicho vector traslación se proyecta sobre los ejes del n-edro de referencia por un mismo valor-corrección a cada una de las abscisas u ordenadas, según la subred de que se trate, de la red conjunta.

Todo ello simplica sensiblemente el cálculo, y avanza en precisión alcanzable, no siendo la menor ventaja la utilización permanente de matrices de elementos exactos en diseño y constreñimientos, y permite predecir e interpretar a priori y posteriori el resultado de la red con un notable rigor, y abordar el problema de las zonas de distinta significación sin las dificultades inherentes a la metodología que ya podemos llamar clásica.

 $14 Cfr.$  M. CHUECA ET ALT., "Diseño de Redes y Control de Deformaciones", pg. 31 y sig. Opus cit.

#### 6.2.2. Solución pseudoinversa por ajustes coordinados con adición de funciones de variables o parámetros

A partir del método de ajustes coordinados general y con adición de funciones<sup>15</sup> se demuestra que se puede obtener la solución pseudoinversa según la expresión $^{16}$ :

$$
\begin{pmatrix} A_1^T \cdot P_1 \cdot A_1 & A_2^T \ A_2 & 0 \end{pmatrix} \cdot \begin{pmatrix} x_2 \\ -\lambda 2 \end{pmatrix} = \begin{pmatrix} A_1^T \cdot P_1 \cdot K_1 \\ 0 \end{pmatrix}
$$
 (3)

particularizando  $A_2 = E$ , y resolviendo el sistema. Siendo  $E_{1,4}$ :

$$
E_{1,4} = (1\; 1\; 1\; 1)
$$

y conocidas las matrices de diseño A1, P1, y el vector K1, obtenidos en los epígrafes 6.1.4 y 6.1.5, tanto para la subred 1 como para la la 2.

Así, la expresión (3) de la subred 1 es:

$$
\begin{pmatrix}\n4,0332 & -1,2646 & -2,1919 & -0,5767 & 1 \\
-1,2646 & 2,5749 & -0,4305 & -0,8798 & 1 \\
-2,1919 & -0,4305 & 4,62125 & -1,9988 & 1 \\
-0,5767 & -0,8798 & -1,9988 & 3,4553 & 1 \\
1 & 1 & 1 & 1 & 0\n\end{pmatrix} \cdot \begin{pmatrix}\nx_2 \\
-\lambda_2\n\end{pmatrix} =
$$

$$
= \left(\begin{array}{c} 0,00042\\0,00082\\0,000044\\-0,00128\\0\end{array}\right)
$$

Resolvemos el sistema por inversa de Cayley

$$
\left(\begin{array}{c}x_2\\-\lambda_2\end{array}\right)=
$$

$$
= \left(\begin{array}{cccc} 4,0332 & -1,2646 & -2,1919 & -0,5767 & 1 \\ -1,2646 & 2,5749 & -0,4305 & -0,8798 & 1 \\ -2,1919 & -0,4305 & 4,62125 & -1,9988 & 1 \\ -0,5767 & -0,8798 & -1,9988 & 3,4553 & 1 \\ 1 & 1 & 1 & 1 & 0 \end{array}\right)^{-1} \cdot \left(\begin{array}{c} 0,00042 \\ 0,00082 \\ 0,00004 \\ -0,00128 \\ 0 \end{array}\right)
$$

 $15$  Cfr. Explicado y aplicado en detalle M. CHUECA ET ALT. "Redes Topográficas y Locales", pg.  $91$  y sig., pg.  $149$  y sig. Opus cit.

 $^{16}$  Cfr. M. CHUECA ET ALT., "Diseño de Redes y Control de Deformaciones", pg. 53, expresión (111). Opus cit.

y obtenemos la solución pseudoinversa del cuadro 6.12, igual al 6.10 con  $\lambda_2 = 0.$ 

| $dx_{V1}$ | $0,1119\cdot 10^{-3}$ m   |
|-----------|---------------------------|
| $dx_{V2}$ | $0,2564\cdot 10^{-3}$ m   |
| $dx_{V3}$ | $-0,0508\cdot10^{-3}$ $m$ |
| $dx_{V4}$ | $-0,3175\cdot10^{-3}$ $m$ |
|           |                           |

Cuadro 6.12: El vector de variables de la subred 1

Repetimos el proceso con la subred 2 y obtenemos la solución pseudoinversa del cuadro 6.13, igual al 6.11 con  $\lambda_2 = 0$ .

| $\frac{dy}{V1}$  | $-0,7266\cdot10^{-3}$ $m$ |
|------------------|---------------------------|
| $\frac{dy}{v^2}$ | $0,5809\cdot 10^{-3}$ m   |
| $dy_{V3}$        | $0,7266\cdot 10^{-3}$ m   |
| $dy_{V4}$        | $-0,5810 \cdot 10^{-3}$ m |
|                  |                           |

Cuadro 6.13: El vector de variables de la subred 2

#### 6.3. Solución inversa generalizada recíproca

Vamos a abordar ahora otra cuestión fundamental.

Volviendo al caso topográfico, y según sabemos, cualquier solución mínimo cuadrática definida por  $S_1, S_1^-$ , matrices inversas generalizadas recíprocas, calculada según  $x_1 = (A_1^T \cdot \overline{P_1} \cdot A_1)^- \cdot A_1^T \cdot P_1 \cdot K_1 = S_1^- \cdot A_1^T \cdot P_1 \cdot K_1$  es estimable y asesgada y resuelve el ajuste.

Y da lugar a una solución la utilización de:

- una matriz cualquiera  $A_{2d,n}$  independiente de  $A_{1m,n}$  y rango completo  $R(A_1) = d_1$  donde  $d_1 = n - R(S_1) = n - R(A_1)$ 

- una matriz de constreñimientos de las mismas características  $E_{d1,n}$ , que cumpla el condicionado

$$
S_1 \cdot E^T = 0
$$

 $A_1 \cdot E^T = 0$ 

resultando
$$
S_1^- = Q_{A2} = (A_1^T \cdot P_1 \cdot A_1 + A_2^T \cdot A_2)^{-1} - E^T \cdot (A_2 \cdot E^T)^{-1} \cdot (E \cdot A_2^T)^{-1} \cdot E
$$

con la notación y signicado conocidos.

Y sabemos que tomando  $A_2 = E$ 

$$
S_1^+ = Q_{A2p} = (A_1^T \cdot P_1 \cdot A_1 + E^T \cdot E)^{-1} - E^T \cdot (E \cdot E^T)^{-1} \cdot (E \cdot E^T)^{-1} \cdot E
$$

se obtiene la solución única definida por la matriz pseudoinversa  $S_1^+$ , de corrección nula al Datum inicial y módulo  $\|x_P\|$  mínimo, que en su momento veremos dene la sensibilidad o precisión intrínseca de la red en su conjunto.

Sin embargo es muy frecuente en aplicaciones topográficas y no topográficas que fundamentalmente exista interés en definir de la forma más adecuada posible<sup>17</sup> los vértices de una parte de la red, resultando el resto tan solo obligado enlace para acceder a los primeros. Y se insiste en el adjetivo "adecuado". Porque la zona interesada puede, por ejemplo, estar afectada de una deformación, en cuyo caso habrá que determinar los vértices concernidos cifrando sus coordenadas con la mayor precisión posible. O pueden corresponder al eje de una vía de comunicación, siendo primordial definir ahora orientaciones y azimutes, prevalentes sobre coordenadas. O a cualquier otra característica distintiva de la realidad física.

En general, las zonas de distinta significación así definidas, requerirán el empleo de matrices  $A_2$  también específicas. Su determinación forma parte esencial del trabajo y el buen hacer del proyectista y la casuística evidentemente, es ilimitada.

En este trabajo nos ocuparemos de una cuestión general común a cualquier red. Porque siempre podrá dividirse en dos zonas de distinta signicación; una conteniendo los vértices que se entienden fijos a priori, aunque en realidad sus coordenadas jamás serán rigurosamente de error cero, exactas. Y otra con el resto de vértices libres, de coordenadas a determinar. Sin prelación de zona alguna, solo distintas.

Y solamente con  $A_2 = E$ , solución pseudoinversa se abarcará la red completa, en zona única.

Supongamos el caso de una red libre, planimétrica y topográfica, con un cierto defecto de rango  $d_1$  y para fijar ideas sea éste  $d_1 = 4$ , máximo.

La matriz de constreñimientos E será de la forma:

$$
E = \left( \begin{array}{ccccc} 1 & 0 & 1 & 0 & \dots & 0 & 1 \\ 0 & 1 & 0 & 1 & \dots & 1 & 0 \\ -Y_1 & X_1 & -Y_2 & X_2 & \dots & -Y_n & X_n \\ X_1 & -Y_1 & X_2 & Y_2 & \dots & X_n & Y_n \end{array} \right)
$$

<sup>&</sup>lt;sup>17</sup> Cfr. M. CHUECA ET ALT. "Redes Topográficas y Locales", pg. 230, expresión (694). Opus cit.

donde bastará con suprimir las filas adecuadas para formular cualquier otro con  $d_1 < 3$  y posible geométricamente.

Consideremos ahora la matriz  $A_2$  que se deduce de la  $E_{d1,n}$  sustituyendo por columnas de ceros las correspondientes a los vértices de subíndice 1, 2, 3, .....i formando un grupo de idéntica significación, previa ordenación de la matriz E con el criterio adecuado. Así, los vértices  $i+1, i+2, i+3, \ldots$ n formarán otro grupo de signicación distinta. Sea el vector de correcciones del primer grupo  $x_a$  y el del segundo  $x_b$ .

Es primordial entender que lo expuesto es solamente un artificio matemático sin realidad física. Es fácil ver, en la expresión general de transformación  $(x, y)^{18}$ 

$$
\left(\begin{array}{c} dx \\ dy \end{array}\right) = \left(\begin{array}{ccc} 1 & 0 & y & x \\ 0 & 1 & -x & y \end{array}\right) \cdot \left(\begin{array}{c} da \\ db \\ dw \\ de \end{array}\right)
$$

que geométricamente equivale a suprimir en los vértices correspondientes a  $x_a$  la transformación dt (rotación dw alrededor del origen de coordenadas, cambio de escala de, traslaciones da, db, según los ejes), lo que no tiene sentido a priori. Tan solo persigue facilitar la separación a lo largo del proceso de cálculo siguiente de las correcciones  $x_a$  y las  $x_b$  y resolver las  $x<sub>b</sub>$  con una pseudoinversa. Porque entendemos que dicha solución específica será mejor para las coordenadas indicadas que la general pseudoinversa de la red. Las coordenadas  $x_a$  correspondientes a la zona resto de la red se determinarán separadamente, mediante una inversa de Cayley, con la única condición general de que el conjunto de coordenadas sea una solución mínimo cuadrática.

Se tendrá :

$$
A_2 = \left(\begin{array}{cccccc} 0 & 0 & 1 & 0 & \dots & 0 & 1 \\ 0 & 0 & 0 & 1 & \dots & 1 & 0 \\ 0 & 0 & -Y_{i+1} & X_{i+1} & \dots & -Y_n & X_n \\ 0 & 0 & X_{i+1} & Y_{i+i} & \dots & X_n & Y_n \end{array}\right)
$$

matriz evidentemente independiente de  $A_1$  y de rango completo e igual a  $d_1$ , siendo en este caso  $d_1 = 4$ .

Será solución de la red libre la definida por la expresión conocida:

$$
x_2 = Q_{A2} \cdot A_1^T \cdot P_1 \cdot K_1
$$

con

<sup>&</sup>lt;sup>18</sup>M. CHUECA ET ALT. "Redes Topográficas y Locales", pg. 230, Opus cit.

$$
Q_{A2} = (A_1^T \cdot P_1 \cdot A_1 + A_2^T \cdot A_2)^{-1} - E^T \cdot (A_2 \cdot E^T)^{-1} \cdot (E \cdot A_2^T) \cdot E
$$

Donde

$$
S_1 = A_1^T \cdot P_1 \cdot A_1
$$
  

$$
Q_{A2} = S_1^-
$$

matrices inversas generalizadas recíprocas.

Para resolver el supuesto planteado se adopta la siguiente notación:

$$
A_2 = (0 \quad E_b)
$$

donde

 $0 =$  matriz de ceros de las columnas de los vértices "a"  $E_b$  = matriz de las columnas de los vértices "b"  $\,$ Así pues

$$
A_2^T = \left(\begin{array}{c} 0 \\ E_b^T \end{array}\right)
$$

y también

$$
x_2 = \left(\begin{array}{c} x_a \\ x_b \end{array}\right)
$$

$$
A_1^T \cdot P_1 \cdot K_1 = \left(\begin{array}{c} L_a \\ L_b \end{array}\right)
$$

separando siempre en cada vector los elementos correspondientes a los vértices de los grupos "a" y "b".

Una vez fundamentada la teoría sobre la solución inversa generalizada recíproca iniciamos su cálculo.

Conocidas las matrices  $A_1 = A1$ ,  $P_1 = P1$ ,  $E = (1 1 1 1)$ ,  $A_2 = [0 0 1 1]$  y el vector  $K_1 = K1$ 

calculamos  $Q_{A2}$ :

$$
Q_{A2} = \left(\begin{array}{cccc} 0,3077 & 0,1449 & 0,0358 & -0,0358 \\ 0,1449 & 0,4591 & 0,0023 & -0,0023 \\ 0,0358 & 0,0023 & 0,0875 & -0,0875 \\ -0,0358 & -0,0023 & -0,0875 & 0,0875 \end{array}\right)
$$

y la solución inversa generalizada recíproca de la subred 1 será la del cuadro 6.14.

| $dx_{V1}$ | $0,2960 \cdot 10^{-3}$ m             |
|-----------|--------------------------------------|
| $dx_{V2}$ | $0,4405\cdot10^{-3}$ m               |
| $dx_{V3}$ | $0,1333\cdot 10^{-3}$ m              |
| $dx_{V4}$ | $-0,1333\cdot10^{-3}$ $\overline{m}$ |

Cuadro 6.14: El vector de variables de la subred 1

Calculamos  $dt$ , con la expresión

$$
dt = (E \cdot E^T)^{-1} \cdot E \cdot x = 1,8413 \cdot 10^{-3} m
$$

Comprobamos que la solución inversa generalizada recíproca de la subred 1  $\boldsymbol{x}_2 = \boldsymbol{x}_a + \boldsymbol{x}_b$  , siendo la solución pseudoinversa  $\boldsymbol{x} 1_P,$  cumple que

$$
x1_p = x_2 - E^T \cdot dt = \begin{pmatrix} 0,2960 \cdot 10^{-3} \\ 0,4405 \cdot 10^{-3} \\ 0,0133 \cdot 10^{-3} \\ -0,0133 \cdot 10^{-3} \end{pmatrix} - \begin{pmatrix} 1 \\ 1 \\ 1 \\ 1 \end{pmatrix} \cdot dt =
$$

$$
= \left(\begin{array}{c} 0,2960\cdot 10^{-3}\\ 0,4405\cdot 10^{-3}\\ 0,0133\cdot 10^{-3}\\ -0,0133\cdot 10^{-3}\end{array}\right)-\left(\begin{array}{c} 1\\ 1\\ 1\\ 1\end{array}\right)\cdot 1,8413\cdot 10^{-3}=\left(\begin{array}{c} 0,1119007\cdot 10^{-3}\\ 0,2563517\cdot 10^{-3}\\ -0,05077889\cdot 10^{-3}\\ -0,3174736\cdot 10^{-3}\end{array}\right)
$$

Y la solución pseudoinversa obtenida en el epígrafe 6.2 es coincidente:

$$
x1_P = \left(\begin{array}{c} 0,1119\cdot 10^{-3}\\ 0,2564\cdot 10^{-3}\\ -0,0508\cdot 10^{-3}\\ -0,3175\cdot 10^{-3} \end{array}\right)
$$

Con las mismas expresiones que en la subred 1, las matrices  $A_1 = A2$ ,  $P_1 = P2, E = (1\ 1\ 1\ 1), A_2 = (0\ 0\ 1\ 1)$  y el vector  $K_1 = K2$ , calculamos  $Q_{A2}$ 

$$
Q_{A2} = \left(\begin{array}{cccc} 0,4790 & 0,0413 & -0,0218 & -0,0218 \\ 0,0413 & 0,0703 & 0,0039 & -0,0039 \\ -0,0218 & 0,0039 & 0,0451 & 0,0451 \\ -0,0218 & -0,0039 & 0,0451 & 0,0451 \end{array}\right)
$$

y la solución  $x_2$  de la subred 2, tal como aparece en el cuadro 6.15.

| $dy_{V1}$        | –0, 7994 $\cdot$ 10 $^{-3}$ $m$      |
|------------------|--------------------------------------|
| $\frac{dy}{V^2}$ | $0,5081\cdot 10^{-3}$ $\overline{m}$ |
| $dy_{V3}$        | $0,6538\cdot 10^{-3}$ m              |
| $dy_{V4}$        | $0,6538\cdot 10^{-3} \overline{m}$   |

Cuadro 6.15: El vector de variables de la subred 2

Calculamos  $dt$ , con la conocida expresión:

$$
dt = (E \cdot E^T)^{-1} \cdot E \cdot x = -7,283 \cdot 10^{-5} \, m
$$

Comprobamos que la solución inversa generalizada recíproca de la subred 2  $x_2 = x_a + x_b$ , siendo la solución pseudoinversa  $x1_P$ , cumple que

$$
x1_p = x_2 - E^T \cdot dt = \begin{pmatrix} -0,79937841 \cdot 10^{-3} \\ 0,5080673 \cdot 10^{-3} \\ 0,6537834 \cdot 10^{-3} \\ -0,6537834 \cdot 10^{-3} \end{pmatrix} - \begin{pmatrix} 1 \\ 1 \\ 1 \end{pmatrix} \cdot dt =
$$
  
= 
$$
\begin{pmatrix} -0,79937841 \cdot 10^{-3} \\ 0,5080673 \cdot 10^{-3} \\ 0,6537834 \cdot 10^{-3} \end{pmatrix} - \begin{pmatrix} 1 \\ 1 \\ 1 \end{pmatrix} \cdot (-7,283 \cdot 10^{-5}) =
$$
  
= 
$$
\begin{pmatrix} -0,72655063 \cdot 10^{-3} \\ 0,58089509 \cdot 10^{-3} \\ 0,72661121 \cdot 10^{-3} \\ -0,58095566 \cdot 10^{-3} \end{pmatrix}
$$

Y la solución pseudoinversa obtenida en el epígrafe 6.2 es coincidente:

$$
x1_P = \left(\begin{array}{c} -0,7266\cdot 10^{-3} \\ 0,5809\cdot 10^{-3} \\ 0,7266\cdot 10^{-3} \\ -0,5810\cdot 10^{-3} \end{array}\right)
$$

## 6.3.1. Cuestiones sobre metodología y resultados

Es claro que el espacio nulo NU sigue siendo el mismo. Habiéndolo calculado en la matriz A1 anteriormente, comprobémoslo ahora en la matriz

$$
S_1 = A_1^T \cdot P_1 \cdot A_1 = \begin{pmatrix} 4,0333 & -1,2646 & -2,1920 & -0,5767 \\ -1,2646 & 2,5749 & -0,4304 & -0,8798 \\ -2,1920 & -0,4304 & 4,6212 & -1,9988 \\ -0,5767 & -0,8798 & -1,9988 & 3,4553 \end{pmatrix}
$$

Efectivamente, siendo

$$
NU \equiv x_{4,1} = \begin{pmatrix} x_1 \\ x_2 \\ x_3 \\ x_4 \end{pmatrix} = \begin{pmatrix} 1 \\ 1 \\ 1 \\ 1 \end{pmatrix} \cdot x_i
$$

$$
i \in 1, 2, 3, \ldots n
$$

o bien

$$
NU \equiv x_1 = x_2 = x_3 = x_4
$$

se tendrá

$$
S_1 \cdot \begin{pmatrix} 1 \\ 1 \\ 1 \\ 1 \end{pmatrix} \cdot x_i = \begin{pmatrix} 4,0333 & -1,2646 & -2,1920 & -0,5767 \\ -1,2646 & 2,5749 & -0,4304 & -0,8798 \\ -2,1920 & -0,4304 & 4,6212 & -1,9988 \\ -0,5767 & -0,8798 & -1,9988 & 3,4553 \end{pmatrix} \cdot \begin{pmatrix} 1 \\ 1 \\ 1 \\ 1 \end{pmatrix} \cdot x_i =
$$

$$
= \left(\begin{array}{c} 0\\0\\0\\0\end{array}\right)
$$

$$
S_1 \cdot \begin{pmatrix} 1 \\ 1 \\ 1 \\ 1 \end{pmatrix} \cdot x_i = S_i \cdot NU = \begin{pmatrix} 0 \\ 0 \\ 0 \\ 0 \end{pmatrix}
$$

es decir

$$
NU \equiv x_{4,1} = \begin{pmatrix} x_1 \\ x_2 \\ x_3 \\ x_4 \end{pmatrix} = \begin{pmatrix} 1 \\ 1 \\ 1 \\ 1 \end{pmatrix} \cdot x_i
$$

$$
i\;\in{1,2,3......n}
$$

$$
NU \equiv x_1 = x_2 = x_3 = x_4
$$

ecuación de NU como debía ser, para cualquier  $x_i$ , variable algébrica, arbitrario.

Y directamente la ecuación de su subespacio complemento ortogonal será

$$
EF \equiv x_1 + x_2 + x_3 + x_4 = 0
$$

Como puede comprobarse en S<sup>1</sup> pues el cálculo anterior implica la nulidad de la suma de los elementos de cualquier fila. Dicha propiedad, común a cualquier ajuste en las condiciones descritas, es una excelente comprobación de la correcta marcha de los cálculos, especialmente por lo que respecta a errores de redondeo, función de la calidad del software empleado.

Evidentemente y como debía ser

$$
R(A1) = R(S1) = R(Q) = 3
$$

$$
Q_{A2} = \left(\begin{array}{cccc} 0,3077 & 0,1449 & 0,0358 & -0,0358 \\ 0,1449 & 0,4591 & 0,0023 & -0,0023 \\ 0,0358 & 0,0023 & 0,0875 & -0,0875 \\ -0,0358 & -0,0023 & -0,0875 & 0,0875 \end{array}\right)
$$

puesto que la suma de las dos últimas filas y columnas de  $Q$  es idénticamente nula.

Por otra parte, podemos escribir, en el caso más general

$$
dt = (E \cdot E^T)^{-1} \cdot E \cdot x
$$

y siendo

$$
E_{1,n} \cdot E_{n,1}^T = (1 \ 1 \ 1 \ ... \ 1) \cdot \left( \begin{array}{c} 1 \\ 1 \\ 1 \\ ... \\ 1 \end{array} \right) = n_{1,1}
$$

$$
\left(E_{1,n} \cdot E_{n,1}^T\right)_1^{-1} = \frac{1}{n}
$$

se tendrá

$$
dt_{n,1} = \frac{1}{n} \cdot E_{1,n} \cdot x_{n,1} = \frac{1}{n} \cdot (1 \; 1 \; 1 \; \dots \; 1) \cdot \begin{pmatrix} x_1 \\ x_2 \\ x_3 \\ \dots \\ x_n \end{pmatrix}
$$

$$
dt_{n,1} = \frac{1}{n} \cdot \frac{n}{1}x_1 \qquad i \in 1, 2, 3 \dots n
$$

siendo ahora

$$
x_{n,1} = \begin{pmatrix} x_1 \\ x_2 \\ x_3 \\ \dots \\ x_n \end{pmatrix} =
$$

$$
= X - X_a = S^- \cdot A^T \cdot P \cdot K = x_F + x_N
$$

solución Gauss más general del ajuste de que se trate.

Es claro que, por aplicación directa de la ecuación del hiperplano lugar geométrico del vector EF, la suma de sus componentes será siempre nula. Es decir

$$
\sum_{1}^{n} x_{Fi} = 0
$$

$$
x_F = \begin{pmatrix} x_{F1} \\ x_{F2} \\ x_{F3} \\ \dots \\ x_{Fn} \end{pmatrix}
$$

Operando en mm., escribamos el cuadro que sigue, de interpretación inmediata con la notación establecida

|           | $\boldsymbol{x}$                | $x_F$                    | $x-x_F=x_N$                |
|-----------|---------------------------------|--------------------------|----------------------------|
| $dx_{V1}$ | $0,2960 \cdot 10^{-3}$ m        | $0,1119\cdot 10^{-3}$ m  | $0,1841 \cdot 10^{-3}$     |
| $dx_{V2}$ | $0,4405\cdot 10^{-3}$ m         | $0,2564\cdot 10^{-3}$ m  | $0,1841 \cdot 10^{-3}$     |
| $dx_{V2}$ | $0.1333 \cdot 10^{-3}$ m        | $-0,0508\cdot 10^{-3}$ m | $0,1841\cdot10^{-3}$       |
| $dx_{V4}$ | $-0.1333 \cdot 10^{-3}$ m       | $-0,3175\cdot 10^{-3}$ m | $0,1842 \cdot 10^{-3}$ (*) |
|           | $\Sigma = 0,7365 \cdot 10^{-3}$ | $\Sigma = 0$             |                            |

$$
dt1 = dt_{n,1} = \frac{1}{n} \cdot \sum_{1}^{n} x_1 = \frac{0.7365 \cdot 10^{-3}}{4} = 0,1841 \cdot 10^{-3}
$$

## (\*) error de redondeo

que permite establecer importantes criterios de interpretación de resultados y comprobación de la marcha de los cálculos.

Así, es claro que la suma de los componentes del vector solución pseudoinversa debe ser nula.

La n-ésima parte de la suma de los componentes del vector corrección inversa generalizada corresponde al módulo de la traslación en x que hemos llamado  $dt1$ .

Se ratifica que dicha traslación será constante para cualquier coordenada de orden  $i, i \in {1, 2, 3, 4}$ , y valdrá la diferencia

$$
x_i - x_{Fi} = x_{NUi}
$$

según teoría establecida.

Y es banal comprobar de se cumple

$$
A\cdot x-K=R
$$

En una palabra, tal parece que pueden predecirse resultados, interpretarse, y comprobar cálculos finales e intermedios, avanzando así en el establecimiento de un proyecto riguroso.

La subred 2, que hace referencia a las coordenadas Y de los vértices, funciona también correctamente. Con el mismo criterio y metodología del caso anterior se tendrá

$$
S_1 \cdot \begin{pmatrix} 1 \\ 1 \\ 1 \\ 1 \end{pmatrix} \cdot x_i = \begin{pmatrix} 2,2413 & -1,2646 & -0,9767 & 0 \\ -1,2646 & 15,0128 & -7,2132 & -6,5350 \\ -0,9767 & -7,2132 & 10,1886 & -1,9988 \\ 0 & -6,5350 & -1,9988 & 8,5338 \end{pmatrix} \cdot \begin{pmatrix} 1 \\ 1 \\ 1 \\ 1 \end{pmatrix} \cdot x_i =
$$

$$
= \begin{pmatrix} 0 \\ 0 \\ 0 \\ 0 \end{pmatrix}
$$

$$
S_1 \cdot \begin{pmatrix} 1 \\ 1 \\ 1 \\ 1 \end{pmatrix} \cdot x_i = S_i \cdot NU = \begin{pmatrix} 0 \\ 0 \\ 0 \\ 0 \end{pmatrix}
$$

es decir

$$
NU \equiv x_{4,1} = \begin{pmatrix} x_1 \\ x_2 \\ x_3 \\ x_4 \end{pmatrix} = \begin{pmatrix} 1 \\ 1 \\ 1 \\ 1 \end{pmatrix} \cdot x_i
$$

$$
i \in 1, 2, 3, \ldots n
$$

$$
NU \equiv x_1 = x_2 = x_3 = x_4
$$

ecuación de NU y directamente la ecuación de su subespacio complemento ortogonal será

$$
EF \equiv x_1 + x_2 + x_3 + x_4 = 0
$$

$$
R(A1) = R(S1) = R(Q) = 3
$$

$$
Q_{A2} = \left(\begin{array}{cccc} 0,4790 & 0,0413 & 0,0218 & -0,0218 \\ 0,0413 & 0,0703 & 0,0039 & -0,0039 \\ 0,0218 & 0,0039 & 0,0451 & -0,0451 \\ -0,0218 & -0,0039 & -0,0451 & 0,0451 \end{array}\right)
$$

puesto que la suma de las dos últimas filas de Q es idénticamente nula. También las dos últimas columnas, por ser simétrica la matriz, igual que el caso anterior.

Operando en mm., escribamos el cuadro que sigue, de interpretación inmediata con la notación establecida

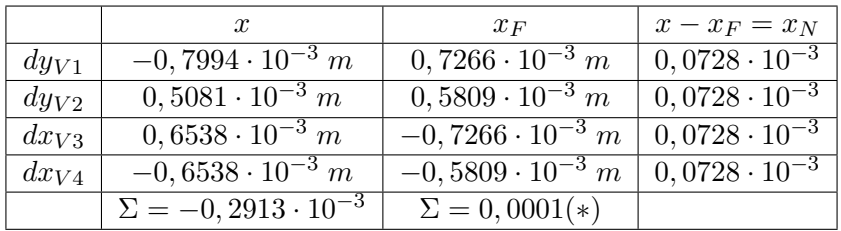

$$
dt2 = dt_{n,1} = \frac{1}{n} \cdot \sum_{1}^{n} x_1 = \frac{-0.2913 \cdot 10^{-3}}{4} = 0.0728 \cdot 10^{-3}
$$

(\*) error de redondeo

con las mismas conclusiones del caso anterior.

Traslación en y que hemos llamado dt2, constante para cualquier coordenada de orden  $i, \quad i \in 1, 2, 3, \ldots, n$ , y valdrá la diferencia

$$
x_i - x_{Fi} = x_{NUi}
$$

según teoría establecida.

Y es banal comprobar de se cumple

$$
A\cdot x-K=R
$$

De nuevo pueden predecirse resultados, interpretarse, y comprobar cálculos nales e intermedios, avanzando así en el establecimiento de un proyecto riguroso.

# 6.4. Solución inversa generalizada recíproca con zonas de distinta significación

La cuestión que abordamos ahora es el hecho obvio ya avanzado anteriormente de que, sea cual fuere la red en presencia, siempre existen dos zonas de muy distinta signicación en la misma, a saber:

 La zona que llamaremos A, concernida por vértices libres, de coordenadas a determinar .

• La zona B, de vértices o puntos de apoyo que se consideran fijos, cuyas coordenadas se entienden en principio invariables y conocidas a priori.

Sin embargo, en puridad de criterio, y por muy alta que sea la calidad del trabajo de apoyo de la red, y siendo tanto más cierto cuanto mayor sea la precisión exigida, parece más riguroso considerar en la práctica y en virtud de lo expuesto la zona B como "zona de coordenadas de corrección mínima", que representaremos por el vector  $x_b$ , y la zona A como "zona de coordenadas de corrección libre a priori" que representaremos por el vector  $x_a$ .

En este supuesto, el conjunto de la red debe estudiarse y resolverse como libre y se podrá escribir su solución, con la notación usual, en la forma

$$
x_2 = \left(\begin{array}{c} x_a \\ x_b \end{array}\right)
$$

$$
X = X_a + x_2 = \left(\begin{array}{c} X_{aa} + x_a \\ X_{ab} + x_b \end{array}\right)
$$

Y teniendo en cuenta que cualquier red puede ajustarse por incrementos de coordenadas y explicarse geométricamente mediante una traslación, según se ha visto, cuya matriz de constreñimientos externos es

$$
E = (1 \ 1 \ 1 \ ... , 1)
$$

y siguiendo la teoría y práxis expuesta en el epígrafe 6.3 , donde

$$
S_1 = A_1^T \cdot P_1 \cdot A_1 \text{ y}
$$

$$
{\cal Q}_{A2} = S_1^-
$$

y también

$$
A_1^T \cdot P_1 \cdot K_1 = \left(\begin{array}{c} L_a \\ L_b \end{array}\right)
$$

separando siempre en cada vector los elementos correspondientes a los vértices de los grupos A y B.

Con el mismo criterio expresaremos la matriz  $S_1$  dividida en cuatro submatrices con  $M_{11}$  cuadrada y condicionada a ser de rango completo y por tanto invertible por Cayley. Es sencillo tomando  $M_{11_{q,q}}$  dimensionada con  $q \leq n - d_1$  y escogiendo debidamente las filas para que no haya ninguna combinación lineal de las otras. Lo que antecede supone evidentemente una restricción al ámbito de aplicación del método. Recordemos al respecto que  $R(S_1) = R(A_1) = n - d_1$ 

Escribiremos pues

$$
S_1 = A_1^T \cdot P_1 \cdot A_1 = \begin{pmatrix} M_{11} & M_{12} \\ M_{21} & M_{22} \end{pmatrix} \tag{4}
$$

y sucesivamente, de acuerdo con la teoría y notación conocidas

$$
\begin{pmatrix} A_1^T \cdot P_1 \cdot A_1 & A_2^T \ A_2 & 0 \end{pmatrix} \cdot \begin{pmatrix} x_2 \\ -\lambda_2 \end{pmatrix} = \begin{pmatrix} A_1^T \cdot P_1 \cdot K_1 \\ 0 \end{pmatrix} \tag{5}
$$

aplicación directa del Método de Ajustes Coordinados. Escribimos (5) en la forma

$$
\begin{pmatrix} M_{11} & M_{12} & 0 \\ M_{21} & M_{22} & E_b^T \\ 0 & E_b & 0 \end{pmatrix} \cdot \begin{pmatrix} x_a \\ x_b \\ -\lambda_2 \end{pmatrix}^T_1 = \begin{pmatrix} L_a \\ L_b \\ 0 \end{pmatrix} \tag{6}
$$

y desarrollando la expresión anterior

$$
M_{11} \cdot x_a + M_{12} \cdot x_b = L_a \qquad (7)
$$

$$
M_{21} \cdot x_a + M_{22} \cdot x_b - E_b^T \cdot \lambda_2 = L_b \tag{8}
$$

$$
E_b \cdot x_b = 0 \tag{9}
$$

donde (9) equivale a la condición más general y bien conocida  $A_2 \cdot x = 0$  de redes libres, referida ahora solamente a las correcciones  $x_b$  de las coordenadas de los vértices del grupo B, antes definido.

y en (7) multiplicando por  $M_{11}^{-1}$  y despejando  $x_a$ 

$$
M_{11}^{-1} \cdot M_{11} \cdot x_a + M_{11}^{-1} \cdot M_{12} \cdot x_b = M_{11}^{-1} \cdot L_a \qquad (10)
$$

$$
x_a = M_{11}^{-1} \cdot L_a - M_{11}^{-1} \cdot M_{12} \cdot x_b \qquad (11)
$$

eliminando así  $x_a$  en  $(8)$  y siguiéndose

$$
M_{21} \cdot (M_{11}^{-1} \cdot L_a - M_{11}^{-1} \cdot M_{12} \cdot x_b) + M_{22} \cdot x_b - E_b^T \cdot \lambda_2 = L_b \tag{12}
$$

$$
(M_{22} - M_{21} \cdot M_{11}^{-1} M_{12}) \cdot x_b - E_b^T \cdot \lambda_2 = L_b - M_{21} \cdot M_{11}^{-1} \cdot L_a \tag{13}
$$

y con (13) y (9) la expresión matricial análoga a (5)

$$
\begin{pmatrix}\nM_{22} - M_{21} \cdot M_{11}^{-1} \cdot M_{12} & E_b^T \\
E_b & 0\n\end{pmatrix} \cdot \begin{pmatrix}\nx_2 \\
-\lambda_2\n\end{pmatrix} =
$$
\n
$$
= \begin{pmatrix}\nL_b - M_{21} \cdot M_{11}^{-1} \cdot L_a \\
0\n\end{pmatrix} (14)
$$

donde despejando se obtiene el vector de correcciones  $x_b$ 

$$
\left(\begin{array}{c}x_2\\-\lambda_2\end{array}\right)=
$$

$$
= \left( \begin{array}{cc} M_{22} - M_{21} \cdot M_{11}^{-1} \cdot M_{12} & E_b^T \\ E_b & 0 \end{array} \right)^{-1} \cdot \left( \begin{array}{cc} L_b - M_{21} \cdot M_{11}^{-1} \cdot L_a \\ 0 \end{array} \right)
$$

que reune todas las condiciones necesarias para aplicar la teoría de redes libres, solución por matriz pseudoinversa. En efecto, se cumple  $(9)$  con  $E_b$ de rango completo y por otra parte se tiene según sabemos por teoría

$$
S_1\cdot E^T=0
$$

es decir, fraccionando  $E$  en dos matrices  $E_a$  y  $E_b$  con el criterio establecido

$$
\left(\begin{array}{cc} M_{11} & M_{12} \\ M_{21} & M_{22} \end{array}\right) \cdot \left(\begin{array}{c} E_a^T \\ E_b^T \end{array}\right) = \left(\begin{array}{c} 0 \\ 0 \end{array}\right) \tag{15}
$$

de donde eliminando  $E_a$  análogamente a como antes se hizo

$$
M_{11} \cdot E_a^T + M_{12} \cdot E_a^T = 0 \tag{16}
$$

$$
M_{21} \cdot E_a^T + M_{22} \cdot E_b^T = 0 \tag{17}
$$

$$
E_a^T = -M_{11}^{-1} \cdot M_{22} \cdot E_b^T \qquad (18)
$$

y en (17)

$$
-M_{21} \cdot M_{11}^{-1} \cdot M_{12} \cdot E_b^T + M_{22} \cdot E_b^T = 0
$$

por tanto

$$
(M_{22} - M_{21} \cdot M_{11}^{-1} \cdot M_{12}) \cdot E_b^T = 0 \tag{19}
$$

que define a la matriz entre paréntesis como matriz singular, con  $E_b$ constituyendo una base en su espacio nulo, que tendrá la dimensión del rango de  $E_b$ , que evidentemente es  $d_1$ . Es exactamente la misma consideración que puede hacerse con las matrices  $S_1$  y E.

$$
S_1 \cdot x_2 = A_1^T \cdot P_1 \cdot K_1
$$

es decir

$$
\left(\begin{array}{cc} M_{11} & M_{12} \\ M_{21} & M_{22} \end{array}\right) \cdot \left(\begin{array}{c} x_a \\ x_b \end{array}\right)_1^T = \left(\begin{array}{c} L_a \\ L_b \end{array}\right) \tag{20}
$$

y multiplicando a ambos miembros por una misma matriz se tendrá :

$$
\begin{pmatrix}\nI & 0 \\
-M_{21} \cdot M_{11}^{-1} & I\n\end{pmatrix} \cdot \begin{pmatrix}\nM_{11} & M_{12} \\
M_{21} & M_{22}\n\end{pmatrix} \cdot \begin{pmatrix}\nx_a \\
x_b\n\end{pmatrix}_1^T =
$$
\n
$$
= \begin{pmatrix}\nI & 0 \\
-M_{21} \cdot M_{11}^{-1} & I\n\end{pmatrix} \cdot \begin{pmatrix}\nL_a \\
L_b\n\end{pmatrix} \qquad (21)
$$
\n
$$
\begin{pmatrix}\nM_{11} & M_{12} \\
-M_{21} \cdot M_{11}^{-1} \cdot M_{11} + M_{21} & M_{22} - M_{21} \cdot M_{11}^{-1} \cdot M_{12}\n\end{pmatrix} \cdot \begin{pmatrix}\nx_a \\
x_b\n\end{pmatrix} =
$$
\n
$$
= \begin{pmatrix}\nL_a \\
L_b - M_{21} \cdot M_{11}^{-1} \cdot L_a\n\end{pmatrix}
$$
\n
$$
\begin{pmatrix}\nM_{11} & M_{12} \\
0 & M_{22} - M_{21} \cdot M_{11}^{-1} \cdot M_{12}\n\end{pmatrix} \cdot \begin{pmatrix}\nx_a \\
x_b\n\end{pmatrix} =
$$
\n
$$
= \begin{pmatrix}\nL_a \\
L_b - M_{21} \cdot M_{11}^{-1} \cdot L_a\n\end{pmatrix} \qquad (22)
$$

y operando

$$
M_{11} \cdot x_a + M_{12} \cdot x_b = L_a
$$

$$
(M_{22}-M_{21}\cdot M_{11}^{-1}\cdot M_{12})^{+})\cdot x_b=L_b-M_{21}\cdot M_{11}^{-1}\cdot L_a
$$

que justifica la solución solución pseudoinversa específica de la zona de distinta significación B :

$$
x_b = (M_{22} - M_{21} \cdot M_{11}^{-1} \cdot M_{12})^+ \cdot (L_b - M_{21} \cdot M_{11}^{-1} \cdot L_a)
$$
 (23)

que bien puede ser la zona de los vértices fijos, o del grupo de correcciones a coordenadas "b", de módulo b mínimo y matrices cofactor y varianza covarianza:

$$
Q_{x_b x_b} = (M_{22} - M_{21} \cdot M_{11}^{-1} \cdot M_{12})^+ = S_b^+ \qquad (24)
$$
  

$$
\sigma_{x_b x_b} = \sigma_0^2 \cdot (M_{22} - M_{21} \cdot M_{11}^{-1} \cdot M_{12})^+ = \sigma_0^2 \cdot S_b^+ \qquad (25)
$$

resolviendo el problema de diseño de orden cero (PD0) con corrección particular nula en su caso más general.

Es claro que el sistema (20), consistente, compatible e indeterminado, tiene por solución como sabemos la formada por un vector fijo  $x_{2F}$  en el espacio fila de S1 y otro arbitrario  $x_{2N}$  en el espacio nulo. Una de estas soluciones, que identificamos como  $x_2$ , es la que obtenemos aplicando el algoritmo general de resolución por matrices inversas generalizadas recíprocas. La transformación (21) simplemente da lugar a otra solución de (20) que permite eliminar en (22) la fracción de la misma  $x_a$ , y aplicar a la  $x_b$  restante y de significación especial el criterio de minimización por matriz pseudoinversa.

La solución del conjunto de la red se completa con

$$
x_a = M_{11}^{-1} \cdot (L_a - M_{12} \cdot x_b) \tag{26}
$$

pues  $M_{11}$  es de rango completo

y del mismo modo que antes

$$
Q_{x_a x_a} = M_{11}^{-1} \qquad (27)
$$

$$
\sigma_{x_a x_a} = \sigma_0^2 \cdot M_{11}^{-1} \qquad (28)
$$

correspondiente al grupo de correcciones a coordenadas "a", integrante de la zona A de vértices a determinar, que ultima el cálculo del ajuste. Su corrección particular por PD0 será también nula.

Así, el vector  $x_a$  se obtiene de forma unívoca mediante una matriz inversa de Cayley, pudiendo aplicarse posteriormente cualquier doctrina de interpretación de resultados, incluyendo el Análisis Multivariante, y el  $x_b$ mediante una matriz pseudoinversa, de vector corrección mínima norma euclídea. En ambos casos según se deseaba y entiende como más acorde a la realidad física.

La aplicación a la red que venimos estudiando es como sigue.

Empecemos con la subred 1 de correcciones  $dx$ .

Siendo las matrices  $M$ , que proceden de  $S_1$ , según expresión (4)

$$
S_1 = A_1^T \cdot P_1 \cdot A_1 = \begin{pmatrix} M_{11} & M_{12} \\ M_{21} & M_{22} \end{pmatrix}
$$

las que siguen $19$ :

$$
M_{11} = \begin{pmatrix} 4,03325916 & -1,264599074 \\ -1,264599074 & 2,574867694 \end{pmatrix}
$$
  
\n
$$
M_{12} = \begin{pmatrix} -2,191974626 & -0,576685460 \\ -0,4304494 & -0,87981922 \end{pmatrix}
$$
  
\n
$$
M_{21} = \begin{pmatrix} -2,191974626 & -0,4304494 \\ -0,57668546 & -0,87981922 \end{pmatrix}
$$
  
\n
$$
M_{22} = \begin{pmatrix} 4,621174057 & -1,998750031 \\ -1,998750031 & 3,4552547110 \end{pmatrix}
$$

y según

$$
A_1^T \cdot P_1 \cdot K_1 = \left(\begin{array}{c} L_a \\ L_b \end{array}\right)
$$

obtenemos:

$$
L_a = \begin{pmatrix} 0,000421531025219 \\ 0,000819739360853 \end{pmatrix}
$$

$$
L_b = \begin{pmatrix} 0,000044262200681 \\ -0,001285532586753 \end{pmatrix}
$$

Y aplicando

$$
x_b = (M_{22} - M_{21} \cdot M_{11}^{-1} \cdot M_{12})^+ \cdot (L_b - M_{21} \cdot M_{11}^{-1} L_a)
$$

calculamos las variables de la zona B:

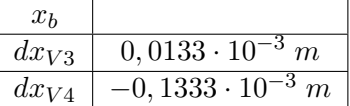

 $EF \equiv x_3 + x_4 = dx_{V3} + dx_{V4} = 0,1333 \cdot 10^{-3} + (-0,1333 \cdot 10^{-3}) = 0,$ solución pseudoinversa

y las variables de la zona A con:

<sup>19</sup>Es imprescindible que tomemos, como mínimo, los 10 primeros decimales de cada uno de los elementos de las matrices  $M$  para que el resultado  $x_b$ ,  $x_a$  sea correcto.

$$
x_a = M_{11}^{-1} \cdot (L_a - M_{12} \cdot x_b)
$$

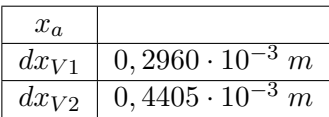

la solución debe ser coincidente con la solución pseudoinversa recíproca del epígrafe 6.3, y así es.

Y también podemos comprobar que

 $x_p - x = e$ s el vector traslación dt aplicada a cada variable del ajuste.

En cuanto a los resultados de la subred 2, son los que siguen.

Siendo las matrices  $M$ , que proceden de  $S_1$ , según expresión (4)

$$
S_1 = A_1^T \cdot P_1 \cdot A_1 = \begin{pmatrix} M_{11} & M_{12} \\ M_{21} & M_{22} \end{pmatrix}
$$

obtenemos:

$$
M_{11} = \left( \begin{array}{cc} 2,241258835 & -1,264599074 \\ -1,264599074 & 2,574867694 \end{array} \right)
$$

$$
M_{12} = \left(\begin{array}{cc} -0,976659761 & 0\\ -7,213183968 & -6,535025644 \end{array}\right)
$$

$$
M_{21} = \left(\begin{array}{rrr} -0.976659761 & -7.213183968 \\ 0 & -6.535025644 \end{array}\right)
$$

$$
M_{22}=\left(\begin{array}{ccc}10,18859376&-1,998750031\\-1,998750031&8,5337756749\end{array}\right)
$$

y según

$$
A_1^T \cdot P_1 \cdot K_1 = \left(\begin{array}{c} L_a \\ L_b \end{array}\right)
$$

obtenemos:

$$
L_a = \left(\begin{array}{c} -0,003072639\\ 0,00819504199 \end{array}\right)
$$

$$
L_b = \left( \begin{array}{c} 0,0050838213 \\ -0,01020622387 \end{array} \right)
$$

Y aplicando

$$
x_b = (M_{22} - M_{21} \cdot M_{11}^{-1} \cdot M_{12})^+ \cdot (L_b - M_{21} \cdot M_{11}^{-1} L_a)
$$

calculamos las variables de la zona B:

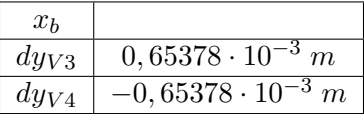

 $EF \equiv x_3 + x_4 = dy_{V3} + dy_{V4} = 0,65378 \cdot 10^{-3} + (-0,65378 \cdot 10^{-3}) = 0,$ solución pseudoinversa

y las variables de la zona A con:

$$
x_a = M_{11}^{-1} \cdot (L_a - M_{12} \cdot x_b)
$$

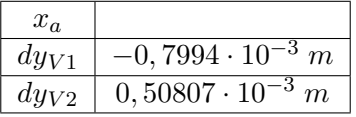

la solución  $x_a, x_b$  obtenida también es coincidente con la solución del epígrafe 6.3 "Solución inversa generalizada recíproca".

## 6.4.1. Resultados. Coordenadas compensadas

Las coordenadas compensadas referidas al datum inicial, debidas a las correcciones obtenidas por solución pseudoinversa, son las del cuadro 6.16.

|          | Coord. aproximadas | Correcciones diferenciales | Coord. compensadas |
|----------|--------------------|----------------------------|--------------------|
| $X_{V1}$ | 99,9994 m          | $0,1119\cdot 10^{-3}$ m    | 99,9995 m          |
| $Y_{V1}$ | 166,59777 m        | $-0,7266 \cdot 10^{-3}$ m  | 166,5970 m         |
| $X_{V2}$ | $163,01455$ m      | $0,2564\cdot 10^{-3}$ m    | $163,0148 \; m$    |
| $Y_{V2}$ | 154, 2486 m        | $0,5809 \cdot 10^{-3}$ m   | 154,2492 m         |
| $X_{V3}$ | 167,52085 m        | $-0,0508\cdot 10^{-3}$ m   | 167,5207 m         |
| $Y_{V3}$ | 88,01078 m         | $0,7266\cdot 10^{-3}$ m    | 88,0115 m          |
| $X_{V4}$ | $100 \; m$         | $-0,3175 \cdot 10^{-3}$ m  | 99,9997 m          |
| $Y_{V4}$ | $100\ m$           | $-0,5810 \cdot 10^{-3}$ m  | 99,9994 m          |

Cuadro 6.16: Coordenadas compensadas por solución pseudoinversa

|          | Coord. aproximadas | Correcciones diferenciales | Coord. compensadas |
|----------|--------------------|----------------------------|--------------------|
| $X_{V1}$ | 99,9994 m          | $0,2960 \cdot 10^{-3}$ m   | 99,9997 m          |
| $Y_{V1}$ | 166,59777 m        | $-0,7994 \cdot 10^{-3}$ m  | 166,5970 m         |
| $X_{V2}$ | $163,01455$ m      | $0,4405\cdot10^{-3}$ m     | $163,0150 \; m$    |
| $Y_{V2}$ | $154, 2486$ m      | $0,50807 \cdot 10^{-3}$ m  | 154, 2491 m        |
| $X_{V3}$ | 167,52085 m        | $0,0133\cdot 10^{-3}$ m    | $167,5209 \; m$    |
| $Y_{V3}$ | 88,01078 m         | $0,65378\cdot 10^{-3}$ m   | 88,0114 m          |
| $X_{V4}$ | $100 \; m$         | $0,0133\cdot 10^{-3}$ m    | 100,0000 m         |
| $Y_{V4}$ | $100 \; m$         | $-0,65378\cdot 10^{-3}$ m  | 99,9994 m          |

Cuadro 6.17: Coordenadas compensadas por solución inversa generalizada recíproca

Las coordenadas compensadas referidas al datum (dt) más probable, debidas a las correcciones obtenidas por solución inversa generalizada recíproca, son las del cuadro 6.17.

# 6.4.2. Análisis multivariante de la red clásica libre por zonas de distinta signicación en ajuste único

## 6.4.2.1. Varianza a priori del observable de peso unidad

El estimador de la varianza a priori de la subred 1 que hace referencia a las correcciones a las coordenadas X es:

$$
\sigma^2 = 3,9128 \cdot 10^{-7}
$$

y su desviación típica:

$$
\sigma = 6,2551 \cdot 10^{-4} = 0,00063 \ m
$$

## 6.4.2.2. Varianza a posteriori del observable de peso unidad

Siendo las matrices de diseño A, P y el vector K , obtenidos en el epígrafe 6.1, y conocido el vector de variables  $x$ , del epígrafe 6.4, podemos calcular los residuos con la expresión:

$$
Residuos = R = A \cdot x - K
$$

Residuos:

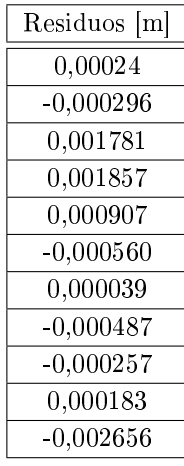

Y el estimador de la varianza a posteriori será:

$$
\sigma_0^2 = \frac{R^T \cdot P \cdot R}{m - n} = \frac{R^T \cdot P \cdot R}{11 - 4} = 8,179 \cdot 10^{-7}
$$

y la desviación típica

$$
\sigma = 9,044 \cdot 10^{-4} = 0,00090 \; m
$$

aceptable con respecto a la del epígrafe anterior, con doble ajuste.

#### 6.4.2.3. Matriz cofactor de los vértices de la zona A

Conocidas las matrices M de la red con ajuste único:  $M_{11}$ ,  $M_{12}$ ,  $M_{21}$  y  $M_{22}$ calculadas en el epígrafe 6.4 podemos obtener las matrices cofactor de los vértices de la zona A a partir de la conocida expresión:

$$
Q_{x_a x_a} = M_{11}^{-1} =
$$

$$
=\left(\begin{array}{cccc} 0,445307013832837 & 0 & 0,107704123488384 & 0 \\ 0 & 1,793275580917359 & 0 & -0,185379033643760 \\ 0,107704123488384 & 0 & 0,831234649849453 & 0 \\ 0 & 0,185379033643760 & 0 & 0,321165759462616 \end{array}\right)
$$

que es la matriz cofactor de la red con ajuste único.

## 6.4.2.4. Matriz varianza covarianza de los vértices de la zona A

La matriz varianza covarianza es:

$$
\sigma_{xx} = \sigma_0^2 \cdot Q_{x_a x_a} = \begin{pmatrix} 0,0364 & 0 & 0,0088 & 0 \\ 0 & 0,1467 & 0 & -0,0152 \\ 0,0088 & 0 & 0,0680 & 0 \\ 0 & 0,0152 & 0 & 0,0263 \end{pmatrix} \cdot 10^{-5} m^2
$$

## 6.4.2.5. Semilados de los rectángulos de error a partir de las matrices varianza covarianza de la zona A

A partir de la matriz varianza covarianza de las variables  $\sigma_{xx}$ , se sigue:

$$
\sigma_{xv1} = \sqrt{0,0364 \cdot 10^{-5}} = 6,0332 \cdot 10^{-4} \, m
$$
\n
$$
\sigma_{xv2} = \sqrt{0,1467 \cdot 10^{-5}} = 0,0012 \, m
$$
\n
$$
\sigma_{yv1} = \sqrt{0,0680 \cdot 10^{-5}} = 8,2462 \cdot 10^{-4} \, m
$$
\n
$$
\sigma_{yv2} = \sqrt{0,0263 \cdot 10^{-5}} = 5,1284 \cdot 10^{-4} \, m
$$

Que constituyen los semilados de los rectángulos canónicos de error a partir de las elipses no canónicas.

## 6.4.2.6. Autovectores y autovalores de la matriz varianza covarianza de los vértices de la zona A

Los autovectores y autovalores de las matrices varianza covarianza  $\sigma_{xx}$  se encuentran en cuadros<sup>20</sup> 6.18 y 6.19.

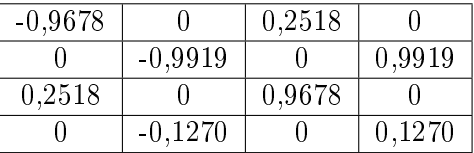

Cuadro 6.18: Matriz de autovectores Γ de la matriz varianza covarianza de las variables  $\sigma_{xx}$ 

#### 6.4.2.7. Semiejes de las figuras de error a partir de los autovalores

Aplicar una rotación a los semiejes no canónicos (obtenidos a partir de  $\sigma_{xx}$ como hemos visto) hasta su posición canónica $^{21}$  según la expresión:

$$
\sigma_{zz}=\Gamma^T\cdot\sigma_{xx}\cdot\Gamma
$$

 $20$ Cfr. Epígrafe 4.7.1 "Obtención de los recintos de error del sistema de matriz varianza covarianza no diagonal", Parte III.

 $^{21}Ibidem.$ 

|                                       |                                                                                 |                                            | $\mu_{\sigma^2 y v2} = 0,0282\cdot 10^{-5}$ |
|---------------------------------------|---------------------------------------------------------------------------------|--------------------------------------------|---------------------------------------------|
|                                       |                                                                                 | $\mu_{\sigma^2 xy2} = 0,0703\cdot 10^{-5}$ |                                             |
|                                       | $^{\circ}$ $u_{\sigma^2 y v1} = 0$ , 1447 $\cdot$ 10 <sup>-5</sup> <sub>1</sub> |                                            |                                             |
| ĉ<br>$\mathsf{II}$<br>$\sigma^2$ anaj |                                                                                 |                                            |                                             |

Cuadro 6.19: Matriz  $V1 = \sigma_{zz}$  de autovalores de la matriz varianza covarianza $\sigma_{xx}$ 

siendo

 $\Gamma =$  matriz de autovectores columna de  $\sigma_{xx}$ 

 $\sigma_{zz} = V =$  matriz diagonal de autovalores de  $\sigma_{xx}$ 

nos permite conocer los semiejes del hiperelipsoide de error inscrito en el hiperparalelepípedo en el sistema canónico  $\sigma_{zz}$ . Así, a partir de las matrices V de autovalores obtenemos:

$$
\sigma_{x'v1} = a_{v4} = \sqrt{0,0341 \cdot 10^{-5}} = 5,8395 \cdot 10^{-4} \, m
$$

$$
\sigma_{x'v2} = b_{v4} = \sqrt{0,1447 \cdot 10^{-7}} = 0,0012 \, m
$$

$$
\sigma_{y'v1} = a_{v1} = \sqrt{0,0703 \cdot 10^{-6}} = 8,3845 \cdot 10^{-4} \, m
$$

$$
\sigma_{y'v2} = b_{v1} = \sqrt{0,0282 \cdot 10^{-6}} = 5,3104 \cdot 10^{-4} \, m
$$

Si comparamos estos semiejes con los semilados del epígrafe 6.4.2.5 Semilados de los rectangulos de error a partir de las matrices varianza covarianza de la zona A", la diferencia entre la posición canónica con la no canónica, es de centésimas de milímetro.

Es la posición canónica la que nos permite calcular la fiabilidad conjunta con varios vértices libres, pero en el caso presente, para estudiar los recintos de error es aconsejable estudiar la matriz de autovectores  $\Gamma$  de  $\sigma_{xx}$ .

| $-0.9678$ |           | 0,2518 |        |
|-----------|-----------|--------|--------|
|           | $-0.9919$ |        | 0,9919 |
| 0,2518    |           | 0,9678 |        |
|           | $-0.1270$ |        | 0.1270 |

Cuadro 6.20: Matriz de autovectores Γ de la matriz varianza covarianza de las variables  $\sigma_{xx}$ 

donde comprobamos que dos autovectores con todos sus componentes nulos menos dos indica que sus autovalores correspondientes están sobre un mismo hiperplano coordenado, también los semiejes del hiperelipsoide que correspondan, y por lo tanto, la elipse que denen. Comprobamos que la rotación de los ejes del hipervolumen de error hasta su posición canónica mantiene las figuras de error dentro del plano del levantamiento, y no las proyecta fuera de él. En este caso es inmediato deducir una gura de error, en general no canónica y con realidad física (en concreto el rectángulo) asociada a cada punto de la zona A. Es lícito girar elipses y rectángulos hasta posición canónica y aplicar análisis multivariante con variables separadas. Además los autovectores 0,9978 y 0,9919, afectan mínimamente a la longitud de los lados del rectángulo de error en la rotación de la posición canónica a no canónica.

#### $6.4.2.8.$  Recintos de error y fiabilidades compuestas

El análisis multivariante se puede aplicar directamente, sin transformación alguna a los parámetros de error no canónicos porque sus dimensiones son muy próximas a las de los parámetros canónicos. Lo importante es que la relación entre ejes canónicos y mal llamados no canónicos (en realidad, desviaciones típicas, según teoría) es aceptable, resultando próxima a 1 en todos los casos (cfr.  $(3)$  en el cuadro 6.21). Por otra parte, todas las figuras de error resultantes son bidimensionales, y pueden situarse sobre el plano del levantamiento.

Recordamos<sup>22</sup> que para evitar que el área/volumen de la podaria/hiperpodaria supere al del rectángulo/hiperparalelepípedo y siendo las longitudes de los semiejes arbitrarios  $a \, y \, b$  de elipse/hiperelipsoide:

$$
a = b \cdot tg \; 71,25^g = b \cdot 2,06
$$

 $a = b \cdot tq \; 28,75^g = b \cdot 0,48$ 

deberá cumplirse

 $0,48 = tg$   $28,75<sup>g</sup> < \frac{a}{b} < tg$   $71,25<sup>g</sup> = 2,06$ 

con óptimo en  $\frac{a}{b} = 1 = tg 50<sup>g</sup>$ , caso circulo  $\equiv$  elipse.

La relación entre los semilados  $a = x_i = \sigma x_{vi}$  y  $b = y_i = \sigma y_{vi}$  (cfr. (4) en el cuadro 6.21) del recinto rectangular de error de cada vértice se cumple, con la excepción del semilado del semieje  $x_1$ , lo sustituimos por el valor del semilado  $y_1$  dividido por 2, lo que equivale a ampliar el recinto de error. resultando:

$$
\frac{9,3541 \cdot 10^{-4}}{2} = 4,6771 \cdot 10^{-4} m
$$

Multiplicamos por dos cada semilado (cfr. (5) en el cuadro 6.21) para obtener el lado del rectángulo de error. Siendo la relación entre ejes canónicos y lados próxima a 1, preferimos elegir los lados porque siempre están sobre el plano del levantamiento, con evidente realidad física (aunque, en este caso los no canónicos también están en el plano del levantamiento).

A partir de la expresión $^{23}$ :

$$
P_{RK\sigma zn} = 2^n \cdot \left[ (N(0,1)_0^K \right]^n
$$

calculamos el porcentaje de fiabilidad multivariante  $P_{nRK\sigma z}$  de los dos vértices libres de la red.

En nuestro caso  $n = 4$ , tenemos 4 variables:

$$
\sigma x_{v1},\,\sigma y_{v1},\,\sigma x_{v2}\,\,{\rm y}\,\,\sigma y_{v2}
$$

 $^{22}$  Cfr. Epígrafe 3.3.3.2 "Superficies comparadas", Parte III.

 $^{23}$ Conocida por la teoría expuesta en el epígrafe 3.2.2 "Hiperparalelepípedos de error", ecuación (89, Parte III).

|          | $\mathrm{miej}\mathrm{e}/\mathrm{~semilado}$<br>а<br>Бе | $x_1 = \sigma x_{v1}$          | $y_1 = \sigma y_{v1}$                                                                                     | $x_2 = \sigma x_{v2}$            | $y_2 = \sigma y_{v2}$                                    |
|----------|---------------------------------------------------------|--------------------------------|----------------------------------------------------------------------------------------------------|----------------------------------|----------------------------------------------------------|
|          | emieje elipse $^a$                                      |                                | $1,8775\cdot10^{-4}\ m\mid 9,3931\cdot10^{-4}\ m\mid 3,0176\cdot10^{-4}\ m\mid 3,5128\cdot10^{-4}\ m$     |                                  |                                                          |
| $\odot$  | $\operatorname{Semilado}^{\operatorname{o}}$            |                                | $2,2186\cdot10^{-4}\ m$   $9,3541\cdot10^{-4}\ m$   $2,7765\cdot10^{-4}\ m$   $3,6139\cdot10^{-4}\ m$     |                                  |                                                          |
| <u>ය</u> | (2)/(1)                                                 | $\frac{2,2186}{1,8775} = 1,18$ | $\frac{9,3541}{9,3931}=0,9958$                                                                            | $\frac{2,7765}{3,0176} = 0,9201$ | $\frac{3,6139}{3,5128} = 1,029$                          |
|          | Semilado corregido                                      |                                | $4,6771\cdot 10^{-4}\ m$   $9,3541\cdot 10^{-4}\ m$   $2,7765\cdot 10^{-4}\ m$   $3,6139\cdot 10^{-4}\ m$ |                                  |                                                          |
| ینَ      | o del rectángulo<br>ತ್ತ                                 | $9,3541 \cdot 10^{-4} m$       | $0,0019$ $m$                                                                                              |                                  | $5,5530 \cdot 10^{-4} \ m \mid 7,2278 \cdot 10^{-4} \ m$ |
|          | $n=4,\,P=98,96\,\%$                                     | 0,0028 m                       | $0,0051\ m$                                                                                               | 0,0017 m                         | $0,0022\ m$                                              |
| Ţ,       | $n=2,\,P=99,48\,\%$ $\mid$                              | $0,0028$ m                     | $0,0051\ m$                                                                                               | 0,0017m                          | $0,0022\ m$                                              |
|          |                                                         |                                |                                                                                                    |                                  |                                                          |

Cuadro $6.21\colon\text{Resultados}$ Cuadro 6.21: Resultados

 ${}^a$ Equivale a la raíz del autovalor.

"Equivale a la raíz del autovalor.<br><sup>b</sup>Coordenadas en valor absoluto de las intersecciones con los ejes Oxy de las tangentes a la elipse no canónica paralelos a ellos. bCoordenadas en valor absoluto de las intersecciones con los ejes Oxy de las tangentes a la elipse no canónica paralelos a ellos.

La probabilidad asociada a los rectángulos de error de los vértices  $V1$  y  $V2$ . para  $n = 4$  y con un coeficiente de homotecia  $K = 3$  es:

$$
P_{RKozn} = 2^n \cdot \left[ (N(0,1)_0^K)^n = (2 \cdot 0, 4987)^4 = 0,9974^4 = 0,9896 = 98,96\,\%
$$

98, 96 % es la probabilidad simultánea de que los vértices  $V1$  y  $V2$  se encuentren en sus rectángulos de error, cuyos centros son las coordenadas compensadas de sus vértices respectivos tras el ajuste de las subredes, (cfr. (6) en el cuadro 6.21).

Es evidente que la selección de los elementos de cruce de las  $q$  filas y  $q$ columnas elegidas en la matriz varianza covarianza cuadrada de orden n inicial  $\sigma_{xx}$  y  $\sigma_{yy}$  modifica la superficie de error de los vértices de que se trate, debido a la influencia de otros vértices. Al estudiar la probabilidad de ubicación del vértice V1 en solitario en su recinto de error es diferente a la de ese mismo vértice considerando los vértices  $V1$  y  $V2$  simultáneamente. resultando que:

$$
P_{RK\sigma_{zq}} = 2^q \cdot \left[ (N(0,1))_0^K \right]^q
$$

siendo  $n = 2$  y con un coeficiente de homotecia  $K = 3$ 

$$
P_{RK\sigma_{zq}} = 0,9974^2 = 0,9948 = 99,48\,\%
$$
 (cfr. (7) en el cuadro 6.21).

Con la pretensión de comparar los recintos de error canónicos y no canónicos de los vértices  $V1$  y  $V2$ , hacemos los cálculos que siguen.

Unimos las dos matrices varianza covarianza  $\sigma_{xx}$ , obtenidas a partir de los ajustes independientes de las subredes, en el cuadro 6.22 tenemos matriz varianza covarianza total.

Y la matriz de los autovalores  $\sigma_{zz}$  de la matriz varianza covarianza total  $\sigma_{xx}$ es la del cuadro 6.23.

Siguiendo la figura 6.2 (cfr. Fig 4.1, Parte III, que volvemos a incluir ahora para mayor claridad), la elipse no canónica está inscrita en un rectángulo de lados  $2 \cdot \sigma_x$  y  $2 \cdot \sigma_y$ , y la elipse canónica inscrita en un rectángulo de lados  $2 \cdot a = 2 \cdot \mu_{\sigma^2 x' v i}$  y  $2 \cdot b = 2 \cdot \mu_{\sigma^2 y' v i}$ .

|                                                                               |                                              | $\sigma_{yv1}\sigma y_{v2} = 0,0737\cdot 10^{-6}$ | $\sigma_{n'2}^2$ =0, 1306 $\cdot$ 10 <sup>-6</sup>              |
|-------------------------------------------------------------------------------|----------------------------------------------|---------------------------------------------------|-----------------------------------------------------------------|
|                                                                               |                                              | $\sigma_{u'01}^{2}=0,8750\cdot10^{-6}$            | $^{+}$ $\sigma_{yv1}\sigma_{yv2} = 0,0737\cdot 10^{-6}$ $^{-1}$ |
| $\sigma_{xv1}\sigma_{xv2} = 0,2417\cdot 10^{-7}$                              | $\sigma_{xv2}^2$ =0, 7709 $\cdot$ 10 $^{-7}$ |                                                   |                                                                 |
| $22 \cdot 10^{-7}$<br>$\mathsf{I} = \mathsf{U}.\mathsf{492}$<br>$\frac{1}{2}$ | $10^{-7}$<br>$\sim xv10xv2 = 0, z_{2}$       |                                                   |                                                                 |

Cuadro 6.22: Matriz varianza covarianza total de las variables Cuadro 6.22: Matriz varianza covarianza total de las variables $\sigma_{xx}$ 

|                                                   |                                                                            |                                                                | $\mu_{\sigma^2 x' v 1} = 0, 3525 \cdot 10^{-7} \ m$ |
|---------------------------------------------------|----------------------------------------------------------------------------|----------------------------------------------------------------|-----------------------------------------------------|
|                                                   |                                                                            | $^{\prime}$ $\mu_{\sigma^2 x' v2} = 0,9106\cdot 10^{-7}\, m$ , |                                                     |
|                                                   | $\mu_{\sigma^2 u' v_1} = 0$ , 8823 $\cdot$ 10 <sup>-6</sup> m <sub>,</sub> |                                                                |                                                     |
| $\mu_{\sigma^2 y' v_2} = 0, 1234 \cdot 10^{-6} m$ |                                                                            |                                                                |                                                     |

Cuadro 6.23: Matriz σzz de autovalores de la matriz varianza covarianza  $\sigma_{xx}$ 

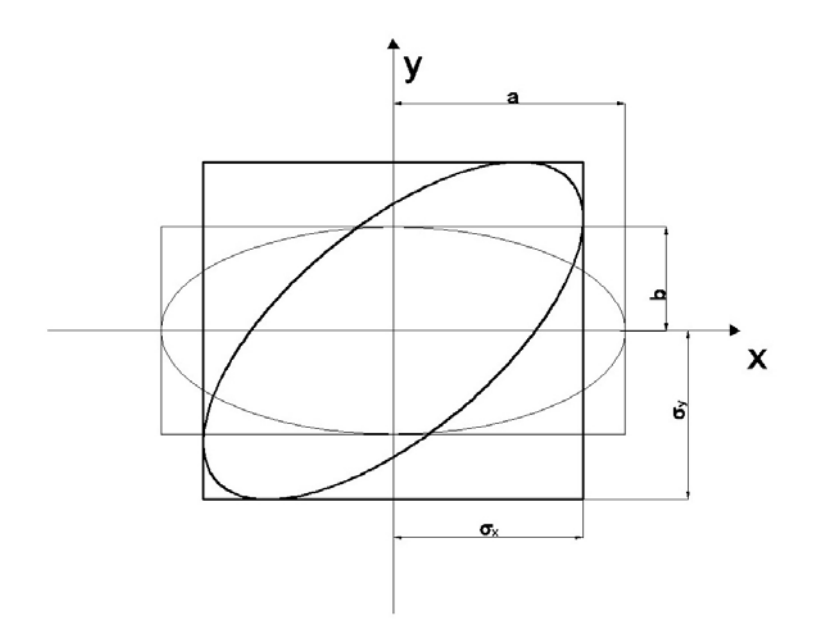

Figura 6.2: Elipse canónica y elipse no canónica, en trazo fino y grueso respectivamente

En nuestro caso tenemos dos elipses no canónicas, para los vértices  $V1$  y  $V2$ , y sus rectángulos son:

- Rectángulo circunscrito a elipse no canónica $\mathcal{R}_{V1}$  de lados:

$$
l_{1-V1} = 2 \cdot \sigma x_{v1} = 2 \cdot 4,6771 \cdot 10^{-4} = 9,3541 \cdot 10^{-4} \, m
$$

$$
l_{2-V1} = 2 \cdot \sigma y_{v1} = 2 \cdot 9,3541 \cdot 10^{-4} \, m = 0,001870 \, m
$$

- Rectángulo circunscrito a elipse no canónica $\mathcal{R}_{V2}$  de lados:

$$
l_{1-V2} = 2 \cdot \sigma x_{v4} = 2 \cdot 2,7765 \cdot 10^{-4} \, m = 5,5530 \cdot 10^{-4} \, m
$$

$$
l_{2-V2} = 2 \cdot \sigma y_{v4} = 2 \cdot 3,6139 \cdot 10^{-4} \, m = 7,2278 \cdot 10^{-4} \, m
$$

Y también dos elipses canónicas, para los vértices  $V1$  y  $V2$ , y sus rectángulos son:

- Rectángulo circunscrito a elipse canónica  $R'{\scriptstyle V1}$  de lados:

$$
l'_{1-V1} = 2 \cdot a = 2 \cdot \mu_{\sigma^2 x' v 1} = 2 \cdot 4,6771 \cdot 10^{-4} = 9,3541 \cdot 10^{-4} m
$$

(siendo 4, 6771 · 10−<sup>4</sup> el semilado corregido, según páginas anteriores)

$$
l'_{2-V1} = 2 \cdot b = 2 \cdot \mu_{\sigma^2 y' v1} = 2 \cdot 9,3931 \cdot 10^{-4} = 0,001879 \, m
$$

- Rectángulo circunscrito a elipse canónica  $R'\bar{\nu}_2$  de lados:

$$
l'_{1-V2} = 2 \cdot a = 2 \cdot \mu_{\sigma^2 x' v2} = 2 \cdot 3,0176 \cdot 1^{-4} \, m = 6,0352 \cdot 10^{-4} \, m
$$
  

$$
l'_{2-V2} = 2 \cdot b = 2 \cdot \mu_{\sigma^2 y' v2} = 2 \cdot 3,5128 \cdot 10^{-4} \, m = 7,0256 \cdot 10^{-4} \, m
$$

Si comparamos ambos rectángulos de error (con elípses canónicas y no canónicas) podemos ver que las diferencias son muy pequeñas. Y aplicando análisis multivariante, las fiabilidades asociadas a los lados del rectángulo  $R_{V1}'$  del vértice libre  $V1,$  y del rectángulo  $R_{V2}'$  del vértice libre  $V2,$  secciones del hiperparalelepípedo circunscrito al hiperelipsoide canónico de error, son:

= siendo 
$$
K = 3
$$
,  $n = 4$  ⇒  
\n⇒  $P_{RK\sigma zn} = 2^4 \cdot [(N(0, 1)_{0}^{3}]^{4} = (2 \cdot 0, 4987)^{4} = 0, 9974^{4} = 98, 96\%$   
\n $l'_{1-V1} = 2 \cdot \sqrt{\mu_{\sigma^2 x'v1}} \cdot K = 0,0028 m$   
\n $l'_{2-V1} = 2 \cdot \sqrt{\mu_{\sigma^2 y'v1}} \cdot K = 0,0056 m$   
\n $l'_{1-V4} = 2 \cdot \sqrt{\mu_{\sigma^2 x'v2}} \cdot K = 0,0018 m$   
\n $l'_{2-V4} = 2 \cdot \sqrt{\mu_{\sigma^2 y'v2}} \cdot K = 0,0021 m$ 

Que podemos comparar con lados de los rectángulos secciones del hiperparalelepípedo circunscrito al hiperelipsoide no canónico de error, con la misma abilidad, calculados en el cuadro 6.21:

- siendo 
$$
K = 3
$$
,  $n = 4$   
\n⇒  $P_{RKσzn} = 2^4 \cdot [(N(0, 1)_0^3]^4 = (2 \cdot 0, 4987)^4 = 0, 9974^4 = 98, 96\%$   
\n $l_{1-V1} = 0,0028 m$   
\n $l_{2-V1} = 0,0051 m$   
\n $l_{1-V4} = 0,0017 m$   
\n $l_{2-V4} = 0,0022 m$ 

#### 6.4.3. Error o perturbación db

Este epígrafe lo dedicamos a calcular el error  $db$ , en primer lugar de la subred 1, de las variables  $x$ , de la red de incrementos de coordenadas resuelta por el método de zonas de distinta signicación.

Siguiendo la teoría sobre el cálculo del porcentaje de error, la expresión final de cómo afecta el error relativo  $\frac{\|db\|}{\|b\|}$  al error relativo del vector de correcciones  $\|dx\|$  $\frac{||ax||}{||x||}$  es:

$$
\frac{\|dx\|}{\|x\|} \le k \cdot \frac{\|db\|}{\|b\|} = k \cdot \frac{[Tr B]^{\frac{1}{2}}}{\|b\|} = \frac{\mu_{\text{main}}}{\mu_{\text{minimo}}} \cdot \frac{\left[Tr(A^T \cdot P \cdot diag(\frac{\sigma_i^2}{N_i}) \cdot P \cdot A)\right]^{\frac{1}{2}}}{\|b\|}
$$

siendo la matriz A las dos primeras columnas la matriz de diseño A1 de la subred 1:

$$
A = \begin{bmatrix} 0 & 1 \\ 1 & -1 \\ 0 & -1 \\ 0 & 0 \\ 1 & 0 \\ -1 & 0 \\ 0 & -1 \\ -1 & 1 \\ 0 & 1 \\ -1 & 0 \\ 0 & 0 \\ -1 & 0 \end{bmatrix}
$$

El vector  $K$  es:

$$
K = \left[\begin{array}{c} -0,00098962 \\ -0,00054665 \\ -0,00026417 \\ -0,00060024 \\ 0,000508752 \\ -0,0006 \\ 0,000823143 \\ 0,000653339 \\ 0,000732853 \\ -0,00010963 \\ -0,000311248 \end{array}\right]
$$

La matriz  $S$  es:

$$
S=M_{11}=\left[\begin{array}{cc}4,03325916&-1,264599074\\-1,264599074&2,574867694\end{array}\right]
$$

 $\mu_{m\'aximo}$  =autovalor máximo de la matriz  $S$  $\mu_{m\'inimo}$ =autovalor mínimo de la matriz $S$ 

$$
k = \frac{\mu_{m\'aximo}}{\mu_{m\'inimo}} = 2,5830,
$$
número de condición

$$
b = A \cdot P \cdot K
$$

$$
b = \begin{bmatrix} 0,4215 \\ 0,8197 \end{bmatrix} \cdot 10^{-3}
$$

$$
||b|| = 9,2177 \cdot 10^{-4}, \text{ norma de } b
$$

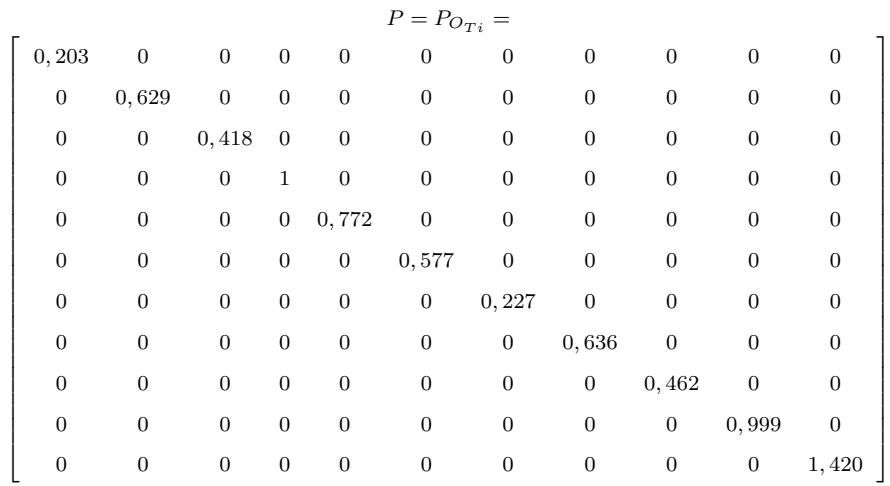

Los valores de la diagonal de la matriz  $diag\left(\frac{\sigma_i^2}{N_i}\right)$  (cfr. figura 6.3), provienen de las valores de las varianzas proporcionales  $vp = \sigma_i^2$ .

Siendo  $N_i = m_i =$  número de observaciones con el que se han calculado los 11 incrementos de coordenadas del sistema de formas lineales.

Resultando que:

$$
\frac{\|dx\|}{\|x\|} = 0,77 \Rightarrow 77\,\%.
$$

Siendo la matriz A las dos primeras columnas la matriz de diseño A2 de la subred 2, de las variables  $y$ :

$$
A = \left[\begin{array}{rrr} 0 & 1 \\ 1 & -1 \\ 0 & -1 \\ 0 & 0 \\ 1 & 0 \\ 1 & 0 \\ 0 & -1 \\ -1 & 1 \\ 0 & 1 \\ 0 & 0 \\ -1 & 0 \end{array}\right]
$$

El vector  $K$  es:

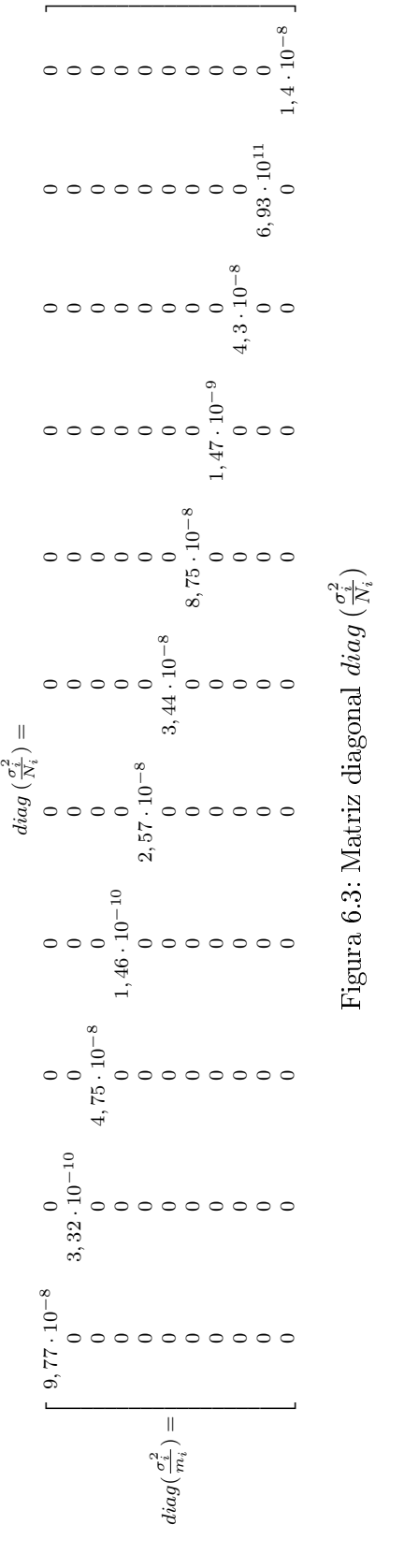

$$
501\,
$$

$$
K = \left[\begin{array}{c} 0,0002037 \\ -0,0001498 \\ -0,001184 \\ -0,004022 \\ -0,0025167 \\ -0,0002150 \\ 0,0006942 \\ 0,0006396 \\ 0,000732853 \\ 0,00002347 \\ 0,002686453 \end{array}\right]
$$

1

 $\overline{\phantom{a}}$ 

La matriz $S$ es:

$$
S = M_{11} = \begin{bmatrix} 2,241258835 & -1,264599074 \\ -1,264599074 & 15,012808686 \end{bmatrix}
$$

 $\mu_{m\'aximo} =$ autovalor máximo de la matriz $S$  $\mu_{m\'inimo} =$ autovalor mínimo de la matriz $S$ 

$$
k = \frac{\mu_{m\'aximo}}{\mu_{minimo}} = 7,1493,
$$
número de condición

 $b = A \cdot P \cdot K$ 

$$
b=\left[\begin{array}{c}-0,0024\\0,0086\end{array}\right]
$$

$$
||b|| = 0,0090
$$
, norma de *b*

$$
P = P_{O_{Ti}} =
$$

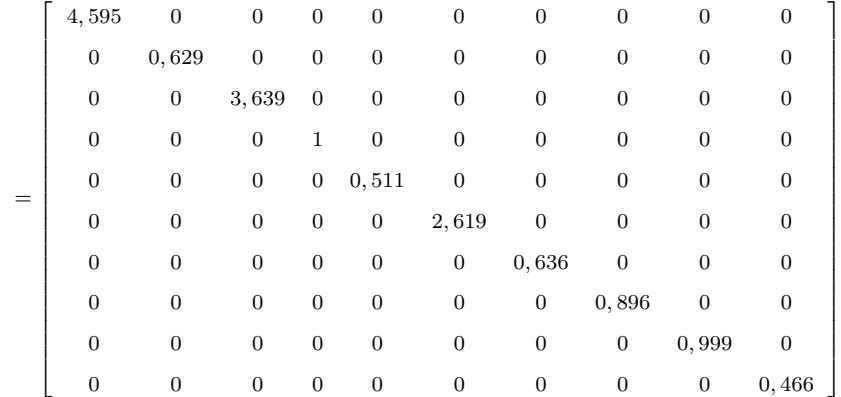

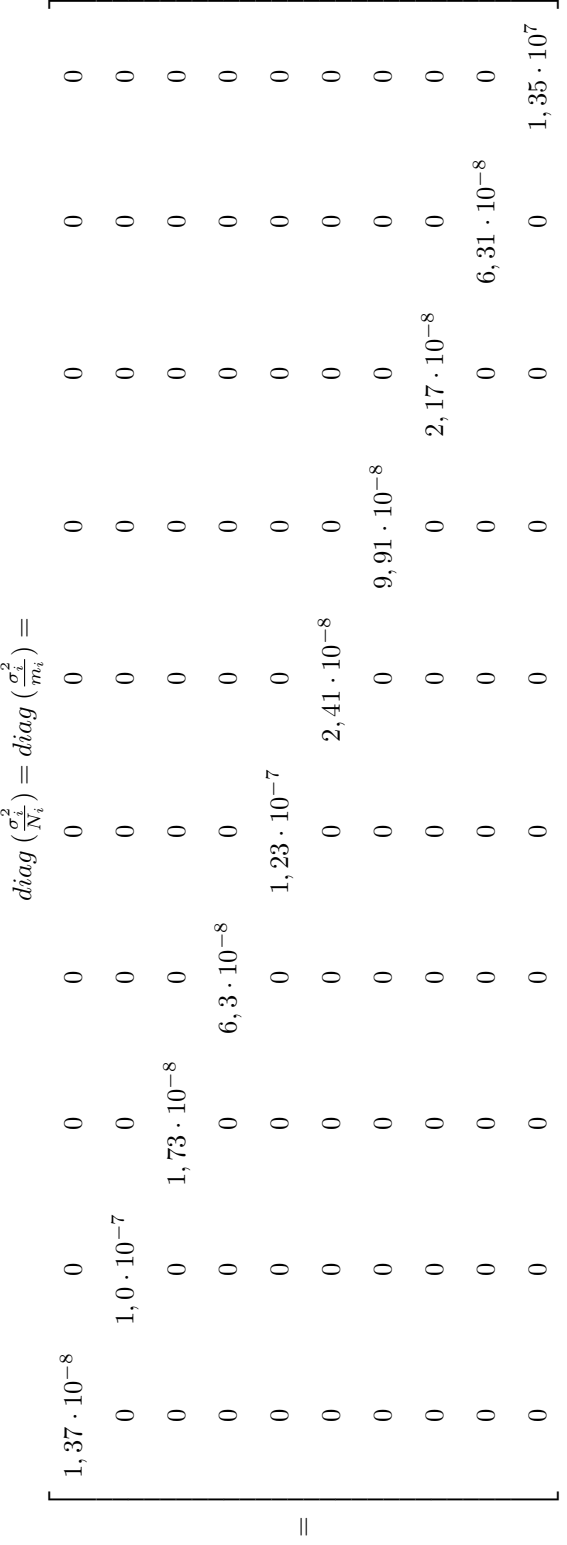

La matriz  $diag\left(\frac{\sigma_i^2}{N_i}\right) = diag\left(\frac{\sigma_i^2}{m_i}\right)$  aparece en la página siguiente.

Resultando que:

$$
\frac{\|dx\|}{\|x\|} = 0,83 \Rightarrow 83\,\%.
$$

## 6.4.4. Coordenadas compensadas

Las coordenadas compensadas referidas al datum  $(dt)$  más probable serán las debidas a la correcciones obtenidas por solución inversa generalizada recíproca y son las del cuadro 6.24.

## 6.4.5. Matrices de criterio a posteriori

- 6.4.5.1. Matrices de criterio de la subred 1 de las variables de los vértices la zona A
- Matriz cofactor de las variables o parámetros

$$
Q_{x_a x_a} = M_{11}^{-1} = \left(\begin{array}{cc} 0,2931 & 0,1439 \\ 0,1439 & 0,4591 \end{array}\right)
$$

- Matriz cofactor de los residuos

$$
Q_{RR} = P1^{-1} - A1 \cdot M_{11}^{-1} \cdot A1^T
$$

# Matriz cofactor de los RESIDUOS

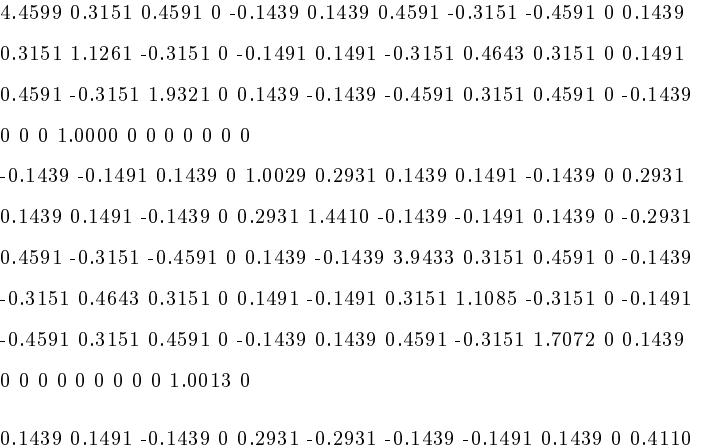
|           | Coord. aproxim | $\alpha$ das <sup>a</sup>   Correcciones <sup>o</sup> dx       |                                             | $db$   Corrección $db$   Corrección TOTAL <sup>c</sup>   Coord. compensadas |                |
|-----------|----------------|----------------------------------------------------------------|---------------------------------------------|-----------------------------------------------------------------------------|----------------|
| $X_{V1}$  | 99.9994 m      | $0,2960 \cdot 10^{-3}$ m   77 %   2, 27 $\cdot 10^{-4}$ m      |                                             | $5,239\cdot 10^{-4}$ m                                                      | $100,0004$ $m$ |
| YV1       | 166,59777      | $-0,7994\cdot10^{-3}$ $m$   83 $\%$   $-6,635\cdot10^{-4}$ $m$ |                                             | $0,0015 \; m$                                                               | 166, 5963 m    |
| $X_{V2}$  | 163,01455      | $0,4405 \cdot 10^{-3}$ m                                       | $77\%$   3, 2979 $\cdot$ 10 <sup>-4</sup> m | $7,580\cdot10^{-4}\ m$                                                      | 163, 0152 m    |
| $Y\gamma$ | 154,2486 n     | $-0,7994 \cdot 10^{-3}$ m   83 %   4, 2172 $\cdot 10^{-4}$ m   |                                             | $9,298\cdot10^{-4}\ m$                                                      | 154, 2495 m    |
| $X_{V3}$  | 167,52085      | $0,1333 \cdot 10^{-3}$ m                                       |                                             |                                                                             | 167,5210 m     |
| $V_3$     | 88,01078 n     | $0,65378 \cdot 10^{-3}$ m                                      |                                             |                                                                             | 88,0114 m      |
| $X_{VA}$  | $\frac{m}{m}$  | $-0, 1333 \cdot 10^{-3}$ m                                     |                                             |                                                                             | 99,9999 m      |
|           |                | $-0,65378\cdot 10^{-3}$ m                                      |                                             |                                                                             | 99,9993 m      |

Cuadro 6.24: Coordenadas compensadas Cuadro 6.24: Coordenadas compensadas

aObtenidas por el camino de mejor consistencia distanciométrica. "Obtenidas por el camino de mejor consistencia distanciométrica.  ${}^b\!P$ or zonas de distinta significación.  ${}^c\!d_T = dx + db$ 

bPor zonas de distinta signicación.

Siendo ahora A1 las dos primeras columnas de la matriz del cuadro 6.4, del epígrafe 6.1.4.

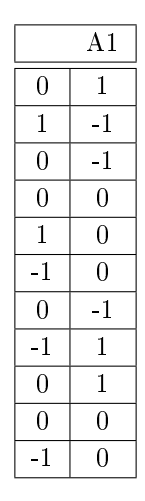

- Matriz cofactor de los observables corregidos

$$
Q_{CC} = P1^{-1} - Q_{RR}
$$

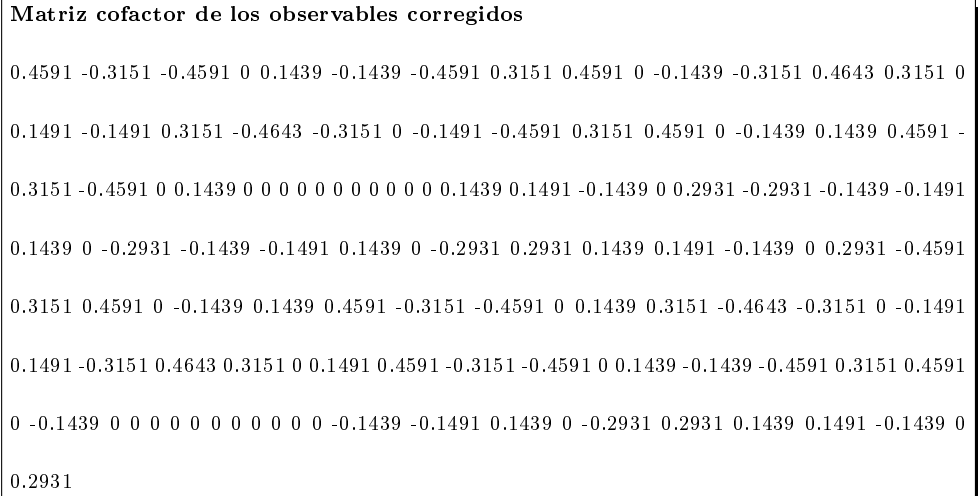

- Matriz varianza covarianza de las variables o parámetros

$$
\sigma_{xx} = \sigma_0^2 \cdot Q_{x_a x_a} = \left( \begin{array}{cc} 0,4922 & 0,2417 \\ 0,2417 & 0,7709 \end{array} \right) \cdot 10^{-7}
$$

- Matriz varianza covarianza a posteriori de los residuos

 $\sigma_{xx} = \sigma_0^2 \cdot Q_{RR}$ 

Matriz varianza covarianza a posteriori de los residuos 10−<sup>6</sup> ·[0.7570 0.0535 0.0779 0 -0.0244 0.0244 0.0779 -0.0535 -0.0779 0 0.0244 0.0535 0.1911 -0.0535 0 -0.0253 0.0253 -0.0535 0.0788 0.0535 0 0.0253 0.0779 -0.0535 0.3280 0 0.0244 -0.0244 -0.0779 0.0535 0.0779 0 -0.0244 0 0 0 0.1697 0 0 0 0 0 0 0 -0.0244 -0.0253 0.0244 0 0.1702 0.0497 0.0244 0.0253 -0.0244 0 0.0497 0.0244 0.0253 -0.0244 0 0.0497 0.2446 -0.0244 -0.0253 0.0244 0 -0.0497 0.0779 -0.0535 -0.0779 0 0.0244 -0.0244 0.6693 0.0535 0.0779 0 -0.0244 -0.0535 0.0788 0.0535 0 0.0253 -0.0253 0.0535 0.1882 -0.0535 0 -0.0253 -0.0779 0.0535 0.0779 0 -0.0244 0.0244 0.0779 -0.0535 0.2898 0 0.0244 0 0 0 0 0 0 0 0 0 0.1700 0 0.0244 0.0253 -0.0244 0 0.0497 -0.0497 -0.0244 -0.0253 0.0244 0 0.0698]

- Matriz varianza covarianza a posteriori de los observables corregidos

$$
\sigma_{cc} = \sigma_0^2 \cdot Q_{cc}
$$

Matriz varianza covarianza a posteriori de los observables corregidos 10−<sup>7</sup> ·[0.7792 -0.5349 -0.7792 0 0.2443 -0.2443 -0.7792 0.5349 0.7792 0 -0.2443 -0.5349 0.7880 0.5349 0 0.2531 -0.2531 0.5349 -0.7880 -0.5349 0 -0.2531 -0.7792 0.5349 0.7792 0 -0.2443 0.2443 0.7792 -0.5349 -0.7792 0 0.2443 0 0 0 0 0 0 0 0 0 0 0 0.2443 0.2531 -0.2443 0 0.4975 -0.4975 -0.2443 -0.2531 0.2443 0 -0.4975 -0.2443 -0.2531 0.2443 0 -0.4975 0.4975 0.2443 0.2531 -0.2443 0 0.4975 -0.7792 0.5349 0.7792 0 -0.2443 0.2443 0.7792 -0.5349 -0.7792 0 0.2443 0.5349 -0.7880 -0.5349 0 -0.2531 0.2531 -0.5349 0.7880 0.5349 0 0.2531 0.7792 -0.5349 -0.7792 0 0.2443  $-0.2443 - 0.7792$   $0.5349$   $0.7792$   $0.02443$   $0.0000000000$ -0.2443 -0.2531 0.2443 0 -0.4975 0.4975 0.2443 0.2531 -0.2443 0 0.4975]

### 6.4.5.2. Matrices de criterio de la subred 2 de las variables de los vértices la zona A

- Matriz cofactor de las variables o parámetros

$$
Q_{y_ay_a} = M_{11}^{-1} = \left(\begin{array}{cc} 0,4684 & 0,0395\\ 0,0395 & 0,0699 \end{array}\right)
$$

- Matriz cofactor de los residuos

$$
Q_{RR} = P1^{-1} - A1 \cdot M_{11}^{-1} \cdot A1^T
$$

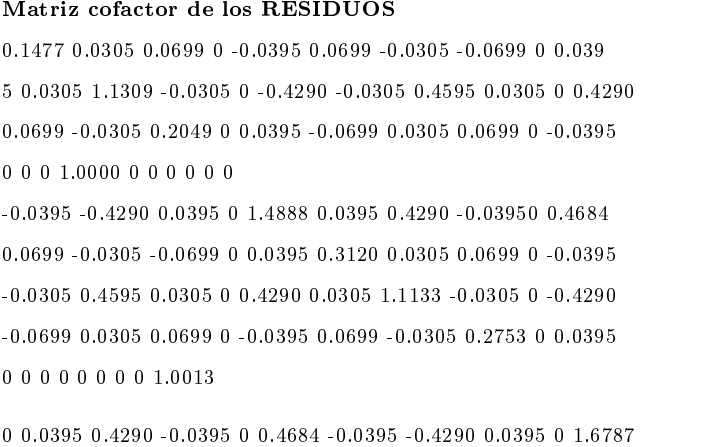

Siendo ahora A1 las dos primeras columnas de la matriz del cuadro 6.5, del epígrafe 6.1.4.

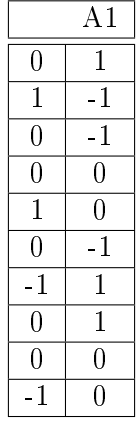

### - Matriz cofactor de los observables corregidos

$$
Q_{CC} = P1^{-1} - Q_{RR}
$$

Matriz cofactor de los observables corregidos 0.0699 -0.0305 -0.0699 0 0.0395 -0.0699 0.0305 0.0699 0 -0.0395 -0.0305 0.4595 0.0305 0 0.4290 0.0305 -0.4595 -0.0305 0 -0.4290 -0.0699 0.0305 0.0699 0 -0.0395 0.0699 -0.0305 -0.0699 0 0.039 5 0 0 0 0 0 0 0 0 0 0 0.0395 0.4290 -0.0395 0 0.4684 -0.0395 -0.4290 0.0395 0 -0.4684 -0.0699 0.0305 0.0699 0 -0.0395 0.0699 -0.0305 -0.0699 0 0.0395 0.0305 -0.4595 -0.0305 0 -0.4290 -0.0305 0.4595 0.0305 0 0.4290 0.0699 -0.0305 -0.0699 0 0.0395 -0.0699 0.0305 0.0699 0 -0.0395 0 0 0 0 0 0 0 0 0 0 -0.0395 -0.4290 0.0395 0 -0.4684 0.0395 0.4290 -0.0395 0 0.4684

- Matriz varianza covarianza de las variables o parámetros

$$
\sigma_{yy} = \sigma_0^2 \cdot Q_{y_ay_a} = \left( \begin{array}{cc} 0.8750 & 0.0737 \\ 0.0737 & 0.1306 \end{array} \right) \cdot 10^{-6}
$$

- Matriz varianza covarianza a posteriori de los residuos

$$
\sigma_{xx} = \sigma_0^2 \cdot Q_{RR}
$$

Matriz varianza covarianza a posteriori de los residuos 10−<sup>5</sup> ·[0.0276 0.0057 0.0131 0 -0.0074 0.0131 -0.0057 -0.01310 0.0074 0.0057 0.2113 -0.0057 0 -0.0801 -0.0057 0.0858 0.0057 0 0.0801 0.0131 -0.0057 0.0383 0 0.0074 -0.0131 0.0057 0.0131 0 -0.0074 0 0 0 0.1868 0 0 0 0 0 0 -0.0074 -0.0801 0.0074 0 0.2781 0.0074 0.0801 -0.0074 0 0.0875 0.0131 -0.0057 -0.0131 0 0.0074 0.0583 0.0057 0.0131 0 -0.0074 -0.0057 0.0858 0.0057 0 0.0801 0.0057 0.2080 -0.0057 0 -0.0801 -0.0131 0.0057 0.0131 0 -0.0074 0.0131 -0.0057 0.0514 0 0.0074 0 0 0 0 0 0 0 0 0.1870 0 0.0074 0.0801 -0.0074 0 0.0875 -0.0074 -0.0801 0.0074 0 0.3136 ]

- Matriz varianza covarianza a posteriori de los observables corregidos

$$
\sigma_{cc} = \sigma_0^2 \cdot Q_{cc}
$$

```
Matriz varianza covarianza a posteriori de los observables corregidos
10−6
·[0.1306 -0.0569 -0.1306 0 0.0737 -0.1306 0.0569 0.1306 0 -0.0737
-0.0569 0.8583 0.0569 0 0.8013 0.0569 -0.8583 -0.0569 0 -0.8013
-0.1306 0.0569 0.1306 0 -0.0737 0.1306 -0.0569 -0.1306 0 0.0737
0 0 0 0 0 0 0 0 0 0
0.0737 0.8013 -0.0737 0 0.8750 -0.0737 -0.8013 0.0737 0 -0.8750
-0.1306 0.0569 0.1306 0 -0.0737 0.1306 -0.0569 -0.1306 0 0.0737
0.0569 -0.8583 -0.0569 0 -0.8013 -0.0569 0.8583 0.0569 0 0.8013
0.1306 -0.0569 -0.1306 0 0.0737 -0.1306 0.0569 0.1306 0 -0.0737
0 0 0 0 0 0 0 0 0 0
-0.0737 -0.8013 0.0737 0 -0.8750 0.0737 0.8013 -0.0737 0 0.8750]
```
### 6.4.6. Comprobación de los observables: fiabilidad interna

### 6.4.6.1. Fiabilidad interna de la subred 1 de las variables de la zona A

La redundancia de un observable es un parámetro adimensional, y nos muestra lo bien o mal que está "controlado" dicho observable. Como las redundancias cumplen que  $1 \geq r \geq 0, 4$  los observables están bien controlados. Las redundancias son homogéneas y aproximadas a el valor  $\frac{9}{11} = 0,818$ . Estamos en una situación óptima.

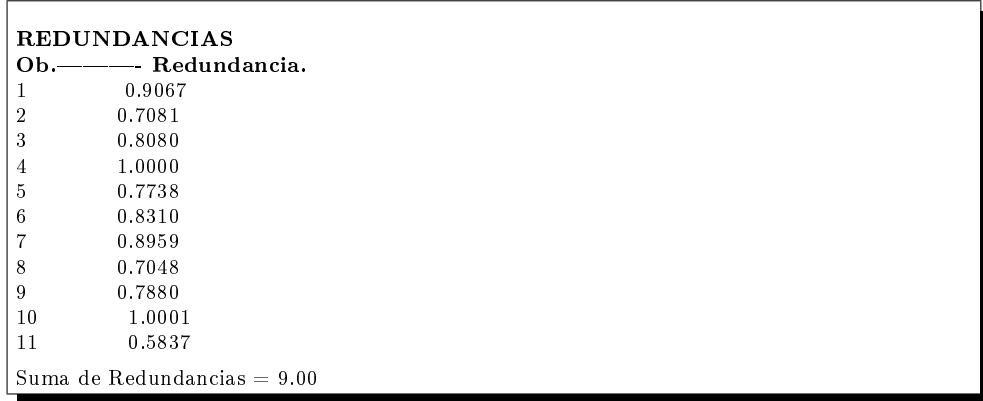

El parámetro de Baarda es el que se emplea para eliminar o rechazar un observable. Todos los parámetros de Baarda en nuestro caso se encuentran en el intervalo:

 $[-1,14,+1,14] < 3,29$ , y por tanto todos los observables son aceptados.

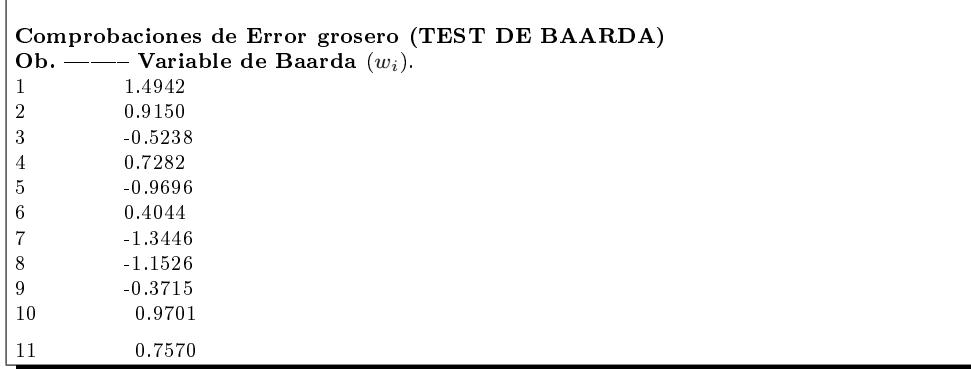

El mínimo error detectable para un observable se obtiene a partir de la siguiente expresión:

$$
\nabla_{Oi} = \frac{\delta \cdot \sigma_i}{\sqrt{r_i}}
$$

El error máximo que puede deslizarse en uno de nuestros observables y no ser detectado es de  $\nabla_{Qi} = 0,0014$  metros.

El parámetro de homogeneidad,  $\mu_{INi} = \frac{\delta_o}{\sqrt{I}}$  $\frac{\sigma}{r_i}$ , confirma la información facilitada por los números de redundancia.

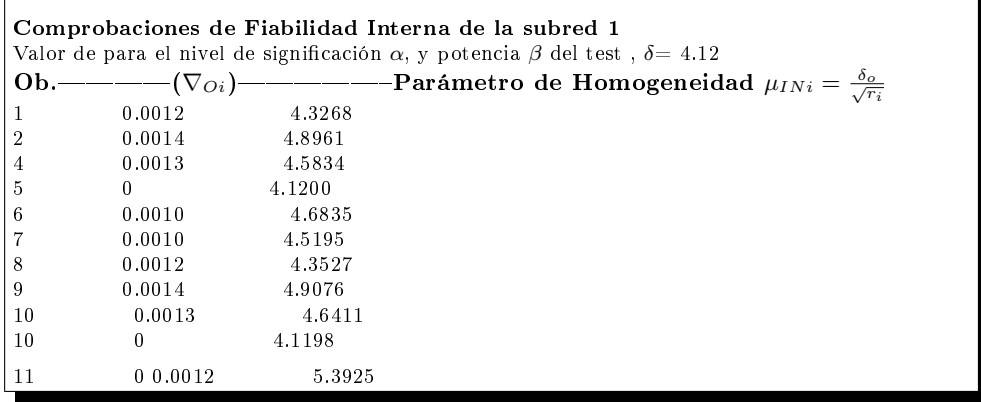

El análisis de la fiabilidad externa de la red nos dirá cómo influirá en dichos resultados los errores no detectados por el análisis de la fiabilidad interna.

### 6.4.6.2. Fiabilidad interna de la subred 2 de las variables de la zona A

La redundancia de un observable es un parámetro adimensional, y nos muestra lo bien o mal que está "controlado" dicho observable. Como las redundancias cumplen que  $1 \geq r \geq 0,4$  los observables están bien controlados. Las redundancias son homogéneas y aproximadas a el valor  $\frac{9}{10} = 0, 8$ . Estamos en una situación óptima.

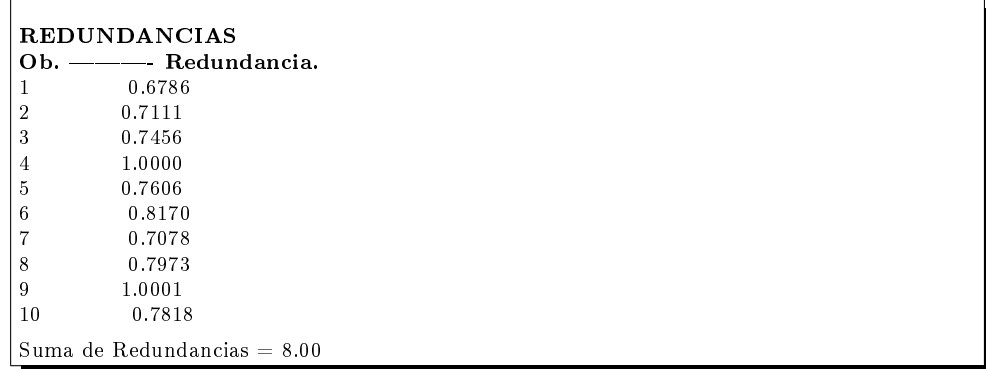

El parámetro de Baarda es el que se emplea para eliminar o rechazar un observable. Todos los parámetros de Baarda en nuestro caso se encuentran en el intervalo:

 $[-1,14,+1,14] < 3,29$ , y por tanto todos los observables son aceptados.

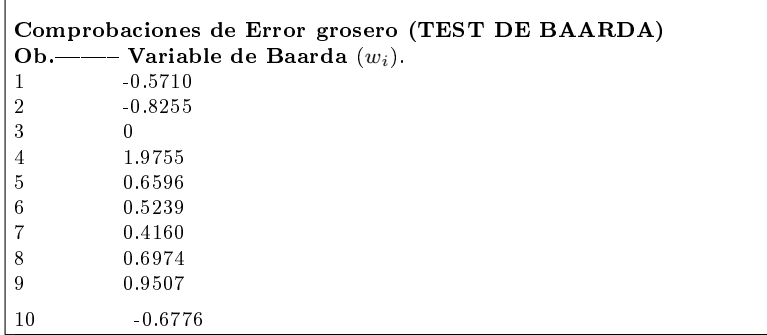

El mínimo error detectable para un observable se obtiene a partir de la siguiente expresión:

$$
\nabla_{Oi}=\tfrac{\delta\cdot\sigma_i}{\sqrt{r_i}}
$$

El error máximo que puede deslizarse en uno de nuestros observables y no ser detectado es de  $\nabla_{Qi} = 0,0083$  metros.

El parámetro de homogeneidad,  $\mu_{INi} = \frac{\delta_o}{\sqrt{I}}$  $\frac{\rho}{\overline{r_i}},$  confirma la información facilitada por los números de redundancia.

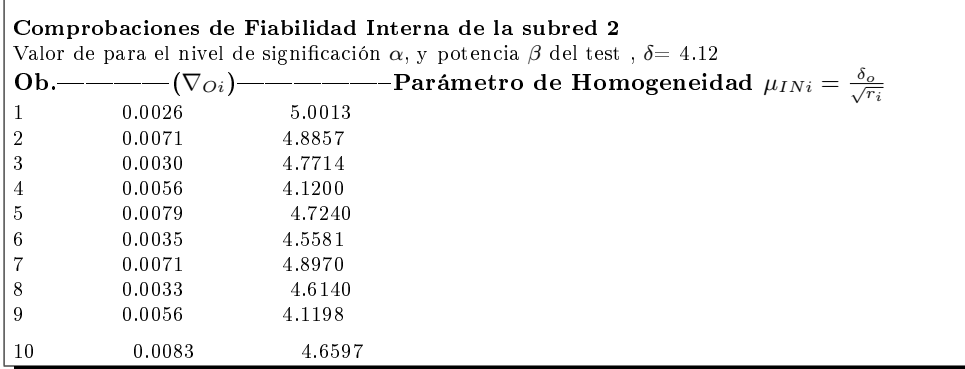

El análisis de la fiabilidad externa de la red nos dirá cómo influirá en dichos resultados los errores no detectados por el análisis de la fiabilidad interna.

### 6.4.7. Comprobación de los observables: fiabilidad externa

### 6.4.7.1. Fiabilidad externa de la subred 1 de las variables de los vértices de la zona A

La calidad del ajuste es inversamente proporcional al valor de los parámetros La candad dei ajuste es inversamente proporcional al valor de<br>de homogeneidad  $\mu_{Exi} = \mu_{INi}\sqrt{1-r_i}$ , (obtenido  $\mu_{INi} = \frac{\delta_0}{\sqrt{r_i}}$  $\frac{\sigma}{r_i}$  en el epígrafe anterior). Es claro que en una red tan pequeña como la estudiada la información que ofrecen tanto  $\mu_{Exi}$  como  $\mu_{INi}$  es muy escasa. Sin embargo en una red amplia puede ser muy importante poner de maniesto las diferencias de nivel de control entre unas zonas y otras.

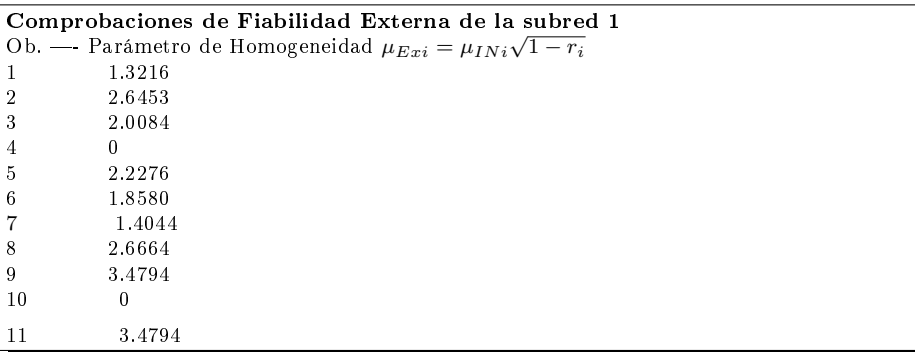

En cuanto al error no detectado  $\nabla_{Qi}$  en el observable de orden *i* afectaría a las variables  $x_{V1}, x_{V2}$  según los valores del cuadro 6.25 y a las variables  $y_{V1}$ ,  $y_{V2}$  según los valores del cuadro 6.26.

| Observable | $error x_{V1}[m]$                   | $error x_{V2}[m]$                  |
|------------|-------------------------------------|------------------------------------|
| 1          | $0,0353\cdot\overline{10^{-3}}$     | $0, 1\overline{127 \cdot 10^{-3}}$ |
| 2          | $0,1289\cdot10^{-3}$                | $-0,2724\cdot 10^{-3}$             |
| 3          | $-0,0770\cdot10^{-3}$               | $-0,2456\cdot10^{-3}$              |
| 4          |                                     |                                    |
| 5          | $0, 2363 \cdot 10^{-3}$             | $0,1160 \cdot 10^{-3}$             |
| 6          | $-0,1704\cdot10^{-3}$               | $0,0837\cdot10^{-3}$               |
| 7          | $-0,0397\cdot10^{-3}$               | $-0,126\overline{7\cdot 10^{-3}}$  |
| 8          | $-0, \overline{1307 \cdot 10^{-3}}$ | $0,2761 \cdot 10^{-3}$             |
| 9          | $0,0861 \cdot \overline{10^{-3}}$   | $0,2746\cdot10^{-3}$               |
| 10         |                                     |                                    |
| 11         | $-0,5007\cdot10^{-3}$               | $-0,2458\cdot10^{-3}$              |

Cuadro 6.25: Comprobaciones de la fiabilidad externa de la subred 1

### 6.4.7.2. Fiabilidad externa de la subred 2 de las variables de los vértices de la zona A

La calidad del ajuste es inversamente proporcional al valor de los parámetros<br>de homogeneidad  $\mu_{Exi} = \mu_{INi}\sqrt{1-r_i}$ , (obtenido  $\mu_{INi} = \frac{\delta_o}{\sqrt{r_i}}$  en el epígrafe  $\frac{\sigma}{r_i}$  en el epígrafe anterior).

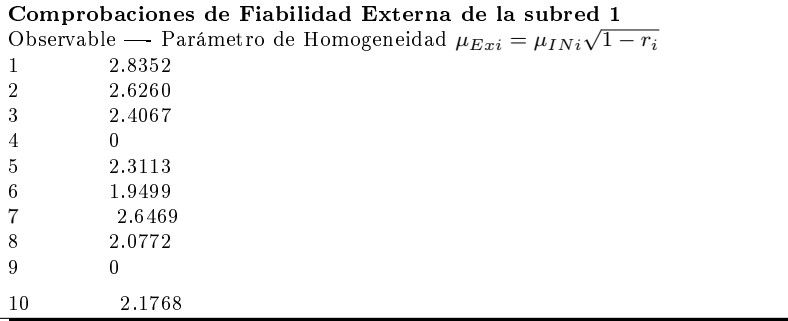

En cuanto al error no detectado  $\nabla_{Oi}$  en el observable de orden *i* afectaría a las variables  $y_{V1}$ ,  $y_{V2}$  según los valores del cuadro 6.26.

| Observable | $error y_{V1}[m]$               | $error y_{V2}[m]$     |
|------------|---------------------------------|-----------------------|
| 1          | $0, 5 \cdot 10^{-3}$            | $0, 8 \cdot 10^{-3}$  |
| 2          | $1, 9 \cdot 10^{-3}$            | $-0, 1 \cdot 10^{-3}$ |
| 3          | $0, 4 \cdot 10^{-3}$            | $0, 8 \cdot 10^{-3}$  |
| 4          |                                 |                       |
| 5          | $1, 9 \cdot 10^{-3}$            | $0, 2 \cdot 10^{-3}$  |
| 6          | $0, 4 \cdot 10^{-3}$            | $0, 6 \cdot 10^{-3}$  |
| 7          | $1, 9 \cdot \overline{10^{-3}}$ | $-0, 1 \cdot 10^{-3}$ |
| 8          | $0, 4 \cdot 10^{-3}$            | $0, 7 \cdot 10^{-3}$  |
| 9          |                                 |                       |
| 10         | $-1, 8 \cdot 10^{-3}$           | $-0, 2 \cdot 10^{-3}$ |

Cuadro 6.26: Comprobaciones de la fiabilidad externa de la subred 2

La composición cuadrática de los errores transmitidos en los casos más desfavorables serán:

$$
\sqrt{error\ x_{V1}^2 + error\ y_{V1}^2} = \sqrt{(0,00050)^2 + (0,0019)^2} = 0,0019\ metres
$$
  

$$
\sqrt{error\ x_{V2}^2 + error\ y_{V2}^2} = \sqrt{(-0,00027)^2 + (0,0008)^2} = 0,00084\ metres
$$

Así pues puede alcanzarse dos milímetros en las correcciones calculadas.

### 6.4.8. Cuestiones finales sobre metodología y resultados de la solución inversa generalizada recíproca con y sin zonas de distinta significación

Volviendo al cuadro 6.21 y siendo la sensibilidad de la red de 1 mm, es coherente aceptar los resultados obtenidos en general en todos sus aspectos, y en especial las correcciones y figuras de error de las filas  $(4)$  y  $(5)$ .

El cuadro 6.24 contiene las coordenadas compensadas referidas al datum  $(dt)$  más probable, solución inversa generalizada recíproca, resultado completamente fiable.

El estimador de la varianza a posteriori  $\sigma_0^2$  es el mismo utilizando una sola matriz inversa generalizada recíproca que fraccionando en dos zonas, resueltas con una inversa de Cayley y una pseudoinversa, porque en ambos casos se trata de la misma solución de la red y sus parámetros generales de diseño y criterio serán también los mismos.

Por otra parte, hemos visto que el espacio fila  $EF_{x/y}$  de cada matriz completa de diseño  $A_x$  y  $S_x$ ,  $A_y$  y  $S_y$ , de rango  $n_1$  correspondiente a cada subred, es siempre, en planimetría, con extensión trivial a tres dimensiones

$$
EF_{x/y} \equiv \begin{pmatrix} \sum_{i=1}^{n_1} suma & de & abcisas = 0\\ \sum_{i=1}^{n_1} suma & de & ordenadas = 0\\ 1 & 1 & 1 \end{pmatrix}
$$

$$
n_1 = n^0 \quad de \quad abcisas = n^0 \quad de \quad ordenadas
$$

$$
i \in 1, 2, 3, \dots, n_1, n_1 = \frac{1}{2} \cdot n
$$

con la notación usual.

Y no olvidar que

 $\begin{array}{ccc} 0.66\hbox{.} & 0.67\hbox{.} & 0.67\hbox{.} & 0.67\hbox{.} & 0.67\hbox{.} & 0.67\hbox{.} & 0.67\hbox{.} & 0.67\hbox{.} & 0.67\hbox{.} & 0.67\hbox{.} & 0.67\hbox{.} & 0.67\hbox{.} & 0.67\hbox{.} & 0.67\hbox{.} & 0.67\hbox{.} & 0.67\hbox{.} & 0.67\hbox{.} & 0.67\hbox{$ y el espacio nulo  $NU_{x/y}$  es

$$
NU_{x/y} \equiv n_1 - sectriz \quad del \quad n_1 - edro \quad de \quad referenceia \equiv
$$

$$
\equiv \left\langle \begin{array}{c} abcisas\,iguales \\ ordenadas\,iguales \end{array} \right\rangle
$$

hiperrectas

$$
\left\langle \begin{array}{ccc} NU_x & de & abcisas & iguales \equiv x_1 = x_2 = x_3 = \dots = x_{n_1} \\ NU_y & de & ordenadas & iguales \equiv y_1 = y_2 = y_3 = \dots = y_{n_1} \end{array} \right\rangle
$$

 $EF_{x/y}$ ,  $NU_{x/y}$ , independientes y ortogonales dos a dos y todos subespacios independientes.  $EF_x$ ,  $NU_x$  así como  $EF_y$ ,  $NU_y$  son parejas de espacios ortogonales complementarios. Todo en  $E^{n_1}$ .

Y si se resuelve la red con un solo ajuste conjunto de abscisas y ordenadas, las matrices completas de diseño A y S de rango  $n = 2 \cdot n_1$  tendrán la estructura

$$
A = A_{m,n} = A_{m_1 + m_2, n} = \begin{pmatrix} A_x & 0 \\ 0 & A_y \end{pmatrix}, S = S_{n,n} = \begin{pmatrix} S_x & 0 \\ 0 & S_y \end{pmatrix}
$$

 $m_1$ = número observables subred de abscisas x.

 $m_2$ = número observables subred de ordenadas y.

Y sus espacios fila  $EF$  y nulo  $NU$  serán

$$
\left\langle \begin{array}{ccc} EF_x & de & abcisas \equiv x_1 + x_2 + x_3 + \dots + x_{n_1} = 0 \\ EF_y & de & de & ordenadas \equiv y_1 + y_2 + y_3 + \dots + y_{n_1} = 0 \end{array} \right\rangle
$$
\n
$$
\left\langle \begin{array}{ccc} NU_x & de & abcisas & iguales \equiv x_1 = x_2 = x_3 = \dots = x_{n_1} \\ NU_y & de & ordenadas & iguales \equiv y_1 = y_2 = y_3 = \dots = y_{n_1} \end{array} \right\rangle
$$

en el espacio  $E^n$ , referidos al n-edro cartesiano ortogonal

$$
O(x_1, x_2, x_3, \ldots, y_{n_1}, y_1, y_2, y_3, \ldots, y_{n_1})
$$

es decir,  $EF$  está formado por dos hiperplanos  $EF_x$ ,  $EF_y$  de  $n_1 - 1$ dimensiones, subespacios independientes en  $E<sup>n</sup>$ . Y NU está formado por dos hiperrectas  $NU_x$ ,  $NU_y$  de  $d_1 = 1$  dimensión, subespacios independientes en  $E^n$ . EF y NU espacios ortogonales complementarios.

Es claro que:

$$
dim EF + dim NU = dim EF_x + dim EF_y + dim NU_x + dim NU_y =
$$

$$
= 2 \cdot (n_1 - 1) + 2 \cdot d_1 = n = (n - 2) + 2 = R(S) + d
$$

Y el ejemplo más sencillo es el de la red estudiada:  $EF_x \equiv x_1 + x_2 = 0$  recta en  $E^2$ Luego  $x_1 = -x_2$  $NU_x \equiv x_1 = x_2 = 0$ , recta en  $E^2$  bisectriz de  $O_{x_1x_2}$  $EF_x$ ,  $NU_x \equiv$  subespacios ortogonales en  $E^2$ .  $EF_y \equiv y + y_2 = 0$ , recta en  $E^2$ Luego  $x_1 = -x_2$  $NU_y \equiv y_1=y_2=0,$ recta en $E^2$ bisectriz de $O_{y_1y_2}$  $EF_y$ ,  $NU_y \equiv$  subespacios ortogonales en  $E^2$ .

## Capítulo 7

# Red clásica libre por Incrementos de Coordenadas en ajuste único

En este capítulo operaremos obteniendo las mismas soluciones de la red libre en estudio pero en un sólo ajuste de Incrementos de Coordenadas, no aplicaremos el doble.

El epígrafe 7.1 lo dedicamos a la formación de las matrices de diseño  $A, y, P$ , y el vector  $K$ , de la red única por el método de incrementos de coordenadas, y en sucesivos apartados obtendremos la solución pseudoinversa, la solución inversa generalizada recíproca, y por último la solución inversa generalizada recíproca con zonas de distinta significación. Aplicaremos la teoría expuesta en el capítulo 6 para cada una de las soluciones de la red libre.

### 7.1. Obtención del sistema de formas lineales único

Partimos de las formas lineales incrementos de coordenadas calculadas en el apartado 6.1. En este caso, en un sólo ajuste, con todas las variables libres de los cuatro vértices  $V1, V2, V3, V4$ .

Para evitar las covarianzas entre observables $^1$  en cada pareja de incrementos  $\Delta x_{ij}$  ,  $\Delta y_{ij}$  se prescinde de uno de ellos<sup>2</sup>.

Siendo el sistema de forma lineales:

 $A \cdot x = K + R$ 

y los parámetros del vector x en el orden inicial:

 $\overline{1~C\!frak{f}r.}$  Epígrafe 2.2.4, "Teoría y praxis de ajuste doble por incrementos de coordenadas: una solución rigurosa", Parte II.

 ${}^{2}$ En general no recomendamos prescindir de buenos observables sin justificación previa, pero en este caso no cabe otra opción para evitar las covarianzas.

- diferencial de la coordenada  $x_1: dx_{V1}$
- diferencial de la coordenada  $x_2$ :  $dx_{V2}$
- diferencial de la coordenada  $x_3: dx_{V3}$
- diferencial de la coordenada  $x_4$ :  $dx_{V4}$
- diferencial de la coordenada  $y_1$ :  $dy_{V1}$
- diferencial de la coordenada  $y_2$ :  $dy_{V2}$
- diferencial de la coordenada  $y_3: dy_{V3}$
- diferencial de la coordenada $y_4\!\!:$   $dy_{V4}$

La matriz  $A$  y el vector  $K$ :

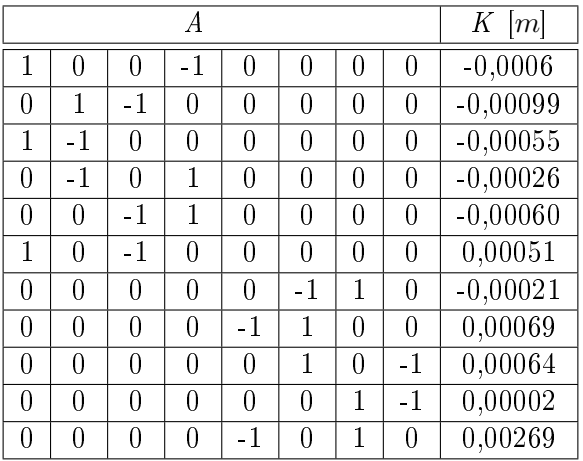

y por último la matriz de los pesos P:

| número |       |
|--------|-------|
| 1      | 0,849 |
| 2      | 0,307 |
| 3      | 0,30  |
| 4      | 0,634 |
| 5      | 0,478 |
| 6      | 1,169 |
| 7      | 1,251 |
| 8      | 0,304 |
| 9      | 1,384 |
| 10     | 0,477 |
| 11     | 0,222 |

Cuadro 7.1: Pesos asociados a los observables de la red

Siguiendo los criterios conocidos hemos eliminado en el sistema de formas lineales un incremento de coordenada y, porque tenía un peso muy alto (4,99) y un término independiente de 1,3 mm, valor elevado respecto al resto de incrementos.

### 7.2. Solución con matriz pseudoinversa

Sabemos que la solución pseudoinversa del ajuste será $3$ :

$$
x = S^+ \cdot A^T \cdot P \cdot K
$$

Siendo la expresión

$$
Q1_{A_P} = (A_1^T \cdot P_1 \cdot A_1 + E^T \cdot E)^{-1} - E^T \cdot (E \cdot E^T)^{-1} \cdot (E \cdot E^T)^{-1} \cdot E \tag{1}
$$

que da lugar a la solución especial

$$
x1_P = Q1_{A_P} \cdot A_1^T \cdot P_1 \cdot K_1
$$

En nuestro caso la matriz de constreñimientos es:

$$
E = \left( \begin{array}{cccccc} 1 & 1 & 1 & 1 & 0 & 0 & 0 & 0 \\ 0 & 0 & 0 & 0 & 1 & 1 & 1 & 1 \end{array} \right)
$$

y  $Q1_{A_P}$  será

$$
Q1_{A_P} =
$$

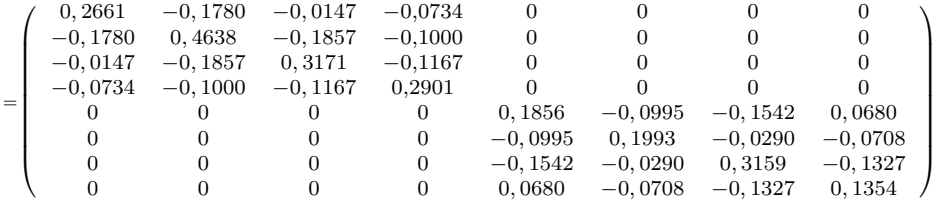

Siendo la solución pseudoinversa  $x1_P$  la del cuadro 7.2.

| $dx_{V1}$ | $-2,9742\cdot 10^{-5}$ m           |
|-----------|------------------------------------|
| $dx_{V2}$ | $2,1521\cdot 10^{-5}$ m            |
| $dx_{V2}$ | $-1,1270\cdot10^{-5}$ $m$          |
| $dx_{V4}$ | $\overline{1,9492\cdot 10^{-5}}$ m |
| $dy_{V1}$ | $-1,0324\cdot 10^{-3}$ m           |
| $dy_{V2}$ | $5,6062\cdot 10^{-4}\ m$           |
| $dy_{V3}$ | $4,2702\cdot 10^{-4}$ m            |
| $dy_{V4}$ | $4,4751 \cdot 10^{-4}$ m           |

Cuadro 7.2: La solución pseudoinversa  $x1_P$ 

 $\frac{3}{3}$  Cfr. Epígrafe 6.2, "Solución con matriz pseudoinversa".

En nuestro caso la matriz ${\cal S}_1$ es:

$$
S_1 = A_1^T \cdot P_1 \cdot A_1
$$

con  $A = A_1, P = P_1$ 

 $S_1 =$ 

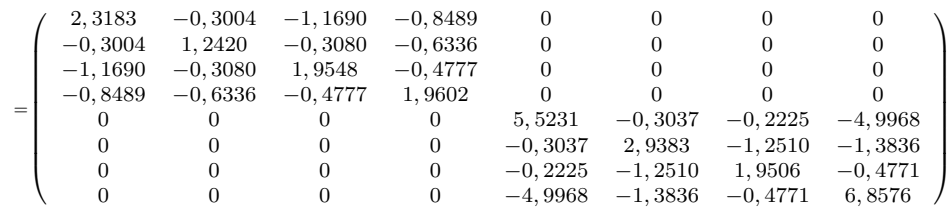

Y los autovalores y autovectores de $S_1$ serán:

 $autovalores =  $\mu \cdot I =$$ 

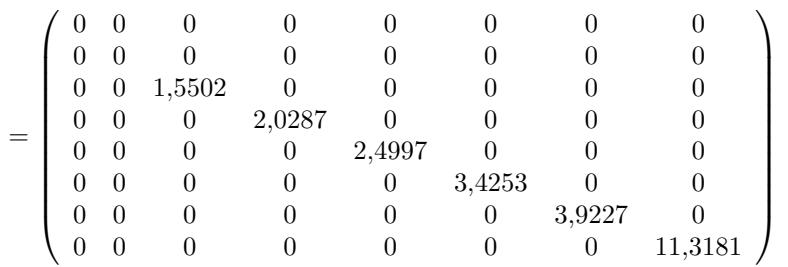

#### $autovectors en columna =$

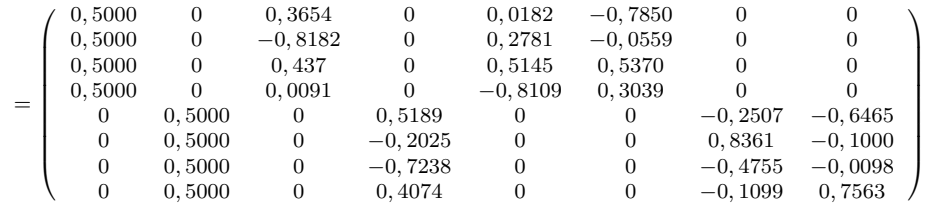

Y G es la matriz de autovectores correspondientes a los autovalores nulos:

$$
G = \left(\begin{array}{ccccccccc} 0 & 0 & 0 & 0 & 0 & 0.5 & 0.5 & 0.5 & 0.5 & 0.5 \\ 0.5 & 0.5 & 0.5 & 0.5 & 0.5 & 0 & 0 & 0 & 0 & 0 \end{array}\right)
$$

Siendo  $E = G$ , la expresión (1) será:

$$
Q1_{A_P} = (A_1^T \cdot P_1 \cdot A_1 + G^T \cdot G)^{-1} - G^T \cdot (G \cdot G^T)^{-1} \cdot (G \cdot G^T)^{-1} \cdot G
$$

y la solución será:

$$
x1_P = Q1_{A_P} \cdot A_1^T \cdot P_1 \cdot K_1
$$

como podemos comprobar comparando el cuadro 7.2 y el 7.3 la solución es coincidente.

| $dx_{V1}$       | $-2,9742\cdot10^{-5}\ m$              |
|-----------------|---------------------------------------|
| $dx_{V2}$       | $2,1521 \cdot \overline{10^{-5} \ m}$ |
| $dx_{V2}$       | $-1,1270\cdot 10^{-5}\ m$             |
| $dx_{V4}$       | $1,9492\cdot 10^{-5}$ m               |
| $dy_{V1}$       | $-1,0324\cdot 10^{-3}$ m              |
| $dy_{V2}$       | $5,6062\cdot 10^{-4}\ m$              |
| $\frac{dy}{V3}$ | $4,2702\cdot 10^{-4}$ m               |
| $dy_{V4}$       | $4,4751 \cdot 10^{-4}$ m              |

Cuadro 7.3: La solución pseudoinversa  $x1_P$  con  $E = G$ 

Sabemos que en notación matricial:

$$
x = E^T \cdot dt
$$

siendo  $x$ , el vector de correcciones calculado,  $E$  la matriz de constreñimientos, y dt la transformación del sistema de referencia y a la vez es la solución pseudoinversa, vamos a comprobarlo en esta red completa. Sabemos que

$$
E \cdot x = E \cdot E^T \cdot dt
$$
  
\n
$$
(E \cdot E^T)^{-1} \cdot E \cdot x = (E \cdot E^T)^{-1} \cdot E \cdot E^T \cdot dt
$$
  
\n
$$
dt = (E \cdot E^T)^{-1} \cdot E \cdot x
$$
  
\n
$$
dt = (E \cdot E^T)^{-1} \cdot E \cdot x = (E \cdot E^T)^{-1} \cdot E \cdot x1_P =
$$
  
\n
$$
= \begin{pmatrix} 0,1948 \\ -0,5421 \end{pmatrix} \cdot 10^{-19} \text{ } m = \text{despreciable}
$$

Valor nulo de dt, como era de esperar en la solución pseudoinversa. El pequeño valor obtenido sólo puede deberse a errores de redondeo en el cálculo.

### 7.3. Solución inversa generalizada recíproca

Como ya vimos en el epígrafe 6.3 para resolver el supuesto planteado se adopta la siguiente notación:

$$
A_2 = (0 \quad E_b)
$$

donde

 $0 =$ matriz de ceros de las columnas de los vértices  $\mathbf A$  $E_b$  = matriz de las columnas de los vértices B Así pues

$$
A_2=\left(\begin{array}{c}0\\E_b^T\end{array}\right)
$$

y también

$$
x_2 = \begin{pmatrix} x_a \\ x_b \end{pmatrix}
$$

$$
A_1^T \cdot P_1 \cdot K_1 = \begin{pmatrix} L_a \\ L_b \end{pmatrix}
$$

separando siempre en cada vector los elementos correspondientes a los vértices de los grupos A y B.

Conocidas la matriz  $A$  y el vector  $K$ :

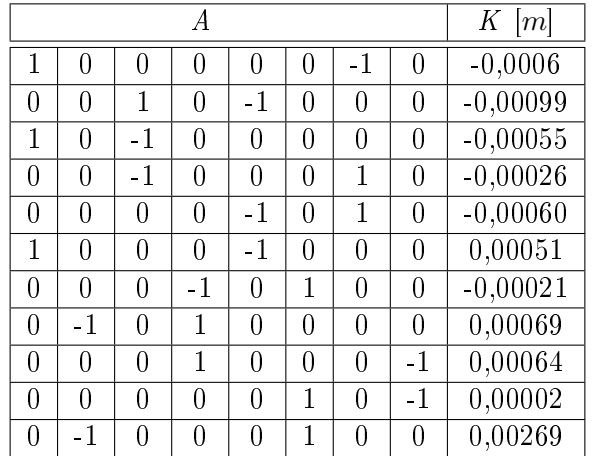

Siendo ahora el orden de los parámetros de la matriz A:

- diferencial de la coordenada  $x_1: dx_{V1}$
- diferencial de la coordenada  $y_1: dy_{V1}$
- diferencial de la coordenada  $x_2: dx_{V2}$
- diferencial de la coordenada  $y_2$ :  $dy_{V2}$
- diferencial de la coordenada  $x_3: dx_{V3}$
- diferencial de la coordenada  $y_3: dy_{V3}$
- diferencial de la coordenada  $x_4$ :  $dx_{V4}$
- diferencial de la coordenada  $y_4$ :  $dy_{V4}$

El orden de las variables no afecta a la solución inversa generalizada recíproca, pero sí a solución inversa generalizada recíproca con zonas de distinta significación que queremos resolver en el epígrafe siguiente $^4$ . la matriz de los pesos P:

| número | Р     |
|--------|-------|
| 1      | 0,849 |
| 2      | 0,307 |
| 3      | 0,30  |
| 4      | 0,634 |
| 5      | 0,478 |
| 6      | 1,169 |
| 7      | 1,251 |
| 8      | 0,304 |
| 9      | 1,384 |
| 10     | 0,477 |
| 11     | 0,222 |

Cuadro 7.4: Pesos asociados a los observables de la red

la matriz de constreñimientos E:

$$
E = \left( \begin{array}{cccccc} 1 & 0 & 1 & 0 & 1 & 0 & 1 & 0 \\ 0 & 1 & 0 & 1 & 0 & 1 & 0 & 1 \end{array} \right)
$$

la matriz  $A_2$ :

<sup>4</sup>Como veremos en el epígrafe 7.4 no podemos ordenar las variables en la matriz de diseño  $A$  de modo que tengamos primero las variables  $x$  y a continuación las variables  $y$ , porque entonces las matrices  $M$  son deficientes de rango, por ese motivo alternamos las variables  $x e y$ .

$$
A_2 = \left(\begin{array}{cccccc} 0 & 0 & 0 & 0 & 1 & 0 & 1 & 0 \\ 0 & 0 & 0 & 0 & 0 & 1 & 0 & 1 \end{array}\right)
$$

y con la expresión:

$$
Q_{A2} = (A_1^T \cdot P_1 \cdot A_1 + A_2^T \cdot A_2)^{-1} - E^T \cdot (A_2 \cdot E^T)^{-1} \cdot (E \cdot A_2^T) \cdot E
$$

calculamos  $Q_{A2}$ :

$$
Q_{A2} = \left(\begin{array}{cccc} 0,3077 & 0,1449 & 0,0358 & -0,0358 \\ 0,1449 & 0,4591 & 0,0023 & -0,0023 \\ 0,0358 & 0,0023 & 0,0875 & -0,0875 \\ -0,0358 & -0,0023 & -0,0875 & 0,0875 \end{array}\right)
$$

y la solución inversa generalizada recíproca de la red será la del cuadro 7.5, aplicando la expresión:

$$
x_2 = Q_{A2} \cdot A_1^T \cdot P_1 \cdot K_1
$$

| $dx_{V1}$ | $-0,000033 m$              |
|-----------|----------------------------|
| $dy_{V1}$ | $\overline{-0}$ , 001268 m |
| $dx_{V2}$ | 0,000017 m                 |
| $dy_{V2}$ | 0,0003247 m                |
| $dx_{V3}$ | $-0,0000154 m$             |
| $dy_{V3}$ | 0,0001911 m                |
| $dx_{V4}$ | 0,0000154 m                |
| $dy_{V4}$ | $-0,0001911 m$             |

Cuadro 7.5: La solución inversa generalizada recíproca x<sup>2</sup>

Y por último calculamos dt, con la expresión

$$
dt = (E \cdot E^{T})^{-1} \cdot E \cdot x = (E \cdot E^{T})^{-1} \cdot E \cdot x_{2} = \begin{pmatrix} da \\ db \end{pmatrix} = \begin{pmatrix} -0,004 \\ -0,236 \end{pmatrix} \cdot 10^{-3} m
$$

Siendo da y db dos traslaciones que como sabemos definen el datum más probable.

Comprobamos que la solución inversa generalizada recíproca de la red  $\bar{x}_2 = x_a + x_b$ , siendo la solución pseudoinversa $x1_P,$  cumple que

$$
x1_p = x_2 - E^T \cdot dt = \begin{pmatrix} -0,000033 \\ -0,001268 \\ 0,000017 \\ 0,0003247 \\ -0,0000154 \\ 0,0000154 \\ -0,0001911 \\ -0,0001911 \end{pmatrix} - \begin{pmatrix} 1 & 0 \\ 0 & 1 \\ 1 & 0 \\ 0 & 1 \\ 1 & 0 \\ 1 & 0 \\ 0 & 1 \end{pmatrix} \cdot dt =
$$

$$
\begin{pmatrix} -0,000033 \\ -0,000033 \\ -0,0001911 \end{pmatrix}
$$

$$
= \left(\begin{array}{c} 0,000017\\0,000017\\-0,0000154\\0,0001911\\0,0000154\\-0,0001911\end{array}\right) - \left(\begin{array}{c} 1 & 0\\1 & 0\\0 & 1\\1 & 0\\1 & 0\\1 & 0\\0 & 1\end{array}\right) \cdot \left(\begin{array}{c} -0,004\\-0,236\end{array}\right) \cdot 10^{-3} m =
$$

$$
=\left(\begin{array}{l} -0,0000297422 \\ -0,0010323893 \\ 0,00002152050 \\ 0,00056061828 \\ -0,0000112703 \\ 0,00042702036 \\ 0,00001949208 \\ 0,00004475068 \end{array}\right)
$$

Y la solución pseudoinversa obtenida en el epígrafe 7.2 es coincidente (siempre que cambiemos el orden de las variables):

$$
x1_{P}=\left(\begin{array}{c} -0,000029742\\ -0,0010324\\ 0,000021521\\ 0,00056062\\ -0,000011270\\ 0,00042702\\ 0,000019492\\ 0,000044751 \end{array}\right)
$$

### 7.4. Solución inversa generalizada recíproca con zonas de distinta significación

Conocidas las matrices  $A=A_1,\,A=P_1,$  podemos calcular la matriz  $S_1;$ 

$$
S_1 = A_1^T \cdot P_1 \cdot A_1 = \begin{pmatrix} M_{11} & M_{12} \\ M_{21} & M_{22} \end{pmatrix}
$$

Siendo las matrices  $M,$  que proceden de  $\mathcal{S}_1,$  según expresión:

$$
S_1 = A_1^T \cdot P_1 \cdot A_1 = \begin{pmatrix} M_{11} & M_{12} \\ M_{21} & M_{22} \end{pmatrix}
$$

las que siguen:

$$
M_{11} = \begin{pmatrix} 2,31829411 & 0 & -0,300384296 & 0 \\ 0 & 0,5262389 & 0 & 0,303748629 \\ -0,300384296 & 0 & 1,241950907 & 0 \\ 0 & -0,303748629 & 0 & 2,938331204 \end{pmatrix}
$$
  
\n
$$
M_{12} = \begin{pmatrix} -1,169030624 & 0 & -0,84887919 & 0 \\ 0 & -0,222490273 & 0 & 0 \\ -0,307992703 & 0 & -0,633573908 & 0 \\ 0 & -1,250970758 & 0 & -1,383611817 \end{pmatrix}
$$
  
\n
$$
M_{21} = \begin{pmatrix} -1,169030624 & 0 & -0,307992703 & 0 \\ 0 & -0,222490273 & 0 & -1,250970758 \\ -0,84887919 & 0 & -0,633573908 & 0 \\ 0 & 0 & 0 & -1,383611817 \end{pmatrix}
$$
  
\n
$$
M_{22} = \begin{pmatrix} 1,954750171 & 0 & -0,477726844 & 0 \\ 0 & 1,950590732 & 0 & -0,477129701 \\ -0,477726844vv & 0 & 1,960179942 & 0 \\ 0 & -0,477129701 & 0 & 1,860741518 \end{pmatrix}
$$

y según

$$
A_1^T \cdot P_1 \cdot K_1 = \left(\begin{array}{c} L_a \\ L_b \end{array}\right)
$$

obtenemos:

$$
L_a = \left(\begin{array}{c} -0{,}000078786822540 \\ -0{,}000808578338345 \\ 0{,}000026783014647 \\ 0{,}001364761474370 \end{array}\right)
$$
  
\n
$$
L_b = \left(\begin{array}{c} -0{,}000003201092414 \\ 0{,}000339969590154 \\ 0{,}000055204900307 \\ -0{,}000896152726179 \end{array}\right)
$$

Y aplicando

 $x_b = (M_{22} - M_{21} \cdot M_{11}^{-1} \cdot M_{12})^+ \cdot (L_b - M_{21} \cdot M_{11}^{-1} L_a)$ calculamos las variables de la zona B:

| $dx_{V3}$ | $-0,0000154 \; m$ |
|-----------|-------------------|
| $dy_{V3}$ | 0,0001911 m       |
| $dx_{V4}$ | 0,0000154 m       |
| $dy_{V4}$ | $-0,0001911 m$    |

Cuadro 7.6: La solución inversa generalizada recíproca de los vértices de la zona B

$$
EF \equiv x_1 + x_2 + x_3 + x_4 = dx_{V3} + dy_{V3} + dx_{V4} + dy_{V4} =
$$

$$
= -0,0000154 + 0,0001911 + 0,0000154 + -0,0001911 = 0, \text{ solution}
$$
  
pseudoinversa

y las variables de la zona A con:

$$
x_a = M_{11}^{-1} \cdot (L_a - M_{12} \cdot x_b)
$$

son las del cuadro 7.7.

| $dx_{V1}$       | $-0,000033\ m$ |
|-----------------|----------------|
| $\frac{dy}{V1}$ | $-0,001268 m$  |
| $dx_{V2}$       | 0,000017 m     |
| $dy_{V2}$       | 0,0003247 m    |

Cuadro 7.7: La solución inversa generalizada recíproca de los vértices de la zona A

la solución debe ser coincidente con la solución pseudoinversa recíproca del epígrafe 3.3, y así es.

Conocido dt

$$
dt = (E \cdot E^{T})^{-1} \cdot E \cdot x = (E \cdot E^{T})^{-1} \cdot E \cdot x_{2} = \begin{pmatrix} da \\ db \end{pmatrix} = \begin{pmatrix} -0,004 \\ -0,236 \end{pmatrix} \cdot 10^{-3} m
$$

Comprobamos que la solución inversa generalizada recíproca  $x_2 = x_a + x_b$ , siendo la solución pseudoinversa  $x1_P$ , cumple que

$$
x1_p = x_2 - E' \cdot dt
$$

Y también podemos comprobar que

 $x_p - x$  es el vector traslación dt aplicada a cada variable del ajuste.

### 7.4.1. Resultados. Coordenadas compensadas

Las coordenadas compensadas referidas al datum inicial, debidas a las correcciones obtenidas por solución pseudoinversa, son las del cuadro 7.8.

|          | Coord. aproximadas | Correcciones diferenciales | Coord. compensadas |
|----------|--------------------|----------------------------|--------------------|
| $X_{V1}$ | 99,9994 m          | $-0,000029$ m              | 99,9999 m          |
| $Y_{V1}$ | 166,59777 m        | 0,000022 m                 | 166,5978 m         |
| $X_{V2}$ | $163,01455$ m      | $-0,000011 m$              | $163,0145$ m       |
| $Y_{V2}$ | $154,2486 \; m$    | 0,000019 m                 | $154,2486 \; m$    |
| $X_{V3}$ | $167,52085$ m      | $-0,000012$ m              | 167,5198 m         |
| $Y_{V3}$ | 88,01078 m         | 0,00059 m                  | $88,0113 \; m$     |
| $X_{V4}$ | $100 \; m$         | 0,00045 m                  | $100,0004$ $m$     |
| $Y_{V4}$ | $100 \; m$         | 0,00011 m                  | 100,0000 m         |

Cuadro 7.8: Coordenadas compensadas por solución pseudoinversa

Las coordenadas compensadas referidas al datum (dt) más probable, debidas a la correcciones obtenidas por solución inversa generalizada recíproca, son las del cuadro 7.9.

|          | Coord. aproximadas | Correcciones diferenciales | Coord. compensadas |
|----------|--------------------|----------------------------|--------------------|
| $X_{V1}$ | 99,9994 m          | $-0,000033$ m              | 99,9999 m          |
| $Y_{V1}$ | 166,59777 m        | $-0,001268$ m              | $166,5965$ m       |
| $X_{V2}$ | $163,01455$ m      | 0,000017 m                 | 163,0146 m         |
| $Y_{V2}$ | $154,2486 \; m$    | 0,0003247 m                | $154,2489 \; m$    |
| $X_{V3}$ | 167,52085 m        | $-0,0000154$ m             | $167,5208 \; m$    |
| $Y_{V3}$ | 88,01078 m         | 0,0001911 m                | 88,0110 m          |
| $X_{V4}$ | $100 \; m$         | 0,0000154 m                | 100,0000 m         |
| $Y_{V4}$ | $100 \; m$         | $-0,0001911$ m             | 99,9998 m          |

Cuadro 7.9: Coordenadas compensadas por solución inversa generalizada recíproca

### 7.4.2. Análisis multivariante de la red clásica libre por zonas de distinta signicación en ajuste único

### 7.4.2.1. Varianza a priori del observable de peso unidad

El estimador de la varianza a priori de la subred 1 que hace referencia a las correcciones a las coordenadas X es:

$$
\sigma^2 = 3,9128 \cdot 10^{-7}
$$

y su desviación típica:

$$
\sigma = 6,2551 \cdot 10^{-4} = 0,00063 \; m
$$

### 7.4.2.2. Varianza a posteriori del observable de peso unidad

Siendo las matrices de diseño  $A, P$  y el vector  $K$ , obtenidos en el epígrafe 7.1 de esta publicación, y conocido el vector de variables x, del epígrafe 7.4, podemos calcular los residuos con la expresión:

$$
Residuos = R = A \cdot x - K
$$

Residuos:

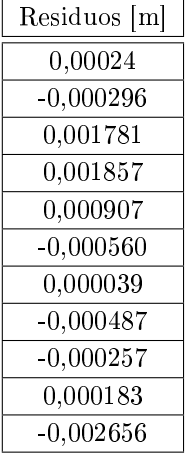

Y el estimador de la varianza a posteriori será:

$$
\sigma_0^2 = \frac{R^T \cdot P \cdot R}{m - n} = \frac{R^T \cdot P \cdot R}{11 - 4} = 8,179 \cdot 10^{-7}
$$

y la desviación típica

$$
\sigma = 9,044 \cdot 10^{-4} = 0,00090 \ m
$$

aceptable con respecto a la del epígrafe anterior, con doble ajuste.

#### 7.4.2.3. Matriz cofactor de los vértices de la zona A

Conocidas las matrices  $M$  de la red con ajuste único:  $M_{11}$ ,  $M_{12}$ ,  $M_{21}$  y  $M_{22}$ calculadas en el epígrafe 7.4 podemos obtener las matrices cofactor de los vértices de la zona A a partir de la conocida expresión:

$$
Q_{x_a x_a} = M_{11}^{-1} =
$$

=  $\sqrt{ }$  $\overline{\phantom{a}}$ 0, 445307013832837 0 0, 107704123488384 0 0 1, 793275580917359 0 −0, 185379033643760 0, 107704123488384 0 0, 831234649849453 0 0 0, 185379033643760 0 0, 321165759462616  $\setminus$  $\Big\}$ 

que es la matriz cofactor de la red con ajuste único.

### 7.4.2.4. Matriz varianza covarianza de los vértices de la zona A

La matriz varianza covarianza es:

$$
\sigma_{xx} = \sigma_0^2 \cdot Q_{x_a x_a} = \begin{pmatrix} 0,0364 & 0 & 0,0088 & 0 \\ 0 & 0,1467 & 0 & -0,0152 \\ 0,0088 & 0 & 0,0680 & 0 \\ 0 & 0,0152 & 0 & 0,0263 \end{pmatrix} \cdot 10^{-5} m^2
$$

### 7.4.2.5. Semilados de los rectángulos de error a partir de las matrices varianza covarianza de la zona A

A partir de la matriz varianza covarianza de las variables  $\sigma_{xx}$ , se sigue:

$$
\sigma_{xv1} = \sqrt{0,0364 \cdot 10^{-5}} = 6,0332 \cdot 10^{-4} \, m
$$

$$
\sigma_{xv2} = \sqrt{0,1467 \cdot 10^{-5}} = 0,0012 \, m
$$

$$
\sigma_{yv1} = \sqrt{0,0680 \cdot 10^{-5}} = 8,2462 \cdot 10^{-4} \, m
$$

$$
\sigma_{yv2} = \sqrt{0,0263 \cdot 10^{-5}} = 5,1284 \cdot 10^{-4} \, m
$$

Que constituyen los semilados de los rectángulos canónicos de error a partir de las elipses no canónicas.

### 7.4.2.6. Autovectores y autovalores de la matriz varianza covarianza de los vértices de la zona A

Los autovectores y autovalores de las matrices varianza covarianza  $\sigma_{xx}$  se encuentran en cuadros<sup>5</sup> 7.10 y 7.11.

| $-0.9678$ |           | 0,2518 |        |
|-----------|-----------|--------|--------|
|           | $-0.9919$ |        | 0,9919 |
| 0,2518    |           | 0,9678 |        |
|           | $-0.1270$ |        | 0.1270 |

Cuadro 7.10: Matriz de autovectores Γ de la matriz varianza covarianza de las variables  $\sigma_{xx}$ 

### 7.4.2.7. Semiejes de las figuras de error a partir de los autovalores

Aplicar una rotación a los semiejes no canónicos (obtenidos a partir de  $\sigma_{xx}$ como hemos visto) hasta su posición canónica $^6$  según la expresión:

$$
\sigma_{zz}=\Gamma^T\cdot\sigma_{xx}\cdot\Gamma
$$

siendo

 $\Gamma =$  matriz de autovectores columna de  $\sigma_{xx}$ 

 $\sigma_{zz} = V =$  matriz diagonal de autovalores de  $\sigma_{xx}$ 

nos permite conocer los semiejes del hiperelipsoide de error inscrito en el hiperparalelepípedo en el sistema canónico  $\sigma_{zz}$ . Así, a partir de las matrices V de autovalores obtenemos:

$$
\sigma_{x'v1} = a_{v4} = \sqrt{0,0341 \cdot 10^{-5}} = 5,8395 \cdot 10^{-4} \, m
$$

$$
\sigma_{x'v2} = b_{v4} = \sqrt{0,1447 \cdot 10^{-7}} = 0,0012 \, m
$$

$$
\sigma_{y'v1} = a_{v1} = \sqrt{0,0703 \cdot 10^{-6}} = 8,3845 \cdot 10^{-4} \, m
$$

$$
\sigma_{y'v2} = b_{v1} = \sqrt{0,0282 \cdot 10^{-6}} = 5,3104 \cdot 10^{-4} m
$$

 $5$ Cfr. Epígrafe 4.7.1 "Obtención de los recintos de error del sistema de matriz varianza covarianza no diagonal", Parte III.

 $6$  Ibidem.

|                                                       |                                              |                                                | $\mu_{\sigma^2 x v 1} = 0,0341\cdot 10^{-5}$ |  |
|-------------------------------------------------------|----------------------------------------------|------------------------------------------------|----------------------------------------------|--|
|                                                       |                                              | $\mu_{\sigma^2 y v 1} = 0, 1447 \cdot 10^{-5}$ |                                              |  |
|                                                       | $\mu_{\sigma^2 x v 2} = 0,0703\cdot 10^{-5}$ |                                                |                                              |  |
| $1 \mu_{\sigma^2 y v 2} = 0,0282 \cdot 10^{-\circ}$ . |                                              |                                                |                                              |  |

Cuadro 7.11: Matriz  $\prec$  $\frac{1}{2}$ σzz de autovalores de la matriz varianza covarianza  $_{axo}$ 

Si comparamos estos semiejes con los semilados del epígrafe 7.4.2.5, la diferencia entre la posición canónica con la no canónica, es de centésimas de milímetro.

Es la posición canónica la que nos permite calcular la fiabilidad conjunta con varios vértices libres, pero en el caso presente, para estudiar los recintos de error es aconsejable estudiar la matriz de autovectores  $\Gamma$  de  $\sigma_{xx}$ :

| $-0.9678$ |           | 0,2518 |        |
|-----------|-----------|--------|--------|
|           | $-0.9919$ |        | 0,9919 |
| 0,2518    |           | 0,9678 |        |
|           | $-0.1270$ |        | 0.1270 |

Cuadro 7.12: Matriz de autovectores Γ de la matriz varianza covarianza de las variables  $\sigma_{xx}$ 

donde comprobamos que dos autovectores con todos sus componentes nulos menos dos indica que sus autovalores correspondientes están sobre un mismo hiperplano coordenado, también los semiejes del hiperelipsoide que correspondan, y por lo tanto, la elipse que definen. Comprobamos que la rotación de los ejes del hipervolumen de error hasta su posición canónica mantiene las figuras de error dentro del plano del levantamiento, y no las proyecta fuera de él. En este caso es inmediato deducir una figura de error, en general no canónica y con realidad física (en concreto el rectángulo) asociada a cada punto de la zona A. Es lícito girar elipses y rectángulos hasta posición canónica y aplicar análisis multivariante con variables separadas. Además los autovectores 0,9978 y 0,9919, afectan mínimamente a la longitud de los lados del rectángulo de error en la rotación de la posición canónica a no canónica.

#### 7.4.2.8. Recintos de error y fiabilidades compuestas

El análisis multivariante se puede aplicar directamente, sin transformación alguna a los parámetros de error no canónicos porque sus dimensiones son muy próximas a las de los parámetros canónicos. Lo importante es que la relación entre ejes canónicos y lados (en realidad, siempre desviaciones típicas y lados de rectángulos, según teoría) es aceptable, resultando próxima a 1 en todos los casos (cfr.  $(3)$  en el cuadro 7.13). Por otra parte, todas las figuras de error resultantes son bidimensionales, pueden situarse sobre el plano del levantamiento.

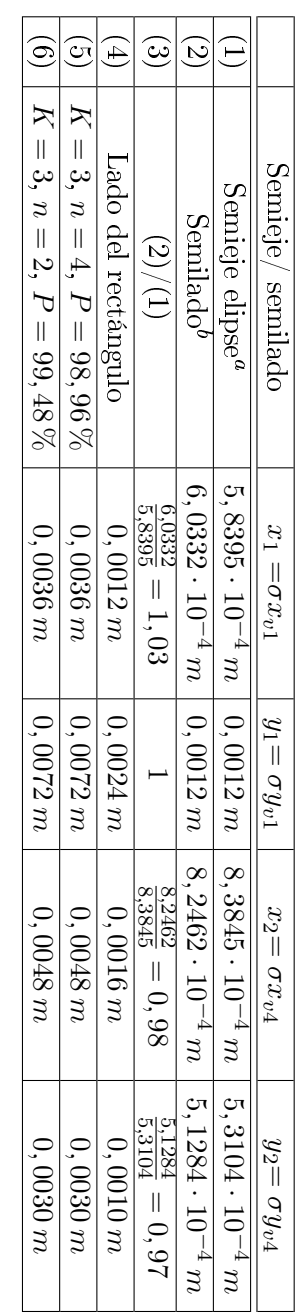

Cuadro 7.13: Resultados 7.13: Resultados

abEquivale a la raíz del autovalor.

Coordenadas en valor absoluto de las intersecciones con los ejes Oxy de las tangentes a la elipse no canónica paralelos a ellos.

Recordamos<sup>7</sup> que para evitar que el área/volumen de la podaria/hiperpodaria supere al del rectángulo/hiperparalelepípedo tiene que haber una relación entre las longitudes de los semiejes  $a \vee b$  de su elipse/hiperelipsoide, lo que implica que el intervalo de relación posible entre semiejes  $a \, y \, b$  se encontrará entre el óptimo  $a = b$ , que implica que *círculo = elipse*, y una de estas dos condiciones siguientes:

$$
a=b\cdot tg\; 71,25^g=b\cdot 2,06
$$

$$
a=b\cdot tg\:28,75^g=b\cdot 0,48
$$

La relación entre los lados  $a = x_i = \sigma x_{vi}$  y  $b = y_i = \sigma y_{vi}$  del recinto rectangular de error de cada vértice se cumple.

Multiplicamos por dos cada semieje no canónico (cfr. (4) en el cuadro 7.13) para obtener el lado del rectángulo de error. Siendo la relación entre ejes canónicos y los lados próxima a 1, preferimos elegir los lados porque siempre están sobre el plano del levantamiento, con evidente realidad física (aunque, en este caso los no canónicos también están en el plano del levantamiento).

A partir de la expresión<sup>8</sup>:

$$
P_{RK\sigma zn} = 2^n \cdot \left[ (N(0,1)_0^K \right]^n
$$

calculamos el porcentaje de fiabilidad multivariante  $P_{nRK\sigma z}$  de los dos vértices libres de la red.

En nuestro caso  $n = 4$ , tenemos 4 variables:

$$
\sigma x_{v1}, \, \sigma y_{v1}, \, \sigma x_{v2} \, y \, \sigma y_{v2}
$$

La probabilidad de los rectángulos de error de los vértices  $V1$  y  $V2$ , para  $n = 4$  y con un coeficiente de homotecia  $K = 3$  es:

$$
P_{RKozn} = 2^n \cdot \left[ (N(0,1)_0^K \right]^n = (2 \cdot 0,4987)^4 = 0,9974^4 = 0,9896 = 98,96\,\%
$$

98, 96 % es la probabilidad simultánea de que los vértices  $V1$  y  $V2$  se encuentren en sus rectángulos de error, cuyos centros son las coordenadas compensadas de sus vértices respectivos tras el ajuste de las subredes, (cfr. (5) en el cuadro 7.13). Con las mismas consideraciones del caso anterior.

En nuestro caso tenemos dos elipses no canónicas, para los vértices  $V1$  y  $V2$ , y sus rectángulos son:

- Rectángulo circunscrito a elipse no canónica  $R_{V1}$  de lados:

$$
l_{1-V1} = 2 \cdot \sigma x_{v1} = 0,0012 \, m
$$

 $7 Cfr$ . Epígrafe 3.3.3.2 "Superficies comparadas", Parte III.

 $8$ Conocida por la teoría expuesta en el epígrafe 3.2.2, "Hiperparalelepípedos de error", Parte III, ecuación (89).

$$
l_{2-V1} = 2 \cdot \sigma y_{v1} = 0,0024 \, m
$$

- Rectángulo circunscrito a elipse no canónica  $R_{V2}$  de lados:

$$
l_{1-V2} = 2 \cdot \sigma x_{v4} = 0,0016 \, m
$$

$$
l_{2-V2} = 2 \cdot \sigma y_{v4} = 0,0010 \, m
$$

Y también dos elipses canónicas, para los vértices  $V1$  y  $V2$ , y sus rectángulos son:

- Rectángulo circunscrito a elipse canónica  $R'{\scriptstyle V1}$  de lados:

$$
l'_{1-V1} = 2 \cdot a = 2 \cdot \mu_{\sigma^2 x' v1} = 2 \cdot 5,8395 \cdot 10^{-4} = 0,00117 \, m
$$

$$
l'_{2-V1} = 2 \cdot b = 2 \cdot \mu_{\sigma^2 y' v1} = 2 \cdot 0,0012 \cdot 10^{-4} = 0,0024 \, m
$$

- Rectángulo circunscrito a elipse canónica  $R'_{V2}$  de lados:

$$
l'_{1-V2} = 2 \cdot a = 2 \cdot \mu_{\sigma^2 x' v2} = 2 \cdot 8,3845 \cdot 1^{-4} m = 0,00167 m
$$

$$
l'_{2-V2} = 2 \cdot b = 2 \cdot \mu_{\sigma^2 y' v2} = 2 \cdot 5,3104 \cdot 10^{-4} \, m = 0,00106 \, m
$$

Y con idénticas consideraciones que el caso anterior,

- siendo  $K = 3$ ,  $n = 4 \implies$  $\Rightarrow P_{RK \sigma zn} = 2^4 \cdot \left[ (N(0, 1)_0^3 \right]^4 = (2 \cdot 0, 4987)^4 = 0,9974^4 = 98,96\,\%$  $l'_{1-V1} = 2 \cdot \sqrt{\mu_{\sigma^2 x' v 1}} \cdot K = 0,0035 \ m$  $l'_{2-V1} = 2 \cdot \sqrt{\mu_{\sigma^2 y' v 1}} \cdot K = 0,0072 \ m$  $l'_{1-V4} = 2 \cdot \sqrt{\mu_{\sigma^2 x' v2}} \cdot K = 0,0050 \ m$  $l'_{2-V4} = 2 \cdot \sqrt{\mu_{\sigma^2 y' v2}} \cdot K = 0,0032 \ m$ Pudiendo realizar así mismo la comparación análoga al caso que precede en

tabla 7.13.

- siendo 
$$
K = 3
$$
,  $n = 4$   
\n⇒  $P_{RK\sigma zn} = 2^4 \cdot [(N(0, 1)_{0}^{3}]^{4} = (2 \cdot 0, 4987)^{4} = 0, 9974^{4} = 98, 96\%$   
\n $l_{1-V1} = 2 \cdot \sqrt{\mu_{\sigma^2sv1}} \cdot K = 0,0036 m$   
\n $l_{2-V1} = 2 \cdot \sqrt{\mu_{\sigma^2sv1}} \cdot K = 0,0072 m$   
\n $l_{1-V4} = 2 \cdot \sqrt{\mu_{\sigma^2sv2}} \cdot K = 0,0048 m$   
\n $l_{2-V4} = 2 \cdot \sqrt{\mu_{\sigma^2sv2}} \cdot K = 0,0030 m$ 

Todos los recintos son superiores a los obtenidos en la red con solución inversa generalizada recíproca con zonas de distinta signicación dividida en dos subsistemas, y que se encuentran en el apartado "Análisis multivariante de la red clásica libre por zonas de distinta significación" de esta Parte IV. Esto se debe fundamentalmente al menor número de observables de la red de ajuste único frente a la red subdividida. Para evitar las covarianzas entre observables, de cada pareja de incrementos  $\Delta x_{ij}$ ,  $\Delta y_{ij}$  se ha prescindido de uno de ellos, eliminando un total de 12 incrementos.

### 7.4.3. Nota sobre cuestiones de metodología

Sea  $S = A^T \cdot P \cdot A$ , tomado de la solución pseudoinversa con 12 observables.

 $S =$ 

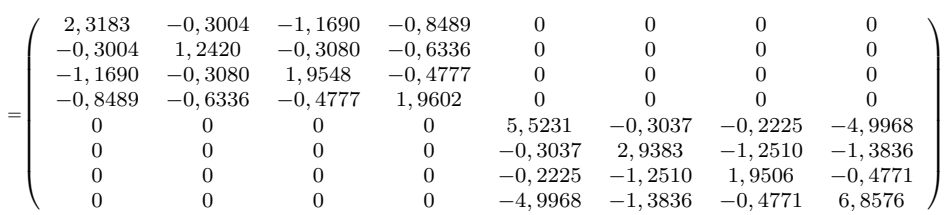

Donde

• la fila  $4^a$  es la suma termino a término de las  $1^a + 2^a + 3^a$  cambiadas de signo

• la fila  $8^a$  es la suma termino a término de las  $5^a + 6^a + 7^a$  cambiadas de signo

pasando la la 4ª al la posición 7ª queda

 $S =$ 

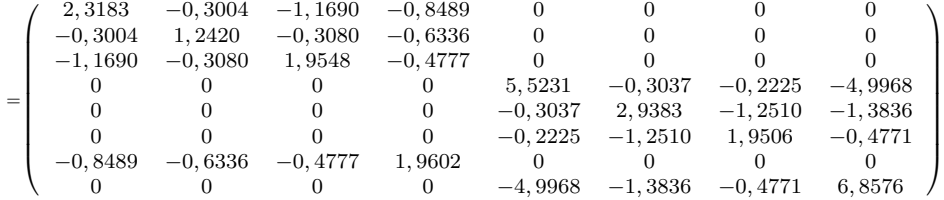

Es clara la imposibilidad de formar una matriz de rango 4, completo, en la posición  $M_{11}$ , elementos  $1^{\circ}$  a  $4^{\circ}$  de las filas  $1^{\circ}$  a  $4^{\circ}$ . Ello implicaría determinar las cuatro abscisas  $x_i$ ,  $i \in 1, 2, 3, 4$ ), mediante una inversa de Cayley, y también sería posible determinar las ordenadas  $y_i$ ,  $i \in {1, 2, 3, 4}$ , una vez llevados los elementos  $5^{\circ}$  al  $8^{\circ}$  de las filas  $5^{\circ}$  a  $8^{\circ}$  a las posiciones  $M_{11}$ , previos los cambios de filas y columnas adecuados. Pero ello implicaría la determinación unívoca de las cuatro abscisas o las cuatro ordenadas de los cuatro vértices de la red , lo que no es físicamente posible por propia definición de matriz y solución pseudoinversa, con dos unidades de defecto de rango.

Sí es posible en la posición  $M_{11}$ , formar matrices de rango completo e igual sucesivamente a 6, 5, 3, 2, 1, tomando los elementos de intersección de las 6,  $5, 3, 2, 1$ , primeras filas y columnas respectivamente.
#### Capítulo 8

# Conclusiones Parte IV

En primer lugar, sea cual fuere el Proyecto de Red Local en presencia, lo entendemos calicable como trabajo de Ingeniería de nivel alto o muy alto, cuyo Condicionado, Proyecto, Ejecución y Control de Calidad, presentan múltiples opciones fundamentales para el buen éxito y siempre dependientes de decisión técnica, rigurosa y humana. No reducibles hasta la fecha mediante programación informática alguna.

En dicho supuesto y aceptando de antemano cualquier casuística de aplicación especial, entendemos que el procedimiento general de Ajuste Gaussiano que denominamos por Incremento de Coordenadas y hemos aplicado en el presente artículo supone un avance técnico y un nuevo instrumento de ayuda al Proyectista. En una Red cualquiera y con la única condición de que el vector de observables haya sido debidamente controlado en todos sus elementos, resultando independientes y presentando distribuciones normales, hace posible:

1º Reducir el problema del Datum a una traslación simple, bi o tridimensional, con la ventaja que ello supone en el estudio de Deformaciones y Evolución en el Tiempo de las Redes Locales.

 $2^{\text{o}}$  Abordar el estudio de zonas de Distinta Significación<sup>1</sup>, que permite la

 $^1\mathrm{En}$  cuanto a las soluciones de la red libre decir que la solución inversa generalizada recíproca con zonas de distinta signicación, presenta ventajas conceptuales y prácticas, sea cual fuere la red en presencia. Supongamos que una red cuenta, según es usual, con un cierto número de vértices que se dan por fijos y que definen una zona que llamaremos B. El resto se consideran variables, definiendo la zona A.

Dividida la red en dichas dos zonas, es lógico proyectar la solución buscada como aquella que requiere una corrección nula para la zona B. Y estamos frente a la solución determinista, bien conocida.

Pero, por mucha confianza que se tenga en los puntos de apoyo, desgraciadamente jamás podrán considerarse como rigurosamente exactos. ¿No sería ilustrativo a lo menos considerarlos desde un punto de vista más realista como de corrección mínima, zona B, aceptando mayores correcciones solo en la zona A?.

Y el razonamiento es más atractivo aún si se trata de determinar deformaciones, siempre

aplicación de matrices inversas generalizadas recíprocas específicas de cada caso en presencia, optimizando su resolución. Resolver el caso más general mediante una matriz resoluble a través de otras dos, una pseudoinversa y otra inversa de Cayley. Con indudable ventaja de interpretación práctica.

3º Utilizar y aplicar la solución de la Red Libre completa con su matriz pseudoinversa solo para fines rigurosa y físicamente justificables.

desde puntos de apoyo, de deformación si no nula o despreciable, a lo menos mínima, zona B, hacia la zona A, a través de observaciones y ajustes separados en el tiempo.

Entonces, si además la corrección por PD0 (problema de diseño de orden cero PD0 o del Datum) en el conjunto de la red y, desde luego en las zonas específicas B y A, se anula, minimiza o a lo menos es fácilmente asequible de calcular, es evidente que se gana rigor y poder de afirmación.

Finalmente, siempre que la red presente heterogeneidades que requieran su zonificación por cualquier motivo lógico que deba considerarse en el proyecto, será conveniente atender a su estudio fraccionado.

## Parte V

El Problema Principal de Diseño. Densificación a partir de la Solución Inversa Generalizada Recíproca con Zonas de Distinta Significación

## Capítulo 9

# Introducción Parte V

El objeto de la Parte V es la densicación de la red con vértices no observados, lo que supone en primer lugar que no requiere trabajo de campo adicional y en segundo lugar que los vértices virtuales tienen recintos de error y abilidades derivados de la red primaria y por lo tanto tienen idéntico poder de afirmación. Dicha densificación se hará a partir de la solución inversa generalizada recíproca con zonas de distinta signicación ( cfr. Parte IV) y aplicando Análisis Multivariante (cfr. Parte III), desde el caso más simple una sola variable, al más general, considerando simultáneamente todas las variables o coordenadas, o fraccionándolas en grupos.

El supuesto más sencillo a considerar en el ámbito de actuación demarcado es obviamente la interpretación individualizada de la abscisa, la ordenada o la cota de un vértice previamente calculada. Puede considerarse siempre como una variable X, representativa de una magnitud escalar, no siendo asequible el conocimiento de la cifra  $X_e$  de su valor exacto, sí y solo si puede escribirse que  $X$  es una variable normal, en la figura 9.1 de interpretación inmediata.

-

$$
X \sim N(\mu_x = X_a, \sigma_x) \qquad (1)
$$

Se verificará según rutina

$$
P\left(X\right) = P\left(x\right) = \frac{1}{\sqrt{2\cdot\pi}\cdot\sigma_x} \cdot e^{-\frac{1}{2}\cdot\left(\frac{X-\mu_X}{\sigma_x}\right)^2} = \frac{1}{\sqrt{2\cdot\pi}\cdot\sigma_x} \cdot e^{-\frac{1}{2}\cdot\left(\frac{x}{\sigma_x}\right)^2} \tag{2}
$$

semitipificando  $X$  según

 $X = \mu_x + x$  (3)

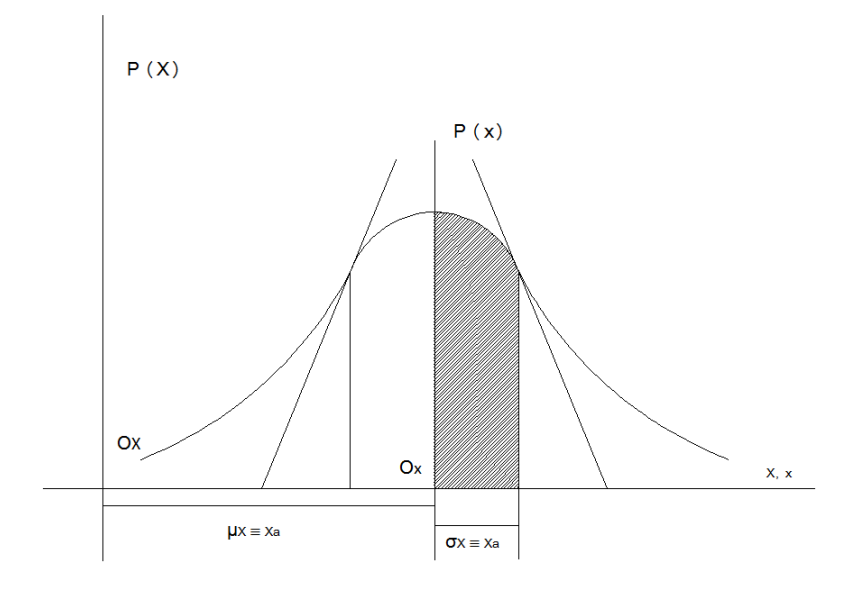

Figura 9.1: Curva de probabilidad normal de Gauss univariante

$$
\sigma_X = \sigma_x \qquad (4)
$$

pudiéndose escribir además

$$
X = \sigma_x \cdot T + \mu_x \qquad (5)
$$

donde

$$
T \sim N(0, 1) \qquad (6)
$$

Siendo  $T^{-1}$ , variable normal tipificada.

Y se podrá describir la realidad física aceptando el valor más probable

$$
E(X) = M = \mu_x = X_a \qquad (7)
$$

al que se tendrá acceso por el procedimiento que se entienda más adecuado en cada supuesto. En el presente caso de una variable acostumbra a ser asequible y preferirse la media aritmética  $\mu_x$  de los distintos valores obtenidos por medición directa o indirecta, siendo su probabilidad máxima.

$$
P_{m\acute{a}x} = P\left(X = \mu_X\right) = P\left(x = 0\right) = \frac{1}{\sqrt{2 \cdot \pi} \cdot \sigma_X} = \frac{1}{\sqrt{2 \cdot \pi} \cdot \sigma_x} \tag{8}
$$

expresándose para cualquier otro supuesto (incluyendo el anterior) como

<sup>&</sup>lt;sup>1</sup>Utilizamos la notación  $T$  en este caso, en lugar de  $Y$ , empleada anteriormente en Análisis Multivariante para prevenir ambigüedad con expresiones posteriores.

$$
P_{\hat{m}\hat{a}x} = P(X = X_a) = P(x = 0) = \frac{1}{\sqrt{2 \cdot \pi} \cdot \sigma_X} = \frac{1}{\sqrt{2 \cdot \pi} \cdot \sigma_x}
$$
(9)

que generalizaremos al caso multivariante, según se verá.

Sin embargo y para obtener un resultado riguroso y de aplicación práctica, es preciso establecer la integral definida

$$
P_{\Phi} = \int_{X_a - k\sigma_X}^{X_a + k\sigma_X} P(X) \cdot dX = \int_{-k\sigma_X}^{+k\sigma_X} P(x) \cdot dx = \int_{0}^{+k\sigma_X} \frac{1}{\sqrt{2\cdot\pi \cdot \sigma_x}} \cdot e^{-\frac{1}{2}\cdot \left(\frac{x}{\sigma_x}\right)^2} \cdot dx =
$$

$$
=2\cdot\int_{0}^{k} \frac{1}{\sqrt{2\cdot\pi}}\cdot e^{-\frac{1}{2}\cdot T^{2}}\cdot dT=2\cdot[N(0,1)]_{0}^{k}
$$
 (10)

donde el recinto de integración (intervalo en este caso) es

$$
\Phi \equiv \left\langle \begin{array}{c} X_a - k \cdot \sigma_X \le X \le X_a + k \cdot \sigma_X \\ |x| \le k \cdot \sigma_x \end{array} \right\rangle \tag{11}
$$

siendo k una constante arbitraria.  $P_{\Phi}$  se representa por un área bidimensional. Para  $k = 1$  valdrá el doble de la superficie rayada en la figura 9.1.

Y evidentemente, la exigencia y cifrado a priori de una fiabilidad suficiente permite establecer rigurosamente una k y consecuentemente un recinto de integración, o de incertidumbre, en cuyo interior se encontrará el valor exacto  $X_e$  desconocido.

Por ejemplo, para  $k = 1$ , caso representado en la figura 9.1, la integral definida (10) resulta igual a 0,68 y con  $k = 4$  resulta igual a la unidad con error despreciable en la inmensa mayoría de los casos, sea cual fuere la exigencia a priori establecida. Quiere decir que con certeza puede aceptarse que el valor adoptado  $X_a$  se aproximará al exacto  $X_e$  en menos de  $4\sigma_x$ .

Desconocemos el punto sobre el eje de abscisas  $X/x$  de la figura 1.1 donde se halla  $X_e$ , pero se cumplirá que

$$
X_a - 4\sigma_x \le X_e \le X_a + 4\sigma_x \qquad (12)
$$

y si el error o aproximación  $e_X = \pm 4\sigma_x$ es aceptable,  $X_a$  resuelve irreprochablemente y con todo rigor el problema.

Resumiendo:

 $E(X) = M = \mu_x = X_a$  es el valor más probable, solución adoptada. Coincide en el presente caso el valor más probable a priori y a posteriori.

 $\bullet$  La función de probabilidad de X es

$$
P = P(X) = P(x) = \frac{1}{\sqrt{2 \cdot \pi} \cdot \sigma_X} \cdot e^{-\frac{1}{2} \cdot \left(\frac{X - M}{\sigma_X}\right)^2} = \frac{1}{\sqrt{2 \cdot \pi} \cdot \sigma_x} \cdot e^{-\frac{1}{2} \cdot \left(\frac{x}{\sigma_x}\right)^2}
$$

• Se cumple que  $X = \sigma_x T + \mu_x = (\sigma_{xx})^{\frac{1}{2}} T + \mu_x = B T + M$ , donde T  $\sim N(0,1)$ .

El lugar geométrico de los puntos  $X/x$  equiprobables con una probabilidad arbitraria  $P = P(X) = P(x)$  se reduce a dos valores aislados de  $X/x$  tales que  $X = \mu_x \pm x = M \pm x$ , donde suele medirse  $x = \pm k \cdot \sigma_x$  en desviaciones típicas sobre el valor más probable.

• La probabilidad  $P_{\Phi} = P(|x| \leq k \sigma_x)$ , concierne a los puntos  $X/x$  cuyo lugar geométrico es el segmento de recta sobre el eje de abscisas que une los valores anteriores y se expresa como  $|x| \leq k \sigma_x$ . Su valor viene dado por la integral definida simple de la función normal de Gauss

$$
P_{\Phi} = \int_{M-k\sigma_X}^{M+k\sigma_X} P(X) \cdot dX = \int_{-k\sigma_X}^{+k\sigma_X} P(x) \cdot dx = 2 \cdot \int_{0}^{+k\sigma_X} \frac{1}{\sqrt{2 \cdot \pi \cdot \sigma_x}} \cdot e^{-\frac{1}{2} \cdot \left(\frac{x}{\sigma_x}\right)^2} \cdot dx =
$$

$$
= 2 \cdot \int_{0}^{k} \frac{1}{\sqrt{2 \cdot \pi}} \cdot e^{-\frac{1}{2} \cdot T^2} \cdot dT = 2 \cdot [N(0, 1)]_0^k
$$

extendida al segmento de recta anteriormente citado considerado como recinto de integración.

Geométricamente está representada por el área bidimensional plana encerrada por la curva  $P = P(X)$ , el eje de abscisas y las rectas  $x = \pm k \cdot \sigma_x$ . Doble de la superficie rayada en figura 9.1, representativa del caso  $k = 1$ .

Consideremos a continuación el caso más complejo de dos variables normales representativas para fijar ideas de las coordenadas de un vértice A en planimetría y sea su expresión

-

$$
X \sim N(\mu_x, \sigma_x)
$$
 (13)  

$$
Y \sim N(\mu_y, \sigma_y)
$$
 (14)

A  $(M_X, M_Y)$ , coordenadas valores más probables ajustadas. Con menor rigor pueden entenderse también a priori.

A posteriori serían los valores compensados que, salvo decisión específica y justicada en contra, se supondrán obtenidos por aplicación del Método de Ajuste Gaussiano de Incrementos de Coordenadas, desarrollado con anterioridad<sup>2</sup>.

 $^{2}$  Cfr. Parte II.

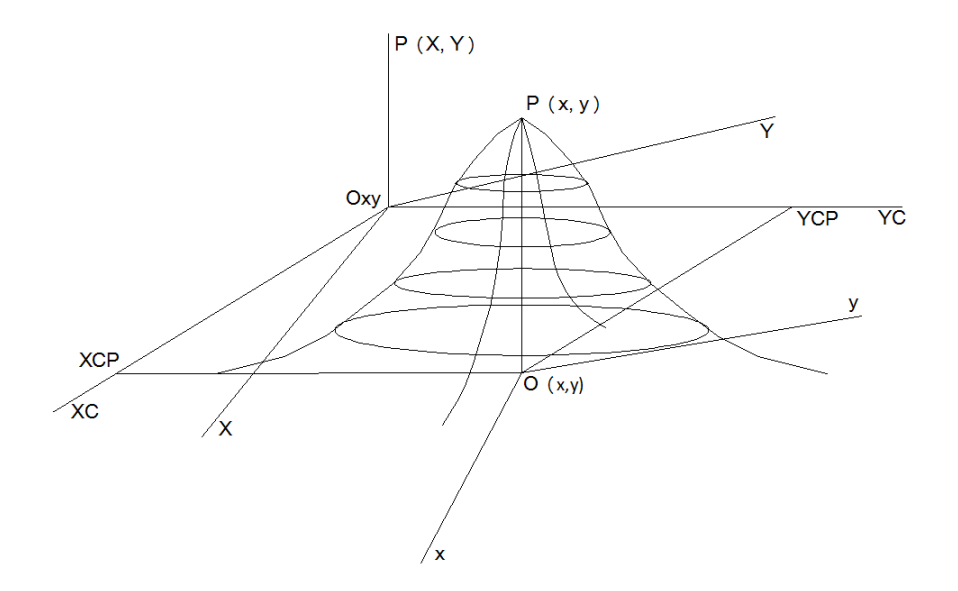

Figura 9.2: Recinto de probabilidad normal en el caso de dos variables

Así en la figura 9.2 ampliamos a dos variables el caso de una anteriormente estudiado.

Directamente podemos escribir<sup>3</sup>

$$
P(X, Y) = P(x, y) = \frac{1}{2\cdot\pi} \cdot |\sigma_{XX}|^{-\frac{1}{2}} \cdot e^{-\frac{1}{2}\cdot(X-M)^T \cdot \sigma_{XX}^{-1}\cdot(X-M)} =
$$

$$
= \frac{1}{2\cdot\pi} \cdot |\sigma_{xx}|^{-\frac{1}{2}} \cdot e^{-\frac{1}{2}\cdot x^T \cdot \sigma_{xx}^{-1}\cdot x}
$$
(15)

con notación bien conocida, siendo

$$
X = M + x \qquad (16)
$$

$$
\sigma_{XX} = \sigma_{xx} \qquad (17)
$$

verificándose además

$$
X = B \cdot T + M \qquad (18)
$$

Vector normal multivariante de coordenadas compensadas, donde

$$
B = (\sigma_{XX})^{\frac{1}{2}} = (\sigma_{xx})^{\frac{1}{2}} \qquad (19)
$$

$$
M = E\left(X\right) \qquad (20)
$$

 $\frac{3 \text{ C fr. Expression} (167) \text{ y sig.} \text{ Parte III.}}$ 

$$
T \sim N(0, 1) \qquad (21)
$$

siendo  $X, M, x, T$ , vectores columna de dos componentes.

Las expresiones (15) se representan en la figura referidas a unos ejes arbitrarios  $O_{XY}$  y su trasladado de vector  $M, O_{xy}$ , resultando la probabilidad máxima:

$$
P(X, Y)_{max} = P(x, y)_{max} = P(X = M) = P(x = 0) =
$$

$$
= \frac{1}{2\cdot\pi} \cdot |\sigma_{XX}|^{-\frac{1}{2}} = \frac{1}{2\cdot\pi} \cdot |\sigma_{xx}|^{-\frac{1}{2}} \qquad (22)
$$

por otra parte en (15) tomando neperianos

$$
L \cdot \left(2 \cdot \pi \cdot P \cdot |\sigma_{xx}|^{\frac{1}{2}}\right)^{-2} = C^2 = x^T \cdot \sigma_{xx}^{-1} \cdot x =
$$

$$
= (x, y) \cdot \left(\begin{array}{cc} \sigma_x^2 & \sigma_{xy} \\ \sigma_{xy} & \sigma_y^2 \end{array}\right)^{-1} \cdot \left(\begin{array}{c} x \\ y \end{array}\right) = \qquad (23)
$$

$$
= \frac{1}{\sigma_x^2 \cdot \sigma_y^2 - \sigma_{xy}^2} \cdot \left(x^2 \cdot \sigma_y^2 + y^2 \cdot \sigma_x^2 - 2 \cdot x \cdot y \cdot \sigma_{xy}\right) =
$$

$$
= x^2 \cdot \sigma_y^2 + y^2 \cdot \sigma_x^2 - 2 \cdot x \cdot y \cdot \sigma_{xy} = C^2 \cdot \left(\sigma_x^2 \cdot \sigma_y^2 - \sigma_{xy}^2\right)
$$

haz de elipses con centro en el vértice compensado  $\mathcal{A}_C$  y ejes paralelos, siendo

$$
L \cdot \left(2 \cdot \pi \cdot P \cdot |\sigma_{xx}|^{\frac{1}{2}}\right)^{-2} = C^2 = \text{Constante para una } P \text{ determinada}
$$

Así en la figura 9.2 se representa el haz de elipses de probabilidades constantes  $\Phi_P$  secciones planas y paralelas de (15) por planos  $P =$ Constante. Para la probabilidad correspondiente a  $C = 1$  se obtiene la elipse standard de  $A_C$ 

$$
ES \equiv x^2 \cdot \sigma_y^2 + y^2 \cdot \sigma_x^2 - 2 \cdot x \cdot y \cdot \sigma_{xy} - \sigma_x^2 \cdot \sigma_y^2 + \sigma_{xy}^2 = 0
$$

$$
ES \equiv x^T \cdot \sigma_{xx}^{-1} \cdot x - 1 = 0 \qquad (24)
$$

y del mismo modo que en  $(10)$ , la probabilidad de que el vértice exacto  $A_e$  se encuentre dentro del recinto de incertidumbre o error definido por la elipse  $\Phi_P$  valdrá en este caso la integral doble

$$
P_{\Phi} = \iint\limits_{\Phi} \frac{1}{2\cdot \pi} \cdot \mid \sigma_{xx} \mid^{-\frac{1}{2}} \cdot e^{-\frac{1}{2} \cdot x^T \cdot \sigma_{xx}^{-1} \cdot x} \cdot dx \cdot dy \qquad (25)
$$

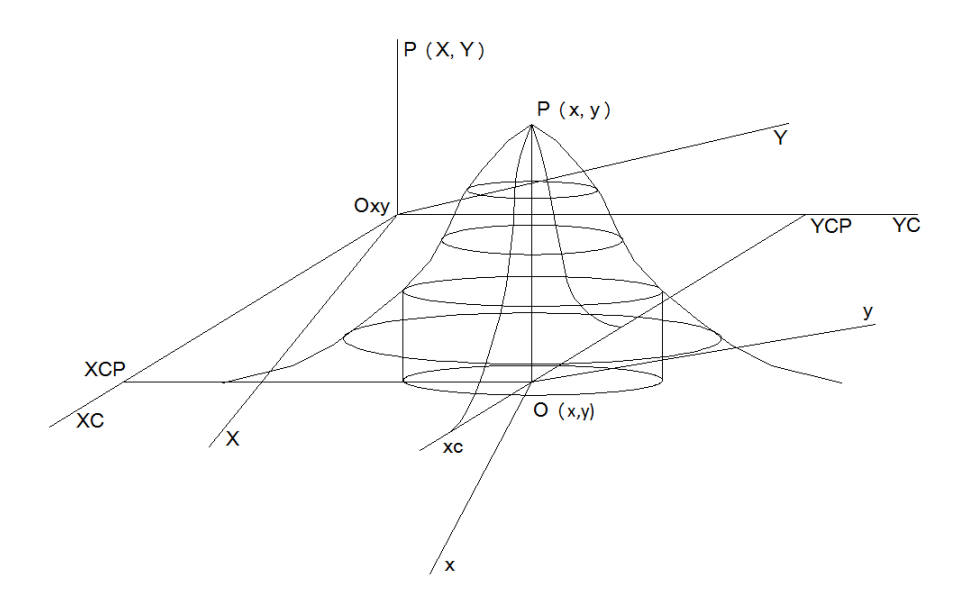

Figura 9.3: Volumen formado por un cilindro recto que corta a la superficie de probabilidad  $P = P(x, y)$ 

donde en el exponente de la función subintegral aparecen los términos cuadráticos de la elipse standard ES. La integral se extiende en principio al recinto

$$
\Phi \equiv \Phi_P \equiv x^2 \cdot \sigma_y^2 + y^2 \cdot \sigma_x^2 - 2 \cdot x \cdot y \cdot \sigma_{xy} =
$$

$$
= L \cdot \left(2 \cdot \pi \cdot P \cdot \left(\sigma_{xx} \mid \frac{1}{2}\right)^{-2} \cdot \left(\sigma_x^2 \cdot \sigma_y^2 - \sigma_{xy}^2\right)\right) \tag{26}
$$

elipse homotética de  $ES$  y razón  $C$ , arbitraria.

El resultado es un volumen como el de la figura 9.3, formado por dos secciones acoladas: un cilindro recto con base en el plano del levantamiento  $Oxy$  y centro en el origen O, base la proyección ortogonal de la elipse  $\Phi_P$  sobre dicho plano, generatrices verticales hasta cortar a la superficie de probabilidad  $P = P(x, y)$ , que evidentemente lo hará en  $\Phi_{P}$ , cubierto por el resto de la superficie citada, hasta su vértice en  $P_{max}$ .

El cálculo directo de (25) puede abordarse practicando una rotación de los ejes  $OXY$ ,  $Oxy$  un mismo ángulo hasta situarlos en la dirección de los ejes de las elipses  $\Phi_P$ , en  $O_{XCYC}$  y  $O_{xcyc}$  respectivamente (fig. 9.3).

El cambio de variable por rotación bien conocido

$$
z = \Gamma^T \cdot x \qquad (27)
$$

con  $\Gamma$  = matriz de autovectores columna de  $\sigma_{xx}$  resuelve la cuestión, transformando las elipses  $\Phi_P$  a su expresión canónica desapareciendo las covarianzas, cuyo signicado físico resulta a lo menos dudoso, al depender su existencia de un operador geométrico.

$$
z = \begin{pmatrix} x_c \\ y_c \end{pmatrix} = \Gamma^T \cdot x = \Gamma^T \cdot \begin{pmatrix} x \\ y \end{pmatrix}
$$

$$
x = \begin{pmatrix} x_c \\ y_c \end{pmatrix} = \Gamma \cdot z = \Gamma \cdot \begin{pmatrix} x_c \\ y_c \end{pmatrix} \qquad (28)
$$

y practicándolo en (25) se obtiene

$$
P_{\Phi} = \iint_{\Phi} \frac{1}{2 \cdot \pi} \cdot |\sigma_{xx}|^{-\frac{1}{2}} \cdot e^{-\frac{1}{2} \cdot \left(\frac{x_c^2}{\sigma_{xc}^2} + \frac{y_c^2}{\sigma_{yc}^2}\right)} \cdot dx_c \cdot dy_c =
$$

$$
= \frac{1}{2 \cdot \pi} \cdot |\sigma_{xx}|^{-\frac{1}{2}} \cdot \iint_{\Phi} e^{-\frac{1}{2} \cdot \frac{x_c^2}{\sigma_{xc}^2}} \cdot dx_c \cdot e^{-\frac{1}{2} \cdot \frac{y_c^2}{\sigma_{yc}^2}} \cdot dy_c \qquad (29)
$$

integral de variables separadas.

Sin embargo, establecer los límites de integración con el recinto elíptico considerado no es fácil. Y por otra parte y a efectos prácticos, el recinto de integración puede y debe modificarse si con ello se facilita el cálculo o se obtiene mayor información en el resultado.

Así, sabemos por teoría conocida que la proyección de cualquier elipse  $\Phi_P$ , sobre sus ejes coordenados, en su caso más general $^4,$  vale  $2\cdot\sigma_x$  y  $2\cdot\sigma_y$ . En nuestro caso canónico se proyectará según los ejes y se tendrá

$$
\sigma_{xc} = a \qquad (30)
$$

$$
\sigma_{yc} = b \qquad (31)
$$

Y en definitiva, puede resolverse el problema cambiando el recinto de integración, que también es de incertidumbre por el mucho más cómodo

$$
\Psi = \left\langle \begin{array}{c} | \ x_c | \leq C \cdot a = C \cdot \sigma_{xc} \\ | \ y_c | \leq C \cdot b = C \cdot \sigma_{yc} \end{array} \right\rangle \tag{32}
$$

En su caso más general, con  $C =$  constante arbitraria, rectángulo con centro en el vértice compensado A  $(X_{CP}, Y_{CP})$ , que es también el origen  $Oxy$ , circunscrito a la elipse elegida  $\Phi_P$ , tangente en sus vértices y de lados sus ejes  $2 \cdot C \cdot a$  y  $2 \cdot C \cdot b$ . Mas coherente con el caso anterior, de segmento de recta.

Definitivamente

 $^{4}$  Cfr. Epígrafe 3.3.2 "Figuras bi y tridimensionales", Parte III.

$$
= \frac{1}{2\cdot\pi} \cdot \mid \sigma_{xx} \mid^{-\frac{1}{2}} \cdot \int_{-b=-C \cdot \sigma_{yc}}^{+b=+C \cdot \sigma_{yc}} e^{-\frac{1}{2} \cdot \frac{y_c^2}{\sigma_{yc}^2}} \cdot dy_c \cdot \int_{-a=-C \cdot \sigma_{xc}}^{+a=+C \cdot \sigma_{xc}} e^{-\frac{1}{2} \cdot \frac{x_c^2}{\sigma_{xc}^2}} \cdot dx_c \qquad (33)
$$

 $P_{\Psi} =$ 

probabilidad de que el vértice exacto  $A_e$  se encuentre dentro del recinto  $\Psi$ . Adicionalmente, la utilización de la constante C permite calcular en (23) la probabilidad P asociada a los puntos de la elipse  $\Phi_P$  inscrita en  $\Psi$ . Es inmediato tipicar (33) mediante el cambio de variables

$$
T = \frac{x_c}{\sigma_{xc}} = \frac{y_c}{\sigma_{yc}}
$$

$$
dx_c = \sigma_{xc} \cdot dT = dy_c = \sigma_{yc} \cdot dT \qquad (34)
$$

siguiéndose

$$
P_\Psi =
$$

$$
= \frac{1}{2\pi} \cdot \frac{1}{\sigma_{xc}\sigma_{yc}} \cdot \int_{-b=-C\cdot\sigma_{yc}}^{+b=+C\cdot\sigma_{yc}} e^{-\frac{1}{2}\cdot T^{2}} \cdot \sigma_{yc} \cdot dT \cdot \int_{-a=-C\cdot\sigma_{xc}}^{+a=+C\cdot\sigma_{xc}} e^{-\frac{1}{2}\cdot T^{2}} \cdot \sigma_{xc} \cdot dT =
$$
  

$$
= 2 \cdot \frac{1}{\sqrt{2\pi}} \cdot \int_{0}^{+C\cdot\sigma_{yc}} e^{-\frac{1}{2}\cdot T^{2}} \cdot dT \cdot 2 \cdot \frac{1}{\sqrt{2\pi}} \cdot \int_{0}^{+C\cdot\sigma_{xc}} e^{-\frac{1}{2}\cdot T^{2}} \cdot dT =
$$
  

$$
= 2 \cdot N(0, 1)_{0}^{C} \cdot 2^{2} \cdot [N(0, 1)_{0}^{C}]^{2} = [2 \cdot N(0, 1)_{0}^{C}]^{2} \qquad (35)
$$

resultando evidente la relación con (10) en el caso anterior, que se obtiene particularizando el presente para una sola variable.

Así y completando el análisis, (35) representa la probabilidad anteriormente mencionada de que el vértice exacto  $A_e$  se encuentre dentro del recinto  $\Psi$ , y de que sus coordenadas  $X_{Ae}$ ,  $Y_{Ae}$  disten de las compensadas  $X_{CP}$ ,  $Y_{CP}$  a lo más  $\pm C \cdot a$  y  $\pm C \cdot b$  respectiva y simultáneamente, siendo en nuestra opinión esta última característica fundamental para nuestro trabajo profesional.

La generalización para tres dimensiones es trivial y de nuevo se obtiene en la práctica la certeza para  $C = 4$ .

Resumiendo:

 $\bullet$   $E(X) = M$  es el valor más probable, solución adoptada. En rigor debe utilizarse el valor ajustado gaussiano a posteriori.

 $\bullet$  La función de probabilidad de  $X$  es

$$
P(X, Y) = P(x, y) = \frac{1}{2\cdot\pi} \cdot |\sigma_{XX}|^{-\frac{1}{2}} \cdot e^{-\frac{1}{2} \cdot (X - M)^T \cdot \sigma_{XX} - 1} \cdot (X - M) =
$$
  

$$
= \frac{1}{2\cdot\pi} \cdot |\sigma_{xx}|^{-\frac{1}{2}} \cdot e^{-\frac{1}{2} \cdot x^T \cdot \sigma_{xx} - 1 \cdot x}
$$

• Se cumple que  $X = B \cdot T + M$ , vector de coordenadas compensadas más probables, donde  $B = (\sigma_{XX})^{\frac{1}{2}} = (\sigma_{xx})^{\frac{1}{2}}$ ,  $T \sim N(0, 1)$  y  $M = E(X)$ .

 $\bullet$  El lugar de los puntos  $X/x$  equiprobables con una probabilidad arbitraria  $P = P(X) = P(x)$  es una de las elipses con centro en el vértice compensado  $A_C$  y ejes paralelos

$$
L \cdot \left(2 \cdot \pi \cdot P \cdot \mid \sigma_{xx} \mid^{\frac{1}{2}}\right)^{-2} = C^2 = x^T \cdot \sigma_{xx}^{-1} \cdot x =
$$

$$
= (x, y) \cdot \left(\begin{array}{cc} \sigma_x^2 & \sigma_{xy} \\ \sigma_{xy} & \sigma_y^2 \end{array}\right)^{-1} \cdot \left(\begin{array}{c} x \\ y \end{array}\right) =
$$

$$
= \frac{1}{\sigma_x^2 \cdot \sigma_y^2 - \sigma_{xy}^2} \cdot \left(x^2 \cdot \sigma_y^2 + y^2 \cdot \sigma_x^2 - 2 \cdot x \cdot y \cdot \sigma_{xy}\right) =
$$

$$
= x^2 \cdot \sigma_y^2 + y^2 \cdot \sigma_x^2 - 2 \cdot x \cdot y \cdot \sigma_{xy} = C^2 \cdot \left(\sigma_x^2 \cdot \sigma_y^2 - \sigma_{xy}^2\right)
$$

siendo  $C^2={\rm Constant}$ e para una  $P$  prefijada.

 $\overline{a}$ 

• La probabilidad conjunta  $P_{\Psi}$ , donde  $\Psi = \begin{cases} |x_c| \leq C \cdot a = C \cdot \sigma_{xc} \\ |y_c| \leq C \cdot b = C \cdot \sigma_{yc} \end{cases}$ concierne a los puntos  $X/x$  cuyo lugar geométrico es el rectángulo definido por las rectas  $\begin{cases} |x_c| = C \cdot a = C \cdot \sigma_{xc} \\ |y_c| = C \cdot b = C \cdot \sigma_{yc} \end{cases}$ .

Su valor, previas las transformaciones por rotación antes descritas, es el de la integral doble de variables separadas de la función normal bivariante de Gauss

$$
P_\Psi =
$$

$$
= \frac{1}{2\cdot\pi} \cdot \frac{1}{\sigma_{xc}\cdot\sigma_{yc}} \cdot \int_{-b=-C\cdot\sigma_{yc}}^{+b=+C\cdot\sigma_{yc}} e^{-\frac{1}{2}\cdot T^{2}} \cdot \sigma_{yc} \cdot dT \cdot \int_{-a=-C\cdot\sigma_{xc}}^{+a=+C\cdot\sigma_{xc}} e^{-\frac{1}{2}\cdot T^{2}} \cdot \sigma_{xc} \cdot dT =
$$
  

$$
= 2 \cdot \frac{1}{\sqrt{2\cdot\pi}} \cdot \int_{0}^{+b=+C\cdot\sigma_{yc}} e^{-\frac{1}{2}\cdot T^{2}} \cdot dT \cdot 2 \cdot \frac{1}{\sqrt{2\cdot\pi}} \cdot \int_{-0}^{+a=+C\cdot\sigma_{xc}} e^{-\frac{1}{2}\cdot T^{2}} \cdot dT =
$$
  

$$
= 2 \cdot N(0, 1)_{0}^{C} \cdot 2 \cdot N(0, 1)_{0}^{C} = 2^{2} \cdot [N(0, 1)_{0}^{C}]^{2} = [2 \cdot N(0, 1)_{0}^{C}]^{2}
$$

extendida al rectángulo antes definido considerado como recinto de integración.

Geométricamente y supuesto  $C = 1$ , figura 9.3, corresponde al volumen formado por dos secciones acoladas, a saber: un prisma recto (no representado) con base rectangular en el plano del levantamiento, centro en el vértice compensado A  $(X_{CP}, Y_{CP})$ , que es también el origen  $Oxy$ , circunscrita a la elipse elegida  $\Phi_P$ , tangente en sus vértices y de lados sus ejes  $2 \cdot a$  y  $2 \cdot b$ , aristas verticales hasta cortar a la superficie de probabilidad  $P = P(x, y)$ , según dicho rectángulo, cubierto por el resto de la superficie citada, hasta su vértice en  $P_{max.}$ .

Es claro que el caso de una variable se deduce como una particularización del presente de dos variables. Del mismo modo, la extensión a tres variables (un vértice en el espacio tridimensional) es inmediata según lo expuesto, debiendo señalarse que los cálculos resultan más prolijos y la interpretación geométrica de la integral triple de probabilidad resultante es un hipervolumen tetradimensional, sin realidad física.

Finalmente, el caso más general corresponde al ajuste, compensación gaussiana e interpretación de resultados de una red local, bi o tridimensional, formada por un número cualquiera de vértices.

-

Así el vector de variables X asociado a la red tendrá un número par de componentes si se refiere a una red planimétrica o bidimensional y un número impar y múltiplo de tres si tridimensional. Y como de nuevo esta última es una extensión de la primera, con alguna complicación adicional de cálculo, nos referiremos a continuación monográcamente al caso planimétrico más general, con un número de vértices igual o mayor que dos.y de coordenadas  $n \geq 4$ .

La red propiamente dicha se representa por el afijo de  $X$  referido a un sistema de ejes cartesianos n-dimensional.

El desarrollo inicial es en principio generalización puntual del anteriormente expuesto.

Resumiendo:

 $\bullet$   $E(X) = M$  es el valor más probable, solución adoptada. En rigor debe utilizarse el valor ajustado gaussiano a posteriori.

 $\bullet$  La función de probabilidad de  $X$  es

$$
P(X) = P(x) = \frac{1}{(2\cdot\pi)^{\frac{1}{2}\cdot n}} \cdot |\sigma_{XX}|^{-\frac{1}{2}} \cdot e^{-\frac{1}{2}\cdot(X-M)^T \cdot \sigma_{XX}^{-1}\cdot(X-M)} =
$$

$$
= \frac{1}{(2\cdot\pi)^{\frac{1}{2}\cdot n}} \cdot |\sigma_{xx}|^{-\frac{1}{2}} \cdot e^{-\frac{1}{2}\cdot x^T \cdot \sigma_{xx}^{-1}\cdot x}
$$

siendo  $n =$  numero de coordenadas generado por los vértices de la red. obteniéndose los casos anteriores particularizando para  $n = 1, 2$ .

• Se cumple que  $X = B \cdot T + M$ , vector de coordenadas compensadas más probables, donde  $B = (\sigma_{XX})^{\frac{1}{2}} = (\sigma_{xx})^{\frac{1}{2}}$ ,  $T \sim N(0, 1)$  y  $M = E(X)$ , que define en su caso más general la distribución normal multivariante de las componentes del vector X.

Siendo de nuevo los casos anteriores particularizaciones para  $n = 1, 2$ .

 $\bullet$  El lugar de los puntos n-dimensionales afijos de  $X/x$  equiprobables con una probabilidad arbitraria  $P = P(X) = P(x)$  es uno de los hiperelipsoides del haz de ejes paralelos y con centro en el vértice compensado n-dimensional  $A_C$  cuya ecuación es

$$
L \cdot \left( P \cdot (2 \cdot \pi)^{\frac{1}{2} \cdot n} \cdot \mid \sigma_{xx} \mid^{\frac{1}{2}} \right)^{-2} = C^2 = x^T \cdot \sigma_{xx}^{-1} \cdot x
$$

siendo  $C =$  Constante para una P prefijada.

Evidentemente, sin realidad física.

 Referido el hiperelipsoide de que se trate a forma canónica mediante la conocida transformación de ejes  $z\,=\,\Gamma^T\cdot x,$  la probabilidad conjunta  $P_\Psi,$  donde el recinto de incertidumbre es  $\Psi = \left\langle \begin{array}{c} \mid z_i \mid \leq C \cdot a_i = C \cdot \sigma_{zi} \ i \epsilon \, 1,2,3,...,n \end{array} \right\rangle,$ que concierne a los puntos transformados  $Z/z$  cuyo lugar geométrico es el hiperparalelepípedo circunscrito al hiperelipsoide canónico definido por los  ${\mathop{\rm hiperplanos}\nolimits} \bigg\{ \begin{array}{l} | \ z_i \mid = C \cdot a_i = C \cdot \sigma_{zi} \ i \epsilon \, 1,2,3,...,n \end{array} \bigg\}, \text{tangentes en sus vértices, viene dada}$ por la integral múltiple<sup>5</sup>

 $P_{\Psi} =$ 

$$
= \iiint \dots \int_{\Psi,n} \frac{1}{(2\cdot\pi)^{\frac{1}{2}\cdot n}} \cdot |\sigma_{xx}|^{-\frac{1}{2}} \cdot e^{-\frac{1}{2}\cdot\sum_{1}^{n}\left(\frac{z_{i}}{C\cdot\sigma_{zi}}\right)^{2}} \cdot dz_{1} \cdot dz_{2} \cdot dz_{3} \cdot dz_{4} \dots \cdot dz_{n}
$$

que se resuelve por la de variables separadas

$$
P_\Psi =
$$

$$
= 2\cdot \frac{1}{\sqrt{2\cdot \pi}}\cdot \int\limits_{0}^{+C\cdot \sigma_{z1}}e^{-\frac{1}{2}\cdot T^{2}}\cdot dT\cdot 2\cdot \frac{1}{\sqrt{2\cdot \pi}}\cdot \int\limits_{0}^{+C\cdot \sigma_{z2}}e^{-\frac{1}{2}\cdot T^{2}}\cdot dT....\cdot 2\cdot \frac{1}{\sqrt{2\cdot \pi}}\cdot \int\limits_{0}^{+C\cdot \sigma_{zn}}e^{-\frac{1}{2}\cdot T^{2}}\cdot dT=
$$

$$
= 2n \cdot [N (0, 1)C0]n = [2 \cdot N (0, 1)C0]n
$$

 $5$ Cfr. Epígrafe 3.2.2 "Hiperparalelepípedos de error", Parte III.

extendida al hipereparalelepípedo  $\Psi$  antes definido considerado como recinto de integración.

No existe evidentemente representación geométrica con realidad física.

Y a partir de lo expuesto el problema práctico puede así plantearse en toda su generalidad. Se trata en definitiva de conferir realidad e interpretación física práctica y rigurosa, bi y tridimensionales, a la doctrina descrita. Es el objeto de la Parte III a la que nos remitimos. No insistiremos sobre ella.

Queda extender la doctrina a la densificación de la red de que se trate hasta alcanzar cualquier punto de la superficie cubierta, interpretando el resultado sin pérdida de rigor y supresión o sustancial ahorro en trabajo de campo adicional. Es el objeto del trabajo que sigue, en el que aplicaremos con algún avance incorporado tal vez importante, la doctrina del Problema Principal de Diseño, también desarrollada por nosotros con anterioridad<sup>6</sup>.

 $6Cfr.$  M. Chueca Pazos, A. B. Anquela Julián, S. Baselga Moreno "Diseño de Redes y Control de Deformaciones. Los problemas del Datum y Principal de Diseño". Universidad Politécnica de Valencia. Valencia, 2007. En las páginas que siguen reproducimos básicamente nuestra teoría del PPD y entendemos que por primera vez, la aplicamos a una red real, con todas sus consecuencias.

## Capítulo 10

## Cuestiones conceptuales

#### 10.1. Caso malla rectangular

Hemos desarrollado el estudio de los distintos recintos de error asociados a los vértices de una red libre o ligada, ajustada por Gauss, a priori y a posteriori, individualizados por separado y en conjunto o conjuntos simultáneos, estableciendo siempre sus expresiones algébricas e interpretaciones geométricas correspondientes desde la consideración de la red completa hasta su particularización puntual en un solo vértice cualquiera.

Así mismo se ha completado la doctrina estableciendo distintos criterios de aproximación al conocimiento, interpretación estadística y probabilística y cifrado consiguiente con cualquier poder de afirmación predeterminado de los mencionados recintos, siempre referidos a la red en mallas cartesianas rectangulares generadas a partir de hipercuádricas n-dimensionales, y particularizaciones bi o tridimensionales.

Se trata ahora de densificar dichas mallas hasta lograr el desideratum de acceder a la misma información sobre cualquier punto del espacio  $definido$  y abarcado por la red y su evolución en el tiempo. La cuestión es fundamental por sí misma y su aplicación práctica en cuestiones de control de deformaciones, decisiva, ya que la elección a priori de vértices de control, por fundamentada que sea, no garantiza en absoluto que se produzcan en ellos las modicaciones de la realidad física que se pretende controlar e interpretar.

En adelante nos referiremos a la cuestión enunciada y su desarrollo correspondiente como Problema Principal de Diseño (PPD), que se considera conveniente desarrollar en dos partes diferenciadas. La primera se ocupará del establecimiento conceptual de la doctrina, en buena parte novedosa, y la segunda de la praxis de aplicación, deduciendo y formulando la instrumentación geométrica, algébrica y estadística necesaria. Completará el trabajo la tercera parte dedicada a la resolución completa y en detalle de una aplicación práctica.

De acuerdo con la teoría conocida<sup>1</sup>, la expresión general de probabilidad normal multivariante de n variables, representativas de coordenadas de vértices configurando una red local reducida a un punto en el espacio  $E^n$ , es

$$
P = P(X) = \frac{1}{(2\cdot\pi)^{\frac{1}{2}\cdot n}} \cdot \mid \sigma_{xx} \mid_{n,n}^{-\frac{1}{2}} \cdot e^{-\frac{1}{2}\cdot(X_{n,1} - M_{n,1})^T \cdot \sigma_{xx}^{-1}\cdot(X_{n,1} - M_{n,1})}
$$
(36)

con la notación usual establecida. Y aun cuando en la práctica no acostumbra a tenerse en cuenta, con todo rigor debe aceptarse la expresión anterior como a posteriori, por serlo la matriz  $\sigma_{XX}$  y su determinante  $|\sigma_{XX}|$ .

La función de probabilidad a priori, con la notación usual, sería

$$
P = P(X) = \frac{1}{(2\pi)^{\frac{1}{2}\cdot n}} \cdot \left| \sum_{n} \left| \sum_{n} \right|_{n}^{-\frac{1}{2}} \cdot e^{-\frac{1}{2} \cdot (X_{n,1} - M_{n,1})^T \cdot \sum_{X}^{-1} \cdot (X_{n,1} - M_{n,1})} \right| \tag{37}
$$

siéndolo también la matriz de varianzas  $\Sigma_X$  y su determinante  $|\Sigma_X|$ . Otra cuestión es la dificultad de su establecimiento riguroso, generalmente poco asequible.

En el mismo orden de ideas, el vector  $M = E(X)$  tiene el significado físico de vector de coordenadas más probable. Por consiguiente, es lícito establecerlo a priori utilizando medias aritméticas cuando ello es posible y escribiendo  $M = \mu_X$ , más frecuentemente por medio del camino de mejor consistencia, con la notación  $M = X_a$  o por cualquier otro procedimiento adecuado.

Así mismo, entendemos razonable y así lo haremos a continuación, establecer hipótesis alternativas a posteriori. Y será así mismo lícito particularizar  $M = X = E(X)$ , vector de coordenadas ajustadas por Gauss como más probable. Y en este último supuesto estará rigurosamente justificado utilizar la matriz  $\sigma_{XX}$  y su determinante  $|\sigma_{XX}|$ .

P es máxima =  $P_{max}$ , para  $X = M$ . Así se tendrá

$$
P = P(X) = \frac{1}{(2\pi)^{\frac{1}{2}\cdot n}} \cdot \left| \sum_{n} \sqrt{n} \frac{1}{n} \right| \tag{38}
$$

$$
P = P(X) = \frac{1}{(2\pi)^{\frac{1}{2}\cdot n}} \cdot \left| \sigma_{xx} \right|_{n,n}^{-\frac{1}{2}} \qquad (39)
$$

Las expresiones (36) y (39) a posteriori son generalmente las de más fácil particularización y mayor fiabilidad y utilidad en la práctica. Por ello y para evitar la doble exposición nos referiremos en adelante solo a ellas. En cualquier caso, el algoritmo a priori es trivial conocido lo que sigue.

Se considera a continuación la integral definida múltiple de orden n, cuya función subintegral es la de probabilidad normal multivariante (36) a posteriori extendida a un recinto  $\Phi = \Phi(X)$  en el espacio  $E^n$ , adecuado al trabajo en presencia y previamente establecido.

 $\frac{1}{1}$  Cfr. Expresiones (45), (74) y (75), Parte III.

$$
P_{\Phi} = \iiint \dots \int_{\Phi,n} P(X) \cdot dX_1 \cdot dX_2 \cdot dX_3 \dots dX_n \tag{40}
$$

Y practicando el cambio de variable

$$
X - M = x \qquad (41)
$$

$$
X = M + x \qquad (42)
$$

se genera así en cualquier caso y previa aplicación del método Gauss, bien conocido y que forma parte de la resolución del problema, el paso del vector de variables-coordenadas X ajustadas al de variables-correcciones x sobre los valores más probables, medibles sobre el n-edro cartesiano de referencia en unidades de desviación típica  $\sigma_x$ .

Y se tendrá en definitiva

$$
P_{\Phi} = P_{\Phi}(X) = P_{\Phi}(M + x) =
$$

$$
= \iiint \dots \int_{\Phi, n} \frac{D(X)}{D(x)} \cdot P(M + x) \cdot dx_1 \cdot dx_2 \cdot dx_3 \dots dx_n =
$$

$$
= \iiint \dots \int_{\Phi, n} P(x) \cdot dx_1 \cdot dx_2 \cdot dx_3 \dots dx_n \qquad (43)
$$

probabilidad de que el vector  $X_e$  desconocido de valores exactos de las variables X se encuentre dentro de un recinto prefijado  $\Phi$  geométricamente conocido y situado en el entorno de X, valores ajustados. Posteriormente, la particularización de (43) a uno, varios, o todos los vértices de la red completa el trabajo.

Y siguiendo rutina, en (43) la función subintegral se expresa según

$$
P = P(X) = \frac{1}{(2\pi)^{\frac{1}{2}\cdot n}} \cdot \mid \sigma_{xx} \mid_{n,n}^{-\frac{1}{2}} \cdot e^{-\frac{1}{2}\cdot x^T \cdot \sigma_{xx}^{-1} \cdot x}
$$
(44)

donde tomando neperianos

$$
-2L \cdot \left( P\left(X\right) \cdot \left(2 \cdot \pi\right)^{\frac{1}{2} \cdot n} \cdot \mid \sigma_{xx} \mid_{n,n}^{\frac{1}{2}} \right) = x^T \cdot \sigma_{xx}^{-1} \cdot x = C^2 \tag{45}
$$

expresión del hiperelipsoide de error HE asociado a una red determinista con el poder de afirmación correspondiente a una probabilidad  $P = P(x)$ , arbitrariamente prefijada. Se tiene

$$
\sigma_{XX} = \sigma_{xx} = \sigma_0^2 \cdot S^{-1}
$$

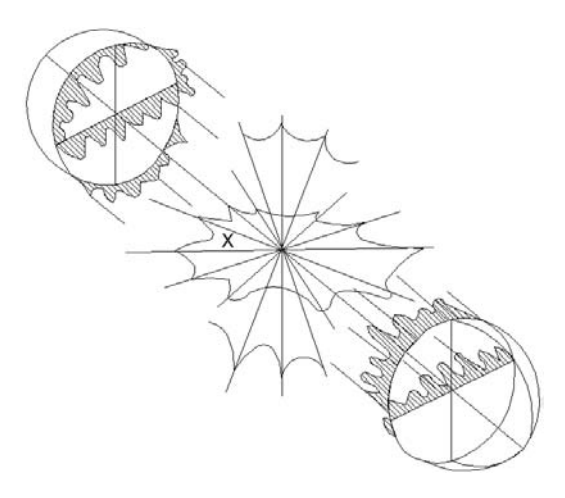

Figura 10.1: Hiperelipsoide de error

 $\sigma_{XX}^{-1} = \sigma_{xx}^{-1} = \frac{1}{\sigma_i^2}$  $\overline{\sigma_0^2}$  $(46)$ 

$$
R\left(\sigma_{XX}\right) = R\left(\sigma_{xx}\right) = R\left(S^{-1}\right) = R\left(S\right) = n \Longrightarrow completeo
$$

Y según sabemos $^2$ , el hiperelipsoide de error  $HE$  permite acceder a recintos  $\Phi = \Phi(X) = \Phi(x)$ , de tipo hiperparalelepípedos circunscritos a HE. que facilitan la aplicación del Análisis Multivariante a la interpretación de resultados en el ajuste de Redes Locales especialmente por medio de la integración de (43) separando las variables, y sus correspondientes particularizaciones por secciones planas a cualquier grupo de vértices de la red en estudio.

A continuación, para fijar conceptos, y mejor avanzar en la correcta comprensión de la doctrina que desarrollamos, merece la pena insistir sobre algún aspecto de las hipersuperficies  $HE$ .

En la figura 10.1, representación espacial idealizada del espacio  $E<sup>n</sup>$ , imaginemos que X es el afijo del vector  $X_{n,1}$  de los valores ajustados por Gauss de las coordenadas de la red en estudio referidas a un n-edro cartesiano rectangular arbitrario no representado.

Trasladando dicho n-edro paralelamente a sí mismo hasta que su origen O coincida con el punto X, puede imaginarse como el haz de rectas concurrentes en X representado, bien entendido que todas ellas serán también ortogonales entre sí, y nulo en consecuencia el producto escalar de cualquier pareja de vectores situados respectivamente sobre dos cualesquiera de ellas.

 $^{2}Cfr$ . Epígrafe 3.2.1.2, "Aplicación del Análisis Multivariante a la deducción de los Hiperelipsoides de error", Parte III.

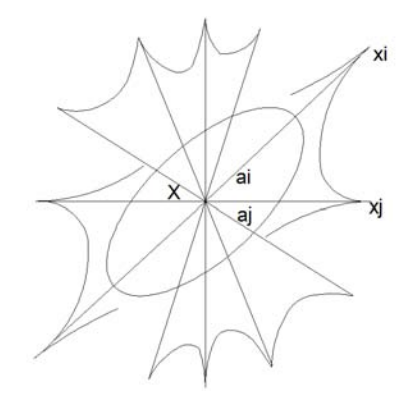

Figura 10.2: Plano coordenado cualquiera del Hiperelipsoide de error

Dicho n-edro trasladado será el de referencia de las variables-correcciones x. Y el lugar del afijo del vector x será el hiperelipsoide  $HE$  de n ejes y ecuación (45) con centro en el origen  $O \equiv X$ .

El hiperelipsoide HE en general será no canónico y sus ejes no coincidirán con los de coordenadas. Será objetivo esencial del proyectista conseguir que no sea así, y para ello deberá lograr una matriz de criterio a posteriori tan diagonal como le sea posible  $\sigma_{xx} \approx diag \sigma_{xi}$ , siendo  $i = 1, 2, 3, ..., n$ . Además tratará de alcanzar como condición muy favorable para la correcta interpretación de resultados que las longitudes de los ejes de HE sean muy semejantes.

En el límite, una hiperesfera sería la gura perfecta. En la práctica, un hiperelipsoide HE casi-canónico y casi-hiperesférico, debe ser el resultado del buen hacer del proyectista. Es lo que se ha pretendido representar en la figura  $10.1$ .

Supuesto para fijar ideas que estamos tratando del caso planimétrico (la extensión a tres dimensiones no ofrece dificultad mayor), la cuestión siguiente es trasladar la información geométrica contenida en la figura 10.1 y el algoritmo algébrico que la sustenta al plano del levantamiento, de forma útil y rigurosa.

Al fin y al cabo se trata de una generalización de tecnología cartográfica básica. Si ésta trata de representar en un plano bidimensional espacios tridimensionales expresando analítica y gráficamente la correspondencia de sus dos geometrías, ahora se trata de lo mismo, generalizando el espacio tridimensional a un número arbitrario n de dimensiones.

Existe sin embargo una diferencia importante. En la Ingeniería Cartográca clásica, los dos espacios relacionados (tri y bidimensional), tienen realidad física. En el caso general que estudiamos, la realidad física solo corresponde al espacio bidimensional.

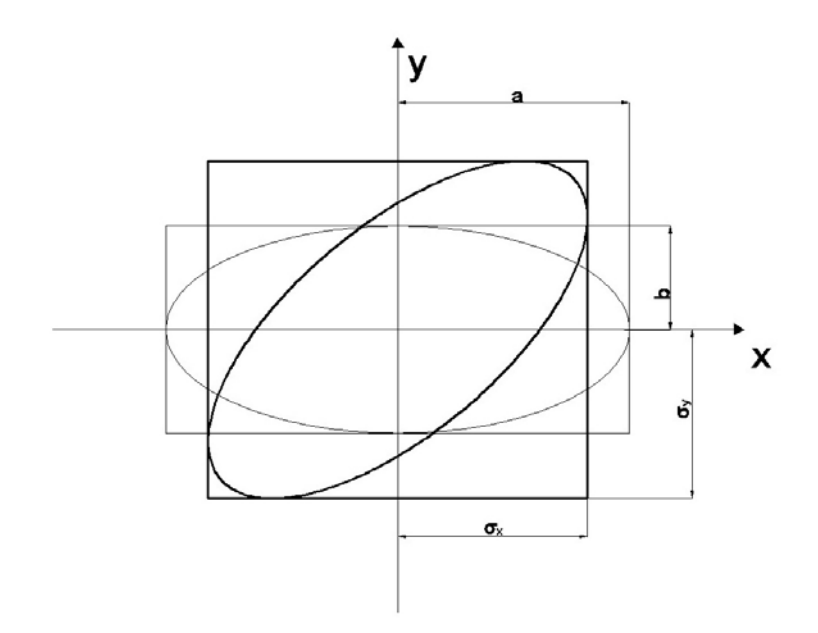

Figura 10.3: Elipses canónica y no canónica. En trazo grueso la no canónica

Así, en la figura 10.2, representativa del n-edro de referencia de las variables  $x$ en figura 10.1, si se corta al hiperelipsoide  $HE$ , que hemos supuesto canónico, por un plano coordenado cualquiera  $Ox_ix_j = Xx_ix_j$ , se obtendrá una elipse canónica de semiejes  $a_i, \, a_j,$  pero el eje  $Oxi$  de la variable  $x_i$  tiene existencia real, así como el eje  $Oxj$  de la variable  $xj$ . Ambos ejes definen un plano que coincide con el del levantamiento. Llevando sobre éste el origen O al punto  $(X_i, X_j)$  conservando el paralelismo con el sistema general  $OXY,$  se obtiene (figura 10.3, extraída de la Parte III) un sistema local  $Ox_ix_j$ , y sobre él representada la elipse de error según

$$
\frac{x_i^2}{a_i^2} + \frac{x_j^2}{b_j^2} \equiv \frac{x_i^2}{\sigma_{xi}^2} + \frac{x_j^2}{\sigma_{xi}^2} = 1 \qquad (47)
$$

por teoría conocida y donde hemos supuesto el coeficiente de homotecia C  $= 1$  para simplificar.

Pero si la sección plana fuera no canónica, la elipse sección hubiera resultado de la forma

$$
ES \equiv \sigma_x^2 \cdot y^2 - 2\sigma_{xy} \cdot x \cdot y + \sigma_y^2 \cdot x^2 = (\sigma_x^2 \sigma_y^2 - \sigma_{xy}^2)
$$
 (48)

en ambos casos la proyección ortogonal de la elipse sobre los ejes locales de coordenadas por tangentes paralelas a aquellos da lugar a rectángulos

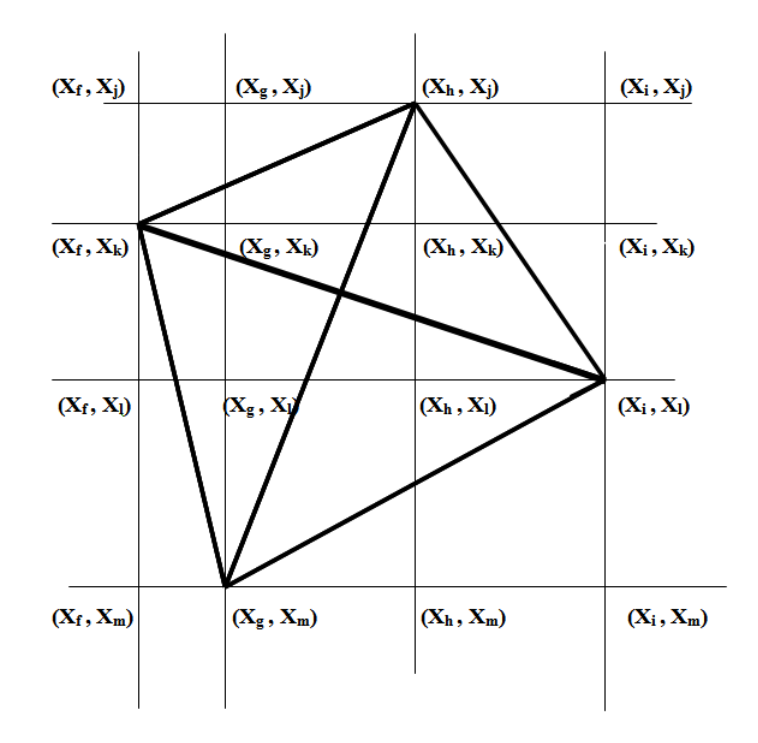

Figura 10.4: Red local de 4 vértices básicos iniciales y 12 correlativos

circunscritos cuyos semilados valen siempre las desviaciones típicas  $\sigma_{xi}$ ,  $\sigma_{xi}$ , esencialmente variables según la situación de rotación del sistema de ejes, pero conocidas por serlo  $\sigma_{xx}$ . Es obvio que resultados idénticos se obtienen girando los ejes  $O\,xixj$  en el plano que los contiene, sin perder realidad física. Si el punto  $(X_i,X_j)$  es un vértice de la red, (47) o (48) será su elipse de error, geométrica y analíticamente según es bien conocido. Pero si no pertenece a la red corresponderá a uno de los nudos de la malla rectangular de la figura 10.4, donde se han representado cuatro vértices libres de una red local formando un trapecio irregular.

En dicho supuesto, puede densificarse la red con 12 puntos más, llamados correlativos, según es evidente en la gura. Y la información de cada uno de ellos tendrá la misma calidad que la de los cuatro vértices básicos iniciales, supuesto correctamente realizado el imprescindible trabajo de replanteo en el terreno. La densificación lograda es claramente importante. Y ello considerando como venimos haciendo solamente el caso planimétrico. La elemental extensión a tres dimensiones da lugar lógicamente a una densificación mucho mayor.

Con menos inmediatez, pero también es asequible según veremos en lo que sigue, acceder a análoga información con el mismo poder de afirmación

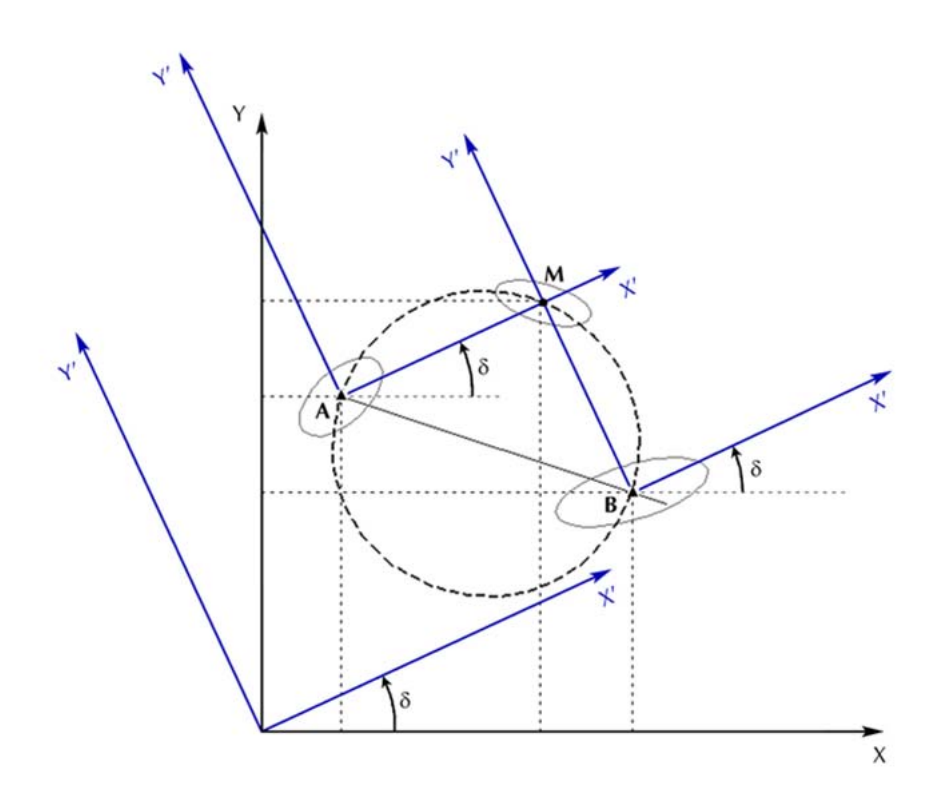

Figura 10.5: Giro  $\delta$  de los ejes coordenados

asociada a cualquier punto arbitrario replanteable en el espacio abarcado por la red, formando o no parte de ella, mediante rotaciones de ejes adecuados y sin perder la realidad física. Un primer procedimiento (Figura 10.5) consistirá en rotar los ejes locales  $Axy \vee Bxy$  correspondientes a dos vértices  $A \vee B$  de una red local ajustados por Gauss un mismo ángulo arbitrario  $\delta$  hasta  $Ax'y'$  $y Bx'y'$ .

Demostraremos que la operación conserva la realidad física, define dos nuevos puntos en M, intersección de los sentidos positivos de By' y Ax' y N (no representado), intersección de los negativos de  $Bx^{\prime}$  y  $Ay^{\prime}$ , e interpreta sus datos métricos y figuras de error con el mismo poder de afirmación obtenido en  $A \, y \, B$ , supuesto efectuado un replanteo correcto de  $M, N$ .

Se conserva la ortogonalidad de los ejes locales en  $M y N y$  puede extenderse la densificación obtenida variando el ángulo arbitrario  $\delta$  a cualquier punto del arco capaz de  $\frac{1}{2} \cdot \pi$  sobre  $AB$ . Es decir, la circunferencia de dicho diámetro.

Finalmente, y ello es esencial en la teoría y praxis que nos ocupa, se podrá aplicar Análisis Multivariante en todos los aspectos y particularizaciones estudiados y resolver por variables separadas las integrales múltiples

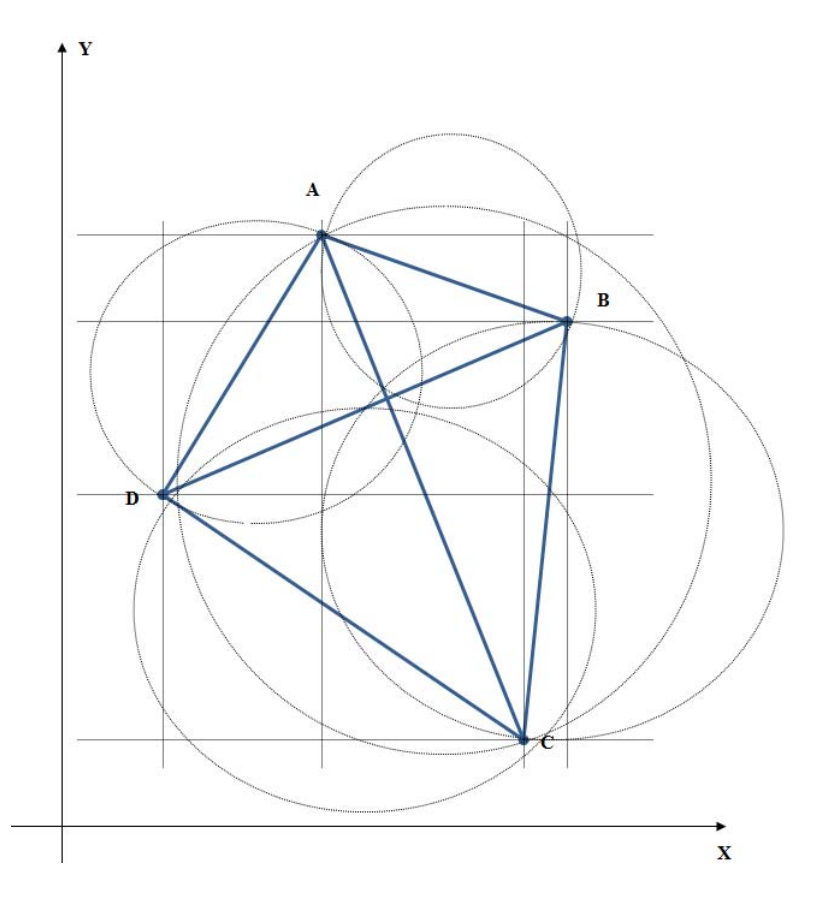

Figura 10.6: Red principal, vértices correlativos y arcos capaces

formadas agregando a las ya existentes las coordenadas de los vértices y las longitudes de los lados de los rectángulos de error asociados a los puntos de densicación. Para ello bastará con volver a referir toda la red, incluyendo los nuevos puntos densificados, al sistema de referencia inicial  $OXY$ . Así, será preciso deshacer la rotación practicada mediante una nueva rotación adicional de argumento  $-\delta$  a los sistemas locales en A, B y M.

La cobertura del espacio ocupado por la red mediante las dos técnicas de densificación descritas es ampliamente suficiente en la gran mayoría de los casos, como puede apreciarse en la representación de la figura 10.6.

No obstante, puede surgir ocasionalmente la necesidad de estudiar algún punto o grupo de puntos específico no cubierto por la metodología anterior. En este caso, es inevitable acudir a rotaciones de distintos argumentos, lo que obliga a trabajar en parte del proceso con coordenadas oblicuas, lo que es generalmente laborioso. Así, en figura 10.7, dos rotaciones de argumentos  $\delta$  y  $\gamma$  en los sistemas locales de referencia en A y B definen como en el caso anterior el punto de densificación  $M$ .

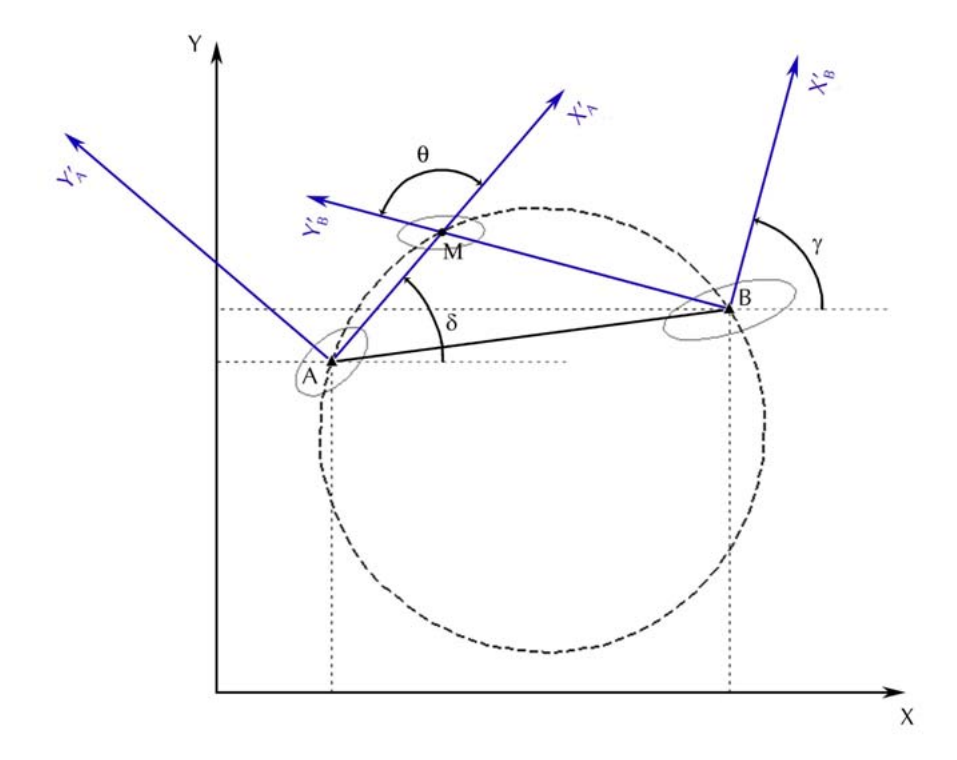

Figura 10.7: Giro  $\delta$  y  $\gamma$  de los ejes coordenados

En consecuencia, el sistema de referencia local  $M_{x'Ay'B}$  del vértice de densificación  $M$  resulta de ejes oblicuos formando un ángulo

$$
\theta = \frac{1}{2} \cdot \pi - (\delta - \gamma) \tag{49}
$$

Ello obliga a trabajar, según se dijo, en ejes oblicuos, manteniéndose la ineludible necesidad final de pasar de nuevo a los ejes ortogonales  $OXY$ del levantamiento junto con la totalidad restante de vértices y puntos de densicación mediante la o las oportunas rotaciones, según se deducirá y formulará más adelante, y a efectos de poder aplicar Análisis Multivariante. El procedimiento es sencillo, aunque prolijo, y a poco grado de reiteración que requiera el trabajo es aconsejable proveerse del adecuado apoyo informático

específico en evitación de errores y ahorro de atención y tiempo.

Como en el caso anterior y con el mismo condicionado y poder de afirmación, puede extenderse la aplicación a cualquier punto del arco capaz de ángulo θ sobre AB.

De acuerdo con lo expuesto y sin necesidad de nuevos trabajos de campo, con excepción de los inevitables y generalmente sencillos replanteos de densificación que sean menester, es posible acceder con resultados totalmente homogéneos en rigor, precisión e interpretación, a la determinación de la geometría de cualquier punto y cualquier zona de la superficie abarcada por la red local inicial. Es posible, y puede considerarse como un avance destacable, modelizar con las condiciones técnicas de calidad descritas, espacios prácticamente "sólidos", con miles de puntos, utilizando instrumentación de barredores láser.

Es banal la ampliación y generalización de la doctrina y praxis planimétrica descrita a tres dimensiones agregando por separado la altimetría, no ofreciendo dicultad sensible tampoco su aplicación directamente tridimensional.

Y nada más habría que agregar en lo concerniente al supuesto determinista o de redes ligadas, de aplicación formalmente exclusiva en la práctica actual de la profesión , y que hemos venido considerando hasta ahora. Sin embargo, adelantando ideas y desarrollos que figuran en las páginas que siguen, ello supone aceptar en primer lugar error cero en todos los vértices de apoyo, que implica una contradicción básica en sí mismo. Y si se considera posible la existencia de error mensurable y apreciable, que pueda llegar a influir en los resultados finales de un posible trabajo, presente o futuro en un previsible horizonte exigencia creciente, es inevitable modificar las hipótesis de partida y considerar a la red a lo menos como dividida en dos zonas que llamaremos "de distinta significación", a saber: la zona de los vértices de apoyo, que supondremos de error mínimo, pero existente, y la de los vértices libres, a determinar.

El problema se resuelve según se verá en las páginas que siguen, mediante la aplicación fraccionada del algoritmo de las redes libres, solución inversa generalizada recíproca, resolviendo cada zona con dos matrices específicas de criterio distintas.

En cualquier caso y tratándose de una red libre se tendrá

$$
R(S) = (n - d) \Longrightarrow incomplete \qquad (50)
$$

$$
d = defecto\ de\ rango
$$

y escribiremos sucesivamente, según sabemos

$$
x = S^- \cdot A^T \cdot P \cdot K
$$

$$
Q_{xx} = S^{-} \cdot A^{T} \cdot P \cdot Q_{K} \cdot (S^{-} \cdot A^{T} \cdot P)^{T} = S^{-} \cdot A^{T} \cdot P \cdot Q \cdot P \cdot A \cdot S^{-} =
$$

$$
= S^{-} \cdot A^{T} \cdot P \cdot A \cdot S^{-} = S^{-} \cdot S \cdot S^{-} \qquad (51)
$$

$$
Q_{xx} = S^{-}
$$

$$
f_{\rm{max}}
$$

siendo  $S^-$ matriz inversa generalizada recíproca arbitraria. Y por consiguiente

$$
\sigma_{XX} = \sigma_{xx} = \sigma_0^2 \cdot Q_{xx} = \sigma_0^2 \cdot S^- \tag{52}
$$

existiendo infinitas soluciones. Entre ellas, la solución con matriz pseudoinversa única $S^+$ 

$$
\sigma_{XX} = \sigma_{xx} = \sigma_0^2 \cdot Q_{xx} = \sigma_0^2 \cdot S^+ \qquad (53)
$$

generalización de  $(11)$ , pero siempre con defecto de rango = d

$$
R(S) = R(S^{-}) = R(S^{+}) = R(\sigma_{xx}) = n - d \qquad (54)
$$

resultando nulo el determinante de la matriz varianza covarianza a posteriori  $\sigma_{xx}$ 

$$
|\sigma_{xx}| = 0 \qquad (55)
$$

Con lo que, en el caso de Red Libre, las expresiones  $(44)$ ,  $(45)$  y  $(46)$  no tienen sentido. No es posible aplicar Análisis Multivariante en la misma forma que lo hemos hecho en la Red Ligada. Es razonable porque, por definición, el vector  $x$  de variables-correcciones es indeterminado, sus componentes adoptan infinitos valores, y no existe distribución estocástica específica alguna. No existe hiperelipsoide ni hipercuádrica de error en el espacio  $E<sup>n</sup>$  análogos a los estudiados en el caso determinista, red ligada.

No obstante, aplicada que sea una solución inversa generalizada a la red, lleva implícita lo formulación de una matriz varianza covarianza  $\sigma_{xx}$  de la forma (52), rango incompleto, como más adecuada para la red en presencia. Pero, en cualquier caso, ello equivale a determinar una descripción de los errores esperados en las variables x, estableciendo distribuciones normales para todas ellas y cifrando covarianzas y desviaciones típicas individualizadas.

Podrán formularse las expresiones análogas a (45) y (46)

$$
x_p^T \cdot \sigma_{xx}^- \cdot x_p = x_p^T \cdot \frac{1}{\sigma_0^2} \cdot S \cdot x_p = k^2 \qquad (56)
$$

donde  $k$  es un coeficiente de homotecia adimensional, sin significación probabilística alguna.

Nada que ver con el parámetro C de (45). Pero sea cual fuere la solución adoptada para la red, la varianza a posteriori del observable de peso unidad  $\sigma_0^2 = \frac{R \cdot P \cdot R}{m - R \cdot S}$  $\frac{R \cdot P \cdot R}{m-R(S)}$  será invariante por definición de solución Gauss.  $S$ , matriz de diseño, es constante en todos sus elementos y la expresión (56) será una forma cuadrática en  $E^n$  de tipo hiperelipsoide en que un número de ejes  $d =$ defecto de rango de  $S$  tienen longitudes ilimitadas, infinitas. Es decir, un

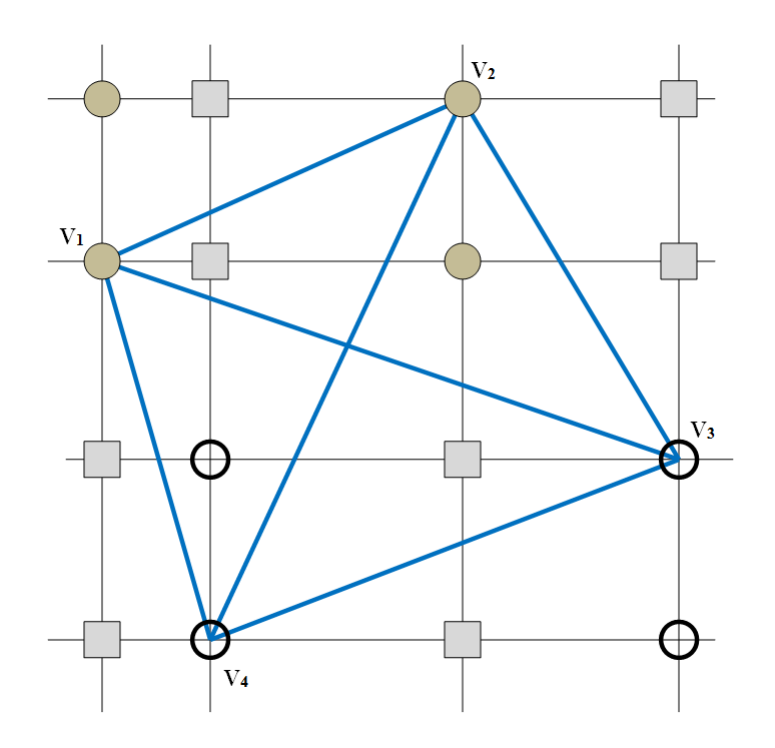

Figura 10.8: Densificación de la red planimétrica de cuatro vértices

hipercilindro, recto único con hiperelipsoide directriz de  $n-d$  dimensiones y  $d$  direcciones generatrices ortogonales entre sí, afectado de un coeficiente de homotecia arbitrario k.

Sus secciones planas no paralelas a las generatrices del cilindro adoptan evidentemente la forma y expresión más general (48) y pueden considerarse elipses de error. Más propiamente y describiendo determinada realidad física, en algún caso las llamaremos de sensibilidad. Y a fortiori (56) será una figura de error de la red completa según rutina, representada por el afijo del vector  $X$  en  $E^n$ , única sea cual fuere la solución adoptada.

Avanzando un trecho más, veremos que la mejor solución (51) adoptada para la red puede resolverse mediante dos matrices, una inversa de Cayley aplicable a la zona de vértices libres a determinar, con lo que estamos en el caso anterior, y otra pseudoinversa, aplicable a los vértices llamados de apoyo o fijos, que se entiende como de error mínimo.

Y así estamos ya en condiciones de expresar el concepto de caso más general de resolución, densificación e interpretación del ajuste Gauss de una red local. Para fijar ideas, supongamos que se trata de la red planimétrica de cuatro vértices que venimos estudiando en esta publicación y otras anteriores. Sea su representación la figura 10.8.

Sean las dos zonas de distinta significación  $A \, y \, B$ , siendo  $A$  la correspondiente a los vértices a determinar  $V1$  y  $V2$  y  $B$  los puntos de apoyo  $V3$  y  $V4$ . La zona  $A$ , vértices  $V1$  y  $V2$  señalados con un circulo opaco de trazo fino

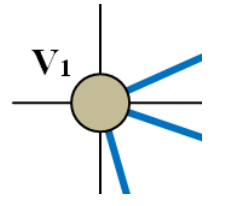

se densifica con sus dos correlativos igualmente representados, con información probabilística, y, en su caso, con nuevos puntos denidos por arcos capaces, no representados.

En la zona B, se determinan las elipses de sensibilidad, no probabilistas, de sus vértices  $V3$  y  $V4$ , señalados con un circulo transparente de trazo grueso,

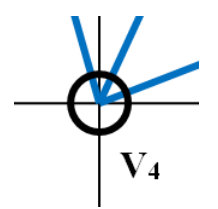

Se densifica la información con dos puntos más análogamente marcados y sus elipses de sensibilidad, utilizando según técnica conocida la abscisa de uno de los dos puntos y la ordenada del otro y viceversa.

Y con el fin de seguir acumulando información sobre la red, nada impide acudir a la solución pseudoinversa completa  $S^+$  y obtener nuevas elipses, que llamaremos de transición, referidas a puntos con abscisas procedentes de la zona A y ordenadas de la zona B y viceversa. No probabilística. Señalados en la figura con un rectángulo opaco de trazo fino,

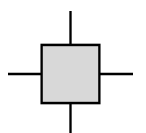

Podría aplicarse la técnica de arcos capaces, pero con la densificación conseguida a través de todo lo que antecede y siempre contando con el imprescindible buen hacer del proyectista, creemos que la cuestión queda suficientemente enmarcada y ordenada en su aspecto conceptual. Procede ahora ocuparse de la deducción y establecimiento del algoritmo geométrico, algébrico y estadístico de aplicación práctica y normativa de interpretación.

Consideramos la hipercuádrica de error más general en el espacio  $E^n$ , que para fijar ideas entendemos asociada a una red ligada, sin que ello suponga restricción alguna a su utilidad práctica, según se ha justificado en toda la exposición que antecede, resultando así un hiperelipsoide en general no canónico HE con centro en el origen de coordenadas. Del mismo modo supondremos la red planimétrica, siendo trivial su extensión a tres dimensiones. Así escribimos con la notación usual<sup>3</sup>.

$$
HE = x_{n,1}^T \cdot \sigma_{xx_{n,n}}^{-1} \cdot x_{n,1} = x^T \cdot \sigma_{xx}^{-1} \cdot x = C^2 \tag{57}
$$

donde  $C^2 = L \cdot \left( P(X) \cdot (2 \cdot \pi)^{\frac{1}{2} \cdot n} \cdot \left| \sigma_{xx} \right|_{n,n}^{\frac{1}{2}} \right)^{-2}$ referida al n-edro euclídeo n-rectangular

$$
O(x_1, x_2, x_3, \dots x_i, x_j, \dots x_k, x_l, \dots, x_{n-2}, x_{n-1}, x_n)
$$

Que se expresa también como

$$
HE = x_{n,1}^T \cdot \frac{1}{s^2} \cdot S_{n,n} \cdot x_{n,1} = x^T \cdot \frac{S}{s^2} \cdot x = C^2 \tag{58}
$$

a priori, que acostumbra a aplicarse con  $s = 1$  según

$$
HE = x_{n,1}^T \cdot S_{n,n} \cdot x_{n,1} = x^T \cdot S \cdot x = C^2 \tag{59}
$$

y como

$$
HE = x_{n,1}^T \cdot \frac{1}{\sigma_0^2} \cdot S_{n,n} \cdot x_{n,1} = x^T \cdot \frac{S}{\sigma_0^2} \cdot x = C^2 \tag{60}
$$

a posteriori

obteniéndose sucesivamente las expresiones standard para C = 1

$$
HES = x_{n,1}^T \cdot \sigma_{xx_{n,n}}^{-1} \cdot x_{n,1} = x^T \cdot \sigma_{xx}^{-1} \cdot x = 1 \tag{61}
$$

$$
HES = x_{n,1}^T \cdot \frac{1}{s^2} \cdot S_{n,n} \cdot x_{n,1} = x^T \cdot \frac{S}{s^2} \cdot x = 1 \tag{62}
$$

$$
HES = x_{n,1}^T \cdot S_{n,n} \cdot x_{n,1} = x^T \cdot S \cdot x = 1 \tag{63}
$$

$$
HES = x_{n,1}^T \cdot \frac{1}{\sigma_0^2} \cdot S_{n,n} \cdot x_{n,1} = x^T \cdot \frac{S}{\sigma_0^2} \cdot x = 1 \tag{64}
$$

Y todos los hiperelipsoides no canónicos  $HE$  (22), (23), (24), (25), y  $HES$ (26), (27), (28), (29) respectivamente estarán inscritos según se demostró en el trabajo anteriormente citado en hiperparalelepípedos rectos rectángulos simétricos con respecto al origen de coordenadas, de aristas paralelas a los ejes de longitud

 $3 Cfr.$  Expresión (76), Parte III.

$$
l_i = 2 \cdot k \cdot \sigma_{xi} \qquad (65)
$$

$$
i\in{1,2,3...n}
$$

donde  $l_i,$  longitud de la arista genérica paralela al eje  $O_{xi},$  y  $C=k,$  coeficiente de homotecia, siendo las desviaciones típicas  $\sigma_{xi}$  esencialmente variables para un mismo hiperelipsoide, dependiendo de la orientación de los ejes del n-edro de referencia escogido.

Del mismo modo, cada hiperelipsoide tendrá asociada una hiperpodaria HP y  $HPS$  con la expresión y significado geométrico anteriormente estudiados $^4$ . Y solo cuando las hipersuperficies descritas asuman expresiones canónicas, los ejes de hiperpodarias e hiperelipsoides coincidirán con los del n-edro de coordenadas y sus longitudes constantes  $2 \cdot a_i$  serán iguales a las aristas  $l_i$  y valdrán el doble del producto del coeficiente de homotecia k por las desviaciones típicas  $\sigma_{xi}$ , en este caso y sólo en este caso también constantes, de las variables estocásticas componentes de  $x$ , vector de correcciones de las coordenadas de los vértices de la red representadas por las componentes del vector X. Se podrá escribir

$$
l_i = 2 \cdot a_i = 2 \cdot k \cdot \sigma_{xi} \qquad (66)
$$

donde  $a_i \equiv$  semieje de orden de hiperelipsoide e hiperpodaria. Habrá pues un solo hiperparalelepípedo como el definido que generará un solo conjunto de desviaciones típicas  $\sigma_{xi}$ . En cualquier caso, la red se representará y estudiará como el afijo del vector  $X$  en el espacio  $E^n$ .

Y particularizando cuanto antecede para  $n \in 2, 3$  se obtendrán los supuestos bi y tridimensionales con realidad física y aplicación usual $^5$ . Así, en planimetría, la elipse genérica de error de un vértice ( $X_i, X_j$  ) se obtendrá seccionando HE o en su caso HES por el hiperplano coordenado bidimensional  $O(x_ix_j)$ , coincidente con el del levantamiento porque ambos ejes  $Ox_i, Ox_j,$  están sobre él. La extensión a tres dimensiones es trivial.

Y considerando una red planimétrica genérica, según antes se indicó, refirámonos seguidamente a la figura 10.9, que es la figura 10.5 con alguna adición ahora necesaria.

Suponemos que en la red planimétrica de que se trata  $(x_i, x_j)$  y  $(x_k, x_l)$ representan las variables correspondientes a las correcciones respectivas de las coordenadas de dos vértices libres arbitrarios de ella, preriéndose la notación

 $^{4}$  Cfr. Capítulo 3 "Sobre las distintas figuras de error asociadas a los vértices de una red local". Parte III.

 $5Cfr$ . Epígrafe 3.3.2 "Figuras bi y tridimensionales", Parte III.

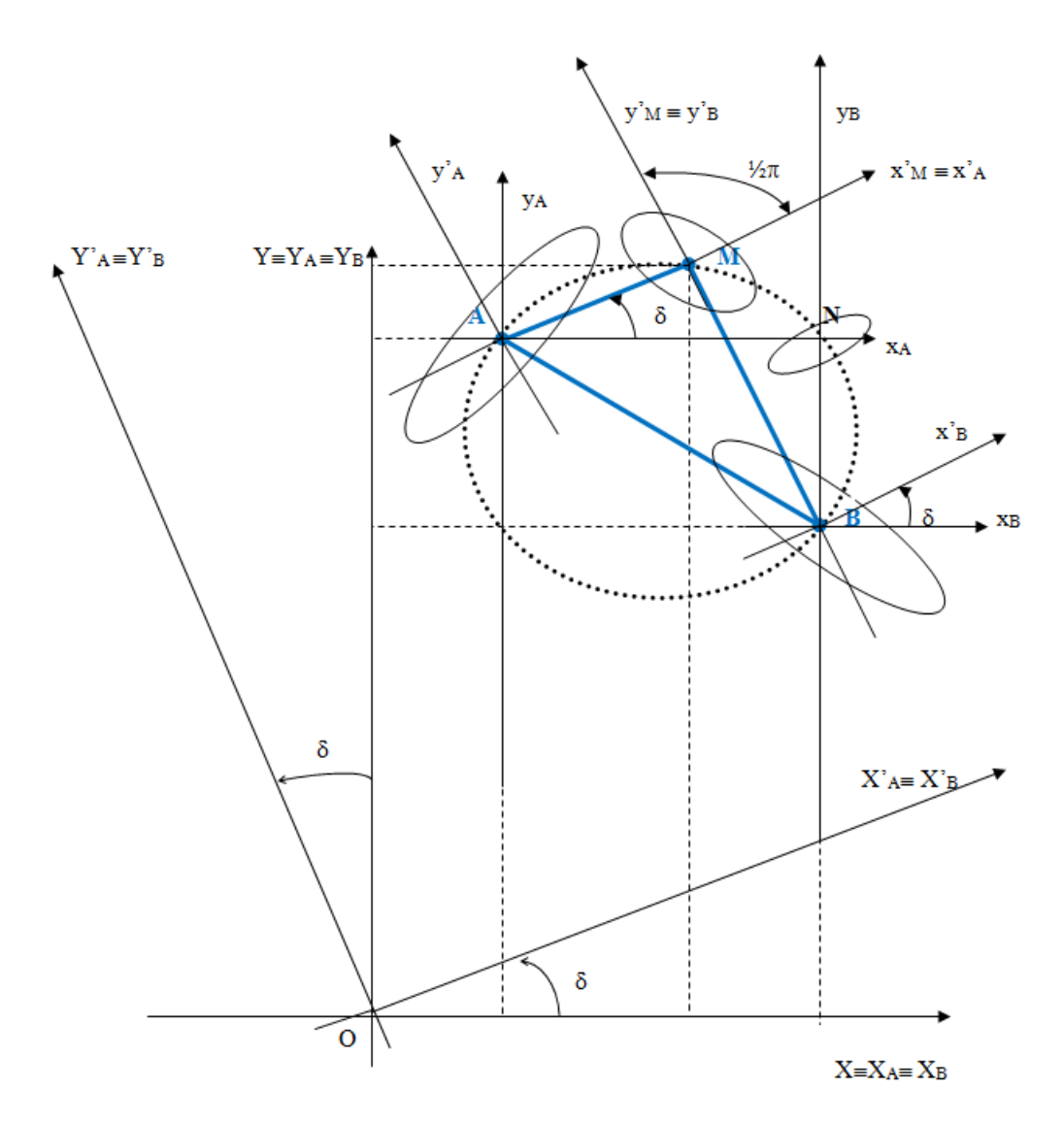

Figura 10.9: Red planimétrica genérica

adoptada a la más restrictiva  $(i, i + 1 = j)$  y  $(k, k + 1 = l)$  y sean estos  $\mathrm{los}\;A$  (  $X_i,\,X_j$  )  $\equiv$ ( $X_A,\,Y_A)$  y  $B$  ( $X_k,\,X_l$  ) $\equiv$ (  $X_B,\,Y_B$  ) representados sobre el plano del levantamiento y referidos a los ejes cartesianos rectangulares OXY .

Aceptamos así mismo la asociación de hiperplanos bidimensionales secciones de los HE y HES y el del levantamiento, según el criterio establecido para obtener las elipses de error de vértice. Se representan sobre el plano las elipses genéricas de vértice asociadas a  $A \, y \, B$ , referidas a sus ejes específicos  $A x_A y_A$ ,  $B x_B y_B$ . En principio, de acuerdo con la teoría expuesta y según sea la expresión de  $HE$ ,  $HES$ , utilizada, se tratará de figuras de error a priori o a posteriori. Se trata de denir geométricamente y deducir la expresión del recinto de error de un punto del espacio sobre el que se ha observado y medido la red, cuyo lugar geométrico es el arco capaz de  $\frac{1}{2} \cdot \pi$  sobre  $AB$ . Es decir, la circunferencia de dicho diámetro. Sea dicho punto  $M(X_M, Y_M)$ , de coordenadas supuestas conocidas a priori.

Sea

$$
m = tg\left(\delta\right) = \frac{Y_M - Y_A}{X_M - X_A} \tag{67}
$$

conocida.

 $M$  resulta ser la intersección de los ejes  $A x'_{A} \equiv M x'_{M} \equiv x'_{A} \equiv x'_{M}$ y  $B \, y'_B \equiv M \, y'_M \equiv y'_B \equiv y'_M$ , resultado de rotar los  $A \, x_A$  y  $B \, y_B$  el argumento  $\delta$ , conocido (67). Ello es evidente de la igualdad de diversos ángulos en la figura. Así, el ángulo  $\langle x_B B x_B^2 \rangle$  con vértice en B tiene los lados paralelos al $\langle x_A A x'_A \rangle$  con vértice en A. Ambos son iguales y valen  $\delta$ . Como consecuencia, la rotación sinistrorsum de argumento δ de los sistemas cartesianos ortogonales  $A x_A y_A$ ,  $B x_B y_B$  alrededor de sus orígenes A, B, describe y resuelve la cuestión.

La figura de error (elipse) de  $M$   $(x'_M \equiv x'_A, y'_M \equiv y'_B)$  resulta así ser la definida en dicho punto como nudo de la malla rectangular generada por  $(59)$  para fijar ideas (igualmente se podría haber tomado  $(58)$ , más general). tras afectar al sistema  $A x_A y_A$  de la transformación geométrica indicada, de expresión analítica

$$
x'_A = x_A \cdot \cos \delta + y_A \cdot \operatorname{sen} \delta \qquad (68)
$$

$$
y'_A = -x_A \cdot \operatorname{sen} \delta + y_A \cdot \cos \delta \qquad (69)
$$

y al  $BxByB$  de la análoga

$$
x'_B = x_B \cdot \cos\delta + y_B \cdot \operatorname{sen}\delta \qquad (70)
$$

$$
y'_B = -x_B \cdot \operatorname{sen} \delta + y_B \cdot \cos \delta \qquad (71)
$$
rotaciones ambas sinistrorsum de argumento  $\delta$ .

Y se accede con todo rigor a la interpretación geométrica y expresión algébrica del recinto de error del punto  $M\left(x_{M}^{\prime},\,y_{M}^{\prime}\right),$  que no es vértice de la red ni ha sido físicamente levantado desde ella, practicando en primer lugar al hiperelipsoide  $HE$  o en su caso al  $HES$ , la transformación definida por las expresiones (68), (69), (70), (71), representativa de dos giros sinistrorsum de argumento δ, simultáneos e independientes, en los planos coordenados  $O x_A y_A$  y  $O x_B y_B$ . Posteriormente y en forma análoga a lo establecido para los vértices de la red, la figura (elipse) de error deseada se obtendrá seccionando al hiperelipsoide  $HE'$  o en su caso al  $HES'$  así transformado por el plano coordenado  $O\,x^\prime_M\,y^\prime.$ 

Los cuadros de doble entrada que representan las rotaciones directa e inversa consideradas son los que siguen.

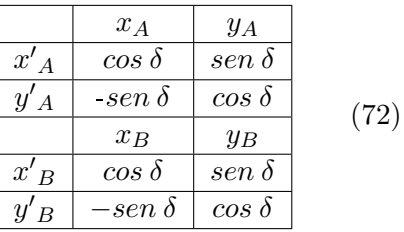

Desarrollemos a continuación la expresión (59) correspondiente a HE a priori  $\text{con } s^2 = 1 \text{ según}$ 

$$
(x_1 \ x_2 \ \ldots \ x_i \cdot x_j \ \ldots \ \ldots \ x_k \cdot x_l \ \ldots \ \ldots \ x_{n-2} \ x_{n-1} \ x_n) \cdot S \cdot \begin{pmatrix} x_1 \\ x_2 \\ \ldots \\ x_i \\ x_i \\ x_n \\ \vdots \\ x_{n-2} \\ x_n \end{pmatrix} =
$$

 $=C^2(73)$ 

y es claro que se puede expresar la transformada HE' de HE después de las dos rotaciones descritas, siendo  $x_m$  un eje (o variable) cualquiera antes de la transformación y  $x_m'$  el mismo después de la transformación, escribiendo:

$$
x_m = x'_m
$$
  

$$
\forall m \neq i, j, k, l
$$
  
577

$$
x_i = x'_i \cdot \cos \delta - x'_j \cdot \sin \delta
$$
  
\n
$$
x_j = x'_i \cdot \sin \delta + x'_j \cdot \cos \delta \qquad (74)
$$
  
\n
$$
x_k = x'_k \cdot \cos \delta - x'_l \cdot \sin \delta
$$
  
\n
$$
x_l = -x'_k \cdot \sin \delta + x'_l \cdot \cos \delta
$$

Y teniendo en cuenta que la transformada deducida, aplicada a la figura 10.9 se escribirá

$$
x_m = x'_m
$$
  

$$
\forall m \neq i, j, k, l
$$
  

$$
x_A = x'_A \cdot \cos \delta - y'_A \cdot \sin \delta
$$
  

$$
x_A = x'_A \cdot \sin \delta + y'_A \cdot \cos \delta \qquad (75)
$$
  

$$
x_B = x'_B \cdot \cos \delta - y'_B \cdot \sin \delta
$$
  

$$
y_B = x'_B \cdot \sin \delta + y'_B \cdot \cos \delta
$$

particularizando  $i, j, k, l$  en las coordenadas (correcciones) planas de  $A, B$ . Y así la transformada  $HE'$  de  $HE$  en (73), utilizando las inversas (74) deducidas de (72) será la expresión (76).

Y aceptando la asociación ejes (variables) en el espacio  $E<sup>n</sup>$  y ejes (variables) en el plano del levantamiento  $E^2,$  el recinto de error de M, considerado como punto correlativo definido por la intersección de los ejes $x'_i \equiv x'_A$ y  $x'_l \equiv y'_B$ en la nueva malla rectangular generada, se obtendrá en forma de elipse según doctrina conocida cortando por el hiperplano bidimensional

$$
x'_{m} = 0
$$
  

$$
\forall m \neq i, l \qquad (77)
$$

es decir

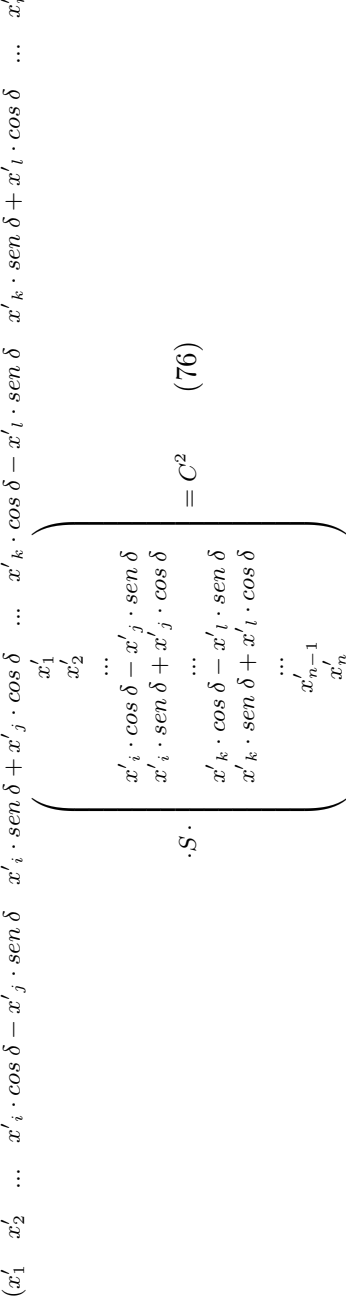

 $\binom{n}{n-1}$   $x'_n$ .

 $(0 \quad 0 \quad \dots \quad x'_{i} \cdot cos \delta \quad x'_{i} \cdot sen \delta \quad \dots \quad -x'_{l} \cdot sen \delta \quad x'_{l} \cdot cos \delta \quad \dots \quad 0 \quad 0) \cdot$ 

$$
\cdot S \cdot \begin{pmatrix}\n0 \\
0 \\
\vdots \\
x'_i \cdot \cos \delta \\
x'_i \cdot \sin \delta \\
\vdots \\
-x'_l \cdot \sin \delta \\
x'_l \cdot \cos \delta \\
\vdots \\
0 \\
0\n\end{pmatrix} = C^2 \qquad (78)
$$

y sobre el plano del levantamiento se tendrá en definitiva la elipse de incertidumbre a priori de  $M$ , obtenida a partir del hiperelipsoide  $HE^{\prime}$  con el poder de afirmación que corresponda a  $C$ , del que después nos ocuparemos, y expresada según

$$
(x'_{i}\cdot cos \delta x'_{i}\cdot sen \delta -x'_{l}\cdot sen \delta x'_{l}\cdot cos \delta)\cdot \begin{pmatrix} s_{ii} & s_{ij} & s_{ik} & s_{il} \\ s_{ij} & s_{jj} & s_{jk} & s_{jl} \\ s_{ik} & s_{jk} & s_{kk} & s_{kl} \\ s_{il} & s_{jl} & s_{kl} & s_{ll} \end{pmatrix}.
$$

$$
\begin{pmatrix}\nx'_i \cdot \cos \delta \\
x'_i \cdot \sin \delta \\
-x'_l \cdot \cos \delta \\
x'_l \cdot \cos \delta\n\end{pmatrix} = C^2 \qquad (79)
$$

siendo  $s_{rs} = s_{sr}$  los elementos de orden  $rs$  y  $sr$  en la matriz simétrica de diseño S.

Y en forma simplificada se escribirá:

$$
x'^T{}_{il\delta} \cdot S_{ijkl} \cdot x'_{il\delta} - C^2 = 0 \tag{80}
$$

o bien, particularizando para  $M$  en la figura 10.9

$$
(x'_{M} \cdot \cos\delta - x'_{M} \cdot \sin\delta - y'_{M} \cdot \sin\delta - y'_{M} \cdot \cos\delta) \cdot \begin{pmatrix} s_{ii} & s_{ij} & s_{ik} & s_{il} \\ s_{ij} & s_{jj} & s_{jk} & s_{jl} \\ s_{ik} & s_{jk} & s_{kl} & s_{kl} \\ s_{il} & s_{jl} & s_{kl} & s_{ll} \end{pmatrix}.
$$

$$
\cdot \left( \begin{array}{c} x'_M \cdot cos\,\delta \\ x'_M \cdot sen\,\delta \\ -y'_M \cdot sen\,\delta \\ y'_M \cdot cos\,\delta \end{array} \right) = C^2
$$

elipse de error a priori referida a los ejes cartesianos ortogonales  $M\, x_M'\, y_M'$ con el poder de afirmación asociado a C. Standard para  $C = 1$ , según se ha reiterado.

y en forma simplicada

$$
x'^T{}_{M\delta} \cdot S_{AB} \cdot x'_{M\delta} - C^2 = 0 \tag{82}
$$

que resuelve la cuestión completamente. El cálculo y dibujo de los elementos de la elipse es ya inmediato.

La elipse a posteriori en virtud de la expresión (60) tendrá las expresiones análogas

$$
(x'_{M} \cdot \cos \delta \quad x'_{M} \cdot \sin \delta \quad -y'_{M} \cdot \sin \delta \quad y'_{M} \cdot \cos \delta) \cdot \frac{1}{\sigma_o^2}.
$$

$$
\cdot \begin{pmatrix} s_{ii} & s_{ij} & s_{ik} & s_{il} \\ s_{ij} & s_{jj} & s_{jk} & s_{jl} \\ s_{ik} & s_{jk} & s_{kl} & s_{kl} \\ s_{il} & s_{jl} & s_{kl} & s_{ll} \end{pmatrix} \cdot \begin{pmatrix} x'_{M} \cdot \cos \delta \\ x'_{M} \cdot \sin \delta \\ -y'_{M} \cdot \sin \delta \\ y'_{M} \cdot \cos \delta \end{pmatrix} = C^2 \quad (83)
$$

$$
x'^T{}_{M\delta} \cdot \frac{1}{\sigma_o^2} \cdot S_{AB} \cdot x'_{M\delta} - C^2 = 0 \qquad (84)
$$

con  $C = 1$ , expresiones standard.

En su momento entraremos en la discusión y aplicación práctica de las expresiones que anteceden. No obstante, de antemano puede entenderse su importancia como instrumentos de elevada utilidad en diseño, proyecto, previsión e interpretación de resultados en Redes Locales y Microgeodesia. Entre otras prestaciones, permiten densificar la red en presencia con nuevos puntos a cuyas precisiones se tiene acceso con el mismo rigor que en los vértices, sin adición de trabajo de levantamiento de campo alguno. Es importante señalar que, por propia definición, el estimador  $\sigma_o^2$  no se conoce a priori. Sin embargo, se presupone la red correctamente observada y cumplimentado ampliamente el F-Test. Así, siempre podrá establecerse como correcta hipótesis de cálculo la expresión  $s^2 \cong \sigma_o^2 = 1$ . En su defecto,  $s^2 \cong \sigma_o^2$ , más general.

Una aplicación importante es la correspondiente a  $\delta = 0$ .

Así, las elipses de error a priori y a posteriori asociadas al punto  $N(x_N \equiv x_A,$  $y_N \equiv y_B$ ) serán en la figura 10.9, particularizando en (81) y (83)

$$
(x_N \quad 0 \quad 0 \quad y_N) \cdot \begin{pmatrix} s_{ii} & s_{ij} & s_{ik} & s_{il} \\ s_{ij} & s_{jj} & s_{jk} & s_{jl} \\ s_{ik} & s_{jk} & s_{kk} & s_{kl} \\ s_{il} & s_{jl} & s_{kl} & s_{ll} \end{pmatrix} \cdot \begin{pmatrix} x_N \\ 0 \\ 0 \\ y_N \end{pmatrix} = C^2 \quad (85)
$$

581

elipse a priori

$$
(x_N \quad 0 \quad 0 \quad y_N) \cdot \frac{1}{\sigma_o^2} \cdot \begin{pmatrix} s_{ii} & s_{ij} & s_{ik} & s_{il} \\ s_{ij} & s_{jj} & s_{jk} & s_{jl} \\ s_{ik} & s_{jk} & s_{kk} & s_{kl} \\ s_{il} & s_{jl} & s_{kl} & s_{ll} \end{pmatrix} \cdot \begin{pmatrix} x_N \\ 0 \\ 0 \\ y_N \end{pmatrix} = C^2 \quad (86)
$$

elipse a posteriori.

Pero operando en (85) y (86) fácilmente se obtiene las expresiones más simplicadas

$$
(x_N \quad y_N) \cdot \begin{pmatrix} s_{ii} & s_{il} \\ s_{il} & s_{ll} \end{pmatrix} \cdot \begin{pmatrix} x_N \\ y_N \end{pmatrix} = C^2 \quad (87)
$$

elipse a priori

$$
(x_N \quad y_N) \cdot \frac{1}{\sigma_o^2} \cdot \begin{pmatrix} s_{ii} & s_{il} \\ s_{il} & s_{ll} \end{pmatrix} \cdot \begin{pmatrix} x_N \\ y_N \end{pmatrix} = C^2 \tag{88}
$$

elipse a posteriori

A los puntos como el  $N$ , nudos de la malla rectangular de la figura 10.9 generada por el conjunto de los ejes cartesianos rectangulares con orígenes en los vértices de la red, ejes de abscisas y ordenadas respectivamente paralelos entre sí, y coplanarios sobre el plano del levantamiento, se les conoce como vértices o puntos correlativos. Sus elipses de error serán "elipses correlativas"<sup>6</sup>.

La densificación de la red así generada es importante. En efecto, y en el caso planimétrico, se pasa de disponer de

1  $\frac{1}{2} \cdot n = N = \text{número de vértices ajustados} = \text{número de "elipses de vértice"}$ 

según el método que ya podemos llamar clásico, a

$$
C_{2\cdot N}^2 - 2\cdot C_N^2 = \tfrac{(2\cdot N)!}{(2\cdot N-2)!\cdot 2!} - 2\cdot \tfrac{N!}{(N-2)!\cdot 2!} = \tfrac{2\cdot N\cdot (2\cdot N-1)}{2} - 2\cdot \tfrac{N\cdot (N-1)}{2} = N^2
$$

 $N^2$  elipses de vértice y correlativas donde  $2 \cdot C_N^2$  corresponden a parejas de ejes de ordenadas o abscisas, paralelos, que generan "elipses impropias o de infinito" de las que no nos ocuparemos aquí.

El número de elipses correlativas será

 $N^2$  elipses total - N elipses de vértice =  $N \cdot (N-1)$  = elipses correlativas En definitiva, se pasa de  $N$  elipses de vértice a  $N^2$  elipses totales, con notable densificación de la red de puntos, de estación o correlativos, cuyo recinto de error es conocido.

 $6C$ fr. M. CHUECA, ET ALT., "Microgeodesia y Redes Locales: Complementos Docentes", pg. 91 y sig., Opus cit.

La generalización a tres dimensiones es muy simple. En efecto, hemos visto que el caso planimétrico se genera a partir de una malla rectangular plana de lados paralelos a los ejes de coordenadas cuyos nudos son los vértices de la red y correlativos, cifrados como antecede. Es claro que el caso tridimensional se genera a partir de una malla paralelepipédica de aristas paralelas a los ejes de coordenadas cuyos nudos son también los vértices de la red y correlativos. Y si se verifica ahora que

$$
\frac{1}{3} \cdot n = N
$$
 =número de vértices = número de "elipses de vértice"

podemos dividir la malla tridimensional total en N secciones planas paralelas a cada uno de los tres ejes pasando por un vértice de la red.

En dicha sección se definirá 1 vértice de la red y  $N \cdot (N-1)$  vértices correlativos.

En las  $N$  secciones se definirán  $N$  vértices de la red y  $N^2 \cdot (N-1)$  vértices correlativos.

 $Y$  en definitiva se contará con los  $N$  elipsoides de vértice iniciales, más  $N^2 \cdot (N-1)$  elipsoides correlativos, con lo que se alcanza una cifra de  $N^3$ elipsoides en total, con notable densificación de la red de puntos, de estación o correlativos, cuyo recinto de error es conocido.

En otro orden de ideas, y volviendo al caso planimétrico, sabemos que la elipse de error de un vértice aislado  $(X_i,\ X_j)$  de una red local ajustada por Gauss puede expresarse en función de sus variables, correcciones o parámetros, sinónimos usuales de la misma realidad física,  $(x_i, x_j)$ , cuya matriz varianza covarianza  $\sigma_{xixj}$  se supone conocida, en la forma

$$
(x_i \quad y_j) \cdot \begin{pmatrix} \sigma_{xixi}^2 & \sigma_{xixj} \\ \sigma_{xixj} & \sigma_{xjxj}^2 \end{pmatrix}^{-1} \cdot \begin{pmatrix} x_i \\ y_j \end{pmatrix} = C^2 \quad (89)
$$

o bien

$$
x_{ij}^T \cdot \sigma_{xixj}^{-1} \cdot x_{ij} - C^2 = 0 \qquad (90)
$$

siendo su expresión desarrollada

$$
\sigma_{xj}^2 \cdot x_i^2 - 2 \cdot \sigma_{xixj} \cdot x_i \cdot x_j + \sigma_{xi}^2 \cdot x_j^2 - C^2 \cdot (\sigma_{xi}^2 \sigma_{xj}^2 - \sigma_{xixj}^2) = 0 \tag{91}
$$

Y será preciso estudiar y establecer la relación entre las expresiones (87) y (88) con las (89), (90) y (91), si es que existe.

En principio, es claro que se trata de dos formas distintas de expresar el recinto de error de un punto perteneciente a una red. Formando parte de la red o considerándolo aislado. En principio, su realidad física y por consiguiente, su interpretación, deben ser distintas.

Pero si se puede expresar la matriz varianza covarianza de toda la red  $\sigma_{xx}$ en forma de banda según

$$
\sigma_{xx} = \begin{bmatrix}\n\sigma_{x1}^2 & \sigma_{x1x2} & 0 & 0 & 0 & 0 & 0 & 0 \\
\sigma_{x1x2} & \sigma_{x2}^2 & 0 & 0 & 0 & 0 & 0 & 0 \\
0 & 0 & 0 & \sigma_{x3}^2 & \sigma_{x3x4} & 0 & 0 & 0 \\
0 & 0 & 0 & \sigma_{x3x4} & \sigma_{x4}^2 & 0 & 0 & 0 \\
-\frac{\sigma_{xx}}{\sigma_{xx}} & -\frac{\sigma_{xx}}{\sigma_{xx}} & -\frac{\sigma_{xx}}{\sigma_{xx}} & -\frac{\sigma_{xx}}{\sigma_{xx}} & -\frac{\sigma_{xx}}{\sigma_{xx}}\n\end{bmatrix}
$$

$$
= \sigma_0^2 \cdot S^{-1} \qquad (92)
$$

pudiendo escribirse lo que sigue

$$
\sigma_{xx} = \begin{bmatrix}\n\sigma_{x1x2} & 0 & 0 & 0 & 0 & 0 & 0 \\
0 & \sigma_{x3x4} & 0 & 0 & 0 & 0 & 0 \\
-\cdots & -\cdots & -\cdots & -\cdots & -\cdots & -\cdots \\
0 & 0 & 0 & \sigma_{xixj} & 0 & 0 & 0 \\
-\cdots & -\cdots & -\cdots & -\cdots & -\cdots & -\cdots \\
0 & 0 & 0 & 0 & 0 & \sigma_{x\cdot(n-1)\cdot n}\n\end{bmatrix} =
$$

$$
=\sigma_0^2\cdot S^{-1}\qquad (93)
$$

y del mismo modo se tendrá

$$
\sigma_{xx}^{-1} = \left[\begin{array}{ccccccccc} \sigma_{x1x2}^{-1} & 0 & 0 & 0 & 0 & 0 & 0 \\ 0 & \sigma_{x3x4}^{-1} & 0 & 0 & 0 & 0 & 0 \\ - - & - - & - - & - - & - - & - - \\ 0 & 0 & 0 & \sigma_{xixj}^{-1} & 0 & 0 & 0 \\ - - & - - & - - & - - & - - & - - \\ 0 & 0 & 0 & 0 & 0 & \sigma_{x\cdot(n-1)\cdot n}^{-1} \end{array}\right] =
$$

$$
=\frac{1}{\sigma_0^2} \cdot S \qquad (94)
$$

siendo

$$
\sigma_{xixj}^{-1} = \begin{pmatrix} \sigma_{xi}^2 & \sigma_{xixj} \\ \sigma_{xixj} & \sigma_{xj}^2 \end{pmatrix}^{-1} = \frac{1}{\sigma_{xi}^2 \sigma_{xj}^2 - \sigma_{xixj}} \cdot \begin{pmatrix} \sigma_{xj}^2 & -\sigma_{xixj} \\ -\sigma_{xixj} & \sigma_{xi}^2 \end{pmatrix}
$$
(95)

pudiendo despejarse $\boldsymbol{S}$ que adopta la expresión

$$
S = \sigma_0^2 \cdot \sigma_{xx}^{-1} =
$$

= σ 2 0 · σ −1 x1x2 0 0 0 0 0 0 0 σ 2 0 · σ −1 x3x4 0 0 0 0 0 −− −− −− −− −− −− −− 0 0 0 σ 2 0 · σ −1 xixj 0 0 0 −− −− −− −− −− −− −− 0 0 0 0 0 0 σ 2 0 · σ −1 x·(n−1)·n =

$$
= \begin{bmatrix} S_{12} & 0 & 0 & 0 & 0 & 0 & 0 \\ 0 & S_{34} & 0 & 0 & 0 & 0 & 0 \\ - - & - - & - - & - - & - - & - - \\ 0 & 0 & 0 & S_{ij} & 0 & 0 & 0 \\ - - & - - & - - & - - & - - & - - \\ 0 & 0 & 0 & 0 & 0 & S_{(n-1)n} \end{bmatrix}
$$
(96)

y (87) y (88) podrán expresarse en la forma

$$
(x_N \quad y_N) \cdot \begin{pmatrix} s_{ii} & s_{il} \\ s_{il} & s_{ll} \end{pmatrix} \cdot \begin{pmatrix} x_N \\ y_N \end{pmatrix} = x_N^T \cdot S_{il} \cdot x_N = C^2 \tag{97}
$$

elipse a priori,

$$
(x_N \quad y_N) \cdot \frac{1}{\sigma_o^2} \cdot \begin{pmatrix} s_{ii} & s_{il} \\ s_{il} & s_{ll} \end{pmatrix} \cdot \begin{pmatrix} x_N \\ y_N \end{pmatrix} = x_N^T \cdot \frac{1}{\sigma_o^2} \cdot S_{il} \cdot x_N =
$$

$$
= x_N^T \cdot \sigma_{x_N y_N}^{-1} \cdot x_N = C^2 \qquad (98)
$$

elipse a posteriori que será de la forma (91), clásica y bien conocida, es decir

$$
\sigma_{y_N}^2 \cdot x_N^2 - 2\sigma_{x_N y_N} \cdot x_N \cdot y_N + \sigma_{x_N}^2 \cdot y_N^2 - C^2 \cdot (\sigma_{x_N}^2 \sigma_{y_N}^2 - \sigma_{x_N x_N}) = 0 \tag{99}
$$

que será standard para  $C = 1$ , como siempre.

Lograr la matriz (92) no es inasequible. Se trata de una aplicación del Problema de Diseño de Orden Dos (PD2) que ya hemos tratado ampliamente. Siempre y por supuesto, estamos hablando de una red de alta calidad. Pero en general es más aconsejable, y así se viene practicando en aplicaciones anteriores, alcanzar, o acercarse lo más posible a la matriz de criterio diagonal

$$
\sigma_{xx} = \sigma_0^2 \cdot S^{-1} = \sigma_0^2 \cdot (A^T \cdot P \cdot A)^{-1} = \sigma_0^2 \cdot Q_{xx} = diag \sigma_{xi}^2 = \begin{bmatrix} \sigma_{x1}^2 & 0 & \dots & 0 \\ 0 & \sigma_{x2}^2 & \dots & 0 \\ 0 & 0 & \dots & 0 \\ 0 & 0 & 0 & \sigma_{xn}^2 \end{bmatrix}
$$
 (100)

$$
i\in {1,\,2,\,3...n}
$$

caso particular de  $(92)^7$  con covarianzas nulas que hemos tratado con detalle y permite aplicar con rigor y sencillez el Análisis Multivariante, fundamental en la predicción e interpretación de resultados. De nuevo el objetivo es lograr que los hiperelipsoides de error sean canónicos. En el límite, que sean hiperesferas.

Teoría y Praxis siguen avanzando y ahora de acuerdo con lo expuesto, la simple inspección de la figura 10.10, utilizada en anteriores publicaciones, si se refiriera a un caso real, revela una configuración de elipses de error heterogéneas, de alta excentricidad y ejes muy separados respecto a los de la malla de coordenadas locales, muy poco satisfactoria y que indefectiblemente ocasionará problemas.

Del mismo modo negativo podemos juzgar la figura 10.10, también procedente de trabajos anteriores<sup>8</sup>. Es intuitivo que debe perseguirse una

 $7 Cfr$ . Expresión (146) y sig., Parte III.

 $8Cfr$ . M. CHUECA, ET ALT, "Microgeodesia y Redes Locales: Complementos Docentes", Pg. 91. Opus Cit.

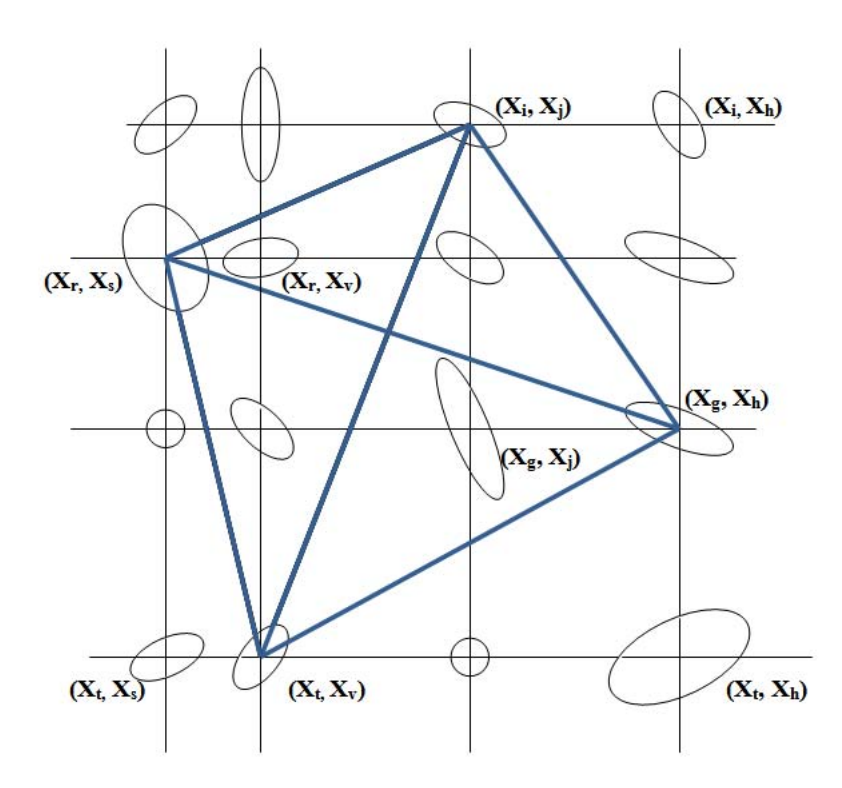

Figura 10.10: Red principal y vértices correlativos

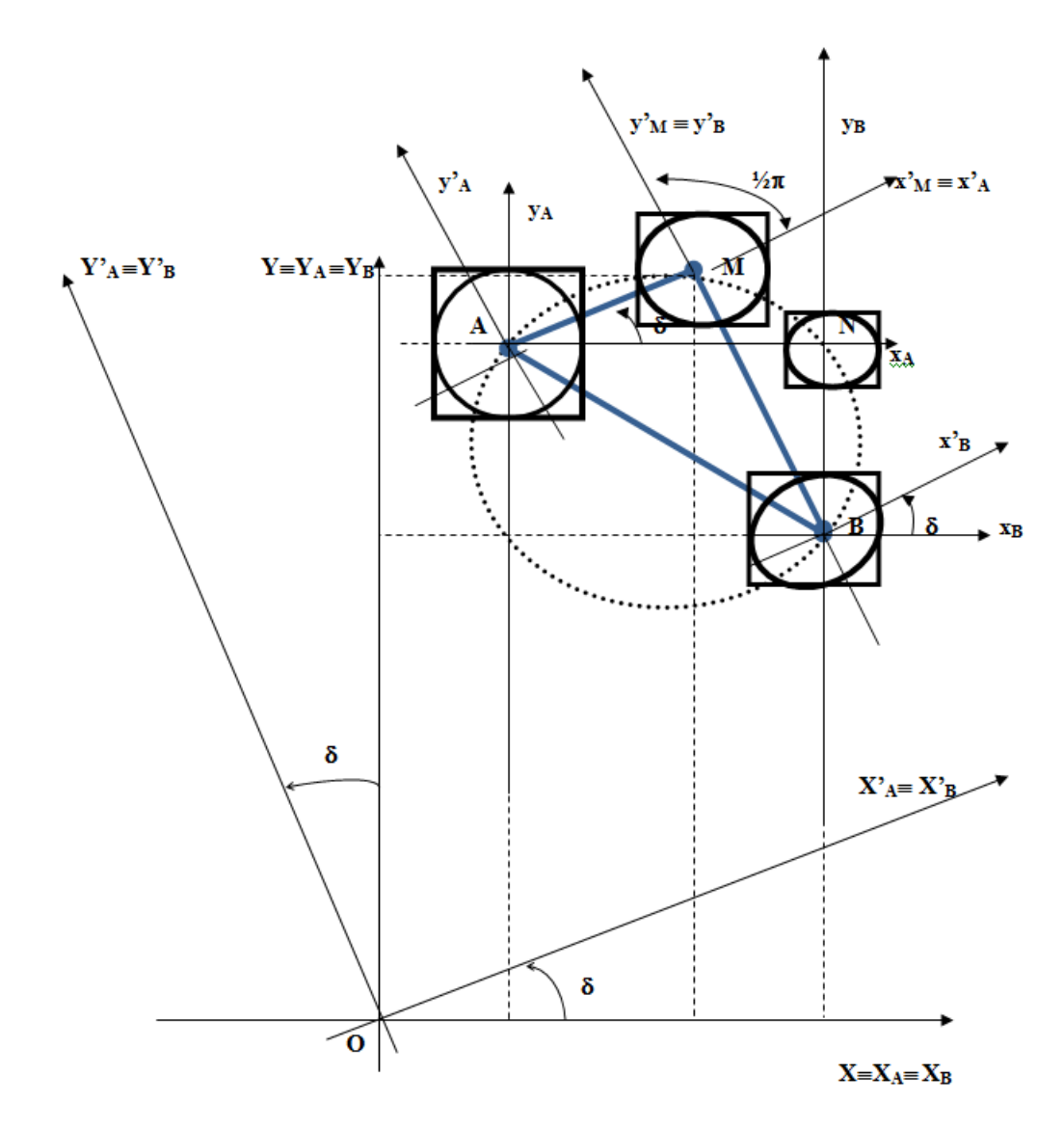

Figura 10.11: Red principal y vértice  $M$  perteneciente al arco capaz  $\frac{\pi}{2}$ 

estructura a lo menos con el aspecto de la figura 10.11, trazada a partir de la figura 10.9. Es claro que supuesta corregida de escala, enormemente aumentada en las figuras de error respecto a la del levantamiento.

En ella las elipses son de muy escasa excentricidad y sus ejes aproximadamente paralelos a los de la malla de referencia. Sus rectángulos circunscritos sugieren una geometría pseudocanónica y puede aventurarse que sus lados son de longitudes muy aproximadas a las de los ejes de las elipses e iguales así mismo a un múltiplo arbitrario, según poder de afirmación deseado, de las desviaciones típicas de las coordenadas de los vértices, de acuerdo con teoría conocida<sup>9</sup>. Con todo ello es posible aplicar con buen éxito el Análisis Multivariante, objetivo esencial de este trabajo. En definitiva, y siempre volviendo a lo mismo, es inútil confiar en el gabinete para subsanar errores de campo y solamente una observación de alta calidad permitirá la obtención y, sobre todo, la interpretación de resultados con el rigor y nivel de afirmación deseables.

En las figuras 10.9 y 10.11 la malla de trama rectangular inicial se ve modificada evidentemente por cada vértice correlativo que se adicione con submallas, también rectangulares, pero formando ángulos genéricos  $\delta$  con respecto a la básica. Es claro que ello no contradice sino corrobora el modelo geométrico establecido de correspondencia entre ejes de las hiperfiguras y ejes locales de los vértices. Una pareja de ejes girados  $\delta$  en su hiperplano bidimensional coordenado en el hiperelipsoide deben representarse en el plano del levantamiento como girados también con respecto a la malla rectangular inicial básica.

Pero en figura 10.11 los rectángulos de error se han trazado paralelos a la malla rectangular básica. Ello es necesario para los cálculos ulteriores de interpretación y aplicación de las integrales denidas múltiples del algoritmo de análisis e interpretación bien conocido. En consecuencia, será preciso referir todas y cada una de las elipses correlativas establecidas a las orientaciones básicas mediante una rotación final de argumento genérico  $-\delta$ . Con la notación empleada su expresión será:

$$
x_M'' = x_M' \cdot \cos \delta - y_M' \cdot \sin \delta \qquad (101)
$$

$$
y_M'' = x_M' \cdot \operatorname{sen} \delta + y_M' \cdot \operatorname{cos} \delta \qquad (102)
$$

El cuadro de doble entrada que representa las rotaciones directa e inversa consideradas es el que sigue.

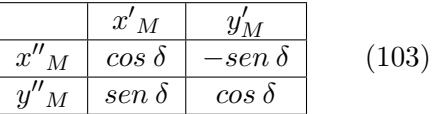

 $9$  Cfr. Epígrafe "Figuras bi y tridimensionales", y sig., Parte III.

Y bastará con sustituir en (81) y (82)

$$
x'_{M} = x''_{M} \cdot \cos \delta + y''_{M} \cdot \sin \delta \qquad (104)
$$
  

$$
y'_{M} = -x''_{M} \cdot \sin \delta + y''_{M} \cdot \cos \delta \qquad (105)
$$

obteniéndose las expresiones finales de las elipses correlativas de error a priori y a posteriori mediante las fórmulas

$$
[(x''_M \cdot \cos \delta + y''_M \cdot \sin \delta) \cdot \cos \delta \quad (x''_M \cdot \cos \delta + y''_M \cdot \sin \delta) \cdot \sin \delta
$$
  

$$
(x''_M \cdot \sin \delta - y''_M \cdot \cos \delta) \cdot \sin \delta \quad (-x''_M \cdot \sin \delta + y''_M \cdot \cos \delta) \cdot \cos \delta].
$$

$$
\cdot \begin{pmatrix}\ns_{ii} & s_{ij} & s_{ik} & s_{il} \\
s_{ij} & s_{jj} & s_{jk} & s_{jl} \\
s_{ik} & s_{jk} & s_{kl} & s_{kl}\n\end{pmatrix}\n\cdot\n\begin{pmatrix}\n(x''_M \cdot \cos \delta + y''_M \cdot \sin \delta) \cdot \cos \delta \\
(x''_M \cdot \cos \delta + y''_M \cdot \sin \delta) \cdot \sin \delta \\
(x''_M \cdot \sin \delta - y''_M \cdot \cos \delta) \cdot \sin \delta \\
(-x''_M \cdot \sin \delta + y''_M \cdot \cos \delta) \cdot \cos \delta\n\end{pmatrix}\n= C^2
$$
\n(106)

elipse correlativa a priori del punto  $M$  referida a los ejes  $Ox''y''$ , que son paralelos y forman parte de la malla rectangular inicial O xy. Puede (y debe) perfectamente suprimirse el superíndice y escribir

$$
\begin{bmatrix}\n(x_M \cdot \cos \delta + y_M \cdot \sin \delta) \cdot \cos \delta & (x_M \cdot \cos \delta + y_M \cdot \sin \delta) \cdot \sin \delta \\
(x_M \cdot \sin \delta - y_M \cdot \cos \delta) \cdot \sin \delta & (-x_M \cdot \sin \delta + y_M \cdot \cos \delta) \cdot \cos \delta)\n\end{bmatrix}
$$
\n
$$
\cdot \begin{bmatrix}\ns_{ii} & s_{ij} & s_{ik} & s_{il} \\
s_{ij} & s_{jj} & s_{jk} & s_{jl} \\
s_{ik} & s_{jk} & s_{kl} & s_{kl}\n\end{bmatrix} \cdot \begin{bmatrix}\n(x_M \cdot \cos \delta + y_M \cdot \sin \delta) \cdot \cos \delta \\
(x_M \cdot \cos \delta + y_M \cdot \sin \delta) \cdot \sin \delta \\
(x_M \cdot \sin \delta - y_M \cdot \cos \delta) \cdot \sin \delta \\
(-x_M \cdot \sin \delta + y_M \cdot \cos \delta) \cdot \cos \delta\n\end{bmatrix} = C^2 \qquad (107)
$$

y del mismo modo se escribirá

 $[(x''_M \cdot \cos\delta + y''_M \cdot \sin\delta) \cdot \cos\delta \quad (x''_M \cdot \cos\delta + y''_M \cdot \sin\delta) \cdot \sin\delta$  $(x''_M \cdot \textit{sen}~\delta - y''_M \cdot \textit{cos}~\delta) \cdot \textit{sen}~\delta - (-x''_M \cdot \textit{sen}~\delta + y''_M \cdot \textit{cos}~\delta) \cdot \textit{cos}~\delta] \cdot$ 

$$
\frac{1}{\sigma_0^2} \cdot \begin{pmatrix} s_{ii} & s_{ij} & s_{ik} & s_{il} \\ s_{ij} & s_{jj} & s_{jk} & s_{jl} \\ s_{ik} & s_{jk} & s_{kl} & s_{kl} \\ s_{il} & s_{jl} & s_{kl} & s_{ll} \end{pmatrix} \cdot \begin{pmatrix} (x''_M \cdot \cos \delta + y''_M \cdot \sin \delta) \cdot \cos \delta \\ (x''_M \cdot \cos \delta + y''_M \cdot \sin \delta) \cdot \sin \delta \\ (x''_M \cdot \sin \delta - y''_M \cdot \cos \delta) \cdot \sin \delta \\ (-x''_M \cdot \sin \delta + y''_M \cdot \cos \delta) \cdot \cos \delta \end{pmatrix} = C^2 \qquad (108)
$$

$$
\begin{array}{lll}\n\left[ (x_M \cdot \cos \delta + y_M \cdot \sin \delta) \cdot \cos \delta & (x_M \cdot \cos \delta + y_M \cdot \sin \delta) \cdot \sin \delta \\
(x_M \cdot \sin \delta - y_M \cdot \cos \delta) \cdot \sin \delta & (-x_M \cdot \sin \delta + y_M \cdot \cos \delta) \cdot \cos \delta \right]\n\end{array}
$$

$$
\frac{1}{\sigma_0^2} \cdot \begin{pmatrix} s_{ii} & s_{ij} & s_{ik} & s_{il} \\ s_{ij} & s_{jj} & s_{jk} & s_{jl} \\ s_{ik} & s_{jk} & s_{kk} & s_{kl} \\ s_{il} & s_{jl} & s_{kl} & s_{ll} \end{pmatrix} \cdot \begin{pmatrix} (x_M \cdot \cos \delta + y_M \cdot \sin \delta) \cdot \cos \delta \\ (x_M \cdot \cos \delta + y_M \cdot \sin \delta) \cdot \sin \delta \\ (x_M \cdot \sin \delta - y_M \cdot \cos \delta) \cdot \sin \delta \\ (-x_M \cdot \sin \delta + y_M \cdot \cos \delta) \cdot \cos \delta \end{pmatrix} =
$$
  
=  $C^2$  (109)

expresiones de la elipse correlativa a posteriori del punto M. Con la misma connotación anterior respecto a los ejes. Y es trivial que, por tratarse de las mismas elipses giradas en su plano, tanto (81), (106) y (107) como (83), (108) y (109), tres a tres, tienen los mismos ejes. Debe tenerse en cuenta al aplicar Análisis Multivariante para evitar cálculos innecesarios.

En cualquier caso y para  $C = 1$ , elipses standard. Y es inmediato comprobar que para  $\delta = 0$  se obtienen las expresiones (87), (88), (97), (98), como debía suceder.

Es conveniente subrayar que, como puede inferirse de la figura 10.6, aún cuando se trate de una red de pocos vértices, es normalmente suficiente la densificación de puntos correlativos que permite el método de los arcos capaces de  $\frac{1}{2} \cdot \pi$  expuesto para obtener la información necesaria en trabajos usuales, incluso de alta precisión, con la no pequeña ventaja de utilizar siempre coordenadas cartesianas rectangulares y poder replantear en su caso cualquier punto desde los extremos fijos de una base arbitraria  $AB$  (fig. 10.9).

Se trata de una práctica asequible con alta precisión de visuales ortogonales y paralelas a los ejes AN y BN, de azimutes  $\pi$  y  $2 \cdot \pi$  (determinación de puntos correlativos propiamente dichos como el N) o bien del caso más amplio de visuales de azimutes ortogonales  $\frac{1}{2} \cdot \pi \pm \delta$  y  $2 \cdot \pi \pm \delta$ . (Extensión de puntos correlativos como el  $M$ ). En la figura 10.9.

> Azimut de  $AN = \theta_{AN} = \frac{\pi}{2}$ 2

Azimut de 
$$
B N = \theta_{B N} = 2 \cdot \pi
$$

Azimut de 
$$
AM = \theta_{AM} = \frac{\pi}{2} - \delta
$$

Azimut de 
$$
BM = \theta_{BM} = 2 \cdot \pi - \delta
$$
 (110)

El caso más general, con utilización de ejes oblicuos, que permite acceder a cualquier punto del espacio concernido por la red, es mucho más prolijo en cálculo, observación y replanteo en su caso. Por tanto debe reservarse para situaciones en las que realmente no sea bastante con la primera alternativa, siendo en la práctica fundamental disponer de un software de suficiente calidad que resuelva el problema, con transformación automática de coordenadas cualquiera que sea el supuesto. Más adelante facilitaremos y aclararemos la cuestión.

La interpretación y valoración estadística y probabilística de los resultados obtenidos requiere, según ya se adelantó, una red que pueda calificarse como de alta calidad. No insistiremos más sobre ello, pero establecido sea que una matriz de varianzas de criterio banda lo más aproximada posible a la diagonal (100) es definitivamente deseable y, en todo caso, unos autovalores  $\mu_i$  de la matriz S comprendidos entre valores extremos muy cercanos.

En dicho supuesto<sup>10</sup>, serán tanto más fiables los resultados cuanto mejor se cumpla que los semiejes del hiperelipsoide HE (60) a posteriori

$$
a\begin{pmatrix} a_1 \\ \cdots \\ a_i \\ \cdots \\ a_n \end{pmatrix} = \sigma_0 \cdot \sqrt{\mu^{-1}} = \sigma_0 \cdot \begin{pmatrix} \sqrt{\mu_1^{-1}} \\ \cdots \\ \sqrt{\mu_i^{-1}} \\ \cdots \\ \sqrt{\mu_n^{-1}} \end{pmatrix} = \sigma_{xi} \qquad (111)
$$

se aproximan a los valores de las correspondientes desviaciones típicas  $\sigma_{xi}$ de las correcciones  $x_i$  sobre los ejes de la misma denominación  $O\, x_i, \ {\rm y\ en}$ consecuencia, pueda aceptarse la expresión canónica

 $10$ En lo que sigue damos por conocida la teoría de las Partes I, II y III, en especial, la III.

$$
HESC \equiv \sum_{i=1}^{i=n} \left[ \frac{x_i^2}{a_i^2} \right] = 1 \qquad (112)
$$

que expresamos en su forma standard, siendo la consideración a priori y la aplicación del coeficiente de homotecia  $k$  adecuado, que entenderemos implícitamente formuladas con carácter sistemático de ahora en adelante, si no se considera necesario hacerlo expresamente.

Así, dando por supuesta la calidad de la red, consecuencia de un trabajo cuidadoso y de alto nivel técnico en cualquier aspecto que se considere, y habiendo utilizado debidamente los recursos técnicos referentes a pesos, covarianzas, ajustes por incrementes de coordenadas con o sin subredes, algoritmos del problema de diseño de orden dos PD2, etc...en definitiva se podrá establecer la integral

$$
P_{\Phi} = \iiint \dots \int_{\Phi,n} P(X) \cdot dX_1 \cdot dX_2 \cdot dX_3 \dots dX_n =
$$
  

$$
= \iiint \dots \int_{\Phi,n} P(X) \cdot dx_1 \cdot dx_2 \cdot dx_3 \dots dx_n \qquad (113)
$$

tanto más aproximadamente cuanto mejor sea la calidad del trabajo y según

$$
P_{\Phi} = P(x)_{\Phi} =
$$

$$
= \iiint \dots \int_{n,\Phi} \frac{1}{(2\pi)^{\frac{1}{2}\cdot n}} \cdot \left| \sigma_{xx} \right|_{n}^{-\frac{1}{2}} \cdot e^{-\frac{1}{2}\cdot \sum_{1}^{n} \left(\frac{x_i}{\sigma_{xi}}\right)^2} \cdot dx \cdot dx \dots \cdot dx_n \qquad (114)
$$

Integral de variables separadas, con n variables y n filas en  $\sigma_{xx}$ . La expresión anterior puede adoptar la forma más general

$$
P_{\Phi q} = \iiint \dots \int_{\Phi, q} P(X) \cdot dX_1 \cdot dX_2 \cdot dX_3 \dots dX_q =
$$

$$
= \iiint \dots \int_{\Phi,q} P(X) \cdot dx_1 \cdot dx_2 \cdot dx_3 \dots dx_q \qquad (115)
$$

$$
P_{\Phi q} = P(x)_{\Phi q} =
$$

$$
= \iiint \dots \int_{q,\Phi} \frac{1}{(2\pi)^{\frac{1}{2}\cdot n}} \cdot \left| \sigma_{xx} \right|_{q}^{-\frac{1}{2}} \cdot e^{-\frac{1}{2}\cdot \sum_{1}^{n} \left(\frac{x_i}{\sigma_{xi}}\right)^2} \cdot dx \cdot dx \dots \cdot dx_q \qquad (116)
$$

importante y versátil expresión de aplicación a zonas específicas de la red. Donde  $1 \leq q \leq n$ , y el determinante  $|\sigma_{xx}|_q$  es el de la matriz cuadrada menor de orden q,  $\sigma_{xxq}$  formada escogiendo los elementos de cruce de las  $q$  filas y  $q$  columnas elegidas en la matriz varianza covarianza cuadrada de orden *n* inicial  $\sigma_{xx}$  correspondiente a la red completa.

Pudiendo aplicarse desde una sola coordenada  $x_i$  ( $n = 1$ ), un solo punto planimétrico,  $(x_i, x_j)$  , con  $(n = 2)$ , o tridimensional  $(x_i, x_j, x_k)$  , con  $(n = 3)$ , hasta a toda la red pasando por una parte arbitraria de ella con  $(n = q)$ , establecido que sea en cada caso el orden de variables adecuado. El recinto de integración que también es de incertidumbre será en su caso más

general el hiperparalelepípedo recto rectángulo canónico respecto al  $q - edro$ de coordenadas y circunscrito al hiperelipsoide  $HES_q$  de lados dobles de las desviaciones típicas definidas por las componentes del vector  $\sigma_{xq}$ , expresadas según  $\sigma_{xiq}=\sigma_{0}\cdot\sqrt{\mu_{iq}^{-1}},$  siendo  $i\,\epsilon\,(1,\,2,...q),$  semiejes de las figuras de error insistentemente mencionadas y  $\mu_{iq}$  autovalor genérico de una cierta matriz  $S_q$  tal que

$$
\sigma_{xxq} = \sigma_0^2 \cdot S_q^{-1} \qquad (117)
$$

cuya expresión es

$$
\Phi_q = R_{\sigma xq} = \left[ \mid x_{xi} \mid \leq \sigma_{xi} = \sigma_0 \cdot \sqrt{\mu_{iq}^{-1}} \right] \qquad (118)
$$

$$
i \in (1, 2, 3, \dots q)
$$

cuya signicación en planimetría es que todos y cada uno de los puntos exactos definidos por las  $q$  coordenadas que son variables de la integral (115) se encuentren dentro de rectángulos de lados paralelos a los ejes de coordenadas particulares de cada punto, centro de simetría en el origen, y lados iguales al doble de las desviaciones típicas correspondientes a las coordenadas del punto. Son también los rectángulos circunscritos a las elipses standard de incertidumbre de cada punto y a sus podarias, ambas en posición canónica. La generalización a tres dimensiones es, como de costumbre, trivial. Y si se tiene en cuenta toda la red, la expresión de (118) será

$$
\begin{bmatrix} 1 & 1 \\ 2 & 1 \end{bmatrix} \qquad (110)
$$

$$
\Phi = R_{\sigma x} = \left[ \mid x_{xi} \mid \leq \sigma_{x i} = \sigma_0 \cdot \sqrt{\mu_i^{-1}} \right] \qquad (119)
$$

$$
i\epsilon(1, 2, 3, ...n)
$$

Todo ello no es sino la teoría bien conocida. Pero la densificación de la red obliga a aplicar la doctrina anterior a nuevos puntos adicionales de la red, en consecuencia, es preciso considerar el supuesto de

$$
q = n + p > n \qquad (120)
$$

en todo el desarrollo anterior.

Pero cualquier punto de densificación que se considere según la metodología y doctrina expuesta tiene la cualidad de virtual con respecto a todo el trabajo de levantamiento y ajuste efectivamente realizado.

Por consiguiente, entendemos es imposible que genere término co $factor \; con \; ninguna \; coordenada \; del \; levantamiento \; y/o \; influya \; en$ su desviación típica ni en figura de error alguna, sus variables (coordenadas) serán independientes, sus desviaciones típicas según hemos visto, conocidas e independientes, y podrán ser de aplicación las expresiones (114) y (116) adicionándolas simplemente al cálculo como nuevas variables separadas y manteniendo la condición de canonicidad de cuantos recintos de integración e incertidumbre, generales o parciales, se consideren.

Así pues, la adición de un número arbitrario " $p$ " de coordenadas procedentes de una densificación cualquiera virtual practicada según se ha expuesto, conduce a las mismas expresiones (116) y (118).

Y en definitiva, y aceptadas que sean, según reiteramos una vez más, todas las condiciones previas de calidad establecidas, podrán generalizarse las expresiones de error deducidas en su momento.

Así, y como ejemplo, para la totalidad de la red densificada hasta  $n + p$ coordenadas es lícito escribir hasta n + p coordenadas (114) como

$$
P_{\Phi_{n+p}} = P(x)_{\Phi_{n+p}} =
$$

$$
\begin{aligned}\n&=\\ \iiint \dots \int_{n+p,\Phi+p} \frac{1}{(2\pi)^{\frac{1}{2}\cdot(n+p)}} \cdot \mid \sigma_{xx} \mid_{n+p}^{-\frac{1}{2}} \cdot e^{-\frac{1}{2}\cdot\sum_{1}^{n+p} \left(\frac{x_i}{\sigma_{xi}}\right)^2} \cdot dx \cdot dx \dots \cdot dx_{n+p} \qquad (121)\n\end{aligned}
$$

Integral de variables separadas, con  $n + p$  variables y  $n + p$  filas y columnas en  $\sigma_{xx}$  extendida al recinto

$$
\Phi_{n+p} = R_{\sigma x(n+p)} = |x_{xi}| \le \sigma_{xi} = \sigma_0 \cdot \sqrt{\mu_i^{-1}} = (122)
$$
  

$$
i \in (1, 2, 3, \dots n+p)
$$

y la probabilidad de que todos y cada uno de los vértices de la red densificada se encuentren simultáneamente en sus respectivos recintos rectangulares de error así definidos será

$$
P_{RK_{n+p}} = P_{RK\sigma x(n+p)} = | \operatorname{diag} \sigma_o^2 \mu^{-1} |_{n+p}^{-\frac{1}{2}} \cdot 2^{n+p} \cdot \prod_{1}^{p} \sigma_{x_i} \cdot \left[ (N(0,1))^K_0 \right]^{n+p} =
$$

$$
= |\sigma_{xi}^{2}|_{n+p}^{-\frac{1}{2}} \cdot 2^{n+p} \cdot \prod_{1}^{n+p} \sigma_{xi} \cdot \left[ (N(0,1))_{0}^{K} \right]^{n+p} =
$$
  

$$
= \sigma_{x_{1}}^{-1} \cdot \sigma_{x_{2}}^{-1} \cdot \sigma_{x_{3}}^{-1} \dots \cdot \sigma_{x_{n+p}}^{-1} \cdot \sigma_{x_{1}} \cdot \sigma_{x_{2}} \cdot \sigma_{x_{3}} \dots \cdot \sigma_{x_{n+p}} \cdot 2^{n+p} \cdot \left[ (N(0,1))_{0}^{K} \right]^{n+p} =
$$
  

$$
= 2^{n+p} \cdot \left[ (N(0,1))_{0}^{K} \right]^{n+p} \qquad (123)
$$

y en definitiva

$$
P_{\Phi K_{n+p}} = P_{RK\sigma x(n+p)} = 2^{n+p} \cdot \left[ (N(0,1))_0^K \right]^{n+p} \tag{124}
$$

aplicable directamente con el coeficiente de homotecia  $K$  que sea requerido por el condicionado del trabajo.

Nótese que las expresiones (86), (87), (88) y (89) tienen, como siempre, un poder de afirmación tanto mayor cuanto mejor sea el trabajo de campo realizado. Y en especial, si se ha conseguido, directamente o aplicando los recursos que hemos estudiado con anterioridad, en especial los concernientes al problema de diseño de orden dos PD2, que la matriz varianza covarianza de las variables a posteriori se aproxime lo más posible a una matriz diagonal de expresión (100).

En el límite, es elemental que si se verifica

$$
\sigma_{xx} = diag \sigma_{xi}^2 = diag \ a_i^2 \qquad (125)
$$

$$
i \epsilon (1, 2, 3, ...n)
$$

el hiperelipsoide standard será canónico, de " $n$ " ejes, y la expresión (61) se escribirá también como (112)

$$
HESC = \sum_{1}^{n} \frac{x_i^2}{a_i^2} = 1
$$
 (126)  

$$
i \in (1, 2, 3, ...n)
$$

y practicada la densificación de la red, para un cierto grupo de puntos virtuales arbitrario definido por " $p$ " coordenadas adicionales, y siendo así que no puede aparecer covarianza alguna, cualquiera que sean los valores de las varianzas o semiejes obtenidos

$$
\sigma_{xi} = a_i \qquad (127)
$$

$$
i \in (n+1, n+2, n+3, \dots n+p)
$$

se generará la matriz

$$
\sigma_{xx} = diag \sigma_{xi}^2 = diag \, a_i^2 \qquad (128)
$$

$$
i\,\epsilon\,1,\,2,\,3,...n+p
$$

y siempre existirá el hiperelipsoide standard, canónico y de " $n + p$ " ejes

$$
HESC = \sum_{1}^{n} \frac{x_i^2}{a_i^2} = 1
$$
 (129)  

$$
i \in 1, 2, 3, ... n + p
$$

que resuelve la cuestión en toda su generalidad.

Si se trata de un grupo de puntos concernidos en su conjunto por " $q$ " coordenadas, la probabilidad simultanea correspondiente será

$$
P_{\Phi K_q} = P_{RK \sigma xq} = 2^q \cdot \left[ (N(0,1))^K_0 \right]^q \tag{130}
$$

Con  $q = n$ , coordenadas de la red inicial no densificada, la probabilidad simultanea correspondiente se acostumbra a escribir

$$
P_{\Phi K} = P_{RK\sigma x} = 2^n \cdot \left[ (N(0, 1))^K_0 \right]^n \tag{131}
$$

y para cada vértice por separado podemos escribir en planimetría

$$
P_{\Phi K2} = P_{RK\sigma x2} = 2^2 \cdot \left[ (N(0,1))^K_0 \right]^2 \tag{132}
$$

ampliable a tres dimensiones según

$$
P_{\Phi K3} = P_{RK\sigma x3} = 2^3 \cdot \left[ (N(0,1))_0^K \right]^3 \tag{133}
$$

En definitiva, determinados que sean los recintos rectangulares de error de la totalidad de los vértices de la red densificada incluyendo correlativos, se calcularán las probabilidades de inclusión de los vértices exactos, desconocidos, en los recintos descritos, cualquiera que sea la agrupación o desglose que se requiera, con sencillez y a través de las expresiones que anteceden.

Es resaltable que para  $K = 4$ 

$$
N(0,1)_{0}^{4} \approx 0,5000
$$

$$
P_{\Phi 4_q} = P_{R4\sigma xq} = 2^q \cdot \left[ (N(0,1))_0^4 \right]^q = (2 \cdot 0, 5000)^q \Longrightarrow 1 \tag{134}
$$

prácticamente la certeza, independientemente del número de vértices concernidos. Así, las técnicas de densicación permiten manejar e interpretar con rigor conjuntos de vértices de magnitud prohibitiva para cualquier otro procedimiento, con importante aplicación en barridos de láser, zonas de distinta signicación y, evolución de redes en el tiempo y control de deformaciones.

## 10.2. Caso general con utilización de ejes oblicuos

Conviene reiterar que es en general suficiente la densificación propiciada por los puntos que hemos llamado correlativos obtenidos por el método de los  $\arccos$  capaces de  $\frac{1}{2} \cdot \pi$  para lograr la información necesaria en trabajos usuales, incluso de alta exigencia, con la no pequeña ventaja de utilizar siempre coordenadas cartesianas rectangulares. El caso general, con utilización de ejes oblicuos, debe reservarse para situaciones en las que realmente no sea posible la primera alternativa, generalmente por tratarse de puntos muy específicos que dejan al proyectista con escaso o nulo margen de elección, por ejemplo, el seguimiento de una grieta aparecida en un paramento u obra de fábrica que se desea controlar. Es ahora momento de estudiarlo.

El caso general, con utilización de ejes oblicuos corresponde a la determinación del recinto de error de un punto arbitrario M del espacio concernido por la red (cuyo lugar geométrico, no representado, siempre será el arco capaz sobre AB de un ángulo  $AMB$  cualquiera). En la figura 10.12 se representa con todo rigor a través de una rotación de argumento  $\delta$  del sistema  $A x_A y_A$ y otra de argumento  $\gamma$  del sistema  $B \, x_B y_B$ . Por consiguiente, M queda determinado por dos rotaciones arbitrarias de argumentos  $\delta$  y  $\gamma$  que cubren cualquier supuesto en todo el plano del levantamiento.

La repetición del método da lugar en principio a la inevitable superposición de subtramas de paralelogramos a la malla de trama rectangular inicial. Luego veremos como puede abordarse dicha cuestión. Sin embargo y en principio resulta preceptivo tener en cuenta que si en el caso primeramente estudiado de malla y trama rectangulares era muy aconsejable, en el presente es imprescindible contar con un trabajo de campo de alta calidad, que genere matrices varianza covarianza a posteriori de las variables diagonales o cuasi-diagonales y guras de error elipsoídicas canónicas y de pequeña excentricidad, con óptimo en circunferencias. Así se representa en la fig. 10.12, obviamente con escala específica muy aumentada.

Es claro que, igual que  $\delta$ ,  $\gamma$  también es conocido para A, B, M, dados según la expresión análoga a (67)

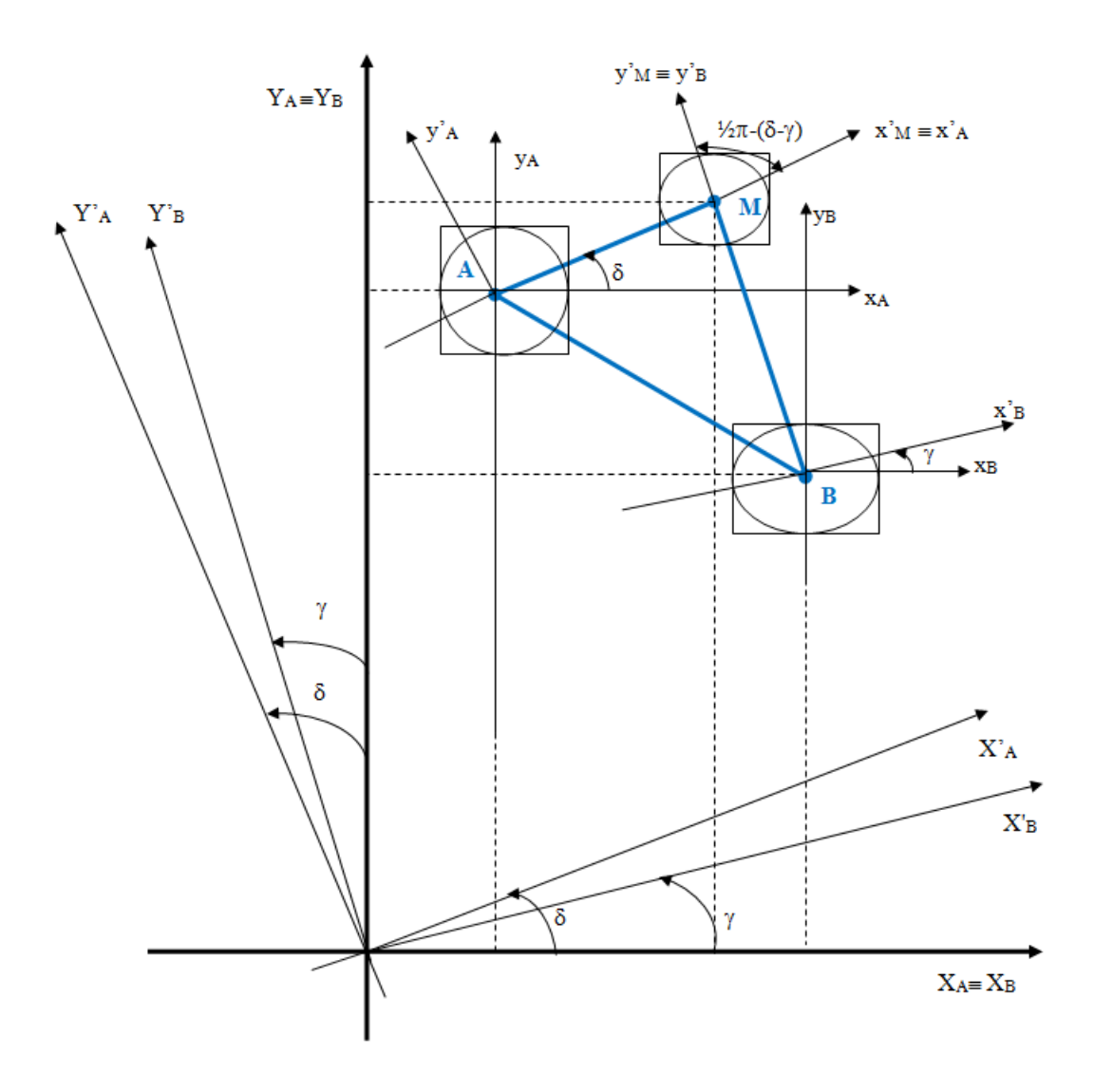

Figura 10.12: Determinación del punto M por ejes oblicuos

$$
m_B = tg \left(\gamma + \frac{\pi}{2}\right) = \frac{Y_M - Y_B}{X_M - X_B} = -\frac{1}{tg\gamma} \tag{135}
$$

y todo se reduce a expresar la transformada de HE o HES a partir de (73) y aplicando dos rotaciones sinistrorsum  $\delta$ ,  $\gamma$  que se escriben sucesivamente como en (68), (69), (70), (71), (72)

$$
x'_A = x_A \cdot \cos \delta + y_A \cdot \operatorname{sen} \delta \qquad (136)
$$

$$
y'_A = -x_A \cdot \operatorname{sen} \delta + y_A \cdot \cos \delta \qquad (137)
$$

$$
x'_B = x_B \cdot \cos \gamma + y_B \cdot \sin \gamma \qquad (138)
$$

$$
y'_B = -x_B \cdot \operatorname{sen} \gamma + y_B \cdot \cos \gamma \tag{139}
$$

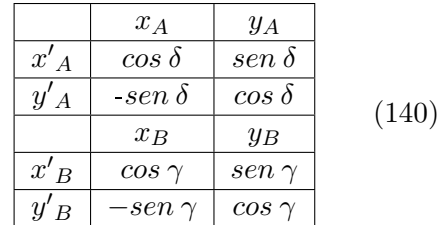

Y siguiendo el razonamiento conocido, las rotaciones inversas serán como en (74) y (75)

$$
x_m = x'_m
$$
  

$$
\forall m \neq i, j, k, l
$$
  

$$
x_i = x'_i \cdot \cos \delta - x'_j \cdot \sin \delta
$$
  

$$
x_j = x'_i \cdot \sin \delta + x'_j \cdot \cos \delta \qquad (141)
$$
  

$$
x_k = x'_k \cdot \cos \gamma - x'_l \cdot \sin \gamma
$$
  

$$
x_l = x'_k \cdot \sin \gamma + x'_l \cdot \cos \gamma
$$

Y la transformada deducida, aplicada a la figura 10.12 se escribirá

$$
x_m = x'_m
$$

$$
\forall m \neq i, j, k, l
$$
  

$$
x_A = x'_A \cdot \cos \delta - y'_A \cdot \sin \delta
$$
  

$$
y_A = x'_A \cdot \sin \delta + y'_A \cdot \cos \delta \qquad (142)
$$
  

$$
x_B = x'_B \cdot \cos \gamma - y'_B \cdot \sin \gamma
$$
  

$$
y_B = x'_B \cdot \sin \gamma + y'_B \cdot \cos \gamma
$$

particularizando i, j, k, l en las variables (correcciones) planas de  $A, B$ . Sucesivamente se tendrá

$$
[x'_1 \quad x'_2 \quad \dots \quad x'_i \cdot \cos \delta - x'_j \cdot \sin \delta \quad x'_i \cdot \sin \delta + x'_j \cdot \cos \delta \quad \dots
$$
  
\n
$$
\dots \quad x'_k \cdot \cos \gamma - x'_l \cdot \sin \gamma \quad x'_k \cdot \sin \gamma + x'_l \cdot \cos \gamma \quad \dots \quad x'_{n-1} \quad x'_n].
$$
  
\n
$$
x'_1 \quad x'_2
$$
  
\n
$$
\dots
$$
  
\n
$$
x'_i \cdot \cos \delta - x'_j \cdot \sin \delta
$$
  
\n
$$
x'_i \cdot \sin \delta + x'_j \cdot \cos \delta
$$
  
\n
$$
\dots
$$
  
\n
$$
x'_k \cdot \cos \gamma - x'_l \cdot \sin \gamma
$$
  
\n
$$
x'_k \cdot \sin \gamma + x'_l \cdot \cos \gamma
$$
  
\n
$$
\dots
$$
  
\n
$$
x'_{n-1}
$$
  
\n
$$
x'_n
$$

Hipercuádrica  $HE, HES$  para  $C = 1$ , referida a los nuevos ejes, y la sección por el hiperplano

$$
x'_{m} = 0
$$
  

$$
\forall m \neq i, l \qquad (144)
$$

resulta

 $(0\quad 0\quad \dots\quad x'_{\,i}\cdot cos\,\delta\quad x'_{\,i}\cdot sen\,\gamma\quad \dots\quad -x'_{\,l}\cdot sen\,\gamma\quad x'_{\,l}\cdot cos\,\gamma\quad \dots\quad 0\quad 0)\cdot$  $\begin{pmatrix} 0 \\ 0 \end{pmatrix}$  $\boldsymbol{0}$ ...  $x_i' \cdot \cos \delta$  $\setminus$ 

$$
\cdot S \cdot \begin{pmatrix}\n0 \\
\vdots \\
x'_{i} \cdot \cos \delta \\
x'_{i} \cdot \sin \delta \\
\vdots \\
-x'_{l} \cdot \sin \gamma \\
x'_{l} \cdot \cos \gamma \\
\vdots \\
0 \\
0\n\end{pmatrix} = C^{2} \qquad (145)
$$

y sobre el plano del levantamiento se tendrá en definitiva la elipse de incertidumbre de M más general, obtenida a partir de la hipercuádrica HES

$$
(x'_{i} \cdot \cos \delta \quad x'_{i} \cdot \sin \delta \quad -x'_{l} \cdot \sin \gamma \quad x'_{l} \cdot \cos \gamma) \cdot
$$

$$
\cdot \begin{pmatrix} s_{ii} & s_{ij} & s_{ik} & s_{il} \\ s_{ij} & s_{jj} & s_{jk} & s_{jl} \\ s_{ik} & s_{jk} & s_{kl} & s_{kl} \\ s_{il} & s_{jl} & s_{kl} & s_{ll} \end{pmatrix} \cdot \begin{pmatrix} x'_{i} \cdot \cos \delta \\ x'_{i} \cdot \sin \delta \\ -x'_{l} \cdot \sin \gamma \\ x'_{l} \cdot \cos \gamma \end{pmatrix} =
$$

$$
= C^{2} \qquad (146)
$$

Siendo  $s_{rs} = s_{sr}$  los elementos de orden rs y sr en la matriz simétrica de diseño S.

Y en forma simplificada se escribirá:

$$
x'^T{}_{il\delta\gamma} \cdot S_{ijkl} \cdot x'_{il\delta\gamma} - C^2 = 0 \qquad (147)
$$

o bien, particularizando para  $M$  en la figura 10.12

$$
(x'_{M}\cdot cos \delta \t x'_{M}\cdot sen \delta \t -y'_{M}\cdot sen \gamma \t y'_{M}\cdot cos \gamma)\cdot \left(\begin{array}{cccc} s_{ii} & s_{ij} & s_{ik} & s_{il} \\ s_{ij} & s_{jj} & s_{jk} & s_{jl} \\ s_{ik} & s_{jk} & s_{kk} & s_{kl} \\ s_{il} & s_{jl} & s_{kl} & s_{ll} \end{array}\right).
$$

$$
\cdot \begin{pmatrix} x'_M \cdot \cos \delta \\ x'_M \cdot \sin \delta \\ -y'_M \cdot \sin \gamma \\ y'_M \cdot \cos \gamma \end{pmatrix} = C^2 \qquad (148)
$$

elipse referida a los ejes cartesianos  $\boldsymbol{oblicuos}\ M\, x_M' y_M'$ y en forma simplicada

$$
x'^T{}_{M\delta\gamma} \cdot S_{AB} \cdot x'_{M\delta\gamma} - C^2 = 0 \qquad (149)
$$

que resuelve la cuestión completamente.

El dibujo y determinación de los elementos de la elipse deben tener en cuenta los nuevos ejes oblicuos de referencia, formando un ángulo de  $\theta =$ 1  $\frac{1}{2} \cdot \pi - (\delta - \gamma)$ , según se deduce de la figura 10.12. El punto  $M$  será un punto correlativo generalizado y el caso estudiado anteriormente, de ejes rectangulares, corresponde a la particularización  $\delta = \gamma$ , c.d.s.

En el caso más general de aplicación reiterada de la doctrina expuesta, la malla compleja resultante estará formada por una malla inicial básica de trama rectangular y tantas submallas de tramas paralelográmicas y orientaciones distintas como nuevos puntos correlativos generalizados se hayan determinado, es decir como pares de rotaciones  $\delta$ ,  $\gamma$ , planas, hayan sido aplicadas a la hipercuádrica HE recinto general de incertidumbre de la red.

Se hace preciso avanzar en la doctrina y esforzarse en dotarla de la suficiente practicidad.

− − − − − − − − − − − − − − − − − − − − − − − − − − − − − − −

Veremos a su debido tiempo que es posible sintetizar la praxis en una aplicación del Análisis Multivariante sobre un mismo sistema de ejes rectangulares y a este efecto desarrollamos el algoritmo que sigue.

Se trata de definir rigurosa y completamente el recinto de error. Así pues, escribiremos la expresión conocida de la ecuación de la elipse de incertidumbre  $E_{\theta C}$  de un punto cualquiera M, según la figura 10.13, con centro en el origen de coordenadas, ejes cualesquiera formando un ángulo  $\theta$ , y procedente de un hiperelipsoide HE de parámetro C, en la forma

$$
E_{\theta C} = x^T \cdot A \cdot x = \begin{pmatrix} x & y & 1 \end{pmatrix} \cdot \begin{pmatrix} a_{11} & a_{12} & a_{13} \\ a_{12} & a_{22} & a_{23} \\ a_{13} & a_{23} & a_{33} \end{pmatrix} \cdot \begin{pmatrix} x \\ y \\ 1 \end{pmatrix} =
$$

$$
= \begin{pmatrix} x & y & 1 \end{pmatrix} \cdot \begin{pmatrix} a_{11} & a_{12} & 0 \\ a_{12} & a_{22} & 0 \\ 0 & 0 & a_{33} \end{pmatrix} \cdot \begin{pmatrix} x \\ y \\ 1 \end{pmatrix} =
$$

$$
= a_{11} \cdot x^2 + 2 \cdot a_{12} \cdot xy + a_{22} \cdot y^2 + a_{33} = 0 \qquad (150)
$$

y sea la ecuación canónica de la misma elipse

$$
E_{\frac{1}{2}\pi C} = x^T \cdot A \cdot x = \begin{pmatrix} x & y & 1 \end{pmatrix} \cdot \begin{pmatrix} a'_{11} & 0 & 0 \\ 0 & a'_{22} & 0 \\ 0 & 0 & a'_{33} \end{pmatrix} \cdot \begin{pmatrix} x \\ y \\ 1 \end{pmatrix} =
$$

$$
= a'_{11} \cdot x^2 + a'_{22} \cdot y^2 + a'_{33} = 0 \qquad (151)
$$

Sean  $E_{\theta C}$  y  $E_{\frac{1}{2}\pi C}$  las ecuaciones, de la misma cónica expresada en dos sistemas de referencia distintos. La expresión matricial de la cónica  $E_{\theta C}$  va a tener en común con la expresión matricial  $E_{\frac{1}{2} \pi C}$  los llamados invariantes métricos.

La igualdad de invariantes entre ambas cónicas se sigue como

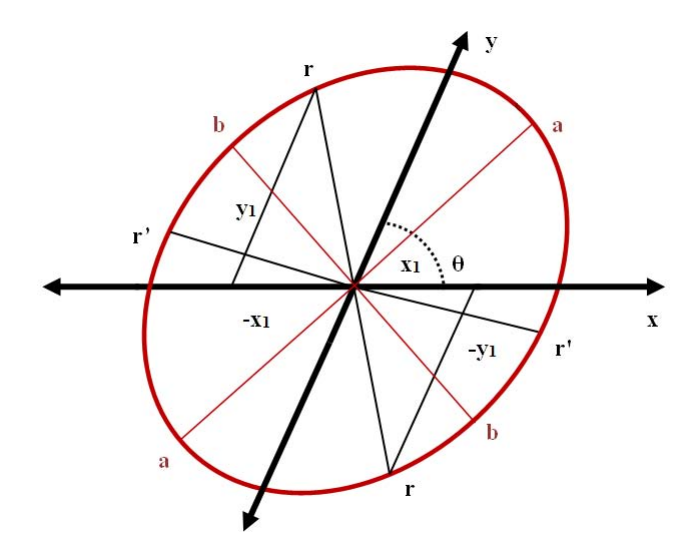

Figura 10.13: Elipse de incertidumbre de un punto cualquiera M

$$
a'_{11} + a'_{22} = \frac{I}{sen^{2}\theta} = \frac{a_{11} + a_{22}}{sen^{2}\theta} = conocido \qquad (152)
$$

$$
a'_{11} \cdot a'_{22} = \frac{A_{33}}{\sin^2 \theta} = \frac{\begin{vmatrix} a_{11} & a_{12} \\ a_{12} & a_{22} \end{vmatrix}}{\sin^2 \theta} = conocido \qquad (153)
$$

$$
a'_{11} \cdot a'_{22} \cdot a'_{33} = \frac{A}{\sin^2 \theta} = \frac{\begin{vmatrix} a_{11} & a_{12} & 0 \\ a_{12} & a_{22} & 0 \\ 0 & 0 & a_{33} \end{vmatrix}}{\sin^2 \theta} = conocido \qquad (154)
$$

luego  $a'_{11}$  y  $a'_{22}$  son las raíces de la ecuación de segundo grado conocida:

$$
\rho^2 - \frac{I}{\sin^2 \theta} \cdot \rho + \frac{A_{33}}{\sin^2 \theta} = 0 \qquad (155)
$$

que expresamos sucesivamente como

$$
\rho^2 \cdot sen^2 \theta - I \cdot \rho + A_{33} = 0 \qquad (156)
$$

$$
\rho^2 \cdot sen^2 \theta - (a_{11} + a_{22}) \cdot \rho + (a_{11} \cdot a_{22} - a_{12}^2) = 0 \tag{157}
$$

$$
\begin{vmatrix} a_{11} - \rho & a_{12} - \rho \cdot cos\theta \\ a_{12} - \rho \cdot cos\theta & a_{22} - \rho \end{vmatrix} = 0 \qquad (158)
$$

de raíces  $\rho_1$ y $\rho_2,$ cuya expresión es

 $\rho =$ 

$$
= \frac{1}{2 \cdot \sin^2 \theta} \cdot \left[ (a_{11} + a_{22}) \pm \sqrt{(a_{11} + a_{22})^2 - 4 \cdot \sin^2 \theta \cdot (a_{11} \cdot a_{22} - a_{12}^2)} \right] (159)
$$

cumpliéndose que

$$
\rho_1 = a'_1 \qquad (160)
$$

$$
\rho_2 = a'_2 \qquad (161)
$$

es trivial como comprobación inmediata considerar que particularizando en (124) para ejes rectangulares con  $\theta = \frac{1}{2}$  $\frac{1}{2} \cdot \pi$  y  $a_{12} = 0$ , que equivale a partir de ecuación canónica en (150), resulta c.d.s.

$$
\rho^2 = \frac{1}{2} \cdot \left[ (a_{11} + a_{22}) \pm \sqrt{(a_{11} - a_{22})^2} \right] =
$$
  

$$
= \frac{1}{2} \cdot \left[ (a_{11} + a_{22}) \pm (a_{11} - a_{22}) \right] \qquad (162)
$$
  

$$
\rho_1 = a_1' = a_1 = b^2 \qquad (163)
$$
  

$$
\rho_2 = a_2' = a_2 = a^2 \qquad (164)
$$

con a, b, semiejes de la elipse, siendo indiferente en cualquier caso para el resultado final asignar  $a'_1, a'_2$  a cualquiera de las dos raíces.

La ecuación canónica de la elipse será pues

$$
\rho_1 \cdot x^2 + \rho_2 \cdot y^2 + \frac{A}{A_{33}} = 0 \qquad (165)
$$

o bien

$$
\frac{A_{33}}{A} \cdot \rho_1 \cdot x^2 + \frac{A_{33}}{A} \cdot \rho_2 \cdot y^2 + 1 = 0 \tag{166}
$$

con lo que se deducen los semiejes de la elipse en su caso más general , que serán

$$
a = \sqrt{-\frac{A}{A_{33} \cdot \rho_1}} \qquad (167)
$$

$$
b = \sqrt{-\frac{A}{A_{33} \cdot \rho_2}} \qquad (168)
$$

y aún puede simplicarse el proceso, teniendo en cuenta que, en (153) y (154)

$$
A = a_{33} \cdot A_{33} = a_{33} \cdot (a_{11} \cdot a_{22} - a_{12}^2) \tag{169}
$$

$$
A_{33} = (a_{11} \cdot a_{22} - a_{12}^2) \qquad (170)
$$

y particularizando en (166), (167), (168) se obtiene

$$
\frac{\rho_1}{a_{33}} \cdot x^2 + \frac{\rho_2}{a_{33}} \cdot y^2 + 1 = 0 \qquad (171)
$$

$$
a = \sqrt{-\frac{a_{33}}{\rho_1}} \qquad (172)
$$

$$
b = \sqrt{-\frac{a_{33}}{\rho_2}} \qquad (173)
$$

ecuación generatriz y semiejes de la elipse

Es preceptivo terminar el proceso accediendo a la representación rigurosa de la elipse con respecto a los ejes oblicuos iniciales.

A dicho efecto consideremos en la figura 10.13 una pareja de semidiámetros en la elipse de igual dimensión que designamos con  $r = r'$  . Ambos serán simétricos respecto a los semiejes a y b.

Escribamos la expresión de la elipse (150)  $E_{\theta C}$  y la aplicación del teorema del coseno a un semidiámetro cualquiera. Se tendrá:

$$
E_{\theta C} = a_{11} \cdot x^2 + 2 \cdot a_{12} \cdot x \cdot y + a_{22} \cdot y^2 + a_{33} = 0 \qquad (174)
$$

$$
x^2 + 2 \cdot x \cdot y \cdot \cos \theta + y^2 - r^2 = 0 \qquad (175)
$$

(175) generaliza para cualquier cuadrante la expresión del teorema del coseno, al tener en cuenta los signos de x, y.

Resolviendo el sistema (174), (175) se obtendrán las coordenadas de los cuatro puntos extremos de los diámetros  $r$  y  $r' = r$  considerados. Es claro que la ecuación resolvente en  $x$  ó en  $y$  será de cuarto grado.

Un procedimiento adecuado para resolver el sistema estriba en la aplicación del algoritmo y eliminante de Sylvester, estudiado en Álgebra Superior. Así, si representamos (175) en la forma análoga a la (174)

$$
b_{11} \cdot x^2 + 2 \cdot b_{12} \cdot x \cdot y + b_{22} \cdot y^2 + b_{33} = 0 \qquad (176)
$$

la ecuación de cuarto grado en  $y$ , eliminante de  $x$ , que resuelve el sistema propuesto se demuestra que es de la forma

$$
\begin{vmatrix} a_{11} & 2 \cdot a_{12} \cdot y & a_{22} \cdot y^2 + a_{33} & 0 \\ 0 & a_{11} & 2 \cdot a_{12} \cdot y & a_{22} \cdot y^2 + a_{33} \\ b_{11} & 2 \cdot b_{12} \cdot y & b_{22} \cdot y^2 + b_{33} & 0 \\ 0 & b_{11} & 2 \cdot b_{12} \cdot y & b_{22} \cdot y^2 + b_{33} \end{vmatrix} = 0
$$
 (177)

y particularizando para el caso estudiado se tendrá

$$
\begin{vmatrix} a_{11} & 2 \cdot a_{12} \cdot y & a_{22} \cdot y^2 + a_{33} & 0 \\ 0 & a_{11} & 2 \cdot a_{12} \cdot y & a_{22} \cdot y^2 + a_{33} \\ 1 & 2 \cdot y \cdot cos\theta & y^2 - r^2 & 0 \\ 0 & 1 & 2 \cdot y \cdot cos\theta & y^2 - r^2 \end{vmatrix} = 0
$$
 (178)

la ecuación es conocida en todos sus términos y sus raíces son las ordenadas de los cuatro extremos de los semidiámetros considerados. Conocidas que sean, la obtención de las correspondientes abscisas es ya trivial.

El caso general de ecuación de cuarto grado no tiene solución en formulación algébrica exacta y es preciso acudir a métodos aproximados (Newton, Newton-cuerda,...etc). Sin embargo, en el caso que nos ocupa las ordenadas solución serán, según se desprende de la figura 10.13, de la forma  $y_1$ ,  $y_2$ ,  $-y_1, -y_2.$ 

Por consiguiente (178) se podrá escribir como

$$
K \cdot (y - y_1) \cdot (y + y_1) \cdot (y - y_2) \cdot (y + y_2) = 0 \qquad (179)
$$

$$
K \cdot (y^2 - y_1^2) \cdot (y^2 - y_2^2) = 0 \qquad (180)
$$

 $K = cte.,$  coeficiente de  $y^4$  que puede tomarse como la unidad, y en definitiva se tendrá

$$
y^4 - y^2 \cdot (y_1^2 + y_2^2) + y_1^2 \cdot y_2^2 = 0 \qquad (181)
$$

con lo que se demuestra que (178) es una ecuación bicuadrada de solución exacta conocida e inmediata.

Pero de la figura 10.13 se deduce que, si se toma

$$
r = r' = a \qquad (182)
$$

cumplirá que

$$
y_1 = y_2 \qquad (183)
$$

y en (179), (180), (181) se sigue

$$
K \cdot (y - y_1)^2 \cdot (y + y_1)^2 = 0 \qquad (184)
$$

$$
K \cdot (y^2 - y_1^2)^2 = 0 \qquad (185)
$$

$$
y^4 - y^2 \cdot (2 \cdot y_1^2) + (y_1^2)^2 = 0 \qquad (186)
$$

Ecuación bicuadrada con dos raíces dobles, "+y<sub>1</sub>" y "-y<sub>1</sub>".

y finalmente, siendo  $a, b$ , semiejes de la elipse, conocidos en virtud de  $(172)$ y (173), las coordenadas de los vértices de la elipse referidas al sistema de ejes oblicuos iniciales de ángulo θ, vendrán dadas por las cuatro ecuaciones bicuadradas con dos raíces dobles cada una correspondientes a los vértices de los ejes  $2 \cdot a$ ,  $2 \cdot b$ 

$$
\begin{vmatrix} a_{11} & 2 \cdot a_{12} \cdot y & a_{22} \cdot y^2 + a_{33} & 0 \\ 0 & a_{11} & 2 \cdot a_{12} \cdot y & a_{22} \cdot y^2 + a_{33} \\ 1 & 2 \cdot y \cdot cos\theta & y^2 - a^2 & 0 \\ 0 & 1 & 2 \cdot y \cdot cos\theta & y^2 - a^2 \end{vmatrix} = 0
$$
 (187)

$$
\begin{vmatrix} a_{11} & 2 \cdot a_{12} \cdot y & a_{22} \cdot y^2 + a_{33} & 0 \\ 0 & a_{11} & 2 \cdot a_{12} \cdot y & a_{22} \cdot y^2 + a_{33} \\ 1 & 2 \cdot y \cdot cos\theta & y^2 - b^2 & 0 \\ 0 & 1 & 2 \cdot y \cdot cos\theta & y^2 - br \end{vmatrix} = 0
$$
 (188)

 $\bigg\}$  $\bigg]$  $\Big\}$   $\bigg]$  $\frac{1}{2}$  $\bigg]$  $\mid$  $a_{22}$   $2 \cdot a_{12} \cdot x$   $a_{11} \cdot x^2 + a_{33}$  0 0  $a_{22}$   $2 \cdot a_{12} \cdot x$   $a_{11}x^2 + a_{33}$ 1  $2 \cdot x \cdot cos\theta$   $x^2 - a^2$  0 0 1  $2 \cdot x \cdot cos\theta$   $x^2 - a^2$   $(189)$ 

$$
\begin{vmatrix} a_{22} & 2 \cdot a_{12} \cdot x & a_{11} \cdot x^2 + a_{33} & 0 \\ 0 & a_{22} & 2 \cdot a_{12} \cdot x & a_{11}x^2 + a_{33} \\ 1 & 2 \cdot y \cdot cos\theta & x^2 - b^2 & 0 \\ 0 & 1 & 2 \cdot x \cdot cos\theta & x^2 - b^2 \end{vmatrix} = 0
$$
 (190)

que permiten conocer y representar la elipse con todo rigor, en posición y dimensiones.

Merece la pena, aunque el cálculo resulte un tanto prolijo, desarrollar las expresiones anteriores. En (178) desarrollando por menores adjuntos se tiene sucesivamente en las expresiones (191), (192) y (193) de la página siguiente.

La expresión (193) es la ecuación bicuadrada de las ordenadas de los cuatro extremos de los semidiámetros de longitud "r", como debía ser, y del mismo modo la ecuación de las abscisas se obtendrá de (178) cambiando "y" por "x" y  $a_{11}$  por  $a_{22}$  y recíprocamente. En definitiva

$$
\begin{vmatrix} a_{22} & 2 \cdot a_{12} \cdot x & a_{11}x^2 + a_{33} & 0 \\ 0 & a_{22} & 2 \cdot a_{12} \cdot x & a_{11}x^2 + a_{33} \\ 1 & 2 \cdot x \cdot cos\theta & x^2 - r^2 & 0 \\ 0 & 1 & 2 \cdot x \cdot cos\theta & x^2 - r^2 \end{vmatrix} = 0
$$
 (194)

$$
a_{11} \cdot \begin{vmatrix} a_{11} & 2 \cdot a_{12} \cdot y & a_{22}y^{2} + a_{33} \\ 2 \cdot y \cdot \cos\theta & y^{2} - r^{2} \\ 1 & 2 \cdot y \cdot \cos\theta & y^{2} - r^{2} \\ 2 \cdot y \cdot \cos\theta & y^{2} - r^{2} \end{vmatrix} + \begin{vmatrix} 2 \cdot a_{12} \cdot y & a_{22} \cdot y^{2} + a_{33} \\ 2 \cdot a_{12} \cdot y & a_{32} \cdot y^{2} - r^{2} \\ 2 \cdot y \cdot \cos\theta & y^{2} - r^{2} \\ 2 \cdot y \cdot \cos\theta & y^{2} - r^{2} \end{vmatrix} + a_{11} \cdot (y^{2} - r^{2}) \cdot \begin{vmatrix} a_{11} & 2 \cdot a_{12} \cdot y & a_{13} \\ 2 \cdot a_{12} \cdot y & a_{13} \cdot y^{2} - r^{2} \\ 2 \cdot a_{12} \cdot y & a_{23} \cdot y^{2} - r^{2} \end{vmatrix} + a_{11} \cdot (y^{2} - r^{2}) \cdot \begin{vmatrix} a_{11} & a_{12} \cdot y^{2} + a_{33} \\ 2 \cdot a_{12} \cdot y^{2} + a_{33} \end{vmatrix} + a_{12} \cdot a_{13} \cdot y^{2} - a_{13} \cdot y^{2} - a_{13} \cdot
$$

 $\overline{a}$ 

$$
+2 \cdot a_{12} \cdot y \cdot [2 \cdot a_{12} \cdot y \cdot (y^2 - r^2) - 2 \cdot y \cdot \cos \theta \cdot (a_{22}y^2 + a_{33})] - (a_{22} \cdot y^2 + a_{33}) \cdot [a_{11} \cdot (y^2 - r^2) \cdot -(a_{22}y^2 + a_{33})] = (192)
$$

$$
= [(a_{11}-a_{22})^2+4\cdot cos\theta\cdot(a_{11}\cdot a_{22}\cdot cos\theta-a_{12}\cdot a_{22}-a_{11}\cdot a_{12})+4\cdot a_{12}^2]\cdot y^4+
$$

$$
+[4 \cdot \cos\theta \cdot (a_{11} \cdot a_{33} \cdot \cos\theta + a_{11} \cdot a_{12} \cdot r^2 - a_{12} \cdot a_{33}) - 2 \cdot a_{11} \cdot a_{33} + a_{11} \cdot a_{22} \cdot r^2 --2 \cdot a_{11}^2 \cdot r^2 - 4 \cdot a_{12}^2 \cdot r^2 + 2 \cdot a_{22} \cdot a_{33} \cdot y^2 + (a_{11} \cdot r^2 + a_{33})^2 = 0 \qquad (193)
$$

$$
-2 \cdot a_{11}^2 \cdot r^2 - 4 \cdot a_{12}^2 \cdot r^2 + 2 \cdot a_{22} \cdot a_{33} \cdot y^2 + (a_{11} \cdot r^2 + a_{33})^2 = 0 \qquad (193)
$$

609

y desarrollando

$$
= [(a_{22}-a_{11})^2 + 4 \cdot cos\theta \cdot (a_{11} \cdot a_{22} \cdot cos\theta - a_{12} \cdot a_{11} - a_{22} \cdot a_{12}) + 4 \cdot a_{12}^2] \cdot x^4 +
$$

 $+[4 \cdot cos \theta \cdot (a_{22} \cdot a_{33} \cdot cos \theta + a_{22} \cdot a_{12} \cdot r^2 - a_{12} \cdot a_{33}) - 2 \cdot a_{22} \cdot a_{33} + 2 \cdot a_{11} \cdot a_{22} \cdot r^2 -$ 

$$
-2 \cdot a_{22}^2 \cdot r^2 - 4 \cdot a_{12}^2 \cdot r^2 + 2 \cdot a_{11} \cdot a_{33} \cdot x^2 + (a_{22} \cdot r^2 + a_{33})^2 = 0 \tag{195}
$$

que resuelve la cuestión, siendo las raíces de la ecuación bicuadrada deducida las cuatro abscisas buscadas.

Las coordenadas de los vértices se obtendrán fácilmente sustituyendo en (193) y (195) el semidiámetro genérico "r" por los semiejes "a" y "b", es decir, teniendo en cuenta (159) y (172) y (173) se obtiene en primer lugar:

$$
r^{2} = -\frac{a_{33}}{\rho} = \frac{2 \cdot a_{33} \cdot \sin^{2} \theta}{[(a_{11} + a_{22}) \pm \sqrt{(a_{11} + a_{22})^{2} - 4 \cdot (a_{11} \cdot a_{22} - a_{12}^{2}) \cdot \sin^{2} \theta]}}
$$
(196)

resultando  $a^2$  =  $a^2$  ,  $r^2$  =  $b^2$  según se tome uno u otro signo en el discriminante de las raíces  $\rho$ , es decir

$$
r^{2} = \frac{a_{33}}{\rho_{1}} = a^{2} = -\frac{2 \cdot a_{33} \cdot \sin^{2} \theta}{[(a_{11} + a_{22}) + \sqrt{(a_{11} + a_{22})^{2} - 4 \cdot (a_{11} \cdot a_{22} - a_{12}^{2}) \cdot \sin^{2} \theta}]}
$$
(197)

$$
r^{2} = \frac{a_{33}}{\rho_{2}} = b^{2} = -\frac{2 \cdot a_{33} \cdot \text{sen}^{2} \theta}{[(a_{11} + a_{22}) - \sqrt{(a_{11} + a_{22})^{2} - 4 \cdot (a_{11} \cdot a_{22} - a_{12}^{2}) \cdot \text{sen}^{2} \theta}]}
$$
(198)

es inmediato comprobarlo en el caso trivial canónico  $a_{12} = 0, \vartheta = \frac{1}{2}$  $rac{1}{2} \cdot \pi$ Pero según se vio en (182), (183), (184), (185), (186) el caso en presencia se resuelve con una bicuadrada con dos raíces dobles. Por consiguiente, la sustitución de r<sup>2</sup> por los valores deducidos en (193) y (194) dan a dichas ecuaciones la forma (185) o (186), que podemos escribir

$$
K \cdot (y^2 - y_1^2)^2 = (K^2 \cdot y^2 - K^2 \cdot y_1^2)^2 = (P \cdot y^2 - Q)^2 = 0 \tag{199}
$$

 $P, \, Q,$  coeficientes conocidos. Y despejando  $y^2$ 

$$
y^2 = \frac{Q}{P} \qquad (200)
$$

y en definitiva, particularizando en (193)

$$
y^{2} = -\frac{a_{11}r^{2} + a_{33}}{\sqrt{(a_{11} - a_{22})^{2} - 4 \cdot \cos \theta \cdot (a_{11} \cdot a_{22} \cdot \cos \theta - a_{12} \cdot a_{22} \cdot - a_{11} \cdot a_{22}) + 4 \cdot a_{12}^{2}}}
$$
(201)

y con  $r^2 = a^2$  según (197)

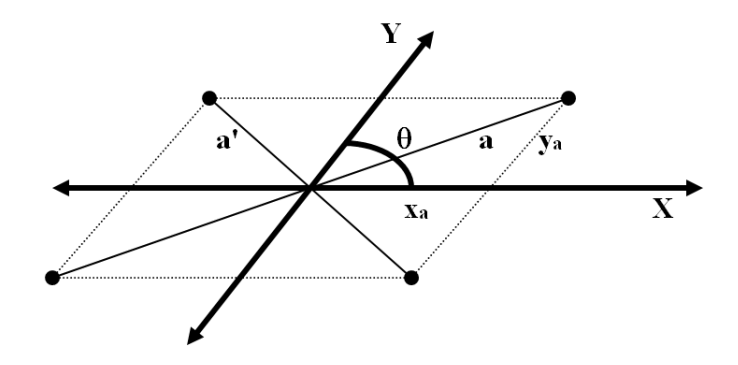

Figura 10.14: Ejes oblicuos

$$
y_a^2 = \frac{a_{11} \cdot \left[ -\frac{2 \cdot a_{33} \cdot \sin^2 \theta}{[(a_{11} + a_{22}) + \sqrt{(a_{11} + a_{22})^2 - 4 \cdot (a_{11} \cdot a_{22} - a_{12}^2) \cdot \sin^2 \theta}]} \right] + a_{33}}{\sqrt{(a_{11} - a_{22})^2 + 4 \cdot \cos \theta \cdot (a_{11} \cdot a_{22} \cdot \cos \theta - a_{12} \cdot a_{22} - a_{11} \cdot a_{12}) + 4 \cdot a_{12}^2}}
$$
(202)

y particularizando en (195) y teniendo en cuenta también (197) se obtiene

$$
x_a^2 = \frac{a_{22} \cdot \left[ -\frac{2 \cdot a_{33} \cdot \sin^2 \theta}{[(a_{11} + a_{22}) + \sqrt{(a_{11} + a_{22})^2 - 4 \cdot (a_{11} \cdot a_{22} - a_{12}^2) \cdot \sin^2 \theta}]} \right] + a_{33}}{\sqrt{(a_{11} - a_{22})^2 + 4 \cdot \cos \theta \cdot (a_{11} \cdot a_{22} \cdot \cos \theta - a_{12} \cdot a_{22} - a_{11} \cdot a_{12}) + 4 \cdot a_{12}^2}}
$$
(203)

(202) y (203) son la expresión de las coordenadas de los vértices del eje 2 · a de la elipse referidos a los ejes oblicuos de ángulo θ. Es fundamental comprobar el signo de las coordenadas que debe establecerse verificando la cumplimentación de  $(174)$  para el valor de "a" conocido por  $(172)$ . En figura 10.14 se aprecia que en ejes oblicuos una pareja de valorescomponentes  $(\pm x_a, \pm y_a)$  dan lugar a dos posibilidades de vectores de módulo distinto según sea la combinación de signos adoptada.

Es ya inmediato definir las coordenadas de los vértices del eje  $2 \cdot b$ . Sustituyendo en (193) y (195) el semidiámetro genérico " $r$ " por el semieje " $b$ ", es decir, teniendo en cuenta (159), (173) y (198) se obtiene:

$$
y_b^2 = \frac{a_{11} \cdot \left[ -\frac{2 \cdot a_{33} \cdot \sin^2 \theta}{[(a_{11} + a_{22}) - \sqrt{(a_{11} + a_{22})^2 - 4 \cdot (a_{11} \cdot a_{22} - a_{12}^2) \cdot \sin^2 \theta}]} \right] + a_{33}}{\sqrt{(a_{11} - a_{22})^2 - 4 \cdot \cos \theta \cdot (a_{11} \cdot a_{22} \cdot \cos \theta - a_{12} \cdot a_{22} - a_{11} \cdot a_{12}) + 4 \cdot a_{12}^2}}
$$
(204)

$$
x_b^2 = \frac{a_{22} \cdot \left[ -\frac{2 \cdot a_{33} \cdot \sin^2 \theta}{[(a_{11} + a_{22}) - \sqrt{(a_{11} + a_{22})^2 - 4 \cdot (a_{11} \cdot a_{22} - a_{12}^2) \cdot \sin^2 \theta}]} \right] + a_{33}}{\sqrt{(a_{11} - a_{22})^2 - 4 \cdot \cos \theta \cdot (a_{11} \cdot a_{22} \cdot \cos \theta - a_{12} \cdot a_{22} - a_{11} \cdot a_{12}) + 4 \cdot a_{12}^2}}
$$
(205)

(204) y (205) son la expresión de las coordenadas de los vértices del eje 2·b de la elipse referidos a los ejes oblicuos de ángulo θ, con las mismas observaciones del caso anterior con respecto a signos de aquellas. Es obvio también que se rechazarán como soluciones extrañas las imaginarias generadas por valores negativos de (202), (203), (204) y (205). Como ya hemos hecho anteriormente, podemos comprobar las expresiones deducidas con el caso trivial de ejes rectangulares con  $\theta = \frac{1}{2}$  $\frac{1}{2} \cdot \pi$  y  $a_{12} = 0$ , que equivale a partir de la ecuación canónica

$$
a_{11} \cdot x^2 + a_{22} \cdot y^2 - a_{33} \equiv b^2 \cdot x^2 + a^2 \cdot y^2 - a^2 \cdot b^2 = 0
$$

en (150). En dicho supuesto se obtiene

 $=$ 

$$
y_a^2 = \frac{a_{11} \left[ -\frac{2 \cdot a_{33}}{\left( a_{11} + a_{22} \right) + \sqrt{(a_{11} + a_{22})^2 - 4 \cdot (a_{11} \cdot a_{22})}} \right] + a_{33}}{\sqrt{(a_{11} - a_{22})^2}} =
$$
\n
$$
\frac{a_{11} \cdot \left[ -\frac{2 \cdot a_{33}}{\left( a_{11} + a_{22} \right) + \left( a_{11} - a_{22} \right)} \right] + a_{33}}{\pm (a_{11} - a_{22})} = \frac{-a_{33} + a_{33}}{\pm (a_{11} - a_{22})} = 0 \qquad (206)
$$
\n
$$
x_a^2 = \frac{a_{22} \cdot \left[ -\frac{2 \cdot a_{33}}{\left( a_{11} + a_{22} \right) + \left( a_{11} - a_{22} \right)} \right] + a_{33}}{\pm (a_{11} - a_{22})} = \frac{-a_{22} \cdot \frac{a_{33}}{a_{11}} + a_{33}}{\pm (a_{11} - a_{22})} =
$$
\n
$$
= \pm \frac{a_{33}}{a_{11}} = \pm \frac{-a^2 \cdot b^2}{b^2} = a^2 \qquad (207)
$$
\n
$$
y_b^2 = \frac{a_{11} \cdot \left[ -\frac{2 \cdot a_{33}}{\left( a_{11} + a_{22} \right) - \sqrt{(a_{11} + a_{22})^2 - 4 \cdot (a_{11} \cdot a_{22})}} \right] + a_{33}}{\sqrt{(a_{11} - a_{22})^2}} =
$$
\n
$$
= \frac{a_{11} \cdot \left[ -\frac{2 \cdot a_{33}}{\left( a_{11} + a_{22} \right) - \left( a_{11} + a_{22} \right)^2} \right] + a_{33}}{\pm (a_{11} - a_{22})} = \frac{a_{33} \cdot (a_{22} - a_{11})}{\pm (a_{11} - a_{22})} = \pm \frac{a_{33}}{a_{22}} = \pm \frac{a^2 \cdot b^2}{b^2} = b^2 \qquad (208)
$$
\n
$$
x_a
$$

resultando las coordenadas de los vértices, despreciando soluciones imaginarias,  $(a, 0), (-a, 0), (0, b)$  y  $(0, -b)$  c.d.s.
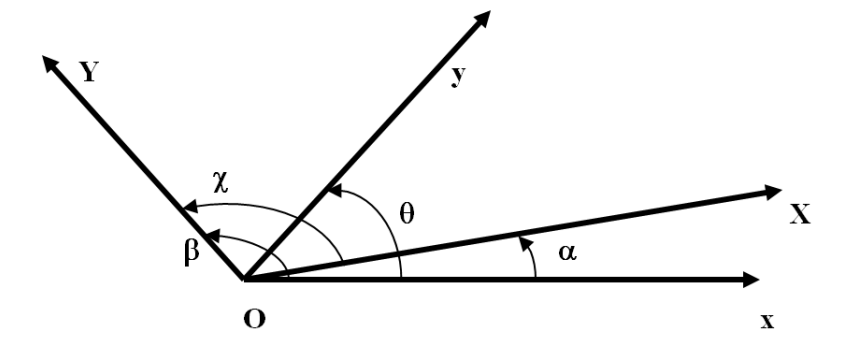

Figura 10.15: Ángulos de denición de los ejes oblicuos

A costa de ejecutar un nuevo cambio de ejes puede reducirse el caso de ejes oblicuos al de rectangulares.

− − − − − − − − − − − − − − − − − − − − − − − − − − − − − − −

Efectivamente, la expresión general en el plano del cambio de ejes oblicuos  $(x, y)$  formando un ángulo  $\theta$  a los  $(X, Y)$  formando un ángulo  $\chi$  conservando el origen O es

$$
x = \frac{\operatorname{sen}(\theta - \alpha)}{\operatorname{sen} \theta} \cdot X + \frac{\operatorname{sen}(\theta - \beta)}{\operatorname{sen} \theta} \cdot Y \qquad (210)
$$

$$
y = \frac{\operatorname{sen} \alpha}{\operatorname{sen} \theta} \cdot X + \frac{\operatorname{sen} \beta}{\operatorname{sen} \theta} \cdot Y \qquad (211)
$$

donde

 $\alpha$  = ángulo ejes  $(x, X)$ 

$$
\beta = \text{ángulo ejes } (x, Y)
$$

con sentido de ejes sinistrorsum como en figura 10.15

Y teniendo en cuenta la expresión (148) y la figura 10.12, apliquemos lo expuesto al cambio de ejes de  $M x_M y_M (M x'_M)$ en general) a  $M x_M y_M$  $(M x^{\nu} y^{\nu})$  en general) representado en figura 10.16 y donde

$$
\alpha = \text{ángulo ejes } (x', x") = 0
$$
  

$$
\chi = \text{ángulo ejes } (x', y") = \frac{1}{2} \cdot \pi
$$

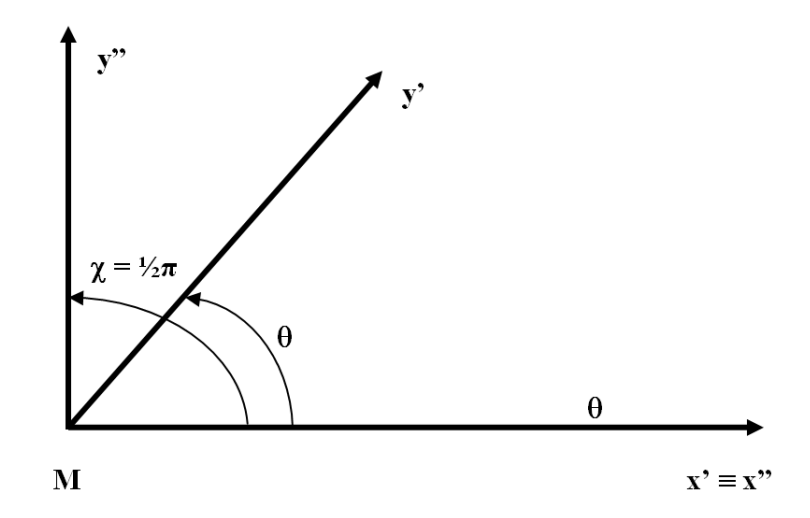

Figura 10.16: Cambio de ejes de  $M x^{\prime}{}_{M} y^{\prime}{}_{M}$  a  $M\,x^{\prime\prime}{}_{M}\,y^{\prime\prime}{}_{M}$ 

 $\theta = \text{ángulo ejes } (x', y')$ eje  $x' \equiv$ eje  $x''$ 

se sigue

$$
x' = x'' + \frac{\operatorname{sen}(\theta - \frac{1}{2}\pi)}{\operatorname{sen}(\theta)} \cdot y'' = x'' - y'' \cdot \operatorname{ctg}(\theta) \tag{212}
$$

$$
y = y'' \cdot \operatorname{cosec}(\theta) \tag{213}
$$

y sustituyendo en (148) se escribe

 $((x''_M - y''_M \cdot ctg\theta) \cdot cos\delta - (x''_M - y''_M \cdot ctg\theta) \cdot sen\delta = -y''_M \cdot cosec\theta \cdot sen\gamma - y''_M \cdot cosec\theta \cdot cos\gamma) \cdot$ 

$$
\cdot \begin{pmatrix} s_{ii} & s_{ij} & s_{ik} & s_{il} \\ s_{ij} & s_{jj} & s_{jk} & s_{jl} \\ s_{ik} & s_{jk} & s_{kk} & s_{kl} \\ s_{il} & s_{jl} & s_{kl} & s_{ll} \end{pmatrix} \cdot \begin{pmatrix} (x''_{M} - y''_{M} \cdot ctg \theta) \cdot \cos \delta \\ (x''_{M} - y''_{M} \cdot ctg \theta) \cdot \sin \delta \\ -y''_{M} \cdot \csc \theta \cdot \sin \gamma \\ y''_{M} \cdot \csc \theta \cdot \cos \gamma \end{pmatrix} = C^{2}
$$
 (214)

referida a los ejes cartesianos **ortogonales**  $M x^2 y^2$ , que se definen y representan con toda sencillez a partir de la identidad de los ejes  $x$ ' y  $x$ ''. En forma simplicada será

$$
x''^{T} M \delta \gamma \cdot S_{Mkl} \cdot x''_{M \delta \gamma} - C^{2} = 0 \qquad (215)
$$

− − − − − − − − − − − − − − − − − − − − − − − − − − − − − − −

Con la exposición y desarrollo que antecede queda ultimada el estudio y definición de figuras de error en Redes Locales y Microgeodesia, hasta su densificación por vértices correlativos en su caso más general.

Sin embargo, aun resulta incompleto la interpretación y cifrado rigurosos del poder de armación de aquellas, tanto para el conjunto de todos los vértices de la red, como para un grupo o grupos de ella simultáneamente, cualquiera que sea su magnitud, hasta llegar a un solo punto arbitrario individualizado. A dicho efecto entendemos como mejor solución establecer el condicionado necesario para aplicar rigurosamente Análisis Multivariante mediante la integral múltiple bien conocida de variables separadas estudiada y desarrollada en trabajos anteriores<sup>11</sup>. Y para ello y en primer lugar, es preciso un giro más que referencia la elipse correlativa generalizada tipo estudiada a ejes ortogonales  $x''$  paralelos a los de malla rectangular inicial " $x$ ".

Es decir, en el presente caso y para todos y cada uno de los puntos de densificación que den lugar a elipses correlativas en principio referidas a ejes oblicuos, habiendo resultado coincidentes los ejes  $x'$  y  $x''$  será preceptivo afectar a estos últimos de una rotación plana final de argumento  $-\gamma$ , según se aprecia en fig. 10.12. análogamente a como se operó en el caso de malla  $rectangular^{12}$ .

Con la notación usual su expresión será:

$$
x_M''' = x''_M \cdot \cos \gamma - y''_M \cdot \sin \gamma \qquad (216)
$$

$$
y_M''' = x''_M \cdot \operatorname{sen} \gamma + y''_M \cdot \operatorname{cos} \gamma \qquad (217)
$$

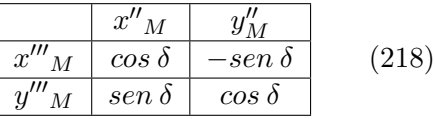

expresándose

$$
x_M'' = x'''_M \cdot \cos\gamma + y_M''' \cdot \operatorname{sen}\gamma \qquad (219)
$$

$$
y_M'' = -x'''_M \cdot \operatorname{sen}\gamma + y''_M \cdot \cos\gamma \qquad (220)
$$

que escribimos previamente suprimiendo períndices $13$  en el segundo miembro y sin mengua de rigor ni generalidad, en una primera notación simplicada

 $11$  Cfr. Parte II.

 $12$  Ver epígrafe anterior 10.1 "Caso malla rectangular".

 $13Ib$ idem. Se operó de la misma forma.

$$
x''_M = x_M \cdot \cos \gamma + y_M \cdot \sin \gamma = \Delta \qquad (221)
$$
  

$$
y''_M = -x_M \cdot \sin \gamma + y_M \cdot \cos \gamma = \Gamma \qquad (222)
$$

Así y sustituyendo en (214) se obtiene la expresión final más general de la elipse correlativa de error a priori referida a ejes ortogonales pertenecientes a la malla de trama rectangular básica y asociada a un punto correlativo arbitrario. Que es lo mismo que decir un punto cualquiera arbitrario del área de levantamiento, interno o externo al recinto abarcado por los vértices de estación de la red, siendo trivial extender el resultado al supuesto a posteriori. En definitiva, se tendrá

 $((\Delta - \Gamma \cdot ctg \theta) \cdot \cos \delta \quad (\Delta - \Gamma \cdot ctg \theta) \cdot \sin \delta \quad - \Gamma \cdot \csc \theta \cdot \sin \gamma \quad \Gamma \cdot \csc \theta \cdot \cos \gamma))$ .

$$
\begin{pmatrix}\ns_{ii} & s_{ij} & s_{ik} & s_{il} \\
s_{ij} & s_{jj} & s_{jk} & s_{jl} \\
s_{ik} & s_{jk} & s_{kk} & s_{kl} \\
s_{il} & s_{jl} & s_{kl} & s_{ll}\n\end{pmatrix}\n\cdot\n\begin{pmatrix}\n(\Delta - \Gamma \cdot ctg \theta) \cdot \cos \delta \\
(\Delta - \Gamma \cdot ctg \theta) \cdot \sin \delta \\
-\Gamma \cdot \csc \theta \cdot \sin \gamma \\
\Gamma \cdot \csc \theta \cdot \cos \gamma\n\end{pmatrix} = C^2
$$
\n(223)

elipse correlativa generalizada a priori

·

 $((\Delta - \Gamma \cdot ctg \theta) \cdot \cos \delta \left( \Delta - \Gamma \cdot ctg \theta \right) \cdot \sin \delta - \Gamma \cdot \csc \theta \cdot \sin \gamma \left[ \Gamma \cdot \csc \theta \cdot \cos \gamma \right]$ 

$$
\begin{pmatrix}\ns_{ii} & s_{ij} & s_{ik} & s_{il} \\
s_{ij} & s_{jj} & s_{jk} & s_{jl} \\
s_{ik} & s_{jk} & s_{kk} & s_{kl} \\
s_{il} & s_{jl} & s_{kl} & s_{ll}\n\end{pmatrix}\n\cdot\n\begin{pmatrix}\n(\Delta - \Gamma \cdot ctg \theta) \cdot \cos \delta \\
(\Delta - \Gamma \cdot ctg \theta) \cdot \sin \delta \\
-\Gamma \cdot \csc \theta \cdot \sin \gamma \\
\Gamma \cdot \csc \theta \cdot \cos \gamma\n\end{pmatrix} = C^2
$$
\n(224)

Elipse correlativa generalizada a posteriori.

Así, (223) y (224) resuelven totalmente la cuestión respecto al punto arbitrario M y su figura de error referida a los ejes  $Ox'''y''$ , cuyos períndices pueden suprimirse por ser dichos ejes paralelos a los de la malla rectangular inicial  $Oxy$  y por tanto formar parte de ella.

En forma simplicada se escribirán las expresiones (223) y (224) más generales de elipses a priori y posteriori, de interpretación inmediata

$$
x^{T}M\delta\gamma\Delta\Gamma \cdot S_{AB} \cdot x_{M\delta\gamma\Delta\Gamma} - C^{2} = 0
$$

$$
x^{T}M\delta\gamma\Delta\Gamma \cdot \frac{1}{\sigma_{0}^{2}} \cdot S_{AB} \cdot x_{M\delta\gamma\Delta\Gamma} - C^{2} = 0 \qquad (225)
$$

En cualquier caso y para  $C = 1$ , elipses standard. Y es inmediato comprobar que para  $\delta = \gamma$  se obtiene el caso de malla rectangular y para  $\delta = \gamma = 0$  se obtienen las  $N^2$  elipses correlativas básicas, como debía suceder<sup>14</sup>.

 $\overline{14}$  Ibidem.

En cuanto a la aplicación ulterior de Análisis Multivariante que completa el trabajo, estamos de nuevo en el caso estudiado en Malla Rectangular v a él nos referimos<sup>15</sup>. Será posible o no, y tanto más fiable, cuanto mejor sea la calidad de la red. Y entendemos por calidad, aparte de las características que ya podemos llamar clásicas y no repetiremos aquí, la condición indispensable de lograr matrices varianza covarianza a posteriori diagonales o casi-diagonales y elipses de error de poca excentricidad, tan cercanas a circunferencias como se sea capaz mediante un excelente trabajo de campo, imprescindible e irreemplazable por tarea alguna de gabinete.

La extensión a tres dimensiones manteniendo vertical el eje de cotas, caso topográfico y microgeodésico, requiere manejar transformaciones espaciales tridimensionales con ejes oblicuos, que complican teoría y praxis de forma notable. Es mucho más aconsejable, en su caso, tratar separadamente planimetría y altimetría.

Otra cuestión es que la realidad física imponga que ninguno de los tres ejes tenga una dirección predeterminada. Con ello, las inevitables transformaciones espaciales mencionadas se complican más todavía. Sin embargo dicho supuesto se plantea frecuentemente en cálculo de deformaciones y es ineludible abordarlo. Así lo haremos en su momento al ocuparnos de dicha materia. Con ello la aplicación topográfica, si además y en su caso procediere, se reducirá a una particularización.

− − − − − − − − − − − − − − − − − − − − − − − − − − − − − − −

Finalmente y en otro orden de ideas, es necesario cuidar de la correcta representación, señalización e incluso monumentación de los puntos correlativos densificados. Es claro que la cuestión planteada entra de lleno en el ámbito del replanteo topográfico, que no es objeto de este trabajo.

## 10.3. Nota acerca de la densificación de los vértices de la zona B, o vértices obtenidos con solución pseudoinversa

Si se trata de una red libre

 $R(S) = (n - d) \Longrightarrow$  rango incompleto (226)

 $d =$ defecto de rango

y escribiremos sucesivamente, según sabemos

$$
x = S^- \cdot A^T \cdot P \cdot K
$$

 $\overline{^{15}}$ *Ibidem.* 

$$
Q_{xx} = S^- \cdot A^T \cdot P \cdot Q_K \cdot (S^- \cdot A^T \cdot P)^T =
$$

$$
= S^- \cdot A^T \cdot P \cdot Q \cdot P \cdot A \cdot S^- = S^- \cdot S \cdot S^- \qquad (227)
$$

$$
Q_{xx} = S^-
$$

siendo  $S^{-} \Longrightarrow$  matriz inversa generalizada recíproca arbitraria. Y por consiguiente

$$
\sigma_{xx} = \sigma_0^2 \cdot Q_{xx} = \sigma_0^2 \cdot S^- \qquad (228)
$$

existiendo infinitas soluciones. Entre ellas, la solución con matriz pseudoinversa única $S^+$ 

$$
\sigma_{xx} = \sigma_0^2 \cdot Q_{xx} = \sigma_0^2 \cdot S^+ \qquad (229)
$$

generalización de (46), pero siempre con defecto de rango =  $d$  $R(S) = R(S^{-}) = R(S^{+}) = R(\sigma_{xx}) = n - d$  (230) resultando nulo el determinante de la matriz varianza covarianza a posteriori  $\sigma_{xx}$ 

$$
| \sigma_{xx} | = 0 \qquad (231)
$$

 $Con$  lo que, en el caso de Red Libre, las expresiones  $(40)$ ,  $(44)$  y  $(45)$  no tienen sentido. No es posible aplicar Análisis  $Multivariate.$  Es razonable porque, por definición, el vector x de correcciones es indeterminado, sus componentes adoptan infinitos valores, y no existe distribución estocástica específica alguna. No existe hiperelipsoide ni hipercuádrica de error análogos a los estudiados en el caso determinista, red ligada, con información probabilística.

Sin embargo, es interesante establecer algunas consideraciones. Según sabemos $^{16}$ la matriz $\boldsymbol{S}$ puede escribirse

$$
S = \Gamma \cdot diag\, \left(\begin{array}{c} \mu \\ 0 \end{array}\right) \cdot \Gamma^T =
$$

 $^{16}$  Cfr. M. CHUECA, J.L. BERNÉ VALERO, A.B. ANQUELA, S. BASELGA "Avances en la Interpretación de Resultados en Redes Locales. Recintos de error. Pg. 22 y sig. Mismos Aut. "Microgeodesia y Redes Locales. Complementos docentes". Pg. 86 y sig. Opus cit.

$$
= \Gamma \cdot \begin{pmatrix} \mu_1 & & & & & \\ & \mu_2 & & & & & \\ & & \cdots & & & & \\ & & & \mu_{n-d} & & \\ & & & & 0 & & \\ & & & & & 0 & \\ & & & & & & 0 \end{pmatrix} \cdot \Gamma^T \qquad (232)
$$

 $n - d$  autovalores positivos

d autovalores nulos

y la matriz pseudoinversa, según conocida aplicación de las series de Neumann<sup>17</sup>

$$
S^+ = \Gamma \cdot diag\, \left(\begin{array}{c} \mu^{-1} \\ 0 \end{array}\right) \cdot \Gamma^T =
$$

$$
= \Gamma \cdot \begin{pmatrix} \mu_1^{-1} & & & & & \\ & \mu_2^{-1} & & & & \\ & & \cdots & & & \\ & & & \mu_{n-d}^{-1} & & \\ & & & & 0 & & \\ & & & & & \cdots & \\ & & & & & & 0 \end{pmatrix} \cdot \Gamma^T \qquad (233)
$$

 $n - d$  autovalores positivos

d autovalores nulos

La comprobación es sencilla. En efecto, sustituyendo (232) y (233) en las cuatro condiciones de Moore-Penrose<sup>18</sup>.

$$
S \cdot S^{+} \cdot S = \Gamma \cdot diag\left(\begin{array}{c} \mu \\ 0 \end{array}\right) \cdot \Gamma^{T} \cdot \Gamma \cdot diag\left(\begin{array}{c} \mu^{-1} \\ 0 \end{array}\right) \cdot \Gamma^{T} \cdot \Gamma \cdot diag\left(\begin{array}{c} \mu \\ 0 \end{array}\right) \cdot \Gamma^{T} =
$$

$$
= \Gamma \cdot diag\left(\begin{array}{c} \mu \\ 0 \end{array}\right) \cdot diag\left(\begin{array}{c} \mu^{-1} \\ 0 \end{array}\right) \cdot diag\left(\begin{array}{c} \mu \\ 0 \end{array}\right) \cdot \Gamma^{T} =
$$

$$
= \Gamma \cdot diag\left(\begin{array}{c} 1 \\ 0 \end{array}\right) \cdot diag\left(\begin{array}{c} \mu \\ 0 \end{array}\right) \cdot \Gamma^{T} = \Gamma \cdot diag\left(\begin{array}{c} \mu \\ 0 \end{array}\right) \cdot \Gamma^{T} = S
$$

 $17$ *Ibidem*, pg. 24, expresión (67).

 $^{18}Ibidem$ , pg. 24, (67).

puesto que  $\Gamma^T \cdot \Gamma = \Gamma \cdot \Gamma^T = I$  $\Gamma^T = \Gamma^{-1}$ por ser Γ,  $\Gamma^T$  matrices ortogonales y seguidamente

$$
S^{+} \cdot S \cdot S^{+} = \Gamma \cdot diag \begin{pmatrix} \mu^{-1} \\ 0 \end{pmatrix} \cdot \Gamma^{T} \cdot \Gamma \cdot diag \begin{pmatrix} \mu \\ 0 \end{pmatrix} \cdot \Gamma^{T} \cdot \Gamma \cdot diag \begin{pmatrix} \mu^{-1} \\ 0 \end{pmatrix} \cdot \Gamma^{T} =
$$
  
\n
$$
= \Gamma \cdot diag \begin{pmatrix} \mu^{-1} \\ 0 \end{pmatrix} \cdot diag \begin{pmatrix} \mu \\ 0 \end{pmatrix} \cdot diag \begin{pmatrix} \mu^{-1} \\ 0 \end{pmatrix} \cdot \Gamma^{T} =
$$
  
\n
$$
= \Gamma \cdot diag \begin{pmatrix} 1 \\ 0 \end{pmatrix} \cdot diag \begin{pmatrix} \mu^{-1} \\ 0 \end{pmatrix} \cdot \Gamma^{T} = \Gamma \cdot diag \begin{pmatrix} \mu^{-1} \\ 0 \end{pmatrix} \cdot \Gamma^{T} = S^{+}
$$
  
\n
$$
S \cdot S^{+} = \Gamma \cdot diag \begin{pmatrix} \mu \\ 0 \end{pmatrix} \cdot \Gamma^{T} \cdot \Gamma \cdot diag \begin{pmatrix} \mu^{-1} \\ 0 \end{pmatrix} \cdot \Gamma^{T} = \Gamma \cdot diag \begin{pmatrix} 1 \\ 0 \end{pmatrix} \cdot \Gamma^{T}
$$
  
\n
$$
(S \cdot S^{+})^{T} = \Gamma \cdot diag \begin{pmatrix} 1 \\ 0 \end{pmatrix} \cdot \Gamma^{T} = S \cdot S^{+}
$$
  
\n
$$
S^{+} \cdot S = \Gamma \cdot diag \begin{pmatrix} \mu^{-1} \\ 0 \end{pmatrix} \cdot \Gamma^{T} \cdot \Gamma \cdot diag \begin{pmatrix} \mu \\ 0 \end{pmatrix} \cdot \Gamma^{T} = \Gamma \cdot diag \begin{pmatrix} 1 \\ 0 \end{pmatrix} \cdot \Gamma^{T}
$$

$$
(S^+ \cdot S)^T = \Gamma \cdot diag \left( \begin{array}{c} 1 \\ 0 \end{array} \right) \cdot \Gamma^T = S^+ \cdot S
$$

como debía ser. Y fácilmente se deduce

$$
\sigma_{xx} = \sigma_0^2 \cdot Q_{xx} = \sigma_0^2 \cdot S^+ = \sigma_0^2 \cdot \Gamma \cdot diag \begin{pmatrix} \mu^{-1} \\ 0 \end{pmatrix} \cdot \Gamma^T
$$

$$
\sigma_{xx}^{+} = \frac{1}{\sigma_0^2} \cdot S = \frac{1}{\sigma_0^2} \cdot \Gamma \cdot diag\left(\begin{array}{c} \mu \\ 0 \end{array}\right) \cdot \Gamma^T \qquad (234)
$$

generalización de (46), con defecto de rango =  $d$ Puede por tanto escribirse directamente, con la notación usual

$$
x^T \cdot \sigma_{xx}^+ \cdot x = k^2
$$

$$
x^T \cdot \frac{1}{\sigma_0^2} \cdot S \cdot x = k^2 \qquad (235)
$$

$$
x^T \cdot \frac{1}{s^2} \cdot S \cdot x = k^2
$$

siendo  $s = \text{varianza}$  del observable de peso unidad a priori.

 $k =$  coeficiente de homotecia, adimensional. Nada que ver con C en  $(44)$ .

Formas cuadráticas representativas de hipercuádricas degeneradas, tipo hipercilindros rectos, con directriz hiperelipsoídica de  $(n - d)$  ejes y generatrices denidas por d direcciones. No son recintos de error con información probabilistica evidentemente como (44), pero sí pueden ser útiles para el proyectista como figuras representativas del vector de correcciones  $x$ , especialmente en comparación con el de valor mínimo  $x_p$ , solución pseudoinversa.

Así, para  $k = 1$ , generalización de las figuras que hemos llamado standard, se tendrá:

$$
x^T \cdot \sigma_{xx}^+ \cdot x = 1
$$

$$
x^T \cdot \frac{1}{\sigma_0^2} \cdot S \cdot x = 1 \qquad (236)
$$

hipercilindro de correcciones en el espacio En , de directriz hiperelipsoídica en general no canónica de  $(n-d)$  semiejes  $a_i$  tales que

$$
a_i = \sigma_0 \cdot \sqrt{\mu_i^{-1}}
$$

 $\mu_i$  ⇒autovalor de S positivo de orden i (237)

$$
i \in 1, 2, 3...(n-d)
$$

en la dirección de sus  $(n - d)$  autovalores correspondientes.

Y con d direcciones generatrices definidas por los autovectores de los restantes d autovalores nulos de S.

Que puede estimarse a priori por el hipercilindro correlativo

$$
x^T \cdot \frac{1}{s^2} \cdot S \cdot x = 1 \qquad (238)
$$

de semiejes

$$
a_i = s \cdot \sqrt{\mu_i^{-1}}
$$

 $\mu_i$  ⇒autovalor de S positivo de orden i (239)

$$
i \in 1, 2, 3 \dots (n - d)
$$

en la dirección de sus  $(n - d)$  autovectores correspondientes, que son los anteriormente definidos.

 $Y$  con las  $d$  direcciones generatrices, también antes definidas. El resultado es de importante aplicación a lo largo de todo el Proyecto, Ejecución e Interpretación de la red concernida, a priori y a posteriori. Y especialmente en su densificación.

Efectivamente, cualquier hiperplano bidimensional sección de cualquiera de los dos hipercilindros formulados (236) y (238) generado por dos ejes de coordenadas  $(Ox_i, Ox_i)$  es según sabemos superponible sobre el plano del levantamiento, tiene significado real y es de aplicación obvia en el estudio de la sensibilidad de la red en presencia.

Y también sabemos calcular la ecuación de la curva sección, elipse que puede representarse en el plano del levantamiento con centro y origen de coordenadas en el punto  $(x_i, x_l)$ , perteneciente a la red observada o correlativo, referida a sus ejes específicos  $(Ox_i, Ox_l)$ , y cuya ecuación, refiriéndonos a  $(236)$ , es

$$
x^{T} \cdot \sigma_{xx}^{+} \cdot x = 1
$$

$$
x_{i} = 0
$$

$$
i \neq j, l \qquad (240)
$$

$$
i \in 1, 2, 3 \dots (n - d)
$$

que se desarrolla según

$$
(0 \t 0 \t 0 \t ... \t x_i \t ... \t x_l \t ... \t 0 \t 0 \t 0) \cdot \sigma_{xx}^+ \cdot \begin{pmatrix} 0 \\ 0 \\ ... \\ x_l \\ ... \\ x_l \\ 0 \\ 0 \\ 0 \end{pmatrix} = 1 \t (241)
$$

siendo su ecuación en el plano del levantamiento y referida a  $(Ox_i, Ox_l)$ 

$$
x_j \quad x_l \cdot \begin{pmatrix} \sigma_{jj}^+ & \sigma_{jl}^+ \\ \sigma_{jl}^+ & \sigma_{ll}^+ \end{pmatrix} \cdot \begin{pmatrix} x_j \\ x_l \end{pmatrix} = 1 \tag{242}
$$

 $\sigma_{gh}^{+} \Longrightarrow$ elemento de orden  $gh$  en la pseudoinversa  $\sigma_{xx}^{+}$ en notación simplicada

$$
x_{jl}^T \cdot \sigma_{jl}^+ \cdot x_{jl} = 1 \qquad (243)
$$

expresión a posteriori. Siendo banal la aplicación a priori en (238) y la ampliación o reducción por homotecia de razón k, lo que es infrecuente al no existir signicación probabilística. Solo se persiguen criterios de calidad a partir de relaciones de comparación entre la magnitud de las figuras resultantes, según establezca el proyectista en función de las características del trabajo en presencia.

Sin embargo, en ocasiones puede ser ilustrativo trabajar con el hipercilindro que contenga la solución pseudoinversa de que se trate. Este será de la forma

$$
x_p^T \cdot \sigma_{xx}^+ \cdot x_p = k_p^2 = \text{conocido} \qquad (244)
$$

siendo

$$
x_p = S^+ \cdot A^T \cdot P \cdot K =
$$
solución pseudoinversa conocida (245)

y las elipses sección serán de la forma

$$
x_j \quad x_l \cdot \begin{pmatrix} \sigma_{jj}^+ & \sigma_{jl}^+ \\ \sigma_{jl}^+ & \sigma_{ll}^+ \end{pmatrix} \cdot \begin{pmatrix} x_j \\ x_l \end{pmatrix} = k_p^2 \tag{246}
$$

Es banal que puede generalizarse aún más estableciendo para cualquier solución inversa generalizada el hipercilindro

$$
x_g^T \cdot \sigma_{xx}^- \cdot x_g = k_g^2 = \text{conocido} \qquad (247)
$$

$$
x_g = S^- \cdot A^T \cdot P \cdot K =
$$
solución pseudoinversa conocida (248)

y las elipses sección

$$
x_j \quad x_l \cdot \begin{pmatrix} \sigma_{jj}^- & \sigma_{jl}^- \\ \sigma_{jl}^- & \sigma_{ll}^- \end{pmatrix} \cdot \begin{pmatrix} x_j \\ x_l \end{pmatrix} = k_g^2 \tag{249}
$$

Entendemos que existe no obstante un problema de interpretación no suficientemente investigado. Efectivamente, siendo el hipercilindro en general no canónico, su sección por cualquier hiperplano coordenado generado por la pareja de ejes  $(Ox_i, Ox_l)$  será una elipse.

Pero se da la paradoja de que, contrariamente lo que sucede en los supuestos probabilísticos estudiados, es desfavorable que el hipercilindro presente la expresión canónica, pues  $d = n - R(S)$  ejes serán paralelos a las direcciones generatrices y los planos secantes de que formen parte darán lugar a elipses degeneradas en pares de rectas paralelas<sup>19</sup> al tender a infinito uno de sus ejes. En situaciones próximas a la expuesta, la configuración de las elipses. de gran excentricidad, será muy desfavorable.

En cualquier caso, la utilidad de lo que antecede se pone de maniesto especialmente si se trabaja con las dos zonas de distinta signicación que anteriormente hemos definido como A y B, siendo A la correspondiente a los vértices a determinar y B los puntos de apoyo. Y todo conduce a preferir el método de ajuste por Incrementos de Coordenadas con dos subredes, cuya geometría es perfectamente conocida y presenta un defecto de rango mínimo,  $d=1$ , en cada una de ellas.

La sensibilidad de la red puede estudiarse, obviamente, aplicando el algoritmo que antecede a la zona B, que se resuelve por una pseudoinversa. Las expresiones (243) tienen el significado de elipses de sensibilidad de la red.

En la red de la figura 10.8 del epígrafe 10.1, como explica el texto adjunto a esa figura, son inmediatas las elipses de sensibilidad de los vértices  $V3$  y  $V4$ correspondientes a la zona B, y la información no probabilística de cuatro puntos más a los cuatro que habíamos obtenido hasta ahora generados en la zona A es decir,  $V1$  y  $V2$ . Y también las nuevas elipses, que llamaremos de transición, referidas a puntos con abscisas procedentes de la zona A y ordenadas de la zona B y viceversa. No probabilística.

De tal manera que solo utilizando la primera técnica de densificación, de malla rectangular, sin rotación de ejes, se ha pasado de las 4 figuras básicas generadas por los dos vértices libres, agregando dos vértices correlativos, a 16 figuras de información y control de otros tantos puntos de la red.

Y un primer criterio en el esencial aspecto del poder de afirmación en la interpretación de sus resultados, parciales y finales es obvio. Las elipses de

$$
\lim_{b \to \infty} = \left(\frac{x^2}{a^2} + \frac{y^2}{b^2} - 1\right) \Rightarrow \left(\frac{x^2}{a^2} - 1\right)
$$

<sup>19</sup>Su expresión será

la elipse degenera en las dos rectas paralelas  $x = \pm a$ 

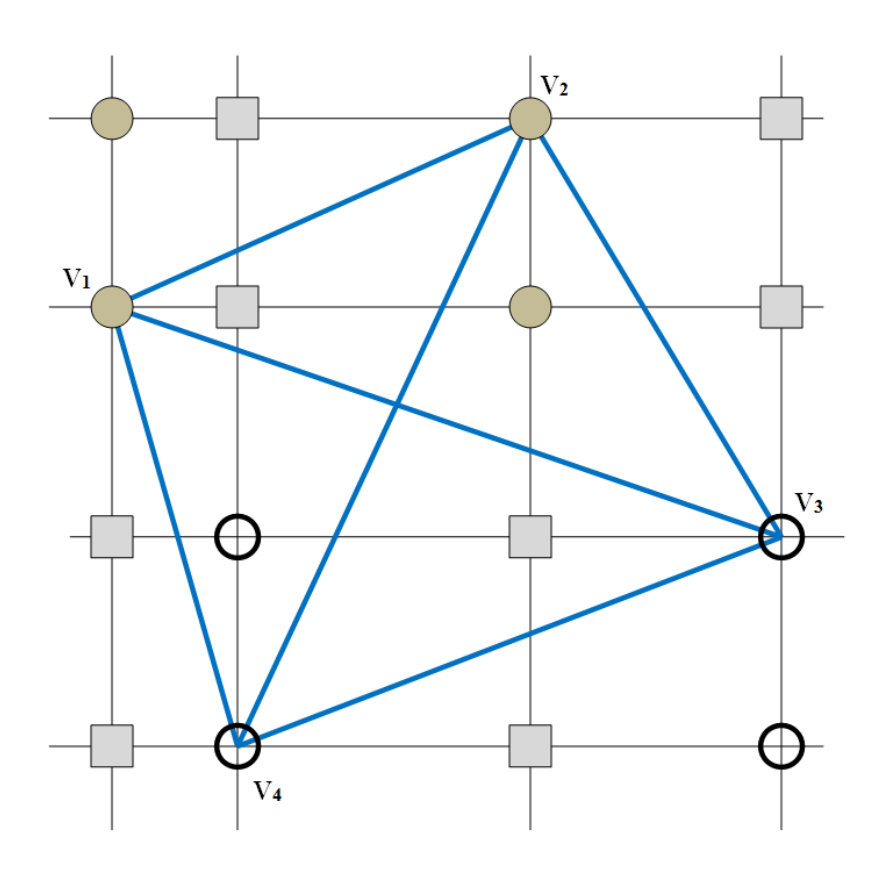

Figura 10.17: Densificación del plano del levantamiento

sensibilidad (zona B) deben ser de dimensiones y superficie inferior a las de error (zona A). Las de transición, intermedias. La calidad de la red será tanto mejor cuanto más homogéneos sean los tres grupos de elipses considerados por separado y cuanto menor sean las diferencias existentes entre cada uno de ellos y los otros dos.

Finalmente, utilizando técnicas de arco capaz puede llegar a obtenerse, sin mayor dificultad, doble y hasta triple información conceptualmente diferenciada sobre cualquier punto de la red o relacionable geométricamente con ella según la metodología establecida.

En cuanto al resto, repetimos una vez más que como sucede en cualquier obra de Ingeniería de alto nivel, todo depende del buen hacer del proyectista y su mejor criterio.

## Capítulo 11

# Aplicación sobre la red de la UPV

## 11.1. Vértices iniciales

A continuación aplicaremos la teoría expuesta utilizando como ejemplo práctico la Red de Prueba de cuatro vértices, como lo hemos venido haciendo desde el principio de la presente disciplina, a partir de la solución con inversa recíproca generalizada por zonas de distinta signicación de la Parte IV. Consideraremos todos los casos posibles de densificación: vértices correlativos, pertenecientes al arco capaz y obtenidos por ejes oblicuos.

Coordenadas compensadas de la Red de Prueba en el cuadro 11.1.

| Vértice  | Coordenadas compensadas |
|----------|-------------------------|
| $X_{V1}$ | $100,0004$ $m$          |
| $Y_{V1}$ | 166,5963 m              |
| $X_{V2}$ | $163,0152 \; m$         |
| $Y_{V2}$ | $154,2495$ m            |
| $X_{V3}$ | $167,5210 \; m$         |
| $Y_{V3}$ | 88,0114 m               |
| $X_{V4}$ | 99,9999 m               |
| $Y_{V4}$ | 99,9993 m               |

Cuadro 11.1: Coordenadas compensadas de la red

### 11.2. Recintos de error de los vértices iniciales

La red en estudio se ha calculado con solución inversa generalizada recíproca con zonas de distinta signicación. Siempre existen dos zonas de muy distinta significación en cualquier red, a saber:

 $\bullet$  La zona que llamaremos A, concernida por vértices libres  $V1$  y  $V2$ , de coordenadas a determinar .

• La zona B, de vértices o puntos de apoyo  $V3 \times V4$ , que se consideran fijos, cuyas coordenadas se entienden en principio invariables y conocidas a priori.

Recopilamos a continuación parámetros y matrices necesarios para obtener los recintos de error de los vértices de una y otra zona, obtenidos en la Parte IV, como ya hemos dicho.

Nos remitimos al apartado 6.4 para evitar repeticiones innecesarias en lo que se refiere a la solución de la red por inversa generalizada recíproca con zonas de distinta significación.

### 11.2.1. La zona A

Nos remitimos al apartado 6.4.

### 11.2.1.1. Recintos de error y fiabilidades compuestas de los vértices de la zona A

En el cuadro 11.2 se encuentran los recintos de incertidumbre o error de los vértices de la zona A, igual al cuadro 6.21 del Apartado IV.

Los algoritmos de cálculo de los parámetros del cuadro 11.2 se encuentran en el apartado 6.4.

### 11.2.2. La zona B

### 11.2.2.1. Coordenadas de la zona B

Las coordenadas de la zona B son:

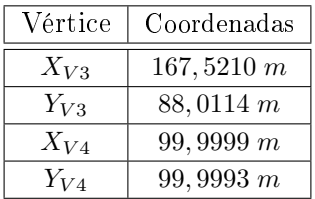

| Semieje/semilado            | $x_1 = \sigma x_{v1}$          | $y_1 = \sigma y_{v1}$                                                                                     | $x_2 = \sigma x_{v2}$            | $y_2 = \sigma y_{v2}$           |
|-----------------------------|--------------------------------|----------------------------------------------------------------------------------------------------|----------------------------------|---------------------------------|
| Semieje elipse $^a$         |                                | $1,8775\cdot10^{-4}\ m\ =\ 9,3931\cdot10^{-4}\ m\ =\ 3,0176\cdot10^{-4}\ m\ =\ 3,5128\cdot10^{-4}\ m$     |                                  |                                 |
| $\operatorname{Semiado}^b$  |                                | $2,2186\cdot 10^{-4}\ m$   $9,3541\cdot 10^{-4}\ m$   $2,7765\cdot 10^{-4}\ m$   $3,6139\cdot 10^{-4}\ m$ |                                  |                                 |
| (2)/(1)                     | $\frac{2,2186}{1,8775} = 1,18$ | $\frac{1.3541}{9.3931}=0,9958$                                                                            | $\frac{2,7765}{3,0176} = 0,9201$ | $\frac{3,6139}{3,5128} = 1,029$ |
| Semilado corregido          | $4,6771\cdot 10^{-4}\ m$       | $9,3541\cdot10^{-4}\ m$                                                                                   | $2,7765\cdot 10^{-4}\ m$         | $3,6139\cdot 10^{-4}$ m         |
| Lado del rectángulo         | $9,3541 \cdot 10^{-4}$ m       | $0,0019$ $m$                                                                                              | $5,5530\cdot10^{-4}\,m$          | $7,2278\cdot 10^{-4}$ m         |
| $K=3,\,n=4,\,P=98,96\,\%$   | $,0028\ m$                     | 0.0057 m                                                                                                  | 0,0017m                          | 0.0022 m                        |
| $K = 3, n = 2, P = 99,48\%$ | $,0028\ m$                     | 0.0057 m                                                                                                  | 0,0017 m                         | 0.0022 m                        |
|                             |                                |                                                                                                    |                                  |                                 |

Cuadro 11.2: Recintos de error de los vértices $V1~\mathrm{y}~V2$ Cuadro 11.2: Recintos de error de los vértices  $V$ 1 y  $V$ 2

 ${}^a$ Equivale a la raíz del autovalor.

<sup>a</sup>Equivale a la raíz del autovalor.<br>
<sup>b</sup>Coordenadas en valor absoluto de las intersecciones con los ejes Oxy de las tangentes a la elipse no canónica paralelos a ellos. bCoordenadas en valor absoluto de las intersecciones con los ejes Oxy de las tangentes a la elipse no canónica paralelos a ellos.

#### 11.2.2.2. Matriz cofactor de los vértices de la zona B

Conocidas las matrices M de la subred 1 y de la subred 2:  $M_{11}$ ,  $M_{12}$ , M<sup>21</sup> y M<sup>22</sup> calculadas en el epígrafe 6.4 del Apartado IV, podemos obtener las matrices cofactor de los vértices de la zona B a partir de la conocida expresión:

$$
Q_{x_b x_b} = (M_{22} - M_{21} \cdot M_{11}^{-1} \cdot M_{12})^+ = S_b^+
$$

 $Q_{x_b x_b} = \begin{pmatrix} 0.0875 & -0.0875 \\ -0.0875 & 0.0875 \end{pmatrix}$ , matriz cofactor de la subred 1  $Q_{y_b y_b} = \begin{pmatrix} 0.0451 & -0.0451 \\ -0.0451 & 0.0451 \end{pmatrix}$ , matriz cofactor de la subred 2

### 11.2.2.3. Matriz varianza covarianza de los vértices de la zona B

En la subred 1 la matriz varianza covarianza es:

$$
\sigma_{xx} = \sigma_0^2 \cdot Q_{x_b x_b} = \begin{pmatrix} 0,1470 & -0,1470 \\ -0,1470 & 0,1470 \end{pmatrix} \cdot 10^{-7} m^2
$$

En la subred 2 la matriz varianza covarianza es:

$$
\sigma_{yy} = \sigma_0^2 \cdot Q_{y_b y_b} = \begin{pmatrix} 0.8419 & -0.8419 \\ -0.8419 & 0.8419 \end{pmatrix} \cdot 10^{-7} m^2
$$

### 11.2.2.4. Semilados de los rectángulos de error a partir de las matrices varianza covarianza de la zona B

A partir de la matriz varianza covarianza de las variables de la zona B  $\sigma_{xx}$ y  $\sigma_{yy}$ , se sigue:

$$
\sigma_{xv3} = \sqrt{0,1470 \cdot 10^{-7}} = 2,90155 \cdot 10^{-4} \, m
$$
\n
$$
\sigma_{xv4} = \sqrt{0,1470 \cdot 10^{-7}} = 2,90155 \cdot 10^{-4} \, m
$$
\n
$$
\sigma_{yv3} = \sqrt{0,8419 \cdot 10^{-7}} = 1,2124 \cdot 10^{-4} \, m
$$
\n
$$
\sigma_{yv4} = \sqrt{0,8419 \cdot 10^{-7}} = 1,2124 \cdot 10^{-4} \, m
$$

Que constituyen los semilados de los rectángulos canónicos de error a partir de las elipses no canónicas.

### 11.2.2.5. Autovectores y autovalores de la matriz varianza covarianza de los vértices de la zona B

Los autovectores y autovalores de las matrices varianza covarianza  $\sigma_{xx}$  y  $\sigma_{yy}$ , se encuentran en cuadros sucesivos:

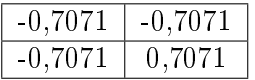

Cuadro 11.3: Matriz de autovectores Γ1 de la matriz varianza covarianza de las variables  $\sigma_{xx}$  de la subred 1

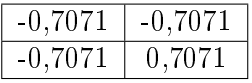

Cuadro 11.4: Matriz de autovectores Γ2 de la matriz varianza covarianza de las variables  $\sigma_{yy}$  de la subred 2

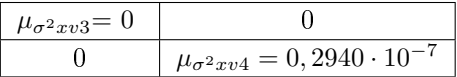

Cuadro 11.5: Matriz  $V1 = \sigma_{zz}$  de autovalores de la matriz varianza covarianza  $\sigma_{xx}$  de la subred 1

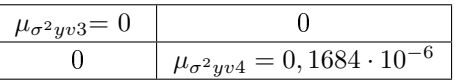

Cuadro 11.6: Matriz  $V2 = \sigma_{zz}$  de autovalores de la matriz varianza covarianza  $\sigma_{yy}$  de la subred 2

### 11.2.2.6. Semiejes de las figuras de error a partir de los autovalores

Los semiejes del hiperelipsoide de error inscrito en el hiperparalelepípedo en el sistema canónico  $\sigma_{zz}$ . Así, a partir de las matrices V de autovalores obtenemos:

$$
\sigma_{x'v3} = a_{v4} = \sqrt{0} = 0 \, m
$$

$$
\sigma_{x'v4} = b_{v4} = \sqrt{0,2940 \cdot 10^{-7}} = 1,7146 \cdot 10^{-4} m
$$

$$
\sigma_{y'v3} = a_{v1} = \sqrt{0} = 0 \, m
$$

$$
\sigma_{y'v4} = b_{v1} = \sqrt{0,1684 \cdot 10^{-6}} = 4,1037 \cdot 10^{-4} m
$$

Como debía ser, el recinto de error definido por el hiperelipsoide canónico tiene dos semiejes nulos, que provienen de la solución pseudoinversa, degenerando así en un hipercilindro recto, según sabemos.

Ante esta situación, que se repetirá siempre que la solución sea la pseudoinversa, recurriremos en su momento a aplicar el epígrafe 10.3, que nos permitirá extraer conclusiones generales para la densificación a partir de los vértices de la zona B.

## Capítulo 12

# Densificación de la red de la UPV

A partir de las coordenadas compensadas de la zona A de la red en estudio densificaremos con:

- los puntos correlativos,

- puntos pertenecientes al arco capaz de  $\frac{\pi}{2}$  sobre la alineación de los vértices  $V1V2$ .

- y cualquier punto que interese al proyectista.

A partir de las coordenadas compensadas de la zona B de la red en estudio densificaremos con:

- los puntos correlativos, sin información probabilística.

A partir de las coordenadas compensadas de la zona A y de la zona B conjuntamente densificaremos con:

- los puntos con abscisas procedentes de la zona A y ordenadas de la zona B y viceversa, sin información probabilística.

## 12.1. Densificación con los puntos correlativos de la zona A

Los puntos correlativos, según la teoría expuesta en el epígrafe 10.1 serán los vértices  $V5$  y  $V6$  de coordenadas:

| Vértice  | Coordenadas     |
|----------|-----------------|
| $X_{V1}$ | $100,0004 \ m$  |
| $Y_{V1}$ | $166,5963 \; m$ |
| $X_{V2}$ | $163,0152 \; m$ |
| $Y_{V2}$ | 154, 2495 m     |
| $X_{V5}$ | $100,0004 \ m$  |
| $Y_{V5}$ | 154, 2495 m     |
| $X_{V6}$ | $163,0152 \; m$ |
| $Y_{V6}$ | 166,5963 m      |

Cuadro 12.1: Vértices de la zona "A"  $V1$  y  $V2$  y vértices correlativos  $V5$  y  $V6.$ 

### 12.1.1. Recintos de error y fiabilidades compuestas

En el cuadro 12.2 definimos los recintos de error de cada uno de los vértices  $en$  estudio<sup>1</sup>.

La probabilidad asociada a los rectángulos de error de los vértices  $V1, V2$ ,  $V5$ , y  $V6$ , para  $n = 8$  y con un coeficiente de homotecia  $K = 3$  es:

$$
P_{RK\sigma zn} = 2^n \cdot \left[ (N(0,1)_0^K)^n \right] = (2 \cdot 0,4987)^8 = 0,9974^8 = 0,9794 = 97,94\%
$$

 $97,94\%$  es la probabilidad simultánea de que los vértices exactos  $V1, V2$ .  $V5$  y  $V6$  se encuentren en sus rectángulos de error, cuyos centros son las coordenadas compensadas de sus vértices respectivos.

Es evidente que la selección de los elementos de cruce de las  $q$  filas y  $q$ columnas elegidas en la matriz varianza covarianza cuadrada de orden n inicial  $\sigma_{xx}$  y  $\sigma_{yy}$  modifica la superficie de error de los vértices de que se trate, debido a la influencia de otros vértices. Al estudiar la probabilidad de ubicación del vértice exacto  $V1$  en solitario en su recinto de error es diferente a la de ese mismo vértice considerando los vértices  $V1, V2, V5, y$  $V6$  simultáneamente, resultando que:

$$
P_{RK\sigma_{zq}} = 2^q \cdot \left[ (N(0,1))^K_0 \right]^q
$$

siendo  $n = 2$  y con un coeficiente de homotecia  $K = 3$ 

$$
P_{RK\sigma_{zq}} = 0,9974^2 = 0,9948 = 99,48\%
$$

<sup>1</sup>Según los datos del ejemplo del epígrafe 6.4.2.8, Apartado IV.

| $y_2 = \sigma y_{v2}$ |                                                                                                    | $3,6139\cdot 10^{-4}$ m     | $3,6139\cdot 10^{-4}$ m  | $5,5530\cdot 10^{-4}$ m   7, 2278 $\cdot 10^{-4}$ m | $0,0022\ m$              | $0,0022\ m$              |                                | $y_6 = \sigma y_{v6}$ |                                                               | $9,3541\cdot 10^{-4}$ m     | $9,3541\cdot 10^{-4}$ m  | $0.0019\,m$              | $0.0057\,m$              | $0,0057\,m$              |
|-----------------------|----------------------------------------------------------------------------------------------------|-----------------------------|--------------------------|-----------------------------------------------------|--------------------------|--------------------------|--------------------------------|-----------------------|---------------------------------------------------------------|-----------------------------|--------------------------|--------------------------|--------------------------|--------------------------|
| $x_2 = \sigma x_{v2}$ |                                                                                                    | $2,7765 \cdot 10^{-4} m$    | $2,7765 \cdot 10^{-4} m$ |                                                     | 0,0017 m                 | $0,0017$ $m$             |                                | $x_6 = \sigma x_{v6}$ | $3,0176 \cdot 10^{-4}$ m   $9,3931 \cdot 10^{-4}$ m           | $2,7765 \cdot 10^{-4} m$    | $2,7765 \cdot 10^{-4} m$ | $5,5530\cdot10^{-4}$ m   | $0,0017\ m$              | $0,0017$ $m$             |
| $y_1 = \sigma y_{v1}$ | $1,8775\cdot10^{-4}\ m\ }$ 9, $3931\cdot10^{-4}\ m\ }$ 3, $0176\cdot10^{-4}\ m\ }$ 3, $5128\cdot10^{-4}\ m$ | $9,3541\cdot 10^{-4}$ m     | $9,3541 \cdot 10^{-4} m$ | 0,0019 m                                            | 0,0057 m                 | 0,0057 m                 | $\begin{array}{c} \end{array}$ | $y_5 = \sigma y_{v5}$ | $1,8775 \cdot 10^{-4}$ $m \mid 3,5128 \cdot 10^{-4}$ $m \mid$ | $3,6139 \cdot 10^{-4} m$    | $3,6139 \cdot 10^{-4} m$ | $7,2278\cdot 10^{-4} m$  | $0,0022\,m$              | $0,0022\,m$              |
| $x_1 = \sigma x_{v1}$ |                                                                                                    | $2,2186\cdot 10^{-4}$ m $ $ | $4,6771 \cdot 10^{-4} m$ | $9.3541 \cdot 10^{-4} m$                            | 0,0028 m                 | $0,0028\ m$              |                                | $x_5 = \sigma x_{v5}$ |                                                               | $2,2186\cdot 10^{-4}$ m $ $ | $4,6771 \cdot 10^{-4} m$ | $9,3541 \cdot 10^{-4} m$ | 0.0028 m                 | 0,0028 m                 |
| Semiejes/semilados    | Semieje elipse                                                                                              | Semilados                   | Semilados corregidos     | Lado del rectángulo                                 | $K=3, n=8, P=97, 94\,\%$ | $K=3, n=2, P=99, 48\,\%$ |                                | Semiejes/semilados    | Semieje elipse                                                | Semilados                   | Semilados corregidos     | Lado del rectángulo      | $K=3, n=8, P=97, 94\,\%$ | $K=3, n=2, P=99, 48\,\%$ |

Cuadro 12.2: Recintos de error y fiabilidades asociadas de los vértices principales y correlativos,  $V1, V2, V5, y V6$ Cuadro 12.2: Recintos de error y fiabilidades asociadas de los vértices principales y correlativos, V1, V2, V5, y V6

## 12.2. Densificación con los puntos pertenecientes al  $\arccos$  capaz de  $\frac{\pi}{2}$  sobre la base definida por los vértices  $V1V2$

Un punto perteneciente al arco capaz de  $\frac{\pi}{2}$  sobre la base definida por los vértices  $V1$  y  $V2$ , según la teoría expuesta en el epígrafe 10.1 puede ser el vértices  $VM$ , de azimutes:

Azimut de  $V1 M = \theta_{V1 M} = \frac{\pi}{2} - \delta = 100^g - 50^g = 50^g$ Azimut de  $V 2 M = \theta_{V 2 M} = 2 \cdot \pi - \delta = 400^g - 50^g = 350^g$ 

por intersección directa virtual desde la base  $V1V2$  de coordenadas conocidas, obtenemos el vértice  $V_M$ :

| Vértice  | Coordenadas     |
|----------|-----------------|
| $X_{V1}$ | $100,0004$ $m$  |
| $Y_{V1}$ | $166,5963 \; m$ |
| $X_{V2}$ | $163,0152 \; m$ |
| $Y_{V2}$ | 154, 2495 m     |
| $X_{VM}$ | 125,33439 m     |
| $Y_{VM}$ | 128,91550 m     |

Cuadro 12.3: Vértices de la zona A V1 y V2 y el vértice del arco capaz VM.

### 12.2.1. Recintos de error y fiabilidades compuestas

En la subred 1 la matriz varianza covarianza es:

$$
\sigma_{xx} = \sigma_0^2 \cdot Q_{x_a x_a} = \left( \begin{array}{cc} 0,497454042398561 & 0,244315435251555 \\ 0,244315435251555 & 0,779209385343674 \end{array} \right) \cdot 10^{-7} \ m^2
$$

En la subred 2 la matriz varianza covarianza es:

$$
\sigma_{yy} = \sigma_0^2 \cdot Q_{y_ay_a} = \left( \begin{array}{cc} 0,875049760666387 & 0,073709532985295 \\ 0,073709532985295 & 0,130635982125522 \end{array} \right) \cdot 10^{-6} \ m^2
$$

La matriz varianza covarianza total será:

$$
\sigma_{xyxy} = \sigma_0^2 \cdot Q_{x_{V1}y_{V1}x_{V2}y_{V2}} = \begin{pmatrix} 0,497 & 0 & 0,244 & 0 \\ 0 & 8,750 & 0 & 0,737 \\ 0,244 & 0 & 0,779 & 0 \\ 0 & 0,737 & 0 & 1,306 \end{pmatrix} \cdot 10^{-7} m^2
$$

La inversa de la matriz varianza covarianza total será:

$$
\sigma_{xyxy}^{-1} = \begin{pmatrix} 2,3761 & 0 & -0,7450 & 0 \\ 0 & 0,1200 & 0 & -0,0677 \\ -0,7450 & 0 & 1,5169 & 0 \\ 0 & -0,0677 & 0 & 0,8037 \end{pmatrix} \cdot 10^7 m^2
$$

Aplicando la expresión (109):

 $[(x_M \cdot \cos \delta + y_M \cdot \sin \delta) \cdot \cos \delta \quad (x_M \cdot \cos \delta + y_M \cdot \sin \delta) \cdot \sin \delta \quad (x_M \cdot \cos \delta + y_M \cdot \sin \delta)]$ 

·sen  $\delta - y_M \cdot \cos \delta \cdot$  sen  $\delta$   $(-x_M \cdot \sin \delta + y_M \cdot \cos \delta) \cdot \cos \delta$ .

$$
\cdot \frac{1}{\sigma_0^2} \cdot \left( \begin{array}{cccc} s_{ii} & s_{ij} & s_{ik} & s_{il} \\ s_{ij} & s_{jj} & s_{jk} & s_{jl} \\ s_{ik} & s_{jk} & s_{kk} & s_{kl} \\ s_{il} & s_{jl} & s_{kl} & s_{ll} \end{array} \right) \cdot \left( \begin{array}{c} (x_M \cdot \cos \delta + y_M \cdot \sin \delta) \cdot \cos \delta \\ (x_M \cdot \cos \delta + y_M \cdot \sin \delta) \cdot \sin \delta \\ (x_M \cdot \sin \delta - y_M \cdot \cos \delta) \cdot \sin \delta \\ (-x_M \cdot \sin \delta + y_M \cdot \cos \delta) \cdot \cos \delta \end{array} \right) = C^2
$$

Con  $\cos \delta = \sin \delta$  se simplifica la expresión (109):

 $[(x_M+y_M)\cdot \cos^2\delta \quad (x_M+y_M)\cdot \cos^2\delta \quad (x_M-y_M)\cdot \cos^2\delta \quad (-x_M+y_M)\cdot \cos^2\delta]$ 

$$
\begin{pmatrix}\n2,3761 & 0 & -0,7450 & 0 \\
0 & 0,1200 & 0 & -0,0677 \\
-0,7450 & 0 & 1,5169 & 0 \\
0 & -0,0677 & 0 & 0,8037\n\end{pmatrix}\n\cdot 10^7 \cdot\n\begin{pmatrix}\n(x_M + y_M) \cdot cos^2 \delta \\
(x_M + y_M) \cdot cos^2 \delta \\
(x_M - y_M) \cdot cos^2 \delta \\
(-x_M + y_M) \cdot cos^2 \delta\n\end{pmatrix} = C^2
$$

Y operando se sigue

$$
x^2 \cdot 0.86553 \cdot 10^7 + y_M^2 \cdot 1.35428 \cdot 10^7 - 2 \cdot x_M \cdot y_M \cdot \left( \frac{-0.043872}{2} \right) \cdot 10^7 = C^2
$$

\_\_\_\_\_\_\_\_\_\_\_\_\_\_\_\_\_

elipse con centro en el origen de coordenadas, como debía ser. Hemos comprobado que obtenemos la misma elipse aplicando la ecuación (224). La ecuación de la elipse genérica es:

$$
\frac{1}{\sigma_x^2 \cdot \sigma_y^2 - \sigma_{xy}^2} \cdot (x^2 \cdot \sigma_y^2 + y^2 \cdot \sigma_x^2 - 2 \cdot x \cdot y \cdot \sigma_{xy}) = C^2
$$

$$
x^2 \cdot \sigma_y^2 + y^2 \cdot \sigma_x^2 - 2 \cdot x \cdot y \cdot \sigma_{xy} - C^2 \cdot (\sigma_x^2 \cdot \sigma_y^2 - \sigma_{xy}^2) = 0
$$

Comparando la ecuación standard de la elipse

$$
x^2 \cdot \sigma_y^2 + y^2 \cdot \sigma_x^2 - 2 \cdot x \cdot y \cdot \sigma_{xy} - (\sigma_x^2 \cdot \sigma_y^2 - \sigma_{xy}^2) = 0
$$

con la del punto M, proveniente de la ecuación (109), obtenemos los valores de las varianzas  $\sigma_y^2,\ \sigma_y^2,\,$ y la covarianza  $\sigma_{xy},$  siendo el sistema de 3 ecuaciones con tres incógnitas el que sigue:

$$
\frac{0.8646 \cdot 10^7}{\sigma_y^2} = \frac{0.3854 \cdot 10^7}{\sigma_x^2} = \frac{-0.1893 \cdot 10^7}{\sigma_{xy}} = \frac{C^2}{C^2 \cdot (\sigma_x^2 \cdot \sigma_y^2 - \sigma_{xy}^2)} = \frac{1}{\sigma_x^2 \cdot \sigma_y^2 - \sigma_{xy}^2}
$$

Cuya solución es:

$$
\sigma_y^2 = 6,4909 \cdot 10^{-8} \Longrightarrow \sigma_y = 2,5477 \cdot 10^{-4} \, m
$$
\n
$$
\sigma_x^2 = 1,1570 \cdot 10^{-7} \Longrightarrow \sigma_x = 3,4015 \cdot 10^{-4} \, m
$$
\n
$$
\sigma_{xy} = -3,2901 \cdot 10^{-9} \, m
$$

Valores que guardan una perfecta relación con los de las elipses de error de los vértices  $V1$  y  $V2$ .

En el cuadro 12.4 definimos los recintos de error de cada uno de los vértices en estudio.

La probabilidad asociada a los rectángulos de error de los vértices  $V1$ ,  $V2$  y  $VM$ , para  $n = 6$  y con un coeficiente de homotecia  $K = 3$  es:

$$
P_{RKozn} = 2^n \cdot \left[ (N(0,1)_0^K)^n = (2 \cdot 0, 4987)^6 = 0,9974^6 = 0,9845 = 98,45\%
$$

99, 45 % es la probabilidad simultánea de que los vértices exactos  $V1$ ,  $V2$ y VM se encuentren en sus rectángulos de error, cuyos centros son las coordenadas compensadas de sus vértices respectivos.

La probabilidad de ubicación del vértice exacto  $V1$  en solitario en su recinto de error es diferente a la de ese mismo vértice considerando los vértices  $V1$ ,  $V2$ , y  $VM$  simultáneamente, resultando que:

$$
P_{RK\sigma_{zq}} = 2^q \cdot \left[ (N(0,1))_0^K \right]^q
$$

siendo  $n = 2$  y con un coeficiente de homotecia  $K = 3$  la probabilidad de un vértice en solitario es:

|                                                                                                    |          | $2,2186\cdot 10^{-4}$ m $\big 9,3541\cdot 10^{-4}$ m $\big 2,7765\cdot 10^{-4}$ m $\big 3,6139\cdot 10^{-4}$ m $\big 3,4015\cdot 10^{-4}$ m $\big 2,5477\cdot 10^{-4}$ m<br>$4,6771\cdot10^{-4}\,m$   $9,3541\cdot10^{-4}\,m$   $2,7765\cdot10^{-4}\,m$   $3,6139\cdot10^{-4}\,m$   $3,4015\cdot10^{-4}\,m$   $2,5477\cdot10^{-4}\,m$<br>$1,8775\cdot 10^{-4}$ $m$   $9,3931\cdot 10^{-4}$ $m$   $3,0176\cdot 10^{-4}$ $m$   $3,5128\cdot 10^{-4}$ $m$ |
|----------------------------------------------------------------------------------------------------|----------|----------------------------------------------------------------------------------------------------|
|                                                                                                    |          |                                                                                                    |
|                                                                                                    |          |                                                                                                    |
|                                                                                                    |          |                                                                                                    |
| $5,5530\cdot10^{-4}\ m\,$   $7,2278\cdot10^{-4}\ m\,$   $6,8030\cdot10^{-4}\ m\,$   $5,0954\cdot10^{-4}\ m\,$ |          | 0.0019 m                                                                                                    |
| 0,0022 m                                                                                                    | 0,0017 m | 0,0057 m                                                                                                    |
| 0,0022 m                                                                                                    | 0,0017 m | $0,0057$ $m$                                                                                                    |

Cuadro 12.4: Recintos de error y fiabilidades asociadas de los vértices V1, V2 y del vértice VM perteneciente al arco capaz<br><sub>do  $\pi$ </sub> Cuadro 12.4: Recintos de error y fiabilidades asociadas de los vértices V1, V2 y del vértice VM perteneciente al arco capaz de  $\frac{\pi}{2}$ 

$$
P_{RK\sigma_{zq}} = 0,9974^2 = 0,9948 = 99,48\%
$$
  

$$
\sigma_y^2 = 6,4909 \cdot 10^{-8} \Longrightarrow \sigma_y = 2,5477 \cdot 10^{-4} \ m
$$
  

$$
\sigma_x^2 = 1,1570 \cdot 10^{-7} \Longrightarrow \sigma_x = 3,4015 \cdot 10^{-4} \ m
$$
  

$$
\sigma_{xy} = -3,2901 \cdot 10^{-9} \ m
$$

## 12.3. Densificación con un punto cualquiera en referencia al caso teórico de ejes oblicuos

Definimos un punto próximo a los vértices conocidos  $V1$  y  $V2$ , podría ser el punto  $VL$ , de coordenadas conocidas:

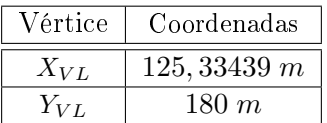

### 12.3.1. Recintos de error y fiabilidades compuestas

Siguiendo la metodología para el caso de densificación con ejes oblicuos, expuesto en el epígrafe 10.2, obtenemos los recintos de error y fiabilidades del vértice  $L$ , que se pueden encontrar en el cuadro 12.5. Asimismo podríamos conocer los recintos de error y fiabilidades de cualquier otro punto del plano del levantamiento.

Sean las coordenadas de los vértices  $V1, V2$  y  $VL$ :

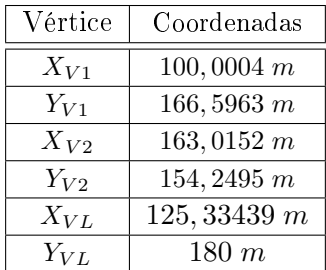

A partir de las coordenadas anteriores calculamos los ángulos  $\delta$ ,  $\gamma$ , y  $\theta$ :

$$
m_{V1-VL} = tg\left(\delta\right) = \frac{Y_{VL} - Y_{V1}}{X_{VL} - X_{V1}} = \frac{180 - 166,5963}{125,33439 - 100,0004} = \frac{13,4037}{25,3340} = 0,4866
$$

### $\delta = 30,980443^{\rm g}$

$$
m_{V2-VL} = tg \left(\gamma + \frac{\pi}{2}\right) = \frac{Y_{VL} - Y_{V2}}{X_{VL} - X_{V2}} = \frac{180 - 154,2495}{125,33439 - 163,0152} = \frac{25,750499}{-37,68081} =
$$
\n
$$
= -0,6834 = -\frac{1}{tg\gamma}
$$
\n
$$
tg \left(\gamma\right) = \frac{1}{0,6834} = 1,4633
$$
\n
$$
\gamma = \mathbf{61},\mathbf{835427^g}
$$

El ángulo entre los ejes oblicuos será:

$$
\theta = \frac{1}{2} \cdot \pi - (\delta - \gamma) = 100^g + 30,980443^g - 61,835427^g = 69,145015^g
$$

### $\theta = 69, 145015^{\text{g}}$

Aplicando la expresión (224) obtendremos los semilados del recinto de error del vértice L:

 $((\Delta - \Gamma \cdot ctg\,\theta) \cdot \cos\,\delta - (\Delta - \Gamma \cdot ctg\,\theta) \cdot sen\,\delta - \Gamma \cdot cosec\,\theta \cdot sen\,\gamma - \Gamma \cdot cosec\,\theta \cdot cos\,\gamma) \cdot$ 

$$
\begin{pmatrix}\ns_{ii} & s_{ij} & s_{ik} & s_{il} \\
s_{ij} & s_{jj} & s_{jk} & s_{jl} \\
s_{ik} & s_{jk} & s_{kk} & s_{kl} \\
s_{il} & s_{jl} & s_{kl} & s_{ll}\n\end{pmatrix}\n\cdot\n\begin{pmatrix}\n(\Delta - \Gamma \cdot ctg \theta) \cdot \cos \delta \\
(\Delta - \Gamma \cdot ctg \theta) \cdot \sin \delta \\
-\Gamma \cdot \csc \theta \cdot \sin \gamma \\
\Gamma \cdot \csc \theta \cdot \cos \gamma\n\end{pmatrix} = C^2
$$

Siendo para el vértice L :

$$
\Delta = x_L'' = x_L \cdot \cos \gamma + y_L \cdot \operatorname{sen} \gamma
$$

$$
\Gamma = y''_L = -x_L \cdot sen~\gamma + y_L \cdot cos~\gamma
$$

$$
\frac{1}{\sigma_0^2}\left(\begin{array}{cccc} s_{ii} & s_{ij} & s_{ik} & s_{il} \\ s_{ij} & s_{jj} & s_{jk} & s_{jl} \\ s_{ik} & s_{jk} & s_{kk} & s_{kl} \\ s_{il} & s_{jl} & s_{kl} & s_{ll} \end{array}\right)=
$$

$$
= \left(\begin{array}{cccc} 2,3761 & 0 & -0,7450 & 0 \\ 0 & 0,1200 & 0 & -0,0677 \\ -0,7450 & 0 & 1,5169 & 0 \\ 0 & -0,0677 & 0 & 0,8037 \end{array}\right) \cdot 10^7
$$

Desarrollamos la expresión (224):

 $((\Delta - \Gamma \cdot ctg \theta) \cdot \cos \delta \quad (\Delta - \Gamma \cdot ctg \theta) \cdot \sin \delta \quad - \Gamma \cdot \csc \theta \cdot \sin \gamma \quad \Gamma \cdot \csc \theta \cdot \cos \gamma)$ ·

$$
\begin{pmatrix}\ns_{ii} & s_{ij} & s_{ik} & s_{il} \\
s_{ij} & s_{jj} & s_{jk} & s_{jl} \\
s_{ik} & s_{jk} & s_{kl} & s_{kl} \\
s_{il} & s_{jl} & s_{kl} & s_{ll}\n\end{pmatrix}\n\cdot\n\begin{pmatrix}\n(\Delta - \Gamma \cdot ctg \theta) \cdot \cos \delta \\
(\Delta - \Gamma \cdot ctg \theta) \cdot \sin \delta \\
-\Gamma \cdot \csc \theta \cdot \sin \gamma \\
\Gamma \cdot \csc \theta \cdot \cos \gamma\n\end{pmatrix} = C^2
$$

Y después de un cálculo realmente prolijo, se obtiene

$$
x^2L \cdot 1,8921 \cdot 10^7 + y_L^2 \cdot 5,1298 \cdot 10^7 + x_L \cdot y_L \cdot 1,2754 \cdot 10^7 - C^2 = 0
$$

$$
x^{2}L \cdot 1,8921 \cdot 10^{7} + y^{2}L \cdot 5,1298 \cdot 10^{7} - 2 \cdot x_{L} \cdot y_{L} \cdot (-0,63770 \cdot 10^{7}) - C^{2} = 0
$$

Que nos permite calcular el recinto de error del vértice  $VL$ , como hicimos en el epígrafe 12.2.1. Las varianzas y la covarianza son:

$$
\sigma_y^2 = 7,3548 \cdot 10^{-8} \Longrightarrow \sigma_y = 2,7120 \cdot 10^{-4} \, m
$$
\n
$$
\sigma_x^2 = 5,1110 \cdot 10^{-8} \Longrightarrow \sigma_x = 2,2608 \cdot 10^{-4} \, m
$$
\n
$$
\sigma_{xy} = -1,0994 \cdot 10^{-7} \, m
$$

En la tabla 12.5 se recogen los recintos de error y sus fiabilidades, conjuntas y por separado.

## 12.4. Densificación con los puntos correlativos de la zona B

Los puntos correlativos  $V7$  y el  $V8$  carecen de información probabilística. Adjuntamos sus correcciones diferenciales y las raíces de sus varianzas, porque también pueden ser útiles en el proceso de densificación planimétrica.

| $y_L = \sigma y_{vL}$ |                                                                                                    |                                                                                                    |                                                                                                    |                                                                                                    | $0,0016 \; m$             | $0,0016 \; m$               |
|-----------------------|----------------------------------------------------------------------------------------------------|----------------------------------------------------------------------------------------------------|----------------------------------------------------------------------------------------------------|----------------------------------------------------------------------------------------------------|---------------------------|-----------------------------|
| $x_L = \sigma x_{vL}$ |                                                                                                    |                                                                                                    |                                                                                                    |                                                                                                    | 0,0014 m                  | 0,0014 m                    |
| $y_2 = \sigma y_{v2}$ |                                                                                                    | $2,2186 \cdot 10^{-4} \cdot m$   $9,3541 \cdot 10^{-4} \cdot m$   $2,7765 \cdot 10^{-4} \cdot m$   $3,6139 \cdot 10^{-4} \cdot m$   $2,2608 \cdot 10^{-4} \cdot m$   $2,7120 \cdot 10^{-4} \cdot m$ | $4,6771\cdot10^{-4}\,m\,$   $9,3541\cdot10^{-4}\,m\,$   $2,7765\cdot10^{-4}\,m\,$   $3,6139\cdot10^{-4}\,m\,$   $2,2608\cdot10^{-4}\,m\,$   $2,7120\cdot10^{-4}\,m\,$ | $5,5530 \cdot 10^{-4} \ m \mid 7,2278 \cdot 10^{-4} \ m \mid 4,5216 \cdot 10^{-4} \ m \mid 5,424 \cdot 10^{-4} \ m$ | 0,0022 m                  | 0,0022 m                    |
| $x_2 = \sigma x_{v2}$ | $1,8775\cdot10^{-4}\ m\ =\ 9,3931\cdot10^{-4}\ m\ =\ 3,0176\cdot10^{-4}\ m\ =\ 3,5128\cdot10^{-4}\ m$ |                                                                                                    |                                                                                                    |                                                                                                    | 0,0017 m                  | 0,0017 m                    |
| $y_1 = \sigma y_{v1}$ |                                                                                                    |                                                                                                    |                                                                                                    | $0,0019$ $m$                                                                                                    | $0,0057$ m                | $0,0057$ m                  |
| $x_1 = \sigma x_{v1}$ |                                                                                                    |                                                                                                    |                                                                                                    | $9,3541 \cdot 10^{-4}$ m                                                                                            | 0,0028 m                  | 0,0028 m                    |
| Semiejes/semilados    | Semieje elipse                                                                                        | Semilados                                                                                                    | Semilados corregidos                                                                                                    | Lado del rectángulo                                                                                                 | $K=3,\,n=6,\,P=98,45\,\%$ | $K = 3, n = 2, P = 99,48\%$ |

Cuadro 12.5: Recintos de error y fiabilidades asociadas de los vértices  $V1, \, V2$ y $VL$ Cuadro 12.5: Recintos de error y fiabilidades asociadas de los vértices  $V1, V2$  y  $V1$ 

| Vértice  | Coord. compensadas | Correcciones $dx$         | Semilados rectángulos de error |
|----------|--------------------|---------------------------|--------------------------------|
| $X_{V1}$ | $100,0004 \; m$    | $0,2960 \cdot 10^{-3}$ m  | $2,2186\cdot 10^{-4}$ m        |
| $Y_{V1}$ | $166,5963 \; m$    | $-0,7994 \cdot 10^{-3}$ m | $9,3541 \cdot 10^{-4}$ m       |
| $X_{V2}$ | $163,0152 \; m$    | $0,4405\cdot 10^{-3}$ m   | $2,7765 \cdot 10^{-4} m$       |
| $Y_{V2}$ | 154, 2495 m        | $-0,7994 \cdot 10^{-3}$ m | $3,6139\cdot 10^{-4}$ m        |
| $X_{V3}$ | 167,5210 m         | $0,1333 \cdot 10^{-3}$ m  | $2,90155 \cdot 10^{-4} m$      |
| $Y_{V3}$ | 88,0114 m          | $0.65378 \cdot 10^{-3}$ m | $1,2124\cdot 10^{-4}$ m        |
| $X_{V4}$ | 99,9999 m          | $-0.1333 \cdot 10^{-3}$ m | $2,90155 \cdot 10^{-4} m$      |
| $Y_{V4}$ | 99,9993 m          | $-0,65378\cdot 10^{-3}$ m | $1,2124\cdot 10^{-4}$ m        |

Cuadro 12.7: Coordenadas compensadas de la red

| Vértice  | Coord. compensadas | Correcciones $dx$          | Semilados rectángulos de error |
|----------|--------------------|----------------------------|--------------------------------|
| $X_{V3}$ | 167,5210 m         | $0,1333 \cdot 10^{-3}$ m   | $2,90155 \cdot 10^{-4} m$      |
| $Y_{V3}$ | 88,0114 m          | $0,65378\cdot 10^{-3}$ m   | $1,2124\cdot 10^{-4}$ m        |
| $X_{V4}$ | 99,9999 m          | $-0,1333\cdot10^{-3}$ m    | $2,90155 \cdot 10^{-4}$ m      |
| $Y_{V4}$ | 99,9993 m          | $-0,65378\cdot 10^{-3}$ m  | $1,2124\cdot 10^{-4}$ m        |
| $X_{V7}$ | $167,5210 \; m$    | $0,1333 \cdot 10^{-3}$ m   | $2,90155 \cdot 10^{-4} m$      |
| $Y_{V7}$ | 99,9993 m          | $-0,65378 \cdot 10^{-3}$ m | $1,2124\cdot 10^{-4}$ m        |
| $X_{V8}$ | 99,9999 m          | $-0,1333\cdot 10^{-3}$ m   | $2,90155 \cdot 10^{-4} m$      |
| $Y_{V8}$ | 88,0114 m          | $0,65378\cdot 10^{-3}$ m   | $1,2124\cdot 10^{-4}$ m        |

Cuadro 12.6: Coordenadas de los vértices libres  $V3$  y  $V4$  y sus correlativos  $V7$  y  $V8$ 

## 12.5. Densificación con puntos con abscisas procedentes de la zona A y ordenadas de la zona B y viceversa

A partir de las coordenadas compensadas de los vértices de la zona A: V1 y  $V2$  y de la zona B:  $V3$  y  $V4$ , del cuadro 12.7.

Obtenemos las coordenadas de 8 vértices virtuales:  $V9, V10, V11, V12, V13,$ V 14, V 15, y V 16. Nuevamente adjuntamos sus correcciones diferenciales y las raíces de sus varianzas para tener más información sobre ellos, cfr. cuadro 12.8.

| Vértice   | Coord. compensadas | Correcciones $dx$         | Semilados rectángulos de error |
|-----------|--------------------|---------------------------|--------------------------------|
| $X_{V9}$  | $100,0004$ m       | $0,2960 \cdot 10^{-3}$ m  | $2,2186\cdot 10^{-4}$ m        |
| $Y_{V9}$  | 88,0114 m          | $0,65378\cdot 10^{-3}$ m  | $1,2124\cdot 10^{-4}$ m        |
| $X_{V10}$ | $100,0004$ $m$     | $0,2960 \cdot 10^{-3}$ m  | $2,2186\cdot 10^{-4}$ m        |
| $Y_{V10}$ | 99,9993 m          | $-0,65378\cdot 10^{-3}$ m | $1,2124\cdot 10^{-4}$ m        |
| $X_{V11}$ | 99,9999 m          | $-0,1333\cdot10^{-3}$ m   | $2,90155 \cdot 10^{-4} m$      |
| $Y_{V11}$ | $154,2495$ m       | $-0.7994 \cdot 10^{-3}$ m | $3,6139 \cdot 10^{-4} m$       |
| $X_{V12}$ | 99,9999 m          | $-0,1333\cdot10^{-3}$ m   | $2,90155 \cdot 10^{-4} m$      |
| $Y_{V12}$ | $166,5963 \; m$    | $-0.7994 \cdot 10^{-3}$ m | $9,3541 \cdot 10^{-4}$ m       |
| $X_{V13}$ | $163,0152 \; m$    | $0,4405\cdot 10^{-3}$ m   | $2,7765 \cdot 10^{-4} m$       |
| $Y_{V13}$ | 88,0114 m          | $0,65378\cdot 10^{-3}$ m  | $1,2124\cdot 10^{-4}$ m        |
| $X_{V14}$ | $163,0152 \; m$    | $0,4405\cdot10^{-3}$ m    | $2,7765 \cdot 10^{-4} m$       |
| $Y_{V14}$ | 99,9993 m          | $-0,65378\cdot10^{-3}$ m  | $1,2124\cdot 10^{-4}$ m        |
| $X_{V15}$ | $167,5210 \; m$    | $0,1333 \cdot 10^{-3}$ m  | $2,90155 \cdot 10^{-4} m$      |
| $Y_{V15}$ | $154,2495$ m       | $-0,7994 \cdot 10^{-3}$ m | $3,6139\cdot 10^{-4}$ m        |
| $X_{V16}$ | $167,5210 \; m$    | $0,1333 \cdot 10^{-3}$ m  | $2,90155 \cdot 10^{-4} m$      |
| $Y_{V16}$ | 166,5963 m         | $-0.7994 \cdot 10^{-3}$ m | $9,3541 \cdot 10^{-4}$ m       |

Cuadro 12.8: Coordenadas de los puntos con abscisas procedentes de la zona A y ordenadas de la zona B y viceversa

Puede ser ilustrativo trabajar con el hipercilindro que contenga la solución pseudoinversa de que se trate. Este será de la forma, según expresión (244):

$$
x_p^T \cdot \sigma_{xx}^+ \cdot x_p = k_p^2 = \text{conocido}
$$

siendo (245):

$$
x_p = S^+ \cdot A^T \cdot P \cdot K = \text{solución pseudoinversa conocida}
$$

Y en la subred 1 la matriz varianza covarianza recordamos que es $\sigma_{xx},$ y en la subred 2  $\sigma_{yy}$ :

$$
\sigma_{xx} = \sigma_0^2 \cdot Q_{x_b x_b} = \begin{pmatrix} 0,1470 & -0,1470 \\ -0,1470 & 0,1470 \end{pmatrix} \cdot 10^{-7} m^2
$$

$$
\sigma_{yy} = \sigma_0^2 \cdot Q_{y_b y_b} = \begin{pmatrix} 0,8419 & -0,8419 \\ -0,8419 & 0,8419 \end{pmatrix} \cdot 10^{-7} m^2
$$

Resultando dos valores de  $k_p$ :

$$
x_{p1}^T \cdot \sigma_{xx}^+ \cdot x_{p1} = k_{p1}^2 =
$$

$$
= \begin{pmatrix} 0,1333 \cdot 10^{-3} \\ -0,1333 \cdot 10^{-3} \end{pmatrix} \cdot \begin{pmatrix} 0,1470 & -0,1470 \\ -0,1470 & 0,1470 \end{pmatrix}^{+}.
$$
  
.10<sup>-7</sup> · ( 0,1333 · 10<sup>-3</sup> -0,1333 · 10<sup>-3</sup> ) = 1,2088  

$$
k_{p1} = 1,0994
$$

$$
x_{p2}^{T} \cdot \sigma_{yy}^{+} \cdot x_{p2} = k_{p2}^{2} =
$$

$$
= \begin{pmatrix} 0,65378 \cdot 10^{-3} \\ 0,65378 \cdot 10^{-3} \end{pmatrix} \cdot \begin{pmatrix} 0,8419 & -0,8419 \\ -0,8419 & 0,8419 \end{pmatrix}^{+}.
$$
  
.10<sup>-7</sup> · ( 0,65378 · 10<sup>-3</sup> 0,65378 · 10<sup>-3</sup> ) = 5,0770  

$$
k_{p2} = 2,2532
$$

Y finalmente, siendo la sensibilidad de la red inferior al milímetro<sup>2</sup>, con las fiabilidades anteriormente expresadas podrán aceptarse como exactas las cifras de los resultados obtenidos hasta la de los milímetros, inclusive.

 $^{2}Cfr.$  Epígrafe 6.2.1 "Cuestiones sobre metodología y resultados", Apartado IV.

# Capítulo 13

# Conclusiones Parte V

En síntesis, y en virtud de cuanto antecede concluimos que el método completo desarrollado en teoría y praxis ofrece como avance:

La metodología necesaria para la aplicación del Análisis Multivariante al vector de coordenadas compensadas, permitiendo la formulación de figuras de error simultaneas de alto poder de afirmación y cota de probabilidad arbitraria en cualquier grupo o grupos de vértices. Desde una sola coordenada hasta la totalidad de la red. Haciendo posible densificar la red de que se trate en cualquier caso y a cualquier punto o subespacio de puntos geométricamente relacionable con vértices de la red por intersección directa virtual, con idéntico poder de afirmación que estos últimos y sin necesidad de trabajo de campo adicional. Hasta completar un Modelo Digital del Terreno de cobertura y densidad arbitraria.
# Parte VI

Sobre la Evolución en el Tiempo de una Red Local. Control Gaussiano de deformaciones

## Capítulo 14

# Introducción Parte VI

La Parte VI completa las cinco partes anteriores, no como se prolonga una línea añadiendo un segmento más, sino como las palabras finales de una frase que permiten comprender su entero signicado.

Con la imprescindible preparación previa, nos dedicamos ahora al estudio y praxis de la evolución en el tiempo de una red local y sus eventuales modificaciones o deformaciones.

En primer lugar explicaremos brevemente la teoría que sustenta el estudio del control de deformaciones y a continuación la aplicaremos, utilizando la Red de Prueba, constituida como sabemos por cuatro vértices:  $V1, V2, V3$ y el V4, como lo hemos venido haciendo desde el principio de la presente publicación.

Estudiaremos el posible desplazamiento de los vértices  $V1$  y  $V2$  a partir de dos campañas topográficas consecutivas y distanciadas en el tiempo $^1$ .

La zona de levantamiento es de intenso tránsito y se han efectuado en ella obras con movimiento de tierras en el intervalo considerado que podrían haber afectado, siquiera mínimamente, a la monumentación de los vértices de la red. Se trata de establecer una interpretación cifrada y razonada de la posible modificación de su geometría.

 $1$ La primera observación se efectuó en Mayo de 2010 y la segunda en Mayo de 2011.

## Capítulo 15

## Cuestiones conceptuales

Se desarrolla a continuación un algoritmo de evaluación, cálculo y control de las variaciones experimentadas en su caso y a lo largo del tiempo por la geometría de un espacio natural o artificial cualquiera definido por una Red Local, a cuya evolución métrica se accede mediante aplicaciones sucesivas de técnicas de ajuste y compensación de Gauss. Y para mejor comprensión y correcta aplicación de lo que sigue, es procedente establecer en primer lugar alguna cuestión conceptual y metodológica.

Es de aplicación a alteraciones y movimientos del suelo, variaciones hidrográficas o de zonas costeras, construcciones, obras de fábrica y en general a cualquier recinto, superficie o espacio material, natural o artificial, que se suponga no estable y pueda denirse e individualizarse por la variación en el mismo a lo largo del tiempo de las coordenadas de puntos testigo proyectados, observados, ajustados entre sí e interpretados como puntos de la Red o asociables a ella. Su aplicación en cuestiones topográficas y no topográficas es cada vez más frecuente, de tal manera que el conjunto de su teoría y práctica dene ya una nueva materia que acostumbra a denominarse Control Microgeodésico de Deformaciones o en sentido más amplio, Microgeodesia Tetradimensional.

Concepción básica teórica y metodología de aplicación son en nuestra opinión claros, a saber. Se procederá a proyectar la red local de control, que contendrá entre sus vértices a los puntos testigo, elegidos en principio como supuestamente más significativos con respecto al fenómeno a controlar, junto con otros que provisionalmente tienen el carácter de fijos y definen el Datum, con las salvedades que ya hemos estudiado en el Problema de Diseño de Orden Cero PD0, Problema Principal de Diseño PPD, y Zonas de Distinta Significación.

Así pues, es preciso considerar como regla y no como excepción, que la normalmente alta exigencia implícita en el trabajo impida en general la utilización de vértice geodésico, topográfico o incluso microgeodésico

alguno de apoyo o enlace que pueda considerarse rigurosamente Datum. Por consiguiente en la gran mayoría de los casos, su determinación no es apriorística sino que forma parte del problema como primera fase del mismo. A este efecto es preceptiva la aplicación de la doctrina del PD0, Problema de Diseño de Orden Cero según en su momento se desarrolló y que encuentra su utilidad fundamental en la cuestión expuesta. Además será preciso iniciar la tarea con la aplicación del algoritmo de redes libres, con todos sus recursos conocidos de diseño, tipo de ajuste, cálculo e interpretación de resultados, recintos de error, zonas de distinta significación, análisis multivariante, etc... Todo ello para definir y calcular el Datum y el primer ajuste, modelo y coordenadas de partida.

En las campañas siguientes se mantendrán los mismos criterios y metodología de aplicación, siendo además cuestión prioritaria conseguir la certeza de que la red permanece inalterable (lo que en principio puede parecer un contrasentido), en diversos aspectos no solo de su señalización y monumentación física, sino también y muy especialmente en la datación a priori de sus parámetros y matrices de diseño, según se verá. Del mismo modo se observará estrictamente el mismo método de observación y se utilizarán los mismos instrumentos y hasta donde sea posible los mismos observadores.

Cualquier duda razonable al respecto que surja en una campaña cualquiera conduce a independizarla del resto, interrumpe la secuencia de trabajo, se configura como nueva red libre independiente, y puede conducir a reiniciar el proceso con la complicación y quebranto consiguientes. Es fundamental que las campañas de medición sean tan homogéneas como se sea capaz de lograr. Solo así serán también rigurosamente comparables, confiándose el poder de afirmación de los resultados obtenidos a la seguridad de una práctica cuidadosa, siempre preferible a la decisión inducida por cualquier batería de test estadísticos<sup>1</sup>. Seguir este criterio requiere más trabajo y dedicación y por ello es frecuente que no se respete, con resultados muy indeseables.

Definidos satisfactoriamente Datum y ejes coordenados, sucesivas campañas de observación y ajuste de la que podemos llamar "misma red" aplicando idéntica metodología darán lugar, por diferencia de coordenadas en los puntos testigo, a la evaluación de las posibles deformaciones o variaciones acaecidas, en valor y signo según cada eje de coordenadas.

Si es posible, se completará el trabajo con un modelo analítico de la geometría de la deformación cuya formulación apriorística es frecuentemente

 $1 C fr$ . M. Chueca Pazos, J. Herraez Boquera, J.L. Berné Valero "Ampliación de Redes Topográficas y Locales: Cuestiones de Diseño". Universidad Politécnica de Valencia. Valencia, 1995. M. CHUECA PAZOS "Sobre el Control Microgeodésico de Deformaciones" (Apuntes). Universidad Politécnica de Valencia. Valencia, 2004. En ambas publicaciones la interpretación de resultados nales se basa en la aplicación del Método de Ajustes Coordinados, que implica la utilización de observables virtuales de peso infinito, seguida de la aplicación de los test F y  $\chi^2$ , con parámetro de traslación, sobre cuyos inconvenientes nos hemos extendido en publicaciones posteriores, véase la Parte III.

asequible a través de métodos y técnicas no topográficos ni microgeodésicos, que exceden a nuestra especialidad y al propósito de este trabajo. En dicho supuesto (por ejemplo en estudio de progresión de deformaciones en grandes obras de fábrica), la comparación del modelo geométrico obtenido y el constructivo proyectado afectado por las solicitaciones en presencia, previstas o sobrevenidas, permite generalmente obtener predicciones de comportamiento estructural rigurosas y útiles.

Entre otras disciplinas y en especial, el cálculo tensorial, la Mecánica Elástica y la teoría de elementos finitos son necesarios para interpretar el conjunto del fenómeno físico. Solo a efectos de comprender su empleo hemos expuesto en ocasión anterior nociones elementales de la primera materia citada. Creemos que no será necesario en ésta.

El planteamiento del problema según la doctrina conocida es sencillo. Supuesto de aplicación con la notación usual el modelo matemático de observaciones indirectas, de la forma:

-

$$
F(X) - C = 0 \qquad (1)
$$

linealizado según

$$
A x - K = R \qquad (2)
$$

su solución, en una campaña cualquiera que suponemos para fijar ideas de índice "1", se expresará según red ligada y libre

$$
x_1 = (A_1^T \cdot P_1 \cdot A_1)^{-1} \cdot A_1^T \cdot P_1 \cdot K_1 = S_1^{-1} \cdot A_1^T \cdot P_1 \cdot K_1, \quad \text{red ligada}
$$

$$
x_1 = (A_1^T \cdot P_1 \cdot A_1)^{-1} \cdot A_1^T \cdot P_1 \cdot K_1 = S_1^{-1} \cdot A_1^T \cdot P_1 \cdot K_1, \quad \text{red libre}
$$

(3)

con matriz inversa de Cayley e inversa generalizada recíproca respectivamente, debiendo tenerse en cuenta también el caso particular de corrección mínima

$$
x_1 = (A_1^T \cdot P_1 \cdot A_1)^+ \cdot A_1^T \cdot P_1 \cdot K_1 = S_1^+ \cdot A_1^T \cdot P_1 \cdot K_1, \qquad (4)
$$

red libre con matriz pseudoinversa.

y en cualquier caso el vector de coordenadas ajustadas será

$$
X_1 = X_{a1} + x_1 \t\t(5)
$$

Así mismo, en una campaña siguiente de índice "2" se tendrá sucesivamente  $x_2 = (A_2^T \cdot P_2 \cdot A_2)^{-1} \cdot A_2^T \cdot P_2 \cdot K_2 = S_2^{-1} \cdot A_2^T$  $(6)$ , red ligada  $x_2 = (A_2^T \cdot P_2 \cdot A_2)^- \cdot A_2^T \cdot P_2 \cdot K_2 = S_2^- \cdot A_2^T \cdot P_2 \cdot K_2$  red libre genérica  $x_2 = (A_2^T \cdot P_2 \cdot A_2)^+ \cdot A_2^T \cdot P_2 \cdot K_2 = S_2^+ \cdot A_2^T \cdot P_2 \cdot K_2,$  (7)

red libre solución pseudoinversa

$$
X_2 = X_{a2} + x_2 \qquad (8)
$$

En definitiva, se aceptará que la variación en el tiempo o deformación experimentada por la red se expresará por el vector " $d$ " de componentes

$$
d = d_1 = X_2 - X_1 = (X_{a2} - X_{a1}) + (x_2 - x_1) \tag{9}
$$

resultando la solución teóricamente irreprochable.

Pero en primer lugar ya conocemos la severa dificultad práctica que entraña aceptar la red como ligada, con puntos fijos y Datum de coordenadas exactas, error cero. Y no siéndolo, es ineludible elegir justificadamente una matriz inversa generalizada adecuada, lo que no es en principio inmediato. Y no hay motivo aparente que justique adoptar la solución pseudoinversa. La deformación a priori no tiene por qué ser mínima.

Además, la interpretación de resultados requiere el conocimiento de las figuras o cotas de error de los cuatro términos  $X_{a2}$ ,  $X_{a1}$ ,  $x_2$ ,  $x_1$ , y sus respectivas interrelaciones. No contribuye a simplificar las cosas que las correcciones  $x_i$  sean variables aleatorias y las coordenadas aproximadas  $X_{ai}$ , no. Y en definitiva, cualquier diferencia observacional, de diseño, cálculo, o interpretación, en el progreso y tratamiento de ambas campañas, aunque individualmente consideradas resulten irreprochables, puede implicar que su efecto conjunto de lugar a perturbaciones indeseables en los resultados.

Planteado así conceptual y operativamente el problema, no cabe duda que para acceder a su solución es preciso tratar de simplicarlo previamente, sin pérdida de rigor y hasta donde nos sea materialmente posible.

Se desprende de lo expuesto que la mejor solución hasta ahora a nuestro alcance pasa por conseguir la mayor homogeneidad comparativa en todas las campañas y en todos sus aspectos posibles. Por consiguiente y a efectos de favorecer cálculo e interpretación, entendemos como necesario esforzarse en que sean invariantes o puedan considerarse como tales a lo largo de todo

el proceso los parámetros y matrices de diseño a priori siguientes. Con la notación usual:

 $X_a$  = vector de coordenadas aproximadas de vértices y consiguientemente  $O_C = F(X_a)$  = vector de observables de valores calculados  $\sigma_O^2 =$  estimador a priori de la varianza del observable de peso unidad  $P =$  matriz a priori de pesos de observables y en consecuencia  $Q = P^{-1}$ , matriz cofactor a priori de pesos  $A =$  matriz de diseño de formas lineales y en consecuencia  $(A^T \cdot P \cdot A)^{-1} = S^{-1} = Q_{xx} = \text{matrix cofactor a posteriori de coordenadas}$ de vértices, caso determinista

 $(A^T \cdot P \cdot A)^{-} = S^{-} = Q_{xx}$ 

$$
(A^T \cdot P \cdot A)^+ = S^+ = Q_{xx}
$$

 $S^{-}$ ,  $S^{+}$  = matrices cofactor a posteriori de coordenadas de vértices. Red libre.

Se trata en suma que sea invariante cualquier elemento de diseño a priori. Solo variará según es obvio, el vector de observables  $O_T$ , de valores observados, que sin embargo deben conservar sus pesos respectivos en todas las campañas, es decir, y como fácilmente puede entenderse, sus respectivas precisiones. Con el vector de observables  $O_T$  variará el vector de términos independientes  $K = O_T - O_C$ .

En lo que sigue suponemos la cumplimentación del condicionado expuesto. No es imposible lograrlo siquiera en aproximación suficiente para mantener el imprescindible nivel de rigor. Con ella la comparación de resultados y su cifrado entre campañas resulta irreprochable y su interpretación estadística y probabilística, elemental. Para empezar, entendemos como más adecuada la aplicación del método conocido de ajustes por incrementos de coordenadas, que permite no solo la constancia de la matriz A, sino que, además sus elementos sean todos exactos. Y otras prescripciones y normas al efecto serán objeto de estudio individualizado en las páginas que siguen.

En la primera campaña se habrá determinado el primer vector de correcciones  $x_1$  a  $X_a$  según:

-

$$
x_1 = (A^T \cdot P \cdot A)^{-1} \cdot A^T \cdot P \cdot K_1 = S^{-1} \cdot A^T \cdot P \cdot K_1 \tag{10}
$$

en ajuste determinista o bien

$$
x_1 = S^- \cdot A^T \cdot P \cdot K_1 = A'^- \cdot K_1 \tag{11}
$$

en red libre.

y en la segunda campaña se obtendrá respectivamente

$$
x_2 = (A^T \cdot P \cdot A)^{-1} \cdot A^T \cdot P \cdot K_2 = S^{-1} \cdot A^T \cdot P \cdot K_2 \tag{12}
$$

$$
x_2 = S^- \cdot A^T \cdot P \cdot K_2 = A'^- \cdot K_2 \tag{13}
$$

en los dos supuestos contemplados. Donde

$$
K_t = O_{Tt} - F(X_a) = O_{Tt} - O_C \qquad (14)
$$

$$
t \in 1, 2
$$

con

 $O_{Tt}$  = vector valores observados en el ajuste t  $F(Xa) = O<sub>C</sub>$  = vector valores calculados en cualquier ajuste Y el vector de deformaciones en los vértices de la red producidas entre ambas campañas será

$$
d = (x_2 - x_1) \qquad (15)
$$

A la misma solución puede llegarse directamente ajustando también por Gauss el sistema compuesto de formas lineales obtenido por diferencias miembro a miembro de las correspondientes a cada campaña, es decir

$$
(A \cdot x_2 - K_2) - (A \cdot x_1 - K_1) = (R_2 - R_1) = R_d \tag{16}
$$

y lo que es lo mismo

$$
A \cdot (x_2 - x_1) - (K_2 - K_1) = (R_2 - R_1) = R_d \tag{17}
$$

y simplicando la notación el sistema compuesto se escribirá

$$
A \cdot d - K_d = R_d \qquad (18)
$$

Donde cada forma lineal es la diferencia de dos formas lineales correspondientes en ambas campañas, tomadas observable a observable con vector de variables " $d$ " representativas de las diferencias o deformaciones aparecidas entre las dos campañas, coordenada a coordenada y en cada uno de los vértices del ajuste.

Del mismo modo es evidente y muy importante subrayar para evitar confusiones de interpretación que el residuo y el observable de cada forma lineal del sistema y ajuste compuesto es también la diferencia entre los valores correspondientes de residuos y observables de las formas lineales de

las campañas de partida, como vamos a ver. Ello significa además un cambio en el peso de cada forma lineal del sistema compuesto con respecto a las de partida.

En efecto, consideremos la ecuación vectorial (14) de los términos independientes de los dos sistemas de formas lineales correspondientes a las dos campañas, esencialmente variables si existe deformación por serlo entonces  $O_{Tt}$ .

Se escribirá, desarrollando (14)

$$
K_2 = O_{T2} - O_C \t(19)
$$
  

$$
K_1 = O_{T1} - O_C \t(20)
$$

donde según hemos visto  $O_{T2}$  y  $O_{T1}$  son los vectores de observables de las campañas 2 y 1, entendiendo por el subíndice 1 la primera campaña, llamada también "de partida o establecimiento" y por el subíndice "2" una campaña ulterior, arbitraria, "de medición o control".

Del mismo modo, sabemos, se supone y es esencial lograr que el vector de observables calculado  $O_C = F(X_a)$ , sea constante en ambas campañas por serlo  $X_a$ , según el modelo usual de observaciones indirectas  $C - F(X) = 0$ , siempre de aplicación.

En virtud de lo que antecede en (17), el vector de los observables  $O_{Td}$  del sistema de formas lineales se expresará a partir de los vectores  $K_2$  y  $K_1$  según

$$
K_2 - K_1 = (O_{T2} - O_{T1}) - (O_C - O_C) = O_{Td} - Vector \ nulo \qquad (21)
$$

Con

$$
O_{Td} = O_{T2} - O_{T1} \qquad (22)
$$

 $O_{Td}$  = vector de observables diferencia de los  $O_{T2}$  y  $O_{T1}$  correspondientes a las dos campañas.

 $O_{Td}$  es asimilable al vector de observables-deformaciones en el sistema compuesto, cuyas componentes se asumirán a todos los efectos como valores observados.

y un observable genérico de orden  $i$ , en el sistema compuesto será

$$
O_{Tdi} = O_{T2i} - O_{T1i} \qquad (23)
$$

Que en su caso más general correspondería a la diferencia de dos valores angulares, distanciométricos o GNSS si su precisión es suficiente, expresados en la forma lineal diferencial de primer grado adecuada y conocida,

explicitando las coordenadas de los vértices que relacionen. Y como en consecuencia, si existe la deformación concernida  $d_i$ , que es una diferencia de coordenadas, se expresará siempre en unidades de longitud, y resulta según ya se dijo singularmente ventajoso utilizar el método bien conocido de incremento de coordenadas en el cálculo del ajuste.

Por otra parte se tiene que

 $O_{Cd} = O_C - O_C$  = vector nulo en cualquier ajuste, es asimilable al vector calculado de observables-deformaciones. Su nulidad es consecuencia inmediata de la constancia asumida del vector de coordenadas aproximadas de partida  $X_a$ , y por tanto de  $O_C = F(X_a)$ . Se ratifica así como esencial lograr que ello sea realmente asumible en todas las campañas.

Como consecuencia, simplifica cálculos e interpretación calcular las deformaciones siempre "al origen", es decir, con referencia a la primera campaña de partida o establecimiento, sirviéndose de ella como patrón de comparación.

En (23), las varianzas a priori de los observables genéricos  $O_{T1i}$  y  $O_{T2i}$ correspondientes a la forma lineal de orden i en las campañas 1 y 2 son respectivamente:

$$
\sigma_{1i}^2 \, y \, \sigma_{2i}^2 \qquad (24)
$$

y siendo evidentemente independientes ambos ajustes y a fortiori los observables correspondientes, no existirá covarianza entre ellos y se tendrá la expresión de la varianza a priori del observable-deformación también genérico  $O_{Tdi}$ .

$$
\sigma_{di}^2 = \sigma_{1i}^2 + \sigma_{2i}^2 \qquad (25)
$$

y su peso

$$
p_{di} \propto \frac{1}{\sigma_{1i}^2 + \sigma_{2i}^2} \qquad (26)
$$

pero si la matriz P es invariante en las campañas 1 y 2, lo serán sus elementos y debe cumplirse que en ambos ajustes los dos observables tengan la misma precisión a priori y por tanto

$$
\sigma_{1i}^2 = \sigma_{2i}^2 = \sigma_i^2 \qquad (27)
$$

resultando

$$
p_{di} \propto \frac{1}{\sigma_{di}^2} \propto \frac{1}{2 \cdot \sigma_i^2} = \frac{1}{2} \cdot p_{1i} = \frac{1}{2} \cdot p_{2i} \qquad (28)
$$

Es claro que la condición de invariancia de P, cuyo cumplimiento supondremos de ahora en adelante, implica no solamente alta precisión en su caso y en todos los observables, sino también y siempre alta homogeneidad en todas las campañas de observación, so pena de elevado riesgo de pérdida de fiabilidad en los resultados. Como de costumbre, estamos tratando de un proyecto técnico avanzado, que requiere la atención y buen hacer de expertos de alto nivel.

Así pues, deberá lograrse al límite de lo posible, que

$$
P_d = \frac{1}{2} \cdot P_1 = \frac{1}{2} \cdot P_2 = \frac{1}{2} \cdot P \qquad (29)
$$
  

$$
Q_d = P_d^{-1} = (\frac{1}{2} \cdot P)^{-1} = 2 \cdot P^{-1} = 2 \cdot Q \qquad (30)
$$

matrices de pesos y cofactor a priori y también

$$
\sigma_{Tdi}^2 = 2 \cdot \sigma_i^2 \qquad (31)
$$

donde

 $i =$  número de orden del observable en la campaña de ajuste 1 y 2.

 $O_{Td}$  = observable diferencia en el ajuste conjunto

 $P_d$  = matriz a priori de los pesos de los observables diferencia (observablesdeformaciones) en el ajuste conjunto.

En consecuencia, se ratica la licitud de resolver el ajuste del sistema compuesto de formas lineales (18) según la solución Gauss. En efecto, supuesto caso determinista

$$
d = (A^T \cdot P_d \cdot A)^{-1} \cdot A^T \cdot P_d \cdot K = (A^T \cdot \frac{1}{2} \cdot P \cdot A)^{-1} \cdot A^T \cdot P_d \cdot K_d =
$$
  

$$
= 2 \cdot S^{-1} \cdot A^T \cdot \frac{1}{2} \cdot P \cdot K_d = S^{-1} \cdot A^T \cdot P \cdot (K_2 - K_1) =
$$
  

$$
= S^{-1} \cdot A^T \cdot P \cdot K_2 - S^{-1} \cdot A^T \cdot P \cdot K_1 = x_2 - x_1 \qquad (32)
$$

como debía ser. y que podría también escribirse directamente a partir de la consideración de que  $x_1$  y  $x_2$  son invariantes para cualquier  $\mu \cdot P$ , siendo  $\mu = Cte.$ 

En cuanto a las matrices cofactor a posteriori se tendrá, poniendo de manifiesto la condición de deformación a la situación origen definida por la campaña 1:

$$
Q_{dd} = (A^T \cdot P_d \cdot A)^{-1} = Q_{dd1} = S_{dd1}^{-1} = 2 \cdot (A^T \cdot P \cdot A)^{-1} = 2 \cdot S^{-1} = 2 \cdot Q_{xx} =
$$

= matriz cofactor del ajuste conjunto en la determinación de la deformación a origen detectada por la campaña 2 y representada con subíndice 1.

Y también

$$
Q_{x1x1} = (A^T \cdot P \cdot A)^{-1} = Q_{xx} = \text{matrix cofactor de la campaña 1}
$$

$$
Q_{x2x2} = (A^T \cdot P \cdot A)^{-1} = Q_{xx} = \text{matrix cofactor de la campaña 2}
$$

La matriz cofactor a origen y a posteriori  $Q_{dd1}$  resulta invariante para cualquier campaña ulterior de índice y secuencia arbitrarios 2, 3, 4....k. Se generaliza con la expresión:

$$
Q_{dd1} = 2 \cdot (A^T \cdot P \cdot A)^{-1} = 2 \cdot Q_{xx} = 2 \cdot S^{-1} = Q_{dd1k}
$$
 (33)

Poniendo de manifiesto con el subíndice 1 que la deformación es a origen y con el k que se ha detectado por la campaña arbitraria de orden k, adoptando  $k$  los valores 2, 3, 4.... $k$ .

Y en fin, las matrices varianza covarianza a posteriori resultan

$$
\sigma_{dd} = \sigma_{dd1} = \hat{\sigma}_{od1}^2 \cdot Q_{dd1} = \hat{\sigma}_{od1}^2 \cdot S_{dd1}^{-1} = 2 \cdot \hat{\sigma}_{od1}^2 \cdot Q_{xx}
$$

$$
\sigma_{x1x1} = \hat{\sigma}_{o1}^2 \cdot Q_{xx} = \hat{\sigma}_{o1}^2 \cdot S^{-1} \qquad (34)
$$

$$
\sigma_{x2x2} = \hat{\sigma}_{o2}^2 \cdot Q_{xx} = \hat{\sigma}_{o2}^2 \cdot S^{-1}
$$

donde 
$$
\sigma_{dd} = \sigma_{dd1} = \hat{\sigma}_{od1}^2 \cdot Q_{dd1}
$$
 matrix varianza covarianza a posteriori del  
ajuste conjunto en la determinación de la deformación a origen detectada  
por la campaña 2 y representada con subíndice 1. Generalizable como

$$
\sigma_{dd1k} = \hat{\sigma}_{odk}^2 \cdot Q_{dd1k} \qquad (35)
$$

que no es invariante. Las sucesivas matrices  $\sigma_{dd1k}$  deben diferir entre sí al variar k exclusivamente en función de los estimadores de las varianzas de los observables de peso unidad a posteriori de las distintas campañas. Y supuesto siempre cálculos a origen se tendrá

$$
\sigma_{x1x1} = \hat{\sigma}_{o1}^2 \cdot Q_{xx} = \hat{\sigma}_{o1}^2 \cdot S^{-1}
$$
 (36)  

$$
\sigma_{xkxk} = \hat{\sigma}_{ok}^2 \cdot Q_{xx} = \hat{\sigma}_{k2}^2 \cdot S^{-1}
$$

Donde a lo largo de las distintas campañas solo variará  $\hat{\sigma}^2_{ok}$ · Es decir, dentro de márgenes muy estrechos, si el trabajo está bien hecho.

Todo ello en soluciones determinísticas, que como sabemos requerirán, entre otras hipótesis de partida, la certeza de que el Datum y los puntos fijos han sido determinados con error cero o despreciable, lo que en general no sucede.

Por ello son más comunes las soluciones correspondientes a redes libres, definidas por matrices inversas generalizadas recíprocas, entre las que es destacable el supuesto de dos zonas de distinta signicación, correspondientes a los puntos de apoyo y los libres respectivamente, cuya solución hemos estudiado en detalle en trabajo anterior<sup>2</sup>.

Y se escribirán directamente las expresiones adecuadas sustituyendo en las deterministas las matrices de Cayley por sus correspondientes inversas generalizadas, a saber, en (33).

$$
Q_{dd1} = 2 \cdot (A^T \cdot P \cdot A)^{-} = 2 \cdot Q_{xx} = 2 \cdot S^{-} = Q_{dd1k}
$$
 (37)

Que será invariante para cualquier campaña de índice  $k$  si se conserva la matriz  $S^-$  es decir, la solución inversa generalizada escogida, como debe ser práctica observada.

Del mismo modo, en (34), campañas 1 y 2.

$$
\sigma_{dd} = \sigma_{dd1} = \hat{\sigma}_{od1}^2 \cdot Q_{dd1} = \hat{\sigma}_{od1}^2 \cdot S_{dd1}^- = 2 \cdot \hat{\sigma}_{od}^2 \cdot Q_{xx}
$$

$$
\sigma_{x1x1} = \hat{\sigma}_{o1}^2 \cdot Q_{xx} = \hat{\sigma}_{o1}^2 \cdot S^- \qquad (38)
$$

$$
\sigma_{x2x2} = \hat{\sigma}_{o2}^2 \cdot Q_{xx} = \hat{\sigma}_{o2}^2 \cdot S^-
$$

con idénticas consideraciones a las realizadas en el caso anterior y generalizable también como

$$
\sigma_{dd1k} = \hat{\sigma}_{odk}^2 \cdot Q_{dd1k} \qquad (39)
$$

Es necesario completar el algoritmo determinando  $\hat{\sigma}_{odk}^2$  en función de  $\hat{\sigma}_{o1}^2$  y  $\hat{\sigma}_{o2}^2$ 

En dicho orden de ideas, particularizando en (26) la deformación resultante detectada tras el ajuste conjunto de las dos campañas de observación 1 y 2 respecto a una coordenada cualquiera de subíndice  $i$ , se tendrá

$$
d_i = x_{2i} - x_{1i} \qquad (40)
$$

$$
i \in 1, 2, 3, \ldots n
$$

 $\frac{2}{r}$  Cfr. Apartado V.

Y de la evidente independencia de los vectores  $x_1$  y  $x_2$  se sigue, para un  $d_i$ cualquiera

$$
\hat{\sigma}_{di}^2 = \hat{\sigma}_{x2i}^2 + \hat{\sigma}_{x1i}^2 \qquad (41)
$$

a posteriori, expresión rigurosamente fiable y una vez más se reitera, tan solo si las dos campañas 1 y 2 que venimos aludiendo, cumpliendo el condicionado de calidad establecido en todos sus aspectos, son excelentes, y con observables y variables o parámetros de la misma precisión a priori y a posteriori. Que equivale a que no sea preciso ponderación alguna adicional a lo largo de todo el proceso de cálculo.

Del mismo modo y con respecto a otra coordenada distinta y arbitraria se tendrá:

$$
d_j = x_{2j} - x_{1j} \qquad (42)
$$

Expresemos (40) y (42) según

$$
d_i = x_{2i} - x_{1i} + 0 \cdot x_{2j} + 0 \cdot x_{1j} \qquad (43)
$$
  

$$
d_j = 0 \cdot x_{2i} + 0 \cdot x_{1i} + x_{2j} - x_{1j} \qquad (44)
$$

de donde por teoría bien conocida $^3$ obtenemos la covarianza  $\hat{\sigma}_{didj}$ 

$$
\hat{\sigma}_{\text{didj}} = \begin{pmatrix} 1 & -1 & 0 & 0 \end{pmatrix} \cdot \sigma_{x_{2k}x_{1k}} \cdot \begin{pmatrix} 0 \\ 0 \\ 1 \\ -1 \end{pmatrix} \qquad (45)
$$

$$
k\in i,\,j
$$

puesto que a posteriori los pares  $x_{1i}$  y  $x_{1j}$ , y  $x_{2i}$  y  $x_{2j}$ , son estadísticamente dependientes entre sí por ser elementos respectivos de los vectores de corrección  $x_1$  y  $x_2$ , resultados de dos algoritmos de ajuste distintos. Lo que no impide, como en la propia expresión anterior se verifica, para que  $x_1$  y  $x_2$ sean independientes.

$$
\hat{\sigma}_{didj} =
$$

 $3 Cfr$ . M. Chueca Pazos, J. Herráez Boquera, J.L. Berné "Teoría de Errores e instrumentación" pg. 61. Editorial Paraninfo. Madrid, 1996.

$$
(1 -1 0 0) \cdot \begin{pmatrix} \hat{\sigma}_{x_{2i}}^{2} & 0 & \hat{\sigma}_{x_{2i}x_{2j}} & 0 \\ 0 & \hat{\sigma}_{x_{1i}}^{2} & 0 & \hat{\sigma}_{x_{1i}x_{1j}} \\ \hat{\sigma}_{x_{2i}x_{2j}} & 0 & \hat{\sigma}_{x_{2j}}^{2} & 0 \\ 0 & \hat{\sigma}_{x_{1i}x_{1j}} & 0 & \hat{\sigma}_{x_{1j}}^{2} \end{pmatrix} \cdot \begin{pmatrix} 0 \\ 0 \\ 1 \\ -1 \end{pmatrix}
$$
  
\n
$$
\hat{\sigma}_{didj} = (\hat{\sigma}_{x_{2i}}^{2} - \hat{\sigma}_{x_{1i}}^{2} \hat{\sigma}_{x_{2i}x_{2j}} - \hat{\sigma}_{x_{1i}x_{1j}}) \cdot \begin{pmatrix} 0 \\ 0 \\ 1 \\ -1 \end{pmatrix} = \hat{\sigma}_{x_{2i}x_{2j}} + \hat{\sigma}_{x_{1i}x_{1j}} \qquad (47)
$$

y en definitiva  $(40)$ ,  $(41)$ ,  $(42)$  y  $(47)$  implican que

$$
\sigma_{dd} = \sigma_{dd12} = \sigma_{x1x1} + \sigma_{x2x2} \tag{48}
$$

expresión de la matriz varianza covarianza a posteriori de deformaciones.

la suma de las matrices varianza covarianza a posteriori de los resultados respectivos de los ajustes de las dos campañas concernidas es igual a la matriz varianza covarianza del ajuste conjunto o de deformación.

Y fijando ideas, considerando  $\sigma_{dd12}$  representativa de la primera determinación de deformaciones, resultado de las dos primeras campañas, se confirma como práctica aconsejable referir las determinaciones siguientes según ya hemos indicado "a origen", es decir a la primera campaña. Lo que permite  $además, una notable *flexibilidad operativa*.$ 

Así, la determinación de orden k, resultada de la primera campaña y la késima se expresará por

$$
\sigma_{dd1k} = \sigma_{x1x1} + \sigma_{xkxk} \qquad (49)
$$

Pero también podrá escribirse  $(49)$ , respecto a la campaña de orden q según

$$
\sigma_{dd1q} = \sigma_{x1x1} + \sigma_{xqxq} \qquad (50)
$$

y por tanto

$$
\sigma_{dd1k} - \sigma_{dd1q} = \sigma_{ddqk} = \sigma_{x1x1} + \sigma_{xkxk} - \sigma_{x1x1} - \sigma_{xqxkq} =
$$

$$
= \sigma_{xkxk} - \sigma_{xqxq} \qquad (51)
$$

de utilidad en estudios de simulación y reales muy repetitivos.

Y teniendo en cuenta (37) y (39) se puede escribir

$$
Q_{dd1k} = \hat{\sigma}_{odk}^2 \cdot Q_{dd1k} = \sigma_{x1x1} + \sigma_{xkxk} = \hat{\sigma}_{o1}^2 \cdot Q_{xx} + \hat{\sigma}_{ok}^2 \cdot Q_{xx} =
$$

$$
= (\hat{\sigma}_{o1}^2 + \hat{\sigma}_{ok}^2) \cdot Q_{xx} = 2 \cdot \hat{\sigma}_{odk}^2 \cdot Q_{xx} \qquad (52)
$$

de donde

$$
\hat{\sigma}_{odk}^2 = \frac{1}{2} \cdot (\hat{\sigma}_{o1}^2 + \hat{\sigma}_{ok}^2)
$$
 (53)

con k entero e igual o mayor que 2, expresión de la varianza del observabledeformación de peso unidad a posteriori, generalizando la denición (22) como  $O_{Tdk} = O_{Tk} - O_{T1}$ .

Para  $k = 2$  se obtienen los parámetros de la primera campaña

$$
Q_{dd12} = \hat{\sigma}_{od2}^2 \cdot Q_{dd1k2} = \hat{\sigma}_{o1}^2 \cdot Q_{xx} + \hat{\sigma}_{o2}^2 \cdot Q_{xx} =
$$

$$
= (\hat{\sigma}_{o1}^2 + \hat{\sigma}_{o2}^2) \cdot Q_{xx} = 2 \cdot \hat{\sigma}_{od2}^2 \cdot Q_{xx} \qquad (54)
$$

$$
\hat{\sigma}_{od2}^2 = \frac{1}{2} \cdot (\hat{\sigma}_{o1}^2 + \hat{\sigma}_{o2}^2) \qquad (55)
$$

relacionándose así las varianzas de los observables de peso unidad a posteriori del ajuste conjunto (observables - deformación) y los de partida (observables de campaña) en cualquier fase del proceso.

Es expresión fundamental para la buena marcha de los cálculos la vigilancia  $y$  comprobación de que "la varianza del observable - deformación de peso unidad a posteriori resulte igual a la semisuma de las varianzas de los observables de peso unidad a posteriori deducidas de los ajustes de campaña componentes . Si la discrepancia es importante, es preciso revisar el trabajo.

Se reitera una vez más que cuanto se ha expuesto para la primera determinación de deformación es válido para cualquier otra posterior. Basta con tomar siempre el mismo ajuste de partida (que hemos llamado 1°) y sustituir el segundo por el de orden k que corresponda.

Sin embargo, en alguna ocasión no deseable puede ser inasequible la obligada aplicación de la expresión (53). Por ejemplo, porque en alguna campaña no haya sido posible conseguir el mismo número de grados de libertad en la observación de comparación que en la primera. Ello puede suceder si no se vigila o es imposible lograr la constancia del número de observables en cada estación y campaña.

Antes de tener que repetir el trabajo, tal vez en una parte importante, puede aplicarse como estimador asesgado y consistente de  $\hat{\sigma}_{odk}^2$  la expresión ponderada:

$$
\hat{\sigma}_{odk}^2 = \frac{\hat{\sigma}_{ol}^2 \cdot (m_1 - n) + \hat{\sigma}_{ok}^2 \cdot (m_k - n)}{(m_1 - n) + (m_k - n)} \tag{56}
$$

donde  $m_1$  y  $m_k$  son respectivamente el número de formas lineales (observables) de la primera y k-ésima campaña.

Evidentemente se obtiene (53) para  $m_1 = m_k$ , resultando los estimadores  $\hat{\sigma}_{o1}^2$  y  $\hat{\sigma}_{ok}^2$  del mismo peso, objetivo que debe perseguirse.

Como sabemos, el caso de red libre se deduce sustituyendo  $n$  por

$$
R(A) = R(Q_{xx}) = R(Q_{d1}) = R(Q_{dk}).
$$

Y como consecuencia de toda la doctrina expuesta, siendo riguroso y lícito acceder a la que entendemos como mejor solución asequible en el estado actual de la teoría para el vector de deformaciones " $d$ ", por medio de un algoritmo de ajuste clásico, en todo igual al de una red de alta precisión, será de aplicación la totalidad de nuestros conocimientos al efecto sobre recintos de incertidumbre, ajuste por incrementos de coordenadas, problema principal de diseño PPD, problemas de diseño de orden cero PDO, de orden dos PD2, utilización de análisis multivariante,...etc.

Y por supuesto, serán de aplicación también todos los tests y algoritmos estadísticos y probabilísticos de la panoplia disponible válidos para el mismo fin.

Sin embargo, entendemos y esperamos justificar en la práctica siguiente que, de la misma forma que sigue siendo imprescindible el buen hacer de un técnico de elevada calificación en el trabajo que nos ocupa, la cumplimentación puntual e indiscutible de todo el condicionado antes expuesto compite ventajosamente con cualquier análisis estadístico, por elevado que sea su poder de afirmación.

## Capítulo 16

# Aplicación sobre la red de la UPV

## 16.1. Tratamiento inicial de datos. Aplicación del método de Incrementos de Coordenadas

Siguiendo el protocolo que nos es habitual analizamos la normalidad de los observables clásicos, a partir de los cuales obtendremos los incrementos de coordenadas entre los vértices de la red en estudio.

### 16.1.1. Test de Pearson de los observables clásicos

Como ya dijimos en la introducción se han practicado dos observaciones distanciadas un año con instrumentación clásica sobre la red de cuatro vértices.

Analizado la normalidad de los azimutes en ambas campañas, todos superaban el porcentaje de bondad del Test de Pearson con más del 75 %, y las distancias también siguen distribuciones normales con un porcentaje de bondad igual o mayor al 76 %.

### 16.1.2. Cálculo de los incrementos de coordenadas a partir de los observables clásicos

Los observables azimut que necesitamos para calcular los incrementos de coordenadas entre vértices, en concreto sus promedios [grados centesimales], desviaciones típicas [grados centesimales] y número de observaciones, son los que siguen. La Campaña primera corresponde al cuadro 16.1, la segunda al cuadro 16.2.

| Azimut  | Media $[9]$ | $\sigma_i^{[g]} = d\alpha$ | $n_i$ |
|---------|-------------|----------------------------|-------|
| $V4-V1$ | ∩           | 0,000363                   | 13    |
| $V3-V2$ | 395,67590   | 0,0008                     | 13    |
| $V2-V1$ | 312,31934   | 0,000544                   | 13    |
| $V2-V4$ | 254,75018   | 0,000185                   | 13    |
| $V3-V4$ | 311,1874    | 0,000363                   | 13    |
| $V3-V1$ | 354,81167   | 0,00078                    | 13    |
| V1-V4   | 200         | 0,000363                   | 13    |
| $V2-V3$ | 195,67514   | 0,0008                     | 13    |
| $V1-V2$ | 112,31934   | 0,000544                   | 13    |
| $V4-V2$ | 54,75018    | 0,0001849                  | 13    |
| V4 V3   | 111,18742   | $0,000\overline{0363}$     | 13    |
| $V1-V3$ | 154,81167   | 0,00078                    | 13    |

Cuadro 16.1: Azimutes de la primera campaña

| Azimut  | Media $[g]$ | $\sigma_i^{[g]} = d\alpha$ | $n_i$ |
|---------|-------------|----------------------------|-------|
| $V4-V1$ | 0,00087     | 0,000469                   | 12    |
| $V3-V2$ | 395,67816   | 0,000551                   | 11    |
| $V2-V1$ | 312,31934   | 0,000595                   | 20    |
| $V2-V4$ | 254,75099   | 0,000203                   | 9     |
| $V3-V4$ | 311,18635   | 0,000429                   | 20    |
| V3-V1   | 354,81046   | 0,000605                   | 15    |
| $V1-V4$ | 199,99999   | 0,000419                   | 9     |
| $V2-V3$ | 195,67739   | 0,000514                   | 9     |
| $V1-V2$ | 112,31850   | 0,00066                    | 15    |
| $V4-V2$ | 54,75276    | 0,00017                    | 20    |
| V4-V3   | 111,18742   | 0,000420                   | 15    |
| $V1-V3$ | 154,81252   | 0,000756                   | 15    |

Cuadro 16.2: Azimutes de la segunda campaña

| Distancia reducida | Media $[m]$ | $\sigma_i[m] = d\rho$ | $n_i$ |
|--------------------|-------------|-----------------------|-------|
| $V1-V4$            | 66,5965     | 0,000271              | 22    |
| V3-V2              | 66,3912     | 0,000359              | 12    |
| $V2-V1$            | 64,2143     | 0,000292              | 11    |
| V2-V4              | 83,1499     | 0,0002998             | 12    |
| V3-V4              | 68,5769     | 0,000116              | 22.   |
| V3-V1              | 103,6079    | 0,000638              | 21    |

Cuadro 16.3: Distancias reducidas entre vértices de la primera campaña

| Distancia reducida | Media $[m]$ | $\sigma_i[m] = d\rho$ | $n_i$ |
|--------------------|-------------|-----------------------|-------|
| $V1-V4$            | 66,5950     | 0,000191              | 11    |
| $V3-V2$            | 66,3893     | 0,000201              | 24    |
| $V2-V1$            | 64,21704    | 0,000310              | 17    |
| $V2-V4$            | 83,15014    | 0,000229              | 23    |
| $V3-V4$            | 68,57578    | 0,000169              | 13    |
| $V3-V1$            | 103,6087    | 0,000559              | 17    |

Cuadro 16.4: Distancias reducidas entre vértices de la segunda campaña

Las distancias reducidas entre vértices, sus promedios [metros], desviaciones típicas [metros] y número de observaciones, de la Campaña primera se encuentran en el cuadro 16.3, y los de la segunda en el cuadro 16.4.

A partir de los promedios de azimutes y distancias reducidas calculamos los incrementos de coordenadas observados de la red.

En los cuadros 16.5 (Campaña primera) y 16.6 (Campaña segunda) se recogen los incrementos de coordenadas entre vértices en el plano del levantamiento. Se prescinde de la tercera coordenada  $\Delta z_{ij}$ , porque el levantamiento es bidimensional. Nos interesan todos los incrementos de coordenadas entre los cuatro vértices.

| Incremento      | m                        | Incremento                  | m              |
|-----------------|--------------------------|-----------------------------|----------------|
| $\Delta X$ V4V1 | 0                        | $\Delta Y V4\overline{V1}$  | 66,5965        |
| $\Delta X$ V3V2 | -4,506009845             | $\overline{\Delta}Y$ $V3V2$ | 66,23811073    |
| $\Delta X$ V2V1 | $-63,01573739$           | $\Delta Y$ $V2V1$           | 12,34881233    |
| $\Delta X$ V2V4 | $-63,01528285$           | $\Delta Y$ $V2V4$           | $-54,2492396$  |
| $\Delta X$ V3V4 | $-67,52074414$           | $\Delta Y$ V3V4             | 11,98917532    |
| $\Delta X$ V3V1 | $-67,52071906$           | $\Delta Y$ V3V1             | 78,58466416    |
| $\Delta X$ V1V4 | $2,14157 \cdot 10^{-14}$ | $\Delta Y$ V1V4             | $-66,5965$     |
| $\Delta X$ V2V3 | 4,506800599              | $\Delta Y$ $V2V3$           | $-66,23805693$ |
| $\Delta X$ V1V2 | 63,01528285              | $\Delta Y$ $V1V2$           | $-12,34881233$ |
| $\Delta X$ V4V2 | 63,01766137              | $\Delta Y$ V4V2             | 54,2492396     |
| $\Delta X$ V4V3 | 67,52074037              | $\Delta Y$ V4V3             | $-11,98919653$ |
| $\Delta X$ V1V3 | 67,52071906              | $\Delta Y$ V1V3             | $-78,58466416$ |

Cuadro 16.5: Incrementos de coordenadas  $(\Delta x_{ij}, \Delta y_{ij})$  sobre el plano topográfico del levantamiento, observados con instrumentación clásica de la primera campaña

| Incremento        | m                       | Incremento        | m              |
|-------------------|-------------------------|-------------------|----------------|
| $\Delta X$ V4V1   | $-0,000912698$          | $\Delta Y$ V4V1   | 66,59500145    |
| $\Delta X$ $V3V2$ | $-4,5035235$            | $\Delta Y$ $V3V2$ | 66,23633797    |
| $\Delta X$ $V2V1$ | $-63,01900888$          | $\Delta Y$ $V2V1$ | 12,34637351    |
| $\Delta X$ V2V4   | $-63,01615106$          | $\Delta Y$ $V2V4$ | $-54,24859518$ |
| $\Delta X$ V3V4   | $-67,51983518$          | $\Delta Y$ V3V4   | 11,98786519    |
| $\Delta X$ V3V1   | $-67,522748$            | $\Delta Y$ $V3V1$ | 78,5839955     |
| $\Delta X$ V1V4   | $-7,36125\cdot 10^{-6}$ | $\Delta Y$ V1V4   | $-66,59500145$ |
| $\Delta X$ V2V3   | 4,504391879             | $\Delta Y$ $V2V3$ | $-66,23627892$ |
| $\Delta X$ $V1V2$ | 63,01859095             | $\Delta Y$ $V1V2$ | $-12,34850656$ |
| $\Delta X$ V4V2   | 63,01766137             | $\Delta Y$ $V4V2$ | 54,24684074    |
| $\Delta X$ V4V3   | 67,51963368             | $\Delta Y$ V4V3   | $-11,98900002$ |
| $\Delta X$ $V1V3$ | 67,52020283             | $\Delta Y$ V1V3   | $-78,58618235$ |

Cuadro 16.6: Incrementos de coordenadas  $(\Delta x_{ij}, \Delta y_{ij})$  sobre el plano topográfico del levantamiento, observados con instrumentación clásica de la segunda campaña

### 16.1.3. Las coordenadas aproximadas

Las coordenadas aproximadas calculadas por el mejor camino de consistencia distanciométrica, son las que siguen:

Campaña primera

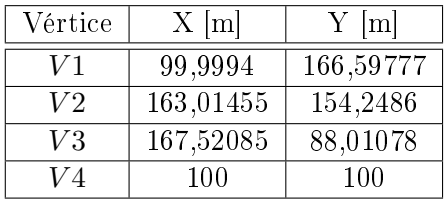

Campaña segunda

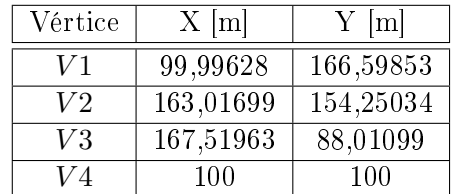

El vértice  $V4$  es de coordenadas locales conocidas.

Las diferencias de coordenadas aproximadas entre las dos campañas son:

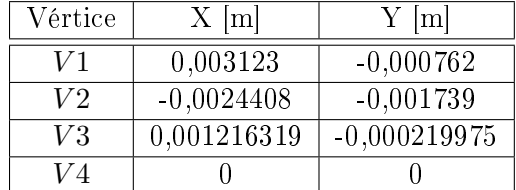

Los vértices que acumulan mayores diferencias son el  $V1$  y el  $V2$ . La diferencia máxima es de 3, 123 mm.

Entendemos como necesario esforzarse en que sea invariante o puedan considerarse como tal a lo largo de todo el proceso el vector de coordenadas aproximadas de vértices  $X_a$ . Ante la imposibilidad práctica de lograrlo aceptamos como mas probable el vector de medias entre ambas campañas  $X_{aM}$ .

Las coordenadas aproximadas medias  $X_{aM}$  entre la Campaña primera y la Campaña segunda son las que siguen:

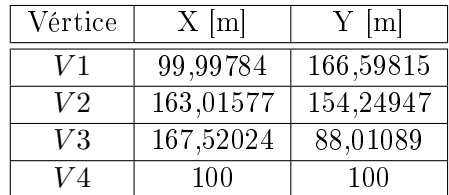

Aceptamos como valor más probable el vector de medias  $X_{aM}$ 

$$
X_{aM} = \frac{1}{2} \cdot (X_{a1} + X_{a2})
$$

a partir del cual obtenemos los observables calculados  $O_C = F(X_{aM})$ , según teoría y notación conocidas.

### 16.1.4. Formas lineales específicas de los incrementos de coordenadas

A partir de los observables clásicos (azimutes y distancias) hemos calculado los incrementos entre todos los vértices libres  $V1, V2, V3$  y  $V4$ . Esos incrementos  $(\Delta x_{ij}, \Delta y_{ij})$  constituyen las formas lineales del sistema que pretendemos ajustar.

Conocido el vector de coordenadas aproximadas  $X_a = X - x$ , siendo X el valor de la coordenada y  $x$  el valor de la corrección, y entre dos puntos  $M$  y  $P$  se podrá escribir:

$$
x_M - x_P = \Delta X_{MPo} - \Delta X_{MPa} + R_{x_{MP}}
$$
  

$$
y_M - y_P = \Delta Y_{Mpo} - \Delta Y_{MPa} + R_{Y_{MP}}
$$
  

$$
z_M - z_P = \Delta Z_{MPo} - \Delta Z_{MPa} + R_{Z_{MP}}
$$

es decir

 $Corrections = Valores Observados - Valores Calculados + Residuos$ 

que equivale a

$$
A \cdot x = K + R
$$

cuya resolución por mínimos cuadrados proporciona directamente las coordenadas compensadas.

Para evitar las covarianzas entre observables dividimos en dos subredes los observables, el primero contendrá los que hacen referencia a las correcciones de las coordenadas X y el segundo a las Y, resultando dos sistemas independientes, en ambas campañas:

Campaña primera

 $A \cdot x_{11} = K_{11} + R_{11}$  $A \cdot x_{12} = K_{12} + R_{12}$ Campaña segunda

| número | Forma lineal      |          | А    |      |                | $K11 \mid m$   |
|--------|-------------------|----------|------|------|----------------|----------------|
| 1      | $\Delta X$ $V3V2$ | 0        | 1    | $-1$ | $\overline{0}$ | $-0,001538405$ |
| 2      | $\Delta X$ $V2V1$ | 1        | $-1$ | 0    | 0              | 0,002194512    |
| 3      | $\Delta X$ V2V4   | 0        | $-1$ | 0    | 1              | 0,000487547    |
| 4      | $\Delta X$ V3V4   | 0        | 0    | $-1$ | 1              | $-0,000502296$ |
| 5      | $\Delta X$ V3V1   | 1        | 0    | $-1$ | $\Omega$       | 0,001684285    |
| 6      | $\Delta X$ V1V4   | $-1$     | 0    | 0    | 1              | $-0,0021615$   |
| 7      | $\Delta X$ $V2V3$ | $\Omega$ | $-1$ | 1    | $\Omega$       | 0,002329159    |
| 8      | $\Delta X$ V1V2   | $-1$     | 1    | 0    | 0              | $-0,002194512$ |
| 9      | $\Delta X$ V4V2   | $\Omega$ | 1    | 0    | $-1$           | $-0,000487547$ |
| 10     | $\Delta X$ V4V3   | 0        | 0    | 1    | $-1$           | 0,00049853     |
| 11     | $\Delta X$ V1V3   | $-1$     | 0    | 1    | 0              | $-0,001684285$ |

Cuadro 16.7: Subred de los incrementos de las coordenadas  $X(\Delta X)$  de la primera campaña

 $A \cdot x_{21} = K_{21} + R_{21}$ 

 $A \cdot x_{22} = K_{22} + R_{22}$ 

Siendo la matriz de diseño A de elementos exactos e invariante en ambas campañas.

En nuestro caso las cuatro subredes son las de los cuadros siguientes: Formas lineales ∆X de la campaña primera y de la campaña segunda en los cuadros 16.7 y 16.8. Formas lineales ∆Y de la campaña primera y de la campaña segunda en los cuadros 16.9 y 16.10.

Según vimos en la expresión (9) del epígrafe Cuestiones Conceptuales (Capítulo 15) se aceptará que la variación en el tiempo o deformación experimentada por la red se expresará por el vector " $d$ " de componentes

$$
d = d_1 = X_2 - X_1 = (X_{a2} - X_{a1}) + (x_2 - x_1)
$$

y en nuestro caso hemos aceptado que nuestras coordenadas aproximadas son, en ambas campañas:  $X_{aM} = \frac{1}{2}$  $\frac{1}{2}$ ·  $(X_{a1} + X_{a2})$ , en valor más probable y como única alternativa viable a la imposibilidad real de que  $X_{a1}$  y  $X_{a2}$ , sean invariantes. En cualquier caso, es necesario que resulten muy aproximadas. Seguidamente se tiene:

| número         | Forma lineal                |                  | А                |      |      | $K12 \mid m$          |
|----------------|-----------------------------|------------------|------------------|------|------|-----------------------|
| 1              | $\overline{\Delta}X$ $V3V2$ | 0                | 1                | $-1$ | 0    | 0,000947941           |
| $\overline{2}$ | $\Delta X$ $V2V1$           | 1                | $-1$             | 0    | 0    | $-0,001076979$        |
| 3              | $\Delta X$ V2V4             | 0                | $-1$             | 0    | 1    | $-0,00038066$         |
| 4              | $\Delta X$ V3V4             | $\left( \right)$ | $\left( \right)$ | $-1$ | 1    | 0,000406664           |
| 5              | $\Delta X$ V3V1             | 1                | O                | $-1$ | 0    | $-0,000344663$        |
| 6              | $\Delta X$ V1V4             | $-1$             | 0                | 0    | 1    | $-0,002168861$        |
| 7              | $\Delta X$ $V2V3$           | 0                | $-1$             | 1    | 0    | $-7,9561\cdot10^{-5}$ |
| 8              | $\Delta X$ V1V2             | $-1$             | 1                | O    | 0    | 0,000659046           |
| 9              | $\Delta X$ V4V2             | 0                | 1                | 0    | $-1$ | 0,001890966           |
| 10             | $\Delta X$ V4V3             | U                | ∩                | 1    | $-1$ | $-0,00060816$         |
| 11             | $\Delta X$ V1V3             | $-1$             | 0                | 1    | 0    | $-0,002200511$        |

Cuadro 16.8: Subred de los incrementos de las coordenadas  $X(\Delta X)$  de la segunda campaña

| número         | Forma lineal      |      | А    |      |      | K21<br> m              |
|----------------|-------------------|------|------|------|------|------------------------|
|                | $\Delta Y$ V3V2   | O    | 1    | $-1$ | 0    | $-0,000468785$         |
| $\overline{2}$ | $\Delta Y$ $V2V1$ | 1    | $-1$ | O    | 0    | 0,000130828            |
| 3              | $\Delta Y$ $V2V4$ | 0    | $-1$ | O    | 1    | 0,000229902            |
| 4              | $\Delta Y$ V3V4   | O    | U    | $-1$ | 1    | $6,53072\cdot 10^{-5}$ |
| 5              | $\Delta Y$ V3V1   | 1    | U    | $-1$ | 0    | $-0,002596856$         |
| 6              | $\Delta Y$ V1V4   | $-1$ | U    | O    | 1    | 0,00165100             |
| 7              | $\Delta Y$ $V2V3$ | U    | $-1$ | 1    | 0    | 0,000522583            |
| 8              | $\Delta Y$ $V1V2$ | $-1$ | 1    | 0    | 0    | $-0,000130828$         |
| 9              | $\Delta Y$ V4V2   | O    | 1    | 0    | $-1$ | $-0,000229902$         |
| 10             | $\Delta X$ V4V3   | O    | 0    | 1    | $-1$ | $-8,65195E-05$         |
| 11             | $\Delta Y$ $V1V3$ | $-1$ |      |      | 0    | 0,002596856            |

Cuadro 16.9: Subred de los incrementos de las coordenadas Y (∆Y ) de la primera campaña

| número | Forma lineal      |          | А    |      |          | $K22$ $[m]$    |
|--------|-------------------|----------|------|------|----------|----------------|
| 1      | $\Delta Y$ $V3V2$ | 0        | 1    | $-1$ | $\Omega$ | $-0,00224154$  |
| 2      | $\Delta Y$ $V2V1$ | 1        | $-1$ | 0    | 0        | $-0,002307985$ |
| 3      | $\Delta Y$ $V2V4$ | $\Omega$ | $-1$ | 0    | 1        | 0,000874317    |
| 4      | $\Delta Y$ V3V4   | 0        | 0    | $-1$ | 1        | $-0,001244827$ |
| 5      | $\Delta Y$ $V3V1$ | 1        | 0    | $-1$ | 0        | $-0.00326551$  |
| 6      | $\Delta Y$ V1V4   | $-1$     | 0    | 0    | 1        | 0,003149545    |
| 7      | $\Delta Y$ $V2V3$ | 0        | $-1$ | 1    | 0        | 0,002300588    |
| 8      | $\Delta Y$ $V1V2$ | $-1$     | 1    | 0    | 0        | 0,00017494     |
| 9      | $\Delta Y$ $V4V2$ | $\Omega$ | 1    | 0    | $-1$     | $-0,002628765$ |
| 10     | $\Delta X$ V4V3   | ∩        | O    | 1    | $-1$     | 0,000109988    |
| 11     | $\Delta Y$ V1V3   | -1       | 0    | 1    | 0        | 0,001078659    |

Cuadro 16.10: Subred de los incrementos de las coordenadas Y  $(\Delta Y)$  de la segunda campaña

$$
d = d_1 = X_2 - X_1 = (X_{aM} - X_{aM}) + (x_2 - x_1) = x_2 - x_1
$$

y simplicando la notación el sistema compuesto se escribirá según (18)

$$
A \cdot d - K_d = R_d
$$

Donde cada forma lineal es la diferencia de dos formas lineales correspondientes en ambas campañas, tomadas observable a observable con vector de variables " $d$ " representativas de las diferencias o deformaciones aparecidas entre las dos campañas, coordenada a coordenada y en cada uno de los vértices del ajuste.

Hemos definido la variable estadística de deformación " $d$ ", conocemos la matriz de elementos exactos  $A$ , y el vector de los observables  $K_d$  del sistema de formas lineales, que se expresará a partir de los vectores  $K_{11}, K_{12}, K_{21}$  y  $K_{22}$  según:

- $K_{dx} = K_{21} K_{11}$  en el subsistema de las  $d_x$ , que contiene las variables que hacen referencia a la deformación del vértice en el eje X
- $K_{dy} = K_{22} K_{12}$  en el subsistema de las  $d_y$ , que contiene las variables que hacen referencia a la deformación del vértice en el eje Y

| número         | Forma lineal      |      | А        |          |                  | $K_{d_x} = K_{21} - K_{11}  m $ |
|----------------|-------------------|------|----------|----------|------------------|---------------------------------|
|                | $\Delta X$ V3V2   | 0    |          | $-1$     | 0                | 0,002486346                     |
| $\overline{2}$ | $\Delta X$ $V2V1$ |      | $-1$     | 0        | 0                | $-0,00327149$                   |
| 3              | $\Delta X$ V2V4   | 0    | $-1$     | 0        | 1                | $-0,000868207$                  |
| $\overline{4}$ | $\Delta X$ V3V4   | 0    | 0        | $-1$     | 1                | 0,00090896                      |
| 5              | $\Delta X$ V3V1   |      | $\Omega$ | $-1$     | 0                | $-0,002028948$                  |
| 6              | $\Delta X$ V2V3   | $-1$ | 0        | $\Omega$ | 1                | $-0,00240872$                   |
| 7              | $\Delta X$ V1V2   | 0    | $-1$     | 1        | 0                | 0,002853557                     |
| 8              | $\Delta X$ V4V2   | 0    |          | $\Omega$ | $-1$             | 0,002378513                     |
| 9              | $\Delta X$ V4V3   | 0    | O        | 1        | $-1$             | $-0,001106689$                  |
| 10             | $\Delta X$ V1V3   | $-1$ | Ω        |          | $\left( \right)$ | $-0,000516226$                  |

Cuadro 16.11: Subsistema de las variables deformación  $d_x$ . Subred de los incrementos de las coordenadas X (∆X)

| número         | Forma lineal      |                  | А    |          |                  | $K_{d_y} = K_{22} - K_{12}$ [m] |
|----------------|-------------------|------------------|------|----------|------------------|---------------------------------|
|                | $\Delta Y$ $V3V2$ | $\left( \right)$ | 1    | $-1$     | $\left( \right)$ | $-0,001772755$                  |
| 2              | $\Delta Y$ $V2V1$ |                  | $-1$ | 0        | 0                | $-0.002438813$                  |
| 3              | $\Delta Y$ $V2V4$ | 0                | $-1$ | 0        | 1                | 0,000644414                     |
| $\overline{4}$ | $\Delta Y$ V3V4   | 0                | 0    | $-1$     |                  | $-0,001310134$                  |
| 5              | $\Delta Y$ V3V1   |                  | O    | $-1$     | 0                | $-0,000668655$                  |
| 6              | $\Delta Y$ $V2V3$ | $-1$             | 0    | 0        | 1                | 0,001778006                     |
| 7              | $\Delta Y$ $V1V2$ | $\Omega$         | $-1$ | 1        | $\Omega$         | 0,000305769                     |
| 8              | $\Delta Y$ $V4V2$ | 0                | 1    | $\Omega$ | $-1$             | $-0,002398862$                  |
| 9              | $\Delta X$ V4V3   | $\Omega$         | 0    | 1        | $-1$             | 0,000196507                     |
| 10             | $\Delta Y$ $V1V3$ | $-1$             | 0    |          | 0                | $-0,001518196$                  |

Cuadro 16.12: Subsistema de las variables deformación  $d_y$ . Subred de los incrementos de las coordenadas  $Y$  ( $\Delta Y$ )

#### 16.1.5. La matriz de pesos P

Llegamos ahora a un capítulo fundamental en el diseño de la red. Veamos por qué.

El método de incrementos sigue una ponderación basada en la proyección lineal de las desviaciones típicas de los errores azimutales y distanciométricos de los observables clásicos, a partir de los cuales se obtiene cada incremento de coordenada  $(\Delta x_{ij}, \Delta y_{ij})$ . Detallamos a continuación el cálculo de los pesos según el protocolo propio del método de incrementos.

Iniciamos el cálculo de las varianzas y de los pesos de los observables incrementos de coordenadas a partir del sistema de formas lineales de la primera campaña y de la segunda, que recordamos son:

Formas lineales de la campaña primera, con dos subíndices para distinguir las formas lineales debidas a  $\Delta x_{ij}$  de las debidas a  $\Delta y_{ij}$ :

$$
A \cdot x_{11} = K_{11} + R_{11}
$$

$$
A \cdot x_{12} = K_{12} + R_{12}
$$

Formas lineales de la campaña segunda, con dos subíndices:

$$
A \cdot x_{21} = K_{21} + R_{21}
$$

$$
A \cdot x_{22} = K_{22} + R_{22}
$$

Nos interesa conocer los pesos de los observables de la primera campaña y después de la segunda, y compararlos. El peso de ambas campañas debe ser un invariante en todo el proceso y en esa dirección dirigimos nuestros esfuerzos.

Protocolo de actuación:

Es imprescindible conocer el cuadrilátero de ponderación de cada vértice M, recordemos que se obtiene levantando el vértice genérico M desde la estación O. El error debido al distanciómetro  $(d\rho)$  y la proyección del error acimutal  $(\rho \cdot d\alpha)$  dan lugar al vector MP, error total del vértice M, según figura 16.1. A partir del error en distancias  $d\rho$  y a la proyección del error acimutal  $\rho \cdot d\alpha$ obtenemos el valor de λ y la distancia MP, calculados en los pasos 1, 2 y 3 siguientes.

Paso 1. Entre los vértices genéricos O y M de azimut  $\theta_{OM}$  y distancia  $\rho_{OM}$ , conocidos el error azimutal  $d\alpha_{OM}$ , y el error distanciométrico  $d\rho_{OM}$  (cfr. cuadros sucesivos 16.1, 16.2, 16.3 y 16.4 del epígrafe 16.1.2), podemos calcular el valor de  $\lambda_{OM}$ , según la expresión:

$$
\lambda = arctg \frac{\rho \cdot d\alpha}{d\rho}
$$

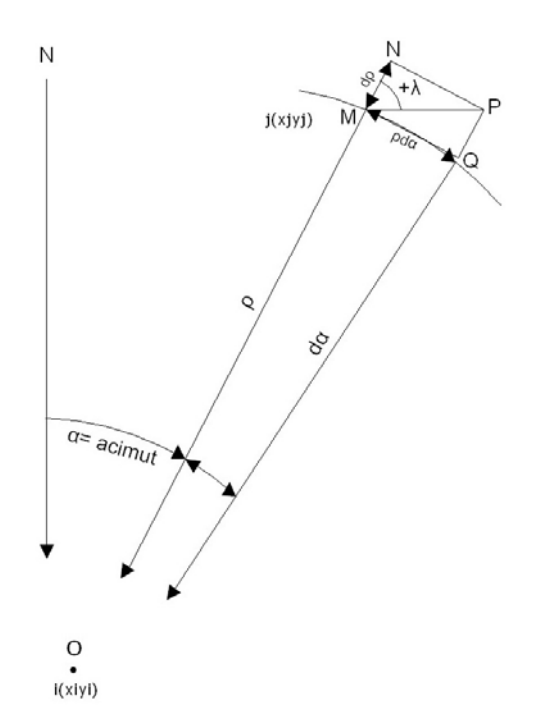

Figura 16.1: Posición del cuadrilátero de compensación en el caso de considerar positivo el valor de  $\lambda = +\lambda$ 

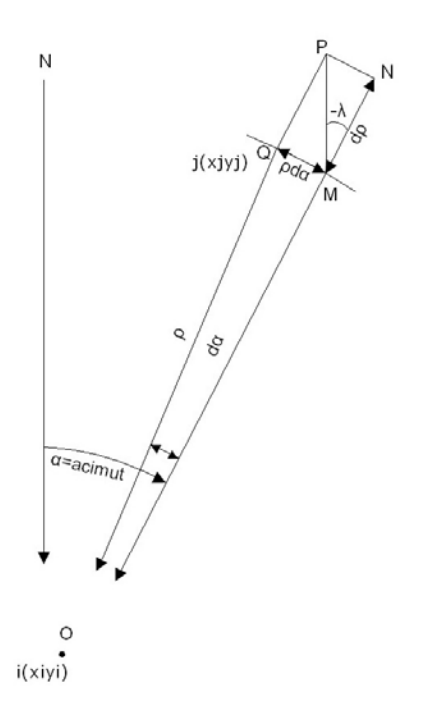

Figura 16.2: Posición del cuadrilátero de compensación en el caso de considerar negativo el valor de  $\lambda = -\lambda$ 

Paso 2. Obtenemos la proyección de los lados del cuadrilátero de ponderación sobre la diagonal MP según las ecuaciones:

 $L_{d\alpha} = \text{proyección del lado función de da} = (\rho \cdot d\alpha \cdot 1000 \cdot \text{sen}\lambda)/636620$ 

( supuesto  $d\alpha$  en grados centesimales y  $\rho$  en metros)

$$
L_{d\rho} = \text{proyección del lado función de } d\rho = d\rho \cdot \cos \lambda
$$

Paso 3. Calculamos la diagonal del cuadrilátero de ponderación, que responde a la ecuación:

$$
MP = L_{d\alpha} + L_{d\rho}
$$

En los cuadros 16.13 y 16.14 hemos calculado el valor de  $\lambda$  y de las diagonales de los cuadriláteros de ponderación para cada pareja de azimut y distancia de nuestra red, a partir de los valores conocidos:  $d\alpha$ ,  $\rho$ , y  $d\rho$ .

| Azimut    | $\lambda^{[g]}$ | Diagonal $MP[m]$ |
|-----------|-----------------|------------------|
| $V4-V1$   | 60,51785332     | 0,000384161      |
| $V3-V2$   | 74,16292442     | 0,000839054      |
| $V2-V1$   | 68,84000537     | 0,000552907      |
| $V2-V4$   | 43,18660536     | 0,000248507      |
| $V3-V4$   | 81,64074518     | 0,000392416      |
| $V3$ $V1$ | 70,33551395     | 0,001278373      |
| $V1-V4$   | 60,51785332     | 0,000384161      |
| $V2-V3$   | 74,16292442     | 0,000839054      |
| $V1-V2$   | 68,84000537     | 0,000552907      |
| $V4-V2$   | 43,1697885      | 0,000248509      |
| $V4-V3$   | 81,64074518     | 0,000392416      |
| $V1-V3$   | 70,33551395     | 0,001278373      |

Cuadro 16.13: Los valores  $\lambda$  y las diagonales de los cuadriláteros de ponderación de los observables de la primera campaña

| Azimut  | $\lambda^{[g]}$ | Diagonal MP $[m]$ |
|---------|-----------------|-------------------|
| V4V1    | 76,39803896     | 0,00049336        |
| $V3-V2$ | 78,56254756     | 0,000577588       |
| $V2-V1$ | 69,65226482     | 0,000604711       |
| $V2-V4$ | 54,57653841     | 0,000268982       |
| $V3-V4$ | 77,70463028     | 0,000464195       |
| $V3-V1$ | 67,10658498     | 0,000992173       |
| $V1-V4$ | 73,84063314     | 0,000493443       |
| $V2-V3$ | 77,13251329     | 0,000577634       |
| $V1-V2$ | 72,38283648     | 0,000604548       |
| $V4-V2$ | 49,56302836     | 0,000269398       |
| $V4-V3$ | 77,26730009     | 0,000464207       |
| V1 V3   | 72,83709829     | 0,000991534       |

Cuadro 16.14: Los valores  $\lambda$  y las diagonales de los cuadriláteros de ponderación de los observables de la segunda campaña

Paso 4. Una vez conocida la diagonal MP obtenemos las proyecciones de la diagonal genérica MP del cuadrilátero sobre los ejes de coordenadas, que serán las desviaciones típicas de los observables incrementos de coordenadas, y que utilizaremos para ponderar.

Así las desviaciones típicas de los incrementos  $\Delta X_{OM}$ ,  $\Delta Y_{OM}$ , serán:

$$
\sigma_{\Delta X_{OM}} = |MP \cdot sen(\theta + \lambda)|
$$
  

$$
\sigma_{\Delta Y_{OM}} = |MP \cdot cos(\theta + \lambda)|
$$

En los cuadros 16.15 y 16.16 se muestran los listados de desviaciones típicas (proyección de la diagonal OM del cuadrilátero de ponderación) y varianzas de los observables de la red de la primera campaña. Se señalan en negrita algunas varianzas para su utilización según se verá.

| Incremento                  | Proyección de la diagonal [m] | $\hat{\sigma}_{o_{Ti}}^2$<br>$= vpi^2 = varianzas$ |
|-----------------------------|-------------------------------|----------------------------------------------------|
| $\overline{\Delta X\,V3V2}$ | 0,000746636                   | $5,57465.10^{-7}$                                  |
| $\Delta X$ $V2V1$           | $-0.000161254$                | $2,60028\cdot10^{-8}$                              |
| $\Delta X$ $V2V4$           | $-0,000248376$                | $6,16907\cdot10^{-8}$                              |
| $\Delta X$ V3V4             | $-4,41143\cdot10^{-5}$        | $1,94607 \cdot 10^{-9}$                            |
| $\Delta X$ V3V1             | 0,000491941                   | $2,42006\cdot10^{-7}$                              |
| $\Delta X$ V1V4             | $-0,00031262$                 | $9,7731 \cdot 10^{-8}$                             |
| $\Delta X$ $V2V3$           | $-0,000746631$                | $5,57458\cdot10^{-7}$                              |
| $\Delta X$ V1V2             | 0,000161254                   | $2,60028\cdot10^{-8}$                              |
| $\Delta X$ V4V2             | 0,000248377                   | $6,1691\cdot10^{-8}$                               |
| $\Delta X$ V4V3             | $4,41142\cdot10^{-5}$         | $1,94606\cdot10^{-9}$                              |
| $\Delta X$ V1V3             | $-0,000491941$                | $2,42006\cdot10^{-7}$                              |

Cuadro 16.15: Proyección de la diagonal del cuadrilátero de ponderación y varianzas de los observables ∆X de la primera campaña

| Incremento        | Proyección de la diagonal $[m]$ | $\hat{\sigma}_{o_{Ti}}^2$<br>$= vpi^2 = varianzas$ |
|-------------------|---------------------------------|----------------------------------------------------|
| $\Delta Y$ $V3V2$ | 0,000382814                     | $1,46547 \cdot 10^{-7}$                            |
| $\Delta Y$ $V2V1$ | 0,00052887                      | $2,79704 \cdot 10^{-7}$                            |
| $\Delta Y$ $V2V4$ | $-8,05242\cdot10^{-6}$          | $6,48414\cdot10^{-11}$                             |
| $\Delta Y$ V3V4   | 0,000389929                     | $1,52044\cdot10^{-7}$                              |
| $\Delta Y$ $V3V1$ | 0,001179928                     | $\overline{1,39223\cdot 10^{-6}}$                  |
| $\Delta Y$ $V1V4$ | $-0,000223269$                  | $4,9849\cdot10^{-8}$                               |
| $\Delta Y$ $V2V3$ | $-0,000382823$                  | $1,46553\cdot10^{-7}$                              |
| $\Delta Y$ $V1V2$ | $-0,00052887$                   | $2,79704 \cdot 10^{-7}$                            |
| $\Delta Y$ $V4V2$ | $8,11811 \cdot 10^{-6}$         | $6,59038\cdot10^{-11}$                             |
| $\Delta Y$ $V4V3$ | $-0,000389929$                  | $1,52044\cdot10^{-7}$                              |
| $\Delta Y$ $V1V3$ | $-0.001179928$                  | $1,39223\cdot10^{-6}$                              |

Cuadro 16.16: Proyección de la diagonal del cuadrilátero de ponderación y varianzas de los observables ∆Y de la primera campaña. Prescindimos en el cálculo de la forma lineal  $\Delta Y$   $V4V1$  y de su varianza

En los cuadros 16.17 y 16.18 se muestran así mismo los listados de desviaciones típicas (proyección de la diagonal OM) y varianzas de los observables de la red de la segunda campaña.

| Incremento        | Proyección de la diagonal [m] | $= vpi^2 = varianzas$<br>$\hat{\sigma}_{o_{Ti}}^2$ |
|-------------------|-------------------------------|----------------------------------------------------|
| $\Delta X$ $V3V2$ | 0,000530948                   | $2,81905\cdot10^{-7}$                              |
| $\Delta X$ $V2V1$ | $-0,000168995$                | $2,85594\cdot10^{-8}$                              |
| $\Delta X$ V2V4   | $-0,0002661$                  | $7,08094\cdot10^{-8}$                              |
| $\Delta X$ V3V4   | $-8,05915.10^{-5}$            | $6,495\cdot10^{-9}$                                |
| $\Delta X$ V3V1   | 0,00033487                    | $1,12138\cdot10^{-7}$                              |
| $\Delta X$ V1V4   | $-0,000452368$                | $2,04637\cdot10^{-8}$                              |
| $\Delta X$ V2V3   | $-0,000525745$                | $2,76408\cdot10^{-7}$                              |
| $\Delta X$ $V1V2$ | 0,000143885                   | $2,07029\cdot10^{-8}$                              |
| $\Delta X$ V4V2   | 0,000268779                   | $7,2242\cdot10^{-8}$                               |
| $\Delta X$ V4V3   | $8,37245\cdot 10^{-5}$        | $7,00979\cdot 10^{-9}$                             |
| $\Delta X$ V1V3   | $-0,00041723$                 | $1,74081\cdot10^{-7}$                              |

Cuadro 16.17: Proyección de la diagonal del cuadrilátero de ponderación y varianzas de los observables ∆X de la segunda campaña

| Incremento        | Proyección de la diagonal $[m]$ | $\hat{\sigma}_{o_{Ti}}^2$<br>$= vpi^2 = varianzas$ |
|-------------------|---------------------------------|----------------------------------------------------|
| $\Delta Y$ $V3V2$ | 0,000227382                     | $5,17025\cdot10^{-8}$                              |
| $\Delta Y$ $V2V1$ | 0,000580617                     | $3,37116\cdot10^{-7}$                              |
| $\Delta Y$ $V2V4$ | $3,92695\cdot 10^{-5}$          | $1,54209\cdot 10^{-9}$                             |
| $\Delta Y$ V3V4   | 0,000457145                     | $2,08982\cdot10^{-7}$                              |
| $\Delta Y$ V3V1   | 0,000933953                     | $8,72269\cdot10^{-7}$                              |
| $\Delta Y$ V1V4   | $-0,000197103$                  | $3,88496\cdot10^{-8}$                              |
| $\Delta Y$ $V2V3$ | $-0,000239276$                  | $5,7253\cdot10^{-8}$                               |
| $\Delta Y$ $V1V2$ | $-0,000587176$                  | $3,4478\cdot10^{-7}$                               |
| $\Delta Y$ $V4V2$ | $-1,82491\cdot10^{-5}$          | $3,33\overline{029\cdot 10^{-10}}$                 |
| $\Delta Y$ V4V3   | $-0,000456594$                  | $2,08478\cdot10^{-7}$                              |
| $\Delta Y$ V1V3   | $-0,000899477$                  | $8,09058\cdot10^{-7}$                              |

Cuadro 16.18: Proyección de la diagonal del cuadrilátero de ponderación y varianzas de los observables ∆Y de la segunda campaña
Paso 5. Una vez conocidas las desviaciones típicas de cada una de las formas lineales de incremento de coordenada seleccionamos de entre ellas el valor de la mediana, que desde ese momento se convierte en el estimador de la varianza a priori del observable de peso unidad  $\sigma_0^2$ .

Como tenemos dos ajustes en la primera campaña:

$$
A \cdot x_{11} = K_{11} + R_{11}
$$

$$
A \cdot x_{12} = K_{12} + R_{12}
$$

tendremos dos medianas (seleccionada de entre las varianzas del cuadro 16.15 para la subred de  $\Delta X$ , y del cuadro 16.16 para la subred de  $\Delta Y$ ), una para cada subred.

En esta primera campaña la mediana (varianza a priori del observable de peso unidad) de la subred de los observables  $\Delta X$  es  $\sigma_0^2=6,1691\cdot 10^{-8}~m^2$ y de la subred de los los observables  $\Delta Y$  es  $\sigma_0^2 = 1,52044\cdot 10^{-7}~m^2$ .

Y tendremos otros dos ajustes para la segunda campañas:

$$
A \cdot x_{21} = K_{21} + R_{21}
$$

$$
A \cdot x_{22} = K_{22} + R_{22}
$$

tendremos también dos medianas, la mediana (varianza a priori del observable de peso unidad, seleccionada de entre las varianzas del cuadro 16.17) de la subred de los  $\Delta X$  es  $\sigma_0^2 = 7,2242\cdot 10^{-8}~m^2~{\rm y}$  de la subred de los observables  $\Delta Y$  es  $\sigma_0^2=2,0898\cdot 10^{-7}~m^2$  (seleccionada de entre las varianzas del cuadro 3.18).

Es evidente que las medianas son diferentes en las dos campañas, aunque esas variaciones son mínimas, 1 centésima de milímetro y 2 décimas de milímetro respectivamente en desviación típica, según la tabla de varianzas que sigue:

| Campana primera | Campaña segunda                                                                                                    | Diferencias |
|-----------------|----------------------------------------------------------------------------------------------------|-------------|
|                 | $\sigma_0^2 = 6{,}169 \cdot 10^{-8} \; m^2 \;   \; \sigma_0^2 = 7{,}224 \cdot 10^{-8} \; m^2 \;   \; \sigma_0^2 = 1{,}055 \cdot 10^{-8} \; m^2 \;   \;$ |             |
|                 | $\sigma_0^2 = 1{,}520 \cdot 10^{-7} \; m^2 \;   \; \sigma_0^2 = 2{,}090 \cdot 10^{-7} \; m^2 \;   \; \sigma_0^2 = 0{,}57 \cdot 10^{-7} \; m^2$          |             |

Con la pretensión de buscar una mediana común en primera y segunda campaña, para cada subred, adaptamos el método de ponderación a nuestro caso concreto. Lo explicamos seguidamente.

-

Como ya hemos dicho en varias ocasiones la matriz P debe ser invariante en las campañas 1 y 2. Y el peso de cada observable es función de la varianza propia del observable  $\sigma_0^2$  y de la mediana o varianza a priori del observable de peso unidad  $\hat{\sigma}_{o_{Ti}}^2$ , según la expresión:

$$
P_{O_{Ti}} = \frac{\sigma_o^2}{\hat{\sigma}_{o_{Ti}}^2} = \frac{v p_{mediana}^2}{v p i^2}
$$

Ante la exigencia de obtener pesos lo más similares que sea posible en las dos campañas y sabiendo que el peso es función de la mediana del sistema  $\sigma_o^2 = v p_{mediana}^2$  y de la varianza propia del observable  $\hat{\sigma}_{o_{Ti}}^2 = vpi^2$ , adoptamos la varianza de cada pareja  $\Delta X, \, \Delta Y,$  en el peor supuesto. Lo explicamos a continuación con un ejemplo.

Sean los incrementos y las varianzas de la primera campaña:

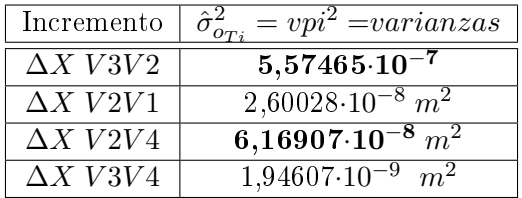

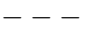

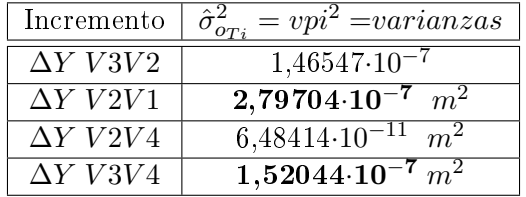

Sabemos por teoría que el valor de  $\lambda$  puede ser positivo o negativo y las varianzas de los incrementos ∆X, ∆Y asociados a ese λ pueden intercambiar sus valores, y ser válidos ambos (ver figuras  $16.1$  y  $16.2$ ). Ante esta situación decidimos elegir el valor superior de varianza de cada pareja de incrementos<sup>1</sup>. Así, ante los valores de varianza del observable ∆X V3V2:  $\hat{\sigma}_{o_{Ti}}^2 = 5{,}57465 {\cdot} 10^{-7}$  y del observable  $\Delta Y$   $V3V2$   $\hat{\sigma}_{o_{Ti}}^2 = 1{,}46547 {\cdot} 10^{-7}$   $m^2$ , la varianza para ambos observables  $\Delta X$   $V3V2$  y  $\Delta Y$   $V3V2$  será peor varianza, que en este caso es  $\hat{\sigma}_{o_{Ti}}^2 = 5{,}57465 {\cdot} 10^{-7}$ .

Asignar un valor inferior de peso a una forma lineal, del que realmente le corresponde, pero que no podemos conocer, no constituye un problema. Sin

 $^1\rm{En}$  los cuadros 16.15 y 16.16 los valores de varianza de los incrementos  $\Delta X$  en negrita son los que hemos seleccionado siguiendo el criterio adoptado, lo mismo en los cuadros 16.17 y 16.18 para los ∆Y .

embargo, si diéramos un peso superior al que le corresponde, adulteraríamos el resultado, y si fuera un valor poco homogéneo respecto al resto desestabilizaríamos el sistema de formas lineales.

Siguiendo el ejemplo anterior, otro criterio válido de selección de varianza podría ser la media aritmética, o la media cuadrática, en este ejemplo concreto con los valores  $\hat{\sigma}_{o_{Ti}}^2 = 5{,}57465 {\cdot} 10^{-7}$  y  $\hat{\sigma}_{o_{Ti}}^2 = 1{,}46547 {\cdot} 10^{-7}$   $m^2$ .

Definitivamente, la mediana de la primera campaña será la que procede de los valores de varianza en negrita de los cuadros 16.15 y 16.16, resultando un valor de estimador de la varianza a priori:  $\sigma_{01c}^2 = 1,52044\cdot 10^{-7} \text{ m}^2$ . Y siguiendo el mismo método el valor del estimador de la varianza a priori de la segunda campaña será:  $\sigma_{02c}^2 = 2,08982 \cdot 10^{-7} \text{ m}^2$ .

El valor más aproximado de estimador de la varianza a priori del sistema de formas lineales  $A \cdot d - K_d = R_d$  será la media aritmética de:

$$
\sigma_{0d}^2 = \frac{1}{2} \cdot (\sigma_{01c}^2 + \sigma_{02c}^2) = \frac{1}{2} \cdot (vp_{\text{median}^2}^2 + vp_{\text{median}^2}^2) =
$$
  
=  $\frac{1}{2} \cdot (1, 52044 \cdot 10^{-7} + 2, 08982 \cdot 10^{-7}) = 1,80513 \cdot 10^{-7} \text{ m}^2$ 

Paso 6 .Y, finalmente, calcularemos el peso de cada observable de las subredes de ambas campañas con la expresión:

$$
P_{O_{Ti}}=\frac{\sigma_o^2}{\hat{\sigma}_{o_{Ti}}^2}=\frac{v p_{mediana}^2}{v p i^2}
$$

Los pesos de la primera campaña, en cada una de las subredes, son los de los cuadros 16.19 y 16.20.

| número         | Forma lineal      | P <sub>1</sub> |
|----------------|-------------------|----------------|
| 1              | $\Delta X$ V4V1   | 1,85           |
| $\overline{2}$ | $\Delta X$ V3V2   | 0,32           |
| 3              | $\Delta X$ $V2V1$ | 0,65           |
| 4              | $\Delta X$ V2V4   | 2,93           |
| 5              | $\Delta X$ V3V4   | 1,19           |
| 6              | $\Delta X$ V3V1   | 0,13           |
| 7              | $\Delta X$ $V1V4$ | 1,85           |
| 8              | $\Delta X$ V2V3   | 0,32           |
| 9              | $\Delta X$ $V1V2$ | 0,65           |
| 10             | $\Delta X$ $V4V2$ | 2,93           |
| 11             | $\Delta X$ V4V3   | 1,19           |
| 12             | $\Delta X$ $V1V3$ | 0,13           |

Cuadro 16.19: Pesos asociados a los observables de la subred 1 de la campaña 1

| número         | Forma lineal      | P <sub>1</sub> |
|----------------|-------------------|----------------|
| 1              | $\Delta Y$ $V4V1$ | 1,85           |
| $\overline{2}$ | $\Delta Y$ $V3V2$ | 0,32           |
| 3              | $\Delta Y$ $V2V1$ | 0,65           |
| 4              | $\Delta Y$ $V2V4$ | 2,93           |
| 5              | $\Delta Y$ $V3V4$ | 1,19           |
| 6              | $\Delta Y$ $V3V1$ | 0,13           |
| 7              | $\Delta Y$ $V1V4$ | 1,85           |
| 8              | $\Delta Y$ $V2V3$ | 0,32           |
| 9              | $\Delta Y$ $V1V2$ | 0,65           |
| 10             | $\Delta Y$ $V4V2$ | 2,93           |
| 11             | $\Delta X$ V4V3   | 1,19           |
| 12             | $\Delta Y$ $V1V3$ | 0,13           |

Cuadro 16.20: Pesos asociados a los observables de la subred 2 de la campaña 

Los pesos de la segunda campaña, en cada una de las subredes, son los de los cuadros 16.21 y 16.22.

| número         | Forma lineal                | P2   |
|----------------|-----------------------------|------|
| 7              | $\Delta X$ V4V1             | 0,85 |
| $\overline{2}$ | $\Delta X$ $V3V2$           | 0.64 |
| 3              | $\Delta X$ $V2V1$           | 0,54 |
| 4              | $\Delta X$ V2V4             | 2,55 |
| 5              | $\Delta X$ V3V4             | 0.86 |
| 6              | $\Delta X$ V3V1             | 0,21 |
| 7              | $\Delta X~V1V4$             | 0,88 |
| 8              | $\Delta X$ $V2V3$           | 0.65 |
| 9              | $\Delta X$ $V1V2$           | 0,52 |
| 10             | $\Delta X$ V4V2             | 2,50 |
| 11             | $\overline{\Delta}X$ $V4V3$ | 0,87 |
| 12             | $\Delta X$ $V1V3$           | 0,22 |

Cuadro 16.21: Pesos asociados a los observables de la subred 1 de la campaña 

| número         | Forma lineal      | P2   |
|----------------|-------------------|------|
| 1              | $\Delta Y$ V4V1   | 0,85 |
| $\overline{2}$ | $\Delta Y$ V3V2   | 0,64 |
| 3              | $\Delta Y$ $V2V1$ | 0,54 |
| 4              | $\Delta Y$ $V2V4$ | 2,55 |
| 5              | $\Delta Y$ V3V4   | 0,86 |
| 6              | $\Delta Y$ $V3V1$ | 0,21 |
| 7              | $\Delta Y$ V1V4   | 0,88 |
| 8              | $\Delta Y$ $V2V3$ | 0,65 |
| 9              | $\Delta Y$ $V1V2$ | 0,52 |
| 10             | $\Delta Y$ $V4V2$ | 2,50 |
| 11             | $\Delta X$ V4V3   | 0,87 |
| 12             | $\Delta Y~V1V3$   | 0,22 |

Cuadro 16.22: Pesos asociados a los observables de la subred 2 de la campaña 2

Como podemos comprobar los pesos en las dos campañas son suficientemente parecidos, con la excepción de las formas lineales número 1 y 7, de todas las subredes (cfr. cuadros 16.19, 16.20, 16.21 y 16.22). La falta de homogeneidad entre campañas es un problema en los resultados y en su interpretación, por ello eliminamos las formas lineales 1 y 7.

Adoptamos como pesos definitivos en el sistema de formas lineales  $A\cdot d - K_d =$  $R_d$ , los pesos de la segunda campaña, muy próximos a los de la campaña primera. Para tomar esa decisión hemos considerado que en ambas campañas: - se ha utilizado la misma instrumentación

- y que las diferencias de varianzas de los observables azimut y distancia son muy reducidas, como máximo 4 segundos centesimales y 1 décima de milímetro respectivamente entre la primera campaña y la segunda (cfr. cuadros 16.1, 16.2, 16.3 y 16.4).

Una vez conocidos los pesos y las formas lineales que componen el sistema:

$$
A \cdot d - K_d = R_d
$$
, dividido en dos subsistemas  $\Longrightarrow$   $\left\{\n \begin{array}{l}\n A \cdot d_x - K_{dx} = R_{dx} \\
 A \cdot d_y - K_{dy} = R_{dy}\n \end{array}\n\right\}$ 

que provienen de los subsistemas de la primera campaña:

$$
\left\{\n \begin{array}{l}\n A \cdot x_{11} = K_{11} + R_{11} \\
 A \cdot x_{12} = K_{12} + R_{12}\n \end{array}\n\right\}
$$

y de la segunda campaña:

$$
\left\{\n \begin{array}{l}\n A \cdot x_{21} = K_{21} + R_{21} \\
 A \cdot x_{22} = K_{22} + R_{22}\n \end{array}\n\right\}
$$

siendo las variables deformación " $d$ " entre las dos campañas:

$$
d_x = x_{21} - x_{11}
$$

$$
d_y = x_{22} - x_{12}
$$

los términos independientes del subsistema  $A \cdot d_x - K_{dx} = R_{dx}$  son:

 $K_{dx} = K_{21} - K_{11}$  en el subsistema de las  $d_x$ , que contiene las variables que hacen referencia a la deformación del vértice en el eje X

y los términos independientes del subsistema  $A \cdot d_y - K_{dy} = R_{dy}$  son:

 $K_{dy} = K_{22} - K_{12}$  en el subsistema de las  $d_y$ , que contiene las variables que hacen referencia a la deformación del vértice en el eje Y

Resolvemos

$$
A \cdot d_x - K_{dx} = R_{dx}
$$

$$
A \cdot d_y - K_{dy} = R_{dy}
$$

calculando la solución inversa generalizada recíproca con zonas de distinta significación, como detallamos en el epígrafe 16.3.

## 16.2. Solución con matriz pseudoinversa

Resolvemos previamente la red en ajuste libre. Se trata de clasificar con ella los vértices de la red en orden de obtener una primera información de la precisión, en este caso de la deformación esperable en ellos.

Recordamos que se trata del sistema de formas lineales:

$$
A \cdot d - K_d = R_d
$$

el sistema incluye, como sabemos, las dos campañas de control topográfico, y estará formado por dos subredes, o dos subsistemas

 $\Longrightarrow \left\{ \begin{array}{c} A \cdot d_x - K_{dx} = R_{dx} \\ A \cdot d_y - K_{dy} = R_{dy} \end{array} \right\}$ 

690

la primera contiene la deformación en el eje x:  $d_x$  y la segunda la deformación en el eje y:  $d_y$ .

Directamente podemos formular que la solución pseudoinversa del ajuste será, según expresión (4, Parte VI):

$$
x_1 = S_1^+ \cdot A_1^T \cdot P_1 \cdot K_1
$$

siendo las variables  $x_1: d_x$ , para la subred de la deformación de los vértices en el eje x, y  $d_y$ , para la subred de la deformación de los vértices en el eje y. Para llegar a la solución pseudoinversa se calcularán las matrices  $Q1_{A_P},$  $Q2_{A_P}$  de las dos subredes. En primer lugar la matriz  $Q1_{A_P}$  de la solución pseudoinversa según expresión $^2$ :

$$
S1_{A_P}^+ = Q1_{A_P} = (A_1^T \cdot P_1 \cdot A_1 + E^T \cdot E)^{-1} - E^T \cdot (E \cdot E^T)^{-1} \cdot (E \cdot E^T)^{-1} \cdot E
$$

aplicada a la subred 1.

Empezaremos con el cálculo del vector de variables  $d_x$  de la que hemos llamado subred 1.

Llamaremos matriz de constreñimientos<sup>3</sup> E a la matriz mediante la cual, se calcula la pseudoinversa  $S^+,$  y que debe ser representativa del condicionado geométrico mínimo, o lo que es lo mismo, necesario y suficiente, para caracterizar la red en una solución única.

En el caso presente la matriz  $E$  se simplifica notablemente, resultando que  $\mathrm{es}^4$ :

$$
E = (1\; 1\; 1\; 1)
$$

Que sea  $E = (11111)$ , se debe al tipo de red topográfica sobre la que trabajamos, es una red con observables incrementos de coordenadas  $(\Delta X, \Delta Y)^5$ , según el método de igual denominación.

A partir de la expresión anterior que define  $S1_A^+$  $A_P^+=Q1_{A_P},~{\rm y~conocidas~las}$ matrices y vector,  $AI = A_d$ ,  $PI = P_d$ ,  $KI = K_{d1} = K_{d_x}$  y E, obtenemos  $Q1_{Ap}$ :

$$
Q1_{A_P}=\left(\begin{array}{cccc} 0,3672 & -0,0941 & -0,1324 & -0,1407 \\ -0,0941 & 0,0988 & -0,0330 & 0,0283 \\ -0,1324 & -0,0330 & 0,1808 & -0,0153 \\ -0,1407 & 0,0283 & -0,0153 & 0,1278 \end{array}\right)
$$

<sup>&</sup>lt;sup>2</sup> Cfr. M. CHUECA ET ALT. "Redes Topográficas y Locales" Opus cit., pg. 219, expresión (694).

 $3$  Ibidem, pg. 228 y siguientes.

 $4$ Ibidem, pg. 230, expresión (722).

 $5Cfr$ . Epígrafe 6.2 "Solución con matriz pseudoinversa", Parte IV.

| $R_{d_x} m $ |  |
|--------------|--|
| 0,000030     |  |
| 0,000144     |  |
| $-0,00072$   |  |
| 0,000019     |  |
| 0,00142      |  |
| $-0,000108$  |  |
| 0,000274     |  |
| $-0,00079$   |  |
| 0,00018      |  |
| 0,001127     |  |

Cuadro 16.24: Residuos  $R_{d_x} = A_d \cdot x2_p - K_{d_x}$ 

Que da lugar a la solución especial<sup>6</sup>:

$$
x1_P = Q1_{Ap} \cdot A_1^T \cdot P_1 \cdot K_1 = S1_{Ap}^+ \cdot A_1^T \cdot P_1 \cdot K_1
$$

Los valores de  $x1_P$  se expresan en el cuadro 3.23 según:

- diferencial de la coordenada  $x_1: dx_{V1}$
- diferencial de la coordenada  $x_2: dx_{V2}$
- diferencial de la coordenada $x_3\colon dx_{V3}$
- diferencial de la coordenada  $x_4$ :  $dx_{V4}$

| $dx_{V1}$ | $-0,0013 \; m$ |
|-----------|----------------|
| $dx_{V2}$ | 0,0018 m       |
| $dx_{V3}$ | -0,0007 $m$    |
| $dx_{V4}$ | $0,0002\ m$    |

Cuadro 16.23: El vector de variables de la subred 1

Los residuos  $R_{d_x}$  serán:  $R_{d_x} = A_d \cdot x2_p - K_{d_x}$ 

El estimador de la varianza a posteriori del observable de peso unidad es:

$$
\sigma_0^2 = (R_{d_x}^T \cdot P_d \cdot R_{d_x})/(m - R(A_d)) = \frac{R_{d_x}^T \cdot P_d \cdot R_{d_x}}{10-3} = 5,24796 \cdot 10^{-7} m^2
$$

 $6Cfr.$  M. CHUECA ET ALT. "Redes Topográficas y Locales", pg. 219, expresión (693). Opus cit.

siendo m el número de formas lineales.

En la subred 1 la matriz varianza covarianza es:

$$
\sigma_{xx} = \sigma_0^2 \cdot Q1_{A_P} = \begin{pmatrix} 0.1927 & -0.0494 & -0.0695 & -0.0739 \\ -0.0494 & 0.0519 & -0.0173 & 0.0149 \\ -0.0695 & -0.0173 & 0.0949 & -0.0081 \\ -0.0739 & 0.0149 & -0.0081 & 0.0671 \end{pmatrix} \cdot 10^{-6} m^2
$$

Repetimos los cálculos con la subred 2 (que hace referencia a las deformaciones de las coordenadas Y de los vértices de la red en estudio), aplicando las mismas expresiones.

Así, el valor de  $Q2_{A_P}$ , siendo en este caso  $K1 = K_{d2} = K_{d_y}$ , el resto de matrices son similares a las de la subred 1, resultando:

$$
Q2_{A_P} = \left(\begin{array}{cccc} 0,3672 & -0,0941 & -0,1324 & -0,1407 \\ -0,0772 & 0,0540 & 0,0090 & -0,0777 \\ -0,0752 & 0,0090 & 0,0717 & -0,0056 \\ -0,1060 & 0,0141 & -0,0056 & 0,0974 \end{array}\right)
$$

y la solución:

$$
x2P = Q2_{Ap} \cdot A_1^T \cdot P_1 \cdot K_1 = S2_{Ap}^+ \cdot A_1^T \cdot P_1 \cdot K_1
$$

Los valores de  $x2_P$  se expresan en el cuadro 16.25 según:

- diferencial de la coordenada  $y_1: dy_{V1}$ 

- diferencial de la coordenada  $y_2$ :  $dy_{V2}$
- diferencial de la coordenada  $y_3$ :  $dy_{V3}$
- diferencial de la coordenada  $y_4$ :  $dy_{V4}$

| $dy_{V1}$ | $0,0011 \; m$ |
|-----------|---------------|
| $dy_{V2}$ | $-0,0006\ m$  |
| $dy_{V3}$ | 0,0010 m      |
| $dy_{V4}$ | $0,0007 \; m$ |

Cuadro 16.25: El vector de variables de la subred 2

Los residuos  $R_{d_y}$  serán:  $R_{d_y} = A_d \cdot x2_p - K_{d_y}$ 

El estimador de la varianza a posteriori del observable de peso unidad es:

| $R_{d_u}[m]$          |
|-----------------------|
| 0,000182              |
| 0,001909              |
| 0,000696              |
| 0,00106               |
| $\overline{-0,}00145$ |
| $-0,000187$           |
| 0,000224              |
| 0,0010575             |
| 0,0000526             |
| 0,003638              |

Cuadro 16.26: Residuos  $R_{d_y} = A_d \cdot x2_p - K_{d_y}$ 

$$
\sigma_0^2 = (R_{d_y}^T \cdot P_d \cdot R_{d_y})/(m - R(A_d)) = \frac{R_{d_y}^T \cdot P_d \cdot R_{d_y}}{10 - 3} = 1,5375 \cdot 10^{-6} \ m^2
$$

siendo m el número de formas lineales.

En la subred 2 la matriz varianza covarianza es:

$$
\sigma_{yy}=\sigma_0^2\cdot Q2_{A_P}=\left(\begin{array}{cccc} 0,5646 & -0,1446 & -0,2036 & -0,2164 \\ -0,1446 & 0,1519 & -0,0508 & 0,0435 \\ -0,2036 & -0,0508 & 0,2780 & -0,0236 \\ -0,2164 & 0,0435 & -0,0236 & 0,1965 \end{array}\right)\cdot 10^{-6}\ m^2
$$

Las matrices varianza covarianza indican que el vértice  $V1$  tiene desviaciones típicas en  $x \in y$ , de 0,44 mm y 0,75 mm respectivamente, superiores al resto de vértices.

Según las variables obtenidas en el ajuste con solución pseudoinversa, los vértices  $V1$  y  $V2$  parecen haber sufrido mayor desplazamiento o deformación que los vértices  $V3$  y  $V4$ .

Definimos con esta información añadida las dos zonas de distinta significación:

- la zona de los vértices con más deformación aparente: el  $V1$  y el  $V2$ , o vértices libres

- y la zona de los vértices en los que no ha habido prácticamente desplazamiento: el  $V3$  y el  $V4$ , o vértices en principio considerados fijos.

El resultado debe ser coherente con la realidad física, evidentemente.

# 16.3. Solución inversa generalizada recíproca con zonas de distinta significación

En este epígrafe nos remitimos de nuevo a la Parte IV. Haremos referencia a ella y es de obligada lectura para entender porqué la solución vector "d" de deformación de los vértices defendemos que es la óptima.

En el caso presente existen dos zonas de muy distinta signicación en la misma red, a saber:

 $\bullet$  La zona que llamaremos A, concernida por la deformación  $d_a$  de los vértices libres  $V1$  y  $V2$ , y que queremos saber si se han sufrido algún desplazamiento entre las dos campañas.

 La zona B, de deformación de los vértices o puntos de apoyo que se consideran fijos,  $V3$  y  $V4$ , cuyas coordenadas se entienden en principio invariables y sobre las que no ha habido desplazamiento entre campañas o ha sido mínima. La zona B es la zona de deformación mínima, o la zona de la que no es necesario conocer su desplazamiento, si lo hubiere, que representaremos por el vector  $d_b$ .

Empecemos con él cálculo de la solución de la red de deformaciones de los cuatro vértices de la red en estudio, con zonas A y B.

Siendo las matrices  $M$ , que proceden de  $S_1$ , según expresión:

$$
S_1 = A_1^T \cdot P_1 \cdot A_1 = \begin{pmatrix} M_{11} & M_{12} \\ M_{21} & M_{22} \end{pmatrix}
$$

las que siguen:

$$
M_{11} = \begin{pmatrix} 1,59 & -1,16 \\ -1,16 & 7,50 \end{pmatrix}
$$

$$
M_{12} = \begin{pmatrix} -0,43 & 0 \\ -1,29 & -5,05 \end{pmatrix}
$$

$$
M_{21} = \begin{pmatrix} -0,43 & -1,29 \\ 0 & -5,05 \end{pmatrix}
$$

$$
M_{22} = \begin{pmatrix} 3,45 & -1,73 \\ -1,73 & 6,78 \end{pmatrix}
$$

y según

$$
A_1^T \cdot P_1 \cdot K_1 = \left(\begin{array}{c} L_a \\ L_b \end{array}\right)
$$

obtenemos:

$$
L_a = \left(\begin{array}{c} -0.0038901126 \\ 0.01489474303 \end{array}\right)
$$

$$
L_b = \left(\begin{array}{c} -0.00458894511 \\ -0.00641568532 \end{array}\right)
$$

Y aplicando

$$
x_b = (M_{22} - M_{21} \cdot M_{11}^{-1} \cdot M_{12})^+ \cdot (L_b - M_{21} \cdot M_{11}^{-1} L_a)
$$

calculamos las variables de la zona B:

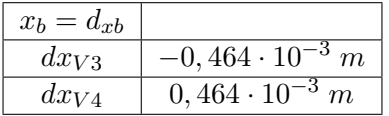

 $EF \equiv x_3 + x_4 = dx_{V3} + dx_{V4} = 0,464 \cdot 10^{-3} + (-0,464 \cdot 10^{-3}) = 0$ solución pseudoinversa

y las variables de la zona A con:

$$
x_a = M_{11}^{-1} \cdot (L_a - M_{12} \cdot x_b)
$$

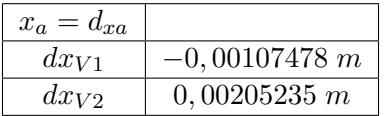

En cuanto a los resultados de la subred 2, son los que siguen. Siendo las matrices  $M$ , que proceden de  $S_1$ , según la expresión:

$$
S_1 = A_1^T \cdot P_1 \cdot A_1 = \begin{pmatrix} M_{11} & M_{12} \\ M_{21} & M_{22} \end{pmatrix}
$$

obtenemos:

$$
M_{11} = \left(\begin{array}{cc} 1,59 & -1,16 \\ -1,16 & 7,50 \end{array}\right)
$$

$$
M_{12} = \begin{pmatrix} -0, 43 & 0 \\ -1, 29 & -5, 05 \end{pmatrix}
$$

$$
M_{21} = \begin{pmatrix} -0, 43 & -1, 29 \\ 0 & -5, 05 \end{pmatrix}
$$

$$
M_{22} = \begin{pmatrix} 3, 45 & -1, 73 \\ -1, 73 & 6, 78 \end{pmatrix}
$$

y según

$$
A_1^T \cdot P_1 \cdot K_1 = \left(\begin{array}{c} L_a \\ L_b \end{array}\right)
$$

obtenemos:

$$
L_a = \left(\begin{array}{c} -0,00152625463 \\ -0,0082108376 \end{array}\right)
$$

$$
L_b = \left(\begin{array}{c} 0,00339435786\\ 0,00634273437 \end{array}\right)
$$

Y aplicando

$$
x_b = (M_{22} - M_{21} \cdot M_{11}^{-1} \cdot M_{12})^+ \cdot (L_b - M_{21} \cdot M_{11}^{-1} L_a)
$$

calculamos las variables de la zona B:

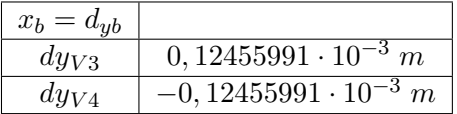

 $EF \equiv x_3 + x_4 = dy_{V3} + dy_{V4} = 0, 12455991 \cdot 10^{-3} + (-0.12455991 \cdot 10^{-3}) = 0,$ solución pseudoinversa

y las variables de la zona A con:

$$
x_a = M_{11}^{-1} \cdot (L_a - M_{12} \cdot x_b)
$$

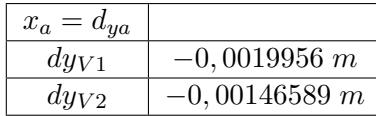

Se obtiene la solución única definida por la matriz pseudoinversa  $S_1^+$ , de corrección nula al Datum inicial y módulo  $\|x_P\|$  mínimo, que en su momento veremos define la sensibilidad o precisión intrínseca de la red en su conjunto .

En cuanto al origen, la corrección por PD0, Datum o Problema de diseño de Orden Cero es la que sigue.

Calculamos dt para la subred 1, con la expresión

$$
dt = (E \cdot E^{T})^{-1} \cdot E \cdot x = 0,2439 \cdot 10^{-3} m
$$

$$
dt = dt1_{x} = 0,2439 \cdot 10^{-3} m
$$

Comprobamos que la solución inversa generalizada recíproca de la subred 1:  $x_2 = x_a + x_b$ , siendo la solución pseudoinversa<sup>7</sup>  $x1_P,$  cumple que

$$
x1_p = x_2 - E^T \cdot dt1_x = \begin{pmatrix} -0.00107478 \\ 0.00205235 \\ -0.464 \cdot 10^{-3} \\ 0.464 \cdot 10^{-3} \end{pmatrix} - \begin{pmatrix} 1 \\ 1 \\ 1 \\ 1 \end{pmatrix} \cdot dt =
$$

$$
= \left(\begin{array}{c} -0,00107478\\ 0,00205235\\ -0,464\cdot 10^{-3}\\ 0,464\cdot 10^{-3}\end{array}\right)-\left(\begin{array}{c} 1\\ 1\\ 1\\ 1\end{array}\right)\cdot 0,2439\cdot 10^{-3}=\left(\begin{array}{c} -0,0013\\ 0,0018\\ -0,0007\\ 0,0002\end{array}\right)
$$

En cuanto al origen, la corrección por PD0, Datum o Problema de diseño de Orden Cero para la subred 2 es la que sigue.

Calculamos dt para la subred 2, con la expresión

$$
dt = (E \cdot E^{T})^{-1} \cdot E \cdot x = -0,865 \cdot 10^{-3} m
$$

$$
dt = dt2Y = -0,865 \cdot 10^{-3} m
$$

Comprobamos que la solución inversa generalizada recíproca de la subred 2:  $x_2 = x_a + x_b$ , siendo la solución pseudoinversa<sup>8</sup>  $x1_P$ , también cumple que

$$
x1_p = x_2 - E^T \cdot dt2_y = \begin{pmatrix} -0,0019956 \\ -0,00146589 \\ 0,12455991 \cdot 10^{-3} \\ -0,12455991 \cdot 10^{-3} \end{pmatrix} - \begin{pmatrix} 1 \\ 1 \\ 1 \\ 1 \end{pmatrix} \cdot dt =
$$

 $7^7$ Calculada en el epígrafe 16.2.

<sup>8</sup>Calculada en el epígrafe 16.2.

$$
= \left(\begin{array}{c} -0,0019956 \\ -0,00146589 \\ 0,12455991 \cdot 10^{-3} \\ -0,12455991 \cdot 10^{-3} \end{array}\right) - \left(\begin{array}{c} 1 \\ 1 \\ 1 \\ 1 \end{array}\right) \cdot (-0,865 \cdot 10^{-3}) = \left(\begin{array}{c} -0,0011 \\ -0,0006 \\ 0,0010 \\ 0,0007 \end{array}\right)
$$

Parece ilusorio buscar una precisión mayor que:

$$
\Delta X = ((-0, 464 \cdot 10^{-3})^2 + (0, 464 \cdot 10^{-3})^2 + (0, 2439 \cdot 10^{-3})^2)^{\frac{1}{2}} =
$$

$$
= (0,00000043 + 0,00000005848)^{\frac{1}{2}} \cong 0,0007 m
$$

en abscisas

$$
\Delta Y = ((0, 12455991 \cdot 10^{-3})^2 + (-0, 12455991 \cdot 10^{-3})^2 + (-0, 865 \cdot 10^{-3})^2)^{\frac{1}{2}} =
$$

$$
= (0,000000031 + 0,00000075)) \approx 0,000885 \ m
$$

en ordenadas

$$
\Delta = (\Delta X^2 + \Delta Y^2)^{\frac{1}{2}} = (0,0007^2 + 0,0009^2)^{\frac{1}{2}} =
$$

$$
= (0,00000049 + 0,00000081)^{\frac{1}{2}} = 0,00114 \, m
$$

Así, se establece el concepto y cifrado de la sensibilidad de la red en

Sensibilidad de la red  $s \geq 1, 1, mm$ .

implicando que las cifras y decimales submilimétricos no serán representativos.

#### 16.3.1. Análisis multivariante

Con el fin de obtener los recintos de error y la fiabilidad simultánea del " $d$ ", que define las deformaciones o desplazamientos  $d_x$  y  $d_y$ , aplicamos Análisis Mutivariante Normal.

Recordamos que se trata del sistema de formas lineales, del que conocemos todas sus variables:

$$
A \cdot d - K_d = R_d
$$

el sistema incluye, como sabemos, las dos campañas de control topográco, y estará formado por dos subredes, la primera contiene la deformación en el eje x:  $d_x$  y la segunda la deformación en el eje y:  $d_y$ .

Dedicamos los primeros apartados de este epígrafe a calcular la matriz varianza covarianza a posteriori y sus autovalores y autovectores.

### 16.3.1.1. Varianza a priori del observable de peso unidad

El estimador de la varianza a priori de la subred 1 y de la subred 2 que hacen referencia a las deformaciones de las coordenadas X y a las Y respectivamente, es:

$$
\sigma^2_{\phantom{2}0d}=1,8051\cdot10^{-7}\;m^2
$$

Que se calculó en el apartado anterior 16.1.5.

#### 16.3.1.2. Varianza a posteriori del observable de peso unidad

Siendo las matrices de diseño A, P y vectores  $K_{dx}$  y  $K_{dy}$ , obtenidos en el epígrafe 16.1.4, y conocido el vector de variables d, epígrafe 16.3, podemos calcular los residuos de cada una de las subredes con la expresión:

$$
Residuos = R_d = A \cdot d - K_d
$$

Residuos de las subredes 1 y 2:

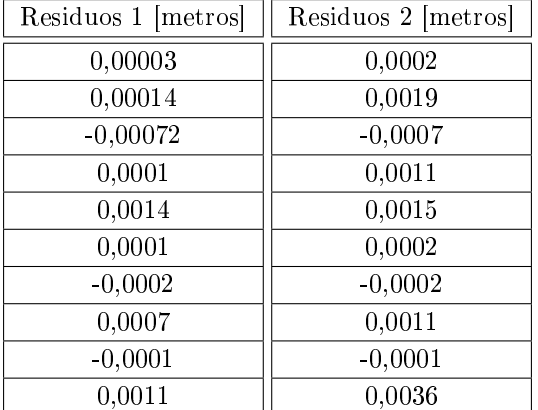

Aplicando la conocida expresión general:

$$
\sigma_0^2 = \frac{R^T \cdot P \cdot R}{m_1 + m_2 - n} = 6,1226 \cdot 10^{-7} \, m^2
$$
, en la subred 1

$$
\sigma_0^2 = \frac{R^T \cdot P \cdot R}{m_1 + m_2 - n} = 1,7938 \cdot 10^{-6} \ m^2
$$
, en la subred 2

#### 16.3.1.3. Matriz cofactor de los vértices de la zona A

Conocidas las matrices M de la subred 1 y de la subred 2:  $M_{11}$ ,  $M_{12}$ ,  $M_{21}$  y M<sup>22</sup> calculadas en el epígrafe 16.3 podemos obtener las matrices cofactor de los vértices de la zona "a" a partir de la conocida expresión:

$$
Q_{x_a x_a} = M_{11}^{-1}
$$
  

$$
Q_{x_{da} x_{da}} = M_{11}^{-1} = \begin{pmatrix} 0,70892489 & 0,10964705 \\ 0,10964705 & 0,15029208 \end{pmatrix}
$$

matriz cofactor de la subred 1

$$
Q_{x_{da}x_{da}} = M_{11}^{-1} = \left(\begin{array}{cc} 0,70892489 & 0,10964705\\ 0,10964705 & 0,15029208 \end{array}\right)
$$

matriz cofactor de la subred 2

Las dos subredes tienen la misma matriz cofactor  $Q_{x_{da}x_{da}}$ 

#### 16.3.1.4. Matriz varianza covarianza de los vértices de la zona A

En la subred 1 la matriz varianza covarianza es:

$$
\sigma_{xx} = \sigma_0^2 \cdot Q_{x_a x_a} = \left( \begin{array}{cc} 0,434048065971988 & 0,067132767537001 \\ 0,067132767537001 & 0,092018189986061 \end{array} \right) \cdot 10^{-6} \ m^2
$$

En la subred 2 la matriz varianza covarianza es:

$$
\sigma_{yy} = \sigma_0^2 \cdot Q_{y_ay_a} = \left(\begin{array}{cc} 0,127166947085846 & 0,019668487815944 \\ 0,019668487815944 & 0,026959392782199 \end{array}\right) \cdot 10^{-5} \ m^2
$$

## 16.3.1.5. Semilados de los rectángulos de error o incertidumbre a partir de las matrices varianza covarianza de la zona A

Con el fin de conocer la probabilidad de que el vértice  $V1$  compensado se encuentre dentro de su recinto de error y, a su vez el  $V2$  se encuentre dentro del suyo simultáneamente<sup>9</sup> es necesario conocer el hiperparalelepípedo como hipervolumen de error, en posición no canónica, constituido por los ejes σdxv1, σdxv2, σdyv<sup>1</sup> y σdyv2, en el sistema de referencia que situamos plano a plano y por parejas de ejes de coordenadas en el plano del levantamiento $^{10}$ . En nuestro ajuste será un hipervolumen de error de 4 dimensiones porque tenemos 4 variables libres, que recordamos son las deformaciones:  $dx_{V1}$ ,  $dy_{V1}$ ,  $dx_{V2}$ ,  $dy_{V2}$ , pertenecientes a la zona que hemos llamado A.

A partir de la matriz varianza covarianza de las variables  $\sigma_{dxx}$  y  $\sigma_{dyn}$ , se sigue:

$$
\sigma_{dxv1} = \sqrt{0,4341 \cdot 10^{-6}} = 6,588 \cdot 10^{-4} m
$$

 $^{9}$  Cfr. Parte III.

<sup>10</sup>Recordamos que el hiperparalelepípedo no tiene realidad física. Pero sus secciones por los planos coordenados de su espacio " $x$ ", sí.

$$
\sigma_{d x v 2} = \sqrt{0,0920 \cdot 10^{-6}} = 3,034 \cdot 10^{-4} \, m
$$

$$
\sigma_{d y v 1} = \sqrt{0,12716 \cdot 10^{-5}} = 0,001127 \, m
$$

$$
\sigma_{d y v 2} = \sqrt{0,02695 \cdot 10^{-5}} = 5,19134 \cdot 10^{-4} \, m
$$

Que constituyen los semilados de los rectángulos de error canónicos deducidos a partir de las elipses no canónicas.

## 16.3.1.6. Autovectores y autovalores de la matriz varianza covarianza de los vértices de la zona A

Los autovectores y autovalores de las matrices varianza covarianza  $\sigma_{dx}$  y  $\sigma_{dyn}$ , se encuentran en cuadros sucesivos  $^{11}$ :

| 0,1859473285    | $-0,9825597137$ |
|-----------------|-----------------|
| $-0.9825597137$ | $-0.1859473285$ |

Cuadro 16.27: Matriz de autovectores Γ1 de la matriz varianza covarianza de las variables  $\sigma_{dxx}$  de la subred 1

| 0,1859473285    | $-0.9825597137$ |
|-----------------|-----------------|
| $-0.9825597137$ | $-0,1859473285$ |

Cuadro 16.28: Matriz de autovectores Γ2 de la matriz varianza covarianza de las variables  $\sigma_{dyn}$  de la subred 2

La matriz de autovalores es la misma en las dos subredes, suceso que se repetirá siempre que la matriz de diseño A y la matriz de los pesos P sea la misma en ambas subredes. Adelantando conceptos, la igualdad de matrices cofactor facilita enormemente el análisis de la fiabilidad simultánea de recintos de error.

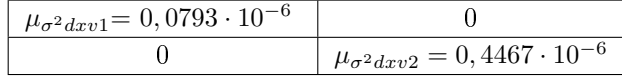

Cuadro 16.29: Matriz  $V1 = \sigma_{zz}$  de autovalores de la matriz varianza covarianza  $\sigma_{dxx}$  de la subred 1

 $\frac{11}{11}$  Cfr. Epígrafe 4.7.1, Parte III.

| $\mu_{\sigma^2 dyv1} = 0,0232 \cdot 10^{-5}$ |                                             |
|----------------------------------------------|---------------------------------------------|
|                                              | $\mu_{\sigma^2 dyv2} = 0,1308\cdot 10^{-5}$ |

Cuadro 16.30: Matriz  $V2 = \sigma_{zz}$  de autovalores de la matriz varianza covarianza  $\sigma_{dyn}$  de la subred 2

## 16.3.1.7. Semiejes de las figuras de error o incertidumbre a partir de los autovalores

Aplicar una rotación a los semiejes no canónicos (obtenidos a partir de  $\sigma_{dx}$ como hemos visto) hasta su posición canónica $^{12}$  según la expresión:

$$
\sigma_{dzz} = \Gamma^T \cdot \sigma_{dxx} \cdot \Gamma
$$

siendo

 $\Gamma =$  matriz de autovectores columna de  $\sigma_{dx}$  $\sigma_{dzz} = V =$  matriz diagonal de autovalores de  $\sigma_{dxx}$ 

nos permite conocer los semiejes del hiperelipsoide de error inscrito en el hiperparalelepípedo en el sistema canónico  $\sigma_{zz}$ . Así, a partir de las matrices V de autovalores obtenemos:

$$
\sigma_{dx'v1} = a_{dv1} = \sqrt{0,0793 \cdot 10^{-6}} = 2,82 \cdot 10^{-4} m
$$
  

$$
\sigma_{dx'v2} = b_{dv2} = \sqrt{0,4467 \cdot 10^{-6}} = 6,684 \cdot 10^{-4} m
$$
  

$$
\sigma_{dy'v1} = a_{dv1} = \sqrt{0,0232 \cdot 10^{-5}} = 4,817 \cdot 10^{-4} m
$$
  

$$
\sigma_{dy'v2} = b_{dv2} = \sqrt{0,1308 \cdot 10^{-5}} = 0,0011 m
$$

que podemos comparar con los valores de los semilados de los rectángulos de error a partir de las matrices varianza covarianza, obtenidos en el apartado 16.3.1.5:

$$
\sigma_{dxv1} = \sqrt{0,4341 \cdot 10^{-6}} = 6,588 \cdot 10^{-4} \, m
$$

$$
\sigma_{dxv2} = \sqrt{0,0920 \cdot 10^{-6}} = 3,034 \cdot 10^{-4} \, m
$$

$$
\sigma_{dyv1} = \sqrt{0,12716 \cdot 10^{-5}} = 0,001127 \, m
$$

$$
\sigma_{dyv2} = \sqrt{0,02695 \cdot 10^{-5}} = 5,19134 \cdot 10^{-4} \, m
$$

Por lo que observamos se invierten los ejes de los rectángulos y los valores son prácticamente los mismos hasta la décima de milímetro.

 $12$ *Ibidem.* 

#### 16.3.1.8. Recintos de error y fiabilidades compuestas

El análisis multivariante se puede aplicar directamente, sin transformación alguna a los parámetros de error no canónicos porque la matriz de autovectores en ambas subredes o subsistemas es exactamente la misma. Y todas las figuras de error resultantes son bidimensionales, pudiendo situarse sobre el plano del levantamiento.

Recordamos<sup>13</sup> que para evitar que el área/volumen de la podaria/hiperpodaria supere al del rectángulo/hiperparalelepípedo tiene que haber una relación entre las longitudes de los semiejes  $a \, y \, b$  de su elipse/hiperelipsoide, lo que implica que el intervalo de relación posible entre semiejes  $a \, y \, b$  se encontrará entre el óptimo  $a = b$ , que implica que *círculo = elipse*, y una de estas dos condiciones siguientes:

$$
a = b \cdot tg \cdot 71,25^{g} = b \cdot 2,06
$$

$$
a = b \cdot tg \cdot 28,75^{g} = b \cdot 0,48
$$

La relación entre los lados  $a = x_i = \sigma dx_{vi}$  y  $b = y_i = \sigma dy_{vi}$  del recinto rectangular de error de cada vértice cumple con las condiciones anteriores.

Multiplicamos por dos cada semieje no canónico (cfr. (2) en el cuadro 3.29) para obtener el lado del rectángulo de error.

A partir de la expresión  $14$ :

$$
P_{RK\sigma zn} = 2^n \cdot \left[ (N(0,1)_0^K \right]^n
$$

calculamos el porcentaje de fiabilidad multivariante  $P_{nRK\sigma z}$  de los dos vértices libres de la red.

En nuestro caso  $n = 4$ , tenemos 4 variables:

$$
\sigma x_{v1}, \, \sigma y_{v1}, \, \sigma x_{v2} \, y \, \sigma y_{v2}
$$

La probabilidad de los rectángulos de error de los vértices  $V1$  y  $V2$ , para  $n = 4$  y con un coeficiente de homotecia  $K = 3$  es:

$$
P_{RKozn} = 2^n \cdot \left[ (N(0,1)_0^K \right]^n = (2 \cdot 0,4987)^4 = 0,9974^4 = 0,9896 = 98,96\,\%
$$

98.96% es la probabilidad simultánea de que los vértices  $V1$  y  $V2$  se encuentren en sus rectángulos de error, cuyos centros son las coordenadas compensadas de sus vértices respectivos tras el ajuste de las subredes, (cfr. (4) en el cuadro 16.31).

Al estudiar la probabilidad de ubicación del vértice  $V1$  en solitario en su recinto de error es diferente a la de ese mismo vértice considerando los vértices  $V1$  y  $V2$  simultáneamente, resultando que:

 $13$  Cfr. Epígrafe 3.3.3.2 "Superficies comparadas", Parte III.

 $14$ Conocida por la teoría expuesta en Epígrafe 3.2.2 "Hiperparalelepípedos de error", ecuación (89, Parte III).

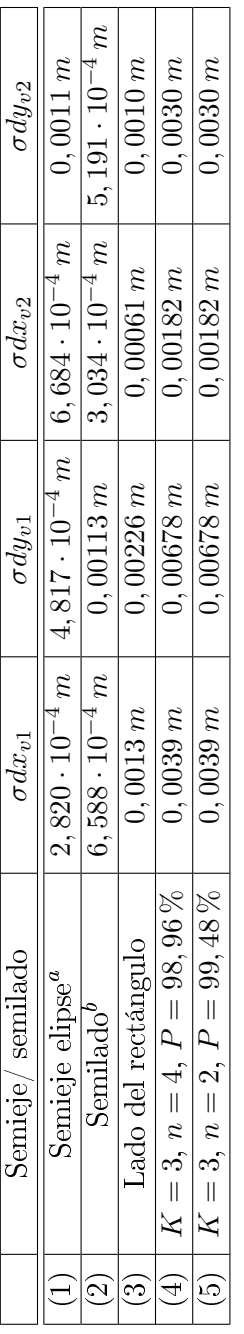

Cuadro 16.31: Resultados Cuadro 16.31: Resultados

 ${}^a$ Equivale a la raíz del autovalor.

<sup>a</sup><br>Equivale a la raíz del autovalor.<br>
Mas intersecciones con los ejes Oxy de las tangentes a la elipse no canónica paralelos a ellos.<br>
<sup>b</sup>Coordenadas en valor absoluto de las intersecciones con los ejes Oxy de las tangen bCoordenadas en valor absoluto de las intersecciones con los ejes Oxy de las tangentes a la elipse no canónica paralelos a ellos.

$$
P_{RK\sigma_{zq}} = 2^q \cdot \left[ (N(0,1))^K_0 \right]^q
$$

siendo  $n = 2$  y con un coeficiente de homotecia  $K = 3$ 

$$
P_{RK\sigma_{zq}} = 0,9974^2 = 0,9948 = 99,48\,\%
$$
 (cfr. (5) en el cuadro 16.31)

Podemos decir finalmente que tenemos dos elipses no canónicas, para los vértices  $V1$  y  $V2$ , y sus rectángulos son:

- Rectángulo circunscrito a elipse no canónica  $R_{V1}$  de lados:

$$
l_{1-V1} = 2 \cdot \sigma x_{v1} = 0,0013 \, m
$$

$$
l_{2-V1} = 2 \cdot \sigma y_{v1} = 0,00226 \, m
$$

- Rectángulo circunscrito a elipse no canónica  $R_{V2}$  de lados:

$$
l_{1-V2} = 2 \cdot \sigma x_{v4} = 0,00061 \, m
$$

 $l_{2-V2} = 2 \cdot \sigma y_{\nu} = 0,0010 \ m$ 

- Siendo (4) en tabla 16.31 con  $K = 3$ ,  $n = 4 \Longrightarrow$  $\Rightarrow P_{RK \sigma zn} = 2^4 \cdot \left[ (N(0, 1)_0^3 \right]^4 = (2 \cdot 0, 4987)^4 = 0,9974^4 = 98,96\,\%$ 

 $l_{1-V1} = 0,0013 \cdot K = 0,0039 \, m$  $l_{2-V1} = 0,00096$ · $K = 0,00678$  m  $l_{1-V2} = 0,00226 \cdot K = 0,00182 \, m$  $l_{2-V2} = 0,00226 \cdot K = 0,0030 \, m$ 

## 16.3.2. Error o perturbación db

Este epígrafe lo dedicamos a calcular el error  $db$ , en primer lugar de la subred 1, de las variables  $x$ , de la red de incrementos de coordenadas resuelta por el método de zonas de distinta signicación.

Siguiendo la teoría sobre el cálculo del porcentaje de error, la expresión final de cómo afecta el error relativo  $\frac{\|db\|}{\|b\|}$  al error relativo del vector de correcciones  $\|dx\|$  $\frac{||ax||}{||x||}$  es:

$$
\frac{\|dx\|}{\|x\|} \le k \cdot \frac{\|db\|}{\|b\|} = k \cdot \frac{[Tr B]^{\frac{1}{2}}}{\|b\|} = \frac{\mu_{m\'aximo}}{\mu_{m\'inimo}} \cdot \frac{\left[Tr(A^T \cdot P \cdot diag(\frac{\sigma_i^2}{N_i}) \cdot P \cdot A)\right]^{\frac{1}{2}}}{\|b\|}
$$

siendo la matriz A las dos primeras columnas la matriz de diseño A1 de la subred 1:

$$
A = \left[\begin{array}{rrr} 0 & 1 \\ 1 & -1 \\ 0 & -1 \\ 0 & 0 \\ 1 & 0 \\ 1 & 0 \\ 0 & -1 \\ -1 & 1 \\ 0 & 1 \\ 0 & 0 \\ -1 & 0 \end{array}\right]
$$

El vector  $\boldsymbol{K}$ es:

$$
K = \left[ \begin{array}{c} -0,002486346 \\ -0,00327149 \\ -0,000868207 \\ 0,00090896 \\ -0,002028948 \\ -0,00240872 \\ 0,002853557 \\ 0,002378513 \\ -0,001106689 \\ -0,000516226 \end{array} \right]
$$

La matriz  $S$  es:

$$
S = M_{11} = \left[ \begin{array}{cc} 1,5900 & -1,1600 \\ -1,1600 & 7,500 \end{array} \right]
$$

 $\mu_{m\'aximo}$  =autovalor máximo de la matriz  $S$  $\mu_{minimo}$  =autovalor mínimo de la matriz  $S$ 

$$
k = \frac{\mu_{m\'aximo}}{\mu_{m\'inimo}} = 5,6327,
$$
número de condición

$$
b = A^T \cdot P \cdot K
$$

$$
b = \left[ \begin{array}{c} -0,0039 \\ 0,0149 \end{array} \right]
$$

$$
||b|| = 0,0154
$$
, norma de *b*

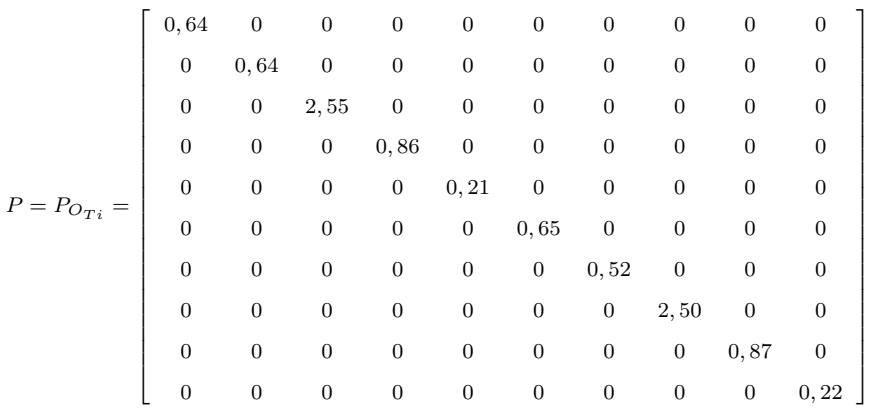

Los valores de la diagonal de la matriz  $diag(\frac{\sigma_i^2}{N_i})$  (cfr. figura 16.3), provienen de las valores de las varianzas proporcionales  $vp = \sigma_i^2$ .

Siendo  $N_i = m_i$  =número de observaciones con el que se han calculado los 10 incrementos de coordenadas del sistema de formas lineales. Resultando que:

$$
\frac{\|dx\|}{\|x\|} = 0, 13 \Rightarrow 13\,\%.
$$

Siendo la matriz A las dos primeras columnas la matriz de diseño A2 de la subred 2, de las variables y, idéntica, por ser invariante a la matriz de diseño A1 de la subred 1 :

1

 $\overline{1}$  $\overline{1}$  $\overline{1}$ 

> 1  $\mathbf{I}$  $\mathbf{I}$  $\mathbf{I}$  $\overline{1}$  $\mathbf{I}$  $\mathbf{I}$  $\mathbf{I}$  $\mathbf{I}$  $\overline{1}$  $\mathbf{I}$  $\mathbf{I}$  $\overline{1}$  $\mathbf{I}$  $\mathbf{I}$  $\overline{1}$

$$
A = \begin{bmatrix} 0 & 1 \\ 1 & -1 \\ 0 & -1 \\ 0 & 0 \\ 1 & 0 \\ 0 & -1 \\ -1 & 1 \\ 0 & 1 \\ 0 & 0 \\ -1 & 0 \end{bmatrix}
$$

El vector  $K$  en este caso es:

$$
K = \left[ \begin{array}{c} -0,001772755 \\ -0,002438813 \\ 0,000644414 \\ -0,001310134 \\ -0,000668655 \\ 0,001778006 \\ 0,000305769 \\ 0,002378513 \\ 0,000196507 \\ -0,001518196 \end{array} \right]
$$

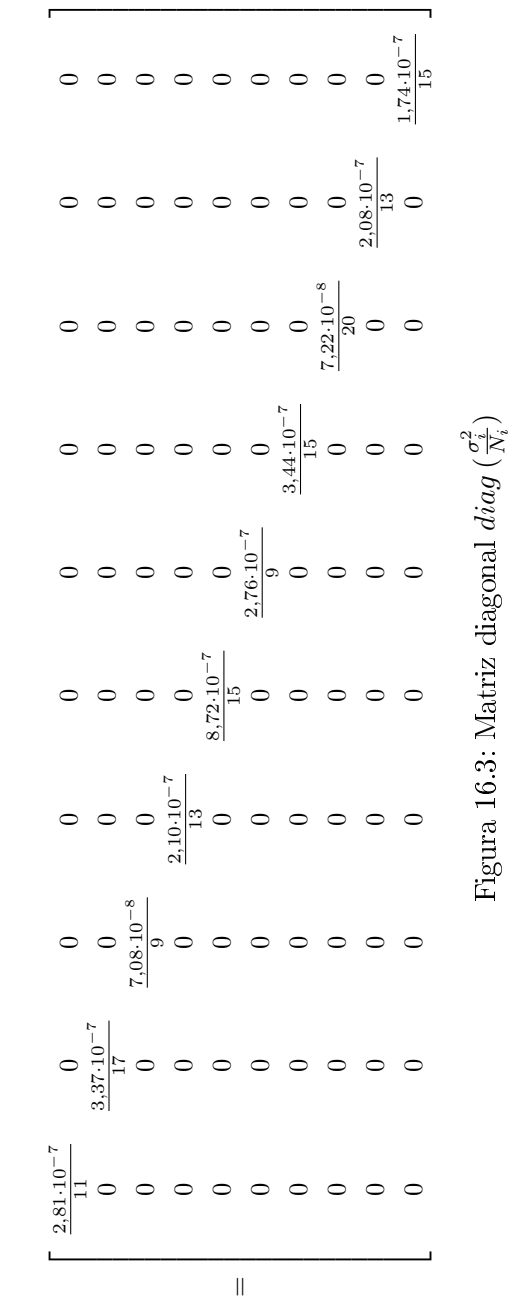

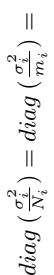

La matriz  $S$  es:

$$
S = M_{11} = \left[ \begin{array}{cc} 1,5900 & -1,1600 \\ -1,1600 & 7,500 \end{array} \right]
$$

 $\mu_{m\'aximo}$  =autovalor máximo de la matriz  $S$  $\mu_{minimo}$  =autovalor mínimo de la matriz  $S$ 

$$
k = \frac{\mu_{m\'aximo}}{\mu_{minimo}} = 5,6327,
$$
número de condición

$$
b = A^T \cdot P \cdot K
$$

$$
b = \left[ \begin{array}{c} -0,0015 \\ -0,0082 \end{array} \right]
$$

$$
||b|| = 0,0084
$$
, norma de *b*

La matriz diagonal de los pesos  $P = P_{O_{Ti}}$  y la matriz de las varianzas  $diag\left(\frac{\sigma_i^2}{N_i}\right) = diag\left(\frac{\sigma_i^2}{m_i}\right)$  son las mismas que en la subred 1. Resultando que el error debido a db es:

$$
\frac{\|dx\|}{\|x\|} = 0, 24 \Rightarrow 24\,\%
$$

## 16.3.3. Resultados

Las deformaciones que han podido sufrir los vértices  $V1$  y  $V2$  serán las obtenidas por solución inversa generalizada recíproca. Y son las que siguen.

El vértice  $V1$  ha podido sufrir una deformación entre campañas de:

$$
d_x = -0,00108 \, m = -0,0011 \, m
$$
\n
$$
d_y = -0,001996 \, m = -0,0020 \, m
$$

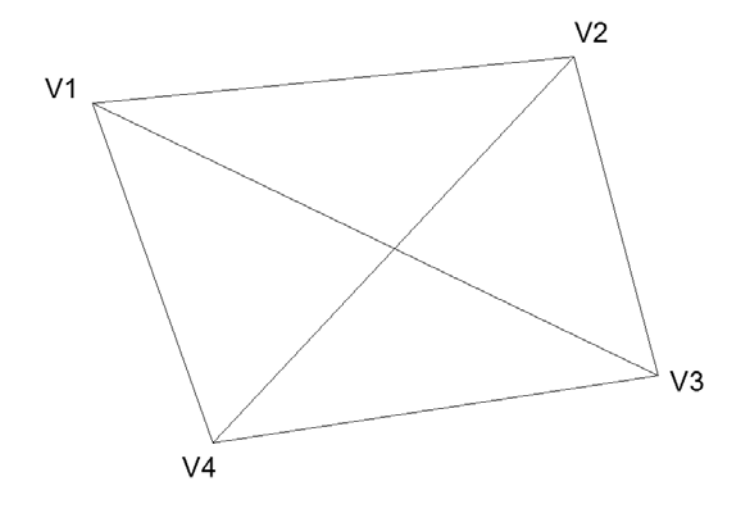

Figura 16.4: Red de cuatro vértices, entre los que se encuentran el V1 y el V2, vértices que posiblemente se hayan desplazado entre dos campañas de observación distanciadas en el tiempo

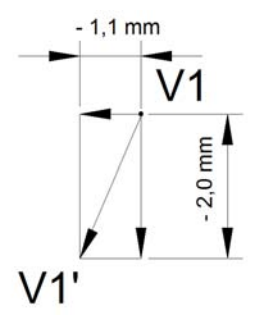

Figura 16.5: Posible desplazamiento del vértice  $V1$  hasta la posición  $V1'$  con deformaciones  $d_x = -0,0011 \; m \; y \; d_y = -0,0020 \; m$ 

Por lo tanto y en primera aproximación, la posición mas probable del vértice  $V1$  después de la segunda campaña será  $V1',$  sin perjuicio de adicionar una última corrección de redondeo de cálculos, db, como luego se verá. Fig. 16.5. Así, sus coordenadas más probables serán las que se recogen, adelantando ideas, en el cuadro 16.32 columna "coordenadas finales" y como tales se adoptarán. Es claro que dichas coordenadas son la mejor solución asequible, pero no las exactas, siempre desconocidas. Y en consecuencia, es preciso adicionar para definir con rigor la realidad física, que el vértice definitivo deformado tendrá unas coordenadas exactas, desconocidas, que para una fiabilidad de  $P = 99,48\%$  estarán dentro del rectángulo de error de la figura 16.6, de orientación y dimensiones antes calculadas y con centro en  $V1^{\prime}.$  Acostumbra a expresarse como que el vértice exacto deformado  $V1^{\prime}_e$  se encontrará dentro del recinto rectangular de error o incertidumbre, de lados:

$$
l_{1-V1} = 0,0039 m
$$
  

$$
l_{2-V1} = 0,00678 m
$$

y centro en  $V1'$  con una fiabilidad de  $P = 99,48\,\%$ , considerando el vértice  $V1/V1'$  en solitario.

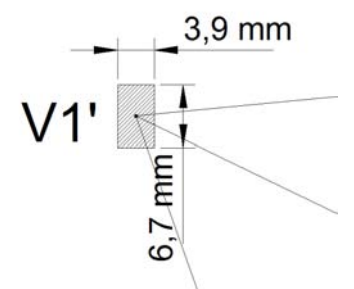

Figura 16.6: Recinto de error asociado al vértice  $V1'$  con fiabilidad  $P =$ 99, 48 %

El vértice  $V2$  ha podido sufrir una deformación entre campañas de:

$$
d_x = 0,00205 \ m = 0,0020 \ m
$$
\n
$$
d_y = -0,001466 \ m = -0,0015 \ m
$$
\n
$$
V2 \qquad \qquad 2.0 \text{ mm}
$$

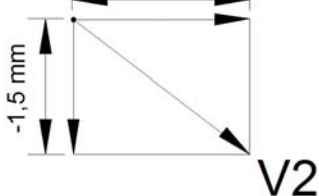

Figura 16.7: Posible desplazamiento del vértice  $V2$  hasta la posición  $V2'$  con deformaciones  $d_x = 0,0020 \; m \; y \; d_y = -0,0015 \; m$ 

el vértice exacto deformado del vértice  $V2_e^\prime$  se encontrará dentro del recinto rectangular de error o incertidumbre, de lados:

$$
l_{1-V2} = 0,00182 m
$$
  

$$
l_{2-V2} = 0,0030 m
$$

y centro en  $V2'$  con una fiabilidad de  $P=99,48\,\%$  considerando el vértice  $V2/V2'$  en solitario.

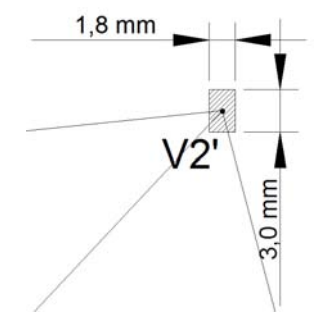

Figura 16.8: Recinto de error del vértice  $V2'$  con fiabilidad  $P = 99,48\,\%$ 

Si en lugar de considerar aisladamente la probabilidad de que el vértice exacto deformado  $V1_e^{\prime}$ , o el  $V2_e^{\prime}$ , se encuentre dentro de su recinto de error, estudiamos la fiabilidad de que los vértices  $V1_e^\prime$  y  $V2_e^\prime$  se encuentren dentro de sus rectángulos de error simultáneamente, la probabilidad será  $P = 98,96\%$ . Las coordenadas de los vértices desplazados, según el vector deformación  $d_x$  y  $d_y$ , se encuentran en el cuadro 16.32. Para la determinación de las coordenadas se ha tenido en cuenta la perturbación db, debida a cálculos de redondeo y estudiada en detalle en el epígrafe 16.3.2.

La sensibilidad de la red es  $s \geq 1, 1, mm$ , según solución inversa generalizada recíproca, no parece posible una apreciación mejor. Las deformaciones calculadas de los vértices son iguales o superiores a la sensibilidad, siendo por este motivo detectables.

Otra cuestión es que la tolerancia establecida por y/o para el trabajo en cuestión sea inferior a las dimensiones de los rectángulos de incertidumbre, aun cuando sea superior a la sensibilidad. En dicho caso caerá también en defecto el trabajo realizado.

| $Y_{VA}$                   | $X_{VA}$                | $Y_{VS}$                 | $X_{V3}$                 | $Y_{V2}$       | $X_{V2}$       | $Y_{VI}$      | $X_{V1}$     |                                                                                                    |
|----------------------------|-------------------------|--------------------------|--------------------------|----------------|----------------|---------------|--------------|----------------------------------------------------------------------------------------------------|
| $100 \mu$                  | $\mu$ 001               | $88,01088999$ m          | 167, 5202418 m           | 154, 2494695 m | 163, 0157704 m | 166,598151 m  | 99,9978385 m |                                                                                                    |
| $-0, 1246 \cdot 10^{-3} m$ | $0,464\cdot10^{-3}$ $m$ | $0,1246\cdot10^{-3}$ $m$ | $-0,464\cdot10^{-3}$ $m$ | $-0,001466$ m  | $0,00205$ m    | $-0,001996 m$ | $-0,00108$ m |                                                                                                    |
|                            |                         |                          |                          | $24\%$         | $13\%$         | 24%           | $13\,\%$     |                                                                                                    |
|                            |                         |                          |                          | $-0,00035 m$   | 0,00027 m      | $-0,00048 m$  | $-0,00014 m$ |                                                                                                    |
|                            |                         |                          |                          | $-0,001816$ m  | $0,00232$ m    | $-0,002476$ m | $-0,00122$ m | Coord apachination also $\blacksquare$ about also $\blacksquare$ contrection also $\blacksquare$ Deformation HODAL $\blacksquare$ TO $\Omega$ Deformation also $\blacksquare$ |
| $99,99988$ m               | 100,00046 m             | $88,01102\ m$            | 167, 519785 m            | 154, 24765 m   | 163,01809 m    | 166, 59568 m  | 99,99662 m   |                                                                                                    |

Cuadro 16.32: Deformaciones totales de los vértices y coordenadas finales 16.32: Deformaciones totales de los vértices y coordenadas finales

aMedia aritmética de las coordenadas aproximadas de la primera y de la segunda campaña. Cfr. Epígrafe 16.1.3.

n on Por zonas de distinta signicación.

Error o perturbación debido al error de redondeo del sistema de formas lineales.

 $d_{T}$  $\mathbb{I}$  $d x$  $\mathrm{+}$ db

<sup>e</sup>Entendemos que son las coordenadas de los vértices en la segunda campaña, posiblemente deformados. Entendemos que son las coordenadas de los vértices en la segunda campaña, posiblemente deformados.

## 16.3.4. Matrices de criterio a posteriori

Siguiendo la dinámica clásica, estudiamos las matrices de criterio y las abilidades interna y externa de la red, resuelta con solución inversa generalizada recíproca con zonas de distinta significación.

## 16.3.4.1. Matrices de criterio de la subred 1 de las variables de los vértices de la zona A

- Matriz cofactor de las variables o parámetros

$$
Q_{x_a x_a} = M_{11}^{-1}
$$

$$
Q_{x_{da}x_{da}} = M_{11}^{-1} = \left(\begin{array}{cc} 0,70892489 & 0,10964705 \\ 0,10964705 & 0,15029208 \end{array}\right)
$$

matriz cofactor de la subred 1

- Matriz cofactor de los residuos

$$
Q_{RR} = P1^{-1} - A1 \cdot M_{11}^{-1} \cdot A1^T
$$

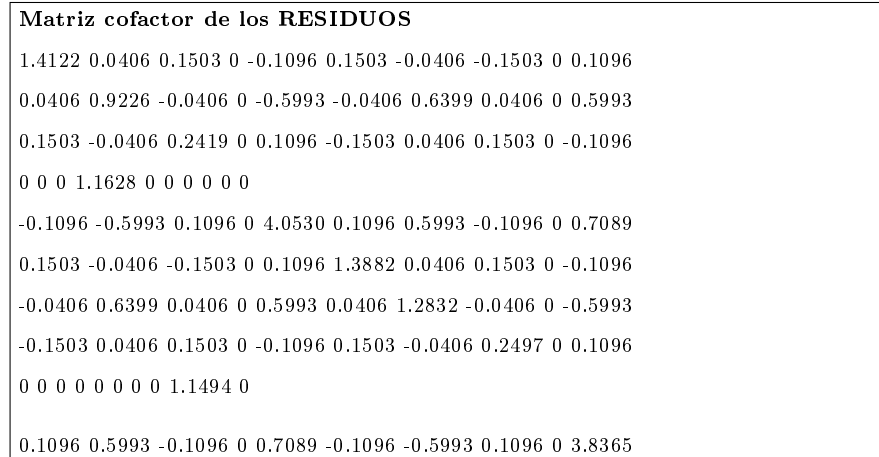

Siendo ahora A1 las dos primeras columnas de la matriz de diseño de elementos exactos

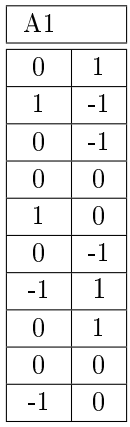

## - Matriz cofactor de los observables corregidos

$$
Q_{CC} = P1^{-1} - Q_{RR}
$$

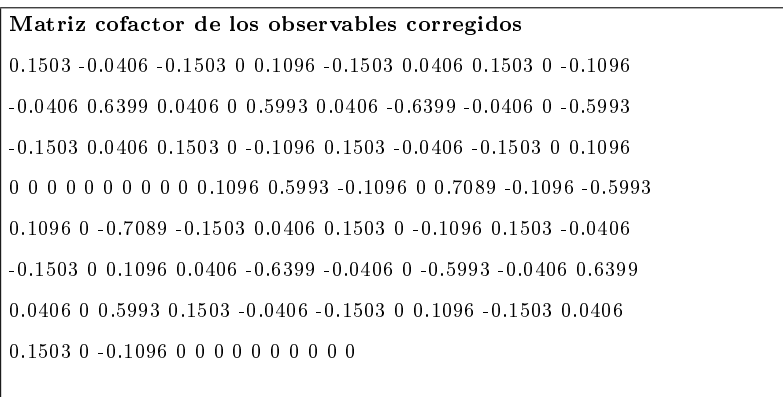

-0.1096 -0.5993 0.1096 0 -0.7089 0.1096 0.5993 -0.1096 0 0.7089

## - Matriz varianza covarianza de las variables o parámetros

$$
\sigma_{xx}=\sigma_0^2\cdot Q_{x_ax_a}=\left(\begin{array}{ccc} 0,434048065971988 & 0,067132767537001 \\ 0,067132767537001 & 0,092018189986061 \end{array}\right)\cdot 10^{-6}\ m^2
$$

- Matriz varianza covarianza a posteriori de los residuos

$$
\sigma_{RR}=\sigma_0^2\cdot Q_{RR}
$$

Matriz varianza covarianza a posteriori de los residuos 10−<sup>5</sup> ·[0.0865 0.0025 0.0092 0 -0.0067 0.0092 -0.0025 -0.0092 0 0.0067 0.0025 0.0565 -0.0025 0 -0.0367 -0.0025 0.0392 0.0025 0 0.0367 0.0092 -0.0025 0.0148 0 0.0067 -0.0092 0.0025 0.0092 0 -0.0067 0 0 0 0.0712 0 0 0 0 0 0 -0.0067 -0.0367 0.0067 0 0.2481 0.0067 0.0367 -0.0067 0 0.0434 0.0092 -0.0025 -0.0092 0 0.0067 0.0850 0.0025 0.0092 0 -0.0067 -0.0025 0.0392 0.0025 0 0.0367 0.0025 0.0786 -0.0025 0 -0.0367 -0.0092 0.0025 0.0092 0 -0.0067 0.0092 -0.0025 0.0153 0 0.0067 0 0 0 0 0 0 0 0 0.0704 0

0.0067 0.0367 -0.0067 0 0.0434 -0.0067 -0.0367 0.0067 0 0.2349]

- Matriz varianza covarianza a posteriori de los observables corregidos

$$
\sigma_{cc} = \sigma_0^2 \cdot Q_{cc}
$$

Matriz varianza covarianza a posteriori de los observables corregidos 10−<sup>7</sup> ·[0.0920 -0.0249 -0.0920 0 0.0671 -0.0920 0.0249 0.0920 0 -0.0671 -0.0249 0.3918 0.0249 0 0.3669 0.0249 -0.3918 -0.0249 0 -0.3669 -0.0920 0.0249 0.0920 0 -0.0671 0.0920 -0.0249 -0.0920 0 0.0671 0 0 0 0 0 0 0 0 0 0 0.0671 0.3669 -0.0671 0 0.4340 -0.0671 -0.3669 0.0671 0 -0.4340 -0.0920 0.0249 0.0920 0 -0.0671 0.0920 -0.0249 -0.0920 0 0.0671 0.0249 -0.3918 -0.0249 0 -0.3669 -0.0249 0.3918 0.0249 0 0.3669 0.0920 -0.0249 -0.0920 0 0.0671 -0.0920 0.0249 0.0920 0 -0.0671 0 0 0 0 0 0 0 0 0 0 -0.0671 -0.3669 0.0671 0 -0.4340 0.0671 0.3669 -0.0671 0 0.4340]

## 16.3.4.2. Matrices de criterio de la subred 2 de las variables de los vértices de la zona A

- Matriz cofactor de las variables o parámetros

$$
Q_{x_a x_a} = M_{11}^{-1}
$$

$$
Q_{x_{da}x_{da}} = M_{11}^{-1} = \left(\begin{array}{cc} 0,70892489 & 0,10964705\\ 0,10964705 & 0,15029208 \end{array}\right)
$$

- Matriz cofactor de los residuos

$$
Q_{RR} = P1^{-1} - A1 \cdot M_{11}^{-1} \cdot A1^T
$$

Matriz cofactor de los RESIDUOS

1.4122 0.0406 0.1503 0 -0.1096 0.1503 -0.0406 -0.1503 0 0.1096 0.0406 0.9226 -0.0406 0 -0.5993 -0.0406 0.6399 0.0406 0 0.5993 0.1503 -0.0406 0.2419 0 0.1096 -0.1503 0.0406 0.1503 0 -0.1096 0 0 0 1.1628 0 0 0 0 0 0 -0.1096 -0.5993 0.1096 0 4.0530 0.1096 0.5993 -0.1096 0 0.7089 0.1503 -0.0406 -0.1503 0 0.1096 1.3882 0.0406 0.1503 0 -0.1096 -0.0406 0.6399 0.0406 0 0.5993 0.0406 1.2832 -0.0406 0 -0.5993 -0.1503 0.0406 0.1503 0 -0.1096 0.1503 -0.0406 0.2497 0 0.1096 0 0 0 0 0 0 0 0 1.1494 0 0.1096 0.5993 -0.1096 0 0.7089 -0.1096 -0.5993 0.1096 0 3.8365

- Matriz cofactor de los observables corregidos

$$
Q_{CC} = P1^{-1} - Q_{RR}
$$

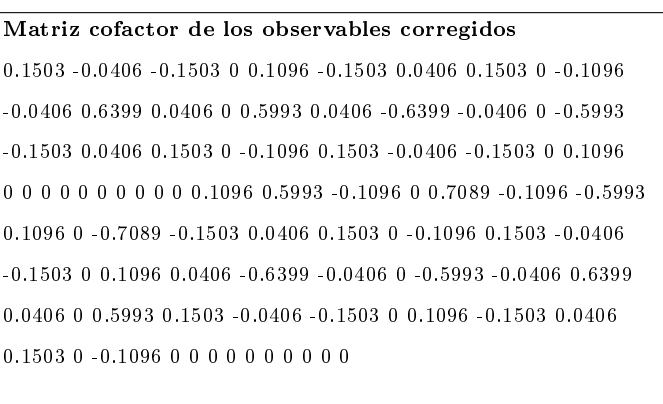

-0.1096 -0.5993 0.1096 0 -0.7089 0.1096 0.5993 -0.1096 0 0.7089

- Matriz varianza covarianza de las variables o parámetros

 $\sigma_{yy} = \sigma_0^2 \cdot Q_{y_ay_a} = \left( \begin{array}{ll} 0,127166947085846 & 0,019668487815944 \ 0,019668487815944 & 0,026959392782199 \end{array} \right) \cdot 10^{-5} \ m^2$ 

- Matriz varianza covarianza a posteriori de los residuos

 $\sigma_{RR}=\sigma_0^2\cdot Q_{RR}$ 

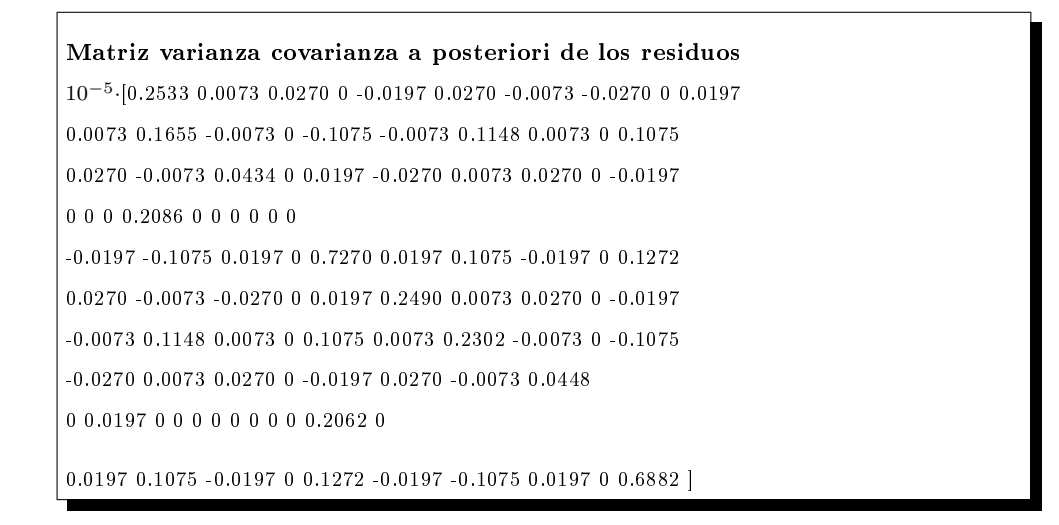

- Matriz varianza covarianza a posteriori de los observables corregidos

$$
\sigma_{cc} = \sigma_0^2 \cdot Q_{cc}
$$

Matriz varianza covarianza a posteriori de los observables corregidos 10−<sup>5</sup> ·[0.0270 -0.0073 -0.0270 0 0.0197 -0.0270 0.0073 0.0270 0 -0.0197 -0.0073 0.1148 0.0073 0 0.1075 0.0073 -0.1148 -0.0073 0 -0.1075 -0.0270 0.0073 0.0270 0 -0.0197 0.0270 -0.0073 -0.0270 0 0.0197 0 0 0 0 0 0 0 0 0 0 0.0197 0.1075 -0.0197 0 0.1272 -0.0197 -0.1075 0.0197 0 -0.1272 -0.0270 0.0073 0.0270 0 -0.0197 0.0270 -0.0073 -0.0270 0 0.0197 0.0073 -0.1148 -0.0073 0 -0.1075 -0.0073 0.1148 0.0073 0 0.1075 0.0270 -0.0073 -0.0270 0 0.0197 -0.0270 0.0073 0.0270 0 -0.0197 0 0 0 0 0 0 0 0 0 0 -0.0197 -0.1075 0.0197 0 -0.1272 0.0197 0.1075 -0.0197 0 0.1272]

## 16.3.5. Comprobación de los observables: fiabilidad interna

## 16.3.5.1. Fiabilidad interna de la subred 1 de las variables de la zona A

La redundancia de un observable es un parámetro adimensional, y nos muestra lo bien o mal que está "controlado" dicho observable. Como las redundancias cumplen que  $1 \geq r \geq 0, 4$  los observables están bien controlados. Las redundancias son homogéneas y aproximadas a el valor  $\frac{8}{10} = 0, 8$ . Estamos en una situación óptima.

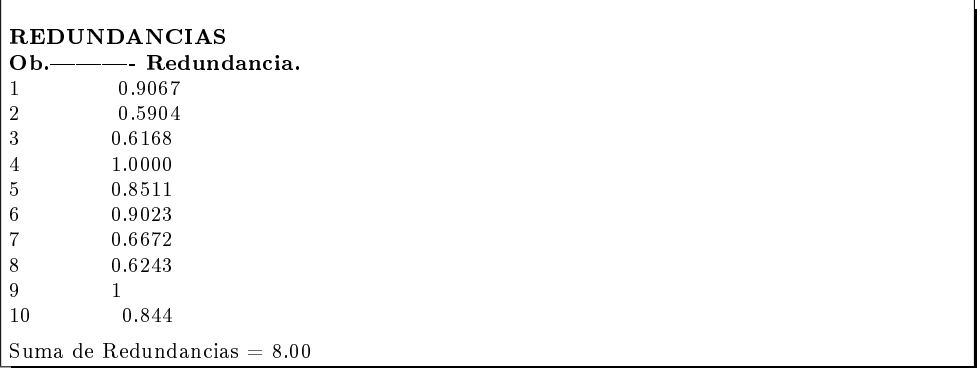

El parámetro de Baarda es el que se emplea para eliminar o rechazar un observable. Todos los parámetros de Baarda en nuestro caso se encuentran en el intervalo:

 $[-2,021,+0,90] < 3,29$ , y por tanto todos los observables son aceptados.

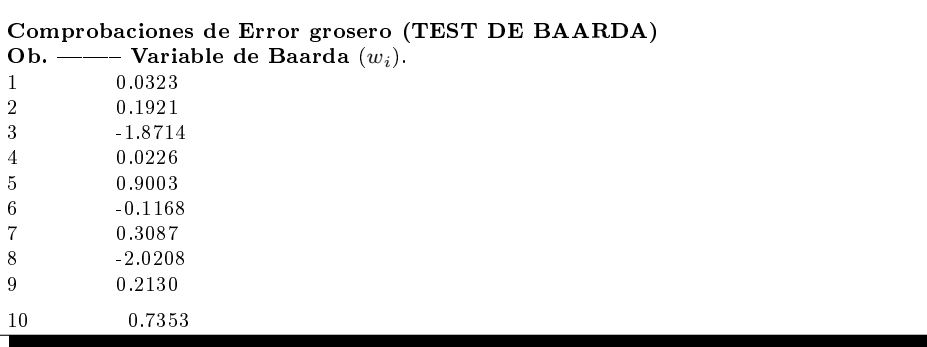

El mínimo error detectable para un observable se obtiene a partir de la siguiente expresión:
$$
\nabla_{Oi} = \frac{\delta \cdot \sigma_i}{\sqrt{r_i}}
$$

El error máximo que puede deslizarse en uno de nuestros observables y no ser detectado es de  $\nabla_{Qi} = 0,0034$  metros, aceptable con reservas, según sea la fiabilidad externa.

El parámetro de homogeneidad,  $\mu_{INi} = \frac{\delta_o}{\sqrt{I}}$  $\frac{\sigma}{r_i}$ , confirma la información facilitada por los números de redundancia.

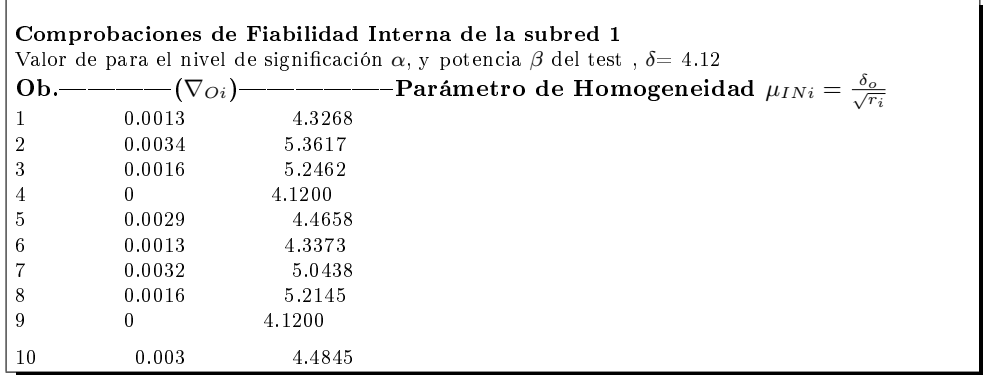

## 16.3.5.2. Fiabilidad interna de la subred 2 de las variables de la zona A

La redundancia de un observable es un parámetro adimensional, y nos muestra lo bien o mal que está "controlado" dicho observable. Como las redundancias cumplen que  $1 \geq r \geq 0,4$  los observables están bien controlados. Las redundancias son homogéneas y aproximadas a el valor  $\frac{8}{10} = 0, 8$ . Estamos en una situación óptima.

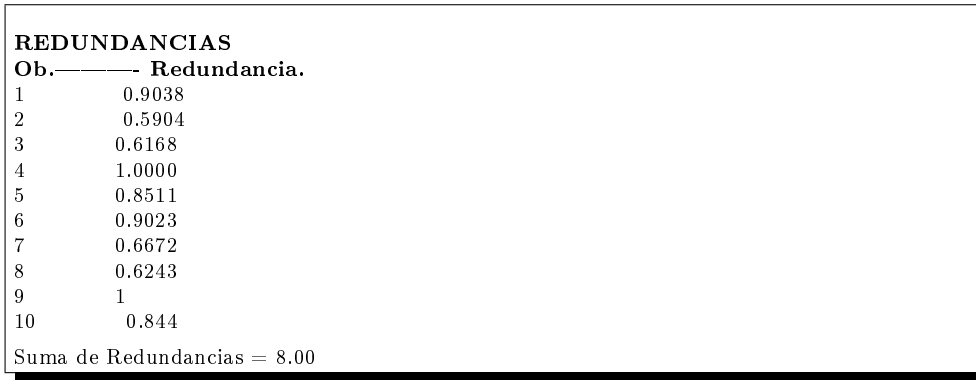

El parámetro de Baarda es el que se emplea para eliminar o rechazar un observable. Todos los parámetros de Baarda en nuestro caso se encuentran en el intervalo:

 $[-0.55, +1.64] < 3.29$ , y por tanto todos los observables son aceptados.

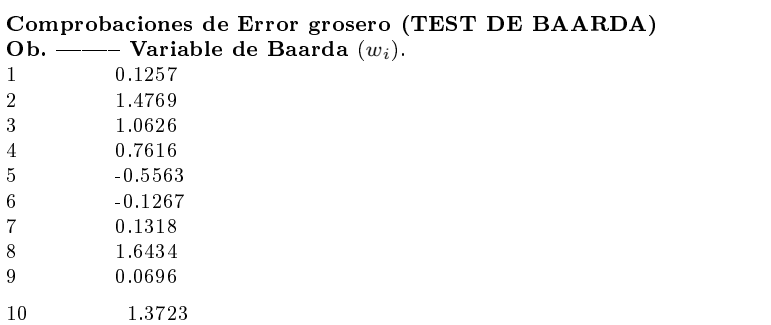

El mínimo error detectable para un observable se obtiene a partir de la siguiente expresión:

$$
\nabla_{Oi} = \frac{\delta \cdot \sigma_i}{\sqrt{r_i}}
$$

El error máximo que puede deslizarse en uno de nuestros observables y no ser detectado es de  $\nabla_{Qi} = 0,0057$  metros, aceptable con reservas, según sea la fiabilidad externa.

El parámetro de homogeneidad,  $\mu_{INi} = \frac{\delta_o}{\sqrt{I}}$  $\frac{\sigma}{\overline{r_i}},$  confirma la información facilitada por los números de redundancia.

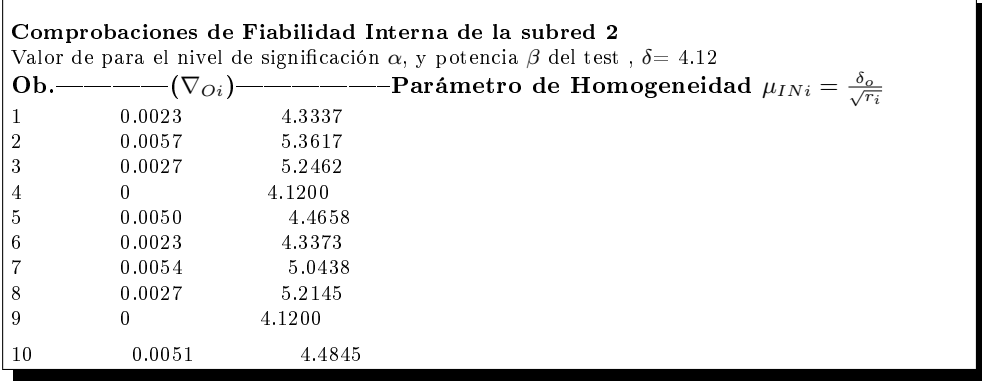

El análisis de la fiabilidad externa de la red nos dirá cómo influirá en dichos resultados los errores no detectados por el análisis de la fiabilidad interna.

## 16.3.6. Comprobación de los observables: fiabilidad externa

## 16.3.6.1. Fiabilidad externa de la subred 1 de las variables de los vértices de la zona A

La calidad del ajuste es inversamente proporcional al valor de los parámetros La candad del ajuste es inversamente proporcional al valor de<br>de homogeneidad  $\mu_{Exi} = \mu_{INi}\sqrt{1-r_i}$ , (obtenido  $\mu_{INi} = \frac{\delta_0}{\sqrt{r_i}}$  $\frac{\sigma}{r_i}$  en el epígrafe anterior). Es claro que en una red tan pequeña como la estudiada la información que ofrecen tanto  $\mu_{Exi}$  como  $\mu_{INi}$  es muy escasa. Sin embargo en una red amplia puede ser muy importante poner de maniesto las diferencias de nivel de control entre unas zonas y otras.

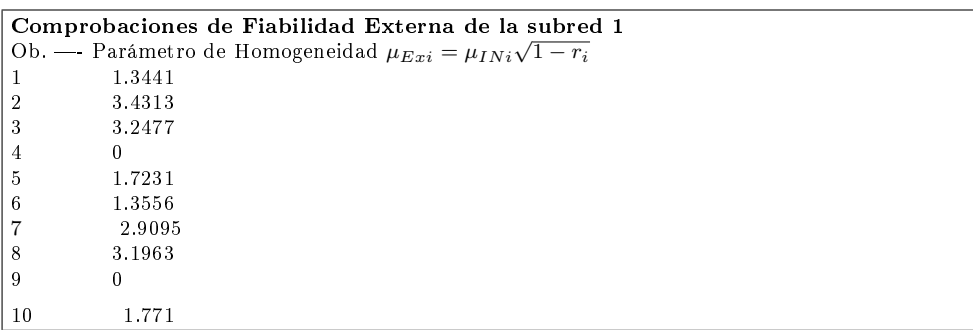

En cuanto al error no detectado  $\nabla_{Oi}$  en el observable de orden *i* afectaría a las variables  $dx_{V1}$ ,  $dx_{V2}$  según los valores del cuadro siguiente:

| Observable     | $error x_{V1} m $ | $error x_{V2}[m]$ |
|----------------|-------------------|-------------------|
|                | 0,0001            | 0,0001            |
| 2              | 0,0013            | 0,0001            |
| 3              | 0,0004            | 0,0006            |
| 4              |                   |                   |
| 5              | 0,0004            | 0,0001            |
| 6              | $-0,0001$         | $-0,0001$         |
| 7              | 0,0010            | 0,0001            |
| 8              | 0,0004            | 0,0006            |
| 9              |                   |                   |
| 1 <sub>0</sub> | $-0,0005$         | $-0,0001$         |

Cuadro 16.33: Comprobaciones de la fiabilidad externa de la subred 1

que permite levantar las reservas correspondientes antes expuestas.

## 16.3.6.2. Fiabilidad externa de la subred 2 de las variables de los vértices de la zona A

La calidad del ajuste es inversamente proporcional al valor de los parámetros La candad del ajuste es inversamente proporcional al valor de<br>de homogeneidad  $\mu_{Exi} = \mu_{INi}\sqrt{1-r_i}$ , (obtenido  $\mu_{INi} = \frac{\delta_{\theta}}{\sqrt{r_i}}$  $\frac{\sigma}{r_i}$  en el epígrafe anterior).

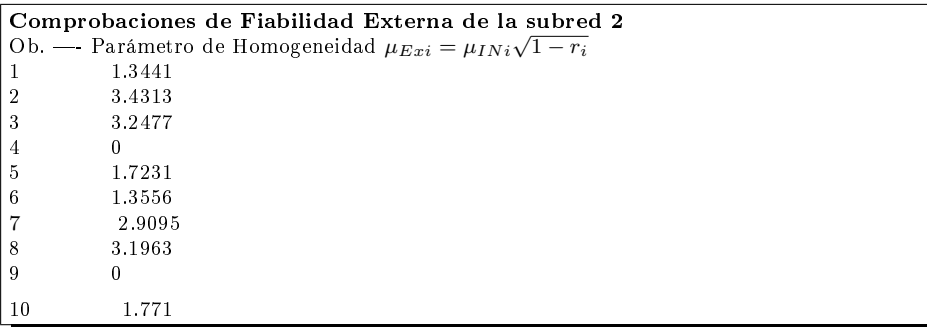

En cuanto al error no detectado  $\nabla_{Oi}$  en el observable de orden *i* afectaría a las variables  $dy_{V1}$ ,  $dy_{V2}$  según los valores del cuadro siguiente:

| Observable | $error y_{V1}[m]$ | $error y_{V2}[m]$ |
|------------|-------------------|-------------------|
| 1          | 0,0002            | 0,0002            |
| 2          | 0,0022            | $-0,0001$         |
| 3          | $-0,0008$         | $-0,0010$         |
| 4          |                   |                   |
| 5          | 0,0007            | 0,0001            |
| 6          | $-0,0002$         | $-0,0002$         |
| 7          | $-0,0017$         | 0,0001            |
| 8          | 0,0007            | 0,0010            |
| 9          |                   |                   |
| 10         | $-0,0008$         | $-0,0001$         |

Cuadro 16.34: Comprobaciones de la fiabilidad externa de la subred 2

con la misma conclusión favorable respecto a las reservas anteriores. La composición cuadrática de los errores transmitidos en los casos más desfavorables serán:

$$
\sqrt{error\ x_{V1}^2 + error\ y_{V1}^2} = \sqrt{(0,0013)^2 + (0,0022)^2} = 0,00255\ metres
$$

$$
\sqrt{error\ x_{V2}^2 + error\ y_{V2}^2} = \sqrt{(0,0006)^2 + (0,0010)^2} = 0,00116\ metres
$$

El vértice  $V1$  es el de mayor error transmitido, conclusión a la que también llegamos a partir de la matriz varianza covarianza de la solución pseudoinversa.

## 16.4. Densificación con un punto cualquiera en referencia al caso teórico de ejes oblicuos

Seguimos la metodología para el caso de densificación con ejes oblicuos<sup>15</sup>, que como sabemos, nos permite obtener los recintos de error y fiabilidades de cualquier punto del plano del levantamiento. Escogemos el vértice  $VL$  y calculamos el recinto de incertidumbre y su fiabilidad asociada.

A partir de las coordenadas de los vértices<sup>16</sup>  $V1$ ,  $V2$  y del vértice  $VL$ calculamos los ángulos  $\delta$ ,  $\gamma$  y  $\theta$ . Podríamos también haber invertido el calculo, y a partir de las coordenadas de V1 y V2 y conocidos los ángulos  $\delta$ ,  $\gamma$ , obtener las coordenadas de  $VL$ .

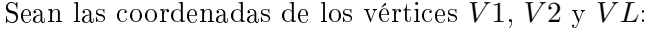

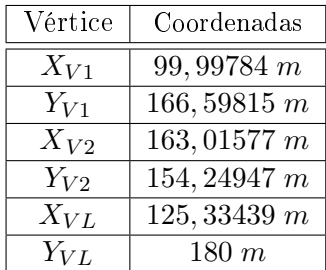

Y los ángulos  $\delta$ ,  $\gamma$ , y  $\theta$  los que siguen:

$$
m_{V1-VL} = tg\left(\delta\right) = \frac{Y_{VL} - Y_{V1}}{X_{VL} - X_{V1}} = \frac{180 - 166,598151}{125,33439 - 99,99784} =
$$

$$
=\frac{13,4018}{25,3366} = 0,5290
$$

#### $\delta = 30,97648$ g

$$
m_{V2-VL}=tg\left(\gamma+\frac{\pi}{2}\right)=\frac{Y_{VL}-Y_{V2}}{X_{VL}-X_{V2}}=\frac{180-154,24947}{125,33439-163,01577}=
$$

 $15$ Cfr. Epígrafe 10.2 de la Parte V, que nos permite conocer el recinto de error de cualquier punto del plano del levantamiento.

 $16$  Cfr. Epígrafe 16.3.3, cuadro 16.32.

$$
= \frac{25,75053}{-37,68138} = -0,6834 = -\frac{1}{tg\gamma}
$$

$$
tg(\gamma) = \frac{1}{0,6834} = 1,4633
$$

$$
\gamma = \mathbf{61},\mathbf{835427^g}
$$

El ángulo entre los ejes oblicuos será:

$$
\theta = 100^g + 30,97648^g - 61,835427^g = 69,1410523^g
$$

## $\theta = 69, 1410523^{\rm g}$

Aplicando la expresión que sigue obtendremos los semilados del recinto de error del vértice L:

$$
((\Delta - \Gamma \cdot ctg \theta) \cdot \cos \delta \quad (\Delta - \Gamma \cdot ctg \theta) \cdot \sin \delta \quad - \Gamma \cdot \csc \theta \cdot \sin \gamma \quad \Gamma \cdot \csc \theta \cdot \cos \gamma) \cdot
$$

$$
\cdot \frac{1}{\sigma_0^2} \begin{pmatrix} s_{ii} & s_{ij} & s_{ik} & s_{il} \\ s_{ij} & s_{jj} & s_{jk} & s_{jl} \\ s_{ik} & s_{jk} & s_{kk} & s_{kl} \\ s_{il} & s_{jl} & s_{kl} & s_{ll} \end{pmatrix} \cdot \begin{pmatrix} (\Delta - \Gamma \cdot ctg \theta) \cdot \cos \delta \\ (\Delta - \Gamma \cdot ctg \theta) \cdot \sin \delta \\ - \Gamma \cdot \csc \theta \cdot \cos \gamma \\ \Gamma \cdot \csc \theta \cdot \cos \gamma \end{pmatrix} = C^2
$$

Siendo para el vértice  ${\cal L}$  :

$$
\Delta = x_L'' = x_L \cdot cos\,\gamma + y_L \cdot sen\,\gamma
$$

$$
\Gamma = y_L'' = -x_L \cdot sen \gamma + y_L \cdot cos \gamma
$$

y

$$
\frac{1}{\sigma_0^2} \left( \begin{array}{cccc} s_{ii} & s_{ij} & s_{ik} & s_{il} \\ s_{ij} & s_{jj} & s_{jk} & s_{jl} \\ s_{ik} & s_{jk} & s_{kk} & s_{kl} \\ s_{il} & s_{jl} & s_{kl} & s_{ll} \end{array} \right) =
$$

$$
=\left(\begin{array}{cccc}0,2597 & 0 & -0,1895 & 0 \\0 & 0,0886 & 0 & -0,0647 \\-0,1895 & 0 & 1,2250 & 0 \\0 & -0,0647 & 0 & 0,4181\end{array}\right)\cdot 10^7
$$

Desarrollamos la expresión anterior:

$$
\left(\left(\Delta-\Gamma\cdot ctg\,\theta\right)\cdot\cos\,\delta\quad\left(\Delta-\Gamma\cdot ctg\,\theta\right)\cdot\sin\,\delta\quad -\Gamma\cdot\csc\,\theta\cdot\sin\,\gamma\quad\Gamma\cdot\csc\,\theta\cdot\cos\,\gamma\right)\cdot\cos\,\delta
$$

$$
\begin{pmatrix}\ns_{ii} & s_{ij} & s_{ik} & s_{il} \\
s_{ij} & s_{jj} & s_{jk} & s_{jl} \\
s_{ik} & s_{jk} & s_{kk} & s_{kl} \\
s_{il} & s_{jl} & s_{kl} & s_{ll}\n\end{pmatrix}\n\cdot\n\begin{pmatrix}\n(\Delta - \Gamma \cdot ctg \theta) \cdot \cos \delta \\
(\Delta - \Gamma \cdot ctg \theta) \cdot \sin \delta \\
-\Gamma \cdot \csc \theta \cdot \sin \gamma \\
\Gamma \cdot \csc \theta \cdot \cos \gamma\n\end{pmatrix} = C^2
$$

Y después de múltiples operaciones se obtiene la elipse con centro en el origen de coordenadas del punto  $VL$ :

$$
x^2L \cdot 8,3882 \cdot 10^6 + y_L^2 \cdot 5,3745 \cdot 10^6 + x_L \cdot y_L \cdot 4,4125 \cdot 10^6 - C^2 = 0
$$
  

$$
x^2L \cdot 8,3882 \cdot 10^6 + y_L^2 \cdot 5,3745 \cdot 10^6 - 2 \cdot x_L \cdot y_L \cdot \left(\frac{-4,4125}{2} \cdot 10^6\right) - C^2 = 0
$$

La ecuación de la elipse genérica sabemos que es:

$$
\frac{1}{\sigma_x^2 \cdot \sigma_y^2 - \sigma_{xy}^2} \cdot (x^2 \cdot \sigma_y^2 + y^2 \cdot \sigma_x^2 - 2 \cdot x \cdot y \cdot \sigma_{xy}) = C^2
$$
  

$$
x^2 \cdot \sigma_y^2 + y^2 \cdot \sigma_x^2 - 2 \cdot x \cdot y \cdot \sigma_{xy} - C^2 \cdot (\sigma_x^2 \cdot \sigma_y^2 - \sigma_{xy}^2) = 0
$$

Comparando la ecuación standard de la elipse

$$
x^2 \cdot \sigma_y^2 + y^2 \cdot \sigma_x^2 - 2 \cdot x \cdot y \cdot \sigma_{xy} - (\sigma_x^2 \cdot \sigma_y^2 - \sigma_{xy}^2) = 0
$$

con la del punto  $VL$ , obtenemos los valores de las varianzas  $\sigma_y^2, \ \sigma_y^2, \ \mathrm{y}$  la covarianza  $\sigma_{xy},$  siendo el sistema de 3 ecuaciones con tres incógnitas el que sigue:

$$
\frac{8,3882 \cdot 10^6}{\sigma_y^2} = \frac{5,3745 \cdot 10^6}{\sigma_x^2} = \frac{-4,4125}{\sigma_{xy}} \cdot 10^6 = \frac{C^2}{C^2 \cdot (\sigma_x^2 \cdot \sigma_y^2 - \sigma_{xy}^2)} = \frac{1}{\sigma_x^2 \cdot \sigma_y^2 - \sigma_{xy}^2}
$$

$$
\frac{a}{\sigma_y^2} = \frac{b}{\sigma_x^2} = \frac{c}{\sigma_{xy}} = \frac{C^2}{C^2 \cdot (\sigma_x^2 \cdot \sigma_y^2 - \sigma_{xy}^2)} = \frac{1}{\sigma_x^2 \cdot \sigma_y^2 - \sigma_{xy}^2}
$$

$$
\sigma_y^2 = \frac{a \cdot \sigma_x^2}{b} \implies \sigma_x^2 = \frac{a \cdot \sigma_y^2}{b}
$$

$$
\sigma_y^2 = \frac{a \cdot \sigma_{xy}}{c} \implies \sigma_{xy}^2 = \sigma_y^4 \cdot \frac{c^2}{a^2}
$$

$$
\sigma_y^2 = (\sigma_x^2 \sigma_y^2 - \sigma_{xy}^2) \cdot a
$$

———————————

Que nos permite calcular el recinto de error del vértice  $VL$ . Las varianzas y la covarianza son:

$$
\sigma_y^2 = 3,2751 \cdot 10^{-7} \Longrightarrow \sigma_y = 5,7228 \cdot 10^{-4} \, m
$$
  
 $\sigma_x^2 = 2,0984 \cdot 10^{-7} \Longrightarrow \sigma_x = 4,5808 \cdot 10^{-4} \, m$   
 $\sigma_{xy} = -1,7228 \cdot 10^{-7} \, m$ 

En la tabla 16.35, análoga a la 16.31, se recogen los recintos de error y sus abilidades, conjuntas y por separado.

Las coordenadas del vértice  $VL$  son:

$$
X_{VL} = 125,33439 m
$$

$$
Y_{VL} = 180 m
$$

con un recinto rectangular de error o incertidumbre de lados

$$
\sigma x_{vL} = 0,0028 \, m
$$

$$
\sigma x_{vL} = 0,0033 \, m
$$

con una probabilidad simultánea junto a los vértices  $V1$  y  $V2$  que alcanza el valor de 98,45%. Individualmente la fiabilidad mejora hasta el 99,48%.

El posible desplazamiento del vértice  $VL$  y su posición en el plano del levantamiento, se encuentran dentro del recinto cuadrado de error de lados  $de \simeq 3 \, mm$ , si el proyecto exige una precisión menor a esos 3 mm el resultado será insuficiente.

Insistimos en que podemos conocer no sólo los recintos de error y probabilidades de los vértices  $V1$  y  $V2$ , sino de cualquier punto que se encuentre en el plano del levantamiento, aunque no haya sido observado. Se puede así densificar la red en cualquier punto relacionable (como en este caso es el  $VL$ ) por intersección directa virtual con vértices de la red (por ejemplo el  $V1$  y el  $V2$ ). Sin necesidad de trabajo de campo adicional añadimos todos los puntos que nos interesen hasta completar un Modelo Digital del Terreno. Supone un adelanto importante tener información probabilística y de recintos de error de cualquier punto del plano cartografiado, no sólo de los vértices de la red primaria.

| $y_L = \sigma y_{vL}$ |                                                                                   |                                                                                                    | $0,0011\,m$              | $0.0033\,m$         | $0.0033\,m$                           |
|-----------------------|-----------------------------------------------------------------------------------|----------------------------------------------------------------------------------------------------|--------------------------|---------------------|---------------------------------------|
| $x_L = \sigma x_{vL}$ |                                                                                   | $3,034 \cdot 10^{-4}$ m   5, 191 $\cdot 10^{-4}$ m   4, 5808 $\cdot 10^{-4}$ m   5, 7228 $\cdot 10^{-4}$ m | $9.1616 \cdot 10^{-4}$ m | $0,0028\ m$         | $0,0028\ m$                           |
| $\sigma dy_{v2}$      | $0,0011\ m$                                                                       |                                                                                                    | 0,0010~m                 | $0,0030\ m$         | 0.0030 m                              |
| $\sigma dx_{v2}$      | $2,820 \cdot 10^{-4}$ $m$   $4,817 \cdot 10^{-4}$ $m$   $6,684 \cdot 10^{-4}$ $m$ |                                                                                                    | 0,00061 m                | $0,00182 \, m$      | 0,00182 m                             |
| $\sigma dy_{v1}$      |                                                                                   | 0,00113~m                                                                                                  | $0,00226\ m$             | 0,00678 m           | 0.00678 m                             |
| $\sigma dx_{v1}$      |                                                                                   | $6.588 \cdot 10^{-4} m$                                                                                    | 0.0013 m                 | 0.0039 m            | 0.0039 m                              |
| Semieje/semilado      | Semieje elipse                                                                    | Semilado                                                                                                   | ado del rectángulo       | $K=3, n=6, P=98,45$ | (5)   $K = 3$ , $n = 2$ , $P = 99.48$ |
|                       |                                                                                   |                                                                                                    |                          |                     |                                       |

Cuadro 16.35: Recintos de error y fiabilidades asociadas de los vértices  $V1, \, V2$ y $VL$ Cuadro 16.35: Recintos de error y fiabilidades asociadas de los vértices  $V1, V2$  y  $V1$ 

 ${}^a$ Equivale a la raíz del autovalor.

"Equivale a la raíz del autovalor.<br><sup>8</sup>Coordenadas en valor absoluto de las intersecciones con los ejes Oxy de las tangentes a la elipse no canónica paralelos a ellos. bCoordenadas en valor absoluto de las intersecciones con los ejes Oxy de las tangentes a la elipse no canónica paralelos a ellos.

## Capítulo 17

# Conclusiones

El objeto principal de la Parte VI es el estudio de la posible deformación de los vértices  $V1$  y  $V2$ , a partir de dos campañas topográficas consecutivas y distanciadas en el tiempo<sup>1</sup>.

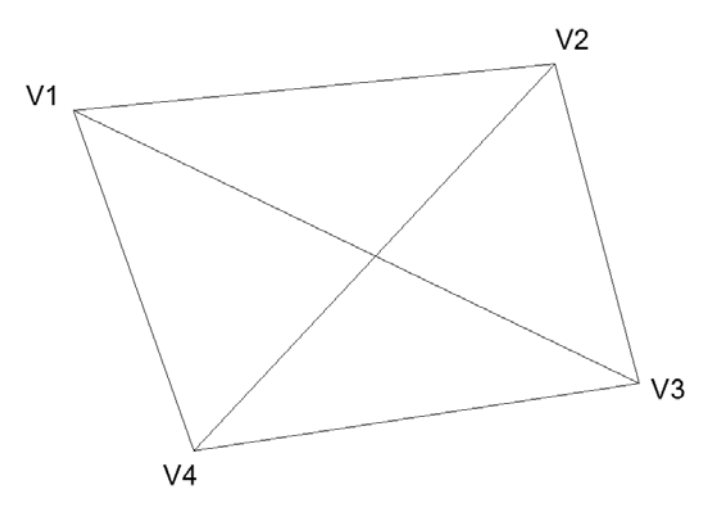

Figura 17.1: Red de cuatro vértices, entre los que se encuentran el V1 y el V 2, vértices que posiblemente se hayan desplazado en el intervalo de dos campañas de observación

<sup>1</sup>Se observaron con el mismo método de observación, los mismos instrumentos y los mismos operadores. Es fundamental que las campañas de medición sean tan homogéneas como se sea capaz de lograr. Solo así serán también rigurosamente comparables.

Como hemos justificado en páginas precedentes, cualquier diferencia observacional, de diseño, cálculo, o interpretación, en el progreso y tratamiento de ambas campañas, aunque individualmente consideradas resulten irreprochables, puede implicar que su efecto conjunto de lugar a perturbaciones indeseables en los resultados.

Habitualmente la variación en el tiempo o deformación se evalúa a partir de las coordenadas de los puntos o vértices en estudio en diferentes campañas de observación.

Definimos la deformación experimentada por la red según el vector $2$  " $d$ " de componentes:

$$
d = d_1 = X_2 - X_1 = (X_{a2} - X_{a1}) + (x_2 - x_1)
$$

siendo el vector Xa<sup>1</sup> el de las coordenadas aproximadas en la primera campaña y  $X_{a2}$  en la segunda, y las correcciones de las coordenadas de las dos campañas  $x_1$  y  $x_2$  respectivamente.

Si aceptamos que nuestras coordenadas aproximadas sean la media aritmética<sup>3</sup> de las coordenadas de las dos campañas, resultando que las coordenadas aproximadas medias serán  $X_{aM} = \frac{1}{2}$  $\frac{1}{2}$ ·  $(X_{a1} + X_{a2})$ , en valor más probable, y el vector deformación " $d$ " se simplificará:

$$
d = d_1 = X_2 - X_1 = (X_{aM} - X_{aM}) + (x_2 - x_1) = x_2 - x_1
$$

$$
d = x_2 - x_1
$$

y el sistema de formas lineales $^4$  se escribirá según (18):

$$
A \cdot d - K_d = R_d
$$

La definición del sistema exige que en las dos campañas haya elementos que no cambien, que sean invariantes, entre otros la matriz de diseño A, la matriz a priori de pesos P, el estimador a priori de la varianza del observable de peso unidad  $\sigma_0^2$ , el vector de coordenadas aproximadas de vértices  $X_a$ . Es preciso cumplir en la medida de lo posible con esta condición. Cualquier aproximación no rigurosa puede desvirtuar el resultado y su interpretación. Que las coordenadas aproximadas de la red sean  $X_{aM}$ , es ya una primera aproximación. Recordamos que a partir del vector de medias  $X_{aM}$  obtenemos los observables calculados  $O_C = F(X_{aM})$ .

La diferencia máxima entre coordenadas aproximadas de las dos campañas es de 3,123 mm. Las diferencias de coordenadas aproximadas<sup>5</sup> pueden encubrir la deformación buscada de los vértices de la red, constituyendo un primer valor de precisión de la red.

<sup>&</sup>lt;sup>2</sup>Vector de variables "d" que representan las diferencias o deformaciones aparecidas entre las dos campañas, coordenada a coordenada y en cada uno de los vértices del ajuste.

<sup>3</sup>La diferencia de las coordenadas entre las dos campañas, será función de la instrumentación (equipos GNSS o de topografía clásica) y de la deformación que haya sufrido la red entre las dos campañas. Lógicamente, en función del umbral mínimo de deformación que exija el proyecto se elegirá una instrumentación u otra.

<sup>4</sup>Donde cada forma lineal es la diferencia de dos formas lineales correspondientes en ambas campañas, tomadas observable a observable.

 $5$  Cfr. Cuadro 17.1.

| Vértice | $X$ [m]      | $Y \mid m$     |
|---------|--------------|----------------|
| V1      | 0,003123     | $-0,000762$    |
| V2      | $-0,0024408$ | $-0,001739$    |
| V3      | 0,001216319  | $-0,000219975$ |
|         |              |                |

Cuadro 17.1: Diferencias de coordenadas aproximadas entre las dos campañas

Se trata en definitiva que sea invariante cualquier elemento de diseño a priori. Solo variará el vector de observables  $O_T$ , de valores observados. Con  $O_T$ variará el vector de términos independientes  $K_d = O_T - O_C$ . La condición de invariancia de la matriz de pesos P imposible de lograr en la práctica en sentido estricto requiere también una atención cuidadosa e implica no solamente alta precisión en su caso y en todos los observables, sino también homogeneidad en todas las campañas de observación.

Entendemos que es más adecuada la aplicación del método de ajuste por Incrementos de Coordenadas $^6,$  mejor en nuestro caso que el de variación de coordenadas, ya que permite no solo la constancia de la matriz A, sino que, además sus elementos sean todos exactos, junto a otras prescripciones y normas al efecto que hemos estudiado en los capítulos precedentes en detalle<sup>7</sup>. Una vez definido el vector de deformación  $d$ :

 $d = x_2 - x_1$ , de las variables a determinar

y el sistema de formas lineales que se ajustará con el método de incrementos de coordenadas:

$$
A \cdot d - K_d = R_d
$$

La cuestión siguiente es el hecho de que existen dos zonas de distinta significación en la misma red, a saber:

 $\bullet$  La zona que llamaremos A, concernida por vértices libres  $V1$  y  $V2$ , de posible deformación d<sup>a</sup> .

• La zona B, de vértices o puntos de apoyo que se pueden considerar fijos: de mínima o nula deformación  $d_b$ , en nuestro caso vértices  $V3, V4$ .

Con la solución inversa generalizada recíproca con zonas de distinta significación $^9$  se obtiene el vector  $d_a$  mediante una matriz inversa de Cayley,

 $6$  Cfr. Parte II.

 $7 \text{ Cfr}$ . Epígrafe 16.1, especialmente el 16.1.5 dedicado a la matriz de pesos P.

 ${}^{8}$ La deformación  $d$  se expresará siempre en unidades de longitud.

 $^{9}$  Cfr. Epígrafe 16.3.

pudiendo aplicarse posteriormente cualquier doctrina de interpretación de resultados, incluyendo el Análisis Multivariante.

Con la solución inversa generalizada recíproca con zonas de distinta significación se obtiene el vector  $d_b$  mediante una matriz pseudoinversa, de vector corrección mínima.

El procedimiento descrito en realidad se basa en un artificio matemático que permite separar las zonas A y B y resolverlas mediante algoritmos distintos. Parece suponer un avance sensible sobre la doctrina que podemos llamar clásica.

Antes de ajustar con la solución inversa generalizada recíproca con zonas de distinta signicación y en primera aproximación resolvemos la red libre, se trata de clasificar con ella los vértices de la red en orden de obtener una primera información de la precisión, en este caso, de la deformación esperable en ellos. Las matrices varianza covarianza indican que el vértice V 1 tiene desviaciones típicas en  $x \in y$ , de 0,44 mm y 0,75 mm respectivamente, superiores al resto de vértices. Y según las variables obtenidas en el ajuste libre, los vértices  $V1$  y  $V2$  tienen más deformación que los vértices  $V3$  y  $V4$ , coherente con la que hemos supuesto realidad física.

Con la comprobación de los observables (entendida como fiabilidad externa<sup>10</sup> de la red) el vértice  $V1$  es el de mayor error transmitido (seguido del  $V2$ ). conclusión a la que también llegamos a partir de la solución pseudoinversa.

En cuanto al origen, la corrección por PD0, Datum o Problema de diseño de Orden Cero<sup>11</sup> de la solución inversa generalizada recíproca con zonas de distinta significación es:

$$
dt1_x = 0,2439 \cdot 10^{-3} \ m
$$

$$
dt2_Y = -0,865 \cdot 10^{-3} \ m
$$

que junto a la solución pseudoinversa de las variables de los vértices de la zona B nos permite acceder a la sensibilidad s de la red, siendo esta:

 $s>1,1$  mm

nos parece ilusorio lograr que la precisión de la red mejore la sensibilidad calculada, marcando un mínimo de deformación apreciable.

Resumimos a continuación los resultados más significativos del artículo, y repetimos algunas figuras para facilitar la comprensión del texto.

Según la solución inversa generalizada recíproca el vértice  $V1$  ha podido sufrir una deformación hasta la posición  $V1'$  de:

 $^{10}$  Cfr. Epígrafe 16.3.6.

 $^{11}$  Cfr. Epígrafe 16.3.

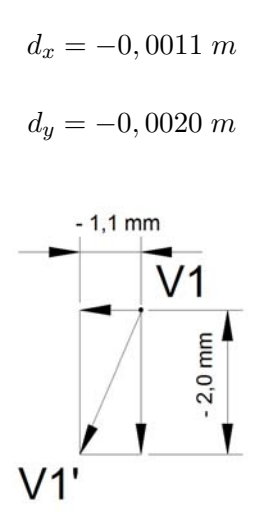

Figura 17.2: Posible desplazamiento del vértice  $V1$  hasta la posición  $V1'$  con deformaciones  $d_x = -0,0011 \; m \; y \; d_y = -0,0020 \; m$ 

La deformación de  $V1$  es superior o igual a la sensibilidad de la red, lo que la hace apreciable.

El vector deformación exacto  $VI'_e$  se encontrará dentro del recinto rectangular de incertidumbre, de lados:

$$
l_{1-V1} = 0,0039 m
$$
  

$$
l_{2-V1} = 0,00678 m
$$

con una fiabilidad de  $P = 99,48\,\%$ , considerando el vértice  $V1'$  en solitario.

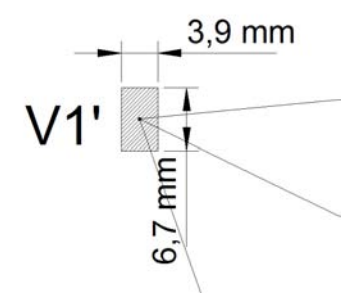

Figura 17.3: Recinto de error del vértice  $V1'$  con fiabilidad  $P = 99,48\,\%$ 

Si ha habido deformación del vértice  $V1'$  no ha sido superior a 0,0039 m en abscisas y a 0, 00678 m en ordenadas, lados de su recinto de error con fiabilidad de  $P = 99,48\%$ , lo que supone una posibilidad de error por 200 determinaciones.

El vértice  $V2$  ha podido sufrir una deformación hasta la posición  $V2'$  de:

$$
d_x = 0,0020\ m
$$

$$
d_y = -0,0015 \; m
$$

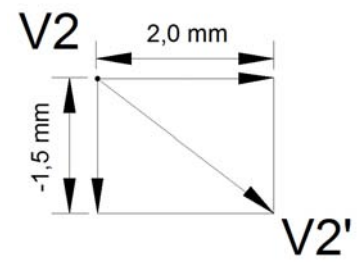

Figura 17.4: Posible desplazamiento del vértice  $V2$  hasta la posición  $V2'$  con deformaciones  $d_x = 0,0020 \; m \; y \; d_y = -0,0015 \; m$ 

La deformación de V2 es superior a la sensibilidad de la red. El vértice  $V2^{\prime }_{e}$  se encontrará dentro del recinto rectangular de incertidumbre, de lados:

$$
l_{1-V2} = 0,00182 m
$$

$$
l_{2-V2} = 0,0030 m
$$

con una fiabilidad de  $P = 99,48\,\%$  considerando el vértice  $V2'$  en solitario.

Si ha habido deformación del vértice  $V2'$  no ha sido superior a 0,00182 m en abscisas y a 0, 0030 m en ordenadas, lados de su recinto de error con fiabilidad de  $P = 99,48\%$ , lo que supone una posibilidad de error por 200 determinaciones.

Si en lugar de considerar aisladamente la probabilidad de que el vértice  $V1_e^\prime,$ o el  $V2_e^\prime,$  se encuentre dentro de su recinto de error, estudiamos la fiabilidad de que los vértices  $V1_e^\prime$  y  $V2_e^\prime$  se encuentren dentro de sus rectángulos de error

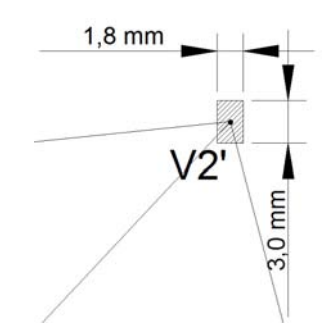

Figura 17.5: Recinto de error del vértice  $V2'$  con fiabilidad  $P = 99,48\,\%$ 

simultáneamente, la probabilidad será de  $P = 98,96\%$ . En cualquier caso hemos conseguido una alta probabilidad de comisión, difícilmente alcanzable con otros test estadísticos<sup>12</sup>.

Como sabemos la sensibilidad de la red es  $s \geq 1, 1, mm$  y las deformaciones calculadas de los vértices son iguales o superiores a la sensibilidad, siendo por este motivo detectables.

Es todo lo que podemos decir sobre las deformaciones de los vértices  $V1$  y  $V2$  de la red, en el intervalo definido por las dos campañas de observación. Si la tolerancia establecida permite aceptar los rectángulos de incertidumbre, el algoritmo e interpretación expuestos resuelven el problema a toda satisfacción, mejorando a nuestro entender la metodología que podemos llamar clásica.

Por último señalar como innovación adicional e importante que podemos conocer no sólo los recintos de error y probabilidades de los vértices  $V1$ ,  $V2$ , sino de cualquier punto que se encuentre en el plano del levantamiento, aunque no haya sido observado. Se pueden añadir todos los puntos que nos interesen hasta completar un Modelo Digital del Terreno<sup>13</sup> riguroso.

-

 $12$ Como hemos justificado la cumplimentación puntual e indiscutible de todo el condicionado antes expuesto compite ventajosamente con cualquier análisis estadístico, por elevado que sea su poder de afirmación.

 $13$  Cfr. Epígrafe 16.4 y la Parte V.

# Parte VII Conclusiones finales

El presente trabajo tiene como objeto la investigación y desarrollo de una praxis y metodología completas e innovadoras del Procedimiento General de Ajuste Gaussiano en Ingeniería Cartográfica, de imprescindible aplicación en Microgeodesia y Redes Locales y con previsión e interpretación rigurosos de resultados parciales y finales. Entendemos que supone un avance sensible sobre las actuales técnicas de aplicación que podemos llamar clásicas, tanto en la moderna práctica de Proyectos Topográficos como No Topográficos.

Se desarrollan algoritmos algébricos y estadísticos que avanzan en el estudio e interpretación de los resultados del ajuste, y proponen alternativas en cuestiones afines a ellos, como por ejemplo la densificación cartográfica o el control de deformaciones. En definitiva se pretende revisar y adaptar a la actualidad cientíca y profesional los algoritmos y métodos clásicos desde su filosofía y planteamiento hasta la observación y cálculo.

## Partes I y II. Los métodos generales de Triangulateración homogénea y de Incrementos de Coordenadas

Siguiendo el orden de la publicación presente, diremos en primer lugar que los métodos que hemos llamado Triangulateración homogénea y de Incrementos de Coordenadas ofrecen un adelanto en la ponderación de observables angulares, distanciométricos y GNSS, más riguroso y cercano a la realidad física que los tradicionalmente empleados. La ponderación "clásica" presenta a nuestro juicio algunas debilidades que hemos evaluado con la esperanza y pretensión de subsanar.

Así, en el caso de utilizar ángulos y distancias<sup>14</sup>, transformar ambas observaciones y las varianzas a magnitudes lineales, mejora los resultados y la interpretación de estos. No es indiferente mezclar observables con número de reiteraciones muy distintos porque desequilibra la matriz de los pesos e influye negativamente en el estricto desarrollo teórico. Es desaconsejable introducir en un mismo ajuste observables de diferentes precisiones, que implican pesos poco homogéneos, como puede suceder a los observables clásicos frente a los GNSS. Se podrán combinar satisfactoriamente tan solo si se logra que sus varianzas sean similares y con ello que también lo sean sus pesos.

En la Parte II se resuelve el problema de las covarianzas a priori y posteriori en matrices de diseño y criterio, tanto en pesos como en correcciones, permitiendo la aplicación gaussiana rigurosa con observables GNSS. Y ello sin acudir a factorizaciones de dudosa justificación y rigor cientícos. Resolvemos la red GNSS por los dos métodos, Triangulateración

<sup>14</sup>Los observables GNSS se asumen como distancias independientes entre vértices.

e Incrementos de Coordenadas, y comparamos los resultados.

Concluimos con algunas cuestiones conceptuales de importancia sobre los métodos de Triangulateración homogénea y de Incrementos de Coordenadas, derivadas de los planteamientos teóricos y prácticos recogidos en la Parte I y la II. Son las que siguen:

## 1. Empezando por el principio: La normalidad del vector de observables O y del vector de residuos R.

El resultado de la observación de una red, sea el que fuere el método de observación (clásico, GNSS, mixto), es un vector columna de m observables  $O = O_{m,1}$ , cuyas componentes es preceptivo lograr que sean variables aleatorias independientes normales.

Si se ha reiterado la observación más de una vez, práctica usual, se acepta como valor más probable la media aritmética. Y el vector columna de m valores más probables será =  $O_T = O_{Tm,1}$ . La matriz de varianzas será  $\Sigma_{\textit{o m.m.}}$ , también conocida.

Toda la doctrina expuesta en esta publicación tiene su fundamento en que se cumpla lo mejor posible que el vector de observables  $O = O_{m,1}$  adopta una distribución normal verificable:

$$
O = O_{m,1} \sim N \left( O_{T,m,1}, \Sigma_{\sigma m,m} \right) \equiv N \left( O_T, \Sigma_o \right) \qquad (1, \text{ Conclusions})
$$

siendo  $\Sigma_o = \sigma^2 Q =$  matriz varianza covarianza de los observables a priori.

Es fundamental tener presente que los resultados del ajuste de la red serán tanto más fiables cuanto mejor se cumpla la condición de normalidad. Por lo que debe aplicarse a todos los observables un test de normalidad estricto, habiendo elegido en nuestro caso el de adherencia de Pearson como más adecuado.

En cuanto a los residuos si se cumple la hipótesis Gauss los residuos R cumplirán que:

$$
E(R) = 0
$$

$$
R \sim N(0, \Sigma_o) \equiv N(0, \Sigma_o) \qquad (2, Conclusions)
$$

es preciso asumir que las componentes del vector de residuos son normales y centradas (variables aleatorias), lo que exige el mejor cumplimiento posible de:

$$
O \simeq O_T \simeq C \simeq O_e \qquad (3, Conclusions)
$$

siendo vector columna de m observables O, el vector de los valores más probables  $O_T$ , el vector de observables compensados  $C(C = O_T + R)$ , y por último O<sup>e</sup> el desconocido vector de valores exactos.

Y si se cumple (3, Conclusiones) se cumplirá también que:

 $\rho \simeq R \simeq r_e \simeq 0$  (4, Conclusiones)

siendo el vector de residuos a priori  $\rho$ , el vector de residuos a posteriori R y el desconocido vector de residuos exactos  $r_e$ . En dicho supuesto podemos utilizar indistintamente y con suficiente aproximación  $\rho$  y R, unificando su notación en R.

Para comprobar que nuestros observables cumplen (1, Conclusiones) y (2, Conclusiones) es aconsejable verificar a priori si se cumple que<sup>15</sup>  $A \cdot S^{-1}$ .  $A^T\cdot P\,\rightarrow\,0,$  cuanto más próximos a cero sean los elementos de la matriz  $(m x m)$  resultante, mejor se cumplirá la condición de Gauss y más fiable el ajuste de la red.

En la red triangulaterada de siete observables sin descentrado hemos calculado la matriz  $A\cdot S^{-1}\cdot A^T\cdot P\;,$  y como puede comprobarse en el listado siguiente sus valores son próximos a cero.

 $\textbf{MATRIZ} = A \cdot S^{-1} \cdot A^T \cdot P$ 0.5397 -0.0060 0.1920 -0.0006 0.0213 0.0288 -0.3814 -0.0767 0.0498 -0.2821 -0.0523 -0.0038 -0.3723 -0.2847 0.4495 -0.0517 0.4029 0.0495 0.0185 0.3752 0.0055 -0.0085 -0.0606 0.3127 0.0650 0.0007 0.4559 0.4260 0.1303 -0.0018 0.0483 0.0003 0.0052 0.0098 -0.0894 0.0591 -0.0598 0.3286 0.0632 0.0033 0.4478 0.3675 -0.4122 -0.0241 0.0026 0.0311 -0.0158 0.1936 0.4897

 $^{15}$ Expresión que se deduce simplificadamente a continuación.

Si es favorable el resultado del Test de Normalidad o Adherencia de Pearsons, se cumple (1, Conclusiones) y (2, Conclusiones). No obstante, cuanto mejor se cumpla el F-Test, bajo la hipótesis nula  $H_o$ :  $\sigma_o^2 = \hat{\sigma}_o^2$  puede aceptarse:

$$
R \sim N(0, Q_{RR})
$$
 (1)

Pero en la expresión (59) de la página 24 del texto "Tratado de Topografía" Tomo III, de M. Chueca, se deduce que:

$$
Q_{RR} = Q - Q_{CC}
$$

que implica siempre  $Q_{RR} \neq Q$ 

siendo  $Q_{RR}, Q, y\ Q_{CC}$  matrices cofactor de residuos a posteriori, matriz cofactor a priori y matriz cofactor de observables compensados a posteriori.

Desarrollando la fórmula  $Q_{RR}$  =  $Q$  –  $Q_{CC}$  y aplicándola tan solo al caso particular de observaciones indirectas, llegamos a la expresión (164) (de la pg. 45 del texto Tratado de Topografía" Tomo III, de M. CHUECA):

$$
Q_{RR} = Q - Q_{CC} = E \cdot Q
$$

donde  $E = I - A \cdot S^{-1} \cdot A^T \cdot P$ 

Por consiguiente, en buena praxis estadística es aconsejable comprobar a priori si tiende a cero la expresión:  $A\cdot S^{-1}\cdot A^T\cdot P\to 0$  y cuanto menor sean los elementos de la matriz  $(m x m)$  resultante, mayor poder de afirmación tendrá el ajuste propuesto.

(1)  $Q_{RR}$ , completa.

Podemos decir que el vector de observables es de alta calidad cuando se ajusta a los condicionados (1, Conclusiones) y (2, Conclusiones). En gabinete no es posible subsanar las deficiencias de la observación de campo, porque los observables no mejoran con el cálculo.

No se puede aplicar indiscriminadamente el método de Gauss. Cuando la hipótesis de partida se cumple parcial o deficientemente la solución es menos fiable, y puede llegar a carecer de sentido el ajuste mínimo cuadrático, siendo mejor buscar una solución alternativa.

La condición de mínimos cuadrados es la que se deriva del modelo estadístico Gauss, es decir la solución más probable si los observables son independientes y están normalmente distribuidos. Al compensar se homogeneizan los errores y se obtiene una solución que, si la red es de alta precisión, es casi coincidente con cualquier solución sin compensar, como hemos comprobado en los ajustes de la presente publicación. Sirva de ejemplo el resultado del ajuste de la red de observables clásicos triangulaterada del epígrafe 2.3.1.17 "Resultados finales" de la red triangulaterada de la Parte II, las coordenadas finales $(X_{V_{2C}},\ Y_{V_{2C}})$ , que es la solución más probable del ajuste, son iguales a las aproximadas iniciales  $(X_{V2}, Y_{V2})$  hasta el milímetro, siendo las correcciones obtenidas en el ajuste  $dx_{V2}$  y  $dy_{V2}$ :

 $X_{V_{2C}} = X_{V2} + dx_{V2} = 163,0196 + 0,00012 = 163,01972 \simeq 163,020 \ m$ 

$$
Y_{V_{2C}}=Y_{V2}+dy_{V2}=154,2438+0,0005=154,2443\simeq 154,244\ m
$$

Es esencial entender que el método de Gauss se justifica porque además de proporcionar la solución más probable permite fundamentalmente la interpretación de cada variable del ajuste (residuos, observables compensados, coordenadas, etc) y la obtención de recintos de error con probabilidades asociadas, cifrando su precisión y su incertidumbre con el mayor rigor posible. Nuestra pretensión básica es predecir y justificar los resultados en cada una de sus fases. No tanto mejorar los resultados como establecer rigurosamente su interpretación $^{16}.$ 

La correcta aplicación del ajuste por mínimos cuadrados requiere como condición previa la distribución normal de cada uno de los observables<sup>17</sup>,

 $16\text{ }\mu$  is unfortunate that least-squares adjustment is most often associated only with highprecision surveying...least-squares adjustmen is a device for carrying out objetive quality control of measurements by processing sets of redundant observations according to mathematically well-defined rules". ALFRED LEICK, "GPS. Satellite Surveying", pag. 92 y 93. Méjico, 2004.

<sup>&</sup>lt;sup>17</sup>Es preciso conseguir que los observables del ajuste sean variables aleatorias independientes normales.

que implica así mismo la distribución normal de los residuos. Es por tanto ineludible cerciorarse de que todos y cada uno de los observables que intervengan en los cálculos satisfagan el Test de Adherencia de Pearson. Es asequible lograr que el número de lecturas y de observables sea siempre superabundante y no se debe vacilar en desprenderse de un cierto número de ellos si son sospechosos, aún en grado menor, de no cumplir la condición de normalidad.

La homogeneidad de los pesos del sistema de formas lineales la hacemos extensible a los elementos de las matrices y vectores de diseño, como la matriz  $A$  y el vector  $K$ . En principio desconfiamos de los elementos discordantes. Así, un término independiente  $k_i$  de alto valor respecto a resto de elementos del vector K puede tener errores de observación y de cálculo encubiertos y es mejor que eliminemos la forma lineal a la que pertenece. La falta de homogeneidad, en general, empeora los resultados y su interpretación.

La ponderación que proponemos se apoya en los observables de la red topográfica que se pretende calcular. Los datos serán más reales que los que ofrece el catálogo y, en general, diferentes para cada observable, ajustándose así a lo que ha sido la observación de campo de la red, con sus características propias (entre las que se encuentran la ecuación del observador, el estacionamiento, las lecturas de campo con sus punterías, las condiciones atmosféricas, etc). Consideramos que el valor de la varianza del observable de peso unidad  $\sigma_0^2$  que más se ajusta a su valor real es el de la mediana de los valores de  $\hat{\sigma}_{o_{T_i}}$ , obtenidos a partir de los datos de campo. Cuanto más se asemejen entre sí la mediana y la media de las varianzas a priori de los observables de la red, mejor y más fiables serán los resultados y su interpretación.

#### 2. El observable de peso unidad. El test de Fisher-Snedecor.

Consideramos que el valor de la varianza del observable de peso unidad  $\sigma_0^2$ que más se ajusta a su valor real es el de la mediana muestral<sup>18</sup> de los valores de varianzas  $\hat{\sigma}_{o_i}^2$ , obtenidos en campo.

A partir de la ecuación:

$$
\hat{\sigma}^2_{o_i} = \frac{\sum (O_{T_i} - O_i)^2}{m_i - 1}
$$

calculamos  $\hat{\sigma}^2_{o_i}$  para cada observable de nuestra red. Las varianzas  $\hat{\sigma}^2_{o_i}$  deben ser longitudes al cuadrado, se hará la conversión de las varianzas de los ángulos y las distancias, según vimos en la Parte I y II.

De entre los valores  $\hat{\sigma}^{2}_{o_{i}}$  seleccionamos la mediana, y desde este momento la mediana se convierte en la varianza del observable

<sup>&</sup>lt;sup>18</sup>También podría utilizarse en lugar de la varianza muestral:  $\hat{\sigma}_{o_i}^2 = \frac{\sum (O_{T_i} - O_i)^2}{m_i - 1}$  $\frac{m_i-1}{m_i-1}$ , la varianza poblacional  $\sigma_{o_{T_i}}^2 = \frac{\sigma_{o_i}^2}{m_i}$ . Estadísticamente ambos estimadores son correctos.

de peso unidad  $\sigma_0^2$  a priori. En la curva normal teórica mediana y media coinciden. En nuestros cálculos deberán ser muy próximas si las distribuciones muestrales son representativas. Cuanto más se asemejen entre sí la mediana y la media de las varianzas a priori  $\hat{\sigma}^2_{o_i}$  de los observables de la red, mejor y más fiables serán los resultados y su interpretación.

Como idea básica está claro que cualquier hipótesis a priori que se haya aceptado debe ser contrastada a posteriori. Y como nunca sucederá exactamente lo previsto será preciso interpretar las discrepancias y cifrar en términos de probabilidad la fiabilidad del resultado. Así compararemos la varianza del observable de peso unidad a priori y a posteriori, y será necesario que se cumpla el F-Test, bajo la hipótesis nula  $H_o: \ \sigma_o^2 = \hat{\sigma}_o^2$  .

Si nuestros estimadores del observable de peso unidad a priori y a posteriori pasan el test estamos seguros de que no se ha rechazado una red aceptable $^{19},$ los estimadores a priori y a posteriori son compatibles estadísticamente y significa que la ponderación efectuada es homogénea, realista y representativa de la realidad física. Esto será menos cierto cuanto más dispares sean los estimadores a priori y a posteriori. Eso no quiere decir que baste con ello para aceptar el ajuste con rigor. Una cosa es no rechazar, otra muy distinta, aceptar. Siguiendo nuestro criterio, podemos conseguir que el estimador de la varianza a posteriori del observable de peso unidad se aproxime al valor para ese parámetro a priori, alcanzando, en algunos casos, el 99 % y el 100 % de similitud.

La varianza del observable de peso unidad a posteriori responde a la ecuación:

$$
\sigma_o^2 = \sigma_{o1}^2 = \frac{R^T \cdot P \cdot R}{m - n} = \frac{1}{m - n} \cdot \sum_{i=1}^{i=m} p_i \cdot R_i^2 \qquad (5, Conclusions)
$$

siendo  $p_i$  pesos a priori y  $R_i$  residuos a posteriori

Una vez conocido a partir de los datos de campo las varianzas de cada observable del ajuste seleccionamos de entre todas ellas el valor de la mediana, según ya se dijo, como la varianza del observable de peso unidad a priori, que sabemos proviene de:

$$
\hat{\sigma}_{o_i}^2 = \sigma_{o2}^2 = \frac{\sum (O_{T_i} - O_i)^2}{m_i - 1} = \frac{\sum (\rho)^2}{m_i - 1}
$$
 (6, Conclusions)

siendo  $\rho$  los residuos a priori

y que una vez determinada será el estimador a priori  $\sigma_{02}^2$  con esa nomenclatura para poder distinguirlo del estimador a posteriori  $\sigma_{01}^2$ .

A partir de las ecuación (5, Conclusiones) y (6, Conclusiones) obtenemos:

 $19$ Lo que se conoce como error estadístico de primer orden. Ojalá pudiéramos estudiarlo bajo la hipótesis alternativa  $H_1: \sigma_o^2 \neq \hat{\sigma}_o^2$ . Pero no sabemos como...

$$
\frac{\sigma_{o1}^2}{\sigma_{o2}^2} \cdot (m - n) = \sum_{i=1}^{i=m} \frac{1}{\sigma_{o2}^2} \cdot p_i \cdot R_i^2 = \sum_{i=1}^{i=m} \frac{1}{\sigma_{o2}^2} \cdot \frac{\sigma_{o2}^2}{\sigma_i^2} \cdot R_i^2 =
$$

$$
= \sum_{i=1}^{i=m} \frac{1}{\sigma_i^2} \cdot R_i^2 = \sum_{i=1}^{i=m} \left(\frac{R_i}{\sigma_i}\right)^2 = (\chi^2)_{m-n}
$$

Cuanto mayor sea la proporcionalidad entre  $\sum_{n=1}^{\infty}$  $i=1$  $R_i^2$ ) y  $\sum_{i=1}^{i=m} (\sigma_i^2)$ ) más se aproximarán los valores  $\sigma_{01}^2$  y  $\sigma_{02}^2$ , y mayor fiabilidad tendrá nuestro ajuste. Que es lo mismo que decir que un residuo cualquiera a posteriori cumpla  $R_i \sim N(0, \sigma_i^2)$ , siendo  $\sigma_i^2$  la varianza a priori del observable del que proviene. Sabemos que el peso  $p_i$  es función de la varianza  $\sigma_i^2$ .

Pero no es suficiente para aceptar la red pasar el F-test porque existe el riesgo de aceptar una red rechazable<sup>20</sup>. No conocemos hasta ahora el test definitivo y es preciso tomar cuantas precauciones adicionales podamos y sepamos. Parece razonable que haya que pasar más filtros (fiabilidad interna y externa de la red, recintos de error con probabilidades asociadas...).

Por último insistir de nuevo en que si el estimador de la varianza de peso unidad a priori proviene de las varianzas de los observables aceptados, que forman parte del ajuste, mejora indudablemente la predicción de la varianza a posteriori $^{21}$  del observable de peso unidad.

No se olvide que la varianza a posteriori del observable de la medida de peso unidad es un parámetro fundamental porque además multiplica a las matrices de criterio, matrices básicas en la interpretación de los resultados.

## 3. La precaución de homogeneizar los pesos.

Conseguiremos el objetivo primordial del ajuste mínimo cuadrático, que es interpretar y predecir resultados, siempre que logremos una ponderación homogénea y representativa de la realidad física. Sin descompensaciones producidas por pesos enormes y muy pequeños simultánea y comparativamente. La solución de la red es la que minimiza la suma de las correcciones ponderadas al cuadrado y se expresa según el algoritmo:

$$
R^T \cdot P \cdot R = k^2 = \text{minimo}
$$

siendo evidente que la matriz de pesos es determinante en la solución del ajuste y en todos los resultados.

La matriz P afecta al sistema de formas lineales, así, pesos muy pequeños anulan la influencia de los observables, hasta hacer inútil su inclusión en el

<sup>20</sup>Error estadístico de segundo orden.

 $^{21}$ La varianza del observable de peso unidad a posteriori en su caso más general es  $\sigma_o^2 = \frac{R^T \cdot P \cdot R}{m-R(A)} = \frac{R^T \cdot P \cdot R}{m-R(S)}$ , y en el caso determinista que nos ocupa es  $\sigma_o^2 = \frac{R^T \cdot P \cdot R}{m-n}$ .

ajuste o hacer inútil la aplicación del método, que puede ser redundante sólo en teoría. Los observables de peso muy grande serán siempre los que determinen el resultado del ajuste. Nos puede servir de ejemplo la comparación entre la red clásica y la red de observables GNSS y clásicos del epígrafe 2.4 Resolución de la red de observables clásicos junto a observables GNSS por el método de Triangulateración homogénea", de la Parte II. El deterioro en calidad de interpretación provocada por la hetereogeneidad de los pesos es evidente, pasamos de una  $F = 1,26$  a otra  $F = 1,85$ . Si nuestros observables tienen varianzas muy diferentes a priori (y los pesos también serán diferentes) no parece lógico que procedan de una misma distribución normal.

En la red del epígrafe 2.5.7 "Resultados del ajuste de la red mixta con matriz de pesos factorizada", Parte II, la matriz de pesos  $P'$  tiene elementos absolutamente dispares después de la factorización:

| Pesos<br>$1.9 \cdot 10^{-3}$<br>2<br>2,7.10 |
|---------------------------------------------|
|                                             |
|                                             |
|                                             |
| -4<br>$3,6.10^{-}$                          |
| $4,2.10^{-3}$                               |
| $^{2,7}$                                    |
| 4603534                                     |
| $_{0,6}$                                    |
| 129531                                      |
|                                             |

Cuadro 17.2: Vector de pesos  $P'$ 

Y esa descomposición de pesos provoca que la relación entre la varianza el observable de peso unidad a priori  $\sigma_0^2 = 5, 1 \cdot 10^{-8} m^2$  y a posteriori  $\sigma_0^2 = 5$  $4,62\cdot 10^{-7}m^2$  sea :

$$
F = \frac{{{\sigma _0}^2}}{{{\sigma _0}^2}} = \frac{{4,62 \cdot 10^{ - 7}}{5,1 \cdot 10^{ - 8}}}{{5,1 \cdot 10^{ - 8}}} = 9,06
$$

El valor 9, 06 está muy lejos del valor 1. El deterioro en calidad de interpretación es evidente y de nuevo podemos decir que el desequilibrio proviene de la falta de homogeneidad de los pesos. Nos remitimos al epígrafe 2.5.7 "Resultados del ajuste de la red mixta con matriz de pesos factorizada". Parte II, para recordar que las consecuencias de la matriz de pesos con grandes diferencias entre sus valores provoca interpretaciones absurdas en los parámetros de fiabilidad interna y externa: son precisamente los observables de mayor peso los que no están controlados en absoluto lo que implica que pueden tener errores groseros porque no se ajustan a la redundancia media, lo que sucede con el observable clásico  $n^{\circ}$  6 y el observable GNSS  $n^{\circ}$  8, sorprende que siendo este último de menor precisión tenga mayor peso. Sin embargo los de menor peso tienen un número de control  $\simeq$  1), que es el óptimo.

Se derivan otras importantes consecuencias de la mezcla indiscriminada de observables con diferentes precisiones, así sabemos que conocida la matriz S

$$
S = (A^T P A)
$$

los semiejes de la elipse estándar de error se obtienen a partir de sus autovalores, según la ecuación

$$
\Phi_i = \sigma_0 \cdot \sqrt{\mu_i^{-1}}
$$

La matriz de pesos no homogénea altera la longitud de los ejes llegando en casos extremos a dar lugar a autovalores próximos a cero, de semiejes inmensos, y autovalores grandes de semiejes diminutos $^{22}$ .

La elipse asociada a la podaria es de la forma:

$$
ES \equiv \sigma_x^2 \cdot y^2 - 2\sigma_{xy} \cdot x \cdot y + \sigma_y^2 \cdot x^2 = (\sigma_x^2 \sigma_y^2 - \sigma_{xy})
$$

y se calcula a partir de la matriz varianza covarianza de las variables o parámetros de la red:  $Q_{xx} = S^{-1} = (A^T P A)^{-1}$ . Vuelve a ser definitiva la influencia de la matriz de los pesos  $P$  en la figura de error, mejorando o empeorando su forma y dimensiones.

En cuanto al error o perturbación db decir que su ecuación depende del condicionamiento  $k$  de la matriz  $S$ , definidos por el mayor y menor autovalor de  $S, k = \frac{\mu_{\text{m\'aximo}}}{\mu_{\text{m\'aximo}}}$  $\frac{\mu_{m\acute{a}xime}}{\mu_{m\acute{a}nimo}}.$  La expresión de cómo afecta el error relativo $\frac{\|db\|}{\|b\|}$  al error relativo del vector de correcciones  $\frac{||dx||}{||x||}$  es:

$$
\tfrac{\|dx\|}{\|x\|} \leq k \cdot \tfrac{\|db\|}{\|b\|} = \tfrac{\mu_{m\'aximo}}{\mu_{m\'ninimo}} \cdot \tfrac{\|db\|}{\|b\|}
$$

Si los autovalores máximo y mínimo de S son muy diferentes, y el valor de k, muy distinto de 1 el error de redondeo puede modicar el resultado en un porcentaje altísimo. De nuevo interesa que los pesos sean homogéneos.

Para que la compensación sea homogénea es necesario conseguir que el cuadrilátero de ponderación se parezca a un cuadrado en cualquier caso. En ese caso los observables podrán tener valores similares.

La factorización de la matriz completa de pesos P a priori, situación habitual en una red GNSS, será según expresión (22, Parte II):

 $^{22}$ Estamos rondando, como sucede en análisis de correcciones a variables en redes libres, el hiperelipsoide degenerado en hipercuádrica cilíndrica.

$$
R^T \cdot P \cdot R = R^T \cdot \Gamma \cdot V \cdot \Gamma^T \cdot R =
$$

$$
= (\Gamma^T \cdot R)^T \cdot V \cdot (\Gamma^T \cdot R) = R^{\prime T} \cdot V \cdot R^{\prime}
$$

siendo las matrices de autovectores y autovalores de  $P: \Gamma y$  V

puede llegar a aniquilar la homogeneidad de los pesos y además, y como hemos demostrado, el resultado del ajuste no es solución Gauss por no pertenecer a su lugar geométrico, lo que no implica obtener un resultado desfavorable o absurdo de las correcciones a las coordenadas aproximadas obtenidas en el ajuste, pero sí implica error teórico de concepto y el nulo o escaso poder de afirmación de la interpretación del algoritmo.

No es posible, en general, aplicar Gauss con matrices de pesos completas ni resolver la aparición de covarianzas mediante una rotación, derivada o no de factorización previa. La solución Gauss es rigurosamente incompatible con las covarianzas estudiadas aparecidas a priori o inducidas, que siempre pueden explicarse a través de una rotación directa genérica de matriz  $\Gamma^T$ o Γ'<sup>T</sup>, o una rotación inversa Γ o Γ', del n-edro coordenado. Se resuelve rigurosamente el problema modificando los observables, en especial los GNSS aplicando Triangulateración homogénea o doble ajuste por Incrementos de Coordenadas.

Formando parte del mismo Capítulo 2, ofrecemos la formulación que permite conocer el porcentaje de error debido al cálculo numérico del sistema matricial de ecuaciones normales:  $x = S^{-1} \cdot b$ .

Existe un error relativo que se transmite al vector de correcciones  $x$ , a través del error existente en el vector  $b,$  siendo  $b = A^T \cdot P \cdot K\,$  , y el correspondiente a la matriz  $S$ , la perturbación  $dS$ , que es mucho menos perjudicial para el resultado, en realidad despreciable. Si aplicamos la ponderación clásica al sistema de formas lineales, aunque el resultado del ajuste sea aceptable, no podemos calcular la perturbación db, la interpretación es inviable, físicamente irreal y matemáticamente rechazable. El número de lecturas  $n (n = N<sub>i</sub>)$ sabemos que afecta directamente a la varianza del observable (y ésta, a su vez, al peso), al estudio de la normalidad del observable y también al error o perturbación db, según se deduce de la expresión:

$$
\frac{\|dx\|}{\|x\|} \le k \cdot \frac{\|db\|}{\|b\|} = k \cdot \frac{[Tr B]^{\frac{1}{2}}}{\|b\|} = \frac{\mu_{\textit{maino}}}{\mu_{\textit{minimo}}} \cdot \frac{\left[Tr(A^T \cdot P \cdot \textit{diag}\,(\frac{\sigma_i^2}{N_i}) \cdot P \cdot A)\right]^{\frac{1}{2}}}{\|b\|}
$$

siendo  $n = N_i$ 

por lo que modificando el número  $n$  de mediciones podemos aumentar o disminuir el error o perturbación db.

Los errores de redondeo adulteran el resultado de las variables  $x$  del ajuste, y no se pueden obviar. Insistimos en que la denición de la matrices de diseño  $A \vee S$ , la matriz de pesos P, el vector K, afectan a los errores de redondeo, y por este motivo se deben evitar heterogeneidades entre sus elementos.

Lograr que el vector de coordenadas aproximadas  $X_a$  sea de la mejor calidad posible es objetivo inesquivable. Se trata de optimizar el camino de cálculo a priori del vector  $X_a$ . La aplicación de la Teoría de Consistencia de Figuras en triangulación resuelve el problema, el camino de mínimo valor obtenido del parámetro de consistencia será el óptimo si se proyecta una triangulación. El de máximo valor, si se trata de trilateración. Entre ambos, todos los casos intermedios de redes mixtas triangulateradas. Cuando los observables son angulares y distanciométricos, como sucede en la triangulateración, las coordenadas aproximadas que se utilicen en el ajuste mínimo cuadrático serán la media ponderada entre las coordenadas aproximadas por el camino de mejor consistencia angular y las coordenadas aproximadas por el camino de mejor consistencia distanciométrica.

Los métodos de Triangulateración homogénea e Incrementos de Coordenadas suponen a nuestro entender un valioso avance en la teoría y praxis de la Microgeodesia, pero en modo alguno su automatización. El buen hacer, el arte y la ciencia del ingeniero proyectista siguen siendo insustituibles por programa informático alguno.

## Parte III. Análisis Multivariante: Fiabilidades Simultáneas

En la Parte III hemos desarrollado la teoría sobre las figuras generales de error y su probabilidad de comisión simultánea, aplicada y verificada sobre una red real<sup>23</sup>, observada con equipos GNSS íntegramente y a justada según la teoría del método gaussiano determinista por Incrementos de Coordenadas. Nos parece un avance importante poder determinar la probabilidad simultánea de los vértices de la red en estudio. Nada valdrá establecer las coordenadas de un vértice si no se acompañan del oportuno recinto de error asociado rigurosamente establecido, considerado individualmente como formando parte de una zona específica y de la totalidad de la red.

Sintetizamos la Parte III insistiendo en lo más signicativo a nuestro juicio.

## 1. Es posible predecir los recintos de error de la red a ajustar y su probabilidad asociada.

Podemos hacer una previsión que nos sirva para saber si los recintos de error de los vértices libres se ajustan a las exigencias del proyecto, o si resultarán de precisión insuficiente y es necesario: cambiar de instrumentación, aumentar

 $^{23}$ Esta vez con varios vértices libre. Recordamos que en las redes resueltas en las Partes I y II el único vértice libre era el  $V2$ .

el número de observables ( $\Delta x_{ij}$ ,  $\Delta y_{ij}$ ,  $\Delta z_{ij}$ ), eliminar algunos de ellos, modificar los pesos, o tomar cualquier otra medida que se considere oportuna, como puede ser elegir el tipo de observable que sea más adecuado, entendiendo por tipos de observables un incremento de coordenada entre vértice libre y vértice libre o un incremento entre libre y fijo.

Conocemos a priori las dimensiones de los rectángulos/elipses asociados a cada vértice libre del vector  $x$  y a priori la fiabilidad multivariante, que generalizando puede expresarse (180, Parte III) con coeficiente  $K$  de homotecia y siendo  $n$  el numero de variables:

$$
\boldsymbol{P}_{K\Psi}\!\!=\left[2\cdot(N(0,1))_{0}^{K}\right]^{n}
$$

probabilidad de que el afijo del vector  $x$  solución de la red genérica ajustada se encuentre dentro de un hiperparalelepípedo tangente al hiperelipsoide e hiperpodaria que en su caso más general, con coeficiente  $K$  de homotecia hemos definido como  $K\Psi$ .

2. Una vez ajustada la red por Incrementos de Coordenadas se obtienen los rectángulos/elipses asociados a cada vértice libre de la red y su fiabilidad simultánea, estudiando todos los vértices libres en conjunto o por separado y considerados pertenecientes a la red. Se comprueba que los resultados obtenidos se ajustan a la previsión del proyectista.

Si consideramos los vértices libres  $V1$  y  $V4$  de la red estudiada en la Parte III, las desviaciones típicas de las variables libres serán  $\sigma_{xv1}, \sigma_{xv4}, \sigma_{yv1}$  y  $\sigma_{yv14}$ y la probabilidad o fiabilidad conjunta se calculará según la expresión (156, Parte III), con coeficiente  $K$  de homotecia y siendo el número de variables  $n = 4$ , llegando a la ecuación de probabilidad (164, Parte III):

*Prob* 
$$
(\sigma_{xv1} \ y \ \sigma_{xv4} \ y \ \sigma_{yv1} \ y \ \sigma_{yv4}) = 2^n \cdot \left[ (N(0,1))^K \right]^n = 2^4 \cdot \left[ (N(0,1))^K \right]^4
$$

generalmente con  $K = 3, K = 2, 5$ 

Si consideramos sólo el vértice  $V1$  por separado, pero formando parte de la red, podemos aplicar la misma expresión para obtener la fiabilidad<sup>24</sup>, siendo ahora  $n = 2$ .

Dado su interés insistimos sobre el hecho de que, prácticamente a partir de  $K = 4$  (cuatro desviaciones típicas) se verifica:

 $\sqrt[24]{\text{Es}}$  evidente que la selección de los elementos de cruce de las  $q$  filas y  $q$  columnas (este caso sólo las filas y las columnas de  $\sigma_{xv1}$  y de  $\sigma_{yv1}$ ) elegidas en la matriz varianza covarianza cuadrada de orden n inicial  $\sigma_{xx}$ , modifica la superficie de error de los vértices de que se trate, debido a la influencia de otros vértices. Al estudiar la probabilidad del vértice  $V1$  en solitario su recinto de error es diferente al recinto de ese mismo vértice considerando los vértices  $V1$  y  $V2$  simultáneamente, como comprobamos en su momento sobre la red en estudio.

$$
P_{nRK\sigma z} = 2^n \cdot \left[ (N(0,1))_0^K \right]^n = \left[ 2 \cdot (N(0,1))_0^K \right]^n \cong [2 \cdot 0, 5]^n = 1
$$

es decir la certeza. Tomando el  $K$  adecuado el porcentaje de fiabilidad multivariante siempre puede alcanzar valores altos, independientemente del número n de variables libres de la red.

Podremos resolver el análisis multivariante de la red con la expresión general citada en la parte superior (164, Parte III) siempre que la matriz varianza covarianza  $\sigma_{xx}$  sea diagonal.

Con el objetivo de lograr que efectivamente  $\sigma_{xx}$  resulte diagonal se tendrá la precaución en el diseño de la red de tomar suficientes observables entre vértice libre y vértice ligado, para su completo ajuste, resolución y cálculo, teniendo presente la segura nulidad sobrevenida a los pesos de los observables vértice libre - vértice libre. Precaución que nos parece posible con observables GNSS. Asumimos así el extenso estudio y praxis precedente que se ha hecho del problema de diagonalización de matrices cofactores, con la ventaja importante de no tener que repetir el ajuste con los pesos obtenidos por el PD2, ya que se detectan y eliminan los observables que impiden que la matriz  $\sigma_{xx}$  sea diagonal antes de resolver el ajuste (que siempre será por el método de Incrementos de Coordenadas).

Otra posibilidad alternativa para lograr una  $\sigma_{xx}$  diagonal será la de estudiar la matriz de sus autovalores  $\Gamma$  de  $\sigma_{xx}$ , que repetimos ahora para mayor claridad:

|           |        | $-0,7071$ | 0,7071 |
|-----------|--------|-----------|--------|
|           |        | 0,7071    | 0,7071 |
| $-0,7071$ | 0,7071 |           |        |
| 0.7071    | 0.7071 |           |        |

Cuadro 17.3: Matriz de autovectores Γ de la matriz varianza covarianza de las variables  $\sigma_{xx}$ 

Y es comprobable que los autovectores con todos sus componentes nulos menos dos de ellos están sobre un mismo hiperplano coordenado, también los semiejes del hiperelipsoide que correspondan, y por lo tanto, la elipse que definen. Comprobamos que la rotación de los ejes del hipervolumen de error hasta su posición canónica mantiene los ejes de error unidimensionales dentro del plano del levantamiento, y no las proyecta fuera de  $\epsilon l^{25}$ , la proyección es nula fuera del plano formado por ellos mismos. Es inmediato deducir una

 $^{25}$ No sucederá así si es otro el método de resolución de la red, como podría ser la Triangulateración homogénea, debido a sus formas lineales específicas.

figura de error, en general no canónica y con realidad física (rectángulo, podaria, elipse..) asociada a cada punto de la red.

Es preciso aplicar un coeficiente de seguridad  $w$ , que se obtiene según expresión (245, Parte III), al área/hipervolumen de la elipse/hiperelipsoide para poder adoptarlo como recinto de error con la fiabilidad establecida para el rectángulo/hiperparalelepípedo. Lo que equivale a escribir, en general

$$
w = \frac{HVHPP_{\lambda}}{HVHPP_{1}} = \frac{2^{n} \cdot \prod_{i=1}^{i=n} \lambda a_{i}}{2^{n} \cdot \prod_{i=1}^{i=n} a_{i}}
$$
 (245, Parte III)  

$$
2^{n} \cdot \prod_{i=1}^{i=n} \lambda a_{i} = \lambda^{n} \cdot 2^{n} \cdot \prod_{i=1}^{i=n} a_{i} = w \cdot 2^{n} \cdot \prod_{i=1}^{i=n} a_{i}
$$

$$
\lambda^{n} = w
$$

$$
\lambda = w^{\frac{1}{n}}
$$

Una vez conocido  $\lambda$  se multiplicarán los lados de cada rectángulo de error por ese coeficiente, el nuevo y definitivo recinto de error rectangular de cada vértice libre de la red tendrá la probabilidad estudiada según la expresión (164, Parte III). A medida que aumente el número n de variables en el ajuste de la red también aumentará $\lambda.$ 

3. Subrayar por último, que para evitar que el área/volumen de la podaria/hiperpodaria supere al del rectángulo/hiperparalelepípedo tiene que haber una relación entre las longitudes de los semiejes a y b de su elipse/hiperelipsoide, (porque nosotros calculamos siempre la probabilidad simultánea a partir de la superficie/hipervolumen del rectángulo/hiperparalelepípedo).

El intervalo de relación posible entre semiejes  $a \, y \, b$  se encontrará entre el óptimo  $a = b$ , que implica que *círculo = elipse*, y una de estas dos condiciones siguientes:

$$
a = b \cdot tg
$$
 71, 25<sup>*g*</sup> =  $b \cdot 2$ , 06 (235, Parte III)  
 $a = b \cdot tg$  28, 75<sup>*g*</sup> =  $b \cdot 0$ , 48 (236, Parte III)

Entendemos que la teoría y praxis que antecede permite: Ajustar y calcular rigurosamente por Gauss una red observada con GNSS. Predecir la interpretación de resultados de acuerdo con tolerancias prefijadas. Establecer nuevas figuras y recintos de error más rigurosos que los clásicos. Y lo que es avance real y más importante, interpretar los resultados con alta fiabilidad $^{26}$ , tanto referentes a vértices o grupos de vértices individualizados, como a todos en conjunto, y siempre teniendo en cuenta su condición de pertenencia a la red en estudio.

## Parte IV. Estudio de las Redes Libres

En la Parte IV se vuelve al concepto de Red Libre, estableciendo aplicaciones avanzadas<sup>27</sup> .

Nos mostramos críticos ante la aplicación indiscriminada de la solución pseudoinversa.

Abordamos en su generalidad el problema del Datum y se opera tanto con dos subredes como en un solo ajuste.

En una red cualquiera y con la única condición de que el vector de observables haya sido debidamente controlado en todos sus elementos, resultando independientes y presentando distribuciones normales, es posible:

1. Reducir el problema del Datum a una traslación simple, bi o tridimensional, con la ventaja que ello supone en el estudio de Deformaciones y Evolución en el Tiempo de las Redes Locales.

2. Abordar el estudio de zonas de Distinta Significación, que permite la aplicación de matrices inversas generalizadas recíprocas específicas de cada caso en presencia, optimizando su resolución.

Aplicar el caso más general mediante una matriz resoluble a través de otras dos, una pseudoinversa y otra inversa de Cayley. Con indudable ventaja de interpretación práctica28. Utilizamos la solución de la Red Libre

 $26$ Aplicamos Análisis Multivariante Normal por su alta fiabilidad en lugar de la sucesión de tests estadísticos de uso más extendido, entre los que se encuentran : -Test de normalidad del ajuste, -Test de igualdad de varianzas y medias, -Test de detección de errores groseros, -Test de igualdad de varianzas de peso unidad, -Test de posibles sistematismos, -Test de grupos de observaciones, - Otros test y controles específicos, según el proceso operativo de una red microgeodésica. Cfr. Epígrafe 6.3 "Control estadístico de calidad" del libro de apuntes "Microgeodesia y Diseño de Redes" de M. CHUECA ET ALT., Editorial Universidad Politécnica de Valencia. Valencia, 2002.

 $27Y$  las bases de una nueva línea de investigación que formule soluciones específicas e individualizadas según las características propias de la red y sus zonas de distinta significación.

 $^{28}$ En cuanto a las soluciones de la red libre decir que la solución inversa generalizada recíproca con zonas de distinta significación, presenta ventajas conceptuales y prácticas, sea cual fuere la red en presencia. Supongamos que una red cuenta, según es usual, con un cierto número de vértices que se dan por fijos y que definen una zona que llamaremos B. El resto se consideran variables, definiendo la zona A.

Dividida la red en dichas dos zonas, es lógico proyectar la solución buscada como aquella que requiere una corrección nula para la zona B. Y estamos frente a la solución determinista, bien conocida.

Pero, por mucha confianza que se tenga en los puntos de apoyo, desgraciadamente

completa con su matriz pseudoinversa<sup>29</sup> solo para fines rigurosa y físicamente justificables.

#### 3. Avanzar en el estudio de Recintos de Error.

Especialmente, abandonando por poco rigurosa la teoría de los Hiperelipsoides e Hipercilindros deducidos a partir de una F de Snedecor, en cuya expresión aparece un valor en el denominador que puede ser nulo, sustituyéndola por la que entendemos más correcta de aplicación de Análisis Multivariante. En consecuencia, perseguir y lograr la formulación de una integral múltiple de variables separadas, extendida al recinto interior a un hiperparalelepípedo circunscrito al hiperelipsoide clásico, del que se deducen rectángulos de error de poder de afirmación arbitrariamente prefijados, aplicables rigurosamente a un solo vértice de la red, grupos de vértices, y todo el levantamiento. Y por cierto, de forma muy simple y nada prolija.

#### 4. Establecer algoritmos y metodologías de proyecto y cálculo

jamás podrán considerarse como rigurosamente exactos. ¿No sería ilustrativo a lo menos considerarlos desde un punto de vista más realista como de corrección mínima, zona B, aceptando mayores correcciones solo en la zona A?.

Y el razonamiento es más atractivo aún si se trata de determinar deformaciones, siempre desde puntos de apoyo, de deformación si no nula o despreciable, a lo menos mínima, zona B, hacia la zona A, a través de observaciones y ajustes separados en el tiempo.

Entonces, si además la corrección por PD0 (problema de diseño de orden cero PD0 o del Datum) en el conjunto de la red y, desde luego en las zonas específicas B y A, se anula, minimiza o a lo menos es fácilmente asequible de calcular, es evidente que se gana rigor y poder de afirmación.

Finalmente, siempre que la red presente heterogeneidades que requieran su zonicación por cualquier motivo lógico que deba considerarse en el proyecto, será conveniente atender a su estudio fraccionado.

 $^{29}{\rm En}$  general, la solución pseudoinversa  $S^+$  presenta tres características fundamentales: - Es única.

- Cumple que  $x^T\cdot x=$  mínimo o lo que es lo mismo  $\mid x\mid=$  mínimo y en el espacio fila EF de S, que implica componente cero en el espacio nulo NU.

- Es la única solución de corrección nula junto con la determinista  $S^{-1}$ de Cayley, caso particular de  $S^+$ , en el problema de diseño de orden cero PD0 o del Datum.

La primera característica es a nuestros efectos escasamente relevante.

La segunda, considerada en general, es a lo menos paradójica. Conduce a considerar la solución óptima cuando la corrección  $x = 0$ , y  $X = X_a + x = X_a$ , e induce a confusión porque aunque sí es cierto que análogamente  $R = 0$  implica la solución exacta y que se verifica  $C = O_T + R = O_T = O = Oe$ , ello se debe y es consecuencia del cumplimiento previo aceptado de la condición probabilística de Gauss  $R^T\cdot P\cdot R=mínimo.$  Sin embargo,  $|x| =$  mínimo es estrictamente una propiedad geométrica, sin significado estadísticoprobabilístico alguno.

En cuanto a la característica tercera es importante, especialmente a efectos de agilizar los cálculos, cuando se realizan sucesivas observaciones en una misma red distanciadas en el tiempo, según sucede en cálculo de deformaciones. Para una sola determinación el algoritmo del PD0 dispone de recursos eficaces para eludirla.

Con todo lo dicho la aplicación de la solución pseudoinversa indiscriminadamente o por defecto no es aconsejable, salvo una excepción importante de uso: aplicarla para tener un conocimiento del error de cada uno de los vértices de la red, con el fin de tomar otras decisiones sobre el diseño de la red.
## adecuadas para lograr matrices de criterio a posteriori de varianzas diagonales o pseudodiagonales.

Se deducen y aplican en primer lugar criterios geométricos de representación de puntos homólogos entre espacios bi y n-dimensionales, sencilla extensión al fin y al cabo de las proyecciones y sistemas cartográficos entre espacios bi y tridimensionales bien conocidos. En el supuesto más desfavorable, se aplican procedimientos de Cálculo Matricial adecuados, más sofisticados.

La simple inspección de la matriz de autovectores de las matrices varianza covarianza de las dos subredes y la constatación de que el n-edro de referencia y el n-edro de autovalores en el caso de una sola red conjunta prácticamente coinciden permite adoptar decisiones geométricas sencillas y rigurosas, de aplicación inmediata. Para cerciorarnos de ello es imprescindible calcular los semilados de los rectángulos de error a partir de las matrices varianza covarianza y los semiejes de las figuras de error a partir de los autovalores (de la matriz varianza covarianza), y compararlos, como hemos hecho $30$ .

## Parte V. La Densificación Cartográfica

El objetivo es densificar la red de que se trate en cualquier caso y a cualquier punto geométricamente relacionables con vértices compensados, por intersección directa virtual, con idénticos recintos de error y probabilidades de estos últimos y sin necesidad de trabajo de campo adicional.

Podremos así conocer los recintos de error y la probabilidad conjunta o en solitario de los vértices que interesen hasta completar un Modelo Digital del Terreno de cobertura y densidad arbitraria. Claramente constituye un método de control de calidad cartográfica.

Una vez ajustada la red con solución inversa generalizada con zonas de distinta signicación (cfr. Parte IV), y a partir de las coordenadas compensadas de los vértices de la zona A de la red en estudio podemos densificar con:

- los puntos correlativos,

$$
P_{RK\sigma zn} = 2^n \cdot \left[ (N(0,1)_0^K \right]^n
$$

<sup>30</sup>En nuestros ejemplos los semilados (en realidad siempre desviaciones típicas) y los semiejes canónicos de las figuras de error son tan similares que aunque las variables tienen covarianzas, lo que implica dependencia entre ellas, podemos aplicar la expresión de probabilidad multivariante general:

En el caso contrario habría que recurrir al PD2. La aplicación del PD2 prescinde de las formas lineales incrementos de coordenadas entre vértices libres y obtiene del sistema una matriz varianza covarianza diagonal, de modo que los semiejes del hiperelipsoide de error son siempre canónicos y podemos aplicar con todo rigor la expresión anterior de fiabilidad simultánea.

- puntos pertenecientes al arco capaz de  $\frac{\pi}{2}$  sobre la alineación de dos vértices de la red,

- y cualquier punto que interese al proyectista.

A partir de las coordenadas compensadas de los vértices de la zona B de la red en estudio podemos densificar con:

- los puntos correlativos, sin información probabilística.

A partir de las coordenadas compensadas de la zona A y de la zona B conjuntamente densificaremos con:

- los puntos con abscisas procedentes de la zona A y ordenadas de la zona B y viceversa, sin información probabilística.

## Parte VI. El Control Gaussiano de Deformaciones

Y en la sexta y última parte estudiamos la teoría y la praxis de la evolución en el tiempo de una red local y sus eventuales modicaciones o deformaciones. En concreto, la posible deformación de los vértices  $V1$  y  $V2$  de la Red de Prueba, a partir de dos campañas topográficas consecutivas y distanciadas en el tiempo.

Habitualmente el desplazamiento o la deformación se evalúa a partir de las coordenadas de los puntos o vértices en estudio en diferentes campañas de observación. Como solución más apropiada definimos la deformación experimentada por la red según el vector deformación $^{31}$  " $d$ " de componentes:

$$
d = d_1 = X_2 - X_1 = (X_{a2} - X_{a1}) + (x_2 - x_1)
$$

siendo el vector  $X_{a1}$  el de las coordenadas aproximadas en la primera campaña y  $X_{a2}$  en la segunda, y las correcciones de las coordenadas de las dos campañas  $x_1$  y  $x_2$  respectivamente, y el sistema de formas lineales<sup>32</sup> se escribirá según:

$$
A \cdot d - K_d = R_d
$$

La definición del sistema exige que en las dos campañas haya elementos que no cambien, que sean invariantes, entre otros la matriz de diseño A, la matriz a priori de pesos P, el estimador a priori de la varianza del observable de peso unidad  $\sigma_0^2$ , el vector de coordenadas aproximadas de vértices  $X_a$ . Es preciso cumplir en la medida de lo posible con esta condición. Cualquier

 $31$ Vector de variables "d" que representan las diferencias o deformaciones aparecidas entre las dos campañas, coordenada a coordenada y en cada uno de los vértices del ajuste.

<sup>32</sup>Donde cada forma lineal es la diferencia de dos formas lineales correspondientes en ambas campañas, tomadas observable a observable.

aproximación no rigurosa puede desvirtuar el resultado y su interpretación. El tratamiento algébrico propuesto es novedoso.

La solución inversa generalizada recíproca con zonas de distinta signicación del sistema de formas lineales definido obtiene:

- el vector  $d_a$  mediante una matriz inversa de Cayley, pudiendo aplicarse posteriormente cualquier doctrina de interpretación de resultados, incluyendo el Análisis Multivariante. El vector  $d_a$  representa la posible deformación de los vértices libres  $V1$  y  $V2$ .

- el vector  $d_b$  mediante una matriz pseudoinversa, de vector corrección mínima. El vector  $d_b$  representa la mínima o nula deformación de de los vértices o puntos de apoyo que se pueden considerar fijos, en nuestro caso vértices  $V3, V4$ .

Como sabemos porque lo hemos estudiado en la Parte V el procedimiento descrito en realidad se basa en un artificio matemático que permite separar las zonas A y B y resolverlas mediante algoritmos distintos.

En cuanto al origen, la corrección por PD0, Datum o Problema de diseño de Orden Cero se calcula a partir de la solución inversa generalizada recíproca con zonas de distinta signicación.

Y subrayamos finalmente que:

- Podemos calcular la sensibilidad de la red, entendida como el mínimo de deformación apreciable de los vértices, por debajo del cual no podemos hacer ninguna valoración de dicha deformación. En nuestro caso los posibles desplazamientos de los vértices son iguales o superiores a la sensibilidad, siendo por este motivo detectables.

- Podemos conocer la deformación de los vértices libres, sus recintos de error y probabilidades de comisión, alcanzando fiabilidades de 0,99 considerando cada vértice libre en solitario, o conjuntamente con el resto de vértices.

Es todo lo que podemos decir sobre las deformaciones de los vértices  $V1$  y  $V2$  de la red, en el intervalo definido por las dos campañas de observación. Si la tolerancia establecida permite aceptar los rectángulos de incertidumbre, el algoritmo e interpretación expuestos resuelven el problema a toda satisfacción, mejorando a nuestro entender la metodología que podemos llamar clásica y mejorando la fiabilidad.

## Bibliografía

- [1] ANQUELA, A.B.; CHUECA, M.; BERNÉ, J.L., Aportación al problema general de redes locales de alta precisión: condicionantes específicos de fijación de criterios teóricos y prácticos, de calificación de parámetros intermedios y resultados finales, Tesis Doctoral, Universidad Politécnica de Valencia, Valencia, 2001.
- [2] ASHKENAZI, V., Models for control in National and continental Network, Bulletin Geodesique, Vol. 55, 1981.
- [3] ASHKENAZI, V., Criterion for optimisation Boletino di Geodesia e Scienze Affine.
- [4] BAARDA, W., Measures for the accuracy of geodetic networks, Hungría, Sopron, 1977.
- [5] BAARDA, W., S-transformations and Criterion Matrices, Netherlands Geodetic Commission, Vol. 5, núm. 1, 1973.
- [6] BAARDA, W., Statistical concepts in Geodesia, Rijkscommisie voor geodesie, Delft, Holanda, 1967.
- [7] BAARDA, W., Statistical Transformations and Criterion Matrices, Rijkscommisie voor geodesie, Delft, Holanda, 1967.
- [8] BANNISTER, A.; RAYMOND, S., Técnicas modernas en topografía, R. S. Méjico, 1984.
- [9] BASELGA, S., Aplicación informática para el diseño y compensación de redes locales, Proyecto Fin de Carrera de Ingeniería en Geodesia y Cartografía, Universidad Politécnica de Valencia, Valencia, 2000.
- [10] BASELGA, S.; CHUECA, M.; BERNÉ, J.L., Cálculo, compensación e interpretación de resultados en redes locales de alta precisión observadas por GPS y Topografía Clásica con aplicación de análisis estadístico multivariante y técnicas de estimación robusta, Tesis doctoral, Universidad Politécnica de Valencia, Valencia, 2003.
- [11] BELAYEV, V., Optimal weiyhting in linear function estimation, Journal of Geodesy, 1996.
- [12] BERNÉ, J. L.; HERRÁEZ, J., Instrumentos modernos en Topografía, Editorial Universidad Politécnica de Valencia, Valencia, 1993.
- [13] BERNÉ, J. L.; BASELGA, S.; ANQUELA, A. B., RedTop. Aplicación Informática para el Diseño, Análisis y Compensación de Redes Topográ ficas, Editorial Universidad Politécnica de Valencia, Valencia, 2000.
- [14] BJERHAMMAR, A., Theory of errors and generalized matrix inverses, Editorial Elsevier, Michigan, 1973.
- [15] BEZOARI, G.; MARTÍ, C.; SELVINI, A., Topografía e Cartografía, Editorial Ulrico Hoepli, Milán, 1994.
- [16] BLACHUT, T. J. A., CHRZANOWSKI, A., SAASTAMOINEM J.H., Cartografía y levantamientos Urbanos, Editorial Librería del Congreso, Méjico, 1980.
- [17] BLACKIE AND SON LTD. Lauf. G. B., The method of least Squares. Editorial Oxford University Press, Londres, 1971.
- [18] BOMFORD, G., *Geodesy*, Editorial Oxford University Press, Londres, 1971.
- [19] BURNSIDE, C. D., Electromagnetic Distance measurements, Editorial Crosby Lockwood, Londres, 1971.
- [20] CAMACHO, A.; MARTÍN, M., Constreñimientos internos en la compensación de estaciones, Editado por el Instituto de Astronomía y Geodesia, Madrid, 1986.
- [21] CASPARY, W. F., Concepts of network and deformation analysis, Monograph XI, School of Surveying, Editorial University of New South Wales, Australia, 1987.
- [22] CHEN, Y. Q., Analysis of deformations. Surveys A. generalized Method, Dep. Sur. Eng. Fredericton, Editorial University of New Brunswick, Canadá, 1983.
- [23] CHUECA, M., Topografía, Editorial Dossat S.A., Madrid, 1982.
- [24] CHUECA, M.; HERRÁEZ, J.; BERNÉ, J. L., Topografía. Análisis de errores, Tomo I, Editorial Universidad Politécnica de Valencia, Valencia, 1993.
- [25] CHUECA, M.; HERRÁEZ, J.; BERNÉ, J. L., Topografía. Nivelación, Valencia, Tomo II, Editorial Universidad Politécnica de Valencia, 1993.
- [26] CHUECA, M.; HERRÁEZ, J.; BERNÉ, J. L., Topografía. Poligonación, Tomo III, Editorial Universidad Politécnica de Valencia, Valencia, 1993.
- [27] CHUECA, M.; HERRÁEZ, J.; BERNÉ, J. L., Topografía. Triangulación, Tomo IV, Editorial Universidad Politécnica de Valencia, Valencia, 1993.
- [28] CHUECA, M.; HERRÁEZ, J.; BERNÉ, J. L., Redes topográficas y locales, Editorial Universidad Politécnica de Valencia, Valencia, 1994.
- [29] CHUECA, M.; HERRÁEZ, J.; BERNÉ, J. L., Ampliación de redes topográficas y locales, Editorial Universidad Politécnica de Valencia, Valencia, 1995.
- [30] CHUECA, M.; HERRÁEZ, J.; BERNÉ, J. L., Redes Topográficas y Locales. Microgeodesia, Editorial Paraninfo, Madrid, 1996.
- [31] CHUECA, M.; HERRÁEZ, J.; BERNÉ, J. L., *Métodos Topográficos*, Editorial Paraninfo, Madrid, 1996.
- [32] CHUECA, M.; BERNÉ, J. L., Ampliación de Redes Topográficas y locales. Cuestiones de Diseño, Editorial Universidad Politécnica de Valencia, Valencia, 2000.
- [33] CHUECA, M.; BERNÉ, J. L.; ANQUELA, A. B.; BASELGA, S., Avances en la interpretación de resultados en Redes Locales. Recintos de Error, Editorial Universidad Politécnica de Valencia, 2001.
- [34] CHUECA, M.; BERNÉ, J. L.; ANQUELA, A. B.; BASELGA, S., Microgeodesia y Redes Locales: Complementos Docentes, Editorial Universidad Politécnica de Valencia, Valencia, 2003.
- [35] CHUECA, M.; ANQUELA, A. B.; BASELGA, S., Diseño de Redes y Control de Deformaciones. Los Problemas del Datum y Principal de Diseño, Editorial Universidad Politécnica de Valencia, Valencia, 2007.
- [36] DOMÍNGUEZ GARCÍA-TEJERO, F., Topografía general y aplicada, Editorial Dossat, Madrid, 1978.
- [37] ESPIGA GÓMEZ LOBO, El tratamiento matricial del método de los mínimos cuadrados, Madrid, Boletín de Información del Servicio Geográfico del Ejército.
- [38] FERRER TORIO, B.; PINA, B., *Métodos topográficos*, Universidad Politécnica de Valencia, Valencia, 1991.
- [39] FERRER TORIO, R.; PINA, B., Introducción a la topografía, E.T.S.I. Caminos, Canales y Puertos, Santander, 1991.
- [40] FERRER TORIO, A., y otros, Topografía aplicada a la Ingeniería Civil, Universidad de Cantabria, Cantabria, 1992.
- [41] GRAFAREND, E. W., Optimisation of Geodetic Networks. Bollettino di Geodesia e Science Affini.
- [42] GROTEN. E.; STRAU, B., GPS Techniques Applied to Geodesy and Surveying, Editorial Springer Verlag, Berlín, 1988.
- [43] HEISKANEN y MORITZ, Geodesia Física, Editado por el IGN, Madrid, 1985 .
- [44] HIRVONEN, R. A., Adjustment by least squares in Geodesy and Photogrammetry, Editorial Ungar Pub, USA, 1971.
- [45] HOFMAN-WELLWN, LICHTENEGGER AND COLLINS, GPS. Theory and Practice, Editorial Springer-Verlag, New York, 1994.
- [46] HOTINE, M., *Mathematical Geodesy*, Department of Commerce, Washington D.C., U. S, 1969.
- [47] ISAHI PRECISSION CO.LTC, "Principios de la medición electrónica". Revista Topográfica y Cartográfica, núms. 28 y 29.
- [48] JORDAN, W., Tratado general de topografía, Editorial Gustavo Gilí, Barcelona, 1974.
- [49] KENNIE and G. PETRIE, Engineering Surveying Technology, Editorial Taylor & Francis, Oxon, England, 1990.
- [50] KINCAID, D.; CHENEY, W., Análisis Numérico: las Matemáticas del Cálculo Científico, Editorial Addison-Wesley Iberoamericana, Wilmington (U.S.A.), 1994.
- [51] LEICK, A., *GPS. Satellite Surveying*, Editorial John Wiley and Sons. New York, 1990.
- [52] LEICK, A., *GPS. Satellite Surveying*, Editorial John Wiley and Sons. New York, 2004.
- [53] LEVALLOIS, Geodesie Genérale, Editorial Eyrolles, París,1970.
- [54] LÓPEZ CUERVO, Topografía, Editorial Mundi Prensa, Madrid, 1994.
- [55] MAESTRO, I., BASELGA, S., CHUECA, M., Contribución al estudio microgeodésico de deformaciones: diseño de redes mediante el cálculo y modelización de la incertidumbre, Tesis Doctoral, Universidad Politécnica de Valencia, Valencia 2005.
- [56] MARTÍN ASÍN, F., Geodesia y Cartografía matemática, Editorial Paraninfo, Madrid, 1989.
- [57] MARUSSI, A., Intrinsic Geodesy, Editorial Springer-Verlag, Berlin-Heidelberg, 1985.
- [58] MIKHAIL, E. M.; ACKERMAN, F., Observations and least squares, Editorial IAP. Dun-Donneley Pub, New York, 1976.
- [59] MIKHAIL and ACKERMANN, Analysis and Adjustements of Survey Measurements, Editorial Van Nostrand, New York, 1981.
- [60] MONTES DE OCA, M., Topografía, Editorial Mc. Gaw-Hill Interamericana de México, México, 1985.
- [61] NÚÑEZ-GARCÍA DEL POZO, A., Ajuste de redes geodésicas en un arco Tridimensional, E.T.S.I. Caminos, Canales y Puertos, Santander, 1992.
- [62] NÚÑEZ-GARCÍA DEL POZO, A., Análisis de redes libres, Asamblea nacional de Geodesia y Geofísica, Madrid, 1987.
- [63] NÚÑEZ-GARCÍA DEL POZO, A., Concepto de precisión y fiabilidad en redes Geodésicas. Boletín de Información del Servicio Geográfico del Ejército.
- [64] NÚÑEZ-GARCÍA DEL POZO, A. y VALBUENA DURAN, J. L., Determinación de movimientos pequeños por procedimientos de trilateración. Aplicación a la auscultación de presas. Particularización a la presa del Atazar, E.T.S.I.Caminos, Canales y Puertos, Santander, 1992.
- [65] NÚÑEZ-GARCÍA DEL POZO. A., y VALBUENA DURAN, J. L.,  $Dis$ tanciometría electrónica de precisión. Distanciómetros submilimétricos, E.T.S.I. Caminos,Canales y Puertos, Santander, 1992.
- [66] NÚÑEZ-GARCÍA DEL POZO. A., y VALBUENA DURAN, J. L., Medida electrónica de los parámetros topográficos, E.T.S.I. Caminos, Canales y Puertos, Santander, 1992.
- [67] NÚÑEZ-GARCÍA DEL POZO. A., y VALBUENA DURAN, J. L., VII Curso de Geodesia Superior. Instrumentos, teoría y funcionamento, Instituto de Astronomía y Geodesia, Madrid, 1991.
- [68] OJEDA RUIZ, J. L., Métodos topográficos y oficina técnica, publicado por el Autor, Madrid, 1984.
- [69] OLLIVIER, F., Instruments Topographiques, Editorial Eyrolles, París, 1995.
- [70] POPE, A. J., The statistics of the residuals and the detection of outliers, IUGG XVIII, General Assembly, Grenoble, 1975.
- [71] RICHARDUS, P.; ALIMAN, J., *Project Surveying*, Editorial North-Holland Publising Co., Amsterdam, 1966.
- [72] RICHARDUS. P., Project Surveying, Editorial A. Balkema, Netherlands, 1977.
- [73] RÜEGER, J.M., Electronic Distance Measurement, Editorial Springer-Verlag, Berlin Heiderberg, Alemania, 1996.
- [74] RÜEGER, J.M., *Precision of measurements and least squares*, 37th Australian Surveyors Congress, Perth, Western Australia, 13-19 April 1996.
- [75] RUIZ MORALES. M., Manual de Geodesia y Topografía, Editorial Proyecto Sur, Granada, 1991.
- [76] RUSSELL, C; WOLF, P.R., Elementary Surveying, Editorial Harper and Row Publishers, Inc., 1984.
- [77] SEVILLA, M. J.; NÚÑEZ, A., Ajuste y análisis estadístico de ondulaciones del geoide, Física de la Tierra, Editorial Universidad Complutense, Madrid, 1980.
- [78] SEVILLA, M. J., Colocación mínimos cuadrados, Madrid, Editorial Instituto de Astronomía y Geodesia, 1987.
- [79] SEVILLA, M. J., Curso de Geodesia Superior, Editorial Universidad Complutense, Madrid, 1987.
- [80] SEVILLA, M. J.; MUÑOZ, P.VELASCO, J.; ROMERO, P., "Calibración de un distanciómetro de infrarrojos en una base interferométrica". Revista Topografía y Cartografía, Vol. III, 1987.
- [81] SEVILLA, M. J., Compensación de redes de nivelación trigonométrica, Editorial Instituto de Astronomía y Geodesia, Madrid, 1989.
- [82] SEVILLA, M. J., Soluciones progresivas en el método mínimos cuadrados, Editorial Instituto de Astronomía y Geodesia, Madrid, 1989.
- [83] SEVILLA, M. J., Física de la Tierra II, Editorial Universidad Complutense, Madrid, 1990.
- [84] SEVILLA, M. J., Refracción atmosférica y su influencia en la medida electromagnética de distancias, VII Curso de Geodesia Superior, Editorial Instituto de Astronomía y Geodesia, Madrid, 1991.
- [85] STRANG, G., Álgebra lineal y sus aplicaciones, Editorial Addison-Wesley, Madrid, 1990.
- [86] TORGE WOLFGANG, Geodesia física, Editorial Diana, Madrid, 1983.
- [87] VALBUENA DURAN. J. L., Distanciometría electrónica, calibración y puesta a punto, Revista Topografía y Cartografía, Vol. IV, 1989.
- [88] VANICEK, P., y KRAKWSKY, E., Geodesy, Editorial North Holland, Amsterdam, 1986.
- [89] WELLACH, W., A review of the adjustment of the free network. Survey Review, XXV, 194, 1979.
- [90] ZAKATOV, Curso de Geodesia Superior, Editorial Mir, Moscú, 1981.
- [91] ZUND, J., Foundations of Differencial Geodesy, Editorial Springer-Verlag, Londres, 2012.